*Ce livre est dédié à Robert Jourdain, John Socha, Ralf Brown et Peter Abel*

# Reverse Engineering pour Débutants

(Comprendre le langage d'assemblage)

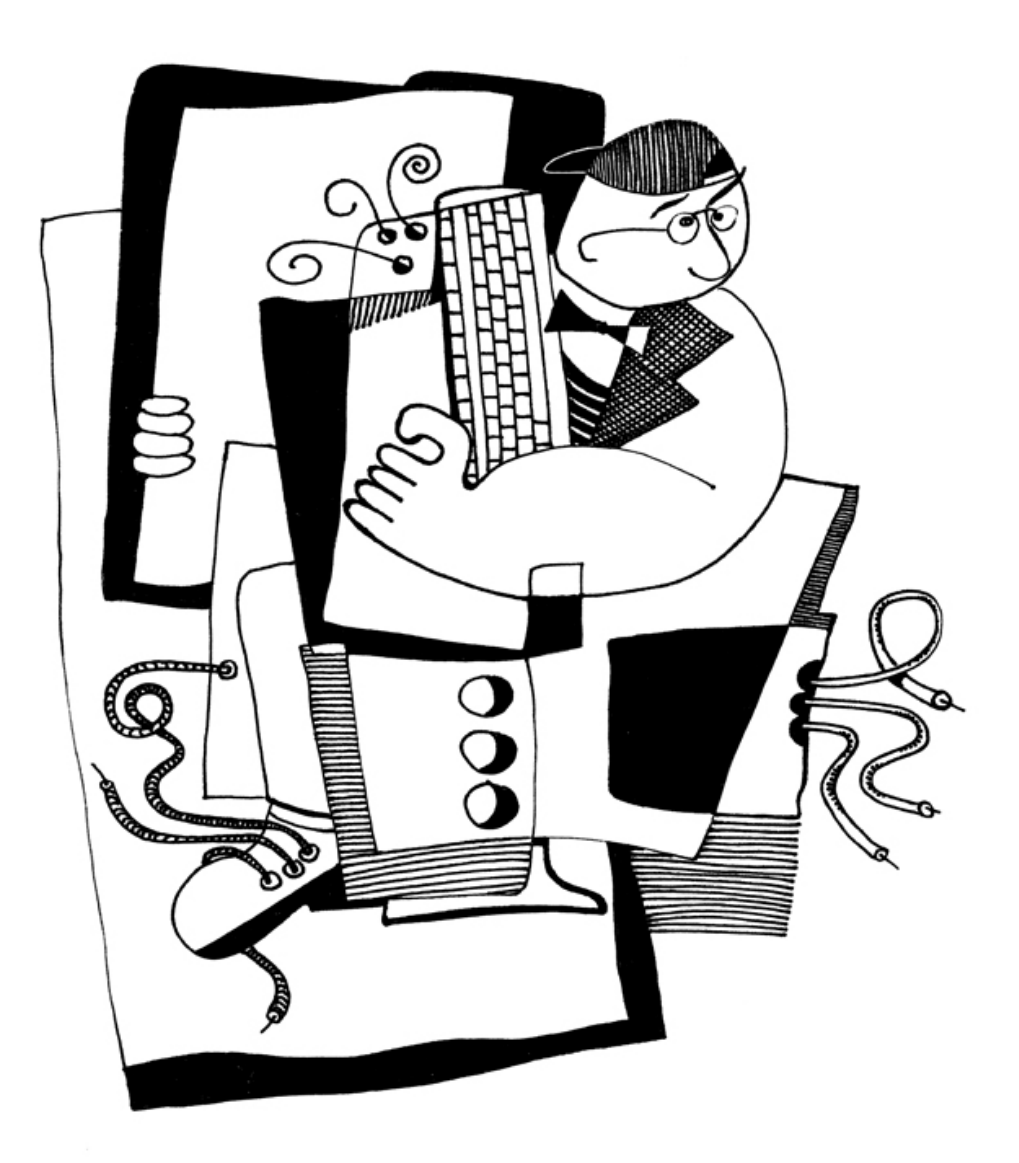

Dennis Yurichev

# Reverse Engineering pour Débutants

(Comprendre le langage d'assemblage)

Pourquoi deus titres? Lire ici: on page x.

Dennis Yurichev <dennis@yurichev.com>

ල(i)**⊙** 

©2013-2016, Dennis Yurichev.

Ce travail est sous licence Creative Commons Attribution-ShareAlike 4.0 International (CC BY-SA 4.0). Pour voir une copie de cette licence, rendez vous sur https://creativecommons.org/licenses/by-sa/4.0/.

Version du texte (12 août 2018).

La dernière version (et édition en russe) de ce texte est accessible sur beginners.re.

L[a couverture a été réalisée par Andy Nechaevsky:](https://creativecommons.org/licenses/by-sa/4.0/) facebook.

# A la recherche de traducteurs !

Vous souhaitez peut-être m'aider en traduisant ce projet dans d'autres langues, autres que l'anglais et le russe. Il vous suffit de m'envoyer les portions de texte que vous avez traduites (peu importe leur longueur) et je les intégrerai à mon code source LaTeX.

#### Lire ici.

Nous avons déjà quelque chose en allemand, français, un peu en italien, portugais et polonais.

La vitesse de traduction n'est pas importante, puisqu'il s'agit d'un projet open-source après tout. Votre [nom se](https://github.com/DennisYurichev/RE-for-beginners/blob/master/Translation.md)ra mentionné en tant que contributeur au projet. Les traductions en coréen, chinois et persan sont réservées par mes éditeurs.

Les versions anglaise et russe ont été réalisées par moi-même. Toutefois, mon anglais est toujours horrible et je vous serais très reconnaissant pour toute éventuelle remarque sur la grammaire, etc... Même mon russe est imparfait, donc je vous serais également reconnaissant pour toute remarque sur la traduction en russe !

N'hésitez donc pas à me contacter : dennis@yurichev.com.

# **Contenus abrégés**

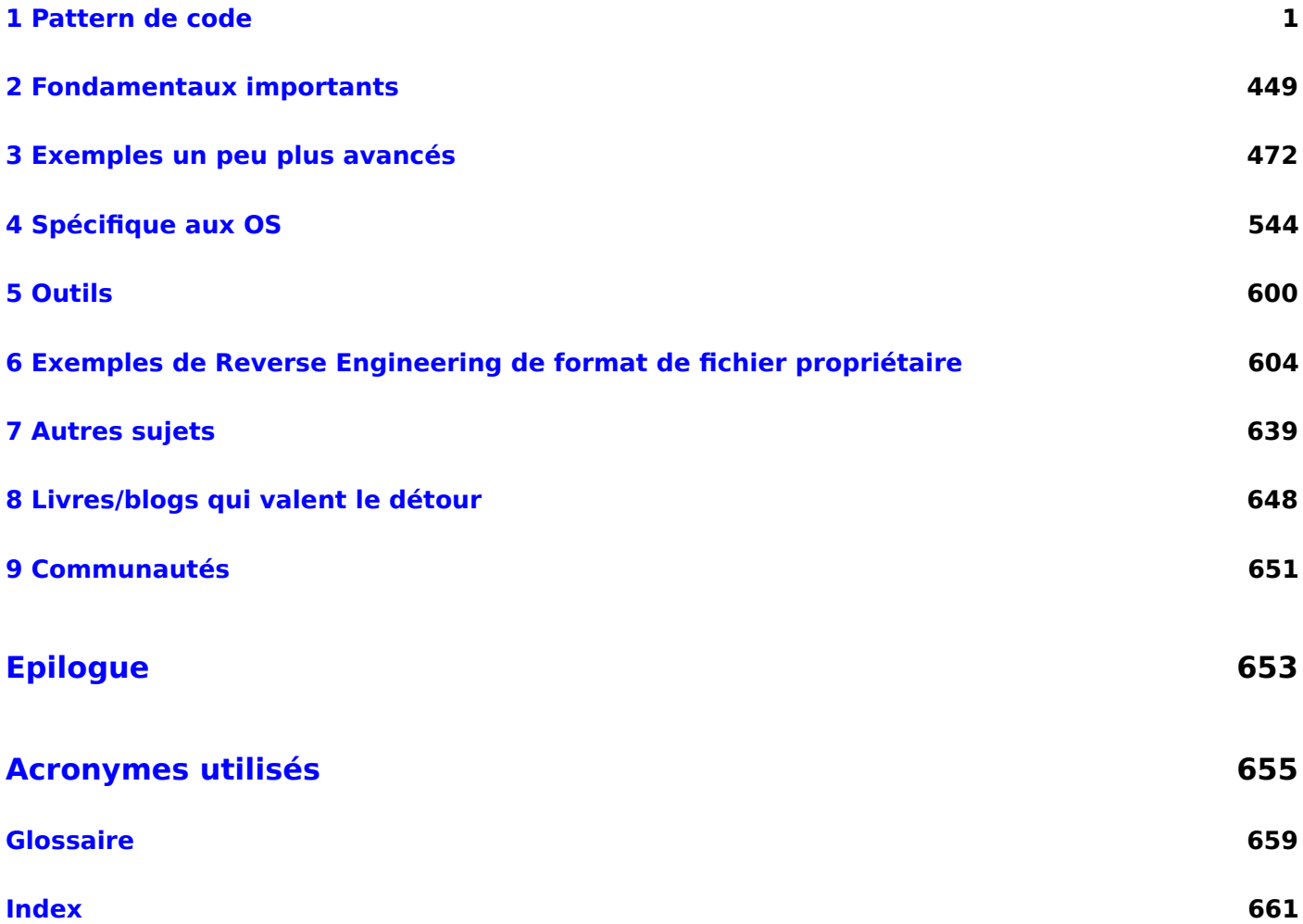

# **[Tab](#page-677-0)le des matières**

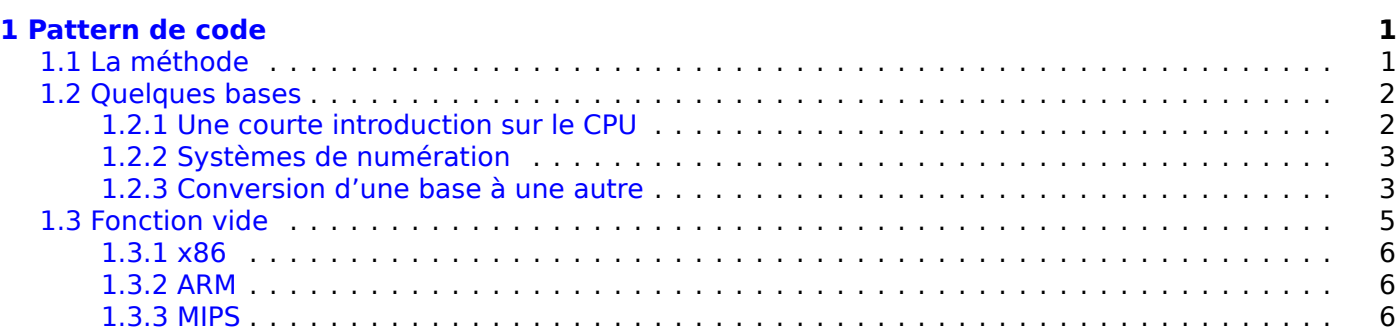

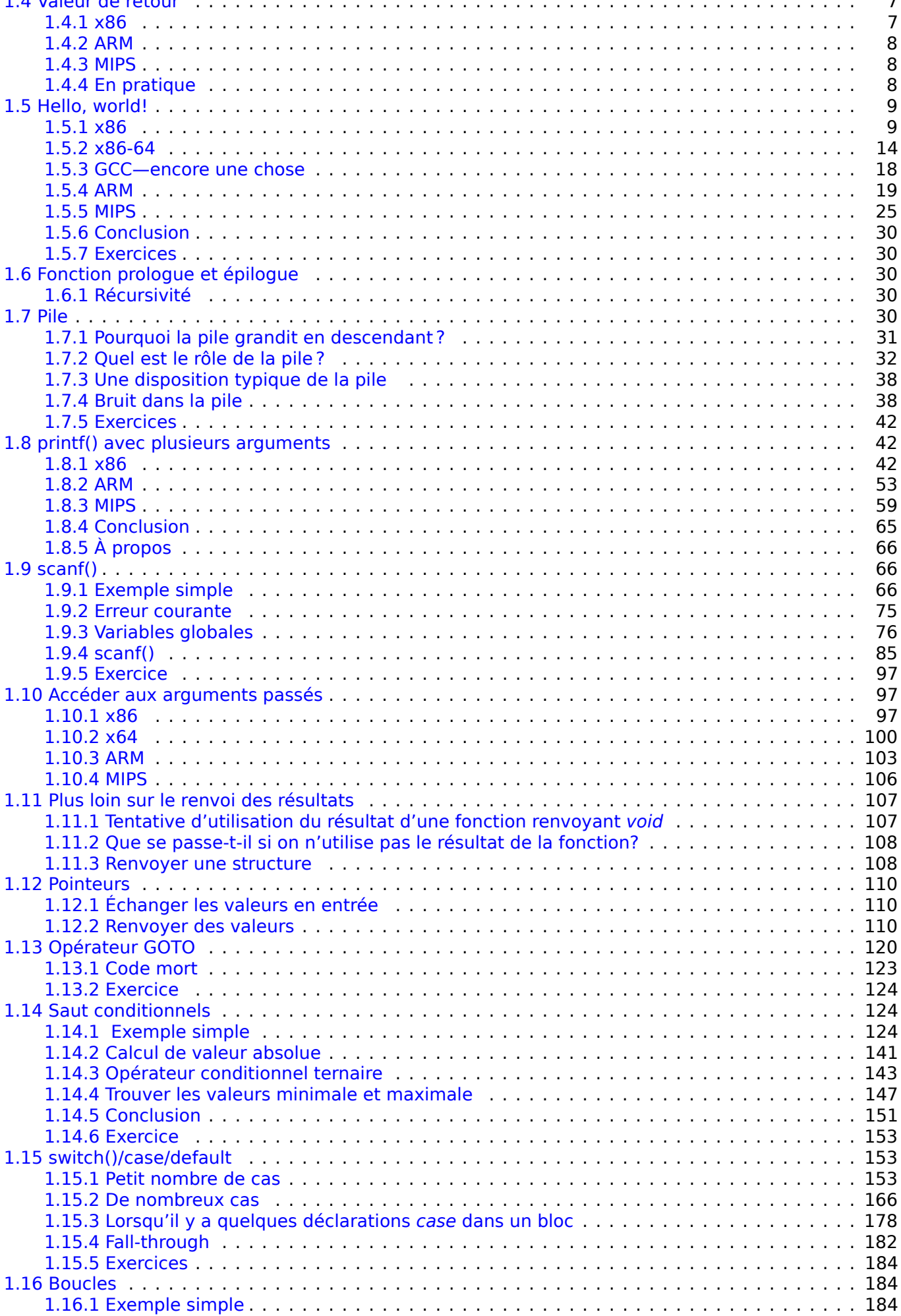

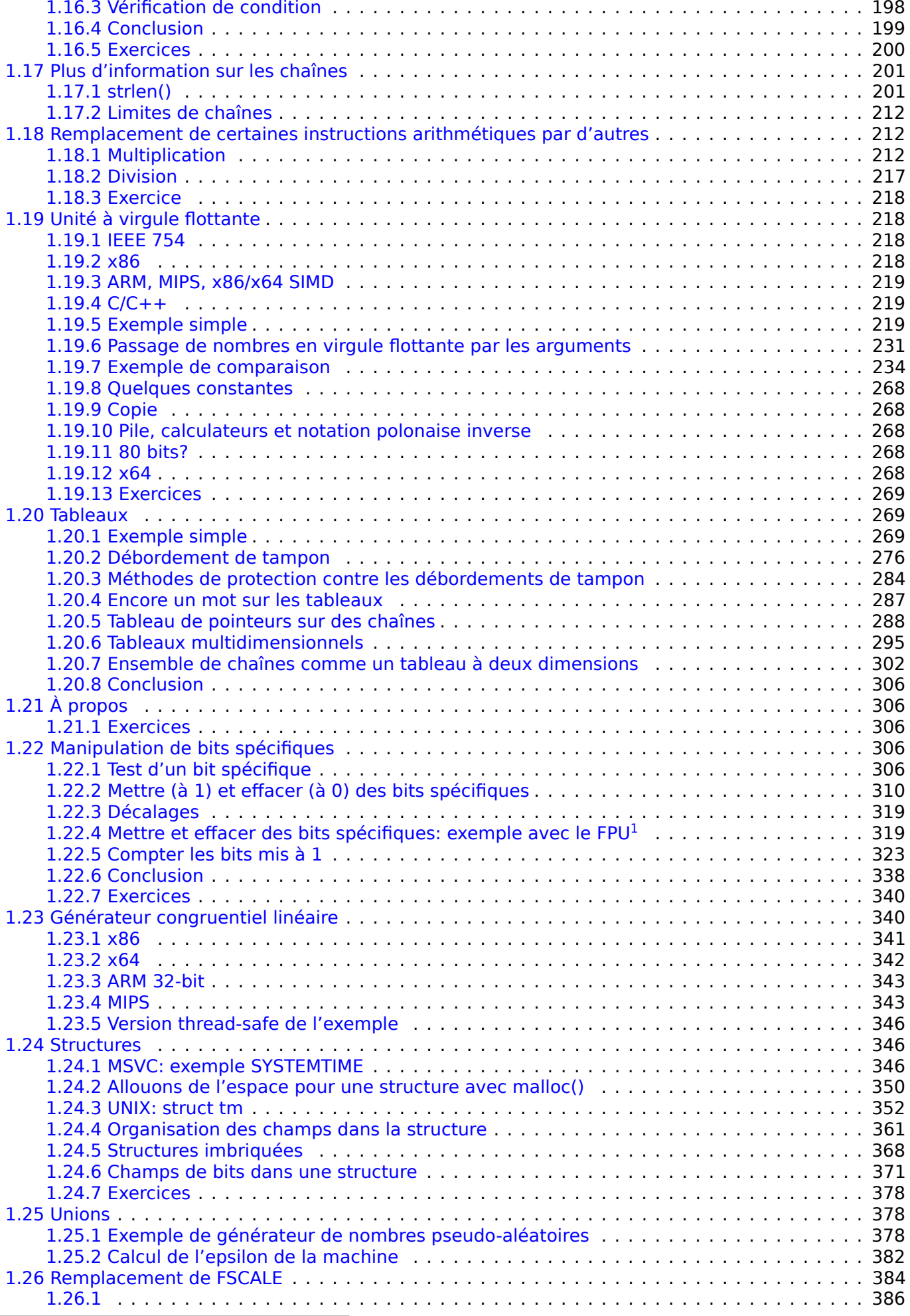

<sup>1</sup>Floati[ng-Point Unit](#page-394-2)

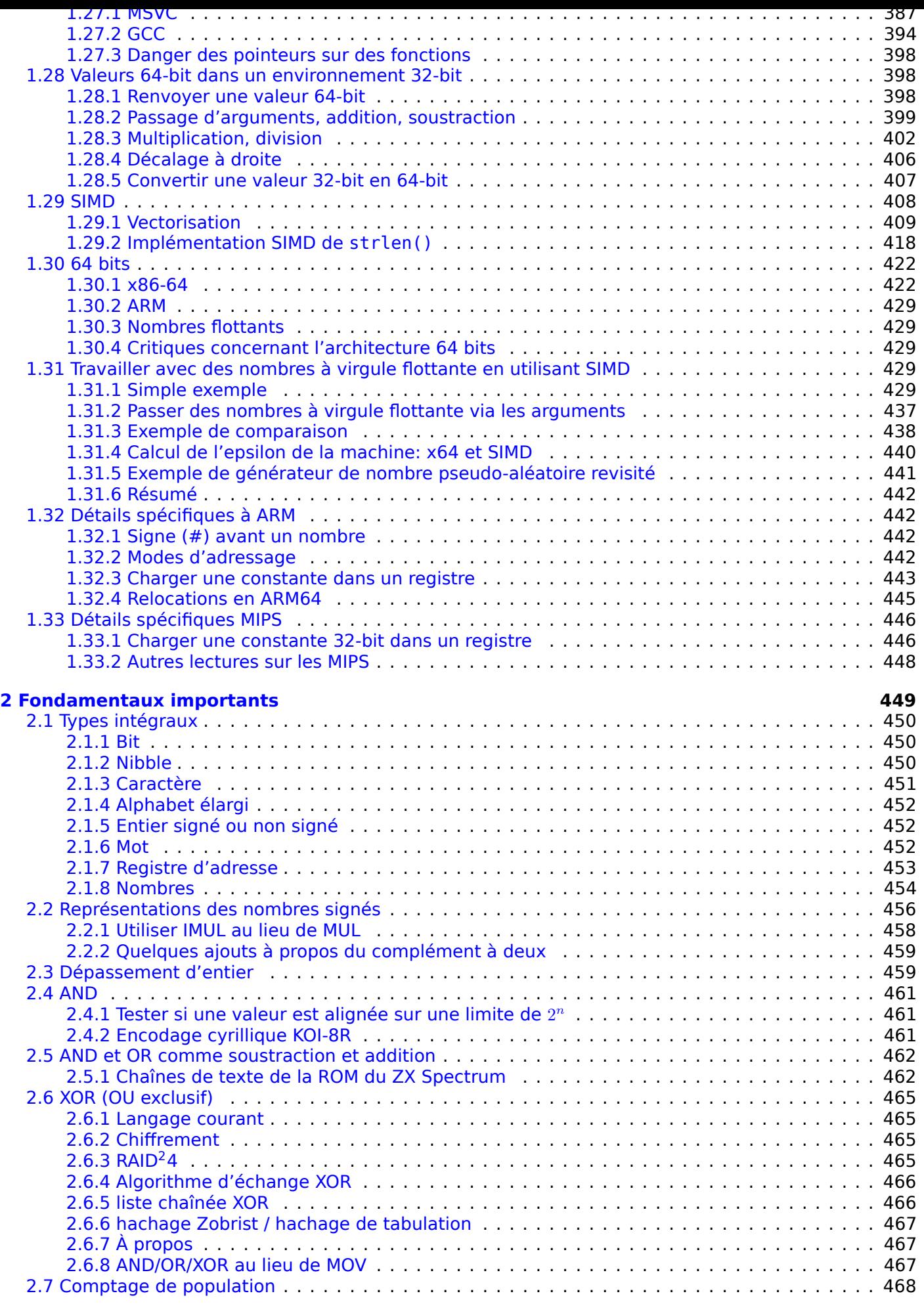

<sup>2</sup>Redu[ndant Array of Independent Disks](#page-483-0)

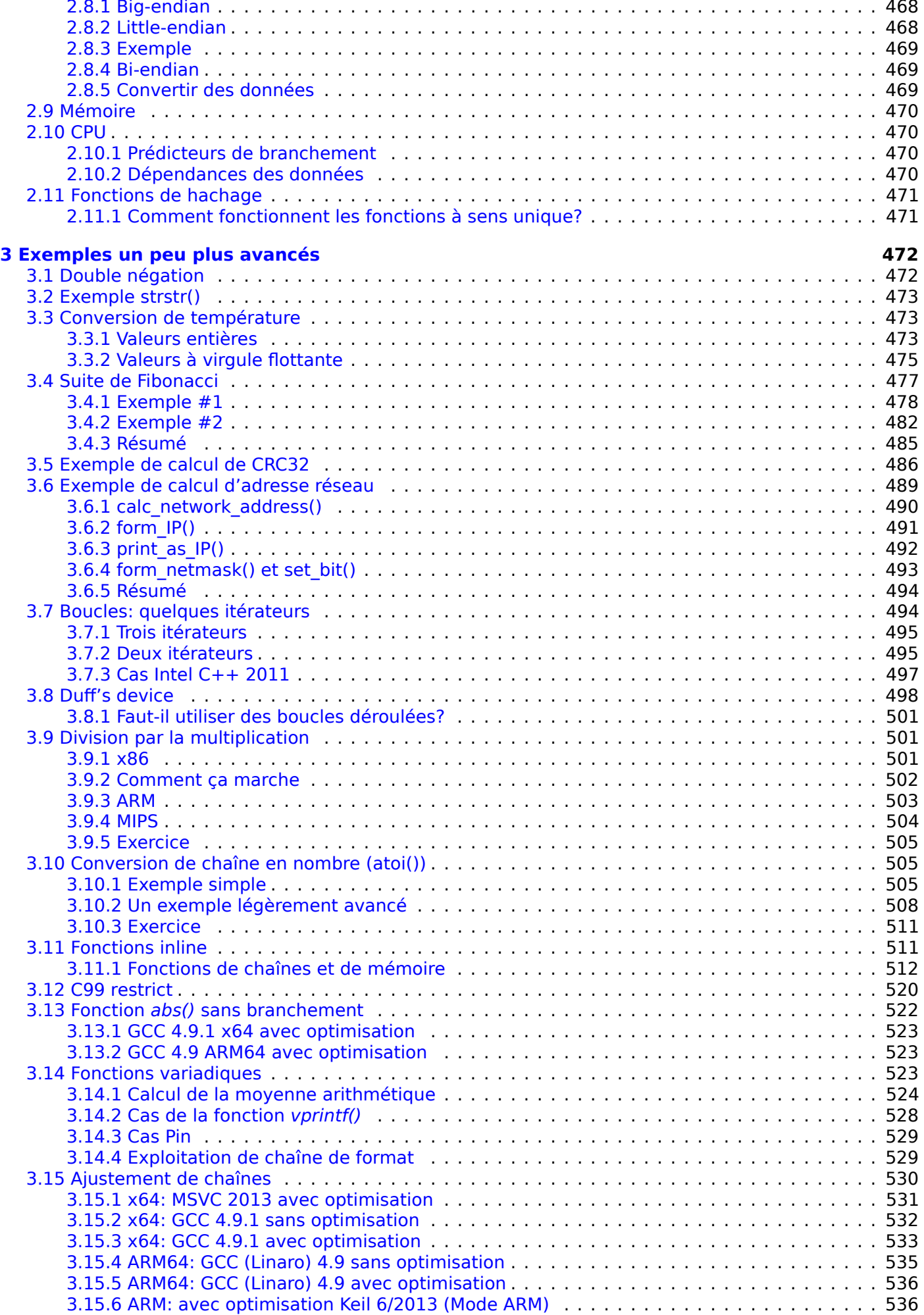

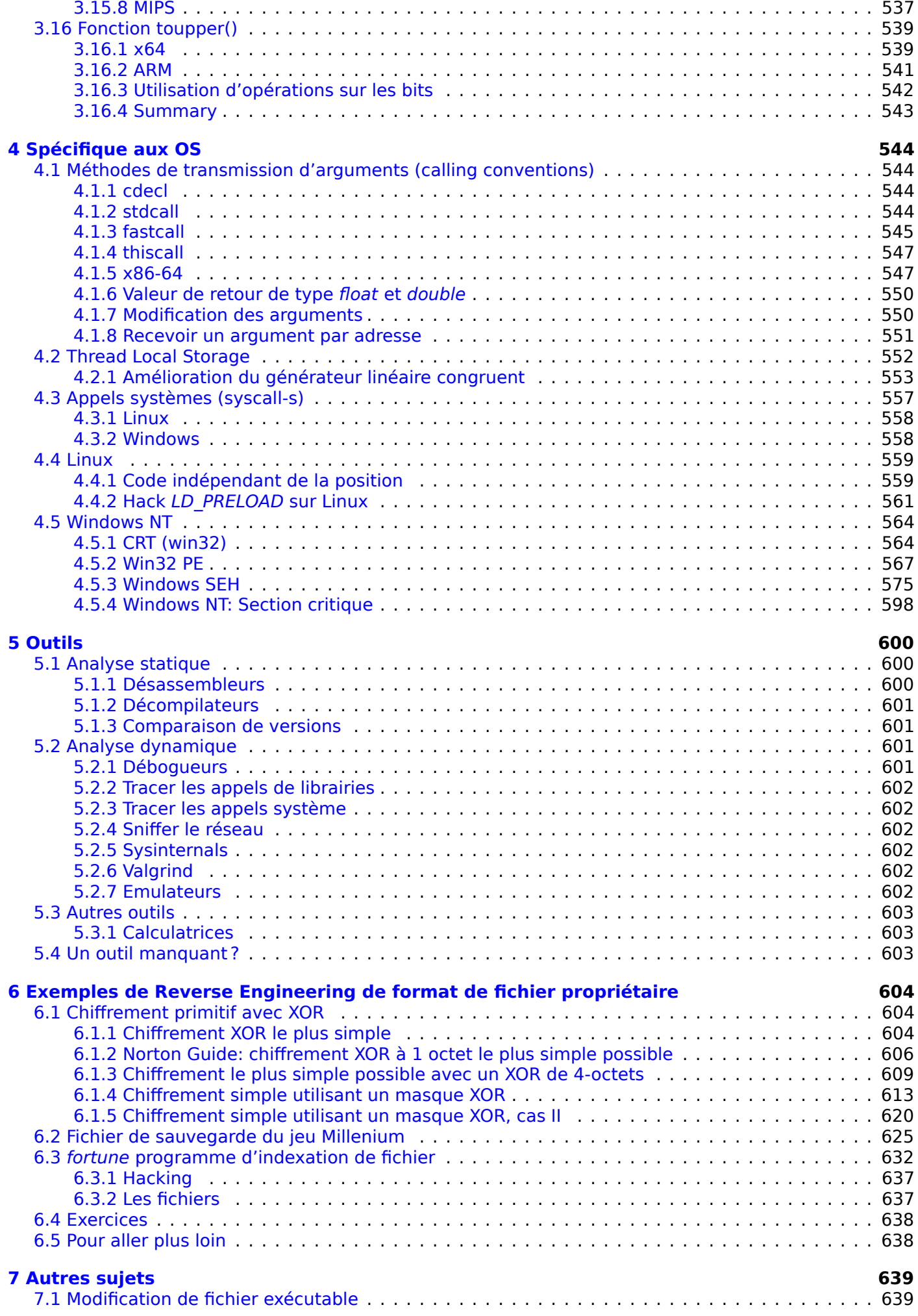

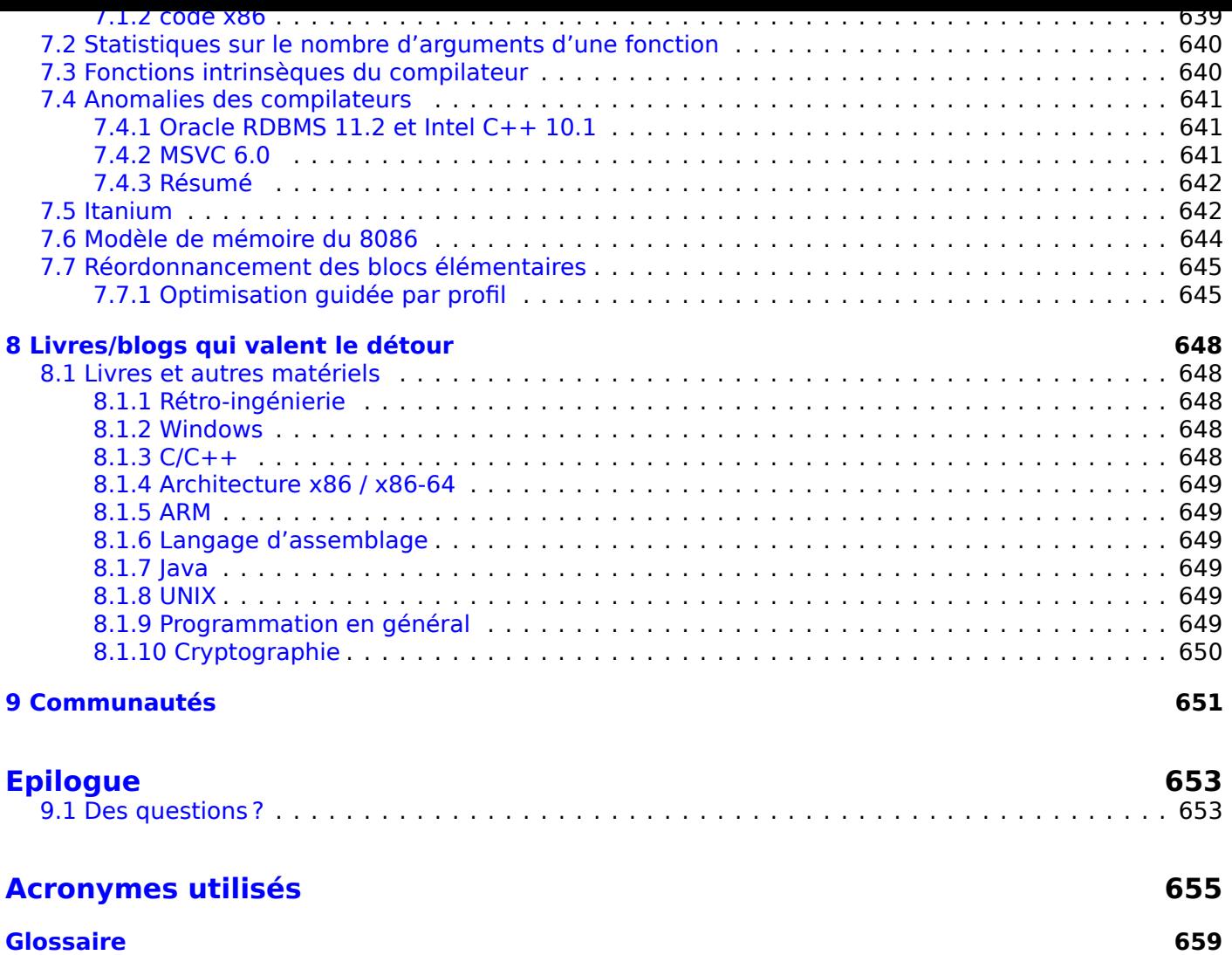

#### **[Index](#page-670-0) 661**

# **C'est quoi ces deux titres?**

Le livre a été appelé "Reverse Engineering for Beginners" en 2014-2018, mais j'ai toujours suspecté que ça rendait son audience trop réduite.

Les gens de l'infosec connaissent le "reverse engineering", mais j'ai rarement entendu le mot "assembleur" de leur part.

De même, le terme "reverse engineering" est quelque peu cryptique pour une audience générale de programmeurs, mais qui ont des connaissances à propos de l'"assembleur".

En juillet 2018, à titre d'expérience, j'ai changé le titre en "Assembly Language for Beginners" et publié le lien sur le site Hacker News<sup>3</sup>, et le livre a été plutôt bien accueilli.

Donc, c'est ainsi que le livre a maintenant deux titres.

Toutefois, j'ai changé le second titre à "Understanding Assembly Language", car quelqu'un a déjà écrit le livre "Assembly Language for [B](#page-11-0)eginners". De même, des gens disent que "for Beginners" sonne sarcastique pour un livre de  $\sim$ 1000 pages.

Les deux livres diffèrent seulement par le titre, le nom du fichier (UAL-XX.pdf versus RE4B-XX.pdf), l'URL et quelques-une des première pages.

# **À propos de la rétro-ingénierie**

Il existe plusieurs définitions pour l'expression « ingénierie inverse ou rétro-ingénierie reverse engineering » :

1) L'ingénierie inverse de logiciels : examiner des programmes compilés;

2) Le balayage des structures en 3D et la manipulation numérique nécessaire afin de le[s reproduire;](#page-676-0)

[3\) Re](#page-676-0)créer une structure de base de données.

Ce livre concerne la première définition.

# **Prérequis**

Connaissance basique du C LP<sup>4</sup>. Il est recommandé de lire: 8.1.3 on page 648.

# **Exercices et tâches**

…ont été déplacés sur un site différent : http://challenges.re.

<span id="page-11-0"></span><sup>4</sup>Langage de programmation

<sup>3</sup>https://news.ycombinator.com/item?id=17549050

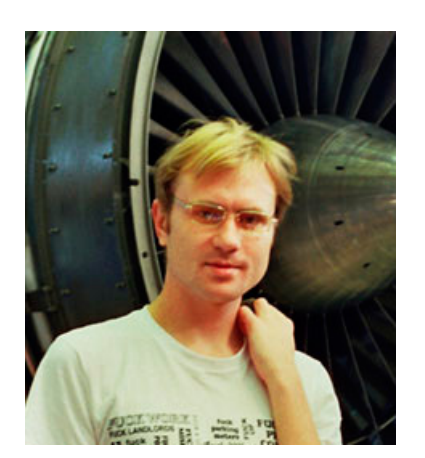

Dennis Yurichev est un ingénieur expérimenté en rétro-ingénierie et un programmeur. Il peut être contacté par email : **dennis@yurichev.com**.

# **Éloges de ce livre**

- « Now that Dennis Yurichev has made this book free (libre), it is a contribution to the world of free knowledge and free education. » Richard M. Stallman, Fondateur de GNU, militant pour la liberté des logiciels
- « It's very well done .. and for free .. amazing.  $\frac{1}{2}$  Daniel Bilar, Siege Technologies, LLC.
- « ... excellent and free »<sup>6</sup> Pete Finnigan, gourou de la sécurité Oracle RDBMS.
- « ... [the] book is interesting, great job! » Michael Sikorski, auteur de *Practical Malware Analysis: The Hands-On Guide to Dissecting Malicious So[ftw](#page-12-0)are*.
- « ... my compliments fo[r](#page-12-1) the very nice tutorial! » Herbert Bos, professeur à temps complet à Vrije Universiteit Amsterdam, co-auteur de *Modern Operating Systems (4th Edition)*.
- « ... It is amazing and unbelievable. » Luis Rocha, CISSP / ISSAP, Technical Manager, Network & Information Security at Verizon Business.
- « Thanks for the great work and your book. » Joris van de Vis, spécialiste SAP Netweaver & Security
- « ... [a] reasonable intro to some of the techniques. »<sup>7</sup> Mike Stay, professeur au Federal Law Enforcement Training Center, Georgia, US.
- « I love this book! I have several students reading it at the moment, [and] plan to use it in graduate course. »<sup>8</sup> Sergey Bratus, R[es](#page-12-2)earch Assistant Professor dans le Département Informatique du Dartmouth College
- « Dennis @Yurichev has published an impressive (and free!) book on reverse engineering »<sup>9</sup> Tanel Poder,e[x](#page-12-3)pert en optimisation des performances Oracle RDBMS .
- « This book is a kind of Wikipedia to beginners... » Archer, Chinese Translator, IT Security Researcher.
- « [A] first-class reference for people wanting to learn reverse engineering. And it's free for all. [»](#page-12-4) Mikko Hyppönen, F-Secure.

## **Remerciements**

.

Pour avoir patiemment répondu à toutes mes questions : Andrey « herm1t » Baranovich, Slava « Avid » Kazakov, SkullC0DEr.

Pour m'avoir fait des remarques par rapport à mes erreurs ou manques de précision : Stanislav « Beaver » Bobrytskyy, Alexander Lysenko, Alexander « Solar Designer » Peslyak, Federico Ramondino, Mark Wilson, Xenia Galinskaya, Razikhova Meiramgul Kayratovna, Anatoly Prokofiev, Kostya Begunets, Valentin "netch"

<sup>5</sup> twitter.com/daniel\_bilar/status/436578617221742593

<sup>6</sup> twitter.com/petefinnigan/status/400551705797869568

<sup>7</sup> reddit

<sup>8</sup> twitter.com/sergeybratus/status/505590326560833536

<span id="page-12-4"></span><span id="page-12-3"></span><span id="page-12-2"></span><span id="page-12-1"></span><span id="page-12-0"></span><sup>9</sup> twitter.com/TanelPoder/status/524668104065159169

Changmin Heo, Vitor Vidal, Stijn Crevits, Jean-Gregoire Foulon<sup>11</sup>, Ben L., Etienne Khan, Norbert Szetei<sup>12</sup>, Marc Remy, Michael Hansen, Derk Barten, The Renaissance<sup>13</sup>, Hugo Chan, Emil Mursalimov..

Pour m'avoir aidé de toute autre manière : Andrew Zubinski, Arnaud Patard [\(rt](#page-13-0)p on #debian-arm IRC), noshadow on #gcc IRC, Aliaksandr Autayeu, Mohsen MostafaJ[ok](#page-13-1)ar.

Pour avoir traduit le livre en chinois simplifié : Antiy Labs ([ant](#page-13-2)iy.cn), Archer.

Pour avoir traduit le livre en coréen : Byungho Min.

Pour avoir traduit le livre en néerlandais : Cedric Sambre (AKA Midas).

Pour avoir traduit le livre en espagnol : Diego Boy, Luis [Alberto E](http://antiy.cn)spinosa Calvo, Fernando Guida, Diogo Mussi, Patricio Galdames.

Pour avoir traduit le livre en portugais : Thales Stevan de A. Gois, Diogo Mussi.

Pour avoir traduit le livre en italien : Federico Ramondino<sup>14</sup>, Paolo Stivanin<sup>15</sup>, twyK.

Pour avoir traduit le livre en français : Florent Besnard<sup>16</sup>, Marc Remy<sup>17</sup>, Baudouin Landais, Téo Dacquet<sup>18</sup>, BlueSkeye@GitHub<sup>19</sup>.

Pour avoir traduit le livre en allemand : Dennis Siekmeier<sup>[20](#page-13-3)</sup>, Julius Angres<sup>21</sup>[, D](#page-13-4)irk Loser<sup>22</sup>, Clemens Tamme.

Pour avoir traduit le livre en polonais: Kateryna Rozan[ov](#page-13-5)a, Aleksand[er](#page-13-6) Mistewicz, Wiktoria Lewicka.

Pouravoir traduit l[e li](#page-13-7)vre en japonais: shmz@github<sup>23</sup>.

Pour la relecture : Alexander « Lstar » Chernenkiy, Vladi[mir](#page-13-8) Botov, Andre[i B](#page-13-9)razhuk, M[ark](#page-13-10) "Logxen" Cooper, Yuan Jochen Kang, Mal Malakov, Lewis Porter, Jarle Thorsen, Hong Xie.

Vasil Kolev<sup>24</sup> a réalisé un gros travail de relecture e[t a](#page-13-11) corrigé beaucoup d'erreurs.

Pour les illustrations et la couverture : Andy Nechaevsky.

Merci également à toutes les personnes sur github.com qui ont contribué aux remarques et aux corrections<sup>25</sup>.

De nombreux packages ET<sub>F</sub>X ont été utilisé : j'aimerais également remercier leurs auteurs.

#### **Don[at](#page-13-12)eurs**

Ceux qui m'ont sontenu lorsque j'écrivais le livre :

2 \* Oleg Vygovsky (50+100 UAH), Daniel Bilar (\$50), James Truscott (\$4.5), Luis Rocha (\$63), Joris van de Vis (\$127), Richard S Shultz (\$20), Jang Minchang (\$20), Shade Atlas (5 AUD), Yao Xiao (\$10), Pawel Szczur (40 CHF), Justin Simms (\$20), Shawn the R0ck (\$27), Ki Chan Ahn (\$50), Triop AB (100 SEK), Ange Albertini (€10+50), Sergey Lukianov (300 RUR), Ludvig Gislason (200 SEK), Gérard Labadie (€40), Sergey Volchkov (10 AUD), Vankayala Vigneswararao (\$50), Philippe Teuwen (\$4), Martin Haeberli (\$10), Victor Cazacov (e5), Tobias Sturzenegger (10 CHF), Sonny Thai (\$15), Bayna AlZaabi (\$75), Redfive B.V. (e25), Joona Oskari Heikkilä (€5), Marshall Bishop (\$50), Nicolas Werner (€12), Jeremy Brown (\$100), Alexandre Borges (\$25), Vladimir Dikovski (€50), Jiarui Hong (100.00 SEK), Jim Di (500 RUR), Tan Vincent (\$30), Sri Harsha Kandrakota (10 AUD), Pillay Harish (10 SGD), Timur Valiev (230 RUR), Carlos Garcia Prado (e10), Salikov Alexander (500 RUR), Oliver Whitehouse (30 GBP), Katy Moe (\$14), Maxim Dyakonov (\$3), Sebastian Aguilera (€20), Hans-Martin Münch (€15), Jarle Thorsen (100 NOK), Vitaly Osipov (\$100), Yuri Romanov

<span id="page-13-12"></span><span id="page-13-11"></span><span id="page-13-10"></span><span id="page-13-9"></span><span id="page-13-8"></span><span id="page-13-7"></span><span id="page-13-6"></span><span id="page-13-5"></span><span id="page-13-4"></span><span id="page-13-3"></span><span id="page-13-2"></span><span id="page-13-1"></span><span id="page-13-0"></span>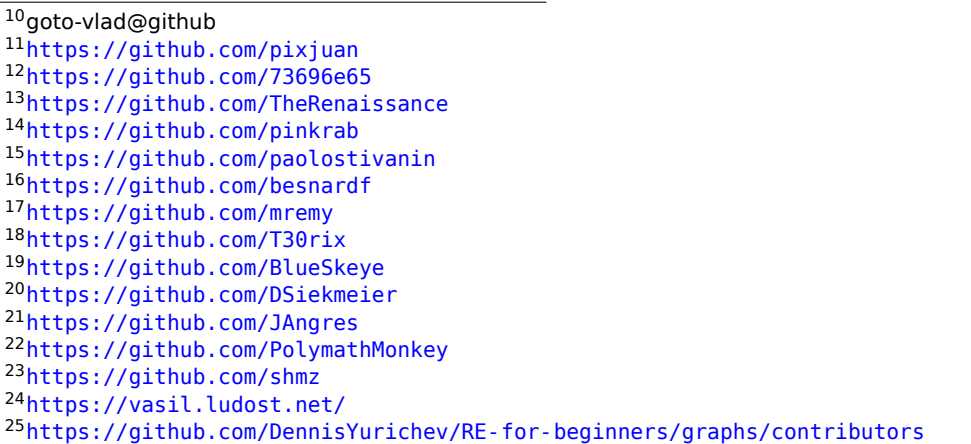

Vladislav Chelnokov (\$25), Nenad Noveljic (\$50), Ryan Smith (\$25), Andreas Schommer (e5).

Un énorme merci à chaque donateur !

# **mini-FAQ**

Q: Quels sont les prérequis nécessaires avant de lire ce livre ?

R: Une compréhension de base du C/C++ serait l'idéal.

Q: Dois-je apprendre x86/x64/ARM et MIPS en même temps ? N'est-ce pas un peu trop ?

R: Je pense que les débutants peuvent seulement lire les parties x86/x64, tout en passant/feuilletant celles ARM/MIPS.

Q: Puis-je acheter une version papier du livre en russe / anglais ?

R: Malheureusement non, aucune maison d'édition n'a été intéressée pour publier une version en russe ou en anglais du livre jusqu'à présent. Cependant, vous pouvez demander à votre imprimerie préférée de l'imprimer et de le relier.

Q: Y a-il une version ePub/Mobi ?

R: Le livre dépend majoritairement de TeX/LaTeX, il n'est donc pas évident de le convertir en version ePub/Mobi.

Q: Pourquoi devrait-on apprendre l'assembleur de nos jours ?

R: A moins d'être un développeur d'OS<sup>26</sup>, vous n'aurez probablement pas besoin d'écrire en assembleur les derniers compilateurs (ceux de notre décennie) sont meilleurs que les êtres humains en terme d'optimisation.<sup>27</sup>.

De plus, les derniers CPU<sup>28</sup>s sont des [ap](#page-14-0)pareils complexes et la connaissance de l'assembleur n'aide pas vraiment à comprendre leurs méca[nism](#page-671-0)es internes.

Cela dit,i[l e](#page-14-1)xiste au moins deux domaines dans lesquels une bonne connaissance de l'assembleur peut être utile : Tout d'abord, [po](#page-14-2)ur de la recherche en sécurité ou sur des malwares. C'est également un bon moyen de comprend[re un](#page-672-0) code compilé lorsqu'on le debug. Ce livre est donc destiné à ceux qui veulent comprendre l'assembleur plutôt que d'écrire en assembleur, ce qui explique pourquoi il y a de nombreux exemples de résultats issus de compilateurs dans ce livre.

Q: J'ai cliqué sur un lien dans le document PDF, comment puis-je retourner en arrière ?

R: Dans Adobe Acrobat Reader, appuyez sur Alt + Flèche gauche. Dans Evince, appuyez sur le bouton  $"$ 

Q: Puis-je imprimer ce livre / l'utiliser pour de l'enseignement ?

R: Bien sûr ! C'est la raison pour laquelle le livre est sous licence Creative Commons (CC BY-SA 4.0).

Q: Pourquoi ce livre est-il gratuit ? Vous avez fait du bon boulot. C'est suspect, comme nombre de choses gratuites.

R: D'après ma propre expérience, les auteurs d'ouvrages techniques font cela pour l'auto-publicité. Il n'est pas possible de se faire beaucoup d'argent d'une telle manière.

Q: Comment trouver du travail dans le domaine de la rétro-ingénierie ?

R: Il existe des topics d'embauche qui apparaissent de temps en temps sur Reddit, dédiés à la rétroingénierie (cf. reverse engineering ou RE) $^{29}$  (2016). Jetez un oeil ici.

Un topic d'embauche quelque peu lié peut être trouvé dans le subreddit « netsec » : 2016.

Q: Comment puis-je apprendre à programmer en général?

R: Si vous pouvez maîtriser à la fois le la[ng](#page-14-3)u[age C](https://www.reddit.com/r/ReverseEngineering/comments/4sbd11/rreverseengineerings_2016_triannual_hiring_thread/) et LISP, votre vie de programmeur en sera beaucoup plus facile. Je recommanderais de résoudre les exercices de [Brian W. Kernighan, De[nnis M](https://www.reddit.com/r/netsec/comments/552rz1/rnetsecs_q4_2016_information_security_hiring/). Ritchie, *The C Programming Language*, 2ed, (1988)] et SICP<sup>30</sup> .

<sup>26</sup>Système d'exploitation (Operating System)

<sup>27</sup>Un très bon article à ce sujet : [Agner Fog, *The microarchitecture of Intel, AMD and VIA CPUs*, (2016)]

<sup>28</sup>Central Processing Unit

<sup>29</sup>reddit.com/r/ReverseEngineering/

<span id="page-14-3"></span><span id="page-14-2"></span><span id="page-14-1"></span><span id="page-14-0"></span><sup>30</sup> Structure and Interpretation of Computer Programs

Q: J'ai une question...

R: Envoyez la moi par email (dennis@yurichev.com).

# **Comment apprendre à programmer**

Beaucoup de gens me l'ont demandé.

Il n'y a pas de "voie royale", mais il y a quelques chemins efficaces.

De ma propre expérience, ceci est juste: résoudre les exercices de:

- Brian W. Kernighan, Dennis M. Ritchie, *The C Programming Language*, 2ed, (1988)
- Harold Abelson, Gerald Jay Sussman, Julie Sussman Structure and Interpretation of Computer Programs
- Donald E. Knuth, *The Art of Computer Programming*
- Niklaus Wirth's books
- Brian W. Kernighan, Rob Pike, *Practice of Programming*, (1999)

... en pur C et LISP. Vous pourriez ne jamais utiliser du tout ces langages de programmation dans le futur. Presqu'aucun des programmeurs de métier le les utilisent. Mais l'expérience du développement en C et en LISP aide énormément sur la long terme.

Vous pouvez également passer leur lecture elle-même, parcourez-les seulement lorsque vous sentez que vous devez comprendre quelque chose que vous ne comprenez pas dans l'exercice que vous faites.

Ceci peu prendre des années, ou une vie entière, mais c'est toujours plus rapide que de se précipiter entre les modes.

Le succès de ces livres est sans doute lié au fait que les auteurs sont des enseignants et tous ce matériel a d'abord été amélioré avec les étudiants.

Pour LISP, je recommande personnellement Racket (dialecte Scheme). Mais c'est une affaire de goût.

Certaines personnes disent que comprendre le langage d'assemblage est très utile, même si vous ne l'utiliserez jamais. Ceci est vrai. Mais ceci est une voie pour les geeks les plus persévérants, et ça peut être mis de côté au début.

De même, les autodidactes (incluant l'auteur de ces lignes) ont souvent le problème de travailler dur sur des problèmes difficiles, passant sur les plus faciles. Ceci est une grosse erreur. Comparez avec le sport ou le musique – personne ne commence à un poids de 100kg, ou Paganini's Caprices. Je dirais – essayez de résoudre un problème si vous pouvez en esquisser la solution dans votre tête.

I think the art of doing research consists largely of asking questions, and sometimes answering them. Learn how to repeatedly pose miniquestions that represent special cases of the big questions you are hoping to solve.

When you begin to explore some area, you take baby steps at first, building intuition about that territory. Play with many small examples, trying to get a complete understanding of particular parts of the general situation.

In that way you learn many properties that are true and many properties that are false. That gives guidance about directions that are fruitful versus directions to avoid.

Eventually your brain will have learned how to take larger and larger steps. And shazam, you'll be ready to take some giant steps and solve the big problem.

But don't stop there! At this point you'll be one of very few people in the world who have ever understood your problem area so well. It will therefore be your responsibility to discover what else is true, in the neighborhood of that problem, using the same or similar methods to what your brain can now envision. Take your results to their "natural boundary" (in a sense analogous to the natural boundary where a function of a complex variable ceases to be analytic).

My little book Surreal Numbers provides an authentic example of research as it is happening. The characters in that story make false starts and useful discoveries in exactly the same order as I myself made those false starts and useful discoveries, when I first studied John Conway's fascinating axioms about number systems — his amazingly simple axioms that go significantly beyond real-valued numbers.

(One of the characters in that book tends to succeed or fail by brute force and patience; the other is more introspective, and able to see a bigger picture. Both of them represent aspects of my own activities while doing research. With that book I hoped to teach research skills "by osmosis", as readers observe a detailed case study.)

Surreal Numbers deals with a purely mathematical topic, not especially close to computer science; it features algebra and logic, not algorithms. When algorithms become part of the research, a beautiful new dimension also comes into play: Algorithms can be implemented on computers!

I strongly recommend that you look for every opportunity to write programs that carry out all or a part of whatever algorithms relate to your research. In my experience the very act of writing such a program never fails to deepen my understanding of the problem area.

( Donald E. Knuth – https://theorydish.blog/2018/02/01/donald-knuth-on-doing-research/ ) Bonne change!

# **À propos de la [traduction en Coréen](https://theorydish.blog/2018/02/01/donald-knuth-on-doing-research/)**

En Janvier 2015, la maison d'édition Acorn (www.acornpub.co.kr) en Corée du Sud a réalisé un énorme travail en traduisant et en publiant mon livre (dans son état en Août 2014) en Coréen.

Il est désormais disponible sur leur site web.

Le traducteur est Byungho Min (twitter/tais[9\). L'illustration de c](http://www.acornpub.co.kr)ouverture a été réalisée l'artiste, Andy Nechaevsky, un ami de l'auteur: facebook/andydinka. Ils détiennent également les droits d'auteurs sur la traduction coréenne.

Donc si vous souhaitez avoir un livre *réel* en coréen sur votre étagère et que vous souhaitez soutenir ce travail, il est désormais disponib[l](http://go.yurichev.com/17023)[e à l'achat.](http://go.yurichev.com/17344)

# **Á propos de la traduction en Farsi/Perse**

En 2016, ce livre a été traduit par Mohsen Mostafa Jokar (qui est aussi connu dans la communauté iranienne pour sa traduction du manuel de Radare<sup>31</sup>). Il est disponible sur le site web de l'éditeur<sup>32</sup> (Pendare Pars).

Extrait de 40 pages: https://beginners.re/farsi.pdf.

Enregistrement du livre à la Bibliothèque Nation[ale](#page-16-0) d'Iran: http://opac.nlai.ir/opac-prod/[bi](#page-16-1)bliographic/ 4473995.

# **Á propos de la traduction en Chinois**

En avril 2017, la traduction en Chinois a été terminée par Chinese PTPress. Ils sont également les détenteurs des droits de la traduction en Chinois.

La version chinoise est disponible à l'achat ici: http://www.epubit.com.cn/book/details/4174. Une revue partielle et l'historique de la traduction peut être trouvé ici: http://www.cptoday.cn/news/detail/ 3155.

Le traducteur principal est Archer, à qui je dois beaucoup. Il a été très méticuleux (dans le bon sens du terme) et a signalé la plupart des erreurs et b[ugs connus, ce qui est très important dans le gen](http://www.epubit.com.cn/book/details/4174)[re de](http://www.cptoday.cn/news/detail/3155) [littéra](http://www.cptoday.cn/news/detail/3155)ture de ce livre. Je recommanderais ses services à tout autre auteur!

Les gens de Antiy Labs ont aussi aidé pour la traduction. Voici la préface écrite par eux.

<sup>31</sup>http://rada.re/get/radare2book-persian.pdf

<span id="page-16-1"></span><span id="page-16-0"></span><sup>32</sup>http://goo.gl/2Tzx0H

# <span id="page-17-0"></span>**Chapitre 1**

# **Pattern de code**

# **1.1 La méthode**

<span id="page-17-1"></span>Lorsque l'auteur de ce livre a commencé à apprendre le C, et plus tard, le C++, il a pris l'habitude d'écrire des petits morceaux de code, de les compiler et de regarder le langage d'assemblage généré. Cela lui a permis de comprendre facilement ce qui se passe dans le code qu'il écrit. <sup>1</sup> ll l'a fait si souvent que la relation entre le code C++ et ce que le compilateur produit a été imprimée profondément dans son esprit. Ça lui est facile d'imaginer immédiatement l'allure de la fonction et du code C. Peut-être que cette méthode pourrait être utile à d'autres.

Parfois, des anciens compilateurs sont utilisés, afin d'obtenir des extraits de co[d](#page-17-2)e le plus court (ou le plus simple) possible.

À propos, il y a un bon site où vous pouvez faire la même chose, avec de nombreux compilateurs, au lieu de les installer sur votre système. Vous pouvez également l'utiliser: https://godbolt.org/.

# **Exercices**

Lorsque l'auteur de ce livre étudiait le langage d'assemblage, il a souvent compilé des petites fonctions en C et les a ensuite récrites peu à peu en assembleur, en essayant d'obtenir un code aussi concis que possible. Cela n'en vaut probablement plus la peine aujourd'hui, car il est difficile de se mesurer aux derniers compilateurs en terme d'efficacité. Cela reste par contre un excellent moyen d'approfondir ses connaissances de l'assembleur. N'hésitez pas à prendre n'importe quel code assembleur de ce livre et à essayer de le rendre plus court. Toutefois, n'oubliez pas de tester ce que vous aurez écrit.

# **Niveau d'optimisation et information de débogage**

Le code source peut être compilé par différents compilateurs, avec des niveaux d'optimisation variés. Un compilateur en a typiquement trois, où le niveau 0 désactive l'optimisation. L'optimisation peut se faire en ciblant la taille du code ou la vitesse d'exécution. Un compilateur sans optimisation est plus rapide et produit un code plus compréhensible (quoique verbeux), alors qu'un compilateur avec optimisation est plus lent et essaye de produire un code qui s'exécute plus vite (mais pas forcément plus compact). En plus des niveaux d'optimisation, un compilateur peut inclure dans le fichier généré des informations de débogage, qui produit un code facilitant le débogage. Une des caractéristiques importante du code de 'debug', est qu'il peut contenir des liens entre chaque ligne du code source et les adresses du code machine associé. D'un autre côté, l'optimisation des compilateurs tend à générer du code où des lignes du code source sont modifiées, et même parfois absentes du code machine résultant. Les rétro-ingénieurs peuvent rencontrer n'importe quelle version, simplement parce que certains développeurs mettent les options d'optimisation, et d'autres pas. Pour cette raison, et lorsque c'est possible, nous allons essayer de travailler sur des exemples avec les versions de débogage et finale du code présenté dans ce livre.

<span id="page-17-2"></span> $1$ En fait, il fait encore cela lorsqu'il ne comprend pas ce qu'un morceau de code fait.

## **1.2.1 Une courte introduction sur le CPU**

<span id="page-18-0"></span>Le CPU est le système qui exécute le code machine que constitue le programme.

#### <span id="page-18-1"></span>**Un court glossaire:**

- **Instruction** : Une commande CPU primitive. Les exemples les plus simples incluent: déplacement de [do](#page-672-0)nnées entre les registres, travail avec la mémoire et les opérations arithmétiques primitives. Généralement, chaque CPU a son propre jeu d'instructions (ISA<sup>2</sup>).
- **Code machine** : Code que le [CPU](#page-672-0) exécute directement. Chaque instruction est codée sur plusieurs octets.
- **Langage d'assemblage** [: C](#page-672-0)ode mnémotechnique et quelq[ues](#page-672-1) [e](#page-18-2)xtensions comme les macros qui facilitent la vie du programm[eur.](#page-672-0)
- **Registre CPU** : Chaque CPU a un ensemble de registres d'intérêt général (GPR<sup>3</sup>). ≈ 8 pour x86, ≈ 16 pour<br>196 64, u 16 pour APM, Le moven le plus simple de comprendre un registre est de le veir semme une  $x86-64$ ,  $\approx 16$  pour ARM. Le moyen le plus simple de comprendre un registre est de le voir comme une variable temporaire non-typée. Imaginez que vous travaillez avec un LP de haut niveau et que vous pouvez utiliser uniquement huit variables de 32-bit (ou de 64-bit). C'est malgré tout possible de faire beaucoup de choses [en le](#page-672-0)s utilisant!

On pourrait se demander pourquoi il y a besoin d'une différence entre le code machine et un LP. La réponse est que les humains et les CPUs ne sont pas semblables—c'est beaucoup [pl](#page-671-1)us simple pour les humains d'utiliser un LP de haut niveau comme C/C++, Java, Python, etc., mais c'est plus simple pour un CPU d'utiliser un niveau d'abstraction de beaucoup plus bas niveau. Peut-être qu'il serait possible d'inventer un CPU qui puisse exécuter du code d'un LP de haut niveau, mais il serait beaucoup plus [co](#page-671-1)mplexe que les CPUs que nous connais[sons](#page-672-0) aujourd'hui. D'une manière similaire, c'est moins facile pour les humains d'écrire enl[ang](#page-671-1)age d'assemblage à cause de son bas niveau et de la difficulté d'écrire sans fair[e un](#page-672-0) nombre énorme de fautes agaçantes. Le programme qui convertit d'un LP haut niveau vers l'assemblage est [app](#page-672-0)elé un *compilateur*.

#### **Quelques mots sur les différents ISAs**

Le jeu d'instructions ISA x86 a toujours été avec des instructions de taille variable. Donc quand l'époque du 64-bit arriva, les extensions x64 n'ont pas impacté le ISA très significativement. En fait, le ISA x86 contient toujours beaucoup d'instructions ap[paru](#page-672-1)es pour la première fois dans un CPU 8086 16-bit, et que l'on trouve encore dans beaucoup de CPUs aujourd'hui. ARM est un CPU RISC<sup>4</sup> conçu avec l'idée d'instructions de taille fixe, ce qui [pré](#page-672-1)sentait quelques avantages dans le passé. Au tout début, toutes les instructions ARM étaient codés sur 4 octets<sup>5</sup>. C'est maintenant c[onnu](#page-672-1) comme le « ARM mode ». Ensuit[e ils](#page-672-1) sont arrivés à la conclusion que ce n'était pas aussi économique qu'ils l'avaient imaginé sur le principe. En réalité, la majorité des instructions CPU utilisées<sup>6</sup> dans le monde réel [peuv](#page-672-0)[ent ê](#page-672-2)[t](#page-18-3)re encodées en utilisant moins d'informations. Ils ont par conséquent ajouté un autre ISA, appelé Thumb, où chaque instruction était encodée sur seulement 2 octe[ts](#page-18-4). C'est maintenant connu comme le « Thumb mode ». Cependant, toutes les instructions ne peuvent être encodées sur seulement 2 octets, donc les instructions Thumb sont un peu limitées. On peut noter qu[e le c](#page-672-0)ode co[mp](#page-18-5)ilé pour le mode ARM et pour le mode Thumb peut, évidemment, coexister dans un seul programme. Les créateurs de A[RM](#page-672-1) pensèrent que Thumb pourrait être étendu, donnant naissance à Thumb-2, qui apparut dans ARMv7. Thumb-2 utilise toujours des instructions de 2 octets, mais a de nouvelles instructions dont la taille est de 4 octets. Une erreur couramment répandue est que Thumb-2 est un mélange de ARM et Thumb. C'est incorrect. Plutôt, Thumb-2 fut étendu pour supporter totalement toutes les caractéristiques du processeur afin qu'il puisse rivaliser avec le mode ARM—un objectif qui a été clairement réussi, puisque la majorité des applications pour iPod/iPhone/iPad est compilée pour le jeu d'instructions de Thumb-2 (il est vrai que c'est largement dû au fait que Xcode le faisait par défaut). Plus tard, le ARM 64-bit sortit. Ce ISA a des instructions de 4 octets, et enlevait le besoin d'un mode Thumb supplémentaire. Cependant, les prérequis de 64-bit affectèrent le ISA, résultant maintenant au fait que nous avons trois jeux d'instructions ARM: ARM mode, Thumb mode (incluant Thumb-2) et ARM64. Ces ISAs s'intersectent partiellement, mais on peut dire que ce sont des ISAs différents, plutôt

<sup>2</sup> Instruction Set Architecture

<sup>3</sup>General Purpose Registers

<sup>4</sup>Reduced Instruction Set Computing

 $5$ D'ailleurs, l[es ins](#page-672-1)tructions de taille fixe sont pratiques parce qu'il est possible de calculer l'instructi[on su](#page-672-1)ivante (ou précédente) sans effort. Cette caractéristique sera discutée dans la section de l'opérateur switch() ( 1.15.2 on page 173).

<span id="page-18-5"></span><span id="page-18-4"></span><span id="page-18-3"></span><span id="page-18-2"></span><sup>&</sup>lt;sup>6</sup>Ce sont MOV/PUSH/CALL/Jcc

trois ISAs de ARM dans ce livre. Il y a, d'ailleurs, bien d'autres ISAs RISC avec des instructions de taille fixe de 32-bit, comme MIPS, PowerPC et Alpha AXP.

# **1.2.[2](#page-672-1) Systèmes de numération**

<span id="page-19-0"></span>Les Hommes ont probablement pris l'habitude d'utiliser la numérotation décimale parce qu'ils ont 10 doigts. Néanmoins, le nombre 10 n'a pas de signification particulière en science et en mathématiques. En électronique, le système de numérotation est le binaire : 0 pour l'absence de courant dans un fil et 1 s'il y en a. 10 en binaire est 2 en décimal; 100 en binaire est 4 en décimal et ainsi de suite.

Si le système de numération a 10 chiffres, il est en *base* 10. Le système binaire est en *base* 2.

Choses importantes à retenir:

1) Un *nombre* est un nombre, tandis qu'un *chiffre* est un élément d'un système d'écriture et est généralement un caractère

2) Un nombre ne change pas lorsqu'on le convertit dans une autre base; seule sa représentation écrite change (et donc la façon de le représenter en RAM<sup>7</sup>).

# **1.2.3 Conversion d'une base à u[ne a](#page-673-0)[u](#page-19-2)tre**

<span id="page-19-1"></span>La notation positionnelle est utilisée dans presque tous les systèmes de numération, cela signifie qu'un chiffre a un poids dépendant de sa position dans la représentation du nombre. Si 2 se situe le plus à droite, c'est 2. S'il est placé un chiffre avant celui le plus à droite, c'est 20.

Que représente 1234 ?

 $10^3 \cdot 1 + 10^2 \cdot 2 + 10^1 \cdot 3 + 1 \cdot 4 = 1234$  ou  $1000 \cdot 1 + 100 \cdot 2 + 10 \cdot 3 + 4 = 1234$ 

De même pour les nombres binaires, mais la base est 2 au lieu de 10. Que représente 0b101011 ?

 $2^5 \cdot 1 + 2^4 \cdot 0 + 2^3 \cdot 1 + 2^2 \cdot 0 + 2^1 \cdot 1 + 2^0 \cdot 1 = 43$  ou  $32 \cdot 1 + 16 \cdot 0 + 8 \cdot 1 + 4 \cdot 0 + 2 \cdot 1 + 1 = 43$ 

Il existe aussi la notation non-positionnelle comme la numération romaine<sup>8</sup>. Peut-être que l'humanité a choisi le système de numération positionnelle parce qu'il était plus simple pour les opérations basiques (addition, multiplication, etc.) à la main sur papier.

En effet, les nombres binaires peuvent être ajoutés, soustraits et ainsi des[u](#page-19-3)ite de la même manière que c'est enseigné à l'école, mais seulement 2 chiffres sont disponibles.

Les nombres binaires sont volumineux lorsqu'ils sont représentés dans le code source et les dumps, c'est pourquoi le système hexadécimal peut être utilisé. La base hexadécimale utilise les nombres 0..9 et aussi 6 caractères latins : A..F. Chaque chiffre hexadécimal prend 4 bits ou 4 chiffres binaires, donc c'est très simple de convertir un nombre binaire vers l'hexadécimal et inversement, même manuellement, de tête.

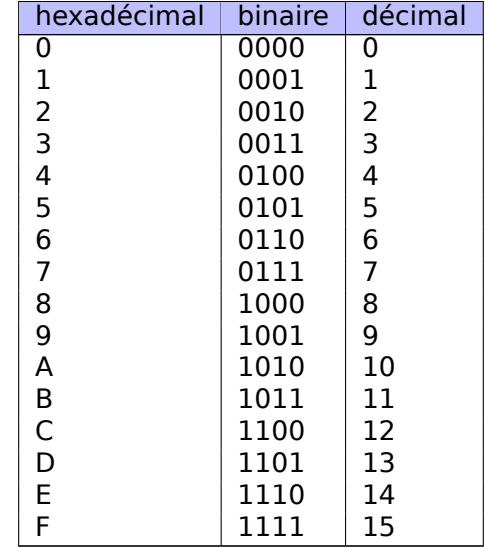

<sup>7</sup>Random-Access Memory

<span id="page-19-3"></span><span id="page-19-2"></span><sup>8</sup>À propos de l'évolution du système de numération, voir [Donald E. Knuth, *The Art of Computer Programming*, Volume 2, 3rd ed., (1997), 195–213.]

Comment savoir quelle est la base utilisée dans un cas particulier?

Les nombres décimaux sont d'ordinaire écrits tels quels, i.e, 1234. Certains assembleurs permettent d'accentuer la base décimale, et les nombres peuvent alors s'écrire avec le suffixe "d" : 1234d.

Les nombres binaires sont parfois préfixés avec "0b" : 0b100110111 (GCC<sup>9</sup> a une extension de langage non-standard pour ça  $^{10}$ ). Il y a aussi un autre moyen : le suffixe "b", par exemple : 100110111b. J'essaierai de garder le préfixe "0b" tout le long du livre pour les nombres binaires.

Les nombres hexadécimaux sont préfixés avec "0x" en C/C++ et autres [LP](#page-20-0)s : 0x1234ABCD. Ou ils ont le suffixe "h" : 1234[AB](#page-20-1)CDh - c'est une manière commune de les re[présen](#page-673-1)ter dans les assembleurs et les débogueurs. Si le nombre commence par un A..F, un 0 est ajouté au début : 0ABCDEFh. Il y avait une convention répandue à l'ère des ordinateurs personnels 8-bit, utilisant le préfixe \$, comme \$ABCD. J'essaierai de garder le préfixe "0x" tout le long du livre pour les nombres [hex](#page-671-1)adécimaux.

Faut-il apprendre à convertir les nombres de tête? La table des nombres hexadécimaux de 1 chiffre peut facilement être mémorisée. Pour les nombres plus gros, ce n'est pas la peine de se tourmenter.

Peut-être que les nombres hexadécimaux les plus visibles sont dans les URL<sup>11</sup>s. C'est la façon d'encoder les caractères non-Latin. Par exemple: https://en.wiktionary.org/wiki/na%C3%AFvet%C3%A9 est l'URL de l'article de Wiktionary à propos du mot « naïveté ».

### **Base octale**

Un autre système de numération a été largement utilisé en informatique est la représentation octale. Elle comprend 8 chiffres (0..7), et chacun occupe 3 bits, donc c'est facile de convertir un nombre d'une base à l'autre. Il est maintenant remplacé par le système hexadécimal quasiment partout mais, chose surprenante, il y a encore une commande sur \*NIX, utilisée par beaucoup de personnes, qui a un nombre octal comme argument : chmod.

Comme beaucoup d'utilisateurs \*NIX le savent, l'argument de chmod peut être un nombre à 3 chiffres. Le premier correspond aux droits du propriétaire du fichier, le second correspond aux droits pour le groupe (auquel le fichier appartient), le troisième est pour tous les autres. Et chaque chiffre peut être représenté en binaire:

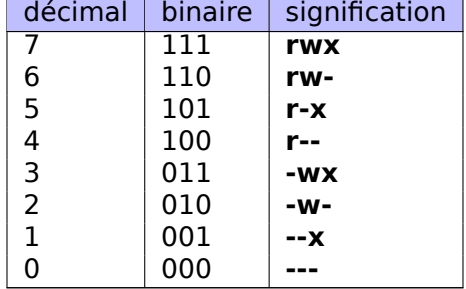

Ainsi chaque bit correspond à un droit: lecture (r) / écriture (w) / exécution (x).

L'importance de chmod est que le nombre entier en argument peut être écrit comme un nombre octal. Prenons par exemple, 644. Quand vous tapez chmod 644 file, vous définissez les droits de lecture/écriture pour le propriétaire, les droits de lecture pour le groupe et encore les droits de lecture pour tous les autres. Convertissons le nombre octal 644 en binaire, ça donne 110100100, ou (par groupe de 3 bits) 110 100 100.

Maintenant que nous savons que chaque triplet sert à décrire les permissions pour le propriétaire/groupe/autres : le premier est rw-, le second est r-- et le troisième est r--.

Le système de numération octal était aussi populaire sur les vieux ordinateurs comme le PDP-8 parce que les mots pouvaient être de 12, 24 ou de 36 bits et ces nombres sont divisibles par 3, donc la représentation octale était naturelle dans cet environnement. Aujourd'hui, tous les ordinateurs populaires utilisent des mots/taille d'adresse de 16, 32 ou de 64 bits et ces nombres sont divisibles par 4, donc la représentation hexadécimale était plus naturelle ici.

<sup>&</sup>lt;sup>9</sup>GNU Compiler Collection

<sup>10</sup>https://gcc.gnu.org/onlinedocs/gcc/Binary-constants.html

<span id="page-20-1"></span><span id="page-20-0"></span><sup>11</sup>Uniform Resource Locator

une source de confusion parce que les nombres octaux sont notés avec un zéro au début. Par exemple, 0377 est 255. Et parfois, vous faites une faute de frappe et écrivez "09" au lieu de 9, et le compilateur renvoie une erreur. GCC peut renvoyer quelque chose comme ça: erreur: chiffre 9 invalide dans la constante en base 8.

De même, le système octal est assez populaire en Java. Lorsque IDA<sup>12</sup> affiche des chaînes Java avec des caractères non-imprimables, ils sont encodés dans le système octal au lieu d'hexadécimal. Le décompilateur Java JAD se comporte de la même façon.

#### **Divisibilité**

Quand vous voyez un nombre décimal comme 120, vous en déduisez immédiatement qu'il est divisible par 10, parce que le dernier chiffre est zéro. De la même façon, 123400 est divisible par 100 parce que les deux derniers chiffres sont zéros.

Pareillement, le nombre hexadécimal 0x1230 est divisible par 0x10 (ou 16), 0x123000 est divisible par 0x1000 (ou 4096), etc.

Un nombre binaire 0b1000101000 est divisible par 0b1000 (8), etc.

Cette propriété peut être souvent utilisée pour déterminer rapidement si l'adresse ou la taille d'un bloc mémoire correspond à une limite. Par exemple, les sections dans les fichiers  $PE^{13}$  commencent quasiment toujours à une adresse finissant par 3 zéros hexadécimaux: 0x41000, 0x10001000, etc. La raison sousjacente est que la plupart des sections PE sont alignées sur une limite de  $0x1000$  (4096) octets.

#### **Arithmétique multi-précision et base**

L'arithmétique multi-précision utilise des nombres très grands et chacun peut être stocké sur plusieurs octets. Par exemple, les clés RSA, tant publique que privée, utilisent jusqu'à 4096 bits et parfois plus encore.

Dans [Donald E. Knuth, *The Art of Computer Programming*, Volume 2, 3rd ed., (1997), 265] nous trouvons l'idée suivante: quand vous stockez un nombre multi-précision dans plusieurs octets, le nombre complet peut être représenté dans une base de  $2^8 = 256$ , et chacun des chiffres correspond à un octet. De la même manière, si vous sauvegardez un nombre multi-précision sur plusieurs entiers de 32 bits, chaque chiffre est associé à l'emplacement de 32 bits et vous pouvez penser à ce nombre comme étant stocké dans une base  $2^{32}$ .

#### **Comment prononcer les nombres non-décimaux**

Les nombres dans une base non décimale sont généralement prononcés un chiffre à la fois : "un-zéro-zéroun-un-...". Les mots comme "dix", "mille", etc, ne sont généralement pas prononcés, pour éviter d'être confondus avec ceux en base décimale.

#### **Nombres à virgule flottante**

Pour distinguer les nombres à virgule flottante des entiers, ils sont souvent écrits avec avec un ".0" à la fin, comme 0*.*0, 123*.*0, etc.

# **1.3 Fonction vide**

La fonction la plus simple possible est sans doute celle qui ne fait rien:

```
Listing 1.1: Code C/C++
```
void f() {

return ;

<sup>&</sup>lt;sup>12</sup> Désassembleur interactif et débogueur développé par Hex-Rays

<sup>13</sup>Portable Executable

Compilons-la!

# **1.3.1 x86**

Voici ce que les compilateurs GCC et MSVC produisent sur une plateforme x86:

Listing 1.2: GCC/MSVC avec optimisation (résultat en sortie de l'assembleur)

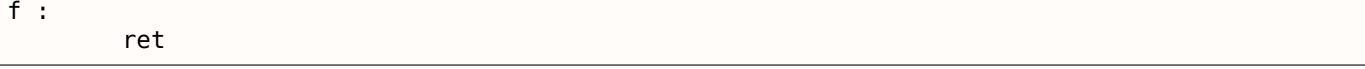

Il y a juste une instruction: RET, qui détourne l'exécution vers l'appelant.

### **1.3.2 ARM**

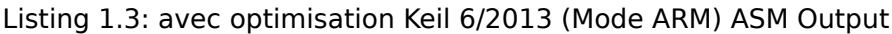

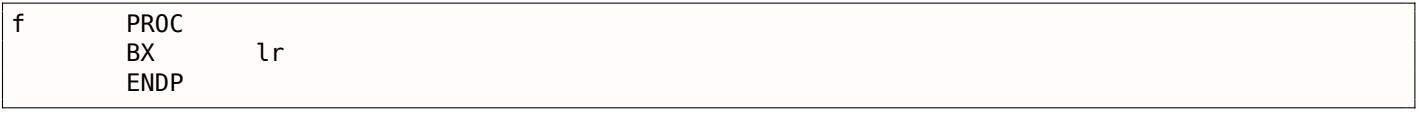

L'adresse de retour n'est pas stockée sur la pile locale avec l'ISA ARM, mais dans le "link register" (registre de lien), donc l'instruction BX LR force le flux d'exécution à sauter à cette adresse—renvoyant effectivement l'exécution vers l'appelant.

# **1.3.3 MIPS**

Il y a deux conventions de nommage utilisées dans le monde MIPS pour nommer les registres: par numéro (de \$0 à \$31) ou par un pseudo-nom (\$V0, \$A0, etc.).

La sortie de l'assembleur GCC ci-dessous liste les registres par numéro:

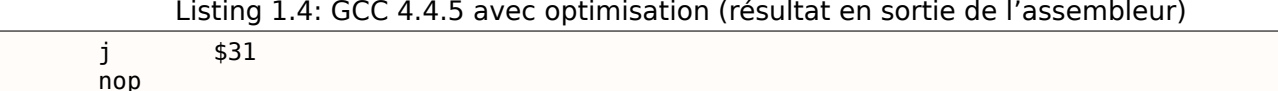

…tandis qu'IDA le fait—avec les pseudo noms:

Listing 1.5: GCC 4.4.5 avec optimisation (IDA)

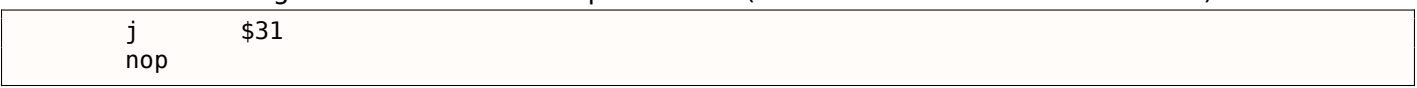

La première instruction est l'instruction de saut (J ou JR) qui détourne le flux d'exécution vers l'appelant, sautant à l'adresse dans le registre \$31 (ou \$RA).

Ce registre est similaire à  $LR^{14}$  en ARM.

La seconde instruction est NOP<sup>15</sup>, qui ne fait rien. Nous pouvons l'ignorer pour l'instant.

#### **Une note à propos des [ins](#page-671-2)[tr](#page-22-0)uctions MIPS et des noms de registres**

Les registres et les noms des instructions dans le monde de MIPS sont traditionnellement écrits en minuscules. Cependant, dans un souci d'homogénéité, nous allons continuer d'utiliser les lettres majuscules, étant donné que c'est la convention suivie par tous les autres ISAs présentés dans ce livre.

<sup>14</sup>Link Register

<span id="page-22-0"></span><sup>15</sup>No Operation

# <span id="page-23-0"></span>**1.3.4 Fonctions vides en pratique**

Bien que les fonctions vides soient inutiles, elles sont assez fréquentes dans le code bas niveau.

Tout d'abord, les fonctions de débogage sont assez populaires, comme celle-ci:

```
Listing 1.6: Code C/C++
```

```
void dbg_print (const char *fmt, ...)
{
#ifdef _DEBUG
        // open log file
        // write to log file
        // close log file
#endif
} ;
void some_function()
{
        ...
        dbg_print ("we did something\n") ;
        ...
} ;
```
Dans une compilation en non-debug (e.g., "release"), DEBUG n'est pas défini, donc la fonction dbg print(), bien qu'elle soit appelée pendant l'exécution, sera vide.

Un autre moyen de protection logicielle est de faire plusieurs compilations: une pour les clients, une de démonstration. La compilation de démonstration peut omettre certaines fonctions importantes, comme ici:

Listing 1.7: Code C/C++

```
void save_file ()
{
#ifndef DEMO
        // actual saving code
#endif
} ;
```
La fonction save\_file() peut être appelée lorsque l'utilisateur clique sur le menu Fichier->Enregistrer. La version de démo peut être livrée avec cet item du menu désactivé, mais même si un logiciel cracker pourra l'activer, une fonction vide sans code utile sera appelée.

IDA signale de telles fonctions avec des noms comme nullsub\_00, nullsub\_01, etc.

# <span id="page-23-1"></span>**1.4 Valeur de retour**

Une autre fonction simple est celle qui retourne juste une valeur constante:

La voici:

Listing 1.8: Code C/C++

int  $f()$ { return 123; } ;

Compilons la!

## <span id="page-23-2"></span>**1.4.1 x86**

Voici ce que les compilateurs GCC et MSVC produisent sur une plateforme x86:

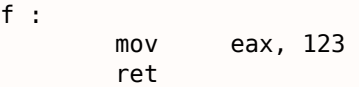

Il y a juste deux instructions: la première place la valeur 123 dans le registre EAX, qui est par convention le registre utilisé pour stocker la valeur renvoyée d'une fonction et la seconde est RET, qui retourne l'exécution vers l'appelant.

L'appelant prendra le résultat de cette fonction dans le registre EAX.

# **1.4.2 ARM**

<span id="page-24-0"></span>Il y a quelques différences sur la platforme ARM:

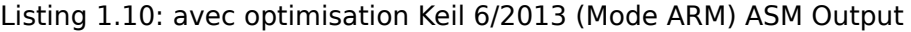

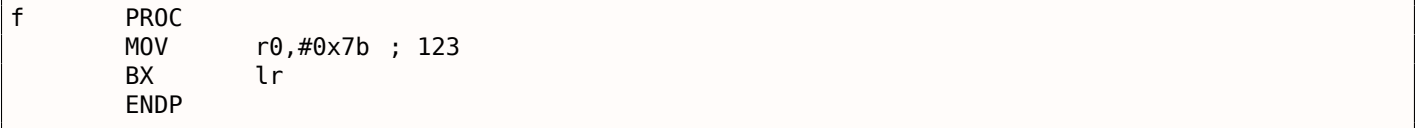

ARM utilise le registre R0 pour renvoyer le résultat d'une fonction, donc 123 est copié dans R0.

Il est à noter que l'instruction MOV est trompeuse pour les plateformes x86 et ARM ISAs.

La donnée n'est en réalité pas *déplacée (moved)* mais *copiée*.

# **1.4.3 MIPS**

<span id="page-24-1"></span>La sortie de l'assembleur GCC ci-dessous indique les registres par numéro:

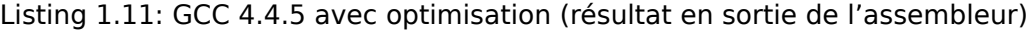

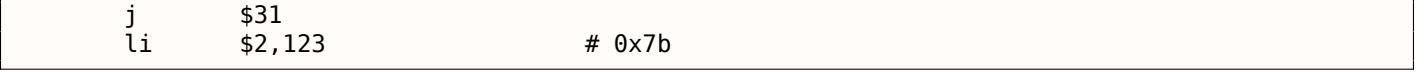

…tandis qu'IDA le fait—avec les pseudo noms:

#### Listing 1.12: GCC 4.4.5 avec optimisation (IDA)

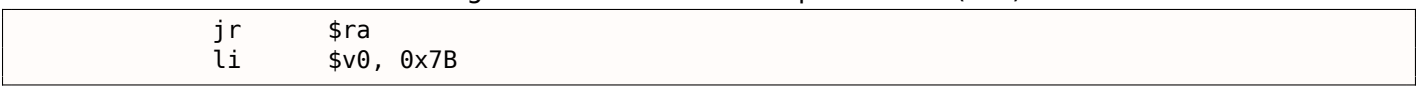

Le registre \$2 (ou \$V0) est utilisé pour stocker la valeur de retour de la fonction. LI signifie "Load Immediate" et est l'équivalent MIPS de MOV.

L'autre instruction est l'instruction de saut (J ou JR) qui retourne le flux d'exécution vers l'appelant.

Vous pouvez vous demander pourquoi la position de l'instruction d'affectation de valeur immédiate (LI) et l'instruction de saut (J ou JR) sont échangées. Ceci est dû à une fonctionnalité du RISC appelée "branch delay slot" (slot de délai de branchement).

La raison de cela est du à une bizarrerie dans l'architecture de certains RISC ISAs et n'est pas importante pour nous. Nous gardons juste en tête qu'en MIPS, l'instruction qui suit une instruction de saut ou de branchement est exécutée *avant* l'instruction de saut ou de branchement elle-mê[me.](#page-672-2)

Par conséquent, les instructions de branchement échangent toujours leur pl[ace a](#page-672-1)vec l'instruction qui doit être exécutée avant.

# **1.4.4 En pratique**

Les fonctions qui retournent simplement 1 (*true*) ou 0 (*false*) sont vraiment fréquentes en pratique.

<span id="page-24-2"></span>Les plus petits utilitaires UNIX standard, */bin/true* et */bin/false* renvoient respectivement 0 et 1, comme code de retour. (un code retour de zéro signifie en général succès, non-zéro une erreur).

Utilisons le fameux exemple du livre [Brian W. Kernighan, Dennis M. Ritchie, *The C Programming Language*, 2ed, (1988)]:

```
#include <stdio.h>
int main()
{
    printf("hello, world\n") ;
    return 0;
}
```
### **1.5.1 x86**

#### **MSVC**

<span id="page-25-1"></span>Compilons-le avec MSVC 2010:

cl 1.cpp /Fa1.asm

(L'option /Fa indique au compilateur de générer un fichier avec le listing en assembleur)

Listing 1.13: MSVC 2010

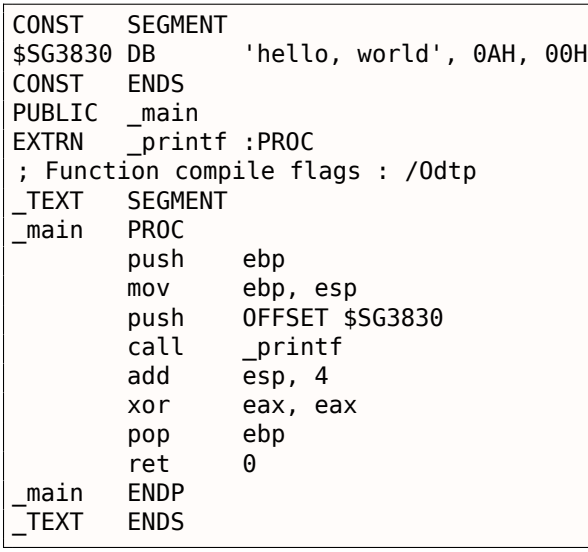

MSVC génère des listings assembleur avec la syntaxe Intel. La différence entre la syntaxe Intel et la syntaxe AT&T sera discutée dans 1.5.1 on page 11.

Le compilateur a généré le fichier object 1.obj, qui sera lié dans l'exécutable 1.exe. Dans notre cas, le fichier contient deux segments: CONST (pour les données constantes) et \_TEXT (pour le code).

La chaîne hello, world en C/C[++ a le type](#page-27-0) const char[][Bjarne Stroustrup, *The C++ Programming Language, 4th Edition*, (2013)p176, 7.3.2], mais elle n'a pas de nom. Le compilateur doit pouvoir l'utiliser et lui défini donc le nom interne \$SG3830 à cette fin.

C'est pourquoi l'exemple pourrait être récrit comme suit:

```
#include <stdio.h>
const char $SG3830[]="hello, world\n";
int main()
{
    printf($SG3830) ;
    return 0;
}
```
qui est le standard pour les chaînes C/C++.

Dans le segment de code, TEXT, il n'y a qu'une seule fonction: main(). La fonction main() débute par le code du prologue et se termine par le code de l'épilogue (comme presque toutes les fonctions) <sup>16</sup>.

Après le prologue de la fonction nous voyons l'appel à la fonction printf() :

CALL \_printf. Avant l'appel, l'adresse de la chaîne (ou un pointeur sur elle) contenant notre message est placée sur la pile avec l'aide de l'instruction PUSH.

Lorsque la fonction printf() rend le contrôle à la fonction main(), l'adresse de la chaîne (ou un pointeur sur elle) est toujours sur la pile. Comme nous n'en avons plus besoin, le pointeur de pile (stack pointer le registre ESP) doit être corrigé.

ADD ESP, 4 signifie ajouter 4 à la valeur du registre ESP.

Pourquoi 4? puisqu'il s'agit d'un programme 32-bit, nous avons besoin d'exactement 4 oc[tets pour pass](#page-675-0)er une adresse par la pile. S'il s'agissait d'un code x64, nous aurions besoin de 8 octets. ADD ESP, 4 est effectivement équivalent à POP register mais sans utiliser de registre<sup>17</sup>.

Pour la même raison, certains compilateurs (comme le compilateur C++ d'Intel) peuvent générer POP ECX à la place de ADD (e.g., ce comportement peut être observé dans le code d'Oracle RDBMS car il est compilé avec le compilateur C++ d'Intel. Cette instruction a presquel[e m](#page-26-0)ême effet mais le contenu du registre ECX sera écrasé. Le compilateur C++ d'Intel utilise probablement POP ECX car l'opcode de cette instruction est plus court que celui de ADD ESP, x (1 octet pour POP contre 3 pour ADD).

Voici un exemple d'utilisation de POP à la place de ADD dans Oracle RDBMS :

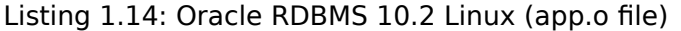

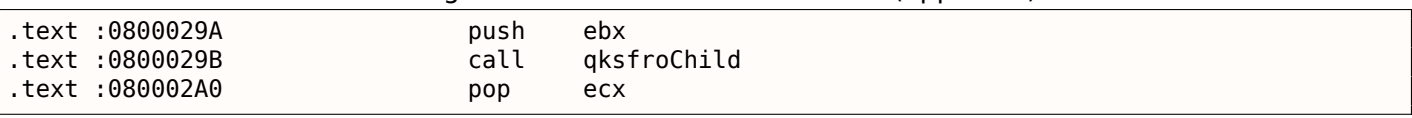

Après l'appel de printf(), le code C/C++ original contient la déclaration return 0 —renvoie 0 comme valeur de retour de la fonction main().

Dans le code généré cela est implémenté par l'instruction XOR EAX, EAX.

XOR est en fait un simple « OU exclusif (eXclusive OR »<sup>18</sup> mais les compilateurs l'utilisent souvent à la place de MOV EAX, 0—à nouveau parce que l'opcode est légèrement plus court (2 octets pour XOR contre 5 pour MOV).

Certains compilateurs génèrent SUB EAX, EAX, qui signi[fie](#page-26-1) *Soustraire la valeur dans* EAX *de la valeur dans* EAX, ce qui, dans tous les cas, donne zéro.

La dernière instruction RET redonne le contrôle à l'appelant. Habituellement, c'est ce code C/C++ CRT<sup>19</sup>, qui, à son tour, redonne le contrôle à l'OS.

### **GCC**

Maintenant compilons le même code C/C++ avec le compilateur GCC 4.4.1 sur Linux: gcc 1.c -o 1. Ensuite, avec l'aide du désassembleur IDA, regardons comment la fonction main() a été créée. IDA, comme MSVC, utilise la syntaxe Intel<sup>20</sup>.

#### Listing 1.15: code in IDA

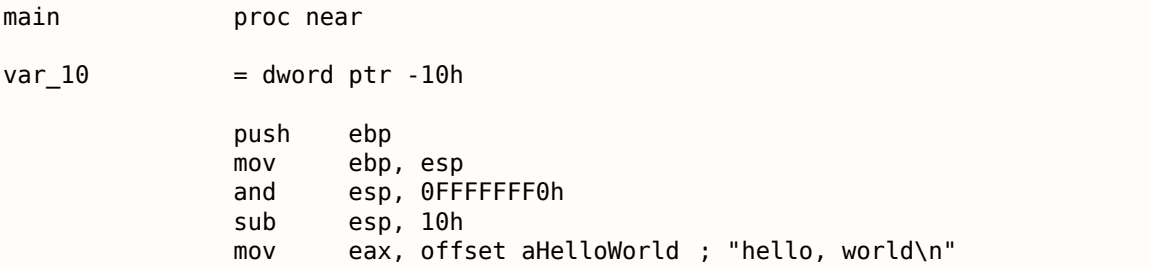

 $16$ Vous pouvez en lire plus dans la section concernant les prologues et épilogues de fonctions (1.6 on page 30).

17 Les flags du CPU, toutefois, sont modifiés

<sup>18</sup>Wikipédia

<sup>19</sup>C Runtime library

<span id="page-26-1"></span><span id="page-26-0"></span> $20$  GCC peut aussi produire un listing assembleur utilisant la syntaxe Intel en lui passant les options -S -masm=intel.

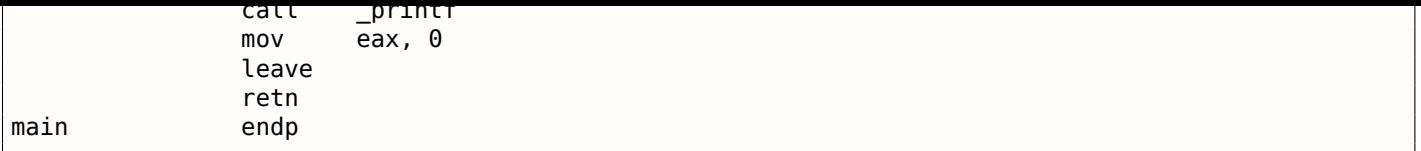

Le résultat est presque le même. L'adresse de la chaîne hello, world (stockée dans le segment de donnée) est d'abord chargée dans le registre EAX puis sauvée sur la pile.

En plus, le prologue de la fonction comprend AND ESP, 0FFFFFFF0h —cette instruction aligne le registre ESP sur une limite de 16-octet. Ainsi, toutes les valeurs sur la pile seront alignées de la même manière (Le CPU est plus performant si les adresses avec lesquelles il travaille en mémoire sont alignées sur des limites de 4-octet ou 16-octet)<sup>21</sup>.

SUB ESP, 10h réserve 16 octets sur la pile. Pourtant, comme nous allons le voir, seuls 4 sont nécessaires ici.

C'est parce que la taille de la [pile](#page-27-1) allouée est alignée sur une limite de 16-octet.

L'adresse de la chaîne est (ou un pointeur vers la chaîne) est stockée directement sur la pile sans utiliser l'instruction PUSH. *var\_10* —est une variable locale et est aussi un argument pour printf(). Lisez à ce propos en dessous.

Ensuite la fonction printf() est appelée.

Contrairement à MSVC, lorsque GCC compile sans optimisation, il génère MOV EAX, 0 au lieu d'un opcode plus court.

La dernière instruction, LEAVE —est équivalente à la paire d'instruction MOV ESP, EBP et POP EBP —en d'autres mots, cette instruction déplace le pointeur de pile (ESP) et remet le registre EBP dans son état initial. Ceci est nécessaire puisque nous avons modifié les valeurs de ces registres (ESP et EBP) au début de la fonction (en exécutant MOV EBP, ESP / AND ESP, …).

#### **GCC: Syntaxe AT&T**

<span id="page-27-0"></span>Voyons comment cela peut-être représenté en langage d'assemblage avec la syntaxe AT&T. Cette syntaxe est bien plus populaire dans le monde UNIX.

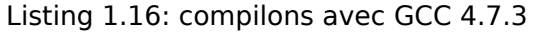

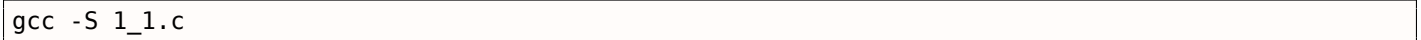

Nous obtenons ceci:

Listing 1.17: GCC 4.7.3

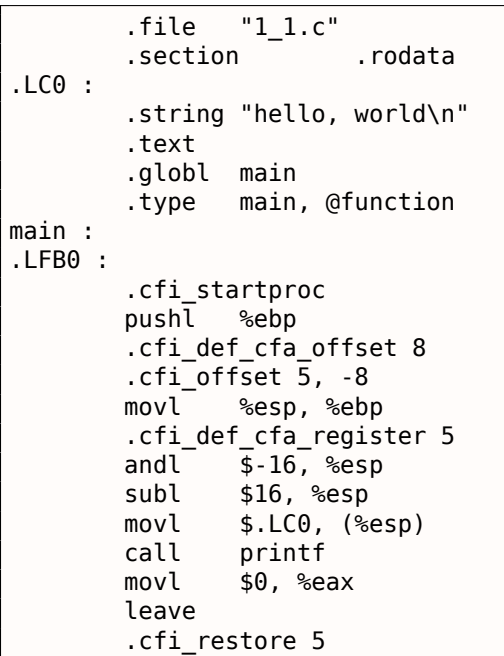

<span id="page-27-1"></span><sup>21</sup>Wikipedia: Alignement en mémoire

```
ret
       .cfi_endproc
.LFE0 :
       .size main, .-main
       .ident "GCC : (Ubuntu/Linaro 4.7.3-1ubuntu1) 4.7.3"
       .section .note.GNU-stack,"",@progbits
```
Le listing contient beaucoup de macros (qui commencent avec un point). Cela ne nous intéresse pas pour le moment.

Pour l'instant, dans un souci de simplification, nous pouvons les ignorer (excepté la macro *.string* qui encode une séquence de caractères terminée par un octet nul, comme une chaîne C). Ensuite nous verrons  $cela<sup>22</sup>$  :

```
Listing 1.18: GCC 4.7.3
```

```
.LC0 :
       .string "hello, world\n"
main :
       pushl %ebp
       movl %esp, %ebp
       andl $-16, %esp
       subl $16, %esp
       movl $.LC0, (%esp)
       call printf
       movl $0, %eax
       leave
       ret
```
Quelques-une des différences majeures entre la syntaxe Intel et AT&T sont:

• Opérandes source et destination sont écrites dans l'ordre inverse.

En syntaxe Intel: <instruction> <opérande de destination> <opérande source>.

En syntaxe AT&T: <instruction> <opérande source> <opérande de destination>.

Voici un moyen simple de mémoriser la différence: lorsque vous avez affaire avec la syntaxe Intel, vous pouvez imaginer qu'il y a un signe égal (=) entre les opérandes et lorsque vous avez affaire avec la syntaxe AT&T imaginez qu'il y a un flèche droite  $(\rightarrow)^{23}$ .

- AT&T: Avant les noms de registres, un signe pourcent doit être écrit (%) et avant les nombres, un signe dollar (\$). Les parenthèses sont utilisées à la place des crochets.
- AT&T: un suffixe est ajouté à l'instruction pour définir la taill[e d](#page-28-0)e l'opérande:
	- **–** q quad (64 bits)
	- **–** l long (32 bits)
	- **–** w word (16 bits)
	- **–** b byte (8 bits)

Retournons au résultat compilé: il est identique à ce que l'on voit dans IDA. Avec une différence subtile: 0FFFFFFF0h est représenté avec \$-16. C'est la même chose: 16 dans le système décimal est 0x10 en hexadécimal. -0x10 est équivalent à 0xFFFFFFF0 (pour un type de donnée sur 32-bit).

Encore une chose: la valeur de retour est mise à 0 en utilisant un MOV usuel, pas un XOR. MOV charge seulement la valeur dans le registre. Le nom est mal choisi (la donnée [n'e](#page-671-3)st pas déplacée, mais plutôt copiée). Dans d'autres architectures, cette instruction est nommée « LOAD » ou « STORE » ou quelque chose de similaire.

#### **Modification de chaînes (Win32)**

Nous pouvons facilement trouver la chaîne "hello, world" dans l'exécutable en utilisant Hiew:

<sup>22</sup>Cette option de GCC peut être utilisée pour éliminer les macros « non nécessaires » : *-fno-asynchronous-unwind-tables*

<span id="page-28-0"></span> $^{23}$ À propos, dans certaine fonction C standard (e.g., memcpy(), strcpy()) les arguments sont listés de la même manière que dans la syntaxe Intel: en premier se trouve le pointeur du bloc mémoire de destination, et ensuite le pointeur sur le bloc mémoire source.

| .40003000: 68 65 6C 6C-6F 2C 20 77-6F 72 6C 64-0A 00 00 00 <mark>h</mark> ello, world@        |  |  |  |  |  |  |  |  |  |  |  |  |  |  |  |
|-----------------------------------------------------------------------------------------------|--|--|--|--|--|--|--|--|--|--|--|--|--|--|--|
| .40003010: 01 00 00 00-FE FF FF FF-FF FF FF FF-00 00 00 00 D ■                                |  |  |  |  |  |  |  |  |  |  |  |  |  |  |  |
| .40003020: 32 A2 DF 2D-99 2B 00 00-CD 5D 20 D2-66 D4 FF FF $20^{\bullet}$ -Ö+ = $\frac{1}{2}$ |  |  |  |  |  |  |  |  |  |  |  |  |  |  |  |
|                                                                                               |  |  |  |  |  |  |  |  |  |  |  |  |  |  |  |
|                                                                                               |  |  |  |  |  |  |  |  |  |  |  |  |  |  |  |

Fig. 1.1: Hiew

Et nous pouvons essayer de traduire notre message en espagnol:

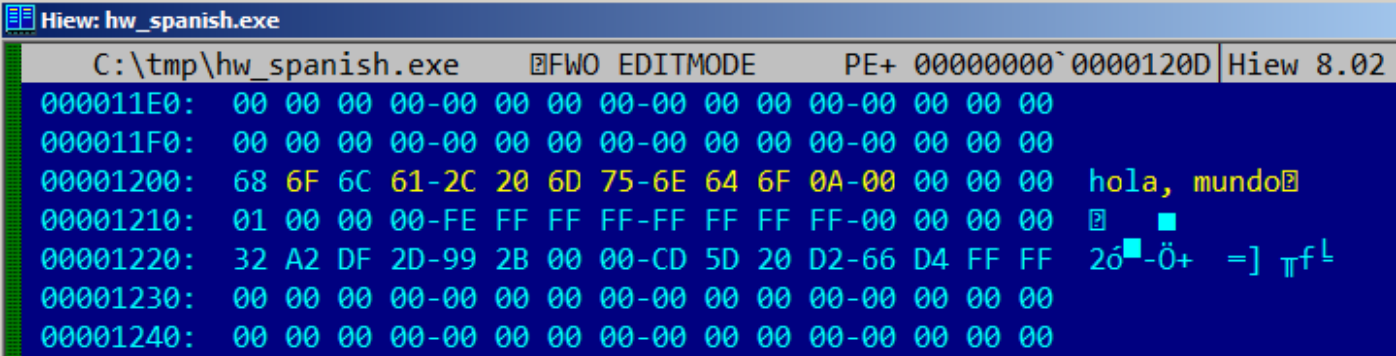

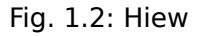

Le texte en espagnol est un octet plus court que celui en anglais, nous ajoutons l'octet 0x0A à la fin (\n) ainsi qu'un octet à zéro.

#### Ça fonctionne.

Comment faire si nous voulons insérer un message plus long ? Il y a quelques octets à zéro après le texte original en anglais. Il est difficile de dire s'ils peuvent être écrasés: ils peuvent être utilisés quelque part dans du code CRT, ou pas. De toutes façons, écrasez-les seulement si vous savez vraiment ce que vous faîtes.

#### **Modification [de](#page-672-3) chaînes (Linux x64)**

Essayons de modifier un exécutable Linux x64 en utilisant rada.re :

```
Listing 1.19: rada.re session
```

```
dennis@bigbox ~/tmp % gcc hw.c
dennis@bigbox ~/tmp % radare2 a.out
 -- SHALL WE PLAY A GAME ?
[0x00400430]> / hello
Searching 5 bytes from 0x00400000 to 0x00601040 : 68 65 6c 6c 6f
Searching 5 bytes in [0x400000-0x601040]
hits : 1
0x004005c4 hit0_0 .HHhello, world ;0.
[0x00400430]> s 0x004005c4
[0x004005c4]> px
- offset - 0 1 2 3 4 5 6 7 8 9 A B C D E F 0123456789ABCDEF
0x004005c4 6865 6c6c 6f2c 2077 6f72 6c64 0000 0000 hello, world....
0x004005d4 011b 033b 3000 0000 0500 0000 1cfe ffff ...;0...........
```

```
0x004005f4 a400 0000 6cff ffff c400 0000 dcff ffff ....l...........
0x00400604 0c01 0000 1400 0000 0000 0000 017a 5200 .............zR.
0x00400614  0178  1001  1b0c  0708  9001  0710  1400  0000  .x..............
0x00400624 1c00 0000 08fe ffff 2a00 0000 0000 0000 .........*.......
0x00400634 0000 0000 1400 0000 0000 0000 017a 5200 .............zR.
0 \times 00400644 0178 1001 1b0c 0708 9001 0000 2400 0000 .x..........$...
0x00400654 1c00 0000 98fd ffff 3000 0000 000e 1046 ........0......F
0x00400664 0e18 4a0f 0b77 0880 003f 1a3b 2a33 2422 ..J..w...?.;*3$"
0x00400674 0000 0000 1c00 0000 4400 0000 a6fe ffff ........D.......
0x00400684 1500 0000 0041 0e10 8602 430d 0650 0c07 .....A....C..P..
0x00400694 0800 0000 4400 0000 6400 0000 a0fe ffff ....D...d.......
0x004006a4 6500 0000 0042 0e10 8f02 420e 188e 0345 e....B....B....E
0x004006b4 0e20 8d04 420e 288c 0548 0e30 8606 480e . ..B.(..H.0..H.
[0 \times 004005c4] > 00+File a.out reopened in read-write mode
[0 \times 004005c4] > w hola, mundo\x00
[0x004005c4]> q
dennis@bigbox ~/tmp % ./a.out
hola, mundo
```
Ce que je fais ici: je cherche la chaîne « hello » en utilisant la commande /, ensuite je déplace le *curseur* (ou *seek* selon la terminologie de rada.re) à cette adresse. Je veux être certain d'être à la bonne adresse: px affiche les octets ici. oo+ passe rada.re en mode *read-write*. w écrit une chaîne ASCII à la *seek* (*position*) courante. Notez le \00 à la fin–c'est l'octet à zéro. q quitte.

### *Traduction* **de logiciel à l'ère MS-DOS**

La méthode que je viens de décrire était couramment employée pour traduire des logiciels sous MS-DOS en russe dans les années 1980 et 1990. Les mots et les phrases russes sont en général un peu plus longs qu'en anglais, c'est pourquoi les logiciels *traduits* sont pleins d'acronymes sibyllins et d'abréviations difficilement lisibles.

Peut-être que cela s'est produit pour d'autres langages durant cette période.

### **1.5.2 x86-64**

#### **MSVC: x86-64**

<span id="page-30-0"></span>Essayons MSVC 64-bit:

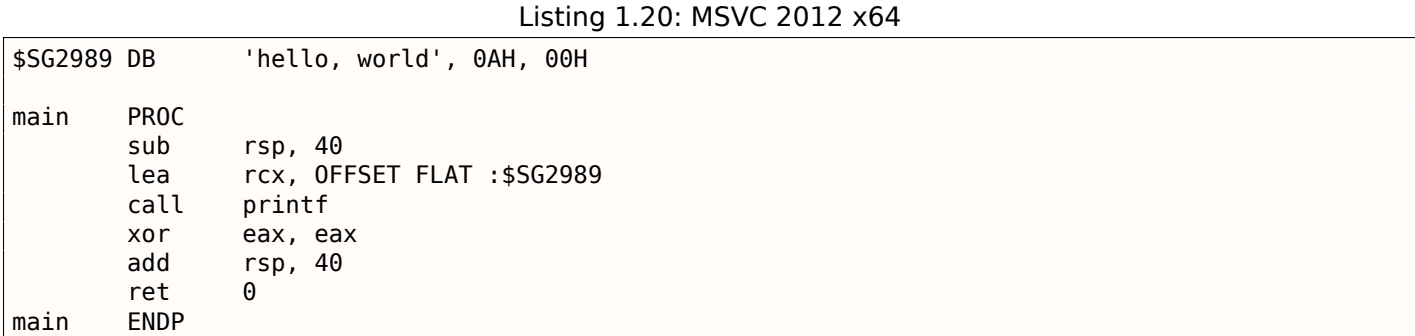

En x86-64, tous les registres ont été étendus à 64-bit et leurs noms ont maintenant le préfixe R-. Afin d'utiliser la pile moins souvent (en d'autres termes, pour accéder moins souvent à la mémoire externe/au cache), il existe un moyen répandu de passer les arguments aux fonctions par les registres (*fastcall*) 4.1.3 on page 545. I.e., une partie des arguments de la fonction est passée par les registres, le reste—par la pile. En Win64, 4 arguments de fonction sont passés dans les registres RCX, RDX, R8, R9. C'est ce que l'on voit ci-dessus: un pointeur sur la chaîne pour printf() est passé non pas par la pile, mais par le registre RCX. Les pointeurs font maintenant 64-bit, ils sont donc passés dans les registres 64-bit (qui ont le p[réfixe](#page-561-0) en utilisant le préfixe E-. Voici à quoi ressemblent les registres RAX/EAX/AX/AL en x86-64:

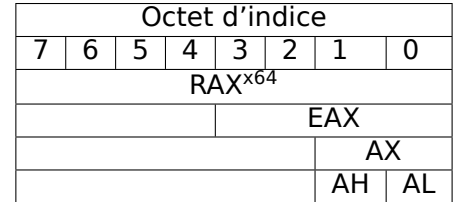

La fonction main() renvoie un type *int*, qui est, en C/C++, pour une meilleure rétrocompatibilité et portabilité, toujours 32-bit, c'est pourquoi le registre EAX est mis à zéro à la fin de la fonction (i.e., la partie 32-bit du registre) au lieu de RAX. Il y aussi 40 octets alloués sur la pile locale. Cela est appelé le « shadow space », dont nous parlerons plus tard: 1.10.2 on page 101.

### **GCC: x86-64**

Essayons GCC sur un Linux 64-bit:

Listing 1.21: GCC 4.4.6 x64

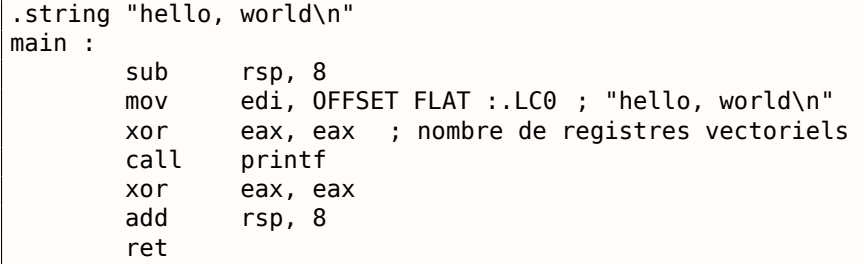

Une méthode de passage des arguments à la fonction dans des registres est aussi utilisée sur Linux, \*BSD et Mac OS X est [Michael Matz, Jan Hubicka, Andreas Jaeger, Mark Mitchell, *System V Application Binary Interface. AMD64 Architecture Processor Supplement*, (2013)] <sup>24</sup>. Linux, \*BSD et Mac OS X utilisent aussi une méthode pour passer les arguments d'une fonction par les registres: [Michael Matz, Jan Hubicka, Andreas Jaeger, Mark Mitchell, *System V Application Binary Interface. AMD64 Architecture Processor Supplement*,  $(2013)$ ]  $^{25}$ .

Les 6 premiers arguments sont passés dans les registres R[DI](#page-31-0), RSI, RDX, RCX, R8, R9 et les autres—par la pile.

Donc le [p](#page-31-1)ointeur sur la chaîne est passé dans EDI (la partie 32-bit du registre). Mais pourquoi ne pas utiliser la partie 64-bit, RDI ?

Il est important de garder à l'esprit que toutes les instructions MOV en mode 64-bit qui écrivent quelque chose dans la partie 32-bit inférieuaer du registre efface également les 32-bit supérieurs (comme indiqué dans les manuels Intel: 8.1.4 on page 649).

I.e., l'instruction MOV EAX, 011223344h écrit correctement une valeur dans RAX, puisque que les bits supérieurs sont mis à zéro.

Si nous ouvrons le fichi[er objet compilé \(.o](#page-665-0)), nous pouvons voir tous les opcodes des instructions  $^{26}$  :

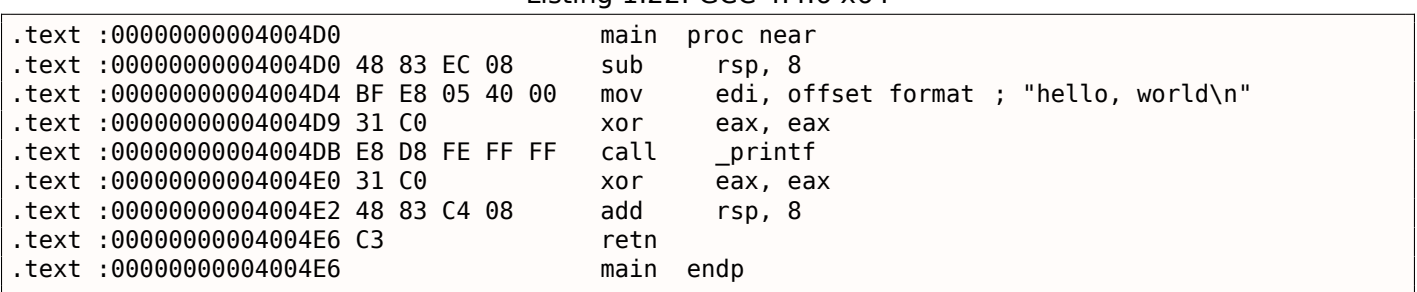

Listing 1.22: GCC 4.4.6 x64

<span id="page-31-1"></span><span id="page-31-0"></span><sup>24</sup>Aussi disponible en https://software.intel.com/sites/default/files/article/402129/mpx-linux64-abi.pdf <sup>25</sup>Aussi disponible en https://software.intel.com/sites/default/files/article/402129/mpx-linux64-abi.pdf <sup>26</sup>Ceci doit être activé dans **Options** <sup>→</sup> **Disassembly** <sup>→</sup> **Number of opcode bytes**

écrit une valeur sur 64-bit dans RDI occupe 7 octets. Il semble que GCC essaye d'économiser un peu d'espace. En outre, cela permet d'être sûr que le segment de données contenant la chaîne ne sera pas alloué à une adresse supérieure à 4 GiB.

Nous voyons aussi que le registre EAX est mis à zéro avant l'appel à la fonction printf(). Ceci, car conformément à l'ABI<sup>27</sup> standard mentionnée plus haut, le nombre de registres vectoriel utilisés est passé dans EAX sur les systèmes \*NIX enx[86-6](#page-675-1)4.

### **Modification d'[adre](#page-671-4)[ss](#page-32-0)e (Win64)**

Lorsque notre exemple est compilé sous MSVC 2013 avec l'option \MD (générant un exécutable plus petit du fait du lien avec MSVCR\*.DLL), la fonction main() vient en premier et est trouvée facilement:

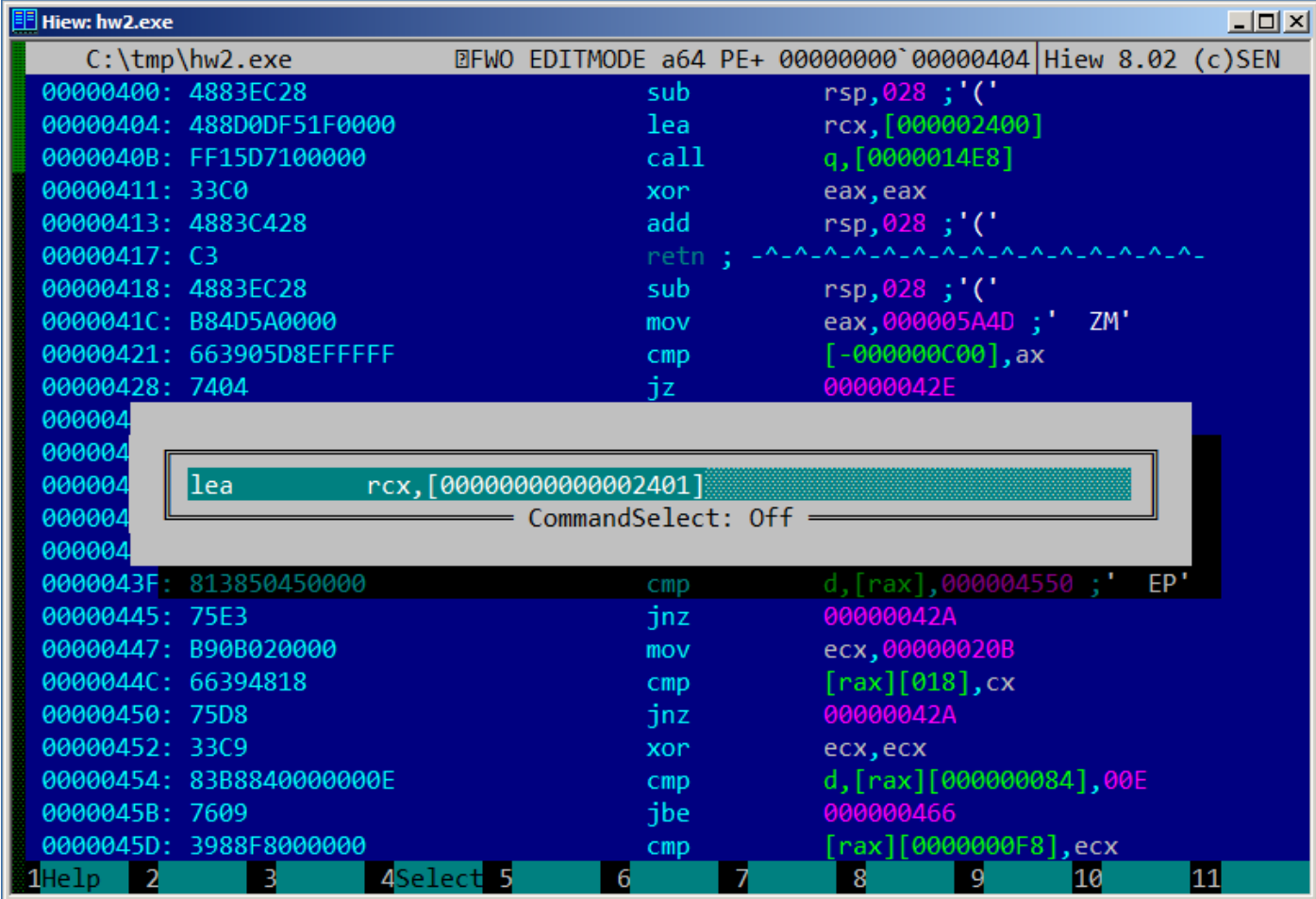

Fig. 1.3: Hiew

A titre expérimental, nous pouvons incrémenter l'adresse du pointeur de 1:

<span id="page-32-0"></span><sup>27</sup>Application Binary Interface

### *1.5. HELLO, WORLD!*

| Hiew: hw2.exe                      |                  | $\Box$ u $\times$                          |
|------------------------------------|------------------|--------------------------------------------|
| C:\tmp\hw2.exe                     | <b>EFUO</b>      | a64 PE+.00000001 4000100B Hiew 8.02 (c)SEN |
| .40001000: 4883EC28                | sub              | $rsp,028$ ;'('                             |
| .40001004: 488D0DF61F0000          | lea              | rcx, [00000001`40003001]; 'ello, w         |
| .4000100B: FF15D7100000            | call             | printf                                     |
| .40001011: 33C0                    | xor              | eax, eax                                   |
| .40001013: 4883C428                | add              | $rsp,028$ ;'('                             |
| .40001017: C3                      |                  | retn; - ^-^-^-^-^-^-^-^-^-^-^-^-^-^-^-^-   |
| .40001018: 4883EC28                | sub              | $rsp,028$ ;'('                             |
| .4000101C: B84D5A0000              | mov <sub>1</sub> | eax,000005A4D ; ZM'                        |
| .40001021: 663905D8EFFFFF          | cmp              | $[00000001]$ , ax                          |
| 40001028: 7404                     | jz               | .00000001'4000102E -- @2                   |
| .4000102A: 33C9                    | 5xor             | ecx, ecx                                   |
| .4000102C: EB38                    | jmps             | $.00000001$ 40001066 -- $B$ 3              |
| .4000102E: 48630507F0FFFF          | 2movsxd          | rax, d, [00000001`4000003C] -- 04          |
| .40001035: 488D0DC4EFFFFF          | lea              | rcx, [00000001`40000000]                   |
| .4000103C: 4803C1                  | add              | rax, rcx                                   |
| .4000103F: 813850450000            | $cmp =$          | d, $[raw]$ , 000004550; EP'                |
| .40001045: 75E3                    | jnz              | $.00000001$ 4000102A --05                  |
| .40001047: B90B020000              | mov              | ecx,00000020B                              |
| .4000104C: 66394818                | cmp              | $[\text{rax}][018]$ , cx                   |
| .40001050: 75D8                    | jnz              | .00000001`4000102A -- @5                   |
| .40001052: 33C9                    | xor              | ecx, ecx                                   |
| 40001054: 83B8840000000E           | cmp <sub>1</sub> | d, [rax][000000084], 00E                   |
| .4000105B: 7609                    | jbe              | $.00000001$ 40001066 -- $B$ 3              |
| .4000105D: 3988F8000000            | cmp              | $[raw][0000000F8],$ ecx                    |
| 2PutBlk 3Edit<br>4Mode<br>$1$ Help | 5Goto<br>6Refer  | 7Search 8Header 9Files 10Quit<br>11Hem     |

Fig. 1.4: Hiew

Hiew montre la chaîne « ello, world ». Et lorsque nous lançons l'exécutable modifié, la chaîne raccourcie est affichée.

#### **Utiliser une autre chaîne d'un binaire (Linux x64)**

Le fichier binaire que j'obtiens en compilant notre exemple avec GCC 5.4.0 sur un système Linux x64 contient de nombreuses autres chaînes: la plupart sont des noms de fonction et de bibliothèque importées.

Je lance *objdump* pour voir le contenu de toutes les sections du fichier compilé:

```
$ objdump -s a.out
a.out : file format elf64-x86-64
Contents of section .interp :
400238 2f6c6962 36342f6c 642d6c69 6e75782d /lib64/ld-linux-
400248 7838362d 36342e73 6f2e3200 x86-64.so.2.
Contents of section .note.ABI-tag :
400254 04000000 10000000 01000000 474e5500 ............GNU.
400264 00000000 02000000 06000000 20000000 ............ ...
Contents of section .note.gnu.build-id :
400274 04000000 14000000 03000000 474e5500 ............GNU.
400284 fe461178 5bb710b4 bbf2aca8 5ec1ec10 .F.x[.......^...
400294 cf3f7ae4 .?z.
...
```
Ce n'est pas un problème de passer l'adresse de la chaîne « /lib64/ld-linux-x86-64.so.2 » à l'appel de printf() :

```
#include <stdio.h>
int main()
{
     printf(0x400238) ;
     return 0;
}
```
Difficile à croire, ce code affiche la chaîne mentionnée.

Changez l'adresse en 0x400260, et la chaîne « GNU » sera affichée. L'adresse est valable pour cette version spécifique de GCC, outils GNU, etc. Sur votre système, l'exécutable peut être légèrement différent, et toutes les adresses seront différentes. Ainsi, ajouter/supprimer du code à/de ce code source va probablement décaler les adresses en arrière et avant.

# **1.5.3 GCC—encore une chose**

<span id="page-34-0"></span>Le fait est qu'une chaîne C *anonyme* a un type *const* ( 1.5.1 on page 9), et que les chaînes C allouées dans le segment des constantes sont garanties d'être immuables, a cette conséquence intéressante: Le compilateur peut utiliser une partie spécifique de la chaîne.

Voyons cela avec un exemple:

```
#include <stdio.h>
int f1(){
        printf ("world\n") ;
}
int f2(){
        printf ("hello world\n") ;
}
int main()
{
        f1() ;
        f2();
}
```
La plupart des compilateurs C/C++ (MSVC inclus) allouent deux chaînes, mais voyons ce que fait GCC 4.8.1:

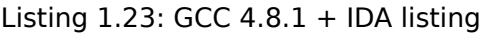

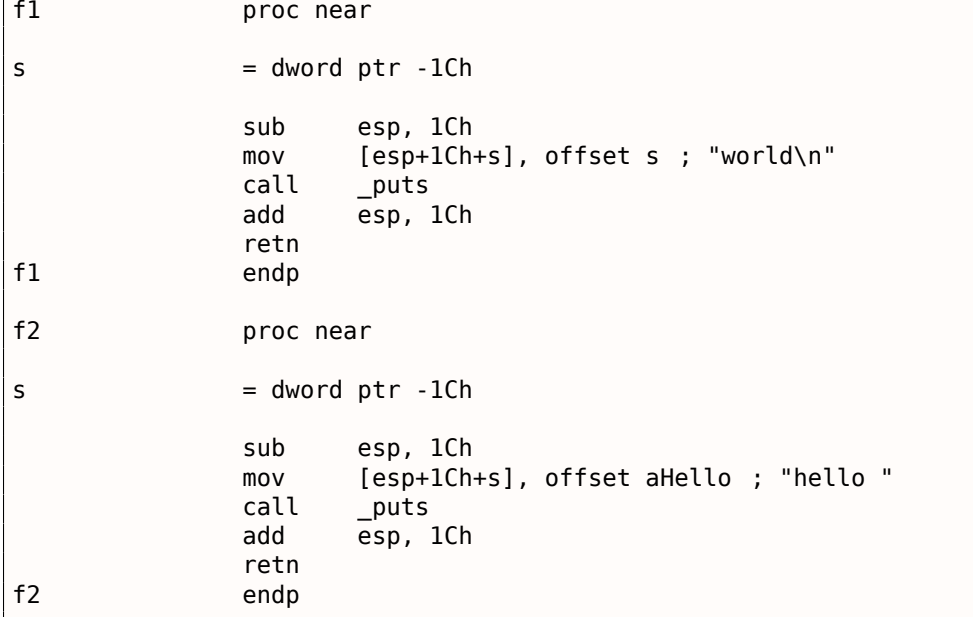

Effectivement: lorsque nous affichons la chaîne « hello world » ses deux mots sont positionnés consécutivement en mémoire et l'appel à puts() depuis la fonction f2() n'est pas au courant que la chaîne est divisée. En fait, elle n'est pas divisée; elle l'est « virtuellement », dans ce listing.

Lorsque puts() est appelé depuis f1(), il utilise la chaîne « world » ainsi qu'un octet à zéro. puts() ne sait pas qu'il y a quelque chose avant cette chaîne!

Cette astuce est souvent utilisée, au moins par GCC, et permet d'économiser de la mémoire. C'est proche du *string interning*.

Un autre exemple concernant ceci se trouve là: 3.2 on page 473.

## **1.5.4 ARM**

<span id="page-35-0"></span>Pour mes expérimentations avec les processeurs ARM, différents compilateurs ont été utilisés:

- Très courant dans le monde de l'embarqué: Keil Release 6/2013.
- Apple Xcode 4.6.3 IDE avec le compilateur LLVM-GCC 4.2  $^{28}$
- GCC 4.9 (Linaro) (pour ARM64), disponible comme exécutable win32 ici http://go.yurichev.com/ 17325.

C'est du code ARM 32-bit qui est utilisé (également pour les m[ode](#page-35-1)s Thumb et Thumb-2) dans tous les cas dans ce livre, sauf mention contraire.

#### **sans optimisation Keil 6/2013 (Mode ARM)**

Commençons par compiler notre exemple avec Keil:

armcc.exe --arm --c90 -O0 1.c

Le compilateur *armcc* produit un listing assembleur en syntaxe Intel, mais il dispose de macros de haut niveau liées au processeur ARM<sup>29</sup>. Comme il est plus important pour nous de voir les instructions « telles quelles », nous regardons le résultat compilé dans IDA.

Listing 1.24: sans optimisation Keil 6/2013 (Mode ARM) IDA

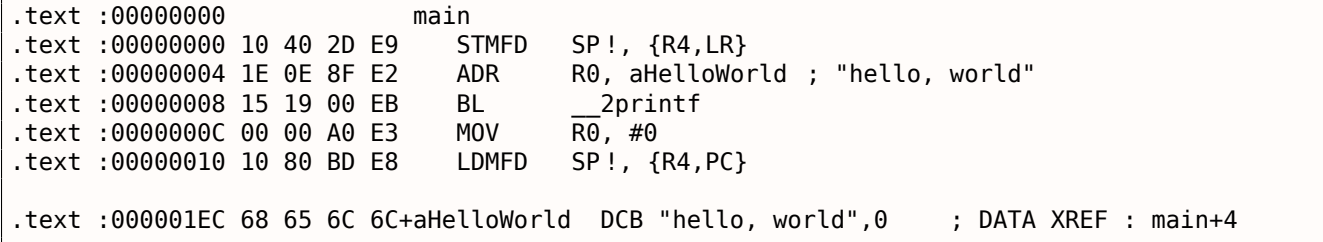

Dans l'exemple, nous voyons facilement que chaque instruction a une taille de 4 octets. En effet, nous avons compilé notre code en mode ARM, pas pour Thumb.

La toute première instruction, STMFD SP!,  $\{RA, LR\}^{30}$ , fonctionne comme une instruction PUSH en x86, écrivant la valeur de deux registres (R4 et LR) sur la pile.

En effet, dans le listing de la sortie du compilateur *armcc*, dans un souci de simplification, il montre l'instruction PUSH {r4,lr}. Mais ce n'est pas très [pr](#page-35-3)écis. L'instruction PUSH est seulement disponible dans le mode Thumb. Donc, pour rendre l[es c](#page-671-2)hoses moins confuses, nous faisons cela dans IDA.

Cette instruction décrémente d'abord le pointeur de pile SP<sup>32</sup> pour qu'il pointe sur de l'espace libre pour de nouvelles entrées, ensuite elle sauve les valeurs des registres R4 et LR à cette adresse.

Cette instruction (comme l'instruction PUSH en mode Thumb) est capable de sauvegarder plu[sieur](#page-671-3)s valeurs de registre à la fo[is, ce qui peu](#page-675-2)t être très utile. À propos, ell[e n](#page-671-5)['a](#page-35-4) pas d'équivalent en x86. On peut noter que

<sup>&</sup>lt;sup>28</sup>C'est ainsi: Apple Xcode 4.6.3 utilise les composants open-source GCC comme front-[end](#page-671-2) et LLVM comme générateur de code <sup>29</sup>e.g. les instructions PUSH/POP manquent en mode ARM

<sup>30&</sup>lt;sub>STMFD</sub>31

<span id="page-35-4"></span><span id="page-35-3"></span><span id="page-35-2"></span><span id="page-35-1"></span><sup>32&</sup>lt;sub>stack</sub> pointer. SP/ESP/RSP dans x86/x64. SP dans ARM.
peut travailler avec n'importe quel registre, pas seulement avec SP. En d'autres mots, l'instruction STMFD peut être utilisée pour stocker un ensemble de registres à une adresse donnée.

L'instruction ADR R0, aHelloWorld ajoute ou soustrait la valeur dans le registre  $PC^{33}$  à l'offset où la chaîne hello, world se trouve. On peut se demander comment [le r](#page-671-0)egistre PC est utilisé ici ? C'est appelé du « code indépendant de la position  $v^{34}$ .

Un tel code peut être exécuté à n'importe quelle adresse en mémoire. En d'autres mots, [c'e](#page-36-0)st un adressage PC-relatif. L'instruction ADR prend en compte la différence entre l'adresse de cette in[stru](#page-671-1)ction et l'adresse où est située la chaîne. Cette différe[nce](#page-36-1) (offset) est toujours la même, peu importe à quelle adresse notre code est chargé par l'OS. C'est pourquoi tout ce dont nous avons besoin est d'ajouter l'adresse de l'instruction courante (du PC) pour obtenir l'adresse absolue en mémoire de notre chaîne C.

[L'in](#page-671-1)struction BL  $\,$  2printf<sup>35</sup> appelle la fonction printf(). Voici comment fonctionne cette instruction:

- sauve l'adresse suivan[t l'i](#page-671-2)nstruction BL (0xC) dans LR;
- puis passe le contrôl[e à](#page-671-1) printf() en écrivant son adresse dans le registre PC.

Lorsque la fonction printf[\(\)](#page-36-2) termine son exécution elle doit avoir savoir où elle doit redonner le contrôle. C'est pourquoi chaque fonction passe le contrôle à l'ad[ress](#page-671-3)e se trouvant dans le registre LR.

C'est une différence entre un proce[sse](#page-671-1)ur RISC « pur » comme ARM et un processeur CISC<sup>36</sup> comme x86, où l'adresse de retour est en général sauvée sur la pile. Pour aller plus loin, lire la section ( 1.7 on page 30) suivante.

À propos, une adresse absolue ou un offset de 32-bit ne peuvent être encodés dans l'i[n](#page-671-3)[str](#page-36-3)uction 32-bit BL car il n'y a qu'un espace de 24 bits. C[omme](#page-672-0) nous devons nous en souvenir, toutes [les in](#page-672-1)structions ont une taille de 4 octets (32 bits). Par conséquent, elles ne peuvent se trouver qu'à des ad[resses alignées](#page-46-0) dur des limites de 4 octets. Cela implique que les 2 derniers bits de l'adresse d'une instruction (qui sont toujours des bits à zéro) peuvent être omis. En résumé, nous avons 26 bits pour encoder l'offset. C'est assez pour encoder *current*  $PC \pm \approx 32M$ .

Ensuite, l'instruction MOV R0, #0<sup>37</sup> écrit juste 0 dans le registre R0. C'est parce que notre fonction C renvoie 0 et la valeur de retour doit être mise dans le registre R0.

La dernière instruction est LDMFD SP!, R4, PC<sup>38</sup>. Elle prend des valeurs sur la pile (ou de toute autre endroit en mémoire) afin de les sa[uv](#page-36-4)er dans R4 et PC, et incrémente le pointeur de pile SP. Cela fonctionne ici comme POP.

N.B. La toute première instruction STMFD a sauvé la paire de registres R4 et LR sur la pile, mais R4 et PC sont *restaurés* pendant l'exécution de LDMFD.

Comme nous le savons déjà, l'adresse où chaqu[e fo](#page-671-1)nct[ion doit redo](#page-675-0)n[ner le contrôle e](#page-675-1)[st u](#page-671-0)suellement sauvée dans le registre LR. La toute première instruction sauve sa valeur sur la pile car le même registre va être utilisé par notre fonction main() lors de l'appel à printf(). A la fin del[a fo](#page-671-3)nction, cette valeur p[eut](#page-671-1) être écrite directement dans le registre PC, passant ainsi le contrôle là où notre fonction a été appelée. Comme main() est en général la première fonction en C/C++, le contrôle sera redonné au chargeur de l'OS ou a un point d[ans](#page-671-3) un CRT, ou quelque chose comme ça.

Tout cela permet d'omettre l'instruction [BX](#page-671-1) LR à la fin de la fonction.

DCB est une directive du langage d'assemblage définissant un tableau d'octets ou des chaînes ASCII, [proc](#page-671-2)he de la directive DB [dans](#page-672-2) le langage d'assemblage x86.

# **sans optimisation Keil 6/2013 (Mode Thumb)**

Compilons le même exemple en utilisant keil en mode Thumb:

armcc.exe --thumb --c90 -O0 1.c

Nous obtenons (dans IDA):

<sup>33</sup> Program Counter. IP/EIP/RIP dans x86/64. PC dans ARM.

 $34$ Lire à ce propos la section( 4.4.1 on page 559)

<sup>35</sup> Branch with Link

<sup>&</sup>lt;sup>36</sup>Complex Instruction Se[t Com](#page-671-4)puting

<sup>37</sup>Signifiant MOVe

<span id="page-36-4"></span><span id="page-36-3"></span><span id="page-36-2"></span><span id="page-36-1"></span><span id="page-36-0"></span><sup>38</sup>LDMFD<sup>39</sup> est l'instruction i[nverse de](#page-575-0) STMFD

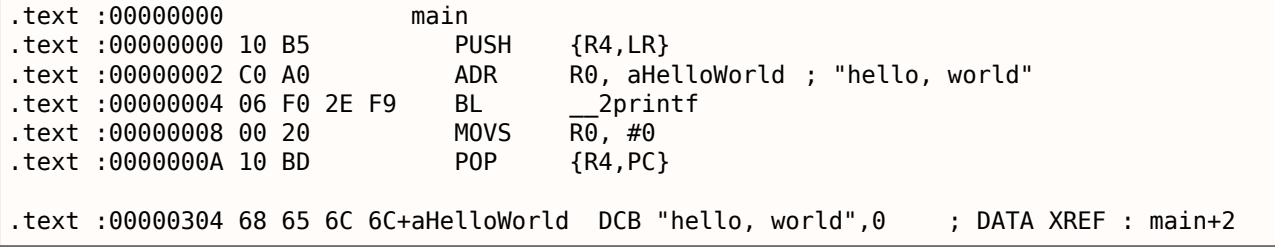

Nous pouvons repérer facilement les opcodes sur 2 octets (16-bit). C'est, comme déjà noté, Thumb. L'instruction BL, toutefois, consiste en deux instructions 16-bit. C'est parce qu'il est impossible de charger un offset pour la fonction printf() en utilisant seulement le petit espace dans un opcode 16-bit. Donc, la première instruction 16-bit charge les 10 bits supérieurs de l'offset et la seconde instruction les 11 bits inférieurs de l'offset.

Comme il a été écrit, toutes les instructions en mode Thumb ont une taille de 2 octets (ou 16 bits). Cela implique qu'il impossible pour une instruction Thumb d'être à une adresse impaire, quelle qu'elle soit. En tenant compte de cela, le dernier bit de l'adresse peut être omis lors de l'encodage des instructions.

En résumé, l'instruction Thumb BL peut encoder une adresse en *current*  $PC \pm \approx 2M$ .

Comme pour les autres instructions dans la fonction: PUSH et POP fonctionnent ici comme les instructions décrites STMFD/LDMFD seul le registre SP n'est pas mentionné explicitement ici. ADR fonctionne comme dans l'exemple précédent. MOVS écrit 0 dans le registre R0 afin de renvoyer zéro.

# **avec optimisation Xcode 4.6.3 (LL[VM](#page-671-0)) (Mode ARM)**

Xcode 4.6.3 sans l'option d'optimisation produit beaucoup de code redondant c'est pourquoi nous allons étudier le code généré avec optimisation, où le nombre d'instruction est aussi petit que possible, en mettant l'option -O3 du compilateur.

Listing 1.26: avec optimisation Xcode 4.6.3 (LLVM) (Mode ARM)

| text :000028C4                  |  |  | hello world |                                                                  |
|---------------------------------|--|--|-------------|------------------------------------------------------------------|
| text:000028C4 80 40 2D E9 STMFD |  |  |             | $SP!, \{R7, LR\}$                                                |
| text:000028C8 86 06 01 E3       |  |  | MOV         | R0, #0x1686                                                      |
| text :000028CC 0D 70 A0 E1      |  |  | MOV         | R7, SP                                                           |
| text :000028D0 00 00 40 E3      |  |  | MOVT        | R0, #0                                                           |
| text :000028D4 00 00 8F E0      |  |  | ADD.        | R0, PC, R0                                                       |
| text :000028D8 C3 05 00 EB      |  |  | BL          | puts                                                             |
| text :000028DC 00 00 A0 E3      |  |  | MOV         | R0, #0                                                           |
| text :000028E0 80 80 BD E8      |  |  | LDMFD       | $SP!, \{R7, PC\}$                                                |
|                                 |  |  |             |                                                                  |
|                                 |  |  |             | 0,"!cstring :00003F62 48 65 6C 6C+aHelloWorld 0 DCB "Hello world |

Les instructions STMFD et LDMFD nous sont déjà familières.

L'instruction MOV écrit simplement le nombre 0x1686 dans le registre R0. C'est l'offset pointant sur la chaîne « Hello world! ».

Le registre R7 (tel qu'il est standardisé dans *[iOS ABI Function Call Guide*, (2010)]<sup>40</sup>) est un pointeur de frame. Voir plus loin.

L'instruction MOVT R0, #0 (MOVe Top) écrit 0 dans les 16 bits de poids fort du registre. Le problème ici est que l'instruction générique MOV en mode ARM peut n'écrire que dans les 16 [bit](#page-37-0)s de poids faible du registre.

Il faut garder à l'esprit que tout les opcodes d'instruction en mode ARM sont limités en taille à 32 bits. Bien sûr, cette limitation n'est pas relative au déplacement de données entre registres. C'est pourquoi une instruction supplémentaire existe MOVT pour écrire dans les bits de la partie haute (de 16 à 31 inclus). Son usage ici, toutefois, est redondant car l'instruction MOV R0, #0x1686 ci dessus a effacé la partie haute du registre. C'est soi-disant un défaut du compilateur.

L'instruction ADD R0, PC, R0 ajoute la valeur dans PC à celle de R0, pour calculer l'adresse absolue de la chaîne « Hello world! ». Comme nous l'avons déjà vu, il s'agit de « code indépendant de la position » donc la correction est essentielle ici.

<span id="page-37-0"></span><sup>40</sup>Aussi disponible en http://go.yurichev.com/17276

GCC a remplacé le premier appel à printf() par un à puts(). Effectivement: printf() avec un unique argument est presque analogue à puts().

*Presque*, car les deux fonctions produisent le même résultat uniquement dans le cas où la chaîne ne contient pas d'identifiants de format débutant par *%*. Dans le cas où elle en contient, l'effet de ces deux fonctions est différent<sup>41</sup>.

Pourquoi est-ce que le compilateur a remplacé printf() par puts() ? Probablement car puts() est plus rapide<sup>42</sup>.

Car il envoie seulem[ent](#page-38-0) les caractères dans sortie standard sans comparer chacun d'entre eux avec le symbole *%*.

Ensuit[e,](#page-38-1) nous voyons l'instruction familière MOV R0, #0 pour mettre le registre R0 à 0.

## **avec optimisation Xcode 4.6.3 (LLVM) (Mode Thumb-2)**

Par défaut Xcode 4.6.3 génère du code pour Thumb-2 de cette manière:

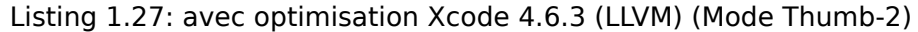

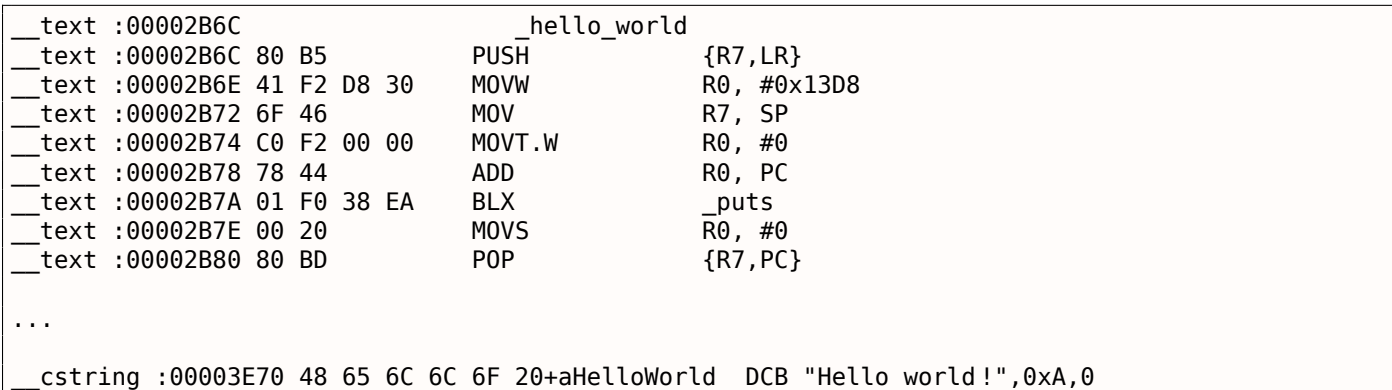

Les instructions BL et BLX en mode Thumb, comme on s'en souvient, sont encodées comme une paire d'instructions 16 bits. En Thumb-2 ces opcodes *substituts* sont étendus de telle sorte que les nouvelles instructions puissent être encodées comme des instructions 32-bit.

C'est évident en considérant que les opcodes des instructions Thumb-2 commencent toujours avec 0xFx ou 0xEx.

Mais dans le listing d'IDA les octets d'opcodes sont échangés car pour le processeur ARM les instructions sont encodées comme ceci: dernier octet en premier et ensuite le premier (pour les modes Thumb et Thumb-2) ou pour les instructions en mode ARM le quatrième octet vient en premier, ensuite le troisième, puis le second et enfin le premier (à cause des différents endianness).

C'est ainsi que les oc[tets](#page-671-4) se trouvent dans le listing d'IDA:

- pour les modes ARM et ARM64: 4-3-2-1;
- pour le mode Thumb: 2-1;
- pour les paires d'instructions 16-bit en mode Thumb-2: 2-1-4-3.

Donc, comme on peut le voir, les instructions MOVW, MOVT.W et BLX commencent par 0xFx.

Une des instructions Thumb-2 est MOVW R0, #0x13D8 -elle stocke une valeur 16-bit dans la partie inférieure du registre R0, effaçant les bits supérieurs.

Aussi, MOVT.W R0, #0 fonctionne comme MOVT de l'exemple précédent mais il fonctionne en Thumb-2.

Parmi les autres différences, l'instruction BLX est utilisée dans ce cas à à la place de BL.

La différence est que, en plus de sauver  $RA^{43}$  dans le registre LR et de passer le contrôle à la fonction puts(), le processeur change du mode Thumb/Thumb-2 au mode ARM (ou inversement).

<sup>4&</sup>lt;sup>1</sup>Il est à noter que puts () ne nécessite pas un '\n' symbole de retour à la ligne à la fin de la chaîne, donc nous ne le voyons pas ici.

<sup>42</sup>ciselant.de/projects/gcc\_printf/gcc\_printf.html

<span id="page-38-1"></span><span id="page-38-0"></span><sup>43</sup>Adresse de retour

en mode ARM):

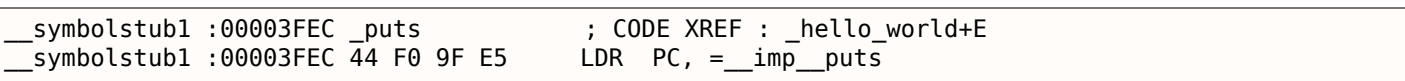

Il s'agit principalement d'un saut à l'endroit où l'adresse de puts() est écrit dans la section import.

Mais alors, le lecteur attentif pourrait demander: pourquoi ne pas appeler puts() depuis l'endroit dans le code où on en a besoin ?

Parce que ce n'est pas très efficace en terme d'espace.

Presque tous les programmes utilisent des bibliothèques dynamiques externes (comme les DLL sous Windows, les .so sous \*NIX ou les .dylib sous Mac OS X). Les bibliothèques dynamiques contiennent les bibliothèques fréquemment utilisées, incluant la fonction C standard puts().

Dans un fichier binaire exécutable (Windows PE .exe, ELF ou Mach-O) se trouve une section d'import. Il s'agit d'une liste des symboles (fonctions ou variables globales) importées depuis des modules externes avec le nom des modules eux-même.

Le chargeur de l'OS charge tous les modules dont il a besoin, tout en énumérant les symboles d'import dans le module primaire, il détermine l'adresse correcte de chaque symbole.

Dans notre cas, *imp puts* est une variable 32-bit utilisée par le chargeur de l'OS pour sauver l'adresse correcte d'une fonction dans une bibliothèque externe. Ensuite l'instruction LDR lit la valeur 32-bit depuis cette variable et [l'éc](#page-671-2)rit dans le registre PC, lui passant le contrôle.

Donc, pour réduire le temps dont le chargeur de l'OS à besoin pour réaliser cette procédure, c'est une bonne idée d'écrire l'adresse de chaque symbole une seule fois, à une place dé[dié](#page-671-2)e.

À côté de ça, comme nous l'avons déj[à co](#page-671-1)mpris, il est impossible de charger une valeur 32-bit dans un registre en utilisant seulement une instruction san[s un](#page-671-2) accès mémoire.

Donc, la solution optimale est d'allouer une fonction séparée fonctionnant en mode ARM avec le seul but de passer le contrôle à la bibliothèque dynamique et ensuite de sauter à cette petite fonction d'une instruction (ainsi appelée fonction thunk) depuis le code Thumb.

À propos, dans l'exemple précédent (compilé en mode ARM), le contrôle est passé par BL à la même fonction thunk. Le mode du processeur, toutefois, n'est pas échangé (d'où l'absence d'un « X » dans le mnémonique de l'instruct[ion\).](#page-676-0)

# **[Plus à propos](#page-676-0) des fonctions thunk**

Les fonctions thunk sont difficile à comprendre, apparemment, à cause d'un mauvais nom. La manière la plus simple est de les voir comme des adaptateurs ou des convertisseurs d'un type jack à un autre. Par exemple, un adaptateur permettant l'insertion d'un cordon électrique britannique sur une prise murale américaine, ou vice-versa. Les fonctions thunk sont parfois appelées *wrappers*.

Voici quelques autres descriptions de ces fonctions:

"Un morceau de code qui fournit une adresse:", d'après P. Z. Ingerman, qui inventa thunk en 1961 comme un moyen de lier les paramètres réels à leur définition formelle dans les appels de procédures en Algol-60. Si une procédure est appelée avec une expression à la place d'un paramètre formel, le compilateur génère un thunk qui calcule l'expression et laisse l'adresse du résultat dans une place standard.

Microsoft et IBM ont tous les deux défini, dans systèmes basés sur Intel, un "environnement 16-bit" (avec leurs horribles registres de segment et la limite des adresses à 64K) et un "environnement 32-bit" (avec un adressage linéaire et une gestion semi-réelle de la mémoire). Les deux environnements peuvent fonctionner sur le même ordinateur et OS (grâce à ce qui est appelé, dans le monde Microsoft, WOW qui signifie Windows dans Windows). MS et IBM ont tous deux décidé que le procédé de passer de 16-bit à 32-bit et vice-versa est appelé un "thunk"; pour Window 95, il y a même un outil, THUNK.EXE, appelé un "compilateur thunk".

( The Jargon File )

…

en FORTRAN. Les développeurs C/C++ veulent aussi utiliser LAPACK, mais c'est un non-sens de la récrire en C/C++ et de maintenir plusieurs versions. Donc, il y a des petites fonctions que l'on peut invoquer depuis un environnement C/C++, qui font, à leur tour, des appels aux fonctions FORTRAN, et qui font presque tout le reste:

```
double Blas Dot Prod(const LaVectorDouble &dx, const LaVectorDouble &dy)
{
    assert(dx.size()==dy.size()) ;
    integer n = dx.size();
    integer incx = dx.inc(), incy = dy.inc();
    return F77NAME(ddot)(&n, &dx(0), &incx, &dy(0), &incy) ;
}
```
Donc, ce genre de fonctions est appelé "wrappers".

### **ARM64**

### **GCC**

Compilons l'exemple en utilisant GCC 4.8.1 en ARM64:

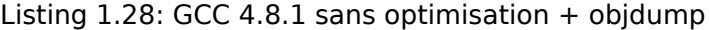

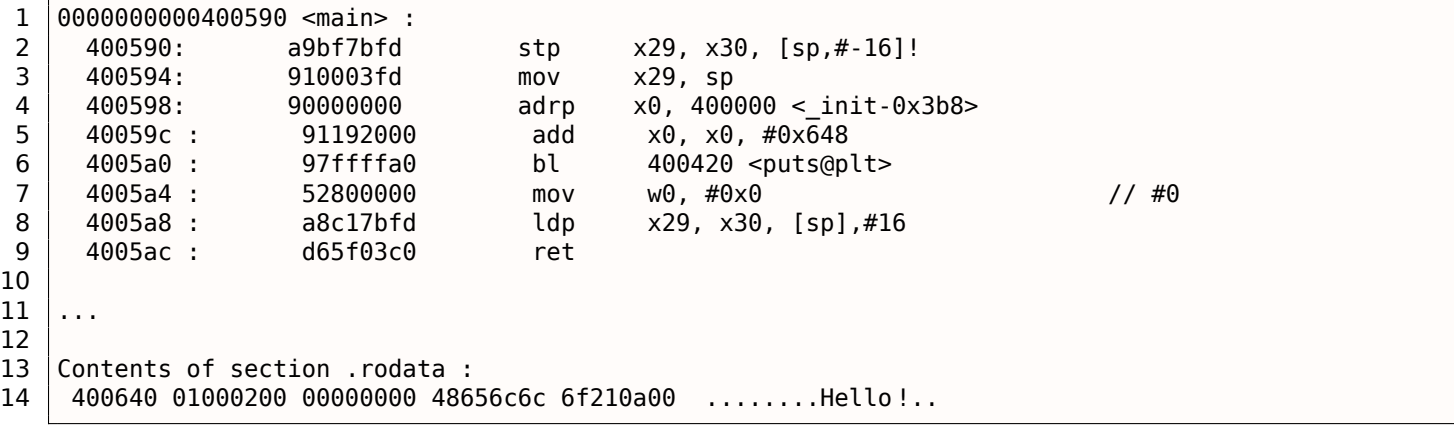

Il n'y a pas de mode Thumb ou Thumb-2 en ARM64, seulement en ARM, donc il n'y a que des instructions 32-bit. Le nombre de registres a doublé: **??** on page ??. Les registres 64-bit ont le préfixe X-, tandis que leurs partie 32-bit basse—W-.

L'instruction STP (*Store Pair* stocke une paire) sauve deux registres sur la pile simultanément: X29 et X30.

Bien sûr, cette instruction peut sauvegarder cette paire à n'importe quelle endroit en mémoire, mais le registre SP est spécifié ici, donc la paire est sauvé sur le pile.

Les registres ARM64 font 64-bit, chacun a une taille de 8 octets, donc il faut 16 octets pour sauver deux registres.

Le point [d'e](#page-671-0)xclamation ("!") après l'opérande signifie que 16 octets doivent d'abord être soustrait de SP, et ensuite les valeurs de la paire de registres peuvent être écrites sur la pile. Ceci est appelé le *pre-index*. À propos de la différence entre *post-index* et *pre-index* lisez ceci: 1.32.2 on page 442.

Dans la gamme plus connue du x86, la première instruction est analogue à la paire PUSH X29 et PUSH X30. En ARM64, X29 est utilisé comme FP<sup>44</sup> et X30 comme LR, c'est pourquoi ils sont sauvegardés dan[s le](#page-671-0) prologue de la fonction et remis dans l'épilogue.

La seconde instruction copie SP dans X29 (ou FP). Cela sert à préparer la pile de la fonction.

Les instructions ADRP et ADD sont utilis[ées](#page-673-0) [p](#page-40-0)our remplir l'a[dres](#page-671-3)se de la chaîne « Hello! » dans le registre X0, car le premier argument de la fonction est passé dans ce registre. Il n'y a pas d'instruction, quelqu'elle soit, en ARM qui puisse stocker un nombre large dans un registre (car la longueur des instructions est limitée à 4 octets, cf: 1.32.3 [on](#page-671-0) page 443). Pl[usie](#page-673-0)urs instructions doivent donc être utilisées. La première

<span id="page-40-0"></span><sup>44</sup>Frame Pointer

ajoute simplement le reste de l'adresse. Plus d'information ici: 1.32.4 on page 445.

0x400000 + 0x648 = 0x400648, et nous voyons notre chaîne C « Hello! » dans le .rodata segment des données à cette adresse.

puts() est appelée après en utilisant l'instruction BL. Cela a d[éjà été discuté:](#page-461-0) 1.5.4 on page 22.

MOV écrit 0 dans W0. W0 est la partie basse 32 bits du registre 64-bit X0 :

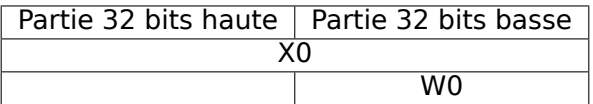

Le résultat de la fonction est retourné via X0 et main renvoie 0, donc c'est ainsi que la valeur de retour est préparée. Mais pourquoi utiliser la partie 32-bit?

Parce que le type de donnée *int* en ARM64, tout comme en x86-64, est toujours 32-bit, pour une meilleure compatibilité.

Donc si la fonction renvoie un *int* 32-bit, seul les 32 premiers bits du registre X0 doivent être remplis.

Pour vérifier ceci, changeons un peu cet exemple et recompilons-le. Maintenant, main() renvoie une valeur sur 64-bit:

Listing 1.29: main() renvoie une valeur de type uint64\_t type

```
#include <stdio.h>
#include <stdint.h>
uint64_t main()
{
        printf ("Hello !\n") ;
        return 0;
}
```
Le résultat est le même, mais c'est à quoi ressemble MOV à cette ligne maintenant:

Listing  $1.30$ : GCC  $4.8.1$  sans optimisation  $+$  objdump

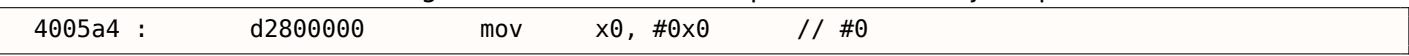

LDP (*Load Pair*) remet les registres X29 et X30.

Il n'y a pas de point d'exclamation après l'instruction: celui signifie que les valeurs sont d'abord chargées depuis la pile, et ensuite SP est incrémenté de 16. Cela est appelé *post-index*.

Une nouvelle instruction est apparue en ARM64: RET. Elle fonctionne comme BX LR, un *hint* bit particulier est ajouté, qui informe le CPU qu'il s'agit d'un retour de fonction, et pas d'une autre instruction de saut, et il peut l'exécuter de m[an](#page-671-0)ière plus optimale.

À cause de la simplicité de la fonction, GCC avec l'option d'optimisation génère le même code.

# **1.5.5 MIPS**

# **Un mot à propos du « pointeur global »**

Un concept MIPS important est le « pointeur global ». Comme nous le savons déjà, chaque instruction MIPS a une taille de 32-bit, donc il est impossible d'avoir une adresse 32-bit dans une instruction: il faut pour cela utiliser une paire. (comme le fait GCC dans notre exemple pour le chargement de l'adresse de la chaîne de texte). Il est possible, toutefois, de charger des données depuis une adresse dans l'interval *register* − 32768*...register* + 32767 en utilisant une seule instruction (car un offset signé de 16 bits peut être encodé dans une seule instruction). Nous pouvons alors allouer un registre dans ce but et dédier un bloc de 64KiB pour les données les plus utilisées. Ce registre dédié est appelé un « pointeur global » et il pointe au milieu du bloc de 64 KiB. Ce bloc contient en général les variables globales et les adresses des fonctions importées, comme printf(), car les développeurs de GCC ont décidé qu'obtenir l'adresse d'une fonction devait se faire en une instruction au lieu de deux. Dans un fichier ELF ce bloc de 64KiB se trouve en partie dans une section .sbss (« small BSS<sup>45</sup> ») pour les données non initialisées et .sdata (« small data ») pour celles initialisées. Cela implique que le programmeur peut choisir quelle donnée il/elle souhaite rendre

<sup>45</sup>Block Started by Symbol

se souvenir du modèle de mémoire MS-DOS 7.6 on page 644 ou des gestionnaires de mémoire MS-DOS comme XMS/EMS où toute la mémoire était divisée en bloc de 64KiB.

Ce concept n'est pas restreint à MIPS. Au moins les PowerPC utilisent aussi cette technique.

# **GCC avec optimisation**

Considérons l'exemple suivant, qui illustre le concept de « pointeur global ».

Listing 1.31: GCC 4.4.5 avec optimisation (résultat en sortie de l'assembleur)

```
1 | $LCO :2 ; \000 est l'octet à zéro en base octale:
3 .ascii "Hello, world !\012\000"
4 \mid \text{main}:
5 | ; prologue de la fonction.
6 ; définir GP:
7 lui $28,%hi(__gnu_local_gp)
8 addiu $sp, $sp, -32
9 addiu $28,$28,%lo(__gnu_local_gp)
10 ; sauver RA sur la pile locale :
11 sw $31,28($sp)
12 ; charger l'adresse de la fonction puts() dans $25 depuis GP :
13 lw $25,%call16(puts)($28)
14 ; charger l'adresse de la chaîne de texte dans $4 ($a0):
15 lui $4,%hi($LC0)
16 ; sauter à puts(), en sauvant l'adresse de retour dans le register link:
17 jalr $25
18 \vert addiu $4, $4, $10 ($tCl0) ; slot de retard de branchement
19 | ; restaurer RA :
20 lw $31,28($sp)
21 ; copier 0 depuis $zero dans $v0 :
22 move $2,$0
23 ; retourner en sautant à la valeur dans RA:
24 | i $31
25 ; épiloque de la fonction:
26 addiu $sp,$sp,32 ; slot de retard de branchement + libérer la pile locale
```
Comme on le voit, le registre \$GP est défini dans le prologue de la fonction pour pointer au milieu de ce bloc. Le registre RA est sauvé sur la pile locale. puts() est utilisé ici au lieu de printf(). L'adresse de la fonction puts() est chargée dans \$25 en utilisant l'instruction LW (« Load Word »). Ensuite l'adresse de la chaîne de texte est chargée dans \$4 avec la paire d'instructions LUI ((« Load Upper Immediate ») et ADDIU (« Add Immediate Unsigned Word »). LUI défini les 16 bits de poids fort du registre (d'où le mot « upper » dans l[e no](#page-671-5)m de l'instruction) et ADDIU ajoute les 16 bits de poids faible de l'adresse.

ADDIU suit JALR (vous n'avez pas déjà oublié le *slot de délai de branchement* ?). Le registre \$4 est aussi appelé \$A0, qui est utilisé pour passer le premier argument d'une fonction <sup>46</sup>.

JALR (« Jump and Link Register ») saute à l'adresse stockée dans le registre \$25 (adresse de puts()) en sauvant l'adresse de la prochaine instruction (LW) dans RA. C'est très similaire à ARM. Oh, encore une chose importante, l'adresse sauvée dans RA n'est pas l'adresse de l'instru[cti](#page-42-0)on suivante (car c'est celle du *slot de délai* et elle est exécutée avant l'instruction de saut), mais l'adresse de l'instruction après la suivante (après le *slot de délai*). Par conséquent,  $PC + 8$  est écrit dans RA pendant l'exécution de JALR, dans notre cas, c'est l'adresse de l'instruction LW après A[DDI](#page-671-5)U.

LW (« Load Word ») à la ligne 20 restaure [RA](#page-671-5) depuis la pile locale (cette instruction fait partie de l'épilogue de la fonction).

MOVE à la ligne 22 copie la valeur du registre \$0 (\$ZERO) dans \$2 (\$V0).

MIPS a un registre *constant*, qui contient [tou](#page-671-5)jours zéro. Apparemment, les développeurs de MIPS avaient à l'esprit que zéro est la constante la plus utilisée en programmation, utilisons donc le registre \$0 à chaque fois que zéro est requis.

Un autre fait intéressant est qu'il manque en MIPS une instruction qui transfère des données entre des registres. En fait, MOVE DST, SRC est ADD DST, SRC, \$ZERO (*DST* = *SRC* + 0), qui fait la même chose. Manifestement, les développeurs de MIPS voulaient une table des opcodes compacte. Cela ne signifie

<span id="page-42-0"></span><sup>46</sup>La table des registres MIPS est disponible en appendice **??** on page ??

instructions et l'UAL<sup>47</sup> n'est jamais utilisé.

J à la ligne 24 saute à l'adresse dans RA, qui effectue effectivement un retour de la fonction. ADDIU après J est en fait exécutée avant J (vous vous rappeler du *slot de délai de branchement* ?) et fait partie de l'épilogue de la [fonc](#page-671-6)[tio](#page-43-0)n. Voici un listing généré par IDA. Chaque registre a so[n pro](#page-672-3)pre pseudo nom:

Listing [1.32](#page-671-5): GCC 4.4.5 avec optimisation (IDA)

 .text :00000000 main : .text :00000000 .text :00000000 var 10 = -0x10 .text :00000000 var  $4$  = -4 .text :00000000 ; proloque de la fonction. ; définir GP: .text :00000000 lui \$gp, (\_\_gnu\_local\_gp >> 16) .text :00000004 addiu \$sp, -0x20 .text :00000008 la \$gp, (\_\_gnu\_local\_gp & 0xFFFF) ; sauver RA sur la pile locale : .text :0000000C sw \$ra, 0x20+var\_4(\$sp) ; sauver GP sur la pile locale : ; pour une raison, cette instruction manque dans la sortie en assembleur de GCC : 15 .text :00000010 sw \$gp, 0x20+var\_10(\$sp) 16 ; charger l'adresse de la fonction puts() dans \$9 depuis GP : .text :00000014 lw \$t9, (puts & 0xFFFF)(\$gp) ; générer l'adresse de la chaîne de texte dans \$a0: .text :00000018 lui \$a0, (\$LC0 >> 16) # "Hello, world !" 20 ; sauter à puts(), en sauvant l'adresse de retour dans le register link: 21 .text :0000001C ialr \$t9 .text :00000020 la \$a0, (\$LC0 & 0xFFFF) # "Hello, world !" ; restaurer RA : 24 .text :00000024 lw \$ra, 0x20+var 4(\$sp) ; copier 0 depuis \$zero dans \$v0 : .text :00000028 move \$v0, \$zero 27 ; retourner en sautant à la valeur dans RA: .text :0000002C jr \$ra ; épilogue de la fonction: .text :00000030 addiu \$sp, 0x20

L'instruction à la ligne 15 sauve la valeur de GP sur la pile locale, et cette instruction manque mystérieusement dans le listing de sortie de GCC, peut-être une erreur de GCC <sup>48</sup>. La valeur de GP doit effectivement être sauvée, car chaque fonction utilise sa propre fenêtre de 64KiB. Le registre contenant l'adresse de puts() est appelé \$T9, car les registres préfixés avec T- sont appelés « temporaires » et leur contenu ne doit pas être préservé.

### **GCC sans optimisation**

GCC sans optimisation est plus verbeux.

Listing 1.33: GCC 4.4.5 sans optimisation (résultat en sortie de l'assembleur)

```
1 | $LCO :2 .ascii "Hello, world !\012\000"
3 \mid \text{main}:
4 | ; prologue de la fonction.
5 ; sauver RA ($31) et FP sur la pile :
6 addiu $sp, $sp,-327 Sw $31,28($sp)
8 sw $fp,24($sp)
9 ; définir le pointeur de pile FP (stack frame pointer) :
10 move $fp,$sp
11 ; définir GP:
12 | lui $28,%hi( gnu local gp)
13 addiu $28, $28, %lo( gnu local gp)
14 ; charger l'adresse de la chaîne de texte:
```
<sup>47</sup>Unité arithmétique et logique

<span id="page-43-0"></span><sup>48</sup> Apparemment, les fonctions générant les listings ne sont pas si critique pour les utilisateurs de GCC, donc des erreurs peuvent toujours subsister.

```
16 addiu $4,$2,%lo($LC0)
17 ; charger l'adresse de puts() en utilisant GP :
18 lw $2,%call16(puts)($28)
19 nop
20 ; appeler puts() :
21 move $25,$2
22 jalr $25
23 | nop ; slot de retard de branchement
24
25 ; restaurer GP depuis la pile locale :
26 lw $28,16($fp)
27 ; mettre le registre $2 ($V0) à zéro:
28 move $2,$0
29 ; épilogue de la fonction.
30 ; restaurer SP :
31 move $sp,$fp
32 ; restaurer RA :
33 lw $31,28($sp)
34 ; restaurer FP :
35 lw $fp,24($sp)
36 addiu $sp,$sp,32
37 ; sauter en RA :
38 j $31
39 nop ; slot de délai de branchement
```
Nous voyons ici que le registre FP est utilisé comme un pointeur sur la pile. Nous voyons aussi 3 NOPs. Le second et le troisième suivent une instruction de branchement. Peut-être que le compilateur GCC ajoute toujours des NOPs (à cause du *slot de retard de branchement*) après les instructions de branchement, et, si l'optimisation est demandée, il essaye alors de les éliminer. Donc, dans ce cas, ils sont laissés en place.

Voici le listing IDA :

Listing 1.34: GCC 4.4.5 sans optimisation (IDA)

```
1 .text :00000000 main :
2 .text :00000000
300 var 10 = -0x10
4 .text :00000000 var 8 = -8
5 .text :00000000 var 4 = -4
6 .text :00000000
7 ; prologue de la fonction.
8 ; sauver RA et FP sur la pile :
9 .text :00000000 addiu $sp, -0x20
10 .text :00000004 sw $ra, 0x20+var_4($sp)
11 .text :00000008 sw $fp, 0x20+var 8($sp)
12 ; définir FP (stack frame pointer) :
13 .text :0000000C move $fp, $sp
14 ; définir GP:
15 .text :00000010 la $gp, __gnu_local_gp
16 .text :00000018 sw $gp, 0x20+var 10($sp)
17 ; charger l'adresse de la chaîne de texte:
18 .text :0000001C lui $v0, (aHelloWorld >> 16) # "Hello, world !"
19 .text :00000020 addiu $a0, $v0, (aHelloWorld & 0xFFFF) # "Hello, world !"
20 ; charger l'adresse de puts() en utilisant GP :
21 .text :00000024 lw $v0, (puts & 0xFFFF)($gp)
22 .text :00000028 or $at, $zero ; NOP
23 ; appeler puts() :
24 .text :0000002C move $t9, $v0
25 .text :00000030 jalr $t9
26 .text :00000034 or $at, $zero ; NOP
27 ; restaurer GP depuis la pile locale :
28 .text :00000038 lw $gp, 0x20+var_10($fp)
29 ; mettre le registre $2 ($V0) à zéro:
30 .text :0000003C move $v0, $zero
31 ; épilogue de la fonction.
32 ; restaurer SP :
33 .text :00000040 move $sp, $fp
34 ; restaurer RA :
35 .text :00000044 lw $ra, 0x20+var_4($sp)
36 ; restaurer FP :
```
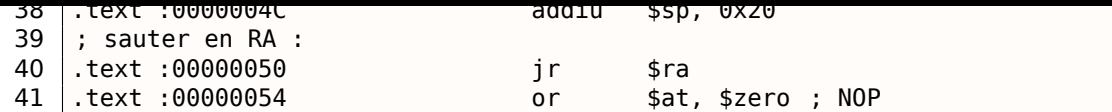

Intéressant, IDA a reconnu les instructions LUI/ADDIU et les a agrégées en une pseudo instruction LA (« Load Address ») à la ligne 15. Nous pouvons voir que cette pseudo instruction a une taille de 8 octets! C'est une pseudo instruction (ou *macro*) car ce n'est pas une instruction MIPS réelle, mais plutôt un nom pratique pour une paire d'instructions.

Une autre ch[ose](#page-671-4) est qu'IDA ne reconnaît pas les instructions NOP, donc ici elles se trouvent aux lignes 22, 26 et 41. C'est OR \$AT, \$ZERO. Essentiellement, cette instruction applique l'opération OR au contenu du registre \$AT avec zéro, ce qui, bien sûr, est une instruction sans effet. MIPS, comme beaucoup d'autres ISAs, n'a pas une instruction NOP.

## **Rôle de la pile dans cet exemple**

L'adresse de la chaîne de texte est passée dans le registre. Pourquoi définir une pile locale quand même? La raison de cela est que la valeur des registres RA et GP doit être sauvée quelque part (car printf() est appelée), et que la pile locale est utilisée pour cela. Si cela avait été une fonction leaf, il aurait été possible de se passer du prologue et de l'épilogue de la fonction, par exemple: 1.4.3 on page 8.

### **GCC avec optimisation : chargeons-le dans [GDB](#page-671-5)**

Listing 1.35: extrait d'une session GDB

```
root@debian-mips :~# gcc hw.c -O3 -o hw
root@debian-mips :~# gdb hw
GNU gdb (GDB) 7.0.1-debian
...
Reading symbols from /root/hw...(no debugging symbols found)...done.
(gdb) b main
Breakpoint 1 at 0x400654
(gdb) run
Starting program : /root/hw
Breakpoint 1, 0x00400654 in main ()
(gdb) set step-mode on
(gdb) disas
Dump of assembler code for function main :
0x00400640 <main+0> : lui gp,0x42
0x00400644 <main+4> : addiu sp,sp,-32
0x00400648 <main+8> : addiu gp,gp,-30624
0x0040064c <main+12> : sw ra,28(sp)
0x00400650 <main+16> : sw gp,16(sp)
0x00400654 <main+20> : lw t9,-32716(gp)
0x00400658 <main+24> : lui a0,0x40
0x0040065c <main+28> : jalr t9
0x00400660 <main+32> : addiu a0,a0,2080
0x00400664 <main+36> : lw ra,28(sp)
0x00400668 <main+40> : move v0,zero
0x0040066c <main+44> : jr ra
0x00400670 <main+48> : addiu sp,sp,32
End of assembler dump.
(gdb) s
0x00400658 in main ()
(gdb) s
0x0040065c in main ()
(gdb) s
0x2ab2de60 in printf () from /lib/libc.so.6
(gdb) x/s $a00x400820 : "hello, world"
(gdb)
```
La différence principale entre le code x86/ARM et x64/ARM64 est que le pointeur sur la chaîne a une taille de 64 bits. Le fait est que les CPUs modernes sont maintenant 64-bit à cause le la baisse du coût de la mémoire et du grand besoin de cette dernière par les applications modernes. Nous pouvons ajouter bien plus de mémoire à nos ordinateurs que les pointeurs 32-bit ne peuvent en adresser. Ainsi, tous les pointeurs sont maintenant 64-bit.

# **1.5.7 Exercices**

- http://challenges.re/48
- http://challenges.re/49

# **1.[6 Fonction prolog](http://challenges.re/49)ue et épilogue**

<span id="page-46-1"></span>Un prologue de fonction est une séquence particulière d'instructions située au début d'une fonction. Il ressemble souvent à ce morceau de code:

push ebp mov ebp, esp sub esp, X

Ce que ces instructions font: sauvent la valeur du registre EBP dans la pile (push ebp), sauvent la valeur actuelle du registre ESP dans le registre EBP (mov ebp, esp) et enfin allouent de la mémoire dans la pile pour les variables locales de la fonction (sub esp, X).

La valeur du registre EBP reste la même durant la période où la fonction s'exécute et est utilisée pour accéder aux variables locales et aux arguments de la fonction.

Le registre ESP peut aussi être utilisé pour accéder aux variables locales et aux arguments de la fonction, cependant cette approche n'est pas pratique car sa valeur est susceptible de changer au cours de l'exécution de cette fonction.

L'épilogue de fonction libère la mémoire allouée dans la pile (mov esp, ebp), restaure l'ancienne valeur de EBP précédemment sauvegardée dans la pile (pop ebp) puis rend l'exécution à l'appelant (ret 0).

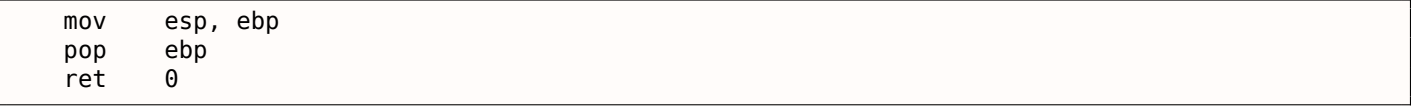

Les prologues et épilogues de fonction sont généralement détectés par les désassembleurs pour déterminer où une fonction commence et où elle se termine.

# **1.6.1 Récursivité**

Les prologues et épilogues de fonction peuvent affecter négativement les performances de la récursion. Plus d'information sur la récursivité dans ce livre: 3.4.3 on page 485.

# **1.7 Pile**

<span id="page-46-0"></span>La pile est une des structures de données les plus fondamentales en informatique <sup>49</sup>. AKA<sup>50</sup> LIFO<sup>51</sup>.

Techniquement, il s'agit d'un bloc de mémoire situé dans l'espace d'adressage d'un processus et qui est utilisé par le registre ESP en x86, RSP en x64 ou par le registre SP en ARM comme un pointeur dans ce bloc mémoire.

<sup>49</sup>wikipedia.org/wiki/Call\_stack

<sup>50</sup> Aussi connu sous le nom de

<sup>51</sup> Dernier entré, premier sorti

à ESP/RSP/SP 4 en mode 32-bit (ou 8 en mode 64-bit) et écrit ensuite le contenu de l'opérande associé à l'adresse mémoire pointée par ESP/RSP/SP.

POP est l'opération inverse: elle récupère la donnée depuis l'adresse mémoire pointée par SP, l'écrit dans l'opérand[e as](#page-671-0)socié (souvent un registre) puis ajoute 4 (ou 8) au pointeur de pile.

Après une allocation sur la pile, le pointe[ur](#page-671-0) de pile pointe sur le bas de la pile. PUSH décrémente le pointeur de pile et POP l'incrémente.

Le bas de la pile représente en réalité le début de la mémoire [allouée pour le b](#page-675-1)loc de pil[e. C](#page-671-0)ela semble étrange, mais c'est comme ça.

[ARM su](#page-675-1)pporte à la fois les piles a[scendantes et de](#page-675-1)scendantes.

Par exemple les instructions STMFD/LDMFD, STMED<sup>52</sup>/LDMED<sup>53</sup> sont utilisées pour gérer les piles descendantes (qui grandissent vers le bas en commençant avec une adresse haute et évoluent vers une plus basse).

Les instructions STMFA<sup>54</sup>/LDMFA<sup>55</sup>, STMEA<sup>56</sup>/LDMEA<sup>57</sup> sont u[tili](#page-47-1)sées pour gérer les piles montantes (qui grandissent vers les adress[es haute](#page-673-1)[s de l'e](#page-673-2)[space d'](#page-673-3)[a](#page-47-0)[dressage](#page-673-4), en commençant avec une adresse située en bas de l'espace d'adressage).

# **1.7.1 Pourquoi la pile grandit en descendant ?**

Intuitivement, on pourrait penser que la pile grandit vers le haut, i.e. vers des adresses plus élevées, comme n'importe qu'elle autre structure de données.

La raison pour laquelle la pile grandit vers le bas est probablement historique. Dans le passé, les ordinateurs étaient énormes et occupaient des pièces entières, il était facile de diviser la mémoire en deux parties, une pour le heap et une pour la pile. Évidemment, on ignorait quelle serait la taille du heap et de la pile durant l'exécution du programme, donc cette solution était la plus simple possible.

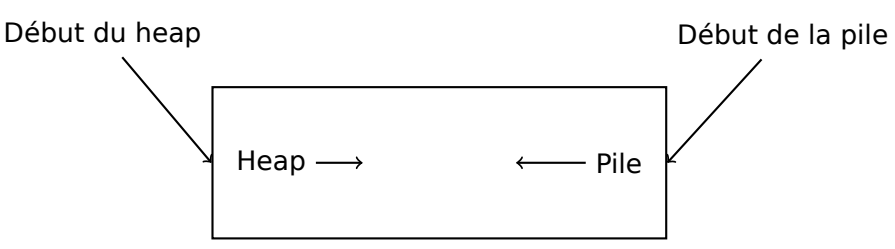

Dans [D. M. Ritchie and K. Thompson, *The UNIX Time Sharing System*, (1974)]<sup>58</sup>on peut lire:

The user-core part of an image is divided into three logical segments. The program text segment begins at location 0 in the virtual address space. During execu[tio](#page-47-2)n, this segment is write-protected and a single copy of it is shared among all processes executing the same program. At the first 8K byte boundary above the program text segment in the virtual address space begins a nonshared, writable data segment, the size of which may be extended by a system call. Starting at the highest address in the virtual address space is a pile segment, which automatically grows downward as the hardware's pile pointer fluctuates.

Cela nous rappelle comment certains étudiants prennent des notes pour deux cours différents dans un seul et même cahier en prenant un cours d'un côté du cahier, et l'autre cours de l'autre côté. Les notes de cours finissent par se rencontrer à un moment dans le cahier quand il n'y a plus de place.

<sup>52</sup>Store Multiple Empty Descending (instruction ARM)

<sup>53</sup>Load Multiple Empty Descending (instruction ARM)

<sup>54</sup>Store Multiple Full Ascending (instruction ARM)

<sup>55</sup>Load Multiple Full Ascending (instruction ARM)

<sup>56</sup>Store Multiple Empty Ascending (instruction ARM)

<span id="page-47-0"></span><sup>57</sup>Load Multiple Empty Ascending (instruction ARM)

<span id="page-47-2"></span><span id="page-47-1"></span><sup>58</sup>Aussi disponible en http://go.yurichev.com/17270

# **Sauvegarder l'adresse de retour de la fonction**

# **x86**

Lorsque l'on appelle une fonction avec une instruction CALL, l'adresse du point exactement après cette dernière est sauvegardée sur la pile et un saut inconditionnel à l'adresse de l'opérande CALL est exécuté.

L'instruction CALL est équivalente à la paire d'instructions PUSH address\_after\_call / JMP operand.

RET va chercher une valeur sur la pile et y saute —ce qui est équivalent à la paire d'instructions POP tmp / JMP tmp.

Déborder de la pile est très facile. Il suffit de lancer une récursion éternelle:

void f() { f() ; } ;

MSVC 2008 signale le problème:

```
c :\tmp6>cl ss.cpp /Fass.asm
Microsoft (R) 32-bit C/C++ Optimizing Compiler Version 15.00.21022.08 for 80x86
Copyright (C) Microsoft Corporation. All rights reserved.
ss.cpp
c :\tmp6\ss.cpp(4) : warning C4717 : 'f' : recursive on all control paths, function will \angle\zeta cause runtime stack overflow
```
…mais génère tout de même le code correspondant:

```
?f@@YAXXZ PROC ; f
; File c :\tmp6\ss.cpp
; Line 2
     push ebp
     mov ebp, esp
; Line 3
     call ?f@@YAXXZ ;f
; Line 4
     pop ebp
     ret 0
?f@@YAXXZ ENDP ; f
```
…Si nous utilisons l'option d'optimisation du compilateur (option /Ox) le code optimisé ne va pas déborder de la pile et au lieu de cela va fonctionner *correctemment*<sup>59</sup> :

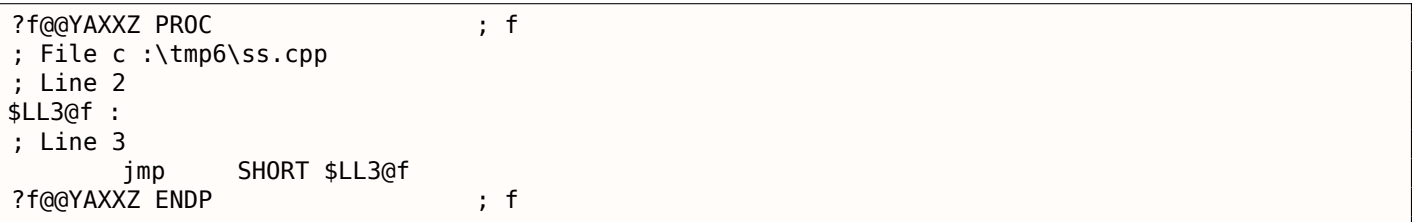

GCC 4.4.1 génère un code similaire dans les deux cas, sans, toutefois émettre d'avertissement à propos de ce problème.

# **ARM**

Les programmes ARM utilisent également la pile pour sauver les adresses de retour, mais différemment. Comme mentionné dans « Hello, world! » ( 1.5.4 on page 19), RA est sauvegardé dans LR (link register).

<sup>59</sup>ironique ici

doit être sauvegardée. Usuellement, cela se fait dans le prologue de la fonction.

Souvent, nous voyons des instructions comme PUSH R4-R7,LR en même temps que cette instruction dans l'épilogue POP R4-R7,PC—ces registres qui sont utilisés dans la fonction so[nt s](#page-671-3)auvegardés sur la pile, LR inclus.

Néanmoins, si une fonction n'appelle jamais d'autre fonction, dans la terminologie RISC elle est appelée *fonction leaf*<sup>60</sup>. Ceci a comme conséquence que les fonctions leaf ne sauvegardent pas le registre LR (car elles ne le modifient pas). Si une telle fonction est petite et utilise un petit nombre de registres, elle p[eut](#page-671-3) ne pas utiliser du tout la pile. Ainsi, il est possible d'appeler des fonctions leaf sans utiliser la pile. Ce qui peut être plus rapide sur des vieilles machines x86 car la mémoire externe n'est pas [utilis](#page-672-0)ée pour la pile <sup>61</sup>. [Cela peut êt](#page-675-2)[re](#page-49-0) utile pour des situations où la mémoire pour la pile n'est pas encore allouée ou dis[pon](#page-671-3)ible.

Quelques exemples de fonctions leaf: 1.10.3 on page 104, 1.10.3 on page 104, 1.276 on page 317, 1.292 on page 335, 1.22.5 on page 335, 1.184 on page 210, 1.182 on page 208, 1.201 on page 227.

# **Passage des arguments d'une fo[nction](#page-120-0)**

Le moyen le plus utilisé pour passer des arguments en x86 est appelé « cdecl » :

push arg3 push arg2 push arg1 call f add esp, 12 ; 4\*3=12

La fonction appelée reçoit ses arguments par la pile.

Voici donc comment sont stockés les arguments sur la pile avant l'exécution de la première instruction de la fonction f() :

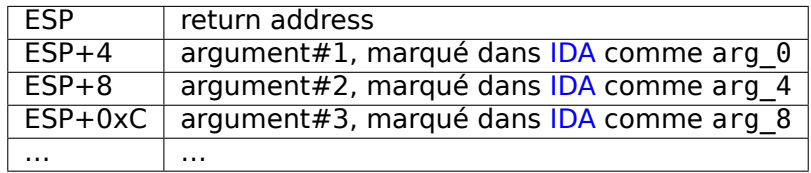

Pour plus d'information sur les conventions d'appel, voir cette [sect](#page-671-4)ion ( 4.1 on page 544).

À propos, la fonction appelée n'a aucune d'information sur le [nom](#page-671-4)bre d'arguments qui ont été passés. Les fonctions C avec un nombre variable d'arguments (comme printf()) déterminent leur nombre en utilisant les spécificateurs de la chaîne de format (qui commencent pas [le symbole %\).](#page-560-0)

Si nous écrivons quel[que com](#page-675-3)me:

printf("%d %d %d", 1234) ;

printf() va afficher 1234, et deux autres nombres aléatoires<sup>62</sup>, qui sont situés à côté dans la pile.

C'est pourquoi la façon dont la fonction main() est déclarée n'est pas très importante: comme main(), main(int argc, char \*argv[]) ou main(int argc, char \*argv[], char \*envp[]).

En fait, le code-CRT appelle main(), schématiquement, de cet[te](#page-49-1) façon:

push envp push argv push argc call main ...

Si vous déclarez main() comme main() sans argument, ils sont néanmoins toujours présents sur la pile, mais ne sont pas utilisés. Si vous déclarez main() as comme main(int argc, char \*argv[]), vous pourrez utiliser les deux premiers arguments, et le troisième restera « invisible » pour votre fonction. Il est même possible de déclarer main() comme main(int argc), cela fonctionnera.

<sup>60</sup>infocenter.arm.com/help/index.jsp?topic=/com.arm.doc.faqs/ka13785.html

 $61$ II y a quelque temps, sur PDP-11 et VAX, l'instruction CALL (appel d'autres fonctions) était coûteuse; jusqu'à 50% du temps d'exécution pouvait être passé à ça, il était donc considéré qu'avoir un grand nombre de petites fonctions était un anti-pattern [Eric S. Raymond, *The Art of UNIX Programming*, (2003)Chapter 4, Part II].

<span id="page-49-1"></span><span id="page-49-0"></span><sup>62</sup>Pas aléatoire dans le sens strict du terme, mais plutôt imprévisibles: **??** on page ??

Il est à noter que rien n'oblige les programmeurs à passer les arguments à travers la pile. Ce n'est pas une exigence. On peut implémenter n'importe quelle autre méthode sans utiliser du tout la pile.

Une méthode répandue chez les débutants en assembleur est de passer les arguments par des variables globales, comme:

Listing 1.36: Code assembleur

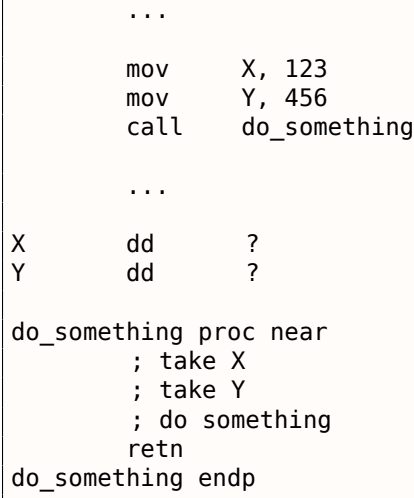

Mais cette méthode a un inconvénient évident: la fonction *do\_something()* ne peut pas s'appeler ellemême récursivement (ou par une autre fonction), car il faudrait écraser ses propres arguments. La même histoire avec les variables locales: si vous les stockez dans des variables globales, la fonction ne peut pas s'appeler elle-même. Et ce n'est pas thread-safe <sup>63</sup>. Une méthode qui stocke ces informations sur la pile rend cela plus facile—elle peut contenir autant d'arguments de fonctions et/ou de valeurs, que la pile a d'espace.

[Donald E. Knuth, *The Art of Computer Programm[ing](#page-50-0)*, Volume 1, 3rd ed., (1997), 189] mentionne un schéma encore plus étrange, particulièrement pratique sur les IBM System/360.

MS-DOS a une manière de passer tous les arguments de fonctions via des registres, par exemple, c'est un morceau de code pour un ancien MS-DOS 16-bit qui affiche "Hello, world!":

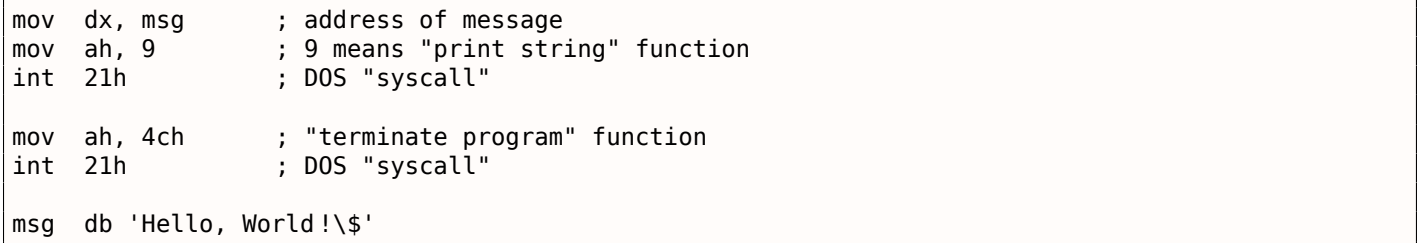

C'est presque similaire à la méthode 4.1.3 on page 545. Et c'est aussi très similaire aux appels systèmes sous Linux ( 4.3.1 on page 558) et Windows.

Si une fonction MS-DOS devait renvoyer une valeur booléenne (i.e., un simple bit, souvent pour indiquer un état d'erreur), le flag CF était sou[vent utilisé.](#page-561-0)

Par exemple[:](#page-574-0)

mov ah, 3ch ; create file lea dx, filename mov cl, 1 int 21h jc error mov file\_handle, ax ... error : ...

<span id="page-50-0"></span><sup>63</sup> Correctement implémenté, chaque thread aurait sa propre pile avec ses propres arguments/variables.

Cette méthode est encore utilisée par les programmeurs en langage d'assemblage. Dans le code source de Windows Research Kernel (qui est très similaire à Windows 2003) nous pouvons trouver quelque chose comme ça (file *base/ntos/ke/i386/cpu.asm*):

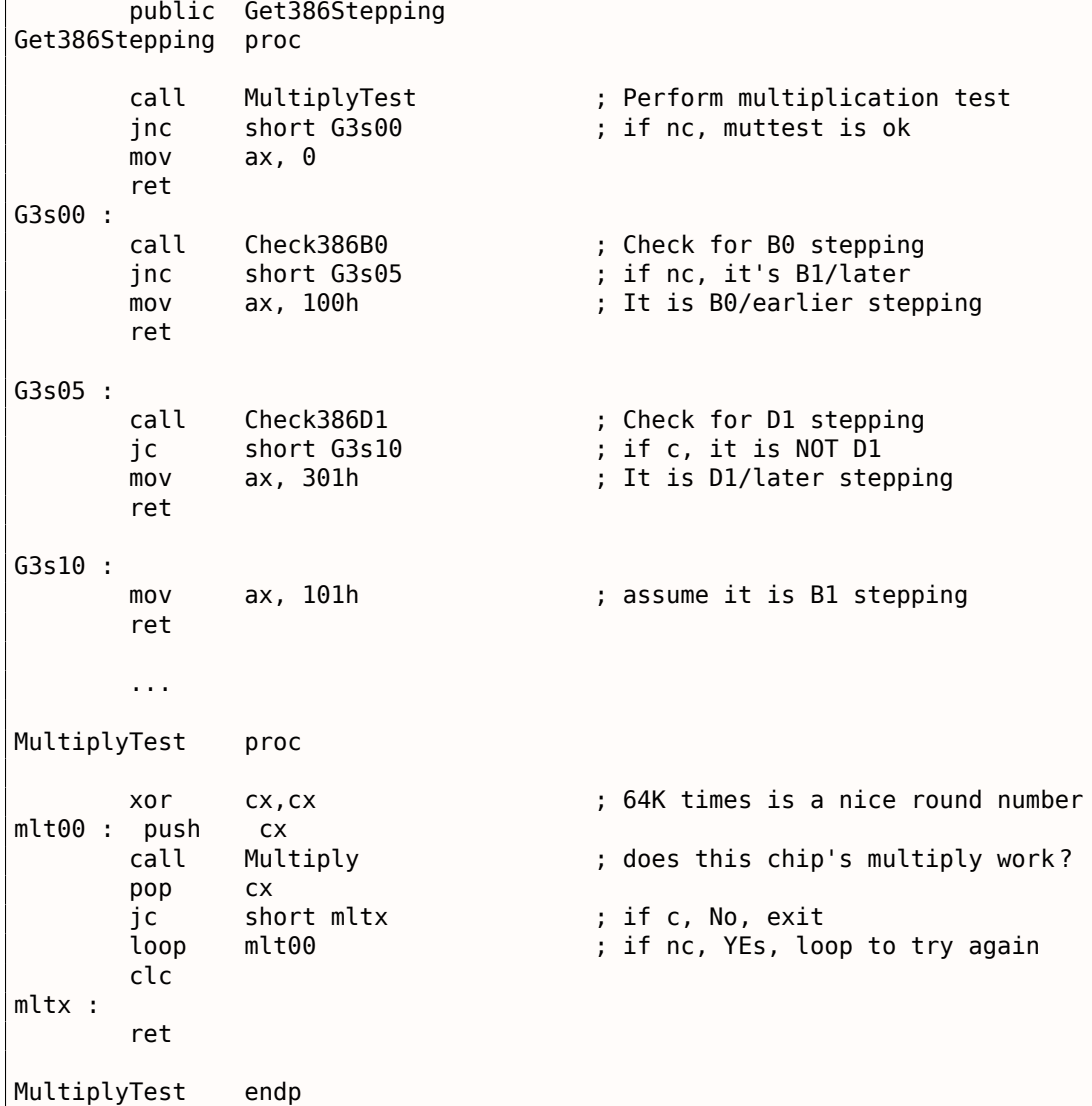

# **Stockage des variables locales**

Une fonction peut allouer de l'espace sur la pile pour ses variables locales simplement en décrémentant le pointeur de pile vers le bas de la pile.

Donc, c'est très rapide, peu importe combien de variables locales sont définies. Ce n'est pas une nécessité de stocker les variables locales sur la pile. Vous pouvez les stocker où bon vous semble, mais c'est tr[aditionnellement](#page-675-1) fait comme cela.

# **x86: alloca() function**

Intéressons-nous à la fonction alloca() 64

Cette fonction fonctionne comme malloc(), mais alloue de la mémoire directement sur la pile. L'espace de mémoire ne doit pas être libéré via un appel à la fonction free(), puisque l'épilogue de fonction ( 1.6 on page 30) remet ESP à son état initial [ce](#page-51-0) qui va automatiquement libérer cet espace mémoire.

Intéressons-nous à l'implémentation d'alloca(). Cette fonction décale simplement ESP du nombre d'octets demandé vers le bas de la pile et définit ESP comme un pointeur vers la mémoire *allouée*.

<span id="page-51-0"></span><sup>64</sup>[Avec MSVC](#page-46-1), l'implémentation de cette fonction peut être trouvée dans les fichiers alloca16.asm et chkstk.asm dans C:\Program Files (x86)\Microsoft Visual Studio 10.0\VC\crt\src\intel

```
#ifdef GNUC
#include <alloca.h> // GCC
#else
#include <malloc.h> // MSVC
#endif
#include <stdio.h>
void f()
{
    char *buf=(char*)alloca (600) ;
#ifdef \_\_GNUC
    snprintf (buf, 600, "hi ! %d, %d, %d\n", 1, 2, 3) ; // GCC
#else
     _snprintf (buf, 600, "hi ! %d, %d, %d\n", 1, 2, 3) ; // MSVC
#endif
    puts (buf) ;
} ;
```
La fonction snprintf() fonctionne comme printf(), mais au lieu d'afficher le résultat sur la sortie standard (ex., dans un terminal ou une console), il l'écrit dans le buffer buf. La fonction puts() copie le contenu de buf dans la sortie standard. Évidemment, ces deux appels de fonctions peuvent être remplacés par un seul appel à la fonction printf(), mais nous devons illustrer l'utilisation de petit buffer.

### **MSVC**

...

Compilons (MSVC 2010) :

Listing 1.37: MSVC 2010

mov eax, 600 ; 00000258H call \_\_alloca\_probe\_16 mov esi, esp push 3 push 2 push 1 push OFFSET \$SG2672 push 600 ; 00000258H push esi call \_\_snprintf push esi call \_puts add esp, 28 ...

Le seul argument d'alloca () est passé via EAX (au lieu de le mettre sur la pile) <sup>65</sup>.

### **GCC + Syntaxe Intel**

GCC 4.4.1 fait la même chose sans effectuer d'appel à des fonctions externes :

Listing 1.38: GCC 4.7.3

.LC0 :

<sup>&</sup>lt;sup>65</sup>C'est parce que alloca() est plutôt une fonctionnalité intrinsèque du compilateur (7.3 on page 640) qu'une fonction normale. Une des raisons pour laquelle nous avons besoin d'une fonction séparée au lieu de quelques instructions dans le code, est parce que l'implémentation d'alloca() par MSVC<sup>66</sup> a également du code qui lit depuis la mémoire récemment allouée pour laisser l'OS mapper la mémoire physique vers la VM<sup>67</sup>. Aprés l'appel à la fonction alloca(), ESP pointe sur un bloc de 600 octets que nous pouvons utiliser pour le tableau buf.

```
f :
      push ebp
      mov ebp, esp
      push ebx
      sub esp, 660
      lea ebx, [esp+39]
      and ebx, -16 ; align pointer by 16-bit border
      mov DWORD PTR [esp], ebx ; s
      mov DWORD PTR [esp+20], 3
      mov DWORD PTR [esp+16], 2
      mov DWORD PTR [esp+12], 1
      mov DWORD PTR [esp+8], OFFSET FLAT :.LC0 ; "hi! %d, %d, %d\n"
      mov DWORD PTR [esp+4], 600 ; maxlen
      call _snprintf
      mov DWORD PTR [esp], ebx ; s
      call puts
      mov ebx, DWORD PTR [ebp-4]
      leave
      ret
```
### **GCC + Syntaxe AT&T**

Voyons le même code mais avec la syntaxe AT&T :

Listing 1.39: GCC 4.7.3

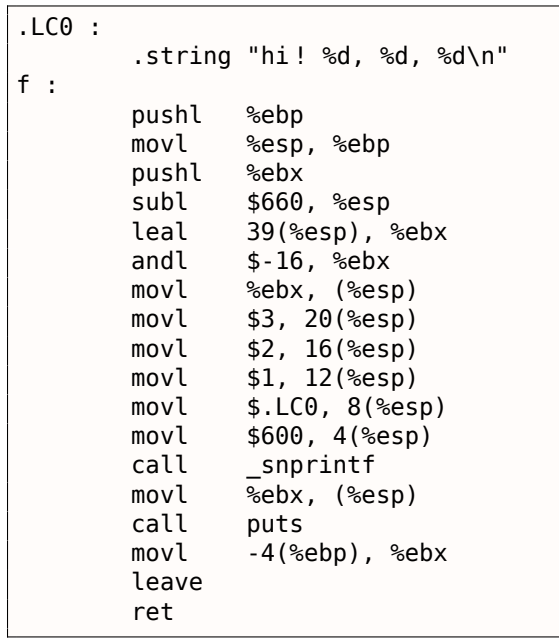

Le code est le même que le précédent.

Au fait, movl \$3, 20(%esp) correspond à mov DWORD PTR [esp+20], 3 avec la syntaxe intel. Dans la syntaxe AT&T, le format registre+offset pour l'adressage mémoire ressemble à offset(%register).

### **(Windows) SEH**

Les enregistrements SEH<sup>68</sup> sont aussi stockés dans la pile (s'ils sont présents). Lire à ce propos: (4.5.3 on page 575).

#### **Protection contre [les](#page-672-4) [dé](#page-53-0)bordements de tampon**

Lire à ce propos ( 1.20.2 on page 276).

<span id="page-53-0"></span><sup>68</sup>Structured Exception Handling

Peut-être que la raison pour laquelle les variables locales et les enregistrements SEH sont stockés dans la pile est qu'ils sont automatiquement libérés quand la fonction se termine en utilisant simplement une instruction pour corriger la position du pointeur de pile (souvent ADD). Les arguments de fonction sont aussi désalloués automatiquement à la fin de la fonction. À l'inverse, toutes les données allouées sur le *heap* doivent être désallouées de façon explicite.

# **1.7.3 Une disposition typique de la pile**

Une disposition typique de la pile dans un environnement 32-bit au début d'une fonction, avant l'exécution de sa première instruction ressemble à ceci:

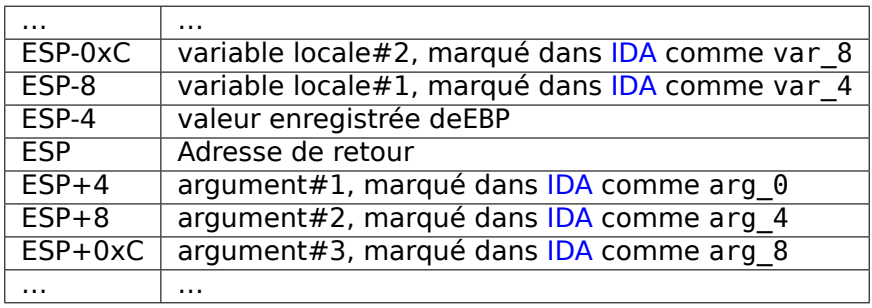

# **1.7.4 Bruit dans la pile**

Quand quelqu'un dit que quelques chose est aléatoire, ce que cela signifie en pratique c'est qu'il n'est pas capable de voir les régularités de cette chose

Stephen Wolfram, A New Kind of Science.

Dans ce livre les valeurs dites « bruitée » ou « poubelle » présente dans la pile ou dans la mémoire sont souvent mentionnées.

D'où viennent-elles ? Ces valeurs ont été laissées sur la pile après l'exécution de fonctions précédentes. Par exemple:

```
#include <stdio.h>
void f1()
{
        int a=1, b=2, c=3;
} ;
void f2()
{
        int a, b, c;printf ("%d, %d, %d\n", a, b, c) ;
} ;
int main()
{
        f1() ;
        f2();
} ;
```
Compilons …

Listing 1.40: sans optimisation MSVC 2010

| LISting 1.40: Sans optimisation MSVC 2010                       |                                              |  |  |  |  |  |
|-----------------------------------------------------------------|----------------------------------------------|--|--|--|--|--|
| \$SG2752 DB                                                     | '%d, %d, %d', 0aH, 00H                       |  |  |  |  |  |
| $\begin{vmatrix} -c\$ {5} = -12 \\ b\ = -8<br>$\vert$ _a\$ = -4 | ; size = $4$<br>; $size = 4$<br>; $size = 4$ |  |  |  |  |  |

```
1.7. PILE
 f1 PROC
        push ebp
        mov ebp, esp
        sub esp, 12
        mov DWORD PTR _a$[ebp], 1
        mov DWORD PTR _b$[ebp], 2
        mov DWORD PTR _c$[ebp], 3
        mov esp, ebp
        pop ebp
        ret 0
_f1 ENDP
-c$ = -12 ; size = 4<br>b$ = -8 ; size = 4
_b$ = -8 ; size = 4
\begin{array}{rcl} \n\begin{array}{rcl} -a\ 5 = -4 & ; \text{ size} = 4 \\
\text{f2} & \text{PROC} & \n\end{array} \n\end{array}
        PR<sub>OC</sub>
        push ebp
        mov ebp, esp
        sub esp, 12
        mov eax, DWORD PTR _c$[ebp]
        push eax
        mov ecx, DWORD PTR _b$[ebp]
        push ecx
        mov edx, DWORD PTR a$[ebp]
        push edx
        push OFFSET $SG2752 ; '%d, %d, %d'
        call DWORD PTR __imp__printf
        add esp, 16
        mov esp, ebp
        pop ebp
        ret 0
_f2 ENDP
_main PROC
        push ebp
        mov ebp, esp
        call _f1
        call _f2
        xor eax, eax
        pop ebp
        ret 0
_main ENDP
```
Le compilateur va rouspéter un peu…

```
c :\Polygon\c>cl st.c /Fast.asm /MD
Microsoft (R) 32-bit C/C++ Optimizing Compiler Version 16.00.40219.01 for 80x86
Copyright (C) Microsoft Corporation. All rights reserved.
st.c
c :\polygon\c\st.c(11) : warning C4700 : uninitialized local variable 'c' used
c :\polygon\c\st.c(11) : warning C4700 : uninitialized local variable 'b' used
c :\polygon\c\st.c(11) : warning C4700 : uninitialized local variable 'a' used
Microsoft (R) Incremental Linker Version 10.00.40219.01
Copyright (C) Microsoft Corporation. All rights reserved.
/out :st.exe
st.obj
```
Mais quand nous lançons le programme compilé …

c :\Polygon\c>st 1, 2, 3

Quel résultat étrange ! Aucune variables n'a été initialisées dans f2(). Ce sont des valeurs « fantômes » qui sont toujours dans la pile.

# *1.7. PILE*

Chargeons cet exemple dans OllyDbg :

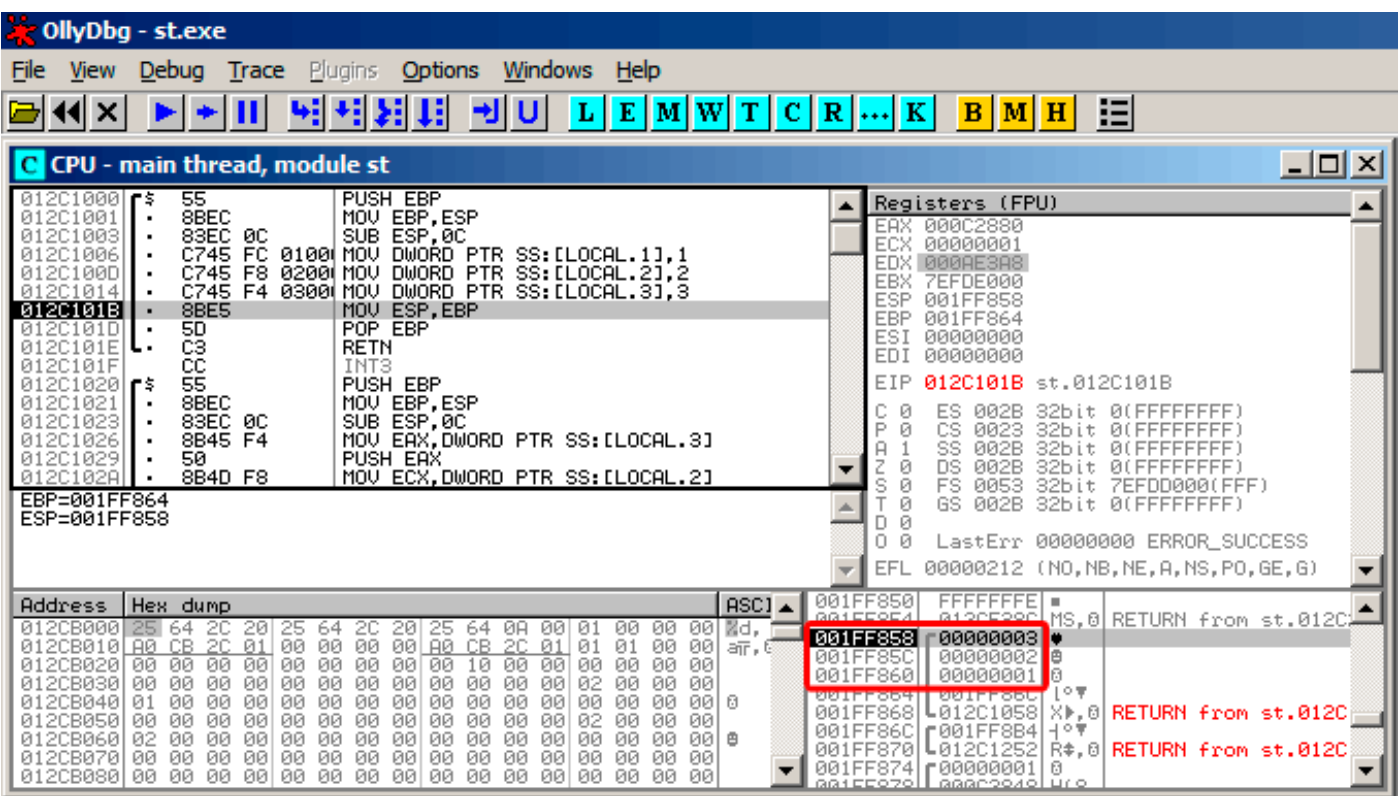

Fig. 1.5: OllyDbg : f1()

Quand f1() assigne les variable *a*, *b* et *c*, leurs valeurs sont stockées à l'adresse 0x1FF860 et ainsi de suite.

| OllyDbg - st.exe                                                                                                    |                                                                                                    |
|----------------------------------------------------------------------------------------------------|----------------------------------------------------------------------------------------------------|
| <b>Trace</b> Plugins<br><u>W</u> indows <u>H</u> elp<br>Options<br>Debug<br>File<br><b>View</b>                                                                                                    |                                                                                                    |
| 割用<br>ᆌ비<br>$L   E   M   W   T   C   R      K  $<br>×                                                                                                    | 泪<br>$B$ $M$ $H$                                                                                                    |
| C CPU - main thread, module st                                                                                                    | 그미지                                                                                                    |
| 83EC 0C<br>SUB ESP, 0C<br>0120102<br>012C1026<br>8B45 F4<br>MOV EAX.DWORD PTR SS:[LOCAL.3]<br>50<br>PUSH EAX<br>01201029<br>012C102A<br>MOV ECX.DWORD PTR SS: [LOCAL.2]<br>8B4D F8<br>51<br>012C102D<br>PUSH ECX<br>8B55 FC<br>012C102E<br>MOV EDX.DWORD PTR SS:[LOCAL.1]<br>PUSH EDX<br>01201031<br>52<br>012C1032<br>68 00B02C01<br>E8 25000000<br>PUSH OFFSET 012CB000<br>012C1037<br>CALL 012C1061<br>83C4 10<br>ADD ESP,10<br>MOV ESP,EBP<br>012C103C<br>8BES<br>012C103F<br>POP EBP<br>68889<br>01201041<br>012C1042<br><b>RETN</b><br>012C1043<br>INT3<br>012C1044<br>INT <sub>3</sub><br>cс<br>012C1045<br>INT <sub>3</sub><br>Stack [001FF858]=3<br>EAX=000C2880                                                                                                    | Registers (FPU)<br>00002880<br>EAX<br>00000001<br>ECX<br><b>EDX</b><br>000AE3A8<br><b>EBX</b><br><b>7EFDE000</b><br><b>ESP</b><br>001FF858<br><b>EBP</b><br>001FF864<br>ESI<br>00000000<br>EDI<br>00000000<br>012C1026 st.012C1026<br>EIP<br>с<br>ø<br>ES.<br>002B<br>32bit 0(FFFFFFFFF)<br>P<br>ø<br>CS.<br>0023<br>32bit<br>0 (FFFFFFFFF<br>SS.<br>002B<br>A<br>32bit<br>0 (FFFFFFFFF<br>z<br>DS.<br>002B<br>32bit<br>ø<br>0(FFFFFFFFF)<br>Ø<br>s<br>FS<br>0053<br>32bit<br>7EFDD000(FFF)<br>ø<br>T<br>GS.<br>002B<br>32bit<br>0 (FFFFFFFFF<br>ø<br>D.<br>ой<br>LastErr 00000000 ERROR SUCCESS<br>00000212 (NO, NB, NE, A, NS, PO, GE, G)<br>EFL |
| ASC <sub>1</sub><br>Address<br>Hex dump<br>012CB000 25 64<br>00<br>-00<br>20<br>20<br>64<br>ØA<br>-00<br>00<br>Md,<br>25<br>64<br>20<br>20.<br>25<br>01<br>00<br>CB 2C<br>00<br>00   00<br>CB 2C<br>01<br>01<br>01<br>-00<br>012CB010 A0<br> 01 <br>00<br>00<br>aīr, C<br>00<br>012CB020<br>00<br>00<br>00<br>00<br>00<br>00<br>00<br>00<br>00<br>00<br>00<br>10<br>00<br>00<br>ØЙ<br>012CB030<br>00<br>00<br>00<br>02<br>00<br>00<br>ØЙ<br>00<br>00<br>00<br>00<br>00<br>00<br>00<br>00<br>00<br>012CB040<br>00<br>00<br>ØØ.<br>01<br>00<br>00<br>00<br>00<br>ØØ<br>00<br>00<br>00<br>ØØ.<br>00<br>ØØ.<br>001<br>ø<br>012CB050<br>00<br>00<br>00<br>00<br>00<br>00<br>00<br>00<br>00<br>00<br>00<br>02<br>00<br>00<br>00<br>00<br>012CB060<br>00<br>02<br>00<br>00<br>00<br>00<br>00<br>00<br>00<br>00<br>00<br>00<br>00<br>00<br>001<br>₿<br>00<br>012CB070<br>00<br>00<br>-00<br>00<br>00<br>00<br>00<br>00<br>00<br>00<br>00<br>00<br>00<br>ØØ<br>00<br>00<br>012CB080100 00 00<br>00 00<br>00<br>00<br>-001<br>00<br>00<br>00<br>00 I<br>00<br>ØЙ<br><b>ØØ</b><br>ØЙ | 001FF850<br>FFFFFFFEI =<br>GG1EEOE4<br>atoncoon.<br>MS.8 RETURN from st.012C<br>001FF858<br>00000003 .<br>00000002 8<br>001FF85C<br>00000001<br>F<br>001FF860<br>l∘≢<br><b>ANTLLSPL</b><br><b>ANTLLSPAIL</b><br>001FF868 L012C105D<br>10.0 RETURN from st.012C<br>001FF86C<br>$f001$ FF8B4 $11°$<br>L01201252<br>001FF870<br>R#.0 RETURN from st.012C<br>001FF874  000000001<br>冏<br>аатссорон ааароолонд о                                                                                                    |

Fig. 1.6: OllyDbg : f2()

... *a*, *b* et *c* de la fonction f2() sont situées à la même adresse ! Aucunes autre fonction n'a encore écrasées ces valeurs, elles sont donc encore inchangées. Pour que cette situation arrive, il faut que plusieurs fonctions soit appelées les unes après les autres et que SP soit le même à chaque début de fonction (i.e., les fonctions doivent avoir le même nombre d'arguments). Les variables locales seront donc positionnées au même endroit dans la pile. Pour résumer, toutes les valeurs sur la pile sont des valeurs laissées par des appels de fonction précédents. Ces valeurs laissées sur la pile ne sont pas réellement aléatoires dans le sens strict du terme, mais elles sont imprévisibles. Y a t'il [un](#page-671-0)e autre option ? Il serait probablement possible de nettoyer des parties de la pile avant chaque nouvelle exécution de fonction, mais cela engendrerait du travail et du temps d'exécution (non nécessaire) en plus.

# **MSVC 2013**

Cet exemple a été compilé avec MSVC 2010. Si vous essayez de compiler cet exemple avec MSVC 2013 et de l'exécuter, ces 3 nombres seront inversés:

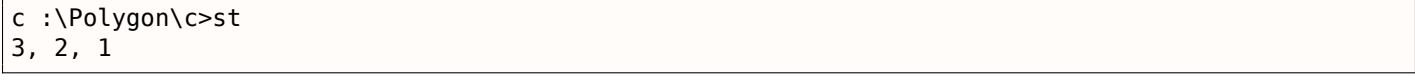

Pourquoi ? J'ai aussi compilé cet exemple avec MSVC 2013 et constaté ceci:

Listing 1.41: MSVC 2013

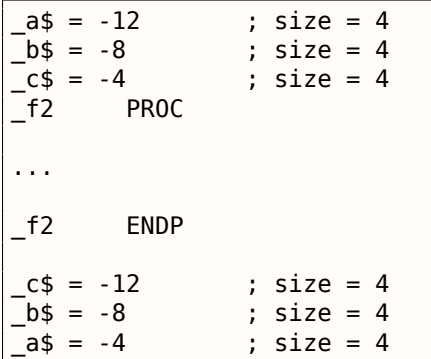

```
_f1 ENDP
```
...

Contrairement à MSVC 2010, MSVC 2013 alloue les variables a/b/c dans la fonction f2() dans l'ordre inverse puisqu'il se comporte différemment en raison d'un changement supposé dans son fonctionnement interne.Ceci est correct, car le standard du C/C++ n'a aucune règle sur l'ordre d'allocation des variables locales sur la pile.

# **1.7.5 Exercices**

- http://challenges.re/51
- http://challenges.re/52

# **1.[8 printf\(\) avec plu](http://challenges.re/52)sieurs arguments**

Maintenant, améliorons l'exemple *Hello, world!* ( 1.5 on page 9) en remplaçant printf() dans la fonction main() par ceci:

```
#include <stdio.h>
int main()
{
        printf("a=%d ; b=%d ; c=%d", 1, 2, 3) ;
        return 0;
} ;
```
# **1.8.1 x86**

# **x86: 3 arguments**

# **MSVC**

En le compilant avec MSVC 2010 Express nous obtenons:

```
$SG3830 DB 'a=%d ; b=%d ; c=%d', 00H
...
     push 3
     push 2
     push 1
     push OFFSET $SG3830
     call _printf
     add esp, 16 \, ; 00000010H
```
Presque la même chose, mais maintenant nous voyons que les arguments de printf() sont poussés sur la pile en ordre inverse. Le premier argument est poussé en dernier.

À propos, dans un environnement 32-bit les variables de type *int* ont une taille de 32-bit. ce qui fait 4 octets.

Donc, nous avons 4 arguments ici.  $4 * 4 = 16$  —ils occupent exactement 16 octets dans la pile: un pointeur 32-bit sur une chaîne et 3 nombres de type *int*.

Lorsque le pointeur de pile (registre ESP) est re-modifié par l'instruction ADD ESP, X après un appel de fonction, souvent, le nombre d'arguments de la fonction peut-être déduit en divisant simplement X par 4.

Bien sûr, cela est spécifique à la convention d'appel *cdecl*, et seulement pour un environnement 32-bit.

Dans certains cas, plusieurs fonctions se terminent les une après les autres, le compilateur peut concaténer plusieurs instructions « ADD ESP, X » en une seule, après le dernier appel:

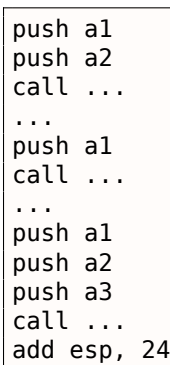

Voici un exemple réel:

Listing 1.42: x86

| text :100113E7.   | push | 3.                                                        |
|-------------------|------|-----------------------------------------------------------|
| text:100113E9.    | call | sub 100018B0 ; prendre un argument (3)                    |
| text :100113EE.   | call | sub 100019D0 ; ne prendre aucun argument                  |
| text :100113F3. . | call | sub 10006A90 ; ne prendre aucun argument                  |
| text :100113F8.   | push |                                                           |
| text :100113FA.   | call | sub 100018B0 ; prendre un argument (1)                    |
| text :100113FF.   | add  | ; supprimer deux arquments de la pile à la fois<br>esp, 8 |

Maintenant, essayons de charger cet exemple dans OllyDbg. C'est l'un des débuggers en espace utilisateur win32 les plus populaire. Nous pouvons compiler notre exemple avec l'option /MD de MSVC 2012, qui signifie lier avec MSVCR\*.DLL, ainsi nous verrons clairement les fonctions importées dans le debugger.

Ensuite chargeons l'exécutable dans OllyDbg. Le tout premier point d'arrêt est dans ntdll.dll, appuyez sur F9 (run). Le second point d'arrêt est dans le code CRT. Nous devons maintenant trouver la fonction main().

Trouvez ce code en vous déplaçant au tout début du code (MSVC alloue la fonction main() au tout début de la section de code):

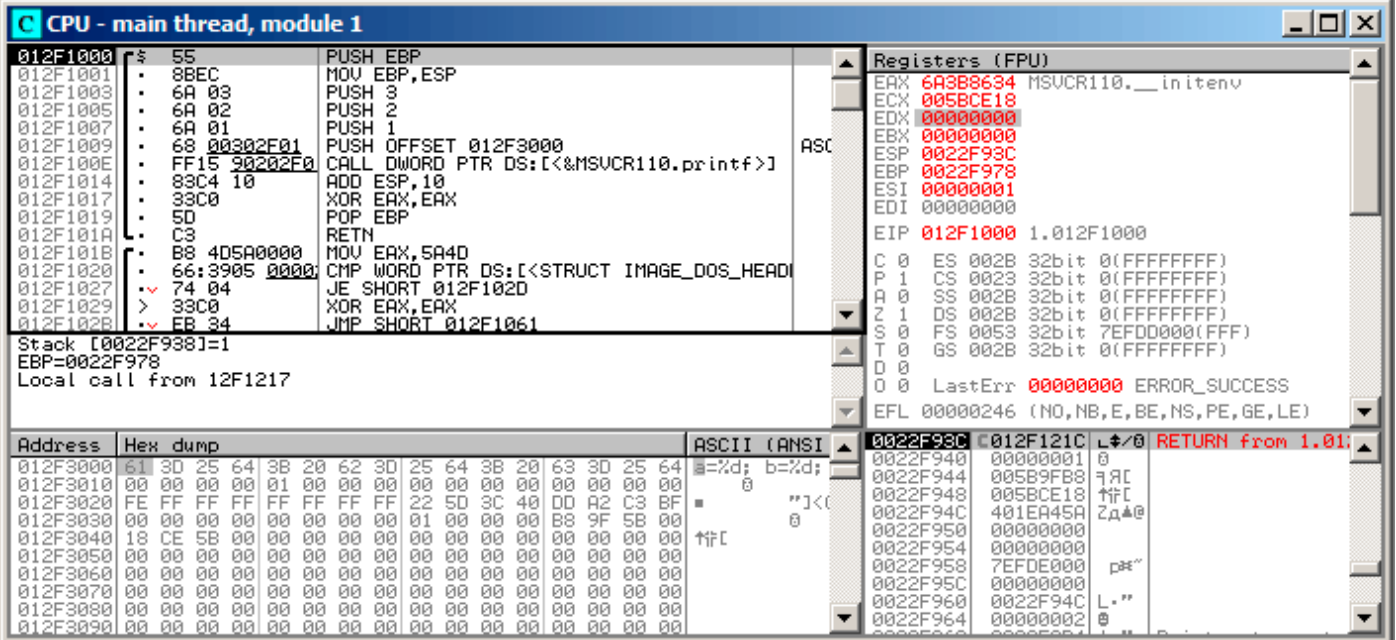

Fig. 1.7: OllyDbg : le tout début de la fonction main()

Clickez sur l'instruction PUSH EBP, pressez F2 (mettre un point d'arrêt) et pressez F9 (lancer le programme). Nous devons effectuer ces actions pour éviter le code CRT, car il ne nous intéresse pas pour le moment.

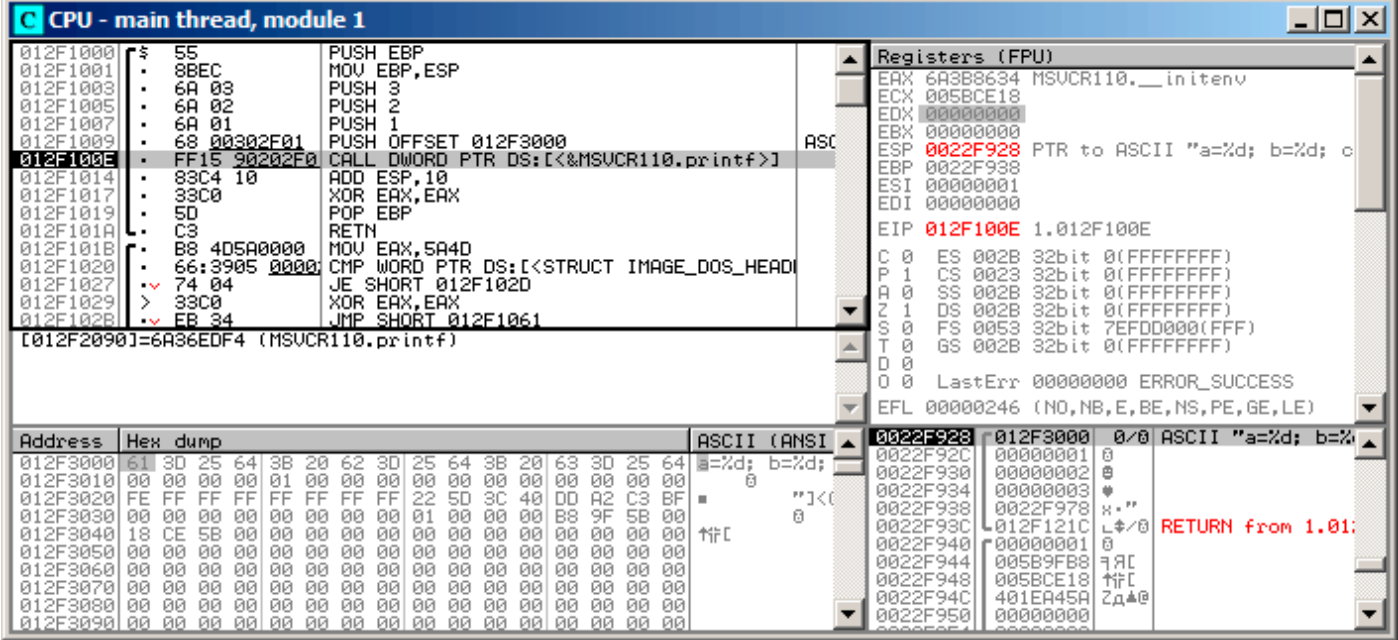

Fig. 1.8: OllyDbg : avant l'exécution de printf()

Maintenant le PC pointe vers l'instruction CALL printf. OllyDbg, comme d'autres debuggers, souligne la valeur des registres qui ont changé. Donc, chaque fois que vous appuyez sur F8, EIP change et sa valeur est affichée en rouge. ESP change aussi, car les valeurs des arguments sont poussées sur la pile.

Où sont les v[aleu](#page-671-1)rs dans la pile? Regardez en bas à droite de la fenêtre du debugger:

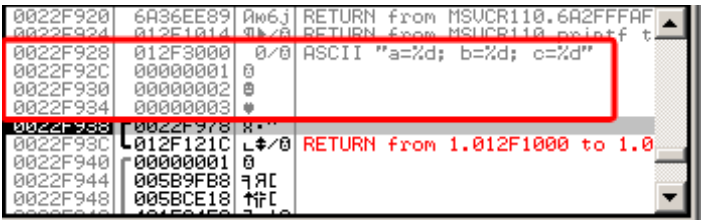

Fig. 1.9: OllyDbg : pile après que les valeurs des arguments aient été poussées (Le rectangle rouge a été ajouté par l'auteur dans un éditeur graphique)

Nous pouvons voir 3 colonnes ici: adresse dans la pile, valeur dans la pile et quelques commentaires additionnels d'OllyDbg. OllyDbg reconnaît les chaînes de type printf(), donc il signale ici la chaîne et les 3 valeurs *attachées* à elle.

Il est possible de faire un clic-droit sur la chaîne de format, cliquer sur « Follow in dump », et la chaîne de format va apparaître dans la fenêtre en bas à gauche du debugger. qui affiche toujours des parties de la mémoire. Ces valeurs en mémoire peuvent être modifiées. Il est possible de changer la chaîne de format, auquel cas le résultat de notre exemple sera différent. Cela n'est pas très utile dans le cas présent, mais ce peut-être un bon exercice pour commencer à comprendre comment tout fonctionne ici.

Nous voyons la sortie suivante dans la console:

a=1; b=2; c=3

Regardons comment les registres et la pile ont changés:

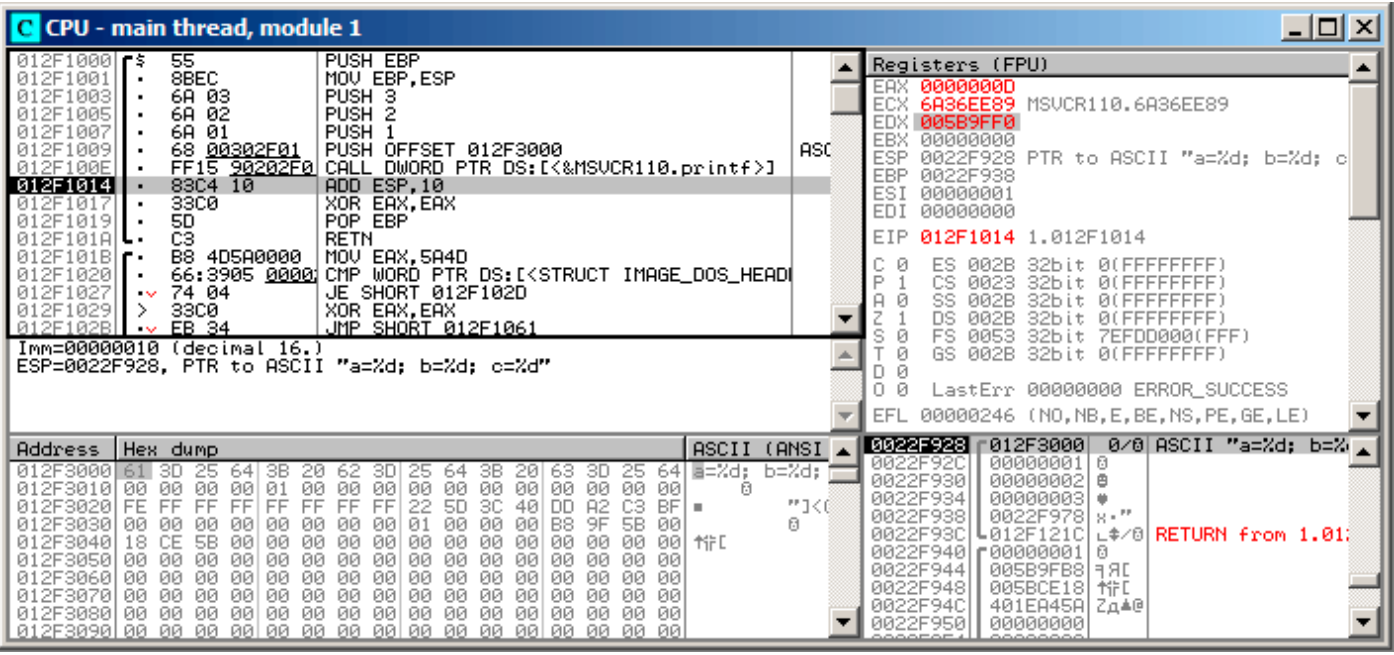

Fig. 1.10: OllyDbg après l'exécution de printf()

Le registre EAX contient maintenant 0xD (13). C'est correct, puisque printf() renvoie le nombre de caractères écrits. La valeur de EIP a changé: en effet, il contient maintenant l'adresse de l'instruction venant après CALL printf. Les valeurs de ECX et EDX ont également changé. Apparemment, le mécanisme interne de la fonction printf() les a utilisés pour dans ses propres besoins.

Un fait très important est que ni la valeur de ESP, ni l'état de la pile n'ont été changés! Nous voyons clairement que la chaîne de format et les trois valeurs correspondantes sont toujours là. C'est en effet le comportement de la convention d'appel *cdecl* : l'appelée ne doit pas remettre ESP à sa valeur précédente. L'appelant est responsable de le faire.

| 그미지<br>C CPU - main thread, module 1                                                                                                    |                              |                                                                                                    |  |  |  |  |  |  |  |
|----------------------------------------------------------------------------------------------------|------------------------------|----------------------------------------------------------------------------------------------------|--|--|--|--|--|--|--|
| PUSH EBP<br>$012F1000$ rs<br>55<br>8BEC<br>MOU EBP, ESP<br>012F1001<br>6A 03<br>012F1003<br>PUSH <sub>3</sub><br>6A 02<br>012F1005<br>PUSH <sub>2</sub><br>6A 01<br>PUSH <sub>1</sub><br>012F1007<br>012F1009<br>68 00302F01<br>PUSH OFFSET 012F3000<br>FF15 90202F0 CALL DWORD PTR DS:[{&MSVCR110.printf>]<br>83C4 10    ADD ESP,10<br>33C0      XOR EAX,EAX<br>012F100E<br>012F1014<br>$\blacksquare$<br>012F1017<br>50<br>POP EBP<br>012F1019                                                                                                    | $\mathsf{ASC}$               | Registers (FPU)<br>00000000<br><b>EAX</b><br>6A36EE89 MSVCR110.6A36EE89<br>ECX<br>EDX 005B9FF0<br>EBX<br>00000000<br>ESP<br>0022F938<br>EBP<br>0022F938<br>ESI<br>00000001<br>EDI<br>00000000                                                                                                    |  |  |  |  |  |  |  |
| čЗ<br>012F101A<br>RETN<br>012F101B<br>B8 4D5A0000<br>MOV EAX, 5A4D<br>66:3905 0000 CMP WORD PTR DS:[ <struct image_dos_head <br="">012F1020<br/>JE SHORT 012F102D<br/>012F1027<br/>74 04<br/><math>\sim</math><br/>012F1029<br/>XOR EAX, EAX<br/>33CØ<br/>⇒<br/>012F102B<br/>EB 34<br/><u>JMP SHORT 012F1061</u><br/><math>\sim</math><br/>EAX=0000000D</struct>                                                                                                    |                              | EIP<br>012F1017 1.012F1017<br>002B<br>ES<br>32bit 0(FFFFFFFFF<br>P<br>ø<br>CS.<br>0023<br>32bit<br><b><i>BLEEFFEFFFF</i></b><br>ø<br>SS<br>002B<br>32bit<br>ø<br>DS<br>002B<br>32bit<br>s<br>ø<br>FS<br>0053<br>32bit<br>ZEFDD000(FFF)<br>ø<br>GS.<br>002B<br>32bit<br><b><i>BLEEFFEFFFF</i></b><br>ø<br>0.<br>- 0<br>LastErr 00000000 ERROR_SUCCESS<br>00000202 (NO, NB, NE, A, NS, PO, GE, G)<br>EFL |  |  |  |  |  |  |  |
| ASCII<br>Hex dump<br>Address<br>≣=%d;<br>012F3000<br>3B<br>61<br>3В.<br>20.<br>3D<br>20<br>64<br>3D.<br>25<br>64<br>64<br>63<br>25<br>62<br>25<br>00<br>00<br>00<br>00<br>ØØ.<br>-001<br><b>PR</b><br>012F3010 00<br>00<br>00<br>00<br>00<br>00<br>日<br>ЙЙ<br>ØØ<br>01<br>FF<br>FF<br>FF<br>22<br><b>5D</b><br>CЗ<br>012F3020  FE<br>FF<br>FF.<br>FF<br>FF<br>30<br>40<br><b>A2</b><br>DD<br>BF<br>п.<br>00<br>01<br>00<br>9F<br>012F3030<br>B <sub>8</sub><br>5B<br>00<br>ØØ<br>ØØ<br>ØØ<br>ØØ<br>ЙЙ<br>øø<br>00<br>00<br>øø<br>00<br>012F3040<br>CE<br>5B<br>00<br>ØØ.<br>00<br>0Ø<br>18<br>00<br>00<br>ØØ<br>00<br>00<br>ØЙ<br>øøl<br>ØØ.<br><b>MFD</b><br>012F3050l<br>00<br>00<br>00<br>00<br>00<br>00<br>0Ø<br>00<br>-00<br>00<br>00<br>00<br>00<br>ØЙ<br>ØЙ<br>00<br>012F3060 00<br>00<br>00<br>00<br>ØЙ<br>ØЙ<br>00<br>00<br>00<br>00<br>00<br>00<br>ØЙ<br>ØØ.<br>ØЙ<br>ØЙ<br>00<br>00<br>00 00<br>00<br>00<br>00<br>00<br>-00<br>00<br>012F3070100<br>00<br>00<br>00<br><b>PR</b><br><b>PR</b><br>ЙЙ<br>00 00<br><b>ØØ</b><br>00<br>00<br>00<br>00<br>00<br>ØØ.<br>012F3080100<br>00 00<br>ØЙ.<br>ЙЙ<br>ØØ. | (ANSI<br>b=%d;<br>背手(の)<br>ø | 0022F938<br>г0022F978∣я∙″<br>0022F93C<br>U012F1218 ∟\$/8  <b>RETURN from 1.01</b> ⊯<br>0022F940<br>г АААААААА 1<br>日<br>0022F944<br>005B9FB8 1 9 RD<br>0022F948<br>竹FL<br>005BCE18<br>0022F94C<br>401EA45A<br>乙血毒原<br>0022F950<br>00000000<br>0022F954<br>00000000<br>0022F958<br>7EFDE000<br>D¥"<br>0022F95C<br>00000000<br>14 L<br>0022F960<br>0022F94C                                              |  |  |  |  |  |  |  |

Fig. 1.11: OllyDbg : après l'exécution de l'instruction ADD ESP, 10

ESP a changé, mais les valeurs sont toujours dans la pile! Oui, bien sûr; il n'y a pas besoin de mettre ces valeurs à zéro ou quelque chose comme ça. Tout ce qui se trouve au dessus du pointeur de pile (SP) est du *bruit* ou des *déchets* et n'a pas du tout de signification. Ça prendrait beaucoup de temps de mettre à zéro les entrées inutilisées de la pile, et personne n'a vraiment besoin de le faire.

# **GCC**

Maintenant, compilons la même programme sous Linux en utilisant GCC 4.4.1 et regardons ce que nous obtenons dans IDA :

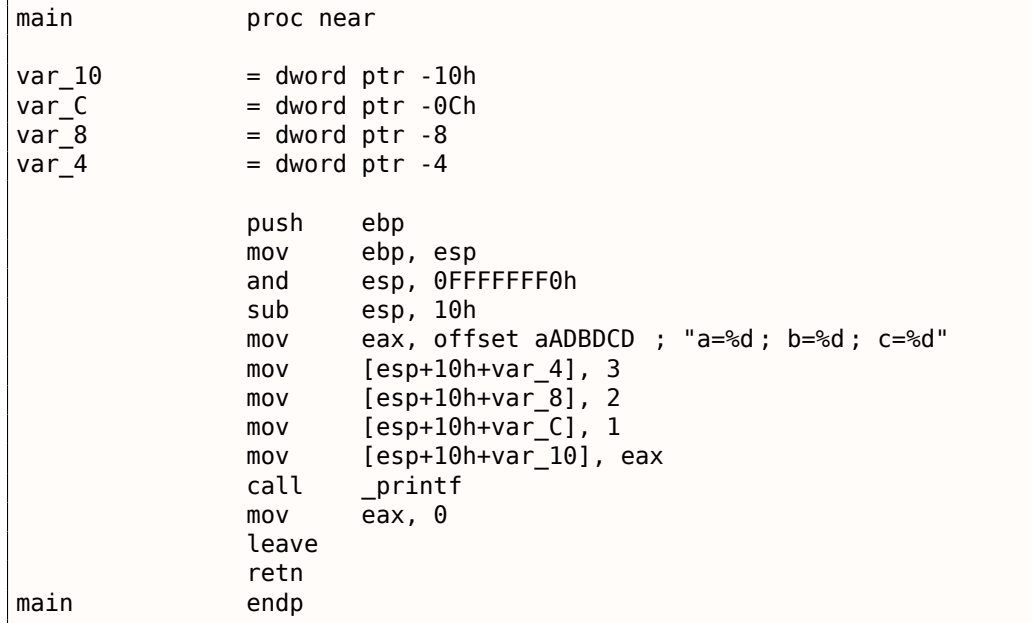

Il est visible que la différence entre le code MSVC et celui de GCC est seulement dans la manière dont les arguments sont stockés sur la pile. Ici GCC manipule directement la pile sans utiliser PUSH/POP.

# **GCC and GDB**

L'option -g indique au compilateur d'inclure les informations de debug dans le fichier exécutable.

\$ gcc 1.c -g -o 1

 $$$  gdb  $1$ GNU gdb (GDB) 7.6.1-ubuntu ...

Reading symbols from /home/dennis/polygon/1...done.

Listing 1.43: let's set breakpoint on printf()

(gdb) b printf Breakpoint 1 at 0x80482f0

Lançons le programme. Nous n'avons pas la code source de la fonction printf() ici, donc GDB ne peut pas le montrer, mais pourrait.

(gdb) run Starting program : /home/dennis/polygon/1 Breakpoint 1, \_\_printf (format=0x80484f0 "a=%d ; b=%d ; c=%d") at printf.c :29 29 printf.c : No such file or directory.

Afficher 10 éléments de la pile. La colonne la plus à gauche contient les adresses de la pile.

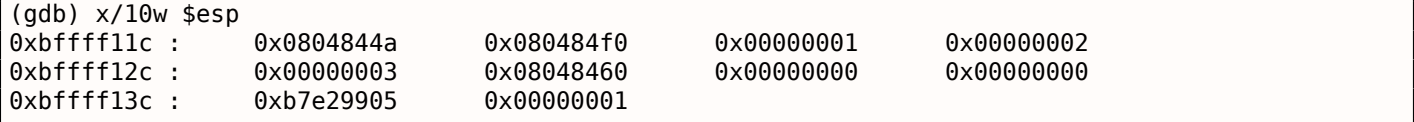

Le tout premier élément est la RA (0x0804844a). Nous pouvons le vérifier en désassemblant la mémoire à cette adresse:

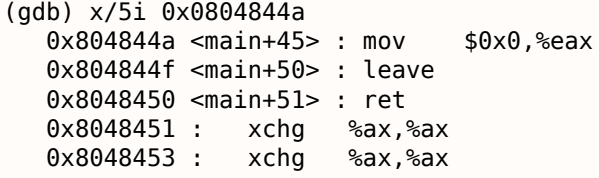

Les deux instructions XCHG sont des instructions sans effet, analogues à NOPs.

Le second élément (0x080484f0) est l'adresse de la chaîne de format:

```
(gdb) x/s 0x080484f0
0x80484f0 : "a=%d ; b=%d ; c=%d"
```
Les 3 éléments suivants (1, 2, 3) sont les arguments de printf(). Le reste des éléments sont juste des « restes » sur la pile, mais peuvent aussi être des valeurs d'autres fonctions, leurs variables locales, etc. Nous pouvons les ignorer pour le moment.

Lancer la commande « finish ». Cette commande ordonne à GDB d'« exécuter toutes les instructions jusqu'à la fin de la fonction ». Dans ce cas: exécuter jusqu'à la fin de printf().

```
(gdb) finish
Run till exit from #0 __printf (format=0x80484f0 "a=%d ; b=%d ; c=%d") at printf.c :29
main () at 1.c :6
6 return 0;
Value returned is $2 = 13
```
GDB montre ce que printf() a renvoyé dans EAX (13). C'est le nombre de caractères écrits, exactement comme dans l'exemple avec OllyDbg.

Nous voyons également « return 0; » et l'information que cette expression se trouve à la ligne 6 du fichier 1.c. En effet, le fichier 1.c se trouve dans le répertoire courant, et GDB y a trouvé la chaîne. Comment [est-c](#page-673-5)e que GDB sait quelle ligne est exécutée à un instant donné? Cela est du au fait que lorsque le

```
69GNU Debugger
```
le numéro des lignes du code source et les adresses des instructions. GDB est un debugger niveau source, après tout.

Examinons les registres. 13 in EAX :

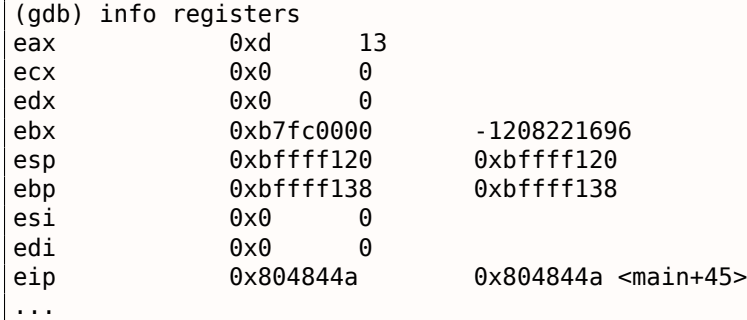

Désassemblons les instructions courantes. La flèche pointe sur la prochaine instruction qui sera exécutée.

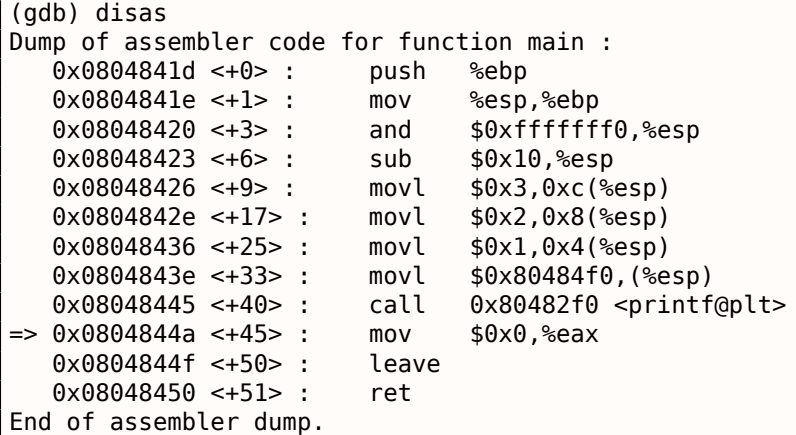

GDB utilise la syntaxe AT&T par défaut. Mais il est possible de choisir la syntaxe Intel:

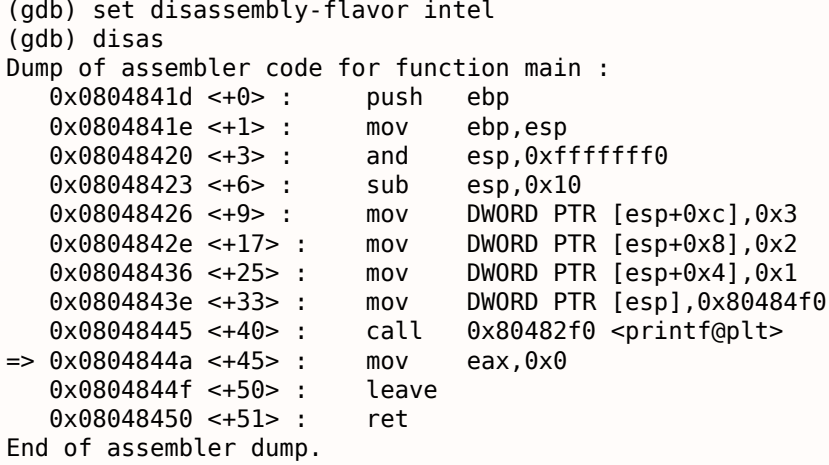

Exécuter l'instruction suivante. GDB montre une parenthèse fermante, signifiant la fin du bloc.

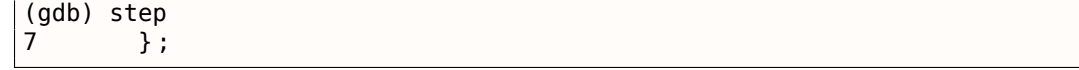

Examinons les registres aprèsl'[exéc](#page-673-5)ution de l'instruction MOV EAX, 0. En effet, EAX est à zéro à ce stade.

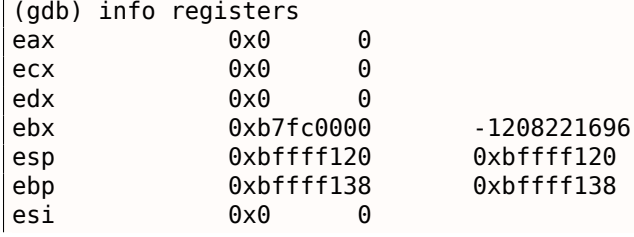

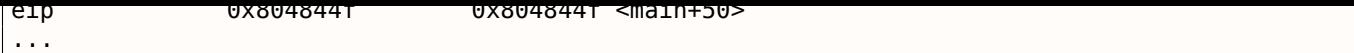

# **x64: 8 arguments**

Pour voir comment les autres arguments sont passés par la pile, changeons encore notre exemple en augmentant le nombre d'arguments à 9 (chaîne de format de printf() + 8 variables *int*):

```
#include <stdio.h>
int main()
{
        printf("a=%d ; b=%d ; c=%d ; d=%d ; e=%d ; f=%d ; g=%d ; h=%d\n", 1, 2, 3, 4, 5, 6, 7, 8) ;
        return 0;
} ;
```
### **MSVC**

Comme il a déjà été mentionné, les 4 premiers arguments sont passés par les registres RCX, RDX, R8, R9 sous Win64, tandis les autres le sont—par la pile. C'est exactement de que l'on voit ici. Toutefois, l'instruction MOV est utilisée ici à la place de PUSH, donc les valeurs sont stockées sur la pile d'une manière simple.

Listing 1.44: MSVC 2012 x64

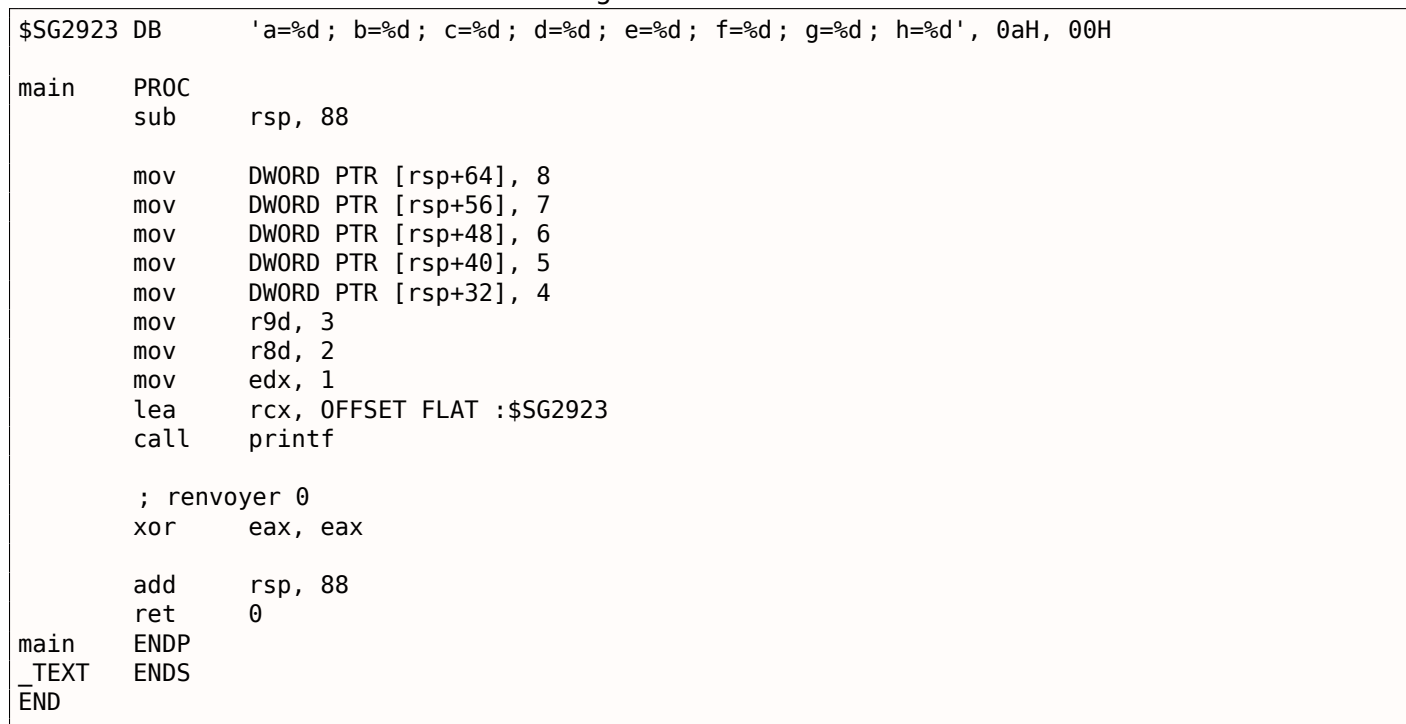

Le lecteur observateur pourrait demander pourquoi 8 octets sont alloués sur la pile pour les valeurs *int*, alors que 4 suffisent? Oui, il faut se rappeler: 8 octets sont alloués pour tout type de données plus petit que 64 bits. Ceci est instauré pour des raisons de commodités: cela rend facile le calcul de l'adresse de n'importe quel argument. En outre, ils sont tous situés à des adresses mémoires alignées. Il en est de même dans les environnements 32-bit: 4 octets sont réservés pour tout types de données.

# **GCC**

Le tableau est similaire pour les OS x86-64 \*NIX, excepté que les 6 premiers arguments sont passés par les registres RDI, RSI, RDX, RCX, R8, R9. Tout les autres—par la pile. GCC génère du code stockant le pointeur de chaîne dans EDI au lieu de RDI—nous l'avons noté précédemment: 1.5.2 on page 16.

Nous avions également noté que le registre EAX a été vidé avant l'appel à printf() : 1.5.2 on page 16.

```
.LC0 :
       .string "a=%d ; b=%d ; c=%d ; d=%d ; e=%d ; f=%d ; g=%d ; h=%d\n"
main :
       sub rsp, 40
       mov r9d, 5
       mov r8d, 4
       mov ecx, 3
       mov edx, 2
       mov esi, 1
       mov edi, OFFSET FLAT :.LC0
       xor eax, eax ; nombre de registres vectoriels
       mov DWORD PTR [rsp+16], 8
       mov DWORD PTR [rsp+8], 7
       mov DWORD PTR [rsp], 6
       call printf
       ; renvoyer 0
       xor eax, eax
       add rsp, 40
       ret
```
#### **GCC + GDB**

Essayons cet exemple dans GDB.

\$ gcc -g 2.c -o 2

 $$$  gdb 2 GNU gdb (GDB) 7.6.1-ubuntu ... Reading symbols from /home/dennis/polygon/2...done.

#### Listing 1.46: mettons le point d'arrêt à printf(), et lançons

```
(gdb) b printf
Breakpoint 1 at 0x400410
(gdb) run
Starting program : /home/dennis/polygon/2
Breakpoint 1, __printf (format=0x400628 "a=%d; b=%d; c=%d; d=%d; e=%d; f=%d; g=%d; h=%d\n") \angle\downarrow at printf.c :29
29 printf.c : No such file or directory.
```
Les registres RSI/RDX/RCX/R8/R9 ont les valeurs attendues. RIP contient l'adresse de la toute première instruction de la fonction printf().

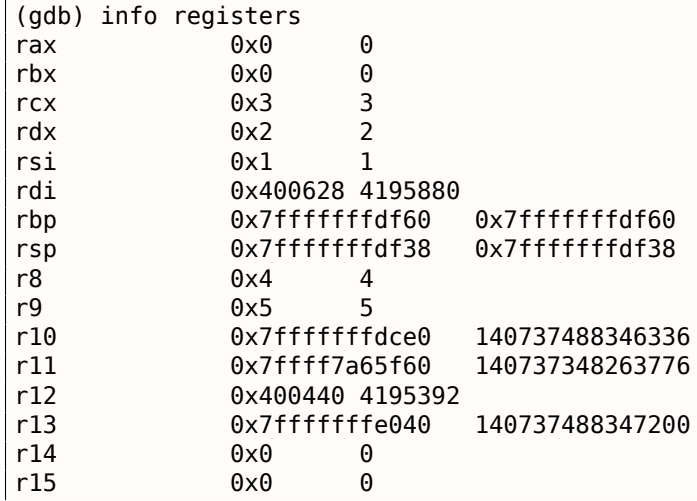

Listing 1.47: inspectons la chaîne de format

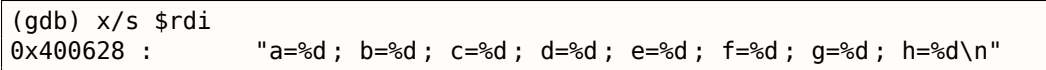

Affichons la pile avec la commande x/g cette fois—*g* est l'unité pour *giant words*, i.e., mots de 64-bit.

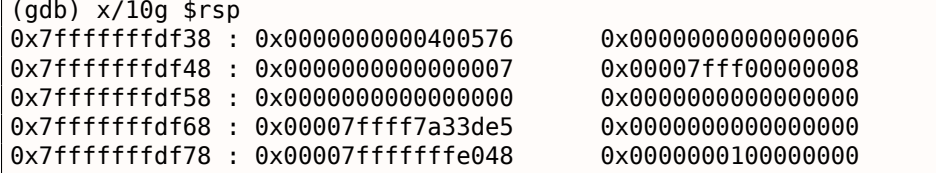

...

Le tout premier élément de la pile, comme dans le cas précédent, est la RA. 3 valeurs sont aussi passées par la pile: 6, 7, 8. Nous voyons également que 8 est passé avec les 32-bits de poids fort non effacés: 0x00007fff00000008. C'est en ordre, car les valeurs sont d'un type *int*, qui est 32-bit. Donc, la partie haute du registre ou l'élément de la pile peuvent contenir des « restes de données aléatoires ».

Si vous regardez où le contrôle reviendra après l'exécution de printf(), [G](#page-671-5)DB affiche la fonction main() en entier:

```
(gdb) set disassembly-flavor intel
(gdb) disas 0x0000000000400576
Dump of assembler code for function main :
  0x000000000040052d <+0> : push rbp
  0x000000000040052e <+1> : mov rbp,rsp
  0x00000000000400531 <+4> : sub rsp,0x20
  0x0000000000400535 <+8> : mov DWORD PTR [rsp+0x10],0x8
  0x000000000040053d <+16> : mov DWORD PTR [rsp+0x8],0x7
  0x0000000000400545 <+24> : mov DWORD PTR [rsp],0x6
  0x000000000040054c <+31> : mov r9d,0x5
  0x0000000000400552 <+37> : mov r8d,0x4
  0x0000000000400558 <+43> : mov ecx,0x3
  0x000000000040055d <+48> : mov edx,0x2
  0x0000000000400562 <+53> : mov esi,0x1
  0x0000000000400567 <+58> : mov edi,0x400628
  0x000000000040056c <+63> : mov eax,0x0
  0x0000000000400571 <+68> : call 0x400410 <printf@plt>
  0x0000000000400576 <+73> : mov eax,0x0
  0x000000000040057b <+78> : leave
  0x000000000040057c <+79> : ret
End of assembler dump.
```
Laissons se terminer l'exécution de printf(), exécutez l'instruction mettant EAX à zéro, et notez que le registre EAX à une valeur d'exactement zéro. RIP pointe maintenant sur l'instruction LEAVE, i.e, la pénultième de la fonction main().

```
(gdb) finish
Run till exit from #0 printf (format=0x400628 "a=%d; b=%d; c=%d; d=%d; e=%d; f=%d; q=%d; h∠
   \sqrt{=} =%d\n") at printf.c :29
a=1; b=2; c=3; d=4; e=5; f=6; g=7; h=8
main () at 2.c :6
6 return 0;
Value returned is $1 = 39
(gdb) next
7 } ;
(gdb) info registers
rax 0x0 0
rbx 0x0 0
rcx 0x26 38
rdx 0x7ffff7dd59f0 140737351866864
rsi 0x7fffffd9 2147483609
rdi 0x0 0
rbp 0x7fffffffdf60 0x7fffffffdf60
rsp 0x7fffffffdf40 0x7fffffffdf40
r8 0x7ffff7dd26a0 140737351853728
```

```
r10 0x7fffffffd5b0 140737488344496
r11 0x7ffff7a95900 140737348458752
r12 0x400440 4195392
r13 0x7fffffffe040 140737488347200
r14 0x0 0
r15 0x0 0
rip 0x40057b 0x40057b <main+78>
...
```
# **1.8.2 ARM**

### **ARM: 3 arguments**

.text :00000000 main

Le schéma ARM traditionnel pour passer des arguments (convention d'appel) se comporte de cette façon: les 4 premiers arguments sont passés par les registres R0-R3 ; les autres par la pile. Cela ressemble au schéma de passage des arguments dans fastcall ( 4.1.3 on page 545) ou win64 ( 4.1.5 on page 547).

## **ARM 32-bit**

### **sans optimisation Keil 6/2013 (Mode ARM)**

Listing 1.48: sans optimisation Keil 6/2013 (Mode ARM)

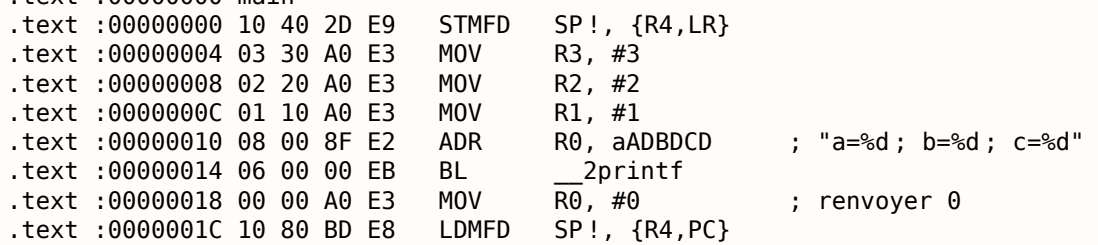

Donc, les 4 premiers arguments sont passés par les registres R0-R3 dans cet ordre: un pointeur sur la chaîne de format de printf() dans R0, puis 1 dans R1, 2 dans R2 et 3 dans R3. L'instruction en 0x18 écrit 0 dans R0—c'est la déclaration C de *return 0*.

avec optimisation Keil 6/2013 génère le même code.

### **avec optimisation Keil 6/2013 (Mode Thumb)**

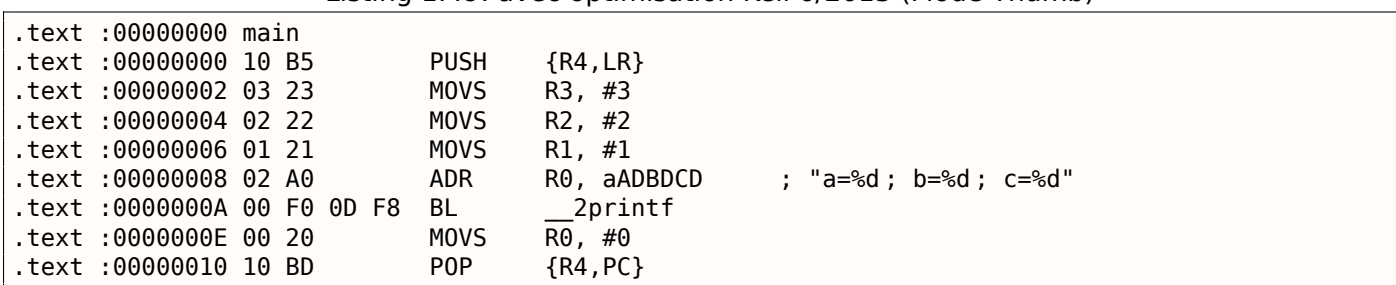

Listing 1.49: avec optimisation Keil 6/2013 (Mode Thumb)

Il n'y a pas de différence significative avec le code non optimisé pour le mode ARM.

Retravaillons légèrement l'exemple en supprimant *return 0* :

```
#include <stdio.h>
void main()
{
        printf("a=%d ; b=%d ; c=%d", 1, 2, 3) ;
} ;
```
Le résultat est quelque peu inhabituel:

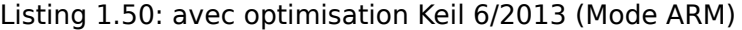

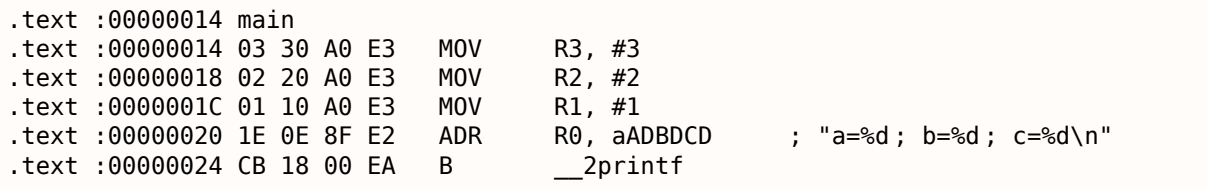

C'est la version optimisée (-O3) pour le mode ARM et cette fois nous voyons B comme dernière instruction au lieu du BL habituel. Une autre différence entre cette version optimisée et la précédente (compilée sans optimisation) est l'absence de fonctions prologue et épilogue (les instructions qui préservent les valeurs des registres R0 et LR). L'instruction B saute simplement à une autre adresse, sans manipuler le registre LR, de façon similaire au JMP en x86. Pourquoi est-ce que fonctionne? Parce ce code est en fait bien équivalent au précédent. Il y a deux raisons principales: 1) Ni la pile ni SP (pointeur de pile) ne sont modifiés; 2) l'appel à printf() est la dernière instruction, donc il ne se passe rien après. A la fin, la fonction printf() rend simplement le co[ntrô](#page-671-3)le à l'adresse stockée dans LR. Puisque LR contient actuellement l'adresse du p[oint](#page-671-3) depuis lequel notre fonction a été appelée alors le contrôle après printf() sera redonné à ce point. Par conséquent, nous n'avons pas besoin de sauver LR cari[l ne](#page-671-0) [nous est pas n](#page-675-1)écessaire de le modifier. Et il ne nous est non plus pas nécessaire de modifier LR car il n'y a pas d'autre appel de fonction excepté printf(). Par ailleurs, après cet appel nous ne f[aiso](#page-671-3)ns rien d['au](#page-671-3)tre! C'est la raison pour laquelle une telle optimisation est possible.

Cette optimisation est souvent utilisée dans lesf[oncti](#page-671-3)ons où la dernière déclaration est un appel à une autre fonction. Un exemple similaire est présenté ici: 1.15.1 on page 155.

### **ARM64**

### **GCC (Linaro) 4.9 sans optimisation**

Listing 1.51: GCC (Linaro) 4.9 sans optimisation

```
.LC1 :
       .string "a=%d ; b=%d ; c=%d"
f2 :
; sauver FP et LR sur la pile :
       stp x29, x30, [sp, -16]!
; définir la pile (FP=SP):
       add x29, sp, 0
       adrp x0, .LC1
       add x0, x0, :lo12 :.LC1
       mov w1, 1
       mov w2, 2
       mov w3, 3
       bl printf
       mov w\theta, \theta; restaurer FP et LR
       ldp x29, x30, [sp], 16
       ret
```
La seconde instruction, ADD X29, SP, 0 crée la pile. Elle écrit simplement la valeur de SP dans X29.

Ensuite nous voyons la paire d'instructions habituelle ADRP/ADD, qui crée le pointeur sur la chaîne. *lo12* signifie les 12 bits de poids faible, i.e., le linke[r va](#page-673-0) écrire l[es 1](#page-671-3)2 bits de poids faible de l'adresse LC1 dans l'opcode de l'instruction ADD. %d dans la chaîne de format de printf() est un *int* 32-bit, [les](#page-671-0) 1, 2 et 3 sont chargés dans les parties 32-bit des registres.

GCC (Linaro) 4.9 avec optimisation génère le même code.

### **ARM: 8 arguments**

Utilisons de nouveau l'exemple avec 9 arguments de la section précédente: 1.8.1 on page 50.

```
#include <stdio.h>
int main()
{
        printf("a=%d ; b=%d ; c=%d ; d=%d ; e=%d ; f=%d ; g=%d ; h=%d\n", 1, 2, 3, 4, 5, 6, 7, 8) ;
        return 0;
} ;
```
#### **avec optimisation Keil 6/2013 : Mode ARM**

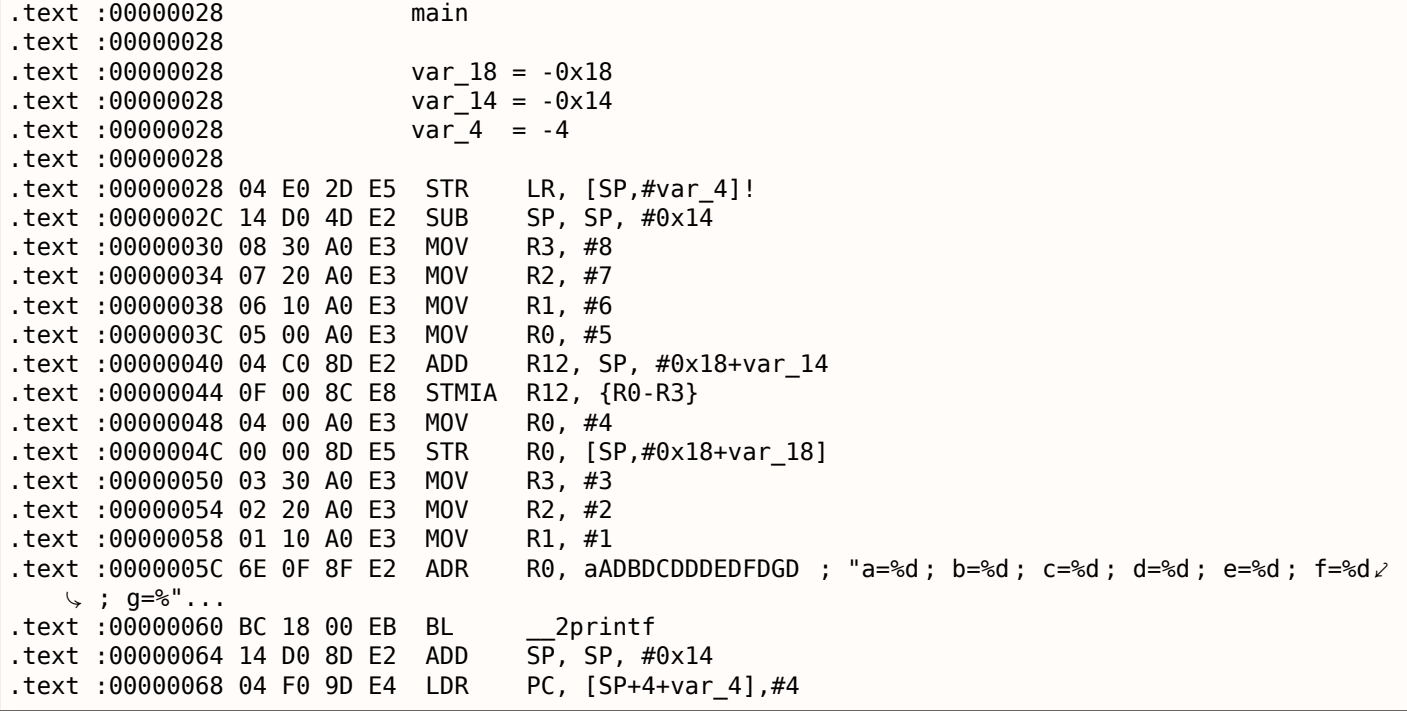

Ce code peut être divisé en plusieurs parties:

• Prologue de la fonction:

La toute première instruction STR LR, [SP,#var 4]! sauve LR sur la pile, car nous allons utiliser ce registre pour l'appel à printf(). Le point d'exclamation à la fin indique un *pré-index*.

Cela signifie que SP est d'abord décrémenté de 4, et qu'ensuite LR va être sauvé à l'adresse stockée dans SP. C'est similaire à PUSH en x86. Lire aussi à ce propo[s:](#page-671-3) 1.32.2 on page 442.

La seconde instruction SUB SP, SP, #0x14 décrémente SP (le pointeur de pile) afin d'allouer 0x14 (20) octets sur la pile. En effet, nous devons passer 5 valeur[s d](#page-671-3)e 32-bit par la pile à la fonction printf(), et ch[acu](#page-671-0)ne occupe 4 octets, ce qui fait exactement  $5 * 4 = 20$ [. Les 4](#page-458-0) autres valeurs de 32-bi[t so](#page-671-0)nt passées par les registres.

• Passer 5, 6, 7 et 8 par la pile: ils sont stockés dans les re[gist](#page-671-0)res [R0](#page-675-1), R1, R2 et R3 respectivement. Ensuite, l'instruction ADD R12, SP, #0x18+var 14 écrit l'adresse de la pile où ces 4 variables doivent
pour afficher commodément le code accédant à la pile. Les macros *var\_ ?* générée par IDA reflètent les variables locales dans la pile.

Donc, SP+4 doit être stocké dans le registre R12.

L'instruction suivante STMIA R12, R0-R3 écrit le contenu des registres R0-R3 dans la mémoire [poin](#page-671-0)tée par R12. STMIA est l'abréviation de *Store Multiple Increment After* (stocker plusieurs [inc](#page-671-0)rémenter après). *« Increment After »* signifie que R12 doit être incrémenté de 4 après l'écriture de chaque valeur d'un registre.

- Passer 4 par la pile: 4 est stocké dans R0 et ensuite, cette valeur, avec l'aide de l'instruction STR R0, [SP,#0x18+var\_18] est sauvée dans la pile. *var\_18* est -0x18, donc l'offset est 0, donc la valeur du registre R0 (4) est écrite à l'adresse écrite dans SP.
- Passer 1, 2 et 3 par des registres: Les valeurs des 3 premiers nombres (a,b,c) (respectivement 1, 2, 3) sont passées par les registres R1, R2 et R3 juste avant l'appel de printf(), et les 5 autres valeurs sont passées par la pile:
- appel de printf()
- Épilogue de fonction:

L'instruction ADD SP, SP, #0x14 restaure le pointeur SP à sa valeur précédente, nettoyant ainsi la pile. Bien sûr, ce qui a été stocké sur la pile y reste, mais sera récrit lors de l'exécution ultérieure de fonctions.

L'instruction LDR PC, [SP+4+var 4],#4 charge la valeur sauvée de LR depuis la pile dans le registre PC, provoquant ainsi la sortie de la fonction. Il n'y a p[as d](#page-671-1)e point d'exclamation—effectivement, PC est d'abord chargé depuis l'adresse stockées dans SP (4 + *var*\_4 = 4 + (−4) = 0, donc cette instruction est analogue à INSLDR PC, [SP],#4), et ensuite SP est incrémenté de 4. Il s'agit de *post-index*<sup>70</sup> . Pourquoi est-ce qu'IDA affiche l'instruction comme ça? Parce qu'il [veu](#page-671-2)t illustrer la disposition de la [pile](#page-671-3) et le fait que var 4 est alloué pour sauver la valeur de LR dans la pile locale. Cette instruct[ion](#page-671-3) est quelque peu similaire à P0P PC en x86<sup>71</sup>.

#### **avec optimisation Kei[l 6/2](#page-671-0)013 : Mode Thumb**

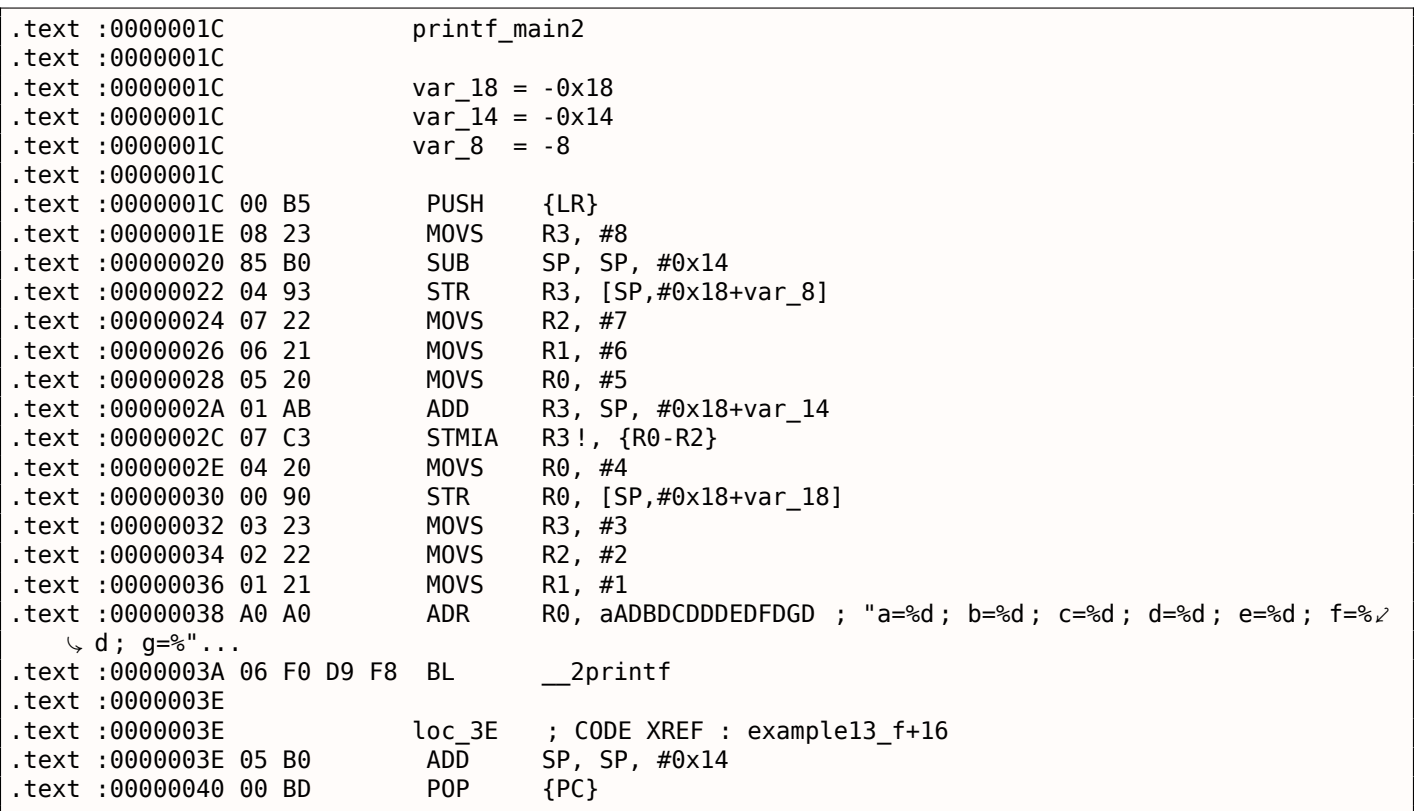

<sup>70</sup>Lire à ce propos: 1.32.2 on page 442.

 $^{71}$ II est impossible de définir la valeur de IP/EIP/RIP en utilisant P0P en x86, mais de toutes façons, vous avez le droit de faire l'analogie.

sont arrangées différemment dans la pile: 8 vient en premier, puis 5, 6, 7 et 4 vient en troisième.

#### **avec optimisation Xcode 4.6.3 (LLVM) : Mode ARM**

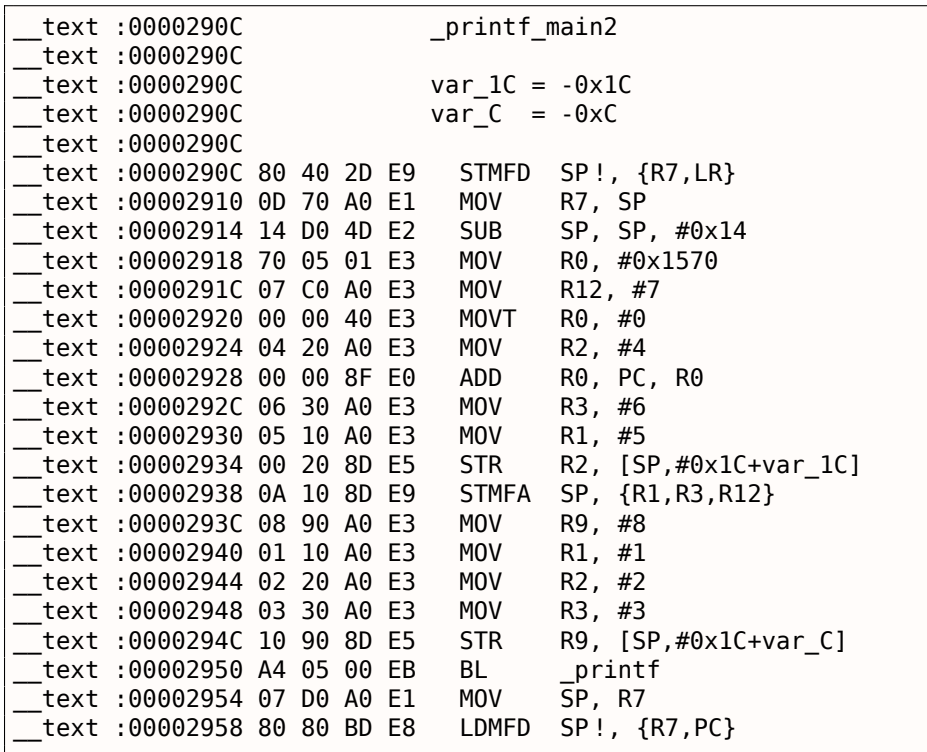

Presque la même chose que ce que nous avons déjà vu, avec l'exception de l'instruction STMFA (Store Multiple Full Ascending), qui est un synonyme de l'instruction STMIB (Store Multiple Increment Before). Cette instruction incrémente la valeur du registre SP et écrit seulement après la valeur registre suivant dans la mémoire, plutôt que d'effectuer ces deux actions dans l'ordre inverse.

Une autre chose qui accroche le regard est que les instructions semblent être arrangées de manière aléatoire. Par exemple, la valeur dans le registre R0 est manipulée en trois endroits, aux adresses 0x2918, 0x2920 et 0x2928, alors qu'il serait possible de lef[aire](#page-671-1) en un seul endroit.

Toutefois, le compilateur qui optimise doit avoir ses propres raisons d'ordonner les instructions pour avoir une plus grande efficacité à l'exécution.

D'habitude, le processeur essaye d'exécuter simultanément des instructions situées côte à côte. Par exemple, des instructions comme MOVT R0, #0 et ADD R0, PC, R0 ne peuvent pas être exécutées simultanément puisqu'elles modifient toutes deux le registre R0. D'un autre côté, les instructions MOVT R0, #0 et MOV R2, #4 peuvent être exécutées simultanément puisque leurs effets n'interfèrent pas l'un avec l'autre lors de leurs exécution. Probablement que le compilateur essaye de générer du code arrangé de cette façon (lorsque c'est possible).

## **avec optimisation Xcode 4.6.3 (LLVM) : Mode Thumb-2**

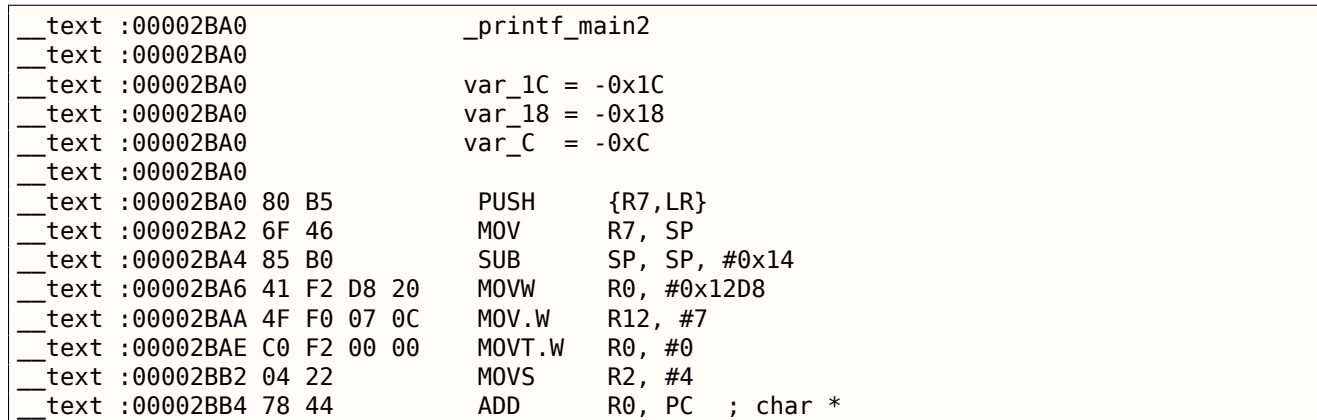

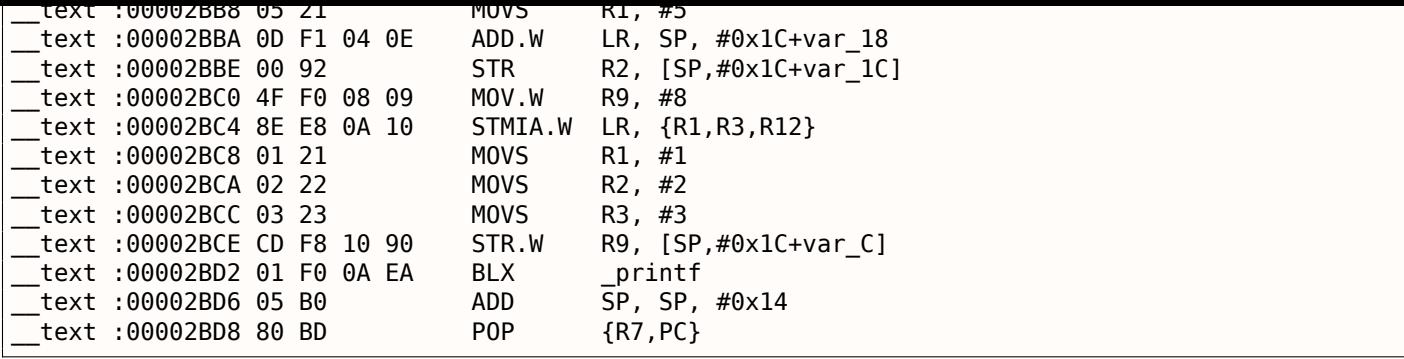

La sortie est presque la même que dans l'exemple précédent, avec l'exception que des instructions Thumb sont utilisées à la place.

#### **ARM64**

#### **GCC (Linaro) 4.9 sans optimisation**

Listing 1.52: GCC (Linaro) 4.9 sans optimisation

```
.LC2 :
       .string "a=%d; b=%d; c=%d; d=%d; e=%d; f=%d; g=%d; h=%d\n"
f3 :
; Réserver plus d'espace dans la pile:
       sub sp, sp, #32
; sauver FP et LR sur la pile :
       stp x29, x30, [sp,16]
; définir la pile (FP=SP):
       add x29, sp, 16
       adrp x0, .LC2 ; "a=%d ; b=%d ; c=%d ; d=%d ; e=%d ; f=%d ; g=%d ; h=%d\n"
       add x0, x0, :lo12 :.LC2
       mov w1, 8 ; 9ème argument
       str w1, [sp] ; stocker le 9ème argument dans la pile
       mov w1, 1
       mov w2, 2
       mov w3, 3
       mov w4, 4
       mov w5, 5
      mov w6, 6
      mov w7, 7
      bl printf
       sub sp, x29, #16
; restaurer FP et LR
       ldp x29, x30, [sp,16]
       add sp, sp, 32
       ret
```
Les 8 premiers arguments sont passés dans des registres X- ou W-: [*Procedure Call Standard for the ARM 64-bit Architecture (AArch64)*, (2013)]<sup>72</sup>. Un pointeur de chaîne nécessite un registre 64-bit, donc il est passé dans X0. Toutes les autres valeurs ont un type *int* 32-bit, donc elles sont stockées dans la partie 32-bit des registres (W-). Le 9ème argument (8) est passé par la pile. En effet: il n'est pas possible de passer un grand nombre d'arguments par les registres, car le nombre de registres est limité.

GCC (Linaro) 4.9 avec optimisation gé[nè](#page-74-0)re le même code.

<span id="page-74-0"></span><sup>72</sup>Aussi disponible en http://go.yurichev.com/17287

## **3 arguments**

## **GCC 4.4.5 avec optimisation**

La différence principale avec l'exemple « Hello, world! » est que dans ce cas, printf() est appelée à la place de puts() et 3 arguments de plus sont passés à travers les registres \$5…\$7 (ou \$A0…\$A2). C'est pourquoi ces registres sont préfixés avec A-, ceci sous-entend qu'ils sont utilisés pour le passage des arguments aux fonctions.

Listing 1.53: GCC 4.4.5 avec optimisation (résultat en sortie de l'assembleur)

```
$LC0 :
       .ascii "a=%d ; b=%d ; c=%d\000"
main :
; prologue de la fonction :
       lui $28,%hi(__gnu_local_gp)
       addiu $sp,$sp,-32
       addiu $28,$28,%lo( gnu local gp)
       sw $31,28($sp)
; charger l'adresse de printf() :
       lw $25,%call16(printf)($28)
; charger l'adresse de la chaîne de texte et mettre le 1er argument de printf():
       lui $4,%hi($LC0)
       addiu $4,$4,%lo($LC0)
; mettre le 2nd argument de printf() :
       li $5,1 # 0x1
; mettre le 3ème argument de printf():
       li $6,2 # 0x2
; appeler printf()
       jalr $25
; mettre le 4ème argument de printf() (slot de délai branchement):
       li $7,3 # 0x3
; épilogue de la fonction:
       lw $31,28($sp)
; mettre la valeur de retour à 0:
       move $2,$0
; retourner
       j $31
       addiu $sp,$sp,32 ; slot de délai de branchement
```
Listing 1.54: GCC 4.4.5 avec optimisation (IDA)

```
.text :00000000 main :
.text :00000000
.text :00000000 var 10 = -0x10
.text :00000000 var 4 = -4
.text :00000000
; prologue de la fonction :
.text :00000000 lui $gp, (__gnu_local_gp >> 16)
.text :00000004 addiu $sp, -0x20
.text :00000008 la $gp, (__gnu_local_gp & 0xFFFF)
.text :0000000C sw $ra, 0x20+var_4($sp)
.text:00000010 sw $gp, 0x20+var 10($sp)
; charger l'adresse de printf() :
.text :00000014 lw $t9, (printf & 0xFFFF)($gp)
; charger l'adresse de la chaîne de texte et mettre le 1er argument de printf():
.text :00000018 la $a0, $LC0 # "a=%d ; b=%d ; c=%d"
; mettre le 2nd argument de printf() :
text :00000020 li $a1, 1.
; mettre le 3ème argument de printf():
.text :00000024 li $a2, 2
; appeler printf() :
.text :00000028 jalr $t9
; mettre le 4ème argument de printf(): (slot de délai de branchement)
.text :0000002C li $a3, 3
; épilogue de la fonction:
```
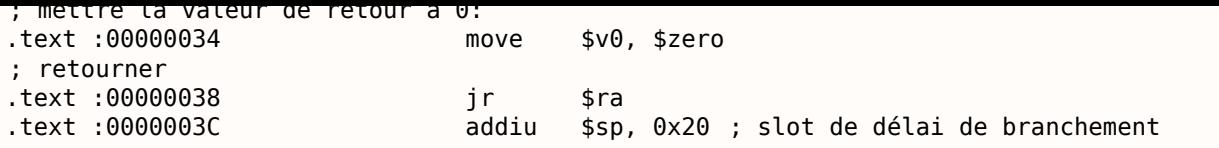

IDA a agrégé la paire d'instructions LUI et ADDIU en une pseudo instruction LA. C'est pourquoi il n'y a pas d'instruction à l'adresse 0x1C: car LA *occupe* 8 octets.

#### **[GCC](#page-671-0) 4.4.5 sans optimisation**

GCC sans optimisation est plus verbeux:

Listing 1.55: GCC 4.4.5 sans optimisation (résultat en sortie de l'assembleur)

```
$LC0 :
       .ascii "a=%d ; b=%d ; c=%d\000"
main :
; prologue de la fonction :
       addiu $sp,$sp,-32
       sw $31,28($sp)
       sw $fp,24($sp)
       move $fp,$sp
       lui $28,%hi(__gnu_local_gp)
       addiu $28,$28,%lo(__gnu_local_gp)
; charger l'adresse de la chaîne de texte:
       lui $2,%hi($LC0)
       addiu $2,$2,%lo($LC0)
; mettre le 1er argument de printf() :
       move $4,$2
; mettre le 2nd argument de printf() :
       li $5,1 # 0x1
; mettre le 3ème argument de printf():
       \ln 1 + \ln 2; mettre le 4ème argument de printf():
       li $7,3 # 0x3
; charger l'adresse de printf() :
       lw $2,%call16(printf)($28)
       nop
; appeler printf() :
       move $25,$2
       jalr $25
      nop
; épilogue de la fonction:
       lw $28,16($fp)
; mettre la valeur de retour à 0:
       move $2,$0
      move $sp,$fp
      lw $31,28($sp)
       lw $fp,24($sp)
       addiu $sp,$sp,32
; retourner
       j $31
      nop
```
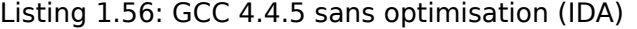

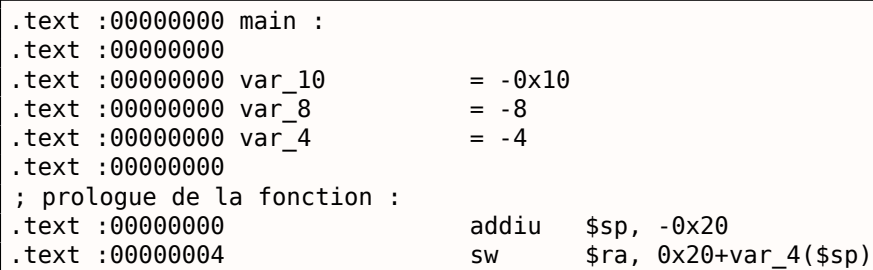

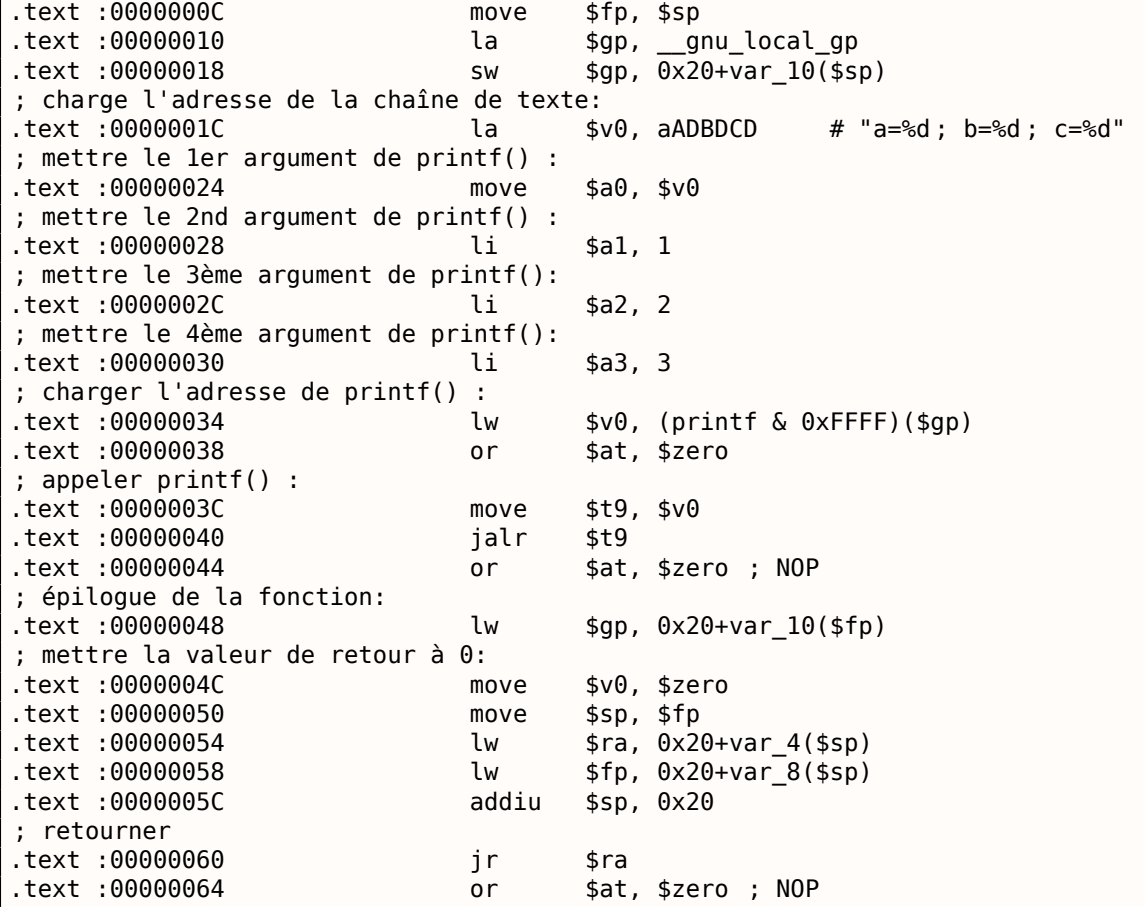

## **8 arguments**

Utilisons encore l'exemple de la section précédente avec 9 arguments: 1.8.1 on page 50.

```
#include <stdio.h>
int main()
{
        printf("a=%d ; b=%d ; c=%d ; d=%d ; e=%d ; f=%d ; g=%d ; h=%d\n", 1, 2, 3, 4, 5, 6, 7, 8) ;
        return 0;
} ;
```
#### **GCC 4.4.5 avec optimisation**

Seul les 4 premiers arguments sont passés dans les registres \$A0 …\$A3, les autres sont passés par la pile.

C'est la convention d'appel O32 (qui est la plus commune dans le monde MIPS). D'autres conventions d'appel (comme N32) peuvent utiliser les registres à d'autres fins.

SW est l'abbréviation de « Store Word » (depuis un registre vers la mémoire). En MIPS, il manque une instructions pour stocker une valeur dans la mémoire, donc une paire d'instruction doit être utilisée à la place (LI/SW).

Listing 1.57: GCC 4.4.5 avec optimisation (résultat en sortie de l'assembleur)

```
$LC0 :
       .ascii "a=%d; b=%d; c=%d; d=%d; e=%d; f=%d; g=%d; h=%d\012\000"
main :
; prologue de la fonction :
       lui $28,%hi(__gnu_local_gp)
       addiu $sp,$sp,-56
       addiu $28,$28,%lo(__gnu_local_gp)
```
*1.8. PRINTF() AVEC PLUSIEURS ARGUMENTS*

```
sw $31,52($sp)
; passer le 5ème argument dans la pile:
     li $2,4 # 0x4
     sw $2,16($sp)
; passer le 6ème argument dans la pile:
     li $2,5 # 0x5
     sw $2,20($sp)
; passer le 7ème argument dans la pile:
     li $2,6 # 0x6
     sw $2,24($sp)
; passer le 8ème argument dans la pile:
            $2,7 # 0x7
     lw $25,%call16(printf)($28)
     sw $2,28($sp)
; passer le 1er argument dans $a0 :
     lui $4,%hi($LC0)
; passer le 9ème argument dans la pile:
     li $2,8 # 0x8
      sw $2,32($sp)
     addiu $4,$4,%lo($LC0)
; passer le 2nd argument dans $a1 :
     li $5,1 # 0x1
; passer le 3ème argument dans $a2 :
     li $6,2 # 0x2
; appeler printf() :
     jalr $25
; passer le 4ème argument dans $a3 (slot de délai de branchement):
     li $7,3 # 0x3
; épilogue de la fonction:
     lw $31,52($sp)
; mettre la valeur de retour à 0:
     move $2,$0
; retourner
      j $31
     addiu $sp,$sp,56 ; slot de délai de branchement
```
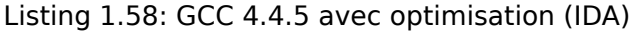

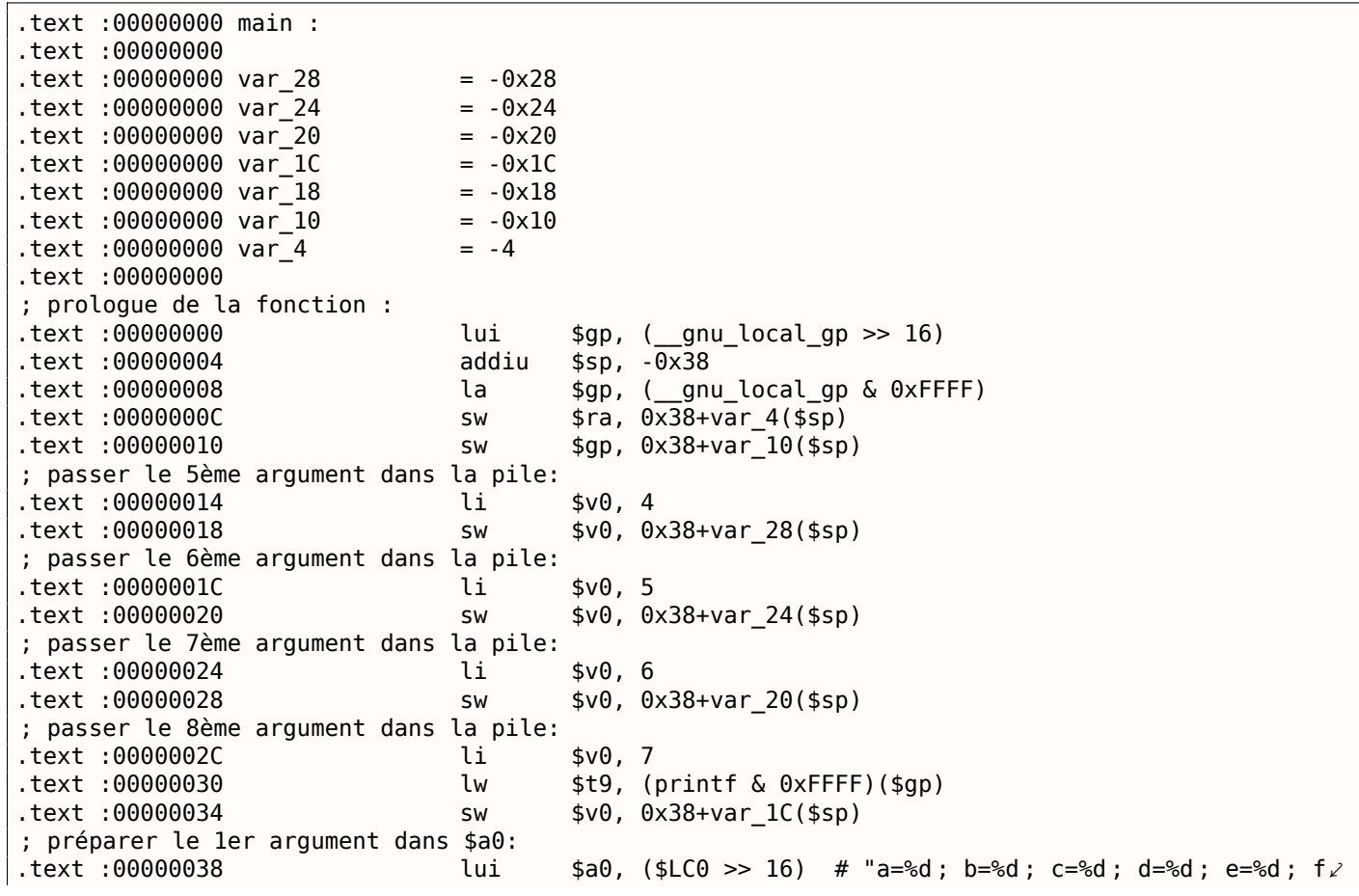

*1.8. PRINTF() AVEC PLUSIEURS ARGUMENTS*

| ∖, =%d; q=%"                                                        |           |                                                                                        |
|---------------------------------------------------------------------|-----------|----------------------------------------------------------------------------------------|
| ; passer le 9ème argument dans la pile:                             |           |                                                                                        |
| text:0000003C.                                                      | li        | \$v0, 8                                                                                |
| text:00000040.                                                      | <b>SW</b> | $$v0, 0x38+var 18 ($sp)$                                                               |
| ; passer le 1er argument in \$a0 :                                  |           |                                                                                        |
| text:00000044.                                                      | la        | $$a0, ($LCO & Ox$ $F$ $F$ $F)$ $#$ " $a = %d; b = %d; c = %d; d = %d; e = %d; g = %d.$ |
| ∖, f=%d; g=%"                                                       |           |                                                                                        |
| ; passer le 2nd argument dans \$al :                                |           |                                                                                        |
| text:00000048.                                                      | li.       | \$a1, 1                                                                                |
| ; passer le 3ème argument dans \$a2 :                               |           |                                                                                        |
| text:0000004C.                                                      | li        | \$a2, 2                                                                                |
| ; appeler $print()$ :                                               |           |                                                                                        |
| text:00000050.                                                      | jalr      | \$t9                                                                                   |
| ; passer le 4ème argument dans \$a3 (slot de délai de branchement): |           |                                                                                        |
| text:00000054.                                                      | li        | \$a3, 3                                                                                |
| ; épilogue de la fonction:                                          |           |                                                                                        |
| text:00000058.                                                      | lw        | $$ra, 0x38+var 4(ssp)$                                                                 |
| ; mettre la valeur de retour à 0:                                   |           |                                                                                        |
| text:0000005C.                                                      | move      | \$v0, \$zero                                                                           |
| ; retourner                                                         |           |                                                                                        |
| text:00000060.                                                      | jr        | \$ra                                                                                   |
| text:00000064.                                                      | addiu     | \$sp, 0x38 ; slot de délai de branchement                                              |

# **GCC 4.4.5 sans optimisation**

GCC sans optimisation est plus verbeux:

Listing 1.59: sans optimisation GCC 4.4.5 (résultat en sortie de l'assembleur)

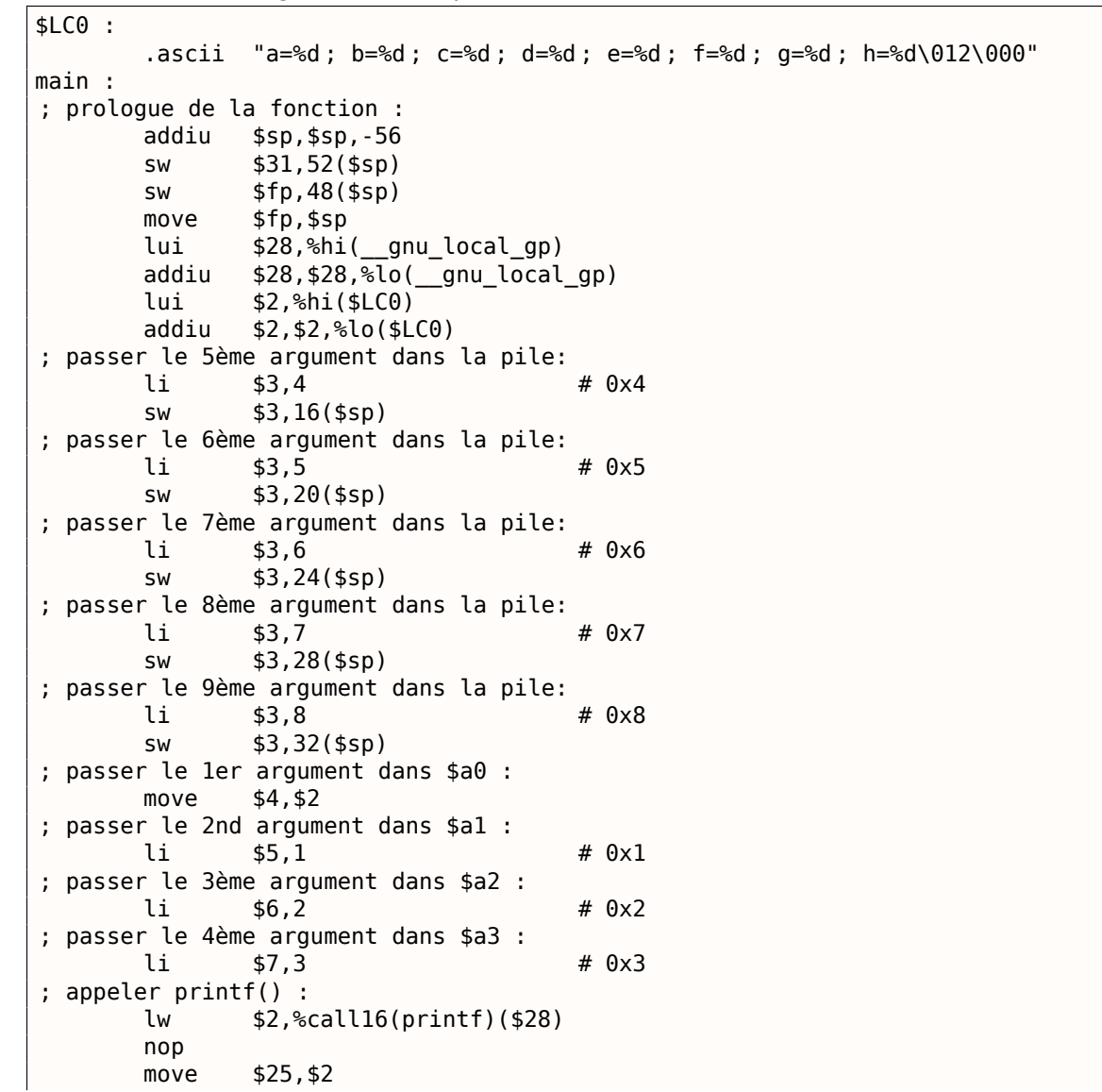

### *1.8. PRINTF() AVEC PLUSIEURS ARGUMENTS*

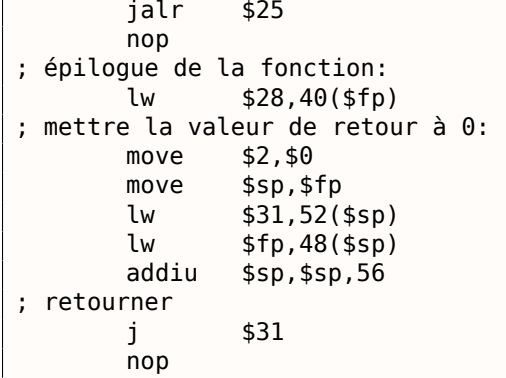

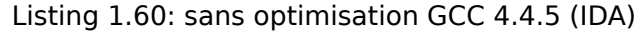

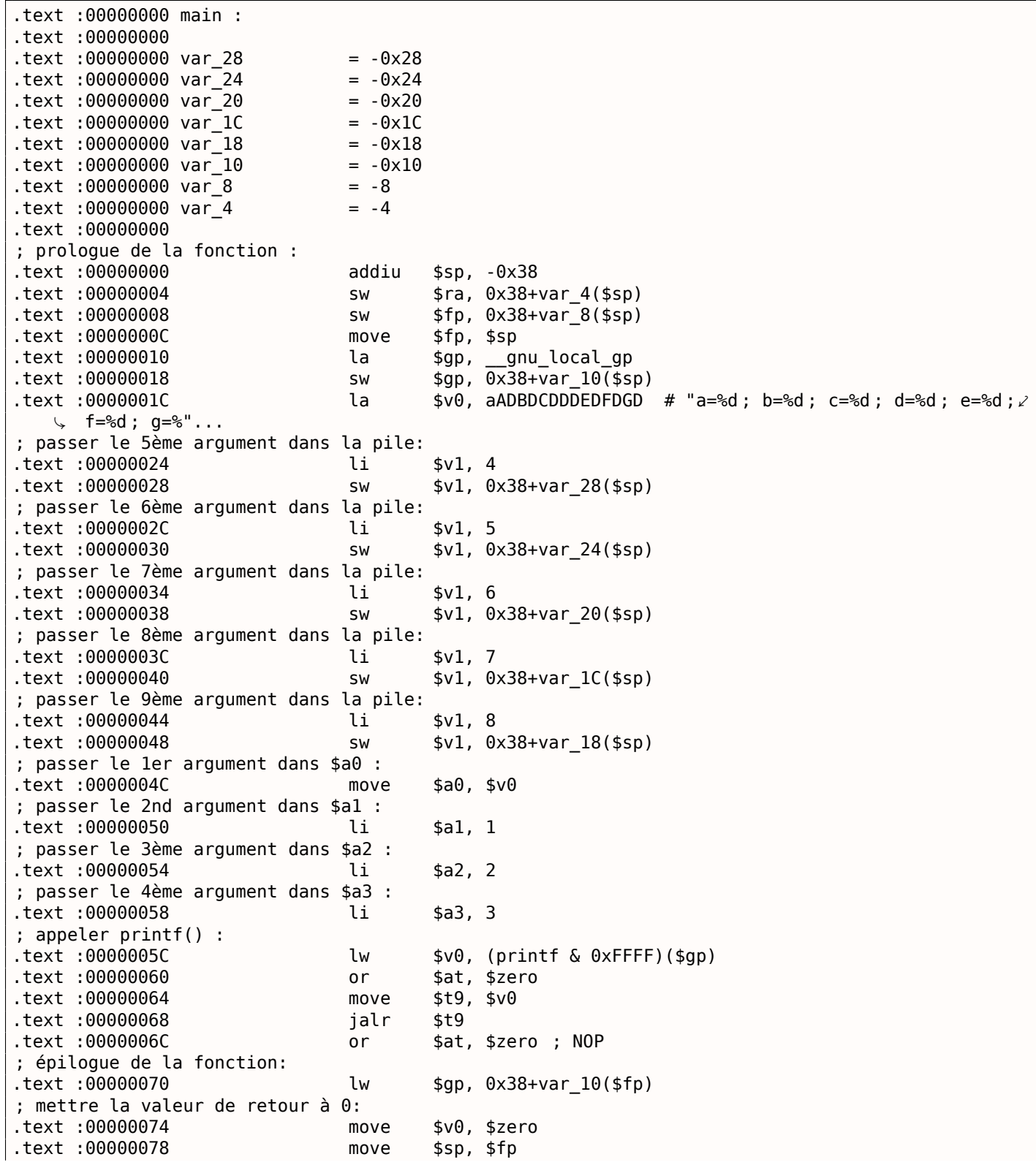

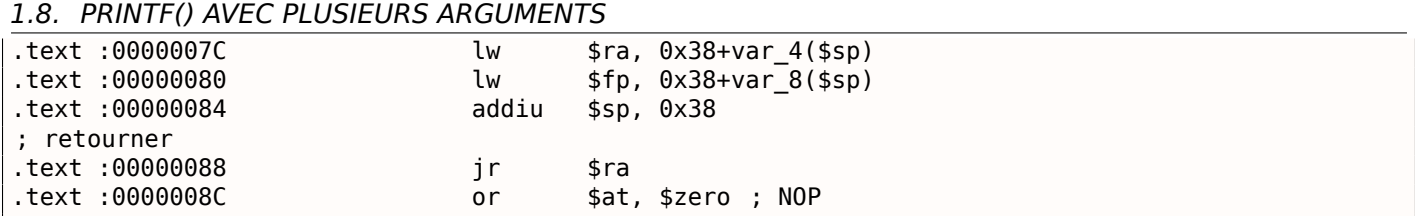

# **1.8.4 Conclusion**

Voici un schéma grossier de l'appel de la fonction:

Listing 1.61: x86

... PUSH 3rd argument PUSH 2nd argument PUSH 1st argument CALL fonction ; modifier le pointeur de pile (si besoin)

Listing 1.62: x64 (MSVC)

MOV RCX, 1st argument MOV RDX, 2nd argument MOV R8, 3rd argument MOV R9, 4th argument ... PUSH 5ème, 6ème argument, etc. (si besoin) CALL fonction ; modifier le pointeur de pile (si besoin)

Listing 1.63: x64 (GCC)

MOV RDI, 1st argument MOV RSI, 2nd argument MOV RDX, 3rd argument MOV RCX, 4th argument MOV R8, 5th argument MOV R9, 6th argument ... PUSH 7ème, 8ème argument, etc. (si besoin) CALL fonction ; modifier le pointeur de pile (si besoin)

Listing 1.64: ARM

MOV R0, 1st argument MOV R1, 2nd argument MOV R2, 3rd argument MOV R3, 4th argument ; passer le 5ème, 6ème argument, etc., dans la pile (si besoin) BL fonction ; modifier le pointeur de pile (si besoin)

#### Listing 1.65: ARM64

MOV X0, 1st argument MOV X1, 2nd argument MOV X2, 3rd argument MOV X3, 4th argument MOV X4, 5th argument MOV X5, 6th argument MOV X6, 7th argument MOV X7, 8th argument ; passer le 9ème, 10ème argument, etc., dans la pile (si besoin) BL fonction ; modifier le pointeur de pile (si besoin)

LI \$4, 1st argument ; AKA \$A0 LI \$5, 2nd argument ; AKA \$A1 LI \$6, 3rd argument ; AKA \$A2 LI \$7, 4th argument ; AKA \$A3 ; passer le 5ème, 6ème argument, etc., dans la pile (si besoin) LW temp reg, adresse de la fonction JALR temp\_reg

# **1.8.5 À propos**

À propos, cette différence dans le passage des arguments entre x86, x64, fastcall, ARM et MIPS est une bonne illustration du fait que le CPU est inconscient de comment les arguments sont passés aux fonctions. Il est aussi possible de créer un hypothétique compilateur capable de passer les arguments via une structure spéciale sans utiliser du tout la pile.

Les registres MIPS \$A0 …\$A3 sont appelés comme ceci par commodité (c'est dans la convention d'appel O32). Les programmeurs peuvent utiliser n'importe quel autre registre, (bon, peut-être à l'exception de \$ZERO) pour passer des données ou n'importe quelle autre convention d'appel.

Le CPU n'est pas au courant de quoi que ce soit des conventions d'appel.

Nous pouvons aussi nous rappeler comment les débutants en langage d'assemblage passent les arguments aux autres fonctions: généralement par les registres, sans ordre explicite, ou même par des varia[bles](#page-672-0) globales. Bien sûr, cela fonctionne.

# **1.9 scanf()**

Maintenant utilisons la fonction scanf().

# **1.9.1 Exemple simple**

```
#include <stdio.h>
int main()
{
        int x ;
        printf ("Enter X :\n");
        scanf ("%d", &x) ;
        printf ("You entered %d...\n", x) ;
        return 0;
} ;
```
Il n'est pas astucieux d'utiliser scanf() pour les interactions utilisateurs de nos jours. Mais nous pouvons, toutefois, illustrer le passage d'un pointeur sur une variable de type *int*.

# **À propos des pointeurs**

Les pointeurs sont l'un des concepts fondamentaux de l'informatique. Souvent, passer un gros tableau, structure ou objet comme argument à une autre fonction est trop coûteux, tandis que passer leur adresse l'est très peu. Par exemple, si vous voulez afficher une chaîne de texte sur la console, il est plus facile de passer son adresse au noyau de l'OS.

En plus, si la fonction appelée doit modifier quelque chose dans un gros tableau ou structure reçu comme paramètre et renvoyer le tout, la situation est proche de l'absurde. Donc, la chose la plus simple est de passer l'adresse du tableau ou d[e la](#page-671-4) structure à la fonction appelée, et de la laisser changer ce qui doit l'être.

En x86, l'adresse est représentée par un nombre de 32-bit (i.e., il occupe 4 octets), tandis qu'en x86- 64 c'est un nombre de 64-bit (occupant 8 octets). À propos, c'est la cause de l'indignation de certaines personnes concernant le changement vers x86-64—tous les pointeurs en architecture x64 ayant besoin de deux fois plus de place, incluant la mémoire cache, qui est de la mémoire "coûteuse".

Il est possible de travailler seulement avec des pointeurs non typés, moyennant quelques efforts; e.g. la fonction C standard memcpy(), qui copie un bloc de mémoire d'un endroit à un autre, prend 2 pointeurs de type void\* comme arguments, puisqu'il est impossible de prévoir le type de données qu'il faudra copier. Les types de données ne sont pas importants, seule la taille du bloc compte.

Les pointeurs sont aussi couramment utilisés lorsqu'une fonction doit renvoyer plus d'une valeur (nous reviendrons là-dessus plus tard ( 1.12 on page 110)).

La fonction *scanf()*—en est une telle.

Hormis le fait que la fonction doit indiquer combien de valeurs ont été lues avec succès, elle doit aussi renvoyer toutes ces valeurs.

En C/C++ le type du pointeur est seulement nécessaire pour la vérification de type lors de la compilation.

Il n'y a aucune information du tout sur le type des pointeurs à l'intérieur du code compilé.

#### **x86**

#### **MSVC**

Voici ce que l'on obtient après avoir compilé avec MSVC 2010:

```
CONST SEGMENT
$SG3831 DB 'Enter X :', 0aH, 00H
$SG3832 DB '%d', 00H
$SG3833 DB 'You entered %d...', 0aH, 00H
CONST ENDS
PUBLIC main
EXTRN scanf : PROC
EXTRN printf :PROC
; Options de compilation de la fonction : /Odtp
TEXT SEGMENT
x$ = -4 ; size = 4
_main PROC
   push ebp
   mov ebp, esp
   push ecx
   push OFFSET $SG3831 ; 'Enter X :'
   call _printf
   add esp, 4
   lea eax, DWORD PTR _x$[ebp]
   push eax
   push OFFSET $SG3832 ; '%d'
   call _scanf
   add esp, 8
   mov ecx, DWORD PTR _x$[ebp]
   push ecx
   push OFFSET $SG3833 ; 'You entered %d...'
   call _printf
   add esp, 8
   ; retourner 0
   xor eax, eax
   mov esp, ebp
   pop ebp
   ret 0
_main ENDP
_TEXT ENDS
```
x est une variable locale.

Traditionnellement, les variables locales sont stockées sur la pile. Il y a probablement d'autres moyens de les allouer, mais en x86, c'est la façon de faire.

Le but de l'instruction suivant le prologue de la fonction, PUSH ECX, n'est pas de sauver l'état de ECX (noter l'absence d'un POP ECX à la fin de la fonction).

En fait, cela alloue 4 octets sur la pile pour stocker la variable x.

x est accédée à l'aide de la macro \_x\$ (qui vaut -4) et du registre EBP qui pointe sur la structure de pile courante.

Pendant la durée de l'exécution de la fonction, EBP pointe sur la structure locale de pile courante, rendant possible l'accès aux variables locales et aux arguments de la fonction via EBP+offset.

Il est aussi possible d'utiliser ESP dans le même but, bien que ça ne soit pas très commode, car il change fréquemment. La valeur de EBP peut être perçue comme un *état figé* [de la valeur de](#page-676-0) ESP au début de l'exécution de la fonction.

Voici une structure de pile typique dans un environnement 32-bit:

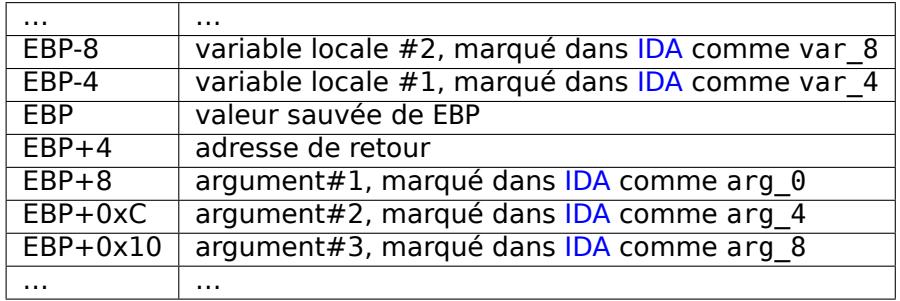

La fonction scanf() de notre exemple a deux arguments.

Le premier est un pointeur sur la chaîne contenant %d et le s[econ](#page-671-0)d est l'adresse de la variable x.

Tout d'abord, l'adresse de la variable x est chargée dans le registre EAX par l'instruction lea eax, DWORD PTR x\$[ebp].

LEA signifie *load effective address* (charger l'adresse effective) et est souvent utilisée pour composer une adresse ( **??** on page ??).

Nous pouvons dire que dans ce cas, LEA stocke simplement la somme de la valeur du registre EBP et de la macro x\$ dans le registre EAX.

C'est la même chose que lea eax, [ebp-4].

Donc, 4 est soustrait de la valeur du registre EBP et le résultat est chargé dans le registre EAX. Ensuite, la valeur du registre EAX est poussée sur la pile et scanf() est appelée.

printf() est appelée ensuite avec son premier argument — un pointeur sur la chaîne: You entered  $\%d...$ \n.

Le second argument est préparé avec: mov ecx, [ebp-4]. L'instruction stocke la valeur de la variable x et non son adresse, dans le registre ECX.

Puis, la valeur de ECX est stockée sur la pile et le dernier appel à printf() est effectué.

# *1.9. SCANF()* **MSVC + OllyDbg**

Essayons cet exemple dans OllyDbg. Chargeons-le et appuyons sur F8 (enjamber) jusqu'à ce que nous atteignons notre exécutable au lieu de ntdll.dll. Défiler vers le haut jusqu'à ce que main() apparaisse.

Cliquer sur la première instruction (PUSH EBP), appuyer sur F2 (*set a breakpoint*), puis F9 (*Run*). Le point d'arrêt sera déclenché lorsque main() commencera.

Continuons jusqu'au point où la variable *x* est calculée:

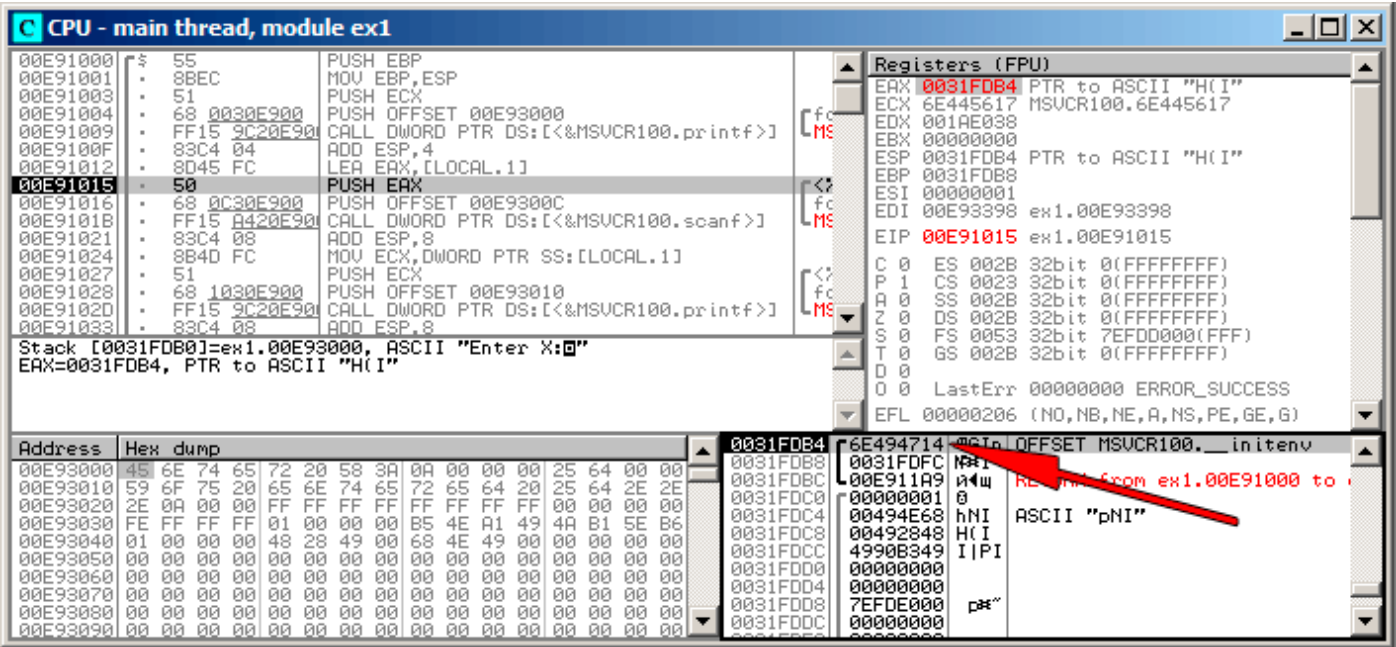

Fig. 1.12: OllyDbg : L'adresse de la variable locale est calculée

Cliquer droit sur EAX dans la fenêtre des registres et choisir « Follow in stack ».

Cette adresse va apparaître dans la fenêtre de la pile. La flèche rouge a été ajoutée, pointant la variable dans la pile locale. A ce point, cet espace contient des restes de données (0x6E494714). Maintenant. avec l'aide de l'instruction PUSH, l'adresse de cet élément de pile va être stockée sur la même pile à la position suivante. Appuyons sur F8 jusqu'à la fin de l'exécution de scanf(). Pendant l'exécution de scanf(), entrons, par exemple, 123, dans la fenêtre de la console:

Enter X : 123

scanf() a déjà fini de s'exécuter:

| C CPU - main thread, module ex1                                                                                                    |                                                                                                    |
|----------------------------------------------------------------------------------------------------|----------------------------------------------------------------------------------------------------|
| PUSH EBP<br>55<br>00E91000 r\$<br>8BEC<br>00E91001<br>MOU EBP.ESP<br>51<br>PUSH ECX<br>00E91003<br>00E91004<br>68 0030E900  <br>PUSH OFFSET 00E93000<br>FF15 9020E90 CALL DWORD PTR DS:IK&MSVCR100.printf>]<br>00E91009<br>ADD ESP, 4<br>83C4 04<br>00E9100F<br>LEA EAX, [LOCAL.1]<br>00E91012<br>8D45 FC<br>50<br>00E91015<br>PUSH EAX<br>00E91016<br>68 0C30E900  <br>PUSH OFFSET 00E9300C<br>FF15 8420E90 CALL DWORD PTR DS: [<&MSVCR100.scanf>]<br>00E9101B<br>00E91021<br>ADD ESP.8<br>83C4 08<br>MOV ECX.DWORD PTR SS: [LOCAL.1]<br>8B4D FC<br>00E91024<br>00E91027<br>PUSH ECX<br>51<br>68 <u>1030E900</u>  PÜSH ÖFFSET 00E93010<br>FF15 <u>9C20E90</u> CALL DWORD PTR DS∶[<‱MSVCR100.printf>]<br>00E91028<br>00E9102D<br>83C4 08<br>ADD ESP.8<br>00E91033<br>$MSUCR100$ . scanf returned EAX = 1<br>$Imm=8$<br>ESP=0031FDAC. PTR to ASCII "%d"                                                                                                    | Registers (FPU)<br>EAX 00000001<br>ECX 6E445AA0 MSUCR100.6E445AA0<br>EDX<br>6E4945D0 MSVCR100. badioinfo<br>LMS<br>EBX.<br>00000000<br><b>ESP</b><br>0031FDAC PTR to ASCII "%d"<br>EBP<br>0031FDB8<br>(F≦≥<br>ESI<br>00000001<br>l fid<br>EDI<br>00E93398 ex1.00E93398<br>L <sub>MS</sub><br>EIP.<br>00E91021<br>ex1.00E91021<br>c.<br>ø<br>ES<br>002B<br>32bit<br>ЙĽ<br>r⊴<br>P<br>ø<br>СS<br>0023<br>i t<br>Йſ<br>fó<br>A 0<br>SS<br><b>ØØ2B</b><br>i t<br>z<br>ø<br>DS<br><b>ØØ2B</b><br>it<br>s<br>ø<br>FS<br>0053<br>32bit<br>ZEEDDØØ0(FFF)<br>ø<br>GS.<br>002B<br>32bit<br><b>ØLEFFFFFFFF</b><br>Ø<br>D.<br>00<br>LastErr 00000000 ERROR SUCCESS<br>EFL<br>00000202 (NO, NB, NE, A, NS, PO, GE, G) |
| 0031FDAC<br>Hex dump<br>Address<br>0031FDB0<br>00E93000 <br>74<br>00<br>-001<br>45.<br>6E<br>20.<br>58.<br>ØA<br>00<br>00<br>651<br>00<br>25<br>64<br>0031FDB4<br>6E<br>72<br>00E93010<br>65<br>74<br>65<br>25<br>2E<br>2E<br>59<br>6F<br>-75<br>64<br>64<br>20<br>65<br>20<br>0031FDB8<br>ØØ.<br>2E<br>FF<br>FF<br>FF<br>FF<br>FF<br>FF<br>FF<br>FF<br>00<br>00E930201<br>ØA<br>00<br>ЙЙ<br>00<br>00<br>0031FDBC<br>B6<br>00E93030 FE<br>FF<br>FF<br>ЙЙ<br>4A<br>B <sub>1</sub><br>5E<br>FF<br><b>Ø1</b><br>ЙЙ<br>B5<br>A1<br>49<br>ЙЙ<br>4E<br>0031FDC0<br>48<br>49<br>00<br>00E930401<br>28<br>49<br>68<br>4E<br>øø<br>ЙЙ<br>ЙЙ<br><b>Ø1</b><br>ЙЙ<br>ЙЙ<br>00<br>ЙЙ<br>ØЙ<br>0031FDC4<br>ØØ<br>0Ø<br>00E93050<br>ЙЙ<br>ØØ.<br>00<br>00<br>0Ø<br>00<br>00<br>ØЙ<br>ØЙ<br>ØЙ<br>00<br>øø<br>ØЙ<br>ЙЙ<br>0031FDC8<br>ØЙ<br>00<br>00<br>00<br>00<br>00<br>00E930601<br>00<br>00<br>00<br>00<br>00<br>00<br>ØЙ<br>ØЙ.<br>00<br>00<br>0031FDCC<br>00<br>00<br>00<br>00<br>00<br>00<br>ØЙ<br>-001<br>00E93070100<br>00<br>00<br>00.<br>00<br>00<br>00<br>ØØ.<br>0031FDD0<br>00<br>00<br>-00<br>00<br>00<br>00<br>00<br>00E93080100<br>00 00<br>00<br>00 00<br>00<br>ØØ.<br>$\frac{1}{2}$<br>0031FDD4<br>-aal | 00E9300C \$0m<br>ASCII "Zd"<br>0031FDB4   1#1<br>0000007B <b>l</b><br>0031FDFC MART<br>ե00E911A9  <i>A</i> 4ա<br>RE The Seem ex1.00E91000 to<br>г00000001<br>Ø<br>ASCII "DNI"<br>00494E681hNI<br>00492848 H(1<br>4990B349l<br><b>IIPI</b><br>00000000<br><u> ААААААААА</u>                                                                                                    |

Fig. 1.13: OllyDbg : scanf() s'est exécutée

scanf() renvoie 1 dans EAX, ce qui indique qu'elle a lu avec succès une valeur. Si nous regardons de nouveau l'élément de la pile correspondant à la variable locale, il contient maintenant 0x7B (123).

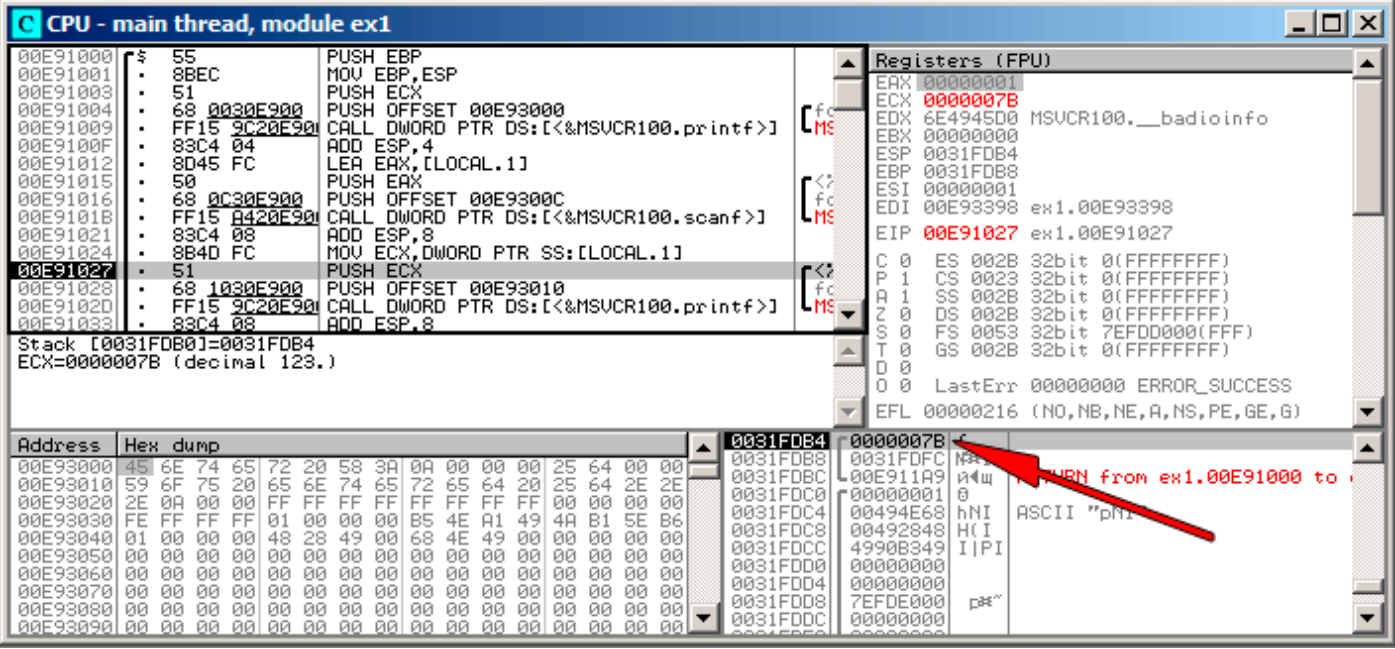

Fig. 1.14: OllyDbg : préparation de la valeur pour la passer à printf()

# **GCC**

Compilons ce code avec GCC 4.4.1 sous Linux:

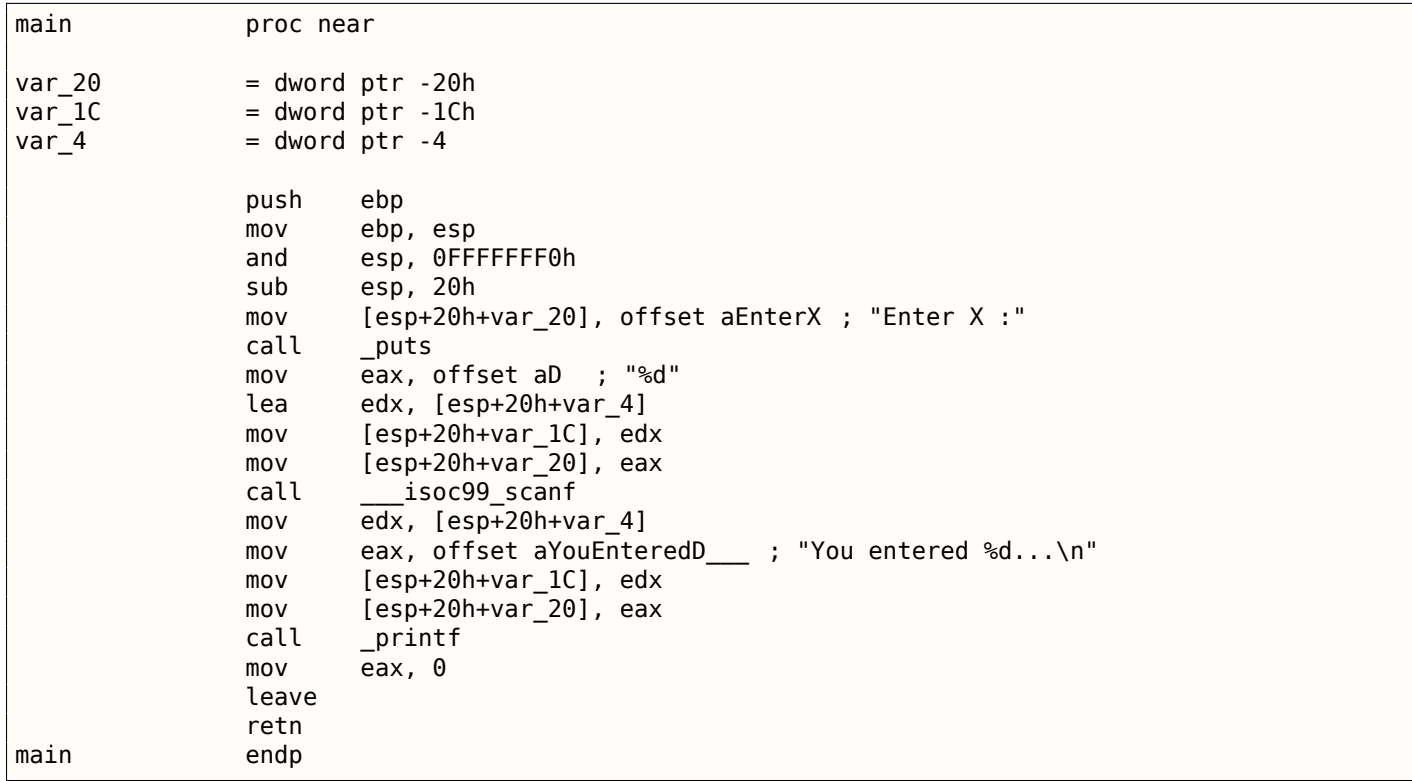

GCC a remplacé l'appel à printf() avec un appel à puts(). La raison de cela a été expliquée dans ( 1.5.4 on page 22).

Comme dans l'exemple avec MSVC—les arguments sont placés dans la pile avec l'instruction MOV.

# **[À propos](#page-37-0)**

## *1.9. SCANF()*

Ce simple exemple est la démonstration du fait que le compilateur traduit une liste d'expression en bloc-C/C++ en une liste séquentielle d'instructions. Il n'y a rien entre les expressions en C/C++, et le résultat en code machine, il n'y a rien entre le déroulement du flux de contrôle d'une expression à la suivante.

#### **x64**

Le schéma est ici similaire, avec la différence que les registres, plutôt que la pile, sont utilisés pour le passage des arguments.

## **MSVC**

Listing 1.67: MSVC 2012 x64

| \$SG1291 DB<br>DATA ENDS | DATA SEGMENT                             | \$SG1289 DB 'Enter X : ', 0aH, 00H<br>'%d', 00H<br>$$SG1292$ DB $'$ You entered $^{8}d'$ , 0aH, 00H                                                                                                    |
|--------------------------|------------------------------------------|----------------------------------------------------------------------------------------------------|
| $x\$ = 32                | TEXT SEGMENT                             |                                                                                                    |
| main<br>\$LN3:           | PR <sub>0</sub> C                        |                                                                                                    |
|                          | call printf<br>call scanf<br>call printf | sub rsp, 56<br>lea        rcx, OFFSET FLAT :\$SG1289 ; 'Enter X :'<br>lea rdx, QWORD PTR x\$[rsp]<br>lea rcx, OFFSET FLAT :\$SG1291 ; '%d'<br>mov edx, DWORD PTR x\$[rsp]<br>lea rcx, OFFSET FLAT : \$SG1292 ; 'You entered %d' |
|                          | ; retourner $\theta$                     |                                                                                                    |
| main<br>$\_$ TEXT        | ret<br><b>ENDP</b><br><b>ENDS</b>        | xor eax, eax<br>add rsp, 56<br>0                                                                                                    |

# **GCC**

Listing 1.68: GCC 4.4.6 x64 avec optimisation

```
.LC0 :
       .string "Enter X :"
.LC1 :
       .string "%d"
.LC2 :.string "You entered %d...\n"
main :
       sub rsp, 24
       mov edi, OFFSET FLAT :.LC0 ; "Enter X :"
       call puts
       lea rsi, [rsp+12]
       mov edi, OFFSET FLAT :.LC1 ; "%d"
       xor eax, eax
       call __isoc99_scanf
       mov esi, DWORD PTR [rsp+12]
       mov edi, OFFSET FLAT :.LC2 ; "You entered %d...\n"
       xor eax, eax
       call printf
```
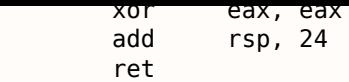

## **ARM**

#### **avec optimisation Keil 6/2013 (Mode Thumb)**

```
.text :00000042 scanf_main
.text :00000042
.text :00000042 var_8 = -8
.text :00000042
.text :00000042 08 B5 PUSH {R3,LR}
.text :00000044 A9 A0 ADR R0, aEnterX ; "Enter X :\n"
.text :00000046 06 F0 D3 F8 BL __2printf
.text :0000004A 69 46 MOV R1, SP
.text :0000004C AA A0 ADR R0, aD ; "%d"
.text :0000004E 06 F0 CD F8 BL    0scanf
.text :00000052 00 99 LDR R1, [SP,#8+var_8]
.text :00000054 A9 A0      ADR    R0, aYouEnteredD___ ; "You entered %d...\n"
.text :00000056 06 F0 CB F8 BL __2printf
.text :0000005A 00 20 MOVS R0, #0
.text :0000005C 08 BD POP {R3,PC}
```
Afin que scanf() puisse lire l'item, elle a besoin d'un paramètre—un pointeur sur un *int*. Le type *int* est 32-bit, donc nous avons besoin de 4 octets pour le stocker quelque part en mémoire, et il tient exactement dans un registre 32-bit. De l'espace pour la variable locale x est allouée sur la pile et IDA l'a nommée *var\_8*. Il n'est toutefois pas nécessaire de définir cette macro, puisque le SP (pointeur de pile) pointe déjà sur cet espace et peut être utilisé directement.

Doc, la valeur de SP est copiée dans la registre R1 et, avec la chaîne de format, passée à scanf(). Plus tard, avec l'aide de l'instruction LDR, cette valeur est copiée depui[s la](#page-671-1) [pile vers le](#page-675-0) [reg](#page-671-0)[is](#page-675-0)tre R1 afin de la passer à printf().

### **ARM64**

Listing 1.69: GCC 4.9.1 ARM64 sans optimisation

```
1 .LC0 :
2 .string "Enter X :"
3 .LC1 :
4 .string "%d"
5 .LC2 :
6 .string "You entered %d...\n"
7 scanf_main :
8 | ; soustraire 32 de SP, puis sauver FP et LR dans la structure de pile :
9 stp x29, x30, [sp, -32]!
10 ; utiliser la partie de pile (FP=SP)
11 add x29, sp, 0
12 ; charger le pointeur sur la chaîne "Enter X :":
13 adrp \times 0, .LC0
14 add x0, x0, :lo12 :.LC0
15 ; X0=pointeur sur la chaîne "Enter X :"
16 ; l'afficher :
17 bl puts
18 ; charger le pointeur sur la chaîne "%d":
19 adrp x0, .LC1
20 add x0, x0, x012:.LC1
21 ; trouver de l'espace dans la structure de pile pour la variable "x" (X1=FP+28) :
22 add x1, x29, 28
23 ; X1=adresse de la variable "x"
24 ; passer l'adresse de scanf() et l'appeler :
25 bl isoc99_scanf
26 ; charger la valeur 32-bit de la variable dans la partie de pile :
```

```
1.9. SCANF()
27 ldr w1, [x29,28]
28 ; W1=x
29 ; charger le pointeur sur la chaîne "You entered %d...\n"
30 ; printf() va prendre la chaîne de texte de X0 et de la variable "x" de X1 (ou W1)
31 adrp \times 0, .LC2
32 add x0, x0, :lo12 :.LC2
33 bl printf
\begin{array}{c|c} 34 & ; & \text{retourner } 0 \\ 35 & , & \text{mov} \end{array}mov w0, 036 ; restaurer FP et LR, puis ajouter 32 à SP:<br>37 ldp x29. x30. [sp]. 32
            37 ldp x29, x30, [sp], 32
38 ret
```
Il y a 32 octets alloués pour la structure de pile, ce qui est plus que nécessaire. Peut-être dans un soucis d'alignement de mémoire? La partie la plus intéressante est de trouver de l'espace pour la variable *x* dans la structure de pile (ligne 22). Pourquoi 28? Pour une certaine raison, le compilateur a décidé de stocker cette variable à la fin de la structure de pile locale au lieu du début. L'adresse est passée à scanf(), qui stocke l'entrée de l'utilisateur en mémoire à cette adresse. Il s'agit d'une valeur sur 32-bit de type *int*. La valeur est prise à la ligne 27 puis passée à printf().

## **MIPS**

 $$LCO:$ 

Une place est allouée sur la pile locale pour la variable *x*, et elle doit être appelée par \$*sp* + 24.

Son adresse est passée à scanf(), et la valeur entrée par l'utilisateur est chargée en utilisant l'instruction LW (« Load Word »), puis passée à printf().

Listing 1.70: GCC 4.4.5 avec optimisation (résultat en sortie de l'assembleur)

```
.ascii "Enter X :\000"
$LC1 :
       .ascii "%d\000"
$LC2 :
       .ascii "You entered %d...\012\000"
main :
; prologue de la fonction :
       lui $28,%hi(__gnu_local_gp)
       addiu $sp,$sp,-40
       addiu $28,$28,%lo(__gnu_local_gp)
       sw $31,36($sp)
; appel de puts()
       lw $25,%call16(puts)($28)
       lui $4,%hi($LC0)
       jalr $25
       addiu $4,$4,%lo($LC0) ; slot de délai de branchement
; appel de scanf() :
       lw $28,16($sp)
       lui $4,%hi($LC1)
       lw $25,%call16(__isoc99_scanf)($28)
; définir le 2nd argument de scanf(), $a1=$sp+24:
       addiu $5,$sp,24
       jalr $25
       addiu $4,$4,%lo($LC1) ; slot de délai de branchement
; appel de printf() :
       lw $28,16($sp)
; définir le 2nd argument de printf(),
; charger un mot à l'adresse $sp+24:
       lw $5,24($sp)
       lw $25,%call16(printf)($28)
       lui $4,%hi($LC2)
       jalr $25
       addiu $4,$4,%lo($LC2) ; slot de délai de branchement
; épilogue de la fonction:
       lw $31,36($sp)
; mettre la valeur de retour à 0:
       move $2,$0
```
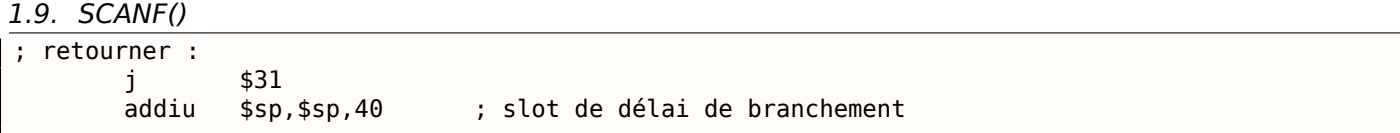

IDA affiche la disposition de la pile comme suit:

Listing 1.71: GCC 4.4.5 avec optimisation (IDA)

```
.text :00000000 main :
.text :00000000
.text :00000000 var 18 = -0x18.text :00000000 var 10 = -0x10.text :00000000 var 4 = -4
.text :00000000
; prologue de la fonction :
.text :00000000 lui $gp, (__gnu_local_gp >> 16)
.text :00000004 addiu $sp, -0x28
.text :00000008 la $gp, (__gnu_local_gp & 0xFFFF)
.text :0000000C sw $ra, 0x28+var_4($sp)
.text :00000010 sw $gp, 0x28+var_18($sp)
; appel de puts() :
.text :00000014 lw $t9, (puts & 0xFFFF)($gp)
.text :00000018 lui $a0, ($LC0 >> 16) # "Enter X :"
.text :0000001C jalr $t9
.text :00000020 la $a0, ($LC0 & 0xFFFF) # "Enter X :" ; slot de délai de
   branchement
; appel de scanf() :
.text :00000024 lw $gp, 0x28+var_18($sp)
.text :00000028 lui $a0, ($LC1 >> 16) # "%d"
.text :0000002C lw $t9, (__isoc99_scanf & 0xFFFF)($gp)
; définir le 2nd argument de scanf(), $a1=$sp+24:
.text :00000030 addiu $a1, $sp, 0x28+var_10
text :00000034 jalr $t9 ; slot de délai de branchement<br>text :00000038 la $a0, ($LC1 & 0xFFFF) # "%d"
                     la $a0, ($LC1 & 0xFFFF) # "%d"
; appel de printf() :
.text :0000003C lw $gp, 0x28+var_18($sp)
; définir le 2nd argument de printf(),
; charger un mot à l'adresse $sp+24:
.text :00000040 lw $a1, 0x28+var_10($sp)
.text :00000044 lw $t9, (printf & 0xFFFF)($gp)
.text :00000048 lui $a0, ($LC2 >> 16) # "You entered %d...\n"
.text :0000004C jalr $t9
.text :00000050 la $a0, ($LC2 & 0xFFFF) # "You entered %d...\n" ; slot de délai
   de branchement
 ; épilogue de la fonction:
.text :00000054 lw $ra, 0x28+var_4($sp)
; mettre la valeur de retour à 0:
.text :00000058 move $v0, $zero
; retourner :
.text :0000005C ir $ra
.text :00000060 addiu $sp, 0x28 ; slot de délai de branchement
```
# **1.9.2 Erreur courante**

C'est une erreur très courante (et/ou une typo) de passer la valeur de *x* au lieu d'un pointeur sur *x* :

```
#include <stdio.h>
int main()
{
        int x ;
        printf ("Enter X :\n") ;
        scanf ("%d", x) ; // BUG
        printf ("You entered %d...\n", x) ;
        return 0;
} ;
```
Lorsque scanf() est appelée, elle prend la chaîne de l'utilisateur, la convertit en nombre et essaye de l'écrire dans *x*, la considérant comme une adresse en mémoire. Mais il s'agit de bruit aléatoire, donc scanf() va essayer d'écrire à une adresse aléatoire. Très probablement, le processus va planter.

Assez intéressant, certaines bibliothèques CRT compilées en debug, mettent un signe distinctif lors de l'allocation de la mémoire, comme 0xCCCCCCCC ou 0x0BADF00D etc. Dans ce cas, *x* peut contenir 0xCCCCCCCC, et scanf() va essayer d'écrire à l'adresse 0xCCCCCCCC. Et si vous remarquez que quelque chose dans votre processus essaye d'écrire à l'adresse 0xCCCCCCCC, vous saurez qu'une variable non initialisée (ou un pointeur) a été utilisée sa[ns in](#page-672-1)itialisation préalable. C'est mieux que si la mémoire nouvellement allouée est juste mise à zéro.

# **1.9.3 Variables globales**

Que se passe-t-il si la variable x de l'exemple précédent n'est pas locale mais globale ? Alors, elle sera accessible depuis n'importe quel point, plus seulement depuis le corps de la fonction. Les variables globales sont considérées comme un anti-pattern, mais dans un but d'expérience, nous pouvons le faire.

```
#include <stdio.h>
// maintenant x est une variable globale
int x ;
int main()
{
        printf ("Enter X :\n");
        scanf ("%d", &x) ;
        printf ("You entered %d...\n", x) ;
        return 0;
} ;
```
#### **MSVC: x86**

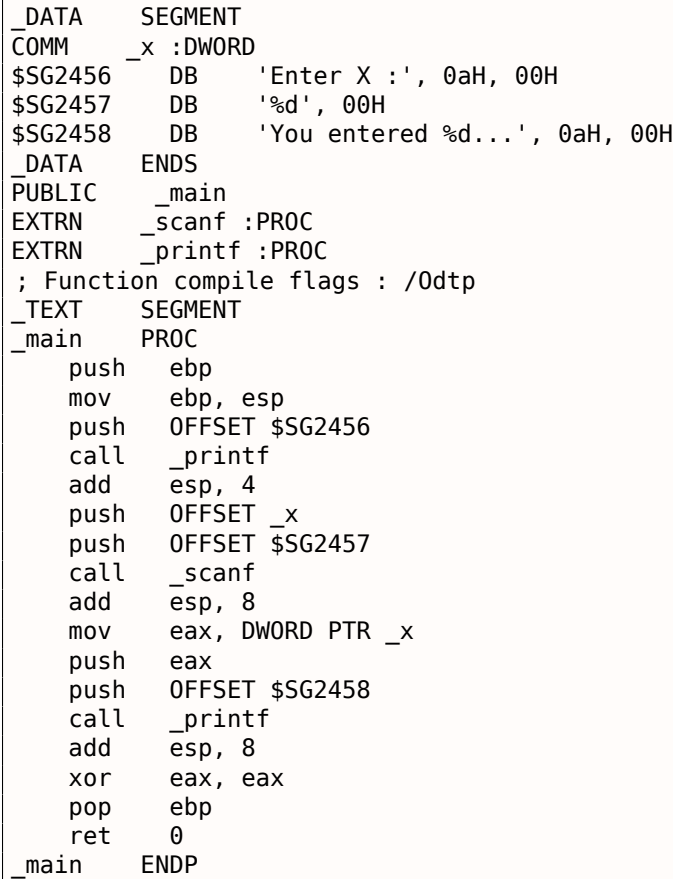

Dans ce cas, la variable x est définie dans la section DATA et il n'y a pas de mémoire allouée sur la pile locale. Elle est accédée directement, pas par la pile. Les variables globales non initialisées ne prennent pas de place dans le fichier exécutable (en effet, pourquoi aurait-on besoin d'allouer de l'espace pour des variables initialement mises à zéro ?), mais lorsque quelqu'un accède à leur adresse, l'OS va y allouer un bloc de zéros<sup>73</sup>.

Maintenant, assignons explicitement une valeur à la variable:

#### int x=10; // valeur par défaut

#### Nous obtenons:

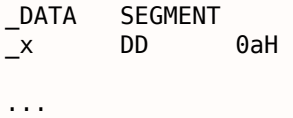

Ici nous voyons une valeur 0xA de type DWORD (DD signifie DWORD = 32 bit) pour cette variable.

Si vous ouvrez le .exe compilé dans IDA, vous pouvez voir la variable *x* placée au début du segment \_DATA, et après elle vous pouvez voir la chaîne de texte.

Si vous ouvrez le .exe compilé de l'exemple précédent dans IDA, où la valeur de *x* n'était pas mise, vous verrez quelque chose comme ça:

Listing 1.72: IDA

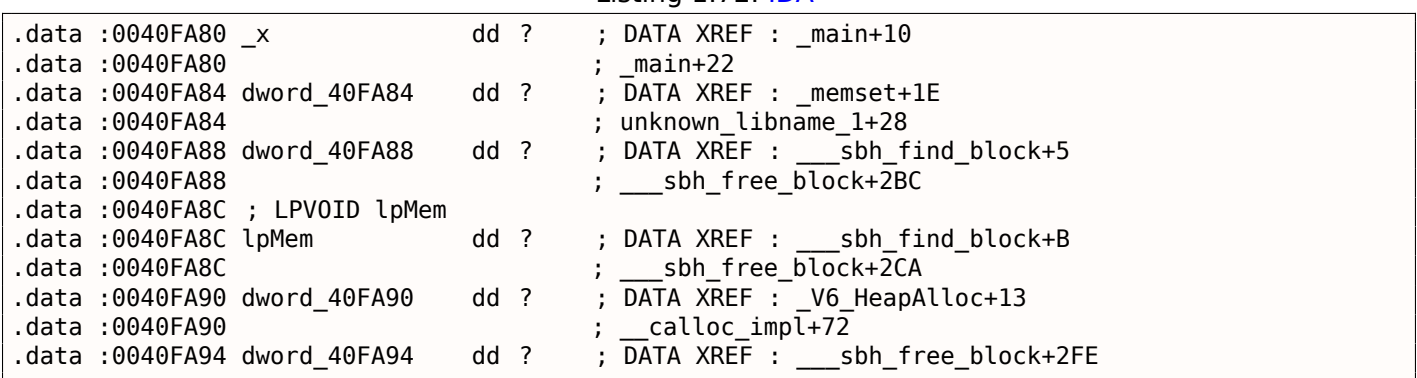

\_x est marquée avec ? avec le reste des variables qui ne doivent pas être initialisées. Ceci implique qu'après avoir chargé le .exe en mémoire, de l'espace pour toutes ces variables doit être alloué et rempli avec des zéros [*ISO/IEC 9899:TC3 (C C99 standard)*, (2007)6.7.8p10]. Mais dans le fichier .exe, ces variables non initialisées n'occupent rien du tout. C'est pratique pour les gros tableaux, par exemple.

<sup>73</sup>C'est comme ça que se comportent les VM

Les choses sont encore plus simple ici:

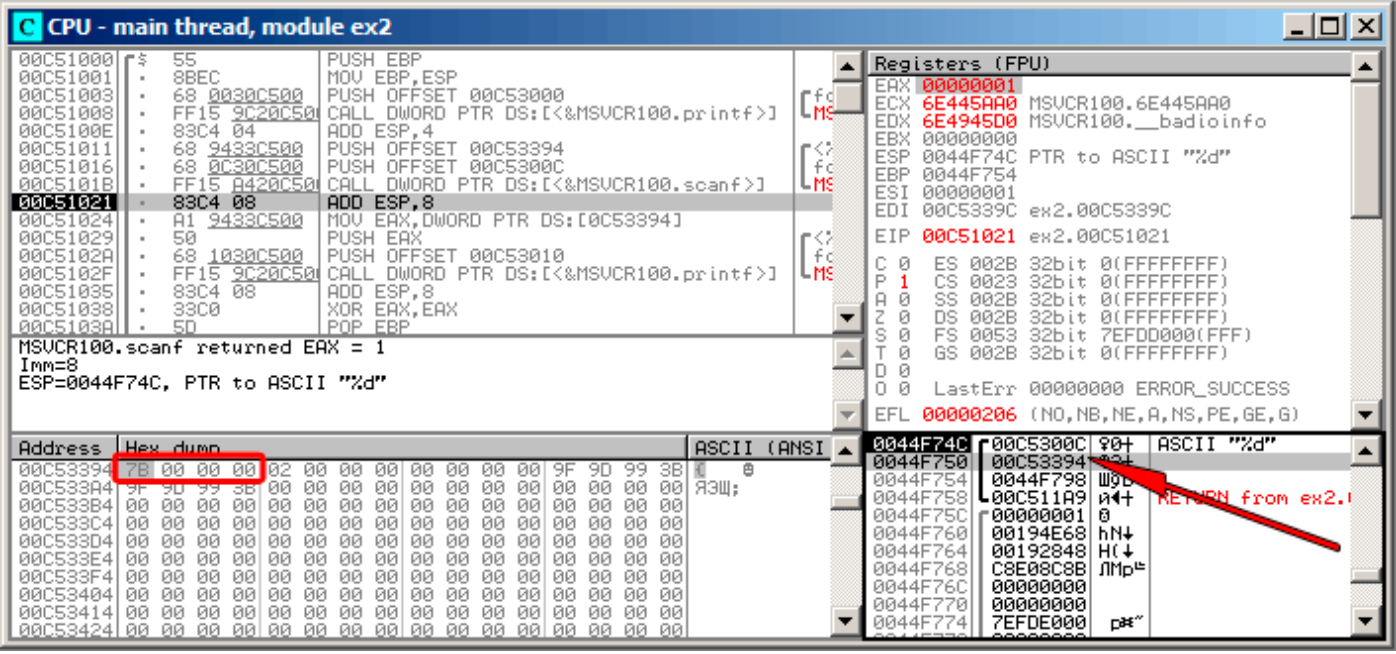

Fig. 1.15: OllyDbg : après l'exécution de scanf()

La variable se trouve dans le segment de données. Après que l'instruction PUSH (pousser l'adresse de *x*) ait été exécutée, l'adresse apparaît dans la fenêtre de la pile. Cliquer droit sur cette ligne et choisir « Follow in dump ». La variable va apparaître dans la fenêtre de la mémoire sur la gauche. Après que nous ayons entré 123 dans la console, 0x7B apparaît dans la fenêtre de la mémoire (voir les régions surlignées dans la copie d'écran).

Mais pourquoi est-ce que le premier octet est 7B? Logiquement, Il devrait y avoir 00 00 00 7B ici. La cause de ceci est référé comme endianness, et x86 utilise *little-endian*. Cela implique que l'octet le plus faible poids est écrit en premier, et le plus fort en dernier. Voir à ce propos: 2.8 on page 468. Revenons à l'exemple, la valeur 32-bit est chargée depuis son adresse mémoire dans EAX et passée à printf().

L'adresse mémoire de *x* est 0x0[0C53394](#page-675-2).

cette adresse se trouve dans le segment PE .data de notre programme:

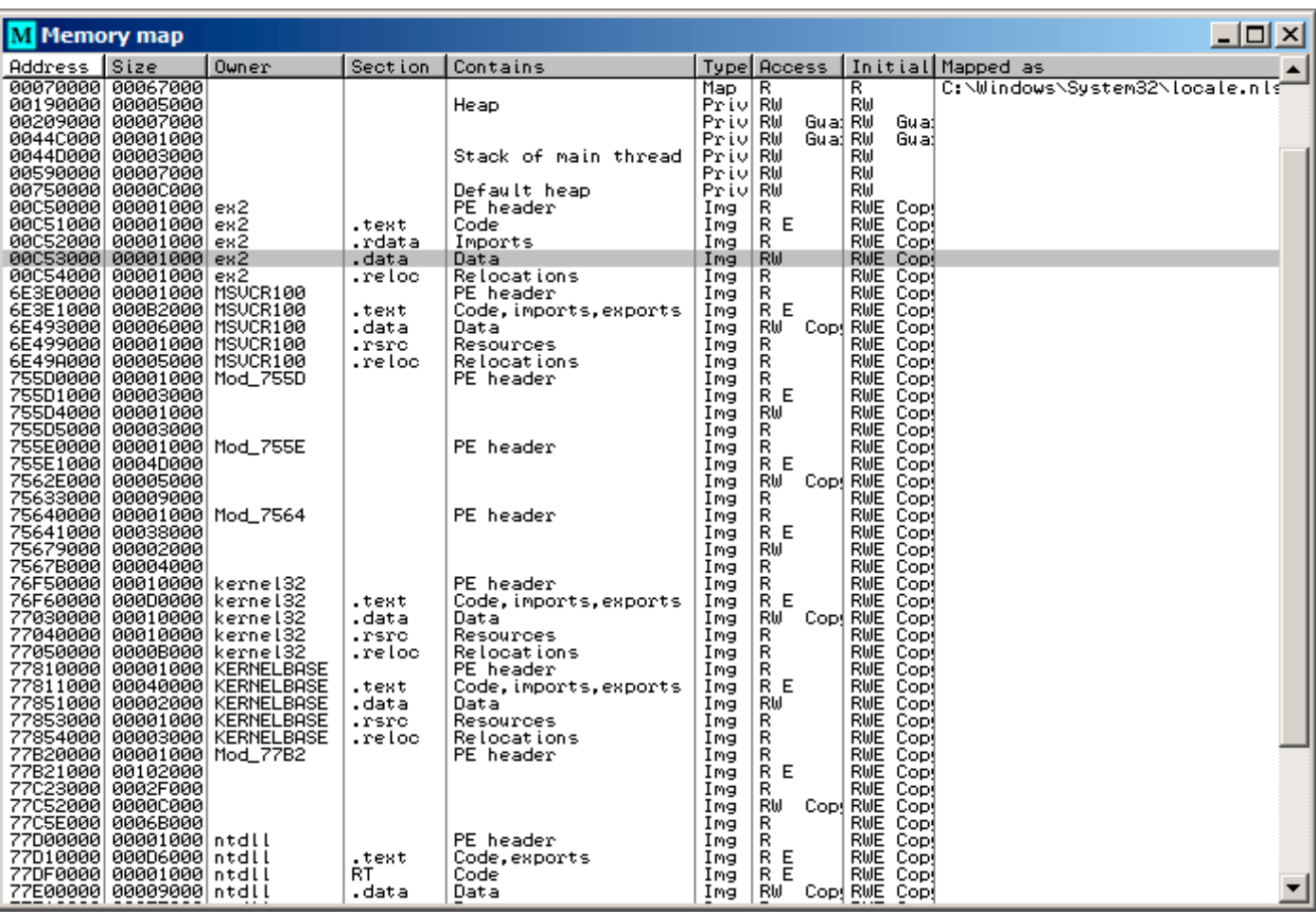

Fig. 1.16: OllyDbg : espace mémoire du processus

## **GCC: x86**

Le schéma sous Linux est presque le même, avec la différence que les variables non initialisées se trouvent dans le segment bss. Dans un fichier  $ELF^{74}$  ce segment possède les attributs suivants:

```
; Segment type : Uninitialized
; Segment permissions : Read/Write
```
Si toutefois vous initialisez la variable [avec](#page-672-2) une valeur quelconque, e.g. 10, elle sera placée dans le segment \_data, qui possède les attributs suivants:

; Segment type : Pure data

```
; Segment permissions : Read/Write
```
### **MSVC: x64**

Listing 1.73: MSVC 2012 x64

\_DATA SEGMENT<br>COMM x:DWOR COMM x :DWORD<br>\$SG2924 DB 'Enter X :', 0aH, 00H \$SG2925 DB '%d', 00H<br>\$SG2926 DB 'You ente 'You entered %d...', 0aH, 00H DATA ENDS

<sup>74</sup> Format de fichier exécutable couramment utilisé sur les systèmes \*NIX, Linux inclus

 $\overline{1}$ 

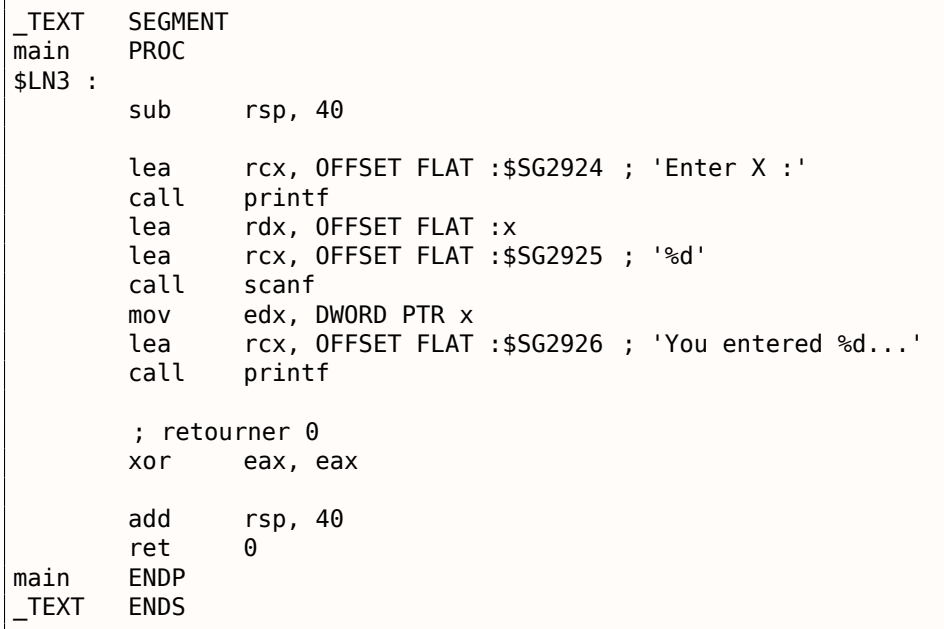

Le code est presque le même qu'en x86. Notez toutefois que l'adresse de la variable *x* est passée à scanf() en utilisant une instruction LEA, tandis que la valeur de la variable est passée au second printf() en utilisant une instruction MOV. DWORD PTR—fait partie du langage d'assemblage (aucune relation avec le code machine), indique que la taille de la variable est 32-bit et que l'instruction MOV doit être encodée en conséquence.

#### **ARM: avec optimisation Keil 6/2013 (Mode Thumb)**

Listing 1.74: IDA

|                      |                      | text:00000000; Segment type: Pure code    |                  |                                                                             |
|----------------------|----------------------|-------------------------------------------|------------------|-----------------------------------------------------------------------------|
|                      | text:00000000.       | AREA .text, CODE                          |                  |                                                                             |
| $\sim$ $\sim$        |                      |                                           |                  |                                                                             |
|                      | text :00000000 main. |                                           |                  |                                                                             |
|                      | text:00000000.       | <b>PUSH</b>                               | $\{R4, LR\}$     |                                                                             |
|                      | text:00000002.       | ADR                                       |                  | $R0$ , aEnterX ; "Enter X :\n"                                              |
|                      | text:00000004.       | BL                                        | 2printf          |                                                                             |
|                      | text:00000008.       | LDR                                       | $R1, =x$         |                                                                             |
|                      | text:0000000A        | ADR                                       | $R\theta$ , aD   | ; "%d"                                                                      |
|                      | text:0000000C.       | BL                                        | 0scanf           |                                                                             |
|                      | text:00000010.       | LDR.                                      | $R\theta$ , $=x$ |                                                                             |
|                      | text:00000012.       | LDR                                       | R1, [R0]         |                                                                             |
|                      | text:00000014.       | ADR.                                      |                  | R0, aYouEnteredD ; "You entered %d\n"                                       |
|                      | text:00000016.       | BL .                                      | $\_\_$ 2printf   |                                                                             |
|                      | text:0000001A.       | <b>MOVS</b>                               | R0, #0           |                                                                             |
|                      | text:0000001C.       | P0P                                       | $\{R4, PC\}$     |                                                                             |
| $\sim 100$           |                      |                                           |                  |                                                                             |
|                      |                      |                                           |                  | .text :00000020 aEnterX DCB "Enter X :",0xA,0 ; DATA XREF : main+2          |
|                      | text:0000002A.       | DCB                                       | 0                |                                                                             |
|                      | text:0000002B.       | DCB 0                                     |                  |                                                                             |
|                      |                      | text:0000002C off 2C DCD x                |                  | ; DATA XREF : main+8                                                        |
|                      | .text :0000002C      |                                           |                  | ; main+10                                                                   |
|                      | text :00000030 aD.   | DCB "%d",0                                |                  | ; DATA XREF : main+A                                                        |
|                      | text:00000033.       | DCB                                       | 0                |                                                                             |
|                      |                      |                                           |                  | .text:00000034 aYouEnteredD DCB "You entered %d",0xA,0; DATA XREF : main+14 |
|                      | text:00000047.       | DCB <sub>0</sub>                          |                  |                                                                             |
|                      |                      | text: 00000047 ; .text ends.              |                  |                                                                             |
|                      | text:00000047.       |                                           |                  |                                                                             |
| $\sim$ $\sim$ $\sim$ |                      |                                           |                  |                                                                             |
|                      |                      | data :00000048 ; Segment type : Pure data |                  |                                                                             |
|                      | data :00000048.      |                                           | AREA .data, DATA |                                                                             |
|                      | data :00000048.      | ; ORG 0x48                                |                  |                                                                             |
|                      | data :00000048.      | EXPORT x                                  |                  |                                                                             |
|                      | data :00000048 x.    | DCD 0xA                                   |                  | : DATA XREF : main+8                                                        |
|                      | data :00000048.      |                                           |                  | : main+10                                                                   |

Donc, la variable x est maintenant globale, et pour cette raison, elle se trouve dans un autre segment, appelé le segment de données (*.data*). On pourrait demander pour quoi les chaînes de textes sont dans le segment de code (*.text*) et x là. C'est parque c'est une variable et que par définition sa valeur peut changer. En outre, elle peut même changer souvent. Alors que les chaînes de texte ont un type constant, elles ne changent pas, donc elles sont dans le segment *.text*.

Le segment de code peut parfois se trouver dans la ROM<sup>75</sup> d'un circuit (gardez à l'esprit que nous avons maintenant affaire avec de l'électronique embarquée, et que la pénurie de mémoire y est courante), et les variables —en RAM.

Il n'est pas très économique de stocker des constan[tes e](#page-671-5)[n R](#page-97-0)AM quand vous avez de la ROM.

En outre, les variables en RAM doivent être initialisées, car après le démarrage, la RAM, évidemment, contient des donn[ées a](#page-673-0)léatoires.

En avançant, nous voyons un pointeur sur la variable x (off\_2C) dans le segment de code, et que toutes les opérations avec cette variable s'effectuent via ce pointeur.

Car la variable x peut se trouver loin de ce morceau de code, donc son adresse doit être sauvée proche du code.

L'instruction LDR en mode Thumb ne peut adresser des variables que dans un intervalle de 1020 octets de son emplacement.

et en mode ARM - l'intervalle des variables est de ±4095 octets.

Et donc l'adresse de la variable x doit se trouver quelque part de très proche, car il n'y a pas de garantie que l'éditeur de liens pourra stocker la variable proche du code, elle peut même se trouver sur un module de mémoire externe.

Encore une chose: si une variable est déclarée comme *const*, le compilateur Keil va l'allouer dans le segment .constdata.

Peut-être qu'après, l'éditeur de liens mettra ce segment en ROM aussi, à côté du segment de code.

#### **ARM64**

Listing 1.75: GCC 4.9.1 ARM64 sans optimisation

```
1 .comm x, 4, 4
2 .LC0 :
3 .string "Enter X :"
4 .LC1 :
5 .string "%d"
6 . LC2 :
7 | .string "You entered %d...\n"
8 \mid f5 :
9 ; sauver FP et LR dans la structure de pile locale :
10 stp x29, x30, [sp, -16]!
11 ; définir la pile locale (FP=SP)
12 add x29, sp, 0
13 ; charger le pointeur sur la chaîne "Enter X :":
14 adrp \times 0, LC0
15 add x0, x0, :lo12 :.LC0
16 bl puts
17 ; charger le pointeur sur la chaîne "%d":
18 adrp \times 0, .LC1
19 add x0, x0, :lo12 :.LC1
20 ; générer l'adresse de la variable globale x:
21 adrp x1, x22 add x1, x1, z1012 : x23 bl isoc99 scanf
24 ; générer à nouveau l'adresse de la variable globale x:
25 adrp x\theta, x
26 add x0, x0, :lo12 :x
27 ; charger la valeur de la mémoire à cette adresse:
28 ldr w1, [x0]
```
<span id="page-97-0"></span><sup>75</sup>Mémoire morte

```
30 adrp x0, .LC2
31 add x0, x0, :lo12 :.LC2
\begin{array}{c|c} 32 & \text{bl} & \text{printf} \\ 33 & \text{retourner } 0 & \end{array}; retourner 0
34 mov w0, 0<br>35 ; restaurer FP et LR
     35 ; restaurer FP et LR :
36 dp x29, x30, [sp], 16<br>37 ret
               ret
```
Dans ce car la variable *x* est déclarée comme étant globale et son adresse est calculée en utilisant la paire d'instructions ADRP/ADD (lignes 21 et 25).

## **MIPS**

#### **Variable globale non initialisée**

Donc maintenant, la variable *x* est globale. Compilons en un exécutable plutôt qu'un fichier objet et chargeons-le dans IDA. IDA affiche la variable *x* dans la section ELF .sbss (vous vous rappelez du « Pointeur Global » ? 1.5.5 on page 25), puisque cette variable n'est pas initialisée au début.

Listing 1.76: GCC 4.4.5 avec optimisation (IDA)

| text :004006C0 main :.                            |                  |                                                                                            |
|---------------------------------------------------|------------------|--------------------------------------------------------------------------------------------|
| text:004006C0.                                    |                  |                                                                                            |
| .text :004006C0 var 10                            | $= -0 \times 10$ |                                                                                            |
| text :004006C0 var 4                              | $= -4$           |                                                                                            |
| text:004006C0.                                    |                  |                                                                                            |
| ; prologue de la fonction :                       |                  |                                                                                            |
| text :004006C0.                                   | lui              | \$gp, 0x42                                                                                 |
| text :004006C4.                                   | addiu            | $$sp, -0x20$                                                                               |
| text:004006C8.                                    | li               | \$gp, 0x418940                                                                             |
| text:004006CC.                                    | <b>SW</b>        | $$ra, 0x20+var_4 ($sp)$                                                                    |
| .text :004006D0                                   | SW               | $$gp, 0x20+var_10($sp)$                                                                    |
| ; appel de puts() :                               |                  |                                                                                            |
| text:004006D4.                                    | la               | \$t9, puts                                                                                 |
| .text :004006D8                                   | lui              | \$a0, 0x40                                                                                 |
| text :004006DC.                                   | jalr             | $$t9$ ; puts                                                                               |
| text:004006E0.                                    | la               | \$a0, aEnterX<br># "Enter X :" ; slot de délai de                                          |
| branchement<br>appel de scanf() :                 |                  |                                                                                            |
| text :004006E4.                                   | lw               | \$gp, 0x20+var_10(\$sp)                                                                    |
| text :004006E8.                                   | lui              | \$a0, 0x40                                                                                 |
| text :004006EC.                                   | la               | \$t9, __isoc99_scanf                                                                       |
| ; préparer l'adresse de x:                        |                  |                                                                                            |
| text:004006F0.                                    | la               | \$al, x                                                                                    |
| text:004006F4.                                    | jalr             | \$t9 ; isoc99 scanf                                                                        |
| text:004006F8.                                    | la               | # "%d"<br>: slot de délai de<br>\$a0, aD                                                   |
| branchement                                       |                  |                                                                                            |
| ; appel de print†() :                             |                  |                                                                                            |
| text :004006FC.                                   | lw               | $$gp, 0x20+var_10 ($sp)$                                                                   |
| text :00400700.                                   | lui              | \$a0, 0x40                                                                                 |
| ; prendre l'adresse de x :<br>text:00400704.      | la               | \$v0, x                                                                                    |
| text :00400708.                                   | la               |                                                                                            |
|                                                   |                  | \$t9, printf<br>; charger la valeur de la variable "x" et la passer à printf() dans \$al : |
| text:0040070C.                                    | lw               | $$a1, (x - 0x41099C)($v0)$                                                                 |
| text :00400710.                                   | jalr             | \$t9 ; printf                                                                              |
| text :00400714.                                   | la               | \$a0, aYouEnteredD # "You entered %d\n"; slot de                                           |
| délai de branchement                              |                  |                                                                                            |
| épiloque de la fonction:                          |                  |                                                                                            |
| text:00400718.                                    | lw               | $$ra, 0x20+var_4 ($sp)$                                                                    |
| text:0040071C.                                    | move             | \$v0, \$zero                                                                               |
| text:00400720.                                    | jr               | \$ra                                                                                       |
| text :00400724.                                   | addiu            | ; slot de délai de branchement<br>\$sp, 0x20                                               |
|                                                   |                  |                                                                                            |
| $\sim 100$                                        |                  |                                                                                            |
|                                                   |                  |                                                                                            |
| .sbss :0041099C # Type de segment: Non initialisé |                  |                                                                                            |

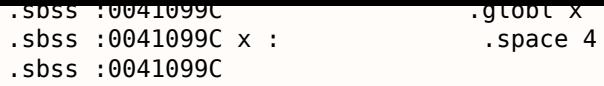

IDA réduit le volume des informations, donc nous allons générer un listing avec objdump et le commenter:

Listing 1.77: GCC 4.4.5 avec optimisation (objdump)

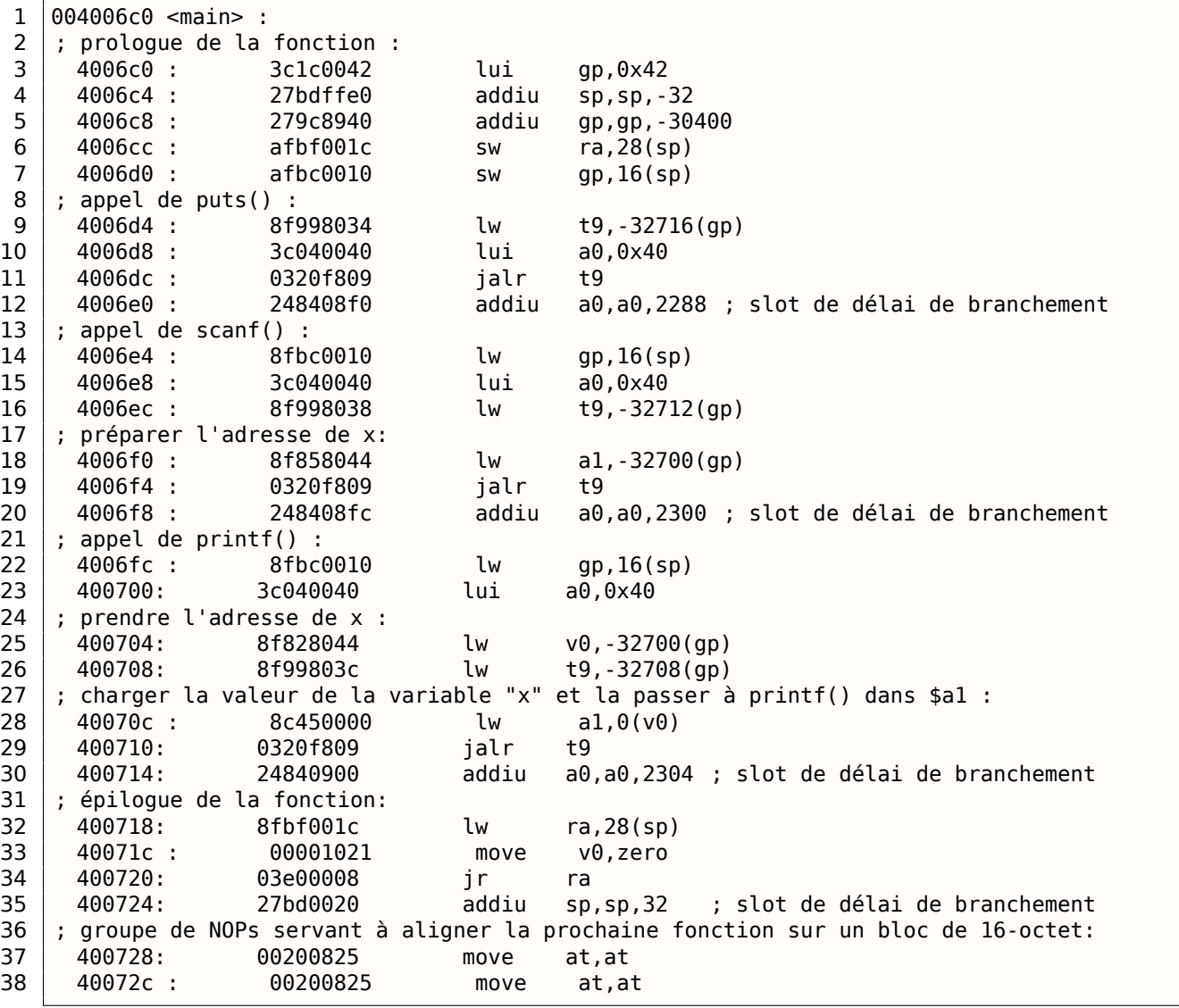

Nous voyons maintenant que l'adresse de la variable *x* est lue depuis un buffer de 64KiB en utilisant GP et en lui ajoutant un offset négatif (ligne 18). Plus que ça, les adresses des trois fonctions externes qui sont utilisées dans notre exemple (puts(), scanf(), printf()), sont aussi lues depuis le buffer de données globale en utilisant GP (lignes 9, 16 et 26). GP pointe sur le milieu du buffer, et de tels offsets suggèrent que les adresses des trois fonctions, et aussi l'adresse de la variable *x*, sont toutes stockées quelque part au début du buffer. Cela fait du sens, car notre exemple est minuscule.

Une autre chose qui mérite d'être mentionnée est que la fonction se termine avec deux NOPs (MOVE \$AT,\$AT — une instruction sans effet), afin d'aligner le début de la fonction suivante sur un bloc de 16 octet.

## **Variable globale initialisée**

Modifions notre exemple en affectant une valeur par défaut à la variable *x* :

int x=10; // valeur par défaut

Maintenant IDA montre que la variable *x* se trouve dans la section .data:

Listing 1.78: GCC 4.4.5 avec optimisation (IDA)

|                                                  | Liberty 1.70. OCC 7.7.5 avec openinsucion (IDA) |
|--------------------------------------------------|-------------------------------------------------|
| text :004006A0 main :.                           |                                                 |
| text :004006A0.                                  |                                                 |
| .text :004006A0 var_10                           | = -0x10                                         |
| text: 004006A0 var 8                             | $= -8$                                          |
| text :004006A0 var 4                             | $= -4$                                          |
| text :004006A0.                                  |                                                 |
| text:004006A0.                                   | lui<br>\$qp, 0x42                               |
| text:004006A4.                                   | addiu<br>$$sp, -0x20$                           |
| text :004006A8.                                  | li<br>\$gp, 0x418930                            |
| text :004006AC.                                  | $$ra, 0x20+var 4 ($sp)$<br>SW                   |
| text:004006B0.                                   | $$s0, 0x20+var_8 ($sp)$<br>SW                   |
| text:004006B4.                                   | $$gp, 0x20+var_10($sp)$<br>SW                   |
| text :004006B8.                                  | la<br>\$t9, puts                                |
| text:004006BC.                                   | \$a0, 0x40<br>lui                               |
| text :004006C0.                                  | jalr<br>$$t9$ ; puts                            |
| text :004006C4.                                  | \$a0, aEnterX<br># "Enter X :"<br>la            |
| text:004006C8.                                   | $$gp, 0x20+var 10 ($sp)$<br>lw                  |
| ; préparer la partie haute de l'adresse de x:    |                                                 |
| text :004006CC.                                  | lui<br>\$50, 0x41                               |
| text :004006D0.                                  | la<br>\$t9, __isoc99_scanf                      |
| .text :004006D4                                  | lui<br>\$a0, 0x40                               |
| ; et ajouter la partie basse de l'adresse de x : |                                                 |
| .text :004006D8                                  | $$a1, $s0, (x - 0x410000)$<br>addiu             |
| ; maintenant l'adresse de x est dans \$al.       |                                                 |
| text :004006DC.                                  | \$t9 ; isoc99 scanf<br>jalr                     |
| text:004006E0.                                   | # "%d"<br>la<br>\$a0, aD                        |
| text :004006E4.                                  | lw<br>$$gp, 0x20+var_10($sp)$                   |
| ; prendre un mot dans la mémoire:                |                                                 |
| .text :004006E8                                  | lw<br>\$a1, x                                   |
| ; la valeur de x est maintenant dans \$al.       |                                                 |
| text :004006EC.                                  | \$t9, printf<br>la                              |
| text:004006F0.                                   | lui<br>\$a0, 0x40                               |
| text:004006F4.                                   | \$t9 ; printf<br>jalr                           |
| text:004006F8.                                   | \$a0, aYouEnteredD # "You entered %d\n"<br>la   |
| text :004006FC.                                  | $$ra, 0x20+var 4 ($sp)$<br>lw                   |
| text :00400700.                                  | \$v0, \$zero<br>move                            |
| text :00400704.                                  | $$s0, 0x20+var_8 ($sp)$<br>lw                   |
| text:00400708.                                   | jr<br>\$ra                                      |
| text:0040070C.                                   | addiu<br>\$sp, 0x20                             |
|                                                  |                                                 |
| $\sim 100$                                       |                                                 |
|                                                  |                                                 |
| data :00410920.                                  | .globl x                                        |
| .data :00410920 x :                              | .word 0xA                                       |

Pourquoi pas .sdata? Peut-être que cela dépend d'une option de GCC?

Néanmoins, maintenant *x* est dans .data, qui une zone mémoire générale, et nous pouvons regarder comment y travailler avec des variables.

L'adresse de la variable doit être formée en utilisant une paire d'instructions.

Dans notre cas, ce sont LUI (« Load Upper Immediate ») et ADDIU (« Add Immediate Unsigned Word »).

Voici le listing d'objdump pour y regarder de plus près:

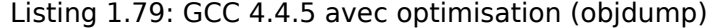

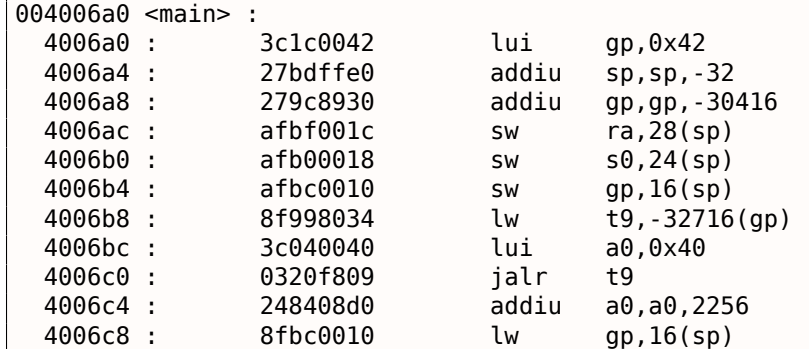

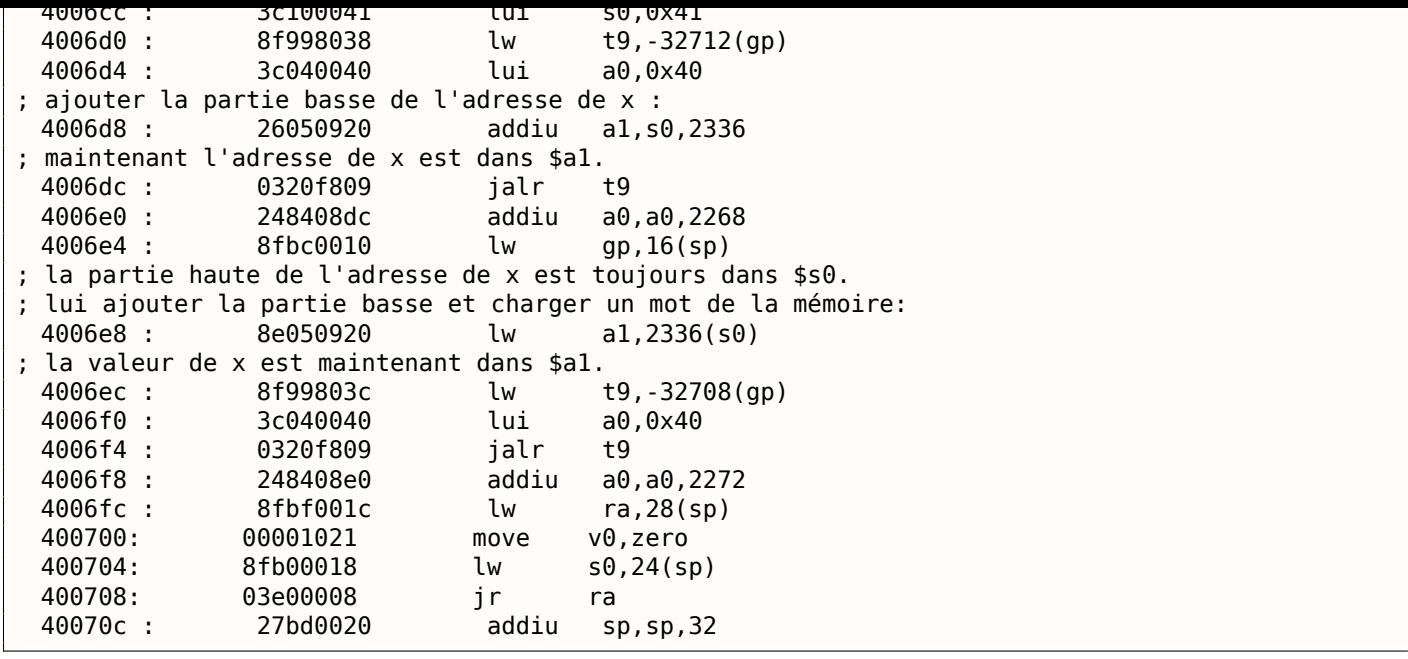

Nous voyons que l'adresse est formée en utilisant LUI et ADDIU, mais la partie haute de l'adresse est toujours dans le registre \$S0, et il est possible d'encoder l'offset en une instruction LW (« Load Word »), donc une seule instruction LW est suffisante pour charger une valeur de la variable et la passer à printf().

Les registres contenant des données temporaires sont préfixés avec T-, mais ici nous en voyons aussi qui sont préfixés par S-, leur contenu doit être doit être sauvegardé quelque part avant de les utiliser dans d'autres fonctions.

C'est pourquoi la valeur de \$S0 a été mise à l'adresse 0x4006cc et utilisée de nouveau à l'adresse 0x4006e8, après l'appel de scanf(). La fonction scanf() ne change pas cette valeur.

# **1.9.4 scanf()**

Comme il a déjà été écrit, il est plutôt dépassé d'utiliser scanf() aujourd'hui. Mais si nous devons, il faut vérifier si scanf() se termine correctement sans erreur.

```
#include <stdio.h>
int main()
{
        int x ;
         printf ("Enter X :\n") ;
         if (scanf ("%d", \&x)==1)
                  printf ("You entered d \ldots \n\cdot n, x);
         else
                  printf ("What you entered ? Huh ?\n") ;
         return 0;
} ;
```
Par norme, la fonction scanf()<sup>76</sup> renvoie le nombre de champs qui ont été lus avec succès.

Dans notre cas, si tout se passe bien et que l'utilisateur entre un nombre scanf() renvoie 1, ou en cas d'erreur (ou  $EOF<sup>77</sup>$ ) — 0.

Ajoutons un peu de code C po[ur](#page-101-0) vérifier la valeur de retour de scanf() et afficher un message d'erreur en cas d'erreur.

Cela fonctio[nne](#page-674-0) [co](#page-101-1)mme attendu:

<sup>76</sup>scanf, wscanf: MSDN

<span id="page-101-1"></span><span id="page-101-0"></span> $77$  End of File (fin de fichier)

 $C \cdot \cdot \cdot \cdot$  .  $C \cdot C \cdot C \cdot C$ Enter X : 123 You entered 123... C :\...>ex3.exe Enter X : ouch What you entered ? Huh ?

## **MSVC: x86**

Voici ce que nous obtenons dans la sortie assembleur (MSVC 2010):

```
lea eax, DWORD PTR x$[ebp]
      push eax
      push OFFSET $SG3833 ; '%d', 00H
      call _scanf
      add esp, 8
      cmp eax, 1
      jne SHORT $LN2@main
      mov ecx, DWORD PTR _x$[ebp]
      push ecx
      push OFFSET $SG3834 ; 'You entered %d...', 0aH, 00H
      call _printf
      add esp, 8
       jmp SHORT $LN1@main
$LN2@main :
      push OFFSET $SG3836 ; 'What you entered ? Huh ?', 0aH, 00H
      call _printf
      add esp, 4
$LN1@main :
      xor eax, eax
```
La fonction appelante (main()) à besoin du résultat de la fonction appelée, donc la fonction appelée le renvoie dans la registre EAX.

Nous le vérifions avec l'aide de l'instruction CMP EAX, 1 (*CoMPare*). En d'autres mots, nous comparons la valeur dans [le registre](#page-675-3) EAX avec 1.

Une instruction de saut conditionnelle JNE suit l'instruction CMP. JNE [signifie](#page-675-4) *Jump if Not Equal* ([saut si no](#page-675-4)n égal).

Donc, si la valeur dans le registre EAX n'est pas égale à 1, le CPU va poursuivre l'exécution à l'adresse mentionnée dans l'opérande JNE, dans notre cas \$LN2@main. Passez le contrôle à cette adresse résulte en l'exécution par le CPU de printf() avec l'argument What you entered? Huh?. Mais si tout est bon, le saut conditionnel n'est pas pris, et un autre appel à printf() est exécuté, avec deux arguments: 'You entered %d...' et la valeur de x.

Puisque dans ce cas le second printf() n'a pas été exécuté, il y a un JMP qui le précède (saut inconditionnel). Il passe le c[ontrô](#page-672-0)le au point après le second printf() et juste avant l'instruction XOR EAX, EAX, qui implémente return 0.

Donc, on peut dire que comparer une valeur avec une autre est *usuellement* implémenté par la paire d'instructions CMP/Jcc, où *cc* est un *code de condition*. CMP compare deux valeurs et met les flags<sup>78</sup> du processeur. Jcc vérifie ces flags et décide de passer le contrôle à l'adresse spécifiée ou non.

Cela peut sembler paradoxal, mais l'instruction CMP est en fait un SUB (soustraction). Toutes les instructions arithmétiques mettent les flags du processeur, pas seulement CMP. Si nous comparons 1 et 1, 1 − 1 [don](#page-102-0)ne 0 donc le flag ZF va être mis (signifiant que le dernier résultat est 0). Dans aucune autre circonstance ZF ne sera mis, à l'exception que les opérandes ne soient égaux. JNE vérifie seulement le flag ZF et saute seulement si il n'est pas mis. JNE est un synonyme pour JNZ (*Jump if Not Zero* (saut si non zéro)). L'assembleur génère le même opcode pour les instructions JNE et JNZ. Donc, l'instruction CMP peut être remplacée par une instruction SUB et presque tout ira bien, à la différence que SUB altère la valeur du premier opérande. CMP est un *SUB sans sauver le résultat, mais modifiant les flags*.

<span id="page-102-0"></span><sup>78</sup>flags x86, voir aussi: Wikipédia.

C'est le moment de lancer IDA et d'essayer de faire quelque chose avec. À propos, pour les débutants, c'est une bonne idée d'utiliser l'option /MD de MSVC, qui signifie que toutes les fonctions standards ne vont pas être liées avec le fichier exécutable, mais vont à la place être importées depuis le fichier MSVCR\*.DLL. Ainsi il est plus facile de voir quelles fonctions standards sont utilisées et où.

En analysant du code dans [IDA](#page-671-0), il est très utile de laisser des notes pour soi-même (et les autres). En la circonstance, analysons cet exemple, nous voyons que JNZ sera déclenché en cas d'erreur. Donc il est possible de déplacer le curseur sur le label, de presser « n » et de lui donner le nom « error ». Créons un autre label—dans « exit ». Voici mon résultat:

```
c near
.text :00401000
.text :00401000 var_4 = dword ptr -4
text :00401000 argc = dword ptr 8
.text :00401000 argv = dword ptr 0Ch
.text :00401000 envp = dword ptr 10h
.text :00401000
.text :00401000 push ebp
.text :00401001 mov ebp, esp
.text :00401003 push ecx
.text :00401004 push offset Format ; "Enter X :\n"
.text :00401009 call ds :printf
.text :0040100F add esp, 4
.text :00401012 lea eax, [ebp+var_4]
.text :00401015 push eax
.text :00401016 push offset aD ; "%d"
.text :0040101B call ds :scanf
.text :00401021 add esp, 8
.text :00401024 cmp eax, 1
.text :00401027 jnz short error
.text :00401029 mov ecx, [ebp+var_4]
.text :0040102C push ecx
.text :0040102D push offset aYou ; "You entered %d...\n"
.text :00401032 call ds :printf
.text :00401038 add esp, 8
.text :0040103B jmp short exit
.text :0040103D
.text :0040103D error : ; CODE XREF : main+27
.text :0040103D push offset aWhat ; "What you entered? Huh?\n"
.text :00401042 call ds :printf
.text :00401048 add esp, 4
.text :0040104B
.text :0040104B exit : ; CODE XREF : main+3B
.text :0040104B xor eax, eax
.text :0040104D mov esp, ebp
.text :0040104F pop ebp
.text :00401050 retn
text :00401050 main endp.
```
Maintenant, il est légèrement plus facile de comprendre le code. Toutefois, ce n'est pas une bonne idée de commenter chaque instruction.

Vous pouvez aussi cacher (replier) des parties d'une fonction dans IDA. Pour faire cela, marquez le bloc, puis appuyez sur « – » sur le pavé numérique et entrez le texte qui doit être affiché à la place.

Cachons deux blocs et donnons leurs un nom:

```
.text :00401000 _text segment para public 'CODE' use32
.text :00401000 assume cs :_text
.text :00401000 ;org 401000h
.text :00401000 ; ask for X
.text :00401012 ; get X
.text :00401024 cmp eax, 1
.text :00401027 jnz short error
.text :00401029 ; print result
.text :0040103B jmp short exit
.text :0040103D
.text :0040103D error : ; CODE XREF : _main+27
```
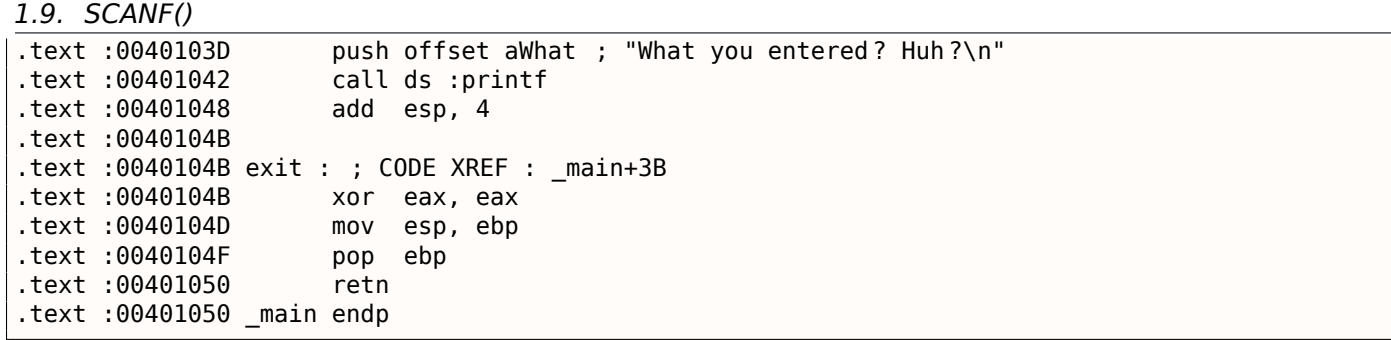

Pour étendre les parties de code précédemment cachées. utilisez « + » sur le pavé numérique.

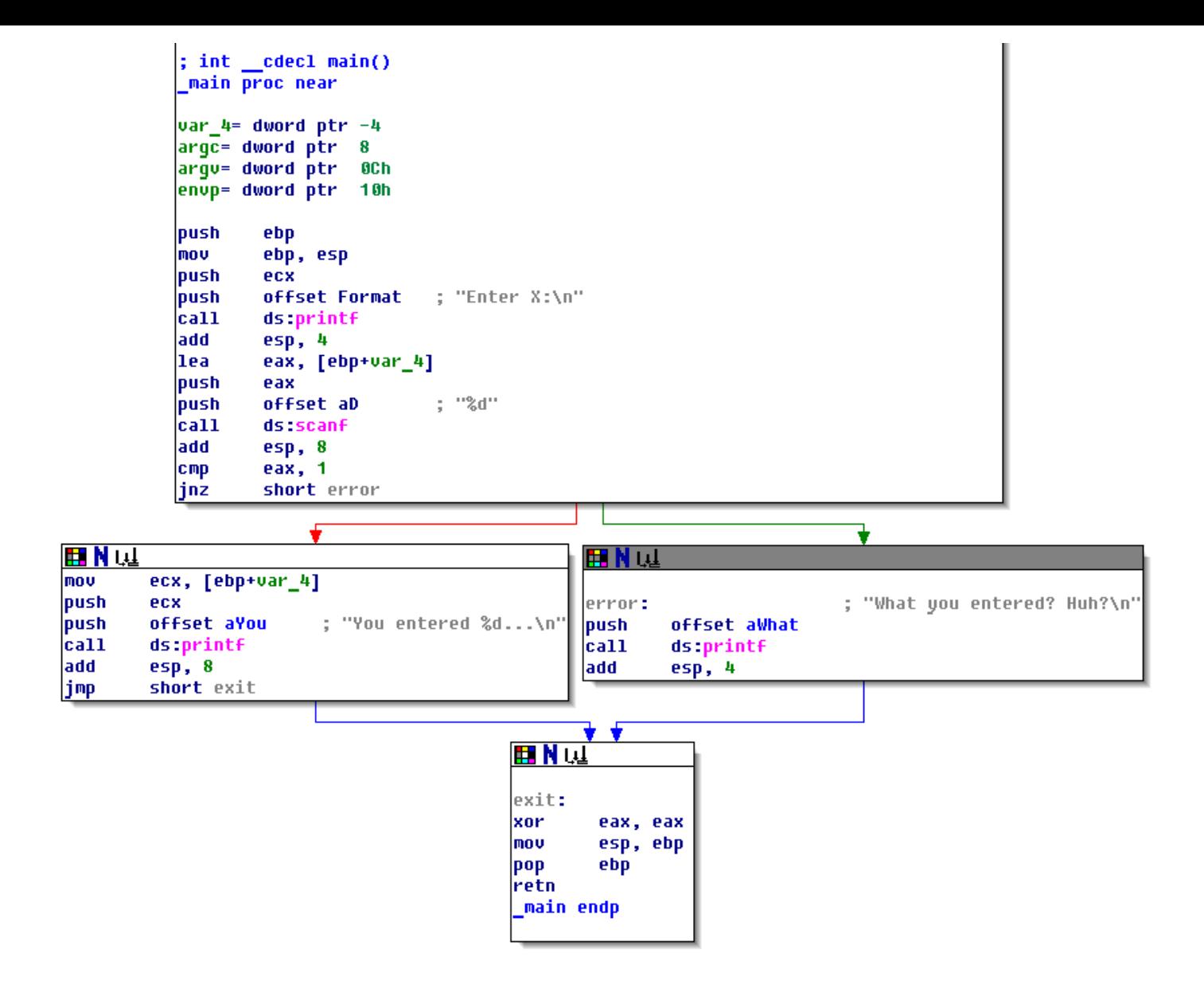

Fig. 1.17: IDA en mode graphe

Il y a deux flèches après chaque saut conditionnel: une verte et une rouge. La flèche verte pointe vers le bloc qui sera exécuté si le saut est déclenché, et la rouge sinon.

*1.9. SCANF()*

Il est possible de replier des nœuds dans ce mode et de leurs donner aussi un nom (« group nodes »). Essayons avec 3 blocs:

```
; int cdecl main()
main proc near
var 4= dword ptr -4argc= dword ptr
                   8
arqu= dword ptr
                   0Ch
envp= dword ptr
                   10hpush
         ebp
mov
         ebp, esp
|push
         ecx
         offset Format
                         ; "Enter X:\n"
|push
\mathsf{c}a\mathsf{u}ds printf
add
         esp, 4
llea
         eax, [ebp+var_4]
|push
         eax
push
         offset aD
                           ; "%d"
|cat1|ds:scanf
add
         esp, 8
cmp
         eax, 1
|inz
         short error
                                                        中国
                                             ET N 1.J
                                Ш
                                   目
                        .N tul
                      print error message
                                             print X
                                               ΞÌ
```
Fig. 1.18: IDA en mode graphe avec 3 nœuds repliés

return 0

C'est très pratique. On peut dire qu'une part importante du travail des rétro-ingénieurs (et de tout autre chercheur également) est de réduire la quantité d'information avec laquelle travailler.

## *1.9. SCANF()* **MSVC: x86 + OllyDbg**

Essayons de hacker notre programme dans OllyDbg, pour le forcer à penser que scanf() fonctionne toujours sans erreur. Lorsque l'adresse d'une variable locale est passée à scanf(), la variable contient initiallement toujours des restes de données aléatoires, dans ce cas 0x6E494714 :

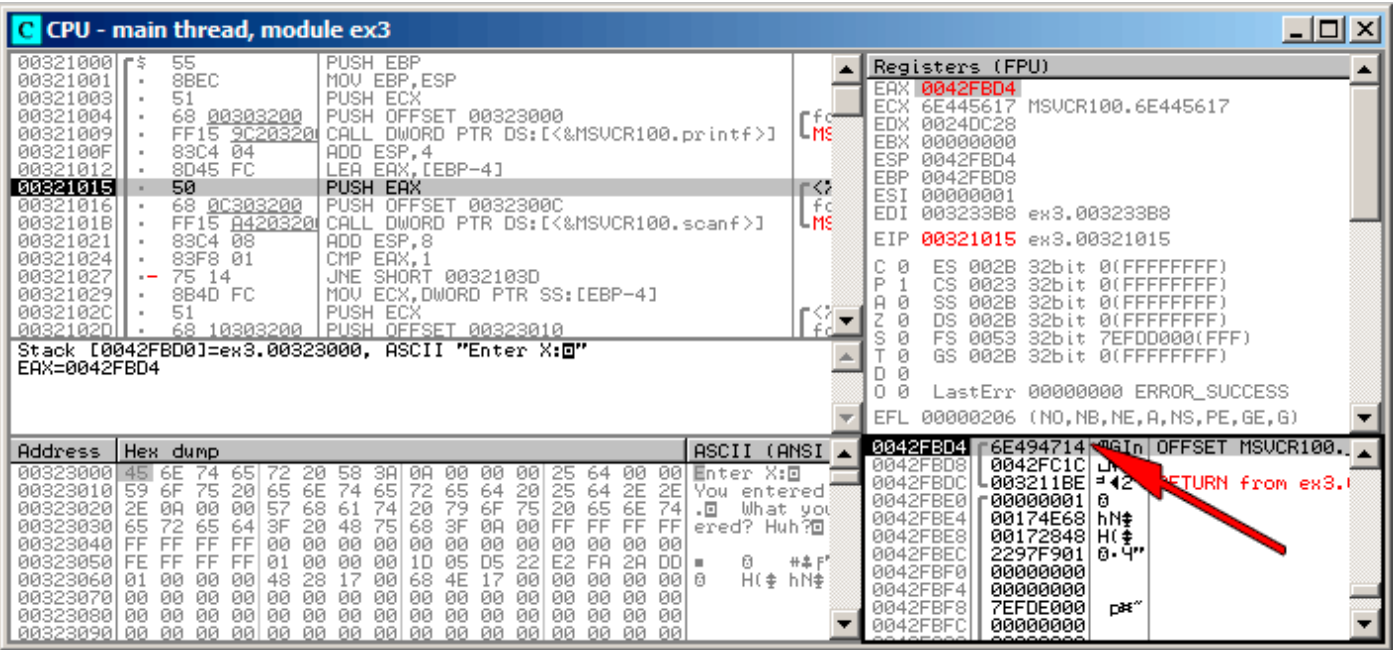

Fig. 1.19: OllyDbg : passer l'adresse de la variable à scanf()
## *1.9. SCANF()*

Lorsque scanf() s'exécute dans la console, entrons quelque chose qui n'est pas du tout un nombre, comme « asdasd ». scanf() termine avec 0 dans EAX, ce qui indique qu'une erreur s'est produite:

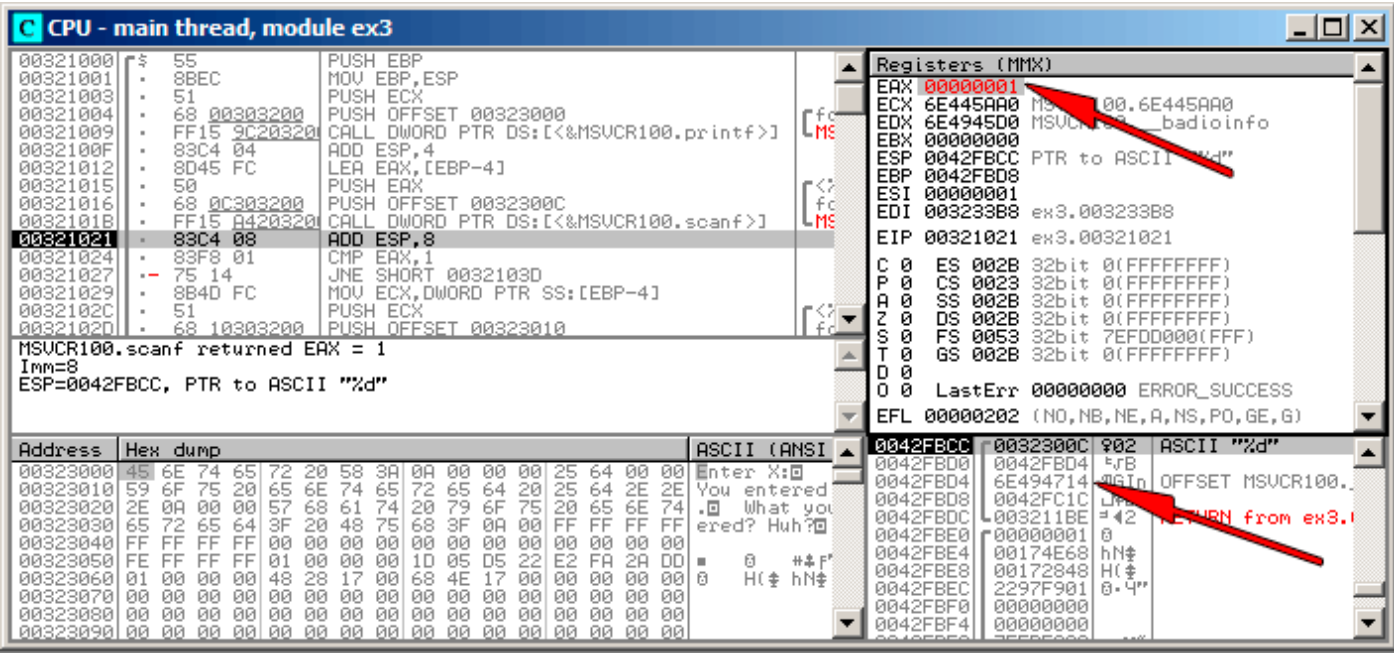

Fig. 1.20: OllyDbg : scanf() renvoyant une erreur

Nous pouvons vérifier la variable locale dans le pile et noter qu'elle n'a pas changé. En effet, qu'aurait écrit scanf() ici? Elle n'a simplement rien fait à part renvoyer zéro.

Essayons de « hacker » notre programme. Clique-droit sur EAX, parmi les options il y a « Set to 1 » (mettre à 1). C'est ce dont nous avons besoin.

Nous avons maintenant 1 dans EAX, donc la vérification suivante va s'exécuter comme souhaiter et printf() va afficher la valeur de la variable dans la pile.

Lorsque nous lançons le programme (F9) nous pouvons voir ceci dans la fenêtre de la console:

Listing 1.80: fenêtre console

Enter X : asdasd You entered 1850296084...

En effet, 1850296084 est la représentation en décimal du nombre dans la pile (0x6E494714)!

Cela peut également être utilisé comme un exemple simple de modification de fichier exécutable. Nous pouvons essayer de modifier l'exécutable de telle sorte que le programme va toujours afficher notre entrée, quelle quelle soit.

En supposant que l'exécutable est compilé avec la bibliothèque externe MSVCR\*.DLL (i.e., avec l'option /MD)<sup>79</sup>, nous voyons la fonction main() au début de la section .text. Ouvrons l'exécutable dans Hiew et cherchons le début de la section .text (Enter, F8, F6, Enter, Enter).

Nous pouvons voir cela:

| Hiew: ex3.exe                                                                       |                      |                                                                                                    |
|-------------------------------------------------------------------------------------|----------------------|----------------------------------------------------------------------------------------------------|
| C:\Polygon\ollydbg\ex3.exe                                                          | <b>EFRO</b> -------- | a32 PE .00401000 Hie                                                                                                    |
| .00401000:55                                                                        | push                 | ebp                                                                                                    |
| .00401001: 8BEC                                                                     | mov                  | ebp,esp                                                                                                    |
| .00401003: 51                                                                       | push                 | ecx                                                                                                    |
| 00401004: 6800304000                                                                | push                 | 000403000; 'Enter X:' -- 01                                                                                                    |
| .00401009: FF1594204000                                                             | call                 | printf                                                                                                    |
| .0040100F: 83C404                                                                   | add                  | $e$ sp, $4$                                                                                                    |
| .00401012: 8D45FC                                                                   | lea                  | eax, $[ebp] [-4]$                                                                                                    |
| 00401015: 50                                                                        | push                 | eax                                                                                                    |
| .00401016: 680C304000                                                               | push                 | 00040300C -- D2                                                                                                    |
| .0040101B: FF158C204000                                                             | call                 | scanf                                                                                                    |
| .00401021: 83C408                                                                   | add                  | esp,8                                                                                                    |
| .00401024: 83F801                                                                   | cmp                  | eax,1                                                                                                    |
| 00401027: 7514                                                                      | jnz                  | $.00040103D - B3$                                                                                                    |
| .00401029: 8B4DFC                                                                   | mov                  | $ecx, [ebp] [-4]$                                                                                                    |
| .0040102C: 51                                                                       | push                 | ecx                                                                                                    |
| .0040102D: 6810304000                                                               | push                 | 000403010 ; 'You entered %d'                                                                                                    |
| .00401032: FF1594204000                                                             | call                 | printf                                                                                                    |
| .00401038: 83C408                                                                   | add                  | esp,8                                                                                                    |
| .0040103B: EB0E                                                                     | jmps                 | $.00040104B - B5$                                                                                                    |
| .0040103D: 6824304000                                                               | 3push                | 000403024 ; What you entered?                                                                                                    |
| .00401042: FF1594204000                                                             | call                 | printf                                                                                                    |
| .00401048: 83C404                                                                   | add                  | esp,4                                                                                                    |
| .0040104B: 33C0                                                                     | 5xor                 | eax, eax                                                                                                    |
| .0040104D: 8BE5                                                                     | mov                  | esp, ebp                                                                                                    |
| 0040104F: 5D                                                                        | pop                  | ebp                                                                                                    |
| .00401050: C3                                                                       | retn:                | ${\color{red}\mathsf{L}}\mathsf{A}\mathsf{L}\mathsf{A}\mathsf{L}$ |
| .00401051: B84D5A0000                                                               | mov                  | eax,000005A4D;' ZM'                                                                                                    |
| 1Global 2FilBlk 3CryBlk 4ReLoad 50rdLdr 6String 7Direct 8Table 91byte 10Leave 11Nak |                      |                                                                                                    |

Fig. 1.21: Hiew: fonction main()

Hiew trouve les chaîne ASCIIZ<sup>80</sup> et les affiche, comme il le fait avec le nom des fonctions importées.

 $79c$ 'est aussi appelé « dynamic linking »

<sup>80</sup>ASCII Zero ( chaîne ASCII terminée par un octet nul (à zéro))

sur F3, et ensuite tapez « 9090 » (qui signifie deux NOPs):

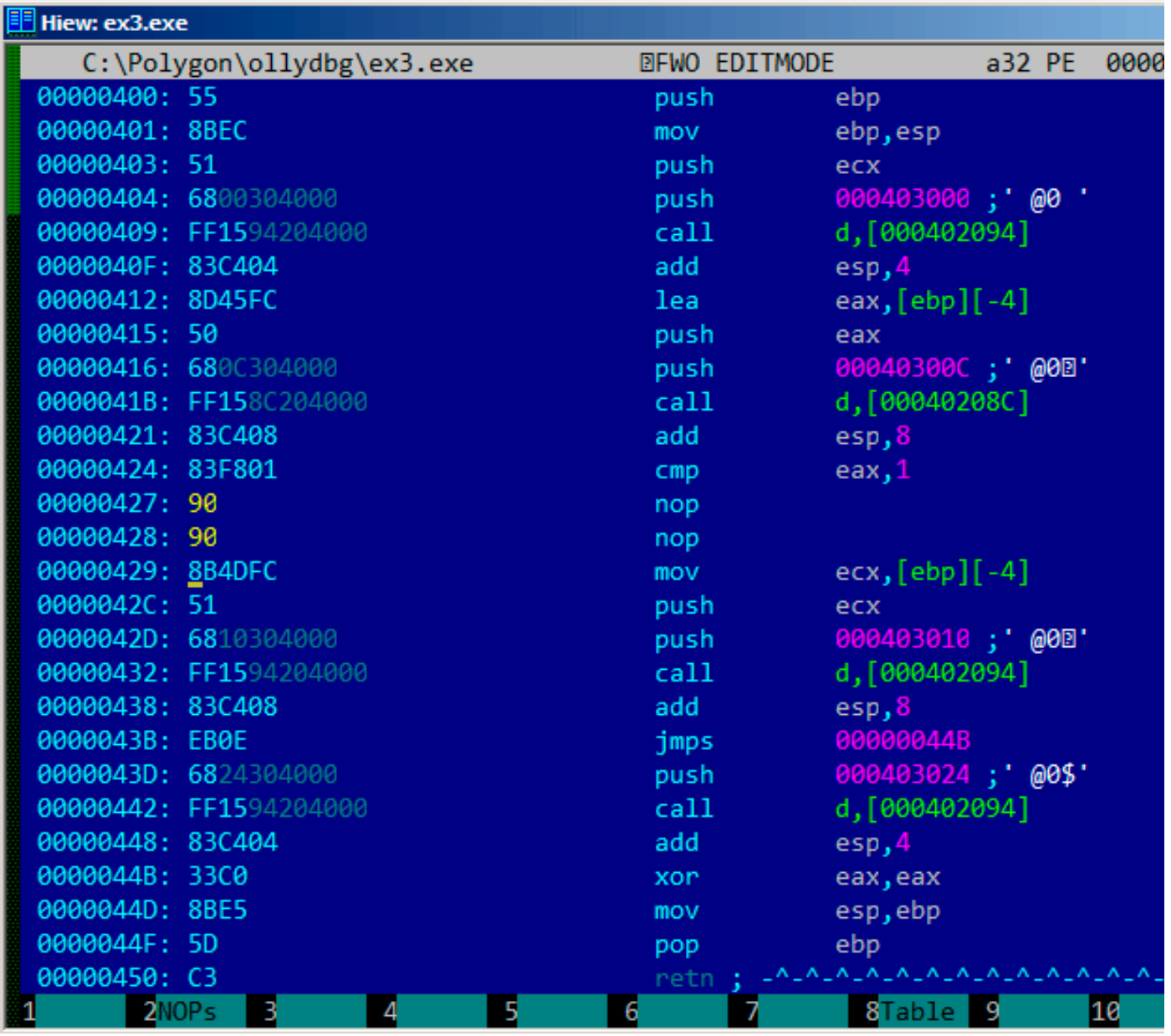

Fig. 1.22: Hiew: remplacement de JNZ par deux NOPs

Appuyez sur F9 (update). Maintenant, l'exécutable est sauvé sur le disque. Il va se comporter comme nous le voulions.

Deux NOPs ne constitue probablement pas l'approche la plus esthétique. Une autre façon de modifier cette instruction est d'écrire simplement 0 dans le second octet de l'opcode ((jump offset), donc ce JNZ va toujours sauter à l'instruction suivante.

Nous pouvons également faire le contraire: remplacer le premier octet avec EB sans modifier le second octet [\(jump](#page-672-0) offset). Nous obtiendrions un saut inconditionnel qui est toujours [déclenché. D](#page-675-0)ans ce cas le message d'erreur sera affiché à chaque fois, peu importe l'entrée.

## **MSVC[: x64](#page-675-0)**

**ARM**

## **ARM: avec optimisation Keil 6/2013 (Mode Thumb)**

```
var_8 = -8PUSH {R3,LR}
       ADR R0, aEnterX ; "Enter X :\n"
       BL __2printf
       MOV R1, SP
       ADR R0, aD ; "%d"
       BL 0scanf
       CMP R0, #1
       BEQ loc_1E
       ADR R0, aWhatYouEntered ; "What you entered? Huh?\n"
       BL __2printf
loc_1A \qquad \qquad ; \qquad \text{CODE XREF} : \text{ main+26}MOVS R0, #0
       POP {R3,PC}
loc 1E ; code XREF : main+12
       LDR R1, [SP,#8+var_8]
       ADR R0, aYouEnteredD___; "You entered %d...\n"
       BL 2printf
       B loc_1A
```
Les nouvelles instructions sont CMP et BEQ<sup>81</sup>.

CMP est similaire à l'instruction x86 du même nom, elle soustrait l'un des arguments à l'autre et met à jour les flags si nécessaire.

BEQ saute à une autre adresse si les [opér](#page-672-1)[an](#page-111-0)des étaient égaux l'un à l'autre, ou, si le résultat du dernier calcul était 0, ou si le flag Z est à 1. Elle se comporte comme JZ en x86.

Tout le reste est simple: le flux d'exécution se sépare en deux branches, puis les branches convergent vers le point où 0 est écrit dans le registre R0 comme valeur de retour de la fonction, et cette dernière se [term](#page-672-1)ine.

#### **ARM64**

#### Listing 1.82: GCC 4.9.1 ARM64 sans optimisation

```
1 .LC0 :
2 .string "Enter X :"
3 .LC1 :
\begin{array}{c|c} 4 & . \text{string} \text{``ad''} \\ 5 & . \text{LC2} \end{array}.LC2 :6 .string "You entered %d...\n"
7 .LC3 :
8 | string "What you entered? Huh?"
9 f6 :
10 ; sauver FP et LR dans la structure de pile locale :
11 stp x29, x30, [sp, -32]!
12 ; définir la pile locale (FP=SP)
13 add x29, sp, 0
14 ; charger le pointeur sur la chaîne "Enter X :":
15 adrp \times 0, .LC0
16 add x0, x0, :lo12 :.LC0
17 bl puts
18 ; charger le pointeur sur la chaîne "%d":
19 adrp x0, .LC1
20 add x0, x0, :lo12 :.LC1
21 ; calculer l'adresse de la variable x dans la pile locale
22 add x1, x29, 28<br>23 bl isoc99 sc
23 bl isoc99_scanf
24 ; scanf() renvoie son résultat dans W0.
25 ; le vérifier:
26 cmp w0, 1
27 ; BNE est Branch if Not Equal (branchement si non égal)
```
<span id="page-111-0"></span><sup>81</sup>(PowerPC, ARM) Branch if Equal

*1.9. SCANF()*

```
28 ; donc if W0<>0, un saut en L2 sera effectué
\begin{array}{c|c} 29 & \text{bne} & \text{.} \text{L2} \\ 30 & \text{.} \text{à ce point } \text{W0=1.} \end{array}30 ; à ce point W0=1, signifie pas d'erreur
      ; charger la valeur de x depuis la pile locale
\begin{array}{c|c} 32 & \text{lar} & \text{w1, [x29,28]} \\ 33 & \text{r} & \text{charge} & \text{le pointeur sur la} \end{array}33 ; charger le pointeur sur la chaîne "You entered %d...\n":
34 adrp x0, .LC2<br>35 add x0, x0,
                  add x0, x0, :lo12 :.LC2
36 bl printf
37 ; sauter le code, qui affiche la chaîne "What you entered? Huh?":<br>38 b .L3
\begin{array}{c|cc}\n 38 & b & .L3 \\
 39 & .L2 & .\n\end{array}39 . L2 :<br>40 : cha
40 ; charger le pointeur sur la chaîne "What you entered? Huh?":<br>41 \begin{bmatrix} 1 & 0 & 0 \\ 0 & -1 & 0 \\ 0 & 0 & 0 \end{bmatrix} . LC3
41 adrp x0, .LC3<br>42 add x0, x0,
                  add x0, x0, :lo12 :.LC3
43 bl puts
44 . L3 :
45 ; retourner 0
46 mov w0, 0
\begin{array}{c|c} 47 & ; & \text{restaurer FP et LR :} \\ 48 & , & \text{Idn} & , \end{array}48 dp x29, x30, [sp], 32<br>49 ret
                  ret
```
Dans ce cas, le flux de code se sépare avec l'utilisation de la paire d'instructions CMP/BNE (Branch if Not Equal) (branchement si non égal).

#### **MIPS**

Listing 1.83: avec optimisation GCC 4.4.5 (IDA)

|  | text :004006A0 main :.      |                  |                                                  |
|--|-----------------------------|------------------|--------------------------------------------------|
|  | .text :004006A0             |                  |                                                  |
|  | .text :004006A0 var 18      | $= -0x18$        |                                                  |
|  | .text :004006A0 var_10      | $= -0 \times 10$ |                                                  |
|  | text :004006A0 var 4.       | $= -4$           |                                                  |
|  | text:004006A0.              |                  |                                                  |
|  | text:004006A0.              | lui              | \$gp, 0x42                                       |
|  | text:004006A4.              | addiu            | $$sp, -0x28$                                     |
|  | text :004006A8.             | li               | \$gp, 0x418960                                   |
|  | text:004006AC.              | SW               | $$ra, 0x28+var_4 ($sp)$                          |
|  | text :004006B0.             | SW               | $$gp, 0x28+var_18 ($sp)$                         |
|  | text:004006B4.              | la               | \$t9, puts                                       |
|  | text:004006B8.              | lui              | \$a0, 0x40                                       |
|  | text:004006BC.              | jalr             | $$t9$ ; puts                                     |
|  | text:004006C0.              | la               | \$a0, aEnterX<br># "Enter X :"                   |
|  | text:004006C4.              | lw               | $$gp, 0x28+var_18 ($sp)$                         |
|  | text:004006C8.              | lui              | \$a0, 0x40                                       |
|  | text:004006CC.              | la               | \$t9, __isoc99_scanf                             |
|  | text:004006D0.              | la               | # "%d"<br>\$a0, aD                               |
|  | text:004006D4.              | jalr             | \$t9 ; isoc99 scanf                              |
|  | text:004006D8.              | addiu            | \$al, \$sp, 0x28+var_10 # branch delay slot      |
|  | text:004006DC.              | li               | \$v1, 1                                          |
|  | text:004006E0.              | lw               | $$gp, 0x28+var_18 ($sp)$                         |
|  | text:004006E4.              | beq              | \$v0, \$v1, loc_40070C                           |
|  | text:004006E8.              | or               | # branch delay slot, NOP<br>\$at, \$zero         |
|  | text:004006EC.              | la               | \$t9, puts                                       |
|  | text:004006F0.              | lui              | \$a0, 0x40                                       |
|  | text:004006F4.              | jalr             | $$t9$ ; puts                                     |
|  | text:004006F8.              | la               | \$a0, aWhatYouEntered # "What you entered? Huh?" |
|  | text:004006FC.              | lw               | $$ra, 0x28+var_4 ($sp)$                          |
|  | text:00400700.              | move             | \$v0, \$zero                                     |
|  | text:00400704.              | jr               | \$ra                                             |
|  | text:00400708.              | addiu            | \$sp, 0x28                                       |
|  |                             |                  |                                                  |
|  | : text:0040070C loc 40070C. |                  |                                                  |
|  | text:0040070C.              | la               | \$t9, printf                                     |
|  | text:00400710.              | lw               | $$a1, 0x28+var 10 ($sp)$                         |
|  | text:00400714.              | lui              | \$a0, 0x40                                       |

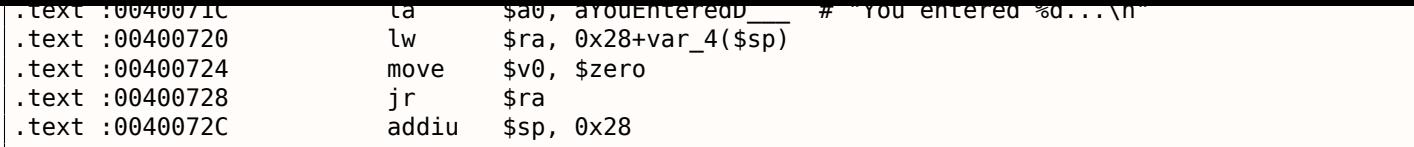

## **Exercice**

Comme nous pouvons voir, les instructions JNE/JNZ peuvent facilement être remplacées par JE/JZ et viceversa (ou BNE par BEQ et vice-versa). Mais les blocs de base doivent aussi être échangés. Essayez de faire cela pour quelques exemples.

# **1.9.5 Exercice**

• http://challenges.re/53

# **1.[10 Accéder aux a](http://challenges.re/53)rguments passés**

Maintenant nous savons que la fonction appelante passe les arguments à la fonction appelée par la pile. Mais comment est-ce que la fonction appelée y accède?

Listing 1.84: exemple simple

```
#include <stdio.h>
int f (int a, int b, int c)
{
        return a*b+c ;
} ;
int main()
{
        printf ("%d\n", f(1, 2, 3)) ;
        return 0;
} ;
```
# **1.10.1 x86**

## **MSVC**

Voici ce que l'on obtient après compilation (MSVC 2010 Express) :

Listing 1.85: MSVC 2010 Express

| TEXT        | SEGMENT           |                         |  |
|-------------|-------------------|-------------------------|--|
| $as = 8$    |                   | : taille = 4            |  |
| $b$ \$ = 12 |                   | : taille = 4            |  |
| $c$ \$ = 16 |                   | : taille = $4$          |  |
|             | PR <sub>0</sub> C |                         |  |
|             | push              | ebp                     |  |
|             | mov               | ebp,<br>esp             |  |
|             | mov               | eax, DWORD PTR a\$[ebp] |  |
|             | imul              | eax, DWORD PTR b\$[ebp] |  |
|             | add               | eax, DWORD PTR c\$[ebp] |  |
|             | pop               | ebp                     |  |
|             | ret               | 0                       |  |
|             | <b>ENDP</b>       |                         |  |
|             |                   |                         |  |
| main        | PR <sub>0</sub> C |                         |  |
|             | push              | ebp                     |  |

```
push 3 ; 3ème argument
      push 2 ; 2ème argument
      push 1 ; 1er argument<br>call f
      call
      add esp, 12
      push eax
      push OFFSET $SG2463 ; '%d', 0aH, 00H
      call _printf
      add esp, 8
      ; retourner 0
      xor eax, eax
      pop ebp
      ret 0
_main ENDP
```
Ce que l'on voit, c'est que la fonction main() pousse 3 nombres sur la pile et appelle f(int,int,int).

L'accès aux arguments à l'intérieur de f() est organisé à l'aide de macros comme:

\_a\$ = 8, de la même façon que pour les variables locales, mais avec des offsets positifs (accédés avec *plus*). Donc, nous accédons à la partie *hors* de la structure locale de pile en ajoutant la macro \_a\$ à la valeur du registre EBP.

Ensuite, la valeur de *a* est stockée dans EAX. Après l'exécution de l'instruction IMUL, la valeur de EAX est le produit de la valeur de EAX et du contenu de b[.](#page-676-0)

Après cela, ADD ajoute la valeur dans \_c à EAX.

La valeur dans EAX n'a pas besoin d'être déplacée/copiée : elle est déjà là où elle doit être. Lors du retour d[ans la fo](#page-675-1)nction appelante, elle prend la valeur dans EAX et l'utilise comme argument pour printf().

## **MSVC + OllyDbg**

Illustrons ceci dans OllyDbg. Lorsque nous traçons jusqu'à la première instruction de f() qui utilise un des arguments (le premier), nous voyons qu'EBP pointe sur la structure de pile locale, qui est entourée par un rectangle rouge.

Le premier élément de la structure de pile locale est la valeur sauvegardée de EBP, le second est RA, le troisième est le premier argument de la fonction, puis le secon[d et le troisième.](#page-676-0)

Pour accéder au premier argument de la fonction, on doit ajouter exactement 8 (2 mots de 32-bit) à EBP.

OllyDbg est au courant de [cela, c'est pourquoi il a a](#page-676-0)jouté des commentaires aux éléments de la pile c[omm](#page-671-0)e

« RETURN from » et «  $Arg1 = ...$  », etc.

N.B.: Les arguments de la fonction ne font pas partie de la structure de pile de la fonction, ils font plutôt partie de celle de la fonction appelante.

Par conséquent, OllyDbg a marqué les éléments comme appartenant à une autre structure de pile.

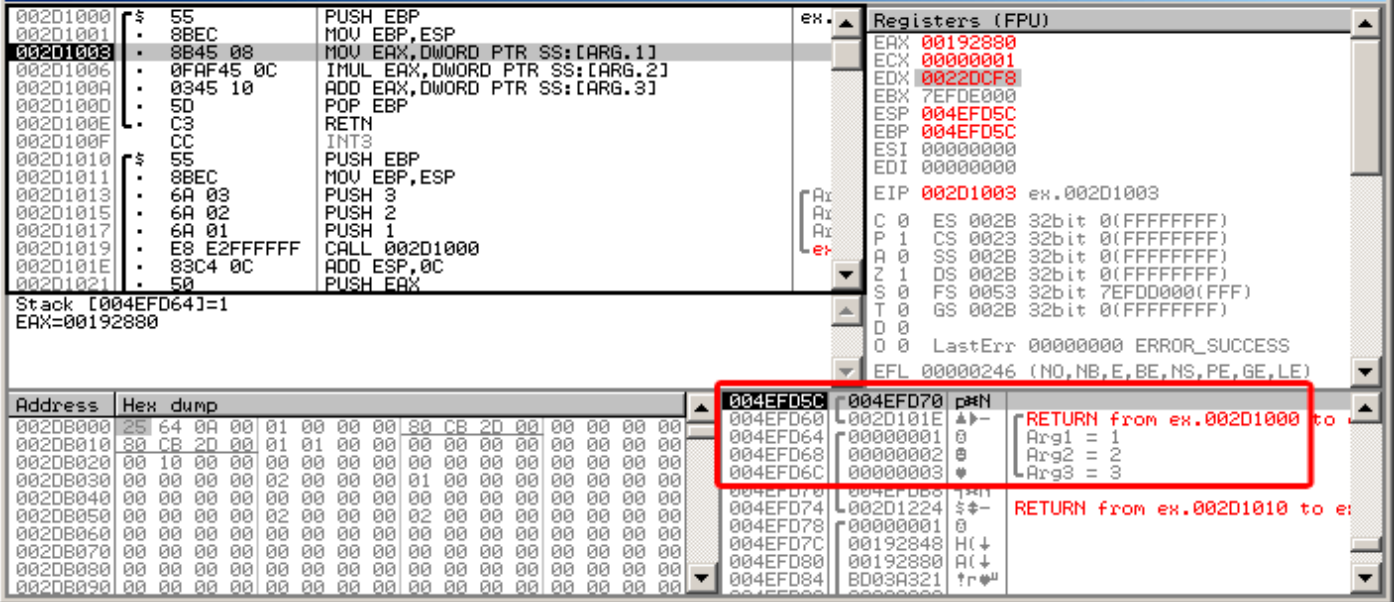

Fig. 1.23: OllyDbg : à l'intérieur de la fonction f()

# **GCC**

Ē

Compilons le même code avec GCC 4.4.1 et regardons le résultat dans IDA :

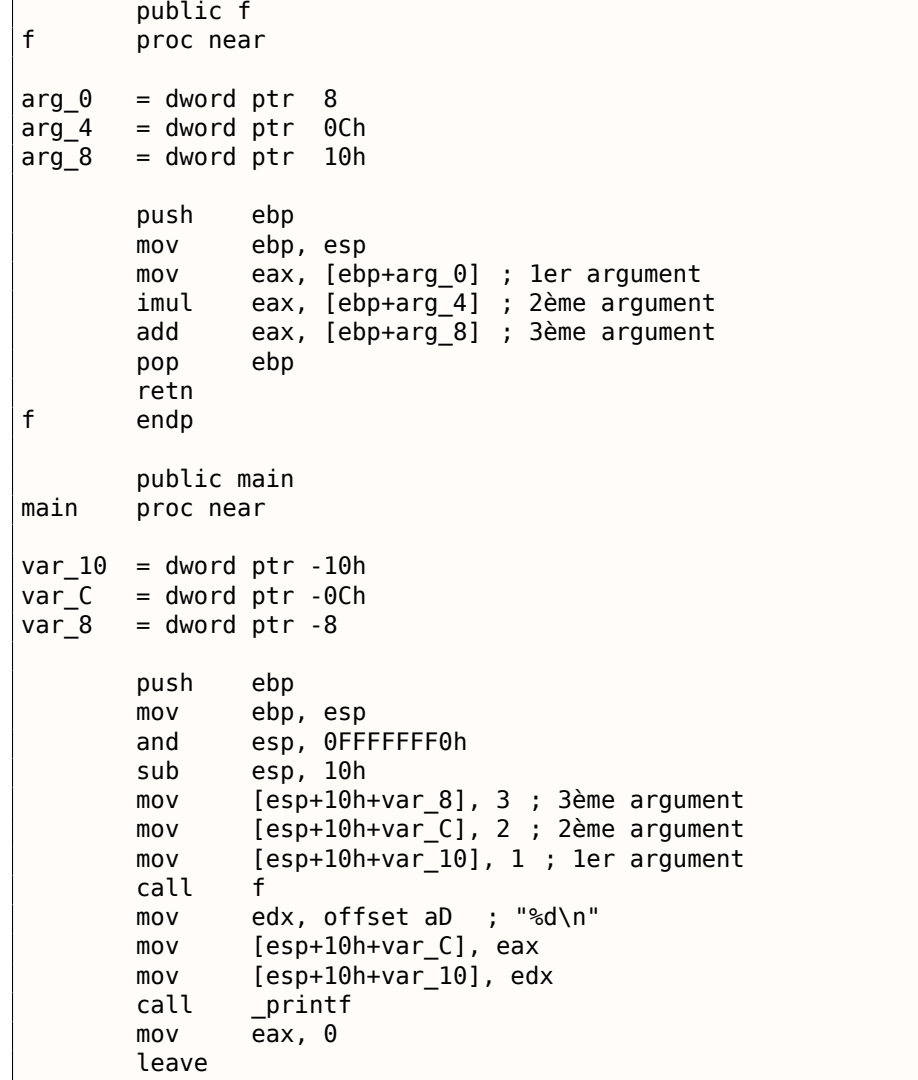

Listing 1.86: GCC 4.4.1

Le résultat est presque le même, avec quelques différences mineures discutées précédemment.

Le pointeur de pile n'est pas remis après les deux appels de fonction (f et printf), car la pénultième instruction LEAVE ( **??** on page ??) s'en occupe à la fin.

## **1.[10.2 x64](#page-675-2)**

Le scénario est un peu différent en x86-64. Les arguments de la fonction (les 4 ou 6 premiers d'entre eux) sont passés dans des registres i.e. l'appelée les lit depuis des registres au lieu de les lire dans la pile.

#### **MSVC**

MSVC avec optimisation :

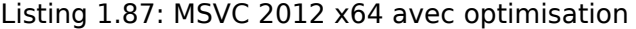

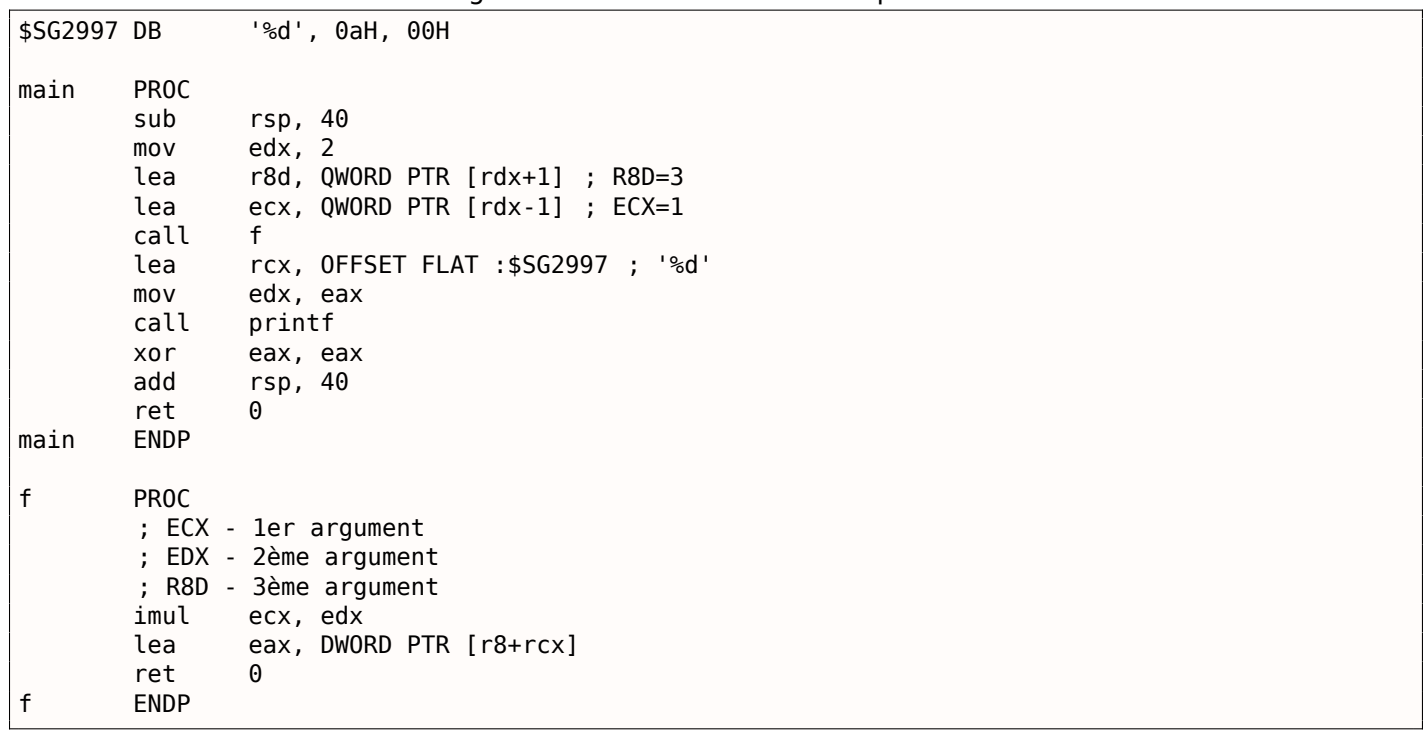

Comme on peut le voir, la fonction compacte f() prend tous ses arguments dans des registres.

La fonction LEA est utilisée ici pour l'addition, apparemment le compilateur considère qu'elle plus rapide que ADD.

LEA est aussi utilisée dans la fonction main() pour préparer le premier et le troisième argument de f(). Le compilateur doit avoir décidé que cela s'exécutera plus vite que la façon usuelle ce charger des valeurs dans les registres, qui utilise l'instruction MOV.

Regardons ce qu'a généré MSVC sans optimisation:

Listing 1.88: MSVC 2012 x64

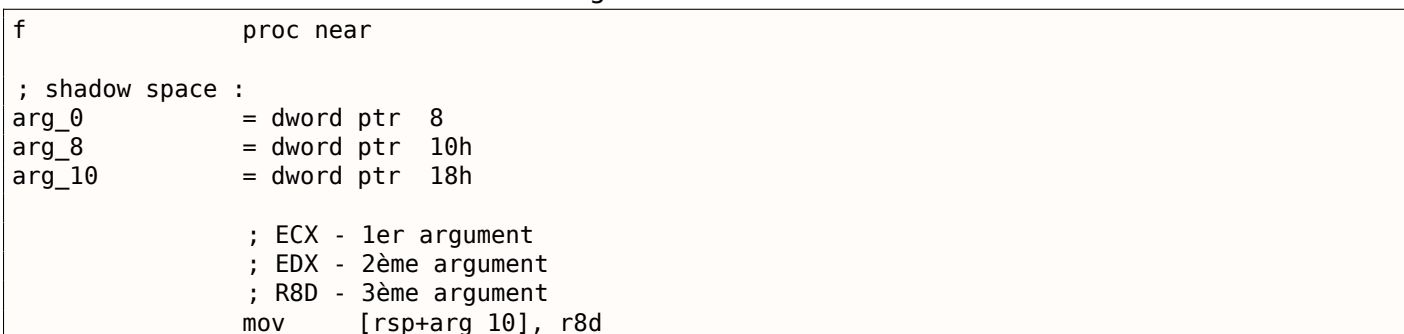

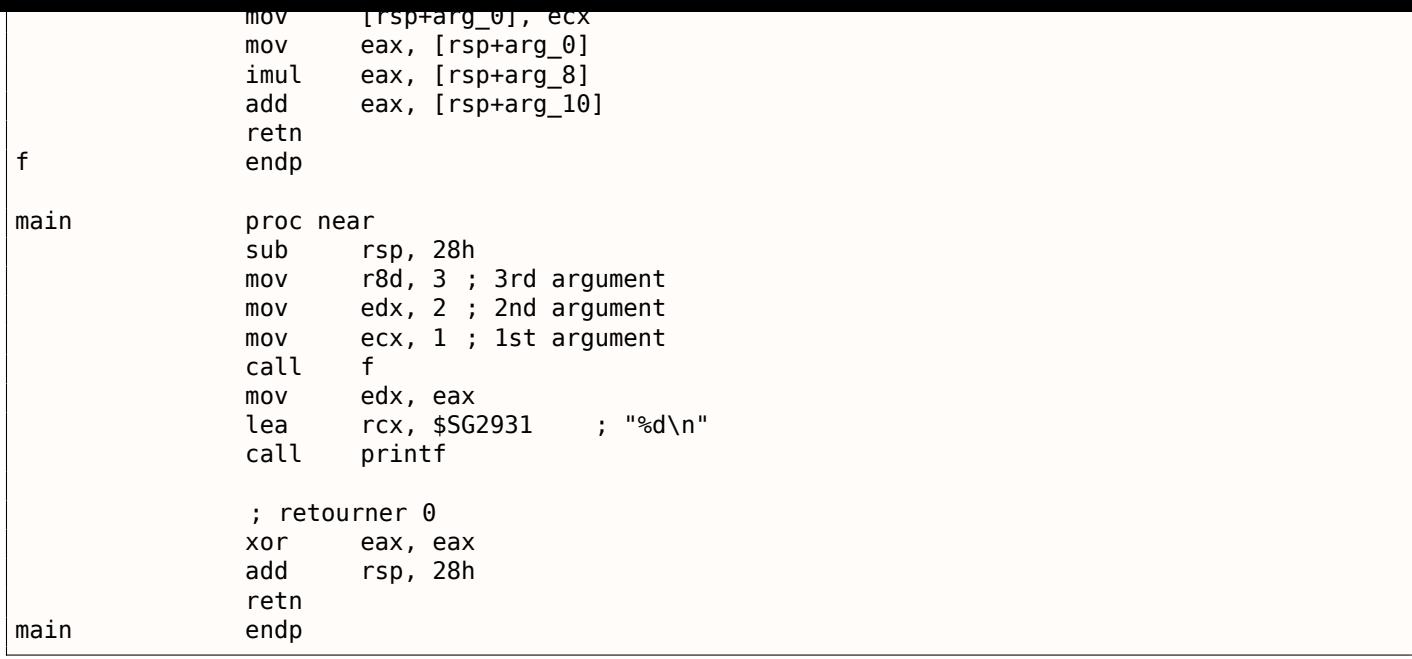

<span id="page-117-1"></span>C'est un peu déroutant, car les 3 arguments dans des registres sont sauvegardés sur la pile pour une certaine raison. Ceci est appelé « shadow space » <sup>82</sup> : chaque Win64 peut (mais ce n'est pas requis) y sauver les 4 registres. Ceci est fait pour deux raisons: 1) c'est trop généreux d'allouer un registre complet (et même 4 registres) pour un argument en entrée, donc il sera accédé par la pile; 2) le debugger sait toujours où trouver les arguments de la fonction lors d'un arrêt <sup>83</sup>.

Donc, de grosses fonctions peuvent sauvegarder le[urs](#page-117-0) arguments en entrée dans le « shadows space » si elle veulent les utiliser pendant l'exécution, mais quelques petites fonctions (comme la notre) peuvent ne pas le faire.

C'est la responsabilité de l'appelant d'allouer le « shadow space » sur la pile.

## **GCC**

GCC avec optimisation génère du code plus ou moins compréhensible:

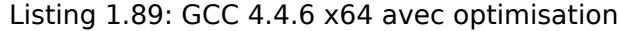

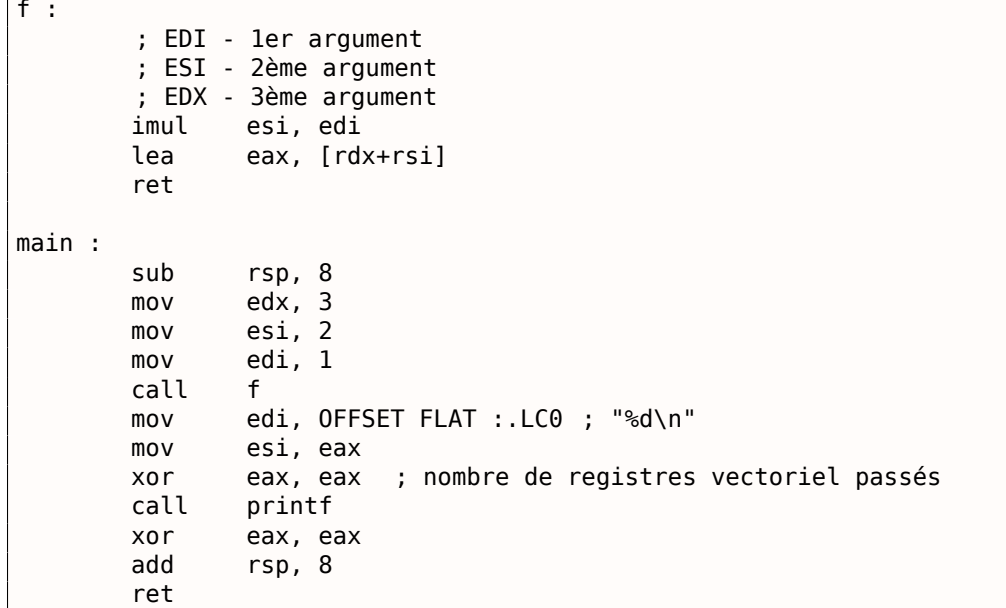

GCC sans optimisation :

```
82<sub>MSDN</sub>
83<sub>MSDN</sub>
```

```
f :
       ; EDI - 1er argument
       ; ESI - 2ème argument
       ; EDX - 3ème argument
       push rbp
       mov rbp, rsp
       mov DWORD PTR [rbp-4], edi
       mov DWORD PTR [rbp-8], esi
       mov DWORD PTR [rbp-12], edx
       mov eax, DWORD PTR [rbp-4]
       imul eax, DWORD PTR [rbp-8]
       add eax, DWORD PTR [rbp-12]
       leave
       ret
main :
       push rbp
       mov rbp, rsp
       mov edx, 3
       mov esi, 2
       mov edi, 1
       call f
       mov edx, eax
       mov eax, OFFSET FLAT :.LC0 ; "%d\n"
       mov esi, edx
       mov rdi, rax
       mov eax, 0 ; nombre de registres vectoriel passés
       call printf
       mov eax, 0
       leave
       ret
```
Il n'y a pas d'exigeance de « shadow space » en System V \*NIX ([Michael Matz, Jan Hubicka, Andreas Jaeger, Mark Mitchell, *System V Application Binary Interface. AMD64 Architecture Processor Supplement*, (2013)] <sup>84</sup>), mais l'appelée peut vouloir sauvegarder ses arguments quelque part en cas de manque de registres.

#### **GCC: u[int](#page-118-0)64\_t au [lieu de](#page-675-3) int**

Notre exemple fonctionne avec des *int* 32-bit, c'est pourquoi c'est la partie 32-bit des registres qui est utilisée (préfixée par E-).

Il peut être légèrement modifié pour utiliser des valeurs 64-bit:

```
#include <stdio.h>
#include <stdint.h>
uint64 t f (uint64 t a, uint64 t b, uint64 t c)
{
        return a*b+c ;
} ;
int main()
{
        printf ("%lld\n", f(0x1122334455667788,
                                  0x1111111122222222,
                                  0x3333333344444444)) ;
        return 0;
} ;
```
#### Listing 1.91: GCC 4.4.6 x64 avec optimisation

```
f proc near
      imul rsi, rdi
      lea rax, [rdx+rsi]
      retn
```
<span id="page-118-0"></span><sup>84</sup>Aussi disponible en https://software.intel.com/sites/default/files/article/402129/mpx-linux64-abi.pdf

```
main proc near
       sub rsp, 8
       mov rdx, 3333333344444444h ; 3ème argument
       mov rsi, 1111111122222222h ; 2ème argument
      mov rdi, 1122334455667788h ; 1er argument
       call f
      mov edi, offset format ; "%lld\n"
       mov rsi, rax
       xor eax, eax ; nombre de registres vectoriel passés
       call _printf
       xor eax, eax
       add rsp, 8
       retn
main endp
```
Le code est le même, mais cette fois les registres *complets* (préfixés par R-) sont utilisés.

# **1.10.3 ARM**

## **sans optimisation Keil 6/2013 (Mode ARM)**

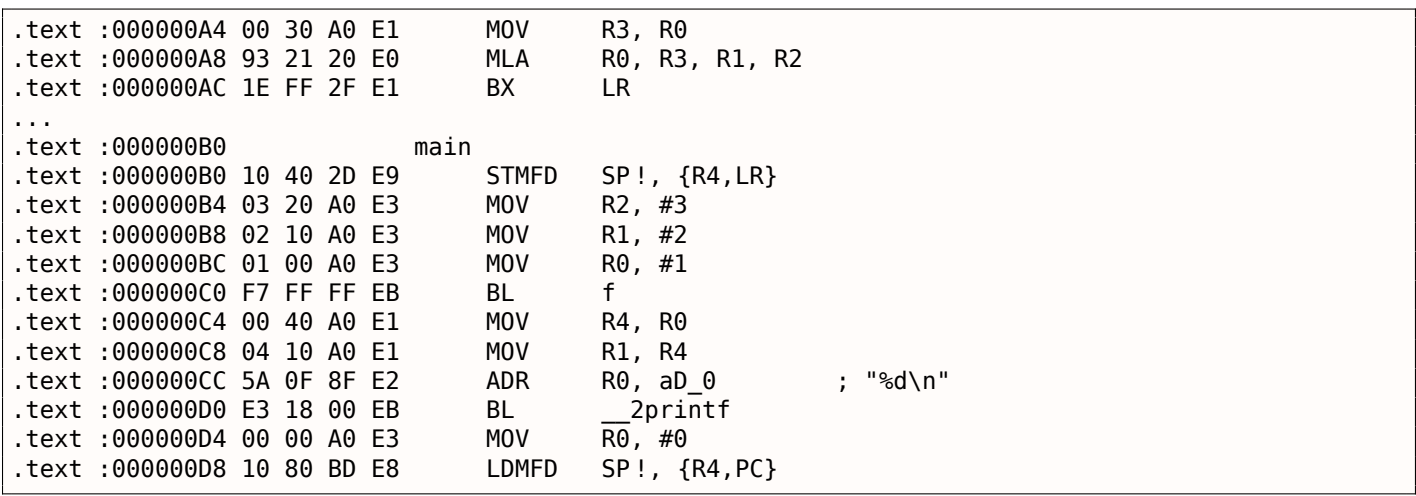

La fonction main() appelle simplement deux autres fonctions, avec trois valeurs passées à la première —  $(f()$ ).

Comme il y déjà été écrit, en ARM les 4 premières valeurs sont en général passées par les 4 premiers registres (R0-R3).

La fonction f(), comme il semble, utilise les 3 premiers registres (R0-R2) comme arguments.

L'instruction MLA (*Multiply Accumulate*) multiplie ses deux premiers opérandes (R3 et R1), additionne le troisième opérande (R2) au produit et stocke le résultat dans le registre zéro (R0), par lequel, d'après le standard, les fonctions retournent leur résultat.

La multiplication et l'addition en une fois (*Fused multiply–add*) est une instruction très utile. À propos, il n'y avait pas une telle instruction en x86 avant les instructions FMA apparues en SIMD <sup>85</sup>.

La toute première instruction MOV R3, R0, est, apparemment, redondante (car une seule instruction MLA pourrait être utilisée à la place ici). Le compilateur ne l'a pas optimisé, puisqu'il n'y a pas l'option d'optimisation.

L'instruction BX rend le contrôle à l'adresse stockée dans le registre LR et, si nécessaire, change le mode du processeur de Thumb à ARM et vice versa. Ceci peut être nécessaire puisque, comme on peut le voir, la fonction f() n'est pas au courant depuis quel sorte de code elle peut être appelée, ARM ou Thumb. Ainsi, si elle est appelée depuis du code Thumb, BX ne va pas seulement retourner le contrôle à la fonction appelante, mais également changer le mode du processeur à Thum[b. O](#page-671-1)u ne pas changer si la fonction a été appelée depuis du code ARM [*ARM(R) Architecture Reference Manual, ARMv7-A and ARMv7-R edition*, (2012)A2.3.2].

### *1.10. ACCÉDER AUX ARGUMENTS PASSÉS* **avec optimisation Keil 6/2013 (Mode ARM)**

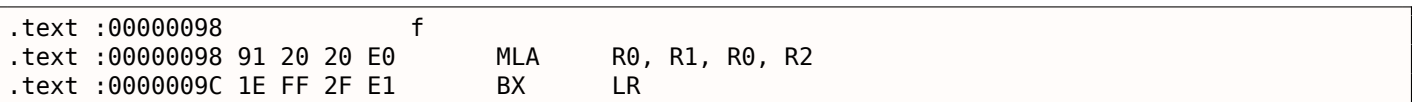

Et voilà la fonction f () compilée par le compilateur Keil en mode optimisation maximale (-03).

L'instruction MOV a été supprimée par l'optimisation (ou réduite) et maintenant MLA utilise tout les registres contenant les données en entrée et place ensuite le résultat directement dans R0, exactement où la fonction appelante va le lire et l'utiliser.

### **avec optimisation Keil 6/2013 (Mode Thumb)**

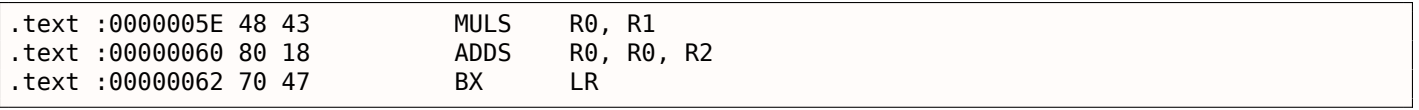

L'instruction MLA n'est pas disponible dans le mode Thumb, donc le compilateur génère le code effectuant ces deux opérations (multiplication et addition) séparément.

Tout d'abord, la première instruction MULS multiplie R0 par R1, laissant le résultat dans le registreR0. La seconde instruction (ADDS) ajoute le résultat et R2 laissant le résultat dans le registre R0.

#### **ARM64**

## **GCC (Linaro) 4.9 avec optimisation**

Tout ce qu'il y a ici est simple. MADD est juste une instruction qui effectue une multiplication/addition fusionnées (similaire à l'instruction MLA que nous avons déjà vue). Tous les 3 arguments sont passés dans la partie 32-bit de X-registres. Effectivement, le type des arguments est *int* 32-bit. Le résultat est renvoyé dans W0.

#### Listing 1.92: GCC (Linaro) 4.9 avec optimisation

```
f :
       madd w0, w0, w1, w2
       ret
main :
; sauver FP et LR dans la pile locale :
       stp x29, x30, [sp, -16]!
       mov w2, 3
       mov w1, 2
       add x29, sp, 0
       mov w0, 1
       bl f
       mov w1, w0
       adrp x0, .LC7
       add x0, x0, :lo12 :.LC7
       bl printf
; retourner 0
       mov w0, 0
; restaurer FP et LR
       ldp x29, x30, [sp], 16
       ret
.LC7 :
       .string "%d\n"
```
Étendons le type de toutes les données à 64-bit uint64\_t et testons:

#include <stdio.h> #include <stdint.h>

```
{
         return a*b+c ;
} ;
int main()
{
        printf ("%lld\n", f(0x1122334455667788,
                                   0x1111111122222222,
                                   0x3333333344444444)) ;
         return 0;
} ;
```

```
f :
       madd x0, x0, x1, x2
       ret
main :
       mov x1, 13396
       adrp x0, .LC8
       stp x29, x30, [sp, -16]!
       movk x1, 0x27d0, lsl 16
       add x0, x0, :lo12 :.LC8
       movk x1, 0x122, lsl 32
       add x29, sp, 0
       movk x1, 0x58be, lsl 48
       bl printf
       mov w\theta, \thetaldp x29, x30, [sp], 16
       ret
.LC8 :
       .string "%lld\n"
```
La fonction f() est la même, seulement les X-registres 64-bit sont utilisés entièrement maintenant. Les valeurs longues sur 64-bit sont chargées dans les registres par partie, c'est également décrit ici: 1.32.3 on page 443.

#### **GCC (Linaro) 4.9 sans optimisation**

Le code sans optimisation est plus redondant:

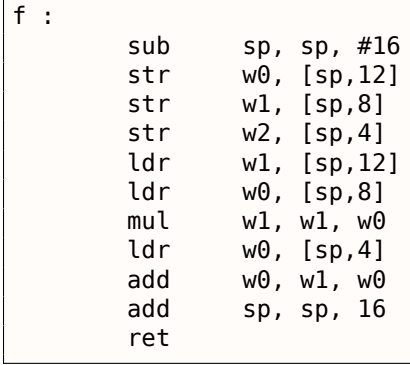

Le code sauve ses arguments en entrée dans la pile locale, dans le cas où quelqu'un (ou quelque chose) dans cette fonction aurait besoin d'utiliser les registres W0...W2. Cela évite d'écraser les arguments originels de la fonction, qui pourraient être de nouveau utilisés par la suite.

Cela est appelé *Zone de sauvegarde de registre.* ([*Procedure Call Standard for the ARM 64-bit Architecture* (AArch64), (2013)]<sup>86</sup>). L'appelée, toutefois, n'est pas obligée de les sauvegarder. C'est un peu similaire au « Shadow Space » : 1.10.2 on page 101.

Pourquoi est-ce que GCC 4.9 avec l'option d'optimisation supprime ce code de sauvegarde? Parce qu'il a fait plus d'optimis[ati](#page-121-0)on et en a conclu que les arguments de la fonction n'allaient pas être utilisés par la suite et donc que les registres [W0...W2](#page-117-1) ne vont pas être utilisés.

Nous avons donc une paire d'instructions MUL/ADD au lieu d'un seul MADD.

<span id="page-121-0"></span><sup>86</sup>Aussi disponible en http://go.yurichev.com/17287

```
.text :00000000 f :
; $a0=a
 ; $a1=b
 ; $a2=c
.text :00000000 mult $a1, $a0
.text :00000004 mflo $v0
.text :00000008 jr $ra
.text :0000000C addu $v0, $a2, $v0 ; slot de délai de branchement
; au retour le résultat est dans $v0
.text :00000010 main :
.text :00000010
.text :00000010 var 10 = -0x10.text :00000010 var 4 = -4.text :00000010
.text :00000010 lui $gp, (__gnu_local_gp >> 16)
.text :00000014 addiu $sp, -0x20
.text :00000018 la $gp, (__gnu_local_gp & 0xFFFF)
.text :0000001C sw $ra, 0x20+var_4($sp)
.text :00000020 sw $gp, 0x20+var_10($sp)
; définir c :
text :00000024 li $a2, 3.
; définir a :
.text :00000028 li $a0, 1
.text :0000002C jal f
; définir b :
.text :00000030 li $a1, 2 ; slot de délai de branchement
; le résultat est maintenant dans $v0
.text :00000034 lw $gp, 0x20+var_10($sp)
.text :00000038 lui $a0, ($LC0 >> 16)
.text :0000003C lw $t9, (printf & 0xFFFF)($gp)
.text :00000040 la $a0, ($LC0 & 0xFFFF)
.text :00000044 jalr $t9
; prend le résultat de la fonction f() et le passe en second argument à printf():
.text :00000048 move $a1, $v0 ; slot de délai de branchement
.text :0000004C lw $ra, 0x20+var_4($sp)
.text :00000050 move $v0, $zero
.text :00000054 jr $ra
.text :00000058 addiu $sp, 0x20 ; slot de délai de branchement
```
Les quatre premiers arguments de la fonction sont passés par quatre registres préfixés par A-.

Il y a deux registres spéciaux en MIPS: HI et LO qui sont remplis avec le résultat 64-bit de la multiplication lors de l'exécution d'une instruction MULT.

Ces registres sont accessibles seulement en utilisant les instructions MFLO et MFHI. Ici MFLO prend la partie basse du résultat de la multiplication et le stocke dans \$V0. Donc la partie haute du résultat de la multiplication est abandonnée (le contenu du registre HI n'est pas utilisé). Effectivement: nous travaillons avec des types de données *int* 32-bit ici.

Enfin, ADDU (« Add Unsigned » addition non signée) ajoute la valeur du troisième argument au résultat.

Il y a deux instructions différentes pour l'addition en MIPS: ADD et ADDU. La différence entre les deux n'est pas relative au fait d'être signé, mais aux exceptions. ADD peut déclencher une exception lors d'un débordement, ce qui est parfois utile<sup>87</sup> et supporté en ADA LP, par exemple. ADDU ne déclenche pas d'exception lors d'un débordement. Comme C/C++ ne supporte pas ceci, dans notre exemple nous voyons ADDU au lieu de ADD.

Le résultat 32-bit est laissé dans \$V0.

Il y a une instruction nouvelle pour nous dans main() : JAL (« Jump and Link »).

La différence entre JAL et JALR est qu'un offset relatif est encodé dans la première instruction, tandis que JALR saute à l'adresse absolue stockée dans un registre (« Jump and Link Register »).

Les deux fonctions f() et main() sont stockées dans le même fichier objet, donc l'adresse relative de f() est connue et fixée.

<sup>87</sup>http://go.yurichev.com/17326

En x86, le résultat de l'exécution d'une fonction est d'habitude renvoyé 88 dans le registre EAX.

Si il est de type octet ou un caractère (*char*), alors la partie basse du registre EAX (AL) est utilisée. Si une fonction renvoie un nombre de type *float*, le registre ST(0) du FPU est utilisé. En ARM, d'habitude, le résultat est renvoyé dans le registre R0.

## **1.11.1 Tentative d'utilisation du résultat d'une fonction renvoyant** *void*

Donc, que se passe-t-il si le type de retour de la fonction main() a été déclaré du type *void* et non pas *int* ? Ce que l'on nomme le code de démarrage (startup-code) appelle main() grosso-modo de la façon suivante:

push envp push argv push argc call main push eax call exit

En d'autres mots:

exit(main(argc,argv,envp)) ;

Si vous déclarez main() comme renvoyant *void*, rien ne sera renvoyé explicitement (en utilisant la déclaration *return*), alors quelque chose d'inconnu, qui aura été stocké dans la registre EAX lors de l'exécution de main() sera l'unique argument de la fonction exit(). Il y aura probablement une valeur aléatoire, laissée lors de l'exécution de la fonction, donc le code de retour du programme est pseudo-aléatoire.

Illustrons ce fait: Notez bien que la fonction main() a un type de retour *void* :

```
#include <stdio.h>
void main()
{
        printf ("Hello, world!\n");
} ;
```
Compilons-le sous Linux.

GCC 4.8.1 a remplacé printf() par puts() (nous avons vu ceci avant: 1.5.4 on page 22), mais c'est OK, puisque puts() renvoie le nombre de caractères écrit, tout comme printf(). Remarquez que le registre EAX n'est pas mis à zéro avant la fin de main().

Ceci implique que la valeur de EAX à la fin de main() contient ce que puts() [y avait mis.](#page-37-0)

Listing 1.94: GCC 4.8.1

```
.LC0 :
       .string "Hello, world !"
main :
       push ebp
       mov ebp, esp
       and esp, -16
       sub esp, 16
       mov DWORD PTR [esp], OFFSET FLAT :.LC0
       call puts
       leave
       ret
```
Écrivons un script bash affichant le code de retour:

Listing 1.95: tst.sh

#!/bin/sh ./hello\_world echo  $\sqrt{5}$ ?

<sup>88</sup>Voir également : MSDN: Return Values (C++): MSDN

```
\$ tst.sh
Hello, world !
14
```
...

...

}

14 est le nombre de caractères écrits. Le nombre de caractères affichés est *passé* de printf(), à travers EAX/RAX, dans le « code de retour ».

À propos, lorsque l'on décompile du C++ dans Hex-Rays, nous rencontrons souvent une fonction qui se termine par un destructeur d'une classe:

```
call ??1CString@@QAE@XZ ; CString ::~CString(void)
mov ecx, [esp+30h+var_C]
pop edi
pop ebx
mov large fs :0, ecx
add esp, 28h
retn
```
Dans le standard C++, le destructeur ne renvoie rien, mais lorsque Hex-Rays n'en sait rien, et pense que le destructeur et cette fonction renvoient tout deux un *int*

```
return CString ::~CString(&Str) ;
```
## **1.11.2 Que se passe-t-il si on n'utilise pas le résultat de la fonction?**

printf() renvoie le nombre de caractères écrit avec succès, mais, en pratique, ce résultat est rarement utilisé.

Il est aussi possible d'appeler une fonction dont la finalité est de renvoyer une valeur, et de ne pas l'utiliser:

```
int f()
{
    // skip first 3 random values :
    rand() ;
    rand() ;
    rand() ;
    // and use 4th :
    return rand() ;
} ;
```
Le résultat de la fonction rand() est mis dans EAX, dans les quatre cas.

Mais dans les 3 premiers, la valeur dans EAX n'est pas utilisée.

## **1.11.3 Renvoyer une structure**

Revenons au fait que la valeur de retour est passée par le registre EAX.

C'est pourquoi les vieux compilateurs C ne peuvent pas créer de fonction capable de renvoyer quelque chose qui ne tient pas dans un registre (d'habitude *int*), mais si besoin, les informations doivent être renvoyées via un pointeur passé en argument.

Donc, d'habitude, si une fonction doit renvoyer plusieurs valeurs, elle en renvoie une seule, et le reste—par des pointeurs.

Maintenant, il est possible de renvoyer, disons, une structure entière, mais ce n'est pas encore très populaire. Si une fonction doit renvoyer une grosse structure, la fonction appelante doit l'allouer et passer un pointeur sur cette dernière via le premier argument, de manière transparente pour le programmeur. C'est presque la même chose que de passer un pointeur manuellement dans le premier argument, mais le compilateur le cache.

*1.11. PLUS LOIN SUR LE RENVOI DES RÉSULTATS*

Petit exemple:

```
struct s
{
    int a ;
    int b ;
    int c ;
} ;
struct s get_some_values (int a)
{
    struct s rt ;
    rt.a=a+1;
    rt.b=a+2;
    rt.c=a+3;
    return rt ;
} ;
```
…ce que nous obtenons (MSVC 2010 /Ox):

```
$T3853 = 8 ; size = 4
a$ = 12 ; size = 4
?get_some_values@@YA?AUs@@H@Z PROC ; get_some_values
   mov ecx, DWORD PTR a$[esp-4]mov eax, DWORD PTR $T3853[esp-4]
   lea edx, DWORD PTR [ecx+1]
   mov DWORD PTR [eax], edx
   lea edx, DWORD PTR [ecx+2]
   add ecx, 3
   mov DWORD PTR [eax+4], edx
   mov DWORD PTR [eax+8], ecx
   ret 0
?get_some_values@@YA?AUs@@H@Z ENDP ; get_some_values
```
Ici, le nom de la macro interne pour passer le pointeur sur une structure est \$T3853.

Cet exemple peut être récrit en utilisant les extensions C99 du langage:

```
struct s
{
    int a ;
    int b ;
    int c ;
} ;
struct s get_some_values (int a)
{
    return (struct s){.a=a+1, .b=a+2, .c=a+3} ;
} ;
```
Listing 1.96: GCC 4.8.1

```
_get_some_values proc near
ptr\_to\_struct = dword ptr 4
a = dword ptr 8mov edx, [esp+a]
             mov eax, [esp+ptr_to_struct]
             lea ecx, [edx+1]
             mov [eax], ecx
             lea ecx, [edx+2]
             add edx, 3
             mov [eax+4], ecx
             mov [eax+8], edx
             retn
_get_some_values endp
```
appelante, comme si un pointeur sur la structure avait été passé. Donc, il n'y a pas d'impact négatif sur les performances.

# **1.12 Pointeurs**

# **1.12.1 Échanger les valeurs en entrée**

Ceci fait ce que l'on veut:

```
#include <memory.h>
#include <stdio.h>
void swap_bytes (unsigned char* first, unsigned char* second)
{
        unsigned char tmp1 ;
        unsigned char tmp2 ;
        tmp1=*first ;
        tmp2=*second ;
        *first=tmp2 ;
        *second=tmp1 ;
} ;
int main()
{
        // copy string into heap, so we will be able to modify it
        char *s=strdup("string") ;
        // swap 2nd and 3rd characters
        swap_bytes (s+1, s+2) ;
        printf ("%s\n", s) ;
} ;
```
Comme on le voit, les octets sont chargés dans la partie 8-bit basse de ECX et EBX en utilisant MOVZX (donc les parties hautes de ces registres vont être effacées) et ensuite les octets échangés sont récrits.

Listing 1.97: GCC 5.4 avec optimisation

swap\_bytes : push ebx mov edx, DWORD PTR [esp+8] mov eax, DWORD PTR [esp+12] movzx ecx, BYTE PTR [edx] movzx ebx, BYTE PTR [eax] mov BYTE PTR [edx], bl mov BYTE PTR [eax], cl pop ebx ret

Les adresses des deux octets sont lues depuis les arguments et durant l'exécution de la fonction sont copiés dans EDX et EAX.

Donc nous utilisons des pointeurs, il n'y a sans doute pas de meilleure façon de réaliser cette tâche sans eux.

# **1.12.2 Renvoyer des valeurs**

Les pointeurs sont souvent utilisés pour renvoyer des valeurs depuis les fonctions (rappelez-vous le cas ( $1.9$  on page 66) de scanf()).

Par exemple, lorsqu'une fonction doit renvoyer deux valeurs.

**Exemple avec des variables globales**

```
#include <stdio.h>
void f1 (int x, int y, int *sum, int *product)
{
        *sum=x+y ;
        *product=x*y ;
} ;
int sum, product ;
void main()
{
        f1(123, 456, &sum, &product) ;
        printf ("sum=%d, product=%d\n", sum, product) ;
} ;
```
Ceci se compile en:

Listing 1.98: MSVC 2010 avec optimisation (/Ob0)

```
COMM _product :DWORD
COMM sum : DWORD
$SG2803 DB 'sum=%d, product=%d', 0aH, 00H
\begin{array}{rcl} -x\{5} & = & 8 \\ y\{6} & = & 12 \end{array}; size = 4<br>; size = 4
                        ; size = 4\begin{array}{rcl} \textsf{sum\$} & = & 16 \\ \textsf{product\$} & = & 20 \\ \end{array} ; size = 4
proots = 20It PROC
        mov ecx, DWORD PTR _y$[esp-4]
        mov eax, DWORD PTR _x$[esp-4]
        lea edx, DWORD PTR [eax+ecx]
        imul eax, ecx
        mov ecx, DWORD PTR _product$[esp-4]
        push esi
        mov esi, DWORD PTR _sum$[esp]
        mov DWORD PTR [esi], edx
        mov DWORD PTR [ecx], eax
        pop esi
        ret 0
_f1 ENDP
_main PROC
        push OFFSET _product
        push OFFSET _sum
        push 456 ; 000001c8H
        push 123 ; 0000007bH
        call _f1
        mov eax, DWORD PTR _product
        mov ecx, DWORD PTR _sum
        push eax
        push ecx
        push OFFSET $SG2803
        call DWORD PTR __imp__printf
        add esp, 28
        xor eax, eax
        ret 0
_main ENDP
```
Regardons ceci dans OllyDbg :

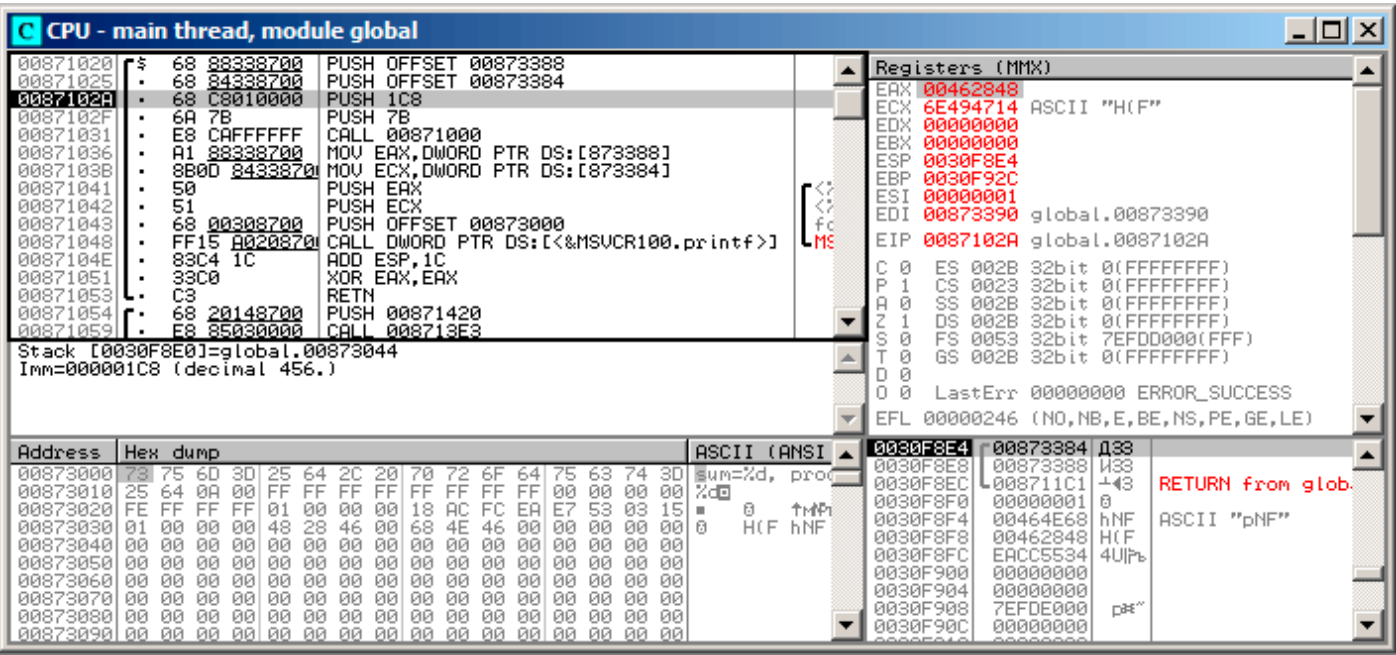

Fig. 1.24: OllyDbg : les adresses des variables globales sont passées à f1()

Tout d'abord, les adresses des variables globales sont passées à f1(). Nous pouvons cliquer sur « Follow in dump » sur l'élément de la pile, et nous voyons l'espace alloué dans le segment de données pour les deux variables.

l'exécution, [voir *ISO/IEC 9899:TC3 (C C99 standard)*, (2007) 6.7.8p10].

Elles se trouvent dans le segment de données, nous pouvons le vérifier en appuyant sur Alt-M et en regardant la carte de la mémoire:

| M Memory map  |                                                                                                    |       |                                                                         |                                                                                                    |                                                                                                    |                                                                                                    |                                                                                                    | $ \Box$ $\times$        |
|---------------|----------------------------------------------------------------------------------------------------|-------|-------------------------------------------------------------------------|----------------------------------------------------------------------------------------------------|----------------------------------------------------------------------------------------------------|----------------------------------------------------------------------------------------------------|----------------------------------------------------------------------------------------------------|-------------------------|
| Address  Size |                                                                                                    | Owner | Section                                                                 | Contains                                                                                                    |                                                                                                    | Type Rocess                                                                                                    |                                                                                                    | Initial Mapped as       |
| 004A0000      | 00060000 00001000 <br>00070000  00067000<br>0030D000  00001000<br>0030E000  00002000<br>00460000  00005000<br>00007000<br>006B0000  0000C000<br>00870000 00001000 global<br>00871000 00001000 global<br>00872000 00001000 global<br>00873000 00001000 global<br>00874000 00001000 global<br>6E3E1000 000B2000 MSUCR100<br>6E493000 00006000 MSUCR100<br>6E499000 00001000 MSUCR100<br>6E49A000  00005000  MSUCR100<br>755D0000 00001000 Mod_755D<br>755D1000 00003000<br>755D5000 00003000<br>755E1000 0004D000<br>7562E000 00005000<br>75633000 00009000 |       | .text<br>.rdata<br>.data<br>.reloc<br>.text<br>.data<br>.rsrc<br>reloc. | Stack of main thread<br>Heap<br>Default heap<br>PE header<br>Code<br>Imports<br>Data<br>Relocations<br>PE header<br>Code, imports, exports<br>Data<br>Resources<br>Relocations<br>PE header<br>PE header | Map<br>Priu RW<br>Map I<br>Priul RW<br>Priul RW<br>Priu RW<br>Priu RW<br>Priul RW<br>Priul<br>Img<br>Img<br>Img<br>Img<br>Img<br>Img<br>Img<br>Img<br>Img<br>Img<br>Img<br>Img<br>Img<br>Img<br>Img<br>Img<br>Img<br>Img | R.<br>R.<br>Gulat RW<br>Gu ad RW<br>∣R⊎<br>R.<br>R E<br>R.<br>RW<br>R.<br>R.<br>R E<br>RW<br>R.<br>R.<br>R.<br>R E<br>RW<br>R.<br>R<br>R E<br>RW<br>R. | R<br>RW<br>R<br>Guat<br>Guat<br>RW<br>RW<br>RW<br>RW<br>RWE Cop!<br>RWE Copy<br>RWE Copy<br>RWE Copy<br>RWE Copi<br>RWE Cop!<br>RWE Copy<br>Copj RWE<br>Cop!<br>RWE Copy<br>RWE Copy<br>RWE Cop!<br>RWE Cop!<br>RWE Copy<br>RWE Copy<br>RWE Copy<br>RWE Copy<br>Cop! RME Cop!<br>RWE Copy | C:NWindowsNSystem32Nlod |

Fig. 1.25: OllyDbg : carte de la mémoire

Traçons l'exécution (F7) jusqu'au début de f1() :

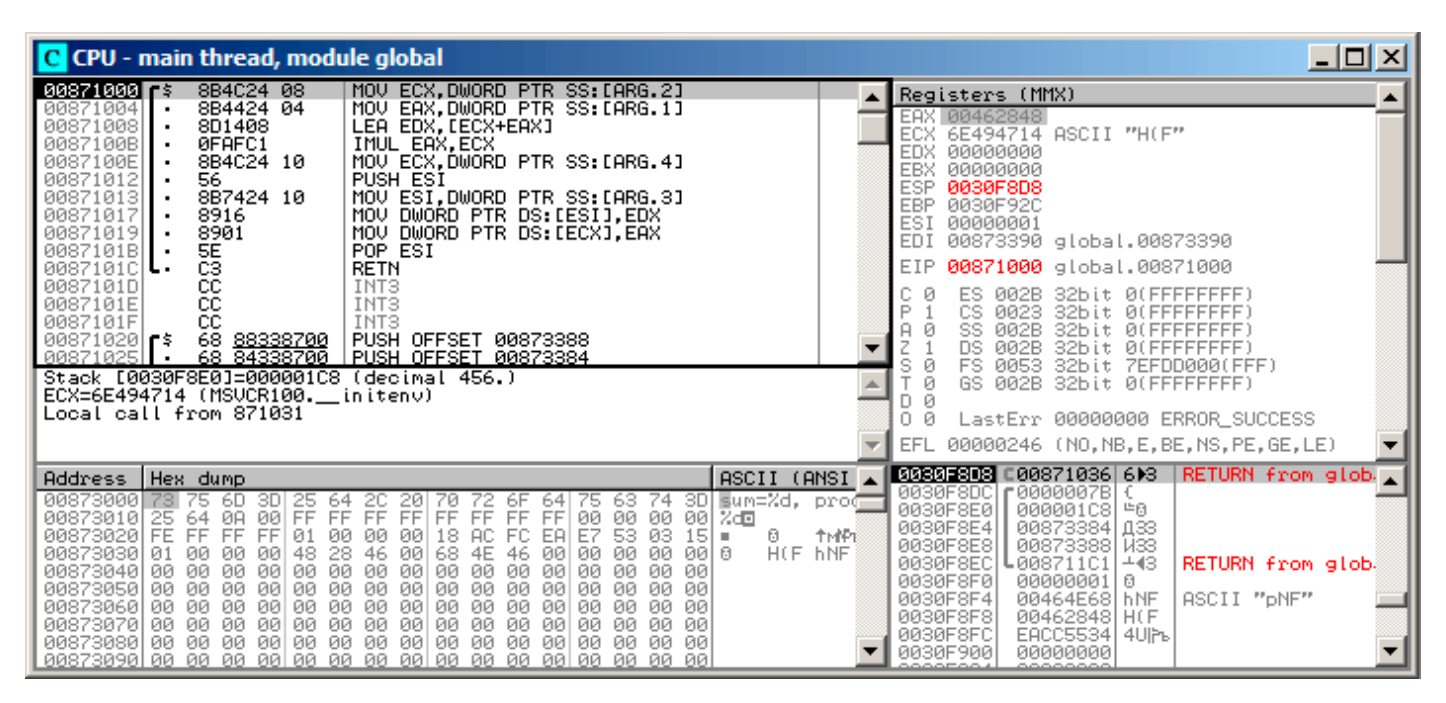

Fig. 1.26: OllyDbg : f1() commence

Deux valeurs sont visibles sur la pile: 456 (0x1C8) et 123 (0x7B), et aussi les adresses des deux variables globales.

Suivons l'exécution jusqu'à la fin de f1(). Dans la fenêtre en bas à gauche, nous voyons comment le résultat du calcul apparaît dans les variables globales:

| 그미지<br>C CPU - main thread, module global                                                                                                    |                                                                                                    |  |  |  |  |
|----------------------------------------------------------------------------------------------------|----------------------------------------------------------------------------------------------------|--|--|--|--|
| 8B4C24 08<br>MOV ECX, DWORD PTR SS: [ARG.2]<br>$00871000$ $\leq$<br>00871004<br>8B4424 04<br>MOV EAX, DWORD PTR SS:[ARG.1]<br>00871008<br>8D1408<br>LEA EDX, [ECX+EAX]<br>ØFAFC1<br>0087100B<br>IMUL EAX, ECX<br>MOV ECX.DWORD PTR SS:[ARG.4]<br>0087100E<br>8B4C24 10<br>56<br>00871012<br>PUSH ESI<br>MOV ESI, DWORD PTR SS. [ARG.3]<br>00871013<br>8B7424 10<br>00871017<br>8916<br>MOV DWORD PTR DS:[ESI],EDX<br>8901<br>MOV DWORD PTR DS: [ECX], EAX<br>00871019<br>POP ESI<br>0087101B                                                                                                    | Registers (MMX)<br>EAX 0000DB18<br>00873388 global.00873388<br>ECX.<br><b>EDX</b><br>00000243<br>EBX<br>00000000<br><b>ESP</b><br>0030F8D4<br><b>EBP</b><br>0030F92C<br>ESI 00873384 global.00873384<br>EDI 00873390 global.00873390                                                                                                    |  |  |  |  |
| 囍<br>RETN<br>00871018 .<br>čč<br>CC<br>CC<br>0087101D<br>INT3<br>0087101E<br>INT3<br>INT <sub>3</sub><br>0087101F<br>68 <u>88338700</u><br><b>PUSH OFFSET 00873388</b><br>00871020<br>68 84338700 PUSH OFFSET 00873384<br>00871025<br>Top of stack [0030F8D4]=1<br>ESI=global.00873384                                                                                                    | EIP<br>0087101B global.0087101B<br>c.<br>ø<br>ES.<br>002B<br>32bit 0(FFFFFFFFF)<br>P<br>CS.<br>32bit Ø(FFFFFFFFF)<br>0023<br>SS.<br>ø<br>002B<br>32bit<br><b><i>BLEEFFEFFFF</i></b><br>DS.<br>ø<br>002B<br>32bit<br><b>ØLEFFFFFFFF</b><br>ø<br>FS.<br>0053<br>ZEFDDØØØ(FFF)<br>32bit<br>ø<br>GS 002B<br>32bit 0(FFFFFFFFF)<br>DЙ<br>00<br>LastErr 00000000 ERROR_SUCCESS<br>EFL<br>00000206 (NO, NB, NE, A, NS, PE, GE, G) |  |  |  |  |
| ASCII (ANSI<br>Address LHex dumn<br>00873384<br>143 02 00<br>00 18 DB 00<br>-00<br>02 00<br>00 I CO<br>00<br>00 00<br>00<br>曲<br>00<br>$^{\dagger}$<br>90<br>00<br>00<br>00 00<br>-00<br>00<br>00 m/E5m/E5<br>00873394 60 ZF<br><u>les se us no les sel</u><br>00<br>00<br>00<br>00<br>00 00<br>00<br>-00<br>00<br>ØØ.<br>00.<br>-90<br>00<br>-00<br>008733A4100<br>00<br>00<br>00<br>00<br>00 00<br>00<br>00<br>00<br>-001<br>00<br>-00<br>-00<br>00<br>008733B4 <br>00<br>00<br>-00<br>00<br>00<br>00<br>00<br>00 00<br>00<br>001<br>-00<br>ЙЙ<br>008733C41<br><b>PR</b><br>00<br>00<br>00<br>00<br>00<br>00<br>00<br>00<br>00<br>008733D41<br>00<br>00.<br>00<br>00 00<br>00<br>-00<br>-00<br>ЙЙ<br>ØЙ.<br>00<br>-00<br>00<br>00<br>00<br>00.<br>00 00<br>00<br>00<br>00<br>00 00<br>00<br>008733E41<br>-00<br>-00<br>00<br>ØЙ.<br>00<br>00<br>00 00<br>00<br>00<br>00<br>008733F4100<br>00<br>-00<br>-00<br>00 00<br>00<br>ØØ.<br>- ØØ<br>00<br>-001<br>00<br>00 00<br>00 00<br>00<br>00<br>00 00 00<br>00873404100<br>-001<br>00 00 | 0030F8D4<br>00000001 0<br>┗00871036 6⊫3<br>RETURN from glob<br>0030F8D8<br>0030F8DC<br>£0000007B<br>0030F8E0<br>00000108 #0<br>0030F8E4<br>00873384 133<br>0030F8E8<br>00873388 N33<br>0030F8EC<br>$-43$<br>┗008711C1<br>RETURN from glob.<br>0030F8F0<br>00000001<br>日<br>ASCII "DNF"<br>0030F8F4<br>00464E68 hNF<br>0030F8F81<br>00462848 H(F<br>0030F8FC<br>EACC5534<br>l 401Fb                                         |  |  |  |  |

Fig. 1.27: OllyDbg : l'exécution de f1() est terminée

Maintenant les valeurs des variables globales sont chargées dans des registres, prêtes à être passées à printf() (via la pile):

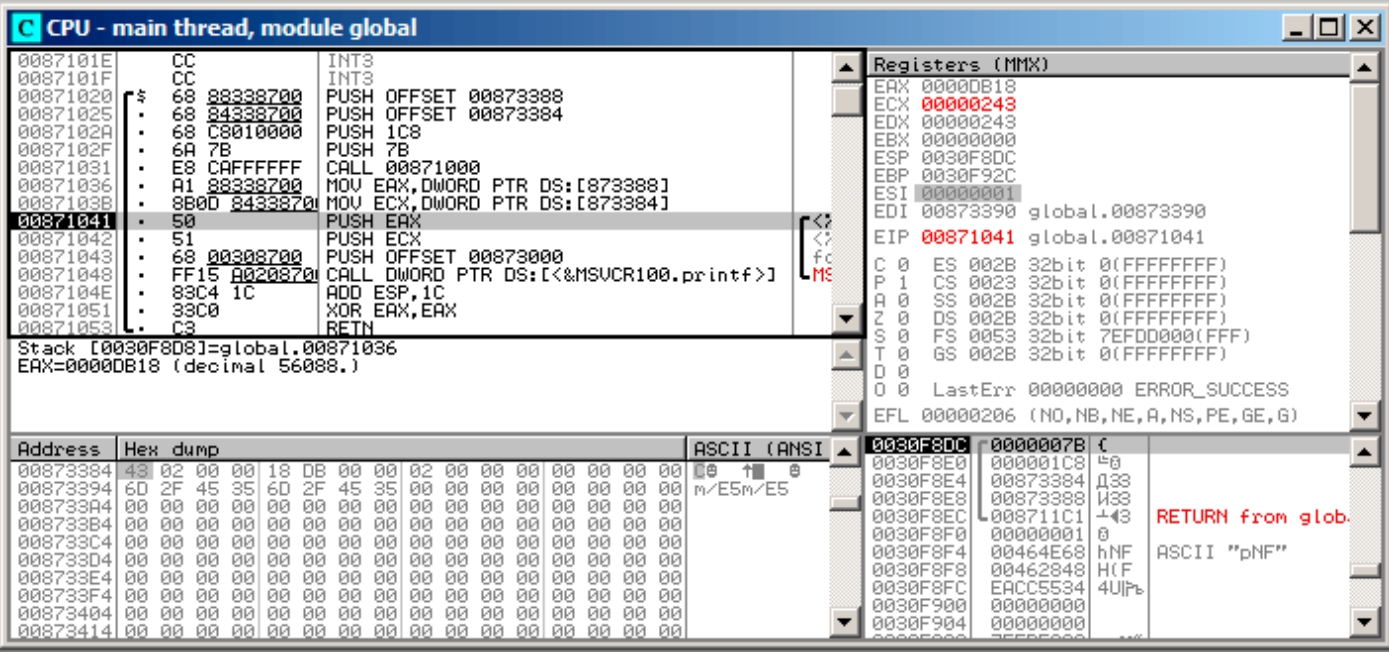

Fig. 1.28: OllyDbg : les adresses des variables globales sont passées à printf()

#### **Exemple avec des variables locales**

Modifions légèrement notre exemple:

```
Listing 1.99: maintenant les variables sum et product sont locales
```

```
void main()
{
        int sum, product ; // maintenant, les variables sont locales à la fonction
        f1(123, 456, &sum, &product) ;
        printf ("sum=%d, product=%d\n", sum, product) ;
} ;
```
Le code de f1() ne va pas changer. Seul celui de main() va changer:

Listing 1.100: MSVC 2010 avec optimisation (/Ob0)

```
\text{product}\ = -8 ; size = 4
sum$ = -4 ; size = 4
_main PROC
; Line 10
       sub esp, 8
; Line 13
       lea eax, DWORD PTR _product$[esp+8]
       push eax
       lea ecx, DWORD PTR _sum$[esp+12]
       push ecx<br>push 456
       push 456 ; 000001c8H
       push 123 ; 0000007bH<br>call _f1
       call
; Line 14
       mov edx, DWORD PTR _product$[esp+24]
       mov eax, DWORD PTR sum$[esp+24]
       push edx
       push eax
       push OFFSET $SG2803
       call DWORD PTR __imp__printf
; Line 15
      xor eax, eax
```
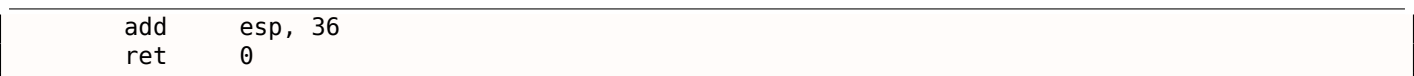

Regardons à nouveau avec OllyDbg. Les adresses des variables locales dans la pile sont 0x2EF854 et 0x2EF858. Voyons comment elles sont poussées sur la pile:

| C CPU - main thread, module local                                                                                                    | 그미지                                                                                                    |
|----------------------------------------------------------------------------------------------------|----------------------------------------------------------------------------------------------------|
| CC<br>00A6101E<br>INT3<br>СC<br>INT3<br>0096101F<br>83EC 08<br>SUB ESP, 8<br>00A610201r\$<br>00A61023<br>8D0424<br>LEA EAX, [LOCAL.1]<br>50<br>PUSH EAX<br>00A61026<br>LEA EAX, [LOCAL.0]<br>00A61027<br>8D4424 08<br>00A6102B<br>50<br>PUSH EAX<br>68 C8010000<br>00A6102C<br>PUSH 1C8<br>00A61031<br>6A.<br>PUSH 7B<br>7B<br>00A61033<br>E8 C8FFFFFF<br>CALL 00A61000                                                                                                    | Registers (MMX)<br>EAX 002EF858<br>ECX 004DCDF8<br>EDX 00000000<br>EBX<br>00000000<br>ESP<br>002EF850<br><b>EBP</b><br>002EF898<br>ESI<br>00000001<br>EDI<br>00000000                                                                                                    |
| 00A61038<br>FF7424 10<br>DWORD PTR SS: [LOCAL.1]<br><b>PUSH</b><br>00A6103C<br>FF7424 18<br>PUSH DWORD PTR SS: [LOCAL.0]<br>00A61040<br>68 0030A600<br>PUSH OFFSET 00A63000<br>CALL < JMP.&MSVCR110.printf><br>00A61045<br>E8 06000000<br>00861048<br>3300<br>XOR EAX, EAX<br>ADD ESP.24<br>00A6104Cl<br>83C4 24<br>Stack [002EF84C]=0<br>EAX=002EF858                                                                                                    | EIP<br>00A6102B<br>local.00A6102B<br>c.<br>ø<br>ES.<br>002B<br>32bit 0(FFFFFFFFF)<br>ASC<br>P<br>ø<br>CS.<br>0023<br>32bit 0(FFFFFFFFF<br>Jurš<br>$A$ $\theta$<br>SS.<br>002B<br>32bit.<br><b><i>DIFFFFFFFFF</i></b><br>ø<br>Ζ.<br>DS.<br>002B<br>32bit.<br>0(FFFFFFFFF<br>s<br>ø<br>FS.<br>0053<br>32bit<br>7EFDD000(FFF)<br>Ø<br>GS 002B<br>32bit 0(FFFFFFFFF)<br>Ø<br>D.<br>0.<br>LastErr 00000000 ERROR_SUCCESS<br>Й<br>00000202 (NO, NB, NE, A, NS, PO, GE, G)<br>EFL. |
| $ASCII$ (ANSI $\triangle$<br>Address  <br>Hex dump<br>3D Bun=%d,<br>00863000 73<br>75<br>6D.<br>3D<br>25.<br>20<br>72.<br>6F<br>-64<br>-201<br>70<br>-641<br>75.<br>63.<br>74<br>00<br>00<br>00<br>ØA<br>00<br>-64<br>01<br>00<br>-00<br>00<br>00 00<br>00<br>00<br>-001% old -0<br>00A63010  25<br>FF<br><b>AB</b><br>FF<br>FF<br>FF<br>FF<br>A9<br>7B<br>48<br>00A63020  FE<br>FF<br>56<br>84<br>B7<br>FF<br>541<br><b>III</b><br>00<br>00)<br>88<br>00<br>00A630301 00<br>00<br>00<br>00<br>00<br>00<br>00<br>01<br>9F<br>00<br>4D.<br>- 00<br>00<br>00<br>00<br>00 00<br>00A63040  F8<br>4D<br>00<br>00 00<br>00<br>00<br>00<br>CD.<br>ЙЙ<br>- ØØI<br>$0 = M$<br>00<br>00<br>00<br>00<br>00 00<br>00<br>00 00<br>00A63050100<br>ØЙ.<br>00<br>00<br><b>ØØ</b><br>ØЙ<br>ØЙ<br>00 00<br>00<br>00<br>00<br>00<br>00<br>00 00<br>00A63060100<br>ØØ.<br>-00<br>00<br>00<br>00 00<br>00 00 00 00<br>00 00<br>00A63070 00 00<br>00<br>-00<br>00<br>00 00 00<br>00 00<br>00<br>00 00<br>00<br>ØØ.<br>00<br>00863080100 00<br>001<br>-00<br>ØØ.<br>00 00<br>00<br>00 00<br>00063090100 00 00 00 00 00 00 00 00 00<br>-88 88 88 88 88 88 88 | 002EF858<br>00000001 0<br>L00A61257 W‡ж<br>002EF85C<br>RETURN from loca<br>prof <sup>-</sup><br>002EF860<br>00000001<br>ø<br>004D9F88 URM<br>002EF864<br>иŒб<br>004DCDF8<br>002EF868<br>∣∘=M<br>ū<br>AB668331<br>002EF86C<br>$1$ $Ff$ $n$<br>002EF870<br>00000000<br>002EF874<br>00000000<br>002EF878<br>7EFDE000<br>D¥″<br>002EF87C<br>00000000<br>002EF880                                                                                                    |

Fig. 1.29: OllyDbg : les adresses des variables locales sont poussées sur la pile

f1() commence. Jusqu'ici, il n'y a que des restes de données sur la pile en 0x2EF854 et 0x2EF858 :

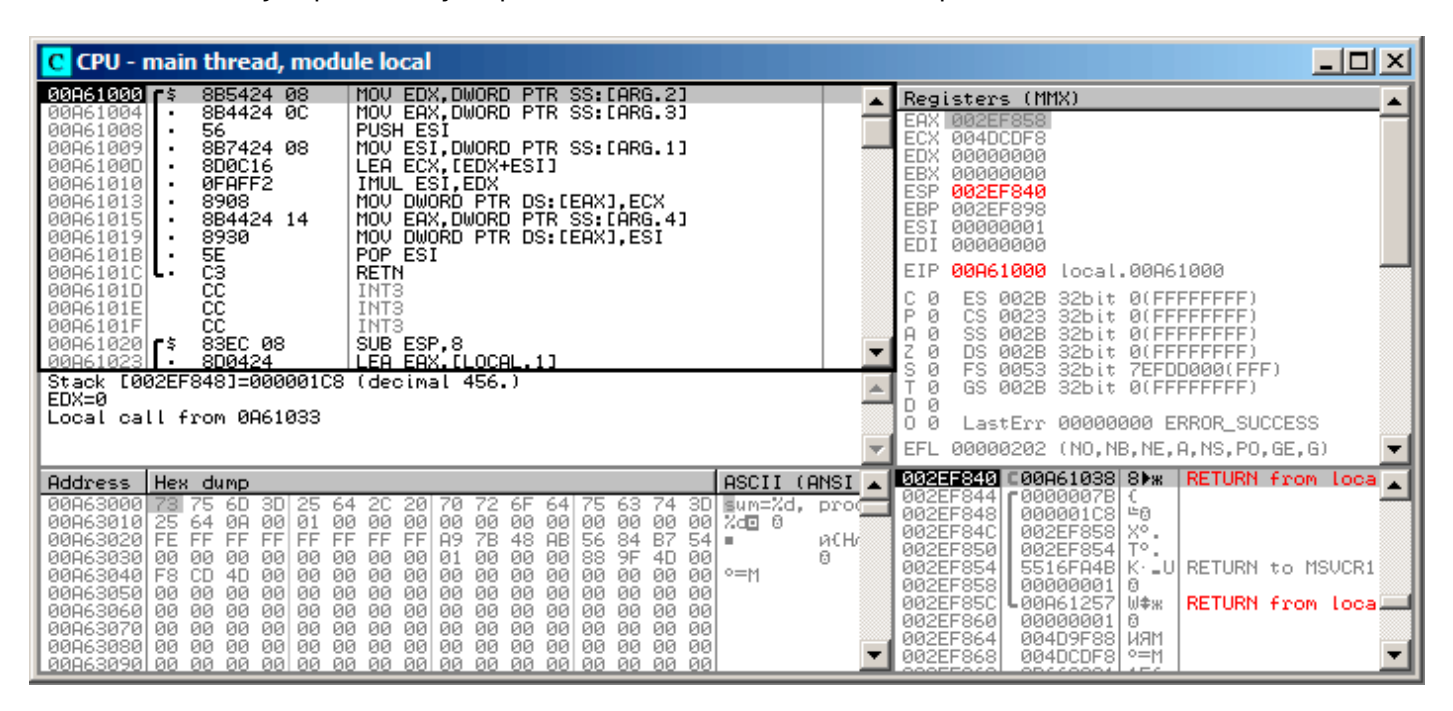

Fig. 1.30: OllyDbg : f1() commence

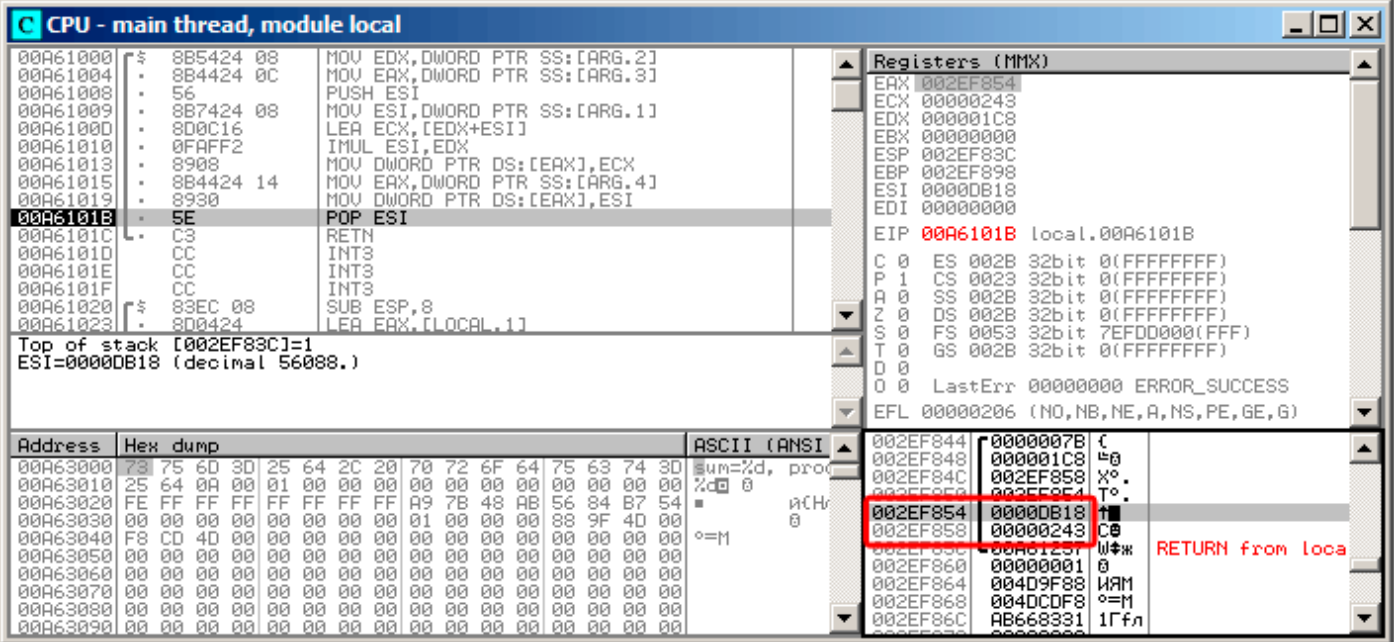

Fig. 1.31: OllyDbg : f1() termine son exécution

Nous trouvons maintenant 0xDB18 et 0x243 aux adresses 0x2EF854 et 0x2EF858. Ces valeurs sont les résultats de f1().

## **Conclusion**

f1() peut renvoyer des pointeurs sur n'importe quel emplacement en mémoire, situés n'importe où.

C'est par essence l'utilité des pointeurs.

À propos, les *references* C++ fonctionnent exactement pareil. Voir à ce propos: ( **??** on page ??).

# **1.13 Opérateur GOTO**

L'opérateur GOTO est en général considéré comme un anti-pattern, voir [Edgar Dijkstra, *Go To Statement* Considered Harmful (1968)<sup>89</sup>]. Néanmoins, il peut être utilisé raisonnablement, voir [Donald E. Knuth, Structured Programming with go to Statements (1974)<sup>90</sup>] <sup>91</sup>.

Voici un exemple très simple:

```
#include <stdio.h>
int main()
{
        printf ("begin\n") ;
        goto exit ;
        printf ("skip me !\n") ;
exit :
        printf ("end\n") ;
} ;
```
Voici ce que nous obtenons avec MSVC 2012:

<sup>89</sup>http://yurichev.com/mirrors/Dijkstra68.pdf

<sup>90</sup>http://yurichev.com/mirrors/KnuthStructuredProgrammingGoTo.pdf

<sup>91</sup>[Dennis Yurichev, *C/C++ programming language notes*] a aussi quelques exemples.

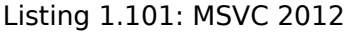

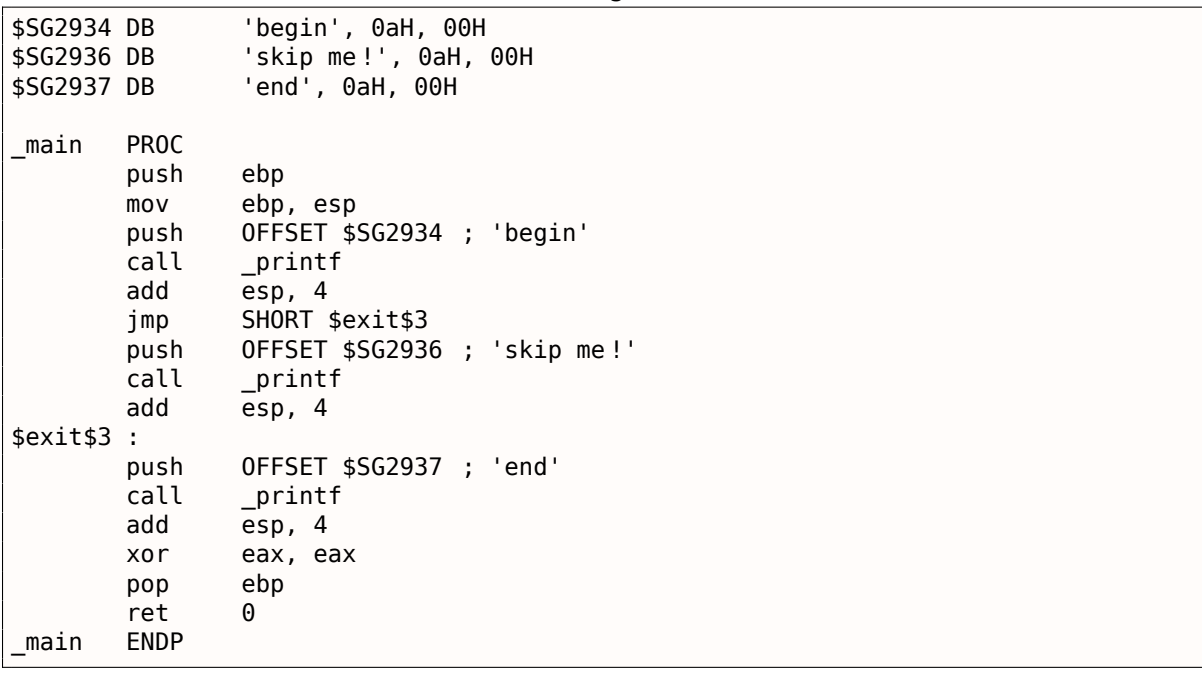

L'instruction *goto* a simplement été remplacée par une instruction JMP, qui a le même effet: un saut inconditionnel à un autre endroit. Le second printf() peut seulement être exécuté avec une intervention humaine, en utilisant un débogueur ou en modifiant le code.

## *1.13. OPÉRATEUR GOTO*

Cela peut être utile comme exercice simple de patching. Ouvrons l'exécutable généré dans Hiew:

| <b>Hiew: goto.exe</b>   |                          |                           |
|-------------------------|--------------------------|---------------------------|
| C:\Polygon\goto.exe     | <b>EFRO</b>              | a32 PE .00401000          |
| .00401000:55            | ebp<br>push              |                           |
| .00401001: 8BEC         | ebp,esp<br>mov           |                           |
| 00401003: 6800304000    | push                     | $000403000$ ; begin' --01 |
| .00401008: FF1590204000 | printf<br>call           |                           |
| .0040100E: 83C404       | add<br>esp,4             |                           |
| .00401011: EB0E         | $.000401021 - 2$<br>jmps |                           |
| .00401013: 6808304000   | push                     | 000403008;'skip me!' --03 |
| .00401018: FF1590204000 | call<br>printf           |                           |
| .0040101E: 83C404       | add<br>esp,4             |                           |
| .00401021: 6814304000   | 000403014 -- 04<br>2push |                           |
| .00401026: FF1590204000 | call<br>printf           |                           |
| .0040102C: 83C404       | add<br>esp,4             |                           |
| .0040102F: 33C0         | eax, eax<br>xor          |                           |
| .00401031: 5D           | ebp<br>pop               |                           |
| .00401032: C3           | retn :                   |                           |

Fig. 1.32: Hiew

## *1.13. OPÉRATEUR GOTO*

Placez le curseur à l'adresse du JMP (0x410), pressez F3 (edit), pressez deux fois zéro, donc l'opcode devient EB 00 :

| <b>I</b> ll Hiew: goto.exe |                      |                                 |
|----------------------------|----------------------|---------------------------------|
| C:\Polygon\goto.exe        | <b>EFWO EDITMODE</b> | 00000413<br>a32 PE              |
| 00000400: 55               | push                 | ebp                             |
| 00000401: 8BEC             | mov                  | ebp,esp                         |
| 00000403: 6800304000       | push                 | $000403000$ ; $00$              |
| 00000408: FF1590204000     | call                 | d, [000402090]                  |
| 0000040E: 83C404           | add                  | esp,4                           |
| 00000411: EB00             | jmps                 | 000000413                       |
| 00000413: 6808304000       | push                 | $000403008$ ; $000$             |
| 00000418: FF1590204000     | call                 | d, [000402090]                  |
| 0000041E: 83C404           | add                  | esp,4                           |
| 00000421: 6814304000       | push                 | $000403014$ ; $000$             |
| 00000426: FF1590204000     | call                 | d, [000402090]                  |
| 0000042C: 83C404           | add                  | esp,4                           |
| 0000042F: 33C0             | xor                  | eax, eax                        |
| 00000431: 5D               | pop                  | ebp                             |
| 00000432: C3               | retn :               | LALALALALALALALALALALALALALALAL |

Fig. 1.33: Hiew

Le second octet de l'opcode de JMP indique l'offset relatif du saut, 0 signifie le point juste après l'instruction courante.

Donc maintenant JMP n'évite plus le second printf().

Pressez F9 (save) et quittez. Maintenant, si nous lançons l'exécutable, nous verrons ceci:

```
Listing 1.102: Sortie de l'exécutable modifié
```
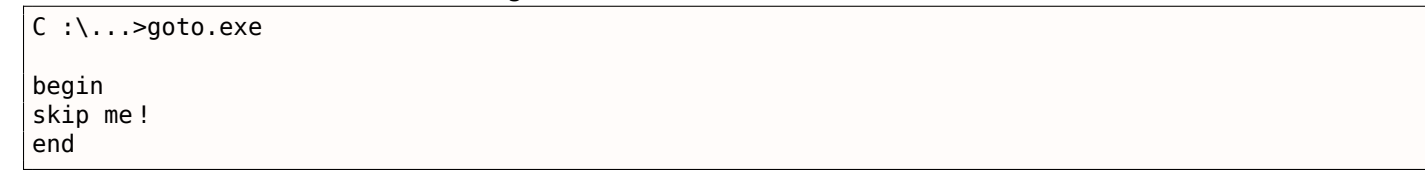

Le même résultat peut être obtenu en remplaçant l'instruction JMP par 2 instructions NOP.

NOP a un opcode de 0x90 et une longueur de 1 octet, donc nous en avons besoin de 2 pour remplacer JMP (qui a une taille de 2 octets).

# **1.13.1 Code mort**

Le second appel à printf() est aussi appelé « code mort » en terme de compilateur.

Cela signifie que le code ne sera jamais exécuté. Donc lorsque vous compilez cet exemple avec les optimisations, le compilateur supprime le « code mort », n'en laissant aucune trace:

Listing 1.103: MSVC 2012 avec optimisation

| \$SG2981 DB<br>\$SG2983 DB<br>\$SG2984 DB |                                           | 'begin', 0aH, 00H<br>'skip me!', 0aH, 00H<br>'end', 0aH, 00H  |
|-------------------------------------------|-------------------------------------------|---------------------------------------------------------------|
| main                                      | PR <sub>0</sub> C<br>push<br>call<br>push | OFFSET \$SG2981; 'begin'<br>printf<br>OFFSET \$SG2984 ; 'end' |
| \$exit\$4                                 | $\cdot$<br>call<br>add                    | $\_print$<br>esp, 8                                           |

xor eax, eax ret 0<br>ENDP  $main$ 

Toutefois, le compilateur a oublié de supprimer la chaîne « skip me! ».

## **1.13.2 Exercice**

Essayez d'obtenir le même résultat en utilisant votre compilateur et votre débogueur favoris.

# **1.14 Saut conditionnels**

## **1.14.1 Exemple simple**

```
#include <stdio.h>
void f_signed (int a, int b)
{
    if (a>b)
        printf ("a>b\n") ;
    if (a == b)printf ("a==b\n",');
    if (a < b)printf ("a<b>\h</b>n") ;
} ;
void f_unsigned (unsigned int a, unsigned int b)
{
    if (a>b)
         printf ("a>b\n") ;
    if (a==b)
        printf ("a==b\n") ;
    if (a < b)printf ("a<b/>a>
("b);
} ;
int main()
{
    f_signed(1, 2);
    f_unsigned(1, 2) ;
    return 0;
} ;
```
## **x86**

### **x86 + MSVC**

Voici à quoi ressemble la fonction f signed() :

```
Listing 1.104: MSVC 2010 sans optimisation
```

```
a$ = 8b$ = 12
_f_signed PROC
   push ebp
   mov ebp, esp
   mov eax, DWORD PTR _a$[ebp]
   cmp eax, DWORD PTR _b$[ebp]
   jle SHORT $LN3@f_signed
   push OFFSET $SG737    ; 'a>b'<br>call printf
          printf
   add esp, 4
```

```
mov ecx, DWORD PTR _a$[ebp]
   cmp ecx, DWORD PTR _b$[ebp]
   jne SHORT $LN2@f_signed
   push OFFSET $SG739 ; 'a==b'
   call _printf
   add esp, 4
$LN2@f_signed :
   mov edx, DWORD PTR a$[ebp]
   cmp edx, DWORD PTR b$[ebp]
   jge SHORT $LN4@f_signed
   push OFFSET $SG741 ; 'a<b'
   call _printf
   add esp, 4
$LN4@f_signed :
   pop ebp
   ret 0
_f_signed ENDP
```
La première instruction, JLE, représente *Jump if Less or Equal* (saut si inférieur ou égal). En d'autres mots, si le deuxième opérande est plus grand ou égal au premier, le flux d'exécution est passé à l'adresse ou au label spécifié dans l'instruction. Si la condition ne déclenche pas le saut, car le second opérande est plus petit que le premier, le flux d'exécution ne sera pas altéré et le premier printf() sera exécuté. Le second test est JNE : *Jump if Not Equal* (saut si non égal). Le flux d'exécution ne changera pas si les opérandes sont égaux.

Le troisième test est JGE : *Jump if Greater or Equal*—saute si le premier opérande est supérieur ou égal au deuxième. Donc, si les trois sauts conditionnels sont effectués, aucun des appels à printf() ne sera exécuté. Ceci est impossible sans intervention spéciale. Regardons maintenant la fonction f\_unsigned(). La fonction f\_unsigned() est la même que f\_signed(), à la différence que les instructions JBE et JAE sont utilisées à la place de JLE et JGE, comme suit:

Listing 1.105: GCC

\_a\$ = 8 ; size = 4  $b$ \$ = 12 ; size = 4 \_f\_unsigned PROC push ebp mov ebp, esp mov eax, DWORD PTR \_a\$[ebp] cmp eax, DWORD PTR \_b\$[ebp] jbe SHORT \$LN3@f\_unsigned push OFFSET \$SG2761 ; 'a>b' call \_printf add esp, 4 \$LN3@f\_unsigned : mov ecx, DWORD PTR \_a\$[ebp] cmp ecx, DWORD PTR b\$[ebp] jne SHORT \$LN2@f\_unsigned push OFFSET \$SG2763 ; 'a==b' call \_printf add esp, 4 \$LN2@f\_unsigned : mov edx, DWORD PTR \_a\$[ebp] cmp edx, DWORD PTR \_b\$[ebp] jae SHORT \$LN4@f\_unsigned push OFFSET \$SG2765 ; 'a<b' call \_printf add esp, 4 \$LN4@f\_unsigned : pop ebp ret 0 \_f\_unsigned ENDP

Comme déjà mentionné, les instructions de branchement sont différentes: JBE—*Jump if Below or Equal* (saut si inférieur ou égal) et JAE—*Jump if Above or Equal* (saut si supérieur ou égal). Ces instructions (JA/JAE/JB/JBE) diffèrent de JG/JGE/JL/JLE par le fait qu'elles travaillent avec des nombres non signés.

Voir aussi la section sur la représentation des nombres signés ( 2.2 on page 456). C'est pourquoi si nous voyons que JG/JL sont utilisés à la place de JA/JB ou vice-versa, nous pouvons être presque sûr que les

## *1.14. SAUT CONDITIONNELS*

variables sont signées ou non signées, respectivement. Voici la fonction main(), où presque rien n'est nouveau pour nous:

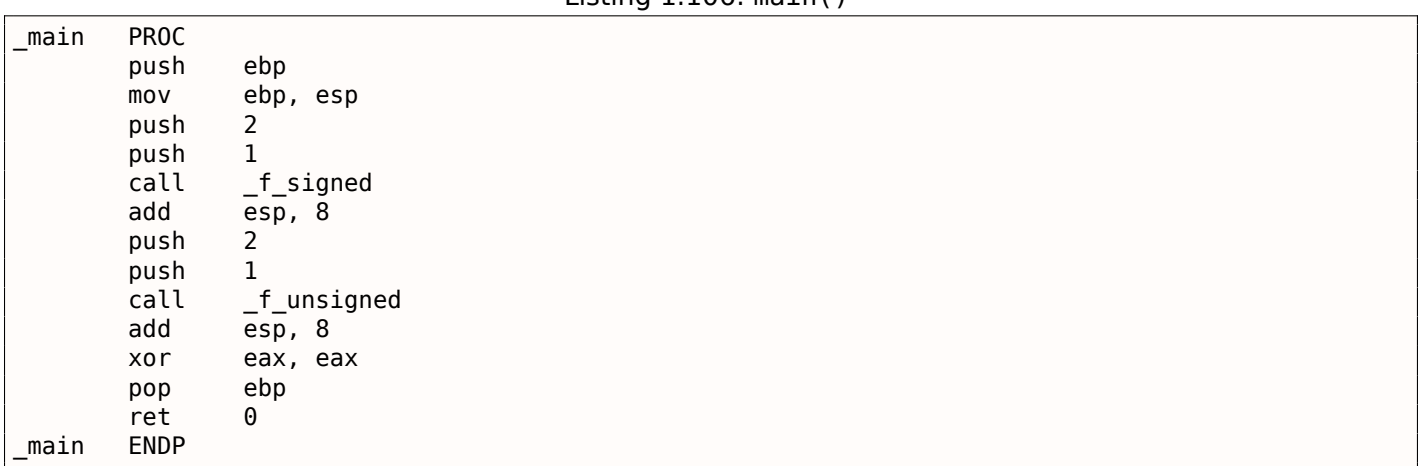

Listing 1.106: main()

Nous pouvons voir comment les flags sont mis en lançant cet exemple dans OllyDbg. Commençons par f\_unsigned(), qui utilise des entiers non signés.

CMP est exécuté trois fois ici, mais avec les même arguments, donc les flags sont les même à chaque fois.

Résultat de la première comparaison:

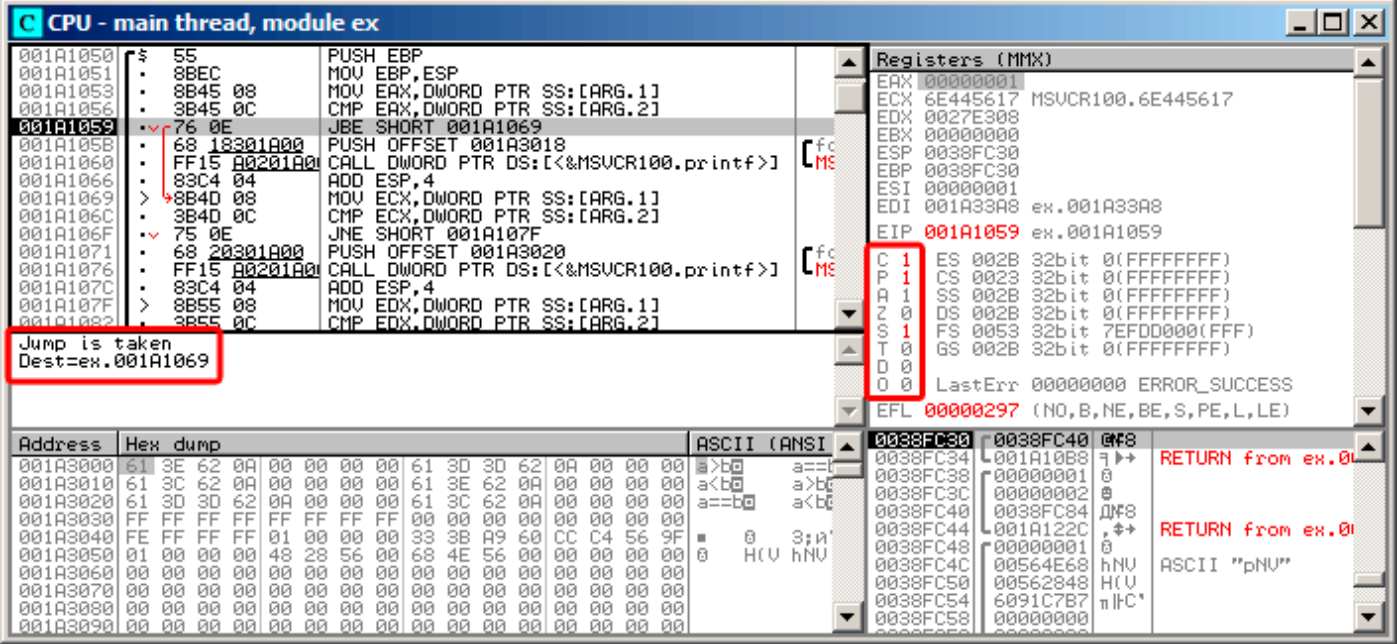

Fig. 1.34: OllyDbg : f\_unsigned() : premier saut conditionnel

Donc, les flags sont: C=1, P=1, A=1, Z=0, S=1, T=0, D=0, O=0.

Ils sont nommés avec une seule lettre dans OllyDbg par concision.

OllyDbg indique que le saut (JBE) va être suivi maintenant. En effet, si nous regardons dans le manuel d'Intel (8.1.4 on page 649), nous pouvons lire que JBE est déclenchée si CF=1 ou ZF=1. La condition est vraie ici, donc le saut est effectué.
Le saut conditionnel suivant:

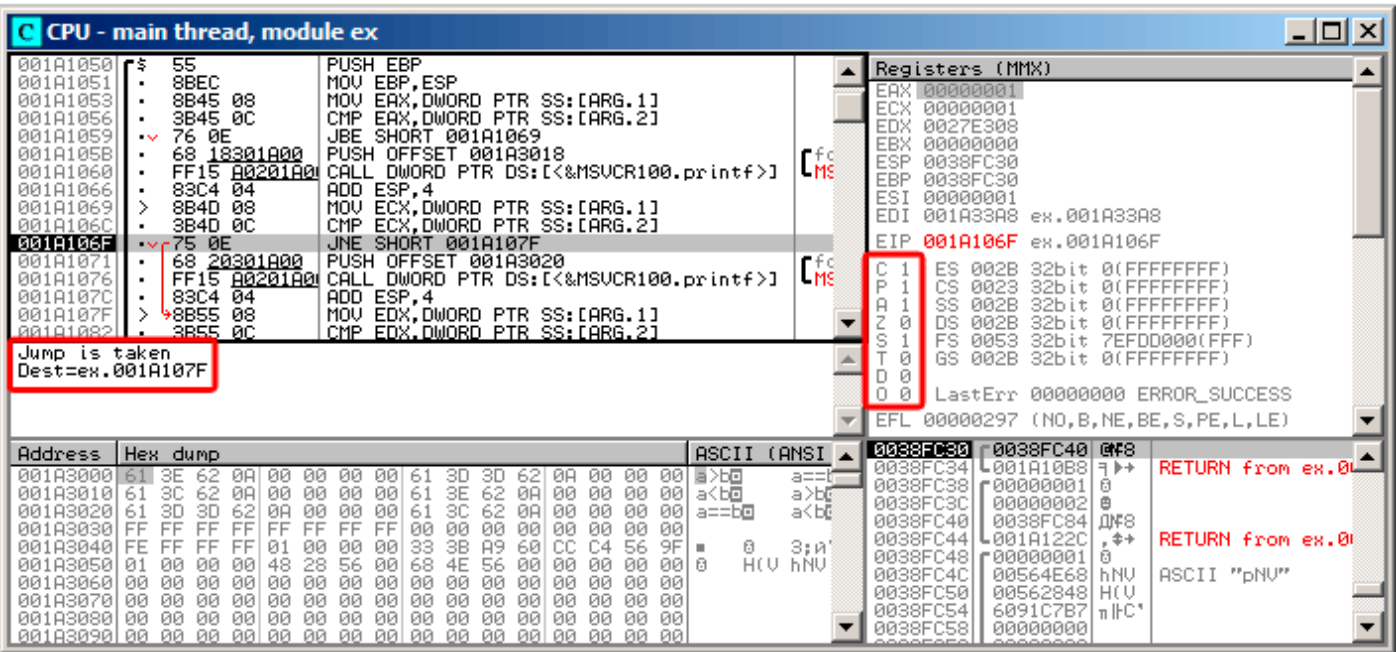

Fig. 1.35: OllyDbg : f\_unsigned() : second saut conditionnel

OllyDbg indique que le saut JNZ va être effectué maintenant. En effet, JNZ est déclenché si ZF=0 (Zero Flag).

| C CPU - main thread, module ex                                                                                                    |                                                   | $ \Box$ $\times$ $\Box$                                                                                                    |
|----------------------------------------------------------------------------------------------------|---------------------------------------------------|----------------------------------------------------------------------------------------------------|
| 001A1059<br>76 ØE<br>JBE SHORT 001A1069<br>PUSH OFFSET 001A3018<br>68 <u>18301A00</u><br>001A105B<br>FF15 80201A0 CALL DWORD PTR DS:IK&MSVCR100.printf>]<br>001A1060<br>83C4 $04$<br>ADD ESP, 4<br>001A1066<br>MOV ECX,DWORD PTR SS: LARG.11<br>CMP ECX,DWORD PTR SS: LARG.21<br>8B4D 08<br>001A1069<br>3B4D 0C<br>001A106C<br>٠                                                                                                    | $L_{\rm MS}$                                      | Registers (MMX)<br>EAX 00000001<br><b>ECX</b><br>00000001<br><b>EDX</b><br>00000001<br><b>EBX</b><br>00000000                                                                                                    |
| 75 ØE<br>JNE SHORT 001A107F<br>001A106F<br>$\sim$<br>68 <u>20301A00</u>  <br>PUSH OFFSET 001A3020<br>001A1071<br>٠<br>FF15 8020180 CALL DWORD PTR DS: [<&MSVCR100.printf>]<br>001A1076<br>ADD ESP, 4<br>001A107C<br>83C4 04<br>8B55 08<br>MOV EDX, DWORD PTR SS: [ARG.1]<br>001A107F                                                                                                    | rfd<br>LMS                                        | <b>ESP</b><br>0038FC30<br><b>EBP</b><br>0038FC30<br><b>ESI</b><br>00000001<br>001A33A8 ex.001A33A8<br>EIP.<br>001A1085 ex.001A1085                                                                                                    |
| 3B55 0C<br>001A1082<br>CMP EDX.DWORD PTR SS:[ARG.2]<br>$\blacksquare$<br>001A1085<br>73 ØE<br>JAE SHORT 001A1095<br>68 28301800  <br>PUSH OFFSET 001A3028<br>001A1087<br>$\blacksquare$<br>FF15 80201800 CALL DWORD PTR DS:IK&MSVCR100.printf>]<br>001A108C<br>٠<br>$-8304$ $04$<br>00101092<br>ADD ESP.4                                                                                                    | $\frac{1}{105}$                                   | ES<br>002B<br>32bit 0(FFFFFFFFF)<br>IP<br>CS.<br>0023<br>32bit 0(FFFFFFFFF<br>SS<br>002B<br>32bit<br><b><i>BLEEFFEFFFF</i></b><br>Й<br>DS<br><b>ØØ2B</b><br>32bit<br><b><i>BLEEFFEFFF</i></b><br>FS.<br>0053<br>32bit 7EFDD000(FFF)                                                                                                    |
| Jump is not taken<br>Dest=ex.001A1095                                                                                                    |                                                   | GS 002B<br>ø<br>32bit<br>0(FFFFFFFFF)<br>Й<br>LastErr 00000000 ERROR SUCCESS<br>ø                                                                                                    |
|                                                                                                    |                                                   | EFL 00000297 (NO, B, NE, BE, S, PE, L, LE)                                                                                                    |
| ASCII<br>Hex dump<br>Address  <br>001A3000 61 SE<br>ØA<br>00 00<br>00<br>00<br>00 팀 > b回<br>-62.<br>00<br>3D.<br><b>ØA</b><br>00<br>3D.<br>621<br>61<br>00 00 00<br>3E<br>62<br>-90<br>61<br>08 R0<br>00<br>00 a <bo<br>001A3010 61 3C 62<br/>ØA<br/>ØЙ<br/>3C.<br/>62<br/>001A3020161<br/>3D<br/>3D.<br/>62<br/>00<br/>00<br/>-001<br/>ØA.<br/>00<br/>61<br/>ØA<br/>00<br/>00<br/>00<br/>a==b⊡<br/>001A3030  FF<br/>00<br/>FF<br/>FF<br/>FF<br/>FF<br/>FF<br/>00<br/>ØØ.<br/>FF<br/>FF<br/>00<br/>00<br/>00<br/>ØØ.<br/>ЙЙ<br/>3B<br/>A9<br/>001A3040 FE<br/>FF<br/>FF<br/>FF<br/>60 CC<br/>56<br/>9FI<br/>C4<br/>Ø.<br/>01<br/>00<br/>ЙЙ<br/>ØЙ<br/>33<br/>HEV PNA<br/>4E<br/>56<br/>ЙЙ<br/>0010<br/>001A3050101<br/>48<br/>28<br/>56<br/>68<br/>ЙЙ<br/>ЙЙ<br/>00<br/>ØØ<br/>001<br/>- 00<br/>ØЙ<br/>00<br/>00<br/>00<br/>00<br/>001A3060100<br/>ØЙ<br/>00<br/>00<br/>00<br/>00<br/>00<br/>00 00<br/>00<br/>ØЙ<br/>ØЙ<br/>00<br/>00<br/>00<br/>00<br/>001A3070100<br/>00<br/>00<br/>-00<br/>- 00<br/>00<br/>00 00<br/>-00<br/>00<br/>00<br/>-00<br/>00 00 00 00<br/>00<br/>001A3080100 00<br/>ØØ.<br/>-00<br/>00<br/>00 00<br/>ØØ.<br/>-00<br/>-00-001</bo<br> | (ANSI<br>$a == b$<br>a>b©<br>a <b@<br>3:7</b@<br> | <b>0038F030</b> r0038FC40 @F8<br>RETURN from ex.0L<br>0038FC34<br>L001A10B8<br>日本十<br>0038FC38<br>£88888881<br>0038FC3C<br>00000002<br>曲<br>0038FC40<br>0038FC84 LIMP8<br>0038FC44 L001A122C<br>RETURN from ex.00<br>$+$<br>0038FC48   00000001<br>ū<br>0038FC4C<br>ASCII "pNU"<br>00564E68<br><b>hNU</b><br>0038FC50<br>00562848<br>HO.<br>0038FC54<br>6091C7B7 n IFC*<br>0038FC58<br>00000000 |

Fig. 1.36: OllyDbg : f\_unsigned() : troisième saut conditionnel

Dans le manuel d'Intel ( 8.1.4 on page 649) nous pouvons voir que JNB est déclenché si CF=0 (Carry Flag - flag de retenue). Ce qui n'est pas vrai dans notre cas, donc le troisième printf() sera exécuté.

mis de la même manière: C=1, P=1, A=1, Z=0, S=1, T=0, D=0, O=0. Le premier saut conditionnel JLE est effectué:

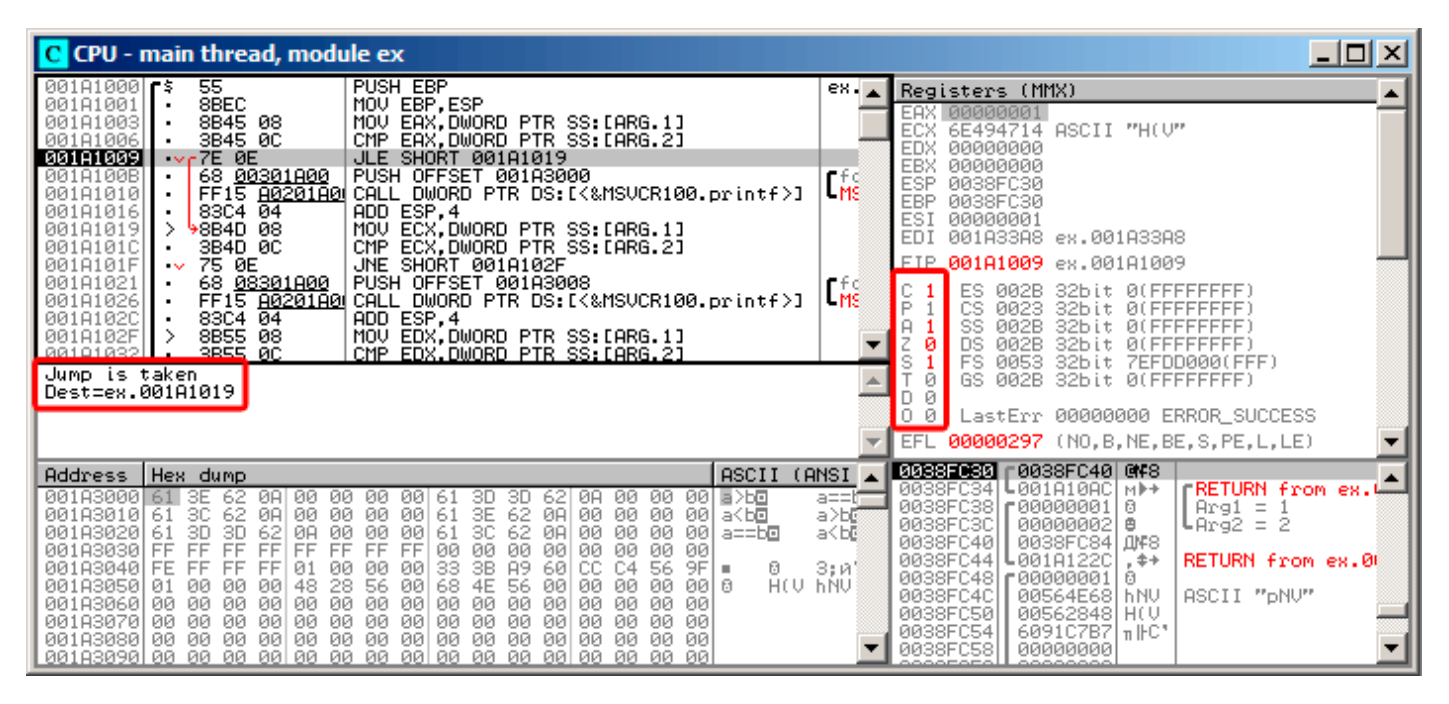

Fig. 1.37: OllyDbg : f\_signed() : premier saut conditionnel

Dans les manuels d'Intel (8.1.4 on page 649) nous trouvons que cette instruction est déclenchée si ZF=1 ou SF≠OF. SF≠OF dans notre cas, donc le saut est effectué.

## *1.14. SAUT CONDITIONNELS*

Le second saut conditionnel, JNZ, est effectué: si ZF=0 (Zero Flag):

| C CPU - main thread, module ex                                                                                                    | $\Box$ $\Box$ $\times$                                                                                                    |
|----------------------------------------------------------------------------------------------------|----------------------------------------------------------------------------------------------------|
| PUSH EBP<br>$00101000$ $\leq$<br>55.<br>8BEC<br>MOU EBP, ESP<br>001A1001<br>8B45 08<br>MOV EAX, DWORD PTR SS: [ARG.1]<br>00181003<br>CMP EAX, DWORD PTR SS: [ARG.2]<br>3B45 0C<br>00181006<br>7E 0E<br>00181009<br>JLE SHORT 001A1019<br>001A100B<br>68 <u>00301A00</u>  <br>PUSH OFFSET 001A3000<br>00181010<br>FF15 A0201A0 CALL DWORD PTR DS: [<&MSVCR100.printf>]<br>ADD ESP, 4<br>00181016<br>83C4 04<br>8B4D 08<br>MOV ECX.DWORD PTR SS: [ARG.1]<br>001A1019<br>ECX, DWORD PTR SS: [ARG.2]<br>001A101C<br>3B4D 0C<br>CMP.<br>0010101F<br>$\sqrt{675}$ 0E<br>JNE SHORT 001A102F                                                                                                    | $ex_{1.4}$<br>Registers (MMX)<br>EAX 00000001<br>ECX<br>00000001<br><b>EDX</b><br>00000000<br>EBX<br>00000000<br>rfd<br>ESP.<br>0038FC30<br><b>LMS</b><br><b>EBP</b><br>0038FC30<br>ESI<br>00000001<br>EDI<br>001A33A8 ex.001A33A8<br>EIP 001A101F ex.001A101F                                                                                                    |
| 68 08301800  <br>PUSH OFFSET 001A3008<br>001A1021<br>FF15 8020180 CALL DWORD PTR DS: [<&MSVCR100.printf>]<br>83C4 04   ADD ESP,4<br>00181026<br>001A102C<br>MOV EDX, DWORD PTR SS: LARG.1]<br>98 9884<br>001A102F<br>⋋<br>3B55 0C<br>88181832<br>CMP EDX.DWORD PTR SS:[ARG.2]<br>Jump is taken<br>Dest=ex.001A102F                                                                                                    | rfd<br>ES<br>002B<br>32bit 0(FFFFFFFFF)<br><b>LMS</b><br>P<br>СS<br>0023<br>32bit<br>- 0.0<br>SS<br>002B<br>A<br>32bit<br>ЙÚ<br>ø<br>DS<br>002B<br>32bit<br>ЙÚ<br>FFFFFFFF<br>s<br>FS<br>0053<br>32bit<br>7EFDD000(FFF)<br>ø<br>GS.<br>002B<br>32bit 0(FFFFFFFFF)<br>D.<br>Й<br>0<br>ø<br>LastErr 00000000 ERROR_SUCCESS<br><b>EFL</b><br>00000297 (NO, B, NE, BE, S, PE, L, LE)                                                                                       |
| ASCII<br>Address  Hex dump<br>001A3000 61<br>ØA.<br>00 00<br>ЗE<br>62.<br>00<br>00 61<br>3D<br>ЗD.<br>ØЙ<br>00<br>001 토 > 5回<br>-62<br>ØA.<br>00<br>3C<br>62.<br>00 00<br>3E<br>62.<br>ØA<br>00<br>ØЙ<br>001<br>001A3010161<br>-ØAI<br>00   61<br>00<br>a≺b⊡<br>62<br>3D<br>3C<br>3D.<br>-62<br>-00<br>ØЙ<br>00<br>00<br>001A30201<br>ØA<br>61<br>ØA<br>00<br>00<br>-001<br>-61<br>a==b⊡<br>00<br>00<br>FF<br><b>FF</b><br>FF<br>FF<br>FF<br>00<br>00<br>001A3030 FF<br>FF<br>FF<br>00<br>00<br>00<br>00<br>33<br>3B<br>89<br>-60<br>9F<br>FF<br>FF.<br>FF<br>CC.<br>C4<br>001A3040 FE<br>01<br>ØЙ<br>ЙЙ<br>ØØ.<br>56<br>0<br>٠<br>HEY PNA<br>28<br>68<br>4E<br>56<br>00<br>48<br>56<br>00<br>ЙЙ<br>ØЙ<br>eel e<br>001A3050101<br>ЙЙ<br>00<br>00<br>ØЙ<br>00<br>00<br>00<br>00<br>00<br>00<br>00<br>-00<br>00<br>00<br>00<br>ØЙ<br>ØЙ<br><b>ØØ</b><br>001A3060100<br>00<br>00<br>00<br>00 00<br>00<br>00<br>00<br>00<br>-00<br>001A3070100<br>-001<br>00<br>00<br>ØЙ<br>00<br>00<br>00<br>00<br>ØØ.<br>00<br>00 00<br>-00<br>00 00<br>00<br>ØØ.<br>00183080100<br>-00<br>00<br>ØØ.<br>-00 | (ANSI<br>0038FC34 L001A10AC<br><b>FRETURN</b> from ex.W<br>M⊩+<br>a==t≡<br>0038FC38<br>€ 00000001<br>ø<br>$Arg1 = 1$<br>a>b©<br>0038FC3C<br>00000002<br>₿<br><code>LArg2 = 2</code><br>a≺bē<br>0038FC40<br>0038FC84   ДМР8<br>0038FC44<br>RETURN from ex.00<br> L001A122C<br>$.$ $\leftrightarrow$<br>3:и1<br>0038FC48   00000001<br>ø<br>0038FC4C<br>00564E68<br>ASCII "DNU"<br>h NU<br>0038FC50<br>00562848 H(V<br>6091C7B7 nFC*<br>0038FC54<br>0038FC58<br>00000000 |

Fig. 1.38: OllyDbg : f\_signed() : second saut conditionnel

## *1.14. SAUT CONDITIONNELS*

Le troisième saut conditionnel, JGE, ne sera pas effectué car il ne l'est que si SF=OF, et ce n'est pas vrai dans notre cas:

| C CPU - main thread, module ex                                                                                                    | $\Box$ o $\Box$                                                                                                    |  |
|----------------------------------------------------------------------------------------------------|----------------------------------------------------------------------------------------------------|--|
| 7E 0E<br>JLE SHORT 001A1019<br>001A1009<br>$\sim$<br>001A100B<br>68 <u>00301A00</u><br>PUSH OFFSET 001A3000<br>001A1010<br>FF15 A0201A0 CALL<br>DWORD PTR DS: [<&MSVCR100.printf>]<br>83C4 $04$<br>ADD ESP, 4<br>001A1016<br>8B4D 08<br>MOV ECX, DWORD PTR SS: LARG.1]<br>001A1019<br>ECX, DWORD PTR SS: [ARG.2]<br>3B4D 0C<br>CMP<br>001A101C                                                                                                    | Registers (MMX)<br>$L_{\rm MS}$<br>EAX 00000001<br>00000001<br>ECX<br>EDX<br>00000001<br>EBX<br>00000000<br>ESP<br>0038FC30                                                                                                    |  |
| 75 ØE<br>001A101F<br>JNE SHORT 001A102F<br>$\sim$<br>001A1021<br>68 <u>08301A00</u>  <br>PUSH OFFSET 001A3008<br>FF15 80201800 CALL DWORD PTR DS: [<&MSVCR100.printf>]<br>001A1026<br>ADD ESP, 4<br>001A102C<br>83C4 04<br>MOV EDX, DWORD PTR SS: [ARG.1]<br>8B55 08<br>001A102F                                                                                                    | EBP<br>0038FC30<br>$\frac{1}{105}$<br>ESI<br>00000001<br>EDI<br>001A33A8 ex.001A33A8<br>EIP<br>001A1035 ex.001A1035                                                                                                    |  |
| CMP EDX DWORD PTR SS: [ARG.2]<br>001A1032<br>3B55 0C<br>001A1035<br>JGE SHORT 001A1045<br>7D ØE<br>$\sim$<br>PUSH OFFSET 001A3010<br>68 <u>10301A00</u>  <br>001A1037<br>٠<br>FF15 80201800 CALL DWORD PTR DS: [<&MSVCR100.printf>]<br>001A103C<br>٠<br>00101042<br>8304 04<br>ADD ESP.4                                                                                                    | ES<br>002B<br>32bit 0(FFFFFFFFF)<br>P<br>CS.<br>0023<br>32bit<br><b><i>BLEEFFEEFF</i></b><br>$\frac{1}{105}$<br>SS<br>002B<br>32bit<br><b>BLEEFFEEFF</b><br>Z<br>ø<br>DS<br><b>ØØ2B</b><br>32bit<br><b><i>BLEEFFEFFF</i></b><br>s<br>FS<br>0053<br>32bit<br>ZEFDD000(FFF)                                                                                                    |  |
| Jump is not taken<br>ø<br>GS.<br>002B<br>32bit<br><b><i>BLEEFFEFFFF</i></b><br>$Dest=ex.001A1045$<br>Й<br>00<br>LastErr 00000000 ERROR SUCCESS                                                                                                    |                                                                                                    |  |
|                                                                                                    | <b>EFL</b><br>00000297 (NO.B.NE.BE.S.PE.L.LE)                                                                                                    |  |
| ASCII<br>Address   Hex dump<br>001A3000 61<br>3E<br>-ØAI<br>00<br>00<br>00.<br>00<br>ØØ.<br>001 동가로<br>62.<br>00<br>3D<br>ØA<br>3D<br>62<br>61<br>62<br>3C<br>62<br>00<br>00<br>3E<br>00<br>00<br>-001<br>001A3010<br>61<br>ØA<br>00<br>00<br>61<br>ØA<br>ØØ.<br>a≺b⊡<br>3C<br>3D<br>00<br>00<br>62<br>ØØ.<br>001A3020<br>3D<br>62<br>ØA<br>00<br>ØA<br>00<br>-001<br>61<br>61<br>00<br>a==b@<br>00<br>00<br>001A3030<br>FF<br>FF<br>FF<br>00<br>00<br>00<br>-001<br>FF<br>FF<br>FF<br>FF<br>FF<br>øø<br>ЙЙ<br>3B<br>33<br>001A3040<br>89<br>60<br>9F<br>FF<br>01<br>00<br>00<br>CC.<br>C4<br>56<br>Ū<br><b>FE</b><br>FF<br>FF<br>øø<br>ш<br>HCU.<br>56<br>68<br>4E<br>56<br>ØЙ<br>00   6<br>001A3050<br>48<br>28<br>00<br>ØЙ.<br>01<br>ØЙ<br>00<br>00<br>00<br>ØЙ<br>001A3060<br>-00<br>00<br>00<br>00<br>00<br>00<br>00<br><b>ØØ</b><br>ØЙ.<br>ØØ.<br>00<br>00<br>00<br>ØØ.<br>ØØ.<br>ØЙ<br>00<br>00<br>00183070<br>ØØ.<br>00<br>00<br>00 00<br>00<br>00<br>00<br>00<br>00<br>ØØ.<br>ØØ.<br>ØØ.<br>00<br>001A3080<br>00<br>00 00<br>00<br>00<br>00<br>00<br>00<br>00<br>00<br>00 00<br>00<br>00<br>ØØ.<br>00<br>00 00 00 | (ANSI<br>L@01A1@AC<br><b>FRETURN</b> from ex.W<br>0038FC34<br>MÞ+<br>a==t=<br>0038FC38<br>£00000001<br>ø<br>$Arg1 = 1$<br>a>b©<br>0038FC3C<br>$L$ Arg $2 = 2$<br>00000002<br>₿<br>a≺bē<br>0038FC40<br>0038FC84<br><b>Д№</b> 8<br>0038FC44<br>RETURN from ex.00<br>ե001A122C<br>$. + +$<br>3; и'<br>0038FC48<br>г00000001<br>ø<br>-h NU<br>0038FC4C<br>ASCII "pNV"<br>00564E68<br>-hNU<br>0038FC50<br>00562848<br>HO.<br>0038FC54<br>6091C7B7l<br>$\pi$   FC $^*$<br>0038FC58<br>00000000 |  |

Fig. 1.39: OllyDbg : f\_signed() : troisième saut conditionnel

Nous pouvons essayer de patcher l'exécutable afin que la fonction f\_unsigned() affiche toujours « a==b », quelque soient les valeurs en entrée. Voici à quoi ça ressemble dans Hiew:

| Hiew: 7_1.exe              |                      | 그미지                                                                                                    |
|----------------------------|----------------------|----------------------------------------------------------------------------------------------------|
| C:\Polygon\ollydbg\7_1.exe | <b>图FRO --------</b> | a32 PE .00401000 Hiew 8.02 (c) SEN                                                                            |
| 00401000: 55               | push                 | ebp                                                                                                    |
| 00401001: 8BEC             | mov                  | ebp, esp                                                                                                    |
| 00401003: 8B4508           | mov                  | eax, $[ebp][8]$                                                                                               |
| .00401006: 3B450C          | cmp                  | eax, $[ebp][00C]$                                                                                             |
| .00401009: 7E0D            | jle.                 | $.000401018 - 1$                                                                                              |
| .0040100B: 6800B04000      | push                 | 00040B000 -- 22                                                                                               |
| .00401010: E8AA000000      | call                 | $.0004010BF - B3$                                                                                             |
| 00401015: 83C404           | add                  | esp,4                                                                                                    |
| .00401018: 8B4D08          | $1$ mov              | ecx, [ebp][8]                                                                                                 |
| 0040101B: 3B4D0C           | cmp                  | ecx, [ebp][00C]                                                                                               |
| .0040101E: 750D            | jnz                  | $.00040102D - B4$                                                                                             |
| 00401020: 6808B04000       | push                 | 00040B008 :'a==b' -- <b>05</b>                                                                                |
| 00401025: E895000000.      | cal1                 | $.0004010BF - B3$                                                                                             |
| .0040102A: 83C404          | add                  | esp, 4                                                                                                    |
| .0040102D: 8B5508          | $4 \text{mov}$       | edx, [ebp][8]                                                                                                 |
| .00401030: 3B550C          | cmp                  | edx, [ebp][00C]                                                                                               |
| 00401033: 7D0D             | jge                  | $.000401042 - B6$                                                                                             |
| .00401035: 6810B04000      | push                 | 00040B010 -- 07                                                                                               |
| 0040103A: E880000000.      | cal1                 | $.0004010BF - B3$                                                                                             |
| .0040103F: 83C404          | add                  | esp,4                                                                                                    |
| 00401042: 5D               | 6pop                 | ebp                                                                                                    |
| .00401043: C3              |                      | retn ; = ^-^-^-^-^-^-^-^-^-^-^-^-^-^-^-^-^                                                                    |
| .00401044: CC              | int                  | В                                                                                                    |
| .00401045: CC              | int                  | 3                                                                                                    |
| .00401046: CC              | int                  |                                                                                                    |
| 00401047: CC               | int                  |                                                                                                    |
| .00401048: CC              | int                  |                                                                                                    |
|                            |                      | 1Global 2FilBlk 3CryBlk 4ReLoad 5 <mark>OrdLdr 6</mark> String 7Direct 8Table 91byte 10Leave 11Naked 12AddNam |

Fig. 1.40: Hiew: fonction f\_unsigned()

Essentiellement, nous devons accomplir ces trois choses:

- forcer le premier saut à toujours être effectué;
- forcer le second saut à n'être jamais effectué;
- forcer le troisième saut à toujours être effectué.

Nous devons donc diriger le déroulement du code pour toujours effectuer le second printf(), et afficher  $\kappa$  a==b ».

Trois instructions (ou octets) doivent être modifiées:

- Le premier saut devient un JMP, mais l'offset reste le même.
- Le second saut peut être parfois suivi, mais dans chaque cas il sautera à l'instruction suivante, car nous avons mis l'offset à 0.

Dans cette instruction, l'offset est ajou[té à l'](#page-675-0)adresse de l'instruction suivante. Donc si l'offset est 0, le saut va transférer l'exécution à l'instruction suivante.

• Le troisième saut [est re](#page-675-0)mplacé par JMP comme nous l'avons fait pour le premier, il sera donc toujours effectué.

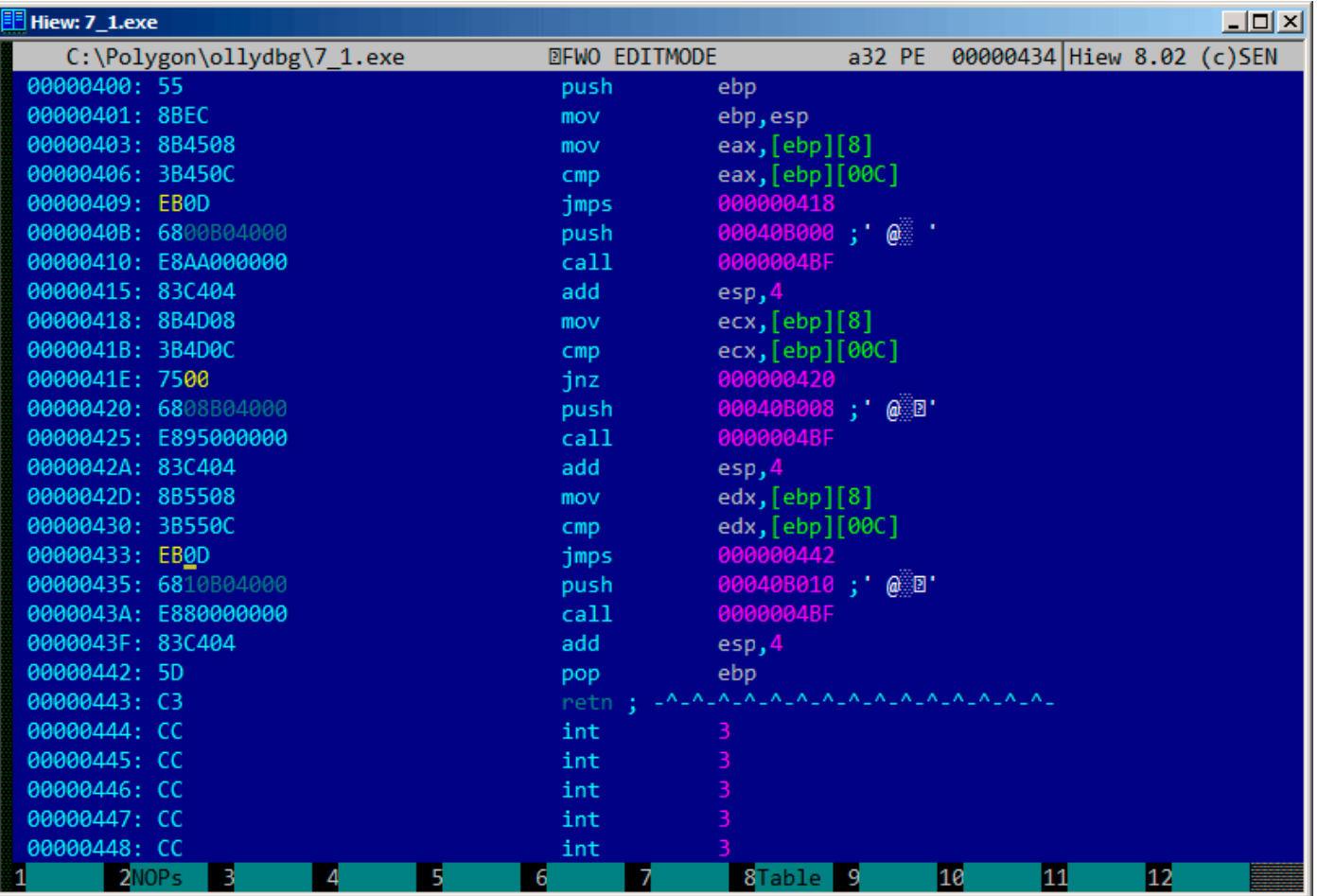

Fig. 1.41: Hiew: modifions la fonction f unsigned()

Si nous oublions de modifier une de ces sauts conditionnels, plusieurs appels à printf() pourraient être faits, alors que nous voulons qu'un seul soit exécuté.

## **GCC sans optimisation**

GCC 4.4.1 sans optimisation produit presque le même code, mais avec puts() ( 1.5.4 on page 22) à la place de printf().

## **GCC avec optimisation**

Le lecteur attentif pourrait demander pourquoi exécuter CMP plusieurs fois, si les flags ont les mêmes valeurs après l'exécution ?

Peut-être que l'optimiseur de de MSVC ne peut pas faire cela, mais celui de GCC 4.8.1 peut aller plus loin:

Listing 1.107: GCC 4.8.1 f\_signed()

| f signed : |     |                                                    |
|------------|-----|----------------------------------------------------|
|            | mov | eax, DWORD PTR [esp+8]                             |
|            | CMD | DWORD PTR [esp+4], eax                             |
|            | jg  | .L6                                                |
|            | je  | . L7                                               |
|            | jge | .L1                                                |
|            | mov | DWORD PTR $[esp+4]$ , OFFSET FLAT :.LC2 ; "a<br>b" |
|            | jmp | puts                                               |
| .L6 :      |     |                                                    |
|            | mov | DWORD PTR $[esp+4]$ , OFFSET FLAT $:.$ LC0 ; "a>b" |

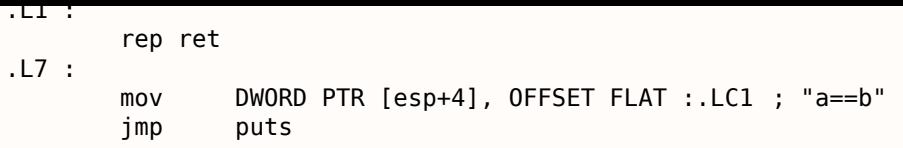

Nous voyons ici JMP puts au lieu de CALL puts / RETN.

Ce genre de truc sera expliqué plus loin: 1.15.1 on page 154.

Ce genre de code x86 est plutôt rare. Il semble que MSVC 2012 ne puisse pas générer un tel code. D'un autre côté, les programmeurs en langage d'assemblage sont parfaitement conscients du fait que les instructions Jcc peuvent être empilées.

Donc si vous voyez ce genre d'empileme[nt, il est très probab](#page-170-0)le que le code a été écrit à la main.

La fonction f unsigned() n'est pas si esthétiquement courte:

Listing 1.108: GCC 4.8.1 f\_unsigned()

| f unsigned :          |                                                              |
|-----------------------|--------------------------------------------------------------|
| push                  | esi                                                          |
| push                  | ebx                                                          |
| sub                   | esp, 20                                                      |
| mov                   | esi, DWORD PTR [esp+32]                                      |
| mov<br>$\mathsf{cmp}$ | ebx, DWORD PTR [esp+36]<br>esi, ebx                          |
| ja                    | L13                                                          |
| $\mathsf{cmp}$        | esi, ebx ; cette instruction peut être supprimée             |
| je                    | .L14                                                         |
| . L10 :               |                                                              |
| jb                    | . L15                                                        |
| add                   | esp, 20                                                      |
| pop                   | ebx                                                          |
| pop                   | esi                                                          |
| ret<br>. L15 :        |                                                              |
| mov                   | DWORD PTR [esp+32], OFFSET FLAT :.LC2 ; "a <b"< td=""></b"<> |
| add                   | esp, 20                                                      |
| pop                   | ebx                                                          |
| pop                   | esi                                                          |
| jmp                   | puts                                                         |
| . L13 :               |                                                              |
| mov                   | DWORD PTR [esp], OFFSET FLAT :.LC0 ; "a>b"                   |
| call<br>cmp           | puts<br>esi, ebx                                             |
| jne                   | .L10                                                         |
| . L14 :               |                                                              |
| mov                   | DWORD PTR [esp+32], OFFSET FLAT :.LC1 ; "a==b"               |
| add                   | esp, 20                                                      |
| pop                   | ebx                                                          |
| pop                   | esi                                                          |
| jmp                   | puts                                                         |

Néanmoins, il y a deux instructions CMP au lieu de trois.

Donc les algorithmes d'optimisation de GCC 4.8.1 ne sont probablement pas encore parfaits.

## **ARM**

**ARM 32-bit**

**avec optimisation Keil 6/2013 (Mode ARM)**

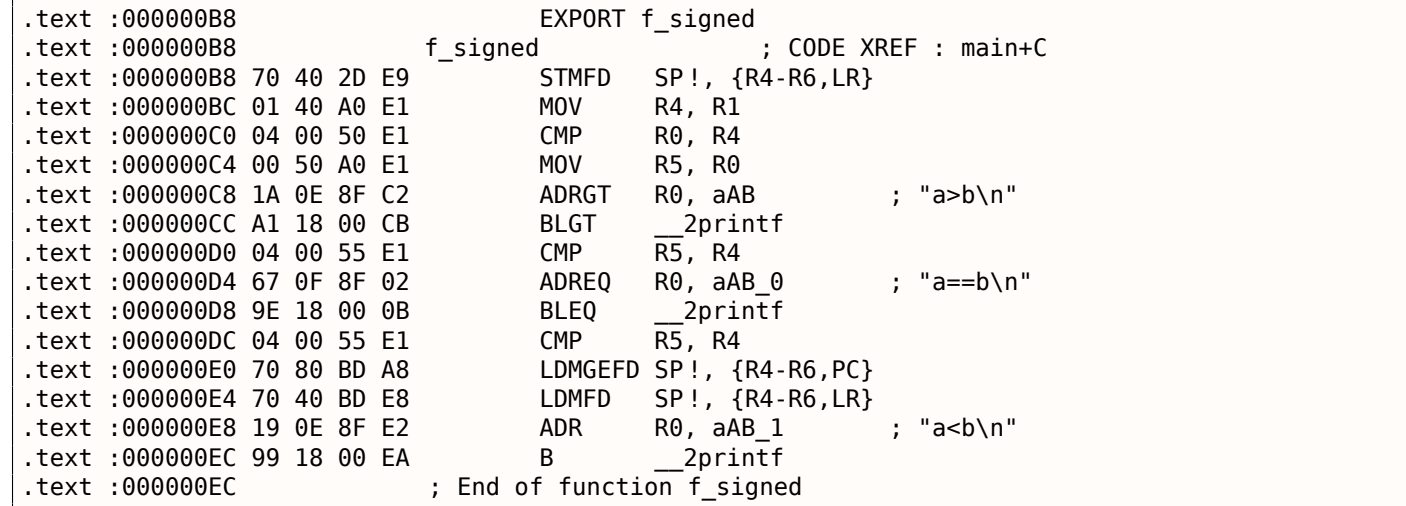

Beaucoup d'instructions en mode ARM ne peuvent être exécutées que lorsque certains flags sont mis. E.g, ceci est souvent utilisé lorsque l'on compare les nombres

Par exemple, l'instruction ADD est en fait appelée ADDAL en interne, où AL signifie *Always*, i.e., toujours exécuter. Les prédicats sont encodés dans les 4 bits du haut des instructions ARM 32-bit. (*condition field*). L'instruction de saut inconditionnel B est en fait conditionnelle et encodée comme toutes les autres instructions de saut conditionnel, mais a AL dans le *champ de condition*, et *s'exécute toujours* (ALways), ignorants les flags.

L'instruction ADRGT fonctionne comme ADR mais ne s'exécute que dans le cas où l'instruction CMP précédente a trouvé un des nombres plus grand que l'autre, en comparant les deux (*Greater Than*).

L'instruction BLGT se comporte exactement comme BL et n'est effectuée que si le résultat de la comparaison était *Greater Than* (plus grand). ADRGT écrit un pointeur sur la chaîne a>b\n dans R0 et BLGT appelle printf(). Donc, les instructions suffixées par -GT ne sont exécutées que si la valeur dans R0 (qui est *a*) est plus grande que la valeur dans R4 (qui est *b*).

En avançant, nous voyons les instructions ADREQ et BLEQ. Elles se comportent comme ADR et BL, mais ne sont exécutées que si les opérandes étaient égaux lors de la dernière comparaison. Un autre CMP se trouve avant elles (car l'exécution de printf() pourrait avoir modifiée les flags).

Ensuite nous voyons LDMGEFD, cette instruction fonctionne comme LDMFD<sup>92</sup>, mais n'est exécutée que si l'une des valeurs est supérieure ou égale à l'autre (*Greater or Equal*).

L'instruction LDMGEFD SP!, {R4-R6,PC} se comporte comme une fonction épilogue, mais elle ne sera exécutée que si *<sup>a</sup>* <sup>&</sup>gt;<sup>=</sup> *<sup>b</sup>*, et seulement lorsque l'exécution de la fonction se terminera.

Mais si cette condition n'est pas satisfaite, i.e., *<sup>a</sup>* <sup>&</sup>lt; *<sup>b</sup>*, alors le flux d'exé[cu](#page-152-0)tion continue à l'instruction suivante, « LDMFD SP!, {R4-R6,LR} », qui est aussi un épilogue de la fonction. Cette instruction ne restaure pas seulement l'état des registres R4-R6, mais aussi LR au lieu de PC, donc il ne retourne pas de la fonction. Les deux dernières instructions appellent printf() avec la chaîne «a<b/>s>> comme unique argument. Nous avons déjà examiné un saut inconditionnel à la fonction printf() au lieu d'un appel avec retour dans «printf() avec plusieurs arguments» section ( 1.8.2 on page 54).

f unsigned est très similaire, à part les instructions ADRHI, [BLH](#page-671-0)I, et LDMC[SFD](#page-671-1) utilisées ici, ces prédicats (*HI = Unsigned higher, CS = Carry Set (greater than or equal)*) sont analogues à ceux examinés avant, mais pour des valeurs non signées.

Il n'y a pas grand chose de nouveau pour nous dans la fonction main() :

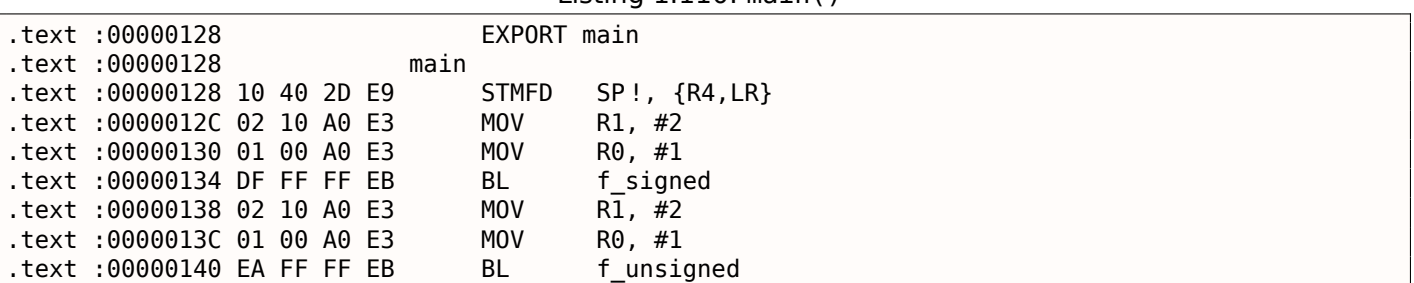

Listing  $1.110 \cdot \text{main}()$ 

<span id="page-152-0"></span><sup>92</sup>LDMFD

C'est ainsi que vous pouvez vous débarrasser des sauts conditionnels en mode ARM.

Pourquoi est-ce que c'est si utile? Lire ici: 2.10.1 on page 470.

Il n'y a pas de telle caractéristique en x86, exceptée l'instruction CMOVcc, qui est comme un MOV, mais effectuée seulement lorsque certains flags sont mis, en général mis par CMP.

#### **avec optimisation Keil 6/2013 (Mode Thumb)**

Listing 1.111: avec optimisation Keil 6/2013 (Mode Thumb)

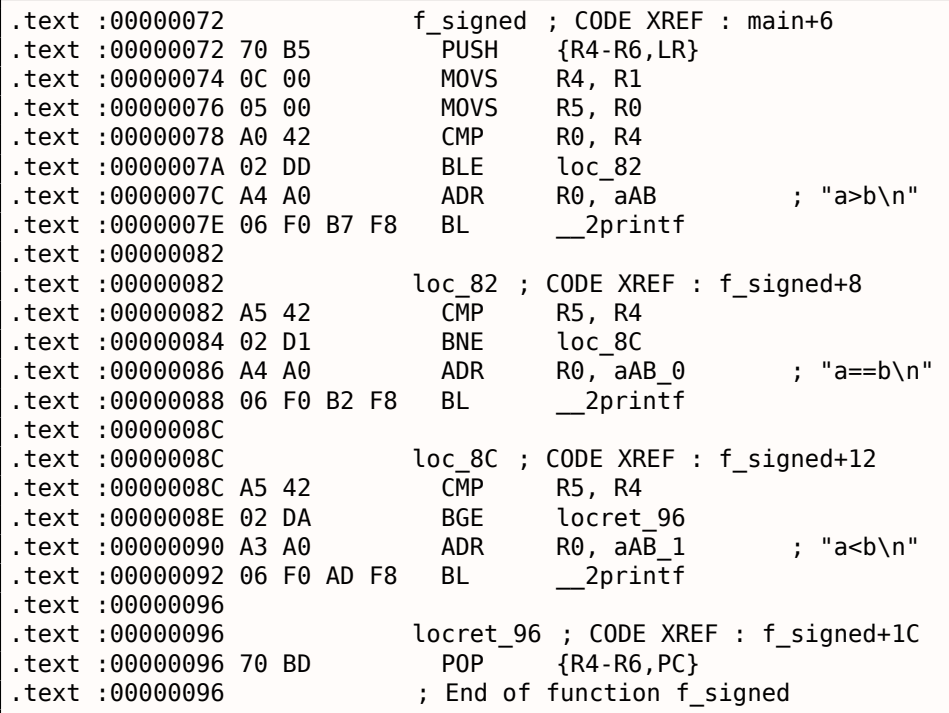

En mode Thumb, seules les instructions B peuvent être complétées par un *condition codes*, (code de condition) donc le code Thumb paraît plus ordinaire.

BLE est un saut conditionnel normal *Less than or Equal* (inférieur ou égal), BNE—*Not Equal* (non égal), BGE—*Greater than or Equal* (supérieur ou égal).

f unsigned est similaire, seules d'autres instructions sont utilisées pour travailler avec des valeurs nonsignées: BLS (*Unsigned lower or same* non signée, inférieur ou égal) et BCS (*Carry Set (Greater than or equal)* supérieur ou égal).

## **ARM64: GCC (Linaro) 4.9 avec optimisation**

Listing  $1.112$ : f signed()

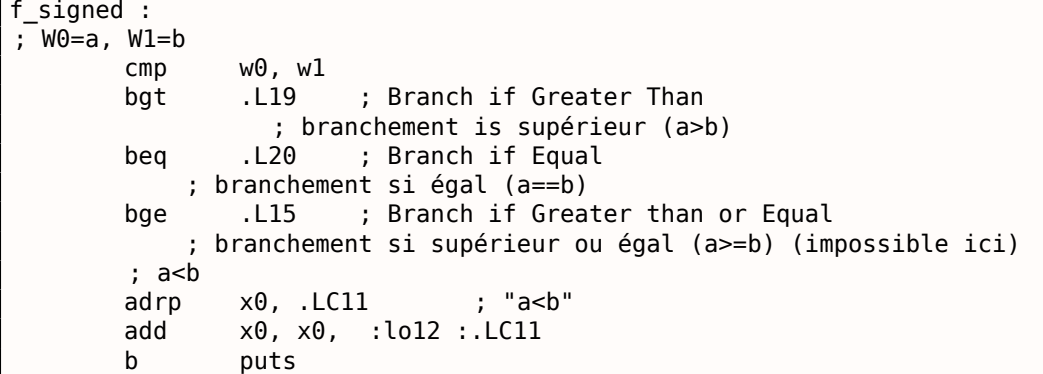

```
1.14. SAUT CONDITIONNELS
```
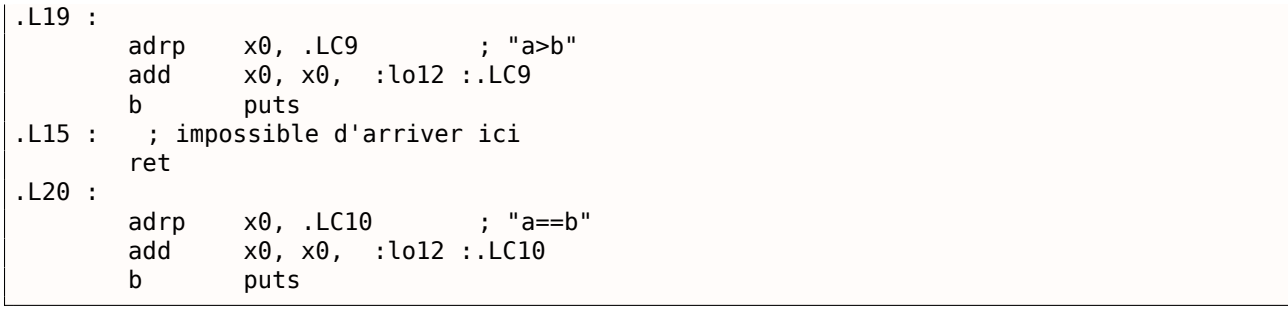

Listing 1.113: f\_unsigned()

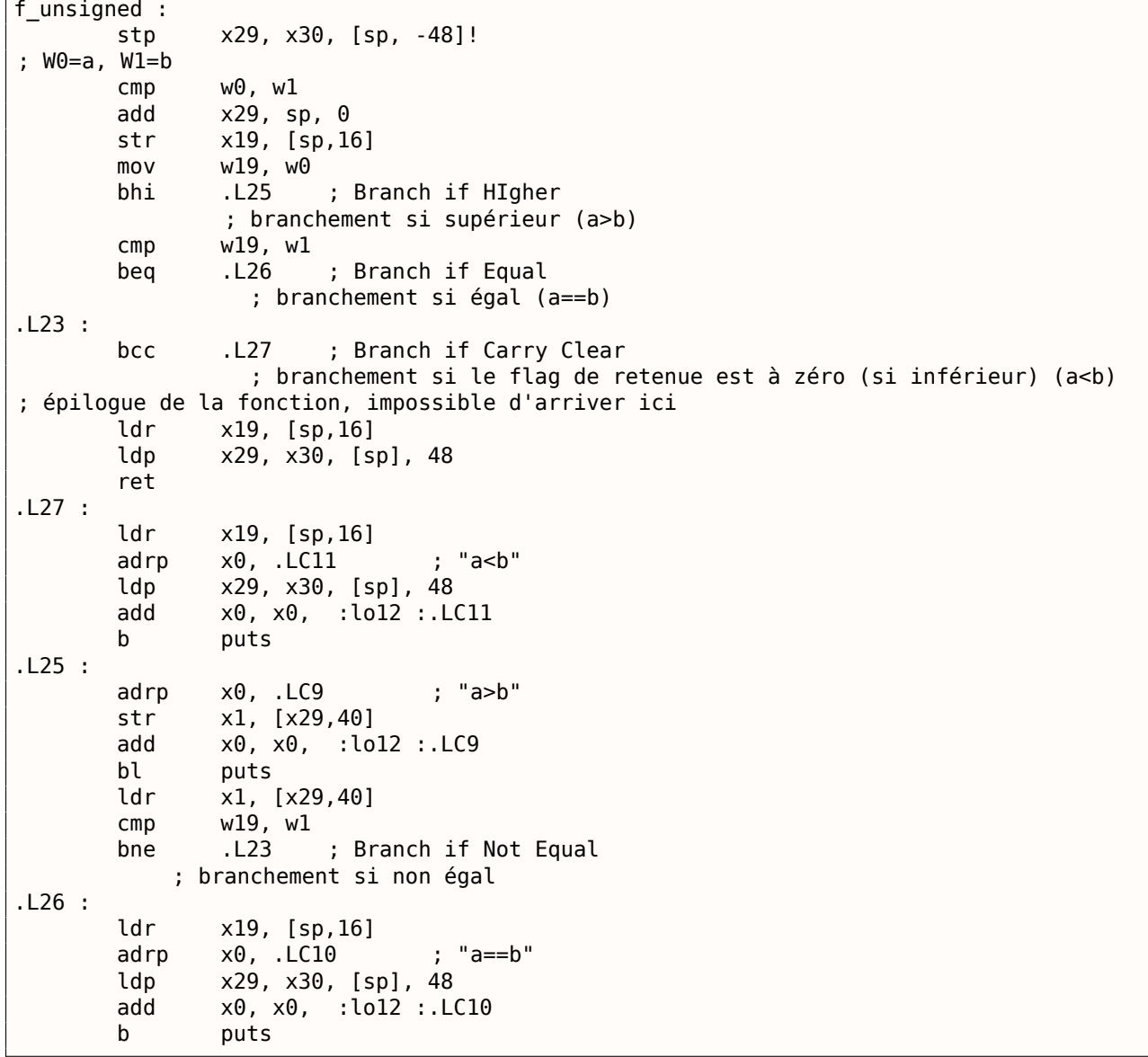

Les commentaires ont été ajoutés par l'auteur de ce livre. Ce qui frappe ici, c'est que le compilateur n'est pas au courant que certaines conditions ne sont pas possible du tout, donc il y a du code mort par endroit, qui ne sera jamais exécuté.

## **Exercice**

Essayez d'optimiser manuellement la taille de ces fonctions, en supprimant les instructions redondantes, sans en ajouter de nouvelles.

Une des caractéristiques distinctives de MIPS est l'absence de flag. Apparemment, cela a été fait pour simplifier l'analyse des dépendances de données.

Il y a des instructions similaires à SETcc en x86: SLT (« Set on Less Than » : mettre si plus petit que, version signée) et SLTU (version non signée). Ces instructions mettent le registre de destination à 1 si la condition est vraie ou à 0 autrement.

Le registre de destination est ensuite testé avec BEQ (« Branch on Equal » branchement si égal) ou BNE (« Branch on Not Equal » branchement si non égal) et un saut peut survenir. Donc, cette paire d'instructions doit être utilisée en MIPS pour comparer et effectuer un branchement. Essayons avec la version signée de notre fonction:

.text :00000000 f\_signed :  $\qquad \qquad \qquad # CODE XREF : main+18$ .text :00000000  $.$ text :00000000 var $10$  = -0x10  $.text$  :00000000 var 8 = -8  $.$ text :00000000 var $-4$  = -4  $.$ text :00000000 arg 0 = 0  $.$ text :00000000 arg 4 = 4 .text :00000000 .text :00000000 addiu \$sp, -0x20 .text :00000004 sw \$ra, 0x20+var\_4(\$sp) sw \$fp, 0x20+var\_8(\$sp) .text :0000000C move \$fp, \$sp text :00000010 la \$gp, \_\_gnu\_local\_gp. text :00000018 sw \$qp, 0x20+var 10(\$sp) ; stocker les valeurs en entrée sur la pile locale: .text :0000001C sw \$a0, 0x20+arg\_0(\$fp) .text :00000020 sw \$a1, 0x20+arg\_4(\$fp) ; reload them. .text:00000024 lw \$v1, 0x20+arg 0(\$fp) .text :00000028 lw \$v0, 0x20+arg\_4(\$fp) ; \$v0=b ; \$v1=a .text :0000002C or \$at, \$zero ; NOP ; ceci est une pseudo-instructions. en fait, c'est "slt \$v0,\$v0,\$v1" ici. ; donc \$v0 sera mis à 1 si \$v0<\$v1 (b<a) ou à 0 autrement: .text:00000030 slt \$v0, \$v1 ; saut en loc\_5c, si la condition n'est pas vraie. ; ceci est une pseudo-instruction. en fait, c'est "beq \$v0,\$zero,loc\_5c" ici : .text :00000034 beqz \$v0, loc\_5C ; afficher "a>b" et terminer .text :00000038 or \$at, \$zero ; slot de délai de branchement, NOP .text :0000003C lui \$v0, (unk\_230 >> 16) # "a>b" .text :00000040 addiu \$a0, \$v0, (unk\_230 & 0xFFFF) # "a>b" .text :00000044 lw \$v0, (puts & 0xFFFF)(\$gp) text:00000048 or \$at, \$zero ; NOP .text :0000004C move \$t9, \$v0 .text :00000050 jalr \$t9 .text :00000054 or \$at, \$zero ; slot de délai de branchement, NOP .text :00000058 lw \$gp, 0x20+var\_10(\$fp) .text :0000005C .text :0000005C loc 5C : # CODE XREF : f signed+34 .text :0000005C lw \$v1, 0x20+arg\_0(\$fp) .text :00000060 lw \$v0, 0x20+arg\_4(\$fp) .text :00000064 or \$at, \$zero ; NOP ; tester si a==b, sauter en loc\_90 si ce n'est pas vrai : .text :00000068 bne \$v1, \$v0, loc\_90 .text :0000006C or \$at, \$zero ; slot de délai de branchement, NOP ; la condition est vraie, donc afficher "a==b" et terminer : .text :00000070 lui \$v0, (aAB >> 16) # "a==b" .text :00000074 addiu \$a0, \$v0, (aAB & 0xFFFF) # "a==b" .text :00000078 lw \$v0, (puts & 0xFFFF)(\$gp) text:0000007C or \$at, \$zero ; NOP .text :00000080 move \$t9, \$v0 .text :00000084 jalr \$t9

Listing 1.114: GCC 4.4.5 sans optimisation (IDA)

.text :00000088 or \$at, \$zero ; slot de délai de branchement, NOP

#### *1.14. SAUT CONDITIONNELS* .text :0000008C lw \$gp, 0x20+var 10(\$fp) .text :00000090 .text :00000090 loc\_90 : # CODE XREF : f\_signed+68 lw \$v1, 0x20+arg\_0(\$fp) .text :00000094 lw \$v0, 0x20+arg\_4(\$fp) text:00000098 or \$at, \$zero ; NOP ; tester si \$v1<\$v0 (a<b), mettre \$v0 à 1 si la condition est vraie: .text:0000009C slt \$v0, \$v1, \$v0 ; si la condition n'est pas vraie (i.e., \$v0==0), sauter en loc\_c8 : .text:000000A0 beqz \$v0, loc C8 .text :000000A4 or \$at, \$zero ; slot de délai de branchement, NOP ; la condition est vraie, afficher "a<b" et terminer .text :000000A8 lui \$v0, (aAB 0 >> 16) # "a<br/>ch" .text :000000AC addiu \$a0, \$v0, (aAB\_0 & 0xFFFF) # "a<b" .text :000000B0 lw \$v0, (puts & 0xFFFF)(\$gp) text:000000B4 or \$at, \$zero : NOP .text :000000B8 move \$t9, \$v0 text:000000BC ialr \$t9 .text :000000C0 or \$at, \$zero ; slot de délai de branchement, NOP .text :000000C4 lw \$gp, 0x20+var\_10(\$fp) .text :000000C8 ; toutes les 3 conditions étaient fausses, donc simplement terminer: .text :000000C8 loc\_C8 : # CODE XREF : f\_signed+A0 .text :000000C8 move \$sp, \$fp lw \$ra, 0x20+var\_4(\$sp) .text :000000D0 lw \$fp, 0x20+var\_8(\$sp) .text :000000D4 addiu \$sp, 0x20 .text :000000D8 jr \$ra .text :000000DC or \$at, \$zero ; slot de délai de branchement, NOP .text :000000DC # Fin de la fonction f\_signed

SLT REG0, REG0, REG1 est réduit par IDA à sa forme plus courte: SLT REG0, REG1.

Nous voyons également ici la pseudo instruction BEQZ (« Branch if Equal to Zero » branchement si égal à zéro),

qui est en fait BEQ REG, \$ZERO, LABEL.

La version non signée est la même, mais SLTU (version non signée, d'où le « U » de unsigned) est utilisée au lieu de SLT :

Listing 1.115: GCC 4.4.5 sans optimisation (IDA)

| text:000000E0 f_unsigned: | # CODE XREF : main+28                  |  |
|---------------------------|----------------------------------------|--|
| text:000000E0.            |                                        |  |
| text :000000E0 var 10.    | $= -0 \times 10$                       |  |
| text :000000E0 var 8.     | $= -8$                                 |  |
| text :000000E0 var 4      | $= -4$                                 |  |
| .text :000000E0 arg 0     | $\Theta$<br>$=$                        |  |
| text: 000000E0 arg 4      | $= 4$                                  |  |
| text:000000E0.            |                                        |  |
| text:000000E0.            | addiu<br>$$sp, -0x20$                  |  |
| text:000000E4.            | $$ra, 0x20+var_4 ($sp)$<br>SW          |  |
| text :000000E8.           | $$fp, 0x20+var_8 ($sp)$<br>SW          |  |
| text:000000EC.            | \$fp, \$sp<br>move                     |  |
| text:000000F0.            | la<br>\$gp, __gnu_local_gp             |  |
| text:000000F8.            | $$gp, 0x20+var_10($sp)$<br>SW          |  |
| text:000000FC.            | $$a0, 0x20+arg_0 ($fp)$<br>SW          |  |
| text:00000100.            | $$a1, 0x20+arg_4($fp)$<br>SW           |  |
| text:00000104.            | lw<br>$$v1, 0x20+arg_0 ($fp)$          |  |
| text:00000108.            | lw<br>$$v0, 0x20+arg_4($fp)$$          |  |
| text :0000010C.           | \$at, \$zero<br>or                     |  |
| text :00000110.           | sltu<br>\$v0, \$v1                     |  |
| text:00000114.            | \$v0, loc 13C<br>beqz                  |  |
| text:00000118.            | \$at, \$zero<br>or                     |  |
| text :0000011C.           | lui<br>\$v0, (unk 230 >> 16)           |  |
| text:00000120.            | addiu<br>$$a0, $v0, (unk_230 & 0xFFF)$ |  |
| text:00000124.            | \$v0, (puts & 0xFFF)(\$gp)<br>lw       |  |
| text:00000128.            | \$at, \$zero<br>or                     |  |
| text:0000012C.            | \$t9, \$v0<br>move                     |  |
| .text :00000130           | jalr<br>\$t9                           |  |

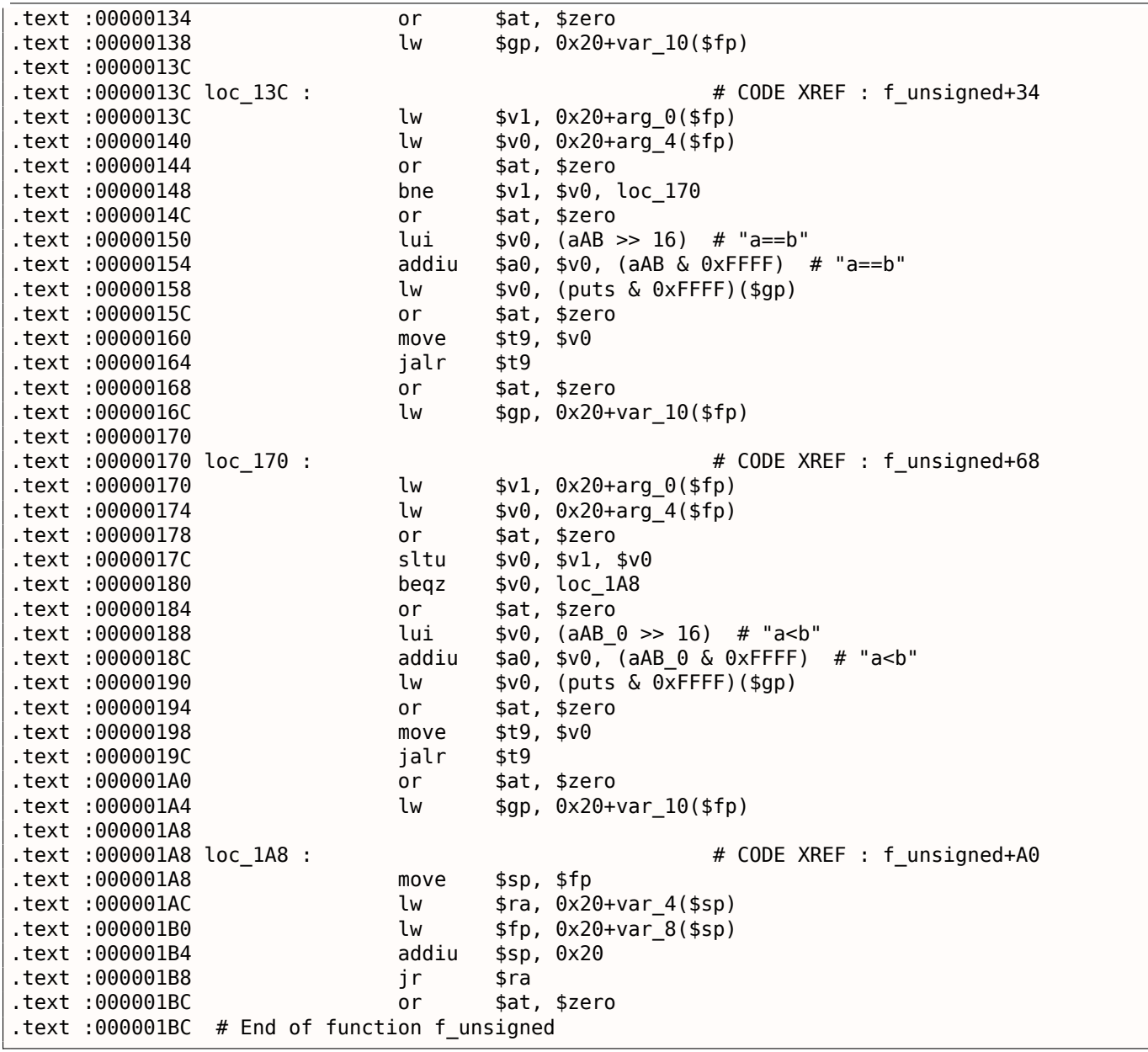

# **1.14.2 Calcul de valeur absolue**

Une fonction simple:

```
int my_abs (int i)
{
        if (i<0)return -i ;
        else
                 return i ;
} ;
```
## **MSVC avec optimisation**

Ceci est le code généré habituellement:

```
Listing 1.116: MSVC 2012 x64 avec optimisation
```

```
i$ = 8
my_abs PROC
; ECX = valeur en entrée
              ecx, ecx
; tester le signe de la valeur en entrée
```

```
jns SHORT $LN2@my_abs
; inverser la valeur
       neg ecx
$LN2@my_abs :
; copier le résultat dans EAX:
       mov eax, ecx
       ret 0
my_abs ENDP
```
GCC 4.9 génère en gros le même code:

## **avec optimisation Keil 6/2013 : Mode Thumb**

Listing 1.117: avec optimisation Keil 6/2013 : Mode Thumb

```
my_abs PROC
       CMP r0,#0
; est-ce que la valeur en entrée est égale ou plus grande que zéro?
; si oui, sauter l'instruction RSBS
       BGE |L0.6|
; soustraire la valeur en entrée de 0:
       RSBS r0,r0,#0
|L0.6|
       BX lr
       ENDP
```
Il manque une instruction de négation en ARM, donc le compilateur Keil utilise l'instruction « Reverse Subtract », qui soustrait la valeur du registre de l'opérande.

#### **avec optimisation Keil 6/2013 : Mode ARM**

Il est possible d'ajouter un code de condition à certaines instructions en mode ARM, c'est donc ce que fait le compilateur Keil:

#### Listing 1.118: avec optimisation Keil 6/2013 : Mode ARM

```
my_abs PROC
       CMP r\theta,#0
; exécuter l'instruction "Reverse Subtract" seulement si la valeur en entrée
; est plus petite que 0:
       RSBLT r0,r0,#0
       BX lr
       ENDP
```
Maintenant, il n'y a plus de saut conditionnel et c'est mieux: 2.10.1 on page 470.

#### **GCC 4.9 sans optimisation (ARM64)**

ARM64 possède l'instruction NEG pour effectuer la négation:

Listing 1.119: GCC 4.9 avec optimisation (ARM64)

```
my_abs :
       sub sp, sp, #16
       str w0, [sp,12]
       ldr w0, [sp,12]
; comparer la valeur en entrée avec le contenu du registre WZR
; (qui contient toujours zéro)
       cmp w0, wzr
       bge .L2
       ldr w0, [sp,12]
       neg w0, w0
       b .L3
.L2 :
```
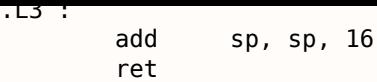

### **MIPS**

Listing 1.120: GCC 4.4.5 avec optimisation (IDA)

```
my_abs :
; saut si $a0<0:
               bltz $a0, locret 10
; simplement renvoyer la valeur en entrée ($a0) dans $v0:
               move $v0, $a0jr $ra
               or $at, $zero ; slot de délai de branchement, NOP
locret 10 :
; prendre l'opposée de la valeur entrée et la stocker dans $v0:
               jr $ra
; ceci est une pseudo-instruction. En fait, ceci est "subu $v0,$zero,$a0" ($v0=0-$a0)
               negu $v0, $a0
```
Nous voyons ici une nouvelle instruction: BLTZ (« Branch if Less Than Zero » branchement si plus petit que zéro).

Il y a aussi la pseudo-instruction NEGU, qui effectue une soustraction à zéro. Le suffixe « U » dans les deux instructions SUBU et NEGU indique qu'aucune exception ne sera levée en cas de débordement de la taille d'un entier.

#### **Version sans branchement?**

Vous pouvez aussi avoir une version sans branchement de ce code. Ceci sera revu plus tard: 3.13 on page 522.

## **1.14.3 Opérateur conditionnel ternaire**

L'opérateur conditionnel ternaire en C/C++ a la syntaxe suivante:

```
expression ? expression : expression
```
Voici un exemple:

```
const char* f (int a)
{
        return a==10 ? "it is ten" : "it is not ten";
} ;
```
#### **x86**

Les vieux compilateurs et ceux sans optimisation génèrent du code assembleur comme si des instructions if/else avaient été utilisées:

Listing 1.121: MSVC 2008 sans optimisation

```
$SG746 DB 'it is ten', 00H
$SG747 DB 'it is not ten', 00H
tv65 = -4 ; ceci sera utilisé comme variable temporaire
_a$ = 8
_f PROC
       push ebp
       mov ebp, esp
       push ecx
```
#### *1.14. SAUT CONDITIONNELS*

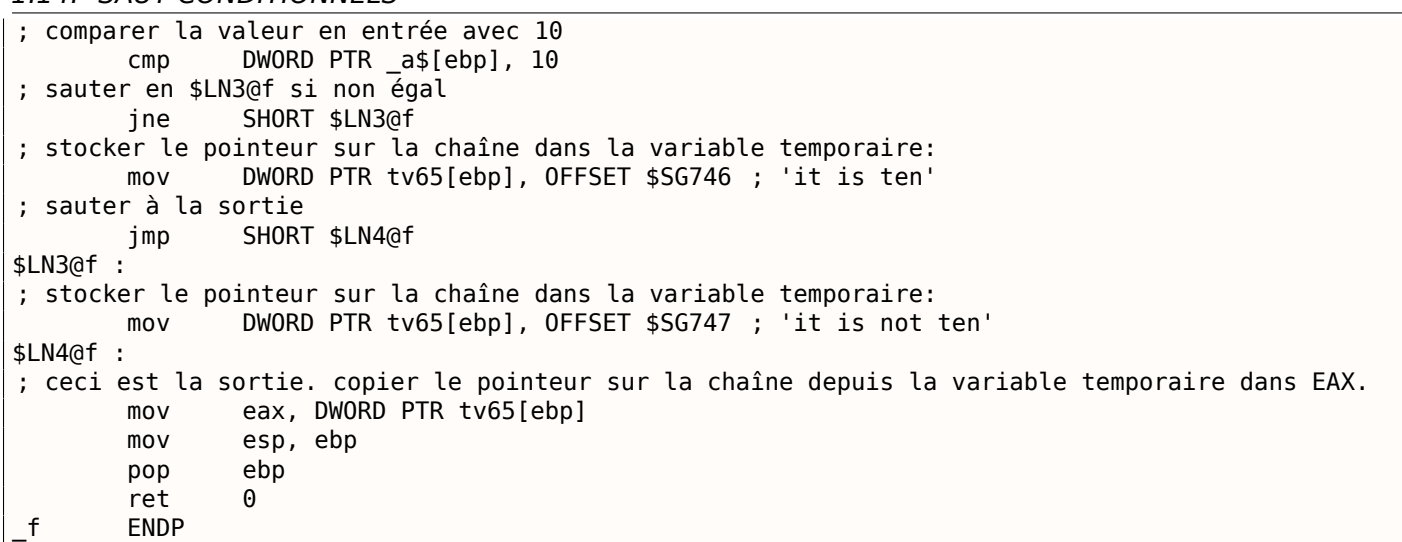

Listing 1.122: MSVC 2008 avec optimisation

```
$SG792 DB 'it is ten', 00H
$SG793 DB 'it is not ten', 00H
_a$ = 8 ; taille = 4
       _f PROC
; comparer la valeur en entrée avec 10
       cmp DWORD PTR _a$[esp-4], 10
       mov eax, OFFSET $SG792 ; 'it is ten'
; sauter en $LN4@f si égal
       je SHORT $LN4@f
       mov eax, OFFSET $SG793 ; 'it is not ten'
$LN4@f :
       ret 0
_f ENDP
```
Les nouveaux compilateurs sont plus concis:

Listing 1.123: MSVC 2012 x64 avec optimisation

```
$SG1355 DB 'it is ten', 00H
               'it is not ten', 00H
a$ = 8f PROC
; charger les pointeurs sur les deux chaînes
       lea rdx, OFFSET FLAT :$SG1355 ; 'it is ten'
       lea rax, OFFSET FLAT :$SG1356 ; 'it is not ten'
; comparer la valeur en entrée avec 10
       cmp ecx, 10
; si égal, copier la valeur dans RDX ("it is ten")
; si non, ne rien faire. le pointeur sur la chaîne "it is not ten" est encore dans RAX à ce
   stade.<br>cmove
               rax, rdx
       ret 0
f ENDP
```
GCC 4.8 avec optimisation pour x86 utilise également l'instruction CMOVcc, tandis que GCC 4.8 sans optimisation utilise des sauts conditionnels.

#### **ARM**

Keil avec optimisation pour le mode ARM utilise les instructions conditionnelles ADRcc :

Listing 1.124: avec optimisation Keil 6/2013 (Mode ARM)

```
f PROC
; comparer la valeur en entrée avec 10
       CMP r0,#0xa
```
#### *1.14. SAUT CONDITIONNELS*

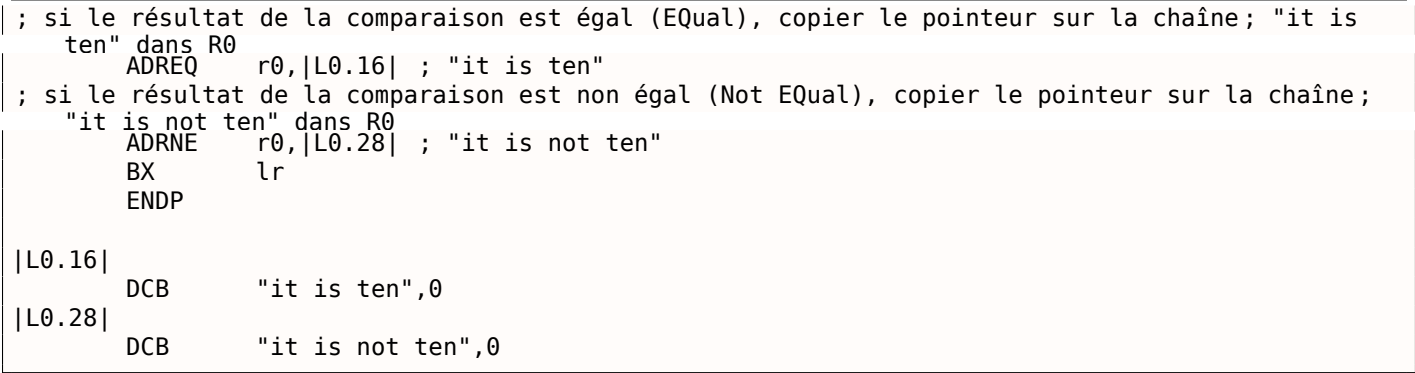

Sans intervention manuelle, les deux instructions ADREQ et ADRNE ne peuvent être exécutées lors de la même exécution.

Keil avec optimisation pour le mode Thumb à besoin d'utiliser des instructions de saut conditionnel, puisqu'il n'y a pas d'instruction qui supporte le flag conditionnel.

Listing 1.125: avec optimisation Keil 6/2013 (Mode Thumb)

```
f PROC
; comparer la valeur entrée avec 10
      CMP r0,#0xa
; sauter en |L0.8| si égal (EQual )
      BEQ |L0.8|
      ADR r0,|L0.12| ; "it is not ten"
      BX lr
|L0.8|
      ADR r0,|L0.28| ; "it is ten"
      BX lr
      ENDP
|L0.12|
       DCB "it is not ten", 0
|L0.28|
      DCB "it is ten", 0
```
## **ARM64**

GCC (Linaro) 4.9 avec optimisation pour ARM64 utilise aussi des sauts conditionnels:

Listing 1.126: GCC (Linaro) 4.9 avec optimisation

```
f :
       cmp \times 0, 10<br>beq .13beq .L3 ; branchement si égal
       adrp x0, .LC1 ; "it is ten"
       add x0, x0, :lo12 :.LC1
       ret
.L3 :
       adrp x0, .LC0 ; "it is not ten"
       add x0, x0, :lo12 :.LC0
       ret
.LC0 :
       .string "it is ten"
.LC1 :
       .string "it is not ten"
```
C'est parce qu'ARM64 n'a pas d'instruction de chargement simple avec le flag conditionnel comme ADRcc en ARM 32-bit ou CMOVcc en x86.

Il a toutefois l'instruction « Conditional SELect » (CSEL)[*ARM Architecture Reference Manual, ARMv8, for ARMv8-A architecture profile*, (2013)p390, C5.5], mais GCC 4.9 ne semble pas assez malin pour l'utiliser dans un tel morceau de code.

Malheureusement, GCC 4.4.5 pour MIPS n'est pas très malin non plus:

Listing 1.127: GCC 4.4.5 avec optimisation (résultat en sortie de l'assembleur)

```
$LC0 :
       .ascii "it is not ten\000"
$LC1 :
       .ascii "it is ten\000"
f :
       li $2,10 # 0xa
; comparer $a0 et 10, sauter si égal:
       beq $4,$2,$L2
       nop ; slot de délai de branchement
; charger l'adresse de la chaîne "it is not ten" dans $v0 et sortir:
       lui $2,%hi($LC0)
       j $31
       addiu $2,$2,%lo($LC0)
$L2 :
; charger l'adresse de la chaîne "it is ten" dans $v0 et sortir:
       lui $2,%hi($LC1)
       j $31
       addiu $2,$2,%lo($LC1)
```
### **Récrivons-le à l'aide d'unif/else**

```
const char* f (int a)
{
        if (a==10)
                 return "it is ten";
        else
                 return "it is not ten";
} ;
```
Curieusement, GCC 4.8 avec l'optimisation a pû utiliser CMOVcc dans ce cas:

Listing 1.128: GCC 4.8 avec optimisation

```
.LC0 :
        .string "it is ten"
.LC1 :
        .string "it is not ten"
f :
.LFB0 :
; comparer la valeur en entrée avec 10
       cmp DWORD PTR [esp+4], 10
       mov edx, OFFSET FLAT :.LC1 ; "it is not ten"
       mov eax, OFFSET FLAT :.LC0 ; "it is ten"
; si le résultat de la comparaison est Not Equal, copier la valeur de EDX dans EAX
; sinon, ne rien faire
       cmovne eax, edx
       ret
```
Keil avec optimisation génère un code identique à liste.1.124.

Mais MSVC 2012 avec optimisation n'est pas (encore) si bon.

#### **Conclusion**

Pourquoi est-ce que les compilateurs qui optimisent essayent de se débarrasser des sauts conditionnels? Voir à ce propos: 2.10.1 on page 470.

## **1.14.4 Trouver les valeurs minimale et maximale**

## **32-bit**

```
int my_max(int a, int b)
{
         if (a>b)
                  return a ;
         else
                  return b ;
} ;
int my_min(int a, int b)
{
         if (a < b)return a ;
         else
                  return b ;
} ;
```
### Listing 1.129: MSVC 2013 sans optimisation

```
a$ = 8b$ = 12
_my_min PROC
       push ebp
       mov ebp, esp
       mov eax, DWORD PTR _a$[ebp]
; comparer A et B :
       cmp eax, DWORD PTR _b$[ebp]
; sauter si A est supérieur ou égal à B:
       jge SHORT $LN2@my_min
; recharger A dans EAX si autrement et sauter à la sortie
       mov eax, DWORD PTR _a$[ebp]
       jmp SHORT $LN3@my_min
       jmp SHORT $LN3@my_min ; ce JMP est redondant
$LN2@my_min :
; renvoyer B
       mov eax, DWORD PTR _b$[ebp]
$LN3@my_min :
       pop ebp
       ret 0
_my_min ENDP
a$ = 8\bar{b}$ = 12
_my_max PROC
       push ebp
       mov ebp, esp
       mov eax, DWORD PTR a$[ebp]
; comparer A et B :
       cmp eax, DWORD PTR b$[ebp]
; sauter si A est inférieur ou égal à B:
       jle SHORT $LN2@my_max
; recharger A dans EAX si autrement et sauter à la sortie
       mov eax, DWORD PTR _a$[ebp]
       jmp SHORT $LN3@my max
       jmp SHORT $LN3@my max ; ce JMP est redondant
$LN2@my_max :
; renvoyer B
       mov eax, DWORD PTR _b$[ebp]
$LN3@my_max :
       pop ebp
       ret 0
_my_max ENDP
```
Ces deux fonctions ne diffèrent que de l'instruction de saut conditionnel: JGE (« Jump if Greater or Equal » saut si supérieur ou égal) est utilisée dans la première et JLE (« Jump if Less or Equal » saut si inférieur ou égal) dans la seconde.

Il y a une instruction JMP en trop dans chaque fonction, que MSVC a probablement mise par erreur.

#### **Sans branchement**

Le mode Thumb d'ARM nous rappelle le code x86:

```
Listing 1.130: avec optimisation Keil 6/2013 (Mode Thumb)
```

```
my_max PROC
; R0=A
; R1=B
; comparer A et B :
       CMP r0, r1; branchement si A est supérieur à B:
       BGT | L0.6|
; autrement (A<=B) renvoyer R1 (B) :
       MOVS r0, r1
|L0.6|
; retourner
       BX lr
       ENDP
my_min PROC
; R0=A
; R1=B
; comparer A et B :
       CMP r0, r1; branchement si A est inférieur à B:
       BLT |L0.14|
; autrement (A>=B) renvoyer R1 (B) :
       MOVS r0, r1
|L0.14|
; retourner
       BX lr
       FNDP
```
Les fonctions diffèrent au niveau de l'instruction de branchement: BGT et BLT. Il est possible d'utiliser le suffixe conditionnel en mode ARM, donc le code est plus court.

MOVcc n'est exécutée que si la condition est remplie:

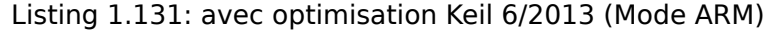

```
my_max PROC
; R0=A
; R1=B
; comparer A et B :
       CMP r0, r1; renvoyer B au lieu de A en copiant B dans R0
; cette instruction ne s'exécutera que si A<=B (en effet, LE Less or Equal, inférieur ou égal)
; si l'instruction n'est pas exécutée (dans le cas où A>B), A est toujours dans le registre R0
       MOVLE r0,r1
       BX lr
       ENDP
my_min PROC
; R0=A
; R1=B
; comparer A et B :
       CMP r0, r1; renvoyer B au lieu de A en copiant B dans R0
; cette instruction ne s'exécutera que si A>=B (GE Greater or Equal, supérieur ou égal)
; si l'instruction n'est pas exécutée (dans le cas où A<B), A est toujours dans le registre R0
       MOVGE r0,r1
       BX lr
       ENDP
```
GCC 4.8.1 avec optimisation et MSVC 2013 avec optimisation peuvent utiliser l'instruction CMOVcc, qui est analogue à MOVcc en ARM:

```
my_max :
       mov edx, DWORD PTR [esp+4]
       mov eax, DWORD PTR [esp+8]
; EDX=A
; EAX=B
; comparer A et B :
       cmp edx, eax
; si A>=B, charger la valeur A dans EAX
; l'instruction ne fait rien autrement (si A<B)
       cmovge eax, edx
       ret
my_min :
       mov edx, DWORD PTR [esp+4]
       mov eax, DWORD PTR [esp+8]
; EDX=A
; EAX=B
; comparer A et B :
       cmp edx, eax
; si A<=B, charger la valeur A dans EAX
; l'instruction ne fait rien autrement (si A>B)
       cmovle eax, edx
       ret
```
#### **64-bit**

```
#include <stdint.h>
int64_t my_max(int64_t a, int64_t b)
{
        if (a>b)
                 return a ;
        else
                 return b ;
} ;
int64_t my_min(int64_t a, int64_t b)
{
        if (a < b)return a ;
        else
                 return b ;
} ;
```
Il y a beaucoup de code inutile qui embrouille, mais il est compréhensible:

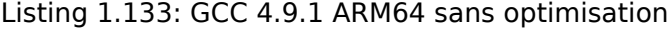

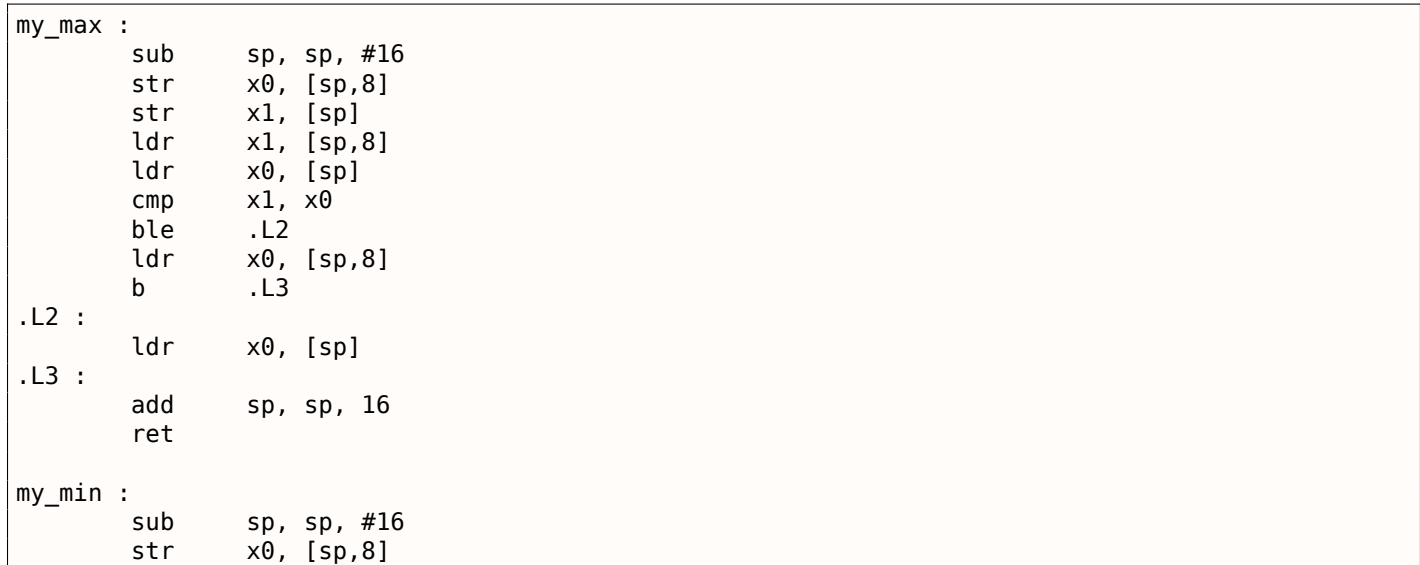

*1.14. SAUT CONDITIONNELS*

| str | x1, [sp]          |                                        |
|-----|-------------------|----------------------------------------|
|     |                   |                                        |
| ldr | $x0$ , [sp]       |                                        |
| cmp | x1, x0            |                                        |
| bge | .L5               |                                        |
| ldr | x0, [sp,8]        |                                        |
| b   | .L6               |                                        |
|     |                   |                                        |
|     | $x0$ , [sp]       |                                        |
|     |                   |                                        |
|     | sp, sp, 16        |                                        |
| ret |                   |                                        |
|     | ldr<br>ldr<br>add | L.14. JAUI CUNDITIUNNELJ<br>x1, [sp,8] |

### **Sans branchement**

Il n'y a pas besoin de lire les arguments dans la pile, puisqu'ils sont déjà dans les registres:

```
Listing 1.134: GCC 4.9.1 x64 avec optimisation
```

```
my_max :
; RDI=A
; RSI=B
; comparer A et B :
       cmp rdi, rsi
; préparer B pour le renvoyer dans RAX:
       mov rax, rsi
; si A>=B, mettre A (RDI) dans RAX pour le renvoyer.
; cette instruction ne fait rien autrement (si A<B)
       cmovge rax, rdi
        ret
my_min :
; RDI=A
; RSI=B
; comparer A et B :
       cmp rdi, rsi
; préparer B pour le renvoyer dans RAX:
       mov rax, rsi
; si A<=B, mettre A (RDI) dans RAX pour le renvoyer.
; cette instruction ne fait rien autrement (si A>B)
        cmovle rax, rdi
        ret
```
MSVC 2013 fait presque la même chose.

ARM64 possède l'instruction CSEL, qui fonctionne comme MOVcc en ARM ou CMOVcc en x86, seul le nom diffère: « Conditional SELect ».

Listing 1.135: GCC 4.9.1 ARM64 avec optimisation

```
my_max :
; X0=A
; X1=B
; comparer A et B :
        cmp \times0, x1; copier X0 (A) dans X0 si X0>=X1 ou A>=B (Greater or Equal, supérieur ou égal)
; copier X1 (B) dans X0 si A<B
       csel x0, x0, x1, ge
        ret
my_min :
; X0=A
; X1=B
; comparer A et B :
       cmp x0, x1; copier X0 (A) dans X0 si X0<=X1 ou A<=B (Less or Equal, inférieur ou égal)
; copier X1 (B) dans X0 si A>B
        csel x0, x0, x1, le
        ret
```
Malheureusement, GCC 4.4.5 pour MIPS n'est pas si performant:

```
Listing 1.136: GCC 4.4.5 avec optimisation (IDA)
```

```
my_max :
; mettre $v1 à 1 si $a1<$a0, ou l'effacer autrement (si $a1>$a0):
               slt $v1, $a1, $a0; sauter, si $v1 est 0 (ou $a1>$a0) :
               beqz $v1, locret_10
; ceci est le slot de délai de branchement
; préparer $a1 dans $v0 si le branchement est pris:
               move $v0, $a1
; le branchment n'est pas pris, préparer $a0 dans $v0:
               move $v0, $a0
locret_10 :
               jr $ra
               or $at, $zero ; slot de délai de branchement, NOP
; la fonction min() est la même, mais les opérandes dans l'instruction SLT sont échangés:
my_min :
               slt $v1, $a0, $a1
               beqz $v1, locret_28
               move $v0, $a1
               move $v0, $a0
locret_28 :
               jr $ra
               or $at, $zero ; slot de délai de branchement, NOP
```
N'oubliez pas le slot de délai de branchement (*branch delay slots*): le premier MOVE est exécuté *avant* BEQZ, le second MOVE n'est exécuté que si la branche n'a pas été prise.

## **1.14.5 Conclusion**

**x86**

Voici le squelette générique d'un saut conditionnel:

Listing 1.137: x86

```
CMP registre, registre/valeur
Jcc true ; cc=condition code, code de condition
false :
... le code qui sera exécuté si le résultat de la comparaison est faux (false) ...
JMP exit
true :
... le code qui sera exécuté si le résultat de la comparaison est vrai (true) ...
exit :
```
**ARM**

Listing 1.138: ARM

```
CMP registre, registre/valeur
Bcc true ; cc=condition code
false :
... le code qui sera exécuté si le résultat de la comparaison est faux (false) ...
JMP exit
true :
... le code qui sera exécuté si le résultat de la comparaison est vrai (true) ...
exit :
```
### Listing 1.139: Check si zéro (Branch if EQual Zero)

BEQZ REG, label ...

Listing 1.140: Check si plus petit que zéro (Branch if Less Than Zero) en utilisant une pseudo instruction BLTZ REG, label

...

## Listing 1.141: Check si les valeurs sont égales (Branch if EQual)

BEQ REG1, REG2, label ...

Listing 1.142: Check si les valeurs ne sont pas égales (Branch if Not Equal)

BNE REG1, REG2, label ...

Listing 1.143: Check REG2 plus petit que REG3 (signé)

SLT REG1, REG2, REG3 BEQ REG1, label ...

Listing 1.144: Check REG2 plus petit que REG3 (non signé)

SLTU REG1, REG2, REG3 BEQ REG1, label ...

### **Sans branchement**

Si le corps d'instruction conditionnelle est très petit, l'instruction de déplacement conditionnel peut être utilisée: MOVcc en ARM (en mode ARM), CSEL en ARM64, CMOVcc en x86.

#### **ARM**

Il est possible d'utiliser les suffixes conditionnels pour certaines instructions ARM:

Listing 1.145: ARM (Mode ARM)

```
CMP registre, registre/valeur
instr1_cc ; cette instruction sera exécutée si le code conditionnel est vrai (true)
instr2_cc ; cette autre instruction sera exécutée si cet autre code conditionnel est
   vrai (true)
... etc.
```
Bien sûr, il n'y a pas de limite au nombre d'instructions avec un suffixe de code conditionnel, tant que les flags du CPU ne sont pas modifiés par l'une d'entre elles.

Le mode Thumb possède l'instruction IT, permettant d'ajouter le suffixe conditionnel pour les quatre instructions suivantes. Lire à ce propos: 1.19.7 on page 264.

Listing 1.146: ARM (Mode Thumb)

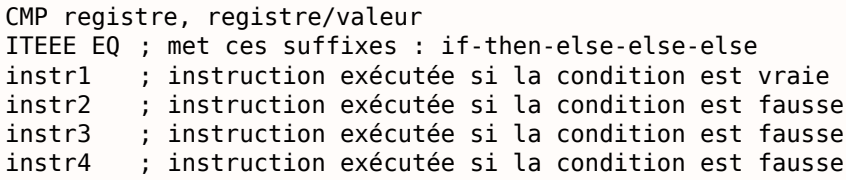

(ARM64) Essayez de récrire le code pour liste.1.126 en supprimant toutes les instructions de saut conditionnel et en utilisant l'instruction CSEL.

# **1.15 switch()/case/default**

## **1.15.1 Petit nombre de cas**

```
#include <stdio.h>
void f (int a)
{
    switch (a)
    {
    case 0: printf ("zero\n") ; break ;
    case 1: printf ("one\n") ; break ;
    case 2: printf ("two\n") ; break ;
    default : printf ("something unknown\n") ; break ;
    } ;
} ;
int main()
{
    f (2) ; // test
} ;
```
#### **x86**

## **MSVC sans optimisation**

Résultat (MSVC 2010):

Listing 1.147: MSVC 2010

```
tv64 = -4 ; size = 4<br>a$ = 8 ; size = 4
          ; size = 4_f PROC
   push ebp
   mov ebp, esp
   push ecx
   mov eax, DWORD PTR _a$[ebp]
   mov DWORD PTR tv64[ebp], eax
   cmp DWORD PTR tv64[ebp], 0
   je SHORT $LN4@f
   cmp DWORD PTR tv64[ebp], 1
   je SHORT $LN3@f
   cmp DWORD PTR tv64[ebp], 2
   je SHORT $LN2@f
   jmp SHORT $LN1@f
$LN4@f :
   push OFFSET $SG739 ; 'zero', 0aH, 00H
   call _printf<br>add esp, 4
          esp, 4jmp SHORT $LN7@f
$LN3@f :
   push OFFSET $SG741 ; 'one', 0aH, 00H
   call _printf
   add esp, 4
   jmp SHORT $LN7@f
$LN2@f :
   push OFFSET $SG743 ; 'two', 0aH, 00H
   call _printf
   add esp, 4
```

```
$LN1@f :
   push OFFSET $SG745 ; 'something unknown', 0aH, 00H
   call _printf
   add esp, 4
$LN7@f :
   mov esp, ebp
   pop ebp
   ret 0
_f ENDP
```
Notre fonction avec quelques cas dans switch() est en fait analogue à cette construction:

```
void f (int a)
{
    if (a == 0)printf ("zero\n") ;
    else if (a==1)
        printf ("one\n") ;
    else if (a==2)
        printf ("two\n") ;
    else
        printf ("something unknown\n") ;
} ;
```
Si nous utilisons switch() avec quelques cas, il est impossible de savoir si il y avait un vrai switch() dans le code source, ou un ensemble de directives if().

Ceci indique que switch() est comme un sucre syntaxique pour un grand nombre de if() imbriqués.

Il n'y a rien de particulièrement nouveau pour nous dans le code généré, à l'exception que le compilateur déplace la variable d'entrée a dans une variable locale temporaire tv64 <sup>93</sup>.

Si nous compilons ceci avec GCC 4.4.1, nous obtenons presque le même résultat, même avec le niveau d'optimisation le plus élevé (-O3 option).

#### **MSVC avec optimisation**

<span id="page-170-0"></span>Maintenant compilons dans MSVC avec l'optimisation (/0x): cl 1.c /Fa1.asm /0x

Listing 1.148: MSVC

```
a$ = 8 ; size = 4
_f PROC
   mov eax, DWORD PTR _a$[esp-4]
   sub eax, 0
   je SHORT $LN4@f
   sub eax, 1
   je SHORT $LN3@f
   sub eax, 1
   je SHORT $LN2@f
   mov DWORD PTR _a$[esp-4], OFFSET $SG791 ; 'something unknown', 0aH, 00H
   jmp _printf
$LN2@f :
   mov DWORD PTR a$[esp-4], OFFSET $SG789 ; 'two', 0aH, 00H
   jmp _printf
$LN3@f :
   mov DWORD PTR _a$[esp-4], OFFSET $SG787 ; 'one', 0aH, 00H
   jmp _printf
$LN4@f :
   mov DWORD PTR _a$[esp-4], OFFSET $SG785 ; 'zero', 0aH, 00H
   jmp<sub>__printf</sub>
_f ENDP
```
Ici, nous voyons quelques hacks moches.

Premièrement: la valeurs de *a* est mise dans EAX et 0 en est soustrait. Ça semble absurde, mais cela est fait pour vérifier si la valeur dans EAX est 0. Si oui, le flag ZF est mis (e.g. soustraire de 0 est 0) et le

<sup>93</sup> Les variables locales sur la pile sont préfixées avec tv—c'est ainsi que MSVC appelle les variables internes dont il a besoin.

être effectué et le déroulement du programme passera au label \$LN4@f, où le message 'zero' est affiché. Si le premier saut n'est pas effectué, 1 est soustrait de la valeur d'entrée et si à une étape le résultat est 0, le saut correspondant sera effectué.

Et si aucun saut n'est exécuté, l'exécution passera au printf() avec comme argument la chaîne 'something unknown'.

Deuxièmement: nous voyons quelque chose d'inhabituel pour nous: un pointeur sur une chaîne est mis dans la variable *a* et ensuite printf() est appelé non pas par CALL, mais par JMP. Il y a une explication simple à cela: l'appelant pousse une valeur sur la pile et appelle notre fonction via CALL. CALL lui même pousse l'adresse de retour (RA) sur la pile et fait un saut inconditionnel à l'adresse de notre fonction. Notre fonction, à tout moment de son exécution (car elle ne contient pas d'instruction qui modifie le pointeur de pile) à le schéma suivant pour sa pile:

- ESP-point[e sur](#page-675-1) RA
- ESP+4—pointe sur la variable *a*

D'un autre côté, lorsque nous appelons printf() ici nous avons exactement la même disposition de pile, excepté pour le pre[mier](#page-671-2) argument de printf(), qui doit pointer sur la chaîne. Et c'est ce que fait notre code.

Il remplace le premier argument de la fonction par l'adresse de la chaîne et saute à printf(), comme si nous n'avions pas appelé notre fonction f(), mais directement printf(). printf() affiche la chaîne sur la sortie standard et ensuite exécute l'instruction RET qui POPs RA de la pile et l'exécution est renvoyée non pas à f() mais plutôt à l'appelant de f(), ignorant la fin de la fonction f().

Tout ceci est possible car printf() est appelée, dans tous les cas, tout à la fin de la fonction f(). Dans un certain s[en](#page-671-2)s, c'est similaire à la fonction longjmp()<sup>94</sup>. Et bien sûr, c'est fait dans un but de vitesse d'[exécution.](#page-676-0)

Un cas similaire avec le com[pilateur AR](#page-675-1)M est décrit dans la section « printf() avec plusieurs arguments », ici ( 1.8.2 on page 54).

Comme cet exemple est compliqué, traçons-le dans OllyDbg.

OllyDbg peut détecter des constructions avec switch(), et ajoute des commentaires utiles. EAX contient 2 au début, c'est la valeur du paramètre de la fonction:

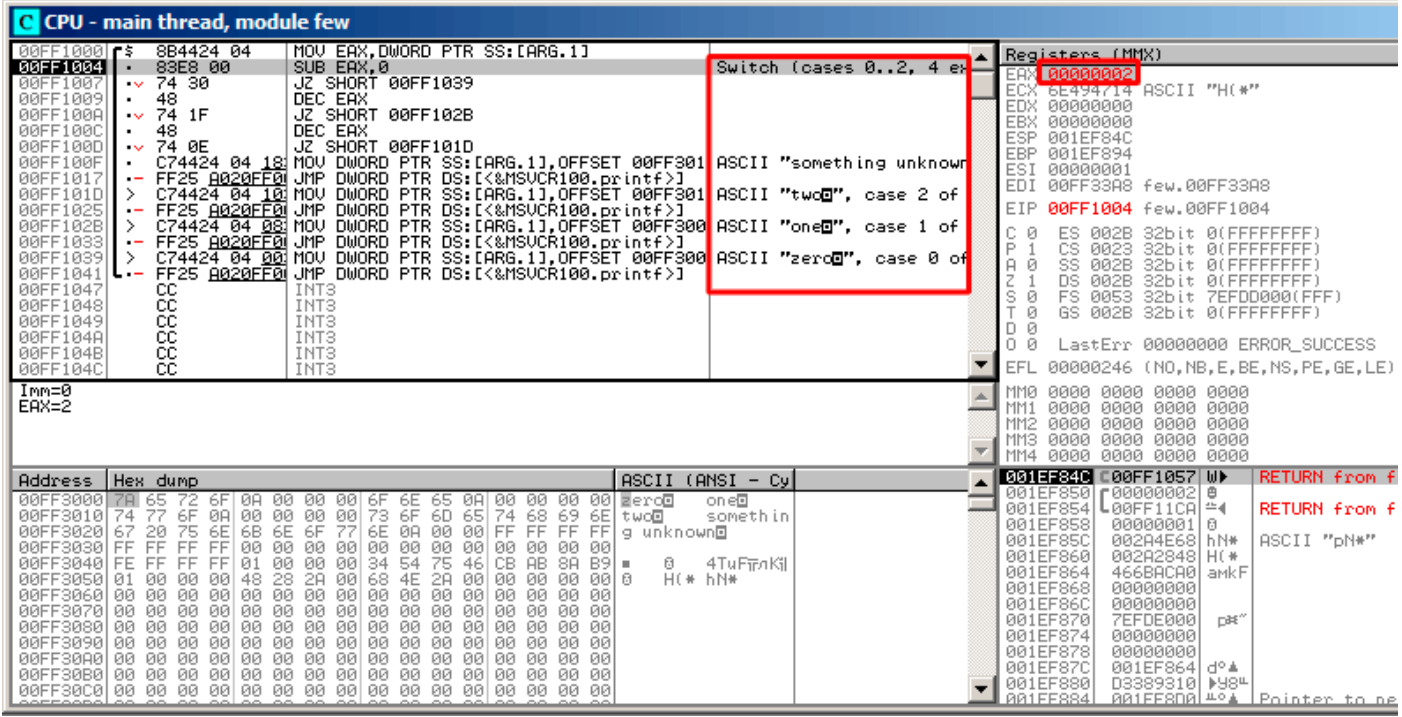

Fig. 1.42: OllyDbg : EAX contient maintenant le premier (et unique) argument de la fonction

0 est soustrait de 2 dans EAX. Bien sûr, EAX contient toujours 2. Mais le flag ZF est maintenant à 0, indiquant que le résultat est différent de zéro:

| C CPU - main thread, module few                                                                                                    |                                                                                                    |  |
|----------------------------------------------------------------------------------------------------|----------------------------------------------------------------------------------------------------|--|
| MOV EAX.DWORD PTR SS: [ARG.1]<br>00FF1000 F\$<br>8B4424 04                                                                                                    | Registers (MMX)                                                                                                    |  |
| 83E8 00<br>00FF1004<br>SUB EAX.0<br>$v_{\rm f}$ 74 30<br>00FF1007<br>JZ SHORT 00FF1039<br>DEC EAX<br>00FF1009<br>48<br>٠<br>JZ SHORT 00FF102B<br>00FF100A<br>74 1F<br>00FF100C<br>DEC EAX<br>48<br>00FF100D<br>74 ØE<br>JZ SHORT 00FF101D<br>$\sim$<br>C74424 04 18 MOV DWORD PTR SS: [ARG.1], OFFSET 00FF301(ASCII "something unknown)<br>00FF100F<br>FF25 <u>A020FF0</u> JMP DWORD PTR DS:I(&MSVCR100.printf)]<br><u>C74424 04 10</u> MOV DWORD PTR SS:IARG.1],OFFSET 00FF301 ASCII "two <b>d",</b> case 2 of<br>00FF1017<br>00FF101D<br>- Frist <u>iagorfö</u> g UMP DWORD PTR DS:[{&MSOCRIB@.printf}]<br>  C74424 04 0881MOV DWORD PTR SS:[{ARG.1],OFFSET 00FFS004 ASCII "one <b>d",</b> case 1 of<br> FF25 <u>A020FF04</u> UMP DWORD PTR DS:[{&MSUCR100.printf}]<br> -C74424 04 088 MOV DWORD P<br>00FF1025<br>$\overline{\phantom{a}}$<br>00FF102B<br>00FF1033<br>$\overline{\phantom{0}}$<br>00FF1039<br>FF25 A020FF0 JMP DWORD PTR DS:IK&MSVCR100.printf>]<br>00FF1041<br>00FF1047<br>CC.<br>INT3<br>ČĈ.<br>INT <sub>3</sub><br>00FF1048<br>ČĈ.<br>INT <sub>3</sub><br>00FF1049<br>CC.<br>00FF104A<br>INT <sub>3</sub><br>CC.<br>INT <sub>3</sub><br>00FF104B | Switch (cases 02, 4 ex-<br>EAX 00000002<br>ECX 6E494714 ASCII "H(*"<br>EDX 00000000<br>00000000<br><b>EBX</b><br>001EF84C<br>ESP.<br>EBP 001EF894<br>ESI<br>00000001<br>EDI<br>00FF33A8 few.00FF33A8<br>00FF1007 few.00FF1007<br>EIP<br>С.<br>ES 002B<br>32bit 0(FFFFFFFFF)<br>- 0<br>P<br>CS 0023<br><b>ø</b><br>32bit 0(FFFFFFFFF)<br>لقبيف<br>SS.<br>002B<br>32bit 0(FFFFFFFFF<br>zø<br>DS.<br>002B<br>32bit 0(FFFFFFFFF<br>FS 0053 32bit 7EFDD000(FFF)<br>डाल<br>GS 002B 32bit 0(FFFFFFFFF)<br>- 12<br>D Ø<br>LastErr 00000000 ERROR SUCCESS<br>ой |  |
| CC.<br>INT <sub>3</sub><br>00FF104C                                                                                                    | 00000202 (NO, NB, NE, A, NS, PO, GE, G)<br>EFL                                                                                                    |  |
| Jump is not taken<br>Dest=few.00FF1039                                                                                                    | <b>MMØ</b><br>0000 0000 0000 0000<br>0000<br>0000 0000 0000<br>MM1<br>0000<br>0000 0000 0000<br>MM <sub>2</sub><br>0000 0000 0000 0000<br>MM3<br>0000<br>0000 0000 0000<br>MM4                                                                                                    |  |
| Address   Hex dump                                                                                                    | 001EF84C<br>C00FF1057 WD<br><b>RETURN from</b><br>$ASCII (ANSI - Cyl)$                                                                                                    |  |
| 00FF3000 78 65 72<br>08 00 00 00 6F 6E 65 08 00 00 00 00 <mark>e</mark> ero <b>o</b><br>6F<br>73<br>6F<br>77<br>6F<br>0000000<br>68 69 6E two@<br>6D 65 74<br>00FF3010174<br>ØAI<br>-00<br>6B<br>6E<br>6F<br>77 6E 0A<br>00<br>00 FF FF FF FF a unknown<br>75<br>00FF3020<br>20<br>6E<br>67.<br>FF<br>00<br>00 00 00 00<br>00FF3030 FF FF<br>FF.<br>00<br>00 00 00<br>00<br>00 00<br>00 00 00 34 54<br>00FF3040 FE FF FF FF<br>01<br>75 46 CB<br>AB 88 B9 =<br>Ø.<br>2A<br>28<br>48<br>00FF3050<br>01<br>ЙЙ<br>00<br>00 68 4E<br>2A<br>00100<br>00 00 00 0<br>00<br>00 00 00 00<br>00 00 00 00 00<br>00 00 00 00 00<br>00FF3060<br>00 00 00 00 00 00 00 0<br>00FF3070 00 00 00 00<br>00 00 00 00 00 00 00<br>00<br>00 00 00<br>-00<br>00<br>00FF3080<br>00<br>00 00<br>00<br>-00<br>00 00<br>00<br>100 00<br>00 00 00 00<br>00FF3090<br>00 00 00 00 00 00 00 00 00 00 00 00 00<br>00 00 00 00 00<br>00 00 00 00<br>00FF30B0<br>00 00<br>00 00 00 00 00<br>00FF30C01                                                                                                    | г00000002  @<br>001EF850<br>one⊡<br>001EF854<br>L00FF11CA ≏∢<br><b>RETURN from</b><br>somethin<br>001EF858<br>00000001 0<br>001EF85C<br>002A4E68 hN*<br>ASCII "pN*"<br>001EF860<br>002A2848 H(*<br>4TuFiFnKil<br>001EF864<br>466BACA0 aMkF<br>H(* hN*<br>001EF868<br>00000000<br>001EF86C<br>00000000<br>001EF870<br>7EFDE000<br>n#f"<br>001EF874<br>00000000<br>001EF878<br>00000000<br>001EF87C<br>001EF864 d° 4<br>001EF880<br>D3389310   M984<br>AR1EE884<br>AA1EE8DAL <sup>40</sup> A LPointer to b                                               |  |

Fig. 1.43: OllyDbg : SUB exécuté

DEC est exécuté et EAX contient maintenant 1. Mais 1 est différent de zéro, donc le flag ZF est toujours à 0:

| C CPU - main thread, module few                                                                                                    |                                                                                                    |  |  |  |
|----------------------------------------------------------------------------------------------------|----------------------------------------------------------------------------------------------------|--|--|--|
| MOV EAX.DWORD PTR SS:[ARG.1]<br>00FF1000 F\$<br>8B4424 04                                                                                                    | Registers (MMX)                                                                                                    |  |  |  |
| 83E8 00<br>00FF1004<br>SUB EAX, 0<br>Switch (cases 02, 4 $e\sqrt{2}$<br>74 30<br>JZ SHORT 00FF1039<br>00FF1007<br>$\sim$<br>DEC EAX<br>00FF1009<br>48                                                                                                    | <b>EAN DISISTSTSTST</b><br>ECX 6E494714 ASCII "H(*"<br>EDX.<br>00000000                                                                                                    |  |  |  |
| 00FF100A<br>$v - 74$ 1F<br>JZ SHORT 00FF102B<br>DEC EAX<br>48<br>00FF100C<br>JZ SHORT 00FF101D<br>74 ØE<br>00FF100D<br>$\sim$<br>C74424_04_1 <u>8</u> iMOV_DWORD_PTR_SS:IARG.11,OFFSET_00FF301{ASCII_"something_unknown<br>00FF100F<br>٠                                                                                                    | <b>EBX</b><br>00000000<br>ESP<br>001EF84C<br>EBP<br>001EF894<br>ESI<br>00000001                                                                                                    |  |  |  |
| FF25 <u>A020FF0</u> JMP DWORD PTR DS:I(&MSVCR100.printf)] __________________________________<br>C74424_04_101MOV_DWORD_PTR_SS:LARG.1],OFFSET_00FF301UASCII_"two <mark>d</mark> ", case_2_of<br>00FF1017<br>$\overline{\phantom{a}}$<br>00FF101D<br>00FF1025                                                                                                    | EDI<br>00FF33A8 few.00FF33A8<br>EIP<br>00FF100A few.00FF100A                                                                                                    |  |  |  |
| - FF25 <u>A020FF8</u> UMP DWORD PTR DS:[{&MSVCR100.printf}]<br>-C74424 04 08 MOV DWORD PTR SS:[ARMSVCR100.printf}]<br>- FF25 <u>A020FF0</u> UMP DWORD PTR SS:[ARG.1].OFFSET 00FF300 ASCII "one <b>O",</b> case 1 of<br>- C74424 04 00 MOV DWORD PTR SS:<br>00FF102B<br>00FF1033<br>$\overline{\phantom{0}}$<br>00FF1039<br>⇒<br>00FF1041<br>00FF1047<br>cc<br>INT <sub>3</sub>                                            | с<br>Й<br>ES.<br>002B<br>32bit 0(FFFFFFFFF)<br>P Ø<br>CS 0023<br>32bit 0(FFFFFFFFF)<br>ட்ட<br>SS.<br>002B<br>32bit 0(FFFFFFFFF<br>DS.<br>$Z$ $R$<br>002B<br>32bit 0(FFFFFFFFF)<br>FS 0053 32bit 7EFDD000(FFF) |  |  |  |
| čč.<br>INT <sub>3</sub><br>00FF1048<br>cc<br>00FF1049<br>INT <sub>3</sub><br>ĉĉ<br>INT <sub>3</sub><br>00FF104A                                                                                                    | $\frac{8}{10}$<br>GS 002B 32bit 0(FFFFFFFFF;<br>D 0                                                                                                    |  |  |  |
| ĈĈ.<br>INT <sub>3</sub><br>00FF104B<br>ĈĈ.<br>INT <sub>3</sub><br>00FF104C                                                                                                    | $0$ $0$<br>LastErr 00000000 ERROR_SUCCESS<br>00000202 (NO, NB, NE, A, NS, PO, GE, G<br>EFL                                                                                                    |  |  |  |
| Jump is not taken<br>Dest=few.00FF102B                                                                                                    | <b>MM0</b><br>0000 0000 0000 0000<br>0000 0000<br>0000 0000<br>MM <sub>1</sub><br>0000 0000 0000 0000<br>MM <sub>2</sub><br>0000 0000 0000 0000<br>MMЗ<br>0000<br>0000 0000 0000<br>MM4                       |  |  |  |
| $ASCII (ANSI - Cyl)$<br>Address   Hex dump                                                                                                    | 001EF84C<br><b>RETURN from</b><br>C00FF1057 WD                                                                                                    |  |  |  |
| 00FF3000 78 65 72<br>6F 0A<br>00 00 00 6F<br>00 00 00 <b>e</b> ro <b>a</b><br>6F 6E 65 0A 00<br>73 6F 6D 65 74<br>on e <sup>n</sup><br>6F<br>77<br>08 09 09<br>00<br>68<br>00FF3010 74<br>-00<br>69 6E two@<br>somethin<br>FF 6B<br>FF 00<br>6E<br>00<br>00FF3020<br>諍<br>6F<br>ØA<br>00 FF<br>FF FF FF<br>20<br>6E<br>77<br>g unknown回<br>67<br>00<br>FF FF<br>00 00 00 00<br>00<br>00 00<br>00FF3030<br>00<br>00.<br>00 | ⊜  20000000 † 0<br>001EF850<br>001EF854<br>L00FF11CA ≏∢<br><b>RETURN from</b><br>001EF858<br>00000001 0<br>001EF85C<br>ASCII "pN*"<br>002A4E68 hN*                                                            |  |  |  |
| FF   01 00 00 00 00<br>00FF3040 FE FF<br>FF.<br>34 54<br>75<br>$46$ CB AB 8A B91 $\equiv$<br>4TuFimKil<br>Θ.<br>H(* hN*<br>00FF3050<br>01 00<br>68 4E<br>2A<br>00 00<br>-00   0<br>-00 <br>00<br>00<br>- 00<br>00FF3060 00 00<br>00 00<br>00 00 00                                                                                                    | 001EF860<br>002A2848 H(*<br>466BACA0<br>001EF864<br>amkF<br>001EF868<br>00000000<br>001EF86C<br>00000000                                                                                                    |  |  |  |
| 00FF3070 00 00 00 00 00 00 00 00 00<br>0000000000000<br>00 00 00<br>00FF3080<br>00 00 00<br>00 00<br>00 00 00<br>00 00<br>-00<br>00 00<br>00<br>00 00<br>00FF3090100 00 00 00100 00 00 00100 00 00<br>00 00 00<br>00 00<br>00 00 00                                                                                                    | 001EF870<br><b>7EFDE000</b><br>n#f"<br>00000000<br>001EF874<br>001EF878<br>00000000                                                                                                    |  |  |  |
| 00 00 00 00 00<br>00 00<br>00 00 00 00<br>00FF30B0<br>ØЙ<br>00 00<br>00<br>00.                                                                                                    | 001EF87C<br>001EF864 d°4<br>001EF880<br>D3389310   D394<br>AR1EE884<br>AA1FESDAL <sup>40</sup> A LPointer to u                                                                                                |  |  |  |

Fig. 1.44: OllyDbg : premier DEC exécuté

Le DEC suivant est exécuté. EAX contient maintenant 0 et le flag ZF est mis, car le résultat devient zéro:

| C CPU - main thread, module few                                                                                                    |                                                                                                    |
|----------------------------------------------------------------------------------------------------|----------------------------------------------------------------------------------------------------|
| MOV EAX, DWORD PTR SS: [ARG.1]<br>$00FF1000$ $F$ \$<br>8B4424 04<br>83E8 00<br>SUB EAX.0<br>Switch (cases 02, 4 $\mathrm{ex} \square$<br>00FF1004<br>$\blacksquare$<br>$\sim 74.30$<br>JZ SHORT 00FF1039<br>00FF1007<br>00FF1009<br>48<br>DEC EAX<br>$\blacksquare$<br>00FF100A<br>74 1F<br>JZ SHORT 00FF102B<br>$\sim$<br>00FF1000<br>DEC EAX<br>48<br>00FF100D<br>$\sqrt{674}$ ØE<br>JZ SHORT 00FF101D<br>C74424 04 18 MOV DWORD PTR SS:IARG.11,OFFSET 00FF301(ASCII "something unknown"<br>FF25 <u>A020FF0</u> UMP DWORD PTR DS:I{&MSVCR100.printf}]<br>00FF100F<br>٠<br>00FF1017                                                                                                    | Registers (MMX)<br><b>EAX DEEDEDED</b><br>6E494714 ASCII "H(*"<br>ECX<br><b>EDX</b><br>00000000<br>EBX<br>00000000<br>ESP<br>001EF84C<br>EBP<br>001EF894<br>ESI<br>00000001                                                                                                    |
| 9874424 04 10 MOV DWORD PTR SS:[ARG.1],OFFSET 00FF301 ASCII "two <b>⊡"</b> , case 2 of<br>00FF101D<br>00FF1025<br>FF25 <u>A020FF0</u> JMP DWORD PTR DS:I(&MSVCR100.printf)]<br>C74424 04 <u>08</u> MOV DWORD PTR SS:IARG.1],OFFSET 00FF3004ASCII "one <mark>d</mark> ", case 1 of<br>00FF102B<br>.– FresT <u>Apzorfö</u> ljnp DWORD ptR DS:IKWMSOCRIOD.Dr.nTf;}J~7'''~~-'' 9He <b>d',</b> 9899'''''<br>> C74424 04 <u>00</u> 1 MOV DWORD PTR SS:LARG.11,OFFSET 00FF300 ASCII "zero <mark>⊡</mark> ", case 0 of<br>·- FF25 <u>A020FF0</u>  JMP DWORD PTR DS:[K&MSVCR100.pri<br>00FF1033<br>00FF1039<br>00FF1041<br><u> L.-</u><br>00FF1047<br>cc<br>cc<br>INT <sub>3</sub><br>INT <sub>3</sub><br>00FF1048<br>ēĝ<br>CC<br>00FF1049<br>INT <sub>3</sub><br>INT <sub>3</sub><br>00FF104A<br>ĉĉ<br>INT <sub>3</sub><br>00FF104B<br>ĉĉ.<br>INT <sub>3</sub><br>00FF104C                                                                                                    | EDI<br>00FF33A8 few.00FF33A8<br>EIP<br>00FF100D few.00FF100D<br>с ө<br>ES 002B<br>32bit 0(FFFFFFFFF)<br>P<br>CS.<br>0023<br>32bit 0(FFFFFFFF<br>هد<br>SS 002B<br>32bit 0(FFFFFFFFF<br>$\overline{z}$<br>DS 002B<br>32bit 0(FFFFFFFFF<br>FS 0053<br>32bit 7EFDD000(FFF)<br>$\frac{8}{10}$<br>GS 002B<br>32bit 0(FFFFFFFFF)<br>D Ø<br>0B<br>LastErr 00000000 ERROR SUCCESS<br>00000246 (NO, NB, E, BE, NS, PE, GE, LE)<br>EFL     |
| Jump is taken<br>Dest=few.00FF101D<br>$ASCII (ANSI - Cyl)$<br>Hex dump                                                                                                    | <b>MMØ</b><br>0000 0000 0000 0000<br>0000 0000 0000 0000<br>MM <sub>1</sub><br>0000<br>0000<br>0000<br>0000<br>MM <sub>2</sub><br>0000 0000 0000 0000<br>MM3<br>0000<br>0000 0000 0000<br>MM4<br><b>001EF84C</b><br>□ 00FF1057 WD<br>RETURN from fr                                                                                                    |
| Address  <br>00 00 00 <b>e</b> ro <b>o</b><br>00FF3000<br>ØA<br>00<br>00 00 6F 6E<br><b>ØA</b><br>00<br>65<br>72<br>65<br>one⊡<br>6F<br>6D 65<br>77<br>6F<br>00 00 00<br>73 GF<br>6E 0A<br>74<br>68 69<br>6E two回<br>00<br>somethin<br>00FF3010<br>ØA<br>-74<br>75<br>6B<br>77<br>FF FF<br>6E 6F<br>FF.<br>20<br>00<br>00<br>FF<br>00FF30201<br>67<br>6E<br>g unknown <b>o</b><br>FF<br>FF<br>00<br>00<br>00<br>00<br>00<br>00<br>00FF3030<br>00<br>FF.<br>FF<br>00<br>00<br>00<br>ØЙ<br>00<br>FF<br>FF<br>00<br>34<br>$\frac{54}{4E}$<br>46<br>CB.<br><b>AB</b><br>00FF3040<br><b>FE</b><br>01<br>00<br>00<br>75<br>88<br>$B91 =$<br>FF<br>4TuFiFaKil<br>0<br>68<br>48<br>28<br>H(* hN*<br>00FF3050101 00<br>00<br>00<br>2A<br>-001<br>2A<br>00<br>00 00<br>-00   0<br>-00<br>00<br>00<br>00<br>00FF3060100 00<br>00<br>00<br>00<br>00<br>00<br>00<br>-00<br>00<br>00<br><b>ØØ</b><br>ØЙ<br>00FF3070 00 00 00 00<br>00 00 00 00<br>00 00<br>00 00<br>00<br>00 00 00<br>00FF3080100 00 00<br>00 00 00 00<br>00 00<br>-001<br>00<br>00<br>00<br>00 00 00<br>00 00<br>00<br>00<br>00<br>00<br>00<br>00<br>00<br>00 00<br>00FF30901<br>-00<br>00<br>-001<br>00<br>00<br>0000000000<br>00FF30A0<br>00 00 00<br>00 00<br>00 00<br>00 00 00<br>00<br>-00<br>00 00<br>00FF30B0100 00 00<br>00<br>00 00 00<br>00<br>00 00 00 00<br>-001<br>-00 | 001EF854<br>L00FF11CA ≏∢<br>RETURN from fr<br>001EF858<br>00000001<br>-6<br>001EF85C<br>002A4E68 hN*<br>ASCII "DN*"<br>001EF860<br>002A2848 H(*<br>001EF864<br>466BACA0 aMkF<br>001EF868<br>00000000<br>001EF86C<br>00000000<br>001EF870<br>7EFDE000<br>DB <sup>2</sup><br>001EF874<br>00000000<br>001EF878<br>00000000<br>001EF87C<br>001EF864 d° 4<br>001EF880<br>D3389310   +984<br>RØ1FF884<br>881FF8D8L#%A LPointer to be: |

Fig. 1.45: OllyDbg : second DEC exécuté

OllyDbg montre que le saut va être effectué (*Jump is taken*).

Un pointeur sur la chaîne « two » est maintenant écrit sur la pile:

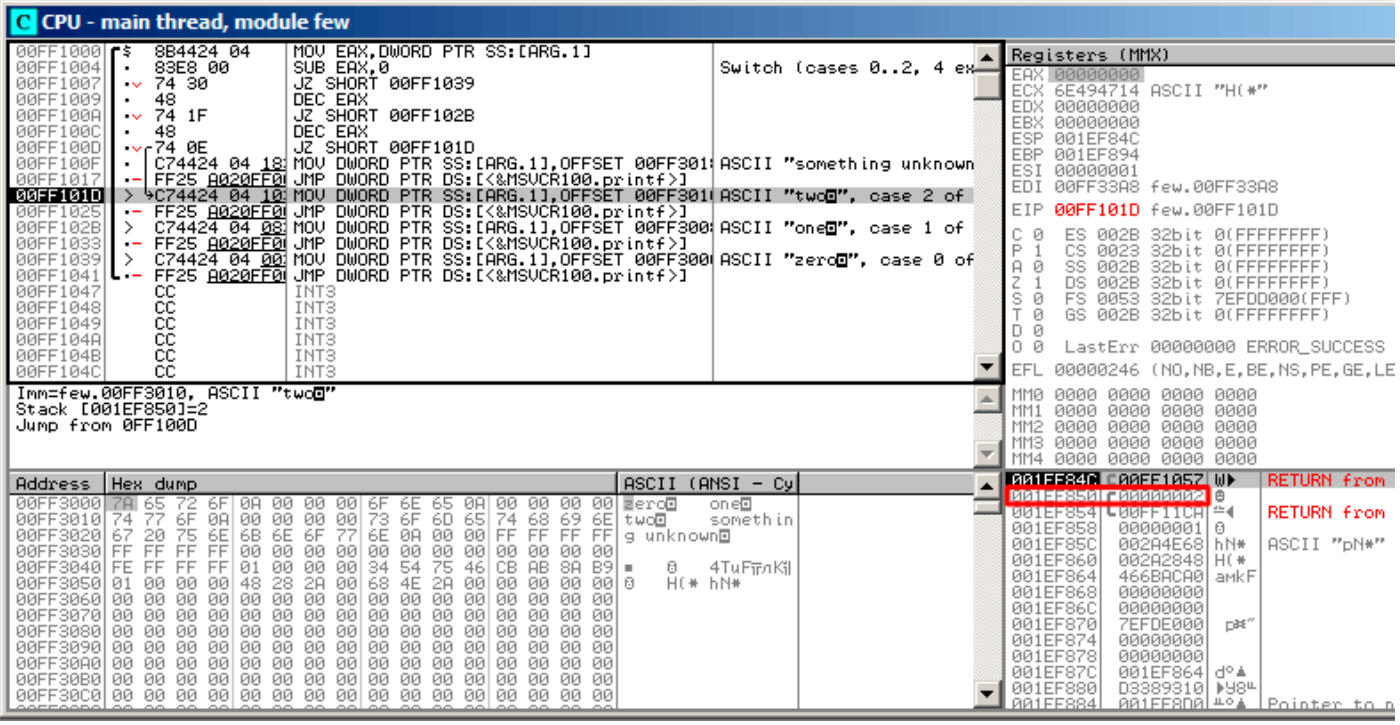

Fig. 1.46: OllyDbg : pointeur sur la chaîne qui va être écrite à la place du premier argument

Veuillez noter: l'argument de la fonction courante est 2, et 2 est maintenant sur la pile, à l'adresse 0x001EF850.

MOV écrit le pointeur sur la chaîne à l'adresse 0x001EF850 (voir la fenêtre de la pile). Puis, le saut est effectué. Ceci est la première instruction de la fonction printf() dans MSVCR100.DLL (Cet exemple a été compilé avec le switch /MD):

| C CPU - main thread, module MSVCR100                                                                                                    |                                                                                                    |  |
|----------------------------------------------------------------------------------------------------|----------------------------------------------------------------------------------------------------|--|
| 6E445584<br>68 0C<br>PUSH ØC                                                                                                    | INT MSUCR100.printf(form<br>Registers (MMX)                                                                                                    |  |
| 68 3056446E<br>E8 C0B3FAFF<br>PUSH 6E445630<br>6E445586<br>٠<br>6E44558B<br>CALL 6E3F0950<br>$\cdot$<br>33CØ<br>6E445590<br>XOR EAX, EAX<br>XOR ESI, ESI<br>33F6<br>6E445592<br>3975 08<br>CMP DWORD PTR SS:[EBP+8],ESI<br>6E445594<br>. .<br>6E445597<br>0F95C0<br>SETNE AL<br>$\blacksquare$<br>CMP EAX, ESI<br>6E44559A<br>3BC6<br>JNE SHORT 6E4455B3<br>6E44559C<br>75 15<br>6E44559E<br>ĖŠ ŽŽB2FAFF  CALL _errno<br>C700 1600000 MOV DWORD PTR DS∶[EAX],16<br>6E4455A3<br>$\blacksquare$ | EAX 00000000<br>ECX 6E494714 ASCII "H(*"<br>EDX 00000000<br>EBX 00000000<br>ESP 001EF84C<br>EBP 001EF894<br>ESI<br>00000001<br>EDI<br>00FF33A8 few.00FF33A8<br>CMSUCR100._errno<br>EIP<br>6E445584 MSUCR100.printf<br>CONST 16 = $\overline{2}$ EXDEV                                                                                                    |  |
| 6E4455A9<br>E8 00590200<br>83C8 FF<br>EB 5F_.____<br><u>CALL __invalid_p</u> arameter_noinfo<br>. .<br>OR EAX, FFFFFFFFF<br>UMP SHORT 6E445612<br>6E4455AE<br>٠<br>6E4455B1<br>$\overline{\phantom{0}}$<br>E8 78E4FAFF<br>6E4455B3<br>CALL aiob_func<br>PUSH 20<br>6E4455B8<br>6A 20<br>POP EBX<br><b>5B</b><br>6E4455BA<br>6E4455BB<br><b>03C3</b><br>ADD EAX, EBX<br>6E4455BD<br>PUSH EAX<br>50.<br>6A 01<br>PUSH 1<br>6E4455BE<br>٠<br>E8 F453FBFF<br>CALL 6E3FA9B9<br>6E4455C0            | CMSVCR100._invalid_param<br>ø<br>ES.<br>002B<br>32bit 0(FFFFFFFFF)<br>P<br>CS.<br>0023<br>32bit 0(FFFFFFFFF)<br>1<br>SS.<br>002B<br>A<br>ø<br>32bit 0(FFFFFFFFF)<br>z<br>32bit 0(FFFFFFFFF<br>DS.<br>002B<br>FS 0053 32bit 7EFDD000(FFF)<br>s<br>ø<br>ø<br>GS 002B 32bit 0(FFFFFFFFF)<br>ø<br>D.<br>$F$ Arg2<br>00<br>LastErr 00000000 ERROR SUCCESS<br>$Area1 = 1$<br>EFL<br>00000246 (NO, NB, E, BE, NS, PE, GE, LE)<br>MSUCR100.6E3FA9B9                                                                     |  |
| Stack [001EF848]=few.00FF3064<br>Imm=0000000C (decimal 12.)<br>MSVCR100.printf                                                                                                    | MMØ<br>0000 0000 0000 0000<br>0000 0000 0000 0000<br>MM1<br>MM2 0000 0000 0000<br>0000<br>0000 0000 0000<br>MМЗ<br>0000<br>MM4<br>0000 0000 0000 0000                                                                                                    |  |
| Address   Hex dump                                                                                                    | 88155840 C00FF1057 ND<br>RETURN from few<br>$ASCII (ANSI - Cyl)$                                                                                                    |  |
| $H$ (* $h$ N*                                                                                                    | <b>BRIEFSPRII RREESRIRI PR</b><br>TASCII "twool"<br>one®<br><u> esteroom pesatruanista e</u><br>TINGTUNN TIUM TEW<br>somethin<br>001EF858<br>00000001 0<br>ASCII "pN*"<br>001EF85C<br>002A4E68 hN*<br>001EF860<br>002A2848 H(*<br>4TuFiFnKil<br>001EF864<br>466BACA0 aMkF<br>001EF868<br>00000000<br>001EF86C<br>00000000<br>001EF870<br>7EFDE000<br>DBE"<br>001EF874<br>00000000<br>001EF878<br>00000000<br>001EF87C<br>001EF864  d°≜<br>001EF880<br>D3389310 M984<br>881EE884U 881EE8D8Uff94 LPointer to next |  |

Fig. 1.47: OllyDbg : première instruction de printf() dans MSVCR100.DLL

Maintenant printf() traite la chaîne à l'adresse 0x00FF3010 comme c'est son seul argument et l'affiche.

# Ceci est la dernière instruction de printf() :

| C CPU - main thread, module MSVCR100                                                                                                    |                                             |                                                                                                    |
|----------------------------------------------------------------------------------------------------|---------------------------------------------|----------------------------------------------------------------------------------------------------|
| 6E4455DD<br>PUSH EAX<br>PUSH ESI<br>50<br>56<br>6E4455DE<br>PUSH DWORD PTR SS: [EBP+8]<br>6E4455DF<br>FF75 08<br>E8 49E4FAFF<br>6E4455E2<br>CALL iob_func<br>ADD_EAX,EBX<br>6E4455E7<br><b>03C3</b><br>PUSH EAX<br>6E4455E9<br>50<br>6E4455EA<br>E8 2E710100<br>CALL 6E45C71D<br>6E4455EF<br>8945 E4<br>MOV DWORD PTR SS: [EBP-1C], EAX<br>E8 39E4FAFF<br>6E4455F2<br>CALL (Ob func)<br> ADD EAX,EBX<br> PUSH EAX<br>6E4455F7<br><b>03C3</b><br>50<br>6E4455F9<br>PUSH EDI<br>6E4455FA<br>57<br>ĔŚ ACB0FBFF  CALL 6Ĕ4006AC<br>83C4 18   ADD ESP,18<br>C745 FC FEFF∣MOV DWORD_PTR SS:[EBP−4],−2<br>6E4455FB<br>6E445600<br>6E445603<br>6E44560A<br>E8 09000000<br>8B45 E4<br>CALL 6E445618<br>MOV EAX,DWORD PTR SS:[EBP-1C]<br>6E44560F<br>٠<br>E8 7EB3FAFF<br>6E445612<br>CALL 6ESF0995<br>6E445617L<br>C <sub>3</sub><br><b>RETN</b><br>E8 13E4FAFF<br>$6E445618$ r\$<br>CALL<br>iob_func<br>8300 20<br>$ADD$ $E\overline{AX}$ , 20<br>6E44561D<br>Top of stack [001EF84C]=few.00FF1057<br>MSUCR100.printf+93                                                                                                    | $F$ $P$ rg $2$<br>Arg1<br>MSÜCR100.6E4006AC | Registers (MMX)<br>00000004<br>EAX<br>6E445617 MSUCR100.6E445617<br>ECX<br>EDX<br>0009DC88<br>EBX 00000000<br>001EF84C<br>ESP<br>EBP 001EF894<br>ESI<br>00000001<br>00FF33A8 few.00FF33A8<br>EDI<br>6E445617 MSUCR100.6E445617<br>EIP<br>002B<br>32bit 0(FFFFFFFFF)<br>c<br>P<br>ES.<br>ø<br>CS.<br>32bit 0(FFFFFFFFF)<br>0023<br>SS.<br>32bit 0(FFFFFFFFF)<br>002B<br>я<br>ø<br>z<br><b>DS</b><br>002B<br>32bit 0(FFFFFFFFF<br>FS.<br>s<br>S2bit 7EFDD000(FFF)<br>ø<br>0053<br>GS 002B 32bit 0(FFFFFFFFF)<br>ø<br>D 0<br>00<br>LastErr 00000000 ERROR SUCCESS<br>EFL<br>00000246 (NO, NB, E, BE, NS, PE, GE, LE)<br><b>MMØ</b><br>0000 0000 0000 0000<br>0000<br>0000<br>0000 0000<br>MM1<br>0000<br>0000 0000<br>0000<br>MM <sub>2</sub><br>0000 0000<br>0000<br>MM3<br>0000<br>0000<br>0000 0000 0000<br>MM4 |
| $ASCII$ (ANSI - Cy $ $<br>Address   Hex dump<br>00FF3000 78 65<br>00FF3010 74 77<br>00 00 00 6F 6E 65 0A 00 00 00 00 ⊠erc⊡<br>00 00 00 73 6F 6D 65 74 68 69 6E twc⊡<br>$\frac{72}{6F}$<br>ØA<br>6FI<br>60 65 74 68 69 66 two T<br>00 00 FF FF FF FF 9 unk<br>08 OB<br>6B<br>6E 6F 77<br>6E ØA<br>00FF3020 67 20 75<br>00FF3030 FF FF FF<br>00FF3040 FE FF FF<br>6E<br>lg unknown⊡<br>$\frac{FF}{FF}$ 00<br>00<br>00<br>$\frac{99}{34}$ $\frac{99}{54}$<br>00 00<br>00 00<br>$\frac{99}{75}$ $\frac{99}{46}$<br>00<br>00<br>00 00<br>CB.<br><b>AB</b><br>$8A 89 =$<br>Ū.<br>28<br>2A<br>48<br>00<br>68<br>H(* hN*<br><b>BBFF3050</b><br>00<br>00<br>4E<br>2A<br>-00<br>00<br>00<br>00 00 0<br>01<br>00<br>00FF3060 00 00 00 00<br>00FF3060 00 00 00 00 00 00 00 00 00 00 00<br>00FF3070 00 00 00 00 00 00 00 00 00 00<br>00000<br>100<br>00<br>00 00<br>00 00 00<br>00 00 00<br>00<br>00 00<br>00 00 00 00 00<br>00FF3080<br>-00<br>-00<br>00<br>00<br>00 00<br>-001<br>-00<br>00FF3090<br>00 00 00 00 00<br>00 00 00 00 00<br>00 00<br>100<br>00 00 00<br>00 00 00 00 00<br>00 00 00 00 00<br>00FF30A0<br>00 00<br>00 00 00<br>-00<br>00 00 00 00 00<br>00 00 00 00 00<br>00 00 00<br>00 00 00<br>00FF30B0 | on e <sup>n</sup><br>somethin<br>4TuFiFnKil | <b>001EF84C</b><br>00FF1057 UD<br>RETURN from f<br>00FF3010 M<br>ASCII "two@"<br>001EF850<br>001EF854<br>00FF11CA = 4<br>RETURN from f<br>00000001<br>001EF858<br>l 0<br>001EF85C<br>002A4E68 hN*<br>ASCII "pN*"<br>001EF860<br>002A2848 H(*<br>001EF864<br>466BACA0<br>amkF<br>001EF868<br>00000000<br>001EF86C<br>00000000<br>001EF870<br>7EFDE000<br>n#f"<br>001EF874<br>00000000<br>001EF878<br>00000000<br>001EF87C<br>001EF864 d° 4<br>001EF880<br>D3389310   +984<br>AA1FF88411<br>ARIFESDAL <sup>40</sup> A LPointer to be                                                                                                    |

Fig. 1.48: OllyDbg : dernière instruction de printf() dans MSVCR100.DLL

La chaîne « two » vient juste d'être affichée dans la fenêtre console.

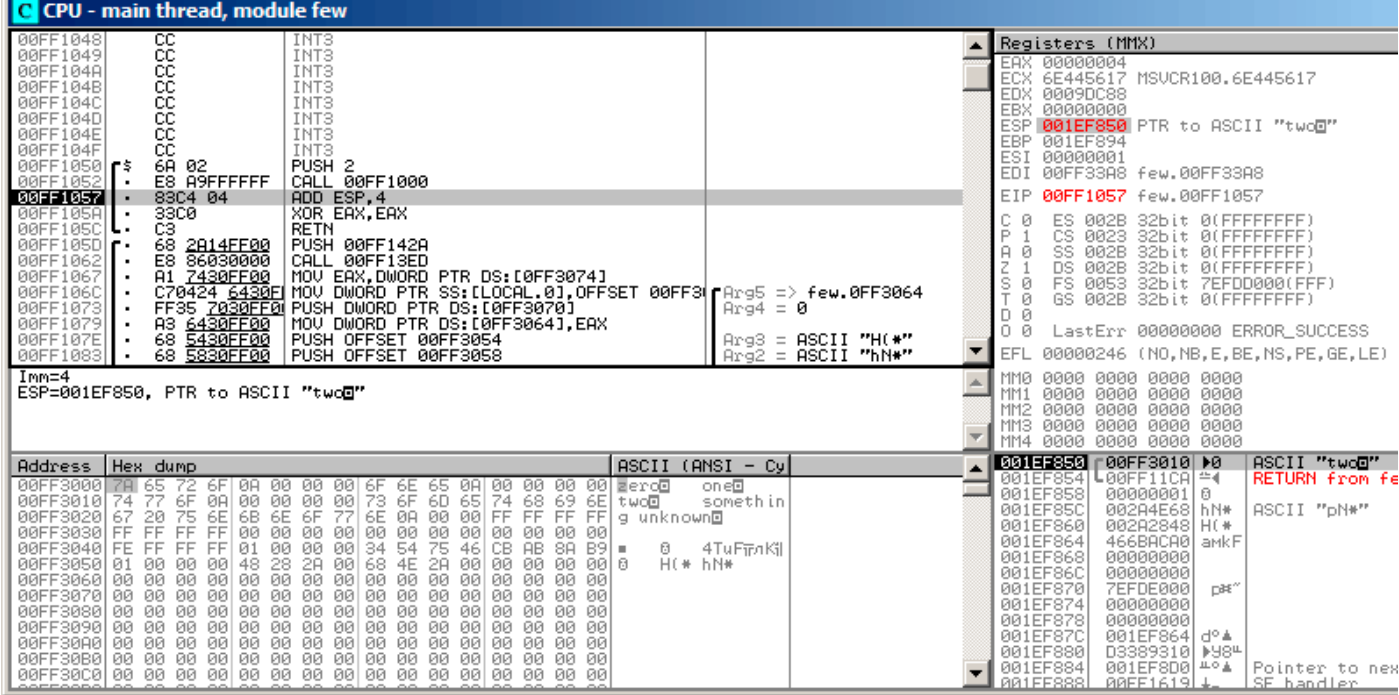

Fig. 1.49: OllyDbg : retourne à main()

Oui, le saut a été direct, depuis les entrailles de printf() vers main(). Car RA dans la pile pointe non pas quelque part dans f(), mais en fait sur main(). Et CALL 0x00FF1000 a été l'instruction qui a appelé f().

#### **ARM: avec optimisation Keil 6/2013 (Mode ARM)**

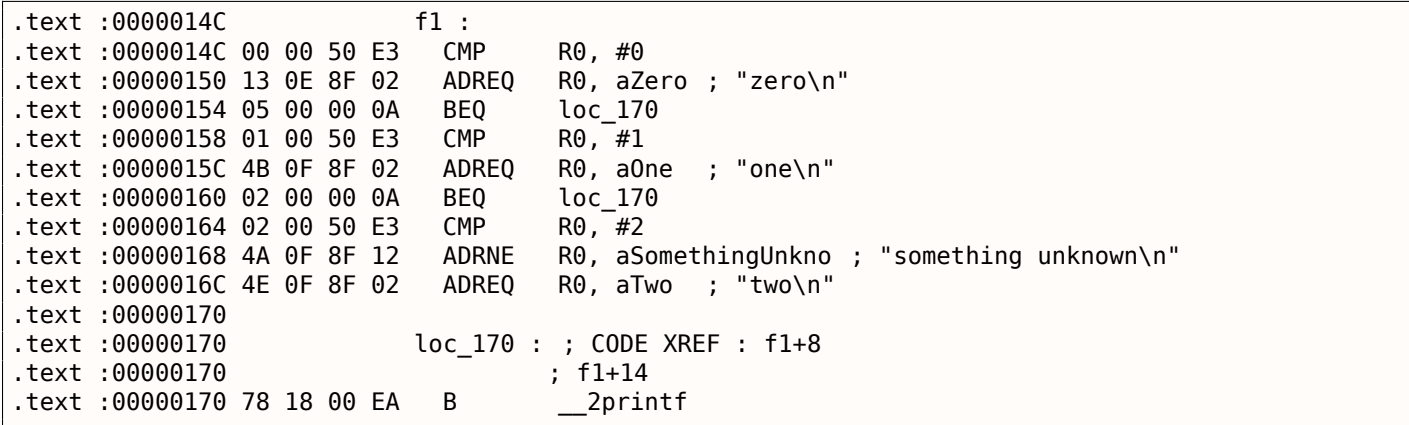

A nouveau, en investiguant ce code, nous ne pouvons pas dire si il y avait un switch() dans le code source d'origine ou juste un ensemble de déclarations if().

En tout cas, nous voyons ici des instructions conditionnelles (comme ADREQ (*Equal*)) qui ne sont exécutées que si *R*0 = 0, et qui chargent ensuite l'adresse de la chaîne *«zero\n»* dans R0. L'instruction suivante BEQ redirige le flux d'exécution en loc 170, si  $R0 = 0$ .

Le lecteur attentif peut se demander si BEQ s'exécute correctement puisque ADREQ a déjà mis une autre valeur dans le registre R0.

Oui, elle s'exécutera correctement, car BEQ vérifie les flags mis par l'instruction CMP et ADREQ ne mo[difie](#page-672-0) aucun flag.

Les instructions restantes nous sont déj[à fam](#page-672-0)ilières. Il y a seulement un appel à printf(), à la fin, et nous avons déjà examiné cette astuce ici (1[.8.2](#page-672-0) on page 54). A la fin, il y a trois chemins vers printf().

La dernière instruction, CMP R0, #2, est nécessaire pour vérifier si  $a = 2$ .
*a* a déjà été comparée pour savoir s'elle est égale à 0 ou 1, et nous sommes sûrs que la variable *a* n'est pas égale à l'un de ces nombres, à ce point. Et si *R*0 = 2, un pointeur sur la chaîne *«two\n»* sera chargé par ADREQ dans R0.

#### **ARM: avec optimisation Keil 6/2013 (Mode Thumb)**

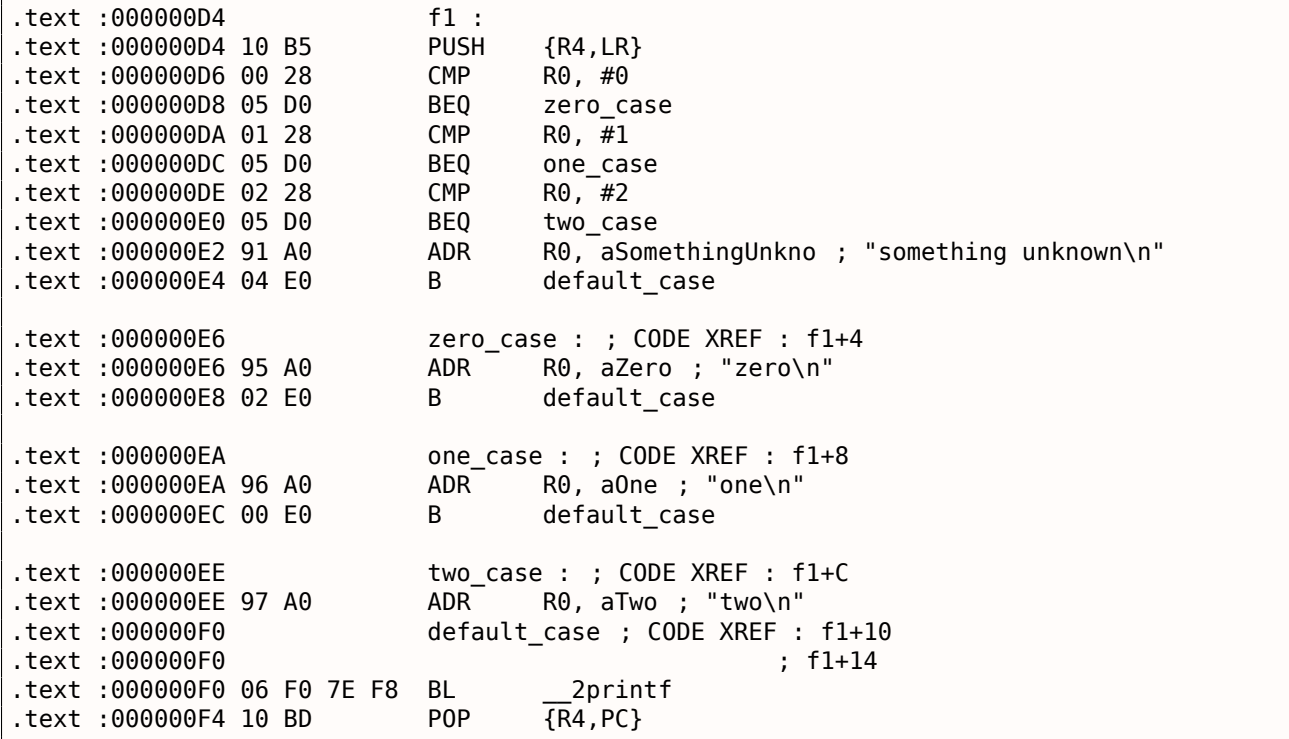

Comme il y déjà été dit, il n'est pas possible d'ajouter un prédicat conditionnel à la plupart des instructions en mode Thumb, donc ce dernier est quelque peu similaire au code CISC-style x86, facilement compréhensible.

#### **ARM64: GCC (Linaro) 4.9 sans optimisation**

```
.LC12 :
      .string "zero"
.LC13 :
      .string "one"
.LC14 :
      .string "two"
.LC15 :
      .string "something unknown"
f12 :
      stp x29, x30, [sp, -32]!
      add x29, sp, 0
      str w0, [x29,28]
      ldr w0, [x29,28]
      cmp \t w0, 1beq .L34
      cmp w0, 2
      beq .L35
      cmp w0, wzr
      bne .L38 ; sauter au label par défaut
      adrp x0, .LC12 ; "zero"
      add x0, x0, :lo12 :.LC12
      bl puts
      b .L32
.L34 :
      adrp x0, .LC13 ; "one"
      add x0, x0, :lo12 :.LC13
      bl puts
```

```
.L35 :
      adrp x0, .LC14 ; "two"
      add x0, x0, :lo12 :.LC14
      bl puts
      b .L32
.L38 :
      adrp x0, .LC15 ; "something unknown"
      add x0, x0, :lo12 :.LC15
      bl puts
      nop
.L32 :
      ldp x29, x30, [sp], 32
      ret
```
Le type de la valeur d'entrée est *int*, par conséquent le registre W0 est utilisé pour garder la valeur au lieu du registre complet X0.

Les pointeurs de chaîne sont passés à puts() en utilisant la paire d'instructions ADRP/ADD comme expliqué dans l'exemple « Hello, world! » : 1.5.4 on page 24.

### **ARM64: GCC (Linaro) 4.9 avec optimisation**

```
f12 :
      cmp w0, 1
      beq .L31
      cmp \t w0, 2beq .L32
      cbz w0, .L35
; cas par défaut
      adrp x0, .LC15 ; "something unknown"
      add x0, x0, :lo12 :.LC15
      b puts
.L35 :
      adrp x0, .LC12 ; "zero"
      add x0, x0, :lo12 :.LC12
      b puts
.L32 :
      adrp x0, .LC14 ; "two"
      add x0, x0, :lo12 :.LC14
      b puts
.L31 :
      adrp x0, .LC13 ; "one"
      add x0, x0, :lo12 :.LC13
      b puts
```
Ce morceau de code est mieux optimisé. L'instruction CBZ (*Compare and Branch on Zero* comparer et sauter si zéro) effectue un saut si W0 vaut zéro. Il y a alors un saut direct à puts() au lieu de l'appeler, comme cela a été expliqué avant: 1.15.1 on page 154.

#### **MIPS**

 $\overline{\phantom{0}}$ 

Listing 1.149: GCC 4.4.5 avec optimisation (IDA)

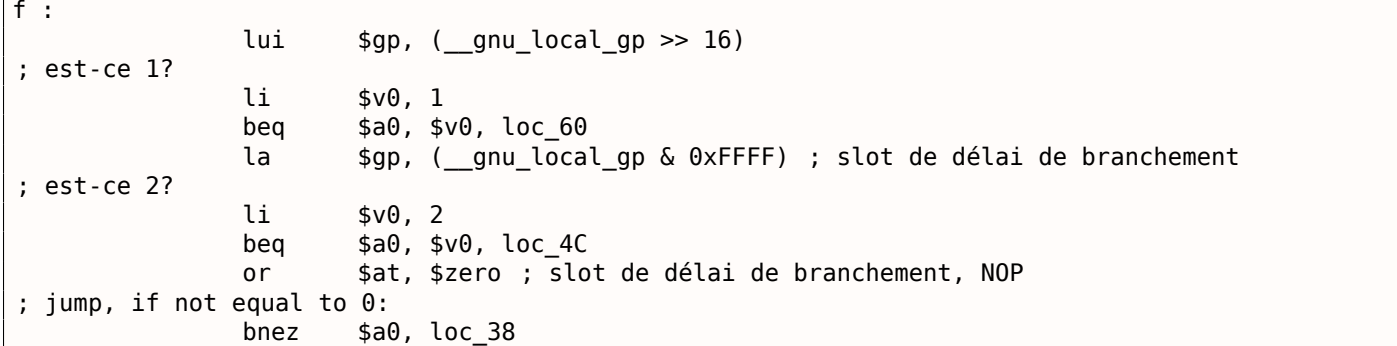

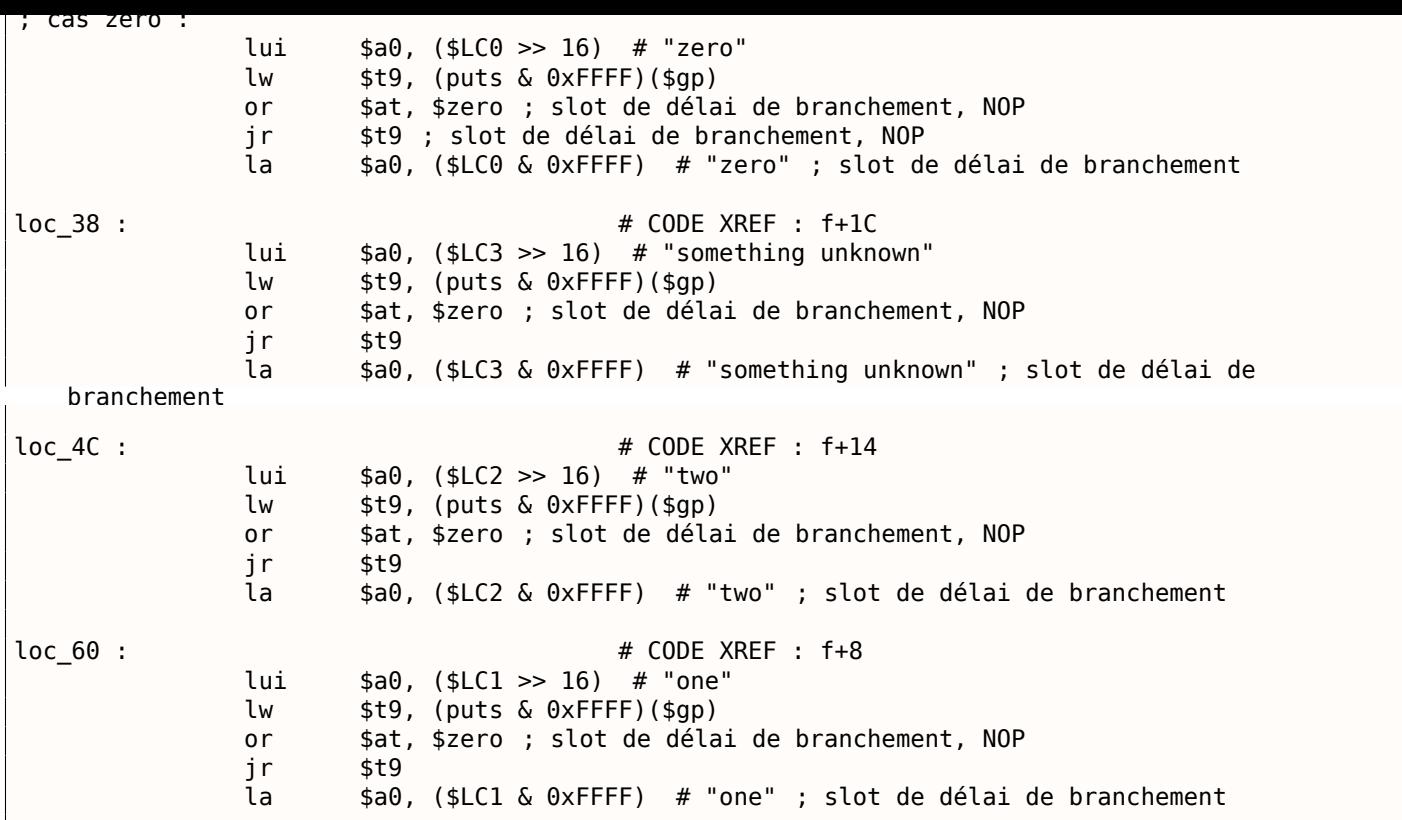

La fonction se termine toujours en appelant puts(), donc nous voyons un saut à puts() (JR : « Jump Register ») au lieu de « jump and link ». Nous avons parlé de ceci avant: 1.15.1 on page 154.

Nous voyons aussi souvent l'instruction NOP après LW. Ceci est le slot de délai de chargement (« load delay slot »): un autre slot de délai (*delay slot*) en MIPS.

Une instruction suivant LW peut s'exécuter pendant que LW charge une v[aleur depuis la mém](#page-170-0)oire.

Toutefois, l'instruction suivante ne doit pas utiliser le résultat de LW.

Les CPU MIPS modernes ont la capacité d'attendre si l'instruction suivante utilise le résultat de LW, donc ceci est un peu démodé, mais GCC ajoute toujours des NOPs pour les anciens CPU MIPS. En général, ça peut être ignoré.

#### **Conclusion**

Un *switch()* avec peu de cas est indistinguable d'une construction avec *if/else*, par exemple: liste.1.15.1.

# **1.15.2 De nombreux cas**

Si une déclaration switch() contient beaucoup de cas, il n'est pas très pratique pour le compilateur de générer un trop gros code avec de nombreuses instructions JE/JNE.

```
#include <stdio.h>
void f (int a)
{
    switch (a)
    {
    case 0: printf ("zero\n") ; break ;
    case 1: printf ("one\n") ; break ;
    case 2: printf ("two\n"); break;
    case 3: printf ("three\n") ; break ;
    case 4: printf ("four\n") ; break ;
    default : printf ("something unknown\n") ; break ;
    } ;
} ;
```

```
1.15. SWITCH()/CASE/DEFAULT
int main()
{
    f (2) ; // test
```
### **x86**

} ;

# **MSVC sans optimisation**

Nous obtenons (MSVC 2010):

Listing 1.150: MSVC 2010

```
tv64 = -4 ; size = 4
_a$ = 8 ; size = 4
_f PROC
   push ebp
   mov ebp, esp
   push ecx
   mov eax, DWORD PTR _a$[ebp]
   mov DWORD PTR tv64[ebp], eax
   cmp DWORD PTR tv64[ebp], 4
   ja SHORT $LN1@f
   mov ecx, DWORD PTR tv64[ebp]
   jmp DWORD PTR $LN11@f[ecx*4]
$LN6@f :
   push OFFSET $SG739 ; 'zero', 0aH, 00H
   call _printf
   add esp, 4
   jmp SHORT $LN9@f
$LN5@f :
   push OFFSET $SG741 ; 'one', 0aH, 00H
   call _printf
   add esp, 4
   jmp SHORT $LN9@f
$LN4@f :
   push OFFSET $SG743 ; 'two', 0aH, 00H
   call _printf
   add esp, 4
   jmp SHORT $LN9@f
$LN3@f :
   push OFFSET $SG745 ; 'three', 0aH, 00H
   call _printf
   add esp, 4
   jmp SHORT $LN9@f
$LN2@f :
   push OFFSET $SG747 ; 'four', 0aH, 00H
   call _printf
   add esp, 4
   jmp SHORT $LN9@f
$LN1@f :
   push OFFSET $SG749 ; 'something unknown', 0aH, 00H
   call _printf
   add esp, 4
$LN9@f :
   mov esp, ebp
   pop ebp
   ret 0
   npad 2 ; aligner le label suivant
$LN11@f :
   DD $LN6@f ; 0
   DD $LN5@f ; 1
   DD $LN4@f ; 2
   DD $LN3@f ; 3
   DD $LN2@f ; 4
 _f ENDP
```
non seulement des adresses dans la mémoire du processus, mais aussi des labels symboliques internes assignés par le compilateur. Tous ces labels ont aussi mentionnés dans la table interne \$LN11@f.

Au début de la fonctions, si *a* est supérieur à 4, l'exécution est passée au labal \$LN1@f, où printf() est appelé avec l'argument 'something unknown'.

Mais si la valeur de *a* est inférieure ou égale à 4, elle est alors multipliée par 4 et ajoutée à l'adresse de la table \$LN11@f. C'est ainsi qu'une adresse à l'intérieur de la table est construite, pointant exactement sur l'élément dont nous avons besoin. Par exemple, supposons que *a* soit égale à 2. 2 ∗ 4 = 8 (tous les éléments de la table sont adressés dans un processus 32-bit, c'est pourquoi les éléments ont une taille de 4 octets). L'adresse de la table \$LN11@f + 8 est celle de l'élément de la table où le label \$LN4@f est stocké. JMP prend l'adresse de \$LN4@f dans la table et y saute.

Cette table est quelquefois appelée *jumptable* (table de saut) ou *branch table* (table de branchement)<sup>95</sup>.

Le printf() correspondant est appelé avec l'argument 'two'.

Littéralement, l'instruction jmp DWORD PTR \$LN11@f[ecx\*4] signifie *sauter au DWORD qui est stocké à l'adresse* \$LN11@f + ecx \* 4.

npad ( **??** on page ??) est une macro du langage d'assemblage qui aligne le label suivant de telle sorte qu'il soit stocké à une adresse alignée sur une limite de 4 octets (ou 16 octets). C'est très adapté pour le processeur puisqu'il est capable d'aller chercher des valeurs 32-bit dans la mémoire à travers le bus mémoire, la mémoire cache, etc., de façons beaucoup plus efficace si c'est aligné.

<sup>95</sup>L'ensemble de la méthode était appelé *computed GOTO* (GOTO calculés) dans les premières versions de ForTran: Wikipédia. Pas très pertinent de nos jours, mais quel terme!

# **OllyDbg**

Essayons cet exemple dans OllyDbg. La valeur d'entrée de la fonction (2) est chargée dans EAX :

| C CPU - main thread, module lot                              |                                                                                                    |          |                                                                                   |  |  |  |
|--------------------------------------------------------------|----------------------------------------------------------------------------------------------------|----------|-----------------------------------------------------------------------------------|--|--|--|
| 55<br>$010B1000$ $\sim$                                      | PUSH EBP                                                                                                    |          | Registers (MMX)                                                                   |  |  |  |
| 010B1001<br>8BEC<br>$\blacksquare$                           | MOU EBP.ESP                                                                                                    |          | <b>EAX 00000002</b>                                                               |  |  |  |
| 010B1003<br>51<br>$\blacksquare$                             | PUSH ECX                                                                                                    |          | ECX 6E494714 MSVCR100. __ in itenv                                                |  |  |  |
| 8B45 08<br>010B1004<br>$\blacksquare$<br>8945 FC<br>010B1007 | MOV EAX, DWORD PTR SS:[EBP+8]<br>MOV DWORD PTR SS: [EBP-4], EAX                                                                                                    |          | EDX 00000000                                                                      |  |  |  |
| 837D FC 04<br>010B100A<br>$\blacksquare$                     | CMP DWORD PTR SS: LEBP-41,4                                                                                                    |          | <b>EBX</b><br>00000000                                                            |  |  |  |
| 010B100E<br>$\sim$                                           |                                                                                                    |          | <b>ESP</b><br>003CFDA8<br>EBP<br>003CFDAC                                         |  |  |  |
| 010B1010<br>$\blacksquare$                                   |                                                                                                    |          | ESI<br>00000001                                                                   |  |  |  |
| 010B1013 $\blacksquare$                                      |                                                                                                    |          | EDI<br>010B33B8<br>lot.010B33B8                                                   |  |  |  |
| 010B101A $\mid$ r $>$<br>010B101F<br>$\blacksquare$          | 68 00300601 PUSH OFFSET 01083000<br>FF15 <u>A0200B0</u> CALL DWORD PTR DS:[<&MSVCR100.printf>] <mark>[MSVCR100.</mark>                                                                                                    |          | EIP<br>010B1007<br>lot.010B1007                                                   |  |  |  |
| 83C4 04<br>010B1025<br>$\blacksquare$                        | ADD ESP, 4                                                                                                    |          |                                                                                   |  |  |  |
| 010B1028<br>EB 4E                                            | JMP SHORT 010B1078                                                                                                    |          | P.<br>ø<br>ES.<br>002B<br>32bit 0(FFFFFFFFF)<br>CS.<br>0023<br>32bit 0(FFFFFFFFF) |  |  |  |
| 010B102A $\mid$ r $>$                                        | EB 4E   JMP SHORT 010B1078<br>68 08300B01  PUSH OFFSET 010B3008<br>FF15 <u>80200B0</u> CALL_OWORD PTR DS:[(%MSVCR100.printf>]  【MSVCR100.                                                                                               |          | 1<br>SS.<br>002B<br>32bit 0(FFFFFFFFF)                                            |  |  |  |
| 010B102F<br>$\blacksquare$                                   |                                                                                                    |          | DS.<br>002B<br>32bit 0(FFFFFFFFF)                                                 |  |  |  |
| 83C4 04<br>EB 3E<br>010B1035<br>$\blacksquare$<br>010B1038   | ADD ESP 4<br>JMP SHORT 010B1078                                                                                                    |          | FS 0053 32bit 7EFDD000(FFF)                                                       |  |  |  |
| 010B103A $ \hspace{-.02in} \hspace{-.02in} $                 |                                                                                                    |          | GS 002B 32bit 0(FFFFFFFFF)                                                        |  |  |  |
| 010B103F<br>$\blacksquare$                                   | 68 10300B01 PUSH OFFSET 01083010<br>FF15 00200B0 CALL DWORD PTR DS:[(&MSVCR100.printf)]  <br>8304_04   ADD 53514                                                                                                    |          | DЙ<br>00<br>LastErr 00000000 ERROR_SUCCESS                                        |  |  |  |
| 010B1045                                                     |                                                                                                    |          |                                                                                   |  |  |  |
| 010B1048<br>EB 2E                                            | JMP SHORT 010B1078                                                                                                    |          | EFL<br>00000246 (NO, NB, E, BE, NS, PE, GE, LE)                                   |  |  |  |
| $EAX=2$                                                      |                                                                                                    |          | 0000 0000 0000 0000<br><b>MM0</b>                                                 |  |  |  |
| Stack [003CFDA8]=6E494714 (MSVCR100. __ initenv)             |                                                                                                    |          | 0000 0000 0000 0000<br>MM <sub>1</sub><br>0000 0000 0000 0000<br>MM2              |  |  |  |
|                                                              |                                                                                                    |          | 0000 0000 0000 0000<br>MM3                                                        |  |  |  |
|                                                              |                                                                                                    |          | MM4<br>0000 0000 0000 0000                                                        |  |  |  |
| Hex dump<br>Address                                          | $ASCII$ (ANSI - Cy                                                                                                    |          |                                                                                   |  |  |  |
|                                                              |                                                                                                    | one⊡     | 003CFDACI<br>003CFDB81B¤<                                                         |  |  |  |
|                                                              | 010B3000 78 65 72 6F 0A 00 00 00 6F 6E 65 0A 00 00 00 00 00 00 00<br>010B3020 66 6F 75 0A 00 00 00 00 00 74 68 72 65 65 66 0A 00 00 00 00 00 00<br>010B3020 66 6F 75 72 0A 00 00 00 74 66 67 74 68 69 6E fourth<br>010B3030 67 20 75 6E | threeB   | L010B109A blod RETURN from lot<br>003CFDB0                                        |  |  |  |
|                                                              |                                                                                                    | somethin | 003CFDB4<br>F00000002<br>甴<br>003CFDB8<br>003CFDFC N3#<                           |  |  |  |
|                                                              | g unknown回                                                                                                    |          | 003CFDBC<br>L010B120E 8#80 RETURN from lot                                        |  |  |  |
| 010B3040 FF FF FF<br>010B3050 FE FF FF<br>FF<br><b>FF</b>    | 66 66 66 66<br>  80 66 66 16<br>  80 65 85 84<br>$\frac{00}{52}$ $\frac{00}{68}$<br>00 00<br>00<br>00<br>00<br>00<br>E2<br>00<br>9A<br>1D<br>65<br>1D<br>97<br>Ø.<br>٠                                                                  | $b^+$    | 003CFDC0  [00000001 <br>ø                                                         |  |  |  |
| 010B3060 01 00 00 00                                         | 68 4E 03 00 00<br>00<br>00<br>00 l 0<br>$H(\Psi, h)$                                                                                                    |          | 003CFDC4<br>00034E68 hN*                                                          |  |  |  |
| 010B3070 00 00 00<br>00<br>00                                | 00 00<br><b>ØØ</b><br>-00<br>00<br>00<br>00 00<br>-00<br>00<br>00                                                                                                    |          | 003CFDC8<br>00032848 H(*                                                          |  |  |  |
| 010B3080 00 00 00 00 00 00 00 00                             | 00000000000000<br>00<br>00<br>00                                                                                                    |          | 003CFDCC<br>1D541F66 f TT+<br>003CFDD0<br>00000000                                |  |  |  |
| 010B3090 00 00 00 00 00                                      | 00 00 00 00 00 00 00 00<br>00<br>- 00<br>ØЙ.                                                                                                    |          | 003CFDD4<br>00000000                                                              |  |  |  |
| 010B30A0 00 00 00<br>00<br>00<br>010B30B0100 00 00 001<br>00 | 00 00<br>00<br>-00<br>00<br>00 00 00<br>00.<br>00<br>-00<br>00 00 00 00<br>00<br>00 00 00<br><b>PR</b><br>00<br>00                                                                                                    |          | 003CFDD8<br>7EFDE000<br>DBE"                                                      |  |  |  |
|                                                              |                                                                                                    |          | 003CFDDC<br>00000000                                                              |  |  |  |
|                                                              |                                                                                                    |          | AASCEDEALL AAAAAAAA                                                               |  |  |  |

Fig. 1.50: OllyDbg : la valeur d'entrée de la fonction est chargée dans EAX

# *1.15. SWITCH()/CASE/DEFAULT*

La valeur entrée est testée, est-elle plus grande que 4? Si non, le saut par « défaut » n'est pas pris:

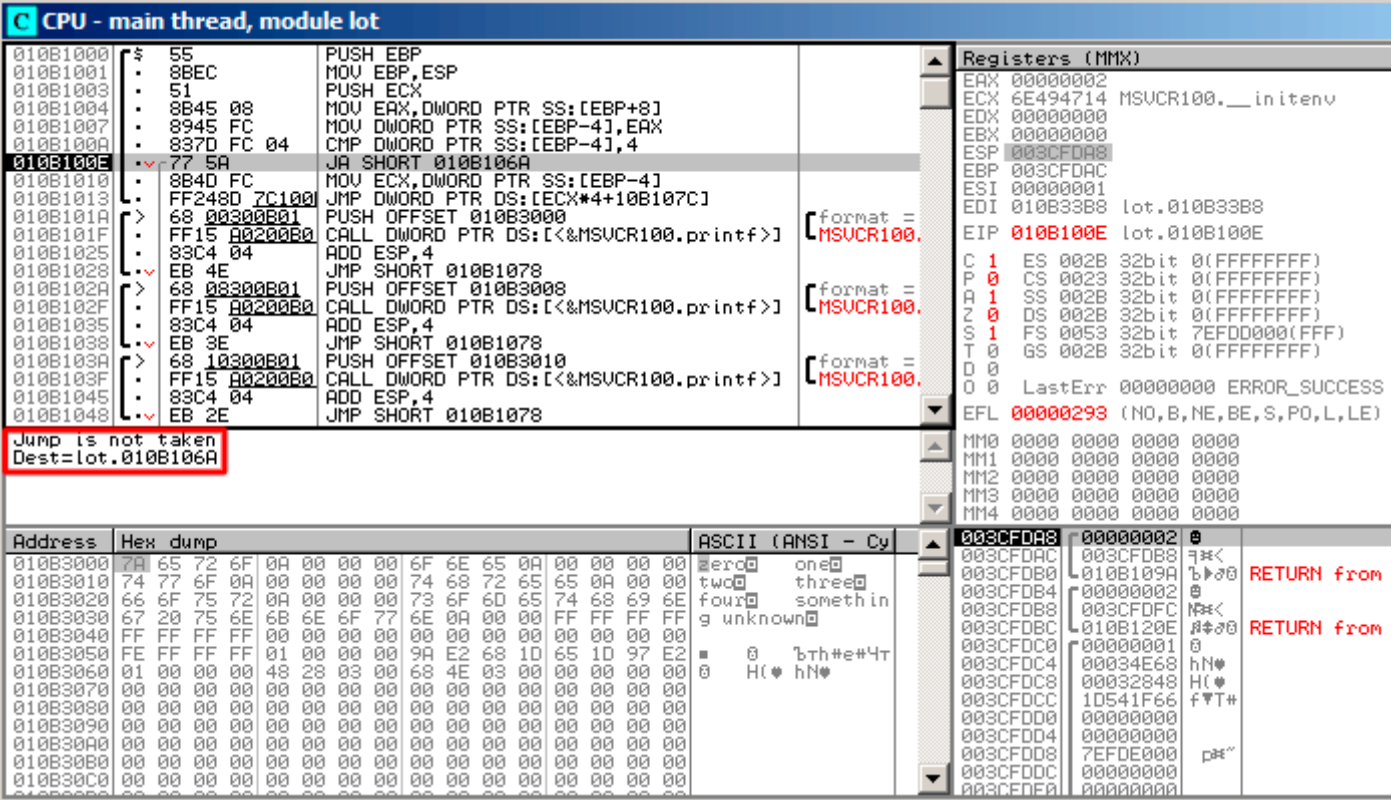

Fig. 1.51: OllyDbg : 2 n'est pas plus grand que 4: le saut n'est pas pris

| $ I \square  X $<br>C CPU - main thread, module lot                                                                                                    |                                                                                                    |  |  |  |  |
|----------------------------------------------------------------------------------------------------|----------------------------------------------------------------------------------------------------|--|--|--|--|
| $010B1000$ r \$<br>PUSH EBP<br>MOV EBP, ESP<br>PUSH ECX<br>55<br>8BEC<br>010B1001<br>010B1003<br>51<br>MOV EAX, DWORD PTR SS: [EBP+8]<br>010B1004<br>8845 08<br>8945 FC<br>837D FC 04<br>MOV DWORD PTR SS: [EBP-4], EAX<br>010B1007                                                                              | Registers (MMX)<br>EAX 00000002<br>00000002<br>ECX<br>EDX 00000000                                                                                                    |  |  |  |  |
| 010B100A<br>CMP DWORD PTR SS: [EBP-4], 4<br>77 5A<br>884D FC              MOV ECX, DWORD PTR SS:[EBP-4]<br>FFF248D 7C100 UMP DWORD PTR DS:[ECX*4+10B107C]<br>010B100E<br>$\sim$<br>010B1010<br>01001013                                                                                                    | <b>EBX 00000000</b><br>ESP 003CFDA8<br>EBP 003CFDAC<br>ESI.<br>00000001<br><b>EDI</b><br>010B33B8 lot.010B33B8                                                                                                    |  |  |  |  |
| 68 00300801 PUSH OFFSET 010B3000<br>FF15 0020080 CALL DWORD PTR DS:[(&MSVCR100.printf)] <b>[[MSVCR100</b> ,<br>$010B1010$ $r$<br>$010B101F$ .<br>83C4 04<br>ADD ESP, 4<br>UMP SHORT 010B1078<br>010B1025                                                                                                    | <b>EIP</b><br>010B1013 lot.010B1013<br>С.<br>ES.<br>002B<br>32bit 0(FFFFFFFFF)                                                                                                    |  |  |  |  |
| 010B1028<br>EB 4E<br>ヒーマ<br>68 <u>08300B01</u><br>FF15 <u>00200B0</u><br>010B102A $ \Gamma\rangle$<br>PUSH OFFSET 010B3008<br>Liornat =<br>010B102F   .<br>CALL DWORD PTR DS: [<&MSVCR100.printf>]  <br>$010B1035$   <br>ADD ESP, 4<br>83C4 04<br>EB 3E<br>JMP SHORT 010B1078<br>010B1038 $ L \cdot \mathbf{v} $ | РØ<br>CS.<br>0023<br>32bit 0(FFFFFFFFF)<br>SS 002B<br>32bit 0(FFFFFFFFF)<br>A<br>$\frac{1}{\Theta}$<br>z<br>S<br>T<br>DS.<br>002B<br>32bit 0(FFFFFFFFF)<br>$\mathbf{1}$<br>FS 0053 32bit 7EFDD000(FFF)<br>GS 002B 32bit 0(FFFFFFFF)                                                                                                    |  |  |  |  |
| სნა (დადია   PUSH OFFSET 010Bs010<br>  სამართველოს სამართველოს სამართველოს სამართველოს    <br>010B103A<br>$f$ format =<br>$\Gamma$<br>LMSUCR100.<br>010B103F<br>$\sim$<br>ADD ESP,4<br>JMP SHORT 010B1078<br>010B1045   -<br>83C4 04<br>010B1048 $\mathsf{L} \sim$ EB 2E                                         | ø<br>D 0<br>0 0<br>LastErr 00000000 ERROR_SUCCESS<br>00000293 (NO, B, NE, BE, S, PO, L, LE)<br>EFL                                                                                                    |  |  |  |  |
| [010B1084]=lot.010B103A                                                                                                    | MM0 0000 0000 0000 0000<br>0000 0000 0000 0000<br>MM1<br>MM <sub>2</sub><br>0000 0000<br>0000 0000<br>MM3 0000 0000 0000 0000<br>MM4 0000 0000 0000 0000                                                                                                    |  |  |  |  |
| Address Hex dump<br>$ASCII (ANSI - Cyl)$                                                                                                    | 0030FDR3 r00000002 0<br>003CFDB8   H#<<br>003CFDAC                                                                                                    |  |  |  |  |
| 010B107 <mark>0 11:10 08 01 28 10 08 01 38 10 08 01 48 10 08 01  </mark><br>01081020 116 10 08 01 23 38 88 81 38 88 81 88 81 11 83 82 98 81 116 98 81 12 12 38 88 81 12 12 38 88 81 12 38 88 81 12 38 88 81 12 38 82 81 12 38 88 81 12 38 82 81 12 38 82 81 12 38 82 81 13 38 82 82 82 82 82 82 82 82 82 8       | ା010B109A ъ́⊮∂© RETURN from lot.010B100©<br>003CFDB0<br>003CFDB4<br>│୮ଡ଼ିଡ଼ିଡ଼ିଡ଼ିଡ଼ିଡ଼ିଆ ∰<br>  ଡ଼©ଓCFDFC M≉<<br>L010B120E ##d0 RETURN from lot.010B1090<br>003CFDBC<br>003CFDC0<br>F00000001<br>ø<br>003CFDC4<br>00034E68 hN*<br>003CFDC8<br>00032848 H( $\bullet$<br>003CFDCC<br>1D541F66<br>$F = T +$<br>003CFDD0<br>00000000<br>003CFDD4<br>00000000<br>003CFDD8<br>7EFDE000<br>n#" |  |  |  |  |
|                                                                                                    | 003CFDDC<br>00000000<br><u>AASCEDEALL AAAAAAAA</u>                                                                                                    |  |  |  |  |

Fig. 1.52: OllyDbg : calcul de l'adresse de destination en utilisant la table des sauts

Ici, nous avons cliqué « Follow in Dump » → « Address constant », donc nous voyons maintenant la *jump*table dans la fenêtre des données. Il y a 5 valeurs 32-bit<sup>96</sup>. ECX contient maintenant 2, donc le troisième élément (peut être indexé par 2<sup>97</sup>) de la table va être utilisé. Il est également possible de cliquer sur « Follow in Dump » → « Memory address » et OllyDbg va montrer l'élément adressé par l'instruction JMP. Il s'agit de 0x010B103A.

<sup>96</sup> Elles sont soulignées par OllyDbg car ce sont aussi des FIXUPs: 4.5.2 on page 570, nous y reviendrons plus tard <sup>97</sup>À propos des index de tableaux, lire aussi: **??**

#### *1.15. SWITCH()/CASE/DEFAULT*

Après le saut, nous sommes en 0x010B103A : le code qui affiche « two » va être exécuté:

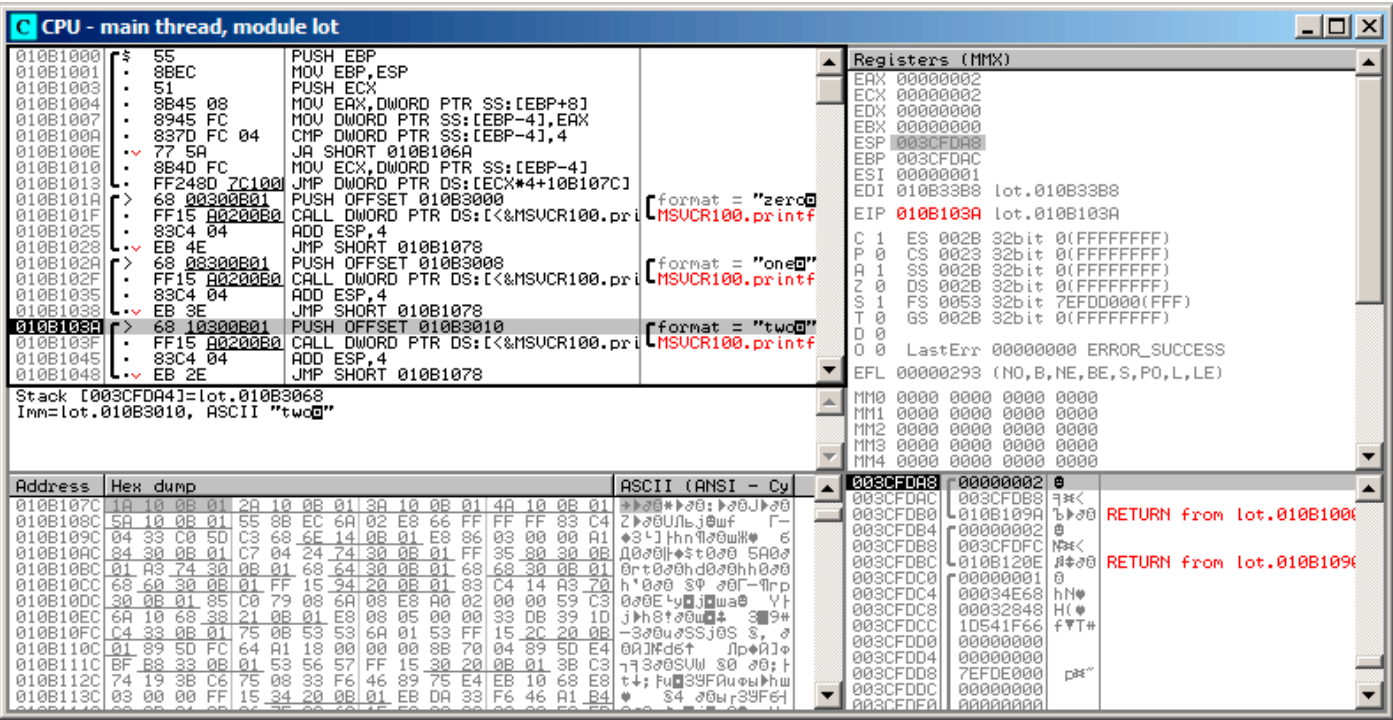

Fig. 1.53: OllyDbg : maintenant nous sommes au *cas:* label

#### **GCC sans optimisation**

Voyons ce que GCC 4.4.1 génère:

#### Listing 1.151: GCC 4.4.1

```
public f
f proc near ; CODE XREF : main+10
var_18 = dword ptr -18h
arg_0 = dword ptr 8
      push ebp
      mov ebp, esp
      sub esp, 18h
      cmp [ebp+arg_0], 4
      ja short loc_8048444
      mov eax, [ebp+arg_0]
      shl eax, 2
      mov eax, ds :off_804855C[eax]
      jmp eax
loc_80483FE : ; DATA XREF : .rodata :off_804855C
      mov [esp+18h+var_18], offset aZero ; "zero"
      call _puts
      jmp short locret_8048450
loc_804840C : ; DATA XREF : .rodata :08048560
      mov [esp+18h+var_18], offset aOne ; "one"
      call _puts
      jmp short locret_8048450
loc_804841A : ; DATA XREF : .rodata :08048564
      mov [esp+18h+var_18], offset aTwo ; "two"
      call _puts
      jmp short locret_8048450
loc_8048428 : ; DATA XREF : .rodata :08048568
```
call \_puts jmp short locret\_8048450 loc\_8048436 : ; DATA XREF : .rodata :0804856C mov [esp+18h+var\_18], offset aFour ; "four" call \_puts jmp short locret\_8048450 loc\_8048444 : ; CODE XREF : f+A mov [esp+18h+var\_18], offset aSomethingUnkno ; "something unknown" call \_puts locret\_8048450 : ; CODE XREF : f+26 ; f+34... leave retn f endp off\_804855C dd offset loc\_80483FE ; DATA XREF : f+12 dd offset loc\_804840C dd offset loc\_804841A dd offset loc\_8048428 dd offset loc\_8048436

C'est presque la même chose, avec une petite nuance: l'argument arg\_0 est multiplié par 4 en décalant de 2 bits vers la gauche (c'est presque comme multiplier par 4) ( 1.18.2 on page 218). Ensuite l'adresse du label est prise depuis le tableau off\_804855C, stockée dans EAX, et ensuite JMP EAX effectue le saut réel.

#### **ARM: avec optimisation Keil 6/2013 (Mode ARM)**

Listing 1.152: avec optimisation Keil 6/2013 (Mode ARM)

00000174 f2 00000174 05 00 50 E3 CMP R0, #5 ; switch 5 cases 00000178 00 F1 8F 30 ADDCC PC, PC, R0,LSL#2 ; switch jump 0000017C 0E 00 00 EA B default\_case ; jumptable 00000178 default case 00000180 00000180 loc\_180 ; CODE XREF : f2+4 00000180 03 00 00 EA B zero\_case ; jumptable 00000178 case 0 00000184 00000184 loc\_184 ; CODE XREF : f2+4 00000184 04 00 00 EA B one\_case ; jumptable 00000178 case 1 00000188 00000188 loc\_188 ; CODE XREF : f2+4 B two\_case ; jumptable 00000178 case 2 0000018C 0000018C loc\_18C ; CODE XREF : f2+4 0000018C 06 00 00 EA B three\_case ; jumptable 00000178 case 3 00000190 00000190 loc\_190 ; CODE XREF : f2+4 00000190 07 00 00 EA B four\_case ; jumptable 00000178 case 4 00000194 00000194 zero\_case ; CODE XREF : f2+4 00000194 ; f2 :loc\_180 00000194 EC 00 8F E2 ADR R0, aZero ; jumptable 00000178 case 0 00000198 06 00 00 EA B loc\_1B8 0000019C 0000019C one\_case ; CODE XREF : f2+4 0000019C ; f2 :loc\_184

000001A0 04 00 00 EA B loc\_1B8 000001A4 000001A4 two\_case ; CODE XREF : f2+4 000001A4 ; f2 :loc\_188 000001A4 01 0C 8F E2 ADR R0, aTwo ; jumptable 00000178 case 2 000001A8 02 00 00 EA B loc 1B8 000001AC 000001AC three\_case ; CODE XREF : f2+4 000001AC ; f2 :loc\_18C 000001AC 01 0C 8F E2 ADR R0, aThree ; jumptable 00000178 case 3 000001B0 00 00 00 EA B loc 1B8 000001B4 000001B4 four\_case ; CODE XREF : f2+4 000001B4 ; f2 :loc 190 000001B4 01 0C 8F E2 ADR R0, aFour ; jumptable 00000178 case 4 000001B8 000001B8 loc\_1B8 ; CODE XREF : f2+24 000001B8 ; f2+2C 000001B8 66 18 00 EA B \_\_\_\_ 2printf 000001BC 000001BC default\_case ; CODE XREF : f2+4 000001BC ; f2+8 000001BC D4 00 8F E2 ADR R0, aSomethingUnkno ; jumptable 00000178 default case 000001C0 FC FF FF EA B loc\_1B8

Ce code utilise les caractéristiques du mode ARM dans lequel toutes les instructions ont une taille fixe de 4 octets.

Gardons à l'esprit que la valeur maximale de *a* est 4 et que toute autre valeur supérieure provoquera l'affichage de la chaîne *«something unknown\n»*

La première instruction CMP R0, #5 compare la valeur entrée dans *a* avec 5.

<sup>98</sup> L'instruction suivante, ADDCC PC, PC, R0,LSL#2, est exécutée si et seulement si *<sup>R</sup>*<sup>0</sup> <sup>&</sup>lt; <sup>5</sup> (*CC=Carry clear / Less than* retenue vide, inférieur à). Par conséquent, si ADDCC n'est pas exécutée (c'est le cas *<sup>R</sup>*<sup>0</sup> <sup>≥</sup> <sup>5</sup>), un saut au label *default\_case* se produit.

[Ma](#page-190-0)is si *<sup>R</sup>*<sup>0</sup> <sup>&</sup>lt; <sup>5</sup> et que ADDCC est exécuté, voici ce qui se produit:

La valeur dans R0 est multipliée par 4. En fait, le suffixe de l'instruction LSL#2 signifie « décalage à gauche de 2 bits ». Mais comme nous le verrons plus tard ( 1.18.2 on page 217) dans la section « Décalages », décaler de 2 bits vers la gauche est équivalent à multiplier par 4.

Puis, nous ajoutons *R*0∗4 à la valeur courante du PC, et sautons à l'une des instructions B (*Branch*) situées plus bas.

Au moment de l'exécution de ADDCC, la valeur du PC est en avance de 8 octets (0x180) sur l'adresse à laquelle l'instruction ADDCC se trouve (0x178), o[u, a](#page-671-0)utrement dit, en avance de 2 instructions.

C'est ainsi que le pipeline des processeurs ARM fonctionne: lorsque ADDCC est exécutée, le processeur, à ce moment, commence à préparer les instructio[ns a](#page-671-0)près la suivante, c'est pourquoi PC pointe ici. Cela doit être mémorisé.

Si *a* = 0, elle sera ajoutée à la valeur de PC, et la valeur courante de PC sera écrite dans PC (qui est 8 octets en avant) et un saut au label *loc\_180* sera effectué, qui est 8 octets en avant du point [où](#page-671-0) l'instruction se trouve.

Si  $a = 1$ , alors  $PC + 8 + a * 4 = PC + 8 + 1 * 4 = PC + 12 = 0x184$  sera [écrit](#page-671-0) dans PC, qui es[t l'a](#page-671-0)dresse du label *loc\_184*.

A chaque fois que l'on ajoute 1 à *a*, le PC résultant est incrémenté de 4.

4 est la taille des instructions en mode ARM, et donc, la longueur de chaqu[e in](#page-671-0)struction B desquelles il y a 5 à la suite.

Chacune de ces cinq instructions B pa[sse](#page-671-0) le contrôle plus loin, à ce qui a été programmé dans le *switch()*.

<span id="page-190-0"></span><sup>98</sup>ADD—addition

Le chargement du pointeur sur la chaîne correspondante se produit ici, etc.

# **ARM: avec optimisation Keil 6/2013 (Mode Thumb)**

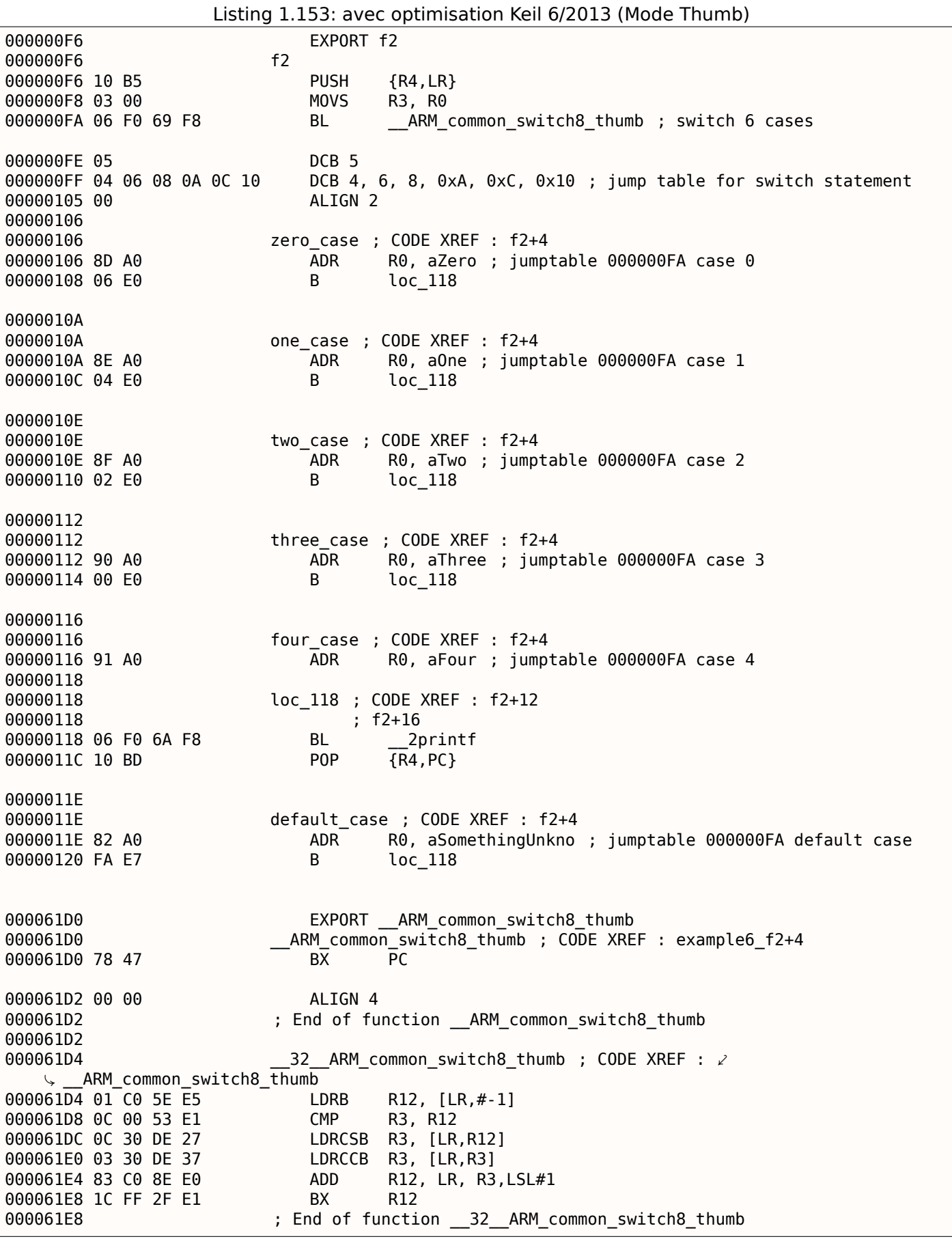

On ne peut pas être sûr que toutes ces instructions en mode Thumb et Thumb-2 ont la même taille. On peut même dire que les instructions dans ces modes ont une longueur variable, tout comme en x86.

celui par défaut), et un offset pour chaque label auquel le contrôle doit être passé dans chaque cas.

Une fonction spéciale est présente ici qui s'occupe de la table et du passage du contrôle, appelée *\_\_ARM\_common\_switch8\_thumb*. Elle commence avec BX PC, dont la fonction est de passer le mode du processeur en ARM. Ensuite, vous voyez la fonction pour le traitement de la table.

C'est trop avancé pour être détaillé ici, donc passons cela.

Il est intéressant de noter que la fonction utilise le registre LR comme un pointeur sur la table.

En effet, après l'appel de cette fonction, LR contient l'adresse après l'instruction BL \_\_\_ARM\_common\_switch8\_thumb, où la table commence.

Il est intéressant de noter que le code est généré comme u[ne](#page-671-1) fonction indépendante afin de la ré-utiliser, donc le compilateur ne générera pas le [mêm](#page-671-1)e code pour chaque déclaration switch().

IDA l'a correctement identifié comme une fonction de service et une table, et a ajouté un commentaire au label comme jumptable 000000FA case 0.

# **[MIP](#page-671-2)S**

Listing 1.154: GCC 4.4.5 avec optimisation (IDA)

```
f :
              lui $gp, (__gnu_local_gp >> 16)
; sauter en loc_24 si la valeur entrée est plus petite que 5:
              sltiu $v0, $a0, 5
              bnez $v0, loc_24
              la $gp, (__gnu_local_gp & 0xFFFF) ; slot de délai de branchement
; la valeur entrée est supérieur ou égale à 5.
; afficher "something unknown" et terminer :
              lui $a0, ($LC5 >> 16) # "something unknown"
              lw $t9, (puts & 0xFFFF)($gp)
              or $at, $zero ; NOP
              jr $t9
              la $a0, ($LC5 & 0xFFFF) # "something unknown"
                                        ; slot de délai de branchement
loc_24 : # CODE XREF : f+8
; charger l'adresse de la table de branchement/saut
; LA est une pseudo instruction, il s'agit en fait de LUI et ADDIU :
              la $v0, off_120
; multiplier la valeur entrés par 4:
              sll $a0, 2
; ajouter la valeur multipliée et l'adresse de la table de saut:
              addu $a0, $v0, $a0
; charger l'élément de la table de saut :
              lw $v0, 0($a0)
              or $at, $zero; NOP; sauter à l'adresse que nous avons dans la table de saut:
              jr $v0
              or $at, $zero ; slot de délai de branchement, NOP
sub_44 : # DATA XREF : .rodata :0000012C
; afficher "three" et terminer
              lui $a0, ($LC3 >> 16) # "three"
              lw $t9, (puts & 0xFFFF)($gp)
              or $at, $zero ; NOP
              jr $t9
              la $a0, ($LC3 & 0xFFFF) # "three" ; slot de délai de branchement
sub_58 : # DATA XREF : .rodata :00000130
; afficher "four" et terminer
              lui $a0, ($LC4 >> 16) # "four"
              lw $t9, (puts & 0xFFFF)($gp)
              or $at, $zero ; NOP
              jr $t9
              la $a0, ($LC4 & 0xFFFF) # "four" ; slot de délai de branchement
```

```
; afficher "zero" et terminer
             lui $a0, ($LC0 >> 16) # "zero"
             lw $t9, (puts & 0xFFFF)($gp)
             or $at, $zero ; NOP
             jr $t9
             la $a0, ($LC0 & 0xFFFF) # "zero" ; slot de délai de branchement
sub_80 : # DATA XREF : .rodata :00000124
; afficher "one" et terminer
             lui $a0, ($LC1 >> 16) # "one"
             lw $t9, (puts & 0xFFFF)($gp)
             or $at, $zero ; NOP
             jr $t9
             la $a0, ($LC1 & 0xFFFF) # "one" ; slot de délai de branchement
sub_94 : # DATA XREF : .rodata :00000128
; afficher "two" et terminer
             lui $a0, ($LC2 >> 16) # "two"
             lw $t9, (puts & 0xFFFF)($gp)
             or $at, $zero ; NOP
             jr $t9
             la $a0, ($LC2 & 0xFFFF) # "two" ; slot de délai de branchement
; peut être mis dans une section .rodata:
off_120 : .word sub_6C
             .word sub_80
             .word sub_94
             .word sub_44
             .word sub_58
```
La nouvelle instruction pour nous est SLTIU (« Set on Less Than Immediate Unsigned » Mettre si inférieur à la valeur immédiate non signée).

Ceci est la même que SLTU (« Set on Less Than Unsigned »), mais « I » signifie « immediate », i.e., un nombre doit être spécifié dans l'instruction elle-même.

BNEZ est « Branch if Not Equal to Zero ».

Le code est très proche de l'autre ISAs. SLL (« Shift Word Left Logical ») effectue une multiplication par 4.

MIPS est un CPU 32-bit après tout, donc toutes les adresses de la *jumtable* sont 32-bits.

#### **Conclusion**

Squelette grossier d'un *switch()* :

Listing 1.155: x86

```
MOV REG, input
CMP REG, 4 ; nombre maximal de cas
JA default
SHL REG, 2 ; trouver l'élément dans la table. décaler de 3 bits en x64.
MOV REG, jump_table[REG]
JMP REG
case1 :
    ; faire quelque chose
    JMP exit
case2 :
    ; faire quelque chose
    JMP exit
case3 :
    ; faire quelque chose
    JMP exit
case4 :
    ; faire quelque chose
    JMP exit
case5 :
    ; faire quelque chose
```

```
default :
    ...
exit :
    ....
jump_table dd case1
            dd case2
            dd case3
            dd case4
            dd case5
```
Le saut à une adresse de la table de saut peut aussi être implémenté en utilisant cette instruction: JMP jump table[REG\*4]. Ou JMP jump table[REG\*8] en x64.

Une table de saut est juste un tableau de pointeurs, comme celle décrite plus loin: 1.20.5 on page 288.

# **1.15.3 Lorsqu'il y a quelques déclarations** *case* **dans un bloc**

Voici une construction très répandue: quelques déclarations *case* pour un seul bloc:

```
#include <stdio.h>
void f(int a)
{
         switch (a)
         {
         case 1:
         case 2:
        case 7:
        case 10:
                 printf ("1, 2, 7, 10\n") ;
                 break ;
        case 3:
        case 4:
        case 5:
         case 6:
                 printf ("3, 4, 5\n") ;
                  break ;
         case 8:
         case 9:
         case 20:
         case 21:
                  printf ("8, 9, 21\n") ;
                 break ;
         case 22:
                 printf ("22\n") ;
                 break ;
         default :
                 printf ("default\n") ;
                 break ;
         } ;
} ;
int main()
{
         f(4);
} ;
```
C'est souvent du gaspillage de générer un bloc pour chaque cas possible, c'est pourquoi ce qui se fait d'habitude, c'est de générer un bloc et une sorte de répartiteur.

# **MSVC**

Listing 1.156: MSVC 2010 avec optimisation

| 1              | \$SG2798 DB |                   | '1, 2, 7, 10', 0aH, 00H                                  |
|----------------|-------------|-------------------|----------------------------------------------------------|
| 2              | \$SG2800 DB |                   | '3, 4, 5', 0aH, 00H                                      |
| 3              | \$SG2802 DB |                   | '8, 9, 21', 0aH, 00H                                     |
| 4              | \$SG2804 DB |                   | '22', 0aH, 00H                                           |
|                |             |                   |                                                          |
| 5              | \$SG2806 DB |                   | 'default', 0aH, 00H                                      |
| 6              |             |                   |                                                          |
| $\overline{7}$ | $a$ \$ = 8  |                   |                                                          |
| 8              | $\_f$       | PR <sub>0</sub> C |                                                          |
| 9              |             | mov               | eax, DWORD PTR _a\$[esp-4]                               |
| 10             |             | dec               | eax                                                      |
| 11             |             | $\mathsf{cmp}$    | eax, 21                                                  |
| 12             |             | ja                | SHORT \$LN1@f                                            |
| 13             |             | movzx             | eax, BYTE PTR \$LN10@f[eax]                              |
| 14             |             |                   | DWORD PTR \$LN11@f[eax*4]                                |
| 15             |             | jmp               |                                                          |
|                | \$L N5@f:   |                   |                                                          |
| 16             |             | mov               | DWORD PTR _a\$[esp-4], OFFSET \$SG2798 ; '1, 2, 7, 10'   |
| 17             |             | jmp               | DWORD PTR __imp__printf                                  |
| 18             | \$LM4@f:    |                   |                                                          |
| 19             |             | mov               | DWORD PTR _a\$[esp-4], OFFSET \$SG2800 ; '3, 4, 5'       |
| 20             |             | jmp               | DWORD PTR __imp__printf                                  |
| 21             | \$LN3@f:    |                   |                                                          |
| 22             |             | mov               | DWORD PTR a\$[esp-4], OFFSET \$SG2802 ; '8, 9, 21'       |
| 23             |             | jmp               | DWORD PTR __imp__printf                                  |
| 24             | \$LN2@f:    |                   |                                                          |
| 25             |             | mov               | DWORD PTR _a\$[esp-4], OFFSET \$SG2804 ; '22'            |
| 26             |             | jmp               | DWORD PTR imp printf                                     |
| 27             | \$LM1@f:    |                   |                                                          |
| 28             |             | mov               | DWORD PTR _a\$[esp-4], OFFSET \$SG2806 ; 'default'       |
| 29             |             | jmp               | DWORD PTR __ imp __ printf                               |
|                |             |                   |                                                          |
| 30             |             | npad              | 2 ; aligner la table \$LN11@f sur une limite de 16-octet |
| 31             | \$LM11@f:   |                   |                                                          |
| 32             |             | DD.               | \$LN5@f ; afficher '1, 2, 7, 10'                         |
| 33             |             | DD                | $$LM4@f$ ; afficher '3, 4, 5'                            |
| 34             |             | DD                | \$LN3@f ; afficher '8, 9, 21'                            |
| 35             |             | DD                | \$LN2@f ; afficher '22'                                  |
| 36             |             | DD                | \$LN1@f ; afficher 'default'                             |
| 37             | \$LN10@f :  |                   |                                                          |
| 38             |             | DB.               | 0 ; a=1                                                  |
| 39             |             | DB                | $0; a=2$                                                 |
| 40             |             | DB                | $1; a=3$                                                 |
| 41             |             | DB.               | $1$ ; a=4                                                |
| 42             |             | DB                | a=5<br>1                                                 |
| 43             |             | DB                | 1<br>$a=6$                                               |
| 44             |             | DB                | 0<br>; a=7                                               |
| 45             |             | DB                | 2<br>; $a=8$                                             |
| 46             |             | DB                | $\overline{a}$<br>$a=9$<br>$\cdot$ :                     |
|                |             |                   |                                                          |
| 47             |             | DB                | ; $a=10$<br>0                                            |
| 48             |             | DB                | 4<br>$a = 11$                                            |
| 49             |             | DB                | 4<br>; $a=12$                                            |
| 50             |             | DB                | 4<br>; $a=13$                                            |
| 51             |             | DB                | ; $a=14$<br>4                                            |
| 52             |             | DB                | ; a=15<br>4                                              |
| 53             |             | DB                | ; $a=16$<br>4                                            |
| 54             |             | DB                | 4<br>; a=17                                              |
| 55             |             | DB                | 4<br>; $a=18$                                            |
| 56             |             | DB                | ; a=19<br>4                                              |
| 57             |             | DB                | $\overline{2}$<br>; a=20                                 |
| 58             |             | DB                | $\overline{2}$<br>; a=21                                 |
| 59             |             | DB                | $3 ; a=22$                                               |
| 60             | $\_f$       | <b>ENDP</b>       |                                                          |
|                |             |                   |                                                          |
|                |             |                   |                                                          |

Nous voyons deux tables ici: la première (\$LN10@f) est une table d'index, et la seconde (\$LN11@f) est un tableau de pointeurs sur les blocs.

Tout d'abord, la valeur entrée est utilisée comme un index dans la table d'index (ligne 13).

2, 7, 10), 1 est le second (pour les valeurs 3, 4, 5), 2 est le troisième (pour les valeurs 8, 9, 21), 3 est le quatrième (pour la valeur 22), 4 est pour le bloc par défaut.

Ici, nous obtenons un index pour la seconde table de pointeurs sur du code et nous y sautons (ligne 14).

Il est intéressant de remarquer qu'il n'y a pas de cas pour une valeur d'entrée de 0.

C'est pourquoi nous voyons l'instruction DEC à la ligne 10, et la table commence à  $a = 1$ , car il n'y a pas besoin d'allouer un élément dans la table pour *a* = 0.

C'est un pattern très répandu.

Donc, pourquoi est-ce que c'est économique ? Pourquoi est-ce qu'il n'est pas possible de faire comme avant ( 1.15.2 on page 172), avec une seule table consistant en des pointeurs vers les blocs? La raison est que les index des éléments de la table sont 8-bit, donc c'est plus compact.

### **GCC**

GCC génère du code de la façon dont nous avons déjà discuté ( 1.15.2 on page 172), en utilisant juste une table de pointeurs.

#### **ARM64: GCC 4.9.1 avec optimisation**

Il n'y a pas de code à exécuter si la valeur entrée est 0, c'est pourquoi GCC essaye de rendre la table des sauts plus compacte et donc il commence avec la valeur d'entrée 1.

GCC 4.9.1 pour ARM64 utilise un truc encore plus astucieux. Il est capable d'encoder tous les offsets en octets 8-bit.

Rappelons-nous que toutes les instructions ARM64 ont une taille de 4 octets.

GCC utilise le fait que tous les offsets de mon petit exemple sont tous proche l'un de l'autre. Donc la table des sauts consiste en de simple octets.

Listing 1.157: avec optimisation GCC 4.9.1 ARM64

```
f14 :
; valeur entrée dans W0
       sub w0, w0, #1
       cmp w0, 21
; branchement si inférieur ou égal (non signé) :
       bls .L9
.L2 :
; afficher "default":
       adrp x0, .LC4
       add x0, x0, :lo12 :.LC4
       b puts
.L9 :
; charger l'adresse de la table des sauts dans X1 :
       adrp x1, .L4
       add x1, x1, :lo12 :.L4
; W0=input_value-1
; charger un octet depuis la table :
       ldrb w0, [x1,w0,uxtw]
; charger l'adresse du label .Lrtx4 :
       adr x1, .Lrtx4
; multiplier l'élément de la table par 4 (en décalant de 2 bits à gauche) et ; ajouter (ou
   soustraire) à l'adresse de .Lrtx4 :
       add \times 0, \times 1, \times 0, \times 1, \times 1; sauter à l'adresse calculée:
       br x0
; ce label pointe dans le segment de code (text) :
.Lrtx4 :
        .section .rodata
; tout ce qui se trouve après la déclaration ".section" est alloué dans le segment de données
; en lecture seule (rodata) :
.L4 :
       .byte (L3 - Lrtx4) / 4 ; case 1
       . byte (.L3 - .Lrtx4) / 4 ; case 2
```

```
.byte (.L5 - .Lrtx4) / 4 ; case 4
       .byte (.L5 - .Lrtx4) / 4 ; case 5
       . byte (.L5 - .Lrtx4) / 4 ; case 6
       .byte (.L3 - .Lrtx4) / 4 ; case 7
       .byte (.L6 - .Lrtx4) / 4 ; case 8
       .byte (.L6 - .Lrtx4) / 4 ; case 9
       .byte (.L3 - .Lrtx4) / 4 ; case 10
       .byte (.L2 - .Lrtx4) / 4 ; case 11
       .byte (.L2 - .Lrtx4) / 4 ; case 12
       .byte (.L2 - .Lrtx4) / 4 ; case 13<br>.byte (.L2 - .Lrtx4) / 4 ; case 14
       .byte (.L2 - .Lrtx4) / 4 ; case 14<br>byte (.L2 - .Lrtx4) / 4 ; case 15
       .byte (.L2 - .Lrtx4) / 4.byte (.L2 - .Lrtx4) / 4 ; case 16
       .byte (.L2 - .Lrtx4) / 4 ; case 17
       .byte (.L2 - .Lrtx4) / 4 ; case 18
       .byte (.L2 - .Lrtx4) / 4 ; case 19
       .byte (.L6 - .Lrtx4) / 4 ; case 20
       .byte (.L6 - .Lrtx4) / 4 ; case 21
       .byte (.L7 - .Lrtx4) / 4 ; case 22
       .text
; tout ce qui se trouve après la déclaration ".text" est alloué dans le segment de code
   (text) :
.L7 :
; afficher "22"
       adrp x0, .LC3
       add x0, x0, :lo12 :.LC3
       b puts
.L6 :
; afficher "8, 9, 21"
       adrp x0, .LC2
       add x0, x0, :lo12 :.LC2
       b puts
.L5 :
; afficher "3, 4, 5"
       adrp x0, .LC1
       add x0, x0, :lo12 :.LC1
       b puts
.L3 :
; afficher "1, 2, 7, 10"
       adrp x0, .LC0
       add x0, x0, :lo12 :.LC0
       b puts
.LC0 :
       .string "1, 2, 7, 10"
.LC1 :
       .string "3, 4, 5"
.LC2 :
       .string "8, 9, 21"
.LC3 :
       .string "22"
.LC4 :
       .string "default"
```
Compilons cet exemple en un fichier objet et ouvrons-le dans IDA. Voici la table des sauts:

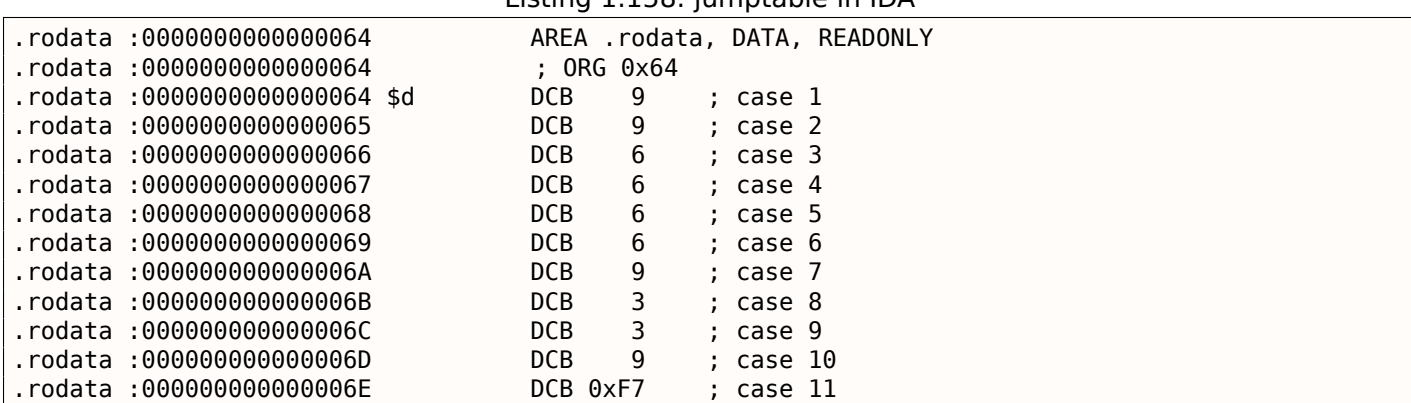

# Listing 1.158: jumptable in IDA

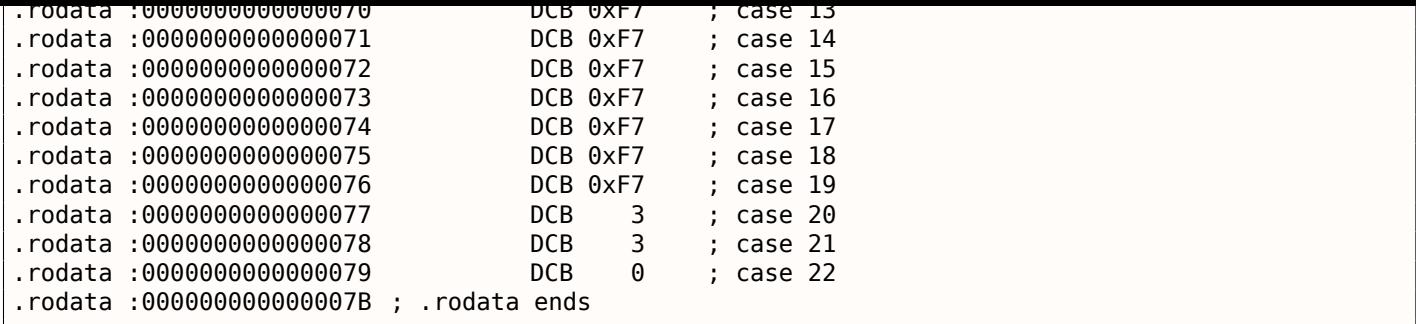

Donc dans le cas de 1, 9 est multiplié par 4 et ajouté à l'adresse du label Lrtx4.

Dans le cas de 22, 0 est multiplié par 4, ce qui donne 0.

Juste après le label Lrtx4 se trouve le label L7, où se trouve le code qui affiche « 22 ».

Il n'y a pas de table des sauts dans le segment de code, elle est allouée dans la section .rodata (il n'y a pas de raison de l'allouer dans le segment de code).

Il y a aussi des octets négatifs (0xF7), ils sont utilisés pour sauter en arrière dans le code qui affiche la chaîne « default » (en .L2).

# **1.15.4 Fall-through**

Un autre usage très répandu de l'opérateur switch() est ce qu'on appelle un « fallthrough » (passer à travers). Voici un exemple simple $99$ :

```
1 | bool is whitespace(char c) {
2 Switch (c) {
3 case ' ' : // fallthrough<br>4 case '\t' : // fallthrough
 fallthrough<br>5 case '\r' : // fallthrough
               case '\r' : // fallthrough
6 case '\n' :
7 | return true;
8 default : // not whitespace
9 | return false;
10 }
11
```
Légèrement plus difficile, tiré du noyau Linux $100$  :

```
1 char nco1, nco2;
\frac{2}{3}void f(int if_freq_khz)
4 {
5
\begin{array}{c|c} 6 & \text{switch (if\_freq_khz)} \\ 7 & \text{default :} \end{array}7 default :
8 printf("IF=%d KHz is not supportted, 3250 assumed\n", if_freq_khz);<br>9
                          /* fallthrough */10 case 3250: /* 3.25Mhz */
11 | n \cos 1 = 0 \times 34;
12 nco2 = 0x00;
13 break;
14 case 3500: /* 3.50Mhz */<br>15 case 3500: /* 3.50Mhz */
                         nco1 = 0x38;
16 \t\t nco2 = 0x00 ;<br>17 \t\t break;break;
18 case 4000: /* 4.00Mhz */
19 \t\t nco1 = 0 \times 40 ;<br>20 \t\t nco2 = 0 \times 00 ;nco2 = 0 \times 00;
21 break;
22 case 5000: /* 5.00Mhz */
```
<span id="page-198-0"></span>99Copié/collé depuis https://github.com/azonalon/prgraas/blob/master/prog1lib/lecture\_examples/is\_whitespace.c <sup>100</sup>Copié/collé depuis https://github.com/torvalds/linux/blob/master/drivers/media/dvb-frontends/lgdt3306a.c

#### *1.15. SWITCH()/CASE/DEFAULT*

```
\begin{array}{|c|c|c|c|}\n\hline\n23 & \text{ncol} = \theta \times 50; \\
24 & \text{nco2} = \theta \times 00; \\
\hline\n\end{array}24 nco2 = 0x00;<br>25 hreak:
25 break;<br>26 case 5380: /*!
26 case 5380: /* 5.38Mhz */<br>27 nco1 = 0x56:
27 \n28 \n28 \n29 \n20 \n20 \n21 \n21 \n22 \n23 \n24 \n328 \n<br>\n29 \n<br>\n129 \n<br>\n120 \n<br>\n121 \n<br>\n122 \n<br>\n123 \n<br>\n124 \n<br>\n125 \n<br>\n126 \n<br>\n127 \n<br>\n128 \n<br>\n129 \n<br>\n120 \n<br>\n120 \n<br>\n121 \n<br>\n122 \n<br>\n123 \n<br>\n124 \n<br>\n125 \n<br>\n126 \n<br>\n128 \n<br>\n129 \n<br>\n130 \n<br>\n141 \n<br>\n152 \n<br>\n163 \n<br>\n173 \n<brbreak;
\begin{array}{c|c} 30 & & & \end{array}<br>31 };
          } ;
```
Listing 1.159: GCC 5.4.0 x86 avec optimisation

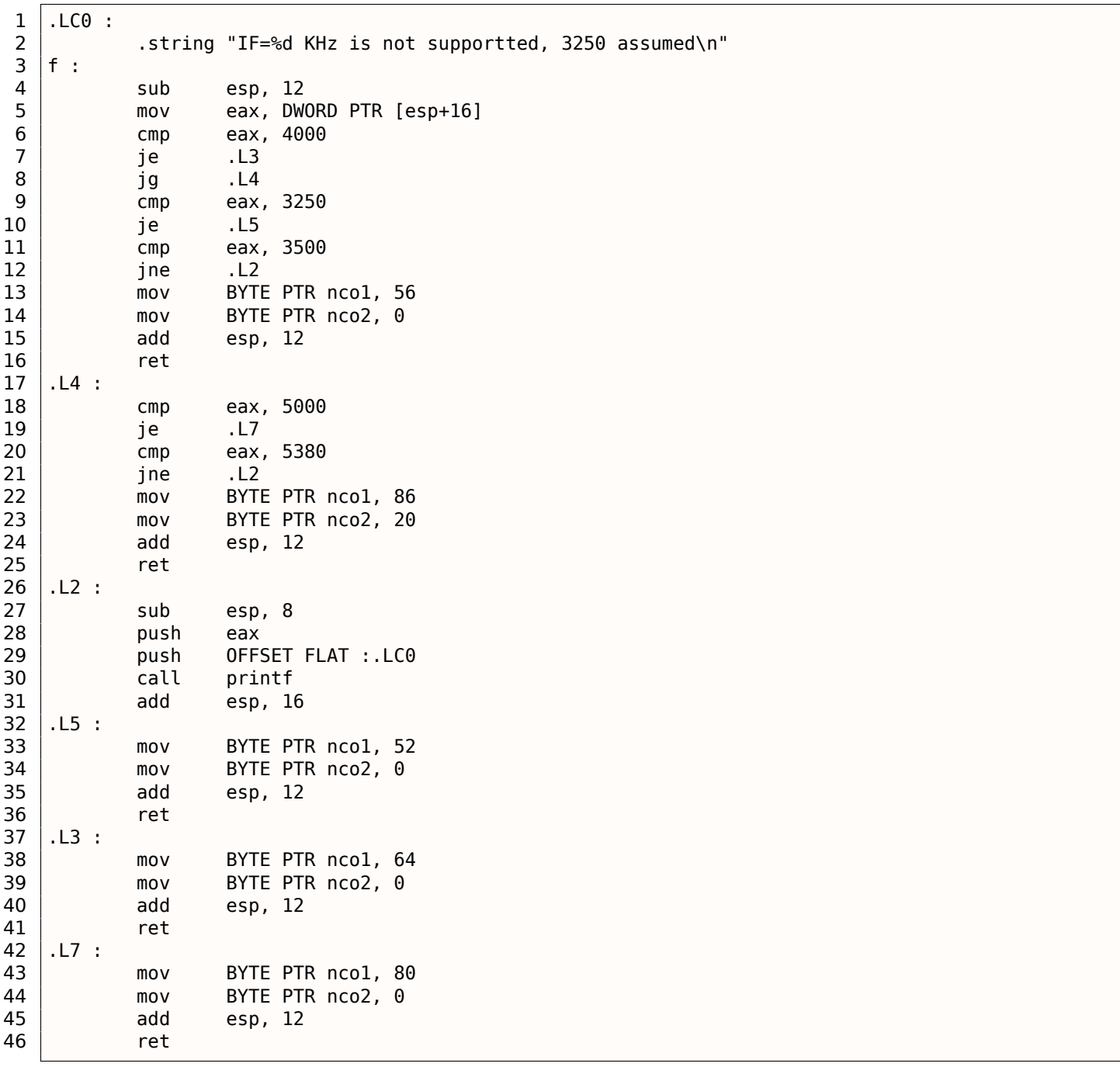

Nous atteignons le label .L5 si la fonction a reçue le nombre 3250 en entrée. Mais nous pouvons atteindre ce label d'une autre façon: nous voyons qu'il n'y a pas de saut entre l'appel à printf() et le label .L5.

Nous comprenons maintenant pourquoi la déclaration *switch()* est parfois une source de bug: un *break* oublié va transformer notre déclaration *switch()* en un *fallthrough*, et plusieurs blocs seront exécutés au lieu d'un seul.

# **Exercice #1**

Il est possible de modifier l'exemple en C de 1.15.2 on page 166 de telle sorte que le compilateur produise un code plus concis, mais qui fonctionne toujours pareil.

# **1.16 Boucles**

# **1.16.1 Exemple simple**

**x86**

Il y a une instruction LOOP spéciale en x86 qui teste le contenu du registre ECX et si il est différent de 0, le décrémente et continue l'exécution au label de l'opérande LOOP. Probablement que cette instruction n'est pas très pratique, et il n'y a aucun compilateur moderne qui la génère automatiquement. Donc, si vous la rencontrez dans du code, il est probable qu'il s'agisse de code assembleur écrit manuellement.

En  $C/C++$  les boucles sont en général construites avec une déclaration for(), while() ou do/while().

Commençons avec for().

Cette déclaration définit l'initialisation de la boucle (met le compteur à sa valeur initiale), la condition de boucle (est-ce que le compteur est plus grand qu'une limite?), qu'est-ce qui est fait à chaque itération (incrémenter/décrémenter) et bien sûr le corps de la boucle.

```
for (initialisation ; condition ; à chaque itération)
{
    corps_de_la_boucle ;
}
```
Le code généré consiste également en quatre parties.

Commençons avec un exemple simple:

```
#include <stdio.h>
void printing_function(int i)
{
         printf ("f(% \theta)\n", i);
} ;
int main()
{
        int i ;
         for (i=2; i<10; i++)printing_function(i) ;
         return 0;
} ;
```
Résultat (MSVC 2010):

Listing 1.160: MSVC 2010

```
i$ = -4_main PROC
   push ebp
   mov ebp, esp
   push ecx
   mov DWORD PTR _i$[ebp], 2 ; initialiser la boucle
   jmp SHORT $LN3@main
$LN2@main :
   mov eax, DWORD PTR _i$[ebp] ; ici se trouve ce que nous faisons après chaque itération :
   add eax, 1 ; ajouter 1 à la valeur de (i)
   mov DWORD PTR _i$[ebp], eax
```
*1.16. BOUCLES*

 $\overline{H}$   $\overline{H}$   $\overline{$ 

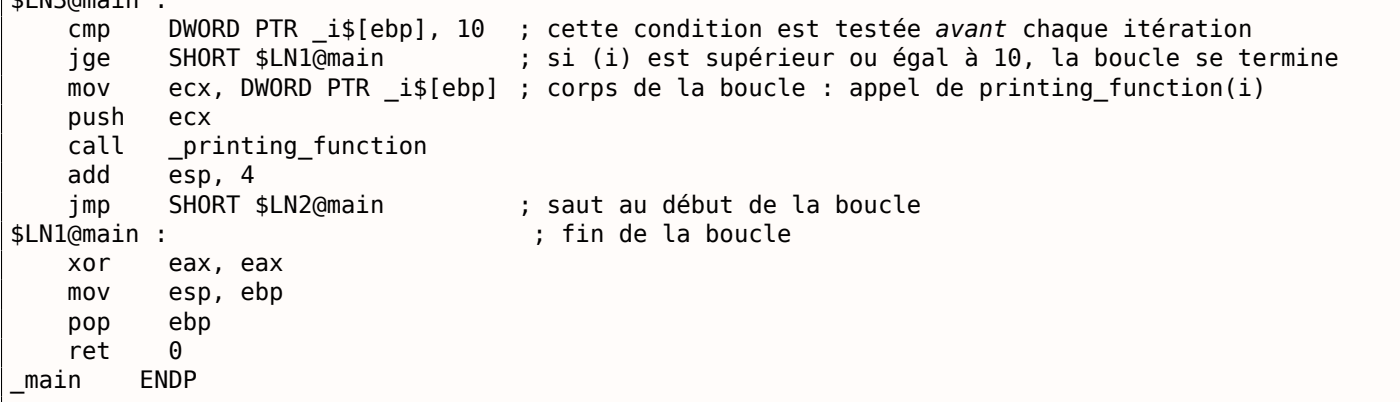

Comme nous le voyons, rien de spécial.

GCC 4.4.1 génère presque le même code, avec une différence subtile:

```
Listing 1.161: GCC 4.4.1
```
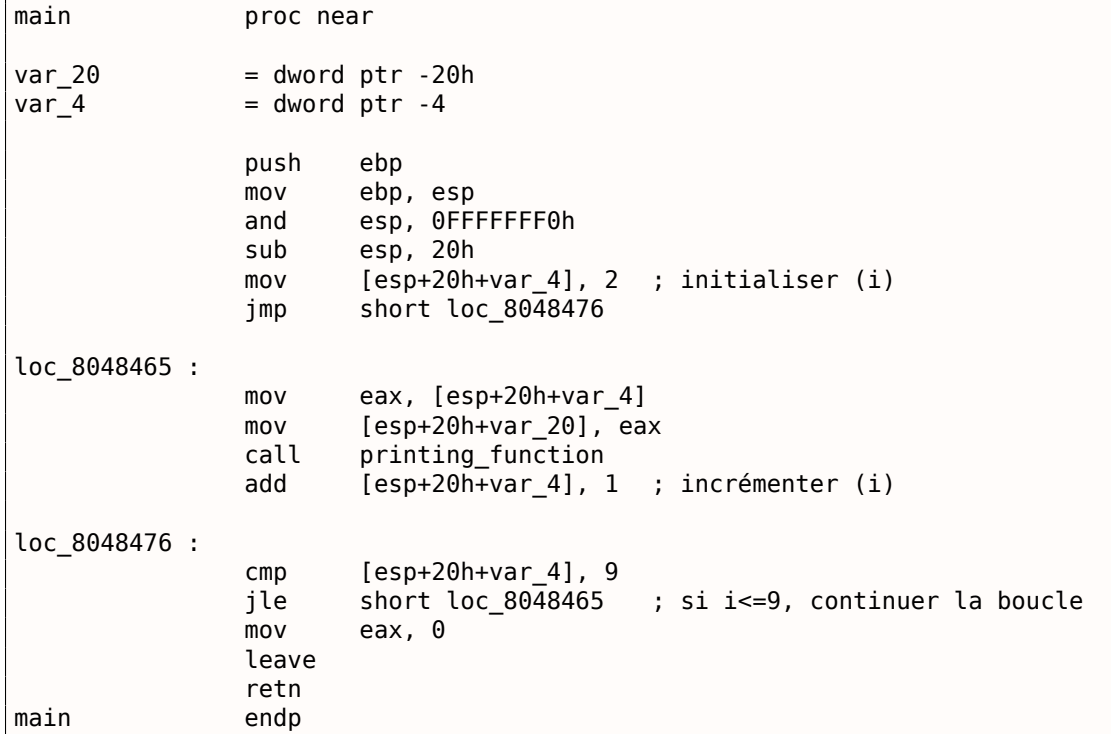

Maintenant, regardons ce que nous obtenons avec l'optimisation (/0x):

```
Listing 1.162: avec optimisation MSVC
```
\_main PROC push esi mov esi, 2 \$LL3@main : push esi call \_printing\_function inc esi add esp, 4<br>cmp esi, 10 cmp esi, 10 ; 0000000aH jl SHORT \$LL3@main xor eax, eax pop esi ret 0 \_main ENDP

Ce qui se passe alors, c'est que l'espace pour la variable *i* n'est plus alloué sur la pile locale, mais utilise un registre individuel pour cela, ESI. Ceci est possible pour ce genre de petites fonctions, où il n'y a pas beaucoup de variables locales.

ici. Et si le compilateur décide d'utiliser le registre ESI aussi dans la fonction f(), sa valeur devra être sauvegardée lors du prologue de la fonction et restaurée lors de son épilogue, presque comme dans notre listing: notez les PUSH ESI/POP ESI au début et à la fin de la fonction.

Essayons GCC 4.4.1 avec l'optimisation la plus performante (option -O3):

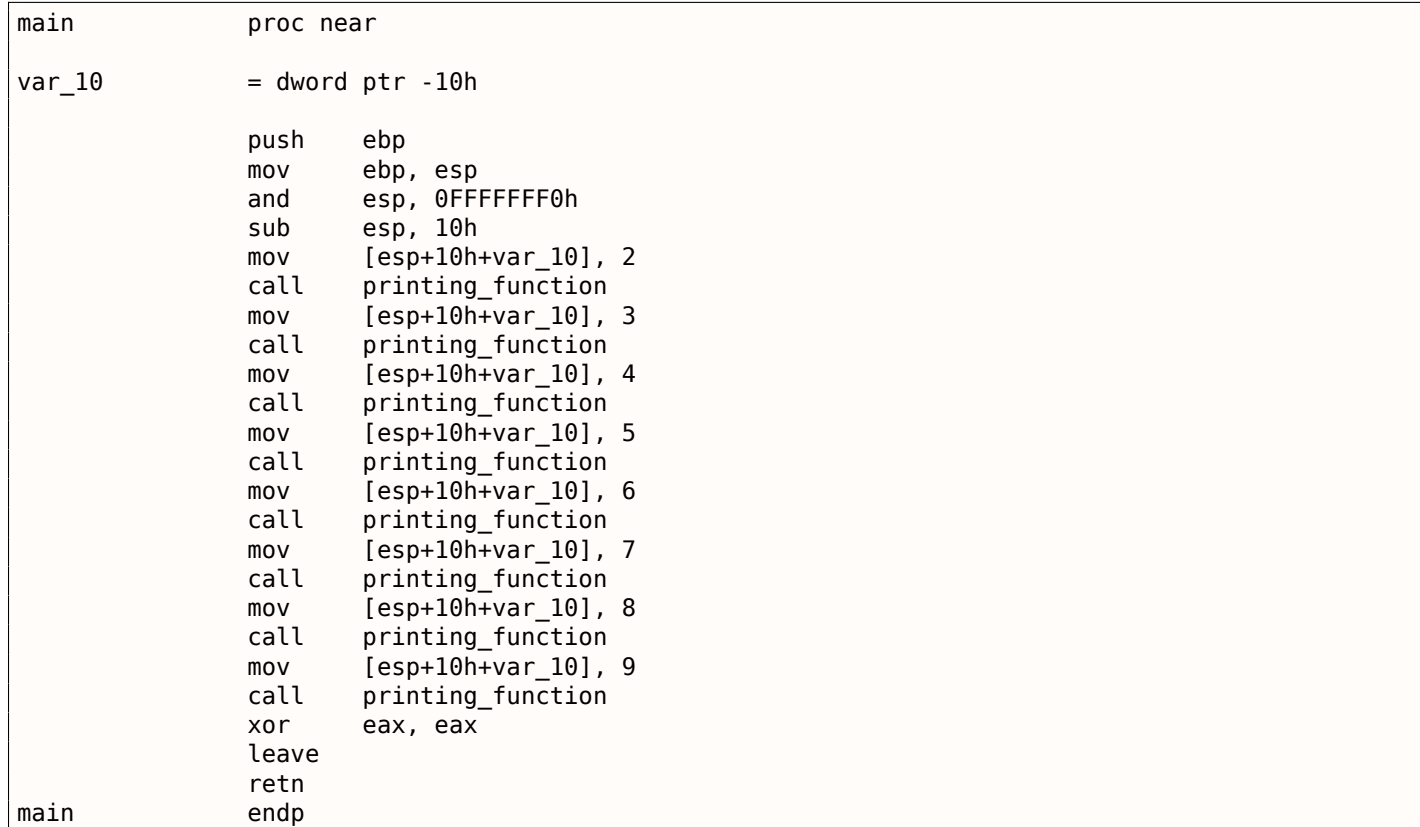

Listing 1.163: GCC 4.4.1 avec optimisation

Hé, GCC a juste déroulé notre boucle.

Le déroulement de boucle est un avantage lorsqu'il n'y a pas beaucoup d'itérations et que nous pouvons économiser du temps d'exécution en supprimant les instructions de gestion de la boucle. D'un autre côté, le code est étonnement plus gros.

Dérouler des grandes boucles n'est pas recommandé de nos jours, car les grosses fonctions ont une plus gr[ande empreinte sur le ca](#page-675-2)che<sup>101</sup>.

Ok, augmentons la valeur maximale de la variable *i* à 100 et essayons à nouveau. GCC donne:

| Listing 1.164: GCC |                                                                                                    |  |  |
|--------------------|----------------------------------------------------------------------------------------------------|--|--|
| main               | public main<br>proc near                                                                                             |  |  |
| var_20             | $=$ dword ptr -20h                                                                                                   |  |  |
|                    | push<br>ebp<br>ebp, esp<br>mov<br>esp, OFFFFFFF0h<br>and<br>ebx<br>push<br>$ebx$ , 2 ; i=2<br>mov<br>esp, 1Ch<br>sub |  |  |
|                    | ; aligner le label loc 80484D0 (début du corps de la boucle) sur une limite de 16-octet :<br>nop                     |  |  |
| loc 80484D0 :      | ; passer (i) comme premier argument à printing function() :<br>$[esp+20h+var 20]$ , ebx<br>mov                       |  |  |

<sup>101</sup>Un très bon article à ce sujet: [Ulrich Drepper, What Every Programmer Should Know About Memory, (2007)]<sup>102</sup>. D'autres recommandations sur l'expansion des boucles d'Intel sont ici: [[*Intel® 64 and IA-32 Architectures Optimization Reference Manual*, (2014)]3.4.1.7].

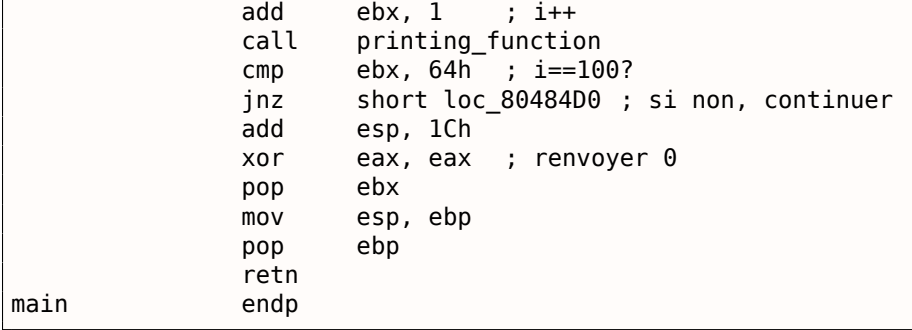

C'est assez similaire à ce que MSVC 2010 génère avec l'optimisation (/Ox), avec l'exception que le registre EBX est utilisé pour la variable *i*.

GCC est sûr que ce registre ne sera pas modifié à l'intérieur de la fonction f(), et si il l'était, il serait sauvé dans le prologue de la fonction et restauré dans l'épilogue, tout comme dans la fonction main().

Compilons notre exemple dans MSVC 2010 avec les options /Ox et /Ob0, puis chargeons le dans OllyDbg.

Il semble qu'OllyDbg soit capable de détecter des boucles simples et les affiche entre parenthèses, par commodité.

| C CPU - main thread, module loops 2                                                                                                    |                                                                                                    |  |                                                                                          |                                                                                                    |                                                                                                    |
|----------------------------------------------------------------------------------------------------|----------------------------------------------------------------------------------------------------|--|------------------------------------------------------------------------------------------|----------------------------------------------------------------------------------------------------|----------------------------------------------------------------------------------------------------|
| 0033101C<br>cc.<br>čč<br>0033101D<br>cc<br>0033101E<br>cc<br>0033101F<br>56<br>00331020<br>-51<br>BE<br>00331021<br>02000000<br>00331026<br>56<br>⋋<br>00331027<br>E8.<br>D4FFFFFFF<br>00331020<br>46<br>0033102D<br>83C4 04<br>. 83FE 0A<br>00331030<br>00331033<br>$.27C$ F1<br>00331035<br>. 33C0<br>5E<br>00331037<br>00331038 . C3 | INT3<br>INT <sub>3</sub><br>INT <sub>3</sub><br>INT <sub>3</sub><br>PUSH ESI<br>MOV ESI, 2<br><b>rPUSH ESI</b><br>CALL loops_2.00331000<br>INC ESI<br>ADD ESP.4<br>CMP ESI,0A<br>LJL SHORT Loops_2.00331026<br>XOR EAX, EAX<br>POP ESI<br><b>RETN</b> |  | EAX.<br>ECX<br>EDX<br>EBX<br>ESP.<br><b>EBP</b><br>ESI<br>EDI<br>EIP<br>ø<br>Þ<br>ø<br>Ĥ | Registers (FPU)<br>003128A8<br>00000000<br>00000000<br>0024FD18<br>0024FD58<br>00000001<br>00333378<br>002B<br>ES.<br>CS<br>0023<br>002B | <b>6FØF4714 OFFSET MS</b><br>loops_2.0<br>00331020 loops_2.0<br>-ØCF<br>32bit<br>Q(F)<br>32bit.<br><b>ØCE</b><br>32bit |
| .6806143300<br>00331039<br>33331835<br>EO OGRARONA<br>ESI=00000001<br>Local call from 003311A1                                                                                                    | <b>PUSH</b><br>loops_2.00331406<br>COL.<br>3.88331300                                                                                                    |  | S.<br>ø<br>Ø<br>ø<br>D<br>0 0<br><b>FFI</b>                                              | 002B<br>ns<br>0053<br>FS.<br>002B<br>GS.                                                                                                 | ØCE<br>32bit<br>ZEF<br>32bit<br>$\theta$ CF<br>32bit<br>LastErr ERROR SUC<br><u> ЯЯЯЯЯ246 (NO.NB.F.</u>                |

Fig. 1.54: OllyDbg : début de main()

En traçant (F8 — enjamber) nous voyons ESI s'incrémenter. Ici, par exemple, *ESI* = *i* = 6 :

| <b>C</b> CPU - main thread, module loops 2                                                                                                    |                                                                                                    |  |                                                                     |                                                                                                    |                                           |
|----------------------------------------------------------------------------------------------------|----------------------------------------------------------------------------------------------------|--|---------------------------------------------------------------------|----------------------------------------------------------------------------------------------------|-------------------------------------------|
| 0033101C<br>cc<br>cc<br>0033101D<br>cc<br>0033101E<br><b>CC</b><br>0033101F<br>56<br>$00331020$ $\blacksquare$<br>BE.<br>00331021<br>02000000<br>00331026<br>56<br>00331027<br>E8 D4FFFFFF<br>0033102C<br>46<br>0033102D<br>83C4 04<br>83FE 0A<br>00331030<br>$.27C$ F1<br>00331033<br>3300<br>00331035 | INT3<br>INT <sub>3</sub><br>INT3<br>INT <sub>3</sub><br>PUSH ESI<br>MOV ESI.2<br><b>rPUSH ESI</b><br>CALL loops_2.00331000<br>INC ESI<br>ADD ESP.4<br>CMP ESI,0A<br>SHORT Loops_2.00331026<br>XOR EAX,EAX |  | EAX.<br>EDX<br>EBX<br>ESP.<br><b>EBP</b><br>ESI<br>EDI<br>EIP.<br>Й | Registers (FPU)<br>00000005<br>6F0A5617<br>000AE218<br>00000000<br>0024FD10<br>0024FD58<br>00000006<br>00333378<br>0033102D<br>002B<br>ES. | MSUCR1<br>loops_<br>loops.<br>32bit       |
| 5E<br>00331037<br>cз<br>00331038<br>00331039<br>68 06143300<br>EO OGRARARA<br>ESP=0024FD10                                                                                                    | POP ESI<br><b>RETN</b><br><b>PUSH</b><br>Loops 2.00331406<br>COL I<br>3.88991900                                                                                                    |  | ø<br>ø<br>ø<br>ø<br>G.                                              | 0023<br>CS.<br><b><i>PN2B</i></b><br>SS.<br><b><i>PNSE</i></b><br>ΠS<br>0053<br>FS<br>002B<br>GS.                                          | 32bit<br>32bit<br>32bit<br>32bit<br>32bit |

Fig. 1.55: OllyDbg : le corps de la boucle vient de s'exécuter avec *i* = 6

9 est la dernière valeur de la boucle. C'est pourquoi JL ne s'exécute pas après l'incrémentation, et que le fonction se termine.

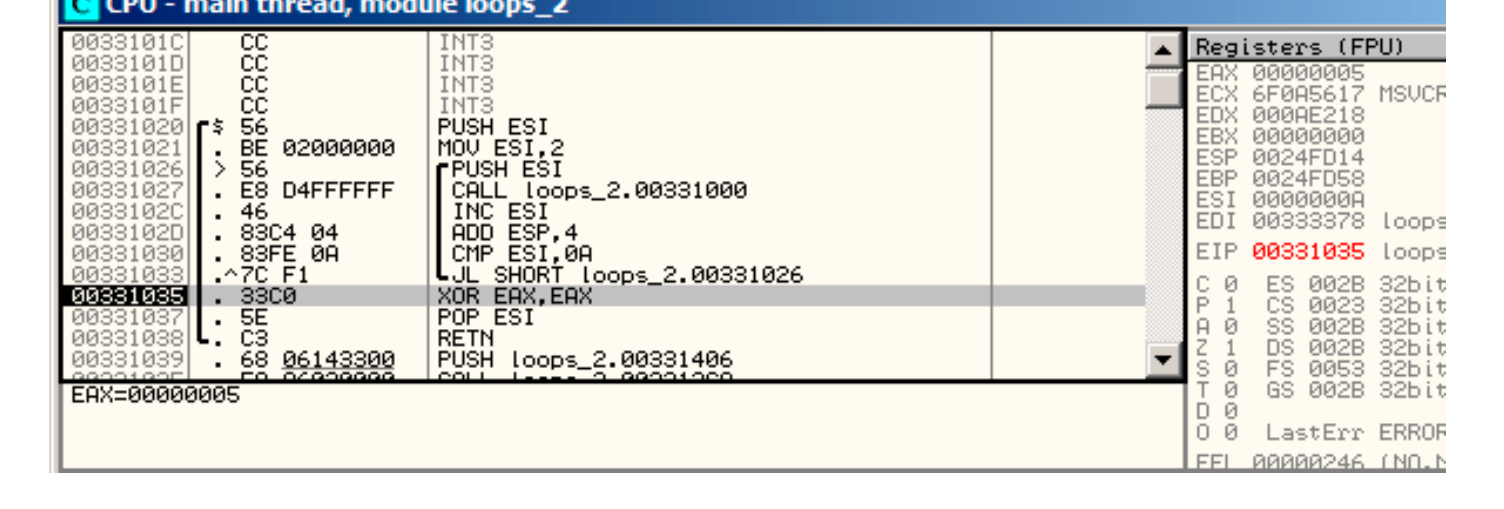

Fig.  $1.56$ : OllyDbg :  $ESI = 10$ , fin de la boucle

#### **x86: tracer**

Comme nous venons de le voir, il n'est pas très commode de tracer manuellement dans le débogueur. C'est pourquoi nous allons essayer tracer.

Nous ouvrons dans IDA l'exemple compilé, trouvons l'adresse de l'instruction PUSH ESI (qui passe le seul argument à f()), qui est 0x401026 dans ce cas et nous lançons le tracer :

tracer.exe -l :loops\_2.exe bpx=l[oops\\_2.](#page-676-0)exe !0x00401026

BPX met juste un p[oint](#page-671-2) d'arrêt à l'adresse et tracer va alors affiche[r l'état](#page-676-0) des registres.

Voici ce que l'on voit dans tracer.log :

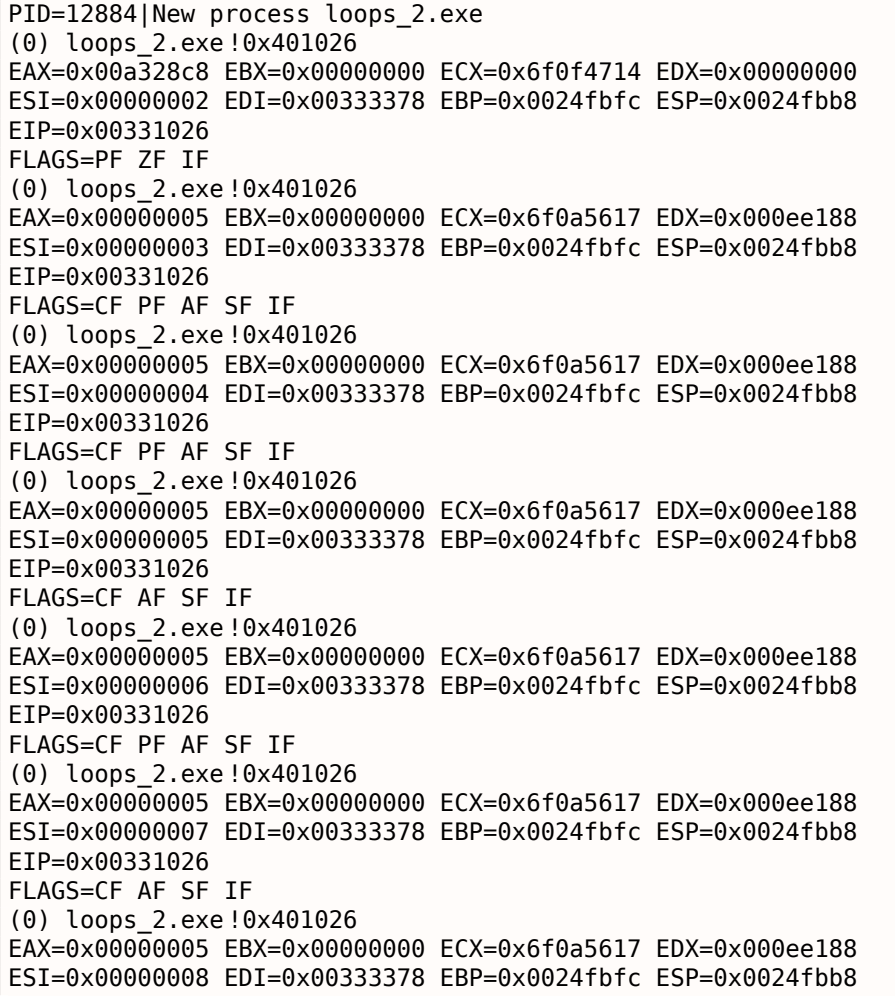

FLAGS=CF AF SF IF (0) loops\_2.exe !0x401026 EAX=0x00000005 EBX=0x00000000 ECX=0x6f0a5617 EDX=0x000ee188 ESI=0x00000009 EDI=0x00333378 EBP=0x0024fbfc ESP=0x0024fbb8 EIP=0x00331026 FLAGS=CF PF AF SF IF PID=12884|Process loops\_2.exe exited. ExitCode=0 (0x0)

Nous voyons comment la valeur du registre ESI change de 2 à 9.

Encore plus que ça, tracer peut collecter les valeurs des registres pour toutes les adresses dans la fonction. C'est appelé *trace* ici. Chaque instruction est tracée, toutes les valeurs intéressantes des registres sont enregistrées.

Ensuite, un script IDA .idc est généré, qui ajoute des commentaires. Donc, dans IDA, nous avons appris que l'adresse de la [fonctio](#page-676-0)n main() est 0x00401020 et nous lançons:

tracer.exe -l :loops\_2.exe bpf=loops\_2.exe !0x00401020,trace :cc

BPF signifie mettr[e un](#page-671-2) point d'arrêt sur la fonction.

Comme résultat, nous obtenons les scripts loops\_2.exe.idc et loops\_2.exe\_clear.idc.

| .text: <mark>00401020</mark>      |                                             |                   |          |                   |                                                                                                 |
|-----------------------------------|---------------------------------------------|-------------------|----------|-------------------|-------------------------------------------------------------------------------------------------|
|                                   | .text:00401020 : --------------- SUBROUTINE |                   |          |                   | ----------------------------                                                                    |
| .text: <mark>00401020</mark>      |                                             |                   |          |                   |                                                                                                 |
| .text: <mark>00401020</mark>      |                                             |                   |          |                   |                                                                                                 |
|                                   |                                             |                   |          |                   | .text: <mark>00401020</mark> ; int __cdecl main(int argc, const char **argv, const char **envp) |
| text: <mark>00401020</mark> main. |                                             | proc near         |          |                   | ; CODE XREF: ___tmainCRTStartup+11D1p                                                           |
| .text: <mark>00401020</mark>      |                                             |                   |          |                   |                                                                                                 |
| .text: <mark>00401020</mark> arqc |                                             | = dword ptr       | - 4      |                   |                                                                                                 |
| .text: <mark>00401020</mark> arqv |                                             | $=$ dword ptr $8$ |          |                   |                                                                                                 |
| .text: <mark>00401020</mark> envp |                                             | = dword ptr 0Ch   |          |                   |                                                                                                 |
| .text: <mark>00401020</mark>      |                                             |                   |          |                   |                                                                                                 |
| .text: <mark>00401020</mark>      |                                             | push              | esi      |                   | $:$ ESI=1                                                                                       |
| text:00401021.                    |                                             | mou               | esi, 2   |                   |                                                                                                 |
| text:00401026.                    |                                             |                   |          |                   |                                                                                                 |
| .text:00401026 loc_401026:        |                                             |                   |          |                   | ; CODE XREF: _main+131j                                                                         |
| text:00401026.                    |                                             | push              | esi      |                   | $:$ ESI=29                                                                                      |
| text:00401027.                    |                                             | call              |          | sub 401000        | ; tracinq nested maximum level (1) reached,                                                     |
| .text:0040102C                    |                                             | inc               | esi      |                   | $:$ ESI=29                                                                                      |
| text:0040102D                     |                                             | add               |          | esp, 4 and 200    | $\frac{1}{2}$ ESP=0x38fcbc                                                                      |
| .text:00401030                    |                                             | C <sub>mp</sub>   |          | esi, OAh and a sh | $\div$ ESI=30xa                                                                                 |
| text:00401033.                    |                                             | j1.               |          |                   | short loc 401026 ; SF=false,true OF=false                                                       |
| text:00401035.                    |                                             | xor               | eax, eax |                   |                                                                                                 |
| text:00401037.                    |                                             | pop               | esi      |                   |                                                                                                 |
| .text:00401038                    |                                             | retn              |          |                   | $: EAX = 0$                                                                                     |
| .text:00401038 main               |                                             | endp              |          |                   |                                                                                                 |

Fig. 1.57: IDA avec le script .idc chargé

Nous voyons que ESI varie de 2 à 9 au début du corps de boucle, mais de 3 à 0xA (10) après l'incrément. Nous voyons aussi que main() se termine [ave](#page-671-2)c 0 dans EAX.

tracer génère également loops 2.exe.txt, qui contient des informations sur le nombre de fois qu'une instruction a été exécutée et les valeurs du registre:

Listing 1.165: loops\_2.exe.txt

| $0x401020$ (.text+0x20), e=                       | 1 [PUSH ESI] ESI=1                                                   |
|---------------------------------------------------|----------------------------------------------------------------------|
| $0x401021$ (.text+0x21), e=                       | 1 [MOV ESI, 2]                                                       |
| $0x401026$ (.text+0x26), e=                       | 8 [PUSH ESI] ESI=29                                                  |
| $0x401027$ (.text+0x27), e=                       | 8 [CALL 8D1000h] tracing nested maximum level (1) reached, $\varphi$ |
| $\frac{1}{2}$ skipping this CALL 8D1000h=0x8d1000 |                                                                      |
| $0x40102c$ (.text+0x2c), e=                       | 8 [INC ESI] ESI=29                                                   |
| $0x40102d$ (.text+0x2d), e=                       | 8 [ADD ESP, 41 ESP=0x38fcbc                                          |
| 0x401030 (.text+0x30), e=                         | 8 [CMP ESI, 0Ah] ESI=30xa                                            |
| $0x401033$ (.text+0x33), e=                       | 8 [JL 8D1026h] SF=false, true OF=false                               |
| $0x401035$ (.text+0x35), e=                       | 1 [XOR EAX, EAX]                                                     |
| 0x401037 (.text+0x37), e=                         | 1 [POP ESI]                                                          |
| $0x401038$ (.text+0x38), e=                       | 1 [RETN] EAX=0                                                       |

Nous pouvons utiliser grep ici.

#### **ARM**

#### **sans optimisation Keil 6/2013 (Mode ARM)**

main STMFD SP !, {R4,LR} MOV R4, #2 B loc\_368 loc\_35C ; CODE XREF : main+1C MOV R0, R4 BL printing\_function ADD R4, R4, #1 loc\_368 ; CODE XREF : main+8

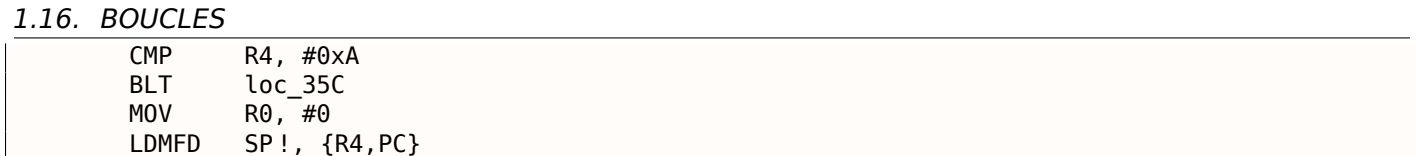

Le compteur de boucle *i* est stocké dans le registre R4. L'instruction MOV R4, #2 initialise *i*. Les instructions MOV R0, R4 et BL printing\_function composent le corps de la boucle, la première instruction préparant l'argument pour la fonction f() et la seconde l'appelant. L'instruction ADD R4, R4, #1 ajoute 1 à la variable *i* à chaque itération. CMP R4, #0xA compare *i* avec 0xA (10). L'instruction suivante, BLT (*Branch Less Than*) saute si *i* est inférieur à 10. Autrement, 0 est écrit dans R0 (puisque notre fonction renvoie 0) et l'exécution de la fonction se termine.

# **avec optimisation Keil 6/2013 (Mode Thumb)**

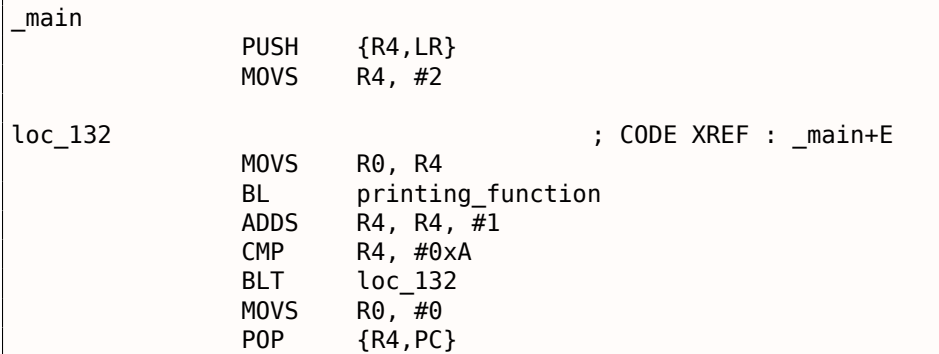

Pratiquement la même chose.

# **avec optimisation Xcode 4.6.3 (LLVM) (Mode Thumb-2)**

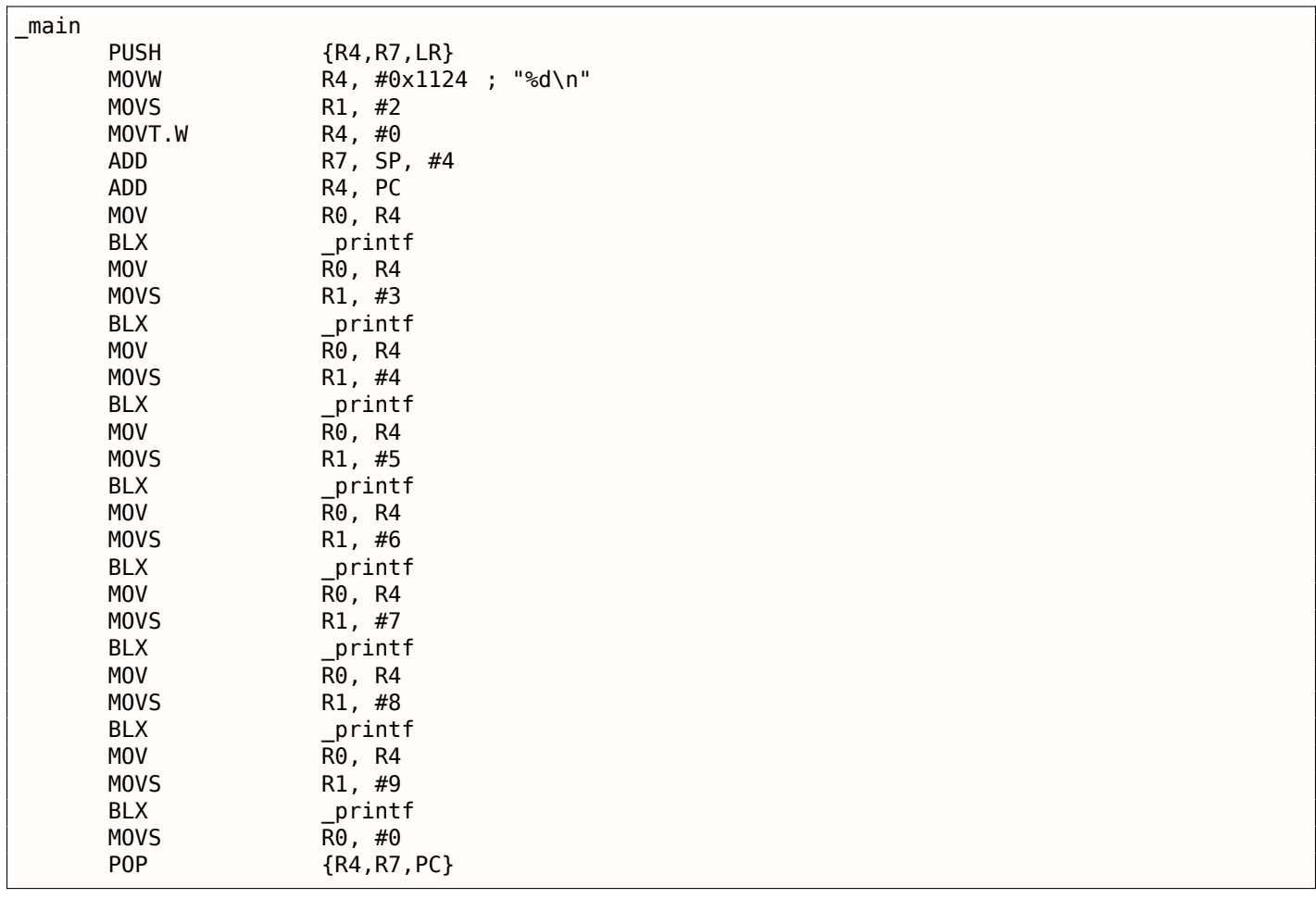

En fait, il y avait ceci dans ma fonction f() :

```
void printing_function(int i)
{
    printf ("ad\nu", i);
} ;
```
Donc, non seulement LLVM *déroule* la boucle, mais aussi *inline* ma fonction très simple et insère son corps 8 fois au lieu de l'appeler.

Ceci est possible lorsque la fonction est très simple (comme la mienne) et lorsqu'elle n'est pas trop appelée (comme ici).

#### **ARM64: GCC 4.9.1 avec optimisation**

Listing 1.166: GCC 4.9.1 avec optimisation

```
printing_function :
; préparer le second argument de printf() :
       mov w1. w0; charger l'adresse de la chaîne "f(%d)\n"
       adrp x0, .LC0
       add x0, x0, :lo12 :.LC0
; seulement sauter ici au lieu de sauter avec lien et retour :
       b printf
main :
; sauver FP et LR dans la pile locale :
       stp x29, x30, [sp, -32]!
; préparer une structure de pile :
       add x29, sp, 0
; sauver le contenu du registre X19 dans la pile locale :
       str x19, [sp,16]
; nous allons utiliser le registre W19 comme compteur.
; lui assigner une valeur initiale de 2:
       mov w19, 2
.L3 :
; préparer le premier argument de printing_function() :
       mov w0, w19
; incrémenter le registre compteur.
       add w19, w19, 1
; ici W0 contient toujours la valeur du compteur avant incrémentation.
       bl printing function
; est-ce terminé ?
       cmp w19, 10
; non, sauter au début du corps de boucle :
       bne .L3
; renvoyer 0
       mov w0, 0
; restaurer le contenu du registre X19 :
       ldr x19, [sp,16]
; restaurer les valeurs de FP et LR :
       ldp x29, x30, [sp], 32
       ret
.LC0 :
       .string "f(%d)\n"
```
#### **ARM64: GCC 4.9.1 sans optimisation**

Listing 1.167: GCC 4.9.1 -fno-inline sans optimisation

```
printing_function :
; préparer le second argument de printf() :
       mov w1, w0
; charger l'adresse de la chaîne "f(%d)\n"
       adrp x0, .LC0
       add x0, x0, :lo12 :.LC0
 ; seulement sauter ici au lieu de sauter avec lien et retour :
```

```
1.16. BOUCLES
```

```
b printf
main :
; sauver FP et LR dans la pile locale :
       stp x29, x30, [sp, -32]!
; préparer une structure de pile :
       add x29, sp, 0
; sauver le contenu du registre X19 dans la pile locale :
       str x19, [sp,16]
; nous allons utiliser le registre W19 comme compteur.
; lui assigner une valeur initiale de 2:
       mov w19, 2
.L3 :
; préparer le premier argument de printing_function() :
       mov w0, w19
; incrémenter le registre compteur.
       add w19, w19, 1
; ici W0 contient toujours la valeur du compteur avant incrémentation.
       bl printing function
; est-ce terminé ?
       cmp w19, 10
; non, sauter au début du corps de boucle :
       bne .L3
; renvoyer 0
       mov w0, 0
; restaurer le contenu du registre X19 :
       ldr x19, [sp,16]
; restaurer les valeurs de FP et LR :
       ldp x29, x30, [sp], 32
       ret
.LC0 :
       .string "f(%d)\n"
```
#### **MIPS**

main :

Listing 1.168: GCC 4.4.5 sans optimisation (IDA)

```
; IDA ne connaît pas le nom des variables dans la pile locale
; Nous pouvons leurs en donner un manuellement :
i = -0 \times 10saved FP = -8saved RA = -4; prologue de la fonction :
             addiu $sp, -0x28
             sw $ra, 0x28+saved_RA($sp)
             sw $fp, 0x28+saved_FP($sp)
             move $fp, $sp
; initialiser le compteur à 2 et stocker cette valeur dans la pile locale
             li $v0, 2
             sw $v0, 0x28+i($fp)
; pseudo-instruction. "BEQ $ZERO, $ZERO, loc_9C" c'est en fait :
             b loc_9C
             or $at, $zero ; slot de délai de branchement, NOP
loc_80 : # CODE XREF : main+48
; charger la valeur du compteur depuis la pile locale et appeler printing_function() :
             lw $a0, 0x28+i($fp)
             jal printing_function
             or $at, $zero ; slot de délai de branchement, NOP
; charger le compteur, l'incrémenter, et le stocker de nouveau :
             lw $v0, 0x28+i($fp)
             or $at, $zero ; NOP
             addiu $v0, 1
             sw $v0, 0x28+i($fp)
loc 9C : \# CODE XREF : main+18
```

```
lw $v0, 0x28+i($fp)
              or $at, $zero ; NOP
              slti $v0, 0xA
; si il est inférieur à 10, sauter en loc_80 (début du corps de la boucle) :
              bnez $v0, loc_80
              or $at, $zero ; slot de délai de branchement, NOP
; fin, renvoyer 0:
              move $v0, $zero
; épilogue de la fonction :
              move $sp, $fp
              lw $ra, 0x28+saved_RA($sp)
              lw $fp, 0x28+saved_FP($sp)
              addiu $sp, 0x28
              jr $ra
              or $at, $zero ; slot de délai de branchement, NOP
```
L'instruction qui est nouvelle pour nous est B. C'est la pseudo instruction (BEQ).

#### **Encore une chose**

Dans le code généré, nous pouvons voir: après avoir initialisé *i*, le corps de la boucle n'est pas exécuté, car la condition sur *i* est d'abord vérifiée, et c'est seulement après cela que le corps de la boucle peut être exécuté. Et cela est correct.

Ceci car si la condition de boucle n'est pas remplie au début, le corps de la boucle ne doit pas être exécuté. Ceci est possible dans le cas suivant:

```
for (i=0; i<nombre_total_d_element_à_traiter ; i++)
    corps_de_la_boucle ;
```
Si *nombre\_total\_d\_element\_à\_traiter* est 0, le corps de la boucle ne sera pas exécuté du tout.

C'est pourquoi la condition est testée avant l'exécution.

Toutefois, un compilateur qui optimise pourrait échanger le corps de la boucle et la condition, si il est certain que la situation que nous venons de décrire n'est pas possible (comme dans le cas de notre exemple simple, et en utilisant des compilateurs comme Keil, Xcode (LLVM) et MSVC avec le flag d'optimisation.

# **1.16.2 Routine de copie de blocs de mémoire**

Les routines réelles de copie de mémoire copient 4 ou 8 octets à chaque itération, utilisent SIMD<sup>103</sup>, la vectorisation, etc. Mais dans un but didactique, cet exemple est le plus simple possible.

```
#include <stdio.h>
void my_memcpy (unsigned char* dst, unsigned char* src, size_t cnt)
{
        size t i;
        for (i=0; i<cnt; i++)
                dst[i]=src[i];
} ;
```
#### **Implémentation simple**

Listing 1.169: GCC 4.9 x64 optimisé pour la taille (-Os)

```
my memcpy :
; RDI = adresse de destination
; RSI = adresse source
; RDX = taille de bloc
; initialiser le compteur (i) à 0
```
103 Single Instruction, Multiple Data

#### *1.16. BOUCLES*

```
xor eax, eax
.L2 :
; tous les octets sont-ils copiés ? alors sortir :
       cmp rax, rdx
       je .L5
; charger l'octet en RSI+i :
       mov cl, BYTE PTR [rsi+rax]
; stocker l'octet en RDI+i :
       mov BYTE PTR [rdi+rax], cl
       inc rax ; i++
       jmp .L2
.L5 :
       ret
```
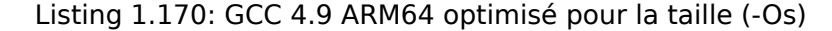

```
my_memcpy :
; X0 = adresse de destination
; X1 = adresse source
; X2 = taille de bloc
; initialiser le compteur (i) à 0
       mov x3, 0
.L2 :
; tous les octets sont-ils copiés ? alors sortir :
       cmp \times 3, \times 2beq .L5
; charger l'octet en X1+i :
       ldrb w4, [x1,x3]
; stocker l'octet en X0+i :
       strb w4, [x0,x3]
       add x3, x3, 1 ; i++
       b .L2
.L5 :
       ret
```
Listing 1.171: avec optimisation Keil 6/2013 (Mode Thumb)

```
my_memcpy PROC
; R0 = adresse de destination
; R1 = adresse source
; R2 = taille de bloc
       PUSH {r4,lr}
; initialiser le compteur (i) à 0
       MOVS r3,#0
; la condition est testée à la fin de la fonction, donc y sauter :
       B | [10.12]
|L0.6|
; charger l'octet en R1+i :
       LDRB r4,[r1,r3]
; stocker l'octet en R0+i :
       STRB r4,[r0,r3]
; i++
       ADDS r3,r3,#1
|L0.12|
; i<taille ?
       CMP r3, r2; sauter au début de la boucle si c'est le cas :
       BCC |L0.6|
       POP {r4,pc}
       ENDP
```
#### **ARM en mode ARM**

Keil en mode ARM tire pleinement avantage des suffixes conditionnels:

```
my_memcpy PROC
; R0 = adresse de destination
; R1 = adresse source
; R2 = taille de bloc
; initialiser le compteur (i) à 0
       MOV r3,#0
|L0.4|
; tous les octets sont-ils copiés ?
       CMP r3.r2; le bloc suivant est exécuté seulement si la condition less than est remplie,
; i.e., if R2<R3 ou i<taille.
; charger l'octet en R1+i :
       LDRBCC r12,[r1,r3]
; stocker l'octet en R0+i :
       STRBCC r12,[r0,r3]
; i++
       ADDCC r3,r3,#1
 ; la dernière instruction du bloc conditionnel.
; sauter au début de la boucle si i<taille
; ne rien faire autrement (i.e., si i>=taille)
        BCC |L0.4|; retourner
       BX lr
       ENDP
```
C'est pourquoi il y a seulement une instruction de branchement au lieu de 2.

#### **MIPS**

Listing 1.173: GCC 4.4.5 optimisé pour la taille (-Os) (IDA)

```
my_memcpy :
; sauter à la partie test de la boucle :
              b loc_14
; initialiser le compteur (i) à 0
; il se trouvera toujours dans $v0 :
              move $v0, $zero ; slot de délai de branchement
loc 8 : \# CODE XREF : my memcpy+1C
; charger l'octet non-signé à l'adresse $t0 dans $v1 :
              lbu $v1, 0($t0)
; incrémenter le compteur (i) :
              addiu $v0, 1
; stocker l'octet en $a3
              sb $v1, 0($a3)
loc 14 : \qquad # CODE XREF : my_memcpy
; tester si le compteur (i) dans $v0 est toujours inférieur au 3ème argument de la fonction ("\varphiÇ cnt" dans $a2) :
                      $v1, $v0, $a2; former l'adresse de l'octet dans le bloc source :
              addu $t0, $a1, $v0
; $t0 = $a1+$v0 = src+i
; sauter au corps de la boucle si le compteur est toujours inférieur à "cnt":
              bnez $v1, loc_8
; former l'adresse de l'octet dans le bloc de destination ($a3 = $a0+$v0 = dst+i) :
              addu $a3, $a0, $v0 ; slot de délai de branchement
; terminer si BNEZ n'a pas exécuté de saut :
              jr $ra
              or $at, $zero ; slot de délai de branchement, NOP
```
Nous avons ici deux nouvelles instructions: LBU (« Load Byte Unsigned » charger un octet non signé) et SB (« Store Byte » stocker un octet).

Tout comme en ARM, tous les registres MIPS ont une taille de 32-bit, il n'y en a pas d'un octet de large comme en x86.

d'entre eux.

LBU charge un octet et met les autres bits à zéro (« Unsigned »).

En revanche, l'instruction LB (« Load Byte ») étend le signe de l'octet chargé sur 32-bit.

SB écrit simplement un octet depuis les 8 bits de poids faible d'un registre dans la mémoire.

#### **Vectorisation**

GCC avec optimisation peut faire beaucoup mieux avec cet exemple: 1.29.1 on page 415.

# **1.16.3 Vérification de condition**

Il est important de garder à l'esprit que dans une boucle *for()*, la condition est vérifiée préalablement à l'itération du corps de la boucle et non pas après. Cela étant il est souvent plus pratique pour le compilateur de placer les instructions qui effectuent le test après le corps de la boucle. Il arrive aussi qu'il rajoute des vérifications au début du corps de la boucle.

Par exemple:

```
#include <stdio.h>
void f(int start, int finish)
{
        for (; start<finish ; start++)
                 printf ("%d\n", start) ;
} ;
```
GCC 5.4.0 x64 en mode optimisé:

```
f :
; check condition (1) :
      cmp edi, esi
      jge .L9
      push rbp
      push rbx
      mov ebp, esi
      mov ebx, edi
      sub rsp, 8
.L5 :
      mov edx, ebx
      xor eax, eax
      mov esi, OFFSET FLAT :.LC0 ; '%d\n"
      mov edi, 1
      add ebx, 1
      call printf chk
; check condition (2) :
      cmp ebp, ebx
      jne .L5
      add rsp, 8
      pop rbx
      pop rbp
.L9 :
      rep ret
```
Nous constatons la présence de deux vérifications.

Le code décompilé produit par Hex-Rays (dans sa version 2.2.0) est celui-ci:

```
void cdecl f(unsigned int start, unsigned int finish)
{
  unsigned int v2 ; // ebx@2
  __int64 v3 ; // rdx@3
  if ( (signed int)start < (signed int)finish )
  {
```
*1.16. BOUCLES*

```
v2 = start;do
    {
      v3 = v2++:
      _printf_chk(1LL, "%d\n", v3) ;
    }
    while ( finish != v2 );
  }
}
```
Dans le cas présent, il ne fait aucun doute que la structure *do/while()* peut être remplacée par une construction *for()*, et que le premier contrôle peut être supprimé.

# **1.16.4 Conclusion**

Squelette grossier d'une boucle de 2 à 9 inclus:

Listing 1.174: x86

```
mov [counter], 2 ; initialisation
    jmp check
body :
    ; corps de la boucle
    ; faire quelque chose ici
    ; utiliser la variable compteur dans la pile locale
    add [counter], 1 ; incrémenter
check :
    cmp [counter], 9
    jle body
```
L'opération d'incrémentation peut être représentée par 3 instructions dans du code non optimisé:

```
Listing 1.175: x86
```

```
MOV [counter], 2 ; initialisation
    JMP check
body :
    ; corps de la boucle
    ; faire quelque chose ici
    ; utiliser la variable compteur dans la pile locale
    MOV REG, [counter] ; incrémenter
    INC REG
    MOV [counter], REG
check :
    CMP [counter], 9
    JLE body
```
Si le corps de la boucle est court, un registre entier peut être dédié à la variable compteur:

```
Listing 1.176: x86
```

```
MOV EBX, 2 ; initialisation
    JMP check
body :
    ; corps de la boucle
    ; faire quelque chose ici
     utiliser le compteur dans EBX, mais ne pas le modifier!
    INC EBX ; incrémenter
check :
    CMP EBX, 9
    JLE body
```
Certaines parties de la boucle peuvent être générées dans un ordre différent par le compilateur:

Listing 1.177: x86

```
MOV [counter], 2 ; initialisation
    JMP label_check
label_increment :
```
```
label_check :
   CMP [counter], 10
    JGE exit
    ; corps de la boucle
    ; faire quelque cose ici
    ; utiliser la variable compteur dans la pile locale
    JMP label_increment
exit :
```
En général, la condition est testée *avant* le corps de la boucle, mais le compilateur peut la réarranger afin que la condition soit testée *après* le corps de la boucle.

Cela est fait lorsque le compilateur est certain que la condition est toujours *vraie* à la première itération, donc que le corps de la boucle doit être exécuté au moins une fois:

```
Listing 1.178: x86
```

```
MOV REG, 2 ; initialisation
body :
    ; corps de la boucle
    ; faire quelque chose ici
    ; utiliser le compteur dans REG, mais ne pas le modifier !
    INC REG ; incrémenter
    CMP REG, 10
    JL body
```
En utilisant l'instruction LOOP. Ceci est rare, les compilateurs ne l'utilisent pas. Lorsque vous la voyez, c'est le signe que le morceau de code a été écrit à la main:

Listing 1.179: x86

```
; compter de 10 à 1
    MOV ECX, 10
body :
    ; corps de la boucle
    ; faire quelque chose ici
     utiliser le compteur dans ECX, mais ne pas le modifier!
    LOOP body
```
ARM.

Le registre R4 est dédié à la variable compteur dans cet exemple:

Listing 1.180: ARM

```
MOV R4, 2 ; initialisation
   B check
body :
    ; corps de la boucle
    ; faire quelque chose ici
    ; utiliser le compteur dans R4, mais ne pas le modifier !
    ADD R4,R4, #1 ; incrémenter
check :
    CMP R4, #10
    BLT body
```
# **1.16.5 Exercices**

- http://challenges.re/54
- http://challenges.re/55
- http://challenges.re/56
- [http://challenges.re/57](http://challenges.re/54)

# **1.17.1 strlen()**

Parlons encore une fois des boucles. Souvent, la fonction strlen() <sup>104</sup> est implémentée en utilisant une déclaration while(). Voici comment cela est fait dans les bibliothèques standards de MSVC:

```
int my_strlen (const char * str)
{
        const char *eos = str;
        while( *eos++ ) ;
        return( eos - str - 1 );
}
int main()
{
        // test
        return my_strlen("hello !") ;
} ;
```
#### **x86**

#### **MSVC sans optimisation**

Compilons:

```
\cos \frac{1}{2} = -4 ; size = 4
str\ = 8 ; size = 4
_strlen PROC
   push ebp
   mov ebp, esp
   push ecx
   mov eax, DWORD PTR _str$[ebp] ; copier le pointeur sur la chaîne "str"
   mov DWORD PTR _eos$[ebp], eax ; le copier dans la variable locale "eos"
$LN2@strlen_ :
   mov ecx, DWORD PTR _eos$[ebp] ; ECX=eos
   ; prendre un octet 8-bit depuis l'adresse dans ECX et le copier comme une valeur 32-bit \angle\backslash dans EDX avec extension du signe
   movsx edx, BYTE PTR [ecx]
   mov eax, DWORD PTR _eos$[ebp] ; EAX=eos
   add eax, 1 ; incrémenter EAX
   mov DWORD PTR _eos$[ebp], eax ; remettre EAX dans "eos"
   test edx, edx ; est-ce que EDX est à zéro ?
   je SHORT $LN1@strlen_ ; oui, alors finir la boucle
   jmp SHORT $LN2@strlen_ ; continuer la boucle
$LN1@strlen_ :
   ; ici nous calculons la différence entre deux pointeurs
   mov eax, DWORD PTR _eos$[ebp]
   sub eax, DWORD PTR _str$[ebp]
   sub eax, 1 \hspace{1.6cm} ; soustraire 1 du résultat et sortir
   mov esp, ebp
   pop ebp
   ret 0
_strlen_ ENDP
```
Nous avons ici deux nouvelles instructions: MOVSX et TEST.

<span id="page-217-0"></span><sup>104</sup> compter les caractères d'une chaîne en langage C

32-bit. MOVSX signifie *MOV with Sign-Extend* (déplacement avec extension de signe). MOVSX met le reste des bits, du 8ème au 31ème, à 1 si l'octet source est *négatif* ou à 0 si il est *positif*.

Et voici pourquoi.

Par défaut, le type *char* est signé dans MSVC et GCC. Si nous avons deux valeurs dont l'une d'elle est un *char* et l'autre un *int*, (*int* est signé aussi), et si la première valeur contient -2 (codé en 0xFE) et que nous copions simplement cet octet dans le conteneur *int*, cela fait 0x000000FE, et ceci, pour le type *int* représente 254, mais pas -2. Dans un entier signé, -2 est codé en 0xFFFFFFFE. Donc, si nous devons transférer 0xFE depuis une variable de type *char* vers une de type *int*, nous devons identifier son signe et l'étendre. C'est ce qu'effectue MOVSX.

Lire à ce propos dans « *Représentations des nombres signés* » section ( 2.2 on page 456).

Il est difficile de dire si le compilateur doit stocker une variable *char* dans EDX, il pourrait simplement utiliser une partie 8-bit du registre (par exemple DL). Apparemment, l'allocateur de registre fonctionne comme ça.

Ensuite nous voyons TEST EDX, EDX. Vous pouvez en lire plus à propos de l'instruction TEST dans la section concernant les champs de bit ( 1.22 on page 306). Ici cettei[nstruction teste simple](#page-676-0)ment si la valeur dans EDX est égale à 0.

## **GCC sans optimisation**

Essayons GCC 4.4.1:

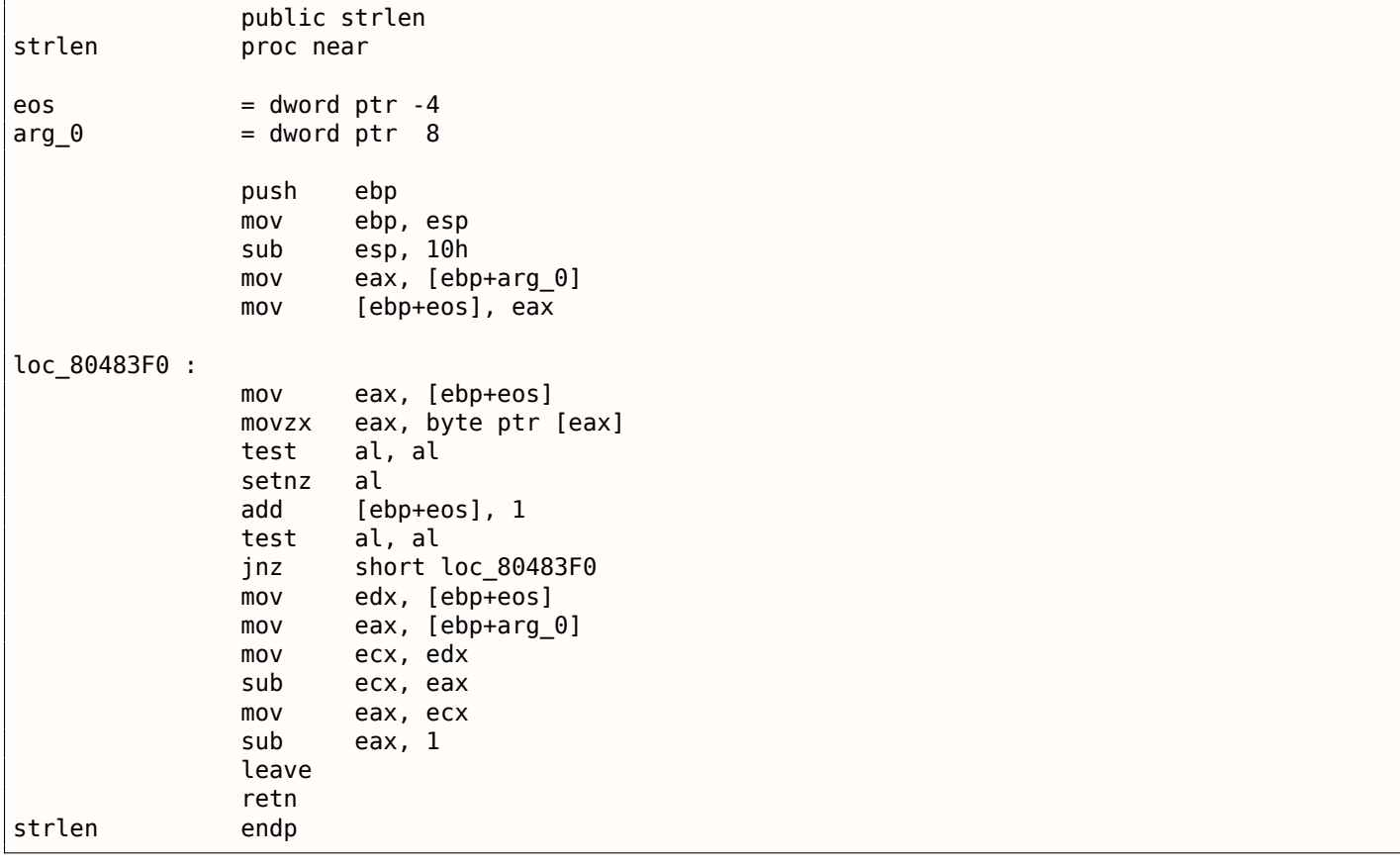

Le résultat est presque le même qu'avec MSVC, mais ici nous voyons MOVZX au lieu de MOVSX. MOVZX signifie *MOV with Zero-Extend* (déplacement avec extension à 0). Cette instruction copie une valeur 8-bit ou 16-bit dans un registre 32-bit et met les bits restant à 0. En fait, cette instructions n'est pratique que pour nous permettre de remplacer cette paire d'instructions: xor eax, eax / mov al, [...].

D'un autre côté, il est évident que le compilateur pourrait produire ce code:

mov al, byte ptr [eax] / test al, al—c'est presque le même, toutefois, les bits les plus haut du registre EAX vont contenir des valeurs aléatoires. Mais, admettons que c'est un inconvénient du compilateur— -il ne peut pas produire du code plus compréhensible. À strictement parler, le compilateur n'est pas du tout obligé de générer du code compréhensible par les humains.

mais SETNZ, si ZF==0 (*NZ* signifie *not zero*, non zéro) met AL à 1. En langage naturel, *si AL n'est pas zéro, sauter en loc\_80483F0*. Le compilateur génère du code redondant, mais n'oublions pas qu'il n'est pas en mode optimisation.

### **MSVC avec optimisation**

<span id="page-219-0"></span>Maintenant, compilons tout cela avec MSVC 2012, avec le flag d'optimisation (/Ox):

Listing 1.181: MSVC 2012 avec optimisation/Ob0

| $\lfloor str\$ = 8<br>strlen PROC | $: size = 4$       |                                                                                     |
|-----------------------------------|--------------------|-------------------------------------------------------------------------------------|
| mov<br>mov                        | eax, edx           | edx, DWORD PTR _str\$[esp-4] ; EDX -> pointeur sur la chaîne<br>; déplacer dans EAX |
| \$LL2@strlen :                    |                    |                                                                                     |
| mov                               | cl, BYTE PTR [eax] | $\cdot$ CL = *EAX                                                                   |
| inc                               | eax                | $: EAX++$                                                                           |
| test                              | cl, cl             | : $CL == 0?$                                                                        |
| jne                               | SHORT \$LL2@strlen | ; non, continuer la boucle                                                          |
| sub                               | eax, edx           | ; calculer la différence entre les pointeurs                                        |
| dec                               | eax                | ; décrémenter EAX                                                                   |
| ret                               | 0                  |                                                                                     |
| strlen ENDP                       |                    |                                                                                     |

C'est plus simple maintenant. Inutile de préciser que le compilateur ne peut utiliser les registres aussi efficacement que dans une petite fonction, avec peu de variables locales.

INC/DEC—sont des instructions de incrémentation/décrémentation, en d'autres mots: ajouter ou soustraire 1 d'une/à une variable.

# **MSVC avec optimisation + OllyDbg**

Nous pouvons essayer cet exemple (optimisé) dans OllyDbg. Voici la première itération:

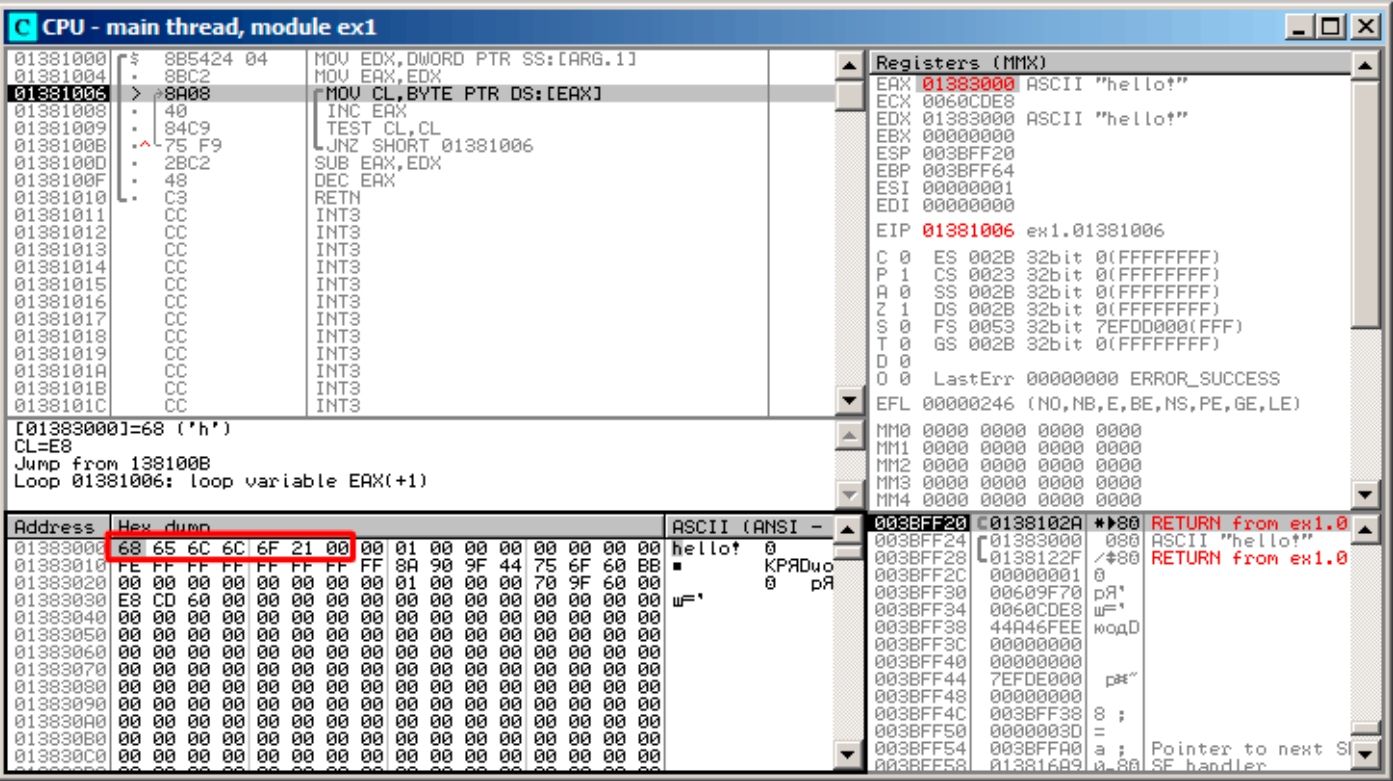

Fig. 1.58: OllyDbg : début de la première itération

Nous voyons qu'OllyDbg a trouvé une boucle et, par facilité, a mis ses instructions entre crochets. En cliquant sur le bouton droit sur EAX, nous pouvons choisir « Follow in Dump » et la fenêtre de la mémoire se déplace jusqu'à la bonne adresse. Ici, nous voyons la chaîne « hello! » en mémoire. Il y a au moins un zéro après cette dernière et ensuite des données aléatoires.

Si OllyDbg voit un registre contenant une adresse valide, qui pointe sur une chaîne, il montre cette chaîne.

Appuyons quelques fois sur F8 (enjamber), pour aller jusqu'au début du corps de la boucle:

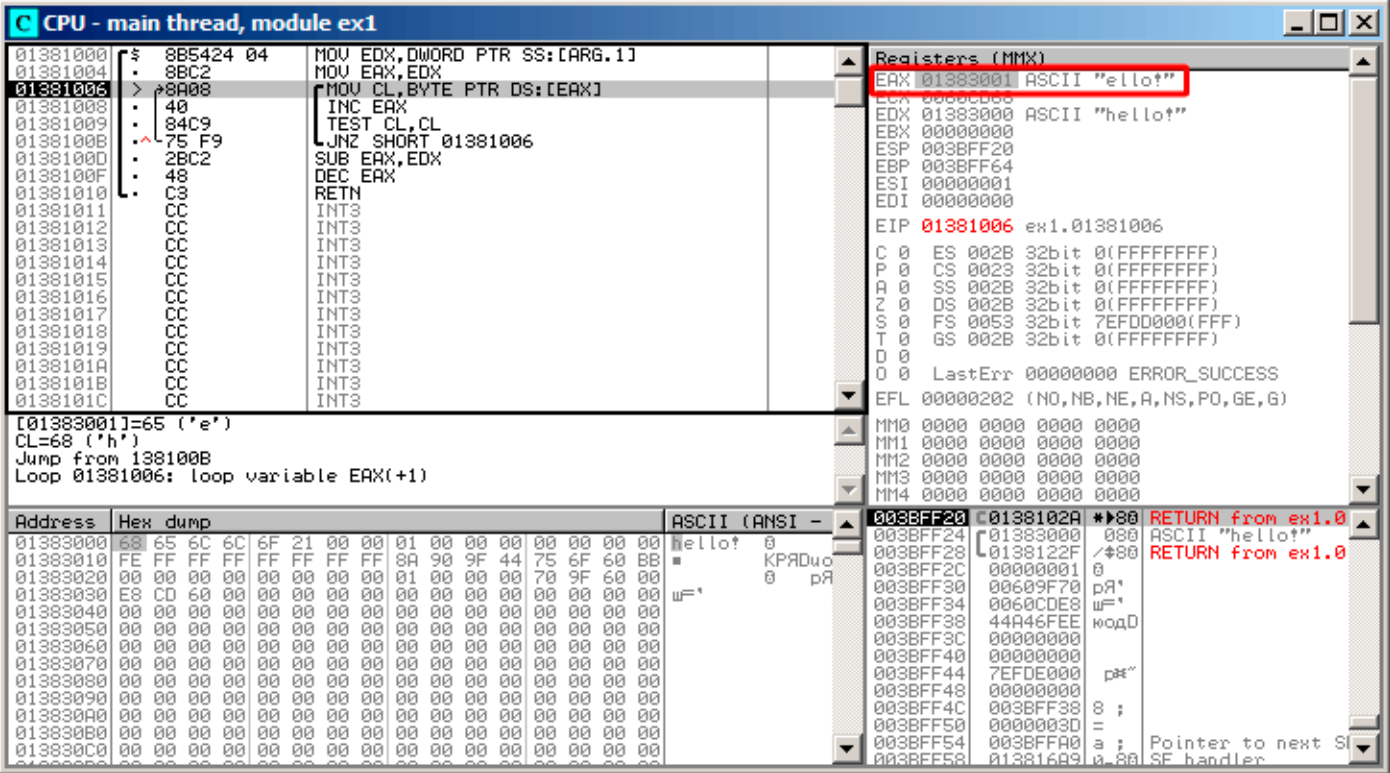

Fig. 1.59: OllyDbg : début de la seconde itération

Nous voyons qu'EAX contient l'adresse du second caractère de la chaîne.

Nous devons appuyons un certain nombre de fois sur F8 afin de sortir de la boucle:

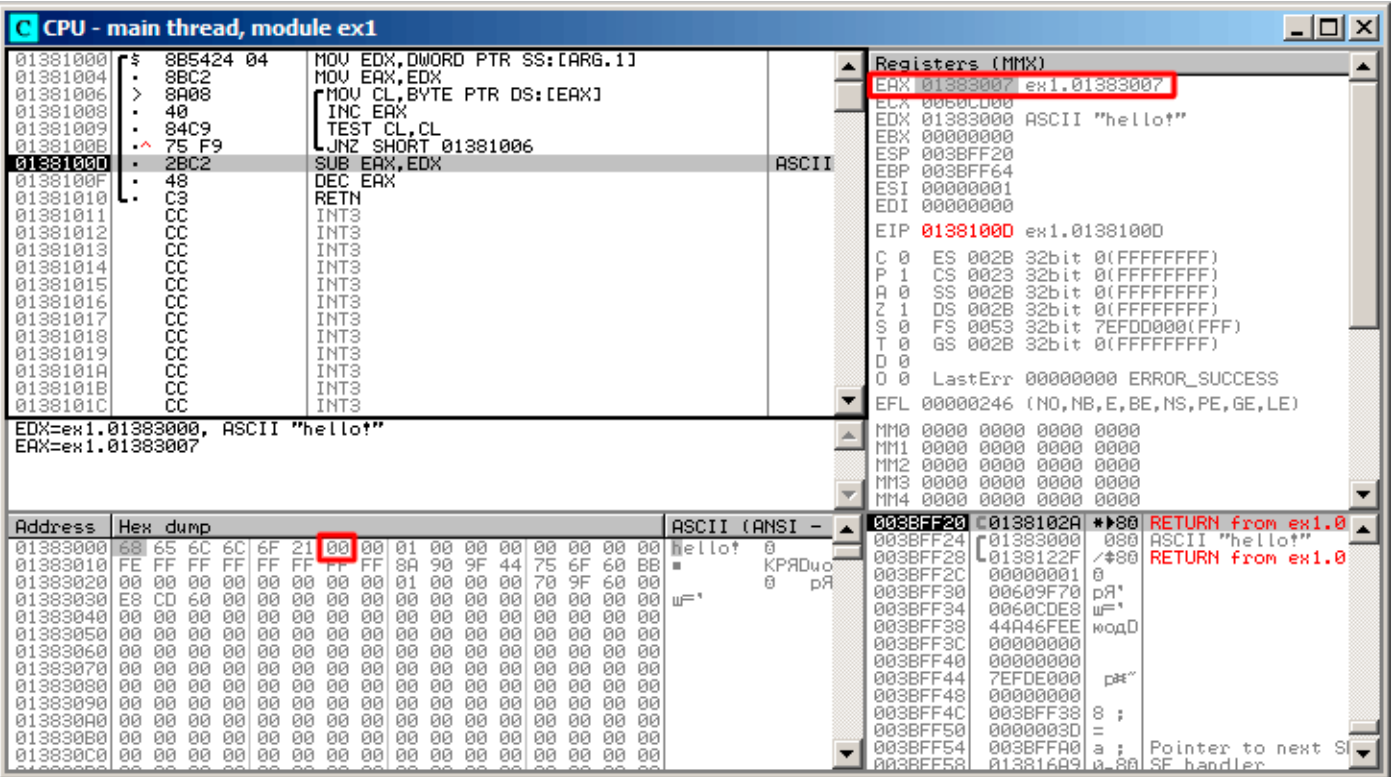

Fig. 1.60: OllyDbg : calcul de la différence entre les pointeurs

Nous voyons qu'EAX contient l'adresse de l'octet à zéro situé juste après la chaîne. Entre temps, EDX n'a pas changé, donc il pointe sur le début de la chaîne.

La différence entre ces deux valeurs est maintenant calculée.

#### L'instruction SUB vient juste d'être effectuée:

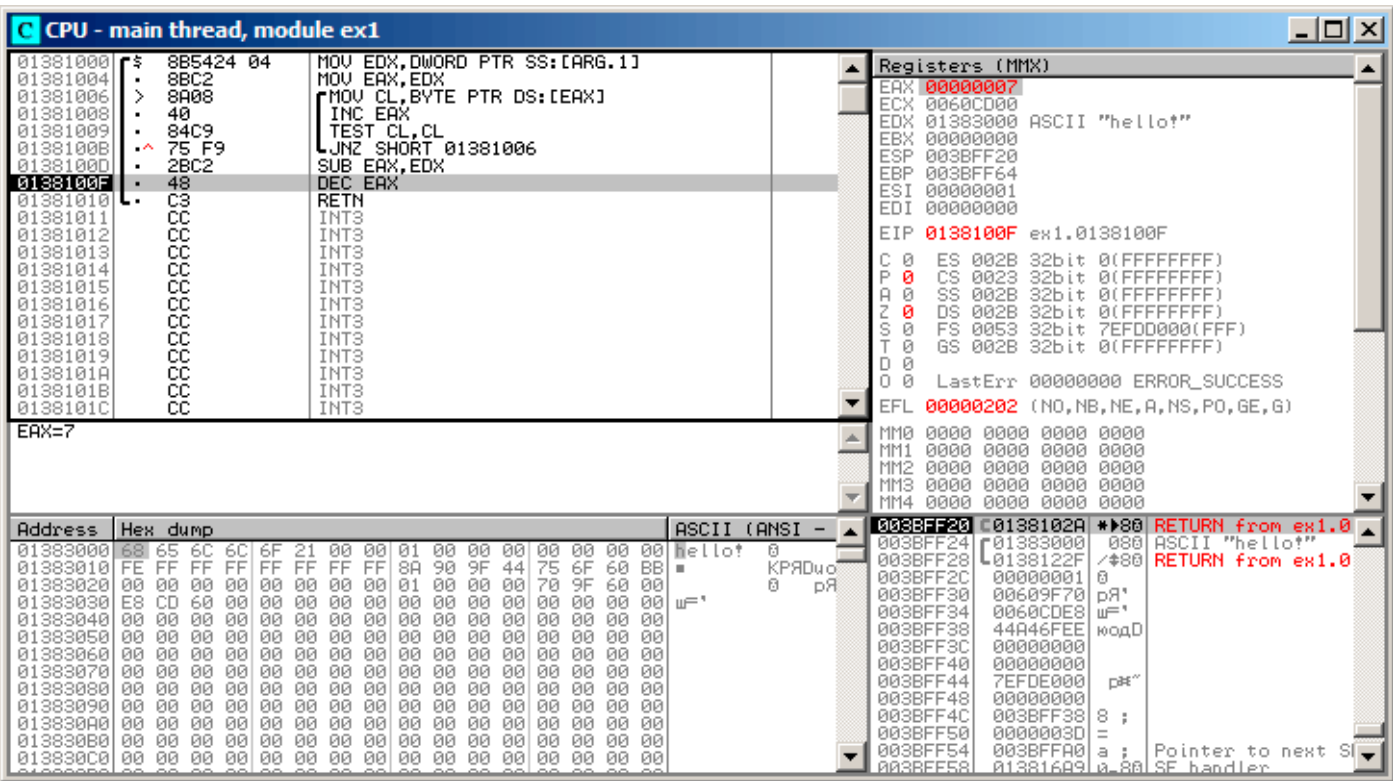

Fig. 1.61: OllyDbg : maintenant décrémenter EAX

La différence entre les deux pointeurs est maintenant dans le registre EAX—7. Effectivement, la longueur de la chaîne « hello! » est 6, mais avec l'octet à zéro inclus—7. Mais strlen() doit renvoyer le nombre de caractère non-zéro dans la chaîne. Donc la décrémentation est effectuée et ensuite la fonction sort.

### **GCC avec optimisation**

Regardons ce que génère GCC 4.4.1 avec l'option d'optimisation -O3 :

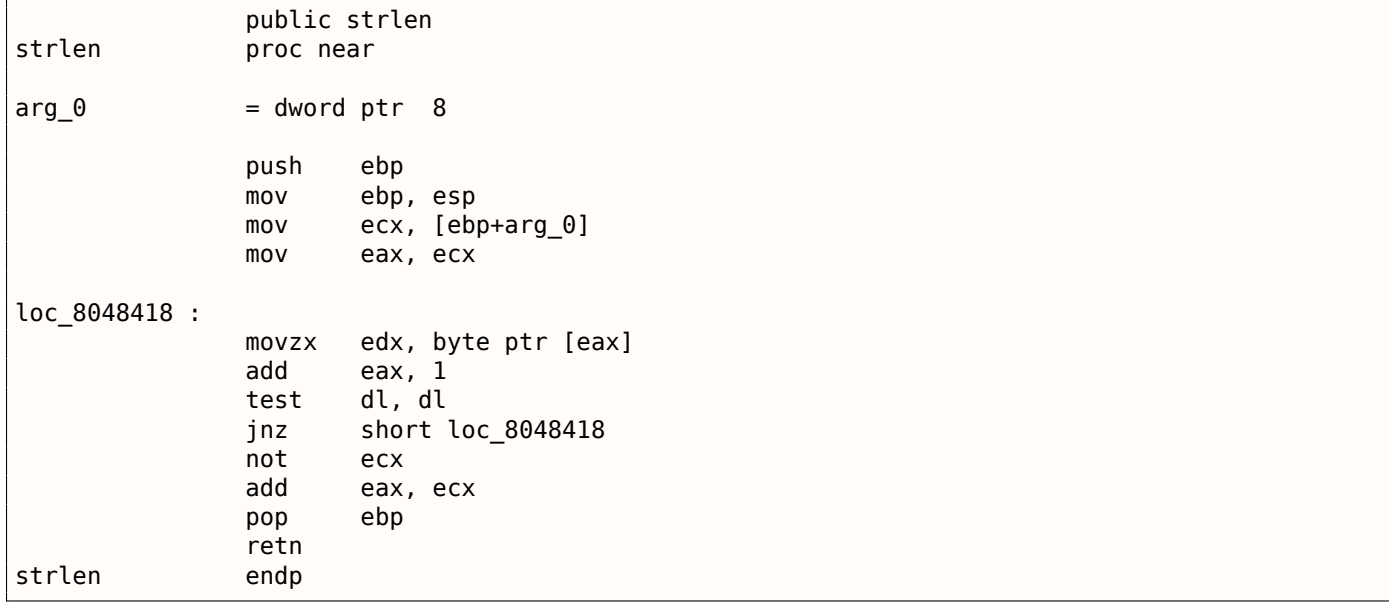

mov dl, byte ptr [eax]. Ici GCC génère presque le même code que MSVC, à l'exception de la présence de MOVZX. Toutefois, ici, MOVZX pourrait être remplacé par mov dl, byte ptr [eax].

est alloué entièrement pour une variable *char* et il est sûr que les bits en partie haute ne contiennent pas de bruit indéfini.

Après cela, nous voyons une nouvelle instruction—NOT. Cette instruction inverse tout les bits de l'opérande.

Elle peut être vu comme un synonyme de l'instruction XOR ECX, 0ffffffffh. NOT et l'instruction suivante ADD calcule la différence entre les pointeurs et soustrait 1, d'une façon différente. Au début, ECX, où le pointeur sur *str* est stocké, est inversé et 1 en est soustrait.

Voir aussi: « Représentations des nombres signés » ( 2.2 on page 456).

En d'autres mots, à la fin de la fonction juste après le corps de la boucle, ces opérations sont exécutées:

ecx=str ; eax=eos ;  $exc=(-ecx)-1;$ eax=eax+ecx return eax

… et ceci est effectivement équivalent à:

ecx=str ; eax=eos ; eax=eax-ecx ; eax=eax-1; return eax

Pourquoi est-ce que GCC décide que cela est mieux? Difficile à deviner. Mais peut-être que les deux variantes sont également efficaces.

#### **ARM**

#### **ARM 32-bit**

#### **sans optimisation Xcode 4.6.3 (LLVM) (Mode ARM)**

#### Listing 1.182: sans optimisation Xcode 4.6.3 (LLVM) (Mode ARM)

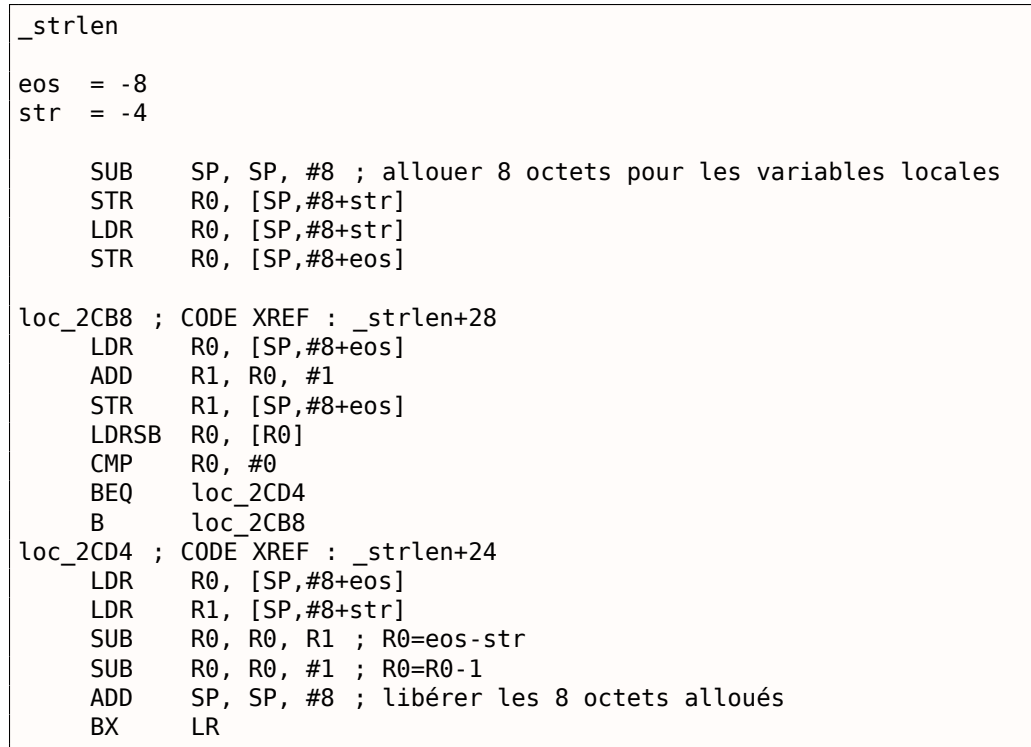

tion travaille avec les variables locales. Il y a seulement deux variables locales dans notre fonction: *eos* et *str*. Dans ce listing, généré par IDA, nous avons renommé manuellement *var\_8* et *var\_4* en *eos* et *str*.

La première instruction sauve simplement les valeurs d'entrée dans *str* et *eos*.

Le corps de la boucle démarre au label *loc\_2CB8*.

Les trois première instructions du [cor](#page-671-0)ps de la boucle (LDR, ADD, STR) chargent la valeur de *eos* dans R0. Puis la valeur est incrémentée et sauvée dans *eos*, qui se trouve sur la pile.

L'instruction suivante, LDRSB R0, [R0] (« Load Register Signed Byte »), charge un octet depuis la mémoire à l'adresse stockée dans RR0 et étend le signe à 32-bit<sup>105</sup>. Ceci est similaire à l'instruction MOVSX en x86.

Le compilateur tr[aite cet octet](#page-675-0) comme signé, puisque le type *char* est signé selon la norme C. Il a déjà été écrit à propos de cela ( 1.17.1 on page 201) dans cette [sec](#page-225-0)tion, en relation avec le x86.

Il est à noter qu'il est impossible en ARM d'utiliser séparément la partie 8- ou 16-bit d'un registre 32-bit complet, comme c'est le cas en x86.

Apparemment, c'est parce [que le x86 à une é](#page-217-0)norme histoire de rétro-compatibilité avec ses ancêtres, jusqu'au 8086 16-bit et même 8080 8-bit, mais ARM a été développé à partir de zéro comme un processeur RISC 32-bit.

Par conséquent, pour manipuler des octets séparés en ARM, on doit tout de même utiliser des registres 32-bit.

Donc, LDRSB charge des octets depuis la chaîne vers R0, un par un. Les instructions suivantes, CMP et BEQ vérifient si l'octet chargé est 0. Si il n'est pas à 0, le contrôle passe au début du corps de la boucle. Et si c'est 0, la boucle est terminée.

À la fin de la fonction, la différence entre *eos* et *str* est calculée, 1 en est soustrait, et la valeur résult[ante](#page-672-0) est renvoyée via R0.

N.B. Les registres n'ont pas été sauvés dans cette fonction.

C'est parce que dans la convention d'appel ARM, les registres R0-R3 sont des « registres scratch », destinés à passer les arguments, et il n'est pas requis de restaurer leur valeur en sortant de la fonction, puisque la fonction appelante ne va plus les utiliser. Par conséquent, ils peuvent être utilisés comme bien nous semble.

Il n'y a pas d'autres registres utilisés ici, c'est pourquoi nous n'avons rien à sauvegarder sur la pile.

Ainsi, le contrôle peut être rendu à la fonction appelante par un simple saut (BX), à l'adresse contenue dans le registre LR.

#### **avec optimisation Xcode 4.6.3 (LLVM) (Mode Thumb)**

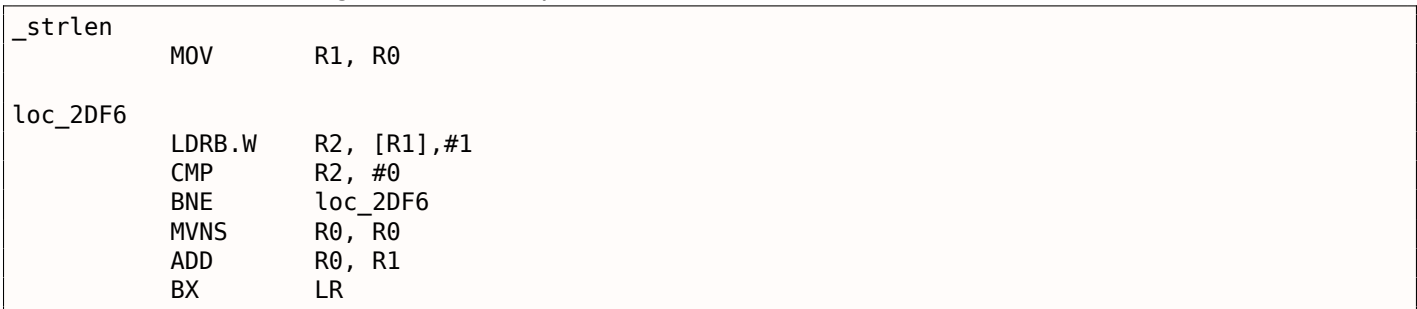

Listing 1.183: avec optimisation Xcode 4.6.3 (LLVM) (Mode Thumb)

Comme le conclut LLVM avec l'optimisation, *eos* et *str* n'ont pas besoin d'espace dans la pile, et peuvent toujours être stockés dans les registres.

Avant le début du corps de la boucle, *str* est toujours dans R0, et *eos*—dans R1.

L'instruction LDRB.W R2, [R1],#1 charge, dans R2, un octet de la mémoire à l'adresse stockée dans R1, en étendant le signe à une valeur 32-bit, mais pas seulement cela. #1 à la fin de l'instruction indique un

<span id="page-225-0"></span><sup>105</sup>Le compilateur Keil considère le type *char* comme signé, tout comme MSVC et GCC.

avoir chargé l'octet. Pour en lire plus à ce propos: 1.32.2 on page 442.

Ensuite vous pouvez voir CMP et BNE<sup>106</sup> dans le corps de la boucle, ces instructions continuent de boucler jusqu'à ce que 0 soit trouvé dans la chaîne.

Les instructions MVNS<sup>107</sup> (inverse tous les bits, comme NOT [en x86\) et](#page-458-0) ADD calculent *eos* <sup>−</sup> *str* <sup>−</sup> <sup>1</sup>. ( 1.17.1 on page 208). En fait, ces deux instr[uct](#page-226-0)ions calculent *R*0 = *str* +*eos*, qui est effectivement équivalent à ce qui est dans le code source, etl[a rais](#page-672-1)on de ceci à déjà été expliquée ici ( 1.17.1 on page 208).

Apparemment, LLVM, [to](#page-226-1)ut comme GCC, conclu que ce code peut être plus court (ou plus rapide).

#### **avec optimisation Keil 6/2013 (Mode ARM)**

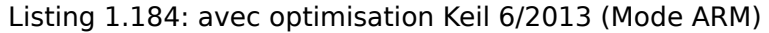

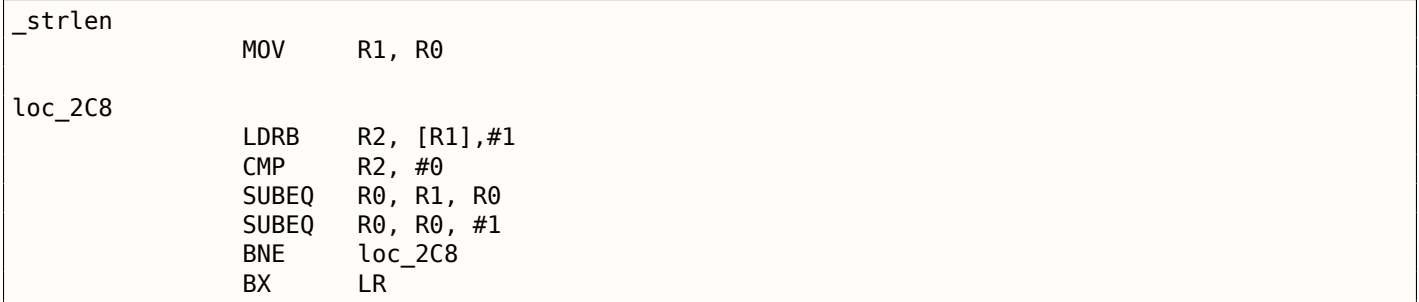

Presque la même chose que ce que nous avions vu avant, à l'exception que l'expression *str* − *eos* − 1 peut être calculée non pas à la fin de la fonction, mais dans le corps de la boucle. Le suffixe -EQ, comme nous devrions nous en souvenir, implique que l'instruction ne s'exécute que si les opérandes de la dernière instruction CMP qui a été exécutée avant étaient égaux. Ainsi, si R0 contient 0, les deux instructions SUBEQ sont exécutées et le résultat est laissé dans le registre R0.

#### **ARM64**

#### **GCC avec optimisation (Linaro) 4.9**

```
my_strlen :
        mov x1, x0; X1 est maintenant un pointeur temporaire (eos), se comportant comme un curseur
.L58 :
  ; charger un octet de X1 dans W2, incrémenter X1 (post-index)
        ldrb w2, [x1],1
         ; Compare and Branch if NonZero : comparer W2 avec 0, sauter en .L58 si il ne l'est pas
        cbnz w2, .L58
         ; calculer la différence entre le pointeur initial dans X0 et l'adresse courante dans \varphi\begin{array}{c} \backslash \times 1 \\ \text{sub} \end{array}x0, x1, x0; decrement lowest 32-bit of result
        sub w0, w0, #1
        ret
```
L'algorithme est le même que dans 1.17.1 on page 203 : trouver un octet à zéro, calculer la différence antre les pointeurs et décrémenter le résultat de 1.size t Quelques commentaires ont été ajouté par l'auteur de ce livre.

La seule différence notable est que cet exemple est un peu faux: my\_strlen() renvoie une valeur *int* [32-bit, tandis qu'ell](#page-219-0)e devrait renvoyer un type size\_t ou un autre type 64-bit.

La raison est que, théoriquement, strlen() peut-être appelée pour un énorme bloc de mémoire qui dépasse 4GB, donc elle doit être capable de renvoyer une valeur 64-bit sur une plate-forme 64-bit.

<span id="page-226-1"></span><span id="page-226-0"></span><sup>106</sup>(PowerPC, ARM) Branch if Not Equal <sup>107</sup>MoVe Not

À cause de cette erreur, la dernière instruction SUB opère sur la partie 32-bit du registre, tandis que la pénultième instruction SUB travaille sur un registre 64-bit complet (elle calcule la différence entre les pointeurs).

C'est une erreur de l'auteur, il est mieux de la laisser ainsi, comme un exemple de ce à quoi ressemble le code dans un tel cas.

### **GCC sans optimisation (Linaro) 4.9**

```
my_strlen :
; prologue de la fonction
       sub sp, sp, #32
; le premier argument (str) va être stocké dans [sp,8]
       str x0, [sp,8]
       ldr x0, [sp,8]
; copier "str" dans la variable "eos"
       str x0, [sp,24]
       nop
.L62 :
; eos++
       ldr x0, [sp,24] ; charger "eos" dans X0
       add x1, x0, 1 ; incrémenter X0
       str x1, [sp,24] ; sauver X0 dans "eos"
; charger dans W0 un octet de la mémoire à l'adresse dans X0
       ldrb w0, [x0]
; est-ce zéro? (WZR est le registre 32-bit qui contient toujours zéro)
       cmp w0, wzr
; sauter si différent de zéro (Branch Not Equal)
       bne .L62
; octet à zéro trouvé. calculer maintenant la différence
; charger "eos" dans X1
       ldr x1, [sp,24]
; charger "str" dans X0
       ldr x0, [sp,8]
; calculer la différence
       sub x0, x1, x0
; décrémenter le résultat
       sub w0, w0, #1
; épilogue de la fonction
       add sp, sp, 32
       ret
```
C'est plus verbeux. Les variables sont beaucoup manipulées vers et depuis la mémoire (pile locale). Il y a la même erreur ici: l'opération de décrémentation se produit sur la partie 32-bit du registre.

### **MIPS**

```
Listing 1.185: avec optimisation GCC 4.4.5 (IDA)
```

```
my_strlen :
; la variable "eos" sera toujours dans $v1 :
               move $v1, $a0loc<sub>4</sub>:; charger l'octet à l'adresse dans "eos" dans $a1 :
               lb $a1, 0($v1)
               or $at, $zero ; slot de $délai$ de branchement, NOP
; si l'octet chargé n'est pas zéro, sauter en loc_4 :
               bnez $a1, loc_4
; incrémenter "eos" de toutes façons :
               addiu $v1, 1 ; slot de $délai$ de branchement
; boucle terminée. inverser variable "str" :
               nor $v0, $zero, $a0
; $v0=-str-1
               jr $ra
; valeur de retour = $v1 + $v0 = eos + (-str-1) = eos - str - 1addu $v0, $v1, $v0 ; slot de $délai$ de branchement
```
Cette opération est largement utilisée en électronique digitale<sup>108</sup>. Par exemple, l'Apollo Guidance Computer (ordinateur de guidage Apollo) utilisé dans le programme Apollo, a été construit en utilisant seulement 5600 portes NOR: [Jens Eickhoff, *Onboard Computers, Onboard Software and Satellite Operations: An Introduction*, (2011)]. Mais l'élément NOT n'est pas très populaire en programmation informatique.

Donc, l'opération NOT est implémentée ici avec NOR DST, \$Z[ERO](#page-228-0), SRC.

D'après le chapitre sur les fondamentaux 2.2 on page 456 nous savons qu'une inversion des bits d'un nombre signé est la même chose que changer son signe et soustraire 1 du résultat.

Donc ce que NOT fait ici est de prendre la valeur de *str* et de la transformer en −*str*−1. L'opération d'addition qui suit prépare le résultat.

# **1.17.2 Limites de chaînes**

Il est intéressant de noter comment les paramètres sont passés à la fonction win32 *GetOpenFileName()*. Afin de l'appeler, il faut définir une liste des extensions de fichier autorisées:

```
OPENFILENAME *LPOPENFILENAME ;
...
char * filter = "Text files (*.txt)\0*.txt@MS Word files (*.doc)\0.*.doc\00";
...
LPOPENFILENAME = (OPENFILENAME *)malloc(sizeof(OPENFILENAME)) ;
...
LPOPENFILENAME->lpstrFilter = filter ;
...
if(GetOpenFileName(LPOPENFILENAME))
{
        ...
```
Ce qui se passe ici, c'est que la liste de chaînes est passée à *GetOpenFileName()*. Ce n'est pas un problème de l'analyser: à chaque fois que l'on rencontre un octet nul, c'est un élément. Quand on rencontre deux octets nul, c'est la fin de la liste. Si vous passez cette chaîne à printf(), elle traitera le premier élément comme une simple chaîne.

Donc, ceci est un chaîne, ou...? Il est plus juste de dire que c'est un buffer contenants plusieurs chaînes-C terminées par zéro, qui peut être stocké et traité comme un tout.

Un autre exemple est la fonction *strtok()*. Elle prend une chaîne et y écrit des octets nul. C'est ainsi qu'elle transforme la chaîne d'entrée en une sorte de buffer, qui contient plusieurs chaînes-C terminées par zéro.

# **1.18 Remplacement de certaines instructions arithmétiques par d'autres**

Lors de la recherche d'optimisation, une instruction peut-être remplacée par une autre, ou même par un groupe d'instructions. Par exemple, ADD et SUB peuvent se remplacer: ligne 18 de liste. **??**.

Par exemple, l'instruction LEA est souvent utilisée pour des calculs arithmétiques simples: **??** on page ??.

# **1.18.1 Multiplication**

### **Multiplication en utilisant l'addition**

Voici un exemple simple:

```
unsigned int f(unsigned int a)
{
        return a*8;
} ;
```

```
108NOR est appelé « porte universelle »
```
### *1.18. REMPLACEMENT DE CERTAINES INSTRUCTIONS ARITHMÉTIQUES PAR D'AUTRES*

La multiplication par 8 a été remplacée par 3 instructions d'addition, qui font la même chose. Il semble que l'optimiseur de MSVC a décidé que ce code peut être plus rapide.

Listing 1.186: MSVC 2010 avec optimisation

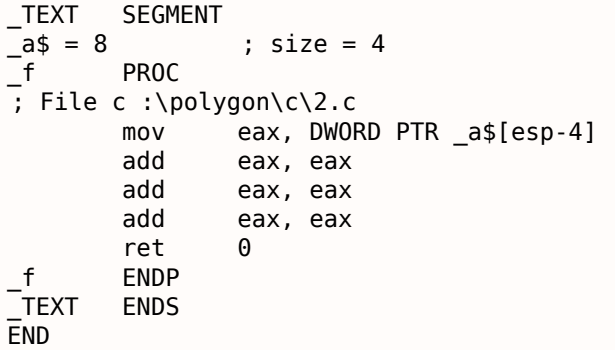

## **Multiplication en utilisant le décalage**

Les instructions de multiplication et de division par un nombre qui est une puissance de 2 sont souvent remplacées par des instructions de décalage.

unsigned int f(unsigned int a) { return a\*4; } ;

Listing 1.187: MSVC 2010 sans optimisation

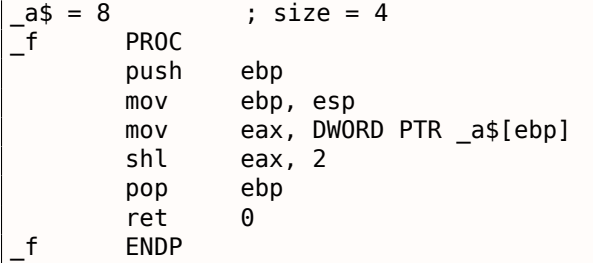

La multiplication par 4 consiste en un décalage du nombre de 2 bits vers la gauche et l'insertion de deux bits à zéro sur la droite (les deux derniers bits). C'est comme multiplier 3 par 100 —nous devons juste ajouter deux zéros sur la droite.

C'est ainsi que fonctionne l'instruction de décalage vers la gauche:

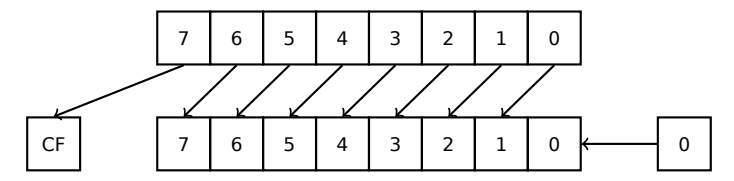

Les bits ajoutés à droite sont toujours des zéros.

Multiplication par 4 en ARM:

### Listing 1.188: sans optimisation Keil 6/2013 (Mode ARM)

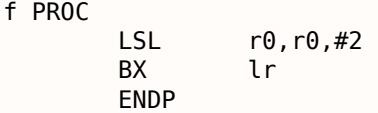

Multiplication par 4 en MIPS:

 $\frac{1}{2}r$   $\frac{1}{2}r$ 

Listing 1.189: GCC 4.4.5 avec optimisation (IDA)

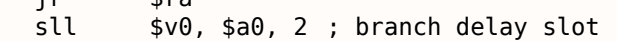

SLL signifie « Shift Left Logical » (décalage logique à gauche).

### *1.18. REMPLACEMENT DE CERTAINES INSTRUCTIONS ARITHMÉTIQUES PAR D'AUTRES* **Multiplication en utilisant le décalage, la soustraction, et l'addition**

Il est aussi possible de se passer des opérations de multiplication lorsque l'on multiplie par des nombres comme 7 ou 17, toujours en utilisant le décalage. Les mathématiques utilisées ici sont assez faciles.

# **32-bit**

```
#include <stdint.h>
int f1(int a)
{
        return a*7;
} ;
int f2(int a)
{
        return a*28;
} ;
int f3(int a)
{
        return a*17;
} ;
```
# **x86**

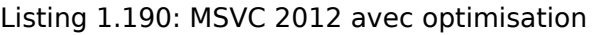

```
; a*7
a = 8
_f1 PROC
       mov ecx, DWORD PTR _a$[esp-4]
; ECX=a
       lea eax, DWORD PTR [ecx*8]
; EAX=ECX*8
       sub eax, ecx
; EAX=EAX-ECX=ECX*8-ECX=ECX*7=a*7
       ret 0
_f1 ENDP
; a*28
a$ = 8_f2 PROC
       mov ecx, DWORD PTR _a$[esp-4]
; ECX=a
       lea eax, DWORD PTR [ecx*8]
; EAX=ECX*8
       sub eax, ecx
; EAX=EAX-ECX=ECX*8-ECX=ECX*7=a*7
       shl eax, 2
; EAX=EAX<<2=(a*7)*4=a*28
       ret 0
_f2 ENDP
; a*17
a^2 = 8_f3 PROC
       mov eax, DWORD PTR a$[esp-4]
; EAX=a
       shl eax, 4
; EAX=EAX<<4=EAX*16=a*16
       add eax, DWORD PTR _a$[esp-4]
; EAX=EAX+a=a*16+a=a*17
       ret 0
_f3 ENDP
```
Keil pour le mode ARM tire partie du décalage de registre du second opérande:

```
Listing 1.191: avec optimisation Keil 6/2013 (Mode ARM)
```

```
; a*7
||f1|| PROC
       RSB r0,r0,r0,LSL #3
; R0=R0<<3-R0=R0*8-R0=a*8-a=a*7
       BX lr
       ENDP
; a*28
||f2|| PROC
       RSB r0,r0,r0,LSL #3
; R0=R0<<3-R0=R0*8-R0=a*8-a=a*7
       LSL r0,r0,#2
; R0=R0<<2=R0*4=a*7*4=a*28
       BX lr
       ENDP
; a*17
||f3|| PROC
       ADD r0,r0,r0,LSL #4
; R0=R0+R0<<4=R0+R0*16=R0*17=a*17
       BX lr
       ENDP
```
Mais ce n'est pas disponible en mode Thumb. Il ne peut donc pas l'optimiser:

Listing 1.192: avec optimisation Keil 6/2013 (Mode Thumb)

```
; a*7
||f1|| PROC
       LSLS r1,r0,#3
; R1=R0<<3=a<<3=a*8
       SUBS r0,r1,r0
; R0=R1-R0=a*8-a=a*7
       BX lr
       ENDP
; a*28
||f2|| PROC
       MOVS r1,#0x1c ; 28
; R1=28
       MULS r0, r1, r0
; R0=R1*R0=28*a
       BX lr
       ENDP
; a*17
||f3|| PROC
       LSLS r1,r0,#4
; R1=R0<<4=R0*16=a*16
       ADDS r0,r0,r1
; R0=R0+R1=a+a*16=a*17
       BX lr
       ENDP
```
### **MIPS**

```
Listing 1.193: GCC 4.4.5 avec optimisation (IDA)
```

```
_f1 :
             sll $v0, $a0, 3; $v0 = $a0<<3 = $a0*8
             jr $ra
```

```
1.18. REMPLACEMENT DE CERTAINES INSTRUCTIONS ARITHMÉTIQUES PAR D'AUTRES
```

```
subu $v0, $a0 ; branch delay slot
; $v0 = $v0-$a0 = $a0*8-$a0 = $a0*7
\_f2 :
              s11 s0. s0.5; $v0 = $a0<<5 = $a0*32
              sll $a0, 2; $a0 = $a0<<2 = $a0*4
              jr $ra
              subu $v0, $a0 ; branch delay slot
; $v0 = $a0*32-$a0*4 = $a0*28
_f3 :
              sll $v0, $a0, 4
; $v0 = $a0<<4 = $a0*16
              jr $ra
              addu $v0, $a0 ; branch delay slot
; $v0 = $a0*16+$a0 = $a0*17
```
### **64-bit**

#include <stdint.h> int64\_t f1(int64\_t a) { return a\*7; } ; int64\_t f2(int64\_t a) { return a\*28; } ; int64 t f3(int64 t a) { return a\*17; } ;

#### **x64**

#### Listing 1.194: MSVC 2012 avec optimisation

```
; a*7
f1 :
       lea rax, [0+rdi*8]
; RAX=RDI*8=a*8
       sub rax, rdi
; RAX=RAX-RDI=a*8-a=a*7
       ret
; a*28
f2 :
       lea rax, [0+rdi*4]
; RAX=RDI*4=a*4
       sal rdi, 5
; RDI=RDI<<5=RDI*32=a*32
       sub rdi, rax
; RDI=RDI-RAX=a*32-a*4=a*28
       mov rax, rdi
       ret
; a*17
f3 :
       mov rax, rdi
       sal rax, 4
```

```
add rax, rdi
; RAX=a*16+a=a*17
       ret
```
## **ARM64**

GCC 4.9 pour ARM64 est aussi concis, grâce au modificateur de décalage:

```
Listing 1.195: GCC (Linaro) 4.9 avec optimisation ARM64
```

```
; a*7
f1 :
       lsl x1, x0, 3
; X1=X0<<3=X0*8=a*8
       sub x0, x1, x0
; X0=X1-X0=a*8-a=a*7
       ret
; a*28
f2 :
       lsl x1, x0, 5
; X1=X0<<5=a*32
       sub x0, x1, x0, lsl 2
; X0=X1-X0<<2=a*32-a<<2=a*32-a*4=a*28
       ret
; a*17
f3 :
       add x0, x0, x0, lsl 4
; X0=X0+X0<<4=a+a*16=a*17
       ret
```
#### **Algorithme de multiplication de Booth**

Il fût un temps où les ordinateurs étaient si gros et chers, que certains d'entre eux ne disposaient pas de la multiplication dans le CPU, comme le Data General Nova. Et lorsque l'on avait besoin de l'opérateur de multiplication, il pouvait être fourni au niveau logiciel, par exemple, en utilisant l'algorithme de multiplication de Booth. C'est un algorithme de multiplication qui utilise seulement des opérations d'addition et de décalage.

Ce que les optimiseurs [des c](#page-672-2)ompilateurs modernes font n'est pas la même chose, mais le but (multiplication) et les ressources (des opérations plus rapides) sont les mêmes.

# **1.18.2 Division**

#### **Division en utilisant des décalages**

Exemple de division par 4:

```
unsigned int f(unsigned int a)
{
        return a/4;
} ;
```
Nous obtenons (MSVC 2010):

Listing 1.196: MSVC 2010

```
a$ = 8 ; size = 4
_f PROC
     mov eax, DWORD PTR _a$[esp-4]
     shr eax, 2
     ret 0
```
L'instruction SHR (*SHift Right* décalage à droite) dans cet exemple décale un nombre de 2 bits vers la droite. Les deux bits libérés à gauche (i.e., les deux bits les plus significatifs) sont mis à zéro. Les deux bits les moins significatifs sont perdus. En fait, ces deux bits perdus sont le reste de la division.

L'instruction SHR fonctionne tout comme SHL, mais dans l'autre direction.

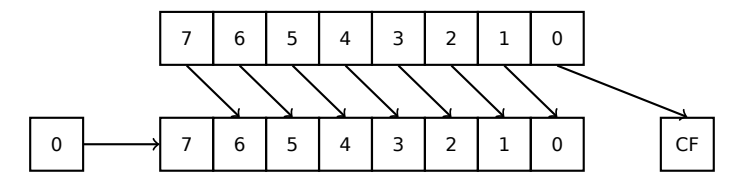

Il est facile de comprendre si vous imaginez le nombre 23 dans le système décimal. 23 peut être facilement divisé par 10, juste en supprimant le dernier chiffre (3—le reste de la division). Il reste 2 après l'opération, qui est le quotient.

Donc, le reste est perdu, mais c'est OK, nous travaillons de toutes façons sur des valeurs entières, ce sont sont pas des nombres réels !

Division p[ar 4 en A](#page-675-1)RM:

[List](#page-675-2)ing 1.197: sans optimisation Keil 6/2013 (Mode ARM)

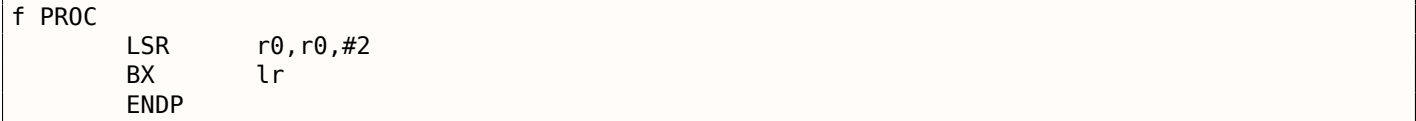

Division par 4 en MIPS:

Listing 1.198: GCC 4.4.5 avec optimisation (IDA)

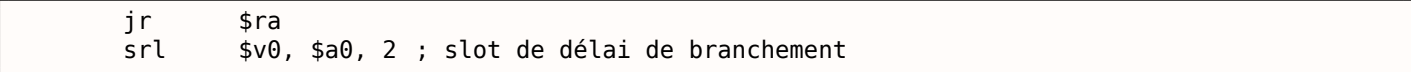

L'instruction SLR est « Shift Right Logical » (décalage logique à droite).

# **1.18.3 Exercice**

• http://challenges.re/59

# **1.[19 Unité à virgule](http://challenges.re/59) flottante**

Le FPU est un dispositif à l'intérieur du CPU, spécialement conçu pour traiter les nombres à virgules flottantes.

Il était appelé « coprocesseur » dans le passé et il était en dehors du CPU.

# **1.19.1 IEEE 754**

Un nombre au format IEEE 754 consiste en un *signe*, un *significande* (aussi appelé *fraction*) et un *exposant*.

# **1.19.2 x86**

<span id="page-234-0"></span>Ça vaut la peine de jeter un œil sur les machines à base de piles<sup>109</sup>ou d'apprendre les bases du langage Forth<sup>110</sup>, avant d'étudier le FPU en x86.

<sup>109</sup>wikipedia.org/wiki/Stack\_machine <sup>110</sup>wikipedia.org/wiki/Forth\_(programming\_language) rée et n'était pas toujours préinstaile sur la carte mère. Il était possible de l'acheter séparément et de l'installer<sup>111</sup>.

A partir du CPU 80486 DX, le FPU est intégré dans le CPU.

L'instruction FWAIT nous rappelle le fait qu'elle passe le CPU dans un état d'attente, jusqu'à ce que le FPU ait fini so[n t](#page-235-0)raitement.

Un autre rudiment est le fai[t qu](#page-672-3)e les opcodes d'in[struc](#page-672-2)tion FPU commencent avec ce qui est appelé l'opcode-« d'échappement » (D8..DF), i.e., opcodes pa[ssés](#page-672-2) à un coprocesseur séparé.

Le FPU a une pile capable de contenir 8 registres de 80-bit, et chaque registre peut contenir un no[mbre](#page-672-3) au format IEEE 754<sup>112</sup>.

Ce sont ST(0)..ST(7). Par concision, IDA et OllyDbg montrent [ST\(](#page-672-3)0) comme ST, qui est représenté dans certains livres et manuels comme « Stack Top ».

# **1.19.3 ARM, MIPS, x86/x6[4 SI](#page-671-0)MD**

En ARM et MIPS le FPU n'a pas de pile, mais un ensemble de registres, qui peuvent être accédés aléatoirement, comme GPR.

La même idéologie est utilisée dans l'extension SIMD des CPUs x86/x64.

# **1.19.4 C/C[++](#page-673-0)**

Le standard des langages C/C++ offre au moins deux types de nombres à virgule flottante, *float* (*simpleprécision*<sup>113</sup>, 32 bits) <sup>114</sup> et *double* (*double-précision*<sup>115</sup>, 64 bits).

Dans [Donald E. Knuth, *The Art of Computer Programming*, Volume 2, 3rd ed., (1997)246] nous pouvons trouver que *simple-précision* signifie que la valeur flottante peut être stockée dans un simple mot machine [32-bit], *[dou](#page-235-1)ble-préci[sion](#page-235-2)* signifie qu'elle peut êtres[toc](#page-235-3)kée dans deux mots (64 bits).

GCC supporte également le type *long double* (*précision étendue*<sup>116</sup>, 80 bit), que MSVC ne supporte pas.

Le type *float* nécessite le même nombre de bits que le type *int* dans les environnements 32-bit, mais la représentation du nombre est complètement différente.

# **1.19.5 Exemple simple**

Considérons cet exemple simple:

```
#include <stdio.h>
double f (double a, double b)
{
        return a/3.14 + b*4.1;
} ;
int main()
{
        printf ("%f\n", f(1.2, 3.4));
} ;
```
<sup>111</sup> Par exemple, John Carmack a utilisé des valeurs arithmétiques à virgule fixe (wikipedia.org/wiki/Fixed-point\_arithmetic) dans son jeu vidéo Doom, stockées dans des registres 32-bit GPR (16 bit pour la partie entière et 16 bit pour la partie fractionnaire), donc Doom pouvait fonctionner sur des ordinateurs 32-bit sans FPU, i.e., 80386 et 80486 SX.

<sup>112</sup>wikipedia.org/wiki/IEEE\_floating\_point

<sup>113</sup>wikipedia.org/wiki/Single-precision\_floating-point\_format

<span id="page-235-0"></span><sup>114</sup>le format des nombres à virgule flottante simple précision est aussi abordé dans la section *[Travailler avec le type floa](http://go.yurichev.com/17356)t comme une structure* ( 1.24.6 on page 375)

<sup>115</sup>wikipedia.org/wiki/Double-precision\_floating-point\_format

<span id="page-235-3"></span><span id="page-235-2"></span><span id="page-235-1"></span><sup>116</sup>wikipedia.org/wiki/Extended precision

## **MSVC**

Compilons-le avec MSVC 2010:

Listing 1.199: MSVC 2010: f()

```
CONST SEGMENT
  __real@4010666666666666 DQ 04010666666666666r ; 4.1
CONST ENDS
CONST SEGMENT
  __real@40091eb851eb851f DQ 040091eb851eb851fr ; 3.14
CONST ENDS<br>_TEXT SEGM
        SEGMENT
a$ = 8 ; size = 8
b$ = 16 ; size = 8
_f PROC
   push ebp
   mov ebp, esp
   fld QWORD PTR _a$[ebp]
; état courant de la pile : ST(0) = _a
   fdiv QWORD PTR __real@40091eb851eb851f
; état courant de la pile : ST(0) = résultat de _a divisé par 3.14
   fld QWORD PTR _b$[ebp]
; état courant de la pile : ST(0) = _b ;
; ST(1) = résultat de _a divisé par 3.14
   fmul QWORD PTR __real@4010666666666666
; état courant de la pile :
; ST(0) = résultat de _b * 4.1;
; ST(1) = résultat de _a divisé par 3.14
   faddp ST(1), ST(0); état courant de la pile : ST(0) = résultat de l'addition
   pop ebp
    ret 0
_f ENDP
```
FLD prend 8 octets depuis la pile et charge le nombre dans le registre ST(0), en le convertissant automatiquement dans le format interne sur 80-bit (*précision étendue*):

FDIV divise la valeur dans ST(0) par le nombre stocké à l'adresse

\_\_real@40091eb851eb851f —la valeur 3.14 est encodée ici. La syntaxe assembleur ne supporte pas les nombres à virgule flottante, donc ce que l'on voit ici est la représentation hexadécimale de 3.14 au format 64-bit IEEE 754.

Après l'exécution de FDIV, ST(0) contient le quotient.

À propos, il y a aussi l'instruction FDIVP, qui divise ST(1) par ST(0), prenant ces deux valeurs dans la pile et poussant le résultant. Si vous connaissez le langage Forth<sup>117</sup>, vous pouvez comprendre rapidement que ceci est une machine à pile<sup>118</sup>.

L'instruction FLD subséquente pousse la valeur de *[b](#page-675-1)* sur la pile.

Après cela, le quotient est placé dans ST(1), et ST(0) a la vale[ur d](#page-236-0)e *b*.

L'instruction suivante effectuel[a m](#page-236-1)ultiplication: *b* de ST(0) est multiplié par la valeur en  $real@4010666666666666$  (le nombre 4.1 est là) et met le résultat dans le registre  $ST(0)$ .

<span id="page-236-1"></span><span id="page-236-0"></span><sup>117</sup>wikipedia.org/wiki/Forth\_(programming\_language) <sup>118</sup>wikipedia.org/wiki/Stack\_machine

# *1.19. UNITÉ À VIRGULE FLOTTANTE*

La dernière instruction FADDP ajoute les deux valeurs au sommet de la pile, stockant le résultat dans ST(1) et supprimant la valeur de ST(0), laissant ainsi le résultat au sommet de la pile, dans ST(0).

La fonction doit renvoyer son résultat dans le registre ST(0), donc il n'y a aucune autre instruction après FADDP, excepté l'épilogue de la fonction.

2 paires de mots 32-bit sont marquées en rouge sur la pile. Chaque paire est un double au format IEEE 754 et est passée depuis main().

Nous voyons comment le premier FLD charge une valeur (1*.*2) depuis la pile et la stocke dans ST(0) :

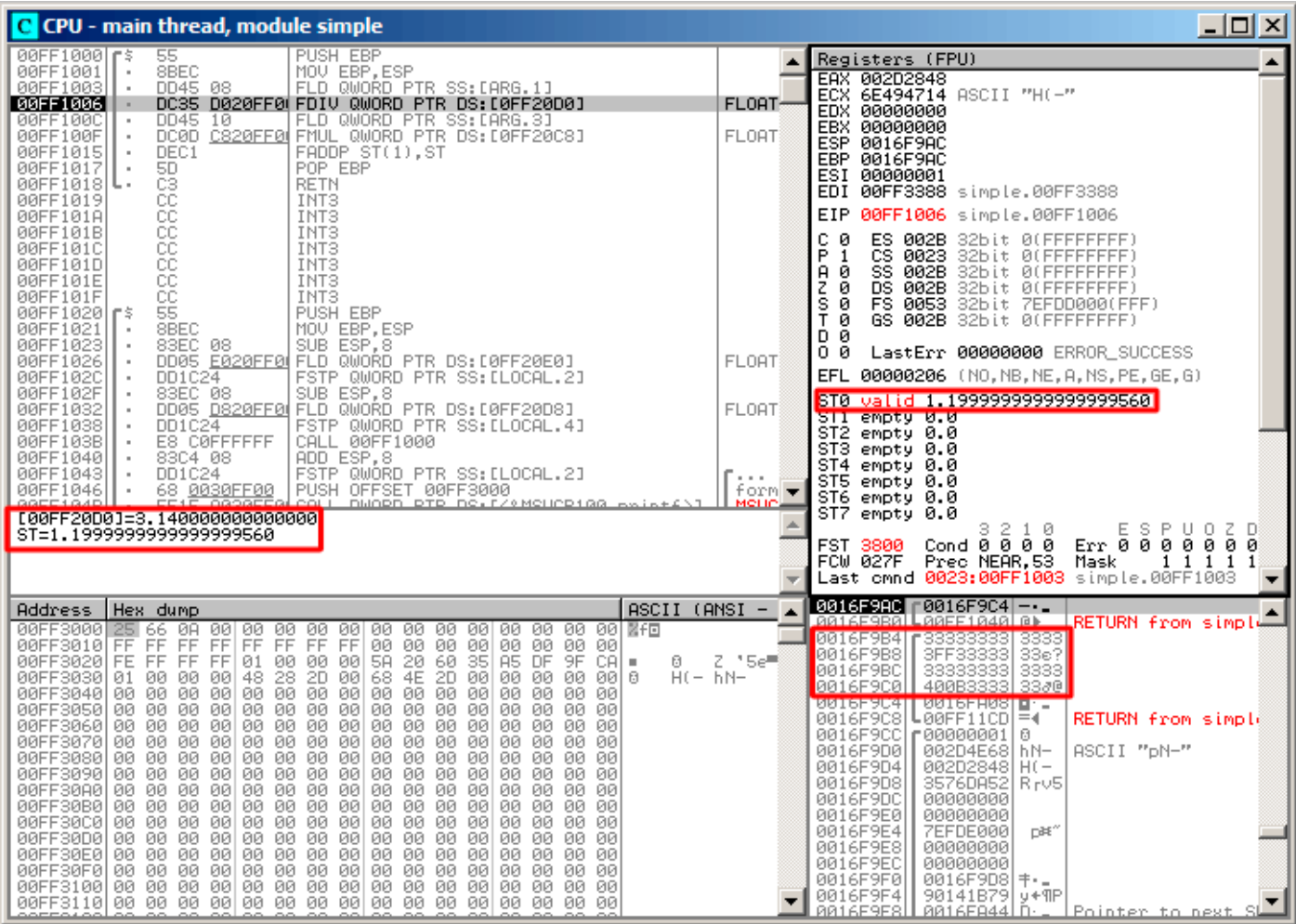

Fig. 1.62: OllyDbg : le premier FLD a été exécuté

À cause des inévitables erreurs de conversion depuis un nombre flottant 64-bit au format IEEE 754 vers 80-bit (utilisé en interne par le FPU), ici nous voyons 1.199…, qui est proche de 1.2.

EIP pointe maintenant sur l'instruction suivante (FDIV), qui charge un double (une constante) depuis la mémoire. Par commodité, OllyDbg affiche sa valeur: 3.14

| 그미지<br>C CPU - main thread, module simple                                                                                                    |                                               |                                                                                                    |  |  |  |  |
|----------------------------------------------------------------------------------------------------|-----------------------------------------------|----------------------------------------------------------------------------------------------------|--|--|--|--|
| PUSH EBP<br>00FF1000 rs<br>55                                                                                                    | ۸                                             | Registers (FPU)                                                                                                    |  |  |  |  |
| 8BEC<br>MOU EBP, ESP<br>00FF1001<br>٠<br>DD45 08<br>FLD QWORD PTR SS: LARG.1]<br>00FF1003<br>$\blacksquare$<br>DC35 D020FF0 FDIV QWORD PTR DS:[0FF20D0]<br>00FF1006<br>٠<br>FLD QWORD PTR SS: [ARG.3]<br>DD45 10<br>00FF100C<br>DC0D C820FF0 FMUL QWORD PTR DS: [0FF20C8]<br>00FF100F<br>٠<br>DEC1<br>FADDP ST(1), ST<br>00FF1015<br>$\blacksquare$<br>00FF1017<br>POP EBP<br>$\blacksquare$<br>00FF1018 L<br>RETN<br>00FF1019<br>INT3                                                                                                    | <b>FLOAT:</b><br><b>FLOAT</b><br><b>FLORT</b> | EAX 002D2848<br>6E494714 ASCII "H(-"<br>ECX.<br>EDX 00000000<br><b>EBX</b><br>00000000<br>ESP 0016F9AC<br>EBP 0016F9AC<br>ESI 00000001<br>EDI 00FF3388 simple.00FF3388                                                                                                    |  |  |  |  |
| 888888888<br>INT <sub>3</sub><br>00FF101A<br>INT3<br>00FF101B<br>INT <sub>3</sub><br>00FF101C<br>00FF101D<br>INT3<br>INT <sub>3</sub><br>00FF101E<br>INT3<br>00FF101F<br>55<br>PUSH EBP<br>00FF1020  <b>r</b> \$<br>8BEC<br>00FF1021<br>MOV EBP, ESP<br>$\blacksquare$                                                                                                    |                                               | 00FF100C simple.00FF100C<br>EIP.<br>c.<br>ES 002B<br>ø<br>32bit 0(FFFFFFFFF)<br>P.<br>1<br>CS 0023 32bit 0(FFFFFFFFF)<br>SS 002B 32bit 0(FFFFFFFFF)<br>A 0<br>ø<br>DS.<br>002B<br>32bit 0(FFFFFFFFF)<br>z<br>s.<br>ø<br>FS 0053 32bit 7EFDD000(FFF)<br>T Ø<br>GS 002B 32bit 0(FFFFFFFF)<br>DЙ                                                                                                    |  |  |  |  |
| 00FF1023<br>83EC 08<br>SUB ESP, 8<br>٠<br>DD05 E020FF0 FLD QWORD PTR DS:[0FF20E0]<br>00FF1026<br>00FF102C<br>DD1C24<br>FSTP QWORD PTR SS: [LOCAL.2]<br>$\blacksquare$<br>83EC 08<br>SUB ESP, 8<br>00FF102F<br>٠<br>DD05 <u>D820FF0</u> FLD QWORD PTR DS:[0FF20D8]<br>00FF1032<br>DD1C24<br>FSTP QWORD PTR SS: [LOCAL.4]<br>00FF1038<br>$\blacksquare$<br>00FF103B<br>E8 C0FFFFFF<br>CALL 00FF1000<br>$\blacksquare$<br>ADD ESP.8<br>83C4 08<br>00FF1040<br>$\blacksquare$<br>FSTP QWORD PTR SS: [LOCAL.2]<br>00FF1043<br>DD1C24<br>٠                                                                                                    | <b>FLOAT</b><br><b>FLOAT</b>                  | 00<br>LastErr 00000000 ERROR SUCCESS<br>EFL 00000206 (NO, NB, NE, A, NS, PE, GE, G)<br>ST0 valid 0.3821656050955413719<br><u>oli subrà pip</u><br>ST2 empty 0.0<br>ST3 empty 0.0<br>ST4 empty 0.0                                                                                                    |  |  |  |  |
| PUSH OFFSET 00FF3000<br>00FF1046<br>68 0030FF00<br>٠<br>GOEE1G4D<br>EE1E OGGGEEGLOOLL<br>DMORD RTR DR. EZAMCHOR100 paint.<br>Stack [0016F9BC]=3.400000000000000                                                                                                    | form $\blacktriangledown$                     | ST5 empty 0.0<br>ST6 empty 0.0<br>ST7 empty 0.0<br>2<br>ESPU02D<br>з.<br>10<br>Cond 0 0 0 0<br>FST <b>3820</b><br>Prec NEAR, 53<br>FCW 027F<br>Mask<br>$1\quad1$<br>1 1<br>Last cmnd 0023:00FF1006 simple.00FF1006                                                                                                    |  |  |  |  |
| $ASCII (ANSI -$<br>Hex dump<br>Address<br>00FF3000 <b>25</b> 66 0A<br>FF FF FF<br>FF<br>FF FF<br>FF<br>FF<br>00 00<br>00<br>00FF3010 <br>00<br>00<br>ЙЙ<br>ЙЙ<br>00<br>FF 01 00 00 00 5A 20 60 35<br>A5 DF<br>9F CAL<br>00FF3020 FE FF FF<br>Ø.<br>٠<br>00   48<br>28<br>00FF3030 <br>01 00 00<br>2D.<br>00 68 4E<br>2D 00 00 00<br>00.<br>-0016<br>$H(- hN)$<br>00FF3040 00 00<br>00<br>00<br>00<br>00<br>00<br>00<br>00 00<br>00<br>00<br>00<br>00<br>00<br>00<br>00FF3050 00 00 00<br>00<br>00 00<br>00<br>00 00<br>00<br>00<br>ØØ.<br>-00<br>ØЙ<br>00.<br>00<br>00<br>00<br>00 00<br>00FF3060 00 00 00<br>00 00<br>00.<br>00<br>-00<br>00<br>ØØ.<br>00<br>00<br>00FF3070 00 00 00<br>-00 <br>00 00 00<br>00<br>00 00 00<br>00<br>00 00<br>00<br>-00<br>00 00<br>00FF3080 00 00 00<br>00 00<br>00<br>-001<br>00 00<br>00<br>00<br>00<br>00<br>-001<br>00<br>00<br>00<br>00<br>00 00 00<br>00<br>00<br>00FF3090 00 00 00<br>-001<br>00<br>00<br>00<br>00 00 00<br>00<br>00 00 00<br>00FF30A0 00 00 00<br>-00 <br>-001<br>00 00<br>00 00<br>00<br>-00<br>00 00<br>00<br>00<br>00<br>00FF30B0 00 00 00<br>00<br>00<br>00<br>00<br>00<br>00<br>00FF30C0 00 00 00 00 00 00 00 00 <br>00 00 00<br>00 00<br>-00<br>00.<br>00<br>00 00 00<br>00 00<br>00FF30D0 00 00 00<br>-001<br>00 00 00<br>-00-001<br>00 00<br>00FF30E0 <br>00 00<br>00<br>00<br>00<br>00<br>00<br>00<br>00 00<br>00<br>00<br>00<br>00<br>00<br>00<br>00FF30F01<br>00 00 00 00 00 00 00<br>00 00 00<br>-001<br>-001<br>00.<br>00<br>00 00<br>00 00 00 00 00 00 00 00 00 00<br>00 00<br>00FF3100 00 00 00<br>00<br>00 | Z '5e <sup>≡{</sup>                           | 0016F9AC<br>$\lceil 0016F9C4 \rceil - \cdot$<br>0016F9B0<br>┗00FF1040 <br>Θ⊫<br>RETURN from simple<br>3333<br>0016F9B4<br>₹33333333<br>3FF33333<br>0016F9B8<br>33e?<br>33333333<br>3333<br>0016F9BC<br>0016F9C0<br>400B3333<br>33∂@<br>0016F9C4<br>$0016$ FA08 $\blacksquare$<br>0016F9C8<br>┗00FF11CD <br>$= -$<br>RETURN from simple<br>0016F9CC<br>г00000001 <br>8<br>0016F9D0<br>002D4E68 hN-<br>ASCII "pN-"<br>0016F9D4<br>002D2848 H(-<br>0016F9D8<br>3576DA52 Rrv5<br>0016F9DC<br>00000000<br>0016F9E0<br>00000000<br>0016F9E4<br>7EFDE000<br>DBE"<br>0016F9E8<br>00000000<br>0016F9EC<br>00000000<br>0016F9F0<br>$0016$ F9D8  $+ -$<br>0016F9F4<br>90141B79 y+9P<br><b>PR16E9E8L</b><br>$PQ16FA44D -$<br>lPointer to next |  |  |  |  |

Fig. 1.63: OllyDbg : FDIV a été exécuté

proximative 3.39999…):

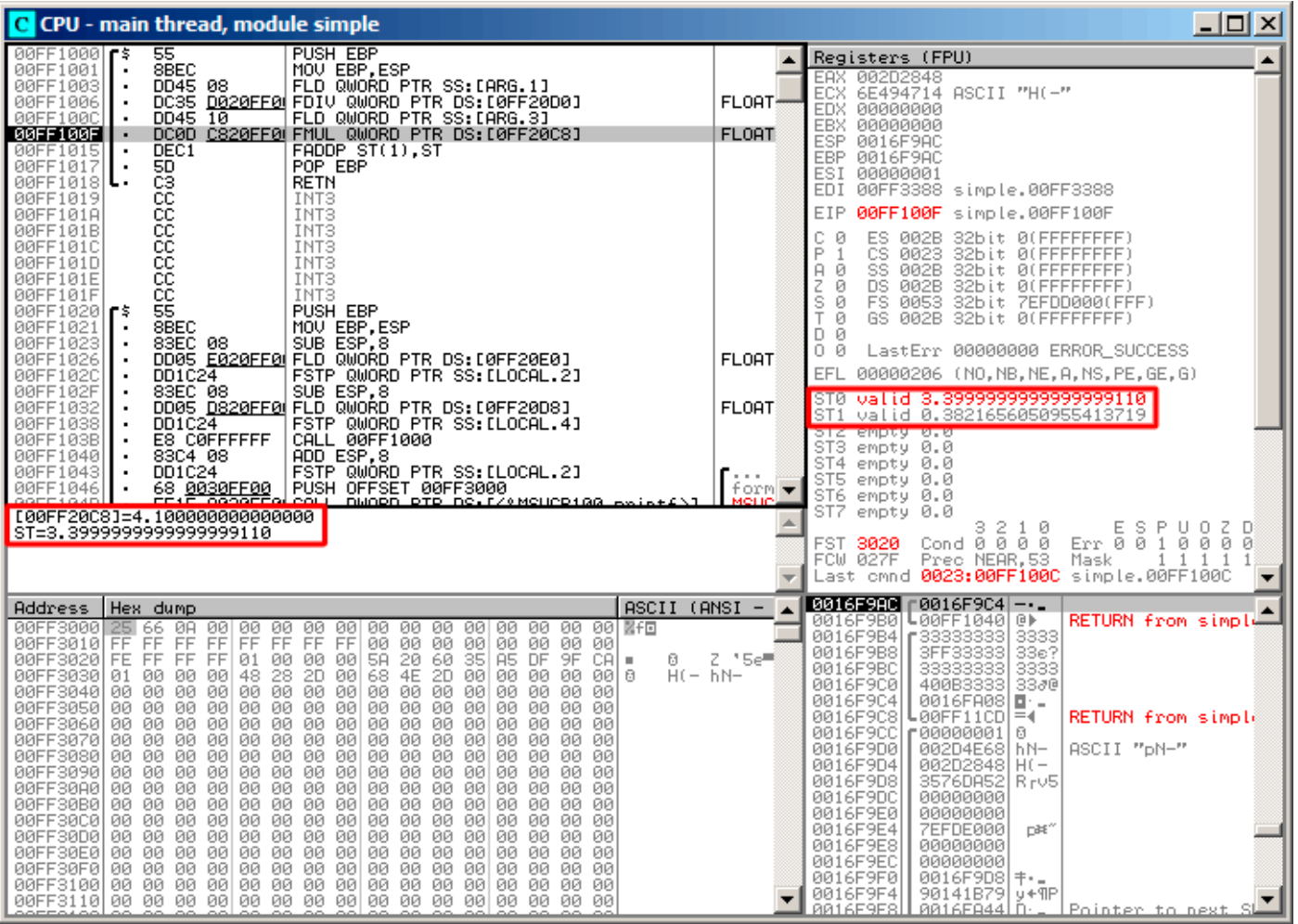

Fig. 1.64: OllyDbg : le second FLD a été exécuté

En même temps, le quotient *est poussé* dans ST(1). Exactement maintenant, EIP pointe sur la prochaine instruction: FMUL. Ceci charge la constante 4.1 depuis la mémoire, ce que montre OllyDbg.

| $\Box$ $\Box$ $\times$<br>C CPU - main thread, module simple                                                                                                    |                                                                                                    |                                                                                                    |  |  |  |  |
|----------------------------------------------------------------------------------------------------|----------------------------------------------------------------------------------------------------|----------------------------------------------------------------------------------------------------|--|--|--|--|
| PUSH EBP<br>00FF10001F\$<br>55                                                                                                    |                                                                                                    | Registers (FPU)                                                                                                    |  |  |  |  |
| 8BEC<br>00FF1001<br>MOU EBP, ESP<br>$\blacksquare$<br>00FF1003<br>DD45 08<br>FLD QWORD PTR SS: LARG.1]<br>DC35 D020FF0 FDIV QWORD PTR DS:[0FF20D0]<br>00FF1006<br>٠<br>FLD QWORD PTR SS: [ARG.3]<br>$DD45$ 10<br>00FF100C<br>DC0D C820FF0 FMUL QWORD PTR DS:[0FF20C8]<br>00FF100F<br>DEC1<br>FADDP ST(1), ST<br>00FF1015<br>POP EBP<br>00FF1017<br>٠<br>00FF1018 L<br>RETN                                                                                                    | FLORT-<br><b>FLOAT</b><br><b>FLOAT</b>                                                                                                    | EAX 002D2848<br>ECX 6E494714 ASCII "H(-"<br>EDX 00000000<br>EBX 00000000<br>ESP 0016F9AC<br>EBP 0016F9AC<br>ESI 00000001<br>EDI 00FF3388 simple.00FF3388                                                                                                    |  |  |  |  |
| 00FF1019<br>INT3<br>00FF101A<br>INT <sub>3</sub>                                                                                                    |                                                                                                    | EIP<br>00FF1015 simple.00FF1015                                                                                                    |  |  |  |  |
| ងនននននននិង<br>INT3<br>00FF101B<br>INT3<br>00FF101C<br>INT3<br>00FF101D<br>00FF101E<br>INT3<br>00FF101F<br>INT <sub>3</sub><br>PUSH EBP<br>00FF1020  <b>F</b> \$<br>8BEC<br>00FF1021<br>MOU EBP, ESP<br>83EC 08<br>SUB ESP, 8<br>00FF1023<br>٠<br>DD05 E020FF0 FLD QWORD PTR DS:[0FF20E0]<br>00FF1026<br>٠<br>FSTP QWORD PTR SS: [LOCAL.2]<br>00FF102C<br>DD1C24<br>83EC 08<br>SUB ESP, 8<br>00FF102F<br>٠<br>DD05 D820FF0 FLD QWORD PTR DS:[0FF20D8]<br>00FF1032<br>٠<br>00FF1038<br>DD1C24<br>FSTP QWORD PTR SS:[LOCAL.4]<br>٠<br>00FF103B<br>E8 CØFFFFFF<br>CALL 00FF1000<br>$\blacksquare$<br>ADD ESP,8<br>00FF1040<br>83C4 08<br>٠<br>FSTP QWORD PTR SS:[LOCAL.2]<br>DD1C24<br>00FF1043<br>$\blacksquare$<br>PUSH OFFSET 00FF3000<br>68 0030FF00<br>00FF1046<br>GOEE1G4P<br>EE1E OGGGEEGLOOLL<br>DUORD RTR DR. F/9 MOUCR188 exist£\1                                                                                                    | <b>FLOAT</b><br><b>FLOAT</b><br>$\cdots$<br>form ▼                                                                                                    | с.<br>ø<br>ES.<br>002B<br>32bit 0(FFFFFFFFF)<br>P<br>1<br>CS 0023 32bit 0(FFFFFFFF)<br>A 0<br>SS 002B 32bit 0(FFFFFFFFF)<br>z.<br>ø<br>DS 002B<br>32bit 0(FFFFFFFFF<br>s ø<br>FS 0053 32bit 7EFDD000(FFF)<br>ΤΘ<br>GS 002B 32bit 0(FFFFFFFF)<br>DØ<br>00<br>LastErr 00000000 ERROR_SUCCESS<br>EFL 00000206 (NO,NB,NE,A,NS,PE,GE,G)<br>valid 13.93999999999997730<br><b>STØ</b><br>valid 0.3821656050955413719<br>ST <sub>1</sub><br>o rzmenptymoto<br>ST3 empty 0.0<br>ST4 empty 0.0<br>ST5 empty 0.0<br>ST6 empty 0.0<br>ST7 empty 0.0                                                                                                    |  |  |  |  |
| ST=13.93999999999997730<br>ST(1)=0.3821656050955413719                                                                                                    | ESPUOZD<br>з.<br>-2<br>10<br>Err 0 0 1 0 0 0 0<br>Cond0000<br>FST 3020<br>FCW 027F<br>Prec NEAR, 53 Mask<br>1 1 1 1<br>Last cmnd 0023:00FF100F simple.00FF100F |                                                                                                    |  |  |  |  |
| Hex dump<br>Address                                                                                                    | $ASCII (ANSI -$                                                                                                    | 0016F9AC<br>0016F9C4<br>$-$ .                                                                                                    |  |  |  |  |
| 00FF3000 <br>00 00 NFD<br>25 66 0A<br>00 00 00<br>-00<br>00 00 00<br>00<br>-001<br>00<br>00<br>00FF3010 FF FF<br><b>FF</b><br>FF<br>FF FF<br>FF<br>FF<br>00 00 00<br>-00<br>00<br>ØЙ<br>ØЙ<br>-00<br>00FF3020 FE FF FF FF<br>01<br>00 00 00<br>5A<br>20<br>60<br>35<br>A5 DF<br>$9F$ CAI =<br>28<br>68 4E<br>00FF3030 01 00<br>48<br>2D<br>2D 00<br>00<br>00<br>-00<br>-00<br>00<br>00<br>-9916<br>-00<br>00 00 00<br>00<br>00 00<br>00<br>-00<br>00FF3040 00 00<br>00<br>00.<br>00<br>00<br>00<br>00FF3050 00 00<br>00 00 00<br>00<br>00 00<br>00<br>-00<br>00<br>00 00<br>00<br>-001<br>ØЙ.<br>00<br>00<br>00<br>00 00<br>00<br>-00<br>00FF3060 00 00<br>00<br>00<br>00<br>00<br>00<br>00<br>-00<br>00FF3070 00 00 00 00 00 00 00<br>00<br>00 00<br>00<br>-001<br>00 00<br>-00-001<br>00 00<br>00 00<br>00<br>00<br>00 00<br>00FF3080100 00<br>00<br>00<br>00<br>00<br>-00<br>00<br>00 00 00 00<br>00 00 00<br>00<br>-00-001<br>00FF3090 00 00 00 00 <br>00<br>00<br>00FF30A0100 00 00 00100 00<br>00 00<br>00 00<br>-00-001<br>00 00<br>00.<br>ØЙ<br>00FF30B0 00 00<br>00<br>00<br>00<br>00<br>00<br>00<br>00.<br>00<br>00<br>00<br>00<br>00<br>00<br>00<br>00FF30C0 00 00 00<br>00 00 00 00<br>00 00<br>00<br>-001<br>-001<br>00 00<br>00 00<br>00 00 00 00 00<br>00 00<br>00FF30D0 00 00 00<br>00 00<br>00<br>-001<br>00.<br>00<br>00FF30E0 00 00<br>00<br>00<br>00 00 00<br>00<br>00 00<br>00<br>-90<br>00<br>00<br>00 00<br>00<br>00FF30F0100 00<br>00<br>00<br>00<br>00<br>00<br>00 00<br>00<br>-00<br>00<br>ØØ.<br>00 00<br>00FF3100 00 00 00 00 00 00 00 00 00 00 00 00<br>00 00 00<br>00 00<br>00FF3110 00 00 00 00 00 00 00 00 <br>00 00 00 00 00 00 00 00 | Z '5e≣<br>ø<br>$H($ - $hN-$                                                                                                    | ΘÞ<br>┗00FF1040 <br>0016F9B0<br>RETURN from simple<br>3333<br>336?<br>0016F9B4<br>  33333333<br>  3FF33333<br>0016F9B8<br>0016F9BC<br>33333333<br>3333<br>400B3333<br>0016F9C0<br>3380<br>0016F9C4<br>0016FA08 日·<br>0016F9C8<br>┗00FF11CD <br>$= 4$<br>RETURN from simple<br>0016F9CC<br>∣00000001 ∂<br>ø<br>0016F9D0<br>002D4E68 hN-<br>ASCII "pN-"<br>0016F9D4<br>002D2848 H(-<br>3576DA52 R rv5<br>0016F9D8<br>0016F9DC<br>00000000<br>0016F9E0<br>00000000<br>0016F9E4<br><b>7EFDE000</b><br>DBE"<br>0016F9E8<br>00000000<br>0016F9EC<br>00000000<br>0016F9F0<br>$0016$ F9D8 $+ -$<br>0016F9F4<br>90141B79 J+9P<br>PR16E9E8<br><b>PR16EA44LD</b><br><u>lPointer to next</u> |  |  |  |  |

Fig. 1.65: OllyDbg : FMUL a été exécuté

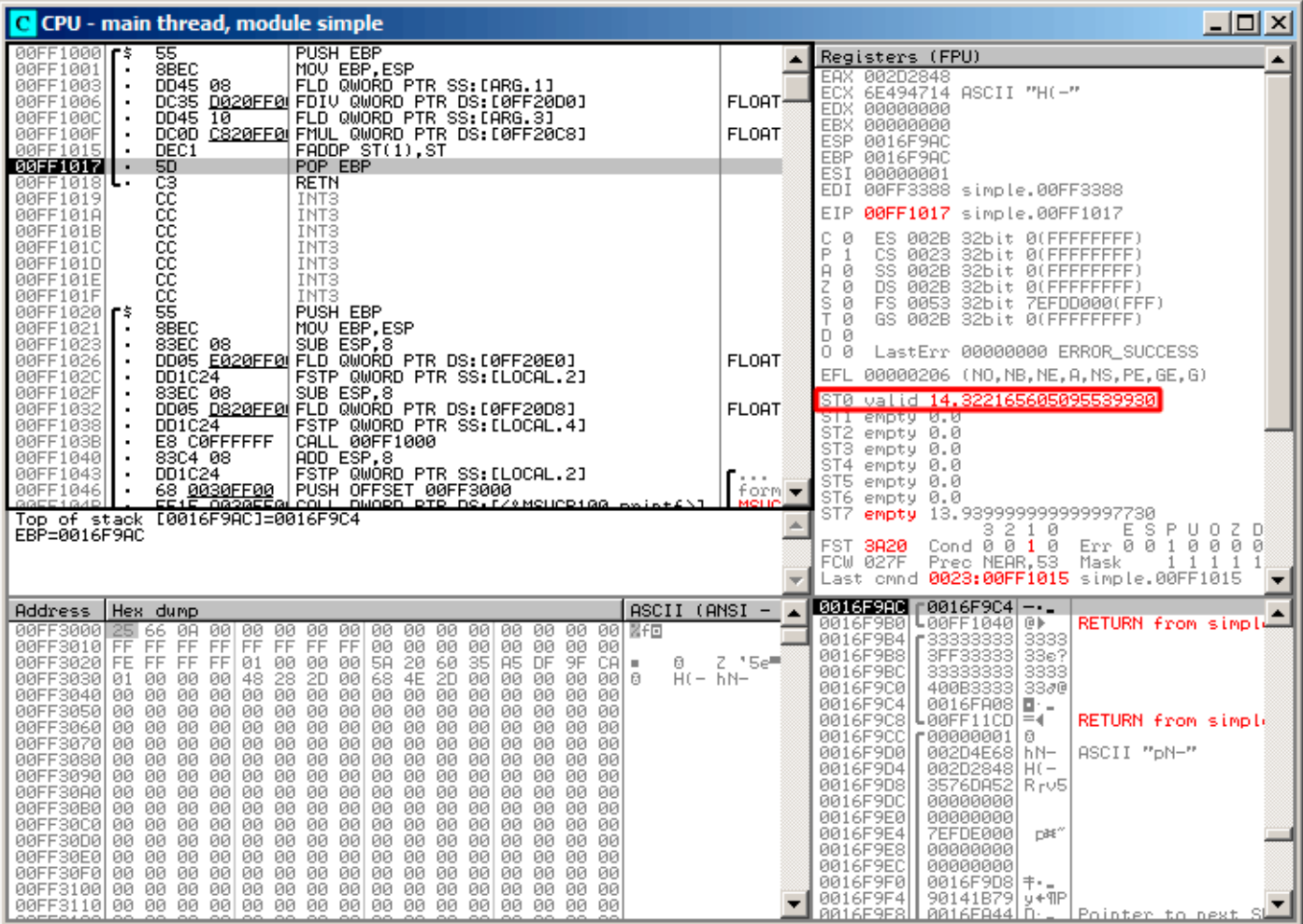

Fig. 1.66: OllyDbg : FADDP a été exécuté

Le résultat est laissé dans ST(0), car la fonction renvoie son résultat dans ST(0).

main() prend cette valeur depuis le registre plus loin.

Nous voyons quelque chose d'inhabituel: la valeur 13.93…se trouve maintenant dans ST(7). Pourquoi?

Comme nous l'avons lu il y a quelque temps dans ce livre, les registres FPU sont une pile: 1.19.2 on page 219. Mais ceci est une simplification.

Imaginez si cela était implémenté *en hardware* comme cela est décrit, alors tout le contenu des 7 registres devrait être déplacé (ou copié) dans les registres adjacents lors d'un push [ou d](#page-672-3)'un pop, et ceci [nécessite](#page-234-0) [beaucoup](#page-234-0) de travail.

En réalité, le FPU a seulement 8 registres et un pointeur (appelé T0P) qui contient un numéro de registre, qui est le « haut de la pile » courant.

Lorsqu'une valeur est poussée sur la pile, TOP est déplacé sur le registre disponible suivant, et une valeur est écrite da[ns ce](#page-672-3) registre.

La procédure est inversée si la valeur est lue, toutefois, le registre qui a été libéré n'est pas vidé (il serait possible de le vider, mais ceci nécessite plus de travail qui peut dégrader les performances). Donc, c'est ce que nous voyons ici.

On peut dire que FADDP sauve la somme sur la pile, et y supprime un élément.

Mais en fait, cette instruction sauve la somme et ensuite décale TOP.

Plus précisément, les registres du FPU sont un tampon circulaire.

GCC 4.4.1 (avec l'option -O3) génère le même code, juste un peu différent:

Listing 1.200: GCC 4.4.1 avec optimisation

```
public f
f proc near
arg \theta = qword ptr 8
arg 8 = qword ptr 10h
               push ebp
               fld ds :dbl_8048608 ; 3.14
; état de la pile maintenant : ST(\theta) = 3.14mov ebp, esp
               fdivr [ebp+arg_0]
; état de la pile maintenant : ST(0) = résultat de la division
               fld ds :dbl_8048610 ; 4.1
; état de la pile maintenant : ST(0) = 4.1, ST(1) = résultat de la division
               fmul [ebp+arg_8]
; état de la pile maintenant : ST(\theta) = résultat de la multiplication, ST(1) = résultat de la \varphi\zeta division
               pop ebp
               faddp st(1), st
; état de la pile maintenant : ST(0) = résultat de l'addition
               retn
f endp
```
La différence est que, tout d'abord, 3.14 est poussé sur la pile (dans ST(0)), et ensuite la valeur dans arg 0 est divisée par la valeur dans ST(0).

FDIVR signifie *Reverse Divide* —pour diviser avec le diviseur et le dividende échangés l'un avec l'autre. Il n'y a pas d'instruction de ce genre pour la multiplication puisque c'est une opération commutative, donc nous avons seulement FMUL sans son homologue -R.

FADDP ajoute les deux valeurs mais supprime aussi une valeur de la pile. Après cette opération, ST(0) contient la somme.

# **ARM: avec optimisation Xcode 4.6.3 (LLVM) (Mode ARM)**

Jusqu'à la standardisation du support de la virgule flottante, certains fabricants de processeur ont ajouté leur propre instructions étendues. Ensuite, VFP (*Vector Floating Point*) a été standardisé.

Une différence importante par rapport au x86 est qu'en ARM, il n'y a pas de pile, vous travaillez seulement avec des registres.

Listing 1.201: avec optimisation Xcode 4.6.3 (LLVM) (Mode ARM)

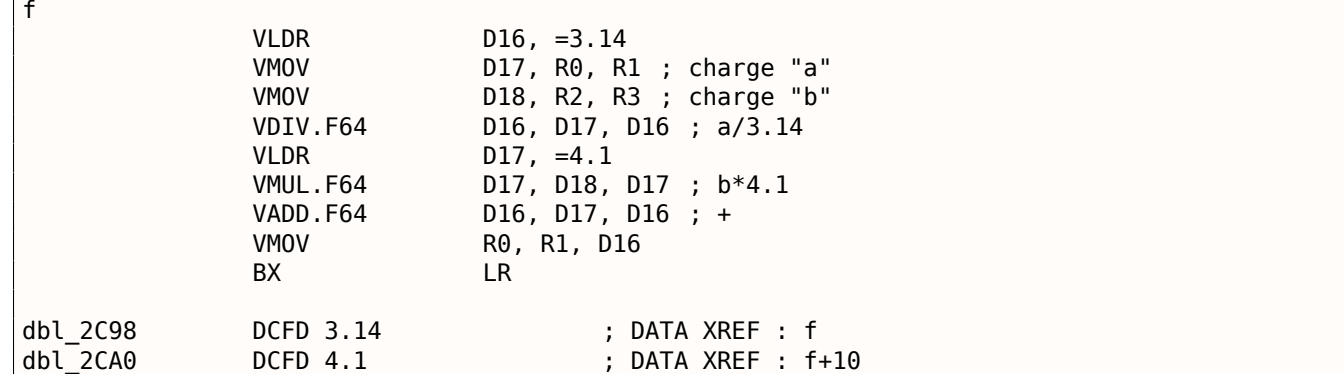

Ce sont des registres 64-bits, il y en a 32, et ils peuvent être utilisés tant pour des nombres à virgules flottantes (double) que pour des opérations SIMD (c'est appelé NEON ici en ARM).

Il y a aussi 32 S-registres 32 bits, destinés à être utilisés pour les nombres à virgules flottantes simple précision (float).

C'est facile à retenir: les registres D sont pour les nombres en double précision, tandis que les registres S—-pour les nombres en simple précision Pour aller plus loin: **??** on page ??.

Les deux constantes (3.14 et 4.1) sont stockées en mémoire au format IEEE 754.

VLDR et VMOV, comme il peut en être facilement déduit, sont analogues aux instructions LDR et MOV, mais travaillent avec des registres D.

Il est à noter que ces instructions, tout comme les registres D, sont destinées non seulement pour les nombres à virgules flottantes, mais peuvent aussi être utilisées pour des opérations SIMD (NEON) et cela va être montré bientôt.

Les arguments sont passés à la fonction de manière classique, via les R-registres, toutefois, chaque nombre en double précision a une taille de 64 bits, donc deux R-registres sont nécessaires pour passer chacun d'entre eux.

VMOV D17, R0, R1 au début, combine les deux valeurs 32-bit de R0 et R1 en une valeur 64-bit et la sauve dans D17.

VMOV R0, R1, D16 est l'opération inverse: ce qui est dans D16 est séparé dans deux registres, R0 et R1, car un nombre en double précision qui nécessite 64 bit pour le stockage, est renvoyé dans R0 et R1.

VDIV, VMUL and VADD, sont des instructions pour traiter des nombres à virgule flottante, qui calculent respectivement le quotient, produit et la somme.

Le code pour Thumb-2 est similaire.

### **ARM: avec opti[misation](#page-675-1) [Keil 6/2](#page-675-3)013 (Mode Thumb)**

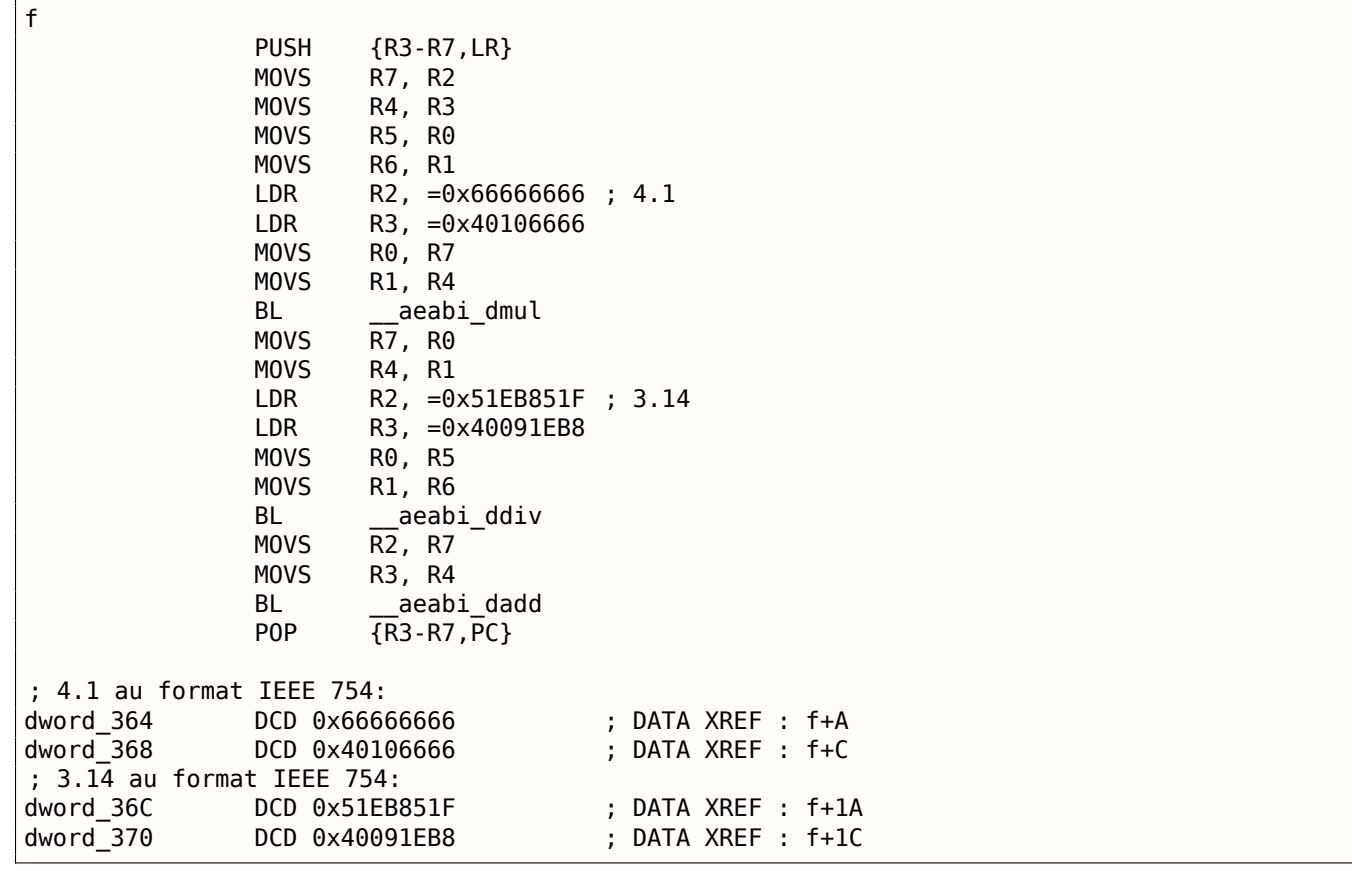

Code généré par Keil pour un processeur sans FPU ou support pour NEON.

Les nombres en virgule flottante double précision sont passés par des R-registres génériques et au lieu d'instructions FPU, des fonctions d'une bibliothèque de service sont appelées (comme \_\_aeabi\_dmul,

#### *1.19. UNITÉ À VIRGULE FLOTTANTE*

aeabi\_ddiv, \_\_aeabi\_dadd) qui émulent la multiplication, la division et l'addition pour les nombres à virgule flottante.

Bien sûr, c'est plus lent qu'un coprocesseur FPU, mais toujours mieux que rien.

À propos, de telles bibliothèques d'émulation de FPU étaient très populaires dans le monde x86 lorsque les coprocesseurs étaient rares et chers, et étaient installés seulement dans des ordinateurs coûteux.

L'émulation d'un coprocesseur FPU est appelée *soft float* ou *armel* (*emulation*) dans le monde ARM, alors que l'utilisation des instructions d'un coprocesseur FPU est appelée *hard float* ou *armhf*.

#### **ARM64: GCC avec optimisation (Linaro) 4.9**

Code très compact:

Listing 1.202: GCC avec optimisation (Linaro) 4.9

```
f :
; D0 = a, D1 = b
       ldr d2, .LC25 ; 3.14
; D2 = 3.14
       fdiv d0, d0, d2
; D0 = D0/D2 = a/3.14
       ldr d2, .LC26 ; 4.1
; D2 = 4.1
       fmadd d0, d1, d2, d0
; D0 = D1*D2+D0 = b*4.1+a/3.14
       ret
; constantes au format IEEE 754:
.LC25 :
       .word 1374389535 ; 3.14
       .word 1074339512
.LC26 :
       .word 1717986918 ; 4.1
       .word 1074816614
```
#### **ARM64: GCC sans optimisation (Linaro) 4.9**

Listing 1.203: GCC sans optimisation (Linaro) 4.9

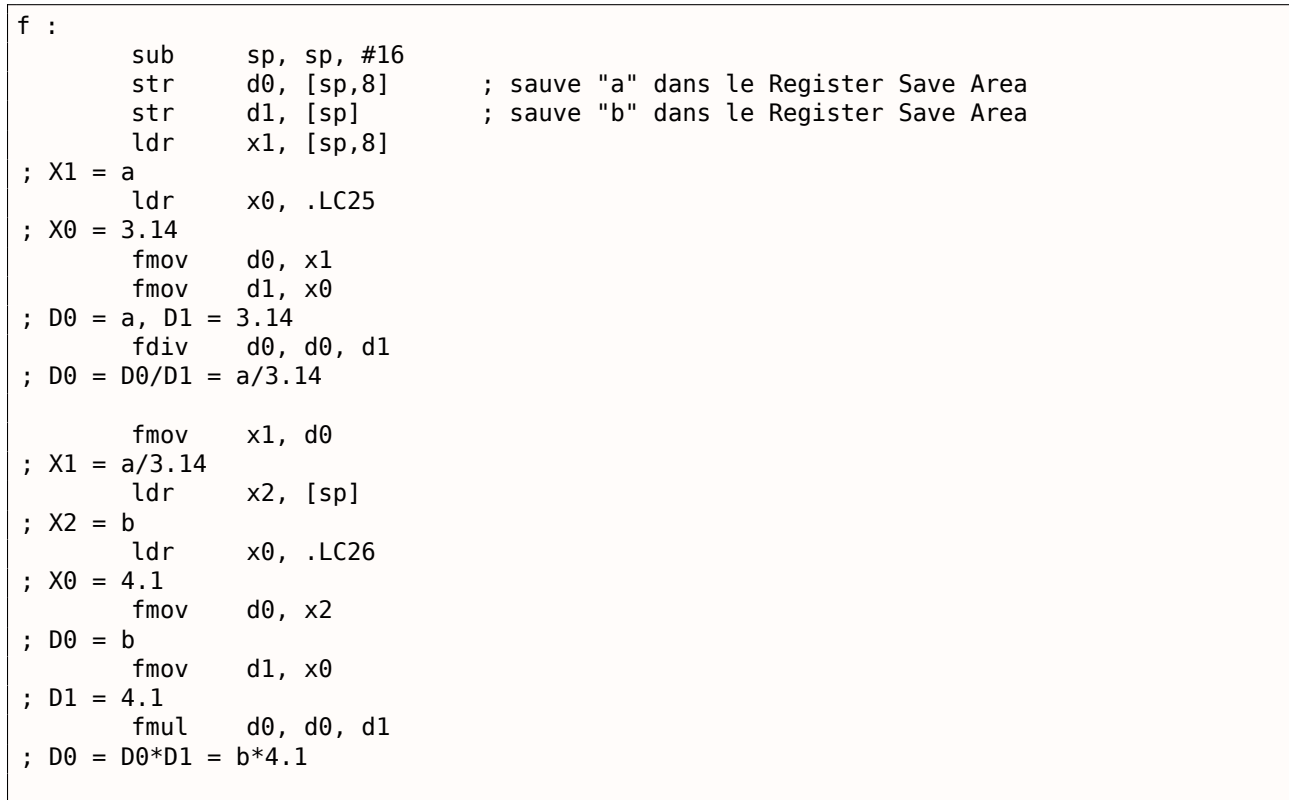

```
; X0 = D0 = b*4.1
       fmov d0, x1
; D0 = a/3.14
       fmov d1, x0
; D1 = X0 = b*4.1
       fadd d\theta, d\theta, d1; D0 = D0+D1 = a/3.14 + b*4.1
       fmov \times0, d0 ; \ code redondant
       fmov d0, x0 ; /
       add sp, sp, 16
       ret
.LC25 :
       .word 1374389535 ; 3.14
       .word 1074339512
.LC26 :
       .word 1717986918 ; 4.1
       .word 1074816614
```
GCC sans optimisation est plus verbeux.

Il y a des nombreuses modifications de valeur inutiles, incluant du code clairement redondant (les deux dernières instructions FMOV). Sans doute que GCC 4.9 n'est pas encore très bon pour la génération de code ARM64.

Il est utile de noter qu'ARM64 possède des registres 64-bit, et que les D-registres sont aussi 64-bit.

Donc le compilateur est libre de sauver des valeurs de type *double* dans GPRs au lieu de la pile locale. Ce n'est pas possible sur des CPUs 32-bit.

Et encore, à titre d'exercice, vous pouvez essayer d'optimiser manuellement cette fonction, sans introduire de nouvelles instructions comme FMADD.

#### **MIPS**

MIPS peut supporter plusieurs coprocesseurs (jusqu'à 4), le zérotième<sup>119</sup> est un coprocesseur contrôleur spécial, et celui d'indice 1 est le FPU.

Comme en ARM, le coprocesseur MIPS n'est pas une machine à pile, il comprend 32 registres 32-bit (\$F0- \$F31): **??** on page ??.

Lorsque l'on doit travailler avec des valeurs *double* 64-bit, une paire de F-registres 32-bit est utilisée.

Listing 1.204: GCC 4.4.5 avec optimisation (IDA)

```
f :
; $f12-$f13=A
; $f14-$f15=B
              lui $v0, (dword_C4 >> 16) ; ?
; charge la partie 32-bit basse de la constante 3.14 dans $f0 :
              lwc1 $f0, dword_BC
              or $at, $zero ; slot de délai de chargement, NOP
; charge la partie 32-bit haute de la constante 3.14 dans $f1 :
              lwc1 $f1, $LC0
              lui $v0, ($LC1 >> 16) ; ?
; A dans $f12-$f13, la constante 3.14 dans $f0-$f1, effectuer la division :
              div.d $f0, $f12, $f0
; $f0-$f1=A/3.14
; charge la partie 32-bit basse de la constante 4.1 dans $f2 :
              lwc1 $f2, dword_C4
              or $at, $zero ; slot de délai de chargement, NOP
; charge la partie 32-bit haute de la constante 4.1 dans $f3 :
              lwc1 $f3, $LC1
              or $at, $zero ; slot de délai de chargement, NOP
; B dans $f14-$f15, la constante 4.1 dans $f2-$f3, effectuer la multiplication :
              mul.d $f2, $f14, $f2
; $f2-$f3=B*4.1
              jr $ra
```
<sup>119</sup>Barbarisme pour rappeler que les indices commencent à zéro.

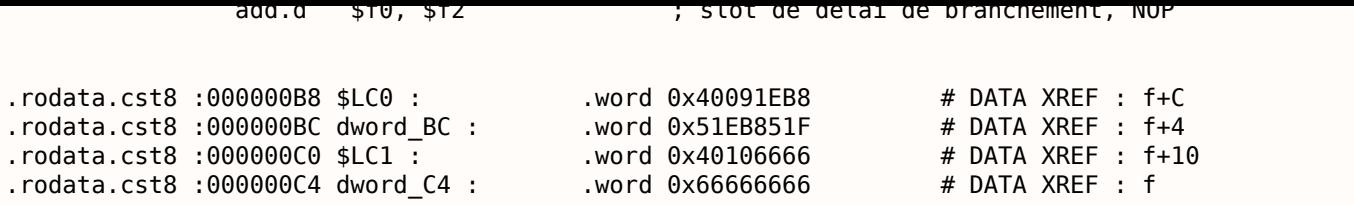

Les nouvelles instructions ici sont:

• LWC1 charge un mot de 32-bit dans un registre du premier coprocesseur (d'où le « 1 » dans le nom de l'instruction).

Une paire d'instructions LWC1 peut être combinée en une pseudo instruction L.D.

• DIV.D, MUL.D, ADD.D effectuent respectivement la division, la multiplication, et l'addition (« .D » est le suffixe standard pour la double précision, « .S » pour la simple précision)

Il y a une anomalie bizarre du compilateur: l'instruction LUI que nous avons marqué avec un point d'interrogation. Il m'est difficile de comprendre pourquoi charger une partie de la constante de type 64-bit *double* dans le registre \$V0. Cette instruction n'a pas d'effet. Si quelqu'un en sait plus sur ceci, s'il vous plaît, envoyez moi un email<sup>120</sup>.

# **1.19.6 Passage de [no](#page-247-0)mbres en virgule flottante par les arguments**

```
#include <math.h>
#include <stdio.h>
int main ()
{
        printf ("32.01 \land 1.54 = %lf\n", pow (32.01,1.54));
        return 0;
}
```
#### **x86**

Regardons ce que nous obtenons avec MSVC 2010:

```
Listing 1.205: MSVC 2010
```

```
CONST SEGMENT
 __real@40400147ae147ae1 DQ 040400147ae147ae1r ; 32.01
 __real@3ff8a3d70a3d70a4 DQ 03ff8a3d70a3d70a4r ; 1.54
CONST ENDS
_main PROC
   push ebp
   mov ebp, esp
   sub esp, 8 ; allouer de l'espace pour la première variable
   fld QWORD PTR __real@3ff8a3d70a3d70a4
   fstp QWORD PTR [esp]
   sub esp, 8 ; allouer de l'espace pour la seconde variable
   fld QWORD PTR __real@40400147ae147ae1
   fstp QWORD PTR [esp]
   call _pow
   add esp, 8 ; rendre l'espace d'une variable.
; sur la pile locale, il y a ici encore 8 octets réservés pour nous.
; le résultat se trouve maintenant dans ST(0)
   fstp QWORD PTR [esp] ; déplace le résultat de ST(0) vers la pile locale pour printf()
   push OFFSET $SG2651
   call _printf
```
<span id="page-247-0"></span><sup>120</sup>dennis@yurichev.com

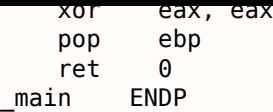

FLD et FSTP déplacent des variables entre le segment de données et la pile du FPU. pow() $121$  prend deux valeurs depuis la pile et renvoie son résultat dans le registre ST(0). printf() prend 8 octets de la pile locale et les interprète comme des variables de type *double*.

À propos, une paire d'instructions MOV pourrait être utilisée ici pour déplacer les valeurs de[puis](#page-248-0) la mémoire vers la pile, car les valeurs en mémoire sont stockées au format IEEE 754, et pow() les prend aussi dans ce format, donc aucune conversion n'est nécessaire. C'est fait ainsi dans l'exemple suivant, pour ARM: 1.19.6.

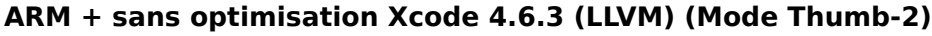

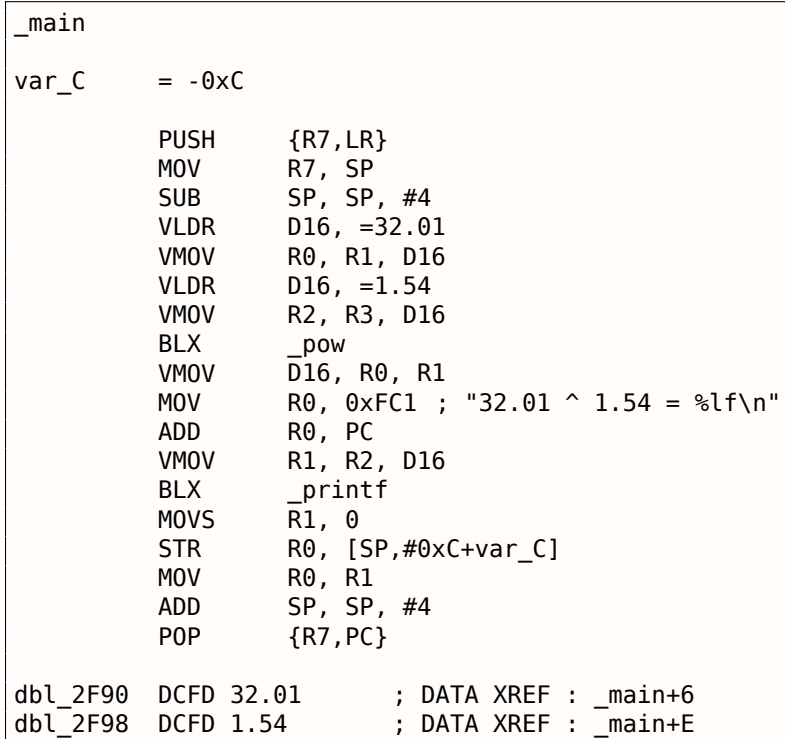

Comme nous l'avons déjà mentionné, les pointeurs sur des nombres flottants 64-bit sont passés dans une paire de R-registres.

Ce code est un peu redondant (probablement car l'optimisation est désactivée), puisqu'il est possible de charger les valeurs directement dans les R-registres sans toucher les D-registres.

Donc, comme nous le voyons, la fonction pow reçoit son premier argument dans R0 et R1, et le second dans R2 et R3. La fonction laisse son résultat dans R0 et R1. Le résultat de pow est déplacé dans D16, puis dans la paire R1 et R2, d'où printf() prend le nombre résultant.

### **ARM + sans optimisation Keil 6/2013 (Mode ARM)**

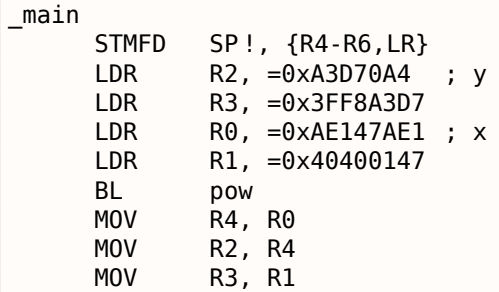

<span id="page-248-0"></span>121 une fonction C standard, qui élève un nombre à la puissance donnée (puissance)

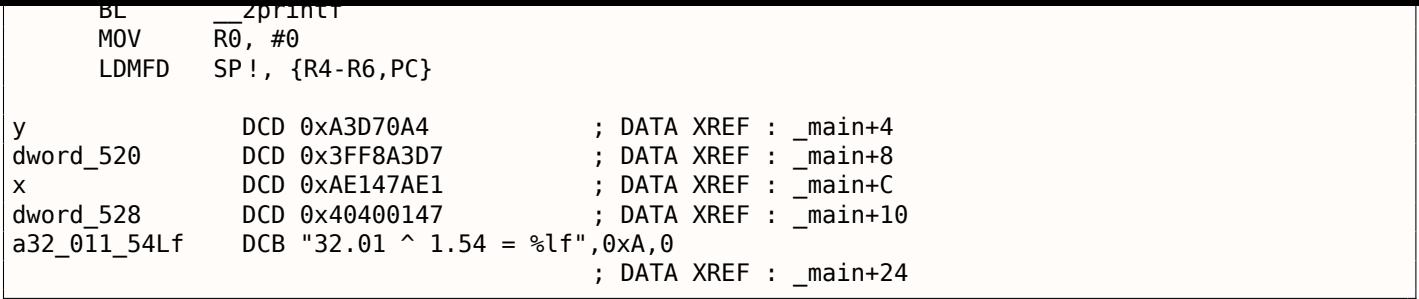

Les D-registres ne sont pas utilisés ici, juste des paires de R-registres.

#### **ARM64 + GCC (Linaro) 4.9 avec optimisation**

Listing 1.206: GCC (Linaro) 4.9 avec optimisation

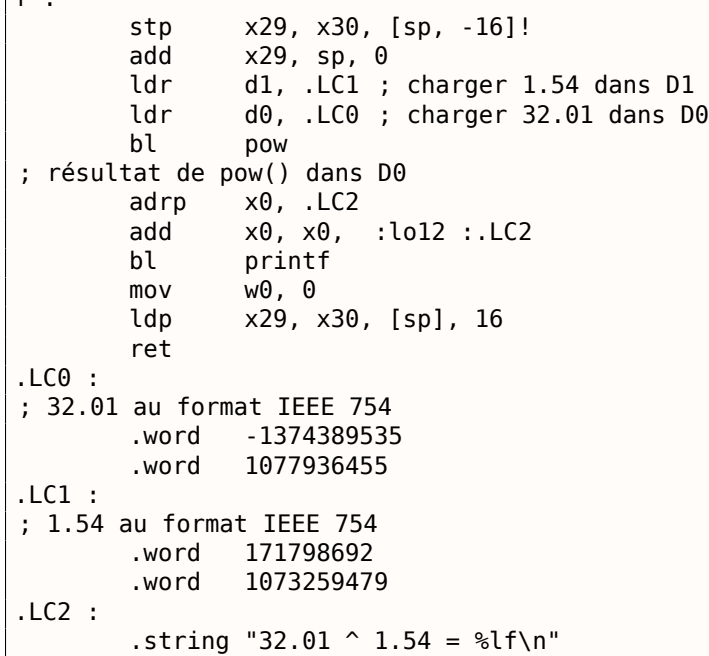

Les constantes sont chargées dans D0 et D1 : pow() les prend d'ici. Le résultat sera dans D0 après l'exécution de pow(). Il est passé à printf() sans aucune modification ni déplacement, car printf() prend ces arguments de type intégral et pointeurs depuis des X-registres, et les arguments en virgule flottante depuis des D-registres.

### **MIPS**

main :

 $f$ .

Listing 1.207: avec optimisation GCC 4.4.5 (IDA)

```
var_10 = -0x10var_4 = -4
; prologue de la fonction :
              lui $gp, (dword_9C \gg 16)addiu $sp, -0x20
              la $gp, (__gnu_local_gp & 0xFFFF)
              sw $ra, 0x20+var_4($sp)
              sw $gp, 0x20+var_10($sp)
              lui $v0, (dword_A4 >> 16) ; ?
; charger la partie 32-bit basse de 32.01:
              lwc1 $f12, dword_9C
; charger l'adresse de la fonction pow() :
```

```
; charger la partie 32-bit haute de 32.01:
             lwc1 $f13, $LC0
             lui $v0, ($LC1 >> 16) ; ?
; charger la partie 32-bit basse de 1.54:
             lwc1 $f14, dword_A4
             or $at, $zero ; slot de délai de chargement, NOP
; charger la partie 32-bit haute de 1.54:
             lwc1 $f15, $LC1
; appeler pow() :
             jalr $t9
             or $at, $zero ; slot de délai de branchement, NOP
             lw $gp, 0x20+var_10($sp)
; copier le résultat depuis $f0 et $f1 dans $a3 et $a2 :
             mfc1 $a3, $f0
             lw $t9, (printf & 0xFFFF)($gp)
             mfc1 $a2, $f1
; appeler printf() :
             lui $a0, ($LC2 >> 16) # "32.01 ^ 1.54 = %lf\n"jalr $t9
             la $a0, ($LC2 \& 0xFFFF) # "32.01 ^ 1.54 = %lf\n1.; épilogue de la fonction :
             lw $ra, 0x20+var_4($sp)
; renvoyer 0:
             move $v0, $zero
             jr $ra
             addiu $sp, 0x20
.rodata.str1.4:00000084 $LC2 : .ascii "32.01 ^ 1.54 = %lf\n"<0>
; 32.01:
.rodata.cst8 :00000098 $LC0 : ..word 0x40400147 # DATA XREF : main+20
.rodata.cst8 :0000009C dword 9C : .word 0xAE147AE1 # DATA XREF : main
.rodata.cst8 :0000009C # main+18
; 1.54:
.rodata.cst8 :000000A0 $LC1 : . .word 0x3FF8A3D7 # DATA XREF : main+24
.rodata.cst8 :000000A0 # main+30
.rodata.cst8 :000000A4 dword_A4 : .word 0xA3D70A4 # DATA XREF : main+14
```
À nouveau, nous voyons ici LUI qui charge une partie 32-bit d'un nombre *double* dans \$V0. À nouveau, c'est difficile de comprendre pourquoi.

La nouvelle instruction pour nous ici est MFC1 (« Move From Coprocessor 1 » charger depuis le coprocesseur 1). Le FPU est le coprocesseur numéro 1, d'où le « 1 » dans le nom de l'instruction. Cette instruction transfère des valeurs depuis des registres du coprocesseur dans les registres du CPU (GPR). Donc à la fin, le résultat de pow() est transféré dans les registres \$A3 et \$A2, et printf() prend une valeur double 64-bit depuis cette paire de registres.

# **1.19.7 Exemple de comparaison**

```
#include <stdio.h>
double d_max (double a, double b)
{
        if (a>b)
                 return a ;
        return b ;
} ;
int main()
{
        printf ("%f\n", d_max (1.2, 3.4)) ;
        printf ("%f\n", d_max (5.6, -4)) ;
} ;
```
Malgré la simplicité de la fonction, il va être difficile de comprendre comment elle fonctionne.

#### **MSVC sans optimisation**

MSVC 2010 génère ce qui suit:

Listing 1.208: MSVC 2010 sans optimisation

```
PUBLIC d max
_TEXT SEGMENT
                     ; size = 8b$ = 16 ; size = 8
_d_max PROC
   push ebp
   mov ebp, esp
   fld QWORD PTR _b$[ebp]
; état courant de la pile : ST(0) = _b
; comparer _b (ST(0)) et _a, et dépiler un registre
   fcomp QWORD PTR _a$[ebp]
; la pile est vide ici
   fnstsw ax
   test ah, 5
   jp SHORT $LN1@d_max
; nous sommes ici seulement si if a>b
   fld QWORD PTR _a$[ebp]
   jmp SHORT $LN2@d_max
$LN1@d_max :
   fld QWORD PTR _b$[ebp]
$LN2@d_max :
   pop ebp
   ret 0
_d_max ENDP
```
Ainsi, FLD charge  $b$  dans  $ST(\theta)$ .

FCOMP compare la valeur dans ST(0) avec ce qui est dans \_a et met les bits C3/C2/C0 du mot registre d'état du FPU, suivant le résultat. Ceci est un registre 16-bit qui reflète l'état courant du FPU.

Après que les bits ont été mis, l'instruction FCOMP dépile une variable depuis la pile. C'est ce qui la différencie de FCOM, qui compare juste les valeurs, laissant la pile dans le même état.

Malheureusement, les CPUs avant les Intel P6<sup>122</sup> ne possèdent aucune instruction de saut conditionnel qui teste les bits C3/C2/C0. Peut-être est-ce une raison historique (rappel: le FPU était une puce séparée dans le passé).

Les CPU modernes, à partir des Intel P6 possèdent les instructions FCOMI/FCOMIP/FUCOMI/FUCOMIP —qui font la même chose, mais modifient les flags [ZF](#page-251-0)/PF/CF du CPU.

L'instruction FNSTSW copie le le mot du registre d'état du FPU dans AX. Les bits C3/C2/C0 sont placés aux positions 14/10/8, ils sont à la même position dans le registre AX et tous sont placés dans la partie haute de AX —AH.

- Si *<sup>b</sup>* <sup>&</sup>gt; *<sup>a</sup>* dans notre exemple, alors les bits C3/C2/C0 sont mis comme ceci: 0, 0, 0.
- Si  $a > b$ , alors les bits sont: 0, 0, 1.
- Si  $a = b$ , alors les bits sont: 1, 0, 0.

Si le résultat n'est pas ordonné (en cas d'erreur), alors les bits sont: 1, 1, 1.

Voici comment les bits C3/C2/C0 sont situés dans le registre AX :

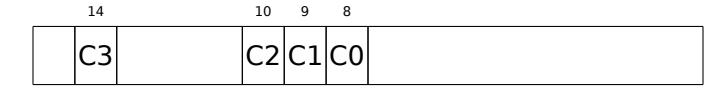

<span id="page-251-0"></span><sup>122</sup> Intel P6 comprend les Pentium Pro, Pentium II, etc.
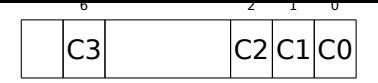

Après l'exécution de test ah,  $5^{123}$ , seul les bits C0 et C2 (en position 0 et 2) sont considérés, tous les autres bits sont simplement ignorés.

Parlons maintenant du *parity flag* (flag de parité), un autre rudiment historique remarquable.

Ce flag est mis à 1 si le nombre [de u](#page-252-0)n dans le résultat du dernier calcul est pair, et à 0 s'il est impair.

Regardons sur Wikipédia<sup>124</sup> :

Une raison commune de tester le bit de parité n'a rien à voir avec la parité. Le FPU possède quatre fl[ags](#page-252-1) de condition (C0 à C3), mais ils ne peuvent pas être testés directement, et doivent d'abord être copiés dans le registre d'états. Lorsque ça se produit, C0 est mis dans le flag de retenue, C2 dans le flag de parité et C3 dans le flag de zéro. Le flag C2 est mis lorsque e.g. des valeurs en virgule flottantes incomparable (NaN ou format non supporté) sont comparées avec l'instruction FUCOM.

Comme indiqué dans Wikipédia, le flag de parité est parfois utilisé dans du code FPU, voyons comment.

Le flag PF est mis à 1 si à la fois C0 et C2 sont mis à 0 ou si les deux sont à 1, auquel cas le JP (*jump if PF==1*) subséquent est déclenché. Si l'on se rappelle les valeurs de C3/C2/C0 pour différents cas, nous pouvons voir que le saut conditionnel JP est déclenché dans deux cas: si *<sup>b</sup>* <sup>&</sup>gt; *<sup>a</sup>* ou *<sup>a</sup>* <sup>=</sup> *<sup>b</sup>* (le bit C3 n'est pris en considération ici, puisqu'il a été mis à 0 par l'instruction test ah, 5).

C'est très simple ensuite. Si le saut conditionnel a été déclenché, FLD charge la valeur de \_b dans ST(0), et sinon, la valeur de \_a est chargée ici.

### **Et à propos du test de C2 ?**

Le flag C2 est mis en cas d'erreur (NaN, etc.), mais notre code ne le teste pas.

Si le programmeur veut prendre en compte les erreurs FPU, il doit ajouter des tests supplémentaires.

<span id="page-252-1"></span><span id="page-252-0"></span> $1235 = 101b$ <sup>124</sup>wikipedia.org/wiki/Parity\_flag

## **Premier exemple sous OllyDbg : a=1.2 et b=3.4**

Chargeons l'exemple dans OllyDbg :

| $\Box$ d $\boxtimes$<br>C CPU - main thread, module d_max                                                                                                    |                                                                                                    |                    |                                                                                                    |
|----------------------------------------------------------------------------------------------------|----------------------------------------------------------------------------------------------------|--------------------|----------------------------------------------------------------------------------------------------|
| PUSH EBP<br>55<br>00FC1000 F\$                                                                                                    |                                                                                                    |                    | Registers (FPU)                                                                                                    |
| 8BEC<br>00FC1001<br>MOU EBP, ESP<br>00FC1003H<br>DD45 10<br>FLD QWORD PTR SS: [ARG.3]<br>٠<br>FCOMP QWORD PTR SS: [ARG.1]<br>00FC1006<br>DC5D 08<br><b>DFE0</b><br><b>FSTSW AX</b><br>00FC1009<br>٠                                   |                                                                                                    | FLORT-             | EAX 00192848<br>ECX 6E494714 MSUCR100. __ initenv<br>EDX 00000000<br>EBX 00000000                                                                                                    |
| TÉST AH.05<br>JPE SHORT 00FC1015<br>00FC100B<br>F6C4 05<br>٠<br>00FC100E<br>7A 05<br>$\sim$<br>00FC1010<br>DD45 08<br>FLD QWORD PTR SS: [ARG.1]<br>JMP SHORT 00FC1018<br>00FC1013<br>EB 03<br>$\sim$                                  |                                                                                                    | Taken              | ESP 0041FEDC<br>EBP 0041FEDC<br>ESI 00000001<br>EDI 00FC3388 d_max.00FC3388                                                                                                    |
| 00FC1015<br>FLD QWORD PTR SS: [ARG.3]<br>><br>DD45 10<br>POP EBP<br>00FC1018<br>>                                                                                                    |                                                                                                    |                    | EIP<br>00FC1006 d_max.00FC1006                                                                                                    |
| ននននននធ<br><b>RETN</b><br>00FC1019 L-<br>00FC101A<br>INT <sub>3</sub><br>INT <sub>3</sub><br>00FC101B<br>00FC101C<br>INT <sub>3</sub><br>INT <sub>3</sub><br>00FC101D<br>00FC101E<br>INT <sub>3</sub><br>00FC101F<br>INT <sub>3</sub> |                                                                                                    |                    | ES 002B<br>32bit 0(FFFFFFFFF)<br>c.<br>ø<br>CS 0023 32bit 0(FFFFFFFFF)<br>P<br>1<br>SS 002B 32bit 0(FFFFFFFFF)<br>A 0<br>z.<br>ø<br>DS 002B<br>32bit 0(FFFFFFFFF)<br>s.<br>FS 0053 32bit 7EFDD000(FFF)<br>ø<br>T 0<br>GS 002B 32bit 0(FFFFFFFFF) |
| 55<br>PUSH EBP<br>00FC10201F\$<br>8BEC<br>MOU EBP.ESP<br>00FC1021                                                                                                    |                                                                                                    |                    | DØ<br>00<br>LastErr 00000000 ERROR SUCCESS                                                                                                    |
| 00FC1023<br>83EC 08<br>SUB ESP, 8<br>٠                                                                                                    |                                                                                                    |                    | EFL.<br>00000206 (NO, NB, NE, A, NS, PE, GE, G)                                                                                                    |
| DD05 E020FC0 FLD QWORD PTR DS:[0FC20E0]<br>00FC1026H<br>FSTP QWORD PTR SS: [LOCAL.2]<br>00FC102C<br>DD1C24                                                                                                    |                                                                                                    | <b>FLOAT</b>       | ST0 valid 3.399999999999999999110                                                                                                    |
| 00FC102F<br>83EC_08   SUB ESP,8<br>DD05 <u>D820FC0</u>   FLD QWORD PTR DS:[0FC20D8]<br>٠<br>00FC1032<br>٠                                                                                                    |                                                                                                    | <b>FLOAT</b>       | on rempty ord<br>ST2 empty 0.0                                                                                                    |
| 00FC1038<br>DD1C24<br>FSTP QWORD PTR SS: [LOCAL.4]<br>00FC103B<br>E8 CØFFFFFF<br>CALL 00FC1000                                                                                                    |                                                                                                    |                    | ST3 empty 0.0<br>ST4 empty 0.0                                                                                                    |
| 83C4 08<br>ADD ESP,8<br>Fete award ete se flocal et<br>00FC1040<br>DD1C24<br>GGEC1G42L                                                                                                    |                                                                                                    |                    | ST5 empty 0.0<br>ST6 empty 0.0                                                                                                    |
| Stack [0041FEE4]=1.2000000000000000                                                                                                    |                                                                                                    |                    | ST7 empty 0.0<br>ESPUDZD<br>3210                                                                                                    |
| ST=3.3999999999999999110                                                                                                    |                                                                                                    |                    | Cond 0 0 0 0 Err 0 0 0 0 0 0 0<br>FST <b>3800</b><br>Prec NEAR, 53 Mask<br>FCW 027F<br>1111                                                                                                    |
|                                                                                                    |                                                                                                    |                    | Last cmnd 0023:00FC1003 d_max.00FC1003                                                                                                    |
| Hex dump<br>Address                                                                                                    | $ASCII (ANSI -$                                                                                       |                    | 0041FEE0 L00FC1040 0MF  RETURN from d_max                                                                                                    |
| 00FC3000 25 66 0A 00 <br><b>FF</b><br>00FC3010 FF FF FF                                                                                                    | 25 66 0A 00 00 00 00 00 00 00 00 00 00 <mark>2FD %FD</mark><br>FF FF FF FF 00 00 00 00 00 00 00 00 00 |                    | BB41FEE8   383888888<br>3333                                                                                                    |
| 00FC3020 FE FF FF FF 01 00<br>06 F0 69 B5 F9 0F<br>00<br>-00<br>68 4E<br>00FC3030 01 00 00<br>48<br>28<br>19 00<br>-00                                                                                                    | 96 4A<br>ø<br><b>III</b><br>19 00 00 00<br>00 00 0<br>$H(1 + h)$                                      | <b>◆ Ë i T → ※</b> | 33e?<br>33333333<br>0041FEEC<br>3333                                                                                                    |
| 00 00 00 00<br>00<br>00FC3050100 00<br>00<br>00<br>00 00<br>00 00<br>00<br>00 00 00 00                                                                                                    | 00 00 00 00 00<br>00<br>00<br>00 00<br>ЙЙ                                                             |                    | 0041FEF0 1 400B3333<br>3320<br><b>AR41FEF411 AR41FF3818 H</b>                                                                                                    |
| 00 00 00 00 00 00 00<br>00FC3060 00 00 00<br>00                                                                                                    | 00 00<br>00 00<br>00                                                                                  |                    | 0041FEF8<br>L00FC11FD ∺∢NF<br>RETURN from d_max<br>0041FEFC<br>180000001 β                                                                                                    |
| 00FC3070 00 00 00 00<br>00 00<br>00 00<br>00 00 00 00 00 00<br>00<br>00 00<br>00 00<br>00<br>00<br>00                                                                                                    | -00-001<br>00 00<br>00 00 00                                                                          |                    | 00194E68 h.N+<br>0041FF00<br>00192848 H(+<br>0041FF04                                                                                                    |
| 00FC3090 00 00 00 00<br>00 00 00 00 00 00 00 00 00 00 00<br>00FC30A0 00 00 00 00 <br>00 00 00 00 00 00 00 00 00 00                                                                                                    | -00-001<br>00 00                                                                                      |                    | 0041FF08<br>B5280F3E   > * (1                                                                                                    |
| 00<br>00FC30B0 00 00 00<br>00<br>00<br>00<br>00<br>00<br>00<br>-00<br>00 00 00 00 00 00 00<br>00FC30C0100 00 00 001                                                                                                    | 00 00<br>001<br>00 00<br>00 00 00 00 00                                                               |                    | 0041FF0C<br>00000000<br>0041FF10<br>00000000                                                                                                    |
| 00FC30D0 00 00 00 00 <br>00 00 00 00 00 00 00 00 00 00 00<br>00FC30E0 00 00 00<br>-00<br>00 00 00 00<br>00<br>00 00                                                                                                    | 00 00<br>00 00<br>00 00 00                                                                            |                    | 7EFDE000<br>0041FF14<br>DBE <sup>1</sup><br>0041FF18<br>00000000                                                                                                    |
| 00FC30F0100 00<br>00 00<br>-00<br>00<br>00 00<br>00<br>00<br>00                                                                                                    | 00 00<br>00 00<br>00                                                                                  |                    | 0041FF1C<br>00000000<br>0041FF20<br>0041FF08 <b>0</b> A                                                                                                    |
|                                                                                                    |                                                                                                    |                    | 0041FF24<br>432603D8   手#&C<br><b>PR41FF28</b><br><b>PR41FF74Lt A LPointer to next S</b>                                                                                                    |

Fig. 1.67: OllyDbg : la première instruction FLD a été exécutée

Arguments courants de la fonction: *a* = 1*.*2 et *b* = 3*.*4 (Nous pouvons les voir dans la pile: deux paires de valeurs 32-bit). *b* (3.4) est déjà chargé dans ST(0). Maintenant FCOMP est train d'être exécutée. OllyDbg montre le second argument de FCOMP, qui se trouve sur la pile à ce moment.

| C CPU - main thread, module d max                                                                                                    | $ \Box$ $\times$                                                                                                    |
|----------------------------------------------------------------------------------------------------|----------------------------------------------------------------------------------------------------|
| 55<br>PUSH EBP<br>00FC1000 F\$<br>00FC1001<br>8BEC<br>MOU EBP ESP<br>$\blacksquare$<br>DD45 10<br>FLD QWORD PTR SS: [ARG.3]<br>00FC1003<br>$\blacksquare$<br>00FC1006<br>DC5D 08<br>FCOMP QWORD PTR SS: [ARG.1]<br>$\blacksquare$<br>DFE0<br><b>FSTSW AX</b><br>00FC1009<br>٠                                                                                                    | Registers (FPU)<br>EAX 00192848<br>ECX 6E494714 MSUCR100. __ initenv<br>EDX 00000000<br>EBX 00000000                                                                                                    |
| TEST AH.05<br>F6C4 05<br>00FC100B<br>00FC100E<br>JPE SHORT 00FC1015<br>Taken<br>7A 05<br>$\sim$<br>FLD QWORD PTR SS: [ARG.1]<br>00FC1010<br>DD45 08<br>٠<br>UMP SHORT 00FC1018<br>00FC1013<br>EB 03<br>$\sim$<br>FLD QWORD PTR SS: [ARG.3]<br>00FC1015<br>DD45 10<br>⇒                                                                                                    | ESP 0041FEDC<br>EBP 0041FEDC<br>ESI 00000001<br>EDI 00FC3388 d_max.00FC3388                                                                                                    |
| POP EBP<br>⇒<br>ធននននននធន<br>00FC1018<br>00FC1019 ┗  <br><b>RETN</b><br>00FC101A<br>INT3<br>INT <sub>3</sub><br>00FC101B<br>INT <sub>3</sub><br>00FC101C<br>00FC101D<br>INT3<br>00FC101E<br>INT3<br>00FC101F<br>INT3                                                                                                    | EIP 00FC1009 d_max.00FC1009<br>С.<br>ES 002B 32bit 0(FFFFFFFF)<br>ø<br>P<br>CS 0023 32bit 0(FFFFFFFFF)<br>1<br>SS 002B<br>A 0<br>32bit 0(FFFFFFFFF)<br>z<br>ø<br>DS 002B 32bit 0(FFFFFFFF)<br>S Ø<br>FS 0053 32bit 7EFDD000(FFF)<br>ŤΘ<br>GS 002B 32bit 0(FFFFFFFFF)<br>D Ø                                                                                                    |
| PUSH EBP<br>00FC1020   F\$<br>8BEC<br>00FC1021<br>MOU EBP, ESP<br>$\blacksquare$                                                                                                    | LastErr 00000000 ERROR_SUCCESS<br>00                                                                                                    |
| 00FC1023<br>83EC 08<br>SUB ESP.8<br>$\blacksquare$<br>DD05 <u>E020FC0</u> FLD QWORD PTR DS: L0FC20E01<br><b>FLORT</b><br>00FC1026<br>$\blacksquare$<br>00FC102C<br>DD1C24<br>FSTP QWORD PTR SS: [LOCAL.2]<br>$\blacksquare$<br>00FC102F<br>SUB ESP, 8<br>83EC 08<br>$\blacksquare$<br>DD05 <u>D820FC0</u> FLD QWORD PTR DS:[0FC20D8]<br><b>FLOAT</b><br>00FC1032<br>$\blacksquare$<br>FSTP QWORD PTR SS: [LOCAL.4]<br>00FC1038<br>DD1C24<br>$\blacksquare$<br>CALL 00FC1000<br>00FC103B<br>E8 CØFFFFFF<br>٠<br>ADD ESP,8<br>FOTP AWARD PTP CO.FLOCAL<br>00FC1040<br>8304 08<br>٠<br>O 1                                                                                                    | EFL 00000206 (NO, NB, NE, A, NS, PE, GE, G)<br>ST0 empty 0.0<br>ST1 empty 0.0<br>ST2 empty 0.0<br>ST3 empty 0.0<br>ST4 empty 0.0<br>ST5 empty 0.0<br>ST6 empty 0.0                                                                                                    |
| FST=0000 (C3=0 C2=0 C1=0 C0=0 ES=0 SF=0 PE=0 UE=0 OE=0 ZE=0 DE=0 IE=0)<br>AX=2848                                                                                                    | empty 2 299999999999999110<br>STZ.<br>3210<br>E S<br>PUOZD<br>Cond 0 0 0 0<br>Err 0000000<br>FST <b>0000</b><br>FCW 027F<br>Mask<br>1 1 1 1<br>Fred MEHR, 53<br>Last cmnd 0023:00FC1006 d_max.00FC1006                                                                                                    |
| $ASCII (ANSI -$<br>Address<br>Hex dump<br>00FC3000<br>66<br><b>ØA</b><br>00 25 66 08 00 00 00 00 00 00 00 00 00 00 <mark>EfD</mark> %fD<br>25 <sub>1</sub><br>00FC3010 FF FF FF<br>FF FF FF FF<br>FF.<br>00 00 00<br><b>ØØ</b><br>ØØ.<br>ØØ.<br>00 00<br>00FC3020 FE FF FF FF 01 00 00 00 06 F0 69 B5 F9 <br>$96 \, 48 =$<br>ØF<br>Ū.<br><b>+Ëii + ※</b><br>68 4E<br>00FC3030 01 00 00 00 48 28 19<br>-00<br>19 00 00 00 00 00 0<br>$H(f + \nu)$<br>00 00 00 00<br>00 00<br>- 00<br>-00<br>00<br>00FC3040 00 00 00<br>-00<br>00<br>00 00<br>00FC3050 00 00 00<br>- 00  <br>00 00 00 00<br>00 00 00<br>-00<br>00<br>00<br>00 00<br>00FC3060 00 00 00 00 <br>00 00 00<br>00 00 00 00 00<br>00 00<br>00 00<br>00<br>00 00<br>00<br>00<br>00 00<br>00<br>00<br>00 00<br>00 00<br>00FC3070 00 00 00<br>00FC3080 00 00 00 00 <br>00 00 00 00<br>00 00 00<br>-001<br>00 00 00 00<br>00 00<br>00FC30A0 00 00 00<br>00 00 00<br>-00<br>00 00 00<br>00<br>00 00<br>-00<br>00FC30B0 00 00 00<br>-001<br>00 00 00 00<br>00 00 00<br>-001<br>00 00 00 00<br>00FC30C0 00 00 00 00 00 00 00 00 00 00 00 00 <br>00 00 00 00<br>0000000000<br>0000000000<br>00 00 00 00<br>00FC30D0 00 00 00 00 <br>00 00<br>00FC30E0 00 00 00<br>-00<br>00 00 00 00 00 00 00<br>-001<br>00 00<br>00FC30F0 00 00 00<br>-00<br>00 00 00 00 00 00 00<br>-001<br>00<br>00<br>00 00 | 0041FEDC<br>$f0041FEF4$ T=A<br>0041FEE0<br>L00FC104010MF<br>RETURN from d_max<br>3333<br>0041FEE4<br>┏ 33333333<br>3FF33333<br>0041FEE8<br>33e?<br>0041FEEC<br>3333<br>400B3333<br>0041FEF0<br>3380<br>0041FEF4<br>0041FF38<br>8 A<br>0041FEF8<br>L00FC11FDI*4M<br>RETURN from d_max<br>0041FEFC<br>г00000001 8<br>0041FF00<br>00194E68 hN+<br>0041FF04<br>00192848 H(+<br>0041FF08<br>B5280F3E<br>>※(1<br>0041FF0C<br>00000000<br>0041FF10<br>00000000<br>0041FF14<br><b>7EFDE000</b><br>DBE'<br>0041FF18<br>00000000<br>0041FF1C<br>00000000<br>0041FF20<br>0041FF08 0 A<br>0041FF24<br>432603D8   丰#&C<br>8841FF28<br>AA41EEZ4Lt A LPointer to next SL |

Fig. 1.68: OllyDbg : FCOMP a été exécutée

Nous voyons l'état des flags de condition du FPU : tous à zéro. La valeur dépilée est vue ici comme ST(7), la raison a été décrite ici: 1.19.5 on page 226.

## *1.19. UNITÉ À VIRGULE FLOTTANTE*

#### FNSTSW a été exécutée:

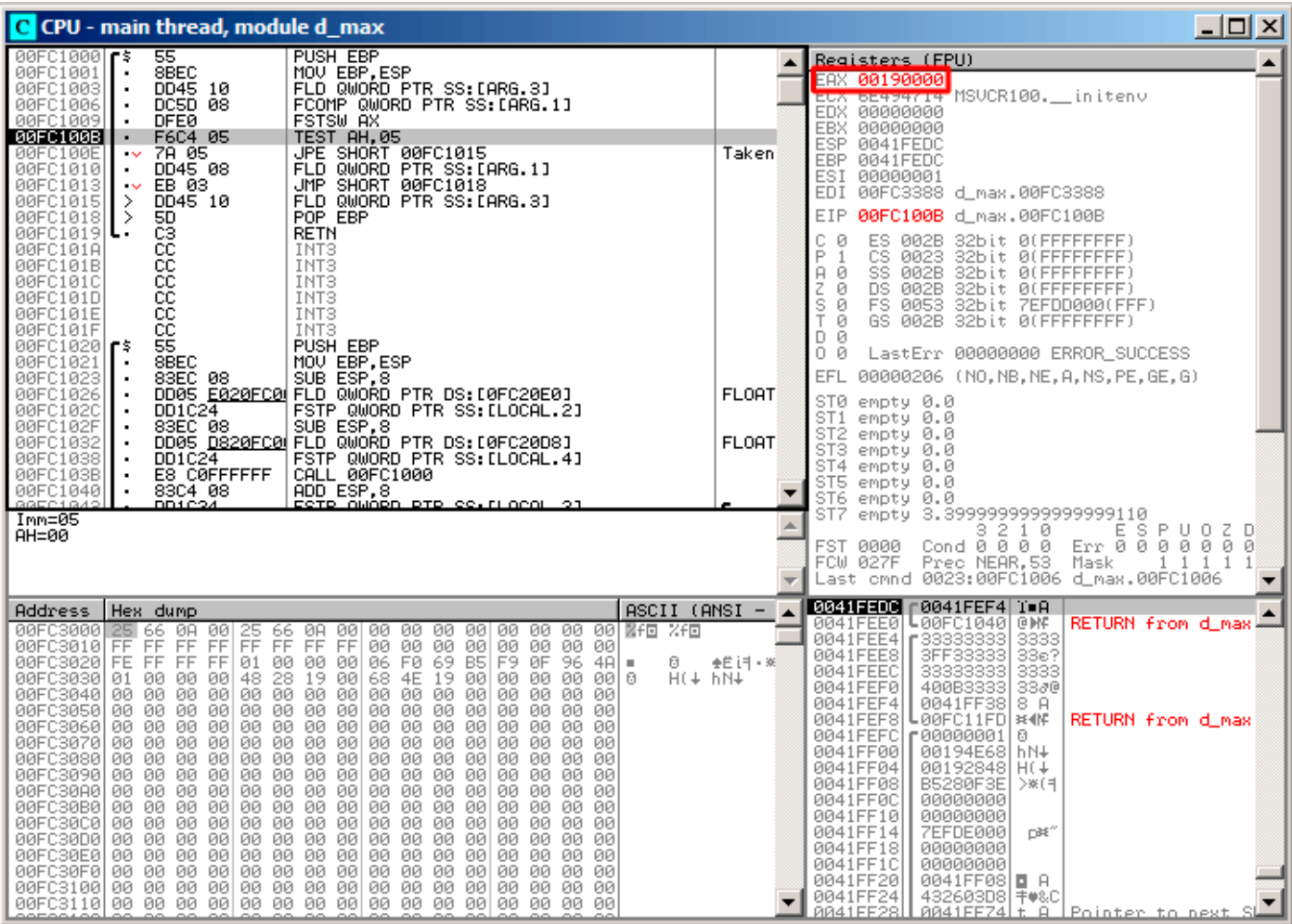

Fig. 1.69: OllyDbg : FNSTSW a été exécutée

Nous voyons que le registre AX contient des zéro: en effet, tous les flags de condition sont à zéro. (OllyDbg désassemble l'instruction FNSTSW comme FSTSW—elles sont synonymes).

| C CPU - main thread, module d_max                                                                                                    | 니미지                                                                                                    |
|----------------------------------------------------------------------------------------------------|----------------------------------------------------------------------------------------------------|
| 00FC1000 FS<br>55<br>PUSH EBP<br>00FC1001<br>8BEC<br>MOU EBP, ESP<br>$\blacksquare$<br>FLD QWORD PTR SS: [ARG.3]<br>00FC1003<br>DD45 10<br>$\blacksquare$<br>FCOMP QWORD PTR SS: LARG.1]<br>DC5D 08<br>00FC1006<br>٠<br><b>FSTSW AX</b><br>00FC1009<br><b>DFE0</b><br>$\blacksquare$<br>TEST AH, 05<br>F6C4 05<br>00FC100B<br>$\blacksquare$<br>JPE SHORT 00FC1015<br>00FC100E<br>$\sqrt{678.05}$<br>Taken<br>DD45 08<br>FLD QWORD PTR SS: [ARG.1]<br>00FC1010<br>٠<br>JMP SHORT 00FC1018<br>EB 03<br>00FC1013<br>-vi<br>FLD QWORD PTR SS: [ARG.3]<br>00FC1015<br><b>9DD45 10</b><br>⋗<br>$\rightarrow$<br>POP EBP<br>00FC1018                                                                                                    | Registers (FPU)<br>EAX 00190000<br>ECX 6E494714 MSUCR100. __ in itenv<br>EDX 00000000<br>EBX 00000000<br>ESP 0041FEDC<br>EBP 0041FEDC<br>ESI 00000001<br>EDI 00FC3388 d_max.00FC3388<br>EIP 00FC100E d_max.00FC100E                                                                                                    |
| ធននននននធ<br>00FC1019 L<br><b>RETN</b><br>00FC101A<br>INT3<br>INT <sub>3</sub><br>00FC101B<br>INT3<br>00FC101C<br>00FC101D<br>INT <sub>3</sub><br>00FC101E<br>INT <sub>3</sub><br>00FC101F<br>INT3<br>00FC1020   F\$<br>PUSH EBP<br>8BEC<br>00FC1021<br>MOU EBP.ESP<br>00FC1023<br>83EC 08<br>SUB ESP, 8<br>$\blacksquare$<br><u>DD05 E020FC0 FLD QWORD PTR DS:[0FC20E0]</u><br><b>FLOAT</b><br>00FC1026<br>$\blacksquare$<br>00FC102C<br>DD1C24<br>FSTP QWORD PTR SS: [LOCAL.2]<br>$\blacksquare$<br>00FC102F<br>83EC 08<br>SUB ESP, 8<br>$\blacksquare$<br>DD05 <u>D820FC0</u> FLD QWORD PTR DS:[0FC20D8]<br><b>FLOAT</b><br>00FC1032<br>$\blacksquare$<br>FSTP QWORD PTR SS: [LOCAL.4]<br>00FC1038<br>DD1C24<br>$\blacksquare$<br>CALL_00FC1000<br>00FC103B<br>E8 CØFFFFFF<br>$\bullet$<br>00FC1040<br>8304 08<br>ADD ESP,8<br>Fete award ptp es.rugeau<br>٠<br>Jump is taken<br>Dest=d_max.00FC1015                                                                                                    | с а<br>ES 002B 32bit 0(FFFFFFFF)<br>CS 0023 32bit 0(FFFFFFFFF)<br>$P_{1}$<br>SS 002B<br>32bit 0(FFFFFFFFF)<br>ਸਿੰਘ<br>DS 002B 32bit 0(FFFFFFFFF)<br>$Z = 1$<br>S Ø<br>FS 0053 32bit 7EFDD000(FFF)<br>Ŧō<br>GS 002B 32bit 0(FFFFFFFFF)<br>DЙ<br>00<br>LastErr 00000000 ERROR SUCCESS<br>EFL 00000246 (NO, NB, E, BE, NS, PE, GE, LE)<br>ST0 empty 0.0<br>ST1 empty 0.0<br>ST2 empty 0.0<br>ST3 empty 0.0<br>ST4 empty 0.0<br>ST5 empty 0.0<br>ST6 empty 0.0<br>empty 3.39999999999999999110<br>8 2 1 0 E S<br>STZ.<br>$\begin{array}{c} 1.11676 & 1.00000 \\ 1.000000 & 1.000000 \\ 1.000000 & 1.000000 \\ 1.000000 & 1.000000 \\ 1.00000 & 1.000000 \\ 1.00000 & 1.000000 \\ 1.00000 & 1.000000 \\ 1.00000 & 1.000000 \\ 1.00000 & 1.000000 \\ 1.00000 & 1.000000 \\ 1.00000 & 1.000000 \\ 1$<br>Cond 0 0 0 0<br>FST 0000<br>FCW 027F<br>Prec NEAR, 53<br>Mask<br>1 1 1 1 |
| $ASCII (ANSI -$<br>Address<br>Hex dump                                                                                                    | Last cmnd 0023:00FC1006 d_max.00FC1006                                                                                                    |
| 00FC3000 25 66 0A<br>00 25 66 08 00 00 00 00 00 00 00 00 00 00 <mark>mf</mark> D %fD<br>00FC3010 FF FF FF<br>FFIFF FF FF FF<br>00 00 00 00<br>00<br>00<br>00 00<br>Ø.<br><b>◆Ë i=1 - ※</b><br>$H(1 + h)$<br>19 00 00 00 00 00 0<br>00 00<br>00 00<br>00FC3040100 00 00<br>00<br>00<br>00<br>00<br>00<br>00<br>ØЙ<br>00.<br>00<br>00FC3050 00 00 00<br>00 00 00 00 00 00 00 00 00<br>00<br>00<br>00<br>00<br>00FC3060 00 00 00 00 00 00 00 00 00 00 00 00 <br>00 00 00 00<br>00 00<br>00 00<br>00FC3070 00 00 00<br>00 00<br>00<br>00 00 00<br>00<br>00<br>-00<br>00 00 00 00 00 00 00 00 00<br>00 00<br>00FC3080 00 00 00<br>00<br>00<br>00 00 00 00<br>00 00<br>-00<br>00 00 00<br>00<br>00<br>00 00<br>00FC30A0 00 00 00<br>00<br>00<br>00<br>00FC30B0 00 00 00 00 00 00 00 00 00 00 00 00 <br>00 00 00 00<br>00 00<br>00FC30D0 00 00 00<br>00 00<br>00<br>00 00 00<br>00<br>00 00<br>-00<br>00<br>00FC30E0 00 00 00<br>00 00 00 00<br>00 00 00 00 00 00 00 00 00 00<br>00 00 00 00<br>00FC30F0 00 00 00 | 0041FEE0 L00FC1040 0MF<br>RETURN from d_max<br>0041FEE4   23333333<br>3333<br>3FF33333<br>33333333<br>33e?<br>0041FEE8<br>0041FEEC<br>3333<br>3380<br>0041FEF0<br>400B3333<br>0041FEF4<br>0041FF38<br>8A<br>0041FEF8<br>L00FC11FD **<br>RETURN from d_max<br>0041FEFC<br>189900000 €<br>0041FF00<br>00194E68 hN+<br>0041FF04<br>00192848 H(+<br>0041FF08<br><b>B5280F3E</b><br>>※(1<br>0041FF0C<br>00000000<br>0041FF10<br>00000000<br>0041FF14<br><b>7EFDE000</b><br>D¥″<br>0041FF18<br>00000000<br>0041FF1C<br>00000000<br>0041FF20<br>0041FF08   0 A<br>0041FF24<br>432603D8   丰♥&C<br><u> 0041EE28   0041EEZ4 t A   Pointer to next SI</u>                                                                                                    |

Fig. 1.70: OllyDbg : TEST a été exécutée

Le flag PF est mis à 1.

En effet: le nombre de bit mis à 0 est 0 et 0 est un nombre pair. olly désassemble l'instruction JP comme JPE<sup>125</sup>—elles sont synonymes. Et elle va maintenant se déclencher.

<sup>125</sup> Jump Parity Even (instruction x86)

| <u>니미지</u><br>C CPU - main thread, module d_max                                                                                                    |                              |                                                                                                    |  |
|----------------------------------------------------------------------------------------------------|------------------------------|----------------------------------------------------------------------------------------------------|--|
| 00FC1000 FS<br>55<br>PUSH EBP                                                                                                    |                              | Registers (FPU)                                                                                                    |  |
| 8BEC<br>MOU EBP, ESP<br>00FC1001<br>FLD QWORD PTR SS:[ARG.3]<br>FCOMP QWORD PTR SS:[ARG.1]<br>00FC1003<br>DD45 10<br>$\blacksquare$<br>DC5D 08<br>00FC1006<br>٠<br><b>DFE0</b><br>00FC1009<br>FSTSW AX<br>٠<br>00FC100B<br>F6C4 05<br>TEST AH, 05<br>٠<br>JPE SHORT 00FC1015<br>78 05<br>00FC100E<br>$\sim$<br>FLD QWORD PTR SS: [ARG.1]<br>00FC1010<br>DD45 08<br>٠.<br>00FC1013<br>EB 03<br>JMP SHORT 00FC1018<br>$\sim$<br>DD45 10<br>FLD QWORD PTR SS: [ARG.3]<br>00FC1015<br>⋋<br>00FC1018<br>POP EBP<br>50<br>⋗                                                                                                    | Taken                        | EAX 00190000<br>ECX 6E494714 MSUCR100. __ in itenv<br>EDX 00000000<br>EBX 00000000<br>ESP 0041FEE0<br>EBP 0041FEF4<br>ESI 00000001<br>EDI 00FC3388 d_max.00FC3388<br>00FC1019 d_max.00FC1019<br>EIP                                                                                                    |  |
| C <sub>3</sub><br>00FC1019<br><b>RETN</b><br>$_{\rm cc}$<br>INT <sub>3</sub><br>00FC101A<br>88888<br>00FC101B<br>INT3<br>00FC101C<br>INT <sub>3</sub><br>00FC101D<br>INT3<br>INT3<br>00FC101E<br>ēĝ<br>00FC101F<br>INT3<br>00FC1020 F\$<br>PUSH EBP<br>8BEC<br>MOU EBP, ESP<br>00FC1021<br>SUB ESP, 8<br>00FC1023<br>83EC 08<br>٠<br>DD05 E020FC0 FLD QWORD PTR DS:[0FC20E0]<br>00FC1026<br>٠<br>FSTP QWORD PTR SS: [LOCAL.2]<br>00FC102C<br>DD1C24<br>00FC102F<br>83EC 08<br>SUB ESP, 8<br>٠<br>DD05 <u>D820FC0</u> FLD QWORD PTR DS: L0FC20D81<br>00FC1032<br>FSTP QWORD PTR SS: [LOCAL.4]<br>00FC1038<br>DD1C24<br>E8 CØFFFFFF<br>CALL 00FC1000<br>00FC103B<br>٠<br>ADD ESP,8<br>Fete owner ete ss.rincol 21<br>83C4 08<br>00FC1040<br>٠<br>DD1C24<br>GOEC1042<br>Top of stack<br>[0041FEE0]=d_max.00FC1040                                                                                                    | <b>FLOAT</b><br><b>FLORT</b> | c.<br>ø<br>ES 002B<br>32bit 0(FFFFFFFFF)<br>P<br>CS 0023 32bit 0(FFFFFFFFF)<br>-1<br>SS 002B<br>A 0<br>32bit 0(FFFFFFFF)<br>DS 002B<br>z<br>32bit 0(FFFFFFFFF<br>1<br>s.<br>ø<br>FS 0053 32bit 7EFDD000(FFF)<br>T Ø<br>GS 002B 32bit 0(FFFFFFFF)<br>DØ<br>00<br>LastErr 00000000 ERROR SUCCESS<br>EFL 00000246 (NO,NB,E,BE,NS,PE,GE,LE)<br>ST0 valid 3.3999999999999999110<br><del>ona empogra</del> pia<br>ST2 empty 0.0<br>ST3 empty 0.0<br>ST4 empty 0.0<br>ST5 empty 0.0<br>ST6 empty 0.0<br>ST7 empty 0.0<br>Cond 8 2 1 8<br>Exp 0000000<br>FST 3800<br>Prec NEAR,53<br>Mask<br>1 1 1 1<br>FCW 027F                         |  |
| $ASCII (ANSI -$<br>Hex dump<br>Address                                                                                                    |                              | <b>0041FEE0 C00FC1040 @MF</b><br>RETURN from d max                                                                                                    |  |
| 25 66 0A 00 00 00 00 00 00 00 00 00 <mark>00 00 00</mark><br>FF FF FF FF 00 00 00 00 00 00 00 00 00<br>00FC3000  <b>25</b>  66 0A 00 <br>FF<br>00FC3010 FF FF<br>FF<br>00FC3020 FE FF FF FF<br>01 00 00 00 06 F0 69 B5 F9 0F<br>-96<br>$481 -$<br>ø<br>28<br>68 4E<br>48<br>19<br>$H(1 + h)$<br>00FC3030 01 00<br>00<br>-00<br>-901<br>19 00 00<br>00<br>-00<br>-9916<br>00FC3040100 00 00<br>00<br>00 00<br>-001<br>00<br>00<br>-001<br>00<br>00.<br>00<br>00.<br>00<br>-00<br>00FC3050100 00<br>00<br>00 00<br>00 00<br>00<br>00<br>00<br>-00 <br>00<br>00 00<br>00<br>00<br>00<br>00<br>00<br>00<br>00<br>00FC3060 00 00 00<br>00<br>00<br>00<br>00<br>00<br>00<br>00<br>-001<br>00 00<br>00 00<br>00FC3070 00 00 00 00 <br>00 00 00 00 00 00<br>-00-001<br>00 00<br>00<br>00 00<br>00<br>00<br>00<br>00<br>00<br>00<br>-00<br>00<br>ØЙ<br>00FC3090 00 00 00<br>00 00 00 00 00 00 00<br>00<br>00 00<br>-00<br>00 00<br>00FC30A0 00 00 00<br>00 00<br>-00-001<br>-00 <br>-00-001<br>00 00 00 00 00 00<br>00FC30B0 00 00<br>00<br>00<br>00<br>00<br>00<br>00<br>00<br>00<br>00<br>00<br>00<br>00<br>00<br>00<br>00FC30C0100 00 00<br>-00<br>00 00 00 00 00 00 00<br>-001<br>00 00 00 00<br>00 00<br>00FC30D0100 00 00<br>-001<br>00 00<br>00 00 00 00 00 00 00 00<br>00<br>00FC30E0 00 00 00<br>00<br>00 00<br>00<br>-00<br>00<br>00<br>00<br>-90<br>00<br>00 00<br>00FC30F0 00 00<br>00<br>00<br>00<br>00<br>00<br>-001<br>00.<br>00<br>ØØ.<br>-00<br>00.<br>00<br>00 00 | <b>◆ ビ i F → ※</b>           | 33333333<br>3FF33333<br>0041FEE4<br>3333<br>33e?<br>0041FEE8<br>33333333<br>3333<br>0041FEEC<br>0041FEF0<br>400B3333<br>3380<br>0041FF38<br>0041FEF4<br>8 A<br>0041FEF8<br>L00FC11FDI¤4MF<br>RETURN from d_max<br>0041FEFC<br>┏ 00000001<br>ø<br>0041FF00<br>00194E68<br>$hN+$<br>00192848 H(+<br>0041FF04<br>0041FF08<br><b>B5280F3E</b><br>>※〔1<br>0041FF0C<br>00000000<br>0041FF10<br>00000000<br>0041FF14<br>7EFDE000<br>D¥″<br>00000000<br>0041FF18<br>0041FF1C<br>00000000<br>0041FF20<br>0041FF08   0 A<br>0041FF24<br>0041FF28<br>0041FF74<br>t A<br>Pointer to next SI<br>PR41EE2CL<br><u> AAEC1649LIJM ISE handler</u> |  |

Fig. 1.71: OllyDbg : la seconde instruction FLD a été exécutée

La fonction a fini son travail.

## **Second exemple sous OllyDbg : a=5.6 et b=-4**

Chargeons l'exemple dans OllyDbg :

| <u>- 미지</u><br>C CPU - main thread, module d_max                                                                                                    |                                                                                                    |                                  |                                                                                                    |
|----------------------------------------------------------------------------------------------------|----------------------------------------------------------------------------------------------------|----------------------------------|----------------------------------------------------------------------------------------------------|
| 55<br>PUSH EBP<br>00FC1000  <b>r</b> \$                                                                                                    |                                                                                                    | ۰                                | Registers (FPU)                                                                                                    |
| 00FC1001<br>8BEC<br>MOU EBP, ESP<br>$\blacksquare$<br>00FC1003<br>DD45 10<br>$\blacksquare$<br>00FC1006<br>DC5D 08<br><b>DFE0</b><br><b>FSTSW AX</b><br>00FC1009<br>٠<br>TEST AH, 05<br>00FC100B<br>F6C4 05<br>٠<br>JPE SHORT 00FC1015<br>00FC100E<br>7A 05<br>$\sim$<br>DD45 08<br>00FC1010<br>$\blacksquare$<br>JMP SHORT 00FC1018<br>00FC1013<br>EB 03<br>$\sim$ | FLD QWORD PTR SS: LARG.31<br>FCOMP QWORD PTR SS: [ARG.1]<br>FLD QWORD PTR SS: LARG. 1]                                                                  | FLORT-<br>Taken                  | EAX 00000009<br>ECX 6E445617 MSUCR100.6E445617<br>EDX 0022DC58<br>EBX 00000000<br>ESP 0041FEDC<br>EBP 0041FEDC<br>ESI 00000001                                                                                                    |
| 00FC1015<br>$\rightarrow$<br>DD45 10<br>00FC1018<br>POP EBP<br>-><br>00FC1019 L .<br><b>RETN</b>                                                                                                    | FLD QWORD PTR SS: [ARG.3]                                                                                                    |                                  | EDI 00FC3388 d max.00FC3388<br>00FC1006 d_max.00FC1006<br>EIP.                                                                                                    |
| 88888888<br>00FC101A<br>INT <sub>3</sub><br>INT <sub>3</sub><br>00FC101B<br>00FC101C<br>INT <sub>3</sub><br>00FC101D<br>INT <sub>3</sub><br>00FC101E<br>INT3<br>00FC101F<br>INT <sub>3</sub>                                                                                                    |                                                                                                    |                                  | c.<br>ES 002B<br>32bit 0(FFFFFFFFF)<br>ø<br>P<br>CS 0023 32bit 0(FFFFFFFFF)<br>1<br>SS 002B 32bit 0(FFFFFFFF)<br>A 0<br>z<br>ø<br>DS 002B<br>32bit 0(FFFFFFFFF)<br>S Ø<br>FS 0053 32bit 7EFDD000(FFF)<br>T Ø<br>GS 002B 32bit 0(FFFFFFFFF)<br>D 0 |
| 55<br>PUSH EBP<br>00FC10201F\$<br>8BEC<br>MOU EBP, ESP<br>00FC1021<br>00FC1023<br>83EC 08<br>SUB ESP, 8<br>$\blacksquare$                                                                                                    |                                                                                                    |                                  | 00<br>LastErr 00000000 ERROR_SUCCESS<br>EFL.<br>00000206 (NO, NB, NE, A, NS, PE, GE, G)                                                                                                    |
| DD05 E020FC0 FLD QWORD PTR DS:[0FC20E0]<br>00FC1026H<br>$\blacksquare$<br>00FC102C<br>DD1C24<br>٠<br>00FC102F<br>83EC 08   SUB ESP.8<br>DD05 <u>D820FC0</u> FLD QWORD PTR DS:[0FC20D8]<br>٠                                                                                                    | FSTP QWORD PTR SS: [LOCAL.2]                                                                                                    | FLOAT                            | ST0 valid -4,00000000000000000000<br>off subra ora<br>ST2 empty 0.0                                                                                                    |
| 00FC1032<br>$\blacksquare$<br>00FC1038<br>DD1C24<br>E8 CØFFFFFF<br>CALL 00FC1000<br>00FC103B<br>83C4 08<br>00FC1040<br><b>DD1094</b><br><u>aaresasal</u>                                                                                                    | FSTP QWORD PTR SS: [LOCAL.4]<br>ADD ESP.8<br>Fe <u>te awarn ete ss.rincal et</u>                                                                        | <b>FLOAT</b>                     | ST3 empty 0.0<br>ST4 empty 0.0<br>ST5 empty 0.0<br>ST6 empty 0.0                                                                                                    |
| Stack [0041FEE4]=5.600000000000000<br>$ST = -4.00000000000000000000$                                                                                                    |                                                                                                    |                                  | ST7 empty 0.0<br>3210<br>ESPUOZD<br>Cond 0 0 0 0 Err 0 0 0 0 0 0 0<br>FST 3800                                                                                                    |
|                                                                                                    |                                                                                                    |                                  | FCW 027F<br>Prec NEAR,53<br>Mask<br>1 1 1 1<br>Last cmnd 0023:00FC1003 d_max.00FC1003                                                                                                    |
| Hex dump<br>Address<br>00FC3000 25 66 0A 00<br>08 09 00 00 00 00 00                                                                                                    | 00 00 Mf回 %f回<br>00                                                                                                    | $ASCII (ANSI -$                  | A041FFF01L00FC106FLpMC RETURN from d max                                                                                                    |
| 용 66<br>FF FF<br>FF1<br>00FC3010 FF FF FF<br>FF FF<br>00FC3020 FE FF FF FF<br>19<br>00 68 4E<br>00FC3030101<br>00<br>00<br>00<br>48<br>28<br>00 00<br>00 00<br>00FC3040 00 00 00 00                                                                                                    | 00 00 00 00 00<br>00<br>00 00<br>01 00 00 00 06 F0 69 B5 F9 0F 96 4A<br>0<br><b>H</b><br>19 00 00<br>00<br>ØЙ<br>-0016<br>00 00 00 00 00<br>00 00<br>00 | <b>◆ ビ i T → ※</b><br>$H(1 + h)$ | 0041FEE4   F66666666   ffff<br>0041FEE8<br>40166666 ff=@<br>0041FEEC<br>00000000<br>0041FEF0   C0100000<br>Þ.                                                                                                    |
| 00 00<br>00FC3050100 00<br>00<br>-00<br>00 00 00<br>00FC3060 00 00 00 00 <br>00 00 00 00 00 00 00<br>00 00<br>00 00 00 00 00 00 00<br>00FC3070100 00 00 001<br>00<br>00<br>00<br>00<br>00<br>-00<br>00<br>00                                                                                                    | 00 00<br>00 00<br>00 00<br>ØØ.<br>00 00<br>00 00<br>00<br>00 00<br>00<br>00000<br>-00<br>00 00<br>ØØ.                                                   |                                  | <u> 884112241 8841123616 H</u><br>0041FEF8<br>L00FC11FDI#4M<br>RETURN from d_max<br>0041FEFC<br>F00000001<br>ø<br>00194E68 hN+<br>0041FF00<br>0041FF04<br>00192848<br>$H($ +                                                                      |
| 00 00 00 00 00 00 00<br>00FC3090 00 00 00 00<br>00 00 00 00 00 00 00 00 00 00<br>00FC30A0100 00 00 001<br>00FC30B0 00 00 00<br>-00<br>00 00 00 00 00 00 00<br>00FC30C0 00 00<br>00 00<br>00 00 00<br>00<br>-001<br>00FC30D0 00 00 00 00                                                                                                    | 00 00 00<br>00 00<br>00 00<br>00<br>00 00<br>00 00 00<br>00 00<br>00 00<br>00 00<br>00<br>00 00 00 00 00 00 00 00 00 00 00 00 00                        |                                  | 0041FF08<br>B5280F3E<br>>※(1<br>00000000<br>0041FF0C<br>0041FF10<br>00000000<br>0041FF14<br><b>7EFDE000</b><br>DBE"<br>0041FF18<br>00000000                                                                                                    |
| 00FC30E0100 00 00 001<br>00FC30F0100 00 00<br>-00<br>00 00 00 00 00<br>00<br>00 00 00 00 00 00 00 00 00 00 00<br>00FC3100 00 00 00 00                                                                                                    | 00 00 00 00 00 00 00 00 00 00 00 00 00<br>00 00<br>-00<br>00 00<br>00<br>00 00                                                                          |                                  | 0041FF1C<br>00000000<br>0041FF20<br>0041FF08 日 A<br>0041FF24<br>432603D8   キゅ&C<br><b>PR41FF281</b><br><u> L0041EEZ4Lt A LPointer to next S</u>                                                                                                   |

Fig. 1.72: OllyDbg : premier FLD exécutée

Arguments de la fonction courante: *a* = 5*.*6 et *b* = −4. *b* (-4) est déjà chargé dans ST(0). FCOMP va s'exécuter maintenant. OllyDbg montre le second argument de FCOMP, qui est sur la pile juste maintenant.

| C CPU - main thread, module d_max                                                                                                    |                                   | 니미지                                                                                                    |
|----------------------------------------------------------------------------------------------------|-----------------------------------|----------------------------------------------------------------------------------------------------|
| 55<br>PUSH EBP<br>00FC1000  <b>r</b> \$<br>00FC1001<br>MOU EBP ESP<br>8BEC<br>$\blacksquare$<br>FLD QWORD PTR SS: LARG.31<br>00FC1003<br>DD45 10<br>٠<br>00FC1006<br>DC5D 08<br>FCOMP QWORD PTR SS: [ARG.1]<br>$\blacksquare$<br><b>DFE0</b><br><b>FSTSW AX</b><br>00FC1009                                                                                                    |                                   | Registers (FPU)<br>EAX 00000009<br>ECX 6E445617 MSUCR100.6E445617<br>EDX 0022DC58<br>EBX 00000000                                                                                                    |
| F6C4 05<br>TEST AH, 05<br>00FC100B<br>JPE SHORT 00FC1015<br>00FC100E<br>7A 05<br>$\sim$<br>FLD QWORD PTR SS: [ARG.1]<br>00FC1010<br>DD45 08<br>$\blacksquare$<br>UMP SHORT 00FC1018<br>00FC1013<br>EB 03<br>$\sim$<br>FLD QWORD PTR SS: [ARG.3]<br>00FC1015<br>DD45 10<br>⋗                                                                                                    | Taken                             | ESP 0041FEDC<br>EBP 0041FEDC<br>ESI.<br>00000001<br>EDI 00FC3388 d_max.00FC3388                                                                                                    |
| 88888888<br>POP EBP<br>00FC1018<br>⇒<br><b>RETN</b><br>00FC1019 ┗  <br>00FC101A<br>INT3<br>INT <sub>3</sub><br>00FC101B<br>00FC101C<br>INT <sub>3</sub><br>INT <sub>3</sub><br>00FC101D<br>00FC101E<br>INT <sub>3</sub><br>00FC101F<br>INT3                                                                                                    |                                   | EIP.<br>00FC1009 d_max.00FC1009<br>С.<br>ES 002B 32bit 0(FFFFFFFF)<br>ø<br>P<br>CS 0023<br>1<br>32bit 0(FFFFFFFFF)<br>SS 002B<br>32bit 0(FFFFFFFFF)<br>Ĥ.<br>ø<br>DS 002B<br>32bit 0(FFFFFFFFF)<br>z<br>Ø<br>s.<br>ø<br>FS 0053 32bit 7EFDD000(FFF)<br>Ŧ.<br>Ø<br>GS 002B 32bit 0(FFFFFFFF)<br>DЙ                                                                                                    |
| šš<br>00FC1020   S<br>PUSH EBP<br>8BEC<br>MOU EBP, ESP<br>00FC1021                                                                                                    |                                   | 00<br>LastErr 00000000 ERROR_SUCCESS                                                                                                    |
| 83EC 08<br>SUB ESP.8<br>00FC1023<br>$\blacksquare$<br>DD05 E020FC0 FLD QWORD PTR DS:[0FC20E0]<br>00FC1026<br>٠<br>00FC102C<br>DD1C24<br>FSTP QWORD PTR SS:[LOCAL.2]<br>٠<br>00FC102F<br>83EC 08<br>SUB ESP, 8<br>٠<br>DD05 <u>D820FC0</u> FLD QWORD PTR DS: [0FC20D8]<br>00FC1032<br>٠<br>00FC1038<br>FSTP QWORD PTR SS: [LOCAL.4]<br>DD1C24<br>٠<br>CALL 00FC1000<br>00FC103B<br>E8 CØFFFFFF<br>٠<br>ADD ESP,8<br>FOTO AMARA PTR CO.FLACAL<br>8304 08<br>00FC1040<br>٠<br>GAEC1849                                                                                                    | <b>FLOAT</b><br><b>FLOAT</b><br>▼ | EFL 00000206 (NO, NB, NE, A, NS, PE, GE, G)<br>ST0 empty 0.0<br>ST1 empty 0.0<br>ST <sub>2</sub><br>empty 0.0<br>ST3 empty 0.0<br>ST4 empty 0.0<br>ST5 empty 0.0<br>ST6 empty 0.0                                                                                                    |
| FST=0100 (C3=0 C2=0 C1=0 C0=1 ES=0 SF=0 PE=0 UE=0 OE=0 ZE=0 DE=0 IE=0)<br>AX=0009                                                                                                    |                                   | empty 4 00000000000000000000<br>ST7<br>3210<br>ESPUOZD<br>$\lfloor$ Cond 0 0 0 $\lfloor$<br>Err 0000000<br>FST 0100<br>FCW 027F<br>Mask<br>1 1 1<br>FIRE HERRY OF<br>Last cmnd 0023:00FC1006 d_max.00FC1006                                                                                                    |
| $ASCII (ANSI -$<br>Address<br>Hex dump<br>00FC30001<br>25.<br>66 0A 001<br>FF FF FF<br>FF1<br>FF FF FF FF<br>00 00<br>00FC3010 <br>00<br>-00<br>00<br>ЙЙ<br>00 00<br>00FC3020 FE FF FF<br>FF<br>01 00 00 00<br>06 F0 69<br>B5 F9<br>ØF<br>96.<br>$4A =$<br>Θ<br>00FC3030 01 00 00 00 48 28<br>68 4E<br>19<br>-00<br>19 00 00 00<br>00<br>-00   0<br>$H(f + FM)$<br>00 00<br>00<br>00<br>-00<br>00 00<br>00<br>00<br>00<br>00<br>00FC3040 00 00<br>00<br>ЙЙ<br>ЙЙ<br>00FC3050 00 00 00 00 <br>00 00 00 00<br>00 00 00<br>00<br>00 00<br>00<br>00<br>00 00 00 00 00 00 00 00 00 00<br>-00-00<br>00FC3060100 00 00 001<br>00<br>00 00<br>00<br><b>ØØ</b><br>00FC3070 00 00<br>00<br>-00<br>00<br>00<br>00<br>00<br>00 00<br>00<br>00FC3080 00 00 00<br>00 00 00 00<br>00 00 00<br>-00<br>001<br>00 00<br>00 00<br>00 00 00<br>001<br>0000000000<br>00 00<br>-00-00<br>00FC3090 00 00 00<br>-00<br>00 00<br>00FC30A0 00 00 00<br>00 00 00<br>-00<br>00 00 00<br>00 00 00<br>-001<br>00 00<br>00FC30B0 00 00 00<br>00 00 00 00<br>00 00<br>00<br>-00<br>00 00<br>-00<br>00 00 00 00<br>00 00 00<br>00 00<br>00FC30C0 00 00<br>00<br>-00<br>-00<br>00<br>ØØ.<br>00FC30D0 00 00 00 00 <br>0000000000<br>00 00 00 00 00 00 00 00<br>00 00<br>00 00 00<br>00<br>ØØ.<br>00FC30E0 00 00 00<br>-00<br>-001<br>00 00<br>00 00<br>00FC30F0 00 00 00 00 <br>00 00 00 00<br>00 00 00<br>-001<br>00 00<br>00 00<br>00FC3100 00 00 00 00 00 00 00 00 00 00 00 00 00 00<br>00 00 | <b>◆Ë i=1 →※</b>                  | <b>0041FEDC</b><br>F0041FEF4  T■A<br>0041FEE0 L00FC106E nMF<br>RETURN from d_max<br>0041FEE4<br>F66666666 ffff<br>0041FEE8<br>40166666<br>$ff = 0$<br>0041FEEC<br>00000000<br>0041FEF0<br>C0100000<br>トレ<br>0041FEF4<br>0041FF38<br>8 A<br>0041FEF8<br>L00FC11FDI*4M<br>RETURN from d_max<br>0041FEFC<br>г00000001 <br>ø<br>0041FF00<br>00194E68 hN+<br>0041FF04<br>00192848<br>H(4)<br><b>B5280F3E</b><br>0041FF08<br>>※〔4<br>0041FF0C<br>00000000<br>0041FF10<br>00000000<br>0041FF14<br><b>7EFDE000</b><br>DBE"<br>0041FF18<br>00000000<br>0041FF1C<br>00000000<br>0041FF201<br>0041FF08 O A<br>0041FF24<br>432603D8   丰w&C<br>8841FF281<br>AA41EEZ4Lt A LPointer to next SL |

Fig. 1.73: OllyDbg: FC0MP exécutée

Nous voyons l'état des flags de condition du FPU : tous à zéro sauf C0.

## 1.19. UNITÉ À VIRGULE FLOTTANTE

### FNSTSW a été exécutée:

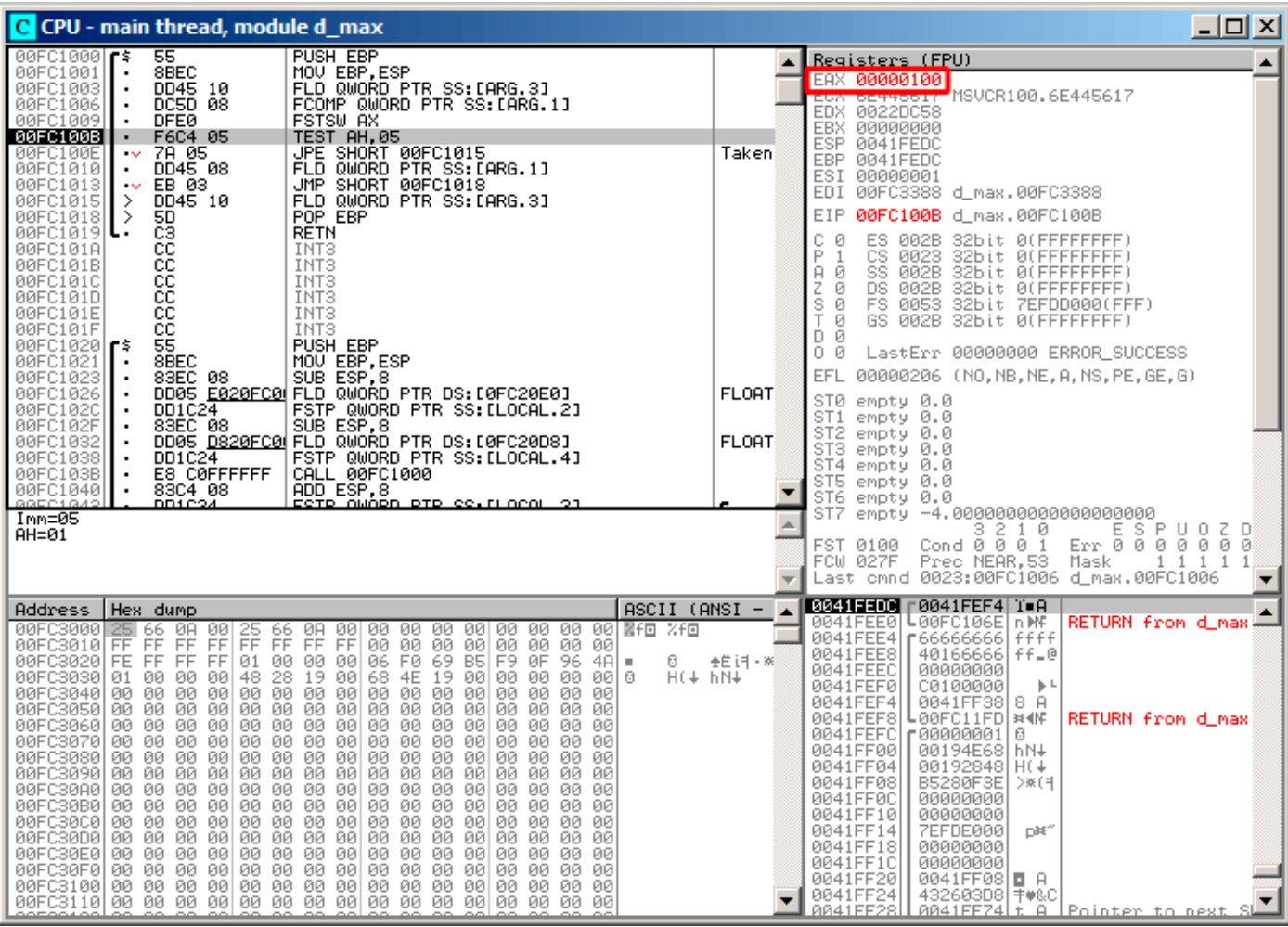

Fig. 1.74: OllyDbg: FNSTSW exécutée

Nous voyons que le registre AX contient 0x100 : le flag C0 est au 8ième bit.

| C CPU - main thread, module d max                                                                                                    | 그미지                                                                                                    |
|----------------------------------------------------------------------------------------------------|----------------------------------------------------------------------------------------------------|
| 55<br>PUSH EBP<br>00FC1000 ┏\$<br>00FC1001<br>8BEC<br>MOU EBP ESP<br>FLD QWORD PTR SS: [ARG.3]<br>00FC1003<br>DD45 10<br>$\blacksquare$<br>DC5D 08<br>FCOMP QWORD PTR SS: [ARG.1]<br>00FC1006<br>$\blacksquare$<br>00FC1009<br><b>DFE0</b><br><b>FSTSW AX</b><br>$\blacksquare$<br>00FC100B<br>F6C4 05<br>TEST AH, 05<br>$\blacksquare$<br>00FC100E<br>JPE SHORT 00FC1015<br>Taken<br>$\sim$ 78 05<br>DD45 08<br>FLD QWORD PTR SS: [ARG.1]<br>00FC1010<br>٠<br>JMP SHORT 00FC1018<br>00FC1013<br>EB 03<br>$\sim$<br>FLD QWORD PTR SS: [ARG.3]<br>00FC1015<br>9DD45 10<br>≻<br>POP EBP<br>00FC1018<br>⋗<br><b>RETN</b><br>00FC1019 ┗  <br>00FC101A<br>INT <sub>3</sub>                                                                                                    | Registers (FPU)<br>EAX 00000100<br>ECX 6E445617 MSUCR100.6E445617<br>EDX 0022DC58<br>EBX 00000000<br>ESP 0041FEDC<br>EBP 0041FEDC<br>ESI 00000001<br>EDI 00FC3388 d_max.00FC3388<br>EIP 00FC100E d_max.00FC100E<br>C a<br>ES 002B 32bit 0(FFFFFFFFF)<br>CS 0023 32bit 0(FFFFFFFFF)<br>P Ø                                                                                                    |
| ធននននននធ<br>INT <sub>3</sub><br>00FC101B<br>00FC101C<br>INT <sub>3</sub><br>00FC101D<br>INT3<br>00FC101E<br>INT3<br>00FC101F<br>INT <sub>3</sub><br>PUSH EBP<br>00FC1020   F\$<br>8BEC<br>00FC1021<br>MOU EBP, ESP<br>$\blacksquare$<br>83EC 08<br>SUB ESP, 8<br>00FC1023<br>٠<br>DD05 E020FC0 FLD QWORD PTR DS: [0FC20E0]<br><b>FLOAT</b><br>00FC1026<br>DD1C24<br>FSTP QWORD PTR SS: [LOCAL.2]<br>00FC102C<br>SUB ESP.8<br>00FC102F<br>83EC 08<br>DD05 <u>D820FC0</u> FLD QWORD PTR DS:[0FC20D8]<br><b>FLOAT</b><br>00FC1032<br>$\blacksquare$<br>FSTP QWORD PTR SS: [LOCAL.4]<br>00FC1038 <br>DD1C24<br>٠<br>CALL 00FC1000<br>00FC103B<br>E8 C0FFFFFF<br>$\blacksquare$<br>8304 08<br>ADD ESP.8<br>Fete awa <mark>ra ete se.ruacal</mark><br>00FC1040<br>٠<br>Jump is not taken<br>Dest=d_max.00FC1015                                                                                                    | SS 002B 32bit 0(FFFFFFFFF)<br>ਸਿਹ<br>Z 0<br>DS 002B 32bit 0(FFFFFFFFF)<br>S 0<br>T 0<br>FS 0053 32bit 7EFDD000(FFF)<br>GS 002B 32bit 0(FFFFFFFFF)<br>D Ø<br>LastErr 00000000 ERROR SUCCESS<br>00<br>00000202 (NO, NB, NE, A, NS, PO, GE, G)<br>EFL<br>ST0 empty 0.0<br>ST1 empty 0.0<br>ST2 empty 0.0<br>ST3 empty 0.0<br>ST4 empty 0.0<br>ST5 empty 0.0<br>ST6 empty 0.0<br>STZ.<br>empty -4.0000000000000000000<br>ESPUDZD<br>3210<br>Cond $0$ $0$ $0$ $1$<br>Err 0 0 0 0 0 0 0<br>FST 0100<br>FCW 027F<br>Prec NEAR, 53<br>Mask<br>1 1 1 1 1<br>Last cmnd 0023:00FC1006 d_max.00FC1006                                                                                                  |
| $ASCII (ANSI -$<br>Address<br>Hex dump<br>00FC3000<br>25 66 0A<br>25 66 08 00 00 00 00 00 00 00 00 00 00 <mark>mfd</mark> %f <b>d</b><br>-00<br>FF FF FF FF FF<br>00FC3010 FF FF FF<br>00 00 00<br>-00 <br>00<br>00<br>00 00<br>00FC3020 FE FF FF FF 01 00 00<br>00 06 F0 69 B5<br>$F9$ ØF 96 4A<br>0<br><b>◆ ビ i F + ※</b><br>00 00 00 48 28 19<br>68 4E<br>00FC3030 01<br>00<br>19<br>00<br>00 00<br>-00-0010<br>$H(1 + h)$<br>00 00 00<br>00 00 00<br>00FC3040 00 00 00<br>-001<br>00<br>00<br>00<br>00 00<br>00<br>00FC3050 00 00 00 00 00 00 00 00 00 00 00 00<br>00<br>00<br>00 00<br>00FC3060 00 00 00 00 00 00 00 00 00 00 00 00 <br>00 00<br>00 00<br>00 00<br>00 00 00<br>00 00 00<br>00<br>00FC3070 00 00 00<br>00<br>00<br>00<br>00<br>00FC3080100 00 00 001<br>00<br>00 00 00 00 00 00<br>00<br>00<br>00<br>00 00<br>00FC3090 00 00 00 00 00 00 00 00 00 00 00 00 <br>00 00 00 00<br>00 00<br>00 00<br>00<br>00 00<br>00FC30A0 00 00 00<br>00<br>00<br>001<br>-00<br>00<br>ØЙ<br>00FC30B0 00 00 00 00 00 00 00 00 00 00 00 00 <br>00 00 00 00<br>00 00<br>-00<br>00 00 00<br>00 00<br>00 00<br>00FC30D0 00 00 00<br>00<br>00<br>-00<br>00FC30E0100 00 00 00100 00 00 00100 00 00<br>-001<br>00 00 00 00<br>00 00 00 00 00 00 00 00 0<br>00 00 00 00<br>00FC30F0 00 00 00 00 | <b>0041FEDC</b> r0041FEF4 T=A<br>0041FEE0 L00FC106E nWF<br>RETURN from d_max<br>0041FEE4   66666666   ffff<br>0041FEE8<br>40166666 ff=@<br>0041FEEC<br>00000000<br>0041FEF0<br>C0100000<br>$\mathbb{F}$<br>0041FEF4<br>8 A<br>0041FF38<br>0041FEF8<br>$LogFC11FD$ $*4$<br>RETURN from d_max<br>0041FEFC<br>8∣09900001 ד<br>0041FF00<br>00194E68 hN+<br>0041FF04<br>00192848<br>H(4)<br>0041FF08<br><b>B5280F3E</b><br>>※(1<br>0041FF0C<br>00000000<br>0041FF10<br>00000000<br>0041FF14<br><b>7EFDE000</b><br>DBE"<br>0041FF18<br>00000000<br>0041FF1C<br>00000000<br>0041FF20<br>0041FF08 <b>0</b> A<br>0041FF24<br>432603D8  丰♥&C<br><u> 0041EE28   0041EEZ4 t A   Pointer to next SI</u> |

Fig. 1.75: OllyDbg : TEST exécutée

Le flag PF est mis à zéro. En effet:

le nombre de bit mis à 1 dans 0x100 est 1, et 1 est un nombre impair. JPE est sautée maintenant.

| 그미지<br>C CPU - main thread, module d_max                                                                                                    |                              |                                                                                                    |  |
|----------------------------------------------------------------------------------------------------|------------------------------|----------------------------------------------------------------------------------------------------|--|
| 55<br>PUSH EBP<br>00FC1000   S                                                                                                    |                              | Registers (FPU)                                                                                                    |  |
| 8BEC<br>MOU EBP.ESP<br>00FC1001<br>DD45 10<br>FLD QWORD PTR SS: LARG.31<br>00FC1003<br>$\blacksquare$<br>00FC1006<br>DC5D 08<br>FCOMP QWORD PTR SS:[ARG.1]<br>٠<br>00FC1009<br><b>DFE0</b><br>FSTSW AX<br>00FC100B<br>TEST AH, 05<br>F6C4 05<br>$\blacksquare$<br>JPE SHORT 00FC1015<br>7A 05<br>00FC100E<br>$\sim$<br>FLD QWORD PTR SS: [ARG.1]<br>DD45 08<br>00FC1010<br>$\blacksquare$                                                                                                    | Taken                        | EAX 00000100<br>6E445617 MSUCR100.6E445617<br>ECX.<br>EDX 0022DC58<br><b>EBX</b><br>00000000<br>ESP 0041FEDC<br>EBP 0041FEDC<br>ESI<br>00000001                                                                                                    |  |
| JMP SHORT 00FC1018<br>00FC1013<br>$\sim$ rEB 03<br>FLD QWORD PTR SS: [ARG.3]<br>⋋<br>DD45 10<br>00FC1015                                                                                                    |                              | EDI 00FC3388 d_max.00FC3388                                                                                                    |  |
| POP EBP<br>00FC1018<br>⊁5D<br>ゝ<br>윦<br>00FC1019 $ L $<br>RETN<br>00FC101A<br>INT <sub>3</sub><br>čč<br>CC<br>CC<br>00FC101B<br>INT <sub>3</sub><br>INT <sub>3</sub><br>00FC101C<br>INT <sub>3</sub><br>00FC101D<br>ĉĉ<br>00FC101E<br>INT3<br>čč<br>00FC101F<br>INT <sub>3</sub><br>55<br>PUSH EBP<br>00FC1020 F\$<br>8BEC<br>00FC1021<br>MOU EBP.ESP<br>SUB ESP, 8<br>00FC1023<br>83EC 08<br>٠<br>00FC1026<br>DD05 E020FC0 FLD QWORD PTR DS:[0FC20E0]<br>$\blacksquare$<br>FSTP QWORD PTR SS: [LOCAL.2]<br>00FC102C<br>DD1C24<br>SUB ESP, 8<br>00FC102F<br>83EC 08<br>٠<br>DD05 D820FC0 FLD QWORD PTR DS: [0FC20D8]<br>00FC1032<br>٠<br>FSTP QWORD PTR SS: [LOCAL.4]<br>00FC1038<br>DD1C24<br>٠<br>00FC103B<br>E8 C0FFFFFF<br>CALL 00FC1000<br>٠<br>00FC1040<br>83C4 08<br>ADD ESP,8<br>٠<br><u>ESTR AWARA RTR SS.FLACAL 21</u><br>GAEC1642<br>DD1C24<br>Dest=d_max.00FC1018                                                                                                    | <b>FLOAT</b><br><b>FLOAT</b> | EIP<br>00FC1013 d_max.00FC1013<br>c.<br>ES 002B<br>32bit 0(FFFFFFFFF)<br>ø<br>P<br>ø<br>CS 0023<br>32bit 0(FFFFFFFFF)<br>SS 002B 32bit 0(FFFFFFFFF)<br>ø<br>А.<br>DS 002B<br>ø<br>Z.<br>32bit 0(FFFFFFFFF)<br>S.<br>ø<br>FS 0053 32bit 7EFDD000(FFF)<br>Τ<br>Ø<br>GS 002B 32bit 0(FFFFFFFFF)<br>DЙ<br>0 0<br>LastErr 00000000 ERROR_SUCCESS<br>EFL 00000202 (NO, NB, NE, A, NS, PO, GE, G)<br>ST0 valid 5.5999999999999996440<br>oli empuy oro<br>ST2 empty 0.0<br>ST3 empty 0.0<br>ST4 empty 0.0<br>ST5 empty 0.0<br>ST6 empty 0.0<br>ST7 empty 0.0<br>2<br>ESPU0ZD<br>Err 0000000<br>3.<br>10<br>Cond 0 0 0 1<br>FST <b>3900</b><br>Prec NEAR,53<br>$1\quad1$<br>FCW 027F<br>Mask<br>1<br>-1<br>Last cmnd 0023:00FC1010 d_max.00FC1010 |  |
| ASCII (ANSI –<br>Hex dump<br>Address                                                                                                    |                              | 0041FEDC<br><b>F0041FEF4</b> T■A                                                                                                    |  |
| 00FC3000 25 66 0A 00<br>00 00 図f回 %f回<br>25 66 08 00 00 00 00<br>-00<br>00.<br>00<br>FF<br>FF FF<br>FF.<br>FF<br>00FC3010 FF FF<br>FF<br>00 00<br>00<br>ØØ.<br>00<br>ØЙ<br>00<br>-00<br>00FC3020 FE FF FF<br>FF.<br>01 00 00<br>06 F0<br>B5<br>-00<br>69.<br>F9.<br>ØF<br>96<br>4A<br>0<br>ш<br>00FC3030 01 00<br>00<br>-001<br>48<br>28<br>19.<br>-90<br>68 4E<br>$H(1 + h)$<br>19 00<br>00<br>-00<br>00.<br>00 I 6<br>00<br>00<br>ØØ.<br>00<br>00<br>00<br>00<br>00<br>00<br>00<br>00<br>00<br>00<br>00<br>00FC3050 00 00<br>00<br>00 00 00<br>00<br>00 00<br>-00<br>00<br>00<br>00<br>ØØ.<br>00<br>00<br>00FC3060 00 00<br>-001<br>00 00<br>00<br>-001<br>00 00<br>-00<br>00<br>00<br>00<br>00<br>00<br>00<br>00FC3070 00 00<br>00<br>00 00 00<br>00<br>00 00<br>00<br>00<br>00<br>00<br>00 00<br>00<br>00<br>00FC3080 00 00<br>00 00 00<br>-00<br>00 00<br>00<br>00<br>00<br>00<br>00<br>-00<br>00<br>00<br>00<br>00 00<br>00FC3090 00 00<br>00<br>00<br>00<br>00<br>-00<br>00<br>00<br>00<br>00<br>00<br>00FC30A0 00 00 00<br>00 00 00<br>-00<br>00 00<br>-001<br>00<br>00 00<br>00<br>-001<br>00<br>00FC30B0 00 00<br>00<br>00<br>00 00<br>00<br>00<br>00<br>ØØ.<br>00<br>-00<br>00<br>ØØ.<br>00<br>00<br>00FC30C0 00 00 00<br>00 00 00<br>00 00<br>-001<br>00 00 00 00<br>00<br>00.<br>00<br>00FC30D0 00 00<br>00<br>00<br>-001<br>00 00<br>00<br>001<br>00 00<br>00<br>-001<br>00.<br>00<br>00<br>00FC30E0 00 00<br>00<br>00<br>00<br>00<br>00<br>00<br>00.<br>00<br>00<br>00<br>00<br>00<br>00<br>00<br>00FC30F0100 00 00<br>00 00 00 00<br>00 00<br>00<br>-001<br>-001<br>00.<br>00<br>00 00<br>00FC3100 00 00<br>00 00<br>00.<br>-001<br>00 00 00<br>-90<br>00 00 00<br>-00<br>00.<br>00 | ◆ Ë i T + ※                  | 0041FEE0<br>L00FC106E nMF<br>0041FEE4   66666666   ffff<br>0041FEE8<br>40166666<br>$ff = 0$<br>0041FEEC<br>00000000<br>0041FEF0<br>C0100000<br>⊩⊾<br>0041FEF4<br>0041FF38<br>8 A<br>0041FEF8<br>L00FC11FD ∺∢MF<br>RETURN from d_max<br>0041FEFC<br>F00000001<br>-6<br>0041FF00<br>00194E68 hN+<br>0041FF04<br>00192848<br>H(4)<br>0041FF08<br>B5280F3E<br>>※〔1<br>0041FF0C<br>00000000<br>0041FF10<br>00000000<br>0041FF14<br>7EFDE000<br>DBE"<br>0041FF18<br>00000000<br>0041FF1C<br>00000000<br>0041FF20<br>0041FF08 日 A<br>0041FF24<br>432603D8   丰w&C<br>PR41FFZ4Lt B LPointer to next S<br><b>PR41FF28L</b>                                                                                                    |  |

Fig. 1.76: OllyDbg : second FLD exécutée

La fonction a fini son travail.

### **MSVC 2010 avec optimisation**

Listing 1.209: MSVC 2010 avec optimisation

```
a$ = 8 ; size = 8<br>b$ = 16 ; size = 8
                        ; size = 8_d_max PROC
    fld QWORD PTR _b$[esp-4]
    fld QWORD PTR _a$[esp-4]
; état courant de la pile : ST(\theta) = a, ST(1) = bfcom ST(1) ; comparer a et ST(1) = (b)fnstsw ax
    test ah, 65 ; 00000041H<br>jne SHORT $LN5@d max
            SHORT $LN5@d max
; copier ST(0) dans ST(1) et dépiler le registre,
; laisser (_a) au sommet
    fstp ST(1); état courant de la pile : ST(0) = _a
    ret 0
$LN5@d_max :
; copier ST(0) dans ST(0) et dépiler le registre,
```

```
fstp ST(0)
; état courant de la pile : ST(\theta) = bret 0
d max
```
FCOM diffère de FCOMP dans le sens où il compare seulement les deux valeurs, et ne change pas la pile du FPU. Contrairement à l'exemple précédent, ici les opérandes sont dans l'ordre inverse, c'est pourquoi le résultat de la comparaison dans C3/C2/C0 est différent.

- si *<sup>a</sup>* <sup>&</sup>gt; *<sup>b</sup>* dans notre exemple, alors les bits C3/C2/C0 sont mis comme suit: 0, 0, 0.
- si  $b > a$ , alors les bits sont: 0, 0, 1.
- si  $a = b$ , alors les bits sont: 1, 0, 0.

L'instruction test ah, 65 laisse seulement deux bits —C3 et C0. Les deux seront à zéro si *<sup>a</sup>* <sup>&</sup>gt; *<sup>b</sup>* : dans ce cas le saut JNE ne sera pas effectué. Puis FSTP ST(1) suit —cette instruction copie la valeur de ST(0) dans l'opérande et supprime une valeur de la pile du FPU. En d'autres mots, l'instruction copie ST(0) (où la valeur de \_a se trouve) dans ST(1). Après cela, deux copies de \_a sont sur le sommet de la pile. Puis, une valeur est supprimée. Après cela, ST(0) contient \_a et la fonction se termine.

Le saut conditionnel JNE est effectué dans deux cas: si *<sup>b</sup>* <sup>&</sup>gt; *<sup>a</sup>* ou *<sup>a</sup>* <sup>=</sup> *<sup>b</sup>*. ST(0) est copié dans ST(0), c'est comme une opération sans effet (NOP), puis une valeur est supprimée de la pile et le sommet de la pile (ST(0)) contient la valeur qui était avant dans ST(1) (qui est \_b). Puis la fonction se termine. La raison pour laquelle cette instruction est utilisée ici est sans doute que le FPU n'a pas d'autre instruction pour prendre une valeur sur la pile et la supprimer.

# *1.19. UNITÉ À VIRGULE FLOTTANTE*

## **Premier exemple sous OllyDbg : a=1.2 et b=3.4**

Les deux instructions FLD ont été exécutées:

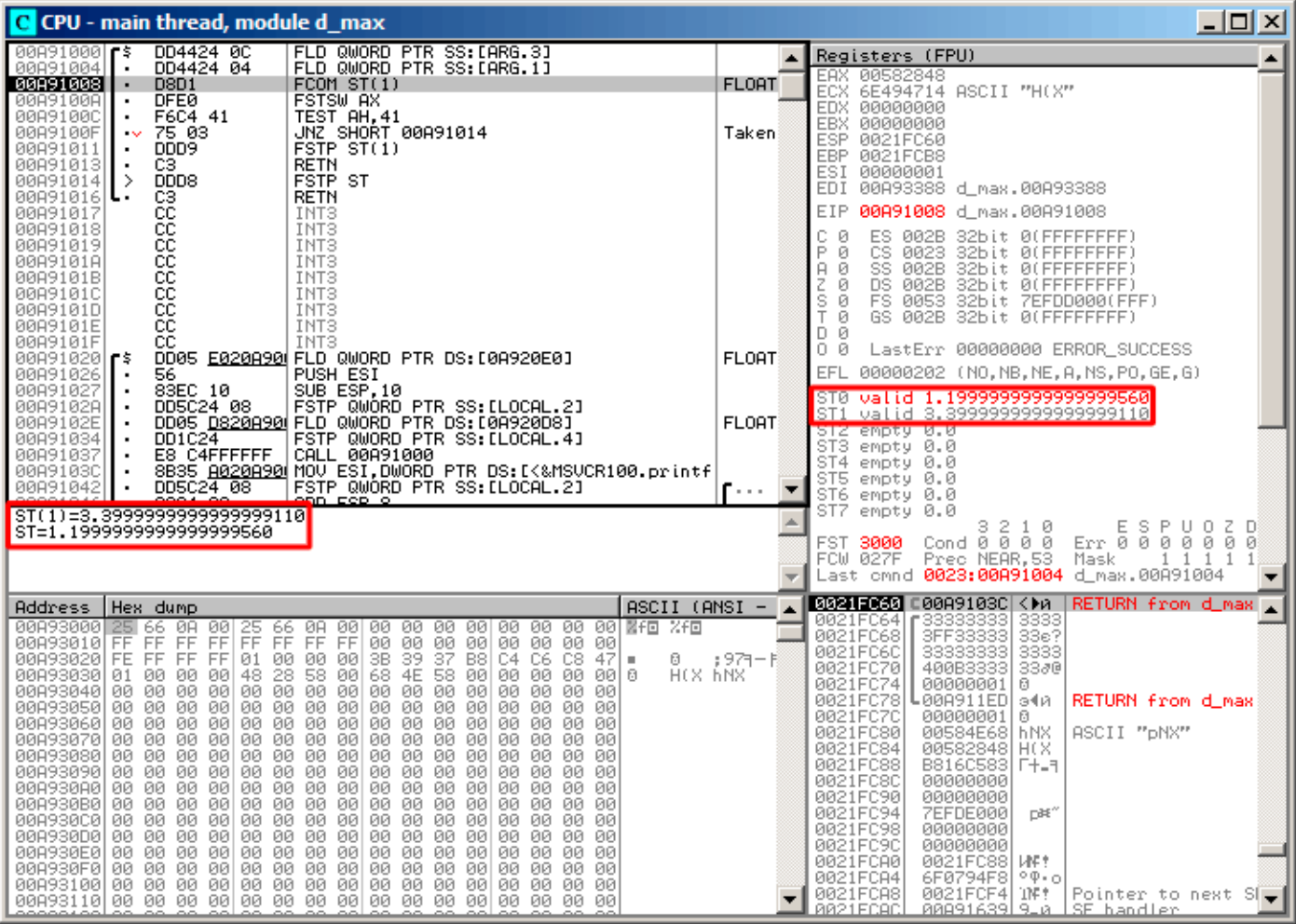

Fig. 1.77: OllyDbg : les deux FLD exécutées

FCOM exécutée: OllyDbg montre le contenu de ST(0) et ST(1) par commodité.

## FCOM a été exécutée:

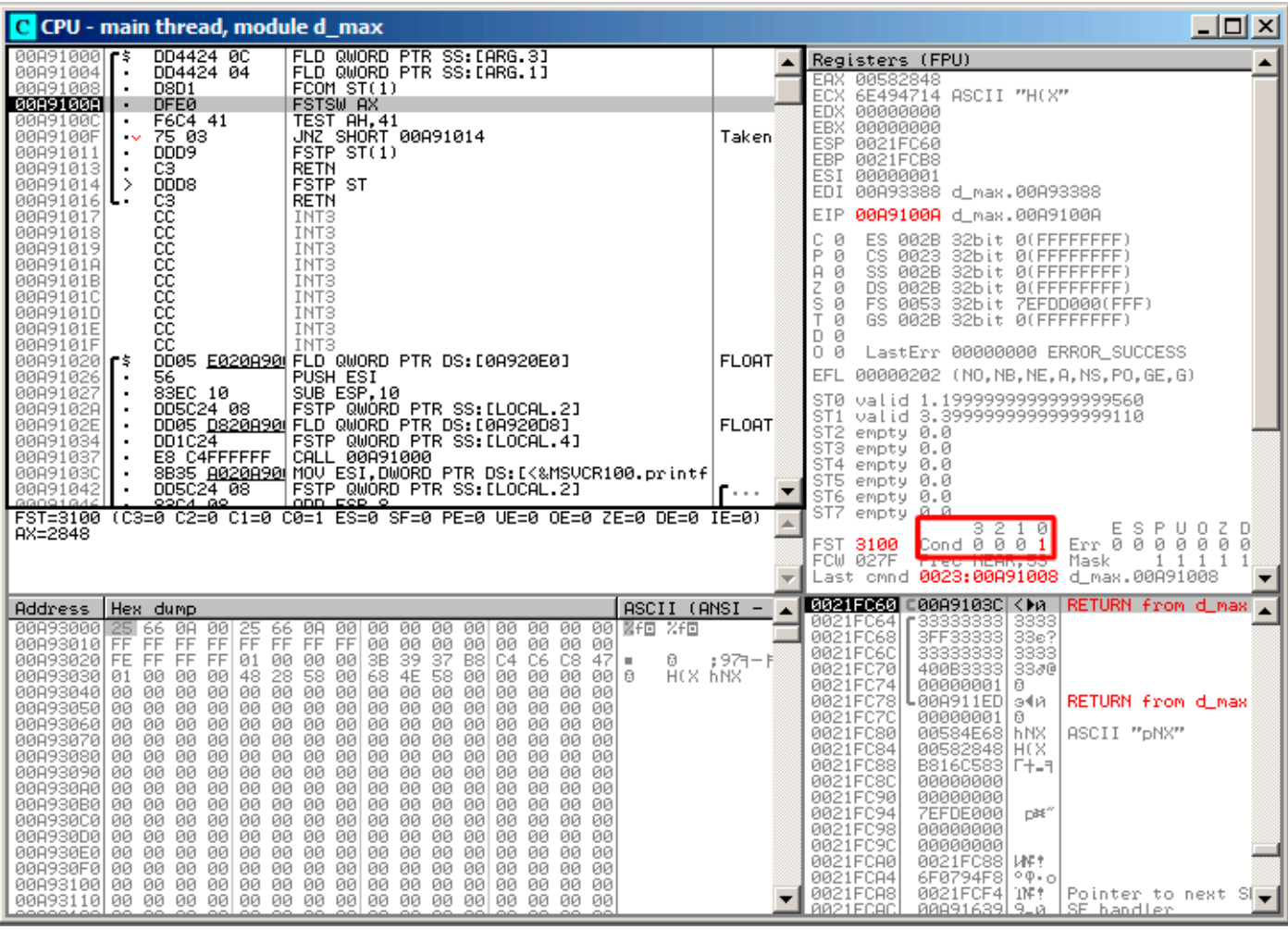

Fig. 1.78: OllyDbg : FC0M a été exécutée

C0 est mis, tous les autres flags de condition sont à zéro.

## 1.19. UNITÉ À VIRGULE FLOTTANTE

FNSTSW a été exécutée, AX=0x3100:

| 그미지<br>C CPU - main thread, module d max                                                                                                    |                                      |                                                                                                    |  |
|----------------------------------------------------------------------------------------------------|--------------------------------------|----------------------------------------------------------------------------------------------------|--|
| DD4424 0C<br>FLD QWORD PTR SS: [ARG.3]<br>00891000<br>٢ŝ                                                                                                    |                                      | Registers (FPU)                                                                                                    |  |
| 00A91004<br>DD4424 04<br>FLD QWORD PTR SS: [ARG.1]<br>D8D1<br>00091008<br>FCOMST(1)<br>$\blacksquare$<br>DFEØ<br>00A9100A<br><b>FSTSW AX</b><br>$\blacksquare$<br>00A9100C<br>F6C4 41<br>TEST AH, 41<br>٠<br>JNZ SHORT 00A91014<br>00A9100F<br>75 03<br>$\sim$<br>00A91011<br>FSTP ST(1)<br>DDD9<br>$\blacksquare$<br>C3<br><b>RETN</b><br>00A91013 <br>$\blacksquare$<br>DDD8<br>FSTP ST<br>⇒<br>00A91014<br>RETN<br>00A91016 <br>ι.                                                                                                    | Taken                                | EAX 00583100 ASCII<br>"Administrator"<br>EUX DE494714 ASCII<br>"HOS"<br>EDX 00000000<br>EBX 00000000<br>ESP.<br>0021FC60<br>EBP 0021FCB8<br>ESI 00000001<br>EDI 00A93388 d_max.00A93388                                                                                                    |  |
| 888888888<br>00891017<br>INT3<br>00A91018<br>INT <sub>3</sub><br>00A91019<br>INT3<br>00A9101A<br>INT <sub>3</sub><br>00A9101B<br>INT3<br>00A9101C<br>INT3<br>00A9101D<br>INT <sub>3</sub><br>00A9101E<br>INT3                                                                                                    |                                      | 00A9100C d_max.00A9100C<br>EIP.<br>с<br>ES 002B 32bit 0(FFFFFFFF)<br>ø<br>P<br>CS.<br>ø<br>0023<br>32bit 0(FFFFFFFFF)<br>SS 002B<br>32bit 0(FFFFFFFFF)<br>ø<br>A<br>ø<br>z.<br>DS 002B<br>32bit 0(FFFFFFFFF)<br>s<br>ø<br>FS 0053<br>32bit 7EFDD000(FFF)<br>T<br>ø<br>GS 002B 32bit 0(FFFFFFFFF)<br>D.<br>- 0                                                                                                    |  |
| cс<br>00A9101F<br>INT3<br>DD05 E020A90 FLD QWORD PTR DS:[0A920E0]<br>00A91020 r\$                                                                                                    | <b>FLOAT</b>                         | 00<br>LastErr 00000000 ERROR_SUCCESS                                                                                                    |  |
| PUSH ESI<br>00891026<br>56.<br>83EC 10<br>SUB ESP, 10<br>00891027<br>$\blacksquare$<br>FSTP QWORD PTR SS: [LOCAL.2]<br>00A9102A<br>DD5C24 08<br>$\blacksquare$<br>DD05 <u>D820A90</u> FLD QWORD PTR DS:[0A920D8]<br>00A9102E<br>٠<br>FSTP QWORD PTR SS: [LOCAL.4]<br>00A91034<br>DD1C24<br>00A91037<br>E8 C4FFFFFF<br>CALL 00A91000<br>8835 A020A90 MOV ESI, DWORD PTR DS: [<&MSVCR100.printf<br>00A9103C<br>FSTP QWORD PTR SS: [LOCAL.2]<br>DD5C24 08<br>00A91042<br>$\blacksquare$<br>88091844<br>opea ao<br><u>ANN ESP O</u>                                                                                                    | <b>FLOAT</b><br>$\sim$ $\sim$ $\sim$ | EFL.<br>00000202 (NO, NB, NE, A, NS, PO, GE, G)<br>ST0 valid 1.199999999999999560<br>ST1<br>valid 3.3999999999999999110<br>ST2 empty 0.0<br>ST3 empty 0.0<br>ST4 empty 0.0<br>ST5 empty 0.0<br>ST6 empty 0.0                                                                                                    |  |
| $Imm=41$<br>$AH=31$                                                                                                    |                                      | ST7 empty 0.0<br>з<br>2<br>ESPUOZ<br>10<br>Ð<br>Cond 0 0 0 1<br>Err 0000000<br>FST 3100<br>Prec NEAR, 53<br>FCW 027F<br>Mask<br>1 1 1 1<br>Last cmnd 0023:00A91008 d_max.00A91008                                                                                                    |  |
| Hex dump<br>$ASCII (ANSI -$<br>Address                                                                                                    |                                      | <b>B021F060 C00A9103C <ma< b=""><br/>RETURN from d_max ,</ma<></b>                                                                                                    |  |
| 00A93000 <br>-001<br>00<br>器千回<br>2.F回<br>25 66 0A<br>25<br>66<br>ØA.<br>-001<br>00 00<br>00<br>-001<br>00<br>00 001<br>FF FF<br>FF1<br>FF FF<br>FF.<br>FF.<br>00 00<br>00<br>00<br>00 00<br>00 00<br>00A93010 FF<br>3B 39<br>68 4E<br>00A93020 FE FF FF FF <br>01<br>00<br>00<br>-00<br>37<br>B8<br>C4 C6<br>C8<br>47<br>Ū.<br>٠<br>58<br>28<br>H(X hNX<br>00 00<br>00<br>48<br>00<br>58<br>00<br>00<br>00<br>00<br>000930301<br>01.<br>-001<br>8<br>00 00<br>00A93040100<br>00 00<br>-00<br>00<br>00<br>00 00<br>00<br>00 00<br>-00<br>00<br>00<br>00<br>00<br>00<br>00<br>00<br>00<br>00<br>00<br>00<br>00<br>00A93050  00<br>00<br>00<br>00<br>00<br>00<br>00A93060100 00 00<br>-001<br>00<br>00 00<br>-001<br>00 00 00<br>00<br>00 00<br>00.<br>ØØ.<br>00 00<br>00 00 00<br>-00<br>00A93070 00 00 00<br>-00<br>00<br>-00<br>00<br>00 00<br>00<br>00<br>00A93080 00 00 00<br>-00<br>00<br>00 00<br>-00<br>00 00<br>00<br>00<br>00 00<br>00<br>00<br>00<br>00<br>-00<br>00 00<br>00<br>00<br>ØØ.<br>00893090100 00 00<br>00<br>00<br>00<br>ØØ.<br>00<br>00A930A0 00 00 00<br>00<br>00<br>00<br>00<br>00 00<br>00<br>00<br>00<br>00<br>00<br>00<br>00A930B0100 00 00 001<br>00 00 00<br>-00<br>00 00 00<br>00<br>-00<br>00 00 00<br>00<br>00<br>00<br>-00<br>00 00<br>00<br>00A930C0100 00 00<br>00<br>00<br>00<br>00<br>00<br>00<br>00A930D0 00 00 00<br>00<br>00<br>00 00<br>00 00 00<br>00 00<br>00<br>00<br>00.<br>00<br>00A930E0 00 00 00<br>00 00<br>00<br>-00<br>00<br>-001<br>00 00 00<br>-001<br>00 00<br>00<br>00<br>00<br>-001<br>00 00 00<br>00<br>00A930F0100 00 00<br>00<br>00<br>00<br>00 00 00<br>00A93100 00 00 00<br>00<br>00 00 00<br>00 00 00<br>-001<br>00 00<br>00 00<br>-00 | : 971-1<br>▼                         | 3333<br>0021FC64<br>333333<br>0021FC68<br>3FF33333<br>33e?<br>0021FC6C<br>3333<br>0021FC70<br>400B3333<br>3380<br>0021FC74<br>00000001<br>0<br>0021FC78<br>┗00A911ED <br>RETURN from d_max<br>э∢й<br>0021FC7C<br>00000001<br>ø<br>0021FC80<br>00584E68 h.NX<br>ASCII "pNX"<br>0021FC84<br>00582848 H(X<br>0021FC88<br>B816C583<br><b>F+_F</b><br>0021FC8C<br>00000000<br>0021FC90<br>00000000<br>0021FC94<br>7EFDE000<br>DBE"<br>0021FC98<br>00000000<br>0021FC9C<br>00000000<br>0021FCA0<br>0021FC88<br><b>LINE ?</b><br>0021FCA4<br>6F0794F8<br>$^{\circ}$ $^{\circ}$ $^{\circ}$<br>0021FCA8<br>0021FCF4<br>TNF 1<br>Pointer to next $SI$<br>RR21FCAC<br><u> идая1639   9 да   </u><br>SE handler |  |

Fig. 1.79: OllyDbg: FNSTSW est exécutée

# TEST est exécutée:

| $\Box$ o $\Box$<br>C CPU - main thread, module d_max                                                                                                    |                            |                                                                                                    |  |
|----------------------------------------------------------------------------------------------------|----------------------------|----------------------------------------------------------------------------------------------------|--|
| $00091000$ $\sqrt{5}$<br>DD4424 0C<br>FLD QWORD PTR SS:[ARG.3]<br>DD4424 04<br>00891004<br>FLD QWORD PTR SS:[ARG.1]<br><b>D8D1</b><br>00A91008<br>FCOMST(1)<br>٠<br>00A9100A<br>DFE0<br><b>FSTSW AX</b><br>$\blacksquare$<br>TEST AH, 41<br>00A9100C<br>F6C4 41<br>$\blacksquare$<br>89 75م<br>JNZ SHORT 00A91014<br>0089100F<br>DDD9<br>FSTP ST(1)<br>00A91011<br>٠<br>00A91013<br>CЗ<br><b>RETN</b><br>٠<br>+DDD8<br>00A91014<br>⇒<br>FSTP ST<br>CЗ<br>RETN<br>00A91016 L                                                                                                    | Takeni                     | Registers (FPU)<br>EAX.<br>00583100 ASCII "Administrator"<br>6E494714 ASCII "H(X"<br>ECX.<br>EDX 00000000<br>00000000<br><b>EBX</b><br>0021FC60<br>ESP.<br>EBP 0021FCB8<br>00000001<br>ESI<br>EDI<br>00A93388 d_max.00A93388<br>00A9100F d_max.00A9100F<br>EIP                                                                                                    |  |
| cc<br>00091017<br>INT3<br>888888<br>00891018<br>INT3<br>INT3<br>00A91019<br>00A9101A<br>INT3<br>00A9101B<br>INT3<br>00A9101C<br>INT <sub>3</sub><br>00A9101D<br>INT3<br>ĉĉ<br>00A9101E<br>INT3<br>cс<br>00A9101F<br>INT3<br>DD05 E020A90 FLD QWORD PTR DS:[0A920E0]<br>00A91020   FS<br>PUSH ESI<br>00091026<br>56<br>83EC 10<br>SUB ESP, 10<br>00A91027<br>FSTP QWORD PTR SS: [LOCAL.2]<br>00A9102A<br>DD5C24 08<br>00A9102E<br>$\blacksquare$<br>DD1C24<br>FSTP QWORD PTR SS: [LOCAL.4]<br>00891034<br>٠<br>00891037<br>E8 C4FFFFFF<br>CALL 00A91000<br>00A9103C<br>٠<br>DD5C24 08<br>FSTP QWORD PTR SS:[LOCAL.2]<br>00A91042<br>BROQ1844<br>opea ao<br><u>ANN ESP 0</u><br>Jump is taken<br>$Dest = d$ max.00A91014                                                                                                    | <b>FLOAT</b><br>FLOAT<br>r | с<br>ES.<br>32bit 0(FFFFFFFFF)<br>0<br>002B<br>P Ø<br>CS.<br>0023<br>32bit 0(FFFFFFFFF)<br>$9 - 8$<br>SS 002B<br>32bit 0(FFFFFFFFF)<br>32bit 0(FFFFFFFFF)<br>$Z$ $R$<br>DS 002B<br>FS 0053 32bit 7EFDD000(FFF)<br>डिए<br>T Ø<br>GS 002B 32bit 0(FFFFFFFFF)<br>D Ø<br>00<br>LastErr 00000000 ERROR_SUCCESS<br><b>EFL</b><br>00000202 (NO, NB, NE, A, NS, PO, GE, G)<br>STØ.<br>valid 1.199999999999999560<br>valid 3.3999999999999999110<br>ST1<br>ST2 empty 0.0<br>ST3.<br>empty 0.0<br>ST4 empty 0.0<br>ST5 empty 0.0<br>ST6 empty 0.0<br>ST7 empty 0.0<br>з<br>210<br>Ε<br>-S.<br>-P<br>UO.<br>Ζ.<br>FST 3100<br>Cond 0 0 0 1<br>Err 0 0 0 0 0 0 0<br>FCW 027F<br>Prec NEAR,53<br>Mask<br>$1\quad1$<br>$\mathbf{1}$<br>-1<br>Last cmnd 0023:00A91008 d_max.00A91008                                                                                                    |  |
| Hex dump<br>$ASCII (ANSI -$<br>Address<br>00A93000<br>66.<br>ØA.<br>00<br>25.<br>-00<br>00<br>00.<br>00<br>00 00 MFD<br>光恒<br>66<br>ØA<br>00<br>00<br>-90<br>FF.<br>FF FF<br>FF FF<br>00A93010 <br>FF.<br>FF<br>FF.<br>00.<br>00.<br>00<br>001<br>00 00<br>00 00<br>FF FF<br>FFI 01<br>3В.<br>39<br>37<br>47<br>00A930201<br>FE.<br>00<br>00<br>00<br>B8<br>C4 C6<br>C8<br>ø<br>58<br>68<br>4E<br>H(X hNX<br>000930301<br>00<br>00<br>48<br>28<br>00<br>58<br>00<br>00<br>00<br>01.<br>00<br>00<br>0016<br>00<br>00A93040 <br>00 00<br>00<br>00<br>00 00<br>00<br>00<br>00.<br>00<br>-001<br>00 00<br>00<br>00<br>00A93050 <br>00 00<br>00<br>00<br>00<br>00<br>00<br>00<br>00<br>00<br>00<br>ЙЙ<br>ØЙ<br>00<br>ØЙ.<br>00<br>00<br>00 00<br>00A93060 <br>00 00 00<br>00<br>00<br>00<br>-00<br>00<br>-00<br>00<br>00<br>00<br>00<br>00 00<br>00 00<br>00A93070100 00 00<br>-001<br>00.<br>-001<br>00<br>-001<br>00 00<br>00<br>00<br> 08693080<br>00<br>00<br>00<br>00<br>00<br>00<br>00<br>00<br>00<br>00<br>00<br>00<br>00<br>00<br>00<br>ЙЙ<br>00093090<br>00 00 00<br>-001<br>00<br>00 00<br>-00<br>00 00<br>00<br>00<br>00.<br>00<br>00<br>00<br>00A930A0 00 00 00<br>-00<br>00<br>-00<br>00 00<br>00.<br>00<br>00<br>-001<br>-001<br>00<br>-001<br>00<br>00A930B0 <br>00 00<br>00<br>00<br>00<br>00<br>00<br>00 00<br>00<br>00<br>00.<br>00<br>00<br>00<br>00.<br>00<br>00<br>00<br>00A930C0100 00 00<br>00<br>00<br>-001<br>00 00<br>00<br>00<br>00<br>00<br>00<br>00A930D0 00 00<br>00<br>00<br>00<br>00<br>00<br>00<br>00<br>-00<br>00<br>00<br>00<br>00<br>00.<br>00.<br>00A930E0 00 00 00<br>00 00<br>00 00<br>-001<br>-00<br>-001<br>00<br>-001<br>00 00 00<br>-00<br>00<br>00<br>00<br>00<br>-00<br>00<br>00<br>00<br>00A930F0100 00 00<br>00<br>-00<br>00<br>00<br>00<br>00 00<br>00 00<br>00A93100 00 00 00<br>-00<br>00<br>-001<br>00.<br>-001<br>00 00<br>00 00 | : 971-11                   | <b>0021F060 C00A9103C <ma< b=""><br/>RETURN from d_max<br/>33333333<br/>3333<br/>0021FC64<br/>3FF33333<br/>33e?<br/>0021FC68<br/>33333333<br/>3333<br/>0021FC6C<br/>0021FC70<br/>400B3333<br/>3380<br/>0021FC74<br/>00000001<br/>ø<br/>0021FC78<br/>Log911ED<br/>RETURN from d_max<br/>э∢й<br/>0021FC7C<br/>00000001<br/>ø<br/>00584E68 hNX<br/>0021FC80<br/>ASCII "pNX"<br/>00582848<br/>0021FC84<br/>HCX.<br/>0021FC88<br/>B816C583<br/><b>F+_F</b><br/>00000000<br/>0021FC8C<br/>0021FC90<br/>00000000<br/>0021FC94<br/>7EFDE000<br/>D¥.<br/>0021FC98<br/>00000000<br/>0021FC9C<br/>00000000<br/>0021FCA0<br/>0021FC88<br/><b>WE!</b><br/>0021FCA4<br/><math>^{\circ}</math> <math>^{\circ}</math> <math>^{\circ}</math><br/>6F0794F8<br/>TNE T<br/>0021FCA8<br/>0021FCF4<br/>Pointer to next <math>SI</math><br/>RR21FCAC<br/><u> ЯЯА916391 9-й і</u><br/>SE handler</ma<></b> |  |

Fig. 1.80: OllyDbg: TEST est exécutée

ZF=0, le saut conditionnel va être déclenché maintenant.

### 1.19. UNITÉ À VIRGULE FLOTTANTE

FSTP ST (ou FSTP ST(0)) a été exécuté -1.2 a été dépilé, et 3.4 laissé au sommet de la pile:

| $\Box$ o $\Box$<br>C CPU - main thread, module d_max                                                                                                    |                              |                                                                                                    |  |
|----------------------------------------------------------------------------------------------------|------------------------------|----------------------------------------------------------------------------------------------------|--|
| DD4424 0C<br>FLD QWORD PTR SS: [ARG.3]<br>00091000<br>Гŝ<br>00A91004<br>DD4424 04<br>FLD QWORD PTR SS: [ARG.1]<br>D8D1<br>00A91008<br>FCOMST(1)<br>٠<br><b>DFE0</b><br><b>FSTSW AX</b><br>00A9100A<br>$\blacksquare$<br>00A9100C<br>F6C4 41<br>TEST AH, 41<br>$\blacksquare$<br>00A9100F<br>75 03<br>JNZ SHORT 00A91014<br>$\sim$<br>DDD9<br>FSTP ST(1)<br>00891011<br>٠<br>C3<br><b>RETN</b><br>00A91013<br>$\blacksquare$<br>FSTP ST<br>DDD <sub>8</sub><br>00891014<br>⇒                                                                                                    | Taken                        | Registers (FPU)<br>EAX 00583100 ASCII<br>"Administrator"<br>ECX 6E494714 ASCII<br>"HOS"<br>EDX 00000000<br>00000000<br>EBX.<br>ESP.<br>0021FC60<br>EBP 0021FCB8<br>ESI 00000001                                                                                                    |  |
| 00091016<br>cз<br><b>RETN</b><br>$_{\rm cc}$<br>00891017<br>INT3<br>cс<br>INT3<br>00A91018<br>88888<br>INT3<br>00891019<br>INT <sub>3</sub><br>00A9101A<br>00A9101B<br>INT <sub>3</sub><br>00A9101C<br>INT <sub>3</sub><br>INT <sub>3</sub><br>00A9101D<br>ĉĉ<br>00A9101E<br>INT3<br>ĈĈ.<br>00A9101F<br>INT3<br>00A91020 FS<br>DD05 E020A90 FLD QWORD PTR DS:[0A920E0]<br>00891026<br>56<br>PUSH ESI<br>83EC 10<br>SUB ESP, 10<br>00891027<br>$\blacksquare$<br>FSTP QWORD PTR SS: [LOCAL.2]<br>00A9102A<br>DD5C24 08<br>$\blacksquare$<br>DD05 <u>D820A90</u> FLD QWORD PTR DS: [0A920D8]<br>00A9102E<br>٠<br>00A91034<br>DD1C24<br>FSTP QWORD PTR SS: [LOCAL.4]<br>٠<br>00A91037<br>E8 C4FFFFFF<br>CALL 00A91000<br>8B35 8020A900 MOV ESI, DWORD PTR DS: [<&MSVCR100.printf<br>00A9103C<br>$\blacksquare$<br>FSTP QWORD PTR SS: [LOCAL.2]<br>DD5C24 08<br>92C4 09<br>80891042<br>88091844<br>$\blacksquare$<br>onn cep o<br>[0021FC60]=d_max.00A9103C<br>Top of stack                                                                                                    | <b>FLOAT</b><br><b>FLOAT</b> | EDI 00A93388 d_max.00A93388<br>00A91016 d max.00A91016<br>EIP.<br>c.<br>ES 002B 32bit 0(FFFFFFFF)<br>ø<br>P<br>ø<br>CS.<br>0023<br>32bit 0(FFFFFFFFF)<br>SS.<br>A<br>ø<br>002B<br>32bit 0(FFFFFFFFF<br>z<br>DS 002B<br>32bit 0(FFFFFFFFF)<br>ø<br>s<br>ø<br>FS 0053 32bit 7EFDD000(FFF)<br>T<br>ø<br>GS 002B<br>32bit 0(FFFFFFFFF)<br>D 0<br>00<br>LastErr 00000000 ERROR_SUCCESS<br>00000202 (NO, NB, NE, A, NS, PO, GE, G)<br>EFL.<br>ST0 valid 3.3999999999999999110<br>oli empty a.a<br>ST <sub>2</sub><br>empty 0.0<br>ST3 empty 0.0<br>ST4 empty 0.0<br>ST5<br>empty 0.0<br>ST6<br>empty 0.0<br>ST7<br>empty 1.1999999999999999560<br>3210<br>ESPUDZD<br>Err 0 0 0 0 0 0 0<br>Cond 0 0 0 1<br>FST <b>3900</b><br>Prec NEAR.53<br>FCW 027F<br>Mask<br>$\mathbf{1}$<br>$1\quad1$<br>Last cmnd 0023:00A91014 d_max.00A91014                                |  |
| ASCII (ANSI -<br>Address<br>Hex dump<br>00093000<br>$2566$ 8A 88 88 88 88 88 88 88 88 88 88 88 88<br>25<br>66.<br>0A 001<br>00893010<br>FF FF<br>FF<br>FF.<br>FF FF FF<br>FF.<br>00 00<br>00<br>00<br>00<br>00<br>00 00<br>37<br><b>FE</b><br>FF.<br>FF<br>FF<br>01 00<br>00<br>3B<br>-39<br>B8<br>47<br>00A930201<br>-001<br>C4<br>C6<br>C8<br>ø<br>٠<br>68 4E<br>00A93030 01<br>48<br>28 58<br>-00<br>H(X hNX<br>00<br>00<br>-00<br>58.<br>-00<br>00 00<br>00<br>-00   0<br>00<br>00<br>00<br>00<br>00<br>00<br>-00<br>00.<br>00<br>00<br>00<br><b>ØØ</b><br>ØØ.<br>00l<br>00893040100 00<br>00 00<br>00<br>00<br>00 00 00<br>00<br>00 00 00<br>00<br>00<br>00<br>00<br>00<br>00A930501<br>00893060100 00<br>00 00 00<br>00 00 00<br>00<br>-001<br>00<br>-001<br>-001<br>00 00<br>00.<br>00<br>00<br>00<br>00<br>00<br>00893070<br>00 00<br>00<br>00<br>00<br>00<br>00<br>00<br>00<br>00<br>00<br>00093080<br>00 00<br>00<br>00 00<br>ØЙ<br>00 00<br>ØЙ<br>00<br>00<br>00<br>00<br>ЙЙ<br>ØЙ<br>ЙЙ<br>00093090 00 00<br>00 00<br>00<br>-00<br>00 00<br>-00<br>00<br>-00<br>00<br>-00<br>00<br>00<br>00<br>00 00 00<br>00<br>00 00<br>00.<br>00<br>00<br>00893080100 00 00<br>-00<br>00 00<br>00<br>00<br>008930B0100 00<br>00 00<br>00<br>-001<br>00 00<br>00<br>00<br>00<br>00<br>00<br>00<br>00<br>00<br>00<br>00<br>00 00<br>00<br>00893000100 00<br>00<br>00<br>00<br>00<br>00<br>00<br>00<br>00<br>00 00 00<br>-001<br>00 00 00<br>00A930D0 00 00 00<br>-001<br>00 00 00 00<br>-001<br>00<br>00<br>00A930E0100 00<br>00<br>00<br>00<br>00<br>-001<br>00 00<br>00<br>00<br>00<br>00<br>00.<br>00 00<br>00 00 00<br>00 00<br>00A930F0100 00 00<br>-001<br>00.<br>-001<br>-00<br>00<br>00<br>00 00<br>00893100100 00 00<br>-001<br>00 00 00<br>00 00 00 00<br>00 00 00 | ; 971-1                      | <b>8021FC60 C00A9103C <ma< b=""><br/>RETURN from d_max ,<br/>3333<br/>0021FC64  33333333<br/>33e?<br/>0021FC68<br/><b>SFF33333</b><br/>0021FC6C<br/>3333<br/>33<i>3</i>@<br/>0021FC70<br/>400B3333<br/>0021FC74<br/>00000001<br/>Ū.<br/>0021FC78<br/>L00A911ED<br/>RETURN from d_max<br/>э∢й<br/>0021FC7C<br/>Ū.<br/>00000001<br/>00584E68 hNX<br/>0021FC80<br/>ASCII "pNX"<br/>0021FC84<br/>00582848<br/>H(X<br/>0021FC88<br/>B816C583 F+_1<br/>0021FC8C<br/>00000000<br/>0021FC90<br/>00000000<br/>0021FC94<br/>7EFDE000<br/>DBE"<br/>0021FC98<br/>00000000<br/>0021FC9C<br/>00000000<br/>0021FCA0<br/>0021FC88<br/><b>WE!</b><br/>0021FCA4<br/>6F0794F8<br/><math>^{\circ}</math> <math>^{\circ}</math> <math>^{\circ}</math><br/>0021FCA8<br/>TNF ?<br/>0021FCF4<br/>Pointer to next <math>SI</math>.<br/>RR21ECAC<br/>0009163919_0 ISE bandler</ma<></b> |  |

Fig. 1.81: OllyDbg : FSTP est exécutée

Nous voyons que l'instruction FSTP ST

fonctionne comme dépiler une valeur de la pile du FPU.

## Second exemple sous OllyDbg : a=5.6 et b=-4

Les deux FLD sont exécutées:

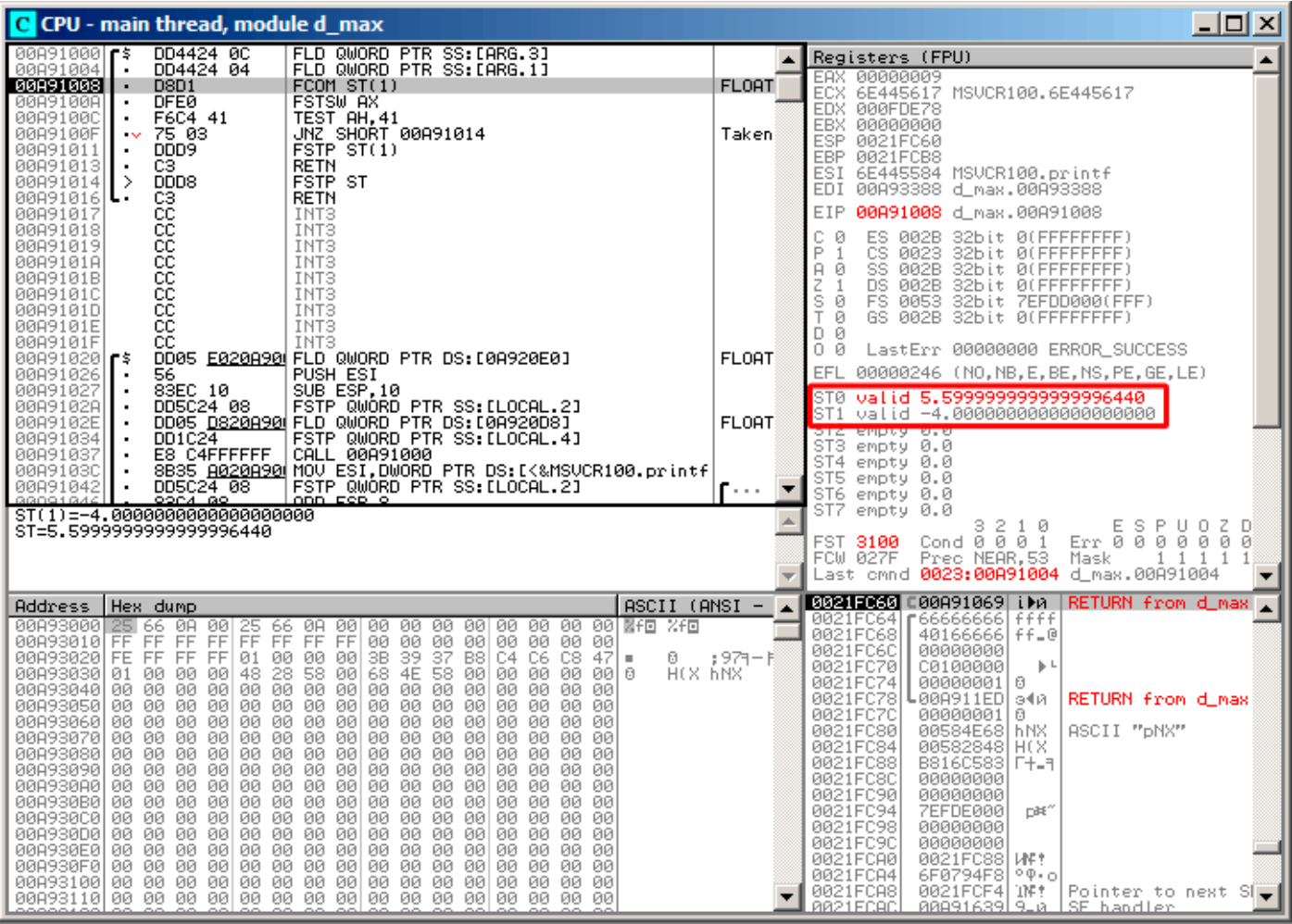

Fig. 1.82: OllyDbg : les deux FLD sont exécutée

FC0M est sur le point de s'exécuter.

## FCOM a été exécutée:

| $\Box$ olxi<br>C CPU - main thread, module d_max                                                                                                    |                                          |                                                                                                    |  |
|----------------------------------------------------------------------------------------------------|------------------------------------------|----------------------------------------------------------------------------------------------------|--|
| DD4424 0C<br>FLD QWORD PTR SS: [ARG.3]<br>00A91000 rs                                                                                                    |                                          | Registers (FPU)                                                                                                    |  |
| DD4424 04<br>00891004<br>FLD QWORD PTR SS:[ARG.1]<br>٠<br>00091008<br>D8D1<br>FCOMST(1)<br>$\blacksquare$<br>00A9100A<br><b>DFE0</b><br><b>FSTSW AX</b><br>F6C4 41<br>TEST AH.41<br>00H9100C<br>٠<br>75 03<br>JNZ SHORT 00A91014<br>00A9100F<br>$\sim$<br>DDD9<br>FSTP ST(1)<br>00A91011<br>٠<br>ēЗ<br><b>RETN</b><br>00A91013<br>$\blacksquare$<br>⇒<br>DDD8<br>FSTP ST<br>00A91014<br>cз<br><b>RETN</b><br>00A91016                                                                                                    | Taken                                    | EAX 00000009<br>ECX 6E445617 MSUCR100.6E445617<br>EDX 000FDE78<br>EBX.<br>00000000<br>0021FC60<br>ESP.<br>EBP 0021FCB8<br>ESI 6E445584 MSVCR100.printf<br>EDI 00A93388 d_max.00A93388                                                                                                    |  |
| ČĈ.<br>00091017<br>INT3<br>88888<br>00891018<br>INT3<br>00A91019<br>INT3<br>INT <sub>3</sub><br>00A9101A<br>00A9101B<br>INT <sub>3</sub><br>INT <sub>3</sub><br>00A9101C<br>čč<br>00A9101D<br>INT3<br>čč<br>00A9101E<br>INT3<br>00A9101F<br>CC.<br>INT <sub>3</sub><br>00A91020   S<br>DD05 E020A90 FLD QWORD PTR DS:[0A920E0]<br>56<br>PUSH ESI<br>00A91026<br>83EC 10<br>SUB ESP, 10<br>00891027<br>٠<br>FSTP QWORD PTR SS: [LOCAL.2]<br>00A9102A<br>DD5C24 08<br>٠<br>00A9102E<br>٠<br>FSTP QWORD PTR SS: [LOCAL.4]<br>00A91034<br>DD1C24<br>00A91037<br>E8 C4FFFFFF<br>CALL 00A91000<br>٠<br>00A9103C<br>FSTP QWORD PTR SS: [LOCAL.2]<br>DD5C24 08<br>00A91042<br>GGO91G44<br>opri ao<br><u>ANN ESP O</u>                                                                                                    | <b>FLOAT</b><br><b>FLOAT</b><br>$\cdots$ | 00A9100A d_max.00A9100A<br>EIP.<br>с<br>ES.<br>002B<br>32bit 0(FFFFFFFF)<br>ø<br>P<br>CS.<br>32bit 0(FFFFFFFFF)<br>1<br>0023<br>SS 002B<br>ø<br>32bit 0(FFFFFFFFF)<br>A<br>z<br>DS 002B<br>32bit 0(FFFFFFFFF)<br>1<br>s<br>ø<br>FS 0053<br>32bit 7EFDD000(FFF)<br>T<br>ø<br>GS 002B 32bit 0(FFFFFFFFF)<br>D Ø<br>00<br>LastErr 00000000 ERROR_SUCCESS<br>00000246 (NO, NB, E, BE, NS, PE, GE, LE)<br>EFL.<br>valid 5.5999999999999996440<br>ST0.<br>ST1<br>valid -4.00000000000000000000<br>ST2 empty 0.0<br>ST3 empty 0.0<br>ST4 empty 0.0<br>ST5 empty 0.0<br>ST6 empty 0.0                                                                                                    |  |
| FST=3000<br>(C3=0 C2=0 C1=0 C0=0 ES=0 SF=0 PE=0 UE=0 OE=0 ZE=0 DE=0 IE=0)<br>AX=0009                                                                                                    |                                          | ST7 empty A.A<br>Ε<br>S P<br>3210<br>UOZD<br>Err 0 0 0 0 0 0 0<br>FST <b>3000</b><br>$Cond$ 0 0 0 0<br>FCW 027F<br>Mask<br>$1\quad1$<br>1 1<br>FIRST MERRY 55<br>Last cmnd 0023:00A91008 d_max.00A91008                                                                                                    |  |
| $ASCII (ANSI -$<br>Hex dump<br>Address<br>00A93000 <br>-00  <br>25<br>ØA.<br>-00<br>00 00<br>00<br>-001<br>00<br>00<br>-00-001<br>器千回<br>- 2.f回<br>66.<br>ØA.<br>66<br>FF.<br>FF FF<br>FF.<br>FF FF FF<br>FF.<br>00 00 00<br>-001<br>00 00<br>00 00<br>00A93010 <br>FE FF FF<br>FF 01<br>3B.<br>-39<br>37<br>47<br>000930201<br>00<br>00<br>-001<br>B8I<br>C4 C6<br>C8<br>ø<br>٠<br>68 4E<br>H(X hNX<br>00A93030 01<br>00<br>48<br>28<br>58<br>-00<br>00<br>001<br>58.<br>-00<br>00<br>00<br>00<br>-001<br>-61<br>00 00 00<br>-001<br>00 00 00<br>00893040100 00 00<br>-001<br>-001<br>00 00<br>00<br>-001<br>00<br>00<br>00<br>00<br>00 00<br>00<br>00<br>00<br>00<br>-001<br>00A93050100 00<br>00<br>00<br>00<br>0000000<br>00893060100 00 00<br>-00<br>-00<br>00 00 00<br>00<br>00<br>00<br>00<br>-001<br>00 00 00<br>00893070100 00 00<br>-001<br>-001<br>00 00 00<br>00 00 00<br>-001<br>00.<br>-00<br>00A93080 00 00<br>00<br>00<br>00<br>00<br>00<br>00<br>00 00<br>00<br>00<br>00<br>00<br>00<br>00893090<br>-00 <br>00 00 00 00<br>00 00 00<br>00<br>00 00<br>-00-00<br>00 00 00<br>00 00 00<br>00<br>00 00 00 00<br>00 00<br>-001<br>00893080100 00 00<br>-90<br>00.<br>-00<br>008930B0100 00 00<br>-001<br>00 00 00<br>-001<br>00 00 00<br>00<br>00 00<br>00<br>00<br>00<br>00<br>-001<br>-00<br>00893000100 00 00<br>00<br>00 00<br>00<br>00<br>00 00<br>00.<br>008930D0 00 00<br>00<br>00<br>00<br>00<br>00<br>-001<br>00 00 00<br>00<br>00 00<br>00.<br>-00<br>00A930E0100 00 00<br>00 00 00<br>-001<br>-00<br>00 00 00<br>00 00 00 00 00<br>00<br>00<br>00<br>-001<br>00 00<br>00<br>00 00<br>00.<br>008930F0100 00 00<br>00<br>00<br>00<br>00 00 00 00<br>00 00 00<br>00893100<br>00 00 00<br>-001<br>-00<br>00 00<br>00 00 | ; 971-1                                  | <b>0021FC60 ⊏00A91069 i</b> ▶n<br>RETURN from d_max ,<br> 66666666 م<br>0021FC64<br>ffff<br>0021FC68<br>40166666 ff_@<br>0021FC6C<br>00000000<br>0021FC70<br>C0100000<br>þ.<br>0021FC74<br>00000001<br>ø<br>0021FC78<br>┗00A911ED <br>RETURN from d_max<br>э∢и<br>0021FC7C<br>00000001<br>ø<br>00584E68 hNX<br>0021FC80<br>ASCII "pNX"<br>00582848<br>0021FC84<br>HCX.<br>0021FC88<br>B816C583<br><b>F+_F</b><br>00000000<br>0021FC8C<br>0021FC90<br>00000000<br>0021FC94<br>7EFDE000<br>DBE"<br>0021FC98<br>00000000<br>0021FC9C<br>00000000<br>0021FCA0<br>0021FC88<br><b>WE!</b><br>0021FCA4<br>6F0794F8<br>$^{\circ}$ $^{\circ}$ $^{\circ}$<br>TNE T<br>0021FCA8<br>0021FCF41<br>Pointer to next $SI$ .<br><b>RR21FCAC</b><br><u> ЯЯВ916391 9-й П</u><br>SE handler |  |

Fig. 1.83: OllyDbg: FC0M est terminé

Tous les flags de conditions sont à zéro.

FNSTSW fait, AX=0x3000:

| $\Box$ o $\Box$<br>C CPU - main thread, module d max                                                                                                    |                   |                                                                                                    |  |  |  |
|----------------------------------------------------------------------------------------------------|-------------------|----------------------------------------------------------------------------------------------------|--|--|--|
| FLD QWORD PTR SS: [ARG.3]<br>00091000<br>DD4424 0C<br>Гŝ                                                                                                    |                   | Registers (EPU)                                                                                                    |  |  |  |
| 00A91004<br>DD4424 04<br>FLD QWORD PTR SS:[ARG.1]<br>00A91008<br>D8D1<br>FCOMST(1)<br><b>DFE0</b><br>00A9100A<br><b>FSTSW AX</b><br>٠<br>00A9100C<br>F6C4 41<br>TEST AH, 41<br>٠<br>JNZ SHORT 00A91014<br>00A9100F<br>75 03<br>$\sim$<br>00A91011<br>DDD9<br>FSTP ST(1)<br>$\blacksquare$<br>CЗ<br><b>RETN</b><br>00A91013<br>$\blacksquare$<br>DDD <sub>8</sub><br><b>FSTP ST</b><br>><br>00A91014                                                                                                    | Taken             | EAX 00003000<br>ECA 6E445617 MSVCR100.6E445617<br>EDX 000FDE78<br>EBX 00000000<br>ESP.<br>0021FC60<br>EBP 0021FCB8<br>ESI 6E445584 MSVCR100.printf<br>EDI 00A93388 d_max.00A93388                                                                                                    |  |  |  |
| င္မွ<br>RETN<br>00A91016<br>00891017<br>INT3<br>888888<br>00A91018<br>INT <sub>3</sub><br>00891019<br>INT3<br>INT <sub>3</sub><br>00A9101A<br>00A9101B<br>INT3<br>00A9101C<br>INT3<br>INT3<br>00A9101D<br>ĈĈ<br>00A9101E<br>INT3<br>cc<br>INT <sub>3</sub><br>00A9101F<br>DD05 E020A90 FLD QWORD PTR DS:[0A920E0]<br>00A910201F\$                                                                                                    | <b>FLOAT</b>      | <b>EIP</b><br>00A9100C d_max.00A9100C<br>с.<br>ES<br>002B 32bit 0(FFFFFFFF)<br>ø<br>P<br>сs<br>-1<br>0023<br>32bit 0(FFFFFFFFF)<br>SS<br>A<br>ø<br>002B<br>32bit 0(FFFFFFFFF)<br>z<br>32bit 0(FFFFFFFFF)<br>-1<br>DS.<br>002B<br>s<br><b>FS</b><br>S2bit 7EFDD000(FFF)<br>ø<br>0053<br>$\top$<br>ø<br>GS 002B 32bit 0(FFFFFFFF)<br>D 0<br>00<br>LastErr 00000000 ERROR_SUCCESS                                                                                                    |  |  |  |
| 00891026<br>56<br>PUSH ESI<br>SUB ESP, 10<br>00091027<br>83EC 10<br>FSTP QWORD PTR SS:[LOCAL.2]<br>00A9102A<br>DD5C24 08<br>DD05 D820A90 FLD QWORD PTR DS:[0A920D8]<br>00A9102E<br>DD1C24<br>00891034<br>FSTP QWORD PTR SS:[LOCAL.4]<br>$\blacksquare$<br>00A91037<br>E8 C4FFFFFF<br>CALL 00A91000<br>$\blacksquare$<br>8B35 <u>A020A90</u> MOV ESI,DWORD PTR DS:[<&MSVCR100.printf<br>00A9103C<br>$\blacksquare$<br>DD5C24 08<br>00A91042<br>FSTP QWORD PTR SS: [LOCAL.2]<br>9909194<br>opea ao<br>onn cep o<br>$Imm=41$                                                                                                    | <b>FLOAT</b><br>. | EFL 00000246 (NO,NB,E,BE,NS,PE,GE,LE)<br>ST0 valid 5.5999999999999996440<br>ST1 valid −4.00000000000000000000<br>ST2 empty 0.0<br>ST3 empty 0.0<br>ST4 empty 0.0<br>ST5 empty 0.0<br>ST6 empty 0.0<br>STZ.<br>empty 0.0                                                                                                    |  |  |  |
| AH=30                                                                                                    |                   | з.<br>2<br>10<br>ESP<br>υo<br>z<br>Cond 0 0 0 0<br>Err 0 0 0<br>ø<br>ø<br>ø<br>FST 3000<br>Ø<br>Prec NEAR, 53<br>FCW 027F<br>Mask<br>$\mathbf{1}$<br>-1<br>1<br>-1<br>Last cmnd 0023:00A91008 d_max.00A91008                                                                                                    |  |  |  |
| $ASCII (ANSI -$<br>Address<br>Hex dump<br>25 66 0A<br>25<br>00 00 MFD XFD<br>00A93000 <br>00<br>66 0A<br>00 00 00 00<br>00 00 00<br>FF<br>FF<br>FF FF<br>00A93010<br>FF FF<br>FF.<br>00<br>00<br>00<br>ØØ.<br>ØØ<br>FF.<br>00<br>00.<br>-00<br>FF FF<br>01<br>00<br>00<br>3B<br>39<br>37<br>B8<br>C4<br>C6<br>47<br>00A930201<br>FE.<br>FF1<br>00<br>C8.<br>Ū.<br>٠<br>48<br>28<br>58<br>68 4E<br>H(X hNX<br>00A93030 <br>01.<br>00<br>00<br>00<br>-00<br>58.<br>00<br>00<br>00<br>00   6<br>-001<br>00<br>00<br>00<br>00<br>00<br>00<br>00<br>00<br>00<br>00<br>00<br>00<br>00<br>ØØ.<br>0Ø<br>00A93040I 00<br>00<br>00A93050 <br>00 00 00<br>00<br>00<br>00<br>00<br>00<br>-00<br>00<br>00<br>00<br>00<br>00<br>00<br>00.<br>00<br>00 00<br>00<br>00<br>00<br>000930601<br>00 00 00<br>00<br>00<br>-00<br>00<br>-001<br>00<br>00<br>00A93070 <br>00 00<br>00<br>00<br>00<br>00<br>00<br>00<br>00<br>00<br>00<br>00<br>00<br>00<br>00<br>00<br>ØЙ<br>ØЙ<br>00A93080100 00 00<br>00<br>00.<br>00<br>00 00<br>ØЙ<br>00<br>00<br>ØЙ<br>ØЙ.<br>00A93090  00<br>00<br>00<br>00<br>00<br>00<br>00<br>00<br>00<br>00<br>00<br>00<br><b>ØØ</b><br>00<br>00<br>00<br>00A930A0 00 00 00<br>00<br>00 00<br>-001<br>00 00<br>00<br>0Ø<br>-001<br>-001<br>00 00 00<br>00<br>00<br>00<br>00.<br>00<br>00<br>00<br>00<br>00<br>00<br>00<br>00A930B0 <br>00<br>00 00<br>00<br>00<br>00A930C0 00 00 00<br>00<br>00<br>00<br>00<br>-00<br>00 00<br>00<br>-00<br>00<br>00<br>00.<br>-00<br>00A930D0 00 00 00<br>00<br>00<br>00 00<br>-001<br>00 00<br>00<br>-001<br>00 00<br>00<br>-00<br>00<br>00<br>00<br>00<br>0Ø<br>00<br>00<br>00A930E0 <br>00<br>00<br>00<br>00<br>00<br>00<br>00<br>00<br>00<br>00 00<br>00 00<br>00A930F01<br>00 00 00<br>-001<br>00<br>-001<br>00<br>-001<br>00<br>00<br>00 00<br>00A93100 00 00 00<br>00.<br>00.<br>-00<br>-001<br>00 00<br>00<br>-001<br>00.<br>-00<br>00 00<br>-001 | : 971-11          | <b>0021FC60 C00A91069 iPA</b><br>RETURN from d_max ,<br>0021FC64   66666666 <br>ffff<br>0021FC68<br>40166666 ff_@<br>0021FC6C<br>00000000<br>0021FC70<br>C0100000<br>Þ.<br>0021FC74<br>00000001<br>ø<br>0021FC78<br>L000911ED<br>RETURN from d_max<br>э∢и<br>0021FC7C<br>00000001<br>ø<br>0021FC80<br>00584E68 hNX<br>ASCII "pNX"<br>0021FC84<br>00582848<br>HCX<br>0021FC88<br>B816C583 F+_F<br>0021FC8C<br>00000000<br>0021FC90<br>00000000<br>0021FC94<br>7EFDE000<br>DŖ,<br>0021FC98<br>00000000<br>0021FC9C<br>00000000<br>0021FCA0<br>0021FC88<br><b>WE</b><br>$^{\circ}$ $^{\circ}$ $^{\circ}$<br>0021FCA4<br>6F0794F8<br>TNF 1<br>0021FCA8<br>0021FCF4<br>Pointer to next $SI$ .<br>RR21ECAC<br><u> ЯЯВ91639   9 - Я</u><br>LSE handler |  |  |  |

Fig. 1.84: OllyDbg : FNSTSW a été exécutée

# TEST a été exécutée:

| $\Box$ o $\Box$<br>C CPU - main thread, module d_max                                                                                                    |                              |                                                                                                    |  |  |
|----------------------------------------------------------------------------------------------------|------------------------------|----------------------------------------------------------------------------------------------------|--|--|
| 00A91000<br>DD4424 0C<br>FLD QWORD PTR SS: [ARG.3]<br>١C۶<br>DD4424 04<br>00A91004<br>FLD QWORD PTR SS:[ARG.1]<br>D8D1<br>FCOMST(1)<br>00A91008<br>$\blacksquare$<br><b>DFE0</b><br>00A9100A<br>FSTSW AX<br>$\blacksquare$<br>TEST AH. 41<br>00A9100C<br>F6C4 41<br>00A9100F<br>75 03<br>JNZ SHORT 00A91014                                                                                                    | Takeni                       | Registers (FPU)<br>EAX 00003000<br>ECX 6E445617 MSUCR100.6E445617<br>EDX 000FDE78<br>EBX.<br>00000000<br>0021FC60<br>ESP.                                                                                                    |  |  |
| DDD <sub>9</sub><br>FSTP ST(1)<br>00891011<br>٠<br>C3<br>00A91013<br><b>RETN</b><br>∙DDD8<br>00A91014<br>⋗<br>FSTP ST<br>C3<br><b>RETN</b><br>00A91016 <br>cc<br>00A91017<br>INT3<br>cc<br>INT <sub>3</sub><br>00A91018                                                                                                    |                              | EBP 0021FCB8<br>ESI<br>6E445584 MSVCR100.printf<br>EDI 00A93388 d_max.00A93388<br>00A9100F d_max.00A9100F<br>EIP.<br>с.<br>32bit 0(FFFFFFFFF)<br>ø<br>ES.<br>002B                                                                                                    |  |  |
| 8888<br>INT3<br>00A91019<br>00A9101A<br>INT3<br>00A9101B<br>INT3<br>INT <sub>3</sub><br>00A9101C<br>00A9101D<br>INT <sub>3</sub><br>ČĈ.<br>INT3<br>00A9101E<br>cс<br>INT <sub>3</sub><br>00A9101F                                                                                                    |                              | P<br>CS 0023<br>1<br>32bit 0(FFFFFFFFF)<br>ലാല<br>SS 002B 32bit 0(FFFFFFFF)<br>DS 002B<br>32bit 0(FFFFFFFFF)<br>$Z = 1$<br>FS 0053 32bit 7EFDD000(FFF)<br>डिण<br>T Ø<br>GS 002B 32bit 0(FFFFFFFFF)<br>D Ø                                                                                                    |  |  |
| DD05 E020A90 FLD QWORD PTR DS:[0A920E0]<br>00A91020   S<br>00A91026<br>PUSH ESI<br>56<br>00891027<br>83EC 10<br>SUB ESP, 10<br>DD5C24 08<br>FSTP QWORD PTR SS: [LOCAL.2]<br>00A9102A<br>٠<br>DD05 <u>D820A90</u> FLD QWORD PTR DS:[0A920D8]<br>00A9102E<br>$\cdot$<br>FSTP QWORD PTR SS: [LOCAL.4]<br>DD1C24<br>00A91034<br>$\blacksquare$<br>00A91037<br>E8 C4FFFFFF<br>CALL 00A91000                                                                                                    | <b>FLOAT</b><br><b>FLOAT</b> | 00<br>LastErr 00000000 ERROR SUCCESS<br>EFL<br>00000246 (NO, NB, E, BE, NS, PE, GE, LE)<br>valid 5.5999999999999996440<br>ST0.<br>ST1.<br>valid −4.00000000000000000000<br>ST2 empty 0.0<br>ST3 empty 0.0                                                                                                    |  |  |
| 8B35 8020A900 MOV ESI, DWORD PTR DS:I<&MSVCR100.printf<br>00A9103C<br>FSTP QWORD PTR SS: [LOCAL.2]<br>DDC2408<br>00A91042<br>GGO91G44<br>opril ao.<br>onn cep o<br>Jump is not taken<br>Dest=d_max.00A91014                                                                                                    |                              | ST4 empty 0.0<br>ST5 empty 0.0<br>ST6 empty 0.0<br>STZ.<br>empty 0.0<br>з<br>2<br>10<br>Ε<br>s<br>P.<br>υoz<br>CondBBBB<br>Err 0 0 0<br>FST 3000<br>00<br>00                                                                                                    |  |  |
|                                                                                                    |                              | FCW 027F<br>Prec NEAR, 53<br>Mask<br>1<br>-1<br>1<br>-1<br>Last cmnd 0023:00A91008 d_max.00A91008                                                                                                    |  |  |
| $ASCII (ANSI -$<br>Hex dump<br>Address<br>00093000<br>ØA<br>00<br>25<br>66<br>ØA<br>-00<br>00<br>00<br>00<br>00<br>00<br>00<br>00.<br>-001<br>器F回 %F回<br>25<br>66.<br>FF FF FF<br>00 00<br>00<br>00A93010 FF<br>FF FF<br>FF.<br>FF.<br>00 00 00 00 00<br>39<br>3B<br>37<br>C6<br>C8<br>47<br>00A93020 FE FF FF FF<br>01<br>00 00 00<br>B8<br>C4<br>Θ<br>٠<br>68 4E 58<br>28 58<br>H(X ÁNX<br>48<br>00<br>00<br>00A93030  01<br>00 00<br>00<br>00<br>00 00<br>-9916<br>00 00 00<br>00 00 00<br>00A93040 00 00 00<br>-00<br>-00 <br>00 00<br>00<br>00<br>ØØ.<br>00 00<br>00 00<br>00A93050100<br>00 00<br>-00<br>00<br>-00<br>ØØ.<br>00<br>00<br>00<br>00<br>ØØ.<br>00<br>00 00<br>-001<br>00 00 00<br>00A93060100 00 00<br>-001<br>00<br>00<br>ØЙ<br>ØЙ<br>ØЙ<br>00A93070 00 00 00<br>00 00<br>00 00 00 00<br>00<br>00<br>ØØ.<br>00.<br>-001<br>00<br>-001<br>00A93080 00 00 00<br>00<br>00 00 00<br>00 00 00<br>ØØ.<br>-001<br>-001<br>00<br>00<br>00<br>00<br>00A93090∣00 00 00<br>-00<br>00<br>00 00<br>-001<br>00 00 00<br>00<br>00<br>00<br>00<br>88A938A0 00 00 00<br>00<br>00<br>00 00 00<br>00<br>-00<br>00<br>-00<br>00<br>00<br>00<br>00<br>00A930B0 00 00 00<br>00 00 00 00 00 00 00<br>00<br>-001<br>00 00 00 00<br>00<br>00A930C0 00 00 00<br>00<br>00<br>00<br>-00<br>-00<br>00 00 00<br>ØØ.<br>ØØ.<br>ØØ.<br>ØØ.<br>00A930D0 00 00 00<br>00<br>00 00 00<br>00 00 00<br>-00<br>00<br>00.<br>00 00<br>-00<br>00A930E0 00 00 00<br>00 00 00 00 00 00 00<br>- 00<br>-001<br>-001<br>00 00<br>00<br>00 00 00<br>00 00 00<br>00 00 00<br>00A930F0100 00 00 0<br>-001<br>00<br>-00<br>00<br>00A93100 00 00 00<br>00<br>00 00 00 00 00 00<br>00<br>00<br>00<br>00<br>-001<br>ØЙ | ; 971-1                      | <b>8021FC60 C00A91069 iPA</b><br>RETURN from d max<br>0021FC641<br>F66666666 ffff<br>0021FC68<br>40166666 ff_@<br>0021FC6C<br>00000000<br>0021FC70<br>C0100000<br>$\mathbb{F}^1$<br>0021FC74<br>00000001<br>8<br>0021FC78<br>L00A911ED<br>э∢и<br>RETURN from d_max<br>0021FC7C<br>00000001<br>ø<br>0021FC80<br>00584E68 hNX<br>ASCII "DNX"<br>00582848 H(X<br>0021FC84<br>0021FC88<br>B816C583 F+_1<br>0021FC8C<br>00000000<br>0021FC90<br>00000000<br>0021FC94<br><b>7EFDE000</b><br>DR.,<br>0021FC98<br>00000000<br>0021FC9C<br>00000000<br>0021FCA0<br>0021FC881<br><b>LINE ?</b><br>0021FCA4<br>6F0794F8<br>$^{\circ}$ $^{\circ}$ $^{\circ}$<br>0021FCA8<br>0021FCF4<br>`iNF†<br>Pointer to next $SI$<br>RR21FCAC<br><u> 00091639   9. и - </u><br>SE handler |  |  |

Fig. 1.85: OllyDbg : TEST a été exécutée

ZF=1, le saut ne va pas se produire maintenant.

### *1.19. UNITÉ À VIRGULE FLOTTANTE*

FSTP ST(1) a été exécutée: une valeur de 5.6 est maintenant au sommet de la pile du FPU.

| 그미지<br>C CPU - main thread, module d_max                                                                                                    |              |                                                                                                    |  |  |  |
|----------------------------------------------------------------------------------------------------|--------------|----------------------------------------------------------------------------------------------------|--|--|--|
| DD4424 0C<br>FLD QWORD PTR SS: [ARG.3]<br>00A91000 r\$                                                                                                    |              | Registers (FPU)                                                                                                    |  |  |  |
| 00A91004<br>DD4424 04<br>FLD QWORD PTR SS:[ARG.1]<br>$\blacksquare$<br>00091008<br>D8D1<br>FCOMST(1)<br>$\blacksquare$<br>00A9100A<br><b>DFE0</b><br><b>FSTSW AX</b><br>$\blacksquare$<br>F6C4 41<br>TEST AH, 41<br>00A9100C<br>$\blacksquare$<br>JNZ SHORT 00A91014<br>00A9100F<br>75 03<br>$\sim$<br>FSTP ST(1)<br>DDD9<br>00891011<br>$\blacksquare$<br>00A91013<br>cз<br><b>RETN</b><br>٠                                                                                                    | Taken        | EAX 00003000<br>ECX 6E445617 MSUCR100.6E445617<br>EDX 000FDE78<br>EBX<br>00000000<br>0021FC60<br>ESP.<br>EBP 0021FCB8                                                                                                    |  |  |  |
| DDD <sub>8</sub><br><b>FSTP ST</b><br>00A91014<br>⇒                                                                                                    |              | ESI 6E445584 MSVCR100.printf<br>EDI 00A93388 d_max.00A93388                                                                                                    |  |  |  |
| CЗ<br><b>RETN</b><br>00A91016 L.<br>00091017<br>INT3                                                                                                    |              | 00A91013 d_max.00A91013<br>EIP                                                                                                    |  |  |  |
| 88888888<br>00A91018<br>INT3<br>00A91019<br>INT <sub>3</sub><br>INT <sub>3</sub><br>00A9101A<br>00A9101B<br>INT <sub>3</sub><br>INT3<br>00A9101C<br>00A9101D<br>INT3<br>00A9101E<br>INT3<br>00A9101F<br>cc<br>INT <sub>3</sub>                                                                                                    |              | c<br>ES 002B<br>32bit 0(FFFFFFFFF)<br>ø<br>P<br>CS.<br>0023<br>32bit 0(FFFFFFFFF)<br>1<br>SS 002B 32bit 0(FFFFFFFFF)<br>ø<br>A<br>z<br>DS 002B<br>32bit 0(FFFFFFFFF)<br>1<br>s<br>FS 0053<br>ø<br>32bit 7EFDD000(FFF)<br>T<br>ø<br>GS 002B 32bit 0(FFFFFFFFF)<br>D.<br>ø                                                                                                    |  |  |  |
| DD05 E020A90 FLD QWORD PTR DS:[0A920E0]<br>00A91020 r\$<br>56<br>PUSH ESI<br>00891026                                                                                                    | <b>FLOAT</b> | 00<br>LastErr 00000000 ERROR SUCCESS<br>EFL 00000246 (NO, NB, E, BE, NS, PE, GE, LE)                                                                                                    |  |  |  |
| 83EC 10<br>SUB ESP, 10<br>00891027<br>٠<br>FSTP QWORD PTR SS:[LOCAL.2]<br>00A9102A<br>DD5C24 08<br>٠<br>DD05 <u>D820A90</u> FLD QWORD PTR DS:[0A920D8]<br>00A9102E<br>DD1C24<br>FSTP QWORD PTR SS: [LOCAL.4]<br>00891034<br>CALL 00A91000<br>E8 C4FFFFFF<br>00891037                                                                                                    | <b>FLOAT</b> | ST0 valid 5.5999999999999996440<br>oni empoglioro<br>empty 0.0<br>ST2<br>ST3 empty 0.0                                                                                                    |  |  |  |
| 8B35 8020A900 MOV ESI, DWORD PTR DS:I<&MSVCR100.printf<br>00A9103C<br>$\blacksquare$<br>DD5C24 08<br>FSTP QWORD PTR SS: [LOCAL.2]<br>00A91042<br>$\blacksquare$                                                                                                    |              | ST4 empty 0.0<br>ST5 empty 0.0                                                                                                    |  |  |  |
| 88091844<br>opea ao.<br><u>ANN ESP O</u>                                                                                                    | г.           | ST6 empty 0.0<br>STZ.<br>empty 5.5999999999999996440                                                                                                    |  |  |  |
| Top of stack [0021FC60]=d_max.00A91069                                                                                                    |              | Cond 8 8 8 8<br>ESP<br>UOZD<br>Error 0000000                                                                                                    |  |  |  |
|                                                                                                    |              | FST <b>3800</b><br>Prec NEAR, 53 Mask<br>FCW 027F<br>1 1 1 1                                                                                                    |  |  |  |
|                                                                                                    |              | Last cmnd 0023:00A91011 d_max.00A91011                                                                                                    |  |  |  |
| Hex dump<br>ASCII (ANSI –<br>Address<br>00 00 00 00 00 <mark>MFD %fD</mark><br>00A93000 <br>25 66 0A<br>-001<br>$2566$<br>FFFFF<br>66 0A<br>00 00 00 00<br>FF FF<br>FF<br>FF.<br>FF<br>00 00<br>00<br>00A93010 <br>FF.<br>00<br>00.<br>00<br>00 00<br>00A93020 FE FF FF FF 01<br>00 00 00<br>3B<br>-39<br>37<br>B8<br>C8 47<br>C4 C6<br>0<br>٠<br>28<br>58<br>68 4E<br>H(X ÁNX<br>00A93030 <br>01 00 00<br>00   48<br>-00<br>00 00<br>00<br>58 00<br>-0016<br>00 00 00<br>00A93040 00 00 00<br>00<br>-00<br>00 00 00<br>00<br>00 00<br>00<br>00<br>00<br>00A93050 00 00 00<br>00<br>00<br>00<br>00<br>-001<br>00 00<br>00<br>00<br>00.<br>00<br>00<br>00A93060 00 00 00<br>00<br>00<br>00<br>00<br>00 00 00<br>00<br>-00<br>00<br>00<br>00<br>00<br>00A93070∣00 00 00<br>00 00 00 00<br>-00<br>00 00 00<br>-001<br>-00<br>00 00<br>00<br>00<br>00<br>00A93080 00 00 00<br>00<br>00<br>00<br>-00<br>00 00<br>00<br>00<br>00 00<br>00<br>000000<br>00 00<br>00893090 00 00 00 00 00<br>00 00 00<br>00<br>00 00<br>00A930A0 00 00 00<br>00 00 00 00 00 00 00 00 00 00 00 00<br>-001<br>00.<br><b>ØØ</b><br>00A930B0 00 00 00<br>00<br>00<br>00<br>-00<br>00 00<br>00<br>00<br>00<br>00 00<br>00<br>00A930C0100 00 00<br>-001<br>00<br>00 00 00<br>00 00 00<br>00<br>00 00<br>00 00<br>00A930D0 00 00 00<br>00<br>00 00 00 00 00<br>00 00<br>00 00<br>00 00<br>-001<br>00A930E0 00 00 00 00 <br>00 00 00 00<br>00 00 00<br>00 00 00 00<br>00<br>00<br>00A930F0100 00 00<br>00<br>00<br>00<br>-00<br>00 00<br>00<br>00 00<br>00<br>00<br>-00<br>00A93100 00 00 00<br>00<br>00<br>00 00 00 00 00<br>00 00<br>-00 <br>-00<br>00 00 | : 971-11     | <b>8021F060 C00A91069 iPA</b><br>RETURN from d max<br>0021FC64<br>F66666666  ffff<br>0021FC68<br>40166666 ff_@<br>0021FC6C<br>00000000<br>0021FC70<br>C0100000<br>$\mathbb{F}$<br>0021FC74<br>00000001 0<br>0021FC78<br>⊑00A911ED ⊝∢и<br>RETURN from d_max<br>0021FC7C<br>00000001<br>ø<br>0021FC80<br>00584E68 hNX<br>ASCII "pNX"<br>0021FC84<br>00582848 H(X<br>0021FC88<br>B816C583 F+_+<br>0021FC8C<br>00000000<br>0021FC90<br>00000000<br>0021FC94<br><b>7EFDE000</b><br>DBE"<br>0021FC98<br>00000000<br>0021FC9C<br>00000000<br>0021FCA0<br>0021FC88 MF!<br>0021FCA4<br>$^{\circ}$ $^{\circ}$ $^{\circ}$<br>6F0794F8<br>0021FCA8<br>0021FCF4<br>TNE T<br>Pointer to next $SI$<br>RR21ECAC<br>00091639 9.0 ISE handler |  |  |  |

Fig. 1.86: OllyDbg : FSTP a été exécutée

Nous voyons maintenant que l'instruction FSTP ST(1) fonctionne comme suit: elle laisse ce qui était au sommet de la pile, mais met ST(1) à zéro.

#### **GCC 4.4.1**

Listing 1.210: GCC 4.4.1

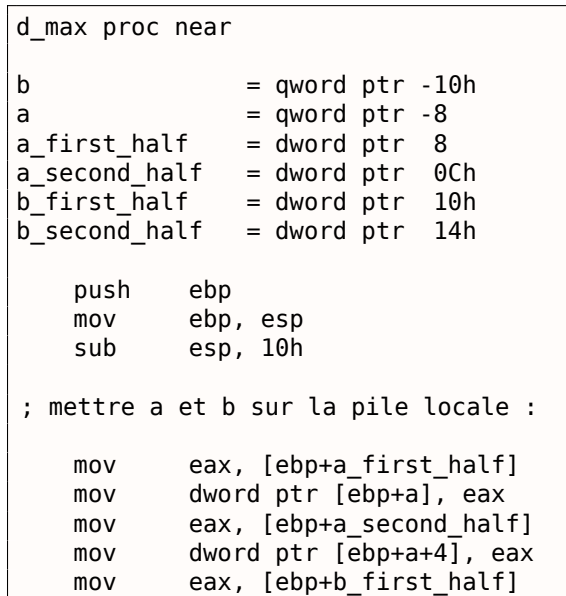

```
mov eax, [ebp+b_second_half]
   mov dword ptr [ebp+b+4], eax
; charger a et b sur la pile du FPU :
   fld [ebp+a]
   fld [ebp+b]
; état courant de la pile : ST(0) - b; ST(1) - afxch st(1) ; cette instruction échange ST(1) et ST(0)
; état courant de la pile : ST(\theta) - a; ST(1) - bfucompp ; comparer a et b et prendre deux valeurs depuis la pile, i.e., a et b
   fnstsw ax ; stocker l'état du FPU dans AX
   sahf ; charger l'état des flags SF, ZF, AF, PF, et CF depuis AH
   setnbe al ; mettre 1 dans AL, si CF=0 et ZF=0
   test al, al ; AL==0 ?
   jz short loc_8048453 ; oui
   fld [ebp+a]
   jmp short locret_8048456
loc_8048453 :
   fld [ebp+b]
locret_8048456 :
   leave
   retn
d_max endp
```
FUCOMPP est presque comme FCOM, mais dépile deux valeurs de la pile et traite les « non-nombres » différemment.

Quelques informations à propos des *not-a-numbers* (non-nombres).

Le FPU est capable de traiter les valeurs spéciales que sont les *not-a-numbers* (non-nombres) ou NaNs<sup>126</sup>. Ce sont les infinis, les résultat de division par 0, etc. Les non-nombres peuvent être « quiet » et « signaling ». Il est possible de continuer à travailler avec les « quiet » NaNs, mais si l'on essaye de faire une opération avec un « signaling » NaNs, une exception est levée.

FCOM lève une exception si un des opérandes est NaN. FUCOM lève une exception seulements[i un](#page-675-0) [des](#page-274-0) opérandes est un signaling NaN (SNaN).

L'instruction suivante est SAHF (*Store AH into Flags* stocker AH dans les Flags) —est une instruction rare dans le code non relatif au FPU. 8 bits de AH sont [copié](#page-675-0)s dans les 8-bits bas dans les flags du CPU dans l'ordre suivant:

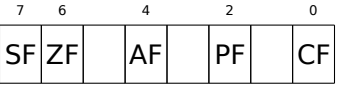

Rappelons que FNSTSW déplace des bits qui nous intéressent (C3/C2/C0) dans AH et qu'ils sont aux positions 6, 2, 0 du registre AH.

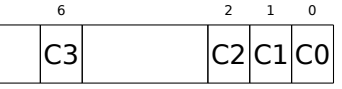

En d'autres mots, la paire d'instructions fnstsw ax / sahf déplace C3/C2/C0 dans ZF, PF et CF.

Maintenant, rappelons les valeurs de C3/C2/C0 sous différentes conditions:

- Si *a* est plus grand que *b* dans notre exemple, alors les C3/C2/C0 sont mis à: 0, 0, 0.
- Si *a* est plus petit que *b*, alors les bits sont mis à: 0, 0, 1.
- Si  $a = b$ , alors: 1, 0, 0.

En d'autres mots, ces états des flags du CPU sont possible après les trois instructions FUCOMPP/FNSTSW/SAHF :

• Si *<sup>a</sup>* <sup>&</sup>gt; *<sup>b</sup>*, les flags du CPU sont mis à: ZF=0, PF=0, CF=0.

```
126wikipedia.org/wiki/NaN
```
• Et si  $a = b$ , alors: ZF=1, PF=0, CF=0.

Suivant les flags du CPU et les conditions, SETNBE met 1 ou 0 dans AL. C'est presque la contrepartie de JNBE, avec l'exception que SETcc<sup>127</sup> met 1 ou 0 dans AL, mais Jcc effectue un saut ou non. SETNBE met 1 seulement si CF=0 et ZF=0. Si ce n'est pas vrai, 0 est mis dans AL.

Il y a un seul cas où CF et ZF sont à 0: si  $a > b$ .

Alors 1 est mis dans AL, le JZ sub[séq](#page-275-0)uent n'est pas pris et la fonction va renvoyer \_a. Dans tous les autres cas, b est renvoyé.

#### **GCC 4.4.1 avec optimisation**

Listing 1.211: GCC 4.4.1 avec optimisation

```
public d_max
d_max proc near
arg_0 = qword ptr 8
arg_8 = qword ptr 10h
              push ebp
              mov ebp, esp
              fld [ebp+arg_0] ; _a
              fld [ebp+arg_8] ; _b
; état de la pile maintenant : ST(\theta) = b, ST(1) = afxch st(1)
; état de la pile maintenant : ST(\theta) = a, ST(1) = bfucom st(1) ; comparer _a et _b
              fnstsw ax
              sahf
              ja short loc_8048448
; stocker ST(0) dans ST(0) (opération sans effet),
; dépiler une valeur du sommet de la pile,
; laisser _b au sommet
              fstp st
              jmp short loc_804844A
loc_8048448 :
; stocker _a dans ST(1), dépiler une valeur du sommet de la pile, laisser _a au sommet
              fstp st(1)
loc_804844A :
              pop ebp
              retn
d_max endp
```
C'est presque le même, à l'exception que JA est utilisé après SAHF. En fait, les instructions de sauts conditionnels qui vérifient « plus », « moins » ou « égal » pour les comparaisons de nombres non signés (ce sont JA, JAE, JB, JBE, JE/JZ, JNA, JNAE, JNB, JNBE, JNE/JNZ) vérifient seulement les flags CF et ZF.

Rappelons comment les bits C3/C2/C0 sont situés dans le registre AH après l'exécution de FSTSW/FNSTSW :

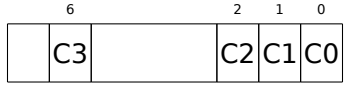

Rappelons également, comment les bits de AH sont stockés dans les flags du CPU après l'exécution de SAHF :

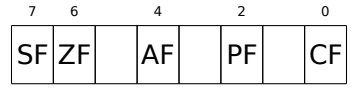

<span id="page-275-0"></span><sup>127</sup>*cc* est un *condition code*

fonctionner après. JA est déclenché si CF et ZF sont tout les deux à zéro.

Ainsi, les instructions de saut conditionnel listées ici peuvent être utilisées après une paire d'instructions FNSTSW/SAHF.

Apparemment, les bits d'état du FPU C3/C2/C0 ont été mis ici intentionnellement, pour facilement les relier aux flags du CPU de base sans permutations supplémentaires?

### **GCC 4.8.1 avec l'option d'optimisation -O3**

De nouvelles instructions FPU ont été ajoutées avec la famille Intel P6<sup>128</sup>. Ce sont FUCOMI (comparer les opérandes et positionner les flags du CPU principal) et FCMOVcc (fonctionne comme CMOVcc, mais avec les registres du FPU).

Apparemment, les mainteneurs de GCC ont décidé de supprimer le sup[por](#page-276-0)t des CPUs Intel pré-P6 (premier Pentium, 80486, etc.).

Et donc, le FPU n'est plus une unité séparée dans la famille Intel P6, ainsi il est possible de modifier/vérifier un flag du CPU principal depuis le FPU.

Voici ce que nous obtenons:

Listing 1.212: GCC 4.8.1 avec optimisation

```
fld QWORD PTR [esp+4] ; charger "a"
fld QWORD PTR [esp+12] ; charger "b"
; ST0=b, ST1=a
fxch st(1)
; ST0=a, ST1=b
; comparer "a" et "b"
fucomi st, st(1)
; copier ST1 ("b" ici) dans ST0 si a<=b
; laisser "a" dans ST0 autrement
fcmovbe st, st(1)
; supprimer la valeur dans ST1
fstp st(1)
ret
```
Difficile de deviner pourquoi FXCH (échange les opérandes) est ici.

Il est possible de s'en débarrasser facilement en échangeant les deux premières instructions FLD ou en remplaçant FCMOVBE (*below or equal* inférieur ou égal) par FCMOVA (*above*). Il s'agit probablement d'une imprécision du compilateur.

```
Donc FUCOMI compare ST(0) (a) et ST(1) (b) et met certains flags dans le CPU principal. FCMOVBE vérifie
les flags et copie ST(1) (b ici à ce moment) dans ST(0) (a ici) si ST0(a) <= ST1(b). Autrement (a > b), a est
laissé dans ST(0).
```
Le dernier FSTP laisse  $ST(0)$  sur le sommet de la pile, supprimant le contenu de  $ST(1)$ .

Exécutons pas à pas cette fonction dans GDB:

```
Listing 1.213: GCC 4.8.1 avec optimisation and GDB
```

```
1 dennis@ubuntuvm :~/polygon$ gcc -03 d max.c -o d max -fno-inline
 2 dennis@ubuntuvm :~/polygon$ gdb d_max
 3 GNU gdb (GDB) 7.6.1-ubuntu
 \overline{4}5 Reading symbols from /home/dennis/polygon/d_max...(no debugging symbols found)...done.
 6 \mid (gdb) b d max
 7 Breakpoint 1 at 0x80484a0
 8 \mid (gdb) run
 9 Starting program : /home/dennis/polygon/d_max
10
11 | Breakpoint 1, 0 \times 080484a0 in d max ()
12 (gdb) ni
13 0x080484a4 in d_max ()
14 \mid (gdb) disas $eip
15 Dump of assembler code for function d_max :
```
<span id="page-276-0"></span><sup>128</sup>À partir du Pentium Pro, Pentium-II, etc.

```
1.19. UNITÉ À VIRGULE FLOTTANTE
```

```
16 0x080484a0 <+0> : fldl 0x4(%esp)
17 = 0x080484a4 <+4> : fldl 0xc(%esp)
18 0x080484a8 <+8> : fxch %st(1)<br>19 0x080484aa <+10> : fucomi %st(1)
      0x080484aa <+10> : fucomi %st(1),%st
20 0x080484ac <+12> : fcmovbe %st(1),%st
21 0x080484ae <+14> : fstp %st(1)
22 0x080484b0 <+16> : ret
23 End of assembler dump.
24 \mid (qdb) ni
25 \mid 0 \times 080484a8 in d max ()
26 (gdb) info float
27 R7 : Valid 0x3fff9999999999999800 +1.199999999999999956
28 =>R6 : Valid 0x4000d999999999999800 +3.399999999999999911
29 R5 : Empty 0x00000000000000000000
30 R4 : Empty 0x00000000000000000000
31 R3 : Empty 0x00000000000000000000
32 R2 : Empty 0x00000000000000000000
33 R1 : Empty 0x00000000000000000000
34 R0 : Empty 0x00000000000000000000
35
36 Status Word : 0x3000
                        37 TOP : 6
38 Control Word : 0x037f IM DM ZM OM UM PM
39 PC : Extended Precision (64-bits)
40 RC : Round to nearest
41 Tag Word : 0x0fff
42 Instruction Pointer : 0x73 :0x080484a4
43 Operand Pointer : 0x7b :0xbffff118
44 Opcode : 0x0000
45 (gdb) ni
46 0x080484aa in d_max ()
\begin{array}{c|cc}\n 47 & (gdb) & \text{info float} \\
 48 & R7 & : \text{Valid} & 0\n \end{array}48 R7 : Valid 0x4000d999999999999800 +3.399999999999999911
49 =>R6 : Valid 0x3fff9999999999999800 +1.199999999999999956
50 R5 : Empty 0x00000000000000000000
51 R4 : Empty 0x00000000000000000000
52 R3 : Empty 0x00000000000000000000
53 R2 : Empty 0x00000000000000000000
54 R1 : Empty 0x00000000000000000000
55 R0 : Empty 0x00000000000000000000
56<br>57
57 Status Word : 0x3000
                        58 TOP : 6
59 Control Word : 0x037f IM DM ZM OM UM PM
60 PC : Extended Precision (64-bits)
61 RC : Round to nearest
62 Tag Word : 0x0fff
63 Instruction Pointer : 0x73 :0x080484a8
64 Operand Pointer : 0x7b :0xbffff118
65 Opcode : 0x0000
66 (gdb) disas $eip
67 Dump of assembler code for function d max :
68 0x080484a0 <+0> : fldl 0x4(%esp)
69 0x080484a4 <+4> : fldl 0xc(%esp)
70 0x080484a8 <+8> : fxch %st(1)<br>71 => 0x080484aa <+10> : fucomi %st(1),%st
71 => 0x080484aa <+10> :
72 0x080484ac <+12> : fcmovbe %st(1),%st
73 0x080484ae <+14> : fstp %st(1)
74 0x080484b0 <+16> : ret
75 End of assembler dump.
76 (gdb) ni
77 \mid 0 \times 080484ac in d max ()
78 (gdb) info registers
79 eax 0x1 1
80 ecx 0xbffff1c4 -1073745468
81 edx 0x8048340 134513472
82 ebx 0xb7fbf000 -1208225792
   esp 0xbffff10c 0xbffff10c
84 ebp 0xbffff128 0xbffff128
85 esi 0x0 0
```
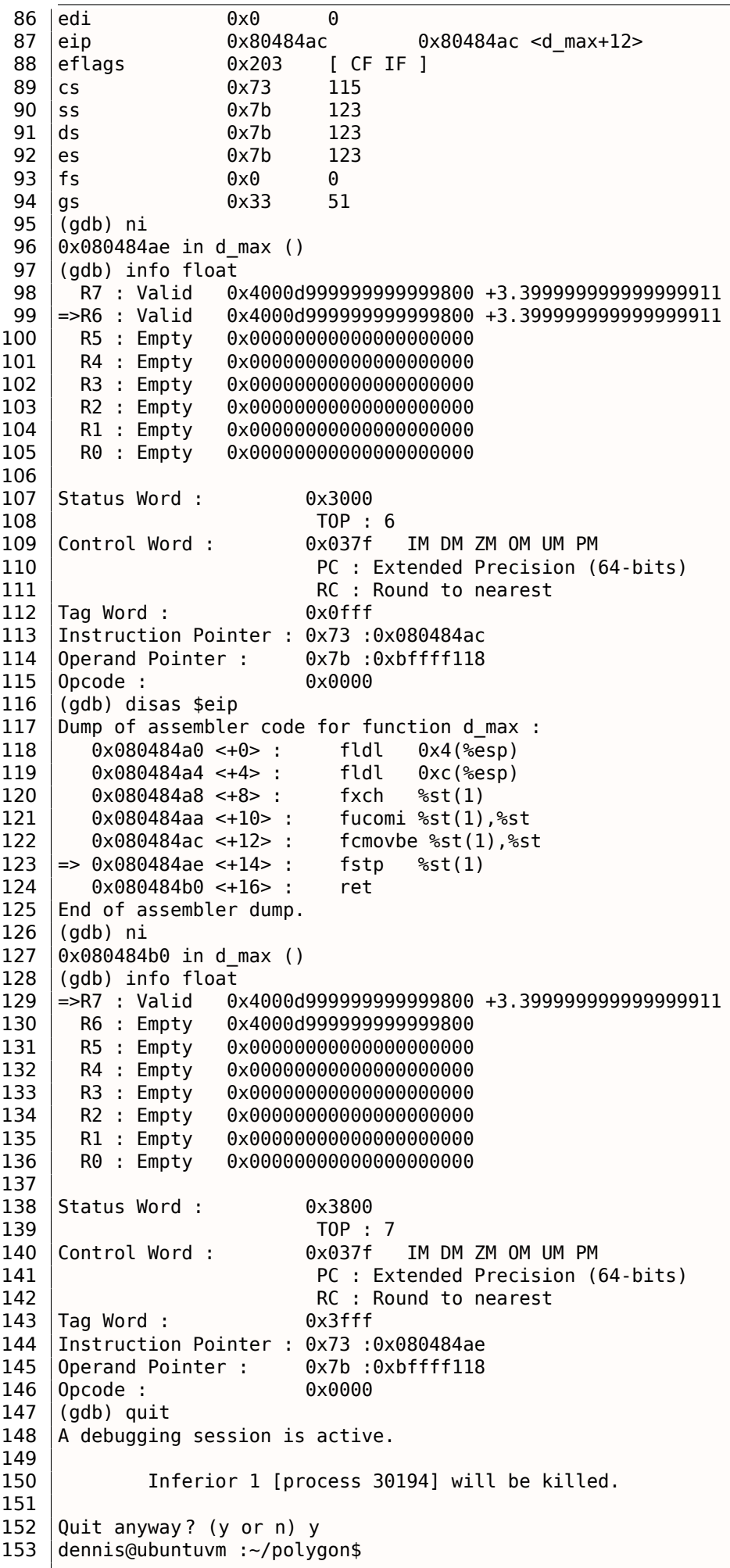

En utilisant « ni », exécutons les deux premières instructions FLD.

Comme cela a déjà été mentionné, l'ensemble des registres FPU est un buffeur circulaire plutôt qu'une pile ( 1.19.5 on page 226). Et GDB ne montre pas les registres STx, mais les registre internes du FPU (Rx). La flèche (à la ligne 35) pointe sur le haut courant de la pile.

Vous pouvez voir le contenu du registre TOP dans le *Status Word* (ligne 44)—c'est 6 maintenant, donc le haut [de la pile pointe ma](#page-242-0)intenant sur le registre interne 6.

Les valeurs de *a* et *b* sont échangées après l'exécution de FXCH (ligne 54).

FUCOMI est exécuté (ilgne 83). Regardons les flags: CF est mis (ligne 95).

FCMOVBE a copié la valeur de *b* (voir ligne 104).

FSTP dépose une valeur au sommet de la pile (ligne 136). La valeur de TOP est maintenant 7, donc le sommet de la pile du FPU pointe sur le registre interne 7.

#### **ARM**

#### **avec optimisation Xcode 4.6.3 (LLVM) (Mode ARM)**

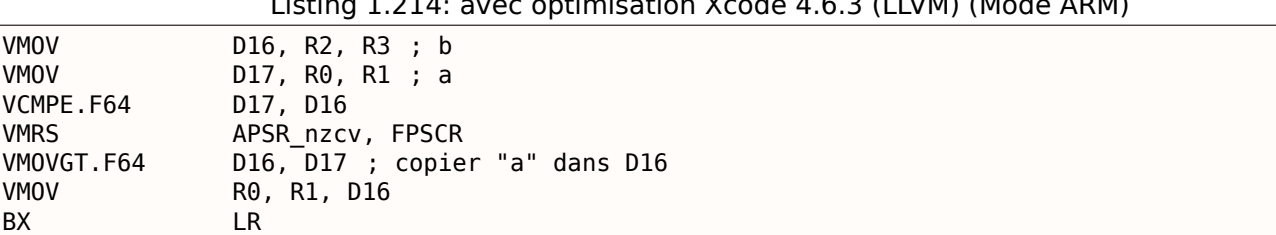

Listing 1.214: avec optimisation Xcode 4.6.3 (LLVM) (Mode ARM)

Un cas très simple. Les valeurs en entrée sont placées dans les registres D17 et D16 puis comparées en utilisant l'instruction VCMPE.

Tout comme dans le coprocesseur x86, le coprocesseur ARM a son propre registre de flags (FPSCR<sup>129</sup>), puisqu'il est nécessaire de stocker des flags spécifique au coprocesseur. Et tout comme en x86, il n'y a pas d'instruction de saut conditionnel qui teste des bits dans le registre de status du coprocesseur. Donc il y a VMRS, qui copie 4 bits (N, Z, C, V) du mot d'état du coprocesseur dans les bits du registre de status *général* (APSR<sup>130</sup>).

VMOVGT est l'analogue de l'instruction MOVGT pour D-registres, elle s'exécute si un opérande est plus grand que l'autre lors de la comparaison (*GT—Greater Than*).

Si elle es[t exé](#page-674-0)[cut](#page-279-0)ée, la valeur de *a* sera écrite dans D16 (ce qui est écrit en ce moment dans D17). Sinon, la valeur de *b* reste dans le registre D16.

La pénultième instruction VMOV prépare la valeur dans la registre D16 afin de la renvoyer dans la paire de registres R0 et R1.

#### **avec optimisation Xcode 4.6.3 (LLVM) (Mode Thumb-2)**

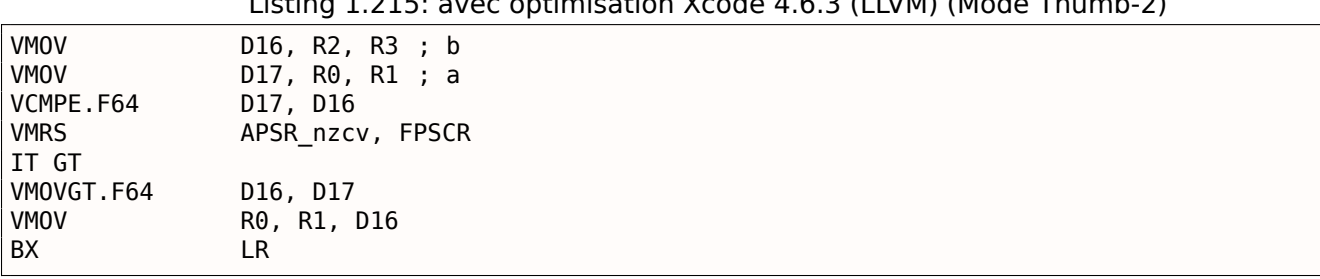

Listing 1.215: avec optimisation Xcode 4.6.3 (LLVM) (Mode Thumb-2)

129 (ARM) Floating-Point Status and Control Register

<span id="page-279-0"></span>130 (ARM) Application Program Status Register

en mode ARM, beaucoup d'instructions peuvent avoir un prédicat de condition. Mais il n'y a rien de tel en mode Thumb. Il n'y a pas d'espace dans les instructions sur 16-bit pour 4 bits dans lesquels serait encodée la condition.

Toutefois, cela à été étendu en un mode Thumb-2 pour rendre possible de spécifier un prédicat aux instructions de l'ancien mode Thumb. Ici, dans le listing généré par IDA, nous voyons l'instruction VMOVGT, comme dans l'exemple précédent.

En fait, le VMOV usuel est encodé ici, mais IDA lui ajoute le suffixe -GT, puisque que l'instruction IT GT se trouve juste avant.

L'instruction IT défini ce que l'on appelle un *bloc if-then*.

Après cette instruction, il est possible de [me](#page-671-0)ttre jusqu'à 4 instructions, chacune d'entre elles ayant un suffixe de prédicat. Dans notre exemple, IT GT implique que l'instruction suivante ne sera exécutée que si la condition *GT* (*Greater Than* plus grand que) est vraie.

Voici un exemple de code plus complexe, à propos, d'Angry Birds (pour iOS):

#### Listing 1.216: Angry Birds Classic

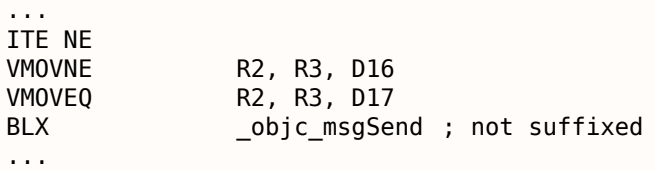

ITE est l'acronyme de *if-then-else* et elle encode un suffixe pour les deux prochaines instructions.

La première instruction est exécutée si la condition encodée dans ITE (*NE, not equal*) est vraie, et la seconde—si la condition n'est pas vraie (l'inverse de la condition NE est EQ (*equal*)).

L'instruction qui suit le second VMOV (ou VMOVEQ) est normale, non suffixée (BLX).

Un autre exemple qui est légèrement plus difficile, qui est aussi d'Angry Birds:

Listing 1.217: Angry Birds Classic

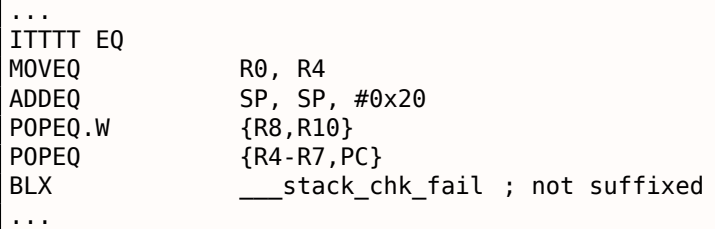

Les quatre symboles « T » dans le mnémonique de l'instruction signifient que les quatre instructions suivantes seront exécutées si la condition est vraie.

C'est pourquoi IDA ajoute le suffixe -EQ à chacune d'entre elles.

Et si il y avait, par exemple, ITEEE EQ (*if-then-else-else-else*), alors les suffixes seraient mis comme suit:

-EQ -NE -NE -NE

Un autre morceau de code d'Angry Birds:

Listing 1.218: Angry Birds Classic

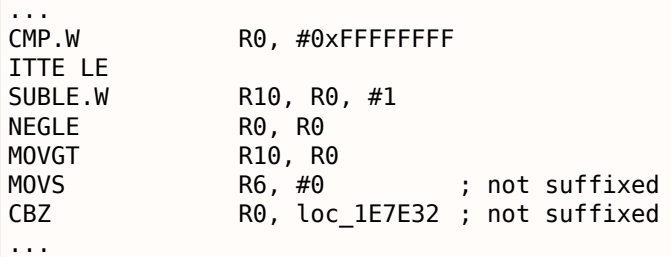

implique que les 1ère et 2ème instructions seront exécutées si la condition LE (*Less or Equal* moins ou égal) est vraie, et que la 3ème—si la condition inverse (GT—*Greater Than* plus grand que) est vraie.

En général, les compilateurs ne génèrent pas toutes les combinaisons possible.

Par exemple, dans le jeu Angry Birds mentionné ((*classic* version pour iOS) seules les les variantes suivantes de l'instruction IT sont utilisées: IT, ITE, ITT, ITTE, ITTT, ITTTT. Comment savoir cela? Dans IDA, il est possible de produire un listing dans un fichier, ce qui a été utilisé pour en créer un avec l'option d'afficher 4 octets pour chaque opcode. Ensuite, en connaissant la partie haute de l'opcode de 16-bit (0xBF pour IT), nous utilisons grep ainsi:

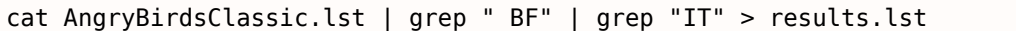

À propos, si vous programmez en langage d'assemblage ARM pour le mode Thumb-2, et que vous ajoutez des suffixes conditionnels, l'assembleur ajoutera automatiquement l'instruction IT avec les flags là où ils sont nécessaires.

#### **sans optimisation Xcode 4.6.3 (LLVM) (Mode ARM)**

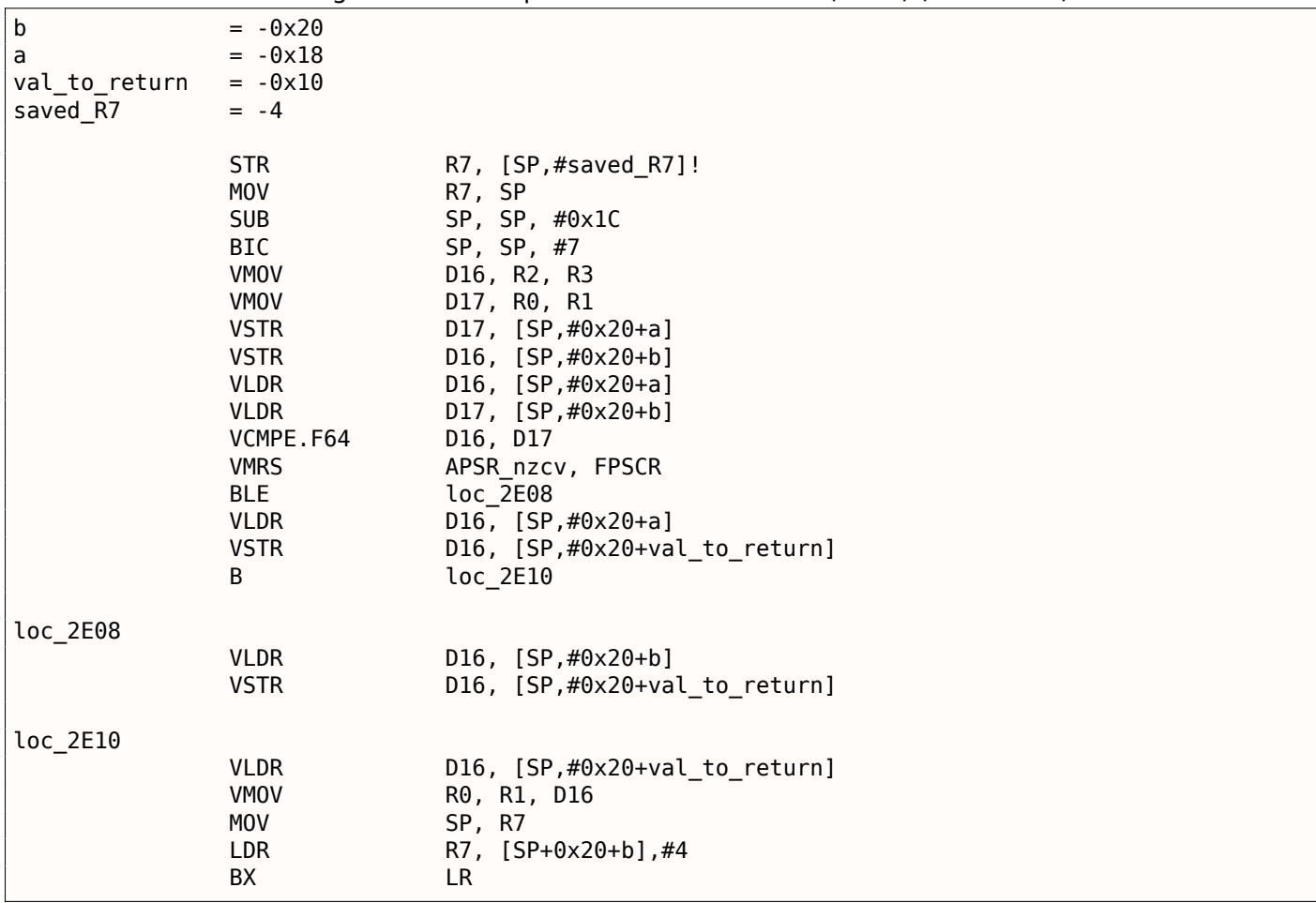

Listing 1.219: sans optimisation Xcode 4.6.3 (LLVM) (Mode ARM)

Presque la même chose que nous avons déjà vu, mais ici il y a beaucoup de code redondant car les variables *a* et *b* sont stockées sur la pile locale, tout comme la valeur de retour.

#### **avec optimisation Keil 6/2013 (Mode Thumb)**

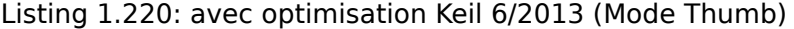

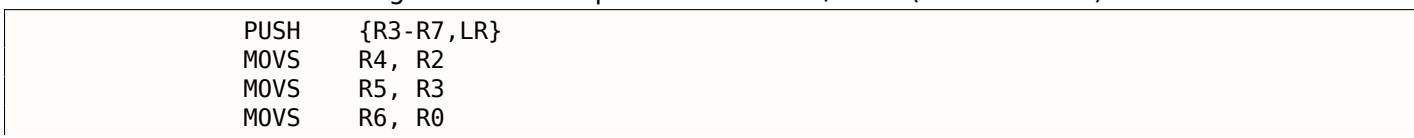

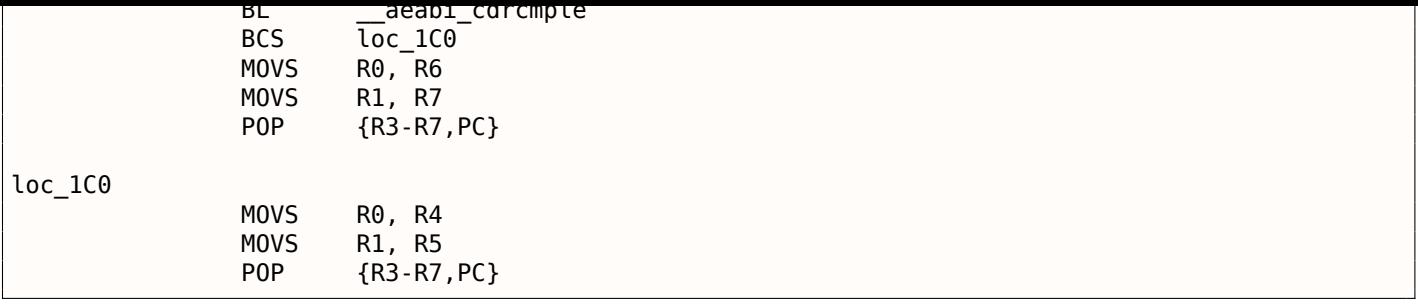

Keil ne génère pas les instructions pour le FPU car il ne peut pas être sûr qu'elles sont supportées sur le CPU cible, et cela ne peut pas être fait directement en comparant les bits. Donc il appelle une fonction d'une bibliothèque externe pour effectuer la comparaison: \_\_aeabi\_cdrcmple.

N.B. Le résultat de la comparaison est laissé dans les flags par cette fonction, donc l'instruction BCS (*Carry set—Greater than or equal* plus grand ou égal) fonctionne sans code additionnel.

#### **ARM64**

#### **GCC (Linaro) 4.9 avec optimisation**

d\_max : ; D0 - a, D1 - b fcmpe d0, d1 fcsel d0, d0, d1, gt ; maintenant le résultat est dans D0 ret

L'ARM64 ISA possède des instructions FPU qui mettent les flags CPU APSR au lieu de FPSCR, par commodité. Le FPU n'est plus un device séparé (au moins, logiquement). Ici, nous voyons FCMPE. Ceci compare les deux valeurs passées dans D0 et D1 (qui sont le premier et le second argument de la fonction) et met les flags APSR (N, Z, C, V).

FCSEL (*Fl[oati](#page-672-0)ng Conditional Select* (sélection de flottant conditionnel[le\) co](#page-674-0)pie la vale[ur de](#page-674-1) D0 ou D1 dans D0 suiv[ant le](#page-672-1) résultat de la comparaison (GT—Greater Than), et de nouveau, il utilise les flags dans le registre [APSR](#page-674-0) au lieu de FPSCR.

Ceci est bien plus pratique, comparé au jeu d'instructions des anciens CPUs.

Si la condition est vraie (GT), alors la valeur de D0 est copiée dans D0 (i.e., il ne se passe rien). Si la conditio[n n'es](#page-674-0)t pas vraie[, la val](#page-674-1)eur de D1 est copiée dans D0.

#### **GCC (Linaro) 4.9 sans optimisation**

```
d_max :
; sauver les arguments en entrée dans la "Register Save Area"
; "zone de sauvegarde des registres"
      sub sp, sp, #16
      str d0, [sp,8]
      str d1, [sp]
; recharger les valeurs
      ldr x1, [sp,8]
       ldr x0, [sp]
      fmov d0, x1
      fmov d1, x0
; D0 - a, D1 - b
      fcmpe d0, d1
      ble .L76
; a>b ; charger D0 (a) dans X0
      ldr x0, [sp,8]
      b .L74
.L76 :
; a<=b ; charger D1 (b) dans X0
```

```
.L74 :
; résultat dans X0
       fmov d0, x0
; résultat dans D0
       add sp, sp, 16
       ret
```
GCC sans optimisation est plus verbeux.

Tout d'abord, la fonction sauve la valeur de ses arguments en entrée dans la pile locale (*Register Save Area*, espace de sauvegarde des registres). Ensuite, le code recharge ces valeurs dans les registres X0/X1 et finalement les copie dans D0/D1 afin de les comparer en utilisant FCMPE. Beaucoup de code redondant, mais c'est ainsi que fonctionne les compilateurs sans optimisation. FCMPE compare les valeurs et met les flags du registre APSR. À ce moment, le compilateur ne pense pas encore à l'instruction plus commode FCSEL, donc il procède en utilisant de vieilles méthodes: en utilisant l'instruction BLE (*Branch if Less than or Equal* branchement si inférieur ou égal). Dans le premier cas (*<sup>a</sup>* <sup>&</sup>gt; *<sup>b</sup>*), la valeur de *<sup>a</sup>* est chargée dans X0. Dans les autres cas (*<sup>a</sup>* <sup>&</sup>lt;<sup>=</sup> *<sup>b</sup>*), la valeur de *<sup>b</sup>* est chargée dans X0. Enfin, la valeur dans X0 est copiée dans D0, car la valeur [de ret](#page-674-0)our doit être dans ce registre.

### **Exercice**

À titre d'exercice, vous pouvez essayer d'optimiser ce morceau de code manuellement en supprimant les instructions redondantes et sans en introduire de nouvelles (incluant FCSEL).

#### **GCC (Linaro) 4.9 avec optimisation—float**

Ré-écrivons cet exemple en utilisant des *float* à la place de *double*.

```
float f_max (float a, float b)
{
        if (a>b)
                 return a ;
         return b ;
} ;
```

```
f_max :
; S0 - a, S1 - b
       fcmpe s0, s1
       fcsel s0, s0, s1, gt
; maintenant le résultat est dans S0
        ret
```
C'est le même code, mais des S-registres sont utilisés à la place de D-registres. C'est parce que les nombres de type *float* sont passés dans des S-registres de 32-bit (qui sont en fait la partie basse des D-registres 64-bit).

#### **MIPS**

Le coprocesseur du processeur MIPS possède un bit de condition qui peut être mis par le FPU et lu par le CPU.

Les premiers MIPSs avaient seulement un bit de condition (appelé FCC0), les derniers en ont 8 (appelés FCC7-FCC0).

Ce bit (ou ces bits) sont situés dans un registre appelé FCCR.

Listing 1.221: avec optimisation GCC 4.4.5 (IDA)

```
d_max :
; mettre le bit de condition du FPU si $f14<$f12 (b<a) :
               c.lt.d $f14, $f12
               or $at, $zero ; NOP
```

```
bc1t locret_14
; cette instruction est toujours exécutée (mettre la valeur de retour à "a") :
               mov.d $f0, $f12 ; slot de délai de branchement
; cette instruction est exécutée seulement si la branche n'a pas été prise (i.e., si b>=a)
; mettre la valeur de retour à "b":
               mov.d $f0, $f14
locret 14 :
               jr $ra
               or $at, $zero ; slot de délai de branchement, NOP
```
C.LT.D compare deux valeurs. LT est la condition « Less Than » (plus petit que). D implique des valeurs de type *double*. Suivant le résultat de la comparaison, le bit de condition FCC0 est mis à 1 ou à 0.

BC1T teste le bit FCC0 et saute si le bit est mis à 1. T signifie que le saut sera effectué si le bit est mis à 1 (« True »). Il y a aussi une instruction BC1F qui saute si le bit n'est pas mis (donc est à 0) (« False »).

Dépendant du saut, un des arguments de la fonction est placé dans \$F0.

## **1.19.8 Quelques constantes**

Il est facile de trouver la représentation de certaines constantes pour des nombres encodés au format IEEE 754 sur Wikipédia. Il est intéressant de savoir que 0,0 en IEEE 754 est représenté par 32 bits à zéro (pour la simple précision) ou 64 bits à zéro (pour la double). Donc pour mettre une variable flottante à 0,0 dans un registre ou en mémoire, on peut utiliser l'instruction MOV ou XOR reg, reg. Ceci est utilisable pour les structures où des variables de types variés sont présentes. Avec la fonction usuelle memset() il est possible de mettre toutes les variables entières à 0, toutes les variables booléennes à *false*, tous les pointeurs à NULL, et toutes les variables flottantes (de n'importe quelle précision) à 0,0.

## **1.19.9 Copie**

On peut tout d'abord penser qu'il faut utiliser les instructions FLD/FST pour charger et stocker (et donc, copier) des valeurs IEEE 754. Néanmoins, la même chose peut-être effectuée plus facilement avec l'instruction usuelle MOV, qui, bien sûr, copie les valeurs au niveau binaire.

## **1.19.10 Pile, calculateurs et notation polonaise inverse**

Maintenant nous comprenons pourquoi certains anciens calculateurs utilisent la notation Polonaise inverse 131 .

Par exemple, pour additionner 12 et 34, on doit entrer 12, puis 34, et presser le signe « plus ».

C'est parce que les anciens calculateurs étaient juste des implémentations de machine à pile, et c'était [bie](#page-284-0)n plus simple que de manipuler des expressions complexes avec parenthèses.

## **1.19.11 80 bits?**

Représentation interne des nombres dans le FPU — 80-bit. Nombre étrange, car il n'est pas de la forme 2 *n* . Il y a une hypothèse que c'est probablement dû à des raisons historiques—le standard IBM de carte perforée peut encoder 12 lignes de 80 bits. La résolution en mode texte de 80 ⋅ 25 était aussi très populaire dans le passé.

Il y a une autre explication sur Wikipédia: https://en.wikipedia.org/wiki/Extended\_precision.

Si vous en savez plus, s'il vous plaît, envoyez-moi un email: dennis@yurichev.com.

## **1.19.12 x64**

Sur la manière dont sont traités les nombres à virgules flottante en x86-64, lire ici: 1.31 on page 429.

<span id="page-284-0"></span><sup>131</sup>wikipedia.org/wiki/Reverse\_Polish\_notation

- http://challenges.re/60
- http://challenges.re/61

## **1.[20 Tableaux](http://challenges.re/61)**

Un tableau est simplement un ensemble de variables en mémoire qui sont situées les unes à côté des autres et qui ont le même type<sup>132</sup>.

#### **1.20.1 Exemple simpl[e](#page-285-0)**

```
#include <stdio.h>
int main()
{
    int a[20];
    int i ;
    for (i=0; i<20; i++)a[i]=i*2;
    for (i=0; i<20; i++)printf ("a[%d]=%d\n", i, a[i]) ;
    return 0;
} ;
```
#### **x86**

#### **MSVC**

Compilons:

Listing 1.222: MSVC 2008

```
_TEXT SEGMENT
-i$ = -84 ; size = 4
a$ = -80 ; size = 80_main PROC
   push ebp
   mov ebp, esp
   sub esp, 84 ; 00000054H
   mov DWORD PTR i$[ebp], 0
   jmp SHORT $LN6@main
$LN5@main :
   mov eax, DWORD PTR i$[ebp]
   add eax, 1
   mov DWORD PTR _i$[ebp], eax
$LN6@main :
   cmp DWORD PTR _i$[ebp], 20 ; 00000014H
   jge SHORT $LN4@main
   mov ecx, DWORD PTR _i$[ebp]
   shl ecx, 1
   mov edx, DWORD PTR _i$[ebp]
   mov DWORD PTR _a$[ebp+edx*4], ecx
   jmp SHORT $LN5@main
$LN4@main :
   mov DWORD PTR _i$[ebp], 0
   jmp SHORT $LN3@main
```
<span id="page-285-0"></span><sup>132</sup>AKA « container homogène »

```
mov eax, DWORD PTR _i$[ebp]
   add eax, 1
   mov DWORD PTR _i$[ebp], eax
$LN3@main :
   cmp DWORD PTR _i$[ebp], 20 ; 00000014H
   jge SHORT $LN1@main
   mov ecx, DWORD PTR _i$[ebp]
   mov edx, DWORD PTR _a$[ebp+ecx*4]
   push edx
   mov eax, DWORD PTR _i$[ebp]
   push eax
   push OFFSET $SG2463
   call _printf
   add esp, 12 ; 0000000cH
   jmp SHORT $LN2@main
$LN1@main :
   xor eax, eax
   mov esp, ebp
   pop ebp
   ret 0<br>n ENDP
main
```
Rien de très particulier, juste deux boucles: la première est celle de remplissage et la seconde celle d'affichage. L'instruction shl ecx, 1 est utilisée pour la multiplication par 2 de la valeur dans ECX, voir à ce sujet ci-après 1.18.2 on page 218.

80 octets sont alloués sur la pile pour le tableau, 20 éléments de 4 octets.

Essayons cet exemple dans OllyDbg.

Nous voyons comment le tableau est rempli:

chaque élément est un mot de 32-bit de type *int* et sa valeur est l'index multiplié par 2:

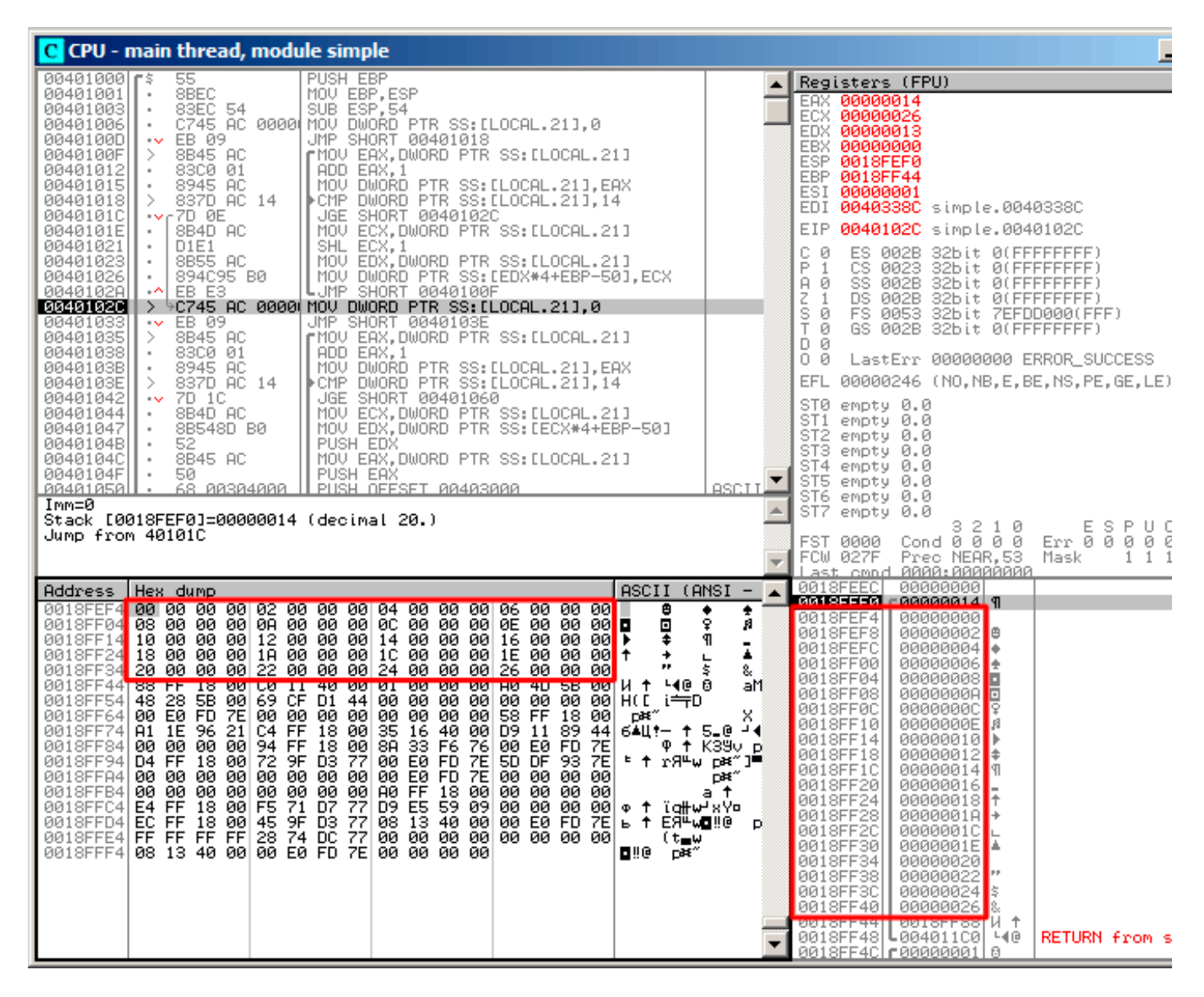

Fig. 1.87: OllyDbg : après remplissage du tableau

Puisque le tableau est situé sur la pile, nous pouvons voir ses 20 éléments ici.

### **GCC**

Voici ce que GCC 4.4.1 génère:

Listing 1.223: GCC 4.4.1

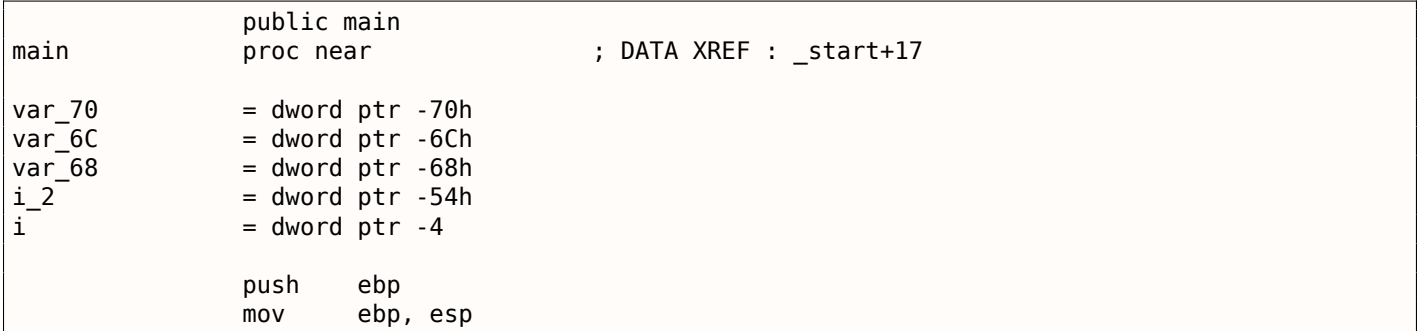
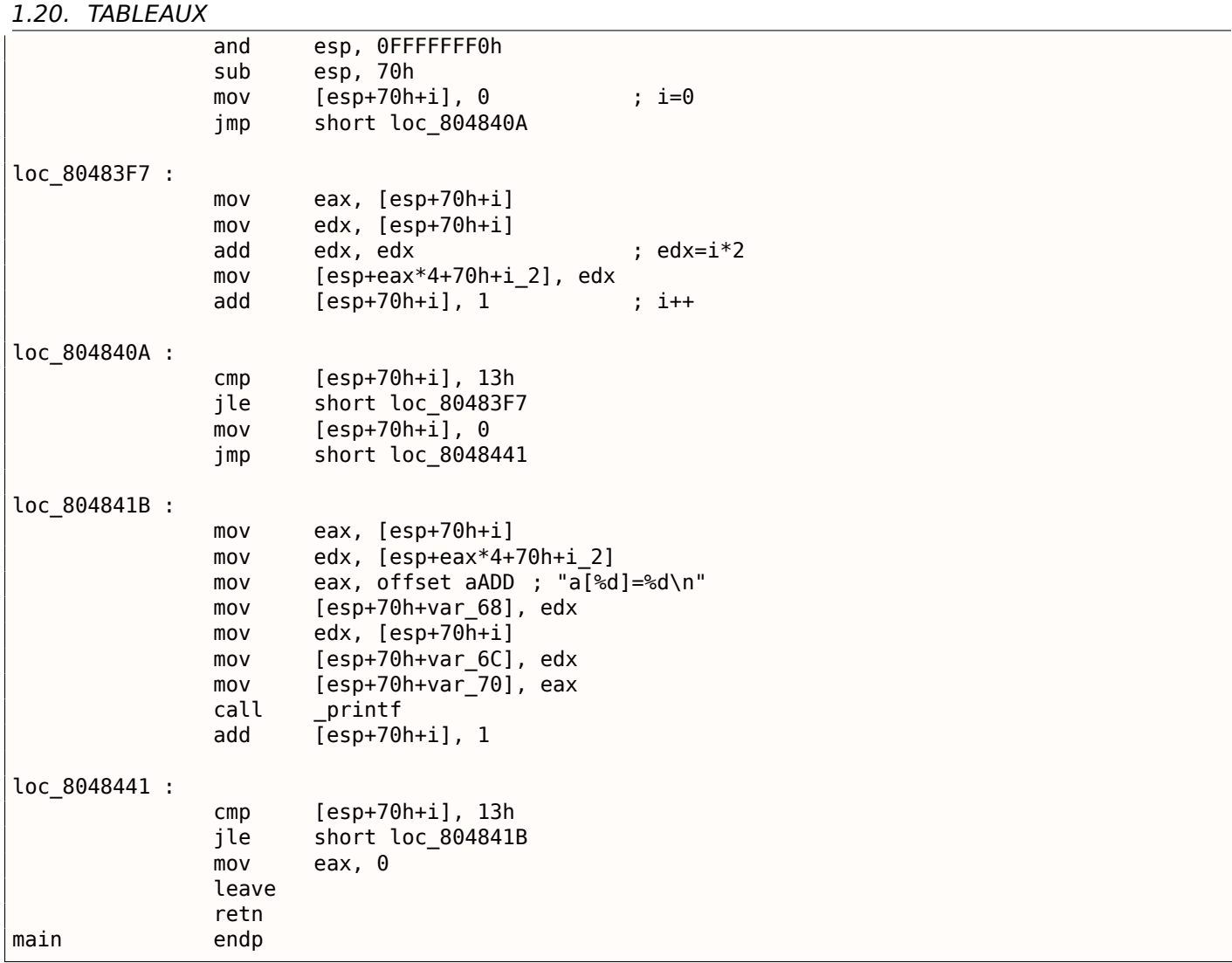

À propos, la variable *a* est de type *int\** (un pointeur sur un *int*)—vous pouvez passer un pointeur sur un tableau à une autre fonction, mais c'est plus juste de dire qu'un pointeur sur le premier élément du tableau est passé (les adresses du reste des éléments sont calculées de manière évidente).

Si vous indexez ce pointeur en *a[idx]*, il suffit d'ajouter *idx* au pointeur et l'élément placé ici (sur lequel pointe le pointeur calculé) est renvoyé.

Un exemple intéressant: une chaîne de caractères comme *« string »* est un tableau de caractères et a un type *const char[]*.

Un index peut aussi être appliqué à ce pointeur.

Et c'est pourquoi il est possible d'écrire des choses comme « string »[i]—c'est une expression C/C++ correcte!

# **ARM**

# **sans optimisation Keil 6/2013 (Mode ARM)**

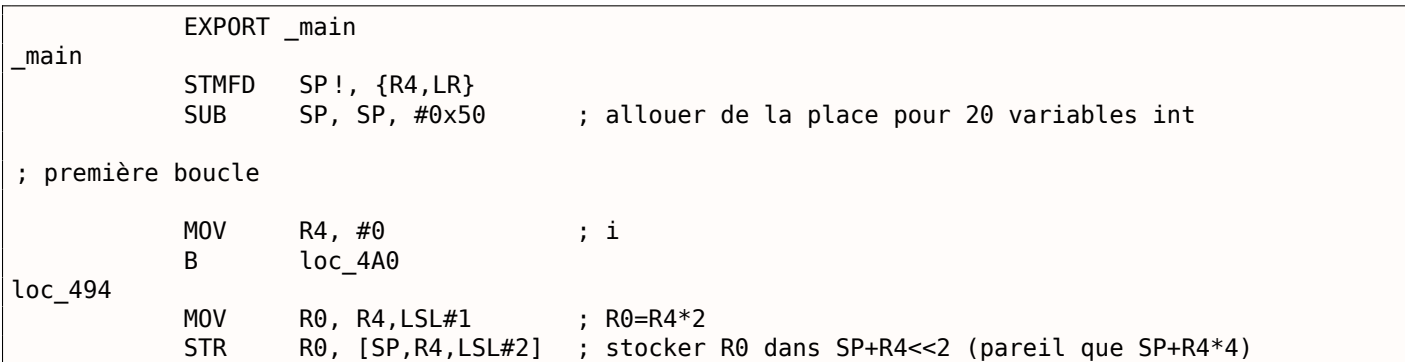

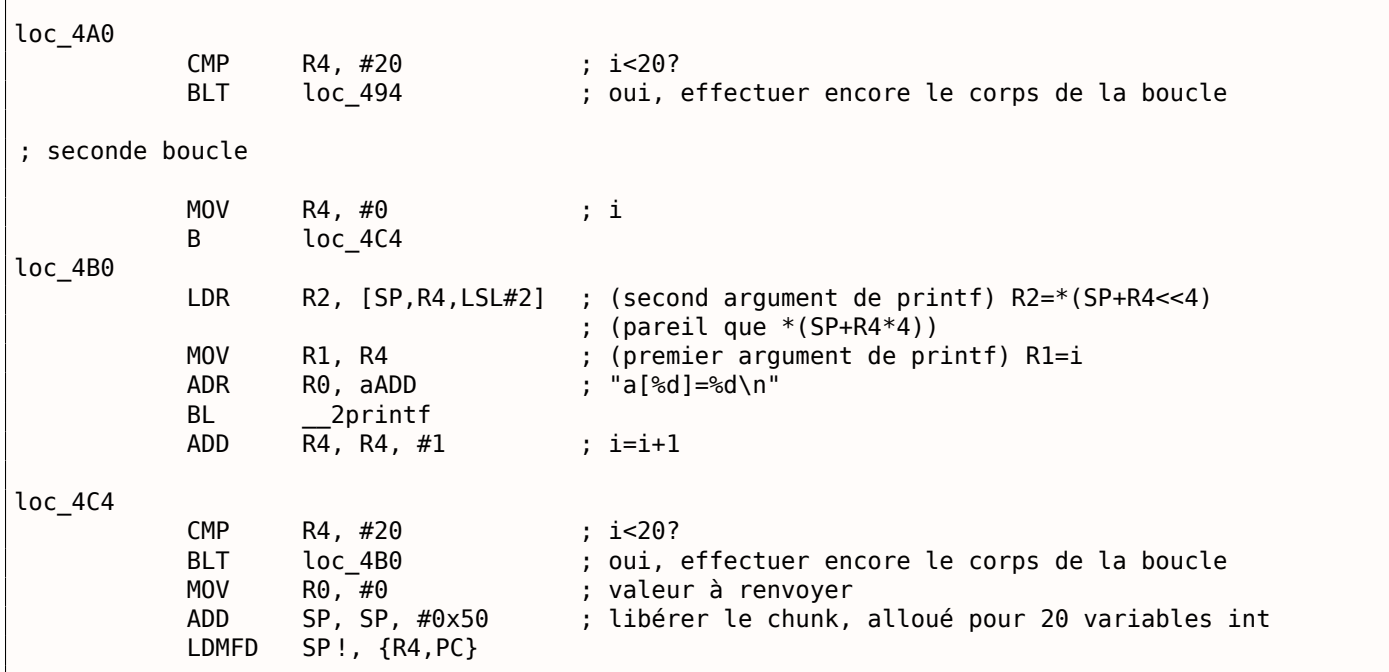

Le type *int* nécessite 32 bits pour le stockage (ou 4 octets).

donc pour stocker 20 variables, *int* 80 (0x50) octets sont nécessaires.

C'est pourquoi l'instruction SUB SP, SP, #0x50 dans le prologue de la fonction alloue exactement cet espace sur la pile.

Dans la première et la seconde boucle, la variable de boucle *i* se trouve dans le registre R4.

Le nombre qui doit être écrit dans le tableau est calculé comme *i* ∗ 2, ce qui est effectivement équivalent à décaler d'un bit vers la gauche, ce que fait l'instruction MOV R0, R4,LSL#1.

STR R0, [SP,R4,LSL#2] écrit le contenu de R0 dans le tableau.

Voici comment le pointeur sur un élément du tableau est calculé: SP pointe sur le début du tableau, R4 est *i*.

Donc décaler *i* de 2 bits vers la gauche est effectivement équivalent à la multiplication par 4 (puisque chaque élément du tableau a une taille de 4 octets) et ensuite on l'[ajou](#page-671-0)te à l'adresse du début du tableau.

La seconde boucle a l'instruction inverse LDR R2, [SP,R4,LSL#2]. Elle charge la valeur du tableau dont nous avons besoin, et le pointeur est calculé de même.

# **avec optimisation Keil 6/2013 (Mode Thumb)**

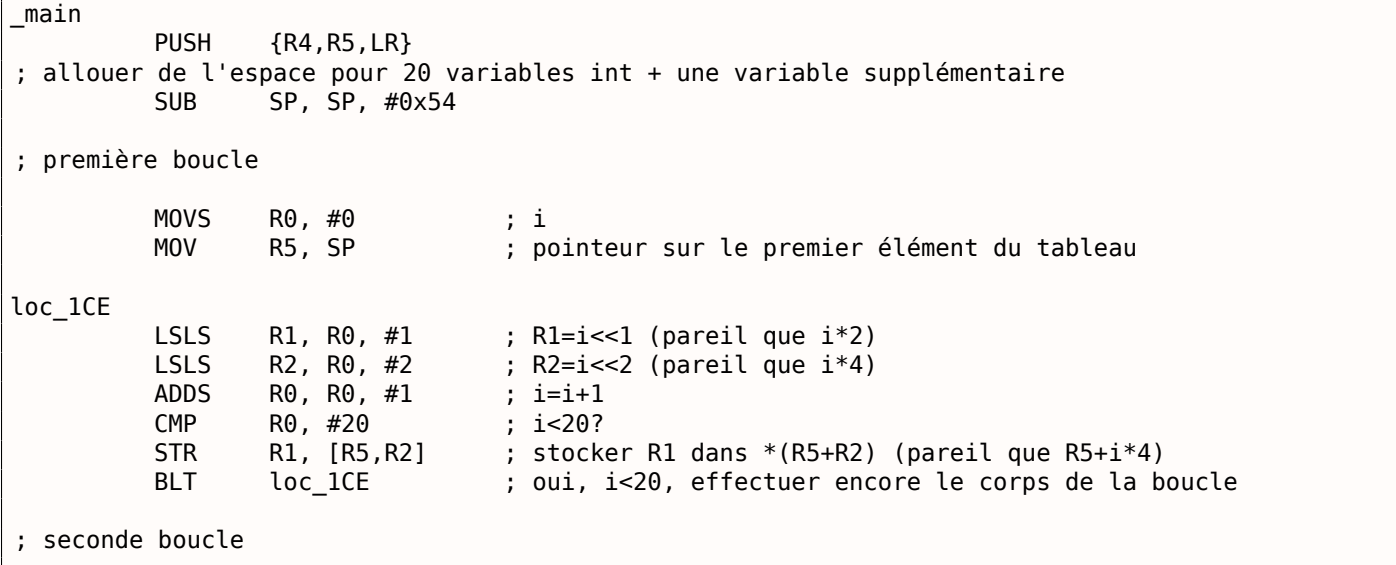

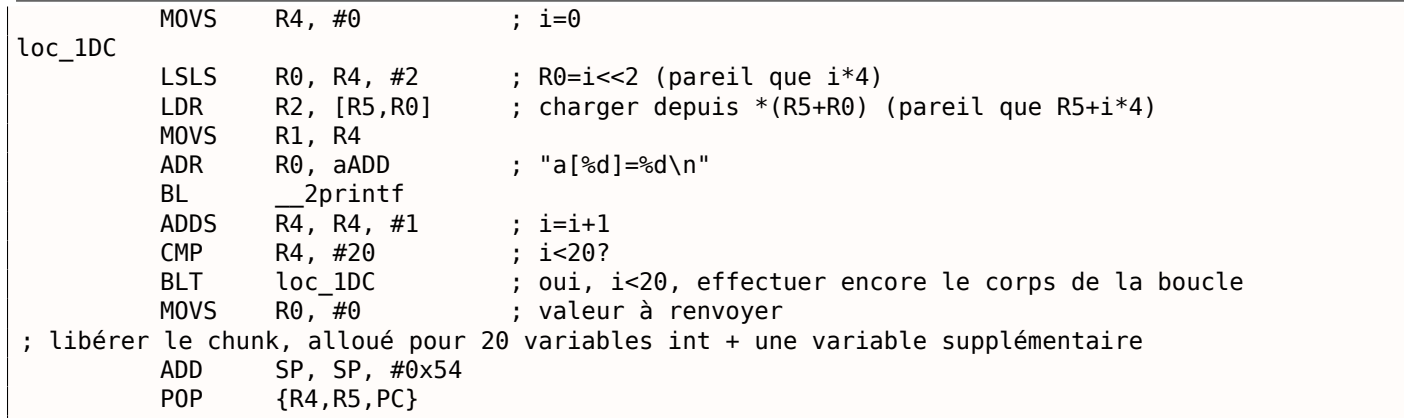

Le code Thumb est très similaire.

*1.20. TABLEAUX*

Le mode Thumb a des instructions spéciales pour le décalage (comme LSLS), qui calculent la valeur à écrire dans le tableau et l'adresse de chaque élément dans le tableau.

Le compilateur alloue légèrement plus d'espace sur la pile locale, cependant, les 4 derniers octets ne sont pas utilisés.

#### **GCC 4.9.1 sans optimisation (ARM64)**

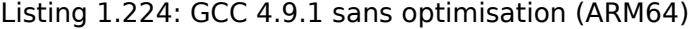

```
.LC0 :
       .string "a[%d]=%d\n"
main :
; sauver FR et LR sur la stack frame :
       stp x29, x30, [sp, -112]!
; définir l'environnement de pile (FP=SP)
       add x29, sp, 0
; initialiser la variable compteur à 0 (WZR est le registre qui contient toujours zéro) :
       str wzr, [x29,108]
; sauter au code de test de condition de la boucle :
       b .L2
.L3 :
; charger la valeur de la variable "i":
       ldr w0, [x29,108]
; la multiplier par 2:
       lsl w2, w0, 1
; trouver la place du tableau dans la pile locale :
       add x0, x29, 24
; charger l'entier 32-bit depuis la pile locale et l'étendre en un 64-bit signé :
       ldrsw x1, [x29,108]
; calculer l'adresse de l'élément (X0+X1<<2=adresse du tableau+i*4) et y stocker W2 (i*2) :
       str w2, [x0,x1,lsl 2]
; incrémenter le compteur (i) :
       ldr w0, [x29,108]
       add w0, w0, 1
       str w0, [x29,108]
.L2 :
; tester si la boucle est finie :
       ldr w0, [x29,108]
       cmp w0, 19
; sauter en L3 (début du corps de la boucle) si non :
       ble .L3
; La seconde partie de la fonction commence ici.
; mettre la valeur initiale da la variable compteur à 0.
; à propos, le même espace est utilisé dans la pile locale,
; car la même variable locale (i) est utilisée comme compteur.
       str wzr, [x29,108]
       b .L4
.L5 :
; calculer l'adresse dans le tableau :
       add x0, x29, 24
; charger la valeur de "i":
```

```
1.20. TABLEAUX
```

```
ldrsw x1, [x29,108]
; charger la valeur du tableau à l'adresse (X0+X1<<2 = adresse du tableau + i*4)
       ldr w2, [x0,x1,lsl 2]
; charger l'adresse de la chaîne "a[%d]=%d\n":
       adrp x0, .LC0
       add x0, x0, :lo12 :.LC0
; charger la variable "i" dans W1 et la passer à printf() comme second argument :
       ldr w1, [x29,108]
; W2 contient toujours la valeur de l'élément du tableau qui vient d'être chargée.
; appeler printf() :
       bl printf
; incrémenter la variable "i":
       ldr w0, [x29,108]
       add w0, w0, 1
       str w0, [x29,108]
.14 :; est-ce fini ?
       ldr w0, [x29,108]
       cmp w0, 19
; sauter au début du corps de la boucle si non :
       ble .L5
; renvoyer 0
       mov w0, 0
; restaurer FP et LR :
       ldp x29, x30, [sp], 112
       ret
```
#### **MIPS**

La fonction utilise beaucoup de S- registres qui doivent être préservés, c'est pourquoi leurs valeurs sont sauvegardées dans la prologue de la fonction et restaurées dans l'épilogue.

main :  $var 70 = -0x70$  $var_68 = -0x68$  $var_14 = -0x14$  $var 10 = -0x10$ var  $C = -0xC$  $var_8$  = -8<br>var 4 = -4 var $_4$ ; prologue de la fonction : lui \$gp, (\_\_gnu\_local\_gp >> 16) addiu \$sp, -0x80 la \$gp, (\_\_gnu\_local\_gp & 0xFFFF) sw \$ra, 0x80+var\_4(\$sp) sw \$s3, 0x80+var\_8(\$sp) sw \$s2, 0x80+var\_C(\$sp) sw \$s1, 0x80+var\_10(\$sp) sw \$s0, 0x80+var\_14(\$sp) sw \$gp, 0x80+var\_70(\$sp) addiu \$s1, \$sp, 0x80+var\_68 move \$v1, \$s1 move \$v0, \$zero ; cette valeur va être utilisée comme fin de boucle. ; elle a été pré-calculée par le compilateur GCC à l'étape de la compilation : li \$a0, 0x28 # '(' loc 34 :  $\qquad$  # CODE XREF : main+3C ; stocker la valeur en mémoire : sw \$v0, 0(\$v1) ; incrémenter la valeur à sauver de 2 à chaque itération : addiu \$v0, 2 ; fin de boucle atteinte ? bne \$v0, \$a0, loc\_34 ; ajouter 4 à l'adresse dans tous les cas

Listing 1.225: GCC 4.4.5 avec optimisation (IDA)

```
; la boucle de remplissage du tableau est finie
; la seconde boucle commence
             la $s3, $LC0 # "a[%d]=%d\n"
; la variable "i" va être dans $s0 :
             move $s0, $zero
              li $s2, 0x14
loc 54 : # CODE XREF : main+70
; appeler printf() :
              lw $t9, (printf & 0xFFFF)($gp)
              lw $a2, 0($s1)
             move $a1, $s0move $a0, $s3
             jalr $t9
; incrémenter "i":
             addiu $s0, 1
             lw $gp, 0 \times 80 + var 70($sp)
; sauter au corps de la boucle si la fin n'est pas atteinte :
             bne $s0, $s2, loc_54
; déplacer le pointeur mémoire au prochain mot de 32-bit :
             addiu $s1, 4
; épilogue de la fonction
             lw $ra, 0x80+var_4($sp)
             move $v0, $zero
              lw $s3, 0x80+var_8($sp)
              lw $s2, 0x80+var_C($sp)
             lw $s1, 0x80+var_10($sp)
             lw $s0, 0x80+var_14($sp)
             jr $ra
             addiu $sp, 0x80
$LC0 : .ascii "a[%d]=%d\n"<0> # DATA XREF : main+44
```
Quelque chose d'intéressant: il y a deux boucles et la première n'a pas besoin de *i*, elle a seulement besoin de *i* ∗ 2 (augmenté de 2 à chaque itération) et aussi de l'adresse en mémoire (augmentée de 4 à chaque itération).

Donc ici nous voyons deux variables, une (dans \$V0) augmentée de 2 à chaque fois, et une autre (dans  $$V1)$  — de 4.

La seconde boucle est celle où printf() est appelée et affiche la valeur de *i* à l'utilisateur, donc il y a une variable qui est incrémentée de 1 à chaque fois (dans \$S0) et aussi l'adresse en mémoire (dans \$S1) incrémentée de 4 à chaque fois.

Cela nous rappelle l'optimisation de boucle que nous avons examiné avant: 3.7 on page 494.

Leur but est de se passer des multiplications.

# **1.20.2 Débordement de tampon**

# **Lire en dehors des bornes du tableau**

Donc, indexer un tableau est juste *array[index]*. Si vous étudiez le code généré avec soin, vous remarquerez sans doute l'absence de test sur les bornes de l'index, qui devrait vérifier *si il est inférieur à 20*. Que ce passe-t-il si l'index est supérieur à 20? C'est une des caractéristiques de C/C++ qui est souvent critiquée.

Voici un code qui compile et fonctionne:

```
#include <stdio.h>
int main()
{
        int a[20];
        int i ;
        for (i=0; i<20; i++)a[i]=i*2;
```
} ;

```
printf ("a[20]=%d\n", a[20]) ;
return 0;
```
Résultat de la compilation (MSVC 2008):

Listing 1.226: MSVC 2008 sans optimisation

```
$SG2474 DB 'a[20]=%d', 0aH, 00H
_i i$ = -84 ; size = 4
-a$ = -80 ; size = 80<br>main PROC
\_main
   push ebp
   mov ebp, esp
   sub esp, 84
   mov DWORD PTR _i$[ebp], 0
   jmp SHORT $LN3@main
$LN2@main :
   mov eax, DWORD PTR _i$[ebp]
   add eax, 1
   mov DWORD PTR _i$[ebp], eax
$LN3@main :
   cmp  DWORD PTR i$[ebp], 20
   jge SHORT $LN1@main
   mov ecx, DWORD PTR i$[ebp]
   shl ecx, 1
   mov edx, DWORD PTR _i$[ebp]
   mov DWORD PTR a$[ebp+edx*4], ecx
   jmp SHORT $LN2@main
$LN1@main :
   mov eax, DWORD PTR a$[ebp+80]
   push eax<br>push OFF!
          push OFFSET $SG2474 ; 'a[20]=%d'
   call DWORD PTR __imp__printf
   add esp, 8
   xor eax, eax
   mov esp, ebp
   pop ebp
    ret 0<br>n ENDP
main_TEXT ENDS
END
```
Le code produit ce résultat:

Listing 1.227: OllyDbg : sortie sur la console

a[20]=1638280

C'est juste *quelque chose* qui se trouvait sur la pile à côté du tableau, 80 octets après le début de son premier élément.

# *1.20. TABLEAUX*

Essayons de trouver d'où vient cette valeur, en utilisant OllyDbg.

Chargeons et trouvons la valeur située juste après le dernier élément du tableau:

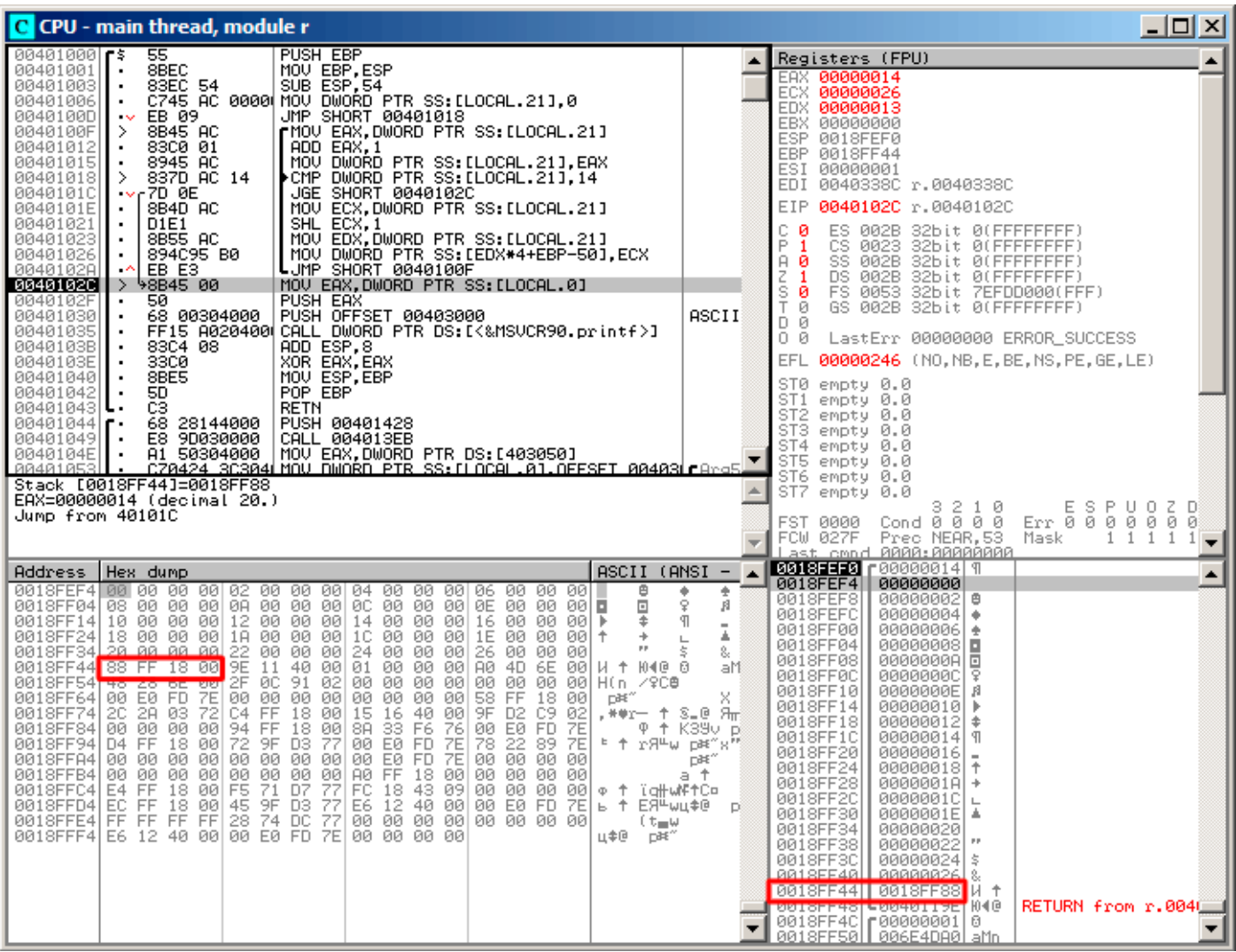

Fig. 1.88: OllyDbg : lecture du 20ème élément et exécution de printf()

Qu'est-ce que c'est? D'après le schéma de la pile, c'est la valeur sauvegardée du registre EBP.

| C CPU - main thread, module r                                                                                                    |                                                                                                    | $\Box$ D $\Box$                                                                                                    |
|----------------------------------------------------------------------------------------------------|----------------------------------------------------------------------------------------------------|----------------------------------------------------------------------------------------------------|
| 55<br>PUSH EBP<br>00401000  \$<br>00401001<br>8BEC<br>MOU EBP, ESP<br>83EC 54<br>SUB ESP, 54<br>00401003<br>٠<br>C745 AC 0000 MOV DWORD PTR SS: [LOCAL.21].0<br>00401006<br>$\blacksquare$<br>EB 09<br>JMP SHORT 00401018<br>0040100D<br>$\sim$<br>8B45 AC<br>rMOV EAX, DWORD PTR SS: [LOCAL.21]<br>0040100F<br>⋋<br>83C0 01<br>ADD EAX, 1<br>00401012<br>8945 AC<br>DWORD PTR SS: [LOCAL.21], EAX<br>00401015<br><b>MOU</b><br>$\cdot$<br>837D AC 14<br>▶CMP DWORD PTR SS:[LOCAL.21],14<br>00401018<br>→<br>JGE SHORT 0040102C<br>0040101C<br>7D 0E<br>$\sim$<br>8B4D AC<br>MOV ECX.DWORD PTR SS: [LOCAL.21]<br>0040101E<br>SHL ECX, 1<br>00401021<br>D1E1<br>$\cdot$<br>8B55 AC<br>MOV EDX.DWORD PTR SS:[LOCAL.21]<br>00401023<br>$\cdot$<br>MOV DWORD PTR SS: LEDX*4+EBP-501, ECX<br>894C95 B0<br>00401026<br>$\blacksquare$<br>LUMP SHORT 0040100F<br>EB E3<br>0040102A<br>$\sim$<br>8B45 00<br>MOV EAX, DWORD PTR SS: [LOCAL.0]<br>0040102C<br>><br>PUSH EAX<br>0040102F<br>50<br>$\cdot$<br>PUSH OFFSET 00403000<br>68 00304000<br>00401030 <br>$\blacksquare$<br>FF15 A0204000 CALL DWORD PTR DS:[<&MSVCR90.printf>]<br>00401035<br>83C4 08<br>ADD ESP.8<br>0040103B<br>XOR EAX, EAX<br>33CØ<br>0040103E<br>00401040<br>8BE5<br>MOU ESP, EBP<br>POP EBP<br>00401042<br>50.<br>C3<br><b>RETN</b><br>00401043 L-<br>00401044 г.<br>68 28144000<br>PUSH 00401428<br>E8 9D030000<br>00401049    <br>CALL 004013EB<br>A1 50304000  <br>MOV EAX.DWORD PTR DS: [403050]<br>0040104E<br><u>CZ0424 3C3041 MOV DWORD PTR SS. LLOCAL AJ OFFSET AA4ASLEADOS –</u><br>88481853<br>Top of stack [0018FF48]=r.0040119E                                                                                                    | ASCII<br>A                                                                                                    | Registers (FPU)<br>00000000<br>EAX.<br>7555215C MSVCR90.7555215C<br>ECX.<br>EDX 0008E3C8<br>EBX 00000000<br>ECD.<br>GG1OFF49<br>EBP 0018FF88<br><b>THE REPORT OF A STATE OF A STATE OF A</b><br>EDI 0040338C r.0040338C<br>EIP 00401043 r.00401043<br>С.<br>ES 002B<br>32bit 0(FFFFFFFFF)<br>ø<br>P<br>1<br>CS 0023<br>32bit 0(FFFFFFFFF)<br>SS 002B<br>A 0<br>32bit 0(FFFFFFFFF)<br>z<br><b>DS 002B</b><br>32bit 0(FFFFFFFF)<br>1<br>s.<br>FS 0053 32bit 7EFDD000(FFF)<br>ø<br>T.<br>ø<br>GS 002B<br>32bit 0(FFFFFFFF)<br>D Ø<br>00<br>LastErr 00000000 ERROR_SUCCESS<br>EFL 00000246 (NO, NB, E, BE, NS, PE, GE, LE)<br>ST0 empty 0.0<br>ST1 empty 0.0<br>ST2 empty 0.0<br>ST3 empty 0.0<br>ST4 empty 0.0<br>ST5 empty 0.0<br>ST6 empty 0.0<br>STZ.<br>empty 0.0<br>3210<br>ESPUOZ<br>Ð<br>Err 0000000<br>Cond0000<br>FST 0000<br>FCW 027F<br>Prec NEAR, 53<br>Mask<br>1<br>-1<br>1                                   |
| ASCII (ANSI -<br>Address   Hex dump<br>ø<br>0018FEF4 00 00 00<br>00 02 00 00 00 04 00<br>00 00<br>06 00<br>-00-001<br>ØC.<br>$\Box$<br>0018FF04 08 00 00<br>00 OA<br>00 00 00<br>00.<br>00.<br>00 0E 00 00<br>00 E<br>Ŧ<br>0018FF14 10<br>00 00<br>00 120000000 1400<br>00<br>00 16<br>ØØ.<br>00<br>00∣ ⊧<br>18 00 00 00 1C 00 00 00 1E 00 00<br>0018FF24<br>18 00 00<br>-901<br>00   1<br>÷<br>$\mu$ p.<br>22<br>24 00 00 00<br>0018FF34<br>00<br>00<br>00<br>00 00 00<br>26 00 00<br>00<br>20<br>ēi.<br><b>AØ</b><br>040 0<br>18<br>9E<br>40<br>00<br>00<br>4D<br>6E<br>0018FF44<br>88<br>FF<br>00<br>11<br>00<br>-00<br>00 H 1<br>2F<br>6Ē<br>ØĈ.<br>91<br>00 00 00<br>28<br>00<br>02<br>00<br>00<br>00 00<br>0018FF54<br>48.<br>-001<br>H(n /9C@<br>00 E0 FD<br>7E<br>00<br>00<br>00<br>00 00 00<br>00<br>00<br>58 FF<br>18<br>-001<br>0018FF641<br>DBE'<br>C4 FF<br>2A 03<br>72<br>18<br>00 15<br>16<br>40<br>00<br>9F D2 C9<br>02<br>0018FF741<br>2C<br>,**r— ↑ S_@ Яп]<br>76<br>00<br>00<br>94.<br>FF.<br>18<br>00<br>$\begin{array}{c} 8\bar{H} & 33 \ \ \text{F6} \\ 90 \ \ \text{E0} \ \ \text{F0} \\ 90 \ \ \text{E0} \ \ \text{F0} \end{array}$<br>00 E0 FD 7E<br>78 22 89 7E<br>00 00 00 00<br>0018FF84<br>00<br>00<br>ŹŹ.<br>18 00<br>9F D3<br>쬹<br><sup>⊧</sup> ↑ ድЯ≞ω ⊡≇″s"\$<br>D4 FF<br>77<br>0018FF941<br>00 00<br>00<br>00 00 00<br>0018FFA41<br>00 00<br>A0 FF 18 00 00 00 00 00<br>00 00 00 00 00<br>00 00<br>0018FFB4<br>00<br>71<br>77<br>FC<br>$18$ 43 09 00 00 00 00 00 + 1 at wF+C=<br>18<br>00 F5<br>D7<br>0018FFC4<br>E4 FF<br>18<br>77<br>E6<br>12<br>40 00 00 E0 FD 7E<br>0018FFD4<br>FF<br>00<br>45<br>9F D3<br>ь ↑ ЕЯ <sup>ц</sup> ыц‡@<br>EC<br>FF FF FF FF 28 74 DC 77<br>00 00 00 00 00 00 00 00<br>0018FFE4<br>(t <sub>≡</sub> w<br>00 00 00 00<br>0018FFF4 <br>山 幸 回<br>DBE" | $\blacktriangle$<br>۰<br>÷<br>ş<br>Я<br>П<br>盀<br>$\mathbb{L}$<br>支<br>8.<br>aM<br>ዋ † K39v pi<br>pH"<br>a t<br>D. | Last cmnd 0000:00000000<br>0018FF48 C0040119E N40<br>RETURN from r.004<br>8  10000000   0<br>0018FF4C<br>0018FF50<br>006E4DA0 aMn<br>0018FF54<br>006E2848<br>H(n<br>0018FF58<br>02910C2F<br>-2908<br>0018FF5C<br>00000000<br>0018FF60<br>00000000<br>0018FF64<br>7EFDE000<br>næ"<br>00000000<br>0018FF68<br>0018FF6C<br>00000000<br>0018FF70<br>0018FF58 X +<br>0018FF74<br>72032A2C<br>, $+ +$<br>0018FF78<br>0018FFC4<br>一 个<br>Pointer to next SI<br>0018FF7C<br>00401615<br>s_e<br>SE handler<br>0018FF80<br>02C9D29F   Я <sub>П</sub> Р <b>е</b><br>0018FF84<br>00000000<br>0018FF88<br>0018FF94<br>Φ ተ<br>0018FF8C<br>↓76F6338A  K39∪ <br>RETURN to kernel33<br>0018FF90  <b>r</b> 7EFDE000 <br>⊑d¥^<br>0018FF94<br>$E +$<br>0018FFD4<br>0018FF98<br>L77D39F72<br>m9tw RETURN to ntdll.71<br>0018FF9C<br><b>F7EFDE000</b><br>DBE"<br>7E892278<br>вira"<br>0018FFA0<br>0018FFA4<br>00000000<br>0018FFA8   00000000 |

Fig. 1.89: OllyDbg : restaurer la valeur de EBP

En effet, comment est-ce ça pourrait être différent? Le compilateur pourrait générer du code supplémentaire pour vérifier que la valeur de l'index est toujours entre les bornes du tableau (comme dans les langages de programmation de plus haut-niveau $^{133}$ ) mais cela rendrait le code plus lent.

# **Écrire hors des bornes du tableau**

Ok, nous avons lu quelques valeurs de la pile *illégalement*, mais que se passe-t-il si nous essayons d'écrire quelque chose?

Voici ce que nous avons:

```
#include <stdio.h>
int main()
{
        int a[20];
        int i ;
        for (i=0; i<30; i++)a[i]=i;return 0;
} ;
```

```
133Java, Python, etc.
```
Et ce que nous obtenons:

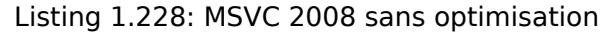

TEXT SEGMENT  $\bar{15}$  = -84 ; taille = 4 \_a\$ = -80 ; taille = 80  $main$ push ebp mov ebp, esp sub esp, 84 mov DWORD PTR \_i\$[ebp], 0 jmp SHORT \$LN3@main \$LN2@main : mov eax, DWORD PTR \_i\$[ebp] add eax, 1 mov DWORD PTR \_i\$[ebp], eax \$LN3@main : cmp DWORD PTR \_i\$[ebp], 30 ; 0000001eH jge SHORT \$LN1@main mov ecx, DWORD PTR \_i\$[ebp]<br>mov edx, DWORD PTR \_i\$[ebp] mov edx, DWORD PTR \_i\$[ebp] ; cette instruction est évidemment redondante mov DWORD PTR \_a\$[ebp+ecx\*4], edx ; ECX pourrait être utilisé en second opérande ici jmp SHORT \$LN2@main \$LN1@main : xor eax, eax mov esp, ebp pop ebp ret 0<br>main ENDP  $main$ 

Le programme compilé plante après le lancement. Pas de miracle. Voyons exactement où il plante.

### *1.20. TABLEAUX*

Chargeons le dans OllyDbg, et traçons le jusqu'à ce que les 30 éléments du tableau soient écrits:

| C CPU - main thread, module w                                                                                                    | $ \Box$ $\times$ $\Box$                                                                                                    |
|----------------------------------------------------------------------------------------------------|----------------------------------------------------------------------------------------------------|
| 55<br>PUSH EBP<br>00401000  \$<br>▲<br>00401001<br>8BEC<br>MOV EBP, ESP<br>83EC 54<br>SUB ESP, 54<br>00401003<br>٠<br>C745 AC 0000 MOV DWORD PTR SS:[LOCAL.21],0<br>00401006<br>٠<br>JMP SHORT 00401018<br>EB 09<br>0040100D<br>$\sim$<br>8B45 AC<br>rMOV EAX,DWORD PTR SS:[LOCAL.21]<br>0040100F<br>≻<br>83C0 01<br>00401012<br>∣ADD EAX,1<br>00401015<br>8945 AC<br>MOV DWORD PTR SS: [LOCAL.21].EAX<br>٠<br>▶CMP DWORD PTR SS:[LOCAL.21].1E<br>837D AC 1E<br>00401018<br>≻<br>7D 0C<br>JGE SHORT 0040102A<br>0040101C<br>$\sim$<br>MOV ECX, DWORD PTR SS: [LOCAL.21]<br>8B4D AC<br>0040101E<br>MOV EDX, DWORD PTR SS: [LOCAL.21]<br>00401021<br>8B55 AC<br>٠<br>MOV DWORD PTR SS: LECX*4+EBP-501, EDX<br>00401024<br>89548D BØ<br>٠<br>LJMP SHORT 0040100F<br>EB E5<br>00401028<br>$\sim$<br>0040102A<br>ззсө<br>XOR EAX, EAX<br>MOV ESP, EBP<br>⋗<br>8BE5<br>0040102C<br>0040102E<br>POP EBP<br>5D.<br>٠<br>C3<br>0040102FL-<br><b>RETN</b><br>68 14144000<br>PUSH 00401414<br>00401030 r<br>00401035<br>E8 9D030000<br>CALL 004013D7<br>MOV EAX, DWORD PTR DS: [403040]<br>0040103A<br>٠<br>81 40304000  MOV EHX, UWURU FIR DOILTOUI, OFFSET 00403   Ars5   7<br>070424 203041 MOV DNORD PTR SS.[LOCAL.0], OFFSET 00403   Ars5   7<br>0040103F<br>$\blacksquare$<br>00401046<br>$\blacksquare$                                                                                                    | Registers (FPU)<br>EAX.<br>00000000<br>ECX 0000001D<br>EDX 0000001D<br>EBX 00000000<br><b>ESP</b><br><b><i>RG1SEE4S</i></b><br>EBP 00000014<br>LOGICIOS DE<br><b>LOT</b><br>EDI 0040337C w.0040337C<br>EIP 0040102F w.0040102F<br>C <sub>0</sub><br>ES 002B<br>32bit 0(FFFFFFFFF)<br>P<br>$\mathbf{1}$<br>CS.<br>0023<br>32bit 0(FFFFFFFFF)<br>SS 002B<br>A 0<br>32bit 0(FFFFFFFFF)<br>DS 002B<br>32bit 0(FFFFFFFFF)<br>$\frac{7}{\mathbb{S}}$<br>1<br>ø<br>FS 0053 32bit 7EFDD000(FFF)<br>T 0<br>GS 002B 32bit 0(FFFFFFFFF)<br>D Ø<br>00<br>LastErr 00000000 ERROR SUCCESS<br>EFL<br>00000246 (NO, NB, E, BE, NS, PE, GE, LE)<br>ST0 empty 0.0<br>ST1 empty 0.0                                                                                                    |
| Top of stack [0018FF48]=00000015<br>$ASCII (ANSI -$<br>Address<br> Hex dump<br>٠                                                                                                    | ST2<br>empty 0.0<br>ST3.<br>empty 0.0<br>ST4 empty 0.0<br>ST5 empty 0.0<br>ST6 empty 0.0<br><b>BO1SEEE0L</b><br><b>GGGGGG1FLA</b>                                                                                                    |
| 00403000 FF FF<br>FF.<br>FFIFF FF FF FFIFE FF FF FF101<br>00<br>00<br>-001<br>0<br>٠<br>00403010 79 F5 AD 63 86 0A 52 9C<br>75<br>01 00 00<br>00 48<br>28<br>00   у їнсЖДRЬ0<br>HC<br>75<br>00 00 00 00<br>-001<br>00403020 A0 4D<br>00 00 00 00 00 00<br>00 00 aMu<br>00403030100 00 00<br>-00<br>00<br>-001<br>00 00<br>00.<br>00 00<br>00 00 00<br>00<br>00<br>00403040100 00 00 001<br>00 00 00 00<br>00 00 00 00 00 00<br>00<br>00<br>00<br>00<br>00<br>00<br>00<br>00<br>00<br>00<br>00403050 00 00 00<br>00<br>-00<br>00<br>00<br>00<br>00403060 00 00 00<br>00<br>00<br>00<br>00<br>00<br>00<br>00<br>00<br>00<br>00<br>00 00<br>00<br>00403070 00 00<br>00<br>00<br>00<br>00<br>00<br>00<br>00<br>00<br>00<br>00<br>00<br>00<br>00<br>00<br>00 00 00 00<br>00403080 00 00 00<br>-00<br>00<br>00 00<br>-001<br>00 00<br>00 00<br>00403090100 00 00<br>00<br>00<br>00<br>-001<br>00<br>00<br>00<br>-001<br>-001<br>00.<br>ØЙ<br>00.<br>-00<br>00<br>00<br>004030A0 00 00 00<br>00<br>00<br>00<br>00<br>00<br>00<br>001<br>00<br>00<br>00<br>00<br>004030B0 00 00<br>00<br>00<br>00<br>00<br>00<br>00<br>00<br>00<br>-00<br>-001<br>00.<br>00<br>00<br>-00<br>00<br>004030C0 00 00 00 00 <br>00 00 00<br>00<br>00 00<br>00 00 00<br>00<br>00<br>00 00 00 00<br>00 00 00 00 00 00<br>004030D0100 00 00 001<br>00<br>00<br>004030E0 00 00 00<br>00<br>00<br>00<br>00<br>ØØ.<br>00<br>00<br>00<br>00<br>00<br>00<br>ØØ.<br>00<br>00 00<br>-00<br>-001<br>00<br>004030F0100 00 00<br>-00<br>00.<br>-00<br>-001<br>00<br>00<br>00.<br>00<br>00403100 00 00 00<br>00 00<br>00<br>-00<br>00<br>00<br>00<br>00<br>-001<br>00<br>00<br>00.<br>00<br>00403110 00 00 00 00 <br>00 00 00 00<br>00 00 00 00 00 00<br>00 00<br>00<br>00403120 00 00 00<br>00<br>00<br>00<br>00<br>-00<br>00<br>00<br>-00<br>00<br>00<br>00<br>00<br>00403130 00 00 00<br>00<br>00 00<br>00<br>00<br>00<br>00 00<br>00<br>00.<br>00<br>00<br>00<br>00403140 00 00<br>00<br>-00<br>00 00<br>00<br>-00<br>00<br>00<br>00<br>-001<br>00<br>00<br>00<br>00<br>-00<br>00<br>00403150100 00 00 001<br>00 00 00<br>00 00 00 00 00<br>00<br>00<br>00403160 00 00 00<br>-00<br>00 00<br>ØØ.<br><b>ØØ</b><br>ØØ.<br>00<br>00<br>-001<br>00<br>ØЙ<br>ØЙ<br>ØЙ<br>00 00<br>00<br>00<br>00403170 00 00 00<br>-00<br>00<br>00<br>00<br>00<br>-00<br>00<br>00<br>00<br>00403180 00 00<br>00<br>00<br>00<br>-00<br>ØØ.<br>00<br>00<br>00<br>-00<br>00<br>00<br>00<br>00.<br>00<br>00403190 00 00 00<br>00<br>00 00 00<br>-001<br>00<br>00.<br>-00<br>00<br>-001<br>00 00<br>00.<br>004031A0 00 00 00 00 <br>00 00 00 00<br>00 00 00 00<br>00.<br>00 00<br>00<br>00<br>00<br>00<br>004031B0 00 00<br>00<br>00<br>00<br>00<br>00<br>00<br>-00<br>00<br>ØØ.<br>00<br>00<br>004031C0 00 00<br>00.<br>00<br>00.<br>-00<br>00<br>-001<br>00.<br>00 00<br>-001<br>00.<br>-00<br>-00<br>-00<br>004031D0 00 00<br>00 00<br>00<br>00<br>00<br>00<br>00<br>00<br>00<br>001<br>00 00<br>00<br>00<br>004031E0 00 00 00 00 <br>00 00 00 00<br>00<br>00 00 00 00 00<br>00<br>-00<br>00<br>00<br>-00<br>00<br>004031F0100 00 00<br>-00<br>00<br>00<br>00<br>00 00<br>00<br>00<br>00 | 0018FEF4<br>00000000<br>0018FEF8<br>00000001 <mark>0</mark><br>0018FEFC<br>00000002 0<br>0018FF00<br>lо<br>00000003<br>0018FF04<br>00000004<br>lе<br>0018FF08<br>00000005<br>l÷<br>0018FF0C<br>00000006<br>l÷<br>0018FF10<br>00000007<br>0018FF14<br>00000008<br>П<br>00000009<br>0018FF18<br>o<br>0018FF1C<br>0000000A O<br>0018FF20<br>0000000B<br>ø<br>lş.<br>0018FF24<br>0000000C<br>0018FF28<br>0000000D<br>Þ<br>0018FF2C<br>0000000E<br>R<br>0018FF30<br>0000000F<br>談<br>0018FF34<br>00000010<br>Þ<br>00000011<br>0018FF38<br>м<br>0018FF3C<br>00000012<br>l÷<br>0018FF40<br>00000013<br>0018FF44<br>00000014<br>I۹<br>0018FF48<br>00000015 S<br>00000016<br>0018FF4C<br>0018FF50<br>00000017<br>0018FF54<br>00000018<br>0018FF58<br>00000019<br>0018FF5C<br>0000001A<br>∣+<br>0018FF60<br>0000001B<br>l+<br>0018FF64<br>0000001C<br>0018FF68<br>0000001D<br> ₩<br><b>POUTOFFOU</b><br>00000000<br>0018FF70<br>0018FF58<br>×.<br>÷<br>0018FF74<br>CB89B877<br>朝所<br>GG1 OEE<br>GG1 OEEC4 |

Fig. 1.90: OllyDbg : après avoir restauré la valeur de EBP

### *1.20. TABLEAUX*

Exécutons pas à pas jusqu'à la fin de la fonction:

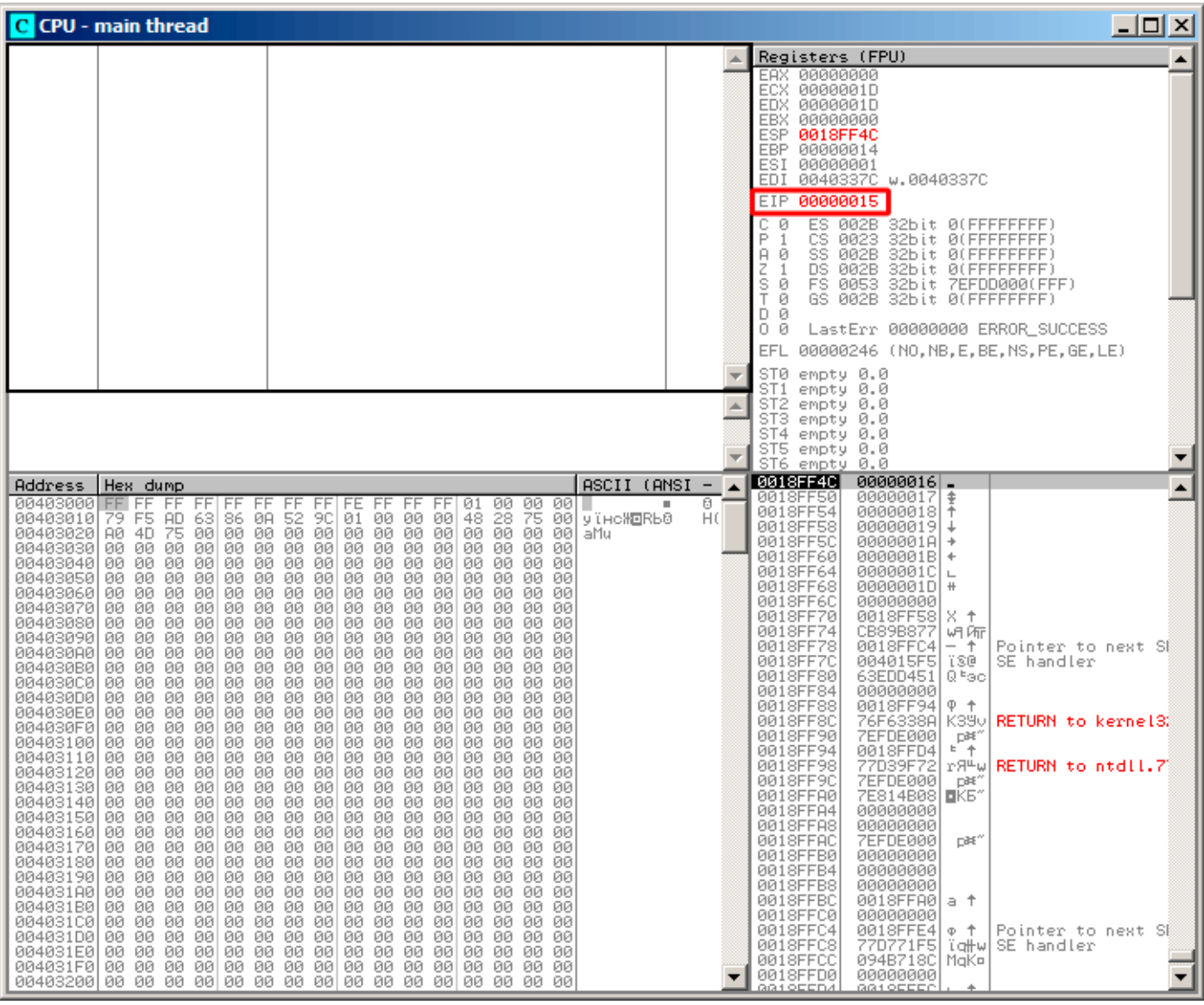

Fig. 1.91: OllyDbg : EIP a été restauré, mais OllyDbg ne peut pas désassembler en 0x15

Maintenant, gardez vos yeux sur les registres.

EIP contient maintenant 0x15. Ce n'est pas une adresse légale pour du code—au moins pour du code win32! Nous sommes arrivés ici contre notre volonté. Il est aussi intéressant de voir que le registre EBP contient 0x14, ECX et EDX contiennent 0x1D.

Étudions un peu plus la structure de la pile.

Après que le contrôle du flux a été passé à main(), la valeur du registre EBP a été sauvée sur la pile. Puis, 84 octets ont été alloués pour le tableau et la variable *i*. C'est (20+1)\*sizeof(int). ESP pointe maintenant sur la variable \_i dans la pile locale et après l'exécution du PUSH quelquechose suivant, *quelquechose* apparaît à côté de \_i.

C'est la structure de la pile pendant que le contrôle est dans main() :

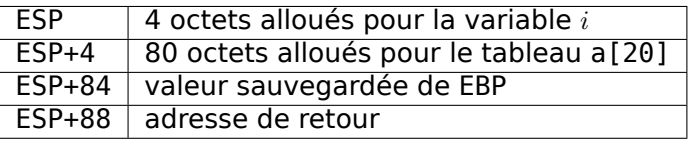

L'expression a[19]=quelquechose écrit le dernier *int* dans des bornes du tableau (dans les limites jusqu'ici!)

L'expression a[20]=quelquechose écrit *quelquechose* à l'endroit où la valeur sauvegardée de EBP se trouve.

élément. À la fin de la fonction, l'épilogue restaure la valeur d'origine de EBP. (20 en décimal est 0x14 en hexadécimal). Ensuite RET est exécuté, qui est équivalent à l'instruction POP EIP.

L'instruction RET prend la valeur de retour sur la pile (c'est l'adresse dans CRT), qui a appelé main()), et 21 est stocké ici (0x15 en hexadécimal). Le CPU trape à l'adresse 0x15, mais il n'y a pas de code exécutable ici, donc une exception est levée.

Bienvenu! Ça s'appelle un *buffer overflow (débordement de tampon)*<sup>134</sup> .

Remplacez la tableau de *int* avec une chaîne (*char* array), créez délibéré[ment](#page-672-0) une longue chaîne et passezlà au programme, à la fonction, qui ne teste pas la longueur de la chaîne et la copie dans un petit buffer et vous serez capable de faire pointer le programme à une adresse où il [dev](#page-299-0)ra sauter. C'est pas aussi simple dans la réalité, mais c'est comme cela que ça a apparu. L'article classique à propos de ça: [Aleph One, *Smashing The Stack For Fun And Profit*, (1996)]<sup>135</sup> .

### **GCC**

Essayons le même code avec GCC 4.4.1. Nous obtenons:

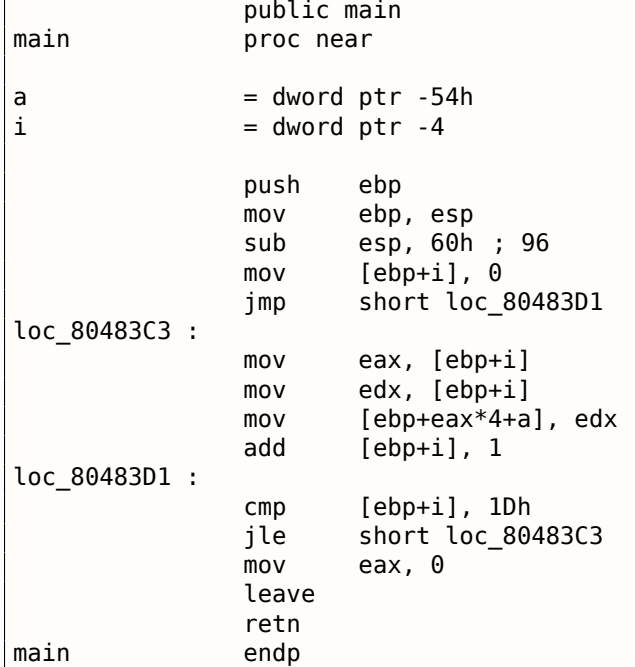

Lancer ce programme sous Linux donnera: Segmentation fault.

Si nous le lançons dans le débogueur GDB, nous obtenons ceci:

```
(gdb) r
Starting program : /home/dennis/RE/1
Program received signal SIGSEGV, Segmentation fault.
0x00000016 in ?? ()
(gdb) info registers
eax 0x0 0
ecx 0xd2f96388 -755407992
edx 0x1d 29
ebx 0x26eff4 2551796
esp 0xbffff4b0 0xbffff4b0
ebp 0x15 0x15
esi 0x0 0
edi 0x0 0
eip 0x16 0x16
eflags 0x10202 [ IF RF ]
cs 0x73 115
ss 0x7b 123
```
<sup>134</sup>Wikipédia

<span id="page-299-0"></span><sup>135</sup>Aussi disponible en http://go.yurichev.com/17266

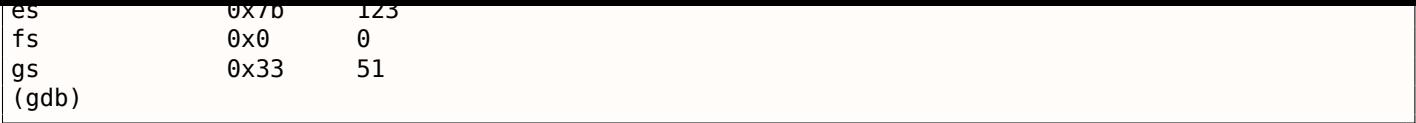

Les valeurs des registres sont légèrement différentes de l'exemple win32, puisque la structure de la pile est également légèrement différente.

# **1.20.3 Méthodes de protection contre les débordements de tampon**

Il existe quelques méthodes pour protéger contre ce fléau, indépendamment de la négligence des programmeurs  $C/C++$ . MSVC possède des options comme $^{136}$  :

```
/RTCs Stack Frame runtime checking
/GZ Enable stack checks (/RTCs)
```
Une des méthodes est d'écrire une valeur aléatoire entre les variables locales sur la pile dans le prologue de la fonction et de la vérifier dans l'épilogue, avant de sortir de la fonction. Si la valeur n'est pas la même, ne pas exécuter la dernière instruction RET, mais stopper (ou bloquer). Le processus va s'arrêter, mais c'est mieux qu'une attaque distante sur votre ordinateur.

Cette valeur aléatoire est parfois appelé un « canari », c'est lié au canari<sup>137</sup> que les mineurs utilisaient dans le passé afin de détecter rapidement les gaz toxiques.

Les canaris sont très sensibles aux gaz, ils deviennent très agités en cas de danger, et même meurent.

Si nous compilons notre exemple de tableau très simple ( 1.20.1 on page 2[69\)](#page-300-0) dans MSVC avec les options RTC1 et RTCs, nous voyons un appel à @\_RTC\_CheckStackVars@8 une fonction à la fin de la fonction qui vérifie si le « canari » est correct.

Voyons comment GCC gère ceci. Prenons un exemple alloca() ( [1.7.2 on pa](#page-285-0)ge 3[5\):](#page-672-1)

```
\#ifdef GNUC
#include <alloca.h> // GCC
#else
#include <malloc.h> // MSVC
#endif
#include <stdio.h>
void f()
{
    char *buf=(char*)alloca (600) ;
#ifdef GNUC
    snprintf (buf, 600, "hi ! %d, %d, %d\n", 1, 2, 3) ; // GCC
#else
     snprintf (buf, 600, "hi! %d, %d, %d\n", 1, 2, 3); // MSVC
#endif
    puts (buf) ;
} ;
```
Par défaut, sans option supplémentaire, GCC 4.7.3 insère un test de « canari » dans le code:

Listing 1.229: GCC 4.7.3

```
.LC0 :
       .string "hi ! %d, %d, %d\n"
f :
       push ebp
       mov ebp, esp
       push ebx
       sub esp, 676
       lea ebx, [esp+39]
       and ebx, -16
       mov DWORD PTR [esp+20], 3
```
<span id="page-300-0"></span><sup>136</sup> méthode de protection contre les débordements de tampons côté compilateur:wikipedia.org/wiki/Buffer\_overflow\_protection 137wikipedia.org/wiki/Domestic\_canary#Miner.27s\_canary

```
mov DWORD PTR [esp+12], 1
       mov      DWORD PTR [esp+8], OFFSET FLAT :.LC0  ; "hi! %d, %d, %d\n"
       mov DWORD PTR [esp+4], 600
       mov DWORD PTR [esp], ebx
      mov eax, DWORD PTR gs :20 ; canari
      mov DWORD PTR [ebp-12], eax
      xor eax, eax
       call _snprintf
      mov DWORD PTR [esp], ebx
       call puts
       mov eax, DWORD PTR [ebp-12]
       xor eax, DWORD PTR gs : 20 ; teste le canari
       jne .L5
       mov ebx, DWORD PTR [ebp-4]
       leave
       ret
.L5 :
       call but is tack chk fail
```
La valeur aléatoire se trouve en gs:20. Elle est écrite sur la pile et à la fin de la fonction, la valeur sur la pile est comparée avec le « canari » correct dans gs:20. Si les valeurs ne sont pas égales, la fonction \_\_stack\_chk\_fail est appelée et nous voyons dans la console quelque chose comme ça (Ubuntu 13.04 x86):

```
*** buffer overflow detected *** : ./2_1 terminated
======= Backtrace : =========
/lib/i386-linux-gnu/libc.so.6(__fortify_fail+0x63)[0xb7699bc3]
/lib/i386-linux-gnu/libc.so.6(+0x10593a)[0xb769893a]
/lib/i386-linux-gnu/libc.so.6(+0x105008)[0xb7698008]
/lib/i386-linux-gnu/libc.so.6(_IO_default_xsputn+0x8c)[0xb7606e5c]
/lib/i386-linux-gnu/libc.so.6(_IO_vfprintf+0x165)[0xb75d7a45]
/lib/i386-linux-gnu/libc.so.6(__vsprintf_chk+0xc9)[0xb76980d9]
/lib/i386-linux-gnu/libc.so.6(__sprintf_chk+0x2f)[0xb7697fef]
./2_1[0x8048404]
/lib/i386-linux-gnu/libc.so.6(__libc_start_main+0xf5)[0xb75ac935]
======== Memory map : ====
08048000-08049000 r-xp 00000000 08:01 2097586 /home/dennis/2_1
08049000-0804a000 r--p 00000000 08:01 2097586 /home/dennis/2_1
0804a000-0804b000 rw-p 00001000 08:01 2097586 /home/dennis/2_1
094d1000-094f2000 rw-p 00000000 00:00 0 [heap]
b7560000-b757b000 r-xp 00000000 08:01 1048602 /lib/i386-linux-gnu/libgcc_s.so.1
b757b000-b757c000 r--p 0001a000 08:01 1048602 /lib/i386-linux-gnu/libgcc_s.so.1
b757c000-b757d000 rw-p 0001b000 08:01 1048602 /lib/i386-linux-gnu/libgcc_s.so.1
b7592000-b7593000 rw-p 00000000 00:00 0
b7593000-b7740000 r-xp 00000000 08:01 1050781 /lib/i386-linux-gnu/libc-2.17.so
b7740000-b7742000 r--p 001ad000 08:01 1050781 /lib/i386-linux-gnu/libc-2.17.so
b7742000-b7743000 rw-p 001af000 08:01 1050781 /lib/i386-linux-gnu/libc-2.17.so
b7743000-b7746000 rw-p 00000000 00:00 0
b775a000-b775d000 rw-p 00000000 00:00 0
b775d000-b775e000 r-xp 00000000 00:00 0 [vdso]
b775e000-b777e000 r-xp 00000000 08:01 1050794 /lib/i386-linux-gnu/ld-2.17.so
b777e000-b777f000 r--p 0001f000 08:01 1050794 /lib/i386-linux-gnu/ld-2.17.so
b777f000-b7780000 rw-p 00020000 08:01 1050794 /lib/i386-linux-gnu/ld-2.17.so
bff35000-bff56000 rw-p 00000000 00:00 0 [stack]
Aborted (core dumped)
```
gs est ainsi appelé registre de segment. Ces registres étaient beaucoup utilisés du temps de MS-DOS et des extensions de DOS. Aujourd'hui, sa fonction est différente.

Dit brièvement, le registre gs dans Linux pointe toujours sur le  $TLS<sup>138</sup>$  (4.2 on page 552)—des informations spécifiques au thread sont stockées là. À propos, en win32 le registre fs joue le même rôle, pointant sur  $\mathsf{TIB}^{139}$   $^{140}.$ 

<span id="page-301-2"></span><span id="page-301-1"></span><span id="page-301-0"></span>Il y a plus d'information dans le code source du noyau Linux (au [moi](#page-301-0)ns dans la version 3.11), dans *arch/x86/include/asm/stackprotector.h* cette variable est déc[rite d](#page-672-2)ans [les commentair](#page-568-0)es.

Reprenons notre exemple de simple tableau ( 1.20.1 on page 269),

à nouveau, nous pouvons voir comment LLVM teste si le « canari » est correct:

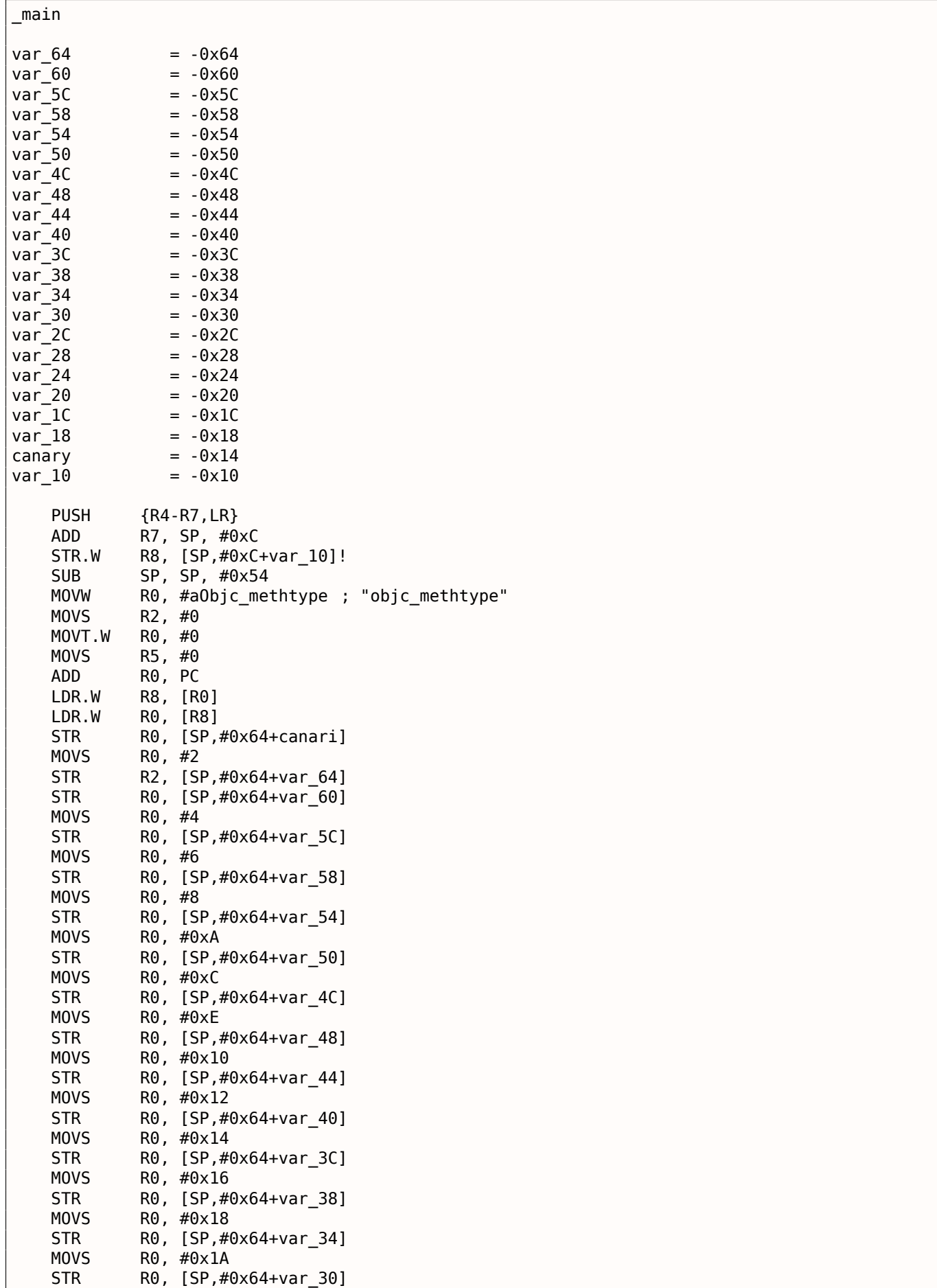

### *1.20. TABLEAUX*

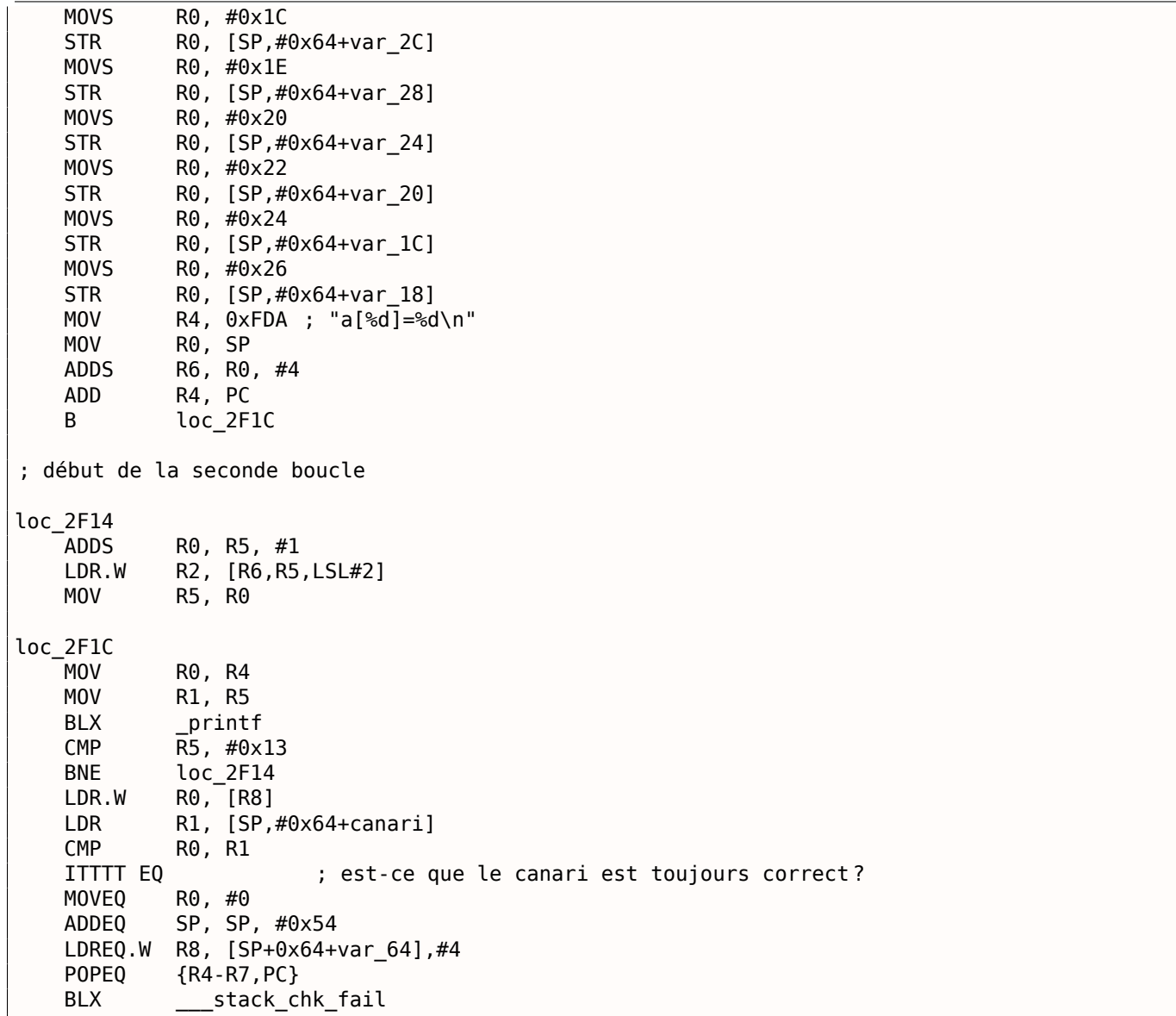

Tout d'abord, on voit que LLVM a « déroulé » la boucle et que toutes les valeurs sont écrites une par une, pré-calculée, car LLVM a conclu que c'est plus rapide. À propos, des instructions en mode ARM peuvent aider à rendre cela encore plus rapide, et les trouver peut être un exercice pour vous.

À la fin de la fonction, nous voyons la comparaison des « canaris »—celui sur la pile locale et le correct.

S'ils sont égaux, un bloc de 4 instructions est exécuté par ITTTT EQ, qui contient l'écriture de 0 dans R0, l'épilogue de la fonction et la sortie. Si les « canaris » ne sont pas égaux, le bloc est passé, et la fonction saute en \_\_\_stack\_chk\_fail, qui, peut-être, stoppe l'exécution.

# **1.20.4 Encore un mot sur les tableaux**

Maintenant nous comprenons pourquoi il est impossible d'écrire quelque chose comme ceci en code  $C/C++$ :

```
void f(int size)
{
    int a[size];
...
} ;
```
C'est simplement parce que le compilateur doit connaître la taille exacte du tableau pour lui allouer de l'espace sur la pile locale lors de l'étape de compilation.

Si vous avez besoin d'un tableau de taille arbitraire, il faut l'allouer en utilisant malloc(), puis en accédant aux blocs de mémoire allouée comme un tableau de variables du type dont vous avez besoin.

fonctionne comme *alloca()* ( 1.7.2 on page 35) en interne.

Il est aussi possible d'utiliser des bibliothèques de ramasse-miettes pour C.

Et il y a aussi des bibliothèques supportant les pointeurs intelligents pour C++.

# **1.20.5 Tableau de pointeurs sur des chaînes**

Voici un exemple de tableau de pointeurs.<sup>141</sup>

```
Listing 1.230: Prendre le nom du mois
```

```
#include <stdio.h>
const char* month1[]=
{
        "janvier", "fevrier", "mars", "avril",
        "mai", "juin", "juillet", "aout",
        "septembre", "octobre", "novembre", "decembre"
} ;
// dans l'intervalle 0..11
const char* get month1 (int month)
{
        return month1[month];
} ;
```
#### **x64**

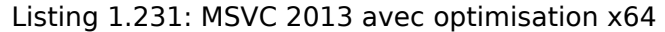

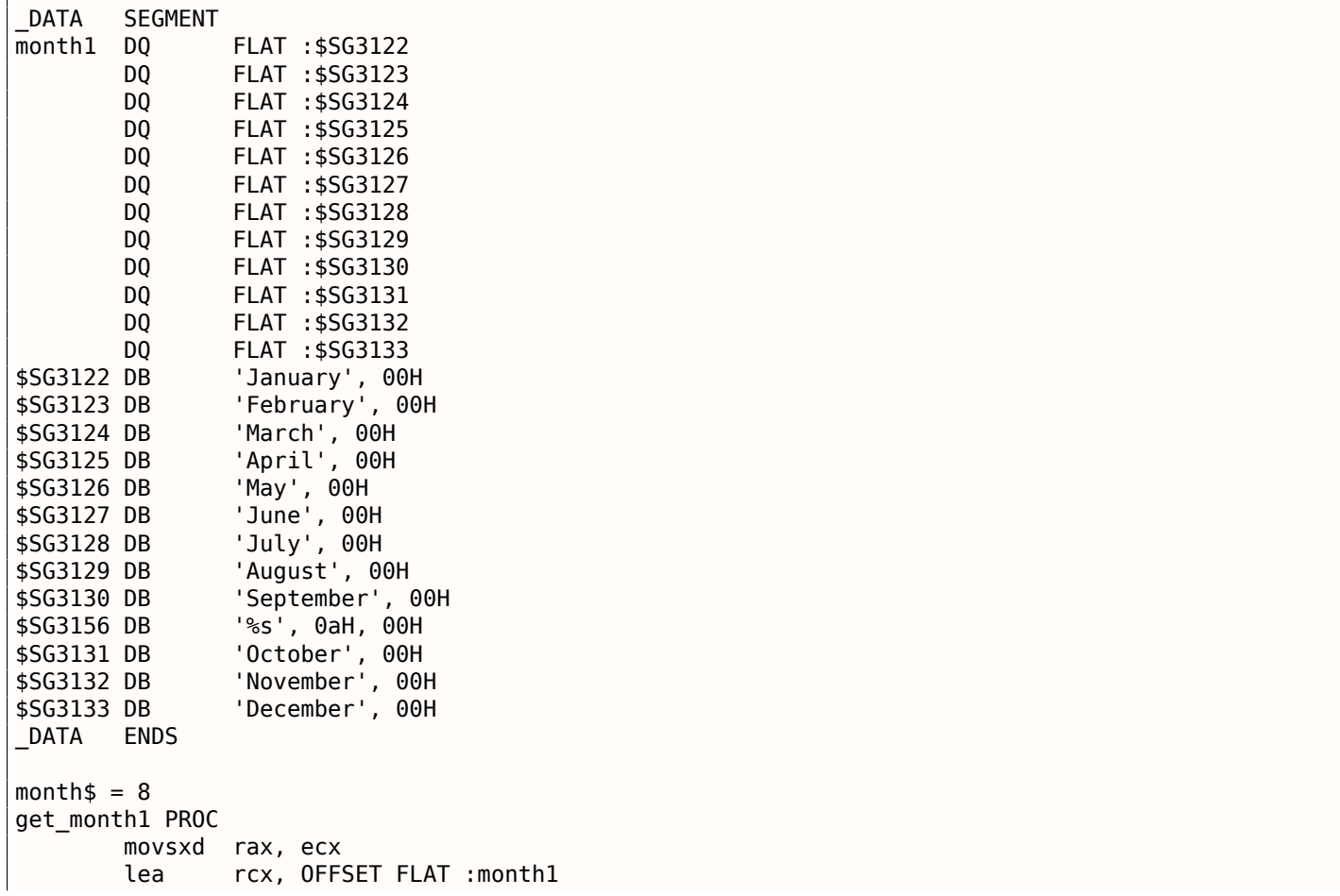

141NDT: attention à l'encodage des fichiers, en ASCII ou en ISO-8859, un caractère occupe un octet, alors qu'en UTF-8, notamment, il peut en occuper plusieurs. Par exemple, 'û' est codé \$fb (1 octet) en ISO-8859 et \$c3\$bb (2 octets) en UTF-8. J'ai donc volontairement mis des caractères non accentués dans le code.

Le code est très simple:

• La première instruction MOVSXD copie une valeur 32-bit depuis ECX (où l'argument *month* est passé) dans RAX avec extension du signe (car l'argument *month* est de type *int*).

La raison de l'extension du signe est que cette valeur 32-bit va être utilisée dans des calculs avec d'autres valeurs 64-bit.

C'est pourquoi il doit être étendu à 64-bit<sup>142</sup>.

- Ensuite l'adresse du pointeur de la table est chargée dans RCX.
- Enfin, la valeur d'entrée (*month*) est multipliée par 8 et ajoutée à l'adresse. Effectivement: nous sommes dans un environnement 64-bit et [tou](#page-305-0)tes les adresses (ou pointeurs) nécessitent exactement 64 bits (ou 8 octets) pour être stockées. C'est pourquoi chaque élément de la table a une taille de 8 octets. Et c'est pourquoi pour prendre un élément spécifique, *month* ∗ 8 octets doivent être passés depuis le début. C'est ce que fait MOV. De plus, cette instruction charge également l'élément à cette adresse. Pour 1, l'élément sera un pointeur sur la chaîne qui contient « février », etc.

GCC 4.9 avec optimisation peut faire encore mieux $143$ :

Listing 1.232: GCC 4.9 avec optimisation x64

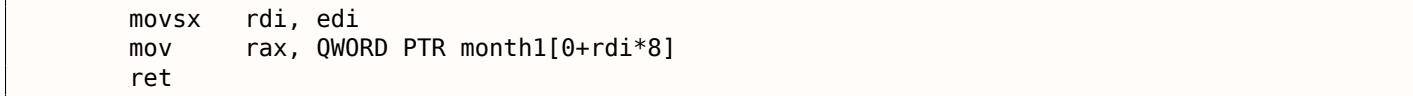

### **MSVC 32-bit**

Compilons-le aussi avec le compilateur MSVC 32-bit:

```
Listing 1.233: MSVC 2013 avec optimisation x86
```

```
month$ = 8_get_month1 PROC
       mov eax, DWORD PTR _month$[esp-4]
       mov eax, DWORD PTR _month1[eax*4]
       ret 0
_get_month1 ENDP
```
La valeur en entrée n'a pas besoin d'être étendue sur 64-bit, donc elle est utilisée telle quelle.

Et elle est multipliée par 4, car les éléments de la table sont larges de 32-bit (ou 4 octets).

### **ARM 32-bit**

### **ARM en mode ARM**

Listing 1.234: avec optimisation Keil 6/2013 (Mode ARM)

```
get_month1 PROC
      LDR r1,|L0.100|
      LDR r0,[r1,r0,LSL #2]
      BX lr
      ENDP
|L0.100|
      DCD ||.data||
```
<span id="page-305-0"></span><sup>142</sup>C'est parfois bizarre, mais des indices négatifs de tableau peuvent être passés par *month* (les indices négatifs de tableaux sont expliqués plus loin: **??** on page ??). Et si cela arrive, la valeur entrée négative de type *int* est étendue correctement et l'élément correspondant avant le tableau est sélectionné. Ça ne fonctionnera pas correctement sans l'extension du signe. <sup>143</sup>« 0+ » a été laissé dans le listing car la sortie de l'assembleur GCC n'est pas assez soignée pour l'éliminer. C'est un *déplacement*, et il vaut zéro ici.

 $\overline{1}$ 

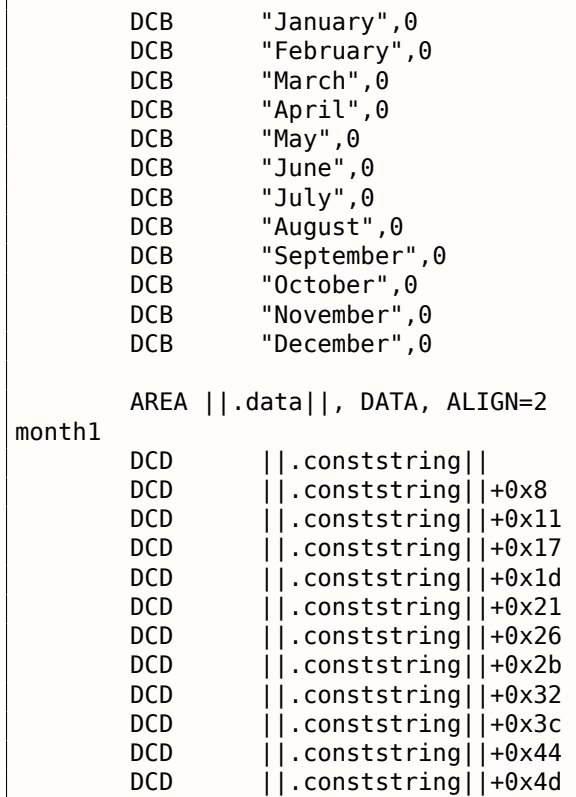

L'adresse de la table est chargée en R1.

Tout le reste est effectué en utilisant juste une instruction LDR.

Puis la valeur en entrée est décalée de 2 vers la gauche (ce qui est la même chose que multiplier par 4), puis ajoutée à R1 (où se trouve l'adresse de la table) et enfin un élément de la table est chargé depuis cette adresse.

L'élément 32-bit de la table est chargé dans R1 depuis la table.

# **ARM en mode Thumb**

Le code est essentiellement le même, mais moins dense, car le suffixe LSL ne peut pas être spécifié dans l'instruction LDR ici:

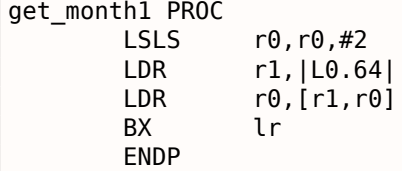

### **ARM64**

Listing 1.235: GCC 4.9 avec optimisation ARM64

```
get_month1 :
       adrp x1, .LANCHOR0
       add x1, x1, :lo12 :.LANCHOR0
       ldr x0, [x1,w0,sxtw 3]
       ret
.LANCHOR0 = . + 0.type month1, %object
       .size month1, 96
month1 :
       .xword .LC2
       .xword .LC3
```
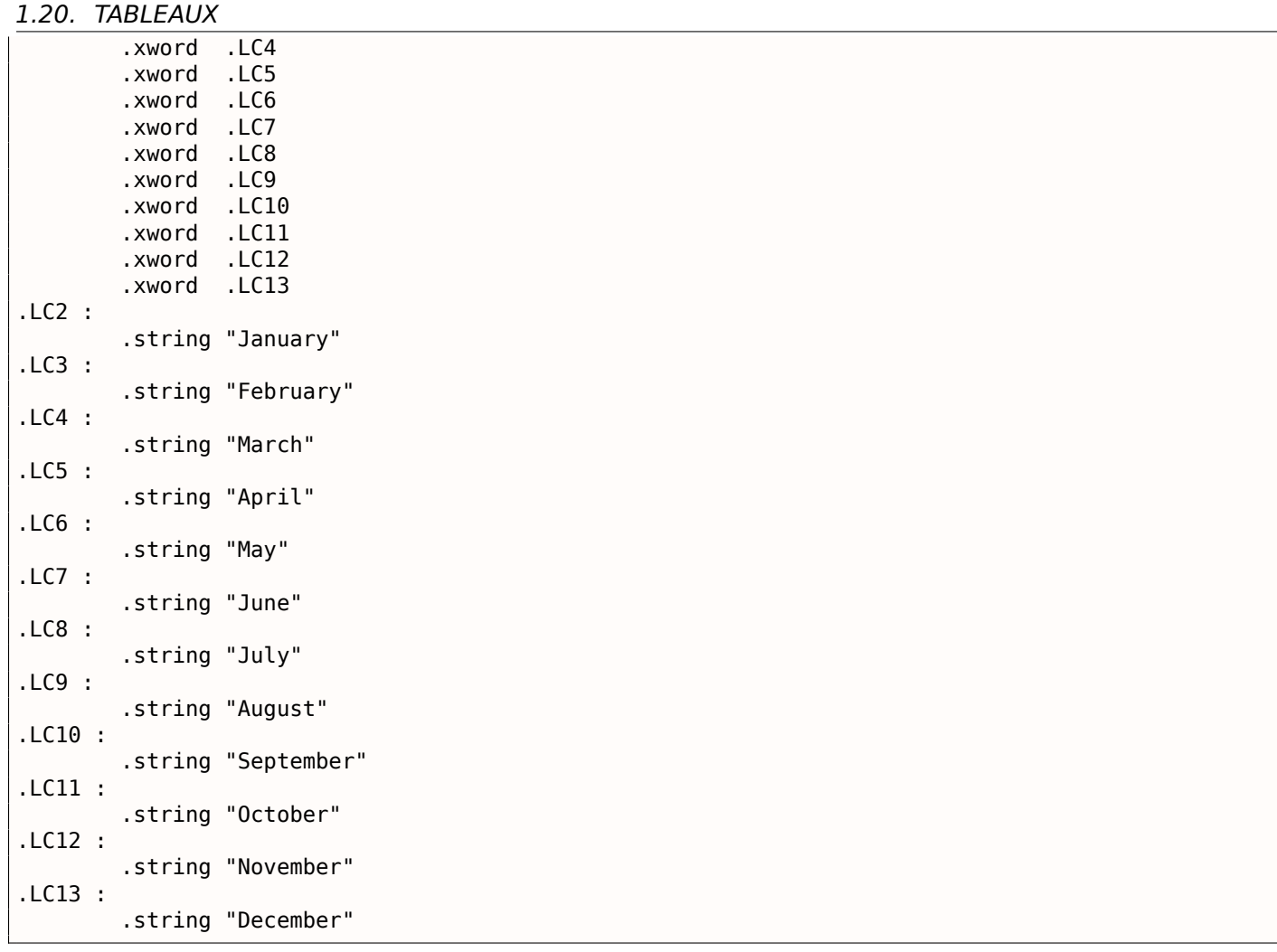

L'adresse de la table est chargée dans X1 en utilisant la paire ADRP/ADD.

Puis l'élément correspondant est choisi dans la table en utilisant seulement un LDR, qui prend W0 (le registre où l'argument d'entrée *month* se trouve), le décale de 3 bits vers la gauche (ce qui est la même chose que de le multiplier par 8), étend son signe (c'est ce que le suffixe « sxtw » implique) et l'ajoute à X0. Enfin la valeur 64-bit est chargée depuis la table dans X0.

# **MIPS**

Listing 1.236: GCC 4.4.5 avec optimisation (IDA)

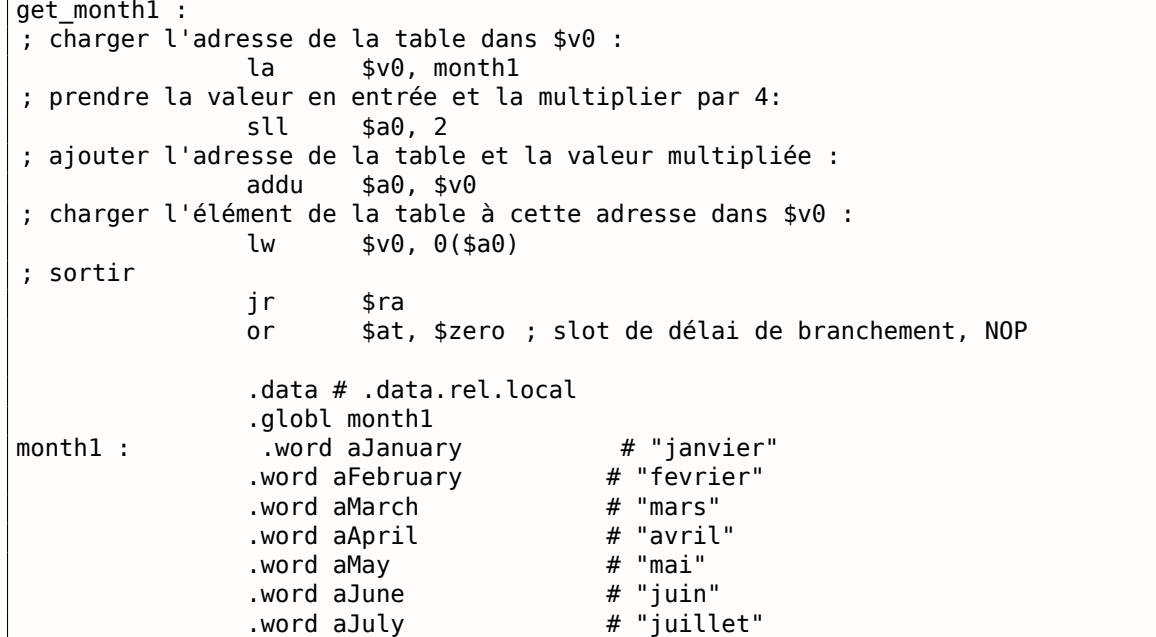

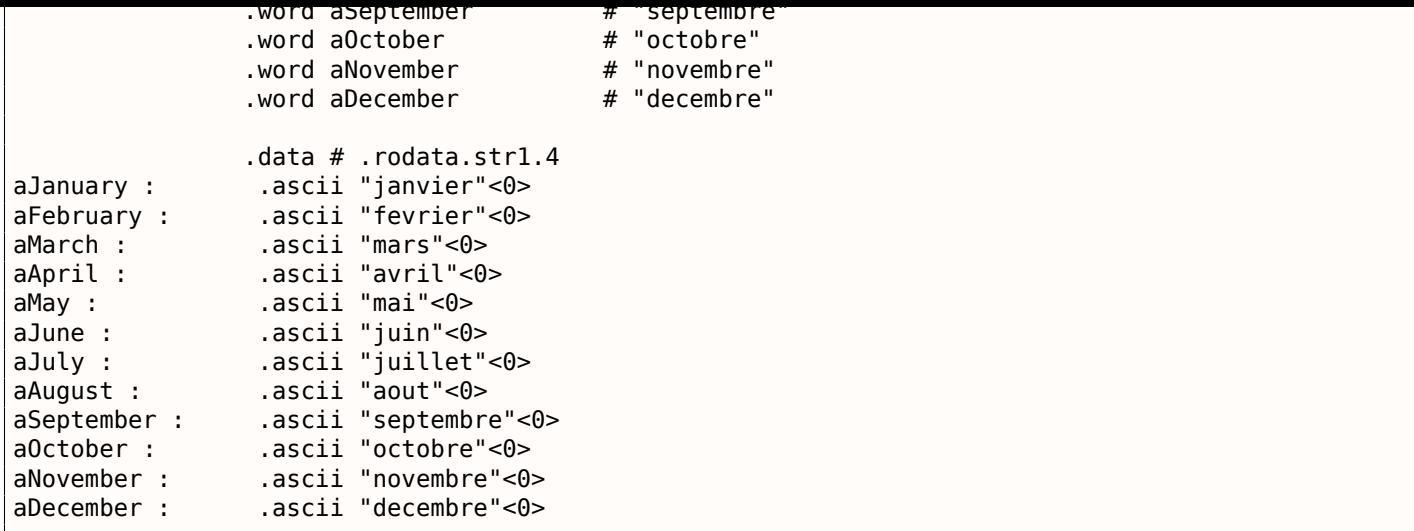

# **Débordement de tableau**

Notre fonction accepte des valeurs dans l'intervalle 0..11, mais que se passe-t-il si 12 est passé? Il n'y a pas d'élément dans la table à cet endroit.

Donc la fonction va charger la valeur qui se trouve là, et la renvoyer.

Peu après, une autre fonction pourrait essayer de lire une chaîne de texte depuis cette adresse et pourrait planter.

Compilons l'exemple dans MSVC pour win64 et ouvrons le dans IDA pour voir ce que l'éditeur de lien à stocker après la table:

| off 140011000 | dq offset aJanuary 1                 | : DATA XREF : .text :0000000140001003<br>; "January" |  |
|---------------|--------------------------------------|------------------------------------------------------|--|
|               | dq offset aFebruary 1                | ; "February"                                         |  |
|               | dq offset aMarch 1 ; "March"         |                                                      |  |
|               | dq offset aApril_1 ; "April"         |                                                      |  |
|               | dq offset aMay 1                     | ; "May"                                              |  |
|               | dq offset aJune_1                    | ; "June"                                             |  |
|               | dq offset aJuly_1                    | ; "July"                                             |  |
|               | dq offset aAugust 1 ; "August"       |                                                      |  |
|               | dq offset aSeptember 1 ; "September" |                                                      |  |
|               | dq offset aOctober 1                 | : "October"                                          |  |
|               | dq offset aNovember 1 ; "November"   |                                                      |  |
|               | dq offset aDecember 1 ; "December"   |                                                      |  |
| aJanuary 1    | db 'January',0                       | ; DATA XREF : sub_140001020+4                        |  |
|               |                                      | ; .data :off_140011000                               |  |
| aFebruary 1   | db 'February',0                      | ; DATA XREF : .data :0000000140011008                |  |
|               | align 4                              |                                                      |  |
| aMarch 1      | db 'March',0                         | ; DATA XREF : .data :0000000140011010                |  |
|               | align 4                              |                                                      |  |
| aApril 1      | db 'April',0                         | ; DATA XREF : .data :0000000140011018                |  |
|               |                                      |                                                      |  |

Listing 1.237: Fichier exécutable dans IDA

Les noms des mois se trouvent juste après.

Notre programme est minuscule, il n'y a donc pas beaucoup de données à mettre dans le segment de données, juste les noms des mois. Mais il faut noter qu'il peut y avoir ici vraiment *n'importe quoi* que l'éditeur de lien aurait décidé d'y mettre.

Donc, que se passe-t-il si nous passons 12 à la fonction? Le 13ème élément va être renvoyé.

Voyons comment le CPU traite les octets en une valeur 64-bit:

Listing 1.238: Fichier exécutable dans IDA

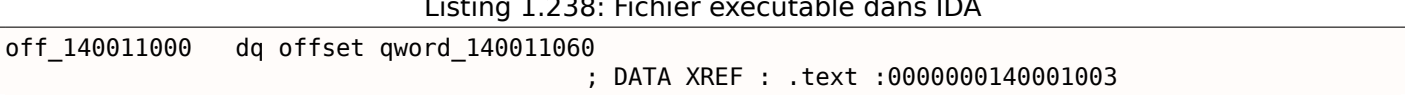

### *1.20. TABLEAUX*

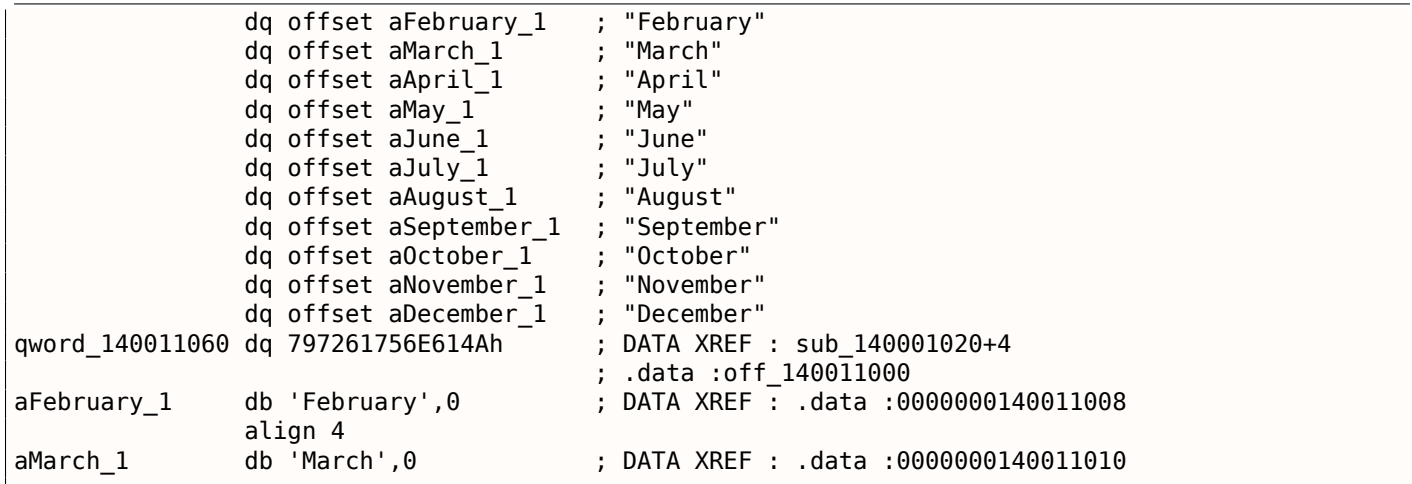

### Et c'est 0x797261756E614A.

Peu après, une autre fonction (supposons, une qui traite des chaînes) pourrait essayer de lire des octets à cette adresse, y attendant une chaîne-C.

Plus probablement, ça planterait, car cette valeur ne ressemble pas à une adresse valide.

# **Protection contre les débordements de tampon**

Si quelque chose peut mal tourner, ça tournera mal

Loi de Murphy

Il est un peu naïf de s'attendre à ce que chaque programmeur qui utilisera votre fonction ou votre bibliothèque ne passera jamais un argument plus grand que 11.

Il existe une philosophie qui dit « échouer tôt et échouer bruyamment » ou « échouer rapidement », qui enseigne de remonter les problèmes le plus tôt possible et d'arrêter.

Une telle méthode en C/C++ est les assertions.

Nous pouvons modifier notre programme pour qu'il échoue si une valeur incorrecte est passée:

Listing 1.239: assert() ajoutée

```
const char* get month1 checked (int month)
{
        assert (month<12) ;
        return month1[month];
} ;
```
La macro assertion vérifie que la validité des valeurs à chaque démarrage de fonction et échoue si l'expression est fausse.

Listing 1.240: MSVC 2013 x64 avec optimisation

```
$SG3143 DB 'm', 00H, 'o', 00H, 'n', 00H, 't', 00H, 'h', 00H, '.', 00H
       DB 'c', 00H, 00H, 00H
$SG3144 DB 'm', 00H, 'o', 00H, 'n', 00H, 't', 00H, 'h', 00H, '<', 00H
       DB '1', 00H, '2', 00H, 00H, 00H
month$ = 48get month1 checked PROC
$LN5 :
       push rbx
       sub rsp, 32
       movsxd rbx, ecx
       cmp ebx, 12<br>jl SHORT $
               SHORT $LN3@get month1
       lea rdx, OFFSET FLAT :$SG3143
       lea rcx, OFFSET FLAT :$SG3144
       mov r8d, 29
```

```
$LN3@get_month1 :
      lea rcx, OFFSET FLAT :month1
      mov rax, QWORD PTR [rcx+rbx*8]
      add rsp, 32
      pop rbx
       ret 0
get_month1_checked ENDP
```
En fait, assert() n'est pas une fonction, mais une macro. Elle teste une condition, puis passe le numéro de ligne et le nom du fichier à une autre fonction qui rapporte cette information à l'utilisateur.

Ici nous voyons qu'à la fois le nom du fichier et la condition sont encodés en UTF-16. Le numéro de ligne est aussi passé (c'est 29).

Le mécanisme est sans doute le même dans tous les compilateurs. Voici ce que fait GCC:

Listing 1.241: GCC 4.9 x64 avec optimisation

```
.LC1 :
       .string "month.c"
.LC2 :.string "month<12"
get_month1_checked :
       cmp edi, 11
       jg .L6
       movsx rdi, edi
       mov rax, QWORD PTR month1[0+rdi*8]
       ret
.L6 :
       push rax
       mov ecx, OFFSET FLAT :__PRETTY_FUNCTION__.2423
       mov edx, 29
       mov esi, OFFSET FLAT :.LC1
       mov edi, OFFSET FLAT :.LC2
       call __assert_fail
 PRETTY FUNCTION .2423:
       .string "get_month1_checked"
```
Donc la macro dans GCC passe aussi le nom de la fonction par commodité.

Rien n'est vraiment gratuit, et c'est également vrai pour les tests de validité.

Ils rendent votre programme plus lent, en particulier si la macro assert() est utilisée dans des petites fonctions à durée critique.

Donc MSCV, par exemple, laisse les tests dans les compilations debug, mais ils disparaissent dans celles de release.

Les noyaux de Microsoft Windows NT existent en versions « checked » et « free ». <sup>144</sup>.

Le premier a des tests de validation (d'où, « checked »), le second n'en a pas (d'où, « free/libre » de tests).

Bien sûr, le noyau « checked » fonctionne plus lentement à cause de ces tests, donc il n'est utilisé que pour des sessions de de[bug.](#page-676-0)

### **Accéder à un caractère spécifique**

Un tableau de pointeurs sur des chaînes peut être accédé comme ceci<sup>145</sup> :

```
#include <stdio.h>
const char* month[]=
{
        "janvier", "fevrier", "mars", "avril",
        "mai", "juin", "juillet", "aout",
```
<sup>144</sup>msdn.microsoft.com/en-us/library/windows/hardware/ff543450(v=vs.85).aspx

<sup>145</sup>Lisez l'avertissement dans la NDT ici 1.20.5 on page 288

```
} ;
int main()
{
        // 4ème mois, 5ème caractère :
        printf ("%c\n", month[3][4]) ;
} ;
```
…puisque l'expression *month[3]* a un type *const char\**. Et donc, le 5ème caractère est extrait de cette expression en ajoutant 4 octets à cette adresse.

À propos, la liste d'arguments passée à la fonction *main()* a le même type de données:

```
#include <stdio.h>
int main(int argc, char *argv[])
{
        printf ("3ème argument, 2ème caractère : %c\n", argv[3][1]) ;
} ;
```
Il est très important de comprendre, que, malgré la syntaxe similaire, c'est différent d'un tableau à deux dimensions, dont nous allons parler plus tard.

Une autre chose importante à noter: les chaînes considérées doivent être encodées dans un système où chaque caractère occupe un seul octet, comme l'ASCII<sup>146</sup> ou l'ASCII étendu. UTF-8 ne fonctionnera pas ici.

# **1.20.6 Tableaux multidimensionnels**

En interne, un tableau multidimensionnel est pratiquement la même chose qu'un tableau linéaire.

Puisque la mémoire d'un ordinateur est linéaire, c'est un tableau uni-dimensionnel. Par commodité, ce tableau multidimensionnel peut facilement être représenté comme un uni-dimensionnel.

Par exemple, voici comment les éléments du tableau 3\*4 sont placés dans un tableau uni-dimensionnel de 12 éléments:

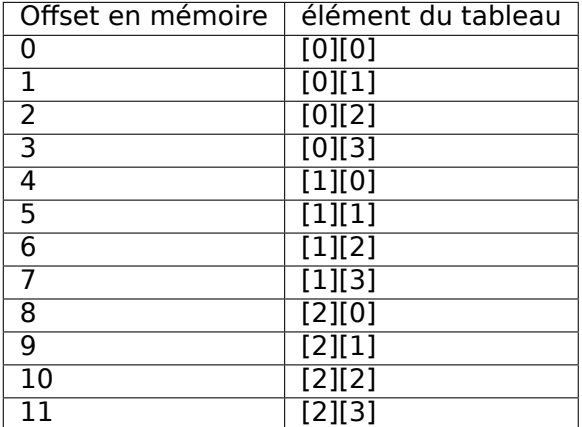

Tab. 1.3: Tableau en deux dimensions représenté en mémoire en une dimension

Voici comment chacun des éléments du tableau 3\*4 sont placés en mémoire:

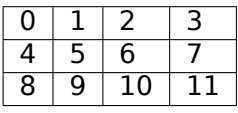

Tab. 1.4: Adresse mémoire de chaque élément d'un tableau à deux dimensions

Donc, afin de calculer l'adresse de l'élément voulu, nous devons d'abord multiplier le premier index par 4 (largeur du tableau) et puis ajouter le second index. Ceci est appelé *row-major order* (ordre ligne d'abord),

<sup>146</sup> American Standard Code for Information Interchange

# *1.20. TABLEAUX*

et c'est la méthode de représentation des tableaux et des matrices au moins en C/C++ et Python. Le terme *row-major order* est de l'anglais signifiant: « d'abord, écrire les éléments de la première ligne, puis ceux de la seconde ligne …et enfin les éléments de la dernière ligne ».

Une autre méthode de représentation est appelée *column-major order* (ordre colonne d'abord) (les indices du tableau sont utilisés dans l'ordre inverse) et est utilisé au moins en ForTran, MATLAB et R. Le terme *column-major order* est de l'anglais signifiant: « d'abord, écrire les éléments de la première colonne, puis ceux de la seconde colonne …et enfin les éléments de la dernière colonne ».

Quelle méthode est la meilleure?

En général, en termes de performance et de mémoire cache, le meilleur schéma pour l'organisation des données est celui dans lequel les éléments sont accédés séquentiellement.

Donc si votre fonction accède les données par ligne, *row-major order* est meilleur, et vice-versa.

# **Exemple de tableau à 2 dimensions**

Nous allons travailler avec un tableau de type *char*, qui implique que chaque élément n'a besoin que d'un octet en mémoire.

# **Exemple de remplissage d'une ligne**

Remplissons la seconde ligne avec les valeurs 0..3:

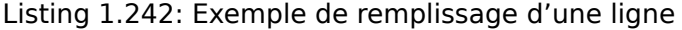

```
#include <stdio.h>
char a[3][4];int main()
{
        int x, y ;
        // effacer le tableau
        for (x=0; x<3; x++)for (y=0; y<4; y++)a[x][y]=0;// remplir la 2ème ligne avec 0..3
        for (y=0; y<4; y++)a[1][y]=y ;
} ;
```
Les trois lignes sont entourées en rouge. Nous voyons que la seconde ligne a maintenant les valeurs 0, 1, 2 et 3:

| Address Hex dump                                            |  |  |  |  |  |  |  |  |
|-------------------------------------------------------------|--|--|--|--|--|--|--|--|
| 00033370 00 00 00 00 00 01 02 03 00 00 00 00 00 00 00 00    |  |  |  |  |  |  |  |  |
| 00033380 02 00 00 00 00 03 66 47 4E 03 66 47 4E 00 00 00 00 |  |  |  |  |  |  |  |  |
|                                                             |  |  |  |  |  |  |  |  |
|                                                             |  |  |  |  |  |  |  |  |
|                                                             |  |  |  |  |  |  |  |  |

Fig. 1.92: OllyDbg : le tableau est rempli

# **Exemple de remplissage d'une colonne**

Remplissons la troisième colonne avec les valeurs: 0..2:

Listing 1.243: Exemple de remplissage d'une colonne

#include <stdio.h>

char a[3][4];

```
{
        int x, y ;
        // effacer le tableau
        for (x=0; x<3; x++)for (y=0; y<4; y++)a[x][y]=0;// remplir la troisième colonne avec 0..2:
        for (x=0; x<3; x++)a[x][2]=x;} ;
```
Les trois lignes sont entourées en rouge ici.

Nous voyons que dans chaque ligne, à la troisième position, ces valeurs sont écrites: 0, 1 et 2.

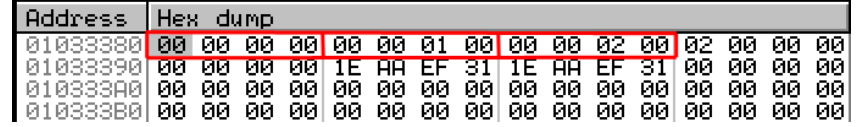

Fig. 1.93: OllyDbg : le tableau est rempli

### **Accéder à un tableau en deux dimensions comme un à une dimension**

Nous pouvons facilement nous assurer qu'il est possible d'accéder à un tableau en deux dimensions d'au moins deux façons:

```
#include <stdio.h>
char a[3][4];
char get_by_coordinates1 (char array[3][4], int a, int b)
{
        return array[a][b];
} ;
char get_by_coordinates2 (char *array, int a, int b)
{
        // traiter le tableau en entrée comme uni-dimensionnel
        // 4 est ici la largeur du tableau
        return array[a*4+b];
} ;
char get_by_coordinates3 (char *array, int a, int b)
{
        // traiter le tableau en entrée comme un pointeur
        // calculer l'adresse, y prendre une valeur
        // 4 est ici la largeur du tableau
        return *(array+a*4+b) ;
} ;
int main()
{
        a[2][3]=123;
        printf ("%d\n", get_by_coordinates1(a, 2, 3)) ;
        printf ("%d\n", get by coordinates2(a, 2, 3));
        printf ("%d\n", get_by_coordinates3(a, 2, 3)) ;
} ;
```
Compilons<sup>147</sup> le et lançons le: il montre des valeurs correctes.

Ce que MSVC 2013 a généré est fascinant, les trois routines sont les mêmes!

<span id="page-313-0"></span><sup>&</sup>lt;sup>147</sup>Ce programme doit être compilé comme un programme C, pas C++, sauvegardez-le dans un fichier avecl'extention .c pour le compiler ave[c MS](#page-313-0)VC

```
array <math>= 8a$ = 16
b$ = 24
get_by_coordinates3 PROC
; RCX=adresse du tableau
; RDX=a
; R8=b
       movsxd rax, r8d
; EAX=b
       movsxd r9, edx
; R9=a
       add rax, rcx
; RAX=b+adresse du tableau
       movzx eax, BYTE PTR [rax+r9*4]
; AL=charger l'octet à l'adresse RAX+R9*4=b+adresse du tableau+a*4=adresse du tableau+a*4+b
       ret 0
get_by_coordinates3 ENDP
array$ = 8
a$ = 16
b$ = 24
get_by_coordinates2 PROC
       movsxd rax, r8d
       movsxd r9, edx
       add rax, rcx
       movzx eax, BYTE PTR [rax+r9*4]
       ret 0
get_by_coordinates2 ENDP
array$ = 8
a$ = 16b$ = 24
get_by_coordinates1 PROC
       movsxd rax, r8d
       movsxd r9, edx
       add rax, rcx
       movzx eax, BYTE PTR [rax+r9*4]
       ret 0
get_by_coordinates1 ENDP
```
GCC génère des routines équivalentes, mais légèrement différentes:

Listing 1.245: GCC 4.9 x64 avec optimisation

```
; RDI=adresse du tableau
; RSI=a
; RDX=b
get_by_coordinates1 :
; étendre le signe sur 64-bit des valeurs 32-bit en entrée "a" et "b"
       movsx rsi, esi
       movsx rdx, edx
       lea rax, [rdi+rsi*4]
; RAX=RDI+RSI*4=adresse du tableau+a*4
       movzx eax, BYTE PTR [rax+rdx]
; AL=charger l'octet à l'adresse RAX+RDX=adresse du tableau+a*4+b
       ret
get_by_coordinates2 :
       lea eax, [rdx+rsi*4]
; RAX=RDX+RSI*4=b+a*4
       cdae
       movzx eax, BYTE PTR [rdi+rax]
; AL=charger l'octet à l'adresse RDI+RAX=adresse du tableau+b+a*4
       ret
get_by_coordinates3 :
       sal esi, 2
; ESI=a<<2=a*4
```

```
1.20. TABLEAUX
```

```
; étendre le signe sur 64-bit des valeurs 32-bit en entrée "a*4" et "b"
       movsx rdx, edx
       movsx rsi, esi
       add rdi, rsi
; RDI=RDI+RSI=adresse du tableau+a*4
       movzx eax, BYTE PTR [rdi+rdx]
; AL=charger l'octet à l'adresse RDI+RAX=adresse du tableau+a*4+b
       ret
```
# **Exemple de tableau à trois dimensions**

C'est la même chose pour des tableaux multidimensionnels.

Nous allons travailler avec des tableaux de type *int* : chaque élément nécessite 4 octets en mémoire. Voyons ceci:

Listing 1.246: simple exemple

```
#include <stdio.h>
int a[10][20][30];
void insert(int x, int y, int z, int value)
{
        a[x][y][z]=value;
} ;
```
# **x86**

Nous obtenons (MSVC 2010):

Listing 1.247: MSVC 2010

```
DATA SEGMENT
COMM _a :DWORD :01770H
DATA ENDS
PUBLIC _insert
TEXT SEGMENT
\begin{array}{r} \n \begin{array}{r}\n x \uparrow = 8 \\
 y \uparrow = 12\n \end{array} \\
 \text{; taille = 4}\n \end{array}; taille = 4z$ = 16 ; taille = 4
\text{\_value$} = 20 ; taille = 4
_insert PROC
     push ebp
     mov ebp, esp
     mov eax, DWORD PTR _x$[ebp]
     imul eax, 2400 ; eax=600*4*x
     mov ecx, DWORD PTR _y$[ebp]
     imul ecx, 120 \qquad ; ecx=30*4*y<br>lea edx, DWORD PTR a[eax+ecx] ; edx=a + 600*4*x + 30*4*y
     lea edx, DWORD PTR [a, b] = [a, b] + [a, b] + [a, b] + [a, b] + [a, b] + [a, b] + [a, b] + [a, b] + 30% + 30% + 30% + 30% + 30% + 30% + 30% + 30% + 30% + 30% + 30% + 30% + 30% + 30% + 30% + 30% + 30% + 30% + 30% + 30% + 3
     mov eax, DWORD PTR z$[ebp]
     mov ecx, DWORD PTR value$[ebp]
     mov DWORD PTR [edx+eax*4], ecx ; *(edx+z*4)=valeur
     pop ebp
     ret 0
 _insert ENDP
_TEXT ENDS
```
Rien de particulier. Pour le calcul de l'index, trois arguments en entrée sont utilisés dans la formule *address* = 600 ⋅ 4 ⋅ *x* + 30 ⋅ 4 ⋅ *y* + 4*z*, pour représenter le tableau comme multidimensionnel. N'oubliez pas que le type *int* est 32-bit (4 octets), donc tous les coefficients doivent être multipliés par 4.

Listing 1.248: GCC 4.4.1

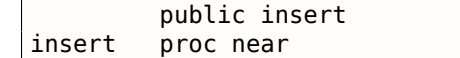

 $\overline{1}$ 

 $\overline{1}$ 

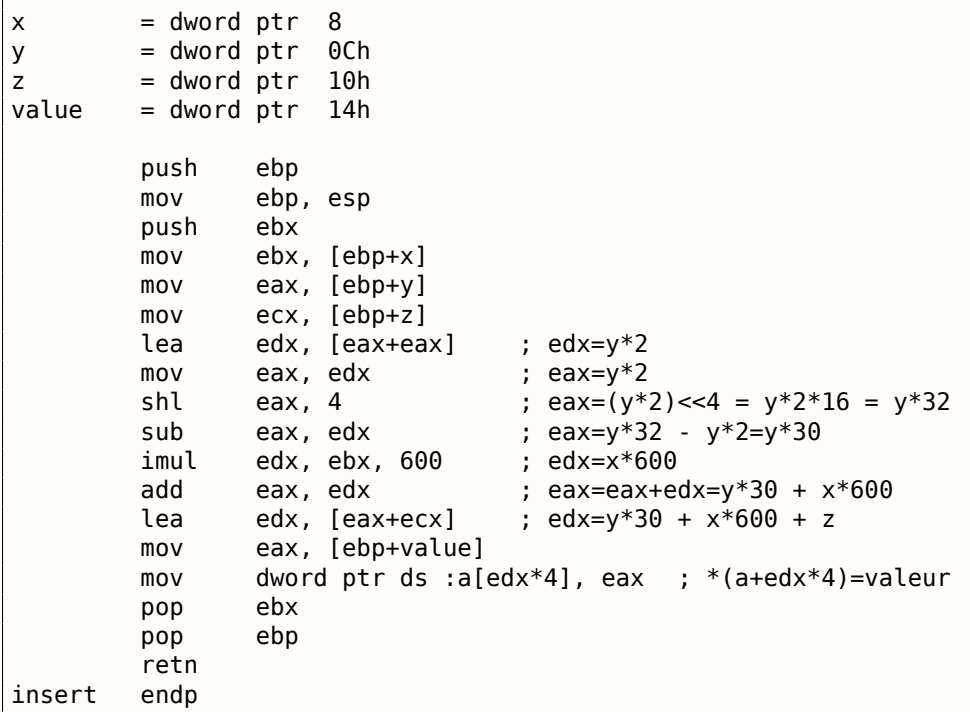

Le compilateur GCC fait cela différemment.

Pour une des opérations du calcul (30*y*), GCC produit un code sans instruction de multiplication. Voici comment il fait:  $(y + y) \ll 4 - (y + y) = (2y) \ll 4 - 2y = 2 \cdot 16 \cdot y - 2y = 32y - 2y = 30y$ . Ainsi, pour le calcul de 30*y*, seulement une addition, un décalage de bit et une soustraction sont utilisés. Ceci fonctionne plus vite.

### **ARM + sans optimisation Xcode 4.6.3 (LLVM) (Mode Thumb)**

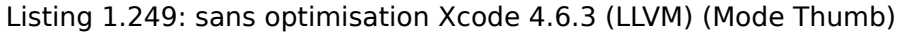

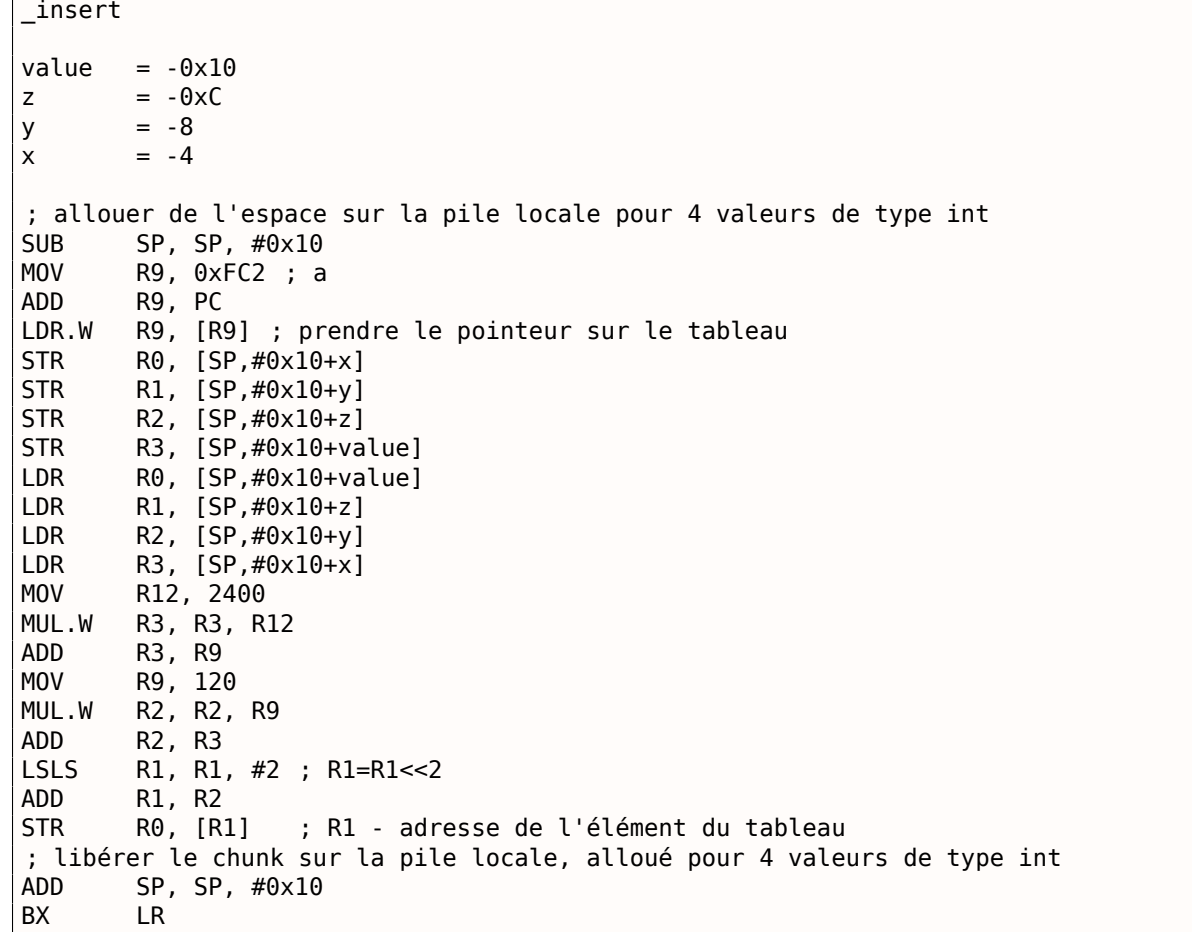

LLVM sans optimisation sauve toutes les variables dans la pile locale, ce qui est redondant.

L'adresse de l'élément du tableau est calculée par la formule vue précédemment.

# **ARM + avec optimisation Xcode 4.6.3 (LLVM) (Mode Thumb)**

Listing 1.250: avec optimisation Xcode 4.6.3 (LLVM) (Mode Thumb)

```
_insert
MOVW R9, #0x10FC<br>MOV.W R12, #2400
        R12, #2400
MOVT.W R9, #0
RSB.W R1, R1, R1,LSL#4 ; R1 - y. R1=y<<4 - y = y*16 - y = y*15
ADD R9, PC
LDR.W R9, [R9] ; R9 = pointeur sur la tableau a<br>MLA.W R0, R0, R12, R9 ; R0 - x, R12 - 2400, R9 - point
MLA.W R0, R0, R12, R9 ; R0 - x, R12 - 2400, R9 - pointeur sur a. R0=x*2400 + ptr sur a
ADD.W R0, R0, R1, LSL#3 ; R0 = R0+R1<<3 = R0+R1*8 = x*2400 + ptr sur a + y*15*8 =; ptr sur a + y*30*4 + x*600*4
STR.W R3, [RO, R2, LSL#2] ; R2 - z, R3 - valeur. adresse=R0+z*A =
                              ptr sur a + y*30*4 + x*600*4 + z*4BX LR
```
L'astuce de remplacer la multiplication par des décalage, addition et soustraction que nous avons déjà vue est aussi utilisée ici.

Ici, nous voyons aussi une nouvelle instruction: RSB (*Reverse Subtract*).

Elle fonctionne comme SUB, mais échange ses opérandes l'un avec l'autre avant l'exécution. Pourquoi? SUB et RSB sont des instructions auxquelles un coefficient de décalage peut être appliqué au second opérande: (LSL#4).

Mais ce coefficient ne peut être appliqué qu'au second opérande.

C'est bien pour des opérations commutatives comme l'addition ou la multiplication (les opérandes peuvent être échangés sans changer le résultat).

Mais la soustraction est une opération non commutative, donc RSB existe pour ces cas.

# **MIPS**

Mon exemple est minuscule, donc le compilateur GCC a décidé de mettre le tableau *a* dans la zone de 64KiB adressable par le Global Pointer.

Listing 1.251: GCC 4.4.5 avec optimisation (IDA)

```
insert :
; $a0=x
; $a1=y
; $a2=z
; $a3=valeur
               sll $v0, $a0, 5; $v0 = $a0<<5 = x*32
                sll $a0, 3
 $a0 = $a0 << 3 = x*8addu $a0, $v0
; $a0 = $a0+$v0 = x*8+x*32 = x*40
               sll $v1, $a1, 5; $v1 = $a1<<5 = y*32
               sll $v0, $a0, 4
; $v0 = $a0<<4 = x*40*16 = x*640
               sll $a1, 1
; $a1 = $a1 << 1 = y^*2subu $a1, $v1, $a1
; $a1 = $v1-$a1 = y*32-y*2 = y*30
               subu $a0, $v0, $a0
; $a0 = $v0-$a0 = x*640-x*40 = x*600
               la $gp, __gnu_local_gp
               addu $a0, \overline{$a1, \overline{$a0}}
```

```
addu $a0, $a2
; $a0 = $a0+$a2 = y*30+x*600+z
; charger l'adresse de la table :
              lw $v0, (a & 0xFFFF)($gp)
; multiplier l'index par 4 pour avancer d'un élément du tableau :
              sll $a0, 2; ajouter l'index multiplié et l'adresse de la table :
              addu $a0, $v0, $a0
; stocker la valeur dans la table et retourner :
              jr $ra
              sw $a3, 0($a0)
               .comm a :0x1770
```
### **Plus d'exemples**

L'écran de l'ordinateur est représenté comme un tableau 2D, mais le buffer vidéo est un tableau linéaire 1D. Nous en parlons ici: **??** on page ??.

Un autre exemple dans ce livre est le jeu Minesweeper: son champ est aussi un tableau à deux dimensions: **??**.

# **1.20.7 Ensemble de chaînes comme un tableau à deux dimensions**

Retravaillons la fonction qui renvoie le nom d'un mois: liste.1.230.

Comme vous le voyez, au moins une opération de chargement en mémoire est nécessaire pour préparer le pointeur sur la chaîne représentant le nom du mois.

Est-il possible de se passer de cette opération de chargem[ent en](#page-304-0) mémoire?

En fait oui, si vous représentez la liste de chaînes comme un tableau à deux dimensions:

```
#include <stdio.h>
#include <assert.h>
const char month2[12][10]={
       { 'j','a','n','v','i','e','r', 0, 0, 0 },
       { 'f','e','b','v','r','i','e','r', 0, 0 },
       { 'm','a','s', 0, 0, 0, 0, 0, 0, 0 },
       { 'a','v','r','i','l', 0, 0, 0, 0, 0 },
       { 'm','a','i', 0, 0, 0, 0, 0, 0, 0 },
       { 'j','u','i','n', 0, 0, 0, 0, 0, 0 },
       { 'j','u','i','l','l','e','t', 0, 0, 0 },
       { 'a','o','u','t', 0, 0, 0, 0, 0, 0 },
       { 's','e','p','t','e','m','b','r','e', 0 },
       { 'o','c','t','o','b','r','e', 0, 0, 0 },
       { 'n','o','v','e','m','b','r','e', 0, 0 },
       { 'd','e','c','e','m','b','r','e', 0, 0 }
} ;
// dans l'intervalle 0..11
const char* get_month2 (int month)
{
       return &month2[month][0];
} ;
```
Voici ce que nous obtenons:

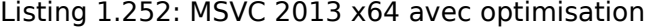

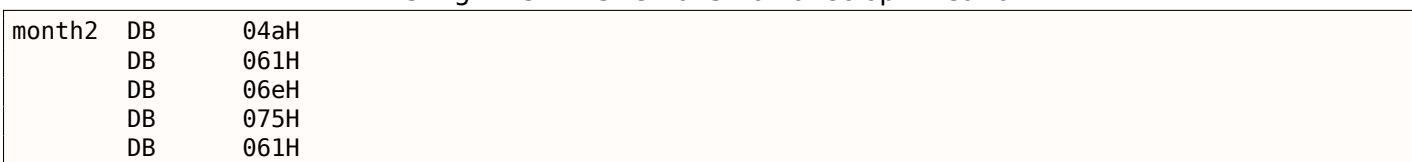

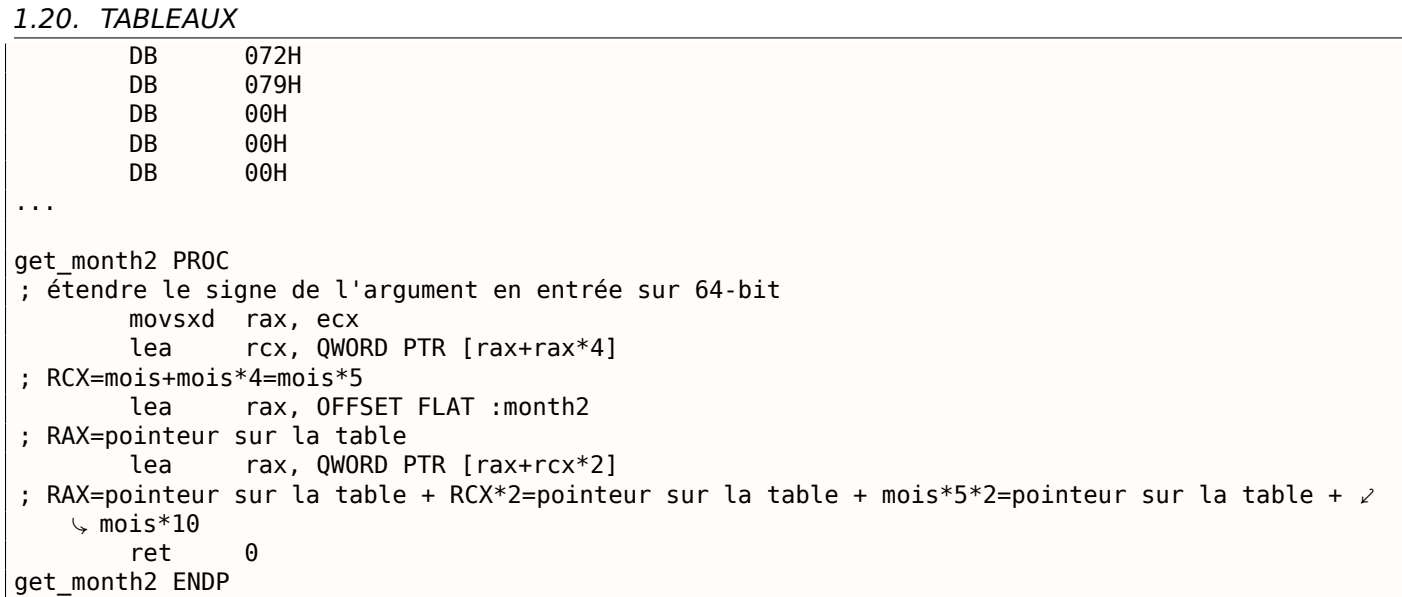

Il n'y a pas du tout d'accès à la mémoire.

Tout ce que fait cette fonction, c'est de calculer le point où le premier caractère du nom du mois se trouve:  $pointeur\_sur\_la\_table + mois * 10.$ 

Il y a deux instructions LEA, qui fonctionnent en fait comme plusieurs instructions MUL et MOV.

La largeur du tableau est de 10 octets.

En effet, la chaîne la plus longue ici—« septembre »—fait 9 octets, plus l'indicateur de fin de chaîne 0, ça fait 10 octets

Le reste du nom de chaque mois est complété par des zéros, afin d'occuper le même espace (10 octets).

Donc, notre fonction fonctionne même plus vite, car toutes les chaînes débutent à une adresse qui peut être facilement calculée.

GCC 4.9 avec optimisation fait encore plus court:

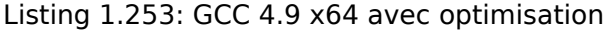

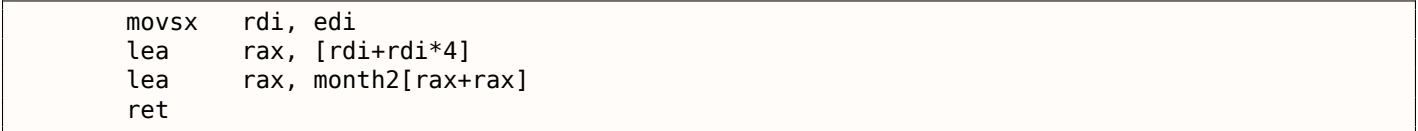

LEA est aussi utilisé ici pour la multiplication par 10.

Les compilateurs sans optimisations génèrent la multiplication différemment.

#### Listing 1.254: GCC 4.9 x64 sans optimisation

```
get_month2 :
       push rbp
       mov rbp, rsp
       mov DWORD PTR [rbp-4], edi
       mov eax, DWORD PTR [rbp-4]
       movsx rdx, eax
; RDX = valeur entrée avec signe étendu
       mov rax, rdx
; RAX = mois
       sal rax, 2
; RAX = mois < 2 = mois * 4add rax, rdx
; RAX = RAX+RDX = mois*4+mois = mois*5
       add rax, rax
; RAX = RAX*2 = mois*5*2 = mois*10
       add rax, OFFSET FLAT :month2
; RAX = mois*10 + pointeur sur la table
       pop rbp
       ret
```
MSVC sans optimisation utilise simplement l'instruction IMUL :

```
months = 8get_month2 PROC
       mov DWORD PTR [rsp+8], ecx
       movsxd rax, DWORD PTR month$[rsp]
; RAX = étendre le signe de la valeur entrée sur 64-bit
       imul rax, rax, 10
; RAX = RAX*10
       lea rcx, OFFSET FLAT :month2
; RCX = pointeur sur la table
       add rcx, rax
; RCX = RCX+RAX = pointeur sur la table+mois*10
       mov rax, rcx
; RAX = pointeur sur la table+mois*10
       mov ecx, 1
; RCX = 1
       imul rcx, rcx, 0
; RCX = 1*0 = 0add rax, rcx
; RAX = pointeur sur la table+mois*10 + 0 = pointeur sur la table+mois*10
       ret 0
get month2 ENDP
```
Mais une chose est est curieuse: pourquoi ajouter une multiplication par zéro et ajouter zéro au résultat final?

Ceci ressemble à une bizarrerie du générateur de code du compilateur, qui n'a pas été détectée par les tests du compilateur (le code résultant fonctionne correctement après tout). Nous examinons volontairement de tels morceaux de code, afin que le lecteur prenne conscience qu'il ne doit parfois pas se casser la tête sur des artefacts de compilateur.

# **32-bit ARM**

Keil avec optimisation pour le mode Thumb utilise l'instruction de multiplication MULS :

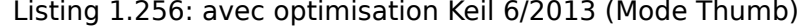

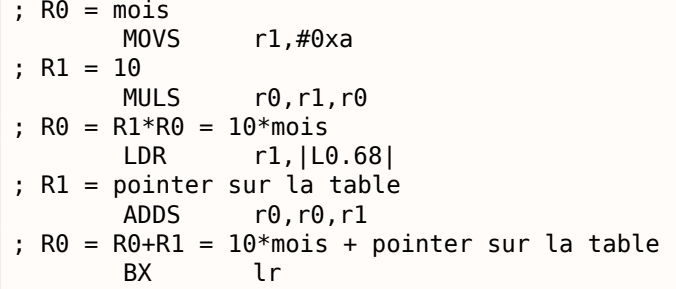

Keil avec optimisation pour mode ARM utilise des instructions d'addition et de décalage:

Listing 1.257: avec optimisation Keil 6/2013 (Mode ARM)

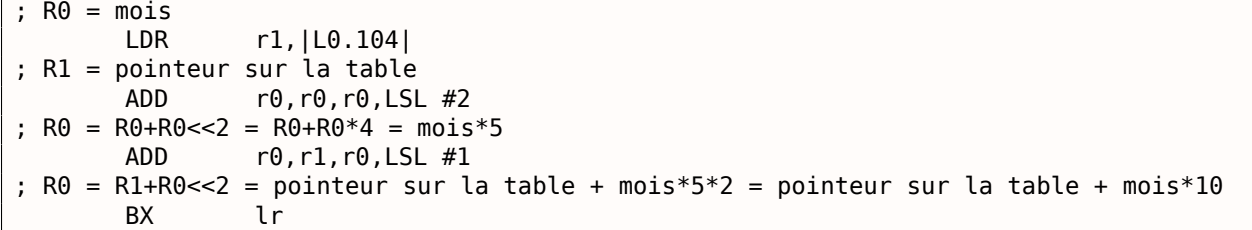

#### **ARM64**

#### Listing 1.258: GCC 4.9 ARM64 avec optimisation

 $W0 = mois$ sxtw x0, w0 *1.20. TABLEAUX*

```
; X0 = valeur entrée avec signe étendu
       adrp x1, .LANCHOR1
       add x1, x1, :lo12 :.LANCHOR1
; X1 = pointeur sur la table
       add x0, x0, x0, lsl 2
; X0 = X0+X0<<2 = X0+X0*4 = X0*5
       add x0, x1, x0, lsl 1
; X0 = X1+X0 < 1 = X1+X0*2 = pointeur sur la table + X0*10ret
```
SXTW est utilisée pour étendre le signe, convertir l'entrée 32-bit en 64-bit et stocker le résultat dans X0.

La paire ADRP/ADD est utilisée pour charger l'adresse de la table.

L'instruction ADD a aussi un suffixe LSL, qui aide avec les multiplications.

# **MIPS**

Listing 1.259: GCC 4.4.5 avec optimisation (IDA)

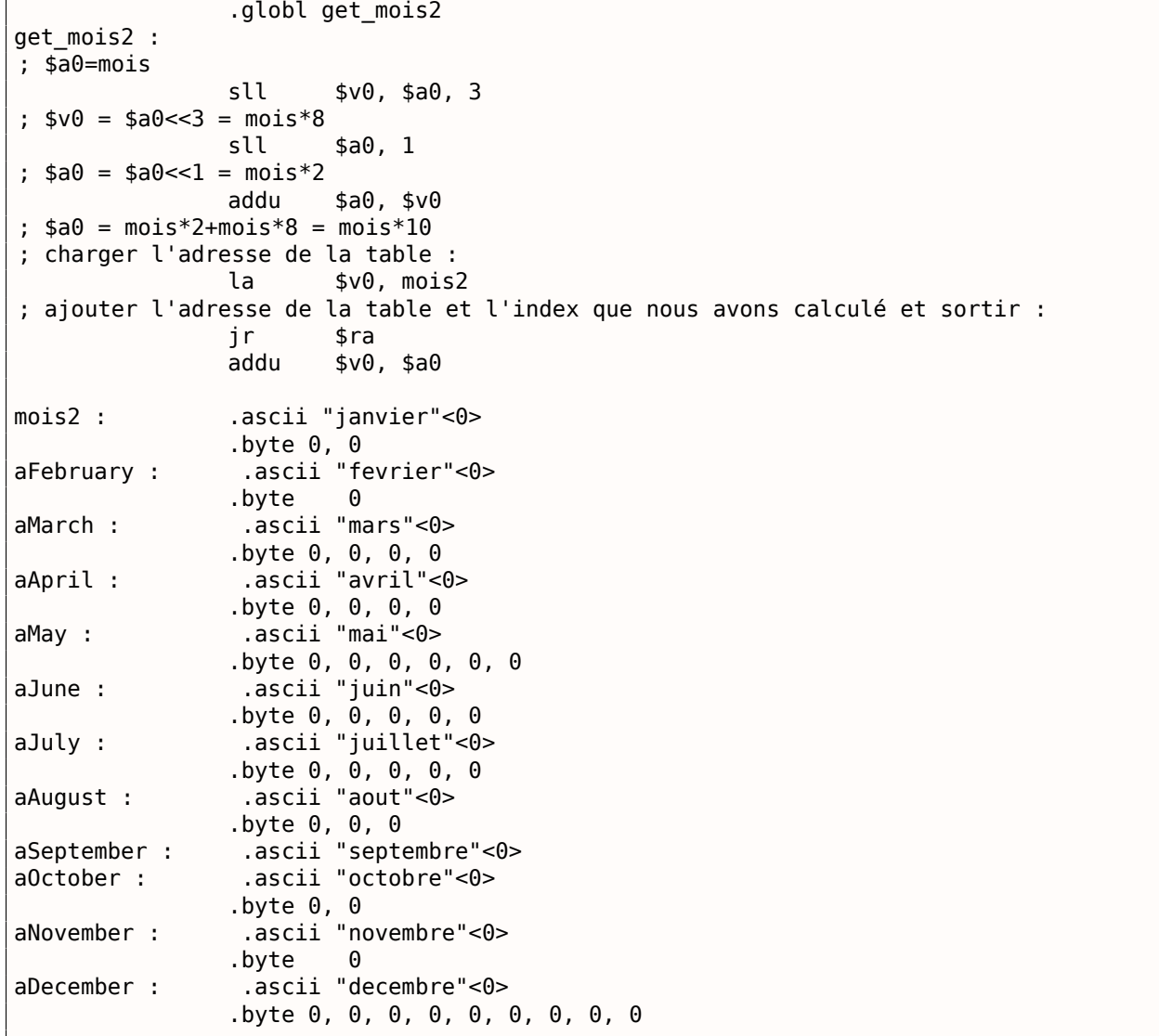

### **Conclusion**

C'est une technique surannée de stocker des chaînes de texte. Vous pouvez en trouver beaucoup dans Oracle RDBMS, par exemple. Il est difficile de dire si ça vaut la peine de le faire sur des ordinateurs modernes. Néanmoins, c'est un bon exemple de tableaux, donc il a été ajouté à ce livre.

Un tableau est un ensemble de données adjacentes en mémoire.

C'est vrai pour tout type d'élément, structures incluses.

Pour accéder à un élément spécifique d'un tableau, il suffit de calculer son adresse.

# **1.21 À propos**

Donc, un pointeur sur un tableau et l'adresse de son premier élément—sont la même chose. C'est pourquoi les expressions ptr[0] et \*ptr sont équivalentes en C/C++. Il est intéressant de noter que Hex-Rays remplace souvent la première par la seconde. Il procède ainsi lorsqu'il n'a aucune idée qu'il travaille avec un pointeur sur le tableau complet et pense que c'est un pointeur sur une seule variable.

# **1.21.1 Exercices**

- http://challenges.re/62
- http://challenges.re/63
- http://challenges.re/64
- [http://challenges.re/65](http://challenges.re/62)
- [http://challenges.re/66](http://challenges.re/63)

# **1.[22 Manipulation d](http://challenges.re/66)e bits spécifiques**

Beaucoup de fonctions définissent leurs arguments comme des flags dans un champ de bits.

Bien sûr, ils pourraient être substitués par un ensemble de variables de type *bool*, mais ce n'est pas frugal.

# **1.22.1 Test d'un bit spécifique**

# **x86**

Exemple avec l'API win32:

```
HANDLE fh ;
    fh=CreateFile ("file", GENERIC_WRITE | GENERIC_READ, FILE SHARE READ, NULL, OPEN ALWAYS,
\backslash, FILE_ATTRIBUTE_NORMAL, NULL);
```
Nous obtenons (MSVC 2010):

Listing 1.260: MSVC 2010

```
push 0
push 128 ; 00000080H
push 4
push 0
push 1
push -1073741824 ; c0000000H
push OFFSET $SG78813
call DWORD PTR __imp__CreateFileA@28
mov DWORD PTR _fh$[ebp], eax
```
Regardons dans WinNT.h:

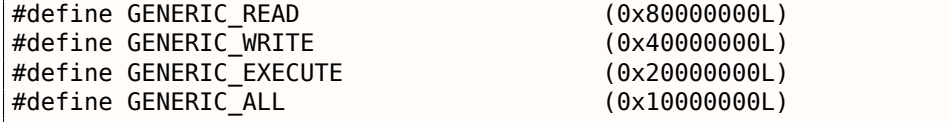

Tout est clair, GENERIC\_READ | GENERIC\_WRITE =  $0 \times 80000000$  | 0x40000000 = 0xC0000000, et c'est la valeur utilisée comme second argument pour la fonction CreateFile() $^{148}$ .

Comment CreateFile() va tester ces flags?

Si nous regardons dans KERNEL32.DLL de Windows XP SP3 x86, nous trouverons ce morceau de code dans CreateFileW :

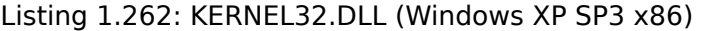

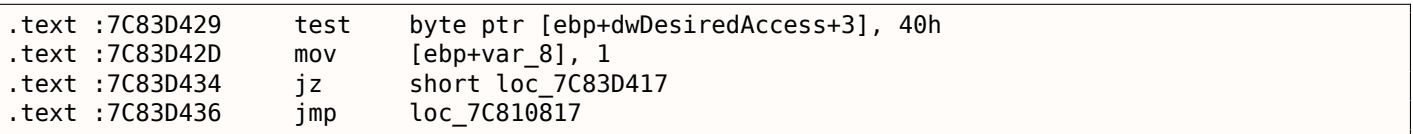

Ici nous voyons l'instruction TEST, toutefois elle n'utilise pas complètement le second argument, mais seulement l'octet le plus significatif et le teste avec le flag 0x40 (ce qui implique le flag GENERIC\_WRITE ici).

TEST est essentiellement la même chose que AND, mais sans sauver le résultat (rappelez vous le cas de CMP qui est la même chose que SUB, mais sans sauver le résultat ( 1.9.4 on page 86)).

La logique de ce bout de code est la suivante:

if ((dwDesiredAccess&0x40000000) == 0) goto loc\_7C83D417

Si l'instruction AND laisse ce bit, le flag ZF sera mis à zéro et le saut conditionnel JZ ne sera pas effectué. Le saut conditionnel est effectué uniquement su la bit 0x40000000 est absent dans la variable dwDesiredAccess —auquel cas le résultat du AND est 0, ZF est mis à 1 et le saut conditionnel est effectué.

Essayons avec GCC 4.4.1 et Linux:

```
#include <stdio.h>
#include <fcntl.h>
void main()
{
        int handle ;
        handle=open ("file", 0 RDWR | 0 CREAT) ;
} ;
```
Nous obtenons:

Listing 1.263: GCC 4.4.1

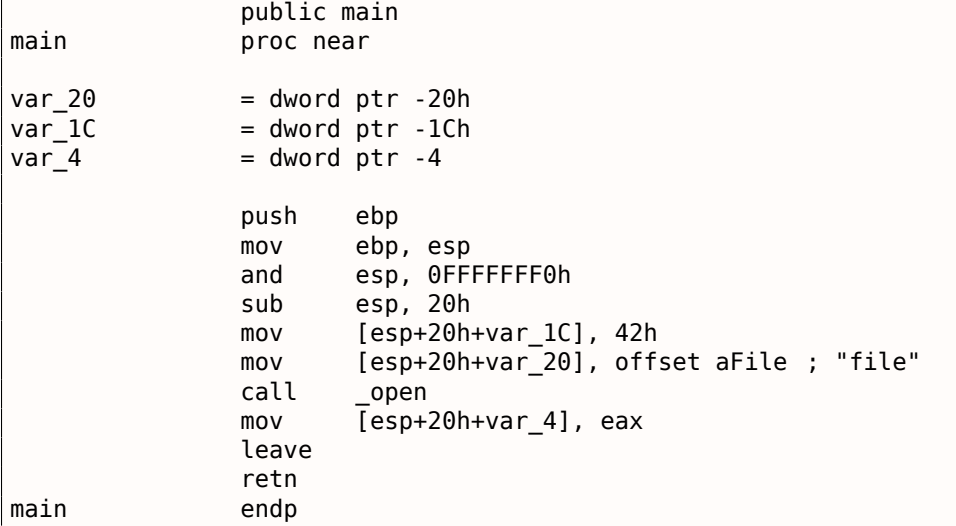

<sup>148</sup>msdn.microsoft.com/en-us/library/aa363858(VS.85).aspx
tème:

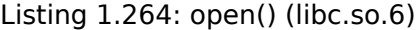

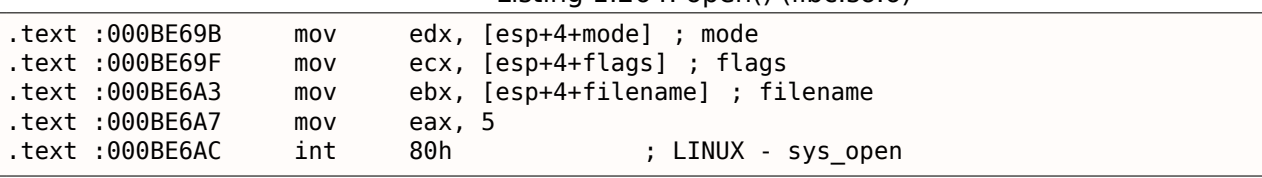

Donc, le champ de bits pour open() est apparemment testé quelque part dans le noyau Linux.

Bien sûr, il est facile de télécharger le code source de la Glibc et du noyau Linux, mais nous voulons comprendre ce qui se passe sans cela.

Donc, à partir de Linux 2.6, lorsque l'appel système sys\_open est appelé, le contrôle passe finalement à do\_sys\_open, et à partir de là—à la fonction do\_filp\_open() (elle est située ici fs/namei.c dans l'arborescence des sources du noyau).

N.B. Outre le passage des arguments par la pile, il y a aussi une méthode consistant à passer certains d'entre eux par des registres. Ceci est aussi appelé fastcall ( 4.1.3 on page 545). Ceci fonctionne plus vite puisque le CPU ne doit pas faire d'accès à la pile en mémoire pour lire la valeur des arguments. GCC a l'option *regparm*<sup>149</sup>, avec laquelle il est possible de définir le nombre d'arguments qui peuvent être passés par des registres.

Le noyau Linux 2.6 est compilé avec l'option -mregparm=3  $^{150}$   $^{151}$  $^{151}$  $^{151}$ .

Cela signifie que le[s 3](#page-324-0) premiers arguments sont passés par les registres EAX, EDX et ECX, et le reste via la pile. Bien sûr, si le nombre d'arguments est moins que 3, seule une partie de ces registres seront utilisés.

Donc, téléchargeons le noyau Linux 2.6.31, compilons-le [dan](#page-324-1)[s U](#page-324-2)buntu: make vmlinux, ouvrons-le dans IDA, et cherchons la fonction do filp open(). Au début, nous voyons (les commentaires sont les miens):

Listing 1.265; do\_filp\_open() (noyau Linux kernel 2.6.31)

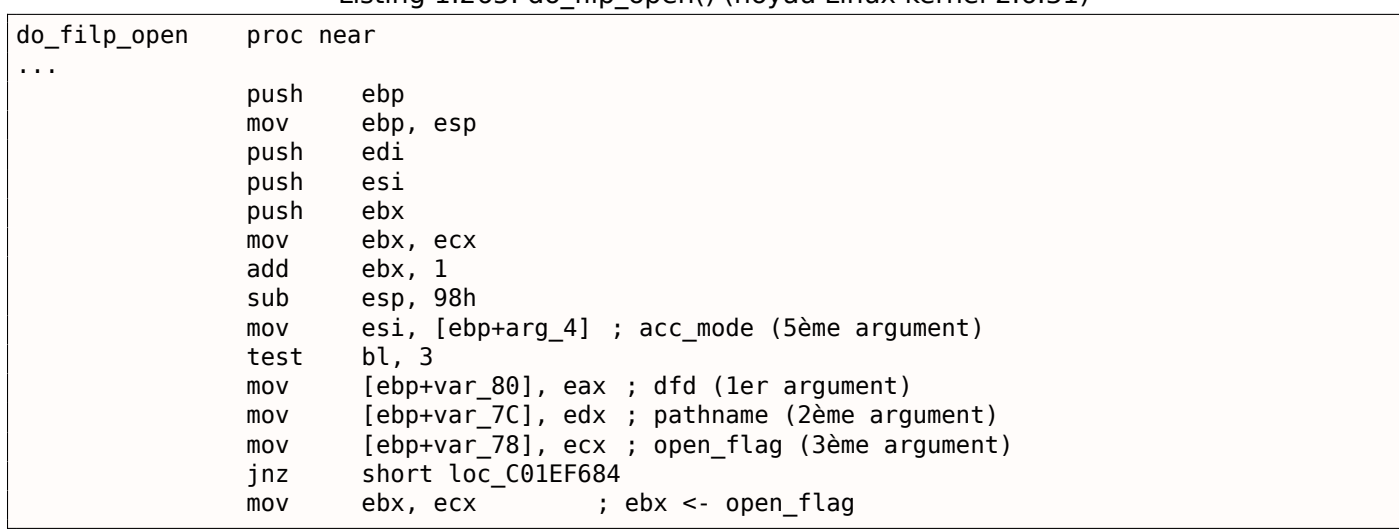

GCC sauve les valeurs des 3 premiers arguments dans la pile locale. Si cela n'était pas fait, le compilateur ne toucherait pas ces registres, et ça serait un environnement trop étroit pour l'allocateur de registres du compilateur.

Cherchons ce morceau de code:

Listing 1.266: do\_filp\_open() (noyau Linux 2.6.31)

| loc C01EF6B4 : |      | ; CODE XREF : do filp open+4F |
|----------------|------|-------------------------------|
|                | test | bl, 40h<br>; O CREAT          |
|                | inz  | loc C01EF810                  |
|                | mov  | edi, ebx                      |
|                | shr  | edi, 11h                      |
|                | xor  | edi. 1                        |
|                | and  | edi, 1                        |
|                |      |                               |

<sup>149</sup>ohse.de/uwe/articles/gcc-attributes.html#func-regparm

<sup>150</sup>kernelnewbies.org/Linux\_2\_6\_20#head-042c62f290834eb1fe0a1942bbf5bb9a4accbc8f

<span id="page-324-2"></span><span id="page-324-1"></span><span id="page-324-0"></span>151Voir aussi le fichier arch/x86/include/asm/calling.h dans l'arborescence du noyau

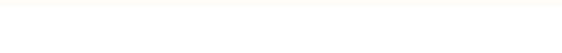

0x40—c'est ce à quoi est égale la macro O\_CREAT. Le bit 0x40 de open\_flag est testé, et si il est à 1, le saut de l'instruction JNZ suivante est effectué.

#### **ARM**

Le bit 0 CREAT est testé différemment dans le noyau Linux 3.8.0.

Listing 1.267: noyau Linux 3.8.0

```
struct file *do_filp_open(int dfd, struct filename *pathname,
                const struct open_flags *op)
{
...
        filp = path_openat(dfd, pathname, &nd, op, flags | LOOKUP_RCU) ;
...
}
static struct file *path_openat(int dfd, struct filename *pathname,
                struct nameidata *nd, const struct open_flags *op, int flags)
{
...
        error = do_last(nd, &path, file, op, &opened, pathname) ;
...
}
static int do_last(struct nameidata *nd, struct path *path,
                   struct file *file, const struct open_flags *op,
                   int *opened, struct filename *name)
{
...
        if (!(open_flag & O_CREAT)) {
    ...
                error = lookup_fast(nd, path, &inode) ;
    ...
        } else {
    ...
                error = complete walk(nd) ;
        }
...
}
```
Voici à quoi ressemble le noyau compilé pour le mode ARM dans IDA :

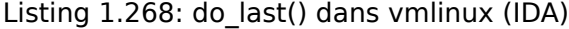

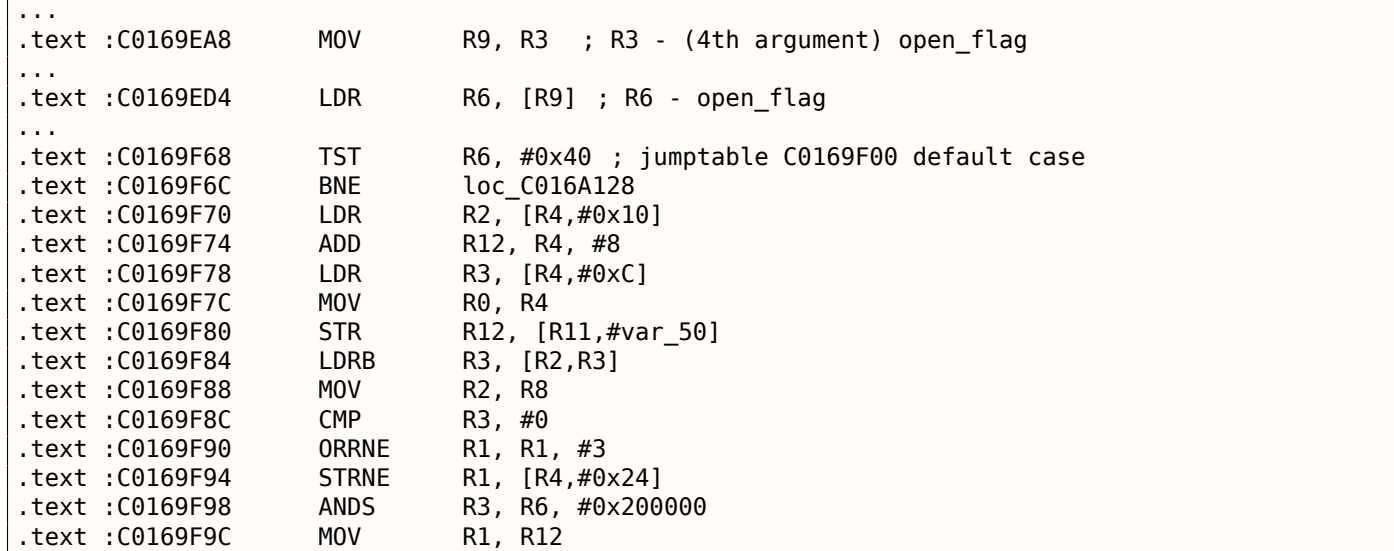

```
1.22. MANIPULATION DE BITS SPÉCIFIQUES
.text :C0169FA0 LDRNE R3, [R4,#0x24]
.text :C0169FA4 ANDNE R3, R3, #1<br>.text :C0169FA8 EORNE R3, R3, #1
text :C0169FA8 EORNE<br>.text :C0169FAC STR
                    STR R3, [R11,#var_54]
.text :C0169FB0 SUB R3, R11, #-var_38
.text :C0169FB4 BL lookup_fast
...
.text :C016A128 loc_C016A128 ; CODE XREF : do_last.isra.14+DC
.text :C016A128 MOV R0, R4
.text :C016A12C BL complete_walk
...
```
TST est analogue à l'instruction TEST en x86. Nous pouvons « pointer » visuellement ce morceau de code grâce au fait que la fonction lookup\_fast() doit être exécutée dans un cas et complete\_walk() dans l'autre. Ceci correspond au code source de la fonction do\_last(). La macro O\_CREAT vaut 0x40 ici aussi.

## **1.22.2 Mettre (à 1) et effacer (à 0) des bits spécifiques**

Par exemple:

```
#include <stdio.h>
#define IS_SET(flag, bit) ((flag) & (bit))
#define SET_BIT(var, bit) ((var) |= (bit))
#define REMOVE_BIT(var, bit) ((var) \delta = -(bit))int f(int a)
{
    int rt=a ;
    SET_BIT (rt, 0x4000) ;
    REMOVE_BIT (rt, 0x200) ;
    return rt ;
} ;
int main()
{
    f(0x12340678) ;
} ;
```
#### **x86**

#### **MSVC sans optimisation**

Nous obtenons (MSVC 2010):

Listing 1.269: MSVC 2010

```
rt$ = -4 ; size = 4
-a$ = 8 ; size = 4
_f PROC
   push ebp
   mov ebp, esp
   push ecx
   mov eax, DWORD PTR a$[ebp]
   mov DWORD PTR _rt$[ebp], eax
   mov ecx, DWORD PTR _rt$[ebp]
   or ecx, 16384 ; 00004000H
   mov DWORD PTR _rt$[ebp], ecx
   mov edx, DWORD PTR _rt$[ebp]
   and edx, -513 ; fffffdffH
   mov DWORD PTR _rt$[ebp], edx
   mov eax, DWORD PTR _rt$[ebp]
   mov esp, ebp
   pop ebp
```
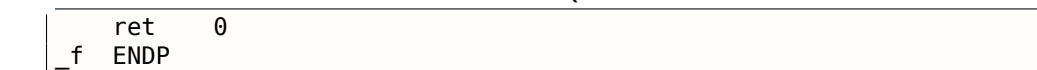

L'instruction OR met un bit à la valeur 1 tout en ignorant les autres bits.

AND annule un bit. On peut dire que AND copie simplement tous les bits sauf un. En effet, dans le second opérande du AND seuls les bits qui doivent être sauvés sont mis (à 1), seul celui qu'on ne veut pas copier ne l'est pas (il est à 0 dans le bitmask). C'est la manière la plus facile de mémoriser la logique.

## **OllyDbg**

Essayons cet exemple dans OllyDbg.

Tout d'abord, regardons la forme binaire de la constante que nous allons utiliser:

0x200 (0b00000000000000000001000000000) (i.e., le 10ème bit (en comptant depuis le 1er)).

0x200 inversé est 0xFFFFFDFF (0b11111111111111111110111111111).

0x4000 (0b00000000000000100000000000000) (i.e., le 15ème bit).

La valeur d'entrée est: 0x12340678 (0b10010001101000000011001111000). Nous voyons comment elle est chargée:

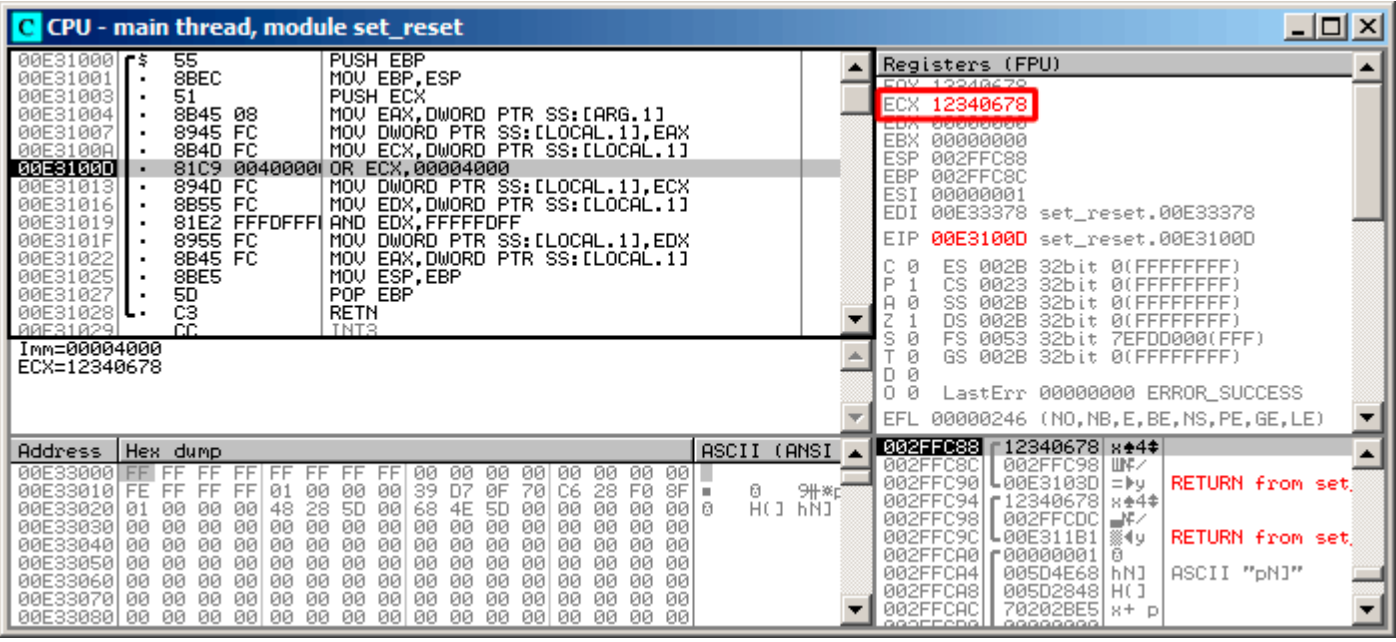

Fig. 1.94: OllyDbg : valeur chargée dans ECX

### OR exécuté:

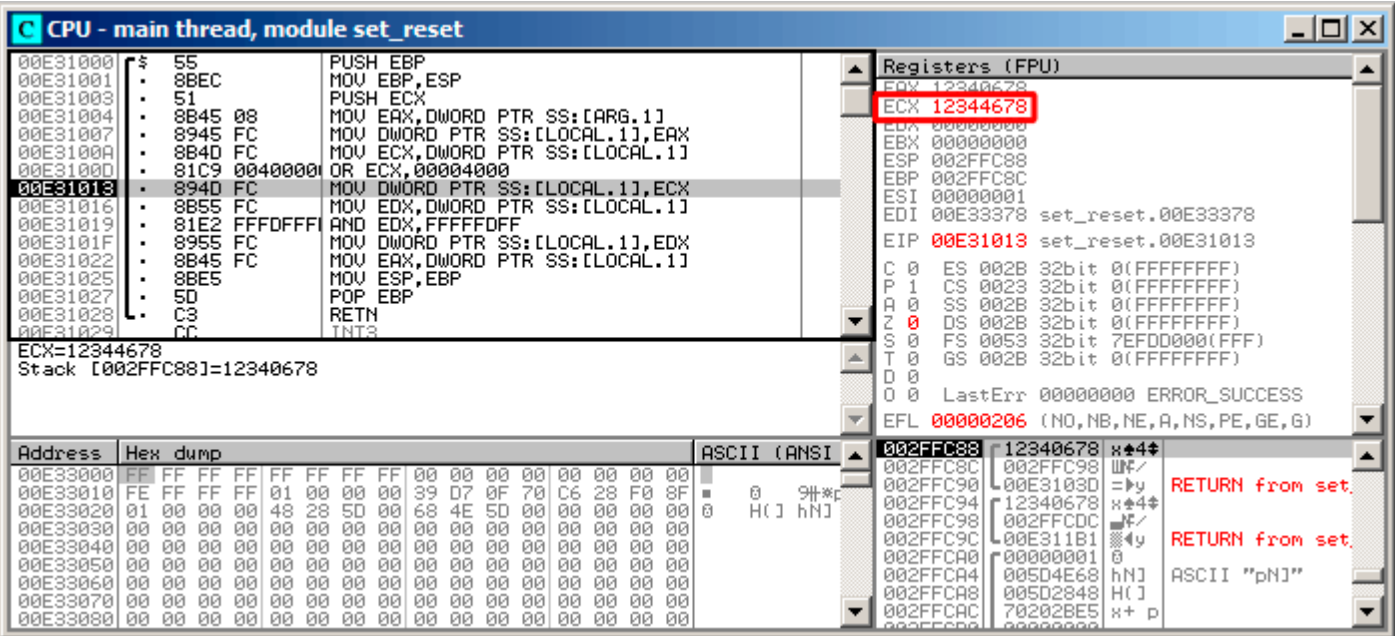

Fig. 1.95: OllyDbg : OR exécuté

Le 15ème bit est mis: 0x12344678 (0b10010001101000100011001111000).

## *1.22. MANIPULATION DE BITS SPÉCIFIQUES*

La valeur est encore rechargée (car le compilateur n'est pas en mode avec optimisation):

| C CPU - main thread, module set_reset                                                                                                    | 그미지                                                                                                    |
|----------------------------------------------------------------------------------------------------|----------------------------------------------------------------------------------------------------|
| 55<br>PUSH EBP<br>00E31000 F\$<br>8BEC<br>MOU EBP.ESP<br>00E31001<br>51<br>00E31003<br>PUSH ECX<br>MOV EAX, DWORD PTR SS: [ARG.1]<br>00E31004<br>8B45 08<br>8945 FC<br>MOV DWORD PTR SS: [LOCAL.1], EAX<br>00E31007<br>MOV ECX.DWORD PTR SS:[LOCAL.1]<br>8B4D FC<br>00E3100A<br>81C9 0040000 OR ECX,00004000<br>00E3100D<br>00E31013<br>894D FC<br>MOV DWORD PTR SS: [LOCAL.1], ECX<br>8B55 FC<br>00E31016<br>EDX, DWORD PTR SS: [LOCAL.1]<br>MOV<br>00E31019<br>81E2 FFFDFFFI<br>AND EDX, FFFFFDFF<br>MOV DWORD PTR SS: [LOCAL.1], EDX<br>8955 FC<br>00E3101F<br>00E31022<br>8B45 FC<br>MOV EAX.DWORD PTR SS:[LOCAL.1]<br>00E31025<br>8BE5<br>MOV ESP, EBP<br>POP EBP<br>٠<br>5D<br>00E31027<br>ĊЗ<br>00E31028 L<br>RETN<br>CC.<br>RRE31829<br>TNT <sub>2</sub><br>Imm=FFFFFFDFF<br>EDX=12344678                                                                                                    | Registers (FPU)<br>EAX 12340678<br>ECV 19944479<br>EDX 12344678<br><b>BREEDBEER</b><br>EBX.<br><b>ESP</b><br>002FFC88<br>EBP<br>002FFC8C<br>ES)<br>00000001<br><b>EDI</b><br>00E33378 set_reset.00E33378<br>EIP<br>00E31019 set_reset.00E31019<br>ø<br>002B<br>ES<br>32bit<br><b><i>BLEEFEFFEED</i></b><br>Þ<br>CS<br>0023<br>32bit<br>ЙĽ<br><b>FFFFFFFFF</b><br>SS<br>002B<br>32bit<br>ØЮ<br>FFFFFFFF<br>DS<br>002B<br>32bit<br>0 (FFFFFFFFF<br>FS<br>0053<br>32bit 7EFDD000(FFF)<br>002B<br>32bit<br><b><i>BLEEFFEFFFF</i></b><br>Й<br>GS. |
| (ANSI<br>ASCII<br>Address   Hex dump                                                                                                    | LastErr 00000000 ERROR_SUCCESS<br>n<br>и<br>00000206 (NO, NB, NE, A, NS, PE, GE, G)<br>EFL<br><b>002EE038</b> [12344678 8F4\$                                                                                                    |
| 00E3<br>зааа<br>FF.<br>00<br>00<br>-001<br>FF<br>FF<br>00<br>00<br>00<br>00<br>00<br>FF<br>FF<br>ØF<br>28 FØ<br>Ø.<br>9\\*[<br>00E33010 FE<br>70<br>C6<br>8F.<br>FF<br>FF<br>01<br>00<br>-00<br>ЙЙ<br>39<br>D7<br>FF<br>$\mathbf{m}$<br>HC J<br>hÑJ.<br>00<br>5D<br>00<br>00<br>00<br>00   0<br>00E33020<br>ЙЙ<br>øø<br>øø<br>48<br>28<br>5D<br>øø<br>68<br>4E<br><b>01</b><br>00<br>00<br>00<br>ØØ.<br>00E330301<br>ЙЙ<br>øø<br>ØЙ<br>ØЙ<br>00<br>ЙЙ<br>ЙЙ<br>ЙЙ<br>ØЙ<br>00<br>ЙЙ<br>ЙЙ<br>ØØ.<br>00<br>00<br>00<br>00E33040<br>ЙЙ<br>ØØ.<br>ØØ.<br>00<br>ØØ<br>ØØ.<br>ЙЙ<br>ØØ<br>ØØ<br>00<br>-00<br>00<br>00<br>00<br>ØØ.<br>00<br>ØØ.<br>00<br>ØØ.<br>00E33050100<br>00<br>00<br>00<br>00<br>00<br>00 00<br>00<br>00<br>00<br>ØØ.<br>00<br>00<br>00<br>00<br>00<br>ØØ.<br>00<br>00 00<br>00E33060100<br>00<br>00<br>-00<br>00<br>-00<br>00<br>ØØ.<br>ØØ.<br>00<br>ØØ.<br>ØØ.<br>00E33070 00<br>ØØ.<br>ЙØ<br>00<br>00<br>ØЙ<br>ØЙ<br>00<br>00E33080100 00 00<br>00 00 00 00<br>00<br>00<br>00<br>00<br>- 00  <br>-00<br>00<br>00 00 | 002FFC98 UNK<br>002FFC8C<br>002FFC90<br>L00E3103D =⊫∪<br><b>RETURN from set</b><br>002FFC94 12340678 8+4*<br>002FFC98  <br>002FFCDC ⊒¥∠<br>L00E311B1 ▒◀y<br>002FFC9C<br><b>RETURN</b> from set<br>002FFCA0   000000001<br>日<br>ASCII "pN]"<br>002FFCA4<br>005D4E68 hN1<br>002FFCA8<br>005D2848 H(1<br>002FFCAC<br>70202BE5 8+ p<br>eeorrenell<br>-00000000                                                                                                    |

Fig. 1.96: OllyDbg : valeur rechargée dans EDX

#### AND exécuté:

| C CPU - main thread, module set_reset                                                                                                    |                                                                                                    | $ \Box$ $\times$ |
|----------------------------------------------------------------------------------------------------|----------------------------------------------------------------------------------------------------|------------------|
| PUSH EBP<br>55<br>00E31000   F\$<br>8BEC<br>00E31001<br>MOU EBP, ESP<br>51<br>00E31003<br>PUSH ECX<br>8B45 08<br>MOV EAX, DWORD PTR SS: [ARG.1]<br>00E31004<br>8945 FC<br>00E31007<br>MOV DWORD PTR SS: [LOCAL.1], EAX<br>MOV ECX, DWORD PTR SS: [LOCAL.1]<br>00E3100A<br>8B4D FC<br>81C9 0040000 OR ECX,00004000<br>00E3100D<br>894D FC<br>MOV DWORD PTR SS: [LOCAL.1], ECX<br>00E31013<br>8B55 FC<br>00E31016<br>EDX.DWORD PTR SS:[LOCAL.1]<br>MOV.<br>00E31019<br>81E2 FFFDFFFI<br>AND EDX, FFFFFDFF<br>00E3101F<br>8955 FC<br>MOV DWORD PTR SS: [LOCAL.1], EDX<br>MOV EAX, DWORD PTR SS: [LOCAL.1]<br>8B45 FC<br>00E31022<br>00E31025<br>8BE5<br>MOU ESP, EBP<br>POP EBP<br>00E31027<br>50<br>ĊЗ<br>00E31028 ┗  <br>RETN<br>CC.<br>TNT <sub>2</sub><br>RRE31829<br>EDX=12344478<br>Stack [002FFC88]=12344678                                                                                                    | Registers (FPU)<br>EAX 12340678<br>ECV 19944479<br>12344478<br><b>EDX</b><br><u> Eugenementalen</u><br><b>CDA</b><br>ESP.<br>002FFC88<br><b>EBP</b><br>002FFC8C<br>ESI<br>00000001<br>EDI<br>00E33378 set_reset.00E33378<br>EIP<br>00E3101F set_reset.00E3101F<br>32bit 0(FFFFFFFFF)<br>ES.<br>002B<br>P<br>CS.<br>0023<br>32bit<br>FFFFFFFFF!<br>ЙĽ<br>SS.<br>A<br>002B<br>32bit<br>ø<br>ØЮ<br>FFFF<br>----<br>DS<br>002B<br>32bit<br>ØЮ<br>FFFFFFFF<br>FS.<br>0053<br>32bit<br>7EFDD000(FFF)<br>Й<br>GS.<br>002B<br>32bit 0(FFFFFFFFF)<br>Й<br>LastErr 00000000 ERROR_SUCCESS<br>n.<br>00000206 (NO, NB, NE, A, NS, PE, GE, G)<br>EFL |                  |
| (ANSI<br>ASCII<br><b>Address</b><br>Hex dump<br><b>AAESSAAALEE</b><br>ЙЙ.<br>- 160<br>FF.<br>FF<br>00<br>00<br>00<br>FF<br>FF<br>FF<br>-00<br>ØЙ<br>ØЙ<br>FF<br>39<br>ØF<br>00<br>DZ.<br>C6<br>28 F0<br>00E33010 FE FF<br>FF<br>01<br>00<br>00<br>70<br>-8FI<br>Ø.<br>FF<br><b>H</b><br>HO BNI<br>00<br>28<br>00<br>00 0<br>00E33020 <br>48<br><b>5D</b><br>68<br>00<br>01<br>ØØ<br>øø<br>00<br>ØØ.<br>5D<br>00<br>4E<br>00<br>00<br>00<br>00E33030 <br>00<br>00<br>00<br>00<br>00<br>00<br>ЙЙ<br>ØØ<br>ØØ.<br>00<br>øø<br>00<br>00<br>00E33040 <br>00<br>00<br>00<br>00<br>00<br>00<br>ØØ<br>ЙЙ<br>0Ø<br>0Ø<br>ØØ.<br>ØØ<br>00<br>ØЙ<br>00<br>ЙЙ<br>00<br>00<br>00<br>00E33050<br>0Ø<br>0Ø<br>00<br>0Ø<br>ØØ.<br>00<br>00<br>ØЙ<br>00<br>00<br>00<br>øø<br>ØØ<br>ØØ.<br>00<br>00<br>00<br>00<br>00<br>00<br>00<br>00<br>00E33060 00<br>00<br>00<br>00<br>00<br>00<br>00<br>ЙЙ<br>00<br>00<br>ØØ.<br>ØØ.<br>00<br>ØЙ<br>00E33070 00<br>-00<br>00<br>ØЙ<br>ЙЙ<br>00<br>ØЙ<br>00 00<br>00E33080 00 00 00 00 00<br>00 00 00 00<br>00<br>00<br>00<br>00<br>ØЙ<br>00.<br>- 00 | <b>002FFC88</b><br>12344678 xF4 $\ddagger$<br>002FFC98   LINF/<br>002FFC8C<br>002FFC90<br><b>↓</b> 00E3103D =⊫ყ<br><b>RETURN from set</b><br>9#※]<br>002FFC94   [12340678   8+4*<br>002FFC98  <br>002FFCDC ⊒N-⁄<br>002FFC9C<br>L00E311B1   ▒◀y<br><b>RETURN from set</b><br>002FFCA0   00000001<br>ø<br>ASCII "DNI"<br>002FFCA4<br>005D4E68 hNJ<br>002FFCA8<br>005D2848 H(1<br>70202BE5<br>002FFCAC<br>$8+10$<br>00000000<br>eeerrenell                                                                                                    |                  |

Fig. 1.97: OllyDbg : AND exécuté

Le 10ème bit a été mis à 0 (ou, en d'autres mots, tous les bits ont été laissés sauf le 10ème) et la valeur finale est maintenant 0x12344478 (0b10010001101000100010001111000).

### **MSVC avec optimisation**

Si nous le compilons dans MSVC avec l'option d'optimisation (/Ox), le code est même plus court:

Listing 1.270: MSVC avec optimisation

```
a$ = 8 ; size = 4
-t PROC
  mov eax, DWORD PTR _a$[esp-4]
  and eax, -513 ; fffffdffH
  or eax, 16384 ; 00004000H
  ret 0
_f ENDP
```
#### **GCC sans optimisation**

Essayons avec GCC 4.4.1 sans optimisation:

Listing 1.271: GCC sans optimisation

```
public f
f proc near
var_4 = dword ptr -4
arg_0 = dword ptr 8
             push ebp
             mov ebp, esp
             sub esp, 10h
             mov eax, [ebp+arg_0]
             mov [ebp+var_4], eax
             or [ebp+var_4], 4000h
             and [ebp+var<sup>-4</sup>], OFFFFFDFFh
             mov eax, [ebp+var_4]
             leave
```
Il y a du code redondant, toutefois, c'est plus court que la version MSVC sans optimisation.

Maintenant, essayons GCC avec l'option d'optimisation -O3 :

#### **GCC avec optimisation**

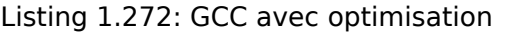

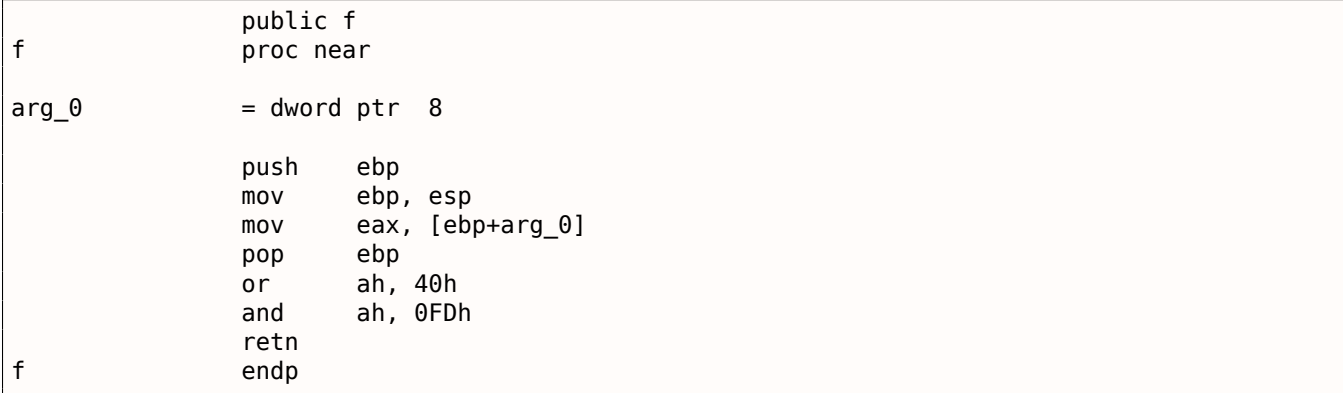

C'est plus court. Il est intéressant de noter que le compilateur travaille avec une partie du registre EAX via le registre AH—qui est la partie du registre EAX située entre les 8ème et 15ème bits inclus.

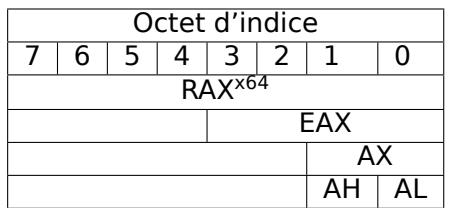

N.B. L'accumulateur du CPU 16-bit 8086 était appelé AX et consistait en deux moitiés de 8-bit—AL (octet bas) et AH (octet haut). Dans le 80386, presque tous les registres ont été étendus à 32-bit, l'accumulateur a été appelé EAX, mais pour des raisons de compatibilité, ses *anciennes parties* peuvent toujours être accédées par AX/AH/AL.

Puisque tous les CPUs x86 sont des descendants du CPU 16-bit 8086, ces *anciens* opcodes 16-bit sont plus courts que les nouveaux sur 32-bit. C'est pourquoi l'instruction or ah, 40h occupe seulement 3 octets. Il serait plus logique de générer ici or eax, 04000h mais ça fait 5 octets, ou même 6 (dans le cas où le registre du premier opérande n'est pas EAX).

#### **GCC avec optimisation et regparm**

Il serait encore plus court en mettant le flag d'optimisation -03 et aussi regparm=3.

#### Listing 1.273: GCC avec optimisation

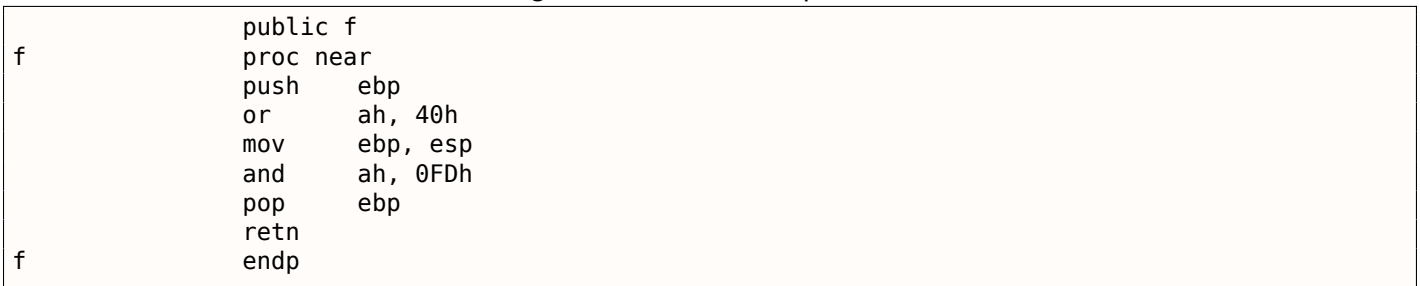

En effet, le premier argument est déjà chargé dans EAX, donc il est possible de travailler avec directement. Il est intéressant de noter qu'à la fois le prologue (push ebp / mov ebp,esp) et l'épilogue (pop ebp) de la fonction peuvent être facilement omis ici, mais sans doute que GCC n'est pas assez bon pour effectuer une telle optimisation de la taille du code. Toutefois, il est préférable que de telles petites fonctions soient des *fonctions inlined* ( 3.11 on page 511).

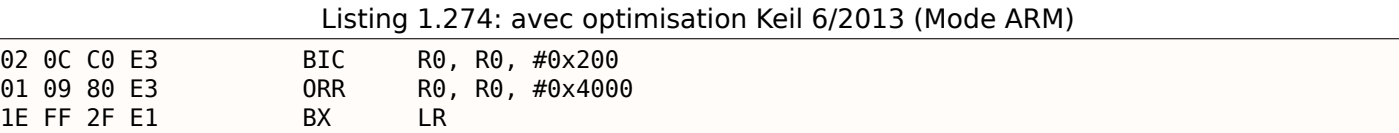

L'instruction BIC (*BItwise bit Clear*) est une instruction pour mettre à zéro des bits spécifiques. Ceci est comme l'instruction AND, mais avec un opérande inversé. I.e., c'est analogue à la paire d'instructions NOT +AND.

ORR est le « ou logique », analogue à OR en x86.

Jusqu'ici, c'est facile.

#### **ARM + avec optimisation Keil 6/2013 (Mode Thumb)**

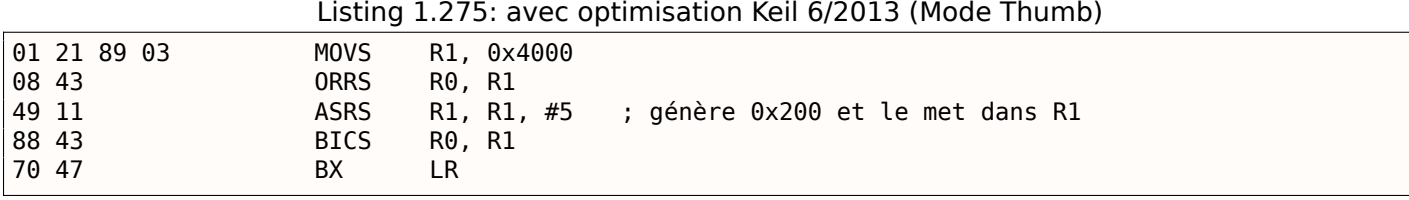

Il semble que Keil a décidé que le code en mode Thumb, pour générer 0x200 à partir de 0x4000, est plus compact que celui pour écrire 0x200 dans un registre arbitraire.

C'est pourquoi, avec l'aide de ASRS (décalage arithmétique vers la droite), cette valeur est calculée comme  $0x4000 \gg 5$ .

#### **ARM + avec optimisation Xcode 4.6.3 (LLVM) (Mode ARM)**

Listing 1.276: avec optimisation Xcode 4.6.3 (LLVM) (Mode ARM)

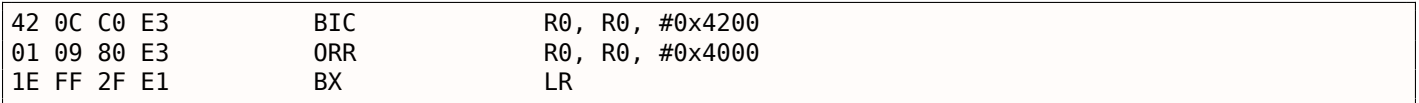

Le code qui a été généré par LLVM, pourrait être quelque chose comme ça sous la forme de code source:

REMOVE\_BIT (rt, 0x4200) ; SET\_BIT (rt, 0x4000) ;

Et c'est exactement ce dont nous avons besoin. Mais pourquoi 0x4200 ? Peut-être que c'est un artefact de l'optimiseur de LLVM<sup>152</sup>.

Probablement une erreur de l'optimiseur du compilateur, mais le code généré fonctionne malgré tout correctement.

Vous pouvez en savoir [plus](#page-333-0) sur les anomalies de compilateur ici ( 7.4 on page 641).

avec optimisation Xcode 4.6.3 (LLVM) pour le mode Thumb génère le même code.

#### **ARM: plus d'informations sur l'instruction BIC**

Retravaillons légèrement l'exemple:

```
int f(int a)
{
    int rt=a ;
    REMOVE_BIT (rt, 0x1234) ;
```
<span id="page-333-0"></span><sup>152</sup>C'était LLVM build 2410.2.00 fourni avec Apple Xcode 4.6.3

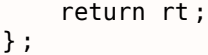

Ensuite Keil 5.03 pour mode ARM avec optimisation fait:

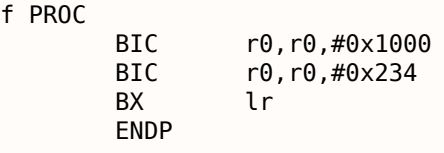

Il y a deux instructions BIC, i.e., les bits 0x1234 sont mis à zéro en deux temps.

C'est parce qu'il n'est pas possible d'encoder 0x1234 dans une instruction BIC, mais il est possible d'encoder 0x1000 et 0x234.

#### **ARM64: GCC (Linaro) 4.9 avec optimisation**

GCC en compilant avec optimisation pour ARM64 peut utiliser l'instruction AND au lieu de BIC :

Listing 1.277: GCC (Linaro) 4.9 avec optimisation

f : and w0, w0, -513 ; 0xFFFFFFFFFFFFFDFF orr w0, w0, 16384 ; 0x4000 ret

#### **ARM64: GCC (Linaro) 4.9 sans optimisation**

GCC sans optimisation génère plus de code redondant, mais fonctionne comme celui optimisé:

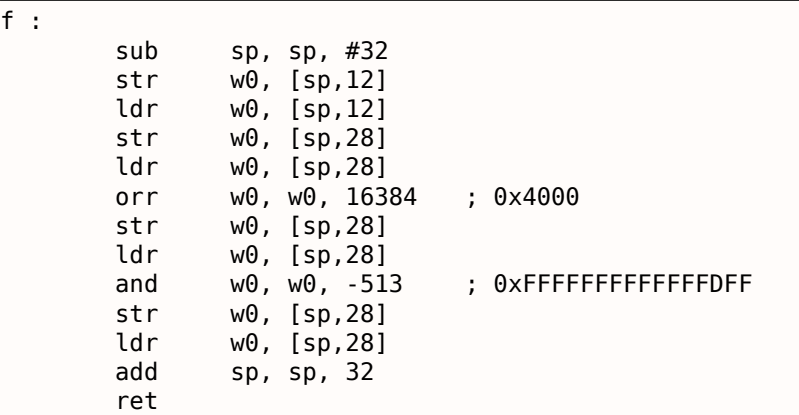

Listing 1.278: GCC (Linaro) 4.9 sans optimisation

#### **MIPS**

Listing 1.279: GCC 4.4.5 avec optimisation (IDA)

f : ; \$a0=a ori \$a0, 0x4000 ; \$a0=a|0x4000 li \$v0, 0xFFFFFDFF jr \$ra and \$v0, \$a0, \$v0 ; à la fin : \$v0 = \$a0&\$v0 = a|0x4000 & 0xFFFFFDFF

ORI est, bien sûr, l'opération OR. « I » dans l'instruction signifie que la valeur est intégrée dans le code machine.

Mais après ça, nous avons AND. Il n'y a pas moyen d'utiliser ANDI car il n'est pas possible d'intégrer le nombre 0xFFFFFDFF dans une seule instruction, donc le compilateur doit d'abord charger 0xFFFFFDFF dans le registre \$V0 et ensuite génère AND qui prend toutes ses valeurs depuis des registres.

Les décalages de bit sont implémentés en C/C++ avec les opérateurs « et ». Le x86 ISA possède les instructions SHL (SHift Left / décalage à gauche) et SHR (SHift Right / décalage à droite) pour ceci. Les instructions de décalage sont souvent utilisées pour la division et la multiplication par des puissances de deux: 2 *n* (e.g., 1, 2, 4, 8, etc.): 1.18.1 on page 213, 1.18.2 on page 217.

Les opérations de décalage sont aussi si importantes car elles sont souvent utilisées po[ur is](#page-672-0)oler des bits spécifiques ou pour construire une valeur à partir de plusieurs bits épars.

## **1.22.4 Mettre et effacer des bits spécifiques: exemple avec le FPU**

Voici comment les bits sont organisés dans le type *float* au format IEEE 754:

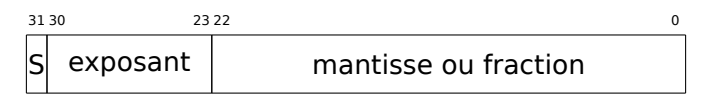

( Ssigne )

Le signe du nombre est dans le MSB<sup>153</sup>. Est-ce qu'il est possible de changer le signe d'un nombre en virgule flottante sans aucune instruction FPU?

```
#include <stdio.h>
float my_abs (float i)
{
        unsigned int tmp=(*(unsigned int*)&i) & 0x7FFFFFFF;
        return *(float*)&tmp ;
} ;
float set_sign (float i)
{
        unsigned int tmp=(*(unsigned int*)&i) | 0x80000000 ;
        return *(float*)&tmp ;
} ;
float negate (float i)
{
        unsigned int tmp=(*(unsigned int*)&i) ^ 0x80000000;
        return *(float*)&tmp ;
} ;
int main()
{
        printf ("my_abs() :\n  <i>h</i>") ;
        printf ("%f\n", my_abs (123.456)) ;
        printf ("%f\n", my_abs (-456.123)) ;
        printf ("set_sign() :\n");
        printf ("%f\n", set_sign (123.456)) ;
        printf ("%f\n", set_sign (-456.123)) ;
        printf ("negate() :\n");
        printf ("%f\n", negate (123.456)) ;
        printf ("%f\n", negate (-456.123)) ;
} ;
```
Nous avons besoin de cette ruse en C/C++ pour copier vers/depuis des valeurs *float* sans conversion effective. Donc il y a trois fonctions: my abs() supprime MSB; set sign() met MSB et negate() l'inverse.

XOR peut être utilisé pour inverser un bit: 2.6 on page 465.

#### **x86**

Le code est assez simple.

<sup>153</sup> Bit le plus significatif

*1.22. MANIPULATION DE BITS SPÉCIFIQUES*

```
Listing 1.280: MSVC 2012 avec optimisation
tmp$ = 8_{15} = 8_my_abs PROC
       and DWORD PTR _i$[esp-4], 2147483647 ; 7fffffffH
       fld DWORD PTR _tmp$[esp-4]
       ret 0
_my_abs ENDP
_tmp$ = 8-i$ = 8
_set_sign PROC
       or DWORD PTR _i$[esp-4], -2147483648 ; 80000000H
       fld DWORD PTR _tmp$[esp-4]
       ret 0
_set_sign ENDP
_tmp$ = 8-i$ = 8
_negate PROC
       xor DWORD PTR _i$[esp-4], -2147483648 ; 80000000H
       fld DWORD PTR _tmp$[esp-4]
       ret 0
_negate ENDP
```
Une valeur en entrée de type *float* est prise sur la pile, mais traitée comme une valeur entière.

AND et OR supprime et mette le bit désiré. XOR l'inverse.

Enfin, la valeur modifiée est chargée dans ST0,car les nombres en virgule flottante sont renvoyés dans ce registre.

Maintenant essayons l'optimisation de MSVC 2012 pour x64:

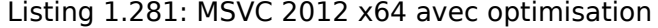

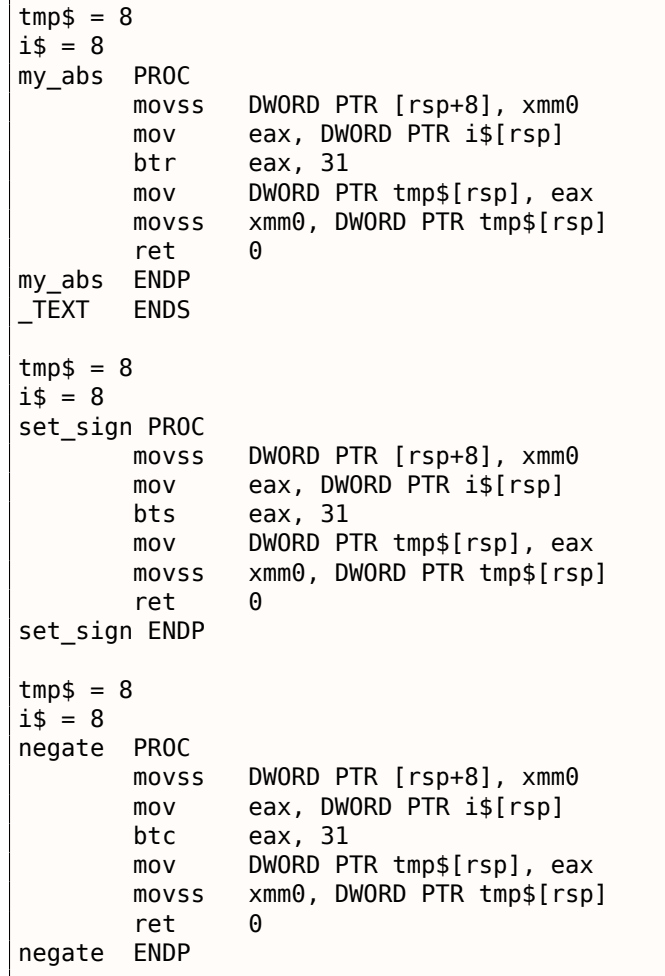

nouvelles instructions: BTR, BTS, BTC.

Ces instructions sont utilisées pour effacer (BTR), mettre (BTS) et inverser (ou faire le complément: BTC) de bits spécifiques. Le bit d'index 31 est le MSB, en comptant depuis 0.

Enfin, le résultat est copié dans XMM0, car les valeurs en virgule flottante sont renvoyées dans XMM0 en environnement Win64.

#### **MIPS**

GCC 4.4.5 pour MIPS fait essentiellement la même chose:

Listing 1.282: GCC 4.4.5 avec optimisation (IDA)

```
my_abs :
; déplacer depuis le coprocesseur 1:
              mfc1 $v1, $f12
              li $v0, 0x7FFFFFFF
; $v0=0x7FFFFFFF
; faire AND :
              and $v0, $v1
; déplacer vers le coprocesseur 1:
              mtc1 $v0, $f0
; return
              jr $ra
              or $at, $zero ; slot de délai de branchement
set sign :
; déplacer depuis le coprocesseur 1:
              mfc1 $v0, $f12
              lui $v1, 0x8000
; $v1=0x80000000
; faire OR :
              or $v0, $v1, $v0
; déplacer vers le coprocesseur 1:
              mtc1 $v0, $f0
; return
              jr $ra
              or $at, $zero ; slot de délai de branchement
negate :
; déplacer depuis le coprocesseur 1:
              mfc1 $v0, $f12
              lui $v1, 0x8000
; $v1=0x80000000
; do XOR :
              xor $v0, $v1, $v0
; déplacer vers le coprocesseur 1:
              mtc1 $v0, $f0
; sortir
              jr $ra
              or $at, $zero ; slot de délai de branchement
```
Une seule instruction LUI est utilisée pour charger 0x80000000 dans un registre, car LUI efface les 16 bits bas et ils sont à zéro dans la constante, donc un LUI sans ORI ultérieur est suffisant.

#### **ARM**

#### **avec optimisation Keil 6/2013 (Mode ARM)**

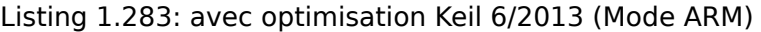

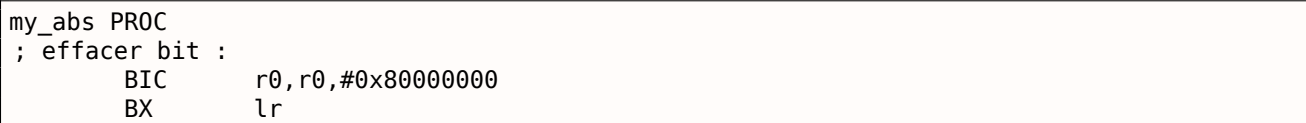

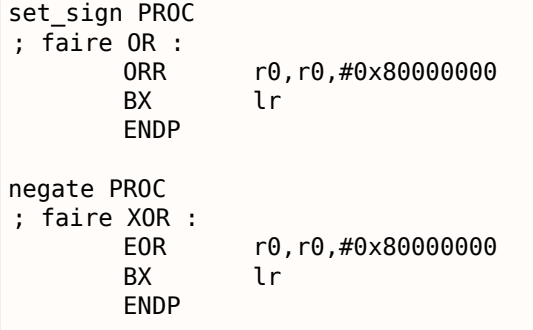

Jusqu'ici tout va bien.

ARM a l'instruction BIC, qui efface explicitement un (des) bit(s) spécifique(s). EOR est le nom de l'instruction ARM pour XOR (« Exclusive OR / OU exclusif »).

### **avec optimisation Keil 6/2013 (Mode Thumb)**

Listing 1.284: avec optimisation Keil 6/2013 (Mode Thumb)

my\_abs PROC LSLS r0,r0,#1 ; r0=i<<1 LSRS r0,r0,#1 ; r0=(i<<1)>>1 BX lr ENDP set\_sign PROC MOVS r1,#1 ; r1=1 LSLS r1,r1,#31 ; r1=1<<31=0x80000000 0RRS r0, r0, r1 ; r0=r0 | 0x80000000 BX lr ENDP negate PROC MOVS r1,#1 ; r1=1 LSLS r1,r1,#31 ; r1=1<<31=0x80000000 EORS r0,r0,r1 ; r0=r0 ^ 0x80000000 BX lr ENDP

En ARM, le mode Thumb offre des instructions 16-bit et peu de données peuvent y être encodées, donc ici une paire d'instructions MOVS/LSLS est utilisée pour former la constante 0x80000000. Ça fonctionne comme ceci: <sup>1</sup> << 31 = 0*x*80000000.

Le code de my abs est bizarre et fonctionne pratiquement comme cette expression:  $(i \ll 1)$  >> 1. Cette déclaration semble vide de sens. Mais néanmoins, lorsque *input* << <sup>1</sup> est exécuté, le MSB (bit de signe) est simplement supprimé. Puis lorsque la déclaration suivante *result* >> <sup>1</sup> est exécutée, tous les bits sont à nouveau à leur place, mais le MSB vaut zéro, car tous les « nouveaux » bits apparaissant lors d'une opération de décalage sont toujours zéro. C'est ainsi que la paire d'instructions LSLS/LSRS efface le MSB.

#### **avec optimisation GCC 4.6.3 [\(Rasp](#page-671-1)berry Pi, Mode ARM)**

Listing 1.285: avec optimisation GCC 4.6.3 for Raspberry Pi (Mode ARM)

FMRS R2, S0 ; effacer le bit : BIC R3, R2, #0x80000000 ; copier depuis R3 vers S0 : FMSR S0, R3 BX LR set sign ; copier depuis S0 vers R2 : FMRS R2, S0 ; faire OR : ORR R3, R2, #0x80000000 ; copier depuis R3 vers S0 : FMSR S0, R3 BX LR negate ; copier depuis S0 vers R2 : FMRS R2, S0 ; faire ADD : ADD R3, R2, #0x80000000 ; copier depuis R3 vers S0 : FMSR S0, R3 BX LR

Lançons Linux pour Raspberry Pi dans QEMU et ça émule un FPU ARM, dons les S-registres sont utilisés pour les nombres en virgule flottante au lieu des R-registres.

L'instruction FMRS copie des données des GPR vers le FPU et retour.

my\_abs() et set\_sign() ressemblent a ce que l'on attend, mais negate()? Pourquoi est-ce qu'il y a ADD au lieu de XOR ?

C'est dur à croire, mais l'instruction ADD [regis](#page-673-0)ter, 0x80000000 fonctionne tout comme XOR register, 0x80000000. Tout d'abord, quel est notre but? Le but est de changer le MSB, donc oublions l'opération XOR. Des mathématiques niveau scolaire, nous nous rappelons qu'ajouter une valeur comme 1000 à une autre valeur n'affecte jamais les 3 derniers chiffres. Par exemple: 1234567 + 10000 = 1244567 (les 4 derniers chiffres ne sont jamais affectés).

Mais ici nous opérons en base décimale et 0x80000000 est 0b100000000000000000000000000000000, i.e., seulement le bit le plus haut est mis.

Ajouter 0x80000000 à n'importe quelle valeur n'affecte jamais les 31 bits les plus bas, mais affecte seulement le MSB. Ajouter 1 à 0 donne 1.

Ajouter 1 à 1 donne 0b10 au format binaire, mais le bit d'indice 32 (en comptant à partir de zéro) est abandonné, car notre registre est large de 32 bit, donc le résultat est 0. C'est pourquoi XOR peut être remplac[é par](#page-671-1) ADD ici.

Il est difficile de dire pourquoi GCC a décidé de faire ça, mais ça fonctionne correctement.

## **1.22.5 Compter les bits mis à 1**

Voici un exemple simple d'une fonction qui compte le nombre de bits mis à 1 dans la valeur en entrée.

Cette opération est aussi appelée « population count »<sup>154</sup>.

```
#include <stdio.h>
#define IS SET(flag, bit) ((flag) & (bit))
int f(unsigned int a)
{
   int i ;
   int rt=0;
   for (i=0; i<32; i++)
```
<sup>154</sup>les CPUs x86 modernes (qui supportent SSE4) ont même une instruction POPCNT pour cela

```
1.22. MANIPULATION DE BITS SPÉCIFIQUES
```

```
if (IS SET (a, 1\le i))
             rt++;
    return rt ;
} ;
int main()
{
    f(0x12345678) ; // test
} ;
```
Dans cette boucle, la variable d'itération *<sup>i</sup>* prend les valeurs de 0 à 31, donc la déclaration <sup>1</sup> <sup>≪</sup> *<sup>i</sup>* prend les valeurs de 1 à 0x80000000. Pour décrire cette opération en langage naturel, nous dirions *décaler 1 par n bits à gauche*. En d'autres mots, la déclaration <sup>1</sup> <sup>≪</sup> *<sup>i</sup>* produit consécutivement toutes les positions possible pour un bit dans un nombre de 32-bit. Le bit libéré à droite est toujours à 0.

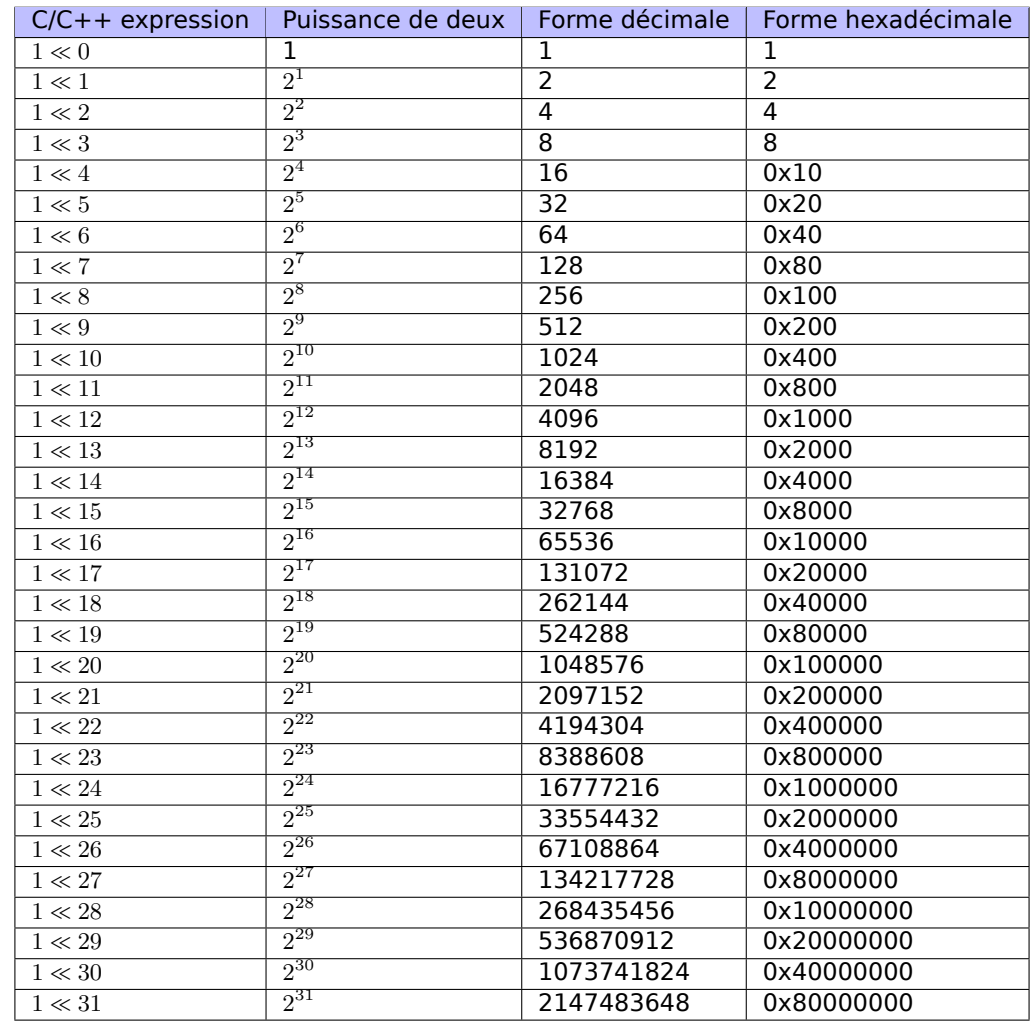

Voici une table de tous les  $1 \ll i$  possible for  $i = 0...31$ :

Ces constantes (masques de bit) apparaissent très souvent le code et un rétro-ingénieur pratiquant doit pouvoir les repérer rapidement.

Les nombres décimaux avant 65536 et les hexadécimaux sont faciles à mémoriser. Tandis que les nombres décimaux après 65536 ne valent probablement pas la peine de l'être.

Ces constantes sont utilisées très souvent pour mapper des flags sur des bits spécifiques. Par exemple, voici un extrait de ssl\_private.h du code source d'Apache 2.4.6:

```
/**
* Define the SSL options
*/
#define SSL_OPT_NONE (0)
#define SSL_OPT_RELSET (1<<0)
#define SSL_OPT_STDENVVARS (1<<1)
#define SSL_OPT_EXPORTCERTDATA (1<<3)
#define SSL_OPT_FAKEBASICAUTH (1<<4)
#define SSL_OPT_STRICTREQUIRE (1<<5)
```
#### *1.22. MANIPULATION DE BITS SPÉCIFIQUES*

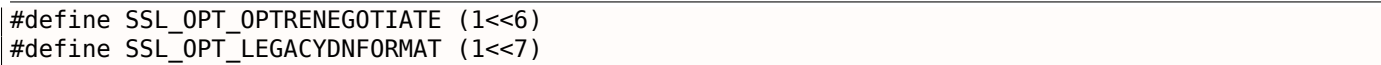

Revenons à notre exemple.

La macro IS\_SET teste la présence d'un bit dans *a*.

La macro IS\_SET est en fait l'opération logique AND (*AND*) et elle renvoie 0 si le bit testé est absent (à 0), ou le masque de bit, si le bit est présent (à 1). L'opérateur *if()* en C/C++ exécute son code si l'expression n'est pas zéro, cela peut même être 123456, c'est pourquoi il fonctionne toujours correctement.

#### **x86**

#### **MSVC**

Compilons-le (MSVC 2010):

Listing 1.286: MSVC 2010

| rt\$ = -8<br>$i$ \$ = -4                                               | ; taille = $4$<br>; taille = $4$         |                                           |
|------------------------------------------------------------------------|------------------------------------------|-------------------------------------------|
| $\begin{bmatrix} -a$ & = & 8 \\ f & PROC \end{bmatrix}$<br><b>PROC</b> | ; taille = $4$                           |                                           |
| push                                                                   | ebp                                      |                                           |
| mov                                                                    | ebp, esp                                 |                                           |
| sub                                                                    | esp, 8                                   |                                           |
| mov                                                                    | DWORD PTR _rt\$[ebp], 0                  |                                           |
| mov                                                                    | DWORD PTR i\$[ebp], 0                    |                                           |
| jmp<br>\$LN3@f :                                                       | SHORT \$LN4@f                            |                                           |
| mov                                                                    | eax, DWORD PTR _i\$[ebp] ; incrémenter i |                                           |
| add                                                                    | eax, $1$                                 |                                           |
| mov                                                                    | DWORD PTR _i\$[ebp], eax                 |                                           |
| \$LM4@f:                                                               |                                          |                                           |
| $\mathsf{cmp}$                                                         | DWORD PTR _i\$[ebp], 32<br>SHORT \$LN2@f | ; 00000020H<br>; boucle terminée?         |
| jge<br>mov                                                             | edx, 1                                   |                                           |
| mov                                                                    | ecx, DWORD PTR _i\$[ebp]                 |                                           |
| shl                                                                    | edx, cl                                  | : EDX=EDX< <cl< td=""></cl<>              |
| and                                                                    | edx, DWORD PTR _a\$[ebp]                 |                                           |
| jе                                                                     | SHORT \$LN1@f                            | ; résultat de l'instruction AND égal à 0? |
|                                                                        |                                          | ; alors passer les instructions suivantes |
| mov                                                                    | eax, DWORD PTR rt\$[ebp]                 | ; non, différent de zéro                  |
| add                                                                    | eax, 1                                   | ; incrémenter rt                          |
| mov                                                                    | DWORD PTR _rt\$[ebp], eax                |                                           |
| \$LM1@f:                                                               |                                          |                                           |
| jmp                                                                    | SHORT \$LN3@f                            |                                           |
| \$LN2@f:                                                               |                                          |                                           |
| mov<br>mov                                                             | eax, DWORD PTR rt\$[ebp]<br>esp, ebp     |                                           |
| pop                                                                    | ebp                                      |                                           |
| ret                                                                    | 0                                        |                                           |
| $\mathbf{f}$<br><b>ENDP</b>                                            |                                          |                                           |
|                                                                        |                                          |                                           |

Chargeons cet exemple dans OllyDbg. Définissons la valeur d'entrée à 0x12345678.

Pour *i* = 1, nous voyons comment *i* est chargé dans ECX :

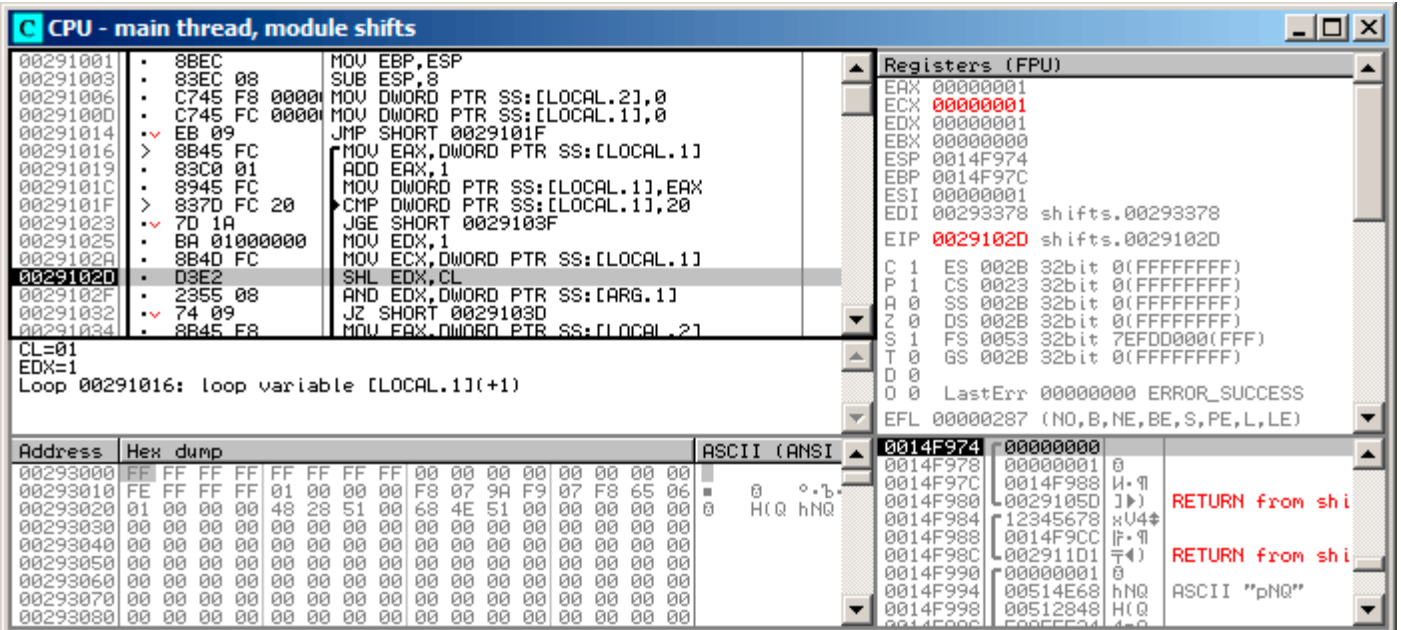

Fig. 1.98: OllyDbg : *i* = 1, *i* est chargé dans ECX

EDX contient 1. SHL va être exécuté maintenant.

SHL a été exécuté:

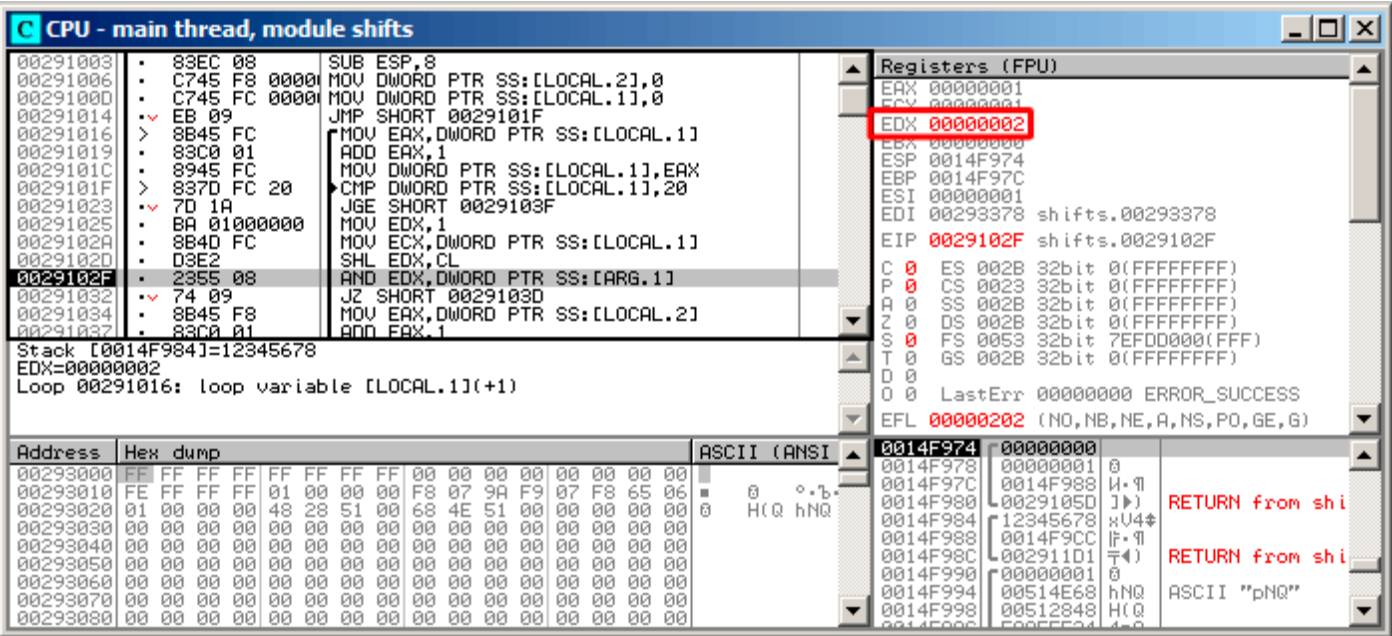

Fig. 1.99: OllyDbg : *<sup>i</sup>* = 1, EDX <sup>=</sup><sup>1</sup> <sup>≪</sup> 1 = 2

EDX contient  $1 \ll 1$  (ou 2). Ceci est un masque de bit.

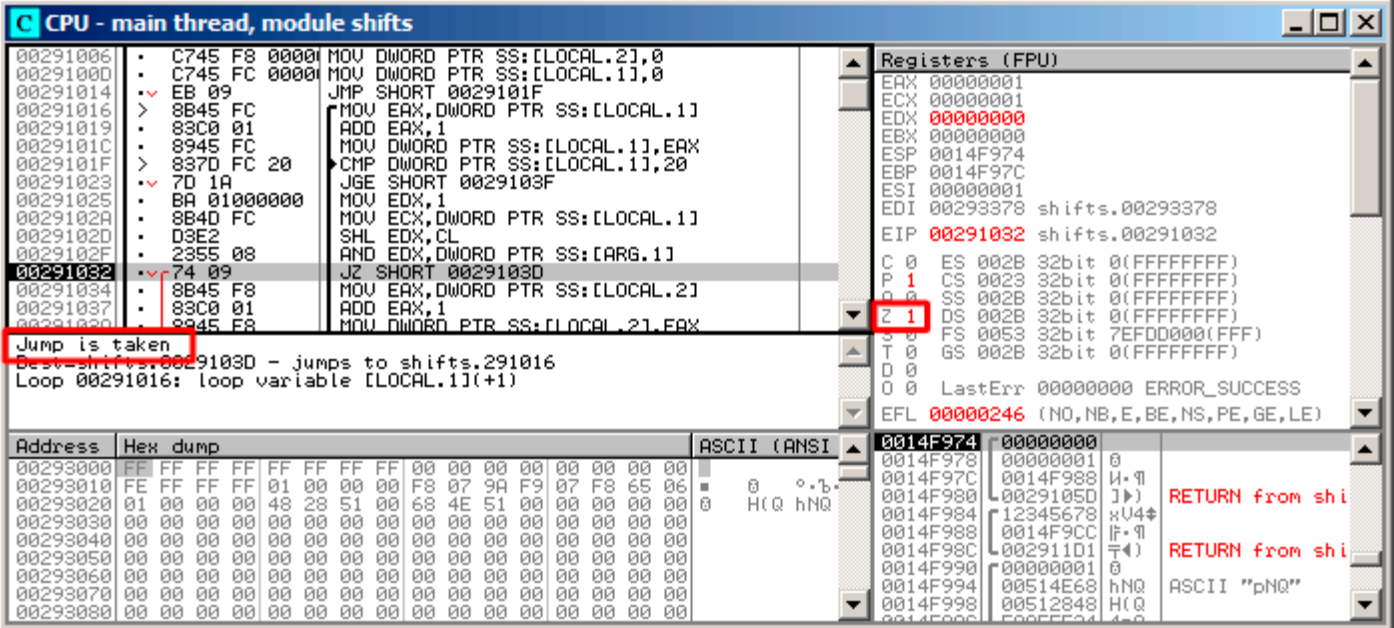

Fig. 1.100: OllyDbg : *i* = 1, y a-t-il ce bit dans la valeur en entrée? Non. (ZF =1)

Donc, il n'y a pas le bit correspondant dans la valeur en entrée.

Le morceau de code, qui incrémente le compteur ne va pas être exécuté: l'instruction JZ l'évite.

### *1.22. MANIPULATION DE BITS SPÉCIFIQUES*

Avançons un peu plus et *i* vaut maintenant 4. SHL va être exécuté maintenant:

| C CPU - main thread, module shifts                                                                                                    | $ \Box$ $\times$                                                                                                    |
|----------------------------------------------------------------------------------------------------|----------------------------------------------------------------------------------------------------|
| MOU EBP, ESP<br>8BEC<br>00291001<br>00291003<br>83EC 08<br>SUB ESP, 8<br>00291006<br>C745 F8 0000 MOV DWORD PTR SS: [LOCAL.2], 0<br>C745 FC 0000 MOV DWORD PTR SS: [LOCAL.1],0<br>0029100D<br>JMP SHORT 0029101F<br>EB 09<br>00291014<br>$\sim$<br>8B45 FC<br>rMOV EAX.DWORD PTR SS:[LOCAL.1]<br>00291016<br>⋗<br>00291019<br>83C0 01<br>ADD EAX.1<br>8945 FC<br>0029101C<br>MOU<br>DWORD PTR SS: [LOCAL.1], EAX<br>DWORD PTR SS: [LOCAL.1], 20<br>0029101F<br>837D FC 20<br>$\blacktriangleright$ CMP<br>7D 1A<br>00291023<br>JGE SHORT 0029103F<br>$\sim$<br>00291025<br>BA 01000000<br>MOV EDX.1<br>0029102A<br>MOV ECX, DWORD PTR SS: [LOCAL.1]<br>8B4D FC<br>٠<br>0029102D<br>D3E2<br>SHL EDX, CL<br>AND EDX, DWORD PTR SS: [ARG.1]<br>2355 08<br>0029102F<br>$\blacksquare$<br>$\sim$ 74 09<br>00291032<br>JZ SHORT 0029103D<br>RR291834<br>8B45 F8<br><u>MOU FAX.DWORD PTR SS:ILOCAL.21</u><br>$CL = 04$<br>$EDX=1$<br>Loop 00291016: loop variable [LOCAL.1](+1)                                           | Registers (FPU)<br>00000004<br>EAX<br>00000004<br>ECX.<br>EDX.<br>00000001<br><b>EBX</b><br>00000000<br><b>ESP</b><br>0014F974<br>EBP<br>0014F97C<br>ESI<br>00000001<br><b>EDI</b><br>00293378 shifts.00293378<br>EIP<br>0029102D shifts.0029102D<br>ES<br>002B<br>32bit<br><b><i>BLEEFFEFFFF</i></b><br>P<br>CS<br>0023<br>32bit<br>ØЮ<br>FFFFFFFF<br>SS<br>002B<br>A<br>32bit<br>ØЮ<br>DS<br>002B<br>32bit<br><b>ØLFFFFFFFFF</b><br>S<br>FS<br>0053<br>32bit<br>7EFDD000(FFF)<br>GS.<br>002B<br>32bit<br><b><i>BLEEFFEFFFF</i></b><br>n<br>LastErr 00000000 ERROR SUCCESS<br>00000287 (NO, B, NE, BE, S, PE, L, LE)<br>EFL |
| ASCII (ANSI<br>Address   Hex dump<br>00293000 FF FF<br>001 -<br>FF<br>ØЙ<br>ØЙ<br>00<br>ØЙ.<br>ØЙ.<br>ØЙ<br>FF<br>00<br>07<br>9A<br>Я.<br>00293010 FE<br>FF<br>01<br>00<br>00<br>F8<br>F9<br>07<br>F8 65<br>FF<br>00<br>06 I =<br>FF<br>H(Q hNQ<br>51<br>51<br>00<br>00 0<br>002930201<br>48<br>ØØ<br>28<br>4E<br>00<br>00<br><b>Ø1</b><br>00<br>00<br>00<br>68<br>00<br>00<br>00293030<br>ØØ<br>-00<br>00<br>00<br>-00<br>ЙЙ<br>ЙЙ<br>øø<br>øø<br>øø<br>00<br>ЙЙ<br>00.<br>00<br>-00<br>00<br>00<br>ØØ.<br>00293040<br>ЙЙ<br>ЙЙ<br>00<br>ЙЙ<br>00.<br>ØЙ<br>00<br>ЙЙ<br>øø<br>ØØ<br>ЙЙ<br>ØЙ<br>ЙЙ<br>00<br>00<br>ØØ.<br>00<br>00<br>002930501<br>ЙЙ<br>ЙЙ<br>00<br>ØØ<br>00<br>ØØ.<br>ЙЙ<br>00<br>00 00<br>00<br>00<br>00<br>ØØ.<br>00<br>00<br>00<br>ØØ.<br>00<br>00 00<br>00293060100<br>00<br>00<br>00<br>00<br>-00<br>00293070100<br>ЙЙ<br>00<br>ØØ.<br>00<br>00 00<br>00<br>ØØ.<br>00<br>ЙЙ<br>ЙЙ<br>ØЙ<br>00 00 00<br>00293080100 00 00 00 00 00 00 00<br>- 00  <br>00<br>00<br>00<br>00<br>00<br>00 00 00 | 00000001 0<br>8014F974<br>$00000004$ $\bullet$<br>0014F978<br>0014F97C<br>0014F988   W. ¶<br>2.55<br>.0029105D ]▶)<br>0014F980<br>RETURN from shi<br>0014F984   12345678   8V4\$<br>0014F988  <br>0014F9CC  IF• 9<br>0014F98C<br>$L002911D1 \pm 4$<br><b>RETURN from ship</b><br>0014F990 г00000001 <br>ø<br>ASCII "pNQ"<br>0014F994<br>00514E68 hNQ<br>0014F998<br>00512848 H(Q<br>FOOFFEQ4 4-0                                                                                                    |

Fig. 1.101: OllyDbg : *i* = 4, *i* est chargée dans ECX

EDX = $1 \ll 4$  (ou 0x10 ou 16):

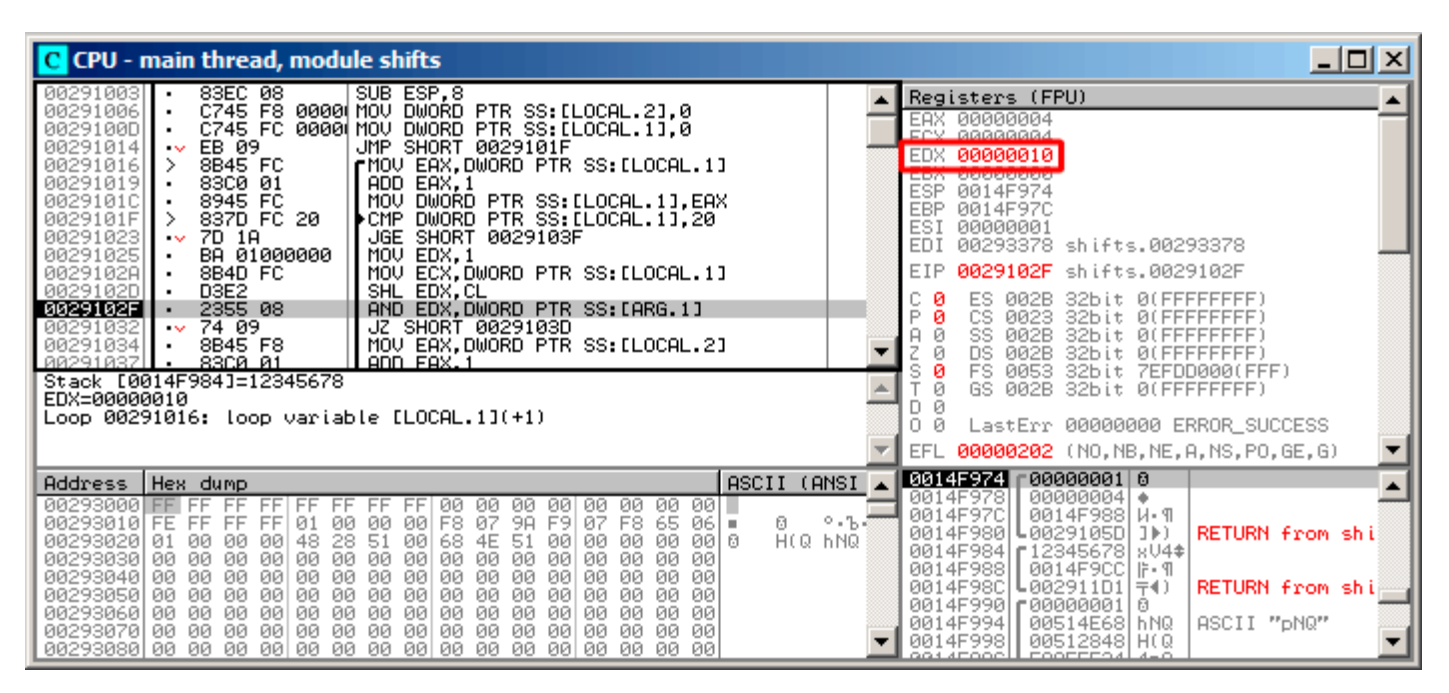

Fig. 1.102: OllyDbg :  $i = 4$ , EDX =1  $\ll 4 = 0x10$ 

Ceci est un autre masque de bit.

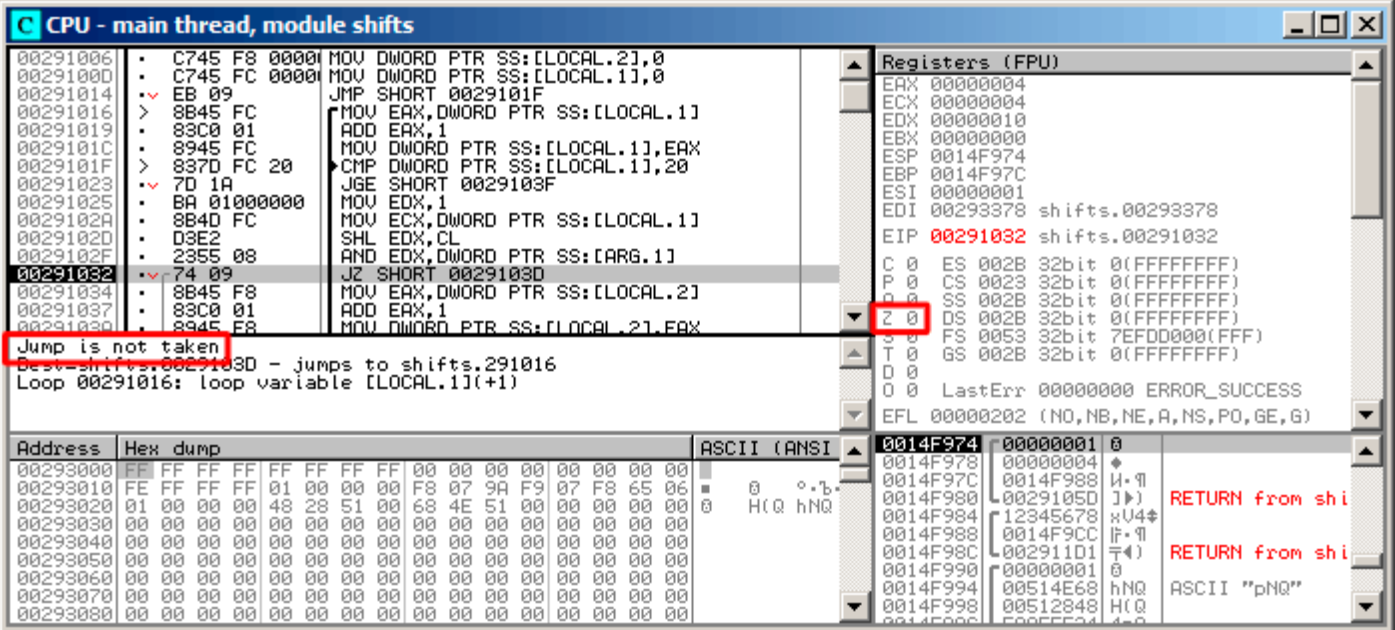

Fig. 1.103: OllyDbg : *i* = 4, y a-t-il ce bit dans la valeur en entrée? Oui. (ZF =0)

ZF est à 0 car ce bit est présent dans la valeur en entrée.

En effet, 0x12345678 & 0x10 = 0x10.

Ce bit compte: le saut n'est pas effectué et le compteur de bit est incrémenté.

La fonction renvoie 13. C'est le nombre total de bits à 1 dans 0x12345678.

#### **GCC**

Compilons-le avec GCC 4.4.1:

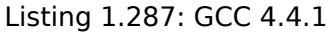

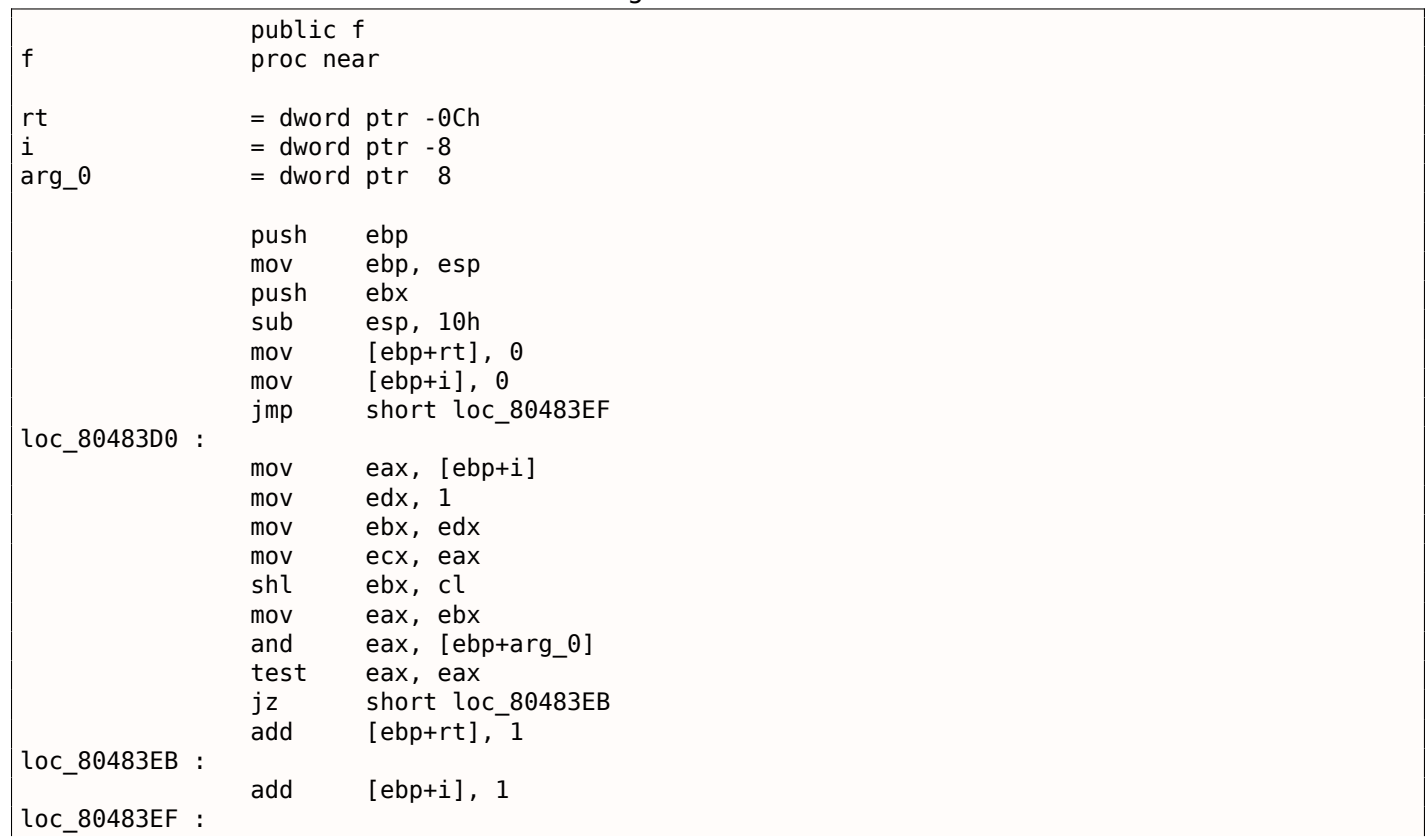

*1.22. MANIPULATION DE BITS SPÉCIFIQUES*

| CMD  | $[ebp+i]$ , 1Fh   |
|------|-------------------|
| jle  | short loc 80483D0 |
| mov  | eax, [ebp+rt]     |
| add  | esp, 10h          |
| pop  | ebx               |
| pop  | ebp               |
| retn |                   |
| endp |                   |

#### **x64**

Modifions légèrement l'exemple pour l'étendre à 64-bit:

```
#include <stdio.h>
#include <stdint.h>
#define IS_SET(flag, bit) ((flag) & (bit))
int f(uint64 t a)
{
    uint64 t i;
   int rt=0;
    for (i=0; i<64; i++)if (IS_SET (a, 1ULL<<i))
            rt++;
    return rt ;
} ;
```
#### **GCC 4.8.2 sans optimisation**

Jusqu'ici, c'est facile.

Listing 1.288: GCC 4.8.2 sans optimisation

```
f :
       push rbp
      mov rbp, rsp
      mov QWORD PTR [rbp-24], rdi ; a
      mov DWORD PTR [rbp-12], 0 ; rt=0
      mov QWORD PTR [rbp-8], 0 ; i=0
       jmp .L2
.L4 :
      mov rax, QWORD PTR [rbp-8]
      mov rdx, QWORD PTR [rbp-24]
; RAX = i, RDX = a
      mov ecx, eax
; ECX = i
      shr rdx, cl
; RDX = RDX>>CL = a>>i
      mov rax, rdx
; RAX = RDX = a>>i
      and eax, 1
; EAX = EAX&1 = (a>>i)&1
       test rax, rax
; est-ce que le dernier bit est zéro ?
; passer l'instruction ADD suivante, si c'est le cas.
       je .L3
       add DWORD PTR [rbp-12], 1 ; rt++
.L3 :
      add QWORD PTR [rbp-8], 1 ; i++
.L2 :
       cmp QWORD PTR [rbp-8], 63 ; i<63?
       jbe .L4 ; sauter au début du corps de la boucle, si oui
      mov eax, DWORD PTR [rbp-12] ; renvoyer rt
```
#### **GCC 4.8.2 avec optimisation**

Listing 1.289: GCC 4.8.2 avec optimisation

```
1 \mid f:
2 xor eax, eax ; la variable rt sera dans le registre EAX<br>3 xor ecx, ecx ; la variable i sera dans le registre ECX
         3 xor ecx, ecx ; la variable i sera dans le registre ECX
4 . L3 :
5 mov rsi, rdi ; charger la valeur en entrée
6 lea edx, [rax+1] ; EDX=EAX+1
7 ; ici EDX est la nouvelle version de rt,
8 ; qui sera écrite dans la variable rt, si le dernier bit est à 1
9 shr rsi, cl ; RSI=RSI>>CL
10 and esi, 1 ; ESI=ESI&1
11 ; est-ce que le dernier bit est 1? Si oui, écrire la nouvelle version de rt dans EAX
12 cmovne eax, edx
13 add rcx, 1 ; RCX++
14 cmp rcx, 64
15 jne .L3
16 rep ret ; AKA fatret
```
Ce code est plus concis, mais a une particularité.

Dans tous les exemples que nous avons vu jusqu'ici, nous incrémentions la valeur de « rt » après la comparaison d'un bit spécifique, mais le code ici incrémente « rt » avant (ligne 6), écrivant la nouvelle valeur dans le registre EDX. Donc, si le dernier bit est à 1, l'instruction CMOVNE<sup>155</sup> (qui est un synonyme pour CMOVNZ<sup>156</sup>) *commits* la nouvelle valeur de « rt » en déplaçant EDX (« valeur proposée de rt ») dans EAX (« rt courant » qui va être retourné à la fin).

C'est pourquoi l'incrémentation est effectuée à chaque étape de la boucle, i.e., [64](#page-349-0) fois, sans relation avec la valeur en [ent](#page-349-1)rée.

L'avantage de ce code est qu'il contient seulement un saut conditionnel (à la fin de la boucle) au lieu de deux sauts (évitant l'incrément de la valeur de « rt » et à la fin de la boucle). Et cela doit s'exécuter plus vite sur les CPUs modernes avec des prédicteurs de branchement: 2.10.1 on page 470.

La dernière instruction est REP RET (opcode F3 C3) qui est aussi appelée FATRET par MSVC. C'est en quelque sorte une version optimisée de RET, qu'AMD recommande de mettre en fin de fonction, si RET se trouve juste après un saut conditionnel: [[*Software Optimization [Guide for AMD Fami](#page-486-0)ly 16h Processors*,  $(2013)$ ]p.15]  $157$ .

#### **MSVC 2010 avec optimisation**

#### Listing 1.290: MSVC 2010 avec optimisation

```
a$ = 8f PROC
; RCX = valeur en entrée
       xor eax, eax
       mov edx, 1
       lea r8d, QWORD PTR [rax+64]
; R8D=64
       npad 5
$LL4@f :
       test rdx, rcx
; il n'y a pas le même bit dans la valeur en entrée?
; alors passer la prochaine instruction INC.
       je SHORT $LN3@f
       inc eax ; rt++
$LN3@f :
```
155 Conditional MOVe if Not Equal

<span id="page-349-1"></span><span id="page-349-0"></span>156 Conditional MOVe if Not Zero <sup>157</sup>Lire aussi à ce propos: http://go.yurichev.com/17328

```
dec r8 ; R8--
     jne SHORT $LL4@f
     fatret 0
f ENDP
```
Ici l'instruction ROL est utilisée au lieu de SHL, qui est en fait « rotate left / pivoter à gauche » au lieu de « shift left / décaler à gauche », mais dans cet exemple elle fonctionne tout comme SHL.

Vous pouvez en lire plus sur l'instruction de rotation ici: **??** on page ??.

R8 ici est compté de 64 à 0. C'est tout comme un *i* inversé.

Voici une table de quelques registres pendant l'exécution:

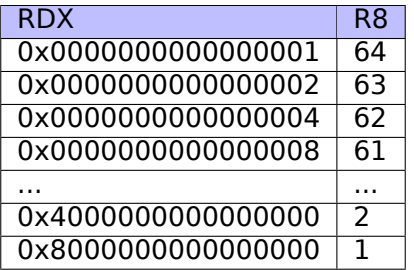

À la fin, nous voyons l'instruction FATRET, qui a été expliquée ici: 1.22.5 on the previous page.

#### **MSVC 2012 avec optimisation**

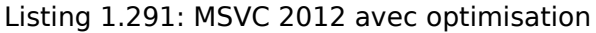

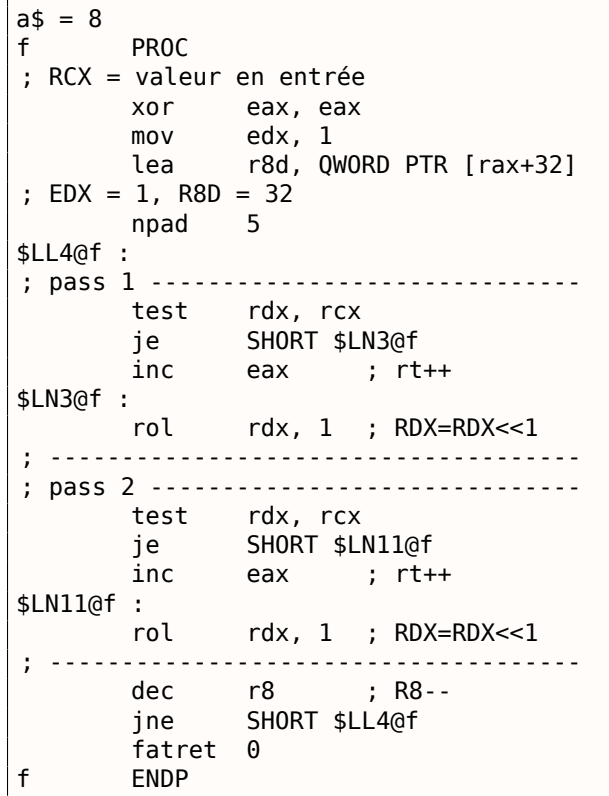

MSVC 2012 avec optimisation fait presque le même job que MSVC 2010 avec optimisation, mais en quelque sorte, il génère deux corps de boucles identiques et le nombre de boucles est maintenant 32 au lieu de 64.

Pour être honnête, il n'est pas possible de dire pourquoi. Une ruse d'optimisation? Peut-être est-il meilleur pour le corps de la boucle d'être légèrement plus long?

De toute façon, ce genre de code est pertinent ici pour montrer que parfois la sortie du compilateur peut être vraiment bizarre et illogique, mais fonctionner parfaitement.

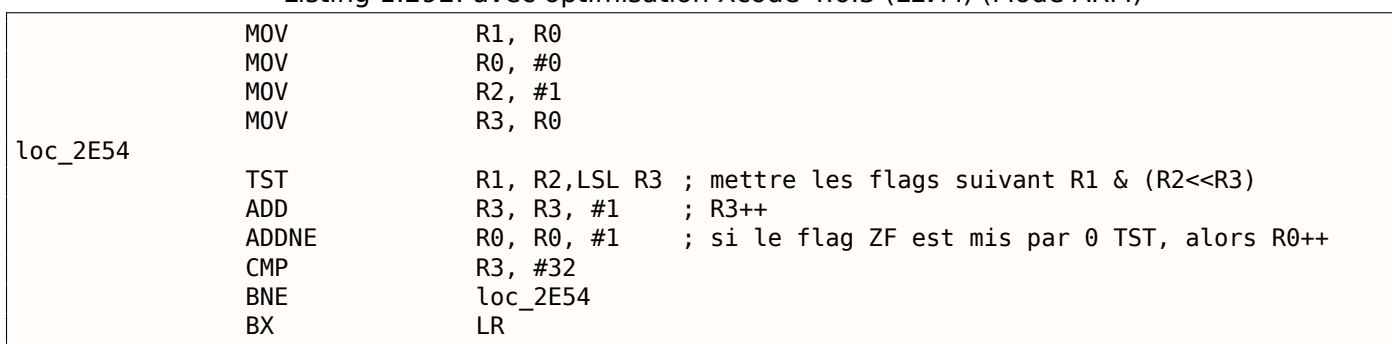

Listing 1.292: avec optimisation Xcode 4.6.3 (LLVM) (Mode ARM)

TST est la même chose que TEST en x86.

Comme noté précédemment ( 3.9.3 on page 504), il n'y a pas d'instruction de décalage séparée en mode ARM Toutefois, il y a ces modificateurs LSL (*Logical Shift Left / décalage logique à gauche*), LSR (*Logical Shift Right / décalage logique à droite*), ASR (*Arithmetic Shift Right décalage arithmétique à droite*), ROR (*Rotate Right / rotation à droite*) et RRX (*Rotate Right with Extend / rotation à droite avec extension*), qui peuvent être ajoutés à des ins[tructions comme](#page-519-0) MOV, TST, CMP, ADD, SUB, RSB<sup>158</sup>.

Ces modificateurs définissent comment décaler le second opérande et de combien de bits.

Ainsi l'instruction « TST R1, R2,LSL R3 » fonctionne ici comme *<sup>R</sup>*<sup>1</sup> <sup>∧</sup> (*R*<sup>2</sup> [≪](#page-351-0) *<sup>R</sup>*3).

## **ARM + avec optimisation Xcode 4.6.3 (LLVM) (Mode Thumb-2)**

Presque la même, mais ici il y a deux instructions utilisées, LSL.W/TST, au lieu d'une seule TST, car en mode Thumb il n'est pas possible de définir le modificateur LSL directement dans TST.

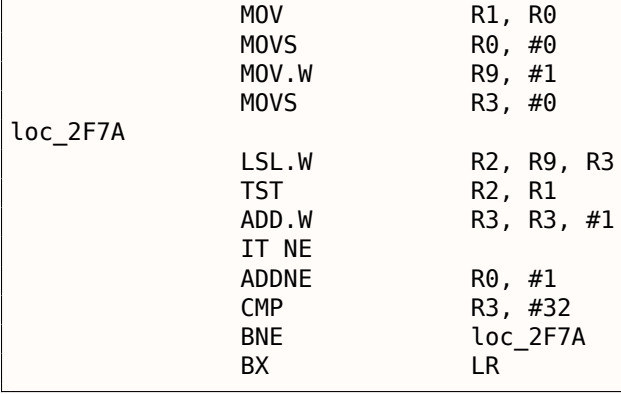

## **ARM64 + GCC 4.9 avec optimisation**

Prenons un exemple en 64.bit qui a déjà été utilisé: 1.22.5 on page 332.

Listing 1.293: GCC (Linaro) 4.8 avec optimisation

```
f :
      mov w2, 0 ; rt=0mov x5, 1
      mov w1, w2
.L2 :
      lsl x4, x5, x1 ; w4 = w5 < w1 = 1 < iadd w3, w2, 1 ; new_rt=rt+1
      tst x4, x0 ; (1<<i) & a
      add w1, w1, 1 ; i++
; le résultat de TST était non-zéro ?
; alors w2=w3 ou rt=new_rt.
; autrement : w2=w2 ou rt=rt (opération idle)
```
<span id="page-351-0"></span><sup>158</sup>Ces instructions sont également appelées « instructions de traitement de données »

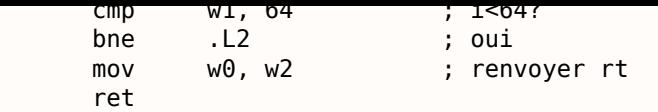

Le résultat est très semblable à ce que GCC génère pour x64: 1.289 on page 333.

L'instruction CSEL signifie « Conditional SELect / sélection conditionnelle ». Elle choisi une des deux variables en fonction des flags mis par TST et copie la valeur dans W2, qui contient la variable « rt ».

#### **ARM64 + GCC 4.9 sans optimisation**

De nouveau, nous travaillons sur un exemple 64-bit qui a déjà été utilisé: 1.22.5 on page 332. Le code est plus verbeux, comme d'habitude.

Listing 1.294: sans optimisation GCC (Linaro) 4.8

| $f$ :                                       |               |                                                                     |
|---------------------------------------------|---------------|---------------------------------------------------------------------|
|                                             | sub           | sp, sp, $\#32$                                                      |
|                                             | str           | $x0$ , [sp,8]<br>; stocker la valeur de "a" dans la zone de         |
|                                             |               | ; sauvegarde des registres                                          |
|                                             | str           | wzr, [sp,24]<br>; $rt=0$                                            |
|                                             | str<br>b      | wzr, $[sp, 28]$ ; i=0<br>.L <sub>2</sub>                            |
| .L4:                                        |               |                                                                     |
|                                             | ldr           | w0, [sp, 28]                                                        |
|                                             | mov           | x1, 1                                                               |
|                                             | lsl           | $x0$ , $x1$ , $x0$<br>; X0 = X1< <x0 1<<i<="" =="" td=""></x0>      |
|                                             | mov           | x1, x0                                                              |
| ; X1 = 1< <i< td=""><td></td><td></td></i<> |               |                                                                     |
| ; $X0 = a$                                  | ldr           | x0, [sp,8]                                                          |
|                                             | and           | $x0$ , $x1$ , $x0$                                                  |
|                                             |               | ; X0 = X1&X0 = (1< <i) &="" a<="" td=""></i)>                       |
|                                             |               | ; X0 contient zéro? alors sauter en .L3, évitant d'incrémenter "rt" |
|                                             | cmp           | x0, xzr                                                             |
|                                             | bea           | .L3                                                                 |
| $;$ $rt++$                                  |               |                                                                     |
|                                             | ldr           | $w0$ , [sp,24]                                                      |
|                                             | add<br>str    | w0, w0, 1<br>w0, [sp, 24]                                           |
| .L3:                                        |               |                                                                     |
| ; $i++$                                     |               |                                                                     |
|                                             | ldr           | w0, [sp,28]                                                         |
|                                             | add           | w0, w0, 1                                                           |
|                                             | str           | w0, [sp, 28]                                                        |
| .L2:                                        |               |                                                                     |
|                                             |               | ; i <= 63? alors sauter en .L4                                      |
|                                             | ldr           | w0, [sp,28]<br>w0, 63                                               |
|                                             | cmp<br>ble    | .L4                                                                 |
|                                             | ; renvoyer rt |                                                                     |
|                                             | ldr           | w0, [sp, 24]                                                        |
|                                             | add           | sp, sp, 32                                                          |
|                                             | ret           |                                                                     |

#### **MIPS**

f :

#### **GCC sans optimisation**

Listing 1.295: GCC 4.4.5 sans optimisation (IDA)

```
; IDA ne connaît pas le nom des variables, nous les donnons manuellement :
rt = -0x10
```

```
1.22. MANIPULATION DE BITS SPÉCIFIQUES
i = -0 \times Cvar_4 = -4
a = 0
              addiu $sp, -0x18
              sw $fp, 0x18+var_4($sp)
              move $fp, $sp
              sw $a0, 0x18+a($fp)
; initialiser les variables rt et i à zéro :
              sw $zero, 0x18+rt($fp)
              sw $zero, 0x18+i($fp)
; saut aux instructions de test de la boucle
              b loc 68
              or $at, $zero ; slot de délai de branchement, NOP
loc_20 :
              li $v1, 1
              lw $v0, 0x18+i($fp)
              or \frac{1}{2} $at, $zero ; slot de délai de chargement, NOP
              sllv $v0, $v1, $v0
; $v0 = 1<<i
              move $v1, $v0lw $v0, 0x18+a($fp)
              or $at, $zero ; slot de délai de chargement, NOP
              and $v0, $v1, $v0
; $v0 = a&(1<<i)
; est-ce que a&(1<<i) est égal à zéro ? sauter en loc_58 si oui :
              beqz $v0, loc_58
              or $at, $zero
; il n'y pas eu de saut, cela signifie que a&(1<<i) !=0, il faut donc incrémenter "rt":
              lw $v0, 0x18+rt($fp)
              or $at, $zero ; slot de délai de chargement, NOP
              addiu $v0, 1
              sw $v0, 0x18+rt($fp)
loc_58 :
; incrémenter i :
              lw $v0, 0x18+i($fp)
              or $at, $zero ; slot de délai de chargement, NOP
              addiu $v0, 1
              sw $v0, 0x18+i($fp)
loc_68 :
; charger i et le comparer avec 0x20 (32).
; sauter en loc_20 si il vaut moins de 0x20 (32) :
              lw $v0, 0x18+i($fp)
              or $at, $zero ; slot de délai de chargement, NOP
              slti $v0, 0x20 # ' '
              bnez $v0, loc_20
              or $at, $zero ; slot de délai de branchement, NOP
; épilogue de la fonction. renvoyer rt :
              lw $v0, 0x18+rt($fp)
              move $sp, $fp ; slot de délai de chargement
              lw $fp, 0x18+var_4($sp)
              addiu $sp, 0x18 ; slot de délai de chargement
              jr $ra
              or $at, $zero ; slot de délai de branchement, NOP
```
C'est très verbeux: toutes les variables locales sont situées dans la pile locale et rechargées à chaque fois que l'on en a besoin.

L'instruction SLLV est « Shift Word Left Logical Variable », elle diffère de SLL seulement de ce que la valeur du décalage est encodée dans l'instruction SLL (et par conséquent fixée) mais SLLV lit cette valeur depuis un registre.

#### **GCC avec optimisation**

C'est plus concis. Il y a deux instructions de décalage au lieu d'une. Pourquoi?

nel qui saute directement au second SLLV. Mais cela ferait une autre instruction de branchement dans la fonction, et il est toujours favorable de s'en passer: 2.10.1 on page 470.

Listing 1.296: GCC 4.4.5 avec optimisation (IDA)

```
f :
; $a0=a
; la variable rt sera dans $v0 :
               move $v0, $zero
; la variable i sera dans $v1 :
               move $v1, $zero
               li $t0, 1
               li $a3, 32
               sllv $a1, $t0, $v1
; $a1 = $t0<<$v1 = 1<<i
loc_14 :
               and $a1, $a0
; $a1 = a&(1<<i)
; incrémenter i :
               addiu $v1, 1
; sauter en loc_28 si a&(1<<i)==0 et incrémenter rt :
               beqz $a1, loc_28
               addiu $a2, $v0, 1
; si le saut BEQZ n'a pas été suivi, sauver la nouvelle valeur de rt dans $v0 :
               move $v0, $a2loc_28 :
; si i !=32, sauter en loc_14 et préparer la prochaine valeur décalée :
               bne $v1, $a3, loc_14
               sllv $a1, $t0, $v1
; sortir
               jr $ra
               or $at, $zero ; slot de délai de branchement, NOP
```
## **1.22.6 Conclusion**

Semblables aux opérateurs de décalage de  $C/C++ \ll et \gg$ , les instructions de décalage en x86 sont SHR/SHL (pour les valeurs non-signées) et SAR/SHL (pour les valeurs signées).

Les instructions de décalages en ARM sont LSR/LSL (pour les valeurs non-signées) et ASR/LSL (pour les valeurs signées).

Il est aussi possible d'ajouter un suffixe de décalage à certaines instructions (qui sont appelées « data processing instructions/instructions de traitement de données »).

#### **Tester un bit spécifique (connu à l'étape de compilation)**

Tester si le bit 0b1000000 (0x40) est présent dans la valeur du registre:

Listing  $1.297: C/C++$ 

if (input&0x40) ...

Listing 1.298: x86

TEST REG, 40h JNZ is set ; le bit n'est pas mis (est à 0)

Listing 1.299: x86

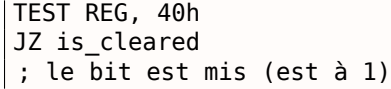

#### *1.22. MANIPULATION DE BITS SPÉCIFIQUES*

TST REG, #0x40 BNE is\_set ; le bit n'est pas mis (est à 0)

Parfois, AND est utilisé au lieu de TEST, mais les flags qui sont mis sont les même.

### **Tester un bit spécifique (spécifié lors de l'exécution)**

Ceci est effectué en général par ce bout de code C/C++ (décaler la valeur de *n* bits vers la droite, puis couper le plus petit bit):

Listing 1.300: ARM (Mode ARM)

Listing 1.301: C/C++

if ((value>>n)&1) ....

Ceci est en général implémenté en code x86 avec:

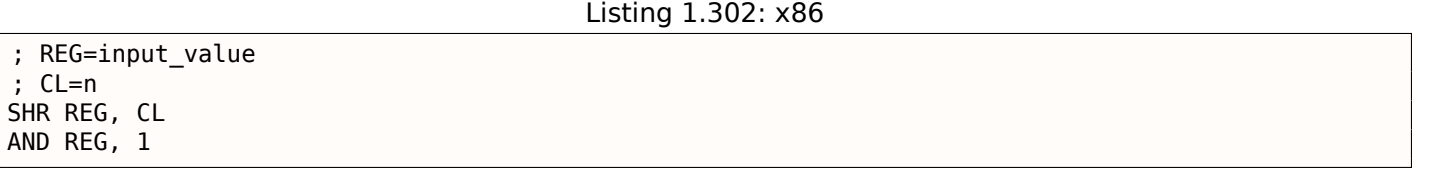

Ou (décaler 1 bit *n* fois à gauche, isoler ce bit dans la valeur entrée et tester si ce n'est pas zéro):

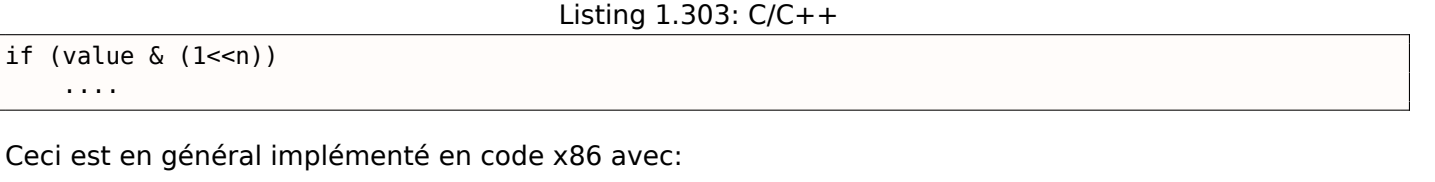

Listing 1.304: x86

 $CL=n$ MOV REG, 1 SHL REG, CL AND input\_value, REG

### **Mettre à 1 un bit spécifique (connu à l'étape de compilation)**

Listing 1.305: C/C++

value=value|0x40 ;

Listing 1.306: x86

OR REG, 40h

Listing 1.307: ARM (Mode ARM) and ARM64

ORR R0, R0, #0x40

### **Mettre à 1 un bit spécifique (spécifié lors de l'exécution)**

Listing 1.308: C/C++

value=value|(1<<n) ;

Ceci est en général implémenté en code x86 avec:

## **Mettre à 0 un bit spécifique (connu à l'étape de compilation)**

Il suffit d'effectuer l'opération AND sur la valeur inversée:

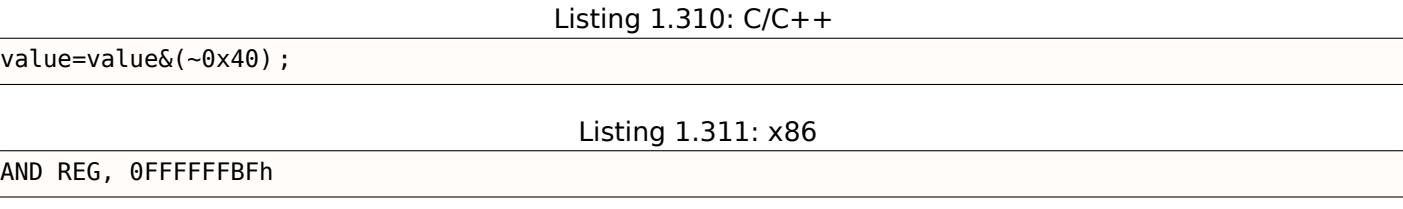

Listing 1.312: x64

AND REG, 0FFFFFFFFFFFFFFBFh

Ceci laisse tous les bits qui sont à 1 inchangés excepté un.

ARM en mode ARM a l'instruction BIC, qui fonctionne comme la paire d'instructions: NOT +AND :

Listing 1.313: ARM (Mode ARM)

BIC R0, R0, #0x40

### **Mettre à 0 un bit spécifique (spécifié lors de l'exécution)**

Listing 1.314: C/C++

value=value&(~(1<<n)) ;

Listing 1.315: x86

; CL=n MOV REG, 1 SHL REG, CL NOT REG AND input\_value, REG

## **1.22.7 Exercices**

- http://challenges.re/67
- http://challenges.re/68
- http://challenges.re/69
- [http://challenges.re/70](http://challenges.re/67)

# **1.[23 Générateur co](http://challenges.re/70)ngruentiel linéaire comme générateur de nombres pseudo-aléatoires**

Peut-être que le générateur congruentiel linéaire est le moyen le plus simple possible de générer des nombres aléatoires.

Ce n'est plus très utilisé aujourd'hui<sup>159</sup>, mais il est si simple (juste une multiplication, une addition et une opération AND) que nous pouvons l'utiliser comme un exemple.

<sup>&</sup>lt;sup>159</sup>Le twister de Mersenne est meilleur.

```
#include <stdint.h>
// constantes du livre Numerical Recipes
#define RNG_a 1664525
#define RNG_c 1013904223
static uint32_t rand_state ;
void my_srand (uint32_t init)
{
        rand state=init;
}
int my rand ()
{
        rand state=rand state*RNG a;
        rand_state=rand_state+RNG_c ;
        return rand_state & 0x7fff ;
}
```
Il y a deux fonctions: la première est utilisée pour initialiser l'état interne, et la seconde est appelée pour générer un nombre pseudo-aléatoire.

Nous voyons que deux constantes sont utilisées dans l'algorithme. Elles proviennent de [William H. Press and Saul A. Teukolsky and William T. Vetterling and Brian P. Flannery, *Numerical Recipes*, (2007)].

Définissons-les en utilisant la déclaration C/C++ #define. C'est une macro.

La différence entre une macro C/C++ et une constante est que toutes les macros sont remplacées par leur valeur par le pré-processeur C/C++, et qu'elles n'utilisent pas de mémoire, contrairement aux variables.

Par contre, une constante est une variable en lecture seule.

Il est possible de prendre un pointeur (ou une adresse) d'une variable constante, mais c'est impossible de faire ça avec une macro.

La dernière opération AND est nécessaire car d'après le standard C my\_rand() doit renvoyer une valeur dans l'intervalle 0..32767.

Si vous voulez obtenir des valeurs pseudo-aléatoires 32-bit, il suffit d'omettre la dernière opération AND.

### **1.23.1 x86**

Listing 1.316: MSVC 2013 avec optimisation

```
BSS SEGMENT
_rand_state DD 01H DUP (?)
_BSS ENDS
init$ = 8
_srand PROC
      mov eax, DWORD PTR _init$[esp-4]
      mov DWORD PTR _rand_state, eax
       ret 0
_srand ENDP
_TEXT SEGMENT
_rand PROC
       imul eax, DWORD PTR _rand_state, 1664525
       add eax, 1013904223 ; 3c6ef35fH
       mov DWORD PTR rand state, eax
       and eax, 32767 ; 00007fffH
       ret 0
_rand ENDP
TEXT ENDS
```
Nous les voyons ici: les deux constantes sont intégrées dans le code. Il n'y a pas de mémoire allouée pour elles.

#### *1.23. GÉNÉRATEUR CONGRUENTIEL LINÉAIRE*

La fonction my srand() copie juste sa valeur en entrée dans la variable rand state interne.

my\_rand() la prend, calcule le rand\_state suivant, le coupe et le laisse dans le registre EAX.

La version non optimisée est plus verbeuse:

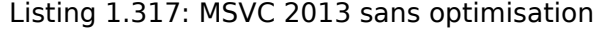

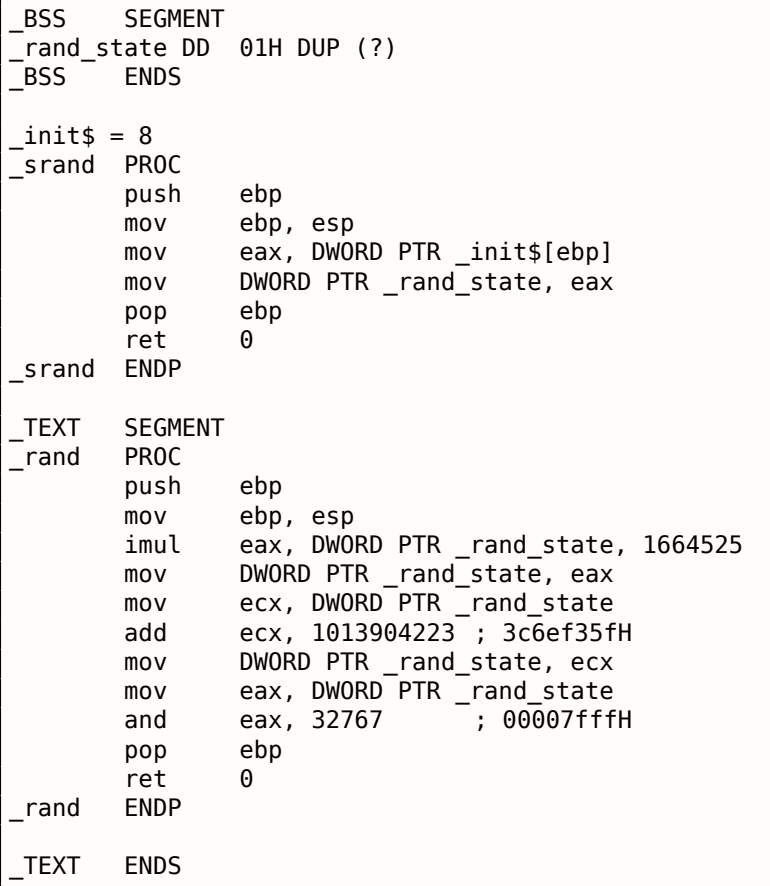

### **1.23.2 x64**

La version x64 est essentiellement la même et utilise des registres 32-bit au lieu de 64-bit (car nous travaillons avec des valeurs de type *int* ici).

Mais my srand() prend son argument en entrée dans le registre ECX plutôt que sur la pile:

Listing 1.318: MSVC 2013 x64 avec optimisation

```
BSS SEGMENT
rand_state DD 01H DUP (?)
_BSS ENDS
init$ = 8
my_srand PROC
; ECX = argument en entrée
       mov DWORD PTR rand_state, ecx
       ret 0
my_srand ENDP
_TEXT SEGMENT
my_rand PROC
       imul eax, DWORD PTR rand_state, 1664525 ; 0019660dH
       add eax, 1013904223 ; 3c6ef35fH
       mov DWORD PTR rand_state, eax
       and eax, 32767 ; 00007fffH
       ret 0
my_rand ENDP
_TEXT ENDS
```
Le compilateur GCC génère en grande partie le même code.

### **1.23.3 ARM 32-bit**

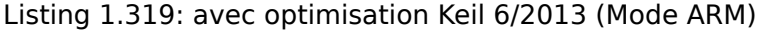

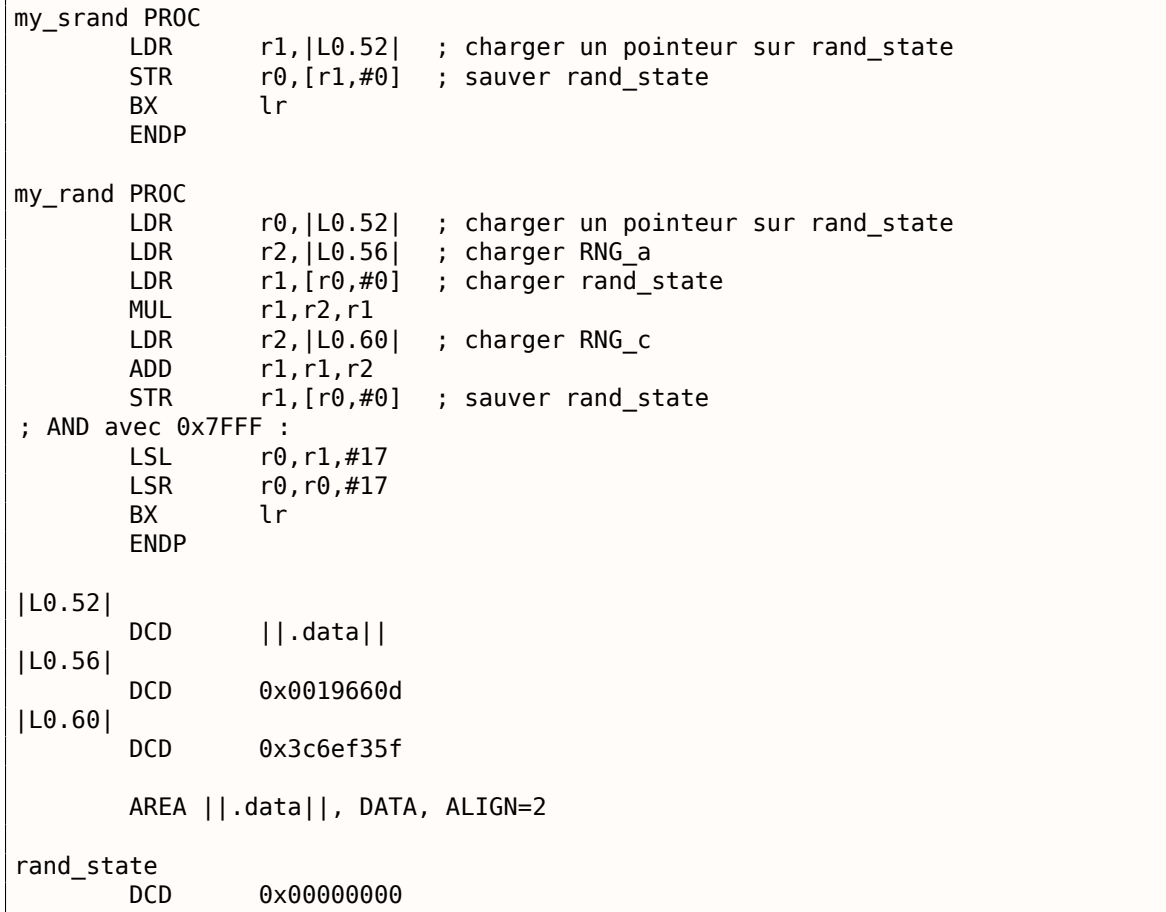

Il n'est pas possible d'intégrer une constante 32-bit dans des instructions ARM, donc Keil doit les stocker à l'extérieur et en outre les charger. Une chose intéressante est qu'il n'est pas possible non plus d'intégrer la constante 0x7FFF. Donc ce que fait Keil est de décaler rand state vers la gauche de 17 bits et ensuite la décale de 17 bits vers la droite. Ceci est analogue à la déclaration (*rand*\_*state* <sup>≪</sup> 17) <sup>≫</sup> <sup>17</sup> en C/C++. Il semble que ça soit une opération inutile, mais ce qu'elle fait est de mettre à zéro les 17 bits hauts, laissant les 15 bits bas inchangés, et c'est notre but après tout.

Keil avec optimisation pour le mode Thumb génère essentiellement le même code.

## **1.23.4 MIPS**

Listing 1.320: avec optimisation GCC 4.4.5 (IDA)

```
my_srand :
; stocker $a0 dans rand_state :
              lui $v0, (rand_state >> 16)
              ir $ra
              sw $a0, rand state
my rand :
; charger rand_state dans $v0 :
              lui $v1, (rand state > 16)
              lw $v0, rand_state
              or $at, $zero ; slot de délai de branchement
; multiplier rand_state dans $v0 par 1664525 (RNG_a) :
              sll $al, $v0, 2sll $a0, $v0, 4
              addu $a0, $a1, $a0
              s11 $a1, $a0, 6
```
### *1.23. GÉNÉRATEUR CONGRUENTIEL LINÉAIRE*

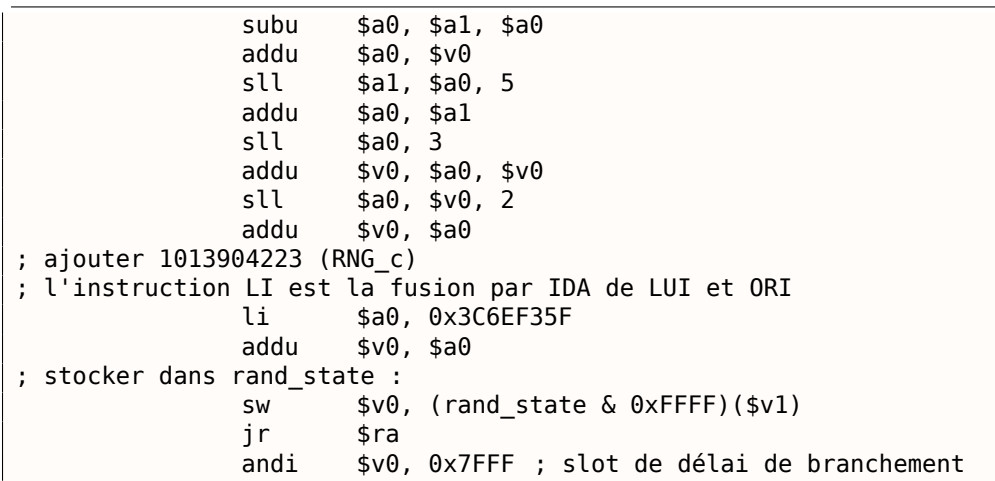

Ouah, ici nous ne voyons qu'une seule constante (0x3C6EF35F ou 1013904223). Où est l'autre (1664525)?

Il semble que la multiplication soit effectuée en utilisant seulement des décalages et des additions! Vérifions cette hypothèse:

```
#define RNG_a 1664525
int f (int a)
{
        return a*RNG_a ;
}
```
#### Listing 1.321: GCC 4.4.5 avec optimisation (IDA)

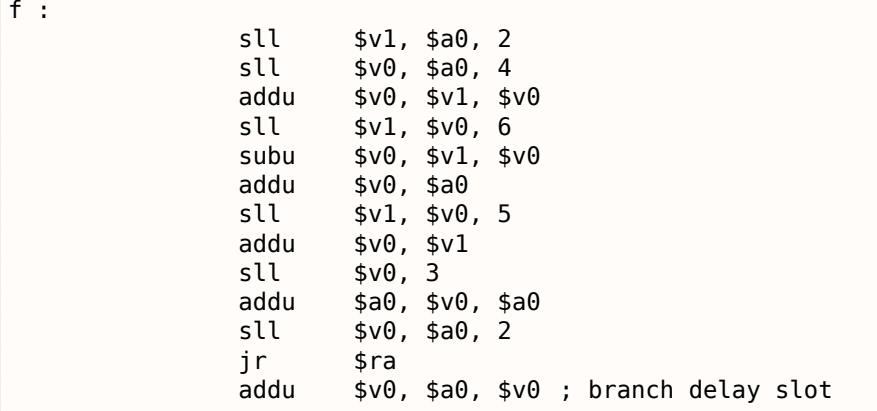

En effet!

### **Relocations MIPS**

Nous allons nous concentrer sur comment les opérations comme charger et stocker dans la mémoire fonctionnent.

Les listings ici sont produits par IDA, qui cache certains détails.

Nous allons lancer objdump deux fois: pour obtenir le listing désassemblé et aussi la liste des relocations:

Listing 1.322: GCC 4.4.5 avec optimisation (objdump)

```
# objdump -D rand_O3.o
...
00000000 <my srand> :
  0: 3c020000 lui v0,0x0<br>4: 03e00008 ir ra
       03e00008 ir ra
  8: ac440000 sw a0,0(v0)
0000000c <my_rand> :
```
*1.23. GÉNÉRATEUR CONGRUENTIEL LINÉAIRE*

| c:                     | 3c030000                        | lui   | v1,0x0         |
|------------------------|---------------------------------|-------|----------------|
| 10:                    | 8c620000                        | lw    | v0, 0(v1)      |
| 14:                    | 00200825                        | move  | at, at         |
| 18:                    | 00022880                        | sll   | a1, v0, 0x2    |
| 1c:                    | 00022100                        | sll   | a0, v0, 0x4    |
| 20:                    | 00a42021                        | addu  | a0, a1, a0     |
| 24:                    | 00042980                        | sll   | a1, a0, 0x6    |
| 28:                    | 00a42023                        | subu  | a0, a1, a0     |
| 2c:                    | 00822021                        | addu  | a0, a0, v0     |
| 30:                    | 00042940                        | sll   | a1, a0, 0x5    |
| 34:                    | 00852021                        | addu  | a0, a0, a1     |
| 38:                    | 000420c0                        | sll   | a0, a0, 0x3    |
| 3c:                    | 00821021                        | addu  | v0, a0, v0     |
| 40:                    | 00022080                        | sll   | a0, v0, 0x2    |
| 44:                    | 00441021                        | addu  | v0, v0, a0     |
| 48:                    | 3c043c6e                        | lui   | a0,0x3c6e      |
| 4c:                    | 3484f35f                        | ori   | a0,a0,0xf35f   |
| 50:                    | 00441021                        | addu  | v0,v0,a0       |
| 54:                    | ac620000                        | SW    | v0, 0(v1)      |
| 58:                    | 03e00008                        | ir    | ra             |
| 5c:                    | 30427fff                        | andi  | v0, v0, 0x7fff |
|                        |                                 |       |                |
|                        |                                 |       |                |
|                        |                                 |       |                |
| # objdump -r rand 03.o |                                 |       |                |
|                        |                                 |       |                |
|                        |                                 |       |                |
|                        |                                 |       |                |
|                        | RELOCATION RECORDS FOR [.text]: |       |                |
| OFFSET                 | <b>TYPE</b>                     | VALUE |                |
| 00000000               | R MIPS HI16                     | .bss  |                |
| 00000008               | R MIPS LO16                     | .bss  |                |
| 0000000c               | R MIPS HI16                     | .bss  |                |
| 00000010               | R MIPS L016                     | .bss  |                |
| 00000054               | R MIPS L016                     | .bss  |                |
|                        |                                 |       |                |
|                        |                                 |       |                |
|                        |                                 |       |                |

Considérons les deux relocations pour la fonction my\_srand().

La première, pour l'adresse 0 a un type de R MIPS HI16 et la seconde pour l'adresse 8 a un type de R\_MIPS\_LO16.

Cela implique que l'adresse du début du segment .bss soit écrite dans les instructions à l'adresse 0 (partie haute de l'adresse) et 8 (partie basse de l'adresse).

La variable rand state est au tout début du segment .bss.

Donc nous voyons des zéros dans les opérandes des instructions LUI et SW, car il n'y a encore rien ici— le compilateur ne sait pas quoi y écrire.

L'éditeur de liens va arranger cela, et la partie haute de l'adresse sera écrite dans l'opérande de LUI et la partie basse de l'adresse—dans l'opérande de SW.

SW va ajouter la partie basse de l'adresse avec le contenu du registre \$V0 (la partie haute y est).

C'est la même histoire avec la fonction my\_rand(): la relocation R\_MIPS\_HI16 indique à l'éditeur de liens d'écrire la partie haute.

Donc la partie haute de l'adresse de la variable rand state se trouve dans le registre \$V1.

L'instruction LW à l'adresse 0x10 ajoute les parties haute et basse et charge la valeur de la variable rand state dans \$V0.

L'instruction SW à l'adresse 0x54 fait à nouveau la somme et stocke la nouvelle valeur dans la variable globale rand\_state.

IDA traite les relocations pendant le chargement, cachant ainsi ces détails, mais nous devons les garder à l'esprit.

La version thread-safe de l'exemple sera montrée plus tard: 4.2.1 on page 553.

## **1.24 Structures**

Moyennant quelques ajustements, on peut considérer qu'une structure C/C++ n'est rien d'autre qu'un ensemble de variables, pas toutes nécessairement du même type, et toujours stockées en mémoire côte à côte <sup>160</sup>.

### **1.24[.1](#page-362-0) MSVC: exemple SYSTEMTIME**

Considérons la structure win32 SYSTEMTIME<sup>161</sup> qui décrit un instant dans le temps. Voici comment elle est définie:

```
Listing 1.323: WinBase.h
```

```
typedef struct _SYSTEMTIME {
  WORD wYear ;
  WORD wMonth ;
  WORD wDayOfWeek ;
  WORD wDay ;
 WORD wHour ;
 WORD wMinute ;
 WORD wSecond ;
 WORD wMilliseconds ;
} SYSTEMTIME, *PSYSTEMTIME ;
```
Écrivons une fonction C pour récupérer l'instant qu'il est:

```
#include <windows.h>
#include <stdio.h>
void main()
{
    SYSTEMTIME t ;
    GetSystemTime (&t) ;
    printf ("%04d-%02d-%02d %02d :%02d :%02d\n",
        t.wYear, t.wMonth, t.wDay,
        t.wHour, t.wMinute, t.wSecond) ;
    return ;
} ;
```
Le résultat de la compilation avec MSVC 2010 donne:

Listing 1.324: MSVC 2010 /GS-

```
t$ = -16 ; size = 16
_main PROC
   push ebp
   mov ebp, esp
   sub esp, 16
   lea eax, DWORD PTR _t$[ebp]
   push eax
   call DWORD PTR imp GetSystemTime@4
   movzx ecx, WORD PTR _t$[ebp+12] ; wSecond
   push ecx
   movzx edx, WORD PTR _t$[ebp+10] ; wMinute
   push edx
   movzx eax, WORD PTR _t$[ebp+8] ; wHour
   push eax
```
<span id="page-362-0"></span><sup>160</sup>AKA « conteneur hétérogène » 161 MSDN: SYSTEMTIME structure

```
push ecx
   movzx edx, WORD PTR _t$[ebp+2] ; wMonth
   push edx
   movzx eax, WORD PTR _t$[ebp] ; wYear
   push eax
   push OFFSET $SG78811 ; '%04d-%02d-%02d %02d :%02d :%02d', 0aH, 00H
   call _printf
   add esp, 28
   xor eax, eax
   mov esp, ebp
   pop ebp
   ret 0<br>n ENDP
main
```
16 octets sont réservés sur la pile pour cette structure, ce qui correspond exactement à sizeof(WORD)\*8. La structure comprend effectivement 8 variables d'un WORD chacun.

Faites attention au fait que le premier membre de la structure est le champ wYear. On peut donc considérer que la fonction GetSystemTime()<sup>162</sup>reçoit comme argument un pointeur sur la structure SYSTEMTIME, ou bien qu'elle reçoit un pointeur sur le champ wYear. Et en fait c'est exactement la même chose! Get-SystemTime() écrit l'année courante dans à l'adresse du WORD qu'il a reçu, avance de 2 octets, écrit le mois courant et ainsi de suite.

<sup>162</sup> MSDN: SYSTEMTIME structure

### *1.24. STRUCTURES* **OllyDbg**

Compilons cet exemple avec MSVC 2010 et les options /GS- /MD, puis exécutons le avec OllyDbg.

Ouvrons la fenêtre des données et celle de la pile à l'adresse du premier argument fourni à la fonction GetSystemTime(), puis attendons que cette fonction se termine. Nous constatons :

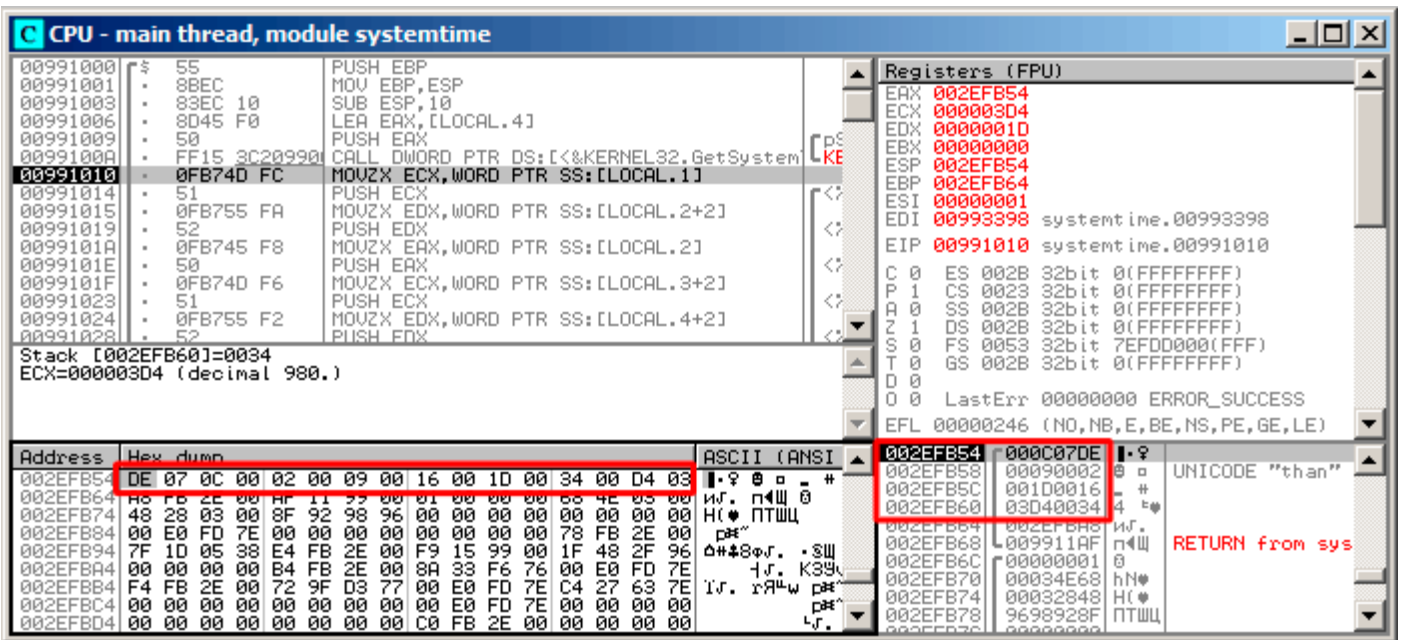

Fig. 1.104: OllyDbg : Juste après l'appel à GetSystemTime()

Sur mon ordinateur, le résultat de l'appel à la fonction est 9 décembre 2014, 22:29:52:

Listing 1.325: printf() output

2014-12-09 22:29:52

Nous observons donc ces 16 octets dans la fenêtre de données:

DE 07 0C 00 02 00 09 00 16 00 1D 00 34 00 D4 03

Chaque paire d'octets représente l'un des champs de la structure. Puisque nous sommes en mode petitboutien l'octet de poids faible est situé en premier, suivi de l'octet de poids fort.

Les valeurs effectivement présentes en mémoire sont donc les suivantes:

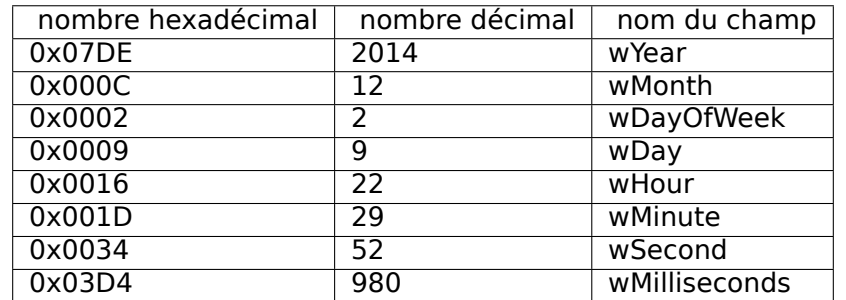

Les mêmes valeurs apparaissent dans la fenêtre de la pile, mais elle y sont regroupées sous forme de valeurs 32 bits.

La fonction printf() utilise les valeurs qui lui sont nécessaires et les affiche à la console.

Bien que certaines valeurs telles que (wDayOfWeek et wMilliseconds) ne soient pas affichées par printf(), elles sont bien présentes en mémoire, prêtes à être utilisées.

### *1.24. STRUCTURES* **Remplacer la structure par un tableau**

Le fait que les champs d'une structure ne sont que des variables situées côte-à-côte peut être aisément démontré de la manière suivante. Tout en conservant à l'esprit la description de la structure SYSTEMTIME, il est possible de réécrire cet exemple simple de la manière suivante:

```
#include <windows.h>
#include <stdio.h>
void main()
{
    WORD array[8];
    GetSystemTime (array) ;
    printf ("%04d-%02d-%02d %02d :%02d :%02d\n"
        array[0] /* wYear */, array[1] /* wMonth */, array[3] /* wDay */,
        array[4] /* wHour */, array[5] /* wMinute */, array[6] /* wSecond */);
    return ;
} ;
```
Le compilateur ronchonne certes un peu:

```
systemtime2.c(7) : warning C4133 : 'function' : incompatible types - from 'WORD [8]' to '\angleÇ LPSYSTEMTIME'
```
Mais, il consent quand même à produire le code suivant:

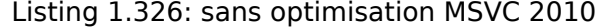

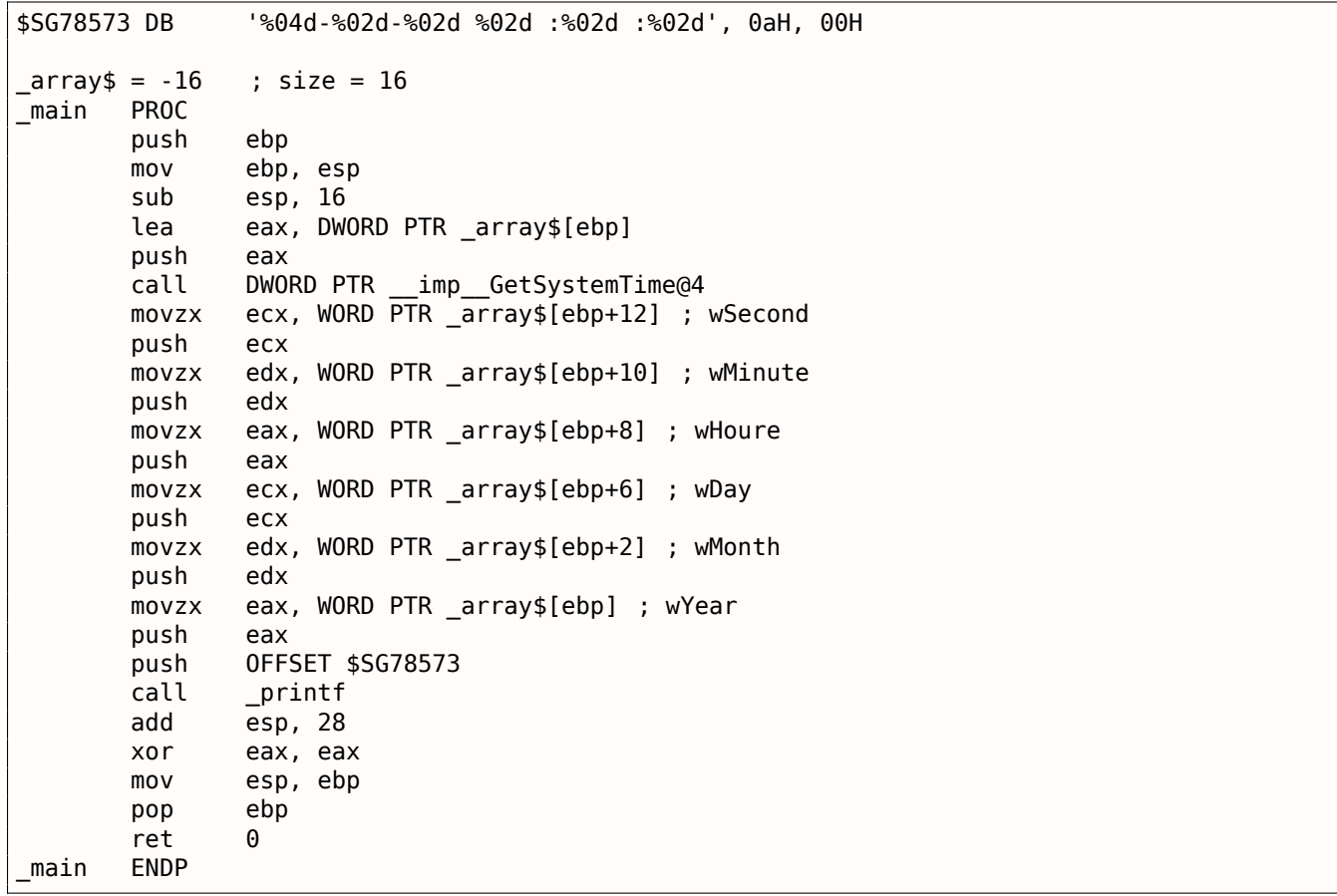

Qui fonctionne à l'identique du précédent!

Il est extrêmement intéressant de constater que le code assembleur produit est impossible à distinguer de celui produit par la compilation précédente.

Et ainsi celui qui observe ce code assembleur est incapable de décider avec certitude si une structure ou un tableau était déclaré dans le code source en C.

possibilité que la structure soit modifiée par les développeurs, que les champs soient triés dans un autre ordre ...

Nous n'étudierons pas cet exemple avec OllyDbg, car les résultats seraient identiques à ceux que nous avons observé en utilisant la structure.

### **1.24.2 Allouons de l'espace pour une structure avec malloc()**

Il est parfois plus simple de placer une structure sur le heap que sur la pile:

```
#include <windows.h>
#include <stdio.h>
void main()
{
    SYSTEMTIME *t ;
    t=(SYSTEMTIME *)malloc (sizeof (SYSTEMTIME)) ;
    GetSystemTime (t) ;
    printf ("%04d-%02d-%02d %02d :%02d :%02d\n",
        t->wYear, t->wMonth, t->wDay,
        t->wHour, t->wMinute, t->wSecond) ;
    free (t) ;
    return ;
} ;
```
Compilons cet exemple en utilisant l'option (/Ox) qui facilitera nos observations.

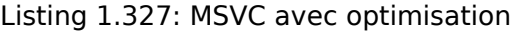

```
_main PROC
   push esi
   push 16
   call _malloc
   add esp, 4
   mov esi, eax
   push esi
   call DWORD PTR imp GetSystemTime@4
   movzx eax, WORD PTR [esi+12] ; wSecond
   movzx ecx, WORD PTR [esi+10] ; wMinute
   movzx edx, WORD PTR [esi+8] ; wHour
   push eax
   movzx eax, WORD PTR [esi+6] ; wDay
   push ecx
   movzx ecx, WORD PTR [esi+2] ; wMonth
   push edx
   movzx edx, WORD PTR [esi] ; wYear
   push eax
   push ecx
   push edx
   push OFFSET $SG78833
   call _printf
   push esi
   call _free
   add esp, 32
   xor eax, eax
   pop esi
   ret 0
_main ENDP
```
Puisque sizeof(SYSTEMTIME) = 16 c'est aussi le nombre d'octets qui doit être alloué par malloc(). Celuici renvoie dans le registre EAX un pointeur vers un bloc mémoire fraîchement alloué. Puis le pointeur est copié dans le registre ESI. La fonction win32 GetSystemTime() prend soin que la valeur de ESI soit la

### *1.24. STRUCTURES*

même à l'issue de la fonction que lors de son appel. C'est pourquoi nous pouvons continuer à l'utiliser après sans avoir eu besoin de le sauvegarder.

Tiens, une nouvelle instruction —MOVZX (*Move with Zero eXtend*). La plupart du temps, elle peut être utilisée comme MOVSX. La différence est qu'elle positionne systématiquement les bits supplémentaires à 0. Elle est utilisée ici car printf() attend une valeur sur 32 bits et que nous ne disposons que d'un WORD dans la structure —c'est à dire une valeur non signée sur 16 bits. Il nous faut donc forcer à zéro les bits 16 à 31 lorsque le WORD est copié dans un *int*, sinon nous risquons de récupérer des bits résiduels de la précédente opération sur le registre.

Dans cet exemple, il reste possible de représenter la structure sous forme d'un tableau de 8 WORDs:

```
#include <windows.h>
#include <stdio.h>
void main()
{
    WORD *t ;
    t=(WORD *)malloc (16);
    GetSystemTime (t) ;
    printf ("%04d-%02d-%02d %02d :%02d :%02d\n",
        t[0] /* wYear */, t[1] /* wMonth */, t[3] /* wDay */,
        t[4] /* wHour */, t[5] /* wMinute */, t[6] /* wSecond */);
    free (t) ;
    return ;
} ;
```
Nous avons alors:

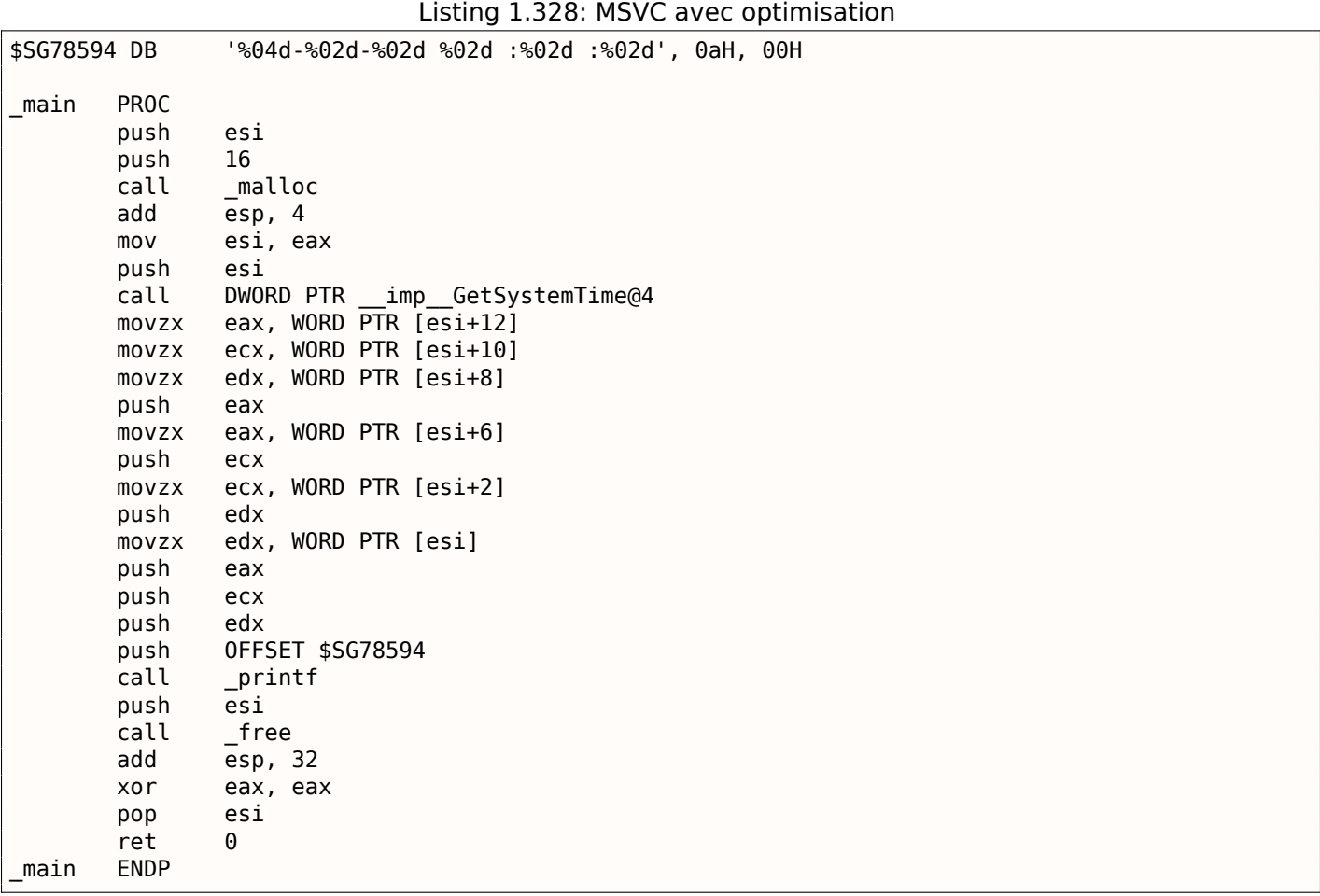

Encore une fois nous obtenons un code qu'il n'est pas possible de discerner du précédent.

Et encore une fois, vous n'avez pas intérêt à faire cela, sauf si vous savez exactement ce que vous faites.

### *1.24. STRUCTURES* **1.24.3 UNIX: struct tm**

### **Linux**

Prenons pour exemple la structure tm dans l'en-tête time.h de Linux:

```
#include <stdio.h>
#include <time.h>
void main()
{
    struct tm t ;
    time t unix time;
    unix_time=time(NULL) ;
    localtime_r (&unix_time, &t) ;
    printf ("Year : %d\n", t.tm_year+1900) ;
    printf ("Month : %d\n", t.tm_mon) ;
    printf ("Day : %d\n", t.tm_mday) ;
    printf ("Hour : %d\n", t.tm_hour) ;
    printf ("Minutes : %d\n", t.tm_min) ;
    printf ("Seconds : %d\n", t.tm_sec) ;
} ;
```
Compilons l'exemple avec GCC 4.4.1:

Listing 1.329: GCC 4.4.1

```
main proc near
    push ebp
    mov ebp, esp
    and esp, 0FFFFFFF0h
    sub esp, 40h
    mov dword ptr [esp], 0 ; premier argument de la fonction time()
    call time
    mov [esp+3Ch], eax
    lea eax, [esp+3Ch] ; récupération de la valeur retournée par time()
    lea edx, [esp+10h] ; la structure tm est à l'adresse ESP+10h
    mov [esp+4], edx ; passons le pointeur vers la structure begin
    mov [esp], eax ; ... et le pointeur retourné par time()
    call localtime_r
    mov eax, [esp+24h] ; tm_year
    lea edx, [eax+76Ch] ; edx=eax+1900
    mov eax, offset format ; "Year : %d\n"
    mov [esp+4], edx
    mov [esp], eax
    call printf
    mov edx, [esp+20h] ; tm_mon
    mov eax, offset aMonthD ; "Month : %d\n"
    mov [esp+4], edx
    mov [esp], eax
    call printf
    mov edx, [esp+1Ch] ; tm_mday
    mov eax, offset aDayD ; "Day : %d\n"
    mov [esp+4], edx
    mov [esp], eax
    call printf
    mov edx, [esp+18h] ; tm_hour
    mov eax, offset aHourD ; "Hour : %d\n"
    mov [esp+4], edx
    mov [esp], eax
    call printf
    mov edx, [esp+14h] ; tm min
    mov eax, offset aMinutesD ; "Minutes : %d\n"
    mov [esp+4], edx
    mov [esp], eax
    call printf
    mov edx, [esp+10h]
```

```
mov [esp+4], edx ; tm_sec
    mov [esp], eax
    call printf
    leave
    retn
main endp
```
IDA n'a pas utilisé le nom des variables locales pour identifier les éléments de la pile. Mais comme nous sommes déjà des rétro ingénieurs expérimentés :-) nous pouvons nous en passer dans cet exemple simple.

Notez l'instruction lea edx, [eax+76Ch] —qui incrémente la valeur de EAX de 0x76C (1900) sans modifier [auc](#page-671-0)un des drapeaux. Référez-vous également à la section au sujet de LEA ( **??** on page ??).

#### **GDB**

Tentons de charger l'exemple dans GDB  $^{163}$  :

Listing 1.330: GDB

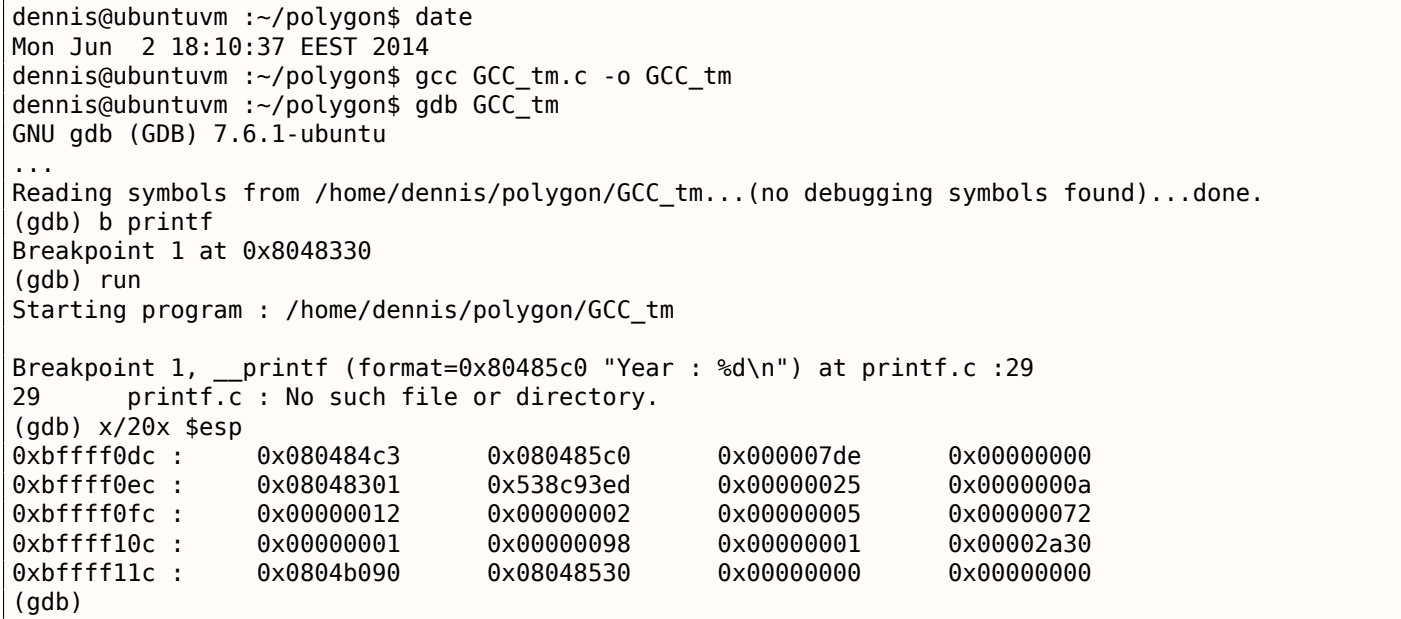

Nous retrouvons facilement notre structure dans la pile. Commençons par observer sa définition dans *time.h* :

#### Listing 1.331: time.h

<span id="page-369-0"></span>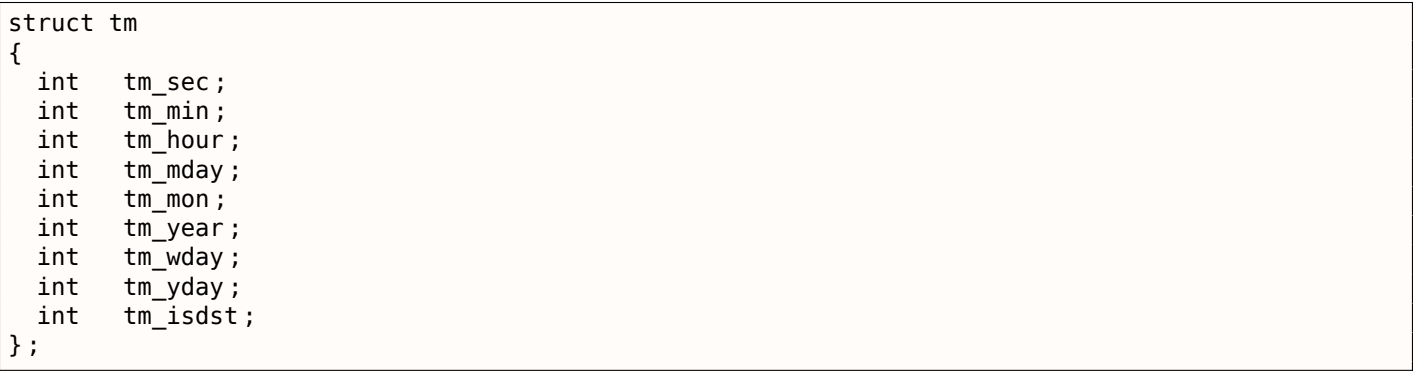

Faites attention au fait qu'ici les champs sont des *int* sur 32 bits et non des WORD comme dans SYSTEM-TIME.

Voici donc les champs de notre structure tels qu'ils sont présents dans la pile:

<sup>163</sup>Le résultat *date* est légèrement modifié pour les besoins de la démonstration, car il est bien entendu impossible d'exécuter GDB aussi rapidement.

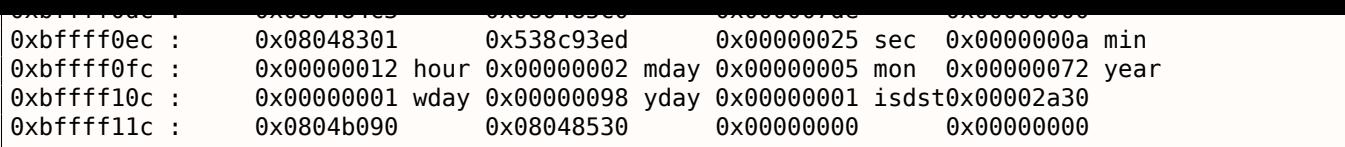

Représentés sous forme tabulaire, cela donne:

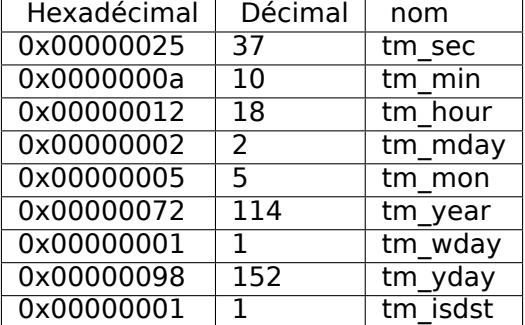

C'est très similaire à SYSTEMTIME ( 1.24.1 on page 346), Là encore certains champs sont présents qui ne sont pas utilisés tels que tm\_wday, tm\_yday, tm\_isdst.

### **ARM**

### **avec optimisation Keil 6/2013 (Mode Thumb)**

Même exemple:

Listing 1.332: avec optimisation Keil 6/2013 (Mode Thumb)

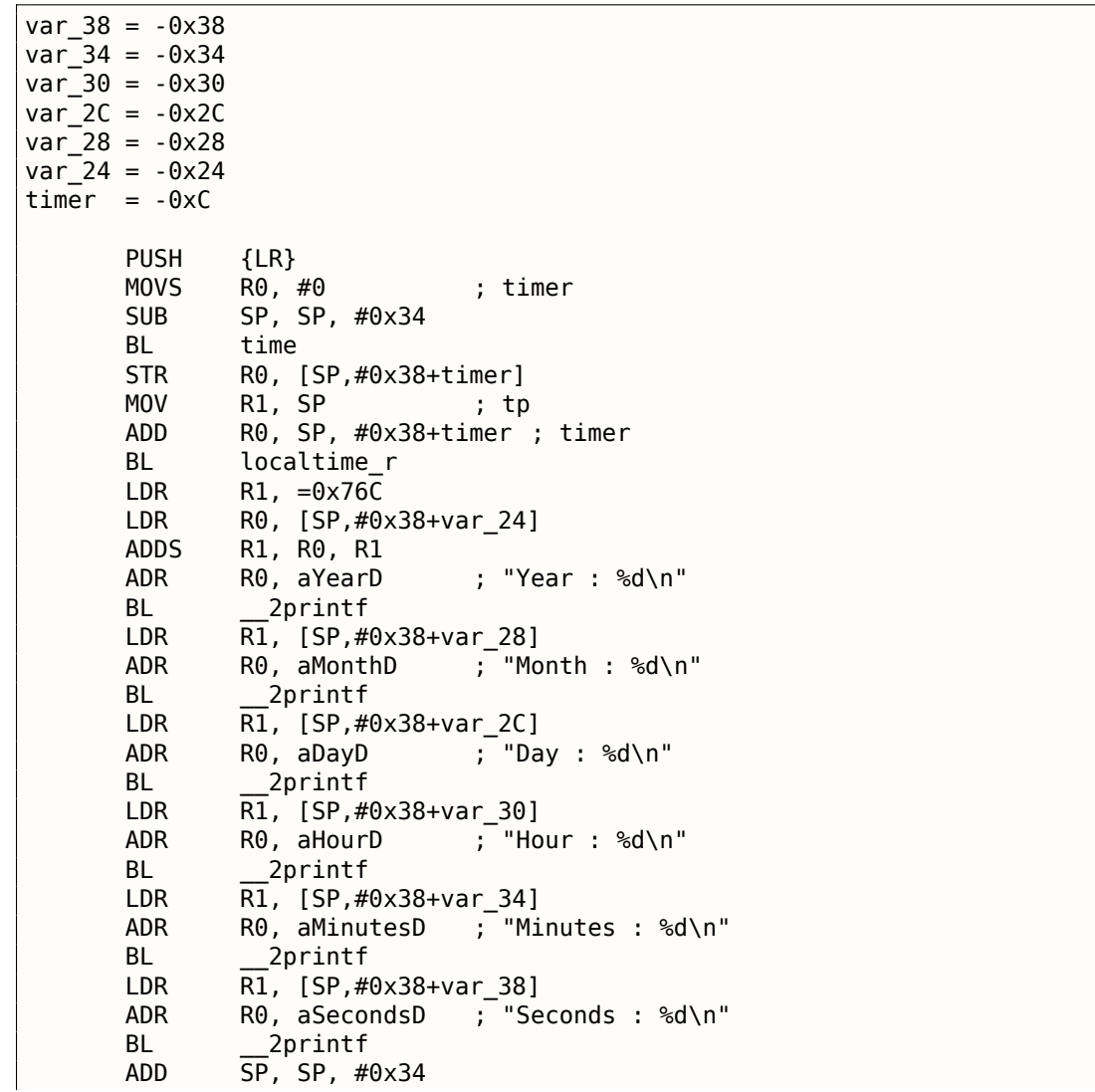

### **avec optimisation Xcode 4.6.3 (LLVM) (Mode Thumb-2)**

IDA reconnaît la structure tm (car le logiciel a connaissance des arguments attendus par les fonctions de la librairie telles que localtime\_r()),

Il peut donc afficher les éléments de la structure ainsi que leurs noms.

```
Listing 1.333: avec optimisation Xcode 4.6.3 (LLVM) (Mode Thumb-2)
```

```
var_38 = -0x38var_34 = -0x34
      PUSH {R7, LR}
      MOV R7, SP
      SUB SP, SP, #0x30
      MOVS R0, #0 ; time_t *BLX time
      ADD R1, SP, #0x38+var_34 ; struct tm *
      STR R0, [SP,#0x38+var_38]
      MOV R0, SP ; time_t *
      BLX _localtime_r
      LDR R1, [SP,#0x38+var_34.tm_year]
      MOV R0, 0xF44 ; "Year : %d\n"
      ADD R0, PC ; char *
      ADDW R1, R1, #0x76C
      BLX _printf
      LDR R1, [SP,#0x38+var_34.tm_mon]
      MOV R0, 0xF3A ; "Month : %d\n"
      ADD R0, PC ; char *
      BLX _printf
      LDR R1, [SP, #0x38+var 34.tm mday]MOV R0, 0xF35 ; "Day : %d\n"
      ADD R0, PC ; char *
      BLX _printf
      LDR R1, [SP,#0x38+var_34.tm_hour]
      MOV R0, 0xF2E ; "Hour : %d\n"
      ADD R0, PC ; char *
      BLX _printf
      LDR R1, [SP,#0x38+var_34.tm_min]
      MOV R0, 0xF28 ; "Minutes : %d\n"
      ADD R0, PC ; char *
      BLX _printf
      LDR R1, [SP,#0x38+var_34]
      MOV R0, 0xF25 ; "Seconds : %d\n"
      ADD R0, PC ; char *
      BLX _printf
      ADD SP, SP, #0x30
      POP {R7,PC}
...
00000000 tm struc ; (sizeof=0x2C, standard type)
00000000 tm sec DCD ?
00000004 tm_min DCD ?
00000008 tm_hour DCD ?
0000000C tm_mday DCD ?
00000010 tm mon DCD ?
00000014 tm_year DCD ?
00000018 tm_wday DCD ?
0000001C tm_yday DCD ?
00000020 tm_isdst DCD ?
00000024 tm_gmtoff DCD ?
00000028 tm_zone DCD ? ; offset
0000002C tm ends
```
## **MIPS**

Listing 1.334: avec optimisation GCC 4.4.5 (IDA)

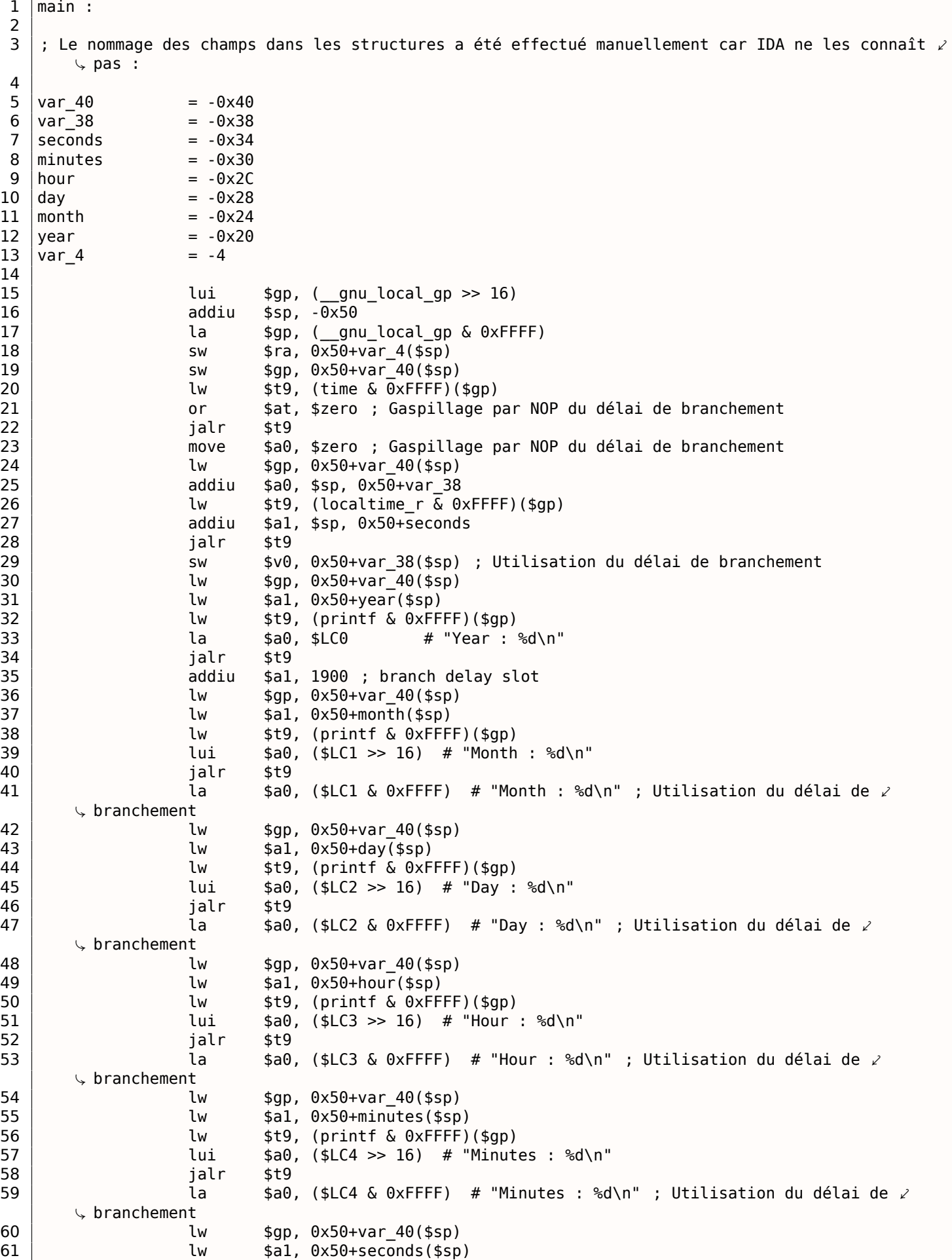

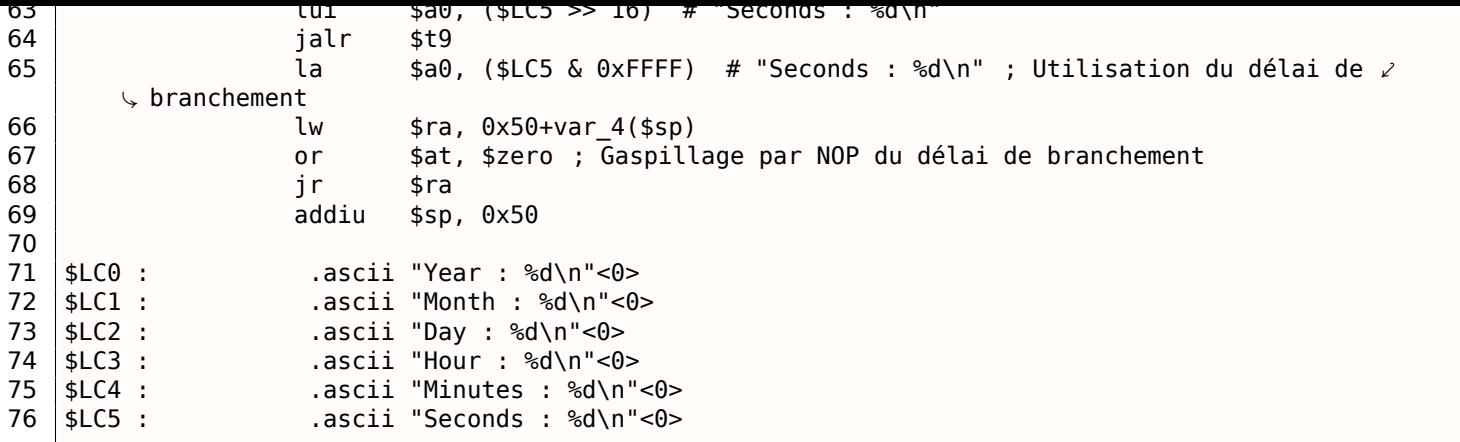

Dans cet exemple, le retard à l'exécution des instructions de branchement peuvent nous égarer.

L'instruction addiu \$a1, 1900 en ligne 35 qui ajoute la valeur 1900 à l'année en est un exemple. N'oubliez pas qu'elle est exécutée avant que le l'instruction JALR ne fasse son effet.

### **Structure comme un ensemble de valeurs**

Afin d'illustrer le fait qu'une structure n'est qu'une collection de variables située côte-à-côte, retravaillons notre exemple sur la base de la définition de la structure *tm* : liste.1.331.

```
#include <stdio.h>
#include <time.h>
void main()
{
    int tm_sec, tm_min, tm_hour, tm_mday, tm_mon, tm_year, tm_wday, tm_yday, tm_isdst;
    time_t unix_time ;
    unix_time=time(NULL) ;
    localtime_r (&unix_time, &tm_sec) ;
    printf ("Year : %d\n", tm year+1900) ;
    printf ("Month : %d\n", tm_mon) ;
    printf ("Day : %d\n", tm_mday) ;
    printf ("Hour : %d\n", tm_hour) ;
    printf ("Minutes : %d\n", tm_min) ;
    printf ("Seconds : %d\n", tm_sec) ;
} ;
```
N.B. Le pointeur vers le champ tm\_sec est passé comme argument de la fonction localtime\_r, en tant que premier élément de la « structure ».

Le compilateur nous alerte:

Listing 1.335: GCC 4.7.3

```
GCC tm2.c : In function 'main' :
GCC_tm2.c :11:5: warning : passing argument 2 of 'localtime_r' from incompatible pointer type [\varphi\backslash enabled by default]
In file included from GCC_tm2.c :2:0:
/usr/include/time.h :59:12: note : expected 'struct tm *' but argument is of type 'int *'
```
Mais il génère cependant un fragment exécutable correspondant au code assembleur suivant:

Listing 1.336: GCC 4.7.3

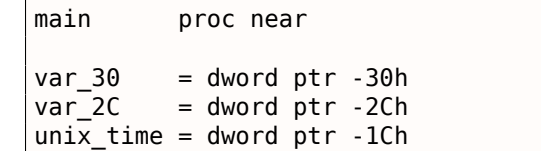

tm\_min = dword ptr -14h tm\_hour = dword ptr -10h  $tm$  mday  $=$  dword ptr -0Ch  $tm$  mon  $=$  dword ptr -8  $tm\_year$  = dword ptr -4 push ebp mov ebp, esp and esp, 0FFFFFFF0h sub esp, 30h call \_\_main mov [esp+30h+var\_30], 0 ; arg 0 call time mov [esp+30h+unix\_time], eax lea eax, [esp+30h+tm\_sec] mov [esp+30h+var\_2C], eax lea eax, [esp+30h+unix\_time] mov [esp+30h+var\_30], eax call localtime\_r mov eax, [esp+30h+tm\_year] add eax, 1900 mov [esp+30h+var\_2C], eax mov [esp+30h+var\_30], offset aYearD ; "Year : %d\n" call printf mov eax, [esp+30h+tm\_mon] mov [esp+30h+var\_2C], eax mov [esp+30h+var\_30], offset aMonthD ; "Month : %d\n" call printf mov eax, [esp+30h+tm\_mday] mov [esp+30h+var\_2C], eax mov [esp+30h+var\_30], offset aDayD ; "Day : %d\n" call printf mov eax, [esp+30h+tm\_hour] mov [esp+30h+var\_2C], eax mov [esp+30h+var\_30], offset aHourD ; "Hour : %d\n" call printf mov eax, [esp+30h+tm\_min] mov [esp+30h+var\_2C], eax mov [esp+30h+var\_30], offset aMinutesD ; "Minutes : %d\n" call printf mov eax, [esp+30h+tm\_sec] mov [esp+30h+var\_2C], eax mov [esp+30h+var\_30], offset aSecondsD ; "Seconds : %d\n" call printf leave retn main endp

Ce code est similaire à ce que nous avons déjà vue et il n'est pas possible de dire si le code source original contenait une structure ou un groupe de variables.

Et cela fonctionne. Mais encore une fois ce n'est pas une bonne pratique.

En règle générale les compilateurs en l'absence d'optimisation allouent les variables sur la pile dans le même ordre que celui dans lequel elles ont été déclarées dans le code source. Pour autant, ce n'est pas une garantie.

Par ailleurs certains compilateurs peuvent vous avertir que les variables tm\_year, tm\_mon, tm\_mday, tm\_hour, tm\_min n'ont pas été initialisées avant leur utilisation, mais resteront muets au sujet de tm\_sec

Le compilateur lui non plus ne sait pas qu'ils sont appelés à être initialisés par la fonction localtime r().

Nous avons chois cet exemple car tous les champs de la structure sont de type *int*.

Tout ceci ne fonctionnerait pas sir les champs de la structure étaient des WORD de 16 bits, tel que dans le cas de la structure SYSTEMTIME structure—GetSystemTime() les initialiserait de manière erronée (puisque les variables locales sont alignées sur des frontières de 32bits). Vous en saurez plus à ce sujet dans la prochaine section: « Organisation des champs dans la structure » ( 1.24.4 on page 361).

Une structure n'est donc qu'un groupe de variables disposées côte-à-côte en mémoire. Nous pouvons dire

variables. Cela étant dans les toutes premières versions du langage C (avant 1972), la notion de structure n'existait pas encore [Dennis M. Ritchie, *The development of the C language*, (1993)]<sup>164</sup>.

Pas d'exemple de débogage ici. Le comportement est toujours le même.

#### **Une structure sous forme de table de 32 bits**

```
#include <stdio.h>
#include <time.h>
void main()
{
    struct tm t ;
    time_t unix_time ;
    int i ;
    unix_time=time(NULL) ;
    localtime_r (&unix_time, &t) ;
    for (i=0; i<9; i++){
        int tmp=((int*)\&t)[i];printf ("0x%08X (%d)\n", tmp, tmp) ;
    } ;
} ;
```
Nous n'avons qu'à utiliser l'opérateur *cast* pour transformer notre pointeur vers une structure en un tableau de *int*'s. Et cela fonctionne ! Nous avons exécuté l'exemple à 23h51m45s le 26 juillet 2014.

<span id="page-375-0"></span>0x0000002D (45) 0x00000033 (51) 0x00000017 (23) 0x0000001A (26) 0x00000006 (6) 0x00000072 (114) 0x00000006 (6) 0x000000CE (206) 0x00000001 (1)

Les variables sont dans le même ordre que celui dans lequel elles apparaissent dans la définition de la structure: 1.331 on page 353.

Nous avons effectué la compilation avec:

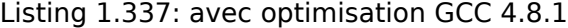

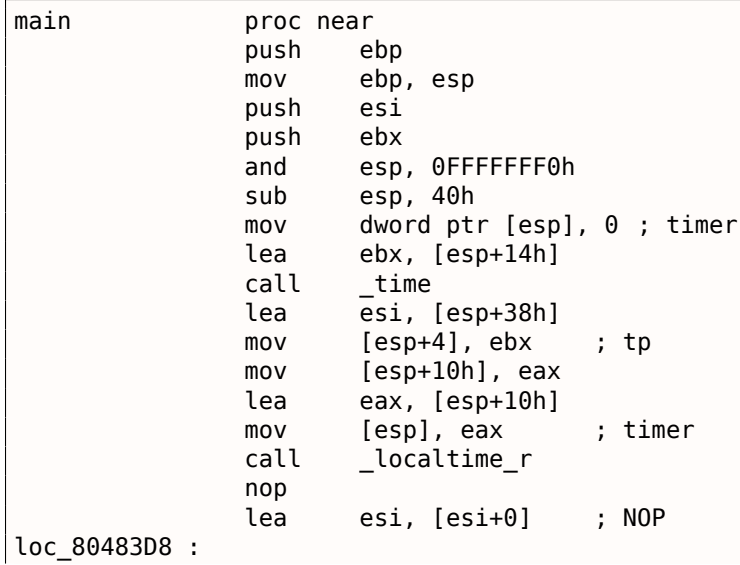

<sup>164</sup>Aussi disponible en http://go.yurichev.com/17264

```
1.24. STRUCTURES
```
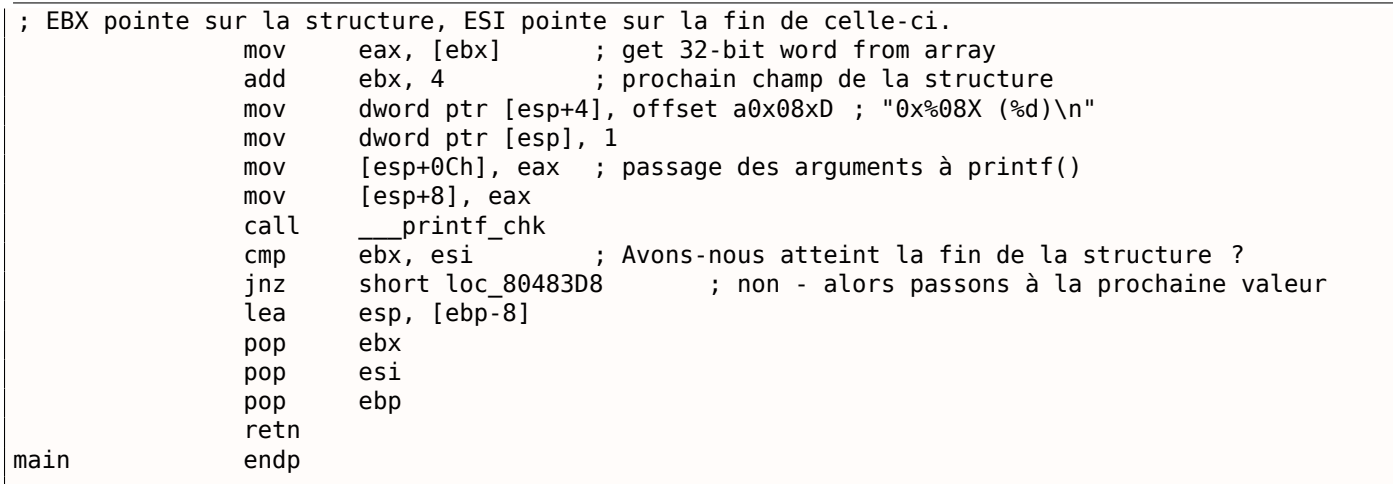

En fait, l'espace dans la pile est tout d'abord traité comme une structure, puis ensuite comme un tableau. Le pointeur sur le tableau permet même de modifier les champs de la structure.

Et encore une fois cette manière de procéder est extrêmement douteuse et pas du tout recommandée pour l'écriture d'un code qui atterrira en production.

### **Exercice**

Tentez de modifier (en l'augmentant de 1) le numéro du mois, en traitant la structure comme s'il s'agissait d'un tableau.

### **Une structure sous forme d'un tableau d'octets**

Nous pouvons aller plus loin. Utilisons l'opérateur *cast* pour transformer le pointeur en un tableau d'octets, puis affichons son contenu:

```
#include <stdio.h>
#include <time.h>
void main()
{
    struct tm t ;
    time_t unix_time ;
    int i, j ;
    unix_time=time(NULL) ;
    localtime_r (&unix_time, &t) ;
    for (i=0; i<9; i++){
        for (j=0; j<4; j++)printf ("0x%02X ", ((unsigned char*)&t)[i*4+j]) ;
        printf ("n");
    } ;
} ;
```
0x2D 0x00 0x00 0x00 0x33 0x00 0x00 0x00 0x17 0x00 0x00 0x00 0x1A 0x00 0x00 0x00 0x06 0x00 0x00 0x00 0x72 0x00 0x00 0x00 0x06 0x00 0x00 0x00 0xCE 0x00 0x00 0x00 0x01 0x00 0x00 0x00 précédent affichage ( 1.24.3 on page 359), et bien entendu l'octet de poids faible figure en premier puisque nous sommes sur une architecture de type little-endian ( 2.8 on page 468).

main pro[c near](#page-375-0) push ebp mov ebp, esp push edi push esi push ebx and esp, 0FFFFFFF0h sub esp, 40h mov dword ptr [esp], 0 ; timer lea esi, [esp+14h] call \_time lea edi, [esp+38h] ; struct end mov [esp+4], esi ; tp mov [esp+10h], eax lea eax, [esp+10h] mov [esp], eax ; timer call \_localtime\_r lea esi, [esi+0] ; NOP ; ESI pointe sur la structure située sur la pile. EDI pointe sur la fin de la structure. loc\_8048408 :  $\begin{array}{ccc} \text{xor} & \text{ebx, ebx} & ; \text{j=0} \end{array}$ loc\_804840A : movzx eax, byte ptr [esi+ebx] ; load byte add  $ebx$ , 1 ;  $j=j+1$ mov dword ptr [esp+4], offset a0x02x ; "0x%02X " mov dword ptr [esp], 1 mov [esp+8], eax ; Fourniture à printf() des octets qui ont été chargés call \_\_\_printf\_chk cmp ebx, 4 jnz short loc\_804840A ; Imprime un retour chariot (CR) mov dword ptr [esp], 0Ah ; c add esi, 4 call \_putchar cmp esi, edi ; Avons nous atteint la fin de la structure ? jnz short loc\_8048408 ; j=0 lea esp, [ebp-0Ch] pop ebx pop esi pop edi pop ebp retn main endp

Listing 1.338: avec optimisati[on](#page-377-0) GCC 4.8.1

### **1.24.4 Organisation des champs dans la structure**

L'arrangement des champs au sein d'une structure est un élément très important<sup>166</sup>.

Prenons un exemple simple:

```
#include <stdio.h>
struct s
{
    char a ;
    int b ;
    char c ;
    int d ;
} ;
```
<span id="page-377-0"></span><sup>&</sup>lt;sup>165</sup>Les dates et heures sont les mêmes dans tous les exemples. Elles ont été éditées pour la clarté de la démonstration. 166 See also: Wikipedia: Alignement en mémoire

*1.24. STRUCTURES*

```
void f(struct s s)
{
    printf ("a=%d; b=%d; c=%d; d=%d\n", s.a, s.b, s.c, s.d);
} ;
int main()
{
    struct s tmp ;
    tmp.a=1;
    tmp.b=2;
    tmp.c=3;
    tmp.d=4;f(tmp) ;
} ;
```
Nous avons deux champs de type *char* (occupant chacun un octet) et deux autres —de type *int* (comportant 4 octets chacun).

#### **x86**

<span id="page-378-0"></span>Le résultat de la compilation est:

Listing 1.339: MSVC 2012 /GS- /Ob0

```
1 \mid \text{tmp$ = -16}2 \mid \text{main} PROC
3 push ebp
4 mov ebp, esp
5 sub esp, 16
6 mov BYTE PTR _tmp$[ebp], 1 ; initialisation du champ a
7 | mov DWORD PTR tmp$[ebp+4], 2 ; initialisation du champ b
8 mov BYTE PTR _tmp$[ebp+8], 3 ; initialisation du champ c
9 mov DWORD PTR _tmp$[ebp+12], 4 ; initialisation du champ d
      sub esp, 16 \hspace{1cm} ; Allocation d'espace pour la structure temporaire
11 mov eax, esp<br>12 mov ecx, DWORD PTR _tmp$[ebp]
12 mov ecx, DWORD PTR _tmp$[ebp] ; Copie de notre structure dans la structure temporaire
13 mov DWORD PTR [eax], ecx
14 mov edx, DWORD PTR _tmp$[ebp+4]
15 | mov DWORD PTR [eax+4], edx
16 mov ecx, DWORD PTR tmp$[ebp+8]
17 | mov DWORD PTR [eax+8], ecx
18 mov edx, DWORD PTR _tmp$[ebp+12]
19 mov DWORD PTR [eax+12], edx
20 call f
21 add esp, 16
22 xor eax, eax
23 mov esp, ebp
24 pop ebp
25 ret 0
26 main ENDP
27
28 | s$ = 8 ; size = 16
29 ?f@@YAXUs@@@Z PROC ; f
30 push ebp
31 mov ebp, esp
32 mov eax, DWORD PTR _s$[ebp+12]
33 push eax
34 movsx ecx, BYTE PTR _s$[ebp+8]
35 push ecx
36 mov edx, DWORD PTR _s$[ebp+4]
37 push edx
38 | movsx eax, BYTE PTR s$[ebp]
39 push eax
40 | push OFFSET $SG3842<br>41 | call printf
      call printf
42 add esp, 20
43 pop ebp
44 ret 0
```
?f@@YAXUs@@@Z ENDP ; f

46 | TEXT ENDS

Nous passons la structure comme un tout, mais en réalité nous pouvons constater que la structure est copiée dans un espace temporaire. De l'espace est réservé pour cela ligne 10 et les 4 champs sont copiées par les lignes de 12 … 19), puis le pointeur sur l'espace temporaire est passé à la fonction.

La structure est recopiée au cas où la fonction f() viendrait à en modifier le contenu. Si cela arrive, la copie de la structure qui existe dans main() restera inchangée.

Nous pourrions également utiliser des pointeurs C/C++. Le résulta demeurerait le même, sans qu'il soit nécessaire de procéder à la copie.

Nous observons que l'adresse de chaque champ est alignée sur un multiple de 4 octets. C'est pourquoi chaque *char* occupe 4 octets (de même qu'un *int*). Pourquoi en est-il ainsi? La réponse se situe au niveau de la CPU. Il est plus facile et performant pour elle d'accéder la mémoire et de gérer le cache de données en utilisant des adresses alignées.

En revanche ce n'est pas très économique en terme d'espace.

Tentons maintenant une compilation avec l'option (/Zp1) (*/Zp[n] indique qu'il faut compresser les structures en utilisant des frontières tous les n octets*).

Listing 1.340: MSVC 2012 /GS- /Zp1

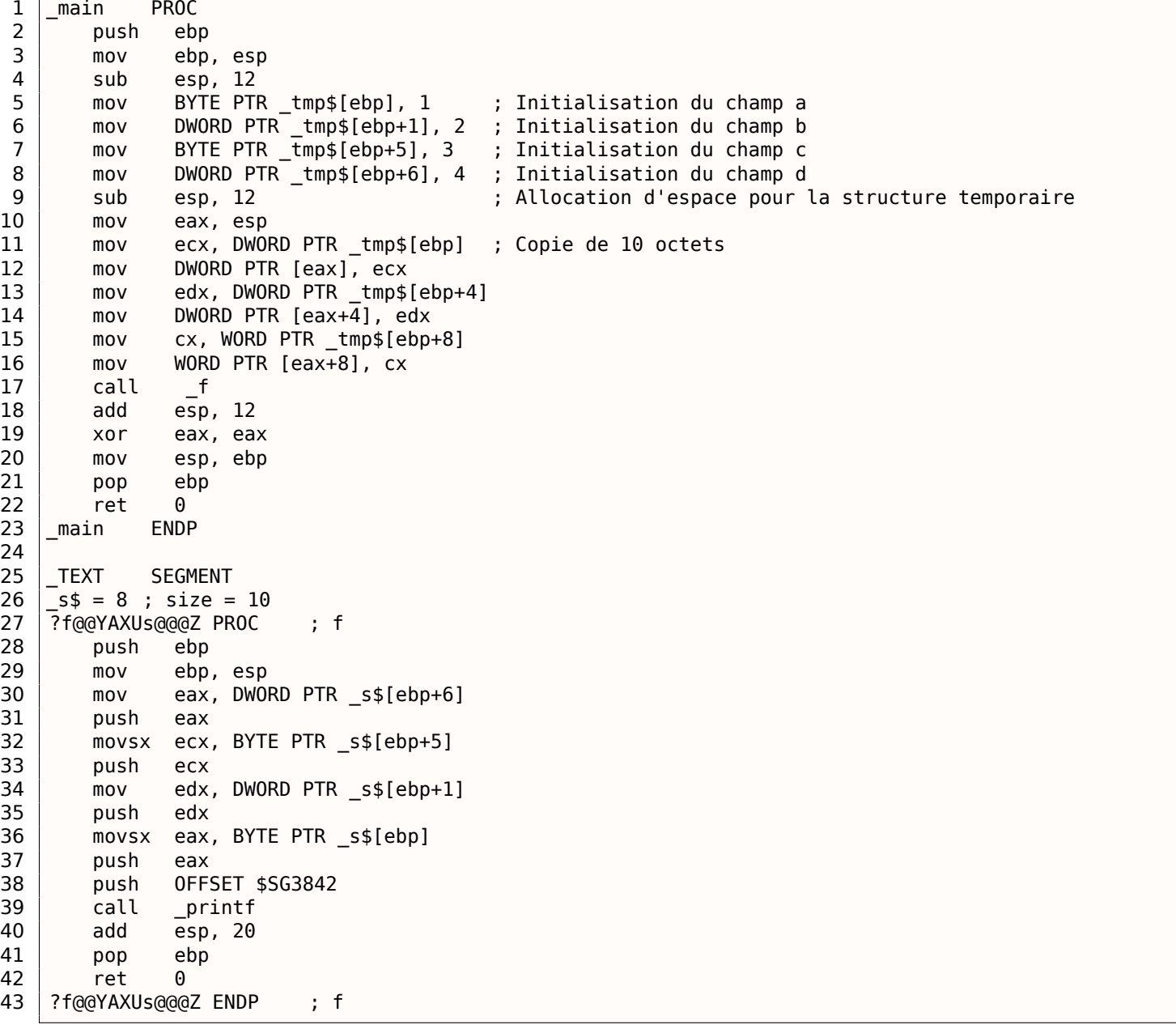

La structure n'occupe plus que 10 octets et chaque valeur de type *char* n'occupe plus qu'un octet. Quelles sont les conséquences ? Nous économisons de la place au prix d'un accès à ces champs moins rapide que

La structure est également copiée dans main(). Cette opération ne s'effectue pas champ par champ mais par blocs en utilisant trois instructions MOV. Et pourquoi pas 4 ?

Tout simplement parce que le compilateur a décidé qu'il était préférable d'effectuer la copie en utilisant 3 paires d'instructions MOV plutôt que de copier deux mots de 32 bits puis 2 fois un octet ce qui aurait nécessité 4 paires d'instructions MOV.

Ce type d'implémentation de la copie qui repose sur les instructions MOV plutôt que sur l'appel à la fonction memcpy() est très répandu. La raison en est que pour de petits blocs, cette approche est plus rapide qu'un appel à memcpy $() : 3.11.1$  on page 516.

Comme vous pouvez le deviner, si la structure est utilisée dans de nombreux fichiers sources et objets, ils doivent tous être compilés avec la même convention de compactage de la structure.

Au delà de l'option MSVC /Zp [qui perm](#page-532-0)et de définir l'alignement des champs des structures, il existe également l'option du compilateur #pragma pack qui peut être utilisée directement dans le code source. Elle est supportée aussi bien par MSVC<sup>167</sup>que pars GCC<sup>168</sup>.

Revenons à la structure SYSTEMTIME qui contient des champs de 16 bits. Comment notre compilateur sait-il les aligner sur des frontières de 1 octet ?

Le fichier WinNT.h contient ces instruc[tion](#page-380-0)s:

Listing 1.341: WinNT.h

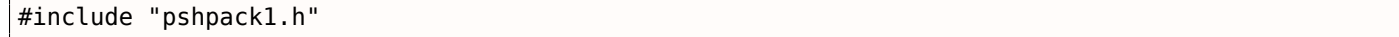

et celles-ci:

Listing 1.342: WinNT.h

#include "pshpack4.h" // L'alignement sur 4 octets est la valeur par défaut

Le fichier PshPack1.h ressemble à ceci:

Listing 1.343: PshPack1.h

```
#if ! (defined(lint) || defined(RC_INVOKED))
#if ( MSC VER >= 800 && !defined( M I86)) || defined( PUSHPOP SUPPORTED)
#pragma warning(disable :4103)
#if !(defined( MIDL PASS )) || defined( midl )
#pragma pack(push,1)
#else
#pragma pack(1)
#endif
#else
#pragma pack(1)
#endif
#endif /* ! (defined(lint) || defined(RC_INVOKED)) */
```
Ces instructions indiquent au compilateur comment compresser les structures définies après #pragma pack.

<span id="page-380-0"></span>167 MSDN: Working with Packing Structures 168 Structure-Packing Pragmas

Examinons dans OllyDbg notre exemple lorsque les champs sont alignés par défaut sur des frontières de 4 octets:

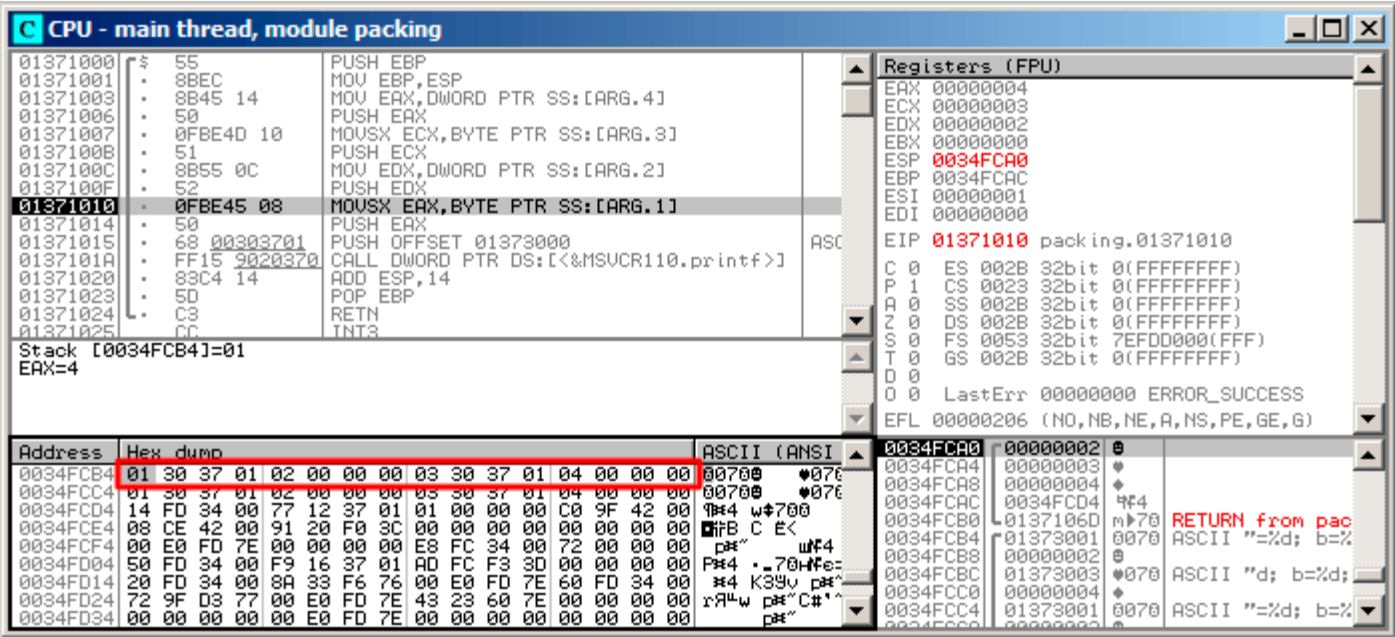

Fig. 1.105: OllyDbg : Before printf() execution

Nous voyons nos quatre champs dans la fenêtre de données.

Mais d'où viennent ces octets aléatoires (0x30, 0x37, 0x01) situé à côté des premier (a) et troisième (c) champs ?

Si nous revenons à notre listing 1.339 on page 362, nous constatons que ces deux champs sont de type *char*. Seul un octet est écrit pour chacun d'eux: 1 et 3 respectivement (lignes 6 et 8).

Les trois autres octets des deux mots de 32 bits ne sont pas modifiés en mémoire! Des débris aléatoires des précédentes opérations de[meurent donc là.](#page-378-0)

Ces débris n'influencent nullement le résultat de la fonction printf() parce que les valeurs qui lui sont passées sont préparés avec l'instruction MOVSX qui opère sur des octets et non pas sur des mots: liste.1.339 (lignes 34 et 38).

L'instruction MOVSX (extension de signe) est utilisée ici car le type *char* est par défaut une valeur signée pour MSVC et GCC. Si l'un des types unsigned char ou uint8\_t était utilisé ici, ce serait l'instr[uction](#page-378-0) MOVZX que le compilateur aurait choisi.

### **OllyDbg et les champs alignés sur des frontières de 1 octet**

Les choses sont beaucoup plus simples ici. Les 4 champs occupent 10 octets et les valeurs sont stockées côte-à-côte.

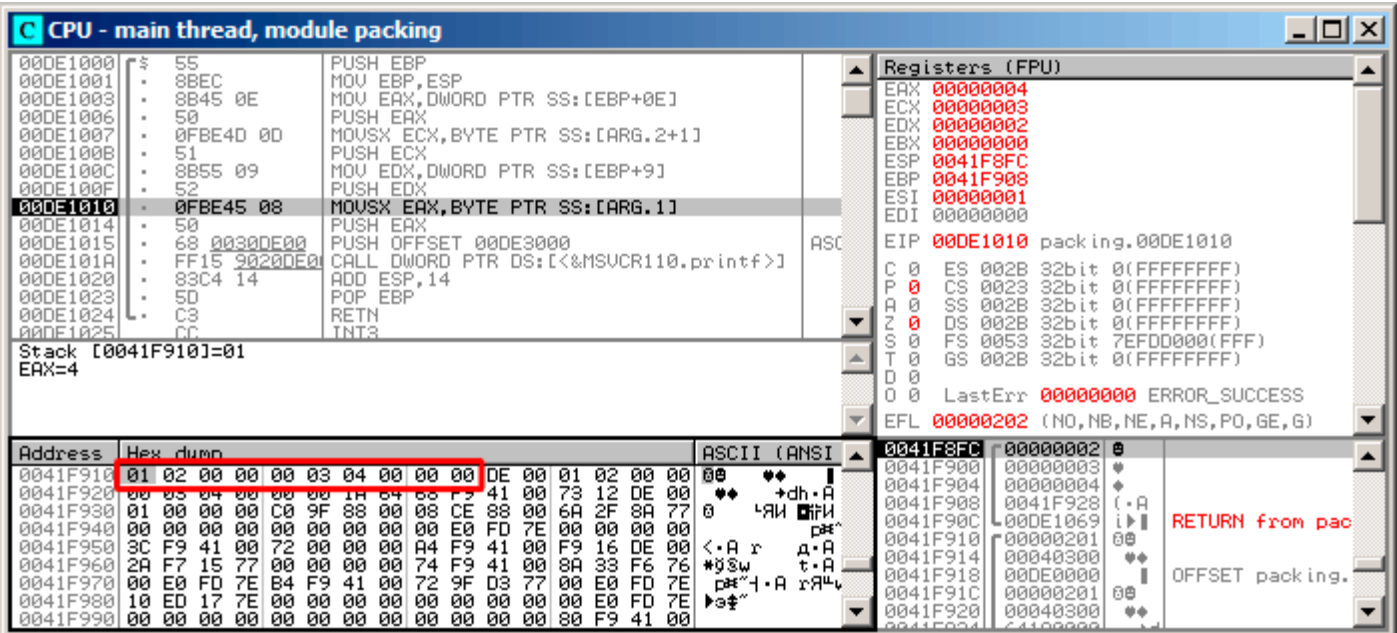

Fig. 1.106: OllyDbg : Avant appel de la fonction printf()

### **ARM**

### **avec optimisation Keil 6/2013 (Mode Thumb)**

Listing 1.344: avec optimisation Keil 6/2013 (Mode Thumb)

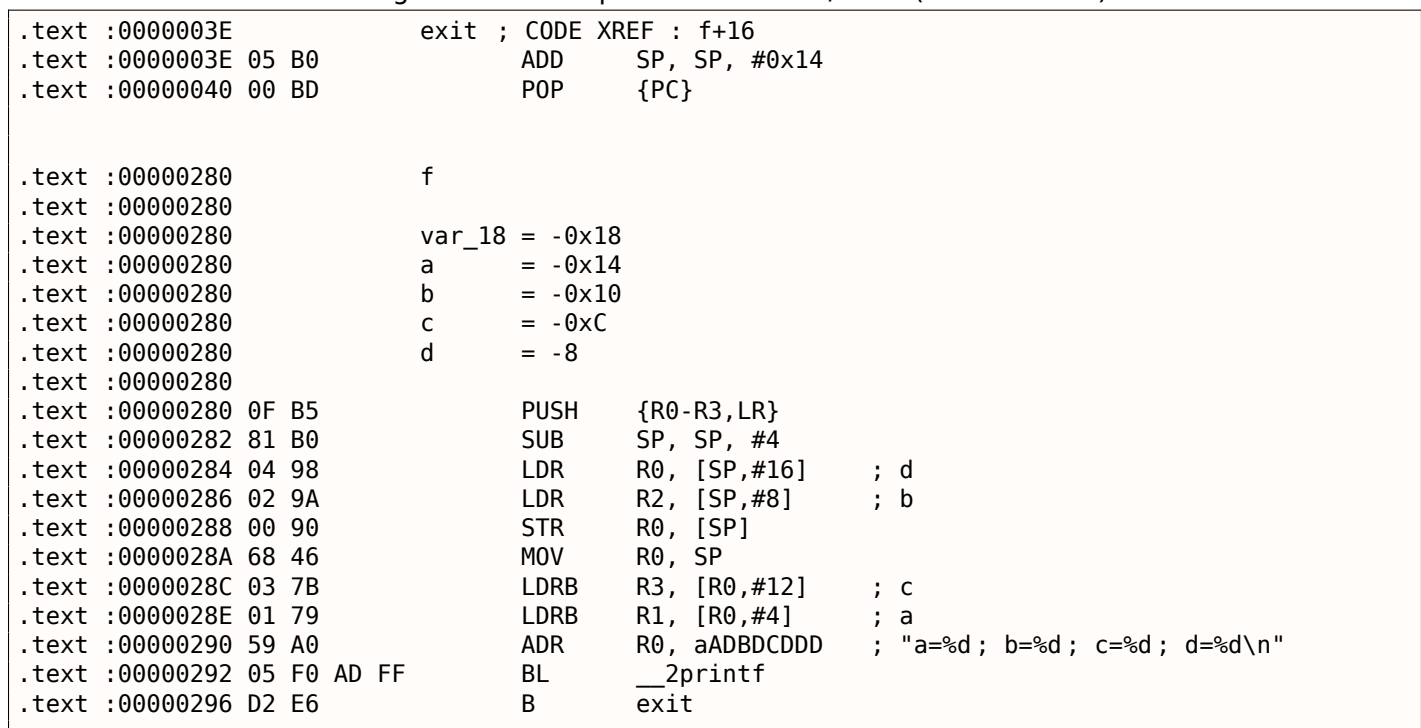

Rappelons-nous que c'est une structure qui est passée ici et non pas un pointeur vers une structure. Comme les 4 premiers arguments d'une fonction sont passés dans les registres sur les processeurs ARM, les champs de la structure sont passés dans les registres R0-R3.

### *1.24. STRUCTURES*

LDRB charge un octet présent en mémoire et l'étend sur 32bits en prenant en compte son signe. Cette opération est similaire à celle effectuée par MOVSX dans les architectures x86. Elle est utilisée ici pour charger les champs *a* et *c* de la structure.

Un autre détail que nous remarquons aisément est que la fonction ne s'achève pas sur un épilogue qui lui est propre. A la place, il y a un saut vers l'épilogue d'une autre fonction! Qui plus est celui d'une fonction très différente sans aucun lien avec la nôtre. Cependant elle possède exactement le même épilogue, probablement parce qu'elle accepte utilise elle aussi 5 variables locales (5 ∗ 4 = 0*x*14).

De plus elle est située à une adresse proche.

En réalité, peut importe l'épilogue qui est utilisé du moment que le fonctionnement est celui attendu.

Il semble donc que le compilateur Keil décide de réutiliser à des fins d'économie un fragment d'une autre fonction. Notre épilogue aurait nécessité 4 octets. L'instruction de saut n'en utilise que 2.

### **ARM + avec optimisation Xcode 4.6.3 (LLVM) (Mode Thumb-2)**

Listing 1.345: avec optimisation Xcode 4.6.3 (LLVM) (Mode Thumb-2)

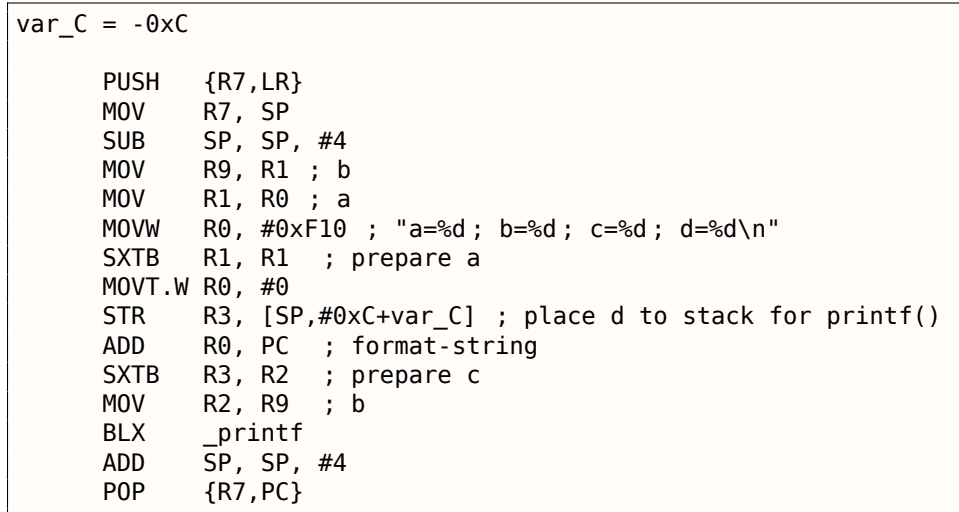

SXTB (*Signed Extend Byte*) est similaire à MOVSX pour les architectures x86. Pour le reste—c'est identique.

#### **MIPS**

 $1<sub>0</sub>$ 

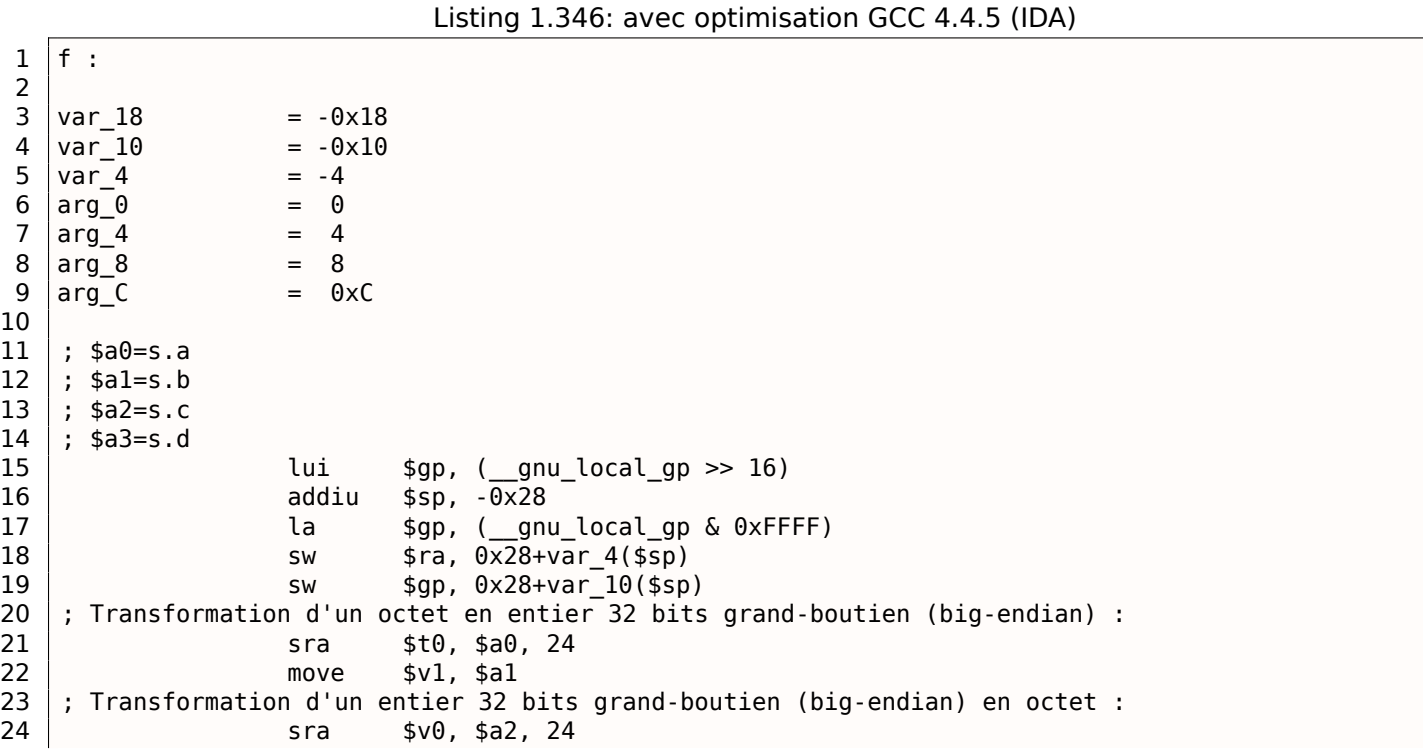

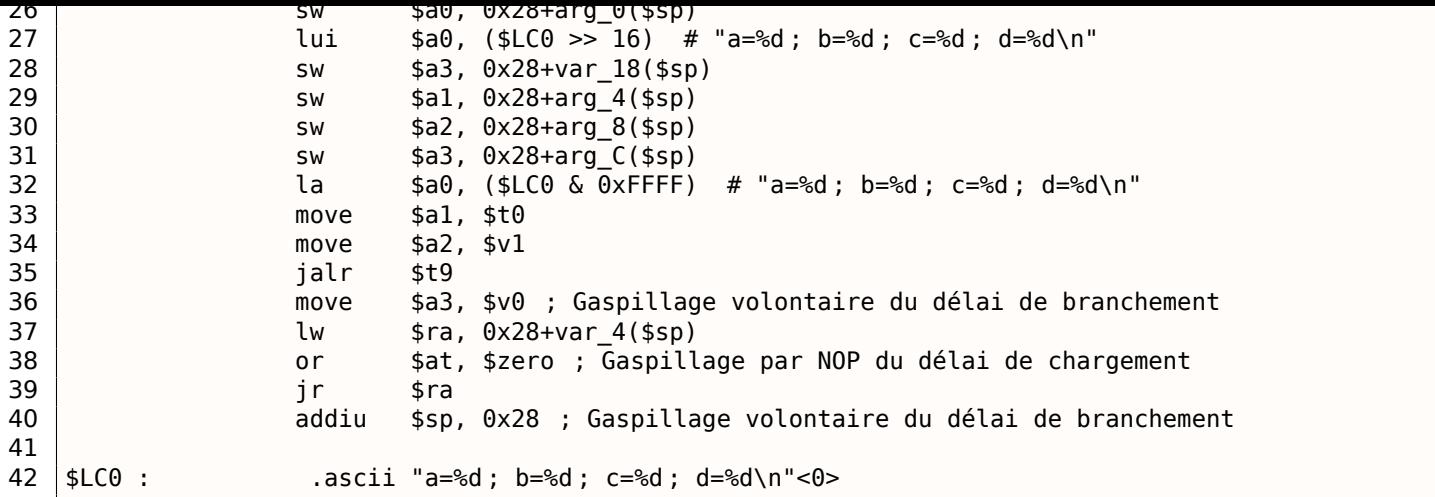

Les champs de la structure sont fournis dans les registres \$A0..\$A3 puis transformé dans les registres \$A1..\$A3 pour l'utilisation par printf(), tandis que le 4ème champ (provenant de \$A3) est passé sur la pile en utilisant l'instruction SW.

Mais à quoi servent ces deux instructions SRA (« Shift Word Right Arithmetic ») lors de la préparation des champs *char* ?

MIPS est une architecture grand-boutien (big-endian) par défaut 2.8 on page 468, de même que la distribution Debian Linux que nous utilisons.

En conséquence, lorsqu'un octet est stocké dans un emplacement 32bits d'une structure, ils occupent les bits 31..24 bits.

Quand une variable *char* doit être étendue en une valeur sur 32 bits, elle doit tout d'abord être décalée vers la droite de 24 bits.

*char* étant un type signé, un décalage arithmétique est utilisé ici, à la place d'un décalage logique.

#### **Un dernier mot**

Passer une structure comme argument d'une fonction (plutôt que de passer un pointeur sur cette structure) revient à passer chaque champ de la structure individuellement.

Si les champs de la structure utilisent l'alignement par défaut, la fonction f() peut être réécrite ainsi:

```
void f(char a, int b, char c, int d)
{
    printf ("a=%d; b=%d; c=%d; d=%d\n", a, b, c, d);
} ;
```
Le code généré par le compilateur sera le même.

### **1.24.5 Structures imbriquées**

Maintenant qu'en est-il lorsqu'une structure est définie au sein d'une autre structure ?

```
#include <stdio.h>
struct inner_struct
{
    int a ;
    int b ;
} ;
struct outer_struct
{
    char a ;
    int b ;
    struct inner_struct c ;
```

```
1.24. STRUCTURES
```

```
char d ;
    int e ;
} ;
void f(struct outer struct s)
{
    printf ("a=%d ; b=%d ; c.a=%d ; c.b=%d ; d=%d ; e=%d\n",
        s.a, s.b, s.c.a, s.c.b, s.d, s.e) ;
} ;
int main()
{
    struct outer_struct s ;
    s.a=1;
    s.b=2;
    s.c.a=100;
    s.c.b=101;
    s.d=3;
    s.e=4;
    f(s) ;
} ;
```
…dans ce cas, l'ensemble des champs de inner\_struct doivent être situés entre les champs a,b et d,e de outer\_struct.

Compilons (MSVC 2010):

Listing 1.347: avec optimisation MSVC 2010 /Ob0

```
$SG2802 DB 'a=%d ; b=%d ; c.a=%d ; c.b=%d ; d=%d ; e=%d', 0aH, 00H
TEXT SEGMENT
_5 = 8
_f PROC
   mov eax, DWORD PTR _s$[esp+16]
   movsx ecx, BYTE PTR _s$[esp+12]
   mov edx, DWORD PTR _s$[esp+8]
   push eax
   mov eax, DWORD PTR _s$[esp+8]
   push ecx
   mov ecx, DWORD PTR _s$[esp+8]
   push edx
   movsx edx, BYTE PTR s$[esp+8]
   push eax
   push ecx
   push edx
   push OFFSET $SG2802 ; 'a=%d ; b=%d ; c.a=%d ; c.b=%d ; d=%d ; e=%d'
   call _printf
   add esp, 28
   ret 0
_f ENDP
s$ = -24_main PROC
   sub esp, 24
   push ebx
   push esi
   push edi
   mov ecx, 2
   sub esp, 24
   mov eax, esp
; depuis ce moment, EAX est synonyme de ESP :
   mov BYTE PTR _s$[esp+60], 1
   mov ebx, DWORD PTR _s$[esp+60]
   mov DWORD PTR [eax], ebx
   mov DWORD PTR [eax+4], ecx
   lea edx, DWORD PTR [ecx+98]
   lea esi, DWORD PTR [ecx+99]
   lea edi, DWORD PTR [ecx+2]
   mov DWORD PTR [eax+8], edx
   mov BYTE PTR _s$[esp+76], 3
```

```
1.24. STRUCTURES
```
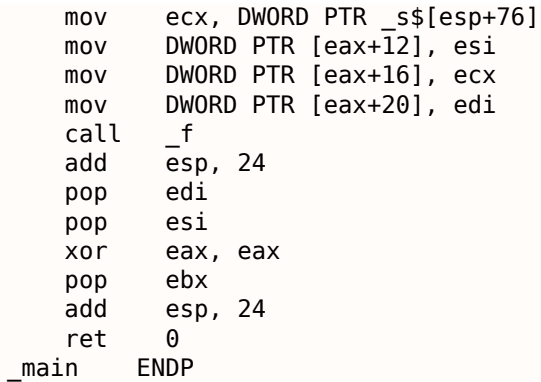

Un point troublant est qu'en observant le code assembleur généré, nous n'avons aucun indice qui laisse penser qu'il existe une structure imbriquée! Nous pouvons donc dire que les structures imbriquées sont fusionnées avec leur conteneur pour former une seule structure *linear* ou *one-dimensional*.

Bien entendu, si nous remplaçons la déclaration struct inner struct c; par struct inner struct \*c; (en introduisant donc un pointeur) la situation sera totalement différente.

Chargeons notre exemple dans OllyDbg et observons outer\_struct en mémoire:

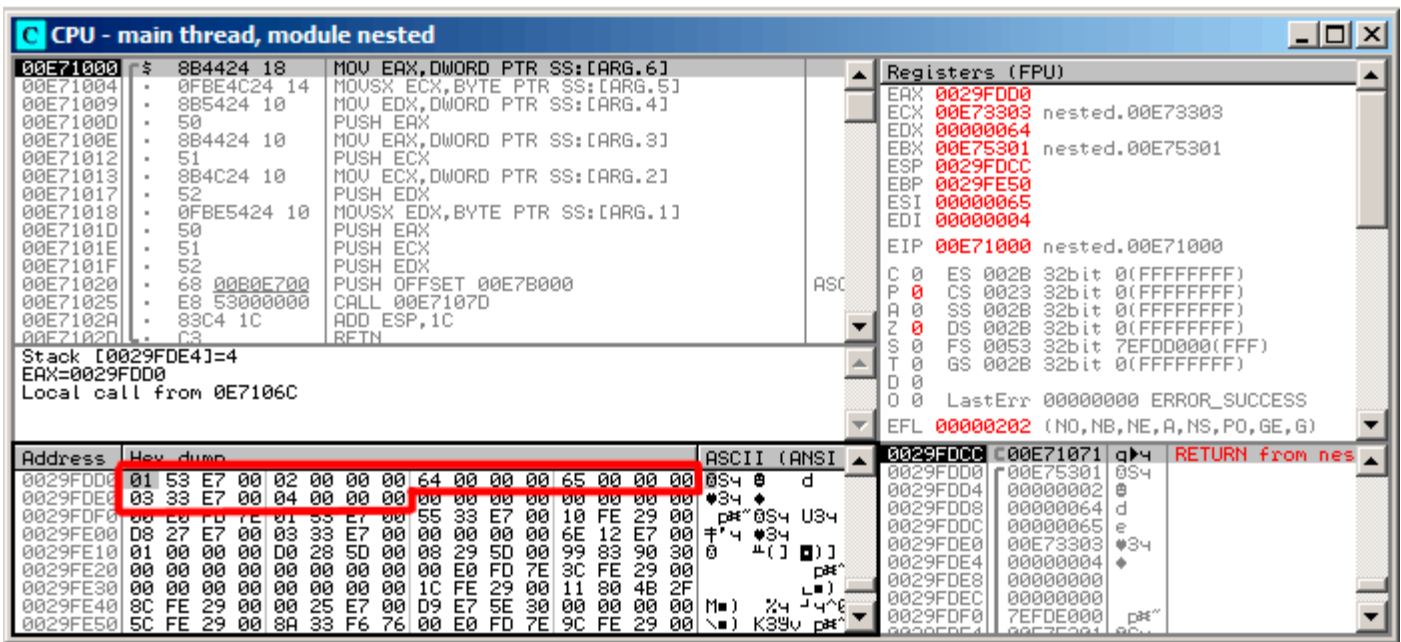

Fig. 1.107: OllyDbg : Avant appel de la fonction printf()

Les valeurs sont organisées en mémoire de la manière suivante:

- *(outer\_struct.a)* (octet) 1 + 3 octets de détritus;
- *(outer\_struct.b)* (mot de 32 bits) 2;
- *(inner\_struct.a)* (mot de 32 bits) 0x64 (100);
- *(inner\_struct.b)* (mot de 32 bits) 0x65 (101);
- *(outer\_struct.d)* (octet) 3 + 3 octets de détritus;
- *(outer\_struct.e)* (mot de 32 bits) 4.

## **1.24.6 Champs de bits dans une structure**

### **Exemple CPUID**

Le langage C/C++ permet de définir précisément le nombre de bits occupés par chaque champ d'une structure. Ceci est très utile lorsque l'on cherche à économise de la place. Par exemple, chaque bit permet de représenter une variable *bool*. Bien entendu, c'est au détriment de la vitesse d'exécution.

Prenons par exemple l'instruction CPUID<sup>169</sup>. Elle retourne des informations au sujet de la CPU qui exécute le programme et de ses capacités.

Si le registre EAX est positionné à la valeur 1 avant d'invoquer cette instruction, CPUID va retourné les informations suivantes dans le registre [EAX](#page-387-0) :

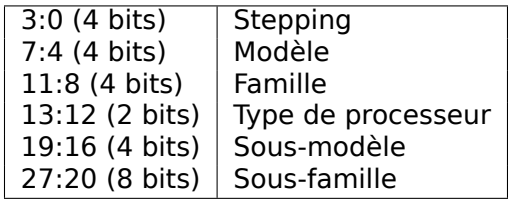

MSVC 2010 fourni une macro CPUID, qui est absente de GCC 4.4.1. Tentons donc de rédiger nous même cette fonction pour une utilisation dans GCC grâce à l'assembleur<sup>170</sup>intégré à ce compilateur.

<sup>169</sup>Wikipédia

<span id="page-387-0"></span><sup>170</sup>Complément sur le fonctionnement interne de l'assembleur GCC

*1.24. STRUCTURES*

```
#include <stdio.h>
#ifdef GNUC
static inline void cpuid(int code, int *a, int *b, int *c, int *d) {
  asm volatile("cpuid":"=a"(*a),"=b"(*b),"=c"(*c),"=d"(*d) :"a"(code));
}
#endif
#ifdef _MSC_VER
#include <intrin.h>
#endif
struct CPUID_1_EAX
{
    unsigned int stepping :4;
    unsigned int model :4;
    unsigned int family_id :4;
    unsigned int processor_type :2;
    unsigned int reserved1 :2;
    unsigned int extended_model_id :4;
    unsigned int extended \overline{f} amily id :8;
    unsigned int reserved2 :4;
} ;
int main()
{
    struct CPUID 1 EAX *tmp;
    int b[4];
#ifdef _MSC_VER
      _{\rm{equid(b,1)}};
#endif
#ifdef __GNUC
    cpuid (1, &b[0], &b[1], &b[2], &b[3]) ;
#endif
    tmp=(struct CPUID_1_EAX *)&b[0];
    printf ("stepping=%d\n", tmp->stepping) ;
    printf ("model=%d\n", tmp->model) ;
    printf ("family_id=%d\n", tmp->family_id) ;
    printf ("processor_type=%d\n", tmp->processor_type) ;
    printf ("extended_model_id=%d\n", tmp->extended_model_id) ;
    printf ("extended family id=%d\n", tmp->extended family id) ;
    return 0;
} ;
```
Après que l'instruction CPUID ait rempli les registres EAX/EBX/ECX/EDX, ceux-ci doivent être recopiés dans le tableau b[]. Nous affectons dont le pointeur de structure CPUID\_1\_EAX pour qu'il contienne l'adresse du tableau b[].

En d'autres termes, nous traitons une valeur *int* comme une structure, puis nous lisons des bits spécifiques de la structure.

### **MSVC**

Compilons notre exemple avec MSVC 2008 en utilisant l'option /Ox :

Listing 1.348: avec optimisation MSVC 2008

```
b$ = -16 ; size = 16
_main PROC
   sub esp, 16
   push ebx
   xor ecx, ecx
```

```
1.24. STRUCTURES
```

```
mov eax, 1
  cpuid
  push esi
  lea esi, DWORD PTR _b$[esp+24]
  mov DWORD PTR [esi], eax
  mov DWORD PTR [esi+4], ebx
  mov DWORD PTR [esi+8], ecx
  mov DWORD PTR [esi+12], edx
  mov esi, DWORD PTR _b$[esp+24]
  mov eax, esi
  and eax, 15
  push eax
  push OFFSET $SG15435 ; 'stepping=%d', 0aH, 00H
  call _printf
  mov ecx, esi
  shr ecx, 4
  and ecx, 15
  push ecx
  push OFFSET $SG15436 ; 'model=%d', 0aH, 00H
  call _printf
  mov edx, esi
  shr edx, 8
  and edx, 15
  push edx
  push OFFSET $SG15437 ; 'family_id=%d', 0aH, 00H
  call _printf
  mov eax, esi
  shr eax, 12
  and eax, 3
  push eax
  push OFFSET $SG15438 ; 'processor_type=%d', 0aH, 00H
  call _printf
  mov ecx, esi
  shr ecx, 16
  and ecx, 15
  push ecx
  push  OFFSET $SG15439 ; 'extended model id=%d', 0aH, 00H
  call _printf
  shr esi, 20
  and esi, 255
  push esi
  push OFFSET $SG15440 ; 'extended_family_id=%d', 0aH, 00H
  call _printf
  add esp, 48
  pop esi
  xor eax, eax
  pop ebx
  add esp, 16
   ret 0
_main ENDP
```
L'instruction SHR va décaler la valeur du registre EAX d'un certain nombre de bits qui vont être abandonnées. Nous ignorons donc certains des bits de la partie droite.

L'instruction AND "efface" les bits inutiles sur la gauche, ou en d'autres termes, ne laisse dans le registre EAX que les bits qui nous intéressent.

Chargeons notre exemple dans OllyDbg et voyons quelles valeurs sont présentes dans EAX/EBX/ECX/EDX après exécution de l'instruction CPUID:

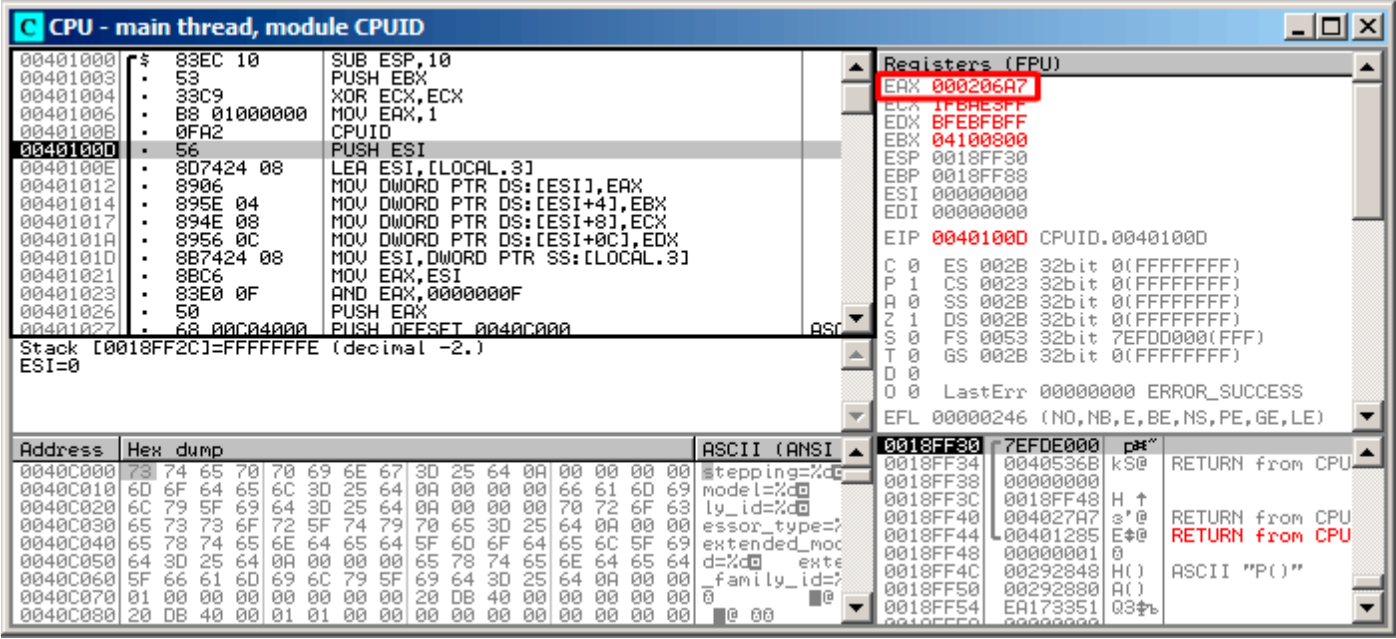

Fig. 1.108: OllyDbg : Après exécution de CPUID

La valeur de EAX est 0x000206A7 (ma CPU est un Intel Xeon E3-1220). Cette valeur exprimée en binaire vaut 0*b*00000000000000100000011010100111.

Voici la manière dont les bits sont répartis sur les différents champs:

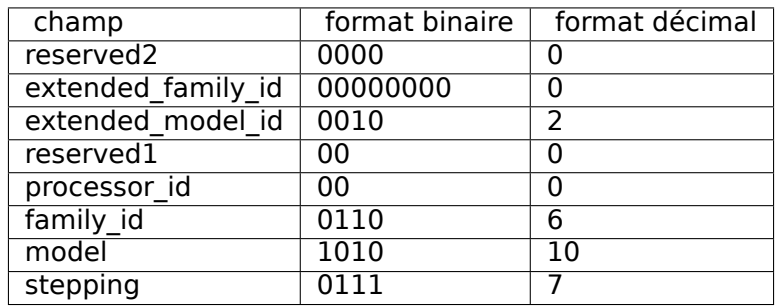

Listing 1.349: Console output

stepping=7 model=10 family\_id=6 processor\_type=0 extended\_model\_id=2 extended\_family\_id=0

### **GCC**

Essayons maintenant une compilation avec GCC 4.4.1 en utilisant l'option -O3.

Listing 1.350: avec optimisation GCC 4.4.1

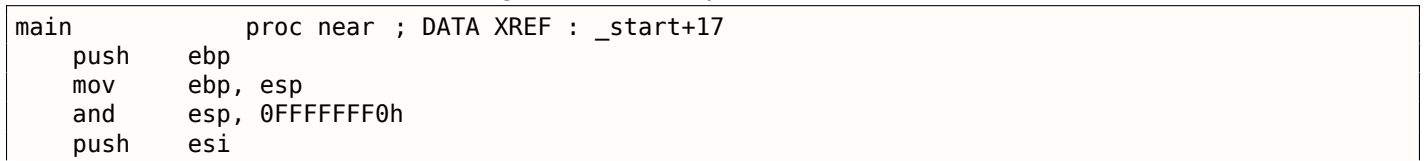

push ebx mov eax, esi sub esp, 18h cpuid mov esi, eax and eax, 0Fh mov [esp+8], eax mov dword ptr [esp+4], offset aSteppingD ; "stepping=%d\n" mov dword ptr [esp], 1 call \_\_\_printf\_chk mov eax, esi shr eax, 4 and eax, 0Fh mov [esp+8], eax mov dword ptr [esp+4], offset aModelD ; "model=%d\n" mov dword ptr [esp], 1 call \_\_\_printf\_chk mov eax, esi shr eax, 8 and eax, 0Fh mov [esp+8], eax mov dword ptr [esp+4], offset aFamily\_idD ; "family\_id=%d\n" mov dword ptr [esp], 1 call \_\_\_printf\_chk mov eax, esi shr eax, 0Ch and eax, 3 mov [esp+8], eax mov dword ptr [esp+4], offset aProcessor\_type ; "processor\_type=%d\n" mov dword ptr [esp], 1 call **printf** chk mov eax, esi shr eax, 10h shr esi, 14h and eax, 0Fh and esi, 0FFh mov [esp+8], eax mov dword ptr [esp+4], offset aExtended\_model ; "extended\_model\_id=%d\n" mov dword ptr [esp], 1 call \_\_\_printf\_chk mov [esp+8], esi mov dword ptr [esp+4], offset unk\_80486D0 mov dword ptr [esp], 1 call printf chk add esp, 18h xor eax, eax pop ebx pop esi mov esp, ebp pop ebp retn main endp

Le résultat est quasiment identique. Le seul élément notable est que GCC combine en quelques sortes le calcul de extended\_model\_id et extended\_family\_id en un seul bloc au lieu de les calculer séparément avant chaque appel à printf().

### **Travailler avec le type float comme une structure**

Comme nous l'avons expliqué dans la section traitant de la FPU ( 1.19 on page 218), les types *float* et *double* sont constitués d'un *signe*, d'un *significande* (ou *fraction*) et d'un *exposant*. Mais serions nous capable de travailler avec chacun de ces champs indépendamment? Essayons avec un *float*.

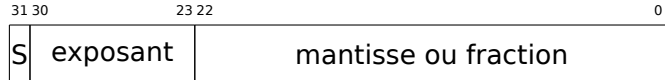

```
#include <stdio.h>
#include <assert.h>
#include <stdlib.h>
#include <memory.h>
struct float_as_struct
{
    unsigned int fraction : 23; // fraction
    unsigned int exponent : 8; // exposant + 0x3FF
    unsigned int sign : 1; \frac{1}{1} // bit de signe
} ;
float f(float _in)
{
    float f=_in ;
    struct float_as_struct t ;
    assert (sizeof (struct float_as_struct) == sizeof (float)) ;
    memcpy (&t, &f, sizeof (float)) ;
    t.sign=1; // Positionnons le bit de signe
    t.exponent=t.exponent+2; // multiplions d par 2
n(n vaut 2 ici)
    memcpy (&f, &t, sizeof (float)) ;
    return f ;
} ;
int main()
{
    printf ("%f\n", f(1.234)) ;
} ;
```
La structure float as struct occupe le même espace qu'un *float*, soit 4 octets ou 32 bits.

Nous positionnons maintenant le signe pour qu'il soit négatif puis en ajoutant à la valeur de l'exposant, ce qui fait que nous multiplions le nombre par  $2^2$ , soit 4.

Compilons notre exemple avec MSVC 2008, sans optimisation:

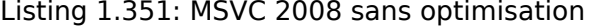

```
_t \begin{array}{rcl} t$ = -8 ; size = 4<br>_f f$ = -4 ; size = 4
          ; size = 4ins = 8 ; size = 4?f@@YAMM@Z PROC ; f
   push ebp
   mov ebp, esp
   sub esp, 8
   fld DWORD PTR in$[ebp]
   fstp DWORD PTR [s[ebp]
   push 4
   lea eax, DWORD PTR f$[ebp]
   push eax
   lea ecx, DWORD PTR _t$[ebp]
   push ecx
   call _memcpy
   add esp, 12
   mov edx, DWORD PTR _t$[ebp]
   or edx, -2147483648 ; 80000000H - positionnement du site négatif
   mov DWORD PTR t$[ebp], edx
   mov eax, DWORD PTR _t$[ebp]
   shr eax, 23 ; 00000017H - suppression du signifiant
   and eax, 255 ; 000000ffH - nous ne conservons ici que l'exposant
```
*1.24. STRUCTURES* add eax, 2 ; ajouter 2 and eax, 255 ; 000000ffH shl eax, 23 ; 00000017H - décalage du résultat pour supprimer les bits 30:23 mov ecx, DWORD PTR t\$[ebp] and ecx, -2139095041 ; 807fffffH - suppression de l'exposant ; ajout de la valeur originale de l'exposant avec le nouvel exposant qui vient d'être calculé : or ecx, eax mov DWORD PTR \_t\$[ebp], ecx push lea edx, DWORD PTR \_t\$[ebp] push edx lea eax, DWORD PTR f\$[ebp] push eax call \_memcpy add esp, 12 fld DWORD PTR \_f\$[ebp] mov esp, ebp pop ebp ret 0 ?f@@YAMM@Z ENDP ; f

Si nous avions compilé avec le flag /Ox il n'y aurait pas d'appel à la fonction memcpy(), et la variable f serait utilisée directement. Mais la compréhension est facilitée lorsque l'on s'intéresse à la version non optimisée.

A quoi cela ressemblerait si nous utilisions l'option -O3 avec le compilateur GCC 4.4.1 ?

Listing 1.352: GCC 4.4.1 avec optimisation

```
; f(float)
      public _Z1ff
_Z1ff proc near
var4 = dword ptr -4
arg_0 = dword ptr 8
      push ebp
      mov ebp, esp
      sub esp, 4
      mov eax, [ebp+arg_0]
      or eax, 80000000h ; positionnement du signe négatif
      mov edx, eax
      and eax, 807FFFFFh ; Nous ne conservons que le signe et le signifiant dans EAX
      shr edx, 23 ; Préparation de l'exposant
      add edx, 2 ; Ajout de 2
      movzx edx, dl ; RAZ de tous les octets dans EAX à l'exception des bits 7:0
      shl edx, 23 ; Décalage du nouvel exposant pour qu'ils soit à sa place
      or eax, edx \qquad; Consolidation du nouvel exposant et de la valeur originale de \varphiÇ l'exposant
             [ebp+var 4], eax
      fld [ebp+var_4]
      leave
      retn
_Z1ff endp
      public main
main proc near
      push ebp
      mov ebp, esp
      and esp, 0FFFFFFF0h
      sub esp, 10h
      fld ds :dword_8048614 ; -4.936
      fstp qword ptr [esp+8]
      mov dword ptr [esp+4], offset asc_8048610 ; "%f\n"
      mov dword ptr [esp], 1
      call ___printf_chk
      xor eax, eax
```
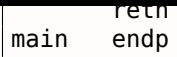

La fonction f() est à peu près compréhensible. Par contre ce qui est intéressant c'est que GCC a été capable de calculer le résultat de f(1.234) durant la compilation malgré tous les triturages des champs de la structure et a directement préparé l'argument passé à printf() durant la compilation!

## **1.24.7 Exercices**

- http://challenges.re/71
- http://challenges.re/72

# **1.[25 Unions](http://challenges.re/72)**

Les *unions* en C/C++ sont utilisées principalement pour interpréter une variable (ou un bloc de mémoire) d'un type de données comme une variable d'un autre type de données.

## **1.25.1 Exemple de générateur de nombres pseudo-aléatoires**

Si nous avons besoin de nombres aléatoires à virgule flottante entre 0 et 1, le plus simple est d'utiliser un PRNG<sup>171</sup> comme le Twister de Mersenne. Il produit une valeur aléatoire non signée sur 32-bit (en d'autres mots, il produit une valeur 32-bit aléatoire). Puis, nous pouvons transformer cette valeur en *float* et le diviser par RAND\_MAX (0xFFFFFFFF dans notre cas)—nous obtenons une valeur dans l'intervalle 0..1.

Mais [nou](#page-394-0)s savons que la division est lente. Aussi, nous aimerions utiliser le moins d'opérations FPU possible. [Peut-o](#page-671-1)n se passer de la division?

Rappelons-nous en quoi consiste un nombre en virgule flottante: un bit de signe, un significande et un exposant. Nous n'avons qu'à stocker des bits aléatoires dans toute le significande pour obtenir un nombre réel aléatoire!

L'exposant ne peut pas être zéro (le nombre flottant est dénormalisé dans ce cas), donc nous stockons 0b01111111 dans l'exposant—ce qui signifie que l'exposant est 1. Ensuite nous remplissons le significande avec des bits aléatoires, mettons le signe à 0 (ce qui indique un nombre positif) et voilà. Les nombres générés sont entre 1 et 2, donc nous devons soustraire 1.

Un générateur congruentiel linéaire de nombres aléatoire très simple est utilisé dans mon exemple<sup>172</sup>, il produit des nombres 32-bit. Le PRNG est initialisé avec le temps courant au format UNIX timestamp.

Ici, nous représentons un type *float* comme une *union*—c'est la construction C/C++ qui nous permet d'interpréter un bloc de mémoire sous différents types. Dans notre cas, nous pouvons créer une va[riab](#page-394-1)le de type *union* et y accéder co[mme si](#page-671-1) c'est un *float* ou un *uint32\_t*. On peut dire que c'est juste un hack. Un sale.

Le code du PRNG entier est le même que celui que nous avons déjà considéré: 1.23 on page 340. Donc la forme compilée du code est omise.

```
#include <stdio.h>
#include <stdint.h>
#include <time.h>
// PRNG entier définitions, données et routines :
// constantes provenant du livre Numerical Recipes
const uint32_t RNG_a=1664525;
const uint32_t RNG_c=1013904223;
uint32_t RNG_state ; // variable globale
void my_srand(uint32_t i)
{
```
<sup>171</sup> Nombre généré pseudo-aléatoirement

<span id="page-394-1"></span><span id="page-394-0"></span><sup>172</sup>l'idée a été prise de: http://go.yurichev.com/17308

*1.25. UNIONS*

```
RNG state=i;
} ;
uint32_t my_rand()
{
        RNG_state=RNG_state*RNG_a+RNG_c ;
        return RNG_state ;
} ;
// PRNG FPU définitions et routines :
union uint32_t_float
{
        uint32 t i;
        float \overline{f};
} ;
float float rand()
{
        union uint32_t_float tmp ;
        tmp.i=my_rand() & 0x007fffff | 0x3F800000 ;
        return tmp.f-1;
} ;
// test
int main()
{
        my_srand(time(NULL)) ; // initialisation du PRNG
        for (int i=0; i<100; i++)
                 printf ("%f\n", float_rand()) ;
        return 0;
} ;
```
#### **x86**

Listing 1.353: MSVC 2010 avec optimisation

```
$SG4238 DB '%f', 0aH, 00H
 __real@3ff0000000000000 DQ 03ff0000000000000r ; 1
tv130 = -4\tt{-}tmp$ = -4?float_rand@@YAMXZ PROC
       push ecx
       call ?my_rand@@YAIXZ
; EAX=valeur pseudo-aléatoire
       and eax, 8388607 ; 007fffffH
       or eax, 1065353216 ; 3f800000H
; EAX=valeur pseudo-aléatoire & 0x007fffff | 0x3f800000
; la stocker dans la pile locale :
       mov DWORD PTR _tmp$[esp+4], eax
; la recharger en tant que nombre à virgule flottante :
       fld DWORD PTR _tmp$[esp+4]
; soustraire 1.0:
       fsub QWORD PTR __real@3ff0000000000000
; stocker la valeur obtenue dans la pile locale et la recharger :
       fstp DWORD PTR tv130[esp+4] ; \ ces instructions sont redondantes
       fld DWORD PTR tv130[esp+4] ; /
       pop ecx
       ret 0
?float_rand@@YAMXZ ENDP
_main PROC
       push esi
```
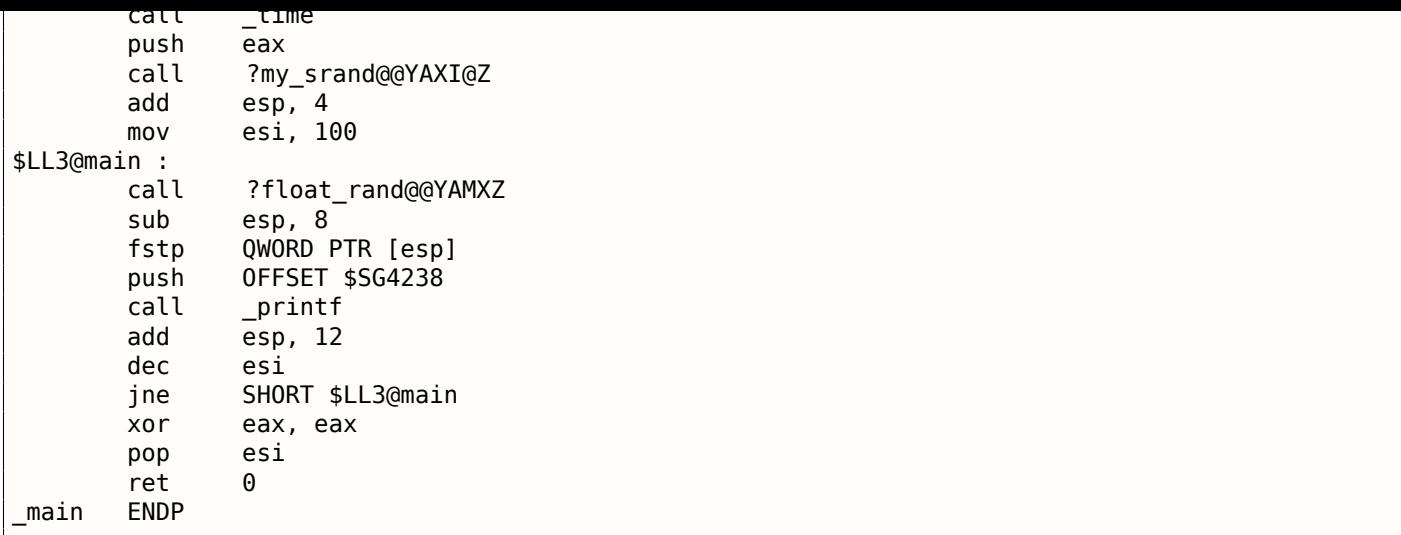

Les noms de fonctions sont étranges ici car cet exemple a été compilé en tant que C++ et ceci est la modification des noms en  $C_{++}$ , nous en parlerons plus loin: ?? on page??. Si nous compilons ceci avec MSVC 2012, il utilise des instructions SIMD pour le FPU, pour en savoir plus: 1.31.5 on page 441.

#### **MIPS**

Listing 1.354: GCC 4.4.5 avec optimisation

```
float_rand :
var 10
                = -0 \times 10var_4= -4lui
                         $gp, (-gnu\_local_gp \gg 16)addiu
                         $sp, -0x20$gp, (_gnu_local_gp & 0xFFFF)
                la
                         $ra, 0x20+var_4 ($sp)SW
                 SW
                         $gp, 0x20+var_10($sp); appeler my_rand() :
                jal
                         my_rand
                         $at, $zero ; slot de délai de branchement, NOP
                or
; $v0=32-bit valeur pseudo-aléatoire
                         $v1, 0x7FFFFF
                 li
; $v1=0x7FFFFF
                and
                         $v1, $v0, $v1; $v1=valeur pseudo-aléatoire & 0x7FFFFF
                         $a0, 0x3F80
                lui
; $a0=0x3F800000
                or
                         $v1, $a0; $v1=valeur pseudo-aléatoire & 0x7FFFFF | 0x3F800000
; le cas de l'instruction suivante est encore difficile à comprendre :
                         $v0, ($LCO>> 16)lui
; charger 1.0 dans $f0 :
                1wc1$f0, $LCO; déplacer la valeur de $v1 vers le coprocesseur 1 (dans le registre $f2)
; ça se comporte comme une copie bit à bit, pas de conversion faite :
                mtcl
                         $v1, $f2lw
                         $ra, 0x20+var_4 ($sp); soustraire 1.0. laisser le résultat dans $f0 :
                         $f0, $f2, $f0
                sub.s
                 jr
                         $ra
                addiu
                         $sp, 0x20 ; slot de délai de branchement
main:var_18= -0 \times 18= -0x10var_10var C
                = -0xC
```

```
var_4
                = -4lui
                        $gp, (gnu local gp >> 16)$sp, -0x28addiu
                        $gp, ( __gnu_local_gp & 0xFFFF)
                la
                        $ra, 0x28+var_4 ($sp)SW
                        $s2, 0x28+var_8($sp)
                SW
                        $s1, 0x28+var C ($sp)SW
                        $s0, 0x28+var_10($sp)SW
                        $gp, 0x28+var_18 ($sp)SW
                        $t9, (time & 0xFFFF)($gp)
                lw
                or
                        $at, $zero ; slot de délai de chargement, NOP
                jalr
                        $t9$a0, $zero ; slot de délai de branchement
                move
                lui
                        $s2, ($LCl>> 16) $ # "%f\n"$a0, $v0move
                        $s2, ($LC1 & 0xFFFF) # "%f\n"
                la
                move
                        $s0, $zero
                jal
                        my_srand
                        $s1, 0x64 # 'd' ; slot de délai de branchement
                li
loc_104:jal
                        float_rand
                addiu
                        $s0, 1lw
                        $gp, 0x28+var_18 ($sp); convertir la valeur obtenue de float_rand() en type double (printf() en a besoin) :
                cvt.d.s $f2, $f0$t9, (printf & 0xFFFF)($gp)
                lw
                mfc1$a3, $f2mfc1$a2, $f3$t9jalr
                        $a0, $s2move
                        $s0, $s1, loc_104
                bne
                        $v0, $zero
                move
                lw
                        $ra, 0x28+var_4 ($sp)lw
                        $s2, 0x28+var_8 ($sp)lw
                        $s1, 0x28+var_C($sp)lw
                        $s0, 0x28+var_10({ssp})jr
                        $ra
                addiu
                        $sp, 0x28 ; slot de délai de branchement
$LC1 :
                 .ascii "%f\n"<0>
$LCO:float 1.0.
```
Il y a aussi une instruction LUI inutile, ajoutée pour quelque étrange raison. Nous avons déjà considéré cet artefact plus tôt: 1.19.5 on page 231.

#### **ARM (Mode ARM)**

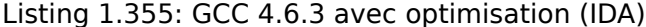

```
float rand
                STMFD
                        SP!, \{R3, LR\}BL
                        my_rand
; R0=valeur pseudo-aléatoire
                FLDS
                        50, =1.0: S0=1.0
                BIC
                        R3, R0, #0xFF000000
                BIC
                        R3, R3, #0x800000
                ORR
                        R3, R3, #0x3F800000
; R3=valeur pseudo-aléatoire & 0x007fffff | 0x3f800000
; copier de R3 vers FPU (registre S15).
; ça se comporte comme une copie bit à bit, pas de conversion faite :
                FMSR
                        S15, R3
; soustraire 1.0 et laisser le résultat dans S0 :
                FSUBS
                        S0, S15, S0
                LDMFD
                        SP!, \{R3, PC\}
```
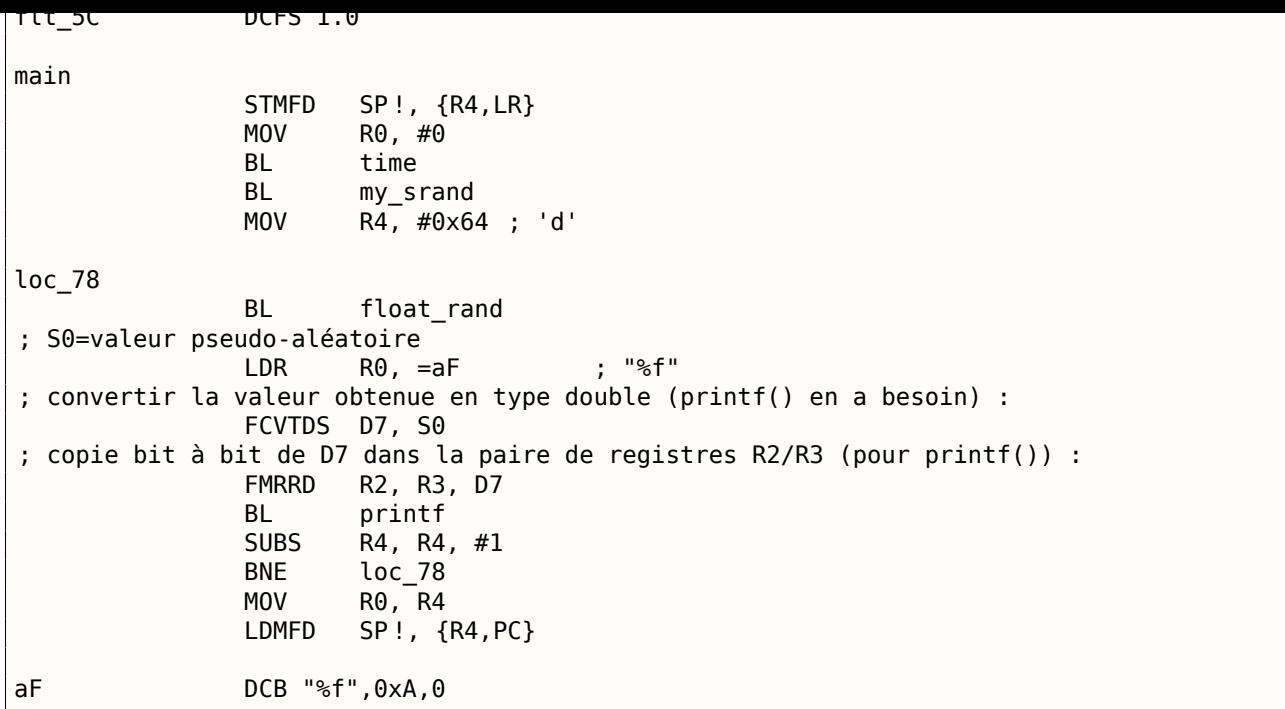

Nous allons faire un dump avec objdump et nous allons voir que les instructions FPU ont un nom différent que dans IDA. Apparemment, les développeurs de IDA et binutils ont utilisés des manuels différents? Peut-être qu'il serait bon de connaître les deux variantes de noms des instructions.

Listing 1.356: GCC 4.6.3 avec optimisation (objdump)

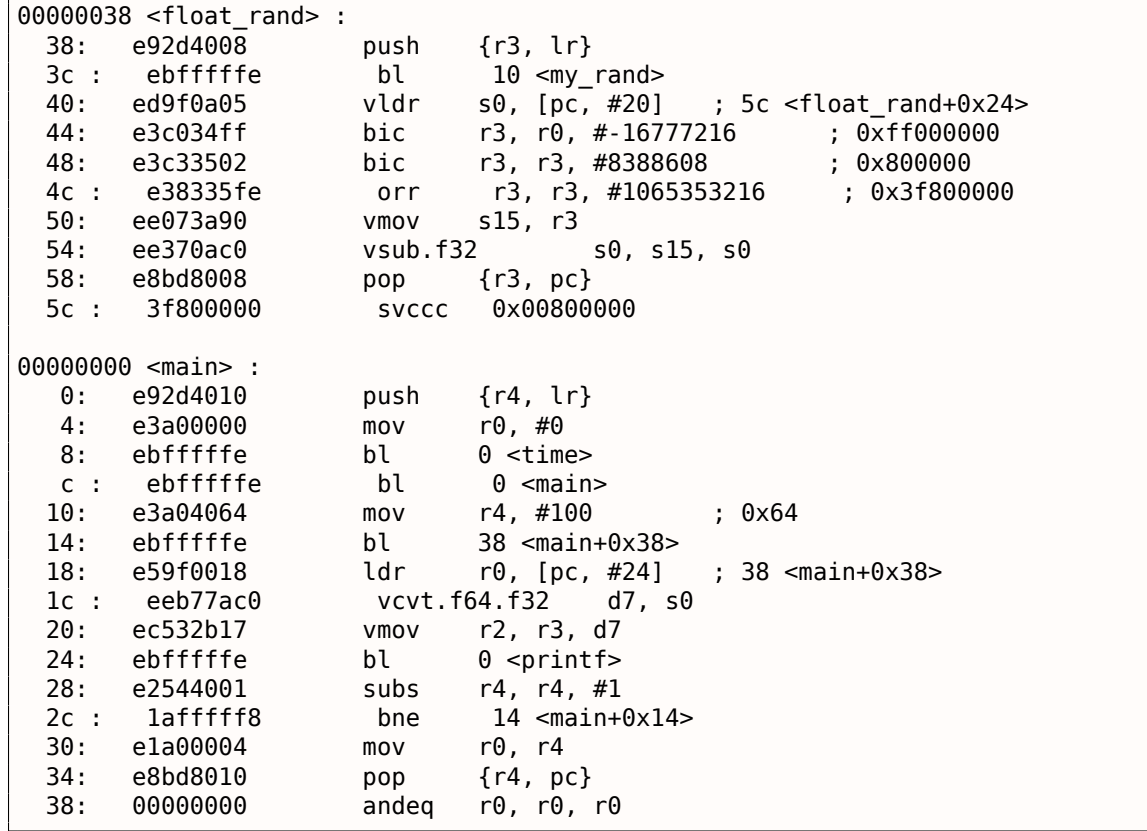

Les instructions en 0x5c dans float rand() et en 0x38 dans main() sont du bruit (pseudo-)aléatoire.

# **1.25.2 Calcul de l'epsilon de la machine**

L'epsilon de la machine est la plus petite valeur avec laquelle le FPU peut travailler. Plus il y a de bits alloués pour représenter un nombre en virgule flottante, plus l'epsilon est petit, C'est 2 <sup>−</sup><sup>23</sup> = 1*.*19*e*−<sup>07</sup> pour les *float* et 2 <sup>−</sup><sup>52</sup> = 2*.*22*<sup>e</sup>* <sup>−</sup> <sup>16</sup> pour les *double*. Voir aussi: l'article de Wikipédia.

*1.25. UNIONS*

Il intéressant de voir comme il est facile de calculer l'epsilon de la machine:

```
#include <stdio.h>
#include <stdint.h>
union uint_float
{
        uint32_t i ;
        float f ;
} ;
float calculate_machine_epsilon(float start)
\mathbf{f}union uint float v;
        v.f=start ;
        v.i++;
        return v.f-start ;
}
void main()
{
        printf ("%g\n", calculate_machine_epsilon(1.0)) ;
} ;
```
Ce que l'on fait ici est simplement de traiter la partie fractionnaire du nombre au format IEEE 754 comme un entier et de lui ajouter 1. Le nombre flottant en résultant est égal à *starting*\_*value*+*machine*\_*epsilon*, donc il suffit de soustraire *starting*\_*value* (en utilisant l'arithmétique flottante) pour mesurer ce que la différence d'un bit représente dans un nombre flottant simple précision(*float*). L' *union* permet ici d'accéder au nombre IEEE 754 comme à un entier normal. Lui ajouter 1 ajoute en fait 1 au *significande* du nombre, toutefois, inutile de dire, un débordement est possible, qui ajouterait 1 à l'exposant.

#### **x86**

Listing 1.357: avec optimisation MSVC 2010

```
tv130 = 8v$ = 8
_{{\text{start}}4 = 8}_calculate_machine_epsilon PROC
       fld DWORD PTR _start$[esp-4]
       fst DWORD PTR v$[esp-4] ; cette instruction est redondante
       inc DWORD PTR _v$[esp-4]
       fsubr DWORD PTR _v$[esp-4]
       fstp DWORD PTR tv130[esp-4] ; \ cette paire d'instructions est aussi redondante
       fld DWORD PTR tv130[esp-4] ; /
       ret 0
_calculate_machine_epsilon ENDP
```
La seconde instruction FST est redondante: il n'est pas nécessaire de stocker la valeur en entrée à la même place (le compilateur a décidé d'allouer la variable *v* à la même place dans la pile locale que l'argument en entrée). Puis elle est incrémentée avec INC, puisque c'est une variable entière normale. Ensuite elle est chargée dans le FPU comme un nombre IEEE 754 32-bit, FSUBR fait le reste du travail et la valeur résultante est stockée dans ST0. La dernière paire d'instructions FSTP/FLD est redondante, mais le compilateur n'a pas optimisé le code.

#### **ARM64**

Étendons notre exemple à 64-bit:

```
#include <stdio.h>
#include <stdint.h>
typedef union
{
        uint64_t i ;
        double d ;
```

```
double calculate_machine_epsilon(double start)
{
        uint double v;
        v.d=start ;
        v.i++;
        return v.d-start ;
}
void main()
{
        printf ("%g\n", calculate_machine_epsilon(1.0)) ;
} ;
```
ARM64 n'a pas d'instruction qui peut ajouter un nombre a un D-registre FPU, donc la valeur en entrée (qui provient du registre x64 D0) est d'abord copiée dans le GPR, incrémentée, copiée dans le registre FPU D1, et puis la soustraction est faite.

Listing 1.358: GCC 4.9 ARM64 avec optimisation

| calculate machine epsilon: |              |                                                     |
|----------------------------|--------------|-----------------------------------------------------|
| x0. d0<br>tmov             |              | ; charger la valeur d'entrée de type double dans X0 |
| add<br>x0. x0. 1           | : X0++       |                                                     |
| dl. x0<br>fmov             |              | ; la déplacer dans le registre du FPU               |
| fsub<br>d0, d1, d0         | ; soustraire |                                                     |
| ret                        |              |                                                     |

Voir aussi cet exemple compilé pour x64 avec instructions SIMD: 1.31.4 on page 440.

#### **MIPS**

Il y a ici la nouvelle instruction MTC1 (« Move To Coprocessor 1 »), elle transfère simplement des données vers les registres du FPU.

Listing 1.359: GCC 4.4.5 avec optimisation (IDA)

```
calculate_machine_epsilon :
              mfc1 $v0, $f12
              or $at, $zero ; NOP
              addiu $v1, $v0, 1
              mtc1 $v1, $f2
              jr $ra
              sub.s $f0, $f2, $f12 ; branch delay slot
```
### **Conclusion**

Il est difficile de dire si quelqu'un pourrait avoir besoin de cette astuce dans du code réel, mais comme cela a été mentionné plusieurs fois dans ce livre, cet exemple est utile pour expliquer le format IEEE 754 et les *union*s en C/C++.

# **1.26 Remplacement de FSCALE**

Agner Fog dans son travail<sup>173</sup> *Optimizing subroutines in assembly language / An optimization guide for x86 platforms* indique que l'instruction FPU FSCALE (qui calcule 2 *n* ) peut être lente sur de nombreux CPUs, et propose un remplacement plus rapide.

Voici ma conversion de son [co](#page-400-0)de assembleur en C/C++ :

<span id="page-400-0"></span><sup>173</sup>http://www.agner.org/optimize/optimiz[ing\\_a](#page-672-0)ssembly.pdf

```
#include <stdint.h>
#include <stdio.h>
union uint_float
{
        uint32_t i ;
        float f ;
} ;
float flt_2n(int N)
{
        union uint_float tmp ;
        tmp.i=(N<<23)+0x3f800000 ;
        return tmp.f ;
} ;
struct float_as_struct
{
        unsigned int fraction : 23;
        unsigned int exponent : 8;
        unsigned int sign : 1;
} ;
float flt_2n_v2(int N)
{
        struct float_as_struct tmp ;
        tmp.fraction=0;
        tmp.sign=0;
        tmp.exponent=N+0x7f ;
        return *(float*)(&tmp) ;
} ;
union uint64_double
{
        uint64_t i ;
        double d ;
} ;
double dbl_2n(int N)
{
        union uint64_double tmp ;
        tmp.i=((uint64 t)N<<52)+0x3ff00000000000000UL;
        return tmp.d ;
} ;
struct double_as_struct
{
        uint64_t fraction : 52;
        int exponent : 11;
        int sign : 1;
} ;
double dbl_2n_v2(int N)
{
        struct double_as_struct tmp ;
        tmp.fraction=0;
        tmp.sign=0;
        tmp.exponent=N+0x3ff ;
        return *(double*)(&tmp) ;
} ;
int main()
{
        // 2^11=2048
        printf ("%f\n", flt_2n(11)) ;
```

```
\mathsf{prlntr} ("%lt\n", dbl_2n(11)) ;
         printf ("%lf\n", dbl_2n_v2(11)) ;
} ;
```
L'instruction FSCALE peut être plus rapide dans votre environnement, mais néanmoins, c'est un bon exemple d'*union* et du fait que l'exposant est stocké sous la forme 2 *n* , donc une valeur *n* en entrée est décalée à l'exposant dans le nombre encodé en IEEE 754. Ensuite, l'exposant est corrigé avec l'ajout de 0x3f800000 ou de 0x3ff0000000000000.

La même chose peut être faite sans décalage utilisant *struct*, mais en interne, l'opération de décalage aura toujours lieu.

# **1.26.1**

Un autre algorithme connu où un *float* est interprété comme un entier est celui de calcul rapide de racine carrée.

Listing 1.360: Le code source provient de Wikipedia: http://go.yurichev.com/17364

```
* and that int is 32 bits. */
float sqrt_approx(float z)
{
    int val int = *(int*)\&z; /* Same bits, but as an int *//*
     * To justify the following code, prove that
     *
     * ((((val int / 2^m) - b) / 2) + b) * 2^m = ((val int - 2^m) / 2) + ((b + 1) / 2) * 2^m)
     *
     * where
     *
     * b = exponent bias
     * m = number of mantissa bits
     *
     * .
     */
    val int - = 1 \ll 23; /* Subtract 2^m. */
    val int >>= 1; /* Divide by 2. */
    val_int += 1 \ll 29; /* Add ((b + 1) / 2) * 2^m. */
    return *(float*)&val_int ; /* Interpret again as float */
}
```
À titre d'exercice, vous pouvez essayez de compiler cette fonction et de comprendre comme elle fonctionne.

C'est un algorithme connu de calcul rapide de  $\frac{1}{\sqrt{2}}$ *x* . L'algorithme devînt connu, supposément, car il a été utilisé dans Quake III Arena.

La description de l'algorithme peut être trouvée sur Wikipédia: http://go.yurichev.com/17360.

# **1.27 Pointeurs sur des fonctions**

Un pointeur sur une fonction, comme tout autre pointeur, est juste l'adresse de début de la fonction dans son segment de code.

Ils sont souvent utilisés pour appeler des fonctions callback<sup>174</sup> (de rappel).

Des exemples bien connus sont:

• qsort()<sup>175</sup>, atexit()<sup>176</sup> de la bibliothèque C standard;

```
174Wikipédia
175Wikipédia
176http://go.yurichev.com/17073
```
- démarrage de thread: CreateThread() (win32), pthread create() (POSIX);
- beaucoup de fonctions win32, comme EnumChildWindows ( $1^{178}$ .
- dans de nombreux [end](#page-403-0)roits du noyau Linux, par exemple les fonctions des drivers du système de fichier sont appelées via callbacks: http://go.yurichev.com/17076
- Les fonctions des plugins GCC sont aussi appelées via callb[acks](#page-403-1): http://go.yurichev.com/17077
- Un autre exemple de pointeurs de fonction est une table dans le gestionnaire de fenêtres Linux « dwm » qui définit les raccourcis. [Chaque raccourci a une fonction co](http://go.yurichev.com/17076)rrespondante à appeler si une touche spécifiques est pressée: GitHub Comme on le voit, une t[elle table est plus pratique à gére](http://go.yurichev.com/17077)r qu'une grande déclaration switch().

Donc, la fonction qsort() est une implémentation du tri rapide dans la bibliothèque standard C/C++. La fonction est capable de trier n'import[e quoi,](http://go.yurichev.com/17078) tout type de données, tant que vous avez une fonction pour comparer deux éléments et que qsort() est capable de l'appeler.

La fonction de comparaison peut être définie comme:

```
int (*compare)(const void *, const void *)
```
Utilisons l'exemple suivant:

```
1 / * ex3 Sorting ints with qsort */2
3 #include <stdio.h>
4 \mid \#include <stdlib.h>
5
6 | int comp(const void * _a, const void * _b)
\overline{7}8 const int *a=(const int *) a;
9 | const int *b=(const int *)_b;
10
11 if (*a==*b)12 return 0;
13 else
14 if (*a < *b)15 return -1;
16 else
17 return 1;
18 | }
19
20 int main(int argc, char* argy[])
21 \mid f22 int numbers[10]={1892,45,200,-98,4087,5,-12345,1087,88,-100000} ;
23 int i;
24
25 /* Sort the array */26 qsort(numbers,10,sizeof(int),comp) ;
27 | for (i=0; i<9; i++)28 | printf("Number = %d\n", numbers[ i ]);
29 return 0;
30 |}
```
# **1.27.1 MSVC**

Compilons le dans MSVC 2010 (certaines parties ont été omises, dans un but de concision) avec l'option  $/0x$ :

Listing 1.361: MSVC 2010 avec optimisation : /GS- /MD

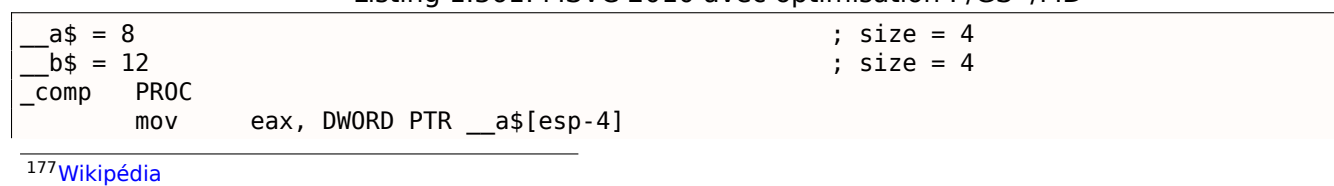

<span id="page-403-1"></span><span id="page-403-0"></span><sup>178</sup>MSDN

```
1.27. POINTEURS SUR DES FONCTIONS
        mov ecx, DWORD PTR b$[esp-4]
        mov eax, DWORD PTR [eax]
        mov ecx, DWORD PTR [ecx]
        cmp eax, ecx
        jne SHORT $LN4@comp
        xor eax, eax
        ret 0
$LN4@comp :
        xor edx, edx
        cmp eax, ecx
        setge dl
        lea eax, DWORD PTR [edx+edx-1]
        ret 0
_comp ENDP
numbers$ = -40 ; size = 40 ; size = 40 ; size = 40 ; size = 40 ; size = 40 ; size = 40 ; size = 40 ; size = 40 ; size = 40 ; size = 40 ; size = 40 ; size = 40 ; size = 40 ; size = 40 ; size = 40 ; size = 40 ; size = 40 ; size = 40 ; size = 40 ; size = 40 ; size = 40
\text{argc}$ = 8 ; size = 4
\text{argv}\$ = 12 ; size = 4
_main PROC
        sub esp, 40 \, esp, 40 \, esp, 40 \, esp. 40 \, esp. 40 \, exp. \, esp. 40 \, exp. \, exp. \, exp. \, exp. \, exp. \, exp. \, exp. \, exp. \, exp. \, exp. \, exp. \, exp. \, exp. \, 
        push esi
        push OFFSET _comp
        push 4
        lea eax, DWORD PTR _numbers$[esp+52]
        push 10 ; 0000000aH
        push eax
        mov DWORD PTR _numbers$[esp+60], 1892 ; 00000764H
        mov DWORD PTR _numbers$[esp+64], 45 ; 0000002dH
        mov DWORD PTR numbers$[esp+68], 200 ; 000000c8H
        mov DWORD PTR _numbers$[esp+72], -98 ; ffffff9eH
        mov DWORD PTR numbers$[esp+76], 4087 ; 00000ff7H
        mov DWORD PTR _numbers$[esp+80], 5
        mov DWORD PTR _numbers$[esp+84], -12345 ; ffffcfc7H<br>mov DWORD PTR _numbers$[esp+88], 1087 ; 0000043fH
        mov DWORD PTR _numbers$[esp+88], 1087
        mov DWORD PTR _numbers$[esp+92], 88 ; 00000058H
        mov DWORD PTR numbers$[esp+96], -100000 ; fffe7960H
        call _qsort
        add esp, 16 ; 00000010H
...
```
Rien de surprenant jusqu'ici. Comme quatrième argument, l'adresse du label \_comp est passée, qui est juste l'endroit où se trouve comp(), ou, en d'autres mots, l'adresse de la première instruction de cette fonction.

# Comment est-ce que qsort() l'appelle?

Regardons cette fonction, située dans MSVCR80.DLL (un module DLL de MSVC avec des fonctions de la bibliothèque C standard):

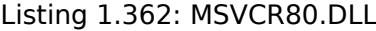

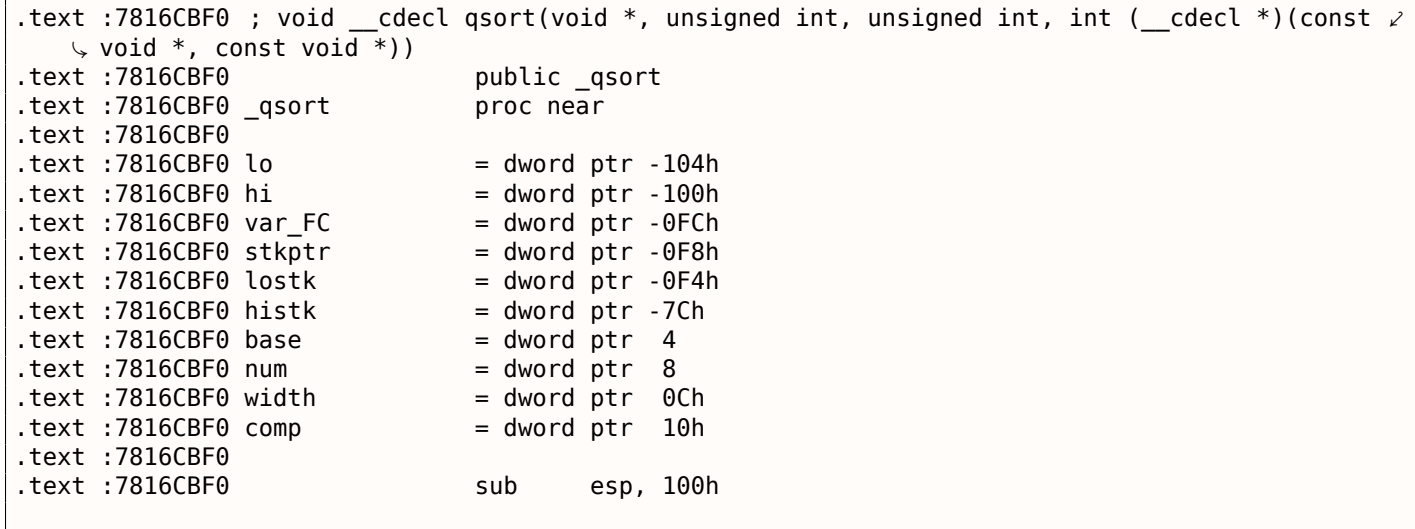

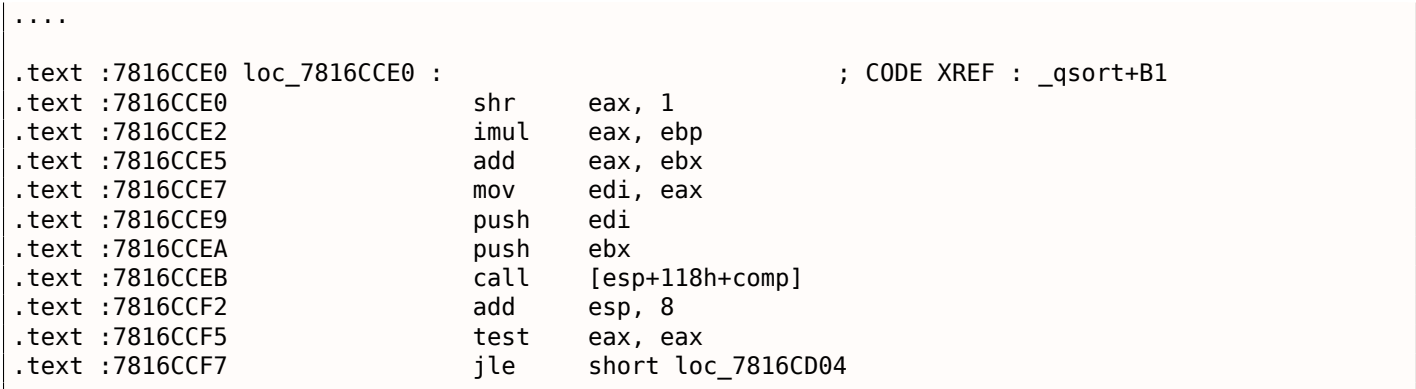

comp—est le quatrième argument de la fonction. Ici, le contrôle est passé à l'adresse dans l'argument comp. Avant cela, deux arguments sont préparés pour comp(). Son résultat est testé après son exécution.

C'est pourquoi il est dangereux d'utiliser des pointeurs sur des fonctions. Tout d'abord, si vous appelez qsort() avec un pointeur de fonction incorrect, qsort() peut passer le contrôle du flux à un point incorrect, le processus peut planter et ce bug sera difficile à trouver.

La seconde raison est que les types de la fonction de callback doivent être strictement conforme, appeler la mauvaise fonction avec de mauvais arguments du mauvais type peut conduire à de sérieux problèmes, toutefois, le plantage du processus n'est pas un problème ici —le problème est de comment déterminer la raison du plantage —car le compilateur peut être silencieux sur le problème potentiel lors de la compilation.

Chargeons notre exemple dans OllyDbg et mettons un point d'arrêt sur comp(). Nous voyons comment les valeurs sont comparées lors du premier appel de comp() :

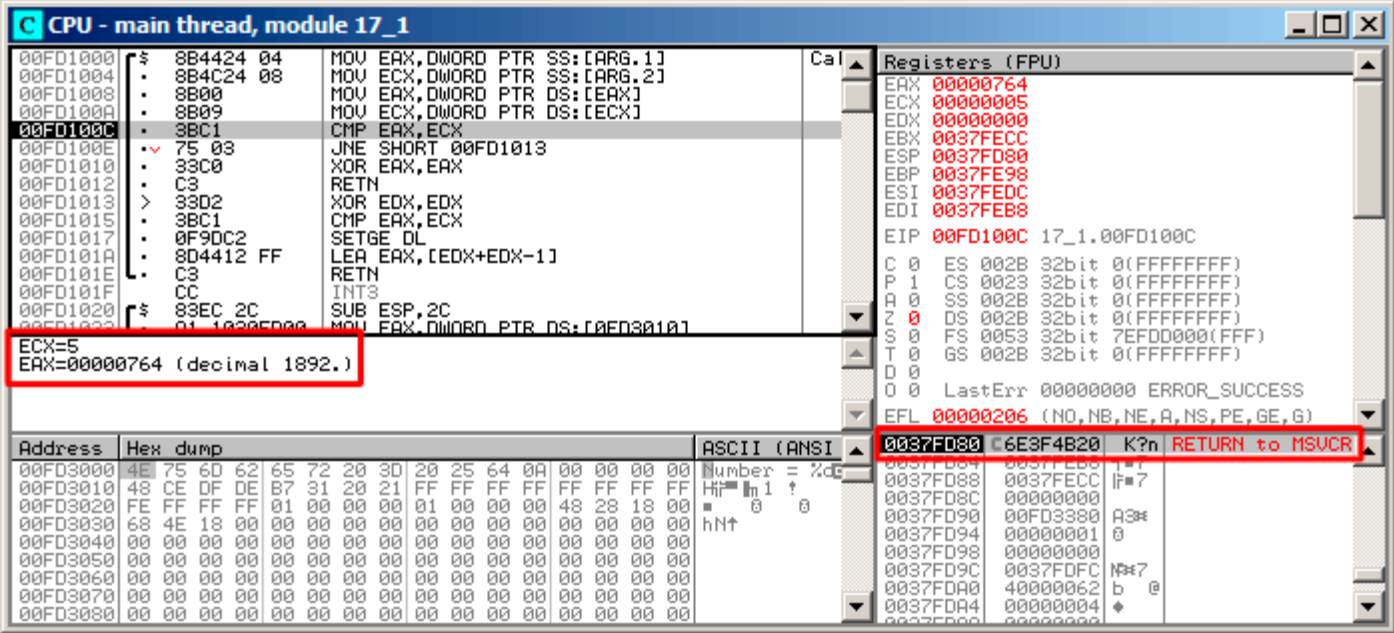

Fig. 1.109: OllyDbg : premier appel de comp()

OllyDbg montre les valeurs comparées dans la fenêtre sous celle du code, par commodité. Nous voyons que SP pointe sur RA, où se trouve la fonction qsort() (dans MSVCR100.DLL).

En traçant (F8) jusqu'à l'instruction RETN et appuyant sur F8 une fois de plus, nous retournons à la fonction qsort() :

| C CPU - main thread, module MSVCR100                                                                                                    |         | <u> - 미지</u>                                                                                                    |
|----------------------------------------------------------------------------------------------------|---------|----------------------------------------------------------------------------------------------------|
| EB <sub>B</sub><br>JMP SHORT 6E3F4ACF<br>6E3F4B1<br>D1E8<br>6E3F4B14<br>SHR EAX.1<br>6E3F4B16<br>ØFAFD8<br>IMUL EBX, EAX<br>6E3F4B19<br>03DF<br>53<br>57<br>ADD EBX.EDI<br>PUSH EBX<br>6E3F4B1B<br><b>PUSH EDI</b><br>6E3F4B1C<br>CALL DWORD PTR SS: [EBP+14]<br>FF55 14<br>6E3F4B1D<br>6E3F4B20<br>83C4 08<br>HUU ESM, O<br>TEST EAX, EAX<br><b>85C0</b><br>6E3F4B23<br>7E 2C<br>6E3F4B25<br>JLE SHORT 6E3F4B53                                                                                                    | $Def =$ | Registers (FPU)<br>00000001<br>EAX<br>00000005<br>ECX<br>00000001<br><b>EDX</b><br>EBX<br>0037FECC<br>ESP.<br>0037FD84<br>EBP<br>0037FE98<br>ESI<br>0037FEDC<br>EDI<br>0037FEB8<br>EIP<br>6E3F4B20 MSUCR100.6E3F4B20                                                                                                    |
| 8B55 10<br>EDX, DWORD PTR SS: [EBP+10]<br>6E3F4B27<br>MOV<br>6E3F4B2A<br>8BC3<br>MOV EAX, EBX<br>3BFB<br>6E3F4B20<br>CMP EDI, EBX<br>6E3F4B2E<br>74 23<br>JE SHORT 6E3F4B53<br>8BCF<br>MOV ECX, EDI<br>6E3F4B30<br>6FSE4R32<br>2BCB<br>SUB FCX, FBX<br>$Imm=8$<br>ESP=0037FD84                                                                                                    |         | с<br>ø<br>ES.<br>32bit 0(FFFFFFFFF)<br>002B<br>P<br>сs<br>0023<br>32bit 0(FFFFFFFFF<br>SS<br>002B<br>32bit 0(FFFFFFFFF<br><b>DS</b><br><b>ØØ2B</b><br>32bit.<br>0 (FFFFFFFFF<br>S<br>ø<br>FS<br>0053<br>32bit 7EFDD000(FFF)<br>Ø<br>GS.<br>002B<br>32bit 0(FFFFFFFFF)<br>Й<br>LastErr 00000000 ERROR SUCCESS<br>n<br>Й<br>00000216 (NO, NB, NE, A, NS, PE, GE, G)<br>EFL |
| (ANSI<br>ASCII<br><b>Address</b><br>Hex dump<br>00FD30001<br>4E<br>00<br>Number =<br>75<br>65<br>B7<br>72.<br>3D<br>20<br>00<br>621<br>20<br>00<br>00<br>6D<br>25<br>64<br>ØA<br>20<br>31<br>21<br>FF<br>FF<br>FF<br>48<br>CE<br>DE<br>FF<br>FF<br>FF.<br>FF<br>00FD3010 <br>FF<br>Hi <sup>-1</sup> h 1<br>DF<br>۰<br>48<br>00FD3020  FE<br>FF<br>FF<br>FF<br>00<br>01<br>00<br>00<br>00<br>28<br>18<br>00<br>01<br>00<br>00<br>ß.<br>ß.<br>m.<br>00<br>00<br>00<br>00FD3030 <br>68<br>00<br>00<br>00<br>00 hN <sup>+</sup><br>4E<br>18<br>ØØ.<br>00<br>00<br>00<br>00<br>00<br>00<br><b>ØØ</b><br><b>ØØ</b><br>ØЙ<br><b>ØØ</b><br>00FD30401<br>ØЙ<br>ØЙ<br>ØØ.<br>00<br>00<br>ØЙ<br>ØЙ<br>00<br>ЙЙ<br>0Ø<br>ØЙ<br>00<br>00<br>00<br>00<br>00<br>00FD3050 <br>0Ø<br>0Ø<br>0Ø<br>ØØ.<br>00<br>00<br>ØØ.<br>00<br>ØЙ<br>00<br>ЙЙ<br>00<br>00<br>00<br>00<br>00FD3060 00<br>ØØ<br>ØØ<br>00<br>00<br>00<br>00<br>00<br>00<br>00<br>00<br>00<br>00<br>00<br>00<br>00<br>00<br>00<br>00<br>00<br>00<br>00<br>00<br>00<br>-00<br>00<br>00<br>00<br>00<br>00FD3080100<br>00<br>00<br>ØØ.<br>ØØ.<br>00<br>00<br>00<br>00<br><b>ØØ</b><br>00<br>ØЙ<br>ЙЙ<br>ØЙ | $Z$ dig | 0037FD84<br>0037FEB8 1=7<br>0037FECC  ⊪∎7<br>0037FD88<br>0037FD8C<br>00000000<br>0037FD90<br>00FD3380 A3*<br>0037FD94<br>00000001 0<br>0037FD98<br>00000000<br>0037FD9C<br>0037FDFC N3*7<br>0037FDA0<br>40000062<br>旧<br>ь<br>0037FDA4<br>00000004 +<br>0037FDA8<br>00000000<br>00000000<br>GOOPEDOO:                                                                    |

Fig. 1.110: OllyDbg : le code dans qsort() juste après l'appel de comp()

Ça a été un appel à la fonction de comparaison.

Voici aussi une copie d'écran au moment du second appel àcomp()—maintenant les valeurs qui doivent être comparées sont différentes:

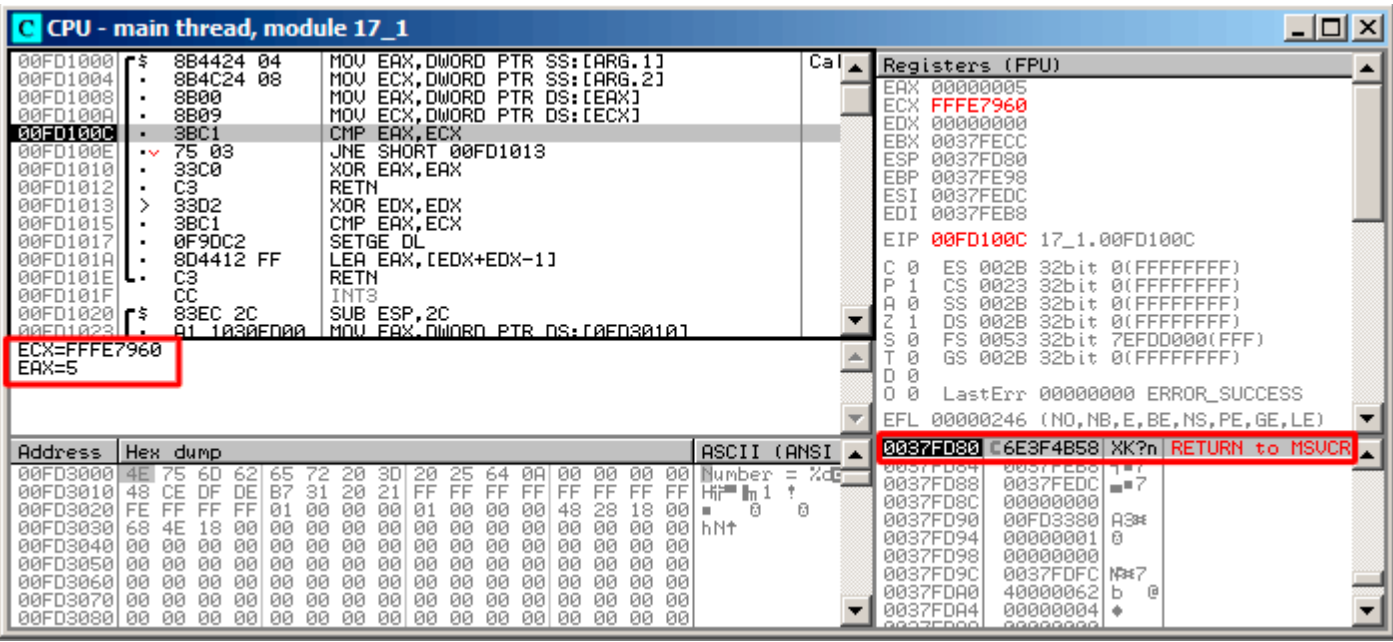

Fig. 1.111: OllyDbg : second appel de comp()

#### **MSVC + tracer**

Regardons quelles sont le paires comparées. Ces 10 nombres vont être triés: 1892, 45, 200, -98, 4087, 5, -12345, 1087, 88, -100000.

Nous avons l'adresse de la première instruction CMP dans comp(), c'est 0x0040100C et nous y avons mis un point d'arrêt:

tracer.exe -l :17\_1.exe bpx=17\_1.exe !0x0040100C

Maintenant nous avons des informations sur les registres au point d'arrêt:

```
PID=4336|New process 17_1.exe
(0) 17_1.exe !0x40100c
EAX=0x00000764 EBX=0x0051f7c8 ECX=0x00000005 EDX=0x00000000
ESI=0x0051f7d8 EDI=0x0051f7b4 EBP=0x0051f794 ESP=0x0051f67c
EIP=0x0028100c
FLAGS=IF
(0) 17_1.exe !0x40100c
EAX=0x00000005 EBX=0x0051f7c8 ECX=0xfffe7960 EDX=0x00000000
ESI=0x0051f7d8 EDI=0x0051f7b4 EBP=0x0051f794 ESP=0x0051f67c
EIP=0x0028100c
FLAGS=PF ZF IF
(0) 17_1.exe !0x40100c
EAX=0x00000764 EBX=0x0051f7c8 ECX=0x00000005 EDX=0x00000000
ESI=0x0051f7d8 EDI=0x0051f7b4 EBP=0x0051f794 ESP=0x0051f67c
EIP=0x0028100c
FLAGS=CF PF ZF IF
...
```
Filtrons sur EAX et ECX et nous obtenons:

EAX=0x00000764 ECX=0x00000005 EAX=0x00000005 ECX=0xfffe7960 EAX=0x00000764 ECX=0x00000005 EAX=0x0000002d ECX=0x00000005 EAX=0x00000058 ECX=0x00000005 EAX=0x0000043f ECX=0x00000005 EAX=0xffffcfc7 ECX=0x00000005

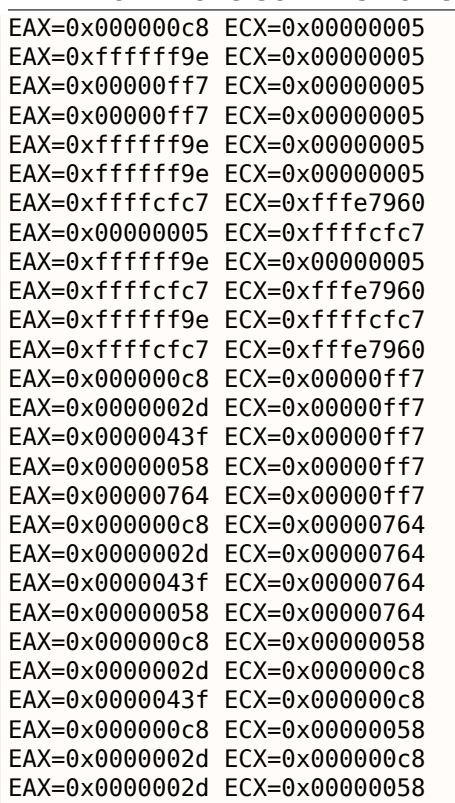

Il y a 34 paires. C'est pourquoi, l'algorithme de tri rapide a besoin de 34 opérations de comparaison pour<br>trier ces 10 nombres.

Nous pouvons aussi utiliser la capacité du tracer pour collecter tous les registres possible et les montrer dans IDA.

Exécutons pas à pas toutes les instructions dans comp() :

tracer.exe -l :17\_1.exe bpf=17\_1.exe !0x00401000,trace :cc

Nous obtenons un scipt .idc pour charger dans IDA et chargeons le:

```
.text:00401000
.text:00401000 ; int
                      _cdecl PtFuncCompare(const void *, const void *)
.text:00401000 PtFuncCompare
                                proc near
                                                          ; DATA XREF: _main+5jo
.text:00401000
.text:00401000 arg_0
                                = dword ptr
                                              \frac{1}{2}.text:00401000 arg_4
                                = dword ptr
                                              8
.text:00401000
.text:00401000
                                         eax, [esp+arg_0] ; [ESP+4]=0x45f7ec..0x45f810(step=4), L"?\x04?
                                mov
                                         ecx, [esp+arg_4] ; [ESP+8]=0x45f7ec..0x45f7f4(step=4), 0x45f7fc
.text:00401004
                                mou
.text:00401008
                                                         ; [EAX]=5, 0x2d, 0x58, 0xc8, 0x43f, 0x764, 0xff
                                mnu
                                         eax, [eax]
.text:0040100A
                                         ecx, [ecx]
                                                          ; [ECX]=5, 0x58, 0xc8, 0x764, 0xff7, 0xfffe7960
                                mou
                                                          ; EAX=5, 0x2d, 0x58, 0xc8, 0x43f, 0x764, 0xff7,
.text:0040100C
                                _{\text{cmp}}eax, ecx
.text:0040100E
                                         short loc_401013 ; ZF=false
                                jnz
.text:00401010
                                xor
                                         eax, eax
text:00401012.
                                retn
.text:00401013
.text:00401013
.text:00401013 loc_401013:
                                                          ; CODE XREF: PtFuncCompare+ETj
text:00401013
                                         edx, edx
                                xor
.text:00401015
                                                          ; EAX=5, 0x2d, 0x58, 0xc8, 0x43f, 0x764, 0xff7,
                                         eax, ecx
                                cmp.text:00401017
                                setnl
                                                          ; SF=false, true OF=false
                                         d1.text:0040101A
                                lea
                                         eax, [edx+edx-1]
-text:0040101Eretn
                                                          ; EAX=1, 0xfffffffff
.text:0040101E PtFuncCompare
                                endp
-text:0040101F
```
Fig. 1.112: tracer et IDA. N.B.: certaines valeurs sont coupées à droite

IDA a donné un nom à la fonction (PtFuncCompare)—car IDA voit que le pointeur sur cette fonction est passé à qsort().

Nous voyons que les pointeurs *a* et *b* pointent sur différents emplacements dans le tableau, mais le pas [entr](#page-671-0)e eux est 4, puisque des valeurs 32-bit sont stockées [dans](#page-671-0) le tableau.

Nous voyons que les instructions en 0x401010 et 0x401012 ne sont jamais exécutées (donc elles sont laissées en blanc): en effet, comp() ne renvoie jamais 0, car il n'y a pas d'éléments égaux dans le tableau.

# **1.27.2 GCC**

Il n'y a pas beaucoup de différence:

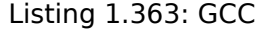

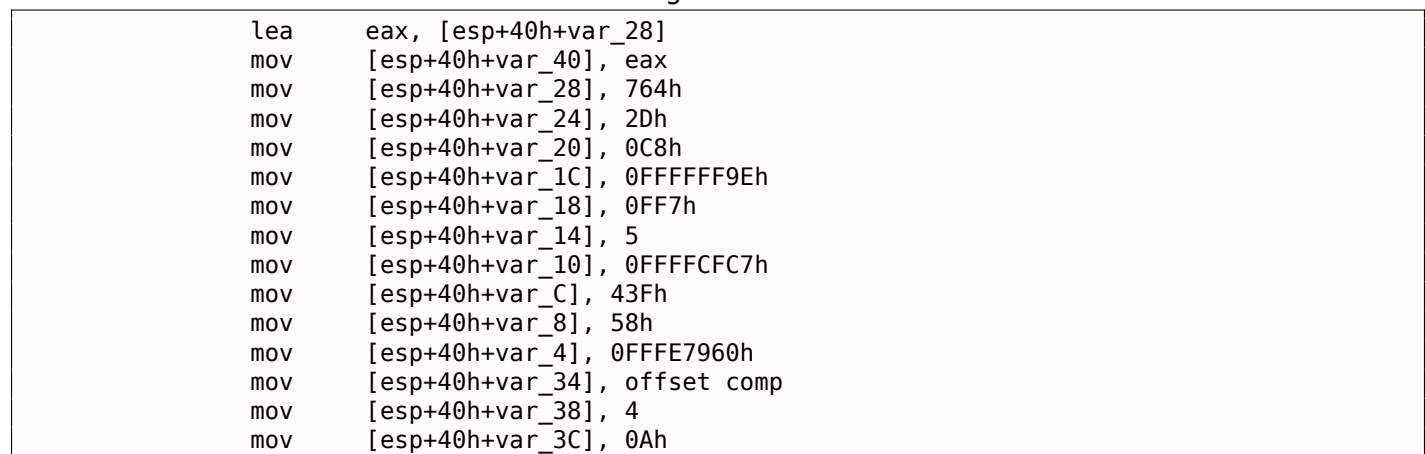

Fonction comp() :

```
public comp
comp proc near
arg_0 = dword ptr 8
arg_4 = dword ptr 0Ch
            push ebp
            mov ebp, esp
            mov eax, [ebp+arg_4]
            mov ecx, [ebp+arg_0]
            mov edx, [eax]
            xor eax, eax
            cmp [ecx], edx
            jnz short loc_8048458
            pop ebp
            retn
loc_8048458 :
            setnl al
            movzx eax, al
            lea eax, [eax+eax-1]
            pop ebp
            retn
comp endp
```
L'implémentation de qsort() se trouve dans libc.so.6 et c'est en fait juste un wrapper $^{179}$  pour qsort r().

À son tour, elle appelle quicksort(), où notre fonction défini est appelée via le pointeur passé:

Listing 1.364: (fihier libc.so.6, glibc version—2.10.1)

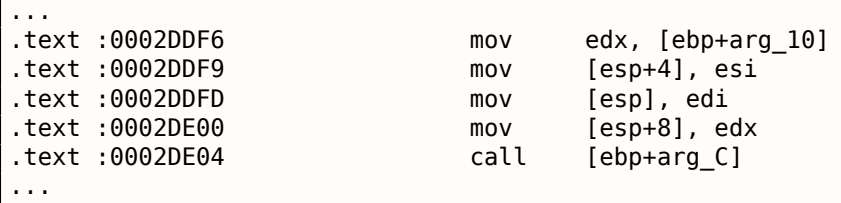

# **GCC + GDB (avec code source)**

Évidemment, nous avons le code source C de notre exemple ( 1.27 on page 387), donc nous pouvons mettre un point d'arrêt (*b*) sur le numéro de ligne (11—la ligne où la première comparaison se produit. Nous devons aussi compiler l'exemple avec les informations de débogage incluses (-g), donc la table avec les adresses et les numéros de ligne correspondants est présente.

Nous pouvons aussi afficher les valeurs en utilisant les noms de variable (p[\): les infor](#page-403-2)mations de débogage nous disent aussi quel registre et/ou élément de la pile locale contient quelle variable.

Nous pouvons aussi voir la pile (bt) et y trouver qu'il y a une fonction intermédiaire msort\_with\_tmp() utilisée dans la Glibc.

Listing 1.365: session GDB

```
dennis@ubuntuvm :~/polygon$ gcc 17_1.c -g
dennis@ubuntuvm :~/polygon$ gdb ./a.out
GNU gdb (GDB) 7.6.1-ubuntu
Copyright (C) 2013 Free Software Foundation, Inc.
...
Reading symbols from /home/dennis/polygon/a.out...done.
(gdb) b 17_1.c :11
Breakpoint 1 at 0x804845f : file 17_1.c, line 11.
(gdb) run
Starting program : /home/dennis/polygon/./a.out
```
179 un concept similaire à une fonction thunk

```
Breakpoint 1, comp (_a=0xbffff0f8, _b=_b@entry=0xbffff0fc) at 17_1.c :11
11 if (*a==*b)(gdb) p *a$1 = 1892(gdb) p *b
$2 = 45(gdb) c
Continuing.
Breakpoint 1, comp (a=0xbffff104, b= b@entry=0xbffff108) at 17 1.c :11
11 if (*a == * b)(ab) p * a$3 = -98(gdb) p *b
$4 = 4087(gdb) bt
#0 comp (a=0xbffff0f8, b= b@entry=0xbffff0fc) at 17 1.c :11
#1 0xb7e42872 in msort_with_tmp (p=p@entry=0xbffff07c, b=b@entry=0xbffff0f8, n=n@entry=2)
    at msort.c :65
#2 0xb7e4273e in msort with tmp (n=2, b=0xbffff0f8, p=0xbffff07c) at msort.c :45
#3 msort_with_tmp (p=p@entry=0xbffff07c, b=b@entry=0xbffff0f8, n=n@entry=5) at msort.c :53
#4 0xb7e4273e in msort_with_tmp (n=5, b=0xbffff0f8, p=0xbffff07c) at msort.c :45
#5 msort_with_tmp (p=p@entry=0xbffff07c, b=b@entry=0xbffff0f8, n=n@entry=10) at msort.c :53
#6 0xb7e42cef in msort_with_tmp (n=10, b=0xbffff0f8, p=0xbffff07c) at msort.c :45
#7 GI qsort r (b=b@entry=0xbffff0f8, n=n@entry=10, s=s@entry=4, cmp=cmp@entry=0x804844d <\angle\zeta comp>,
    arg=arg@entry=0x0) at msort.c :297
#8 0xb7e42dcf in __GI_qsort (b=0xbffff0f8, n=10, s=4, cmp=0x804844d <comp>) at msort.c :307
#9 0x0804850d in main (argc=1, argv=0xbffff1c4) at 17_1.c :26
(gdb)
```
#### **GCC + GDB (pas de code source)**

Mais souvent, il n'y a pas de code source du tout, donc nous pouvons désassembler la fonction comp() (disas), trouver la toute première instruction CMP et placer un point d'arrêt (*b*) à cette adresse.

À chaque point d'arrêt, nous allons afficher le contenu de tous les registres (info registers). Le contenu de la pile est aussi disponible (bt),

mais partiellement: il n'y a pas l'information du numéro de ligne pour comp().

Listing 1.366: session GDB

```
dennis@ubuntuvm :~/polygon$ gcc 17_1.c
dennis@ubuntuvm :~/polygon$ gdb ./a.out
GNU gdb (GDB) 7.6.1-ubuntu
Copyright (C) 2013 Free Software Foundation, Inc.
...
Reading symbols from /home/dennis/polygon/a.out...(no debugging symbols found)...done.
(gdb) set disassembly-flavor intel
(gdb) disas comp
Dump of assembler code for function comp :
  0x0804844d <+0> : push ebp
  0x0804844e <+1> : mov ebp,esp
  0x08048450 <+3> : sub esp,0x10
  0x08048453 <+6> : mov eax,DWORD PTR [ebp+0x8]
  0x08048456 <+9> : mov DWORD PTR [ebp-0x8],eax
  0x08048459 <+12> : mov eax,DWORD PTR [ebp+0xc]
  0x0804845c <+15> : mov DWORD PTR [ebp-0x4],eax
  0x0804845f <+18> : mov eax,DWORD PTR [ebp-0x8]
  0x08048462 <+21> : mov edx,DWORD PTR [eax]
  0x08048464 <+23> : mov eax,DWORD PTR [ebp-0x4]
  0x08048467 <+26> : mov eax,DWORD PTR [eax]
  0x08048469 <+28> : cmp edx,eax
  0x0804846b <+30> : jne 0x8048474 <comp+39>
  0x0804846d <+32> : mov eax,0x0
  0x08048472 <+37> : jmp 0x804848e <comp+65>
  0x08048474 <+39> : mov eax,DWORD PTR [ebp-0x8]
```

```
0x08048477 <+42> : mov edx,DWORD PTR [eax]
  0x08048479 <+44> : mov eax,DWORD PTR [ebp-0x4]
  0x0804847c <+47> : mov eax,DWORD PTR [eax]
  0x0804847e <+49> : cmp edx,eax
  0x08048480 <+51> : jge 0x8048489 <comp+60>
  0x08048482 <+53> : mov eax,0xffffffff
  0x08048487 <+58> : jmp 0x804848e <comp+65>
  0x08048489 <+60> : mov eax,0x1
  0x0804848e <+65> : leave
  0x0804848f <+66> : ret
End of assembler dump.
(gdb) b *0x08048469
Breakpoint 1 at 0x8048469
(gdb) run
Starting program : /home/dennis/polygon/./a.out
Breakpoint 1, 0x08048469 in comp ()
(gdb) info registers
eax 0x2d 45
ecx 0xbffff0f8 -1073745672<br>edx 0x764 1892
\text{edx} 0x764
ebx 0xb7fc0000 -1208221696
esp 0xbfffeeb8 0xbfffeeb8
ebp 0xbfffeec8 0xbfffeec8
esi 0xbffff0fc -1073745668
edi 0xbffff010 -1073745904
eip 0x8048469 0x8048469 <comp+28>
eflags 0x286 [ PF SF IF ]
cs 0x73 115
ss 0x7b 123
ds 0x7b 123
es 0x7b 123
fs 0x0 0
gs 0x33 51
(gdb) c
Continuing.
Breakpoint 1, 0x08048469 in comp ()
(gdb) info registers
eax 0xff7 4087
ecx 0xbffff104 -1073745660
edx 0xffffff9e -98
ebx 0xb7fc0000 -1208221696
esp 0xbfffee58 0xbfffee58
ebp 0xbfffee68 0xbfffee68
esi 0xbffff108 -1073745656
edi 0xbffff010 -1073745904
eip 0x8048469 0x8048469 <comp+28>
eflags 0x282 [ SF IF ]
cs 0x73 115
ss 0x7b 123
ds 0x7b 123
es 0x7b 123
fs 0x0 0
gs 0x33 51
(gdb) c
Continuing.
Breakpoint 1, 0x08048469 in comp ()
(gdb) info registers
eax 0xffffff9e -98
ecx 0xbffff100 -1073745664
edx 0xc8 200<br>ebx 0xb7fc0000
ebx 0xb7fc0000 -1208221696
esp 0xbfffeeb8 0xbfffeeb8
ebp 0xbfffeec8 0xbfffeec8
esi 0xbffff104 -1073745660
edi 0xbffff010 -1073745904
eip 0x8048469 0x8048469 <comp+28>
eflags 0x286 [ PF SF IF ]
```

```
ss
               UX/D
                        123
ds
               0x7b
                        123
               0x7b123
es
fs
               0\times00
                        51
               0x33gs
(gdb) bt
#0 0x08048469 in comp ()
#1 0xb7e42872 in msort with tmp (p=p@entry=0xbffff07c, b=b@entry=0xbffff0f8, n=n@entry=2)
    at msort.c :65
#2
   0xb7e4273e in msort with tmp (n=2, b=0xbffff0f8, p=0xbffff07c) at msort.c :45
   msort_with_tmp (p=p@entry=0xbffff07c, b=b@entry=0xbffff0f8, n=n@entry=5) at msort.c :53
#3
#40xb7e4273e in msort_with_tmp (n=5, b=0xbffff0f8, p=0xbffff07c) at msort.c :45
#5
   msort with tmp (p=p@entry=0xbffff07c, b=b@entry=0xbffff0f8, n=n@entry=10) at msort.c :53
#6
   45: 0xb7e42cef in msort_with_tmp (n=10, b=0xbffff0f8, p=0xbffff07c) at msort.c
#7
      GI qsort r (b=b@entry=0xbffff0f8, n=n@entry=10, s=s@entry=4, cmp=cmp@entry=0x804844d <\angle\backslash comp>,
    arg=arg@entry=0x0) at msort.c :297
#8
   0xb7e42dcf in GI qsort (b=0xbffff0f8, n=10, s=4, cmp=0x804844d <comp>) at msort.c :307
#9
   0x0804850d in main ()
```
# 1.27.3 Danger des pointeurs sur des fonctions

Comme nous pouvons le voir, la fonction gsort () attend un pointeur sur une fonction qui prend deux arguments de type void\* et renvoie un entier: Si vous avez plusieurs fonctions de comparaison dans votre code (une qui compare les chaînes, une autre—les entiers, etc.), il est très facile de les mélanger les unes avec les autres. Vous pouvez essayer de trier un tableau de chaîne en utilisant une fonction qui compare les entiers, et le compilateur ne vous avertira pas de ce boque.

# 1.28 Valeurs 64-bit dans un environnement 32-bit

Dans un environnement 32-bit, les GPR sont 32-bit, donc les valeurs 64-bit sont stockées et passées comme une paire de registres 32-bit<sup>180</sup>.

# 1.28.1 Renvoyer une valeur 64-bit

```
#include <stdint.h>
uint64 t f ()
₹
        return 0x1234567890ABCDEF;
\} ;
```
#### x86

Dans un environnement 32-bit, les valeurs 64-bit sont renvoyées des fonctions dans la paire de registres EDX : EAX.

Listing 1.367: MSVC 2010 avec optimisation

| PROC        |                        |                              |  |             |  |  |  |
|-------------|------------------------|------------------------------|--|-------------|--|--|--|
| mov         |                        | eax. -1867788817 : 90abcdefH |  |             |  |  |  |
| mov         |                        | edx, 305419896               |  | : 12345678H |  |  |  |
| ret         | $\left( \cdot \right)$ |                              |  |             |  |  |  |
| <b>FNDP</b> |                        |                              |  |             |  |  |  |

<span id="page-414-0"></span><sup>180</sup>A propos, les valeurs 32-bit sont passées en tant que paire dans les environnements 16-bit de la même manière: ?? on page??

Une valeur 64-bit est renvoyée dans la paire de registres R0-R1 (R1 est pour la partie haute et R0 pour la partie basse):

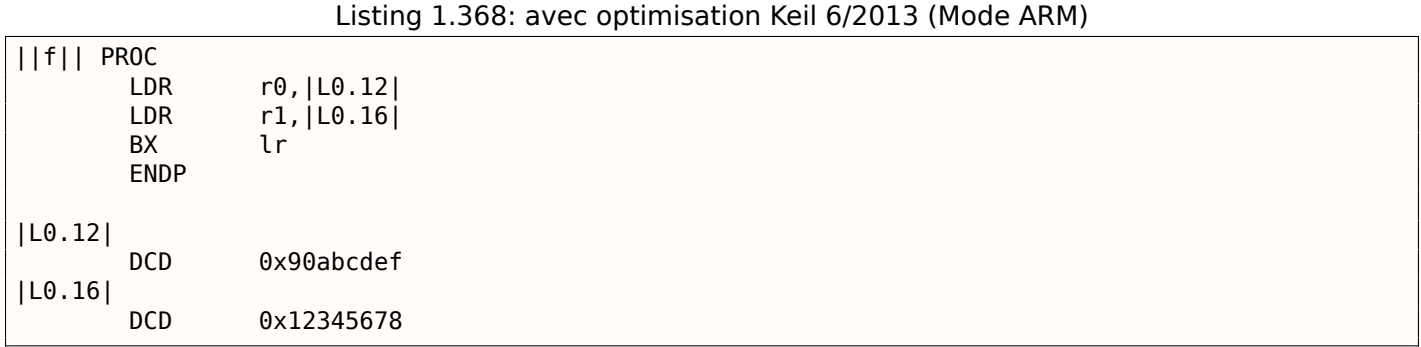

### **MIPS**

Une valeur 64-bit est renvoyée dans la paire de registres V0-V1 (\$2-\$3) (V0 (\$2) est pour la partie haute et V1 (\$3) pour la partie basse):

Listing 1.369: GCC 4.4.5 avec optimisation (listing assembleur)

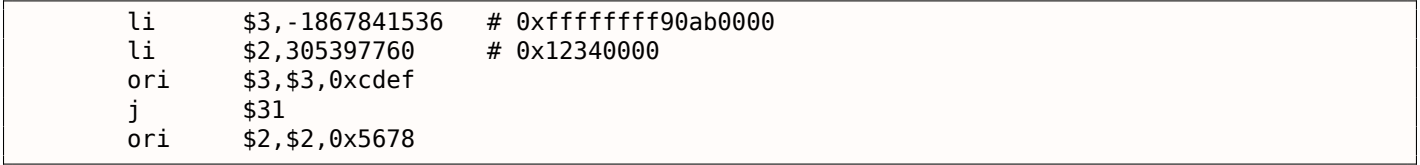

Listing 1.370: GCC 4.4.5 avec optimisation (IDA)

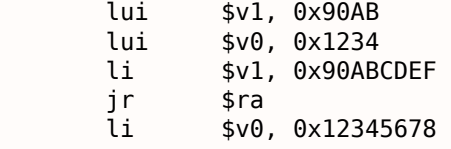

# **1.28.2 Passage d'arguments, addition, soustraction**

```
#include <stdint.h>
uint64_t f_add (uint64_t a, uint64_t b)
{
        return a+b ;
} ;
void f_add_test ()
{
#ifdef GNUC
        printf ("%lld\n", f add(12345678901234, 23456789012345)) ;
#else
        printf ("%I64d\n", f_add(12345678901234, 23456789012345)) ;
#endif
} ;
uint64_t f_sub (uint64_t a, uint64_t b)
{
        return a-b ;
} ;
```
Listing 1.371: MSVC 2012 /Ob1 avec optimisation

| $a$ \$ = 8  |                 | ; size = 8                          |
|-------------|-----------------|-------------------------------------|
| $b$ \$ = 16 |                 | ; $size = 8$                        |
| f add       | <b>PROC</b>     |                                     |
|             | mov             | eax, DWORD PTR a\$[esp-4]           |
|             | add             | eax, DWORD PTR b\$[esp-4]           |
|             | mov             | edx, DWORD PTR _a\$[esp]            |
|             | adc             | edx, DWORD PTR _b\$[esp]            |
|             | ret             | 0                                   |
| f add       | <b>ENDP</b>     |                                     |
|             | f add test PROC |                                     |
|             | push            | 5461<br>: 00001555H                 |
|             | push            | ; 75939f79H<br>1972608889           |
|             | push            | ; 00000b3aH<br>2874                 |
|             | push            | ; 73ce2ff_subH<br>1942892530        |
|             | call            | $_f$ add                            |
|             | push            | edx                                 |
|             | push            | eax                                 |
|             | push            | OFFSET \$SG1436 ; '%I64d', 0aH, 00H |
|             | call            | ${\small\textsf{print}}$            |
|             | add             | esp, 28                             |
|             | ret             | 0                                   |
|             | f add test ENDP |                                     |
| f sub       | <b>PROC</b>     |                                     |
|             | mov             | eax, DWORD PTR a\$[esp-4]           |
|             | sub             | eax, DWORD PTR _b\$[esp-4]          |
|             | mov             | edx, DWORD PTR a\$[esp]             |
|             | sbb             | edx, DWORD PTR b\$[esp]             |
|             | ret             | 0                                   |
| f sub       | <b>ENDP</b>     |                                     |

Nous voyons dans la fonction f\_add\_test() que chaque valeur 64-bit est passée en utilisant deux valeurs 32-bit, partie haute d'abord, puis partie basse.

L'addition et la soustraction se déroulent aussi par paire.

Pour l'addition, la partie basse 32-bit est d'abord additionnée. Si il y a eu une retenue pendant l'addition, le flag CF est mis.

L'instruction suivante ADC additionne les parties hautes, et ajoute aussi 1 si *CF* = 1.

La soustraction est aussi effectuée par paire. Le premier SUB peut aussi mettre le flag CF, qui doit être testé lors de l'instruction SBB suivante: Si le flag de retenue est mis, alors 1 est soustrait du résultat.

Il est facile de voir comment le résultat de la fonction f add() est passé à printf().

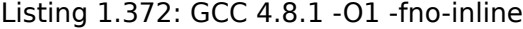

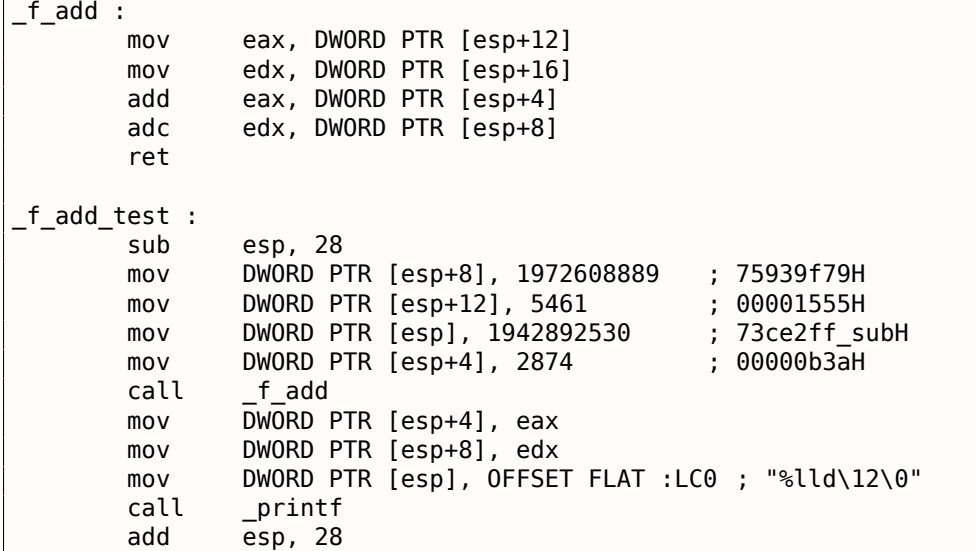

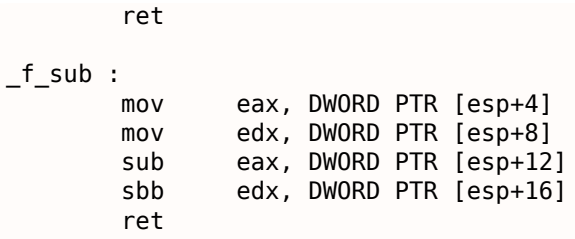

Le code de GCC est le même.

#### **ARM**

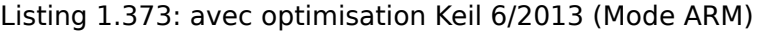

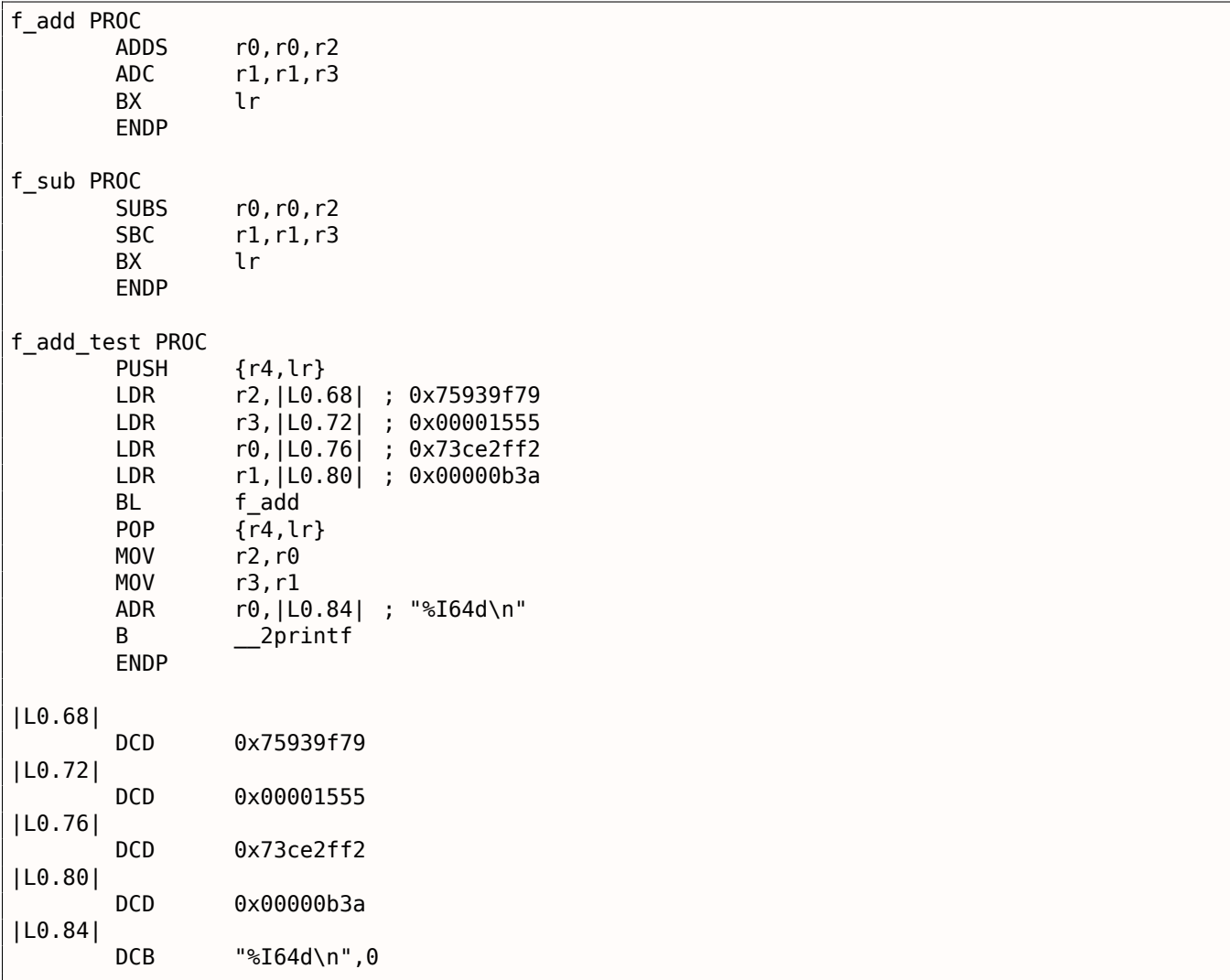

La première valeur 64-bit est passée par la paire de registres R0 et R1, la seconde dans la paire de registres R2 et R3. ARM a aussi l'instruction ADC (qui compte le flag de retenue) et SBC (« soustraction avec retenue »). Chose importante: lorsque les parties basses sont ajoutées/soustraites, les instructions ADDS et SUBS avec le suffixe -S sont utilisées. Le suffixe -S signifie « mettre les flags », et les flags (en particulier le flag de retenue) est ce dont les instructions suivantes ADC/SBC ont besoin. Autrement, les instructions sans le suffixe -S feraient le travail (ADD et SUB).

#### **MIPS**

Listing 1.374: GCC 4.4.5 avec optimisation (IDA)

f\_add : ; \$a0 - partie haute de a ; \$a1 - partie basse de a

*1.28. VALEURS 64-BIT DANS UN ENVIRONNEMENT 32-BIT*

```
; $a2 - partie haute de b
; $a3 - partie basse de b
              addu $v1, $a3, $a1 ; ajouter les parties basses
              addu $a0, $a2, $a0 ; ajouter les parties hautes
; est-ce qu'une retenue a été générée lors de l'addition des parties basses ?
; si oui, mettre $v0 à 1
               sltu $v0, $v1, $a3
              jr $ra
; ajouter 1 à la partie haute du résultat si la retenue doit être générée :
              addu $v0, $a0 ; slot de délai de branchement
; $v0 - partie haute du résultat
; $v1 - partie basse du résultat
f_sub :
; $a0 - partie haute de a
; $a1 - partie basse de a
; $a2 - partie haute de b
; $a3 - partie basse de b
              subu $v1, $a1, $a3 ; soustraire les parties basses
              subu $v0, $a0, $a2 ; soustraire les parties hautes
; est-ce qu'une retenue a été générée lors de la soustraction des parties basses ?
; si oui, mettre $a0 à 1
              sltu $a1, $v1
              jr $ra
; soustraire 1 à la partie haute du résultat si la retenue doit être générée :
              subu $v0, $a1 ; slot de délai de branchement
; $v0 - partie haute du résultat
; $v1 - partie basse du résultat
f_add_test :
var 10 = -0x10var_4 = -4
              lui $gp, (__gnu_local_gp >> 16)
              addiu $sp, -0x20la $gp, ( gnu local gp & 0xFFFF)
              sw $ra, 0x20+var_4($sp)
              sw $gp, 0x20+var_10($sp)
              lui $a1, 0x73CE
              lui $a3, 0x7593
              li $a0, 0xB3A
              li $a3, 0x75939F79
              li $a2, 0x1555
              jal fadd
              li $a1, 0x73CE2FF2
              lw $gp, 0x20+var_10($sp)
              lui $a0, ($LC0 >> 16) # "%lld\n"
              lw $t9, (printf & 0xFFFF)($gp)
              lw $ra, 0x20+var 4 ($sp)la $a0, ($LC0 & 0xFFFF) # "%lld\n"
              move $a3, $v1move $a2, $v0jr $t9
              addiu $sp, 0x20
$LC0 : . .ascii "%lld\n"<0>
```
MIPS n'a pas de registre de flags, donc il n'y a pas cette information après l'exécution des opérations arithmétiques. Donc il n'y a pas d'instructions comme ADC et SBB du x86. Pour savoir si le flag de retenue serait mis, une comparaison est faite (en utilisant l'instruction SLTU), qui met le registre de destination à 1 ou 0. Ce 1 ou ce 0 est ensuite ajouté ou soustrait au/du résultat final.

# **1.28.3 Multiplication, division**

#include <stdint.h>

```
uint64_t f_mul (uint64_t a, uint64_t b)
```
*1.28. VALEURS 64-BIT DANS UN ENVIRONNEMENT 32-BIT*

```
{
        return a*b ;
} ;
uint64 t f div (uint64 t a, uint64 t b)
{
        return a/b ;
} ;
uint64_t f_rem (uint64_t a, uint64_t b)
{
        return a % b ;
} ;
```
#### **x86**

Listing 1.375: MSVC 2013 /Ob1 avec optimisation

```
a$ = 8 ; signe = 8
_b = 16 ; signe = 8
_f_mul PROC
       push ebp
       mov ebp, esp
      mov eax, DWORD PTR b$[ebp+4]
       push eax
       mov ecx, DWORD PTR _b$[ebp]
       push ecx
       mov edx, DWORD PTR _a$[ebp+4]
       push edx
       mov eax, DWORD PTR _a$[ebp]
       push eax
       call allmul; multiplication long long
       pop ebp
       ret 0
_f_mul ENDP
a$ = 8 ; signe = 8
_b = 16 ; signe = 8
_f_div PROC
       push ebp
       mov ebp, esp
       mov eax, DWORD PTR b$[ebp+4]
       push eax
       mov ecx, DWORD PTR _b$[ebp]
       push ecx
       mov edx, DWORD PTR _a$[ebp+4]
       push edx
       mov eax, DWORD PTR _a$[ebp]
       push eax
       call __aulldiv ; division long long non signée
       pop ebp
       ret 0
_f_div ENDP
a$ = 8 ; signe = 8
\bar{b}$ = 16 ; signe = 8
_f_rem PROC
       push ebp
       mov ebp, esp
       mov eax, DWORD PTR _b$[ebp+4]
       push eax
       mov ecx, DWORD PTR _b$[ebp]
       push ecx
       mov edx, DWORD PTR a$[ebp+4]
       push edx
       mov eax, DWORD PTR _a$[ebp]
       push eax
       call __aullrem ; reste long long non signé
```
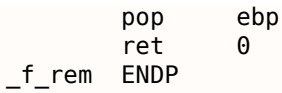

La multiplication et la division sont des opérations plus complexes, donc en général le compilateur embarque des appels à des fonctions de bibliothèque les effectuant.

Ces fonctions sont décrites ici: **??** on page ??.

Listing 1.376: GCC 4.8.1 -fno-inline avec optimisation

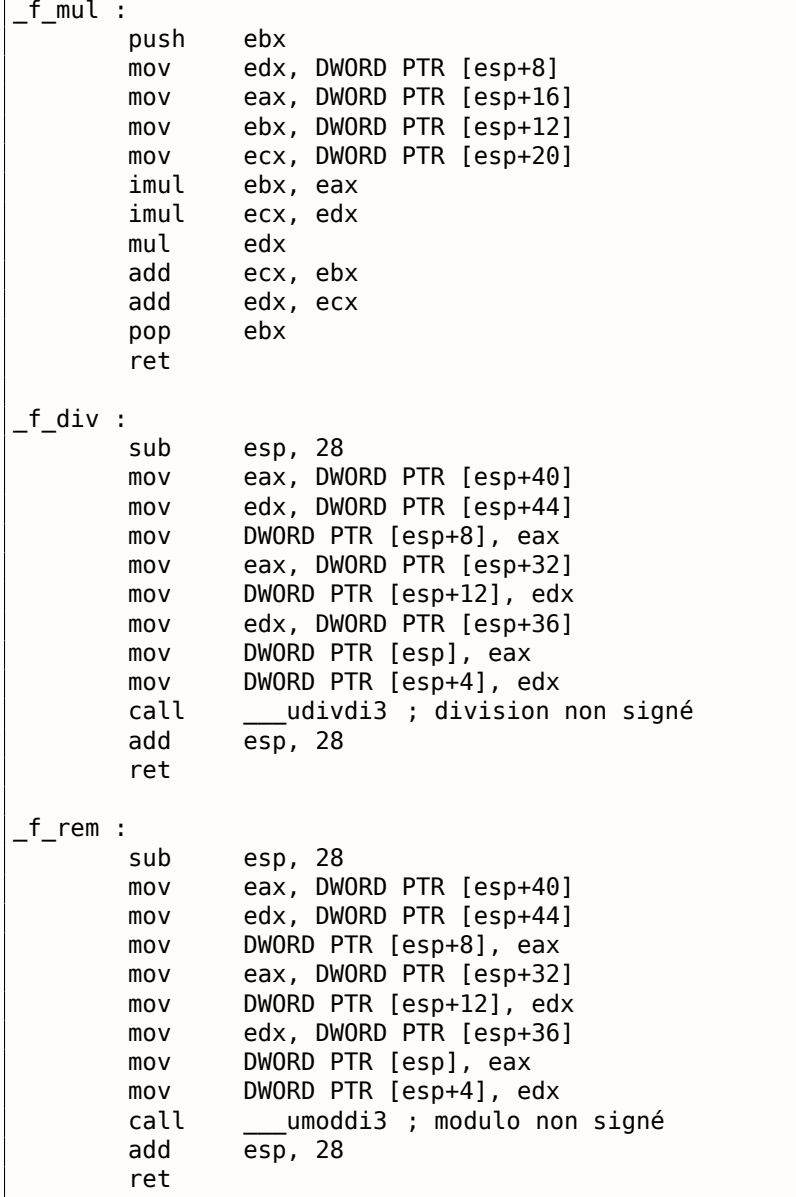

GCC fait ce que l'on attend, mais le code multiplication est mis en ligne (inlined) directement dans la fonction, pensant que ça peut être plus efficace. GCC a des noms de fonctions de bibliothèque différents: **??** on page ??.

# **ARM**

Keil pour mode Thumb insère des appels à des sous-routines de bibliothèque:

Listing 1.377: avec optimisation Keil 6/2013 (Mode Thumb)

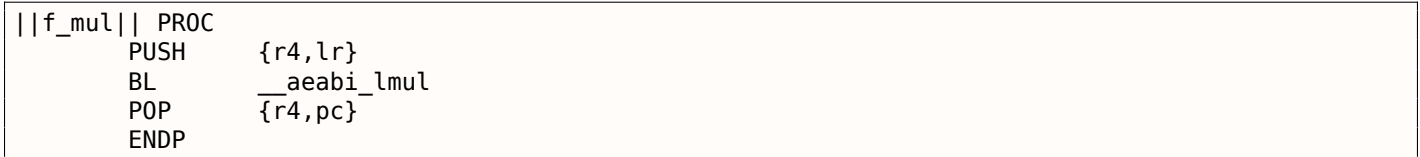

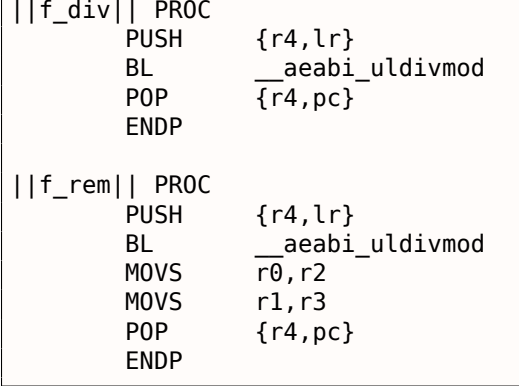

Keil pour mode ARM, d'un autre côté, est capable de produire le code de la multiplication 64-bit:

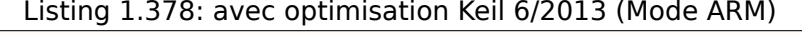

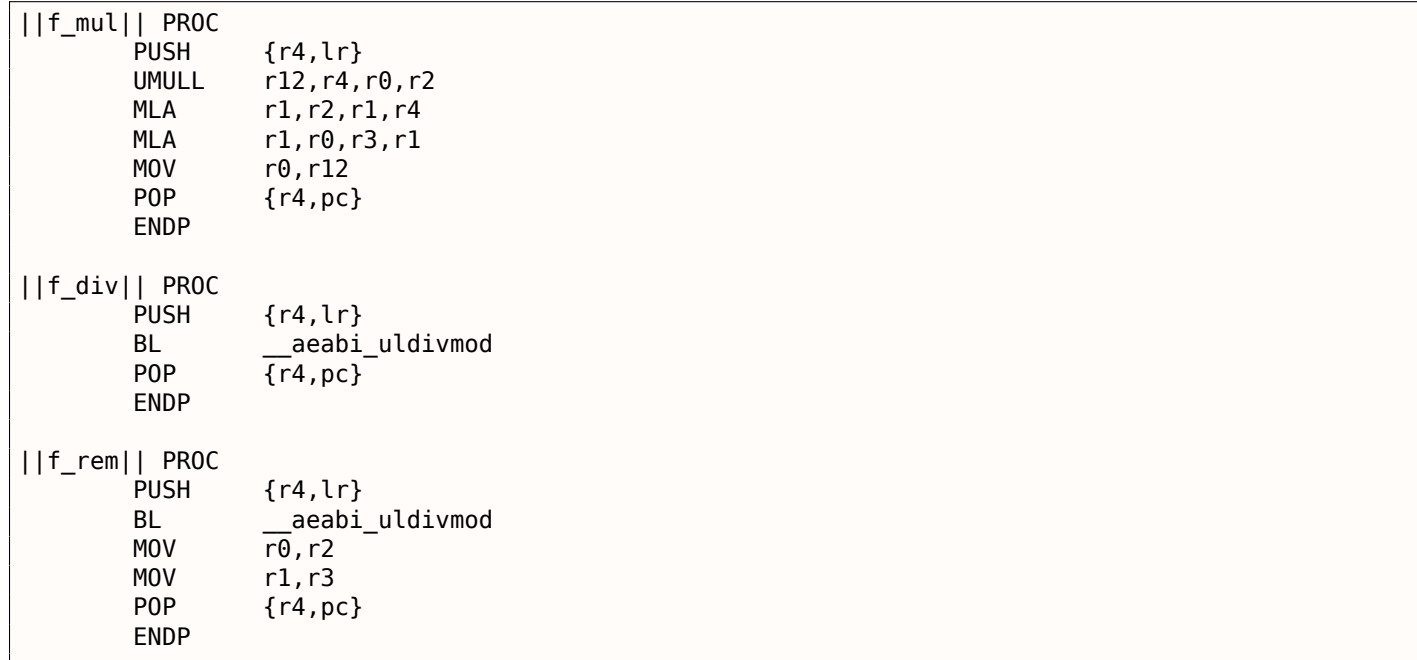

#### **MIPS**

GCC avec optimisation pour MIPS peut générer du code pour la multiplication 64-bit, mais doit appeler une routine de bibliothèque pour la division 64-bit:

Listing 1.379: GCC 4.4.5 avec optimisation (IDA)

| $f$ <sub>mul</sub> : |                       |                |                    |                              |
|----------------------|-----------------------|----------------|--------------------|------------------------------|
|                      | $mult$ $$a2, $a1$     |                |                    |                              |
|                      | mflo                  | \$v0           |                    |                              |
|                      | or                    |                | \$at, \$zero ; NOP |                              |
|                      | or                    |                | \$at, \$zero ; NOP |                              |
|                      | mult                  | \$a0, \$a3     |                    |                              |
|                      | mflo                  | \$a0           |                    |                              |
|                      | addu                  | \$v0, \$a0     |                    |                              |
|                      | or \$at, \$zero ; NOP |                |                    |                              |
|                      | multu                 | \$a3, \$al     |                    |                              |
|                      | mfhi<br>mflo          | \$a2           |                    |                              |
|                      | jr                    | \$v1<br>— \$ra |                    |                              |
|                      | addu                  | \$v0, \$a2     |                    |                              |
|                      |                       |                |                    |                              |
| f div :              |                       |                |                    |                              |
|                      |                       |                |                    |                              |
| $var 4 = -4$         | $var 10 = -0x10$      |                |                    |                              |
|                      |                       |                |                    |                              |
|                      | lui                   |                |                    | $$gp, (-gnu\_local_gp > 16)$ |

```
ιa
                ֆgp, (__gnu_tocat_gp & ⊎xrrrr)
       SW
                $ra, 0x20+var_4 ($sp)$gp, 0x20+var 10($sp)
       SW
                $t9, ( udivdi3 & 0xFFFF)($gp)
       lw
                $at, $zero
       or
                $t9jalr
                $at, $zero
       or
                $ra, 0x20+var 4 ($sp)lw
       or
                $at, $zero
       jr
                $ra
       addiu
                $sp, 0x20f_rem :
var 10 = -0x10var_4 = -4lui
                $gp, (-gnu\_local_gp > 16)addiu
                $sp, -0x20$gp, (_gnu_local_gp & 0xFFFF)
       la
                $ra, 0x20+var_4 ($s$p)<br>$gp, 0x20+var_10 ($sp)SW
       SW
       lw
                $t9, ( __umoddi3 & 0xFFFF)($gp)
                $at, $zero
       or
       jalr
                $t9or
                $at, $zero
       lw
                $ra, 0x20+var_4 ($sp)or
                $at, $zero
       jr
                $ra
       addiu
                $sp, 0x20
```
Il y a beaucoup de NOPs, sans doute des slots de délai de remplissage après l'instruction de multiplication (c'est plus lent que les autres instructions après tout).

# 1.28.4 Décalage à droite

```
#include <stdint.h>
uint64_t f (uint64_t a)
\{return a>>7;
\} ;
```
#### x86

Listing 1.380: MSVC 2012 / Ob1 avec optimisation

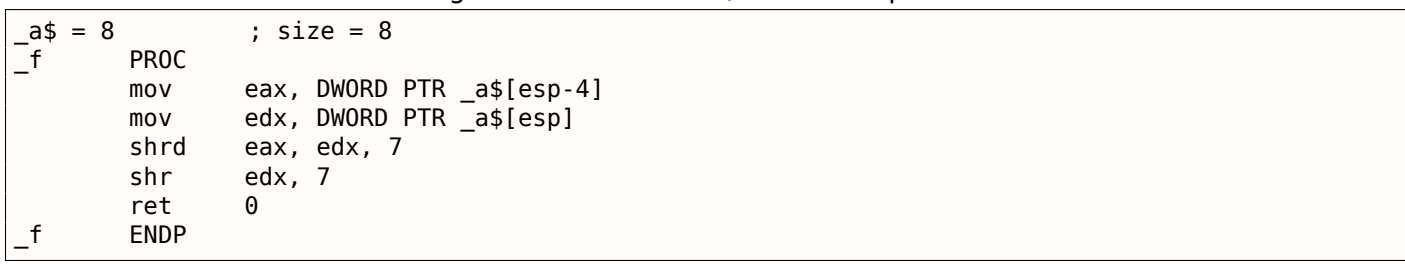

#### Listing 1.381: GCC 4.8.1 -fno-inline avec optimisation

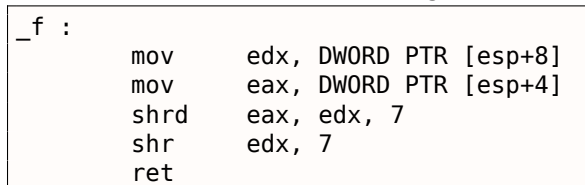

# *1.28. VALEURS 64-BIT DANS UN ENVIRONNEMENT 32-BIT*

Le décalage se produit en deux passes: tout d'abord la partie basse est décalée, puis la partie haute. Mais la partie basse est décalée avec l'aide de l'instruction SHRD, elle décale la valeur de EAX de 7 bits, mais tire les nouveaux bits de EDX, i.e., de la partie haute. En d'autres mots, la valeur 64-bit dans la paire de registres EDX:EAX, dans son entier, est décalée de 7 bits et les 32 bits bas du résultat sont placés dans EAX. La partie haute est décalée en utilisant l'instruction plus populaire SHR : en effet, les bits libérés dans la partie haute doivent être remplis avec des zéros.

### **ARM**

ARM n'a pas une instruction telle que SHRD en x86, donc le compilateur Keil fait cela en utilisant des simples décalages et des opérations OR :

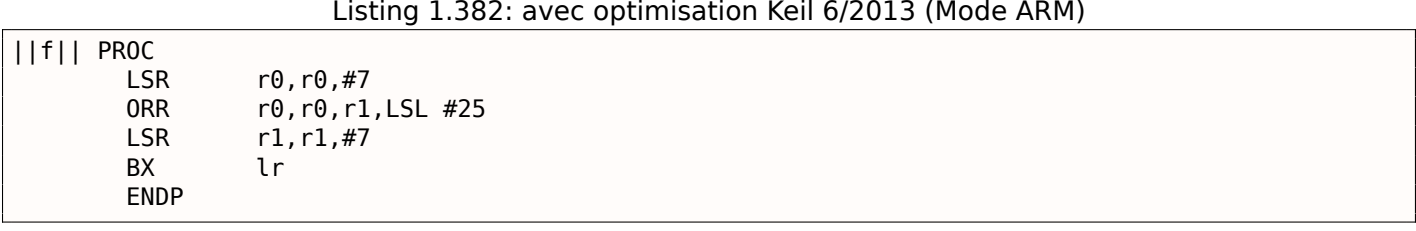

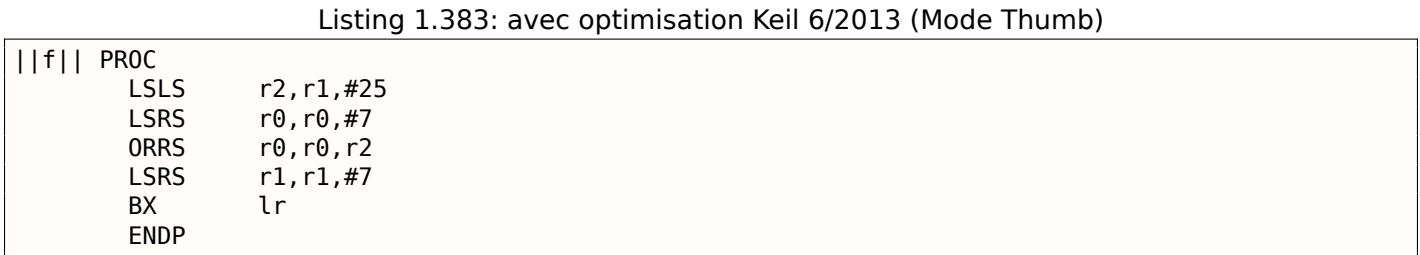

### **MIPS**

GCC pour MIPS suit le même algorithme que Keil fait pour le mode Thumb:

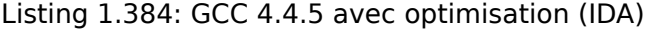

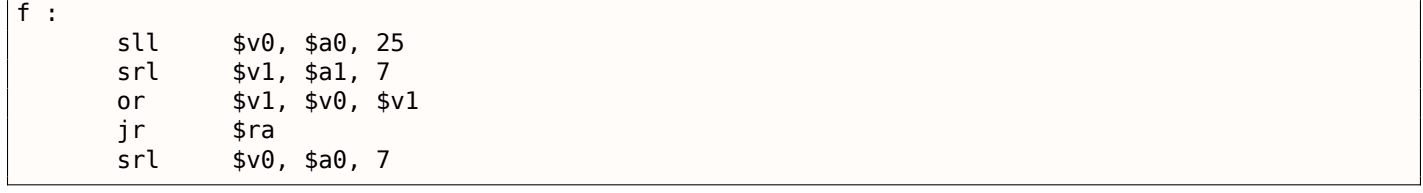

# **1.28.5 Convertir une valeur 32-bit en 64-bit**

```
#include <stdint.h>
int64_t f (int32_t a)
{
        return a ;
} ;
```
### **x86**

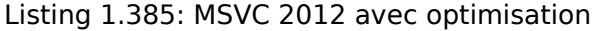

```
a^2 = 8<br>f = 8_f PROC
        mov eax, DWORD PTR _a$[esp-4]
        cdq
        ret 0
 _f ENDP
```
non signées sont converties directement: tous les bits de la partie haute doivent être mis à 0. Mais ce n'est pas approprié pour les types de donnée signée: le signe doit être copié dans la partie haute du nombre résultant.

L'instruction CDQ fait cela ici, elle prend sa valeur d'entrée dans EAX, étend le signe sur 64-bit et laisse le résultat dans la paire de registres EDX :EAX. En d'autres mots, CDQ prend le signe du nombre dans EAX (en prenant le bit le plus significatif dans EAX), et suivant sa valeur, met tous les 32 bits de EDX à 0 ou 1. Cette opération est quelque peu similaire à l'instruction MOVSX.

### **ARM**

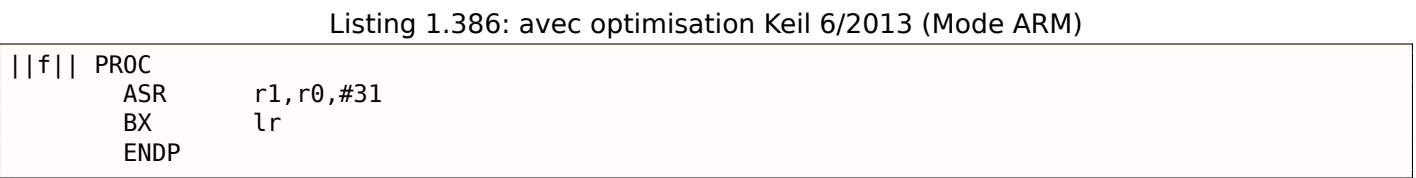

Keil pour ARM est différent: il décale simplement arithmétiquement de 31 bits vers la droite la valeur en entrée. Comme nous le savons, le bit de signe est le MSB, et le décalage arithmétique copie le bit de signe dans les bits « apparus ». Donc après « ASR r1,r0,#31 », R1 contient 0xFFFFFFFF si la valeur d'entrée était négative et 0 sinon. R1 contient la partie haute de la valeur 64-bit résultante. En d'autres mots, ce code copie juste le MSB (bit de signe) de la valeur d'entrée dans R0 dans tous les bits de la partie haute 32-bit de la valeur 64-bit résultante.

#### **MIPS**

GCC pour MIPS fait la même chose que Keil a fait pour le mode ARM:

Listing 1.387: GCC 4.4.5 avec optimisation (IDA)

f : sra \$v0, \$a0, 31 jr \$ra move \$v1, \$a0

# **1.29 SIMD**

SIMD est un acronyme: *Single Instruction, Multiple Data* (simple instruction, multiple données).

Comme son nom le laisse entendre, cela traite des données multiples avec une seule instruction.

Comme le FPU, ce sous-système du CPU ressemble à un processeur séparé à l'intérieur du x86.

[SIMD](#page-672-2) a commencé avec le MMX en x86. 8 nouveaux registres apparurent: MM0-MM7.

Chaque registre MMX contient 2 valeurs 32-bit, 4 valeurs 16-bit ou 8 octets. Par exemple, il est possible d'ajouter [8 vale](#page-672-0)urs 8-bit (octets) si[multan](#page-672-3)ément en ajoutant deux valeurs dans des registres MMX.

Un exemple simple est un éditeur graphique qui représente une image comme un tableau à deux dimensions. Lorsque l'utilisateur change la luminosité de l'image, l'éditeur doit ajouter ou soustraire un coefficient à/de chaque valeur du pixel. Dans un soucis de concision, si l'on dit que l'image est en niveau de gris et que chaque pixel est défini par un octet de 8-bit, alors il est possible de changer la luminosité de 8 pixels simultanément.

À propos, c'est la raison pour laquelle les instructions de *saturation* sont présentes en SIMD.

Lorsque l'utilisateur change la luminosité dans l'éditeur graphique, les dépassements au dessus ou en dessous ne sont pas souhaitables, donc il y a des instructions d'addition en SIMD qui n'additionnent pas si la valeur maximum est atteinte, etc.

Lorsque le MMX est apparu, ces registres étaient situés dans les registres du FPU. Il était seulement possible d'utiliser soit le FPU ou soit le MMX. On peut penser qu'Intel économisait des transistors, mais en fait, la raison d'une telle symbiose était plus simple —les anciens OSes qui n'étaient pas au courant de

les registres FPU. Ainsi, CPU avec MMX + ancien OS + processus utilisant les capacités MMX fonctionnait toujours.

SSE—est une extension des registres SIMD à 128 bits, maintenant séparé du FPU.

AVX—une autre extension, à 256 bits.

Parlons maintenant de l'usage pratique.

Bien sûr, il s'agit de routines de copie en mémoire (memcpy), de comparaison de mémoire (memcmp) et ainsi de suite.

Un autre exemple: l'algorithme de chiffrement DES prend un bloc de 64-bit et une clef de 56-bit, chiffre le bloc et produit un résultat de 64-bit. L'algorithme DES peut être considéré comme un grand circuit électronique, avec des fils et des portes AND/OR/NOT.

Le bitslice DES<sup>181</sup> —est l'idée de traiter des groupes de blocs et de clés simultanément. Disons, une variable de type *unsigned int* en x86 peut contenir jusqu'à 32-bit, donc il est possible d'y stocker des résultats intermédiaires pour 32 paires de blocs-clé simultanément, en utilisant 64+56 variables de type *unsigned int*.

Il existe un utili[tair](#page-425-0)e pour brute-forcer les mots de passe/hashes d'Oracle RDBMS (certains basés sur DES) en utilisant un algorithme bitslice DES légèrement modifié pour SSE2 et AVX—maintenant il est possible de chiffrer 128 ou 256 paires de blocs-clé simultanément.

http://go.yurichev.com/17313

# **[1.29.1 Vectorisation](http://go.yurichev.com/17313)**

La vectorisation<sup>182</sup>, c'est lorsque, par exemple, vous avez une boucle qui prend une paire de tableaux en entrée et produit un tableau. Le corps de la boucle prend les valeurs dans les tableaux en entrée, fait quelque chose et met le résultat dans le tableau de sortie. La vectorisation est le fait de traiter plusieurs éléments simultanément.

La vectorisatio[n n'e](#page-425-1)st pas une nouvelle technologie: l'auteur de ce livre l'a vu au moins sur la série du super-calculateur Cray Y-MP de 1988 lorsqu'il jouait avec sa version « lite » le Cray Y-MP EL<sup>183</sup>.

Par exemple:

```
for (i = 0; i < 1024; i++){
    C[i] = A[i]*B[i];}
```
Ce morceau de code prend des éléments de A et de B, les multiplie et sauve le résultat dans C.

Si chaque élément du tableau que nous avons est un *int* 32-bit, alors il est possible de charger 4 éléments de A dans un registre XMM 128-bit, 4 de B dans un autre registre XMM, et en exécutant *PMULLD* (*Multiply Packed Signed Dword Integers and Store Low Result*) et PMULHW (*Multiply Packed Signed Integers and Store High Result*), il est possible d'obtenir 4 produits 64-bit en une fois.

Ainsi, le nombre d'exécution du corps de la boucle est 1024/4 au lieu de 1024, ce qui est 4 fois moins et, bien sûr, est plus rapide.

### **Exemple d'addition**

Certains compilateurs peuvent effectuer la vectorisation automatiquement dans des cas simples, e.g., Intel C $++$  $^{184}$ .

Voici une fonction minuscule:

```
int f (int sz, int *arl, int *ar2, int *ar3)
{
        for (int i=0; i<sz; i++)
```
<sup>181</sup>http://go.yurichev.com/17329

<sup>182</sup>Wikipédia: vectorisation

<span id="page-425-1"></span><span id="page-425-0"></span> $183\text{\AA}$  distance. Il est installé dans le musée des super-calculateurs: http://go.yurichev.com/17081 184 Sur la vectorisation automatique d'Intel C++: Extrait: Vectorisation automatique efficace

Nous obtenons (dans IDA):

#### **Intel C++**

} ;

Compilons la avec Intel C++ 11.1.051 win32: icl intel.cpp /QaxSSE2 /Faintel.asm /Ox

; int  $\_\text{cdect}$  f(int, int  $*$ , int  $*$ , int  $*$ ) public ?f@@YAHHPAH00@Z ?f@@YAHHPAH00@Z pro[c nea](#page-671-0)r  $var_10 = dword$  ptr -10h  $sz = dword ptr 4$  $ar1 = dword$  ptr  $8$  $ar2 = dword ptr 0Ch$  $ar3 = dword$  ptr 10h push edi push esi push ebx push esi mov edx, [esp+10h+sz] test edx, edx jle loc\_15B mov eax, [esp+10h+ar3] cmp edx, 6 jle loc\_143 cmp eax, [esp+10h+ar2] jbe short loc\_36 mov esi, [esp+10h+ar2] sub esi, eax lea ecx, ds :0[edx\*4] neg esi cmp ecx, esi jbe short loc\_55  $loc_36:$ ; CODE XREF :  $f(int, int *, int *, int *).21$ cmp eax, [esp+10h+ar2] jnb loc\_143 mov esi, [esp+10h+ar2] sub esi, eax lea ecx, ds :0[edx\*4] cmp esi, ecx jb loc\_143  $loc_55:$ ; CODE XREF :  $f(int, int *, int *, int *),$ cmp eax, [esp+10h+ar1] jbe short loc\_67 mov esi, [esp+10h+ar1] sub esi, eax neg esi cmp ecx, esi jbe short loc\_7F  $loc_67$  : ; CODE XREF :  $f(int, int *, int *, int *), +59$ cmp eax, [esp+10h+ar1] jnb loc\_143 mov esi, [esp+10h+ar1] sub esi, eax cmp esi, ecx jb loc\_143

1.29. SIMD

```
loc 7F : ; CODE XREF : f(int, int *, int *, int * )+65edi, eax
                                 ; edi = ar3movand
                                 ; est-ce que ar3 est aligné sur 16-octets?
                edi, OFh
                short loc 9A
       iz
                                 ; oui
       test
                edi. 3
       jnz
                loc_162
                edi
       neg
                edi, 10h
       add
                edi, 2
       shr
loc 9A : ; CODE XREF : f(int, int *, int *, int *).+84lea
                ecx, [edi+4]
                edx, ecx
       cmnil
                loc 162
       mov
                ecx, edx
       sub
                ecx, edi
                exc, 3
       and
       neg
                ecx
       add
                ecx, edx
       test
                edi, edi
                short loc D6
       jbe
       m<sub>O</sub>ebx, [esp+10h+ar2][esp+10h+var_10], ecx
       mov
                ecx, [esp+10h+ar1]
       m<sub>O</sub>esi, esi
       x or
loc_C1 : ; CODE XREF : f(int, int *, int *, int *).mov
                edx, [ecx+esi*4]
       add
                edx, [ebx+esi*4]
       mov
                [eax+esi*4], edx
       inc
                esi
                esi, edi
       cmpshort loc_C1
       jb
                ex, [esp+10h+var 10]m \Omegaedx, [esp+10h+sz]
       m<sub>O</sub>loc D6 : ; CODE XREF : f(int, int *, int *, int *) + B2esi, [esp+10h+ar2]
       m<sub>O</sub>lea
                esi, [esi+edi*4] ; est-ce que ar2+i*4 est aligné sur 16-octets?
       test
                esi, 0Fh
                short loc_109
                                 ; oui!
       iΖ
       m \Omega Vebx, [esp+10h+ar1]m<sub>O</sub>esi, [esp+10h+ar2]
loc ED : ; CODE XREF : f(int, int *, int *, int *)+105
       movdqu xmm1, xmmword ptr [ebx+edi*4] ; ar1+i*4
       movdqu xmm0, xmmword ptr [esi+edi*4] ; ar2+i*4 n'est pas aligné sur 16-octet, donc le \varphi↓ charger dans XMM0
       paddd
                xmm1, xmm0xmmword ptr [eax+edi*4], xmml ; ar3+i*4
       movdga
       add
                edi, 4
       cmpedi, ecx
                short loc ED
       jb
                short loc_127
       jmp
loc 109 : ; CODE XREF : f(int, int *, int *, int *) + E3movebx, [esp+10h+ar1]mov
                esi, [esp+10h+ar2]
loc 111 : ; CODE XREF : f(int, int *, int *, int *)+125movdqu xmm0, xmmword ptr [ebx+edi*4]
       paddd
                xmm0, xmmword ptr [esi+edi*4]
       movdga
               xmmword ptr [eax+edi*4], xmm0
       add
                edi, 4
                edi, ecx
       CMDib
                short loc_111
loc 127 : ; CODE XREF : f(int, int *, int *, int *)+107
         ; f(int, int *, int *, int *), +164cmpecx, edx
```

```
mov esi, [esp+10h+ar1]
      mov edi, [esp+10h+ar2]
loc 133 : ; CODE XREF : f(int, int *, int *, int *) + 13Fmov ebx, [esi+ecx*4]
      add ebx, [edi+ecx*4]
      mov [eax+ecx*4], ebx
      inc ecx
      cmp ecx, edx
      jb short loc_133
      jmp short loc_15B
loc 143 : ; CODE XREF : f(int, int *, int *, int *)+17; f(int,int *,int *,int *)+3A ...
      mov esi, [esp+10h+ar1]
      mov edi, [esp+10h+ar2]
      xor ecx, ecx
loc_14D :; CODE XREF : f(int,int *, int *, int *)+159mov ebx, [esi+ecx*4]
      add ebx, [edi+ecx*4]
      mov [eax+ecx*4], ebx
      inc ecx
      cmp ecx, edx
      jb short loc_14D
loc_15B :; CODE XREF : f(int, int *, int *, int *), A; f(int,int *,int *,int *)+129 ...
      xor eax, eax
      pop ecx
      pop ebx
      pop esi
      pop edi
      retn
loc 162 : ; CODE XREF : f(int,int *, int *, int *)+8C
        ; f(int,int *,int *,int *)+9F
      xor ecx, ecx
      jmp short loc_127
?f@@YAHHPAH00@Z endp
```
Les instructions relatives à SSE2 sont:

- MOVDQU (*Move Unaligned Double Quadword* déplacer double quadruple mot non alignés)—charge juste 16 octets depuis la mémoire dans un registre XMM.
- PADDD (*Add Packed Integers* ajouter entier packé)—ajoute 4 paires de nombres 32-bit et laisse le résultat dans le premier opérande. À propos, aucune exception n'est levée en cas de débordement et aucun flag n'est mis, seuls les 32-bit bas du résultat sont stockés. Si un des opérandes de PADDD est l'adresse d'une valeur en mémoire, alors l'adresse doit être alignée sur une limite de 16 octets. Si elle n'est pas alignée, une exception est levée<sup>185</sup>.
- MOVDQA (*Move Aligned Double Quadword*) est la même chose que MOVDQU, mais nécessite que l'adresse de la valeur en mémoire soit alignée sur une limite de 16 octets. Si elle n'est pas alignée, une exception est levée. MOVDQA fonctionne plus vite que [MOV](#page-428-0)DQU, mais nécessite la condition qui vient d'être écrite.

Donc, ces instructions SSE2 sont exécutées seulement dans le cas où il y a plus de 4 paires à traiter et que le pointeur ar3 est aligné sur une limite de 16 octets.

Ainsi, si ar2 est également aligné sur une limite de 16 octets, ce morceau de code sera exécuté:

```
movdqu xmm0, xmmword ptr [ebx+edi*4] ; ar1+i*4
paddd xmm0, xmmword ptr [esi+edi*4] ; ar2+i*4
movdqa xmmword ptr [eax+edi*4], xmm0 ; ar3+i*4
```
Autrement, la valeur de ar2 est chargée dans XMM0 avec MOVDQU, qui ne nécessite pas que le pointeur soit aligné, mais peut s'exécuter plus lentement.

<span id="page-428-0"></span><sup>185</sup>En savoir plus sur l'alignement des données: Wikipedia: Alignement en mémoire

```
\cdots - \cdots. . .
                             . . . . . . . . .
                                            \sim . -movdqu xmm0, xmmword ptr [esi+edi*4] ; ar2+i*4 n'est pas aligné sur 16-octet, donc le charger ∠
   ↓ dans XMM0
paddd
        xmm1, xmm0movdqa xmmword ptr [eax+edi*4], xmm1 ; ar3+i*4
```
Dans tous les autres cas, le code non-SSE2 sera exécuté.

## GCC

GCC peut aussi vectoriser dans des cas simples<sup>186</sup>, si l'option -03 est utilisée et le support de SSE2 activé: -msse2.

Ce que nous obtenons (GCC 4.4.1):

```
; f(int, int *, int *, int*)public Z1fiPiS S
Z1fiPiS_S_ proc near
var_18= dword ptr -18h
            = dword ptr -14h
var_14var_10= dword ptr -10h
arg_0
            = dword ptr 8arg_4
            = dword ptr 0Ch
arg_8
            = dword ptr 10h
arg_C= dword ptr 14h
            push
                     ebp
            mov
                     ebp, esp
            push
                     edi
            push
                     esi
            push
                     ebx
            sub
                     esp, 0Ch
            movexc, [ebp+arg_0]mov
                     esi, [ebp+arg 4]
            movedi, [ebp+arg_8]
                     ebx, [ebp+arg_C]
            m<sub>O</sub>test
                     ecx, ecx
            jle
                     short loc_80484D8
                     exc, 6
            \mathsf{cmp}lea
                     eax, [ebx+10h]ja
                     short loc_80484E8
loc_80484C1 : ; CODE XREF : f(int, int *, int *, int *).4B; f(int, int *, int *, int *), +61 ...xor
                     eax, eax
            nop
                     esi, [esi+0]
            lea
loc_80484C8 : ; CODE XREF : f(int, int *, int *, int *)+36
                     edx, [edi+eax*4]
            mov
            add
                     edx, [esi+eax*4]
            mov[ebx+eax*4], edx
            add
                     eax, 1
            cmpeax, ecx
                     short loc_80484C8
            jnz
loc_80484D8 : ; CODE XREF : f(int, int *, int *, int *)+17
             ; f(int, int *, int *, int *), +A5add
                     esp, 0Ch
            xor
                     eax, eax
            pop
                     ebx
                     esi
            pop
                     edi
            pop
            pop
                     ebp
            retn
```
<sup>186</sup>Plus sur le support de la vectorisation dans GCC: http://go.yurichev.com/17083

*1.29. SIMD*

```
align 8
loc 80484E8 : ; CODE XREF : f(int, int *, int *, int *) + 1Ftest bl, 0Fh
          jnz short loc_80484C1
          lea edx, [esi+10h]
          cmp ebx, edx
          jbe loc_8048578
loc 80484F8 : ; CODE XREF : f(int, int *, int *, int *) + E0lea edx, [edi+10h]
          cmp ebx, edx
          ja short loc_8048503
          cmp edi, eax
          jbe short loc_80484C1
loc 8048503 : ; CODE XREF : f(int, int *, int *, int *),mov eax, ecx
          shr eax, 2
          mov [ebp+var_14], eax
          shl eax, 2
          test eax, eax
          mov [ebp+var_10], eax
          jz short loc_8048547
          mov [ebp+var_18], ecx
          mov ecx, [ebp+var_14]
          xor eax, eax
          xor edx, edx
          nop
loc 8048520 : ; CODE XREF : f(int, int *, int *, int *),movdqu xmm1, xmmword ptr [edi+eax]
          movdqu xmm0, xmmword ptr [esi+eax]
          add edx, 1
          paddd xmm0, xmm1
          movdqa xmmword ptr [ebx+eax], xmm0
          add eax, 10h
          cmp edx, ecx
          jb short loc_8048520
          mov ecx, [ebp+var_18]
          mov eax, [ebp+var_10]
          cmp ecx, eax
          jz short loc_80484D8
loc_8048547 : ; CODE XREF : f(int,int *,int *,int *)+73
          lea edx, ds :0[eax*4]
          add esi, edx
          add edi, edx
          add ebx, edx
          lea esi, [esi+0]
loc 8048558 : ; CODE XREF : f(int, int *, int *, int *) + CCmov edx, [edi]
          add eax, 1
          add edi, 4
          add edx, [esi]
          add esi, 4
          mov [ebx], edx
          add ebx, 4
          cmp ecx, eax
          jg short loc_8048558
          add esp, 0Ch
          xor eax, eax
          pop ebx
          pop esi
          pop edi
          pop ebp
          retn
```

```
cmp eax, esi
         jnb loc_80484C1
         jmp loc_80484F8
_Z1fiPiS_S_ endp
```
Presque le même, toutefois, pas aussi méticuleux qu'Intel C++.

# **Exemple de copie de mémoire**

Revoyons le simple exemple memcpy() ( 1.16.2 on page 195):

```
#include <stdio.h>
void my_memcpy (unsigned char* dst, unsigned char* src, size_t cnt)
{
        size_t i ;
        for (i=0; i<cnt ; i++)
                dst[i]=src[i];
} ;
```
Et ce que les optimisations de GCC 4.9.1 font:

Listing 1.388: GCC 4.9.1 x64 avec optimisation

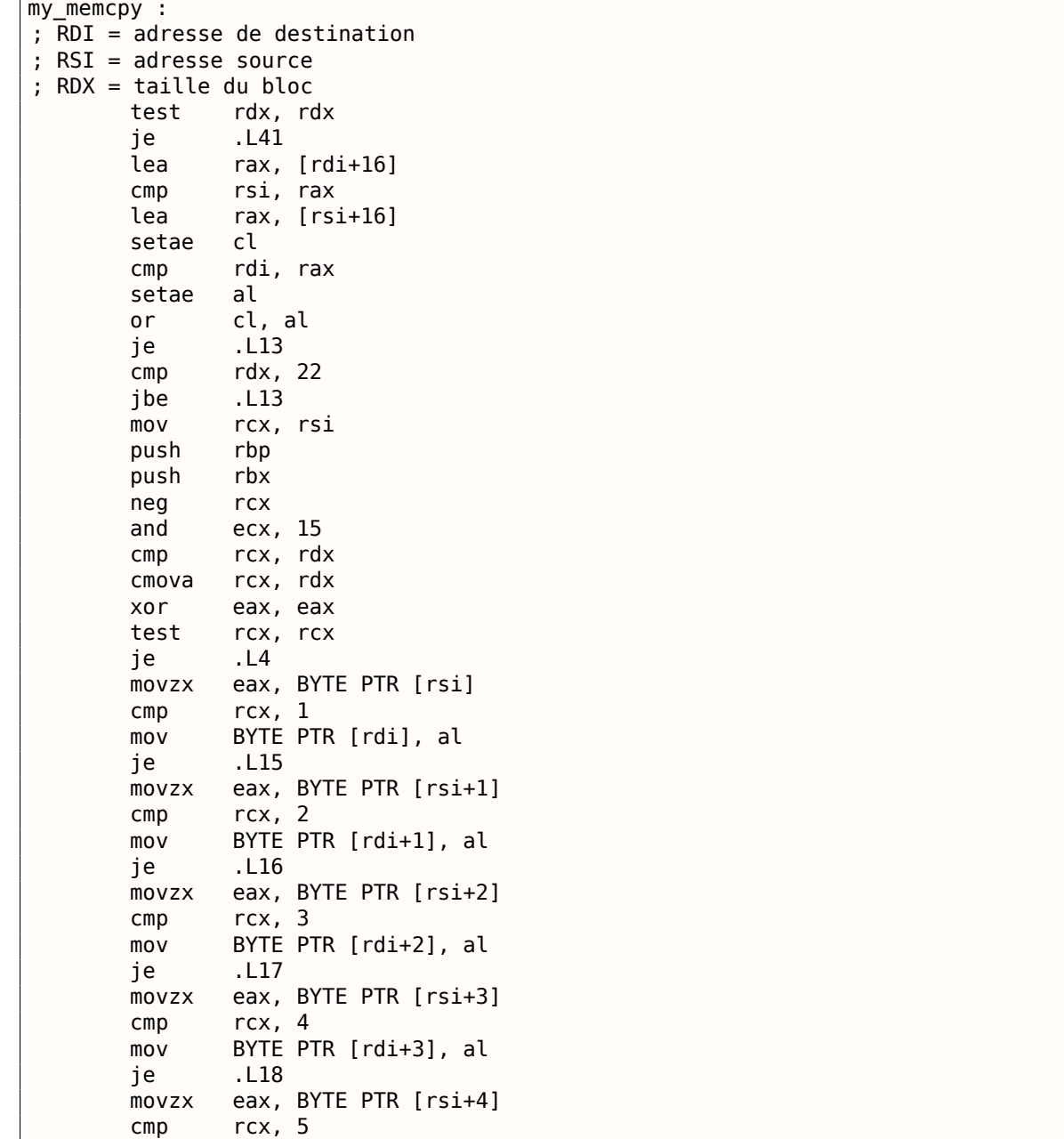
mov BYTE PTR [rdi+4], al je .L19 movzx eax, BYTE PTR [rsi+5] cmp rcx, 6 mov BYTE PTR [rdi+5], al je .L20 movzx eax, BYTE PTR [rsi+6] cmp rcx, 7 mov BYTE PTR [rdi+6], al je .L21 movzx eax, BYTE PTR [rsi+7] cmp rcx, 8 mov BYTE PTR [rdi+7], al je .L22 movzx eax, BYTE PTR [rsi+8] cmp rcx, 9 mov BYTE PTR [rdi+8], al je .L23 movzx eax, BYTE PTR [rsi+9] cmp rcx, 10 mov BYTE PTR [rdi+9], al je .L24 movzx eax, BYTE PTR [rsi+10] cmp rcx, 11 mov BYTE PTR [rdi+10], al je .L25 movzx eax, BYTE PTR [rsi+11] cmp rcx, 12 mov BYTE PTR [rdi+11], al je .L26 movzx eax, BYTE PTR [rsi+12] cmp rcx, 13 mov BYTE PTR [rdi+12], al je .L27 movzx eax, BYTE PTR [rsi+13] cmp rcx, 15 mov BYTE PTR [rdi+13], al jne .L28 movzx eax, BYTE PTR [rsi+14] mov BYTE PTR [rdi+14], al mov eax, 15 .L4 : mov r10, rdx lea r9, [rdx-1] sub r10, rcx lea r8, [r10-16] sub r9, rcx shr r8, 4 add r8, 1 mov r11, r8 sal r11, 4 cmp r9, 14 jbe .L6 lea rbp, [rsi+rcx] xor r9d, r9d add rcx, rdi xor ebx, ebx .L7 : movdqa xmm0, XMMWORD PTR [rbp+0+r9] add rbx, 1 movups XMMWORD PTR [rcx+r9], xmm0 add r9, 16 cmp rbx, r8 jb .L7 add rax, r11 cmp r10, r11 je .L1 .L6 : movzx ecx, BYTE PTR [rsi+rax]

mov BYTE PTR [rdi+rax], cl

*1.29. SIMD*

*1.29. SIMD*

| lea |       | rcx,        | [rax+1]                    |
|-----|-------|-------------|----------------------------|
| cmp |       | rdx,        | rcx                        |
| jbe |       | .L1         |                            |
|     | movzx | ecx,        | BYTE PTR [rsi+1+rax]       |
| mov |       |             | BYTE PTR [rdi+1+rax], cl   |
| lea |       |             | $rcx, [rax+2]$             |
| cmp |       | rdx,        | rcx                        |
| jbe |       | .L1         |                            |
|     | movzx | ecx,        | BYTE PTR [rsi+2+rax]       |
| mov |       | BYTE        | PTR [rdi+2+rax], cl        |
| lea |       |             | $rcx, [rax+3]$             |
| cmp |       | rdx,        | rcx                        |
| jbe |       | .L1         |                            |
|     |       | ecx,        | BYTE PTR [rsi+3+rax]       |
|     | movzx |             | PTR [rdi+3+rax], cl        |
| mov |       | BYTE        |                            |
| lea |       |             | $rcx, [rax+4]$             |
| cmp |       | rdx,        | rcx                        |
| jbe |       | .L1         |                            |
|     | movzx | ecx,        | BYTE PTR [rsi+4+rax]       |
| mov |       | BYTE        | PTR [rdi+4+rax], cl        |
| lea |       |             | $rcx, [rax+5]$             |
| cmp |       | rdx,        | rcx                        |
| jbe |       | .L1         |                            |
|     | movzx |             | ecx, BYTE PTR [rsi+5+rax]  |
| mov |       | BYTE        | PTR [rdi+5+rax], cl        |
| lea |       |             | $rcx, [rax+6]$             |
| cmp |       | rdx,        | rcx                        |
|     |       |             |                            |
| jbe |       | .L1         |                            |
|     | movzx | ecx,        | BYTE PTR [rsi+6+rax]       |
| mov |       | BYTE        | PTR [rdi+6+rax], cl        |
| lea |       |             | $rcx, [rax+7]$             |
| cmp |       | rdx,        | rcx                        |
| jbe |       | .L1         |                            |
|     | movzx | ecx,        | BYTE PTR [rsi+7+rax]       |
| mov |       | BYTE        | PTR [rdi+7+rax], cl        |
| lea |       |             | $rcx, [rax+8]$             |
| cmp |       | rdx,        | rcx                        |
| jbe |       | .L1         |                            |
|     | movzx | ecx,        | BYTE PTR<br>$[rsi+8+rax]$  |
| mov |       | <b>BYTE</b> | PTR [rdi+8+rax], cl        |
| lea |       |             | [rax+9]                    |
|     |       | rcx,        |                            |
| cmp |       | rdx,        | rcx                        |
| jbe |       | .L1         |                            |
|     | movzx | ecx,        | BYTE PTR [rsi+9+rax]       |
| mov |       | <b>BYTE</b> | PTR [rdi+9+rax], cl        |
| lea |       |             | $rcx, [rax+10]$            |
| cmp |       | rdx,        | rcx                        |
| jbe |       | .L1         |                            |
|     | movzx | ecx,        | BYTE PTR [rsi+10+rax]      |
| mov |       | BYTE        | PTR [rdi+10+rax], cl       |
| lea |       |             | $rcx, [rax+11]$            |
| cmp |       | rdx,        | rcx                        |
| jbe |       | .L1         |                            |
|     | movzx |             | BYTE PTR [rsi+11+rax]      |
|     |       | ecx,        |                            |
| mov |       | BYTE        | PTR [rdi+11+rax], cl       |
| lea |       | rcx,        | $[raw+12]$                 |
| cmp |       | rdx,        | rcx                        |
| jbe |       | .L1         |                            |
|     | movzx | ecx,        | BYTE PTR [rsi+12+rax]      |
| mov |       | BYTE        | PTR [rdi+12+rax], cl       |
| lea |       |             | $rcx, [rax+13]$            |
| cmp |       | rdx,        | rcx                        |
| jbe |       | .L1         |                            |
|     | movzx |             | ecx, BYTE PTR [rsi+13+rax] |
| mov |       | BYTE        | PTR [rdi+13+rax], cl       |
| lea |       | rcx,        | $[raw+14]$                 |
| cmp |       | rdx,        | rcx                        |
|     |       |             |                            |
| jbe |       | .L1         |                            |
|     | movzx |             | edx, BYTE PTR [rsi+14+rax] |
| mov |       |             | BYTE PTR [rdi+14+rax], dl  |

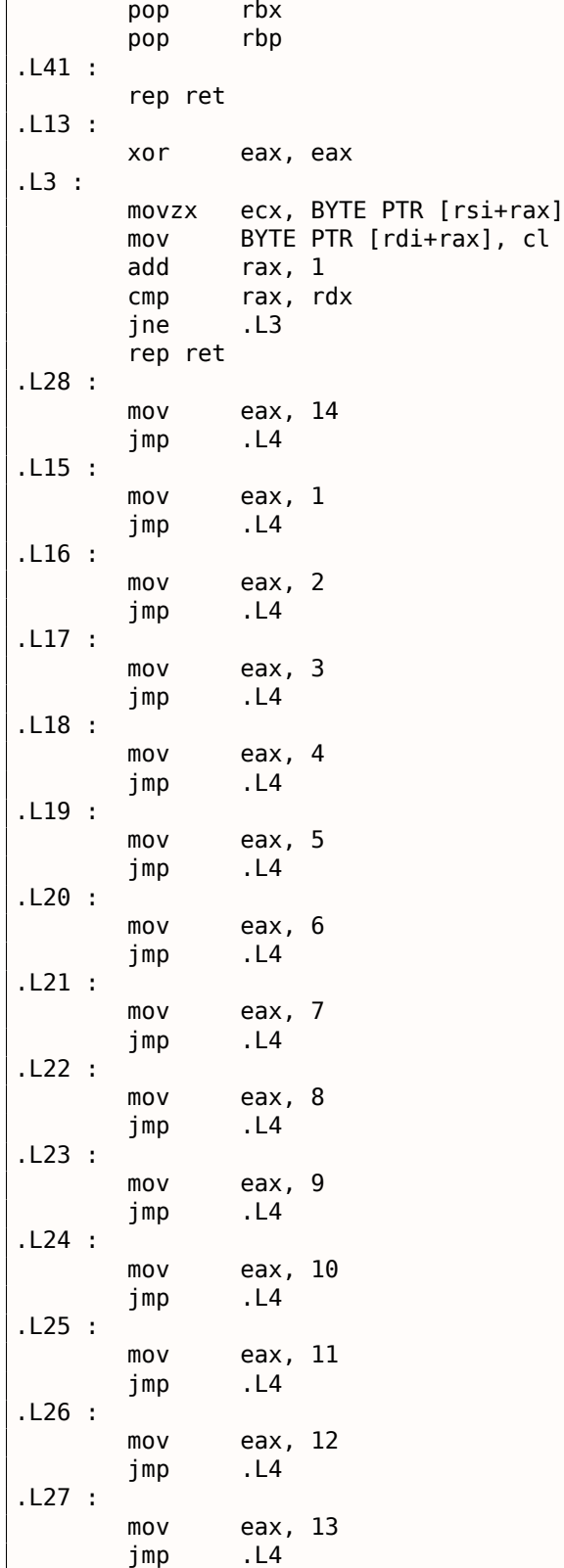

# **1.29.2 Implémentation SIMD de strlen()**

Il faut noter que les instructions SIMD peuvent être insérées en code C/C++ via des macros<sup>187</sup> spécifiques. Pour MSVC, certaines d'entre elles se trouvent dans le fichier intrin.h.

Il est possible d'implémenter la fonction strlen( $1^{188}$  en utilisant des instructions SIMD qui fonctionne 2-2.5 fois plus vite que l'implé[mentat](#page-672-0)ion habituelle. Cette fonction charge 16 caractères d[ans](#page-434-0) un registre

<sup>187</sup> MSDN: particularités MMX, SSE, et SSE2

<span id="page-434-1"></span><span id="page-434-0"></span><sup>188</sup> strlen() -fonction de la bibliothèque C standard pour calcule[r la](#page-434-1) longueur d'une chaîne

```
size_t strlen_sse2(const char *str)
{
    register size_t len = 0;
    const char *s=str ;
    bool str_is_aligned=(((unsigned int)str)&0xFFFFFFF0) == (unsigned int)str ;
    if (str_is_aligned==false)
        return strlen (str) ;
     __m128i xmm0 = _mm_setzero_si128() ;
     __m128i xmm1 ;
    int mask = 0;
    for (;;)
    {
        xmm1 = _mm_load_si128((__m128i *)s) ;
        xmm1 = _mm_cmpeq_epi8(xmm1, xmm0) ;
        if ((mask = mm_moversk_epi8(xmm1)) != 0){
            unsigned long pos ;
             _BitScanForward(&pos, mask) ;
            len += (size_t)pos ;
            break ;
        }
        s += sizeof( ml28i);
        len += sizeof(__m128i) ;
    } ;
    return len ;
}
```
Compilons la avec MSVC 2010 avec l'option /Ox :

Listing 1.389: MSVC 2010 avec optimisation

```
pos$75552 = -4 ; taille = 4
str\ = 8 ; taille = 4
?strlen_sse2@@YAIPBD@Z PROC ; strlen_sse2
   push ebp
   mov ebp, esp
   and esp, -16 ; fffffff0H
   mov eax, DWORD PTR _str$[ebp]
   sub esp, 12 ; 0000000cH
   push esi
  mov esi, eax
  and esi, -16 ; fffffff0H
  xor edx, edx
   mov ecx, eax
   cmp esi, eax
   je SHORT $LN4@strlen_sse
   lea edx, DWORD PTR [eax+1]
  npad 3 ; aligner le prochain label
$LL11@strlen_sse :
  mov cl, BYTE PTR [eax]
  inc eax
   test cl, cl
   jne SHORT $LL11@strlen_sse
   sub eax, edx
   pop esi
   mov esp, ebp
   pop ebp
   ret 0
$LN4@strlen_sse :
   movdqa xmm1, XMMWORD PTR [eax]
   pxor xmm0, xmm0
```
<sup>189</sup>L'exemple est basé sur le code source de: http://go.yurichev.com/17330.

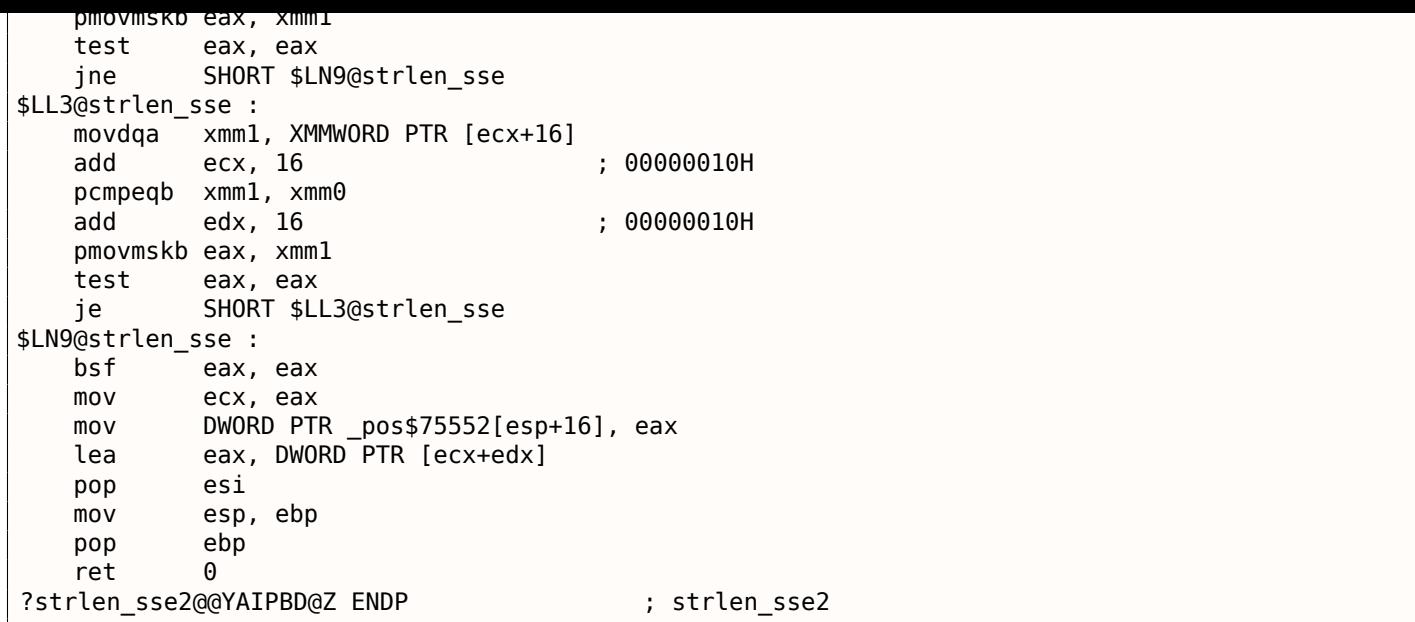

Comment est-ce que ça fonctionne? Premièrement, nous devons comprendre la but de la fonction. Elle calcule la longueur de la chaîne C, mais nous pouvons utiliser différents termes: sa tâche est de chercher l'octet zéro, et de calculer sa position relativement au début de la chaîne.

Premièrement, nous testons si le pointeur str est aligné sur une limite de 16 octets. Si non, nous appelons l'implémentation générique de strlen().

Puis, nous chargeons les 16 octets suivants dans le registre XMM1 en utilisant MOVDQA.

Un lecteur observateur pourrait demander, pourquoi MOVDQU ne pourrait pas être utilisé ici, puisqu'il peut charger des données depuis la mémoire quelque soit l'alignement du pointeur?

Oui, cela pourrait être fait comme ça: si le pointeur est aligné, charger les données en utilisant MOVDQA, si non —utiliser MOVDQU moins rapide.

Mais ici nous pourrions rencontrer une autre restriction:

Dans la série d'OS Windows NT (mais pas seulement), la mémoire est allouée par pages de 4 KiB (4096 octets). Chaque processus win32 a 4GiB de disponible, mais en fait, seulement une partie de l'espace d'adressage est connecté à de la mémoire réelle. Si le processus accède a un bloc mémoire absent, une exception est levée. C'est comme cela que fonctionnent les VM<sup>190</sup>.

Donc, une fonc[tion](#page-671-0) [qui charge 1](#page-676-0)6 octets à la fois peut dépasser la limite d'un bloc de mémoire allouée. Disons que l'OS a alloué 8192 (0x2000) octets à l'adresse 0x008c0000. Ainsi, le bloc comprend les octets démarrant à l'adresse 0x008c0000 jusqu'à 0x008c1fff inclu[s.](#page-673-0)

Après ce bloc, c'est à dire à partir de l'adresse 0x008c2000 il n'y a rien du tout, e.g. l'OS n'y a pas alloué de mémoire. To[utes](#page-671-0) tentatives d'accéder à la mémoire à partir de cette adresse va déclencher une exception.

Et maintenant, considérons l'exemple dans lequel le programme possède une chaîne contenant 5 caractères presque à la fin d'un bloc, et ce n'est pas un crime.

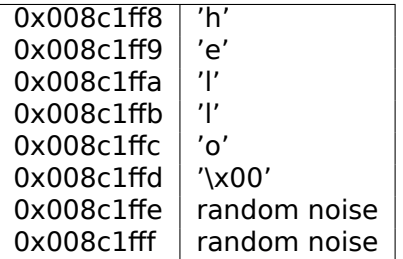

Donc, dans des conditions normales, le programme appelle strlen(), en lui passant un pointeur sur la chaîne 'hello' se trouvant en mémoire à l'adresse 0x008c1ff8. strlen() lit un octet à la fois jusqu'à 0x008c1ffd, où se trouve un octet à zéro, et puis s'arrête.

Maintenant, si nous implémentons notre propre strlen() lisant 16 octets à la fois, à partir de n'importe quelle adresse, alignée ou pas, MOVDQU pourrait essayer de charger 16 octets à la fois depuis l'adresse

<sup>190</sup>Wikipédia

bien sûr.

Nous allons donc ne travailler qu'avec des adresses alignées sur une limite de 16 octets, ce qui en combinaison avec la connaissance que les pages de l'OS sont en général alignées sur une limite de 16 octets nous donne quelques garanties que notre fonction ne va pas lire de la mémoire non allouée.

Retournons à notre fonction.

\_mm\_setzero\_si128()—est une macro générant [pxo](#page-671-0)r xmm0, xmm0 —elle efface juste le registre XMM0.

mm load si128()—est une macro pour MOVDQA, elle charge 16 octets depuis l'adresse dans le registre  $XMM1$ .

\_mm\_cmpeq\_epi8()—est une macro pour PCMPEQB, une instruction qui compare deux registres XMM par octet.

Et si l'un des octets est égal à celui dans l'autre registre, il y aura 0xff à ce point dans le résultat ou 0 sinon.

Par exemple:

XMM1: 0x11223344556677880000000000000000 XMM0: 0x11ab3444007877881111111111111111

Après l'exécution de pcmpeqb xmm1, xmm0, le registre XMM1 contient:

XMM1: 0xff0000ff0000ffff0000000000000000

Dans notre cas, cette instruction compare chacun des 16 octets avec un bloc de 16 octets à zéro, qui ont été mis dans le registre XMM0 par pxor xmm0, xmm0.

La macro suivante est mm movemask epi8() —qui est l'instruction PMOVMSKB.

Elle est très utile avec PCMPEQB.

pmovmskb eax, xmm1

Cette instruction met d'abord le premier bit d'EAX à 1 si le bit le plus significatif du premier octet dans XMM1 est 1. En d'autres mots, si le premier octet du registre XMM1 est 0xff, alors le premier bit de EAX sera 1 aussi.

Si le second octet du registre XMM1 est 0xff, alors le second bit de EAX sera mis à 1 aussi. En d'autres mots, cette instruction répond à la question « quels octets de XMM1 ont le bit le plus significatif à 1 ou sont plus grand que 0x7f ? » et renvoie 16 bits dans le registre EAX. Les autres bits du registre EAX sont mis à zéro.

À propos, ne pas oublier cette bizarrerie dans notre algorithme. Il pourrait y avoir 16 octets dans l'entrée, comme:

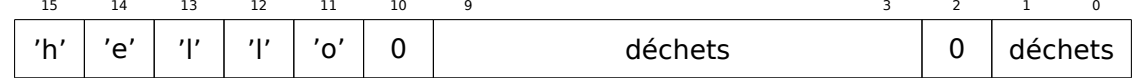

Il s'agit de la chaîne 'hello', terminée par un zéro, et du bruit aléatoire dans la mémoire.

Si nous chargeons ces 16 octets dans XMM1 et les comparons avec ceux à zéro dans XMM0, nous obtenons quelque chose comme  $191$  :

XMM1: 0x0000ff00000000000000ff0000000000

Cela signifie que cette instruction a trouvé deux octets à zéro, et ce n'est pas surprenant.

PMOVMSKB dans notre c[as v](#page-437-0)a mettre EAX à *0b0010000000100000*.

Bien sûr, notre fonction doit seulement prendre le premier octet à zéro et ignorer le reste.

L'instruction suivante est BSF (*Bit Scan Forward*).

Cette instruction trouve le premier bit mis à 1 et met sa position dans le premier opérande.

EAX=0b0010000000100000

Après l'exécution de bsf eax, eax, EAX contient 5, signifiant que 1 a été trouvé au bit d'index 5 (en commençant à zéro).

MSVC a une macro pour cette instruction: BitScanForward.

<span id="page-437-0"></span><sup>191</sup>Un ordre de MSB à LSB<sup>192</sup> est utilisé ici.

compté et nous pouvons renvoyer le résultat.

Presque tout.

À propos, il faut aussi noter que le compilateur MSVC a généré deux corps de boucle côte-à-côte, afin d'optimiser.

Et aussi, SSE 4.2 (apparu dans les Intel Core i7) offre encore plus d'instructions avec lesquelles ces manipulations de chaîne sont encore plus facile: http://go.yurichev.com/17331

# **1.30 64 bits**

# **1.30.1 x86-64**

Il s'agit d'une extension à 64 bits de l'architecture x86.

Pour l'ingénierie inverse, les changements les plus significatifs sont:

• La plupart des registres (à l'exception des registres FPU et SIMD) ont été étendus à 64 bits et leur nom préfixé de la lettre R. 8 registres ont également été ajoutés. Les GPR sont donc désormais: RAX, RBX, RCX, RDX, RBP, RSP, RSI, RDI, R8, R9, R10, R11, R12, R13, R14, R15.

Les *anciens* registres restent accessibles de la manière habituelle. Ainsi, l'utilisation de EAX donne accès aux 32 bits de poids faible du registre RAX :

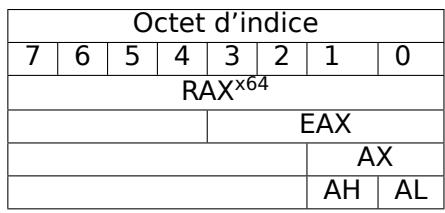

Les nouveaux registres R8-R15 possèdent eux aussi des sous-parties : R8D-R15D (pour les 32 bits de poids faible), R8W-R15W (16 bits de poids faible), R8L-R15L (8 bits de poids faible).

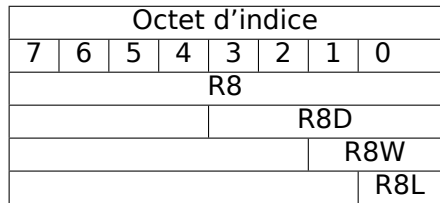

Les registres SIMD ont vu leur nombre passé de 8 à 16: XMM0-XMM15.

• En environnement Win64, la convention d'appel de fonctions est légèrement différente et ressemble à la convention fastcall ( 4.1.3 on page 545). Les 4 premiers arguments sont stockés dans les registres RCX, RDX, R8 et R9. Les arguments suivants - sur la pile. La fonction appelante doit également allouer 32 octets pour utilisation par la fonction appelée qui pourra y sauvegarder les registres contenant les 4 premiers arguments. Les fonctions les plus simples peuvent utiliser les arguments directement depuis les registres. En [revanche, les fonc](#page-561-0)tions plus complexes peuvent sauvegarder ces registres sur la pile.

L'ABI System V AMD64 (Linux, \*BSD, M[ac OS X\)\[](#page-675-0)Michael Matz, Jan Hubicka, Andreas Jaeger, Mark Mitchell, *System V Application Binary Interface. AMD64 Architecture Processor Supplement*, (2013)] 193 ressemble elle aussi à la convention fastcall. Elle utilise 6 registres RDI, RSI, RDX, RCX, R8, R9 pour les 6 premiers arguments. Tous les suivants sont passés sur la pile.

Référez-vous également à la section sur les conventions d'appel ( 4.1 on page 544).

- [Pou](#page-438-0)r des raisons de compatibilité, le type C/C++ *int* conserve sa taille de 32bits.
- Tous les pointeurs sont désormais sur 64 bits.

Dans la mesure où le nombre de registres a doublé, les compilateur[s disposent de p](#page-560-0)lus de marge de manœuvre en matière d'allocation des registres. Pour nous, il en résulte que le code généré contient moins de variables locales.

<span id="page-438-0"></span><sup>193</sup>Aussi disponible en https://software.intel.com/sites/default/files/article/402129/mpx-linux64-abi.pdf

au moyen de la méthode DES bitslice des valeurs de 32/64/128/256 bits (en fonction du type DES\_type (uint32, uint64, SSE2 or AVX)). Pour en savoir plus sur cette technique, voyez ( 1.29 on page 409):

```
/*
 * Generated S-box files.
 *
 * This software may be modified, redistributed, and used for any purpose,
 * so long as its origin is acknowledged.
 *
 * Produced by Matthew Kwan - March 1998
 */
#ifdef _WIN64
#define DES type unsigned int64
#else
#define DES_type unsigned int
#endif
void
s1 (
    DES type a1,
    DES type a2,
    DES_type a3,
    DES_type a4,
    DES_type a5,
    DES_type a6,
    DES type *out1,
    DES_type *out2,
    DES_type *out3,
    DES_type *out4
) {
    DES type x1, x2, x3, x4, x5, x6, x7, x8 ;
    DES_type x9, x10, x11, x12, x13, x14, x15, x16 ;
    DES type x17, x18, x19, x20, x21, x22, x23, x24;
    DES_type x25, x26, x27, x28, x29, x30, x31, x32 ;
    DES_type x33, x34, x35, x36, x37, x38, x39, x40 ;
    DES_type x41, x42, x43, x44, x45, x46, x47, x48 ;
    DES_type x49, x50, x51, x52, x53, x54, x55, x56 ;
    x1 = a3 \& \sim a5;
    x2 = x1 \land a4;
    x3 = a3 \& \sim a4;
    x4 = x3 | a5;
    x5 = a6 \& x4;x6 = x2 \land x5;
    x7 = a4 \& \sim a5;
    x8 = a3 \text{ }^{\circ} a4;
    x9 = a6 \& \sim x8;
    x10 = x7 x9;
    x11 = a2 | x10;x12 = x6 \land x11;
    x13 = a5 \text{ } x5 ;x14 = x13 \& x8;x15 = a5 \& \sim a4;x16 = x3 \text{ } x14;x17 = a6 \mid x16;x18 = x15 \text{ } x17;x19 = a2 \mid x18;x20 = x14 \text{ } x19;x21 = a1 \& x20;x22 = x12 \sim -x21;
    *out2 \text{^*} x22;
    x23 = x1 | x5;
    x24 = x23 \text{ } x8;
    x25 = x18 & \sim x2;
    x26 = a2 \& x25;x27 = x24 \land x26;
    x28 = x6 \mid x7;x29 = x28 \land x25;
```
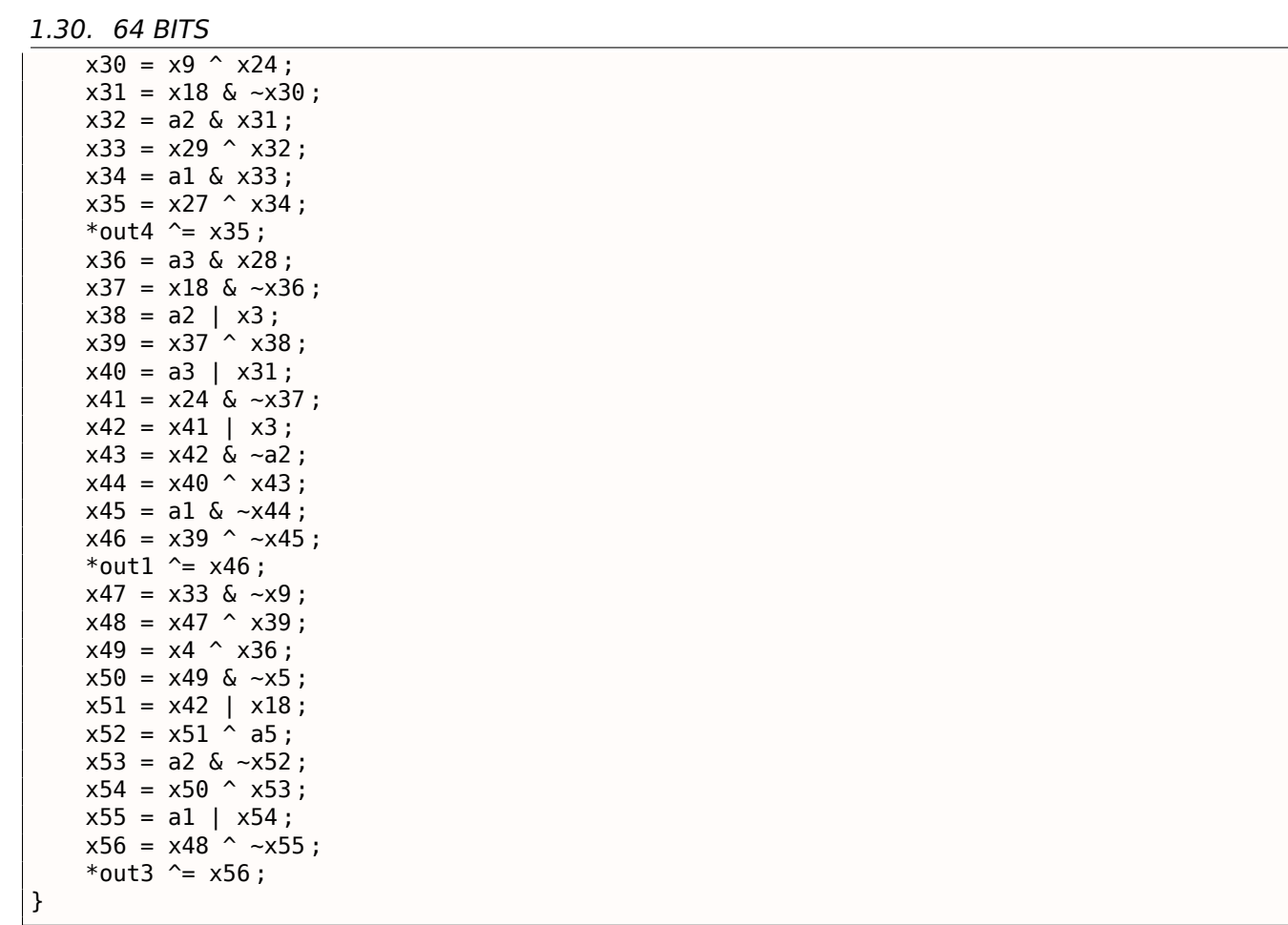

Cette fonction contient de nombreuses variables locales, mais toutes ne se retrouveront pas dans la pile. Compilons ce fichier avec MSVC 2008 et l'option /Ox :

Listing 1.390: MSVC 2008 avec optimisation

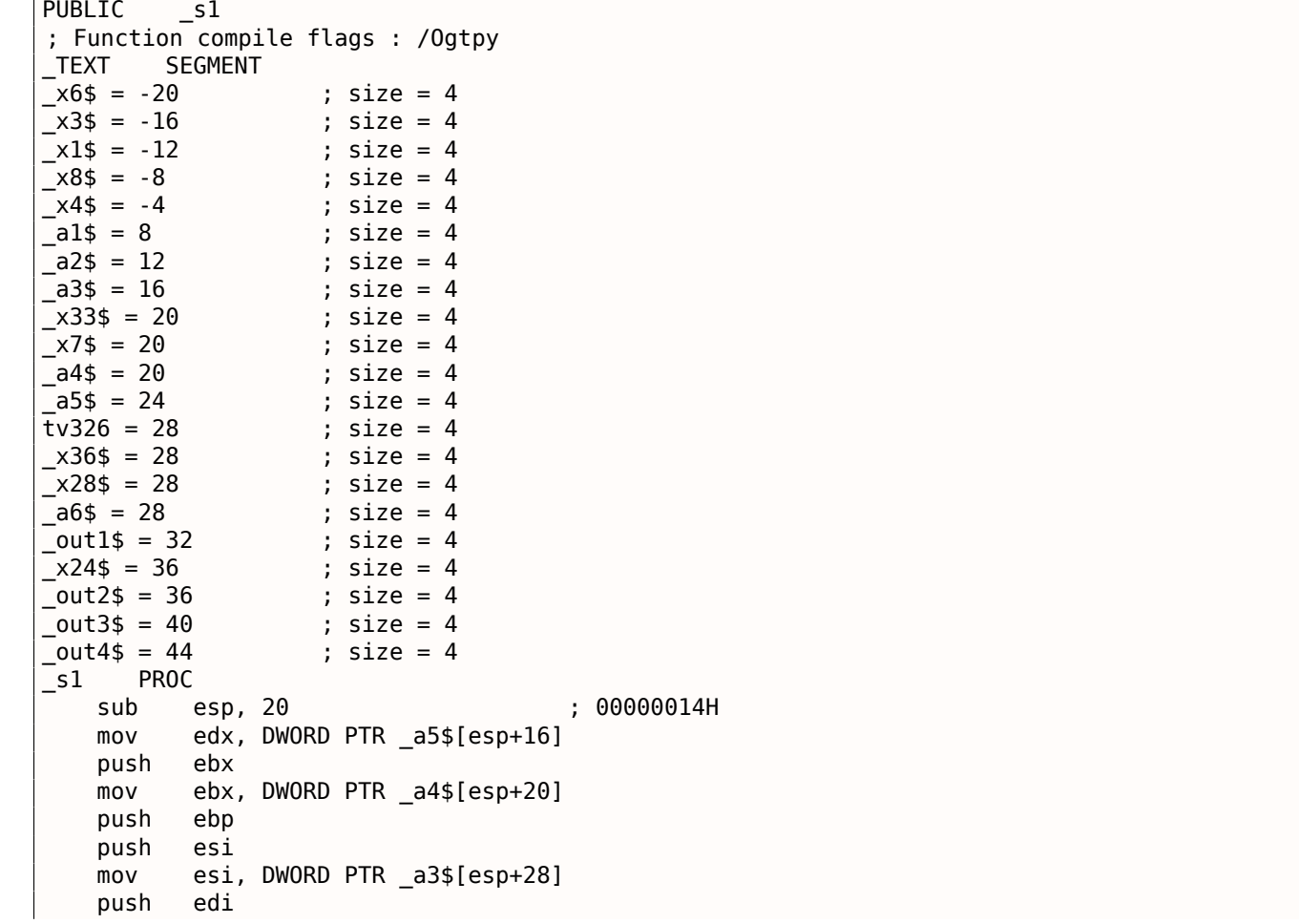

#### 1.30. 64 BITS

edi, ebx  $mov$ not edi ebp, edi  $mov$ edi, DWORD PTR a5\$[esp+32] and  $mov$ ecx, edx not ecx and ebp, esi  $mov$ eax, ecx and eax, esi and ecx, ebx DWORD PTR  $_x1\$  [esp+36], eax moy eax, ebx  $x$  or esi, ebp  $mov$  $\alpha r$ esi, edx DWORD PTR \_x4\$[esp+36], esi moy esi, DWORD PTR a6\$[esp+32] and DWORD PTR \_x7\$[esp+32], ecx mov  $mov$ edx, esi xor edx, eax DWORD PTR \_x6\$[esp+36], edx  $mov$ edx, DWORD PTR a3\$[esp+32]  $mov$ edx, ebx  $x$  or ebx, esi  $mov$ ebx, DWORD PTR a5\$[esp+32]  $x$  or DWORD PTR \_x8\$[esp+36], edx  $m<sub>O</sub>$ and ebx, edx mov ecx, edx mov edx, ebx xor edx, ebp edx, DWORD PTR a6\$[esp+32] or not ecx ecx, DWORD PTR a6\$[esp+32] and edx, edi xor edi, edx  $m<sub>O</sub>$ edi, DWORD PTR \_a2\$[esp+32] or DWORD PTR x3\$[esp+36], ebp  $mov$ ebp, DWORD PTR a2\$[esp+32] mov xor edi, ebx and edi, DWORD PTR al\$[esp+32] mov ebx, ecx xor ebx, DWORD PTR \_x7\$[esp+32] not edi or ebx, ebp xor edi, ebx ebx, edi  $m<sub>O</sub>$ edi, DWORD PTR \_out2\$[esp+32]  $m<sub>O</sub>$ ebx. DWORD PTR Tedil xor not eax ebx, DWORD PTR \_x6\$[esp+36] xor eax, edx and mov DWORD PTR [edi], ebx ebx, DWORD PTR \_x7\$[esp+32]<br>ebx, DWORD PTR \_x6\$[esp+36] mov or  $mov$ edi, esi edi, DWORD PTR x1\$[esp+36]  $n r$ DWORD PTR x28\$[esp+32], ebx  $m<sub>O</sub>$ edi, DWORD PTR \_x8\$[esp+36] xor DWORD PTR x24\$[esp+32], edi  $mov$ xor edi, ecx not edi and edi, edx  $mov$ ebx, edi and ebx, ebp ebx, DWORD PTR \_x28\$[esp+32] xor ebx, eax xor not eax DWORD PTR x33\$[esp+32], ebx  $mov$ ebx, DWORD PTR al\$[esp+32] and and eax, ebp xor eax, ebx

```
1.30. 64 BITS
```
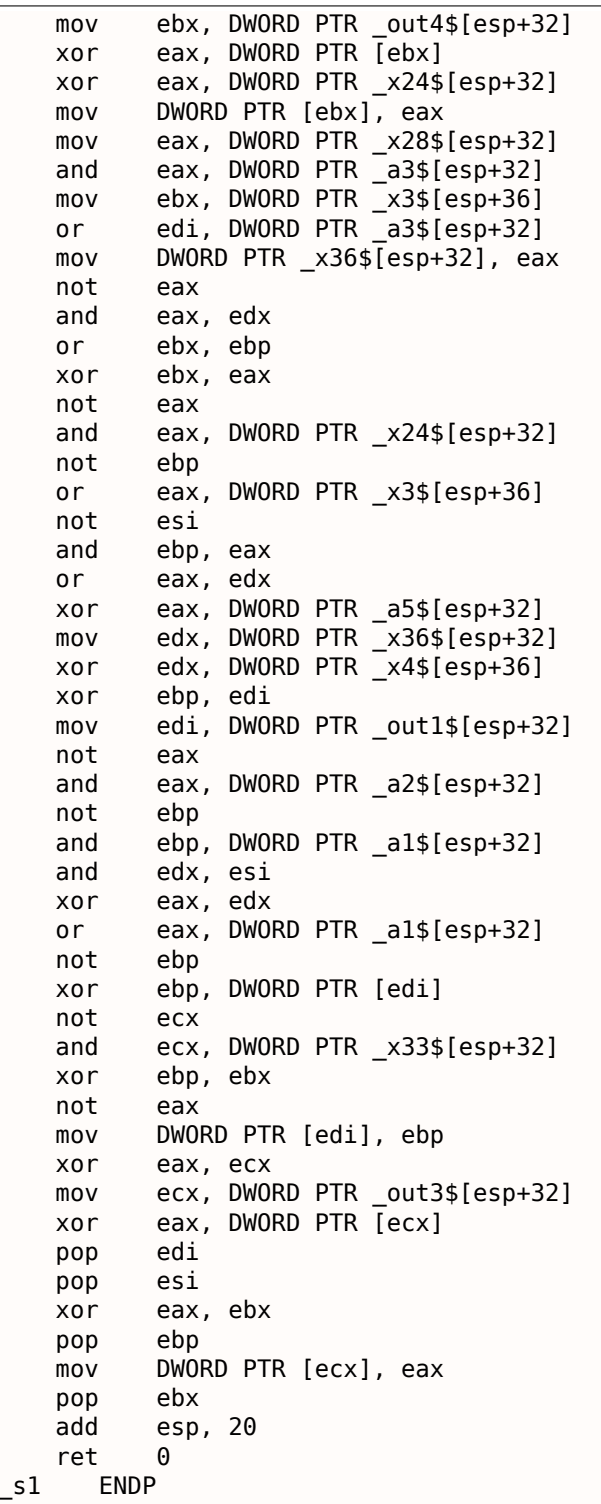

Seules 5 variables ont été allouées dans la pile par le compilateur.

Essayons maintenant une compilation avec la version 64 bits de MSVC 2008:

## Listing 1.391: MSVC 2008 avec optimisation

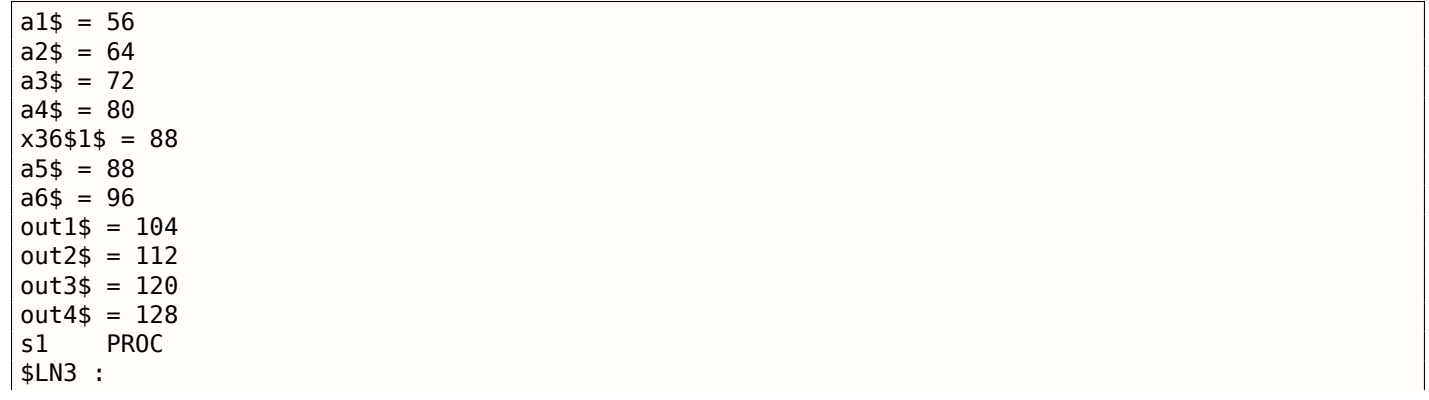

mov QWORD PTR [rsp+24], rbx mov QWORD PTR [rsp+32], rbp mov QWORD PTR [rsp+16], rdx mov QWORD PTR [rsp+8], rcx push rsi push rdi push r12 push r13 push r14 push r15 mov r15, QWORD PTR a5\$[rsp] mov rcx, QWORD PTR a6\$[rsp] mov rbp, r8 mov r10, r9 mov rax, r15 mov rdx, rbp not rax xor rdx, r9 not r10 mov r11, rax and rax, r9 mov rsi, r10 mov QWORD PTR x36\$1\$[rsp], rax and r11, r8 and rsi, r8 and r10, r15 mov r13, rdx mov rbx, r11 xor rbx, r9 mov r9, QWORD PTR a2\$[rsp] mov r12, rsi or r12, r15 not r13 and r13, rcx mov r14, r12 and r14, rcx mov rax, r14 mov r8, r14 xor r8, rbx xor rax, r15 not rbx and rax, rdx mov rdi, rax xor rdi, rsi or rdi, rcx xor rdi, r10 and rbx, rdi mov rcx, rdi or rcx, r9 xor rcx, rax mov rax, r13 xor rax, QWORD PTR x36\$1\$[rsp] and rcx, QWORD PTR a1\$[rsp] or rax, r9 not rcx xor rcx, rax mov rax, QWORD PTR out2\$[rsp] xor rcx, QWORD PTR [rax] xor rcx, r8 mov QWORD PTR [rax], rcx mov rax, QWORD PTR x36\$1\$[rsp] mov rcx, r14 or rax, r8 or rcx, r11 mov r11, r9 xor rcx, rdx mov QWORD PTR x36\$1\$[rsp], rax mov r8, rsi mov rdx, rcx xor rdx, r13

and rdx, rdi mov r10, rdx and r10, r9 xor r10, rax xor r10, rbx not rbx and rbx, r9 mov rax, r10 and rax, QWORD PTR a1\$[rsp] xor rbx, rax mov rax, QWORD PTR out4\$[rsp] xor rbx, QWORD PTR [rax] xor rbx, rcx mov QWORD PTR [rax], rbx mov rbx, QWORD PTR x36\$1\$[rsp] and rbx, rbp mov r9, rbx not r9 and r9, rdi or r8, r11 mov rax, QWORD PTR out1\$[rsp] xor r8, r9 not r9 and r9, rcx or rdx, rbp mov rbp, QWORD PTR [rsp+80] or r9, rsi xor rbx, r12 mov rcx, r11 not rcx not r14 not r13 and rcx, r9 or r9, rdi and rbx, r14 xor r9, r15 xor rcx, rdx mov rdx, QWORD PTR a1\$[rsp] not r9 not rcx and r13, r10 and r9, r11 and rcx, rdx xor r9, rbx mov rbx, QWORD PTR [rsp+72] not rcx xor rcx, QWORD PTR [rax] or r9, rdx not r9 xor rcx, r8 mov QWORD PTR [rax], rcx mov rax, QWORD PTR out3\$[rsp] xor r9, r13 xor r9, QWORD PTR [rax] xor r9, r8 mov QWORD PTR [rax], r9 pop r15 pop r14 pop r13 pop r12 pop rdi pop rsi ret 0 s1 ENDP

Le compilateur n'a pas eu besoin d'allouer de l'espace sur la pile. x36 est synonyme de a5.

Il existe cependant des CPUs qui possèdent beaucoup plus de GPR. Itanium possède ainsi 128 registres.

Les instructions 64 bits sont apparues avec ARMv8.

## **1.30.3 Nombres flottants**

Le traitement des nombres flottants en environnement x86-64 est expliqué ici: 1.31.

## **1.30.4 Critiques concernant l'architecture 64 bits**

Certains se sont parfois irrité du doublement de la taille des pointeurs, en particulier dans le cache puisque les CPUs x64 ne peuvent de toute manière adresser que des adresses RAM sur 48 bits.

Les pointeurs ont perdu mes faveurs au point que j'en viens à les injurier. Si je cherche vraiment à utiliser au mieux les capacités de mon ordinateur 64 bits, j'en conclus que je [fe](#page-672-1)rais mieux de ne pas utiliser de pointeurs. Les registres de mo[n ordi](#page-673-1)nateur sont sur 64 bits, mais je n'ai que 2Go de RAM. Les pointeurs n'ont donc jamais plus de 32 bits significatifs. Et pourtant, chaque fois que j'utilise un pointeur, il me coûte 64 bits ce qui double la taille de ma structure de données. Pire, ils atterrissent dans mon cache et en gaspillent la moitié et cela me coûte car le cache est cher.

Donc, si je cherche à grappiller, j'en viens à utiliser des tableaux au lieu de pointeurs. Je rédige des macros compliquées qui peuvent laisser l'impression à tort que j'utilise des pointeurs.

( Donald Knuth dans "Coders at Work: Reflections on the Craft of Programming ". )

Certains en sont venus à fabriquer leurs propres allocateurs de mémoire.

Il est intéressant de se pencher sur le cas de CryptoMiniSat<sup>194</sup>. Ce programme qui utilise rarement plus de 4Go de RAM, fait un usage intensif des pointeurs. Il nécessite donc moins de mémoire sur les architectures 32 bits que sur celles à 64 bits. Pour remédier à ce problème, l'auteur a donc programmé son propre allocateur (dans *clauseallocator.(h|cpp)*), qui lui permet d'allouer de la mémoire en utilisant des identifiants sur 32 bits à la place de pointeurs sur 64 bits.

# **1.31 Travailler avec des nombres à virgule flottante en utilisant SIMD**

Bien sûr. le FPU est resté dans les processeurs compatible x86 lorsque les extensions SIMD ont été ajoutées.

L'extension SIMD (SSE2) offre un moyen facile de travailler avec des nombres à virgule flottante.

Le format d[es n](#page-672-2)ombres reste le même (IEEE 754).

Donc, les compilateurs modernes (incluant ceux générant pour x86-64) utilisent les instructions SIMD au lieu de cell[es pou](#page-672-0)r FPU.

On peut dire que c'est une bonne nouvelle, car il est plus facile de travailler avec elles.

Nous allons ré-utiliser les exemples de la section FPU ici: 1.19 on page 218.

## **1.31.1 Simple exemple**

```
#include <stdio.h>
double f (double a, double b)
{
        return a/3.14 + b*4.1;
} ;
```
<sup>194</sup>https://github.com/msoos/cryptominisat/

```
int main()
{
        printf ("%f\n", f(1.2, 3.4));
} ;
```
#### **x64**

Listing 1.392: MSVC 2012 x64 avec optimisation

\_\_real@4010666666666666 DQ 04010666666666666r ; 4.1 \_\_real@40091eb851eb851f DQ 040091eb851eb851fr ; 3.14  $a$ = 8$  $b$ \$ = 16 f PROC divsd xmm0, QWORD PTR real@40091eb851eb851f mulsd xmm1, QWORD PTR \_\_real@4010666666666666 addsd xmm0, xmm1 ret 0 f ENDP

Les valeurs en virgule flottante entrées sont passées dans les registres XMM0-XMM3, tout le reste—via la pile <sup>195</sup>.

*a* est passé dans XMM0, *b*—via XMM1.

Les registres XMM font 128-bit (comme nous le savons depuis la section à propos de SIMD : 1.29 on pag[e 4](#page-446-0)08), mais les valeurs *double* font 64-bit, donc seulement la moitié basse du registre est utilisée.

DIVSD est une instruction SSE qui signifie « Divide Scalar Double-Precision Floating-Point Values » (Diviser des nombres flottants double-précision), elle divise une valeur de type *double* par une [autre](#page-672-0), [stockées](#page-424-0) [dans la m](#page-424-0)oitié basse des opérandes.

Les constantes sont encodées par le compilateur au format IEEE 754.

MULSD et ADDSD fonctionnent de même, mais font la multiplication et l'addition.

Le résultat de l'exécution de la fonction de type *double* est laissé dans le registre XMM0.

C'est ainsi que travaille MSVC sans optimisation:

#### Listing 1.393: MSVC 2012 x64

```
__real@4010666666666666 DQ 04010666666666666r ; 4.1
__real@40091eb851eb851f DQ 040091eb851eb851fr ; 3.14
a$ = 8b$ = 16
f PROC
       movsdx QWORD PTR [rsp+16], xmm1
       movsdx QWORD PTR [rsp+8], xmm0
       movsdx xmm0, QWORD PTR a$[rsp]
       divsd xmm0, QWORD PTR __real@40091eb851eb851f
       movsdx xmm1, QWORD PTR b$[rsp]
       mulsd xmm1, QWORD PTR __real@4010666666666666
       addsd xmm0, xmm1
       ret 0
f ENDP
```
Légèrement redondant. Les arguments en entrée sont sauvés dans le « shadow space » ( 1.10.2 on page 101), mais seule leur moitié inférieure, i.e., seulement la valeur 64-bit de type *double*. GCC produit le même code.

<span id="page-446-0"></span><sup>195</sup> MSDN: Parameter Passing

Compilons cet exemple pour x86. Bien qu'il compile pour x86, MSVC 2012 utilise des instructions SSE2:

Listing 1.394: MSVC 2012 x86 sans optimisation

| $tv70 = -8$<br>$a$ \$ = 8   | ; $size = 8$<br>; $size = 8$           |
|-----------------------------|----------------------------------------|
| $b$ \$ = 16                 | $: size = 8$                           |
| $\mathsf{f}$<br><b>PROC</b> |                                        |
| push                        | ebp                                    |
| mov                         | ebp, esp                               |
| sub                         | esp, 8                                 |
| movsd                       | xmm0, QWORD PTR a\$[ebp]               |
| divsd                       | xmm0, QWORD PTR real@40091eb851eb851f  |
| movsd                       | xmm1, QWORD PTR b\$[ebp]               |
| mulsd                       | xmm1, QWORD PTR real@40106666666666666 |
| addsd                       | $xmm0$ , $xmm1$                        |
| movsd                       | QWORD PTR tv70[ebp], xmm0              |
| fld                         | QWORD PTR tv70[ebp]                    |
| mov                         | esp, ebp                               |
| pop                         | ebp                                    |
| ret.                        | 0                                      |
| <b>ENDP</b>                 |                                        |

Listing 1.395: MSVC 2012 x86 avec optimisation

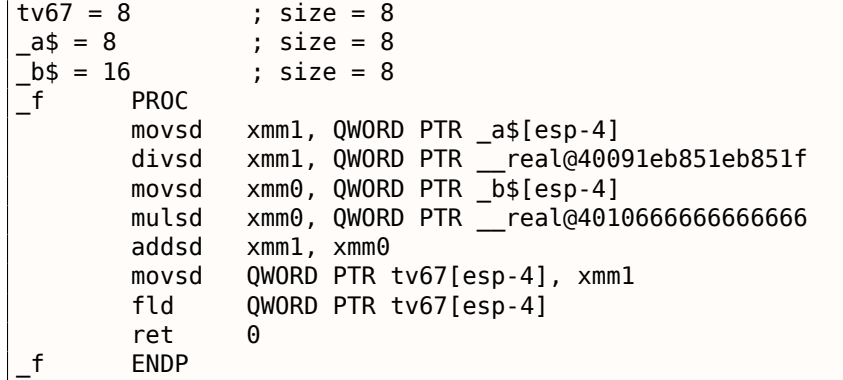

C'est presque le même code, toutefois, il y a quelques différences relatives aux conventions d'appel: 1) les arguments ne sont pas passés dans des registres XMM, mais par la pile, comme dans les exemples FPU (1.19 on page 218); 2) le résultat de la fonction est renvoyé dans  $ST(\theta)$  — afin de faire cela, il est copié (à travers la variable locale tv) depuis un des registres XMM dans ST(0).

## 1.31. TRAVAILLER AVEC DES NOMBRES À VIRGULE FLOTTANTE EN UTILISANT SIMD

## Essayons l'exemple optimisé dans OllyDbg :

| C CPU - main thread, module simple                                                                                                    |                                  | $\Box$ o $\Box$                                                                                                    |
|----------------------------------------------------------------------------------------------------|----------------------------------|----------------------------------------------------------------------------------------------------|
| F20F104C24 0 MOVSD XMM1,QWORD PTR SS:[ESP+4]<br>$01331000$ $\sim$<br>01331006                                                                                                    | ٠<br>FL0AT 3.1400L               | Registers (FPU)                                                                                                    |
| 0133100E<br>01331014<br>01331010                                                                                                    | FL0AT 4.1000-                    | EAX 68F88634 MSUCR110. __ initenv<br>ECX 0066D530<br>EDX 00000000                                                              |
| 01331020<br>FLD QWORD PTR SS: LESP+41<br>01331026<br>DD4424 04<br>0133102A<br><b>RETN</b>                                                                                                    |                                  | EBX 00000000<br>ESP 0017FBC0<br>EBP 0017FC10                                                                                   |
| 88888<br>0133102B<br>INT3<br>01331020<br>INT <sub>3</sub>                                                                                                    |                                  | 00000001<br>ESI<br>EDI 00000000                                                                                                |
| 0133102D<br>INT <sub>3</sub><br>0133102E<br>INT3<br>0133102F<br>CC.<br>INT3                                                                                                    |                                  | EIP 01331006 simple.01331006<br>С<br>ø<br>ES 002B 32bit 0(FFFFFFFFF)                                                           |
| F20F1005 C82 MOVSD XMM0,QWORD PTR DS:[13320C8]<br>$01331030$ rs<br>01331038<br>83EC 10<br>SUB ESP, 10                                                                                                    | FL0AT 3,4000                     | P 0<br>CS.<br>0023<br>32bit 0(FFFFFFFFF)<br>SS 002B<br>$A$ $B$<br>32bit 0(FFFFFFFFF)<br>DS.<br>002B<br>32bit 0(FFFFFFFFF)<br>ø |
| 0133103B<br>FZ0F114424 0 MOUSD 000RD PTR SS:[ESP+8],XMM0<br>F20F1005 <u>B82</u> MOUSD XMM0,QWORD PTR DS:[13320B8]<br><u>F20F110424 </u>  MOUSD QWORD PTR SS:[ESP],XMM0<br>01331041<br>01331049                                                                                      | FL0AT 1.2000                     | s<br>T<br>ø<br>FS 0053<br>32bit 7EFDD000(FFF)<br>Ø<br>GS 002B 32bit 0(FFFFFFFFF)                                               |
| ES ADFFFFFF<br>CALL 01331000<br>0133104E<br>DD5C24 08<br>FSTP QWORD PTR SS:[ESP+8]<br>01331053                                                                                                    |                                  | D 0<br>00<br>LastErr 00000000 ERROR_SUCCESS                                                                                    |
| 01331057<br>83C4 08<br>ADD ESP,8<br>PUSH OFFSET 01333000<br>٠<br>0133105A<br>68 <u>00303301</u><br>FF15 <u>9020330</u><br>$\blacksquare$                                                                                                    | ASCII "Xfm"                      | EFL 00000202 (NO, NB, NE, A, NS, PO, GE, G)<br>ST0 empty 0.0                                                                   |
| 0133105F<br>CALL DWORD PTR DS: [<&MSVCR110.printf>]<br>$\blacksquare$<br>$83C4$ $\overline{00}$<br>ADD ESP,0C<br>01331065<br>$\blacksquare$<br>01331068<br>XOR EAX, EAX                                                                                                    |                                  | ST1 empty 0.0<br>ST2 empty 0.0<br>ST3 empty 0.0                                                                                |
| 0133106A<br><b>RETN</b><br>0133106B<br>INT3<br>01331060<br>INT3                                                                                                    |                                  | ST4 empty 0.0<br>ST5 empty 0.0                                                                                                 |
| 0133106D<br>INT3<br>ČĈ.<br>0133106E<br>INT3                                                                                                    |                                  | ST6 empty 0.0<br>ST7 empty 0.0<br>3210<br>ESPUOZDI                                                                             |
| ĉõ<br>0133106F<br>INT3<br>B8 4D5A0000<br>01331070<br>MOV EAX, 5A4D<br>r.<br>01331075<br>0133107C<br>66:3905 0000 CMP WORD PTR DS:IKSTRUCT IMAGE_DOS_HEAD <br>74_04      JE_SHORT_01331082<br>$\blacksquare$                                                                         |                                  | FST 0000<br>Cond 0 0 0 0 Err 0 0 0 0 0 0 0 0 (GT)<br>Prec NEAR, 53 Mask<br>FCW 027F<br>1 1 1 1 1 1<br>Last cmnd 0000:00000000  |
| $\overline{\phantom{0}}$<br>0133107E<br>XOR EAX, EAX<br>⇒<br>33C0<br>JMP SHORT 013310B6<br>01331080<br>EB 34<br>$\sim$                                                                                                    |                                  | XMM0<br>0.0<br>1.200000000000000<br>XMM1<br>0.0<br>1,200000000000000                                                           |
| 880D 3C00330 MOV ECX,DWORD PTR DS.[133003C]<br>8189 0000330 CMP DWORD PTR DS.[ECX+ <struct image_dos<br="">01331082<br/>⇒<br/>01331088<br/>٠<br/>01331092<br/>75 EA<br/>JNE SHORT 0133107E<br/><math>\overline{a}</math></struct>                                                   |                                  | 0.0<br>XMM <sub>2</sub><br>0.0<br>0.0<br>0.0<br>XMM3                                                                           |
| B8 0B010000<br>MOV EAX, 10B<br>01331094<br><u>CMP WORD PIR OS (FCX+13300181 QX</u><br>1800                                                                                                    |                                  | 0.0<br>0.0<br>XMM4<br>0.0<br>XMM5<br>0.0<br>XMM6<br>0.0<br>0.0                                                                 |
| [013320C0]=3.140000000000000<br>$XMM1 = 0.0, 1.2000000000000000$                                                                                                    | 人                                | 0.0<br>XMM7<br>0.0<br>PUOZDI                                                                                                   |
|                                                                                                    |                                  | MXCSR 00001F80<br>FZ 0 DZ 0<br>Err<br>000000<br>Rnd NEAR<br>Mask 1 1 1 1 1 1                                                   |
| Hex dump<br>ASCII (A<br>Address                                                                                                    | 0017FBC0 <br>0017FBC4            | C01331053 SD30 RETURN from simple.01331000 to simple.013<br>33333333<br>3333                                                   |
| 01333010 01 00 00 00 00 00 00 00 00 00 00 00<br>ଡୋଡଡ ଡଡ ଡଡ ଡଡାଡି<br>01333020 FE FF FF FF FF FF FF FF FF<br>15 5B<br>87<br>44 EA A4 78<br>$\blacksquare$                                                                                                    | 0017FBC8<br>0017FBCC             | 3FF33333<br>33e?<br>33333333<br>3333                                                                                           |
| 01333030 00 00 00 00 00 00<br>00 00 01<br>00 00<br>00 00 AC<br>66.<br>- 00<br>01333040 30 D5 66 00 00 00<br>00 00 00 00 00<br>-00<br>00 00<br>00<br>-001<br>Ø Ff                                                                                                    | 0017FBD0<br>0017FBD4<br>0017FBD8 | 3380<br>400B3333<br>01331271<br>q#30 RETURN from simple.01331030 to simple.013 <br>00000001<br>10                              |
| 01333050 00 00 00 00 00 00 00 00 00 00 00 00 00 00<br>00 00<br>01333060 00 00 00 00 00 00 00 00 00 00 00 00<br>00 00 00<br>ØØ.<br>00<br>01333070 00 00 00<br>00 00<br>00<br>ōō<br>-ēēl<br>00<br>ēē<br>ōō<br>00<br><b>ØØ</b><br><b>ØØ</b><br>00<br><b>ØØ</b>                         | 0017FBDC<br>0017FBE0             | 0066AC00<br>мf<br>0066D530 0 FF                                                                                                |
| 01333080 00 00 00 00 00<br>00<br>00<br>00<br>00<br>00<br>00<br>00<br>00<br>00<br>00<br>-00<br>01333090 00 00 00<br>-00<br>00<br>00<br>00<br>00<br>00<br>- 00<br>00<br>00<br>00<br>00<br>00<br>ØЙ<br>013330A0 00 00 00 00 00 00<br>0000<br>00 00<br>00<br>00<br>ØЙ<br>00<br>ØЙ<br>00 | 0017FBE4<br>0017FBE8<br>0017FBEC | 874CE9AB <i>A</i> uL3<br>00000000<br>00000000                                                                                  |
| 013330C0 00 00 00 00 00 00<br>00 00 00 00<br>00<br>00<br>00 00<br>00<br>00                                                                                                    | 0017FBF0<br>0017FBF4             | 7EFDE000<br>DR.<br>00000000                                                                                                    |
| 013330D0 00 00 00 00 00 00<br>00 00 00 00 00<br>-00<br>00 00<br>00 00<br>013330E0 00 00 00 00 00 00 00 00 <br>00 00 00<br>-00<br>00 00<br>00 00<br>013330F0 00 00 00 00 00 00 00 00 00 00 00<br>-00<br>00 00<br>00 00                                                               | 0017FBF8<br>0017FBFC<br>0017FC00 | 0017FBE4  ФЛ <del>‡</del><br>0000028A<br>КØ<br>0017FC4C<br>LN≇<br>Pointer to next SEH record                                   |
| <u>laa aa aa aa aa aa aa aa aa aa aa aa </u><br>G100011G<br>CO.<br>$-0.0$ $-0.0$ $-0.0$                                                                                                    | 0017FC04<br>0017FC08             | 013316F9<br>∣∙∍30 SE handler<br>866834F3 e4h\                                                                                  |

Fig. 1.113: OllyDbg: M0VSD charge la valeur de  $a$  dans XMM1

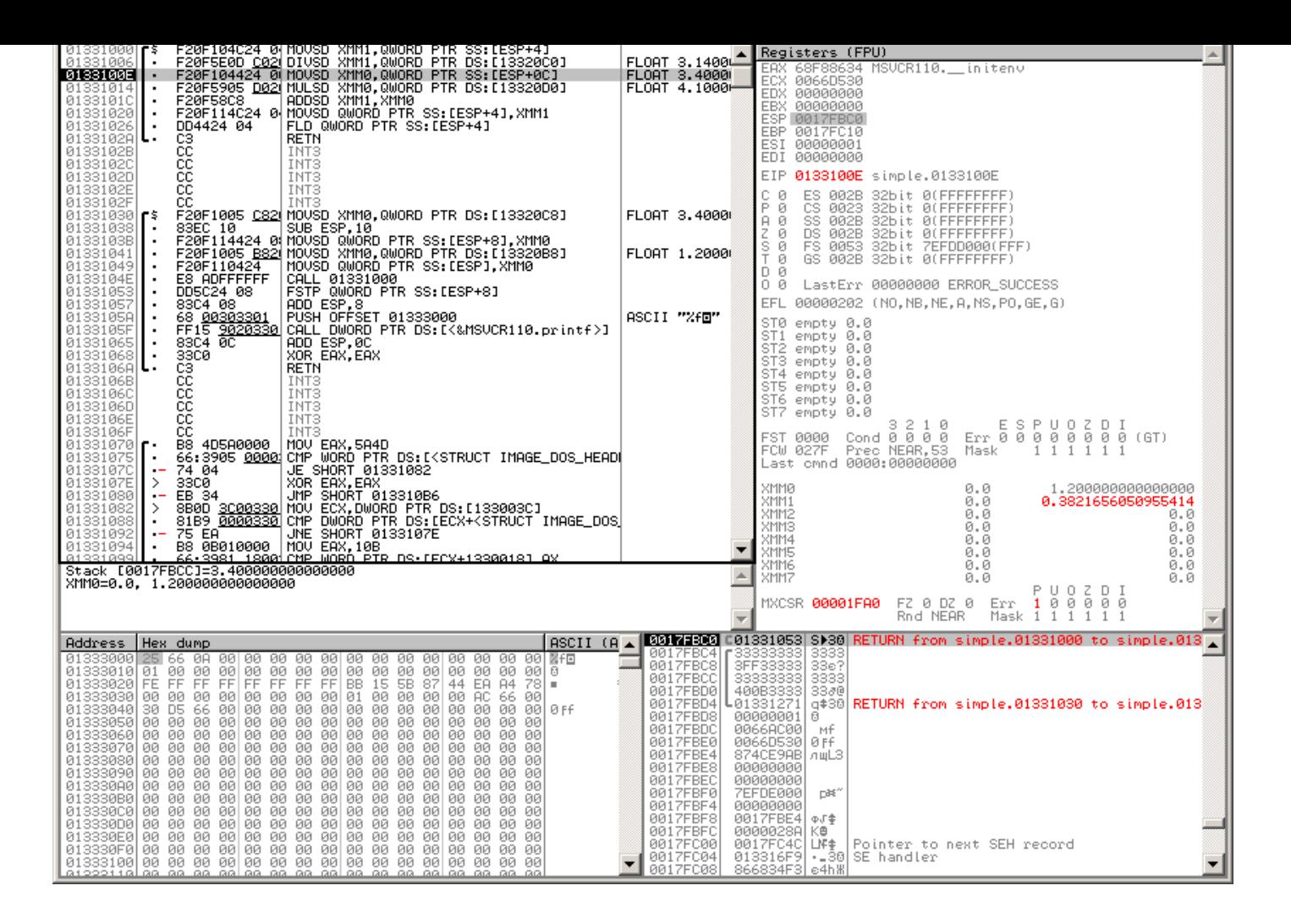

Fig. 1.114: OllyDbg : DIVSD a calculé le quotient et l'a stocké dans XMM1

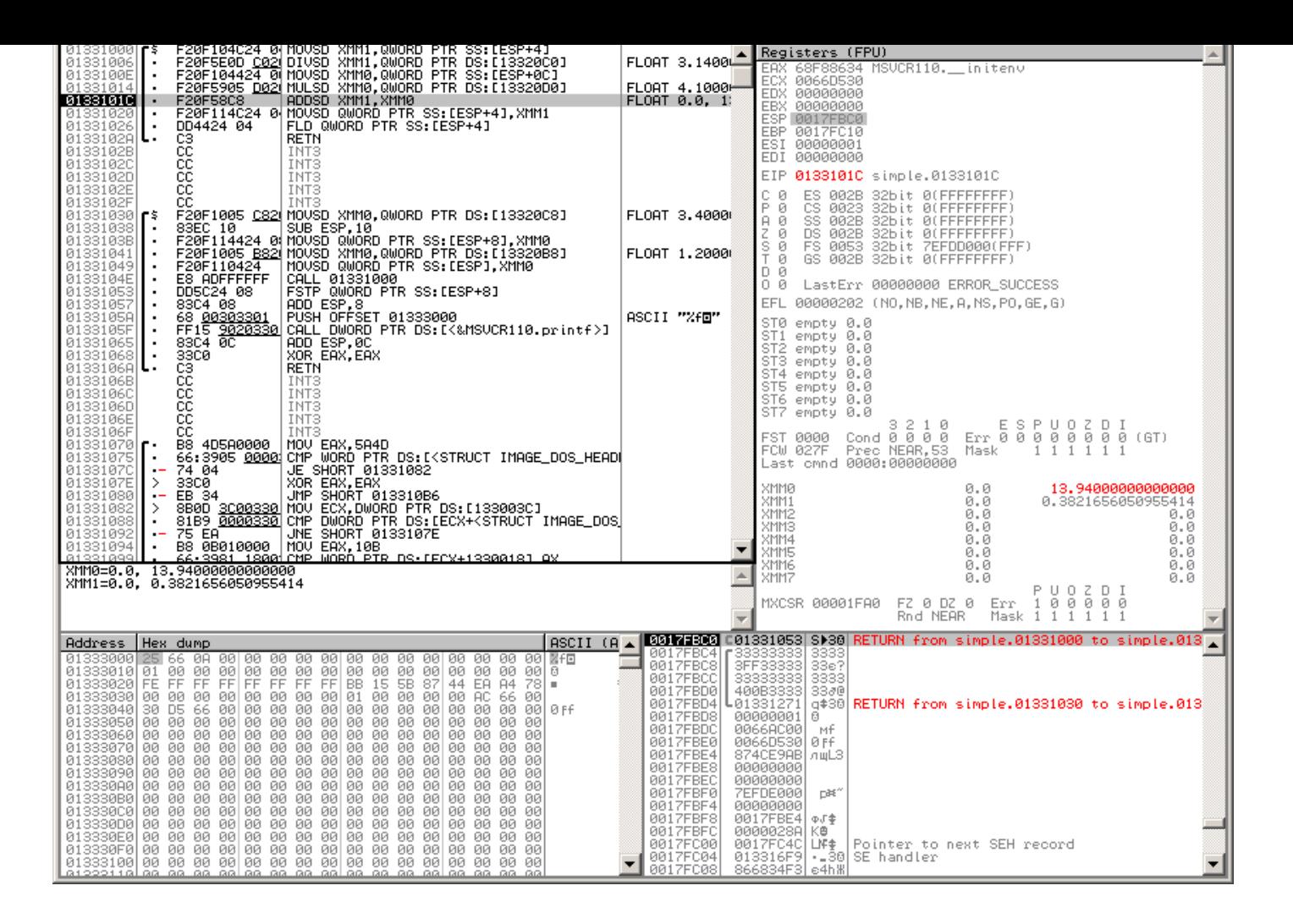

Fig. 1.115: OllyDbg : MULSD a calculé le produit et l'a stocké dans XMM0

## 1.31. TRAVAILLER AVEC DES NOMBRES À VIRGULE FLOTTANTE EN UTILISANT SIMD

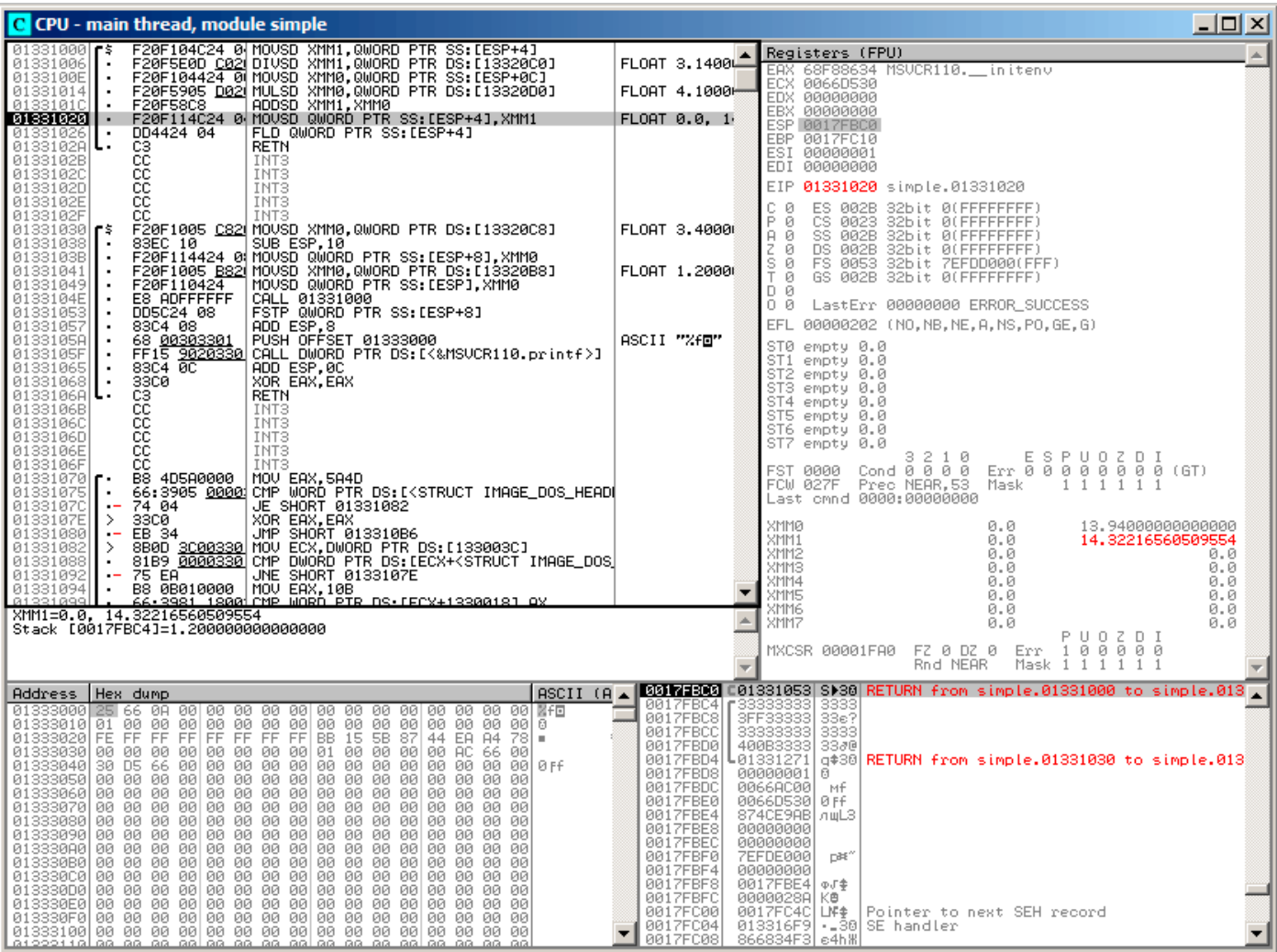

Fig. 1.116: OllyDbg: ADDSD ajoute la valeur dans XMM0 à celle dans XMM1

## *1.31. TRAVAILLER AVEC DES NOMBRES À VIRGULE FLOTTANTE EN UTILISANT SIMD*

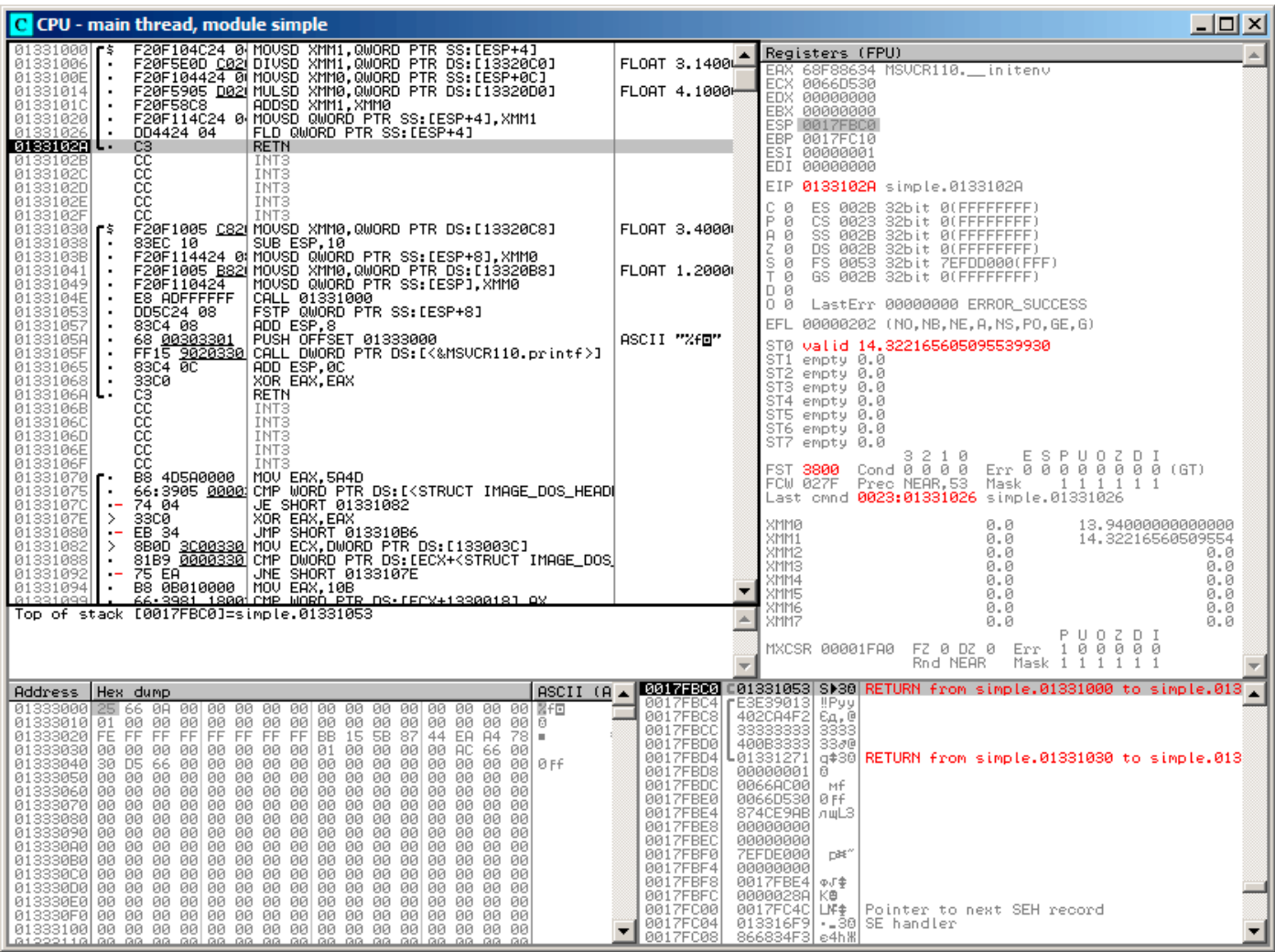

Fig. 1.117: OllyDbg : FLD laisse le résultat de la fonction dans ST(0)

Nous voyons qu'OllyDbg montre les registres XMM comme des paires de nombres *double*, mais seule la partie *basse* est utilisée.

Apparemment, OllyDbg les montre dans ce format car les instructions SSE2 (suffixées avec -SD) sont exécutées actuellement.

Mais bien sûr, il est possible de changer le format du registre et de voir le contenu comme 4 nombres *float* ou juste comme 16 octets.

```
#include <math.h>
#include <stdio.h>
int main ()
{
        printf ("32.01 \land 1.54 = %lf\n", pow (32.01,1.54));
        return 0;
}
```
Ils sont passés dans la moitié basse des registres XMM0-XMM3.

```
Listing 1.396: MSVC 2012 x64 avec optimisation
```

```
$SG1354 DB 32.01 \text{ }^{\circ} 1.54 = %lf', 0aH, 00H
 __real@40400147ae147ae1 DQ 040400147ae147ae1r ; 32.01
__real@3ff8a3d70a3d70a4 DQ 03ff8a3d70a3d70a4r ; 1.54
main PROC
      sub rsp, 40 ; 00000028H
      movsdx xmm1, QWORD PTR __real@3ff8a3d70a3d70a4
      movsdx xmm0, QWORD PTR real@40400147ae147ae1
      call pow
      lea rcx, OFFSET FLAT :$SG1354
      movaps xmm1, xmm0
      movd rdx, xmm1
      call printf
      xor eax, eax
      add rsp, 40 ; 00000028H
      ret 0
main ENDP
```
Il n'y a pas d'instruction MOVSDX dans les manuels Intel et AMD ( 8.1.4 on page 649), elle y est appelée MOVSD. Donc il y a deux instructions qui partagent le même nom en x86 (à propos de l'autre lire: **??** on page ??). Apparemment, les développeurs de Microsoft voulaient arrêter cette pagaille, donc ils l'ont renommée MOVSDX. Elle charge simplement une valeur dans la moitié inférieure d'un registre XMM.

pow() prends ses arguments de XMM0 et XMM1, et renvoie le résultat dans XMM0[. Il est e](#page-665-0)nsuite déplacé dans RDX pour printf(). Pourquoi? Peut-être parce que printf()—est une fonction avec un nombre variable d'arguments?

Listing 1.397: GCC 4.4.6 x64 avec optimisation

```
.LC2 :
        .string "32.01 \hat{ } 1.54 = %lf\n"
main :
       sub rsp, 8
       movsd xmm1, QWORD PTR .LC0[rip]
       movsd xmm0, QWORD PTR .LC1[rip]
       call pow
        ; le résultat est maintenant dans XMM0
       mov edi, OFFSET FLAT :.LC2
       mov eax, 1 ; nombre de registres vecteur passé
       call printf
       xor eax, eax
       add rsp, 8
       ret
.LC0 :
        .long 171798692
       .long 1073259479
.LC1 :
        .long 2920577761
       .long 1077936455
```
GCC génère une sortie plus claire. La valeur pour printf() est passée dans XMM0. À propos, il y a un cas lorsque 1 est écrit dans EAX pour printf()—ceci implique qu'un argument sera passé dans des registres

*tem V Application Binary Interface. AMD64 Architecture Processor Supplement*, (2013)] <sup>196</sup> .

## **1.31.3 Exemple de comparaison**

```
#include <stdio.h>
double d_max (double a, double b)
{
        if (a>b)
                 return a ;
        return b ;
} ;
int main()
{
        printf ("%f\n", d_max (1.2, 3.4)) ;
        printf ("%f\n", d_max (5.6, -4)) ;
} ;
```
#### **x64**

#### Listing 1.398: MSVC 2012 x64 avec optimisation

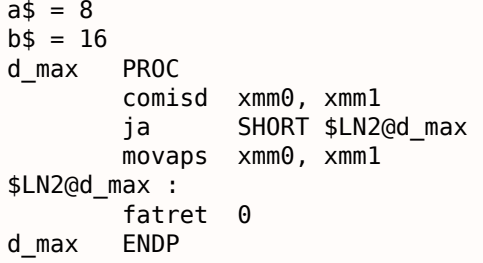

MSVC avec optimisation génère un code très facile à comprendre.

COMISD is « Compare Scalar Ordered Double-Precision Floating-Point Values and Set EFLAGS » (comparer des valeurs double précision en virgule flottante scalaire ordrées et mettre les EFLAGS). Pratiquement, c'est ce qu'elle fait.

MSVC sans optimisation génère plus de code redondant, mais il n'est toujours pas très difficile à comprendre:

#### Listing 1.399: MSVC 2012 x64

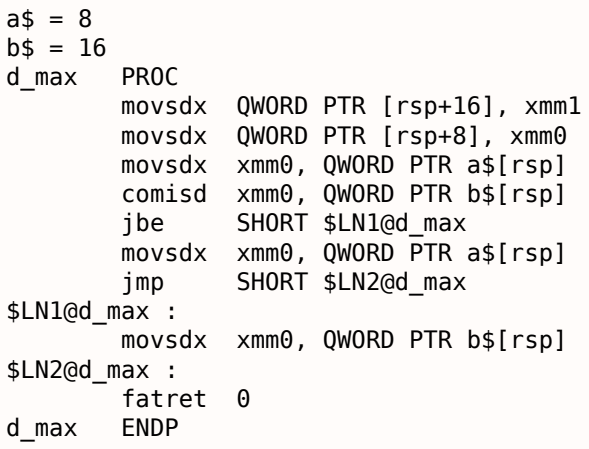

Toutefois, GCC 4.4.6 effectue plus d'optimisations et utilise l'instruction MAXSD (« Return Maximum Scalar Double-Precision Floating-Point Value ») qui choisit la valeur maximum!

<sup>196</sup>Aussi disponible en https://software.intel.com/sites/default/files/article/402129/mpx-linux64-abi.pdf

## 1.31. TRAVAILLER AVEC DES NOMBRES À VIRGULE FLOTTANTE EN UTILISANT SIMD Listing 1.400: GCC 4.4.6 x64 avec optimisation

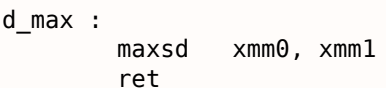

Compilons cet exemple dans MSVC 2012 avec l'optimisation activée:

Listing 1.401: MSVC 2012 x86 avec optimisation

|                |             | LUCTURE THE MUSIC LOSE WOO GVCC OPCITING CION |
|----------------|-------------|-----------------------------------------------|
| $a^2 = 8$      |             | ; $size = 8$                                  |
| $_b$ \$ = 16   |             | ; $size = 8$                                  |
| d max          | <b>PROC</b> |                                               |
|                | movsd       | $xmm0$ , QWORD PTR $a$[esp-4]$                |
|                | comisd      | xmm0, QWORD PTR _b\$[esp-4]                   |
|                | jbe         | SHORT \$LN1@d_max                             |
|                | fld         | $QWORD$ PTR $a$[esp-4]$                       |
|                | ret         | 0                                             |
| $$LM1@d$ max : |             |                                               |
|                | fld         | QWORD PTR _b\$[esp-4]                         |
|                | ret         | 0                                             |
| _d_max         | <b>ENDP</b> |                                               |

Presque la même chose, mais les valeurs de *a* et *b* sont prises depuis la pile et le résultat de la fonction est laissé dans ST(0).

Si nous chargeons cet exemple dans OllyDbg, nous pouvons voir comment l'instruction COMISD compare les valeurs et met/efface les flags CF et PF :

| C CPU - main thread, module d_max                                                                                                    | $\Box$ $\Box$ $\times$                                                                                                    |
|----------------------------------------------------------------------------------------------------|----------------------------------------------------------------------------------------------------|
| F20F104424 0 MOVSD XMM0 QWORD PTR SS:[ARG.1]<br>00821000 г\$                                                                                                    | Registers (FPU)                                                                                                    |
| 00821006<br>660F2F4424 0 COMISD XMM0.QWORD PTR SS:[ARG.3]<br>00821000<br><b>JBE SHORT 00821013</b><br>$\sqrt{6/16/95}$<br>DD4424 04<br>FLD QWORD PTR SS: [ARG.1]<br>0082100E<br>00821012<br><b>RETN</b><br>CЗ<br>٠.<br>$\frac{00821013}{00821017}$<br><b>9DD4424 0C</b><br>FLD QWORD PTR SS:[ARG.3]<br>es<br>cc<br>RETN<br>00821018<br>INT3<br>čč<br>00821019<br>INT3<br>ĉĉ<br>0082101A<br>INT3<br>ĉĉ<br>0082101B<br>INT3<br>čč<br>0082101C<br>INT <sub>3</sub><br>čč<br>0082101D<br>INT <sub>3</sub><br>0082101E<br>cс<br>INT <sub>3</sub><br>čč<br>0082101F<br>INT <sub>3</sub><br>00821020 г\$<br>F20F1005 C02 MOVSD XMM0,QWORD PTR DS:[8220C0]<br>SUB ESP, 10<br>83EC 10<br>008210281<br>0082102B   ·<br>F20F114424 04 MOUSD QWORD PTR SS: [LOCAL.1], XMM0<br>00821031<br>F20F1005 B82 MOVSD XMM0,QWORD PTR DS: [8220B8]<br>00821039   ·<br>F20F110424<br>MOVSD QWORD PTR SS: [LOCAL.3], XMM0<br>0082103E <br>E8 BDFFFFFF<br>CALL 00821000<br>DD5C24 08<br>FSTP QWORD PTR SS: [LOCAL.1]<br>00821043<br>$\blacksquare$<br>ADD ESP.8<br>PUSH OFFSET_00823000<br>008210471<br>83C4 08<br>မီချ <u>ိ ဖြံခံဖိုးချော</u> းမျှ မြို့ပြန်း⊢oes (19823000)<br>FF15 <u>9020820</u> CALL DWORD PTR DS:[<&MSVCR110.printf>]<br>F20F1005 <u>D02</u> MOVSD XMM0,QWORD PTR DS:[8220D0]<br>0082104A  <b> </b> •<br>0082104F  <b> </b> •<br>00821055<br>0082105DH<br>PUSH ECX<br>51<br>0082105E<br>F20F114424 0 MOUSD QWORD PTR SS: [LOCAL.1], XMM0<br>00821064<br>F20F1005 C82 MOVSD XMM0.QWORD PTR DS:[8220C8]<br>0082106Cl<br>F20F110424<br>MOVSD QWORD PTR SS:[LOCAL.3],XMM0<br>E8 8AFFFFFF<br>00821071<br>CALL 00821000<br>$\blacksquare$<br>DD5C24 08<br>FSTP QWORD PTR SS: [LOCAL.1]<br>00821076  <br>0082107AL<br>ADD ESP, 8<br>83C4 08<br>0082107D  <b> </b><br>68 04308200<br>PUSH OFFSET 00823004<br>00821082<br>FF15 9020820 <br>83C4 0C<br>CALL DWORD PTR DS: [<&MSVCR110.printf>]<br>00821088<br>ADD ESP,0C<br>0082108B  <b> </b> •<br>33CØ<br>XOR EAX,EAX<br>čš'<br>0082108D L-<br>RETN<br>ĉĉ<br>0082108E<br>INT3<br>0082108F<br>cс<br>INT3<br>$00821090$ $\Gamma$<br>B8 4D5A0000<br>MOU EAX, 5A4D | EAX 68E18634 MSVCR110. __ initenv<br><b>ECX</b><br>0039D530<br>EDX 00000000<br>EBX 00000000<br><b>ESP</b><br>0038FA58<br>EBP 0038FAA8<br>ESI<br>00000001<br>EDI<br>00000000<br>EIP<br>0082100C d_max.0082100C<br>C.<br>ES 002B 32bit 0(FFFFFFFF)<br>P.<br>CS 0023 32bit 0(FFFFFFFFF)<br>ø<br>SS 002B<br>32bit 0(FFFFFFFFF)<br>A.<br>ø<br>32bit 0(FFFFFFFFF)<br>z<br>Й<br>DS 002B<br>FLO<br>s<br>Й<br>FS 0053 32bit 7EFDD000(FFF)<br>ŤΘ<br>GS 002B 32bit 0(FFFFFFFFF)<br>DØ<br>FL <sub>0</sub><br>00<br>LastErr 00000000 ERROR SUCCESS<br>EFL.<br>00000203 (NO, B, NE, BE, NS, PO, GE, G)<br>ST0 empty 0.0<br>ST1<br>empty 0.0<br>ASC<br>ST2 empty 0.0<br>ST3 empty 0.0<br>FL <sub>0</sub><br>ST4 empty 0.0<br>ST5 empty 0.0<br>ST6 empty 0.0<br>FL <sub>0</sub><br>ST7 empty 0.0<br>3210 ESPUOZDI<br>Cond 0 0 0 0 Err 0 0 0 0 0 0 0 0 (GT)<br>FST 0000<br>Prec NEAR,53 Mask<br>FCW 027F<br>1 1 1 1 1<br>Last cmnd 0000:00000000<br>ASC.<br>XMM0<br>0.0<br>1.200000000000000<br>0.0<br>XMM1<br>0.0<br>0.0<br>XMM <sub>2</sub><br>0.0<br>0.0<br>0.0<br>0.0<br>XMM3<br>0.0<br>XMM4<br>0.0<br>0.0<br>XMM5<br>0.0<br>0.0<br>XMM6 |
| Jump is taken<br>Dest=d_max.00821013                                                                                                    | XMM7<br>0.0<br>0.0<br>PUOZDI<br>MXCSR 00001F80 FZ 0 DZ 0<br>Err 000000<br>Rnd NEAR<br>Mask 1 1                                                                                                    |
| RSC: ▲<br>Address  Hex dump<br>00823000 25 66 0A 00 25 66 0A 00 00 00 00 00 00 00 00 00 00 <mark>16</mark><br>00823010 01 00 00 00 00 00 00 00 00 00 00 00 00<br>00<br>00.<br>-001<br>ø<br>00823020 FE FF FF FF FF FF FF FF FF 46<br>30<br>68 46<br>B9 CF<br>95<br>B9I<br>$\mathbf{m}$ .<br>00823030 00 00 00 00 00 00 00 00 01<br>00 00 00 00 AC<br>39 00<br>00823040 30 D5 39 00 <br>00 00<br>00 00<br>00<br>00<br>00 00 00 00 00 079<br>00<br>00823050 00 00 00 00 00 00 00 00 00 <br>00 00 00 00 00 00<br>00 00<br>00823060  00 00 00 00  00 00 00 00 <br>00<br>00000<br>00<br>00<br>ØЙ.<br>00 00<br>00823070100 00 00 00 00100 00 00 001<br>00 00 00 00 00<br>88 88 88                                                                                                    | <b>0038FR58 C00821043 CDB</b><br>RETURN from d_max.00821000 to d_max.0<br>┏33333333<br>0038FA5C<br>3333<br>3FF33333<br>0038FA60<br>33e?<br>33333333<br>0038FA64<br>3333<br>0038FA68<br>400B3333<br>3380<br>0038FA6C<br>↓00821291 <br>C#B.<br>RETURN from d_max.00821020 to d_max.0<br>0038FA70<br>00000001<br>Ø.<br>0038FA74<br>0039AC00<br>- м9<br>0038FA78<br>0039D530<br><b>ØF9</b><br>4652CAEE<br>0038FA7C<br>ю <sup>25</sup> RF<br>0038FA80<br>00000000<br><b>GGRREQR4</b><br>00000000                                                                                                    |

Fig. 1.118: OllyDbg : COMISD a changé les flags CF et PF

# **1.31.4 Calcul de l'epsilon de la machine: x64 et SIMD**

Revoyons l'exemple « calcul de l'epsilon de la machine » pour *double* liste.1.25.2. Maintenant nous compilons pour x64:

```
v$ = 8
calculate_machine_epsilon PROC
       movsdx QWORD PTR v$[rsp], xmm0
       movaps xmm1, xmm0
       inc QWORD PTR v$[rsp]
       movsdx xmm0, QWORD PTR v$[rsp]
       subsd xmm0, xmm1
       ret 0
calculate_machine_epsilon ENDP
```
Il n'y a pas moyen d'ajouter 1 à une valeur dans un registre XMM 128-bit, donc il doit être placé en mémoire.

Il y a toutefois l'instruction ADDSD (*Add Scalar Double-Precision Floating-Point Values* ajouter des valeurs scalaires à virgule flottante double-précision), qui peut ajouter une valeur dans la moitié 64-bit basse d'un registre XMM en ignorant celle du haut, mais MSVC 2012 n'est probablement pas encore assez bon <sup>197</sup>.

Néanmoins, la valeur est ensuite rechargée dans un registre XMM et la soustraction est effectuée. SUBSD est « Subtract Scalar Double-Precision Floating-Point Values » (soustraire des valeurs en virgule flottante double-précision), i.e., elle opère sur la partie 64-bit basse d'un registre XMM 128-bit. Le résulta[t e](#page-457-0)st renvoyé dans le registre XMM0.

## **1.31.5 Exemple de générateur de nombre pseudo-aléatoire revisité**

Revoyons l'exemple de « générateur de nombre pseudo-aléatoire » liste.1.25.1.

Si nous compilons ceci en MSVC 2012, il va utiliser les instructions SIMD pour le FPU.

Listing 1.403: MSVC 2012 avec optimisatio[n](#page-394-0)

```
__real@3f800000 DD 03f800000r ; 1
tv128 = -4tmp$ = -4?float_rand@@YAMXZ PROC
       push ecx
       call ?my_rand@@YAIXZ
; EAX=valeur pseudo-aléatoire
       and eax, 8388607 ; 007fffffH
       or eax, 1065353216 ; 3f800000H
; EAX=valeur pseudo-aléatoire & 0x007fffff | 0x3f800000
; la stocker dans la pile locale :
       mov DWORD PTR tmp$[esp+4], eax
; la recharger comme un nombre à virgule flottante :
       movss xmm0, DWORD PTR _tmp$[esp+4]
; soustraire 1.0:
       subss xmm0, DWORD PTR __real@3f800000
; mettre la valeur dans ST0 en la plaçant dans une variable temporaire...
       movss DWORD PTR tv128[esp+4], xmm0
; ... et en la rechargeant dans ST0 :
       fld DWORD PTR tv128[esp+4]
       pop ecx
       ret 0
?float_rand@@YAMXZ ENDP
```
Toutes les instructions ont le suffixe -SS, qui signifie « Scalar Single » (scalaire simple).

« Scalar » (scalaire) implique qu'une seule valeur est stockée dans le registre.

« Single » (simple<sup>198</sup>) signifie un type de donnée *float*.

<span id="page-457-0"></span><sup>&</sup>lt;sup>197</sup>À titre d'exercice, vous pouvez retravailler ce code pour éliminer l'usage de la pile locale 198 pour simple précision

Seule la moitié basse des registres XMM est utilisée dans tous les exemples ici, pour stocker un nombre au format IEEE 754.

Pratiquement, toutes les instructions préfixées par -SD (« Scalar Double-Precision »)—sont des instructions travaillant avec des nombres à virgule flottante au format IEEE 754, stockés dans la moitié 64-bit basse d'un registre XMM.

Et c'est plus facile que dans le FPU, sans doute parce que les extensions SIMD ont évolué dans un chemin moins chaotique que celles FPU dans le passé. Le modèle de pile de registre n'est pas utilisé.

Si vous voulez, essayez de remplacer *double* avec *float*

dans ces exemples, la même instruction sera utilisée, mais préfixée avec -SS (« Scalar Single-Precision » scalaire simple-précision), par exemple, MOVSS, COMISS, ADDSS, etc.

« Scalaire » implique que le registre SIMD contienne seulement une valeur au lieu de plusieurs.

Les instructions travaillant avec plusieurs valeurs dans un registre simultanément ont « Packed » dans leur nom.

Inutile de dire que les instructions SSE2 travaillent avec des nombres 64-bit au format IEEE 754 (*double*), alors que la représentation interne des nombres à virgule flottante dans le FPU est sur 80-bit.

C'est pourquoi la FPU produit moins d'erreur d'arrondi et par conséquent, le FPU peut donner des résultats de calcul plus précis.

# **1.32 Détails spécifiques à ARM**

# **1.32.1 Signe (#) avant un nombre**

Le compilateur Keil, IDA et objdump font précéder tous les nombres avec le signe « # », par exemple: liste.1.16.1.

Mais lorsque GCC 4.9 génère une sortie en langage d'assemblage, il ne le fait pas, par exemple: liste.3.15.

Les listings ARM dan[s ce](#page-671-1) livre sont quelque peu mélangés.

Il es[t difficil](#page-207-0)e de dire quelle méthode est juste. Censément, on doit suivre les règles de l'environnement dans lequel on travaille.

## **1.32.2 Modes d'adressage**

Cette instruction est possible en ARM64:

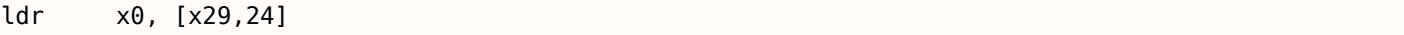

Ceci signifie ajouter 24 à la valeur dans X29 et charger la valeur à cette adresse.

Notez s'il vous plaît que 24 est à l'intérieur des parenthèses. La signification est différente si le nombre est à l'extérieur des parenthèses:

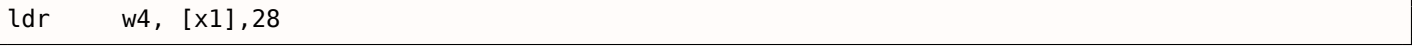

Ceci signifie charger la valeur à l'adresse dans X1, puis ajouter 28 à X1.

ARM permet d'ajouter ou de soustraire une constante à/de l'adresse utilisée pour charger.

Et il est possible de faire cela à la fois avant et après le chargement.

Il n'y a pas de tels modes d'adressage en x86, mais ils sont présents dans d'autres processeurs, même sur le PDP-11.

Il y a une légende disant que les modes pré-incrémentation, post-incrémentation, pré-décrémentation et post-décrémentation du PDP-11, sont « responsables » de l'apparition du genre de constructions en langage C (qui a été développé sur PDP-11) comme \*ptr++, \*++ptr, \*ptr--, \*--ptr.

À propos, ce sont des caractéristiques de C difficiles à mémoriser. Voici comment ça se passe:

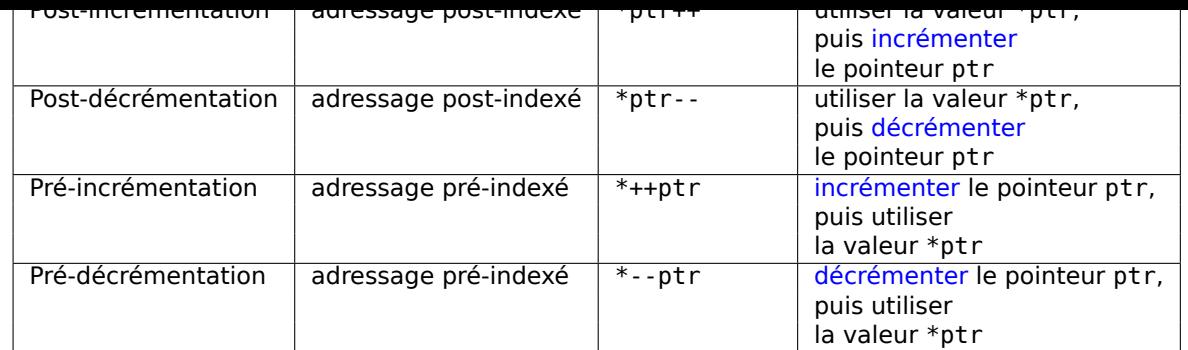

La pré-indexation est marquée avec un point d'exclamation en lang[age d'assem](#page-675-2)blage ARM. Par exemple, voir ligne 2 dans liste.1.28.

Dennis Ritchie (un des créateurs du langage C) a mentionné que cela a vraisemblablement été inventé par Ken Thompson (un autre créateur du C) car cette possibilité était présente sur le PDP-7 <sup>199</sup>, [Dennis M. Ritchie, *The devel[opme](#page-40-0)nt of the C language*, (1993)]<sup>200</sup>.

Ainsi, les compilateurs de langage C peuvent l'utiliser, si elle est présente sur le processeur cible.

C'est très pratique pour le traitement de tableau.

# **1.32.3 Charger une constante dans un registre**

### **ARM 32-bit**

Comme nous le savons déjà, toutes les instructions ont une taille de 4 octets en mode ARM et de 2 octets en mode Thumb.

Mais comment peut-on charger une valeur 32-bit dans un registre, s'il n'est pas possible de l'encoder dans une instruction?

Essayons:

```
unsigned int f()
{
         return 0x12345678 ;
} ;
```
## Listing 1.404: GCC 4.6.3 -O3 Mode ARM

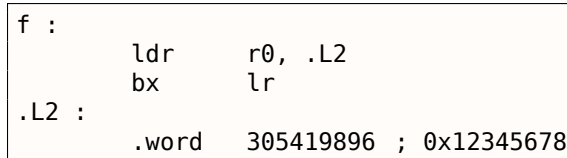

Donc, la valeur 0x12345678 est simplement stockée à part en mémoire et chargée si besoin.

Mais il est possible de se débarrasser de l'accès supplémentaire en mémoire.

#### Listing 1.405: GCC 4.6.3 -O3 -march=armv7-a (Mode ARM)

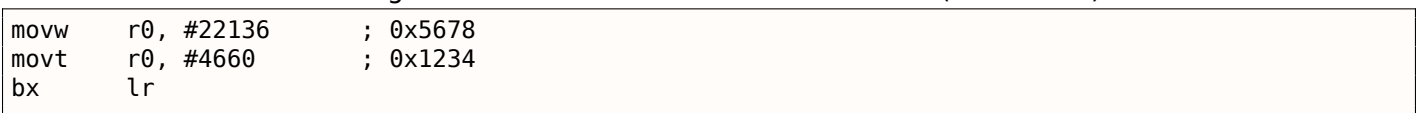

Nous voyons que la valeur est chargée dans le registre par parties, la partie basse en premier (en utilisant MOVW), puis la partie haute (en utilisant MOVT).

Ceci implique que 2 instructions sont nécessaires en mode ARM pour charger une valeur 32-bit dans un registre.

Ce n'est pas un problème, car en fait il n'y pas beaucoup de constantes dans du code réel (excepté pour 0 et 1).

<sup>199</sup>http://yurichev.com/mirrors/C/c\_dmr\_postincrement.txt <sup>200</sup>Aussi disponible en http://go.yurichev.com/17264

C'est discutable. Le plus souvent, les processeurs ARM modernes sont capable de détecter de telle séquences et les exécutent rapidement.

D'un autre côté, IDA est capable de détecter ce genre de patterns dans le code et désassemble cette fonction comme:

MOV R0, 0x12345678 BX LR

#### **ARM64**

```
uint64 t f()
{
         return 0x12345678ABCDEF01 ;
} ;
```
#### Listing 1.406: GCC 4.9.1 -O3

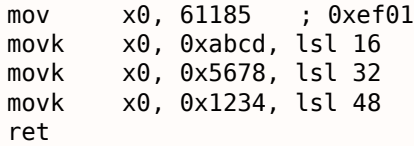

MOVK signifie « MOV Keep » (déplacer garder), i.e., elle écrit une valeur 16-bit dans le registre, sans affecter le reste des bits. Le suffixe LSL signifie décaler la valeur à gauche de 16, 32 et 48 bits à chaque étape. Le décalage est fait avant le chargement.

Ceci implique que 4 instructions sont nécessaires pour charger une valeur de 64-bit dans un registre.

#### **Charger un nombre à virgule flottante dans un registre**

Il est possible de stocker un nombre à virgule flottante dans un D-registre en utilisant une seule instruction.

Par exemple:

```
double a()
{
         return 1.5;
} ;
```
#### Listing 1.407: GCC 4.9.1 -O3 + objdump

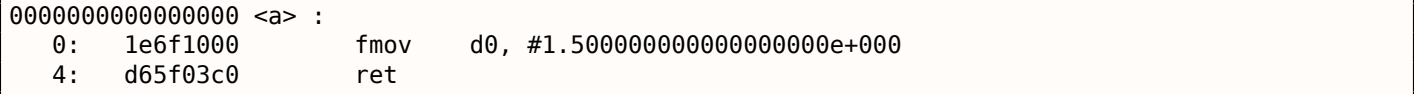

Le nombre 1*.*5 a en effet été encodé dans une instruction 32-bit. Mais comment?

En ARM64, il y a 8 bits dans l'instruction FMOV pour encoder certains nombres à virgule flottante.

L'algorithme est appelé VFPExpandImm() en [*ARM Architecture Reference Manual, ARMv8, for ARMv8-A architecture profile*, (2013)]<sup>201</sup>. Ceci est aussi appelé *minifloat*<sup>202</sup> (mini flottant).

Nous pouvons essayer différentes valeurs. Le compilateur est capable d'encoder 30*.*0 et 31*.*0, mais il ne peut pas encoder 32*.*0, car 8 octets doivent être alloués pour ce nombre au format IEEE 754:

double a() { return 32; } ;

<sup>201</sup>Aussi disponible en http://yurichev.com/mirrors/ARMv8-A\_Architecture\_Reference\_Manual\_(Issue\_A.a).pdf <sup>202</sup>Wikipédia

```
a :
       ldr d0, .LC0
       ret
.LC0 :
       .word 0
       .word 1077936128
```
# **1.32.4 Relocations en ARM64**

Comme nous le savons, il y a des instructions 4-octet en ARM64, donc il est impossible d'écrire un nombre large dans un registre en utilisant une seule instruction.

Cependant, une image exécutable peut être chargée à n'importe quelle adresse aléatoire en mémoire, c'est pourquoi les relocations existent.

L'adresse est formée en utilisant la paire d'instructions ADRP et ADD en ARM64.

La première charge l'adresse d'une page de 4KiB et la seconde ajoute le reste. Compilons l'exemple de « Hello, world! » (liste. $1.8$ ) avec GCC (Linaro) 4.9 sous win32:

```
Listing 1.409: GCC (Linaro) 4.9 et objdump du fichier objet
```

```
...>aarch64-linux-gnu-gcc.exe hw.c -c
...>aarch64-linux-gnu-objdump.exe -d hw.o
...
000000000000000 <main> :
  0: a9bf7bfd stp x29, x30, [sp,#-16]!
  4: 910003fd mov x29, sp
  8: 90000000 adrp x0, 0 <main>
  c : 91000000 add x0, x0, #0x0
 10: 94000000 bl 0 <printf>
 14: 52800000 mov w0, #0x0 // #0
 18: a8c17bfd ldp x29, x30, [sp],#16
 1c : d65f03c0 ret
...>aarch64-linux-gnu-objdump.exe -r hw.o
...
RELOCATION RECORDS FOR [.text]:
OFFSET TYPE VALUE
000000000000000008 R AARCH64 ADR PREL PG HI21 .rodata
000000000000000c R AARCH64 ADD ABS LO12 NC .rodata
0000000000000010 R_AARCH64_CALL26 printf
```
Donc, il y a 3 relocations dans ce fichier objet.

- La première prend l'adresse de la page, coupe les 12 bits du bas et écrit les 21 bits du haut restants dans le champs de bit de l'instruction ADRP. Ceci car nous n'avons pas besoin d'encoder les 12 bits bas, et l'instruction ADRP possède seulement de l'espace pour 21 bits.
- La seconde met les 12 bits de l'adresse relative au début de la page dans le champ de bits de l'instruction ADD.
- La dernière, celle de 26-bit, est appliquée à l'instruction à l'adresse 0x10 où le saut à la fonction printf() se trouve.

Toutes les adresses des instructions ARM64 (et ARM en mode ARM) ont zéro dans les deux bits les plus bas (car toutes les instructions ont une taille de 4 octets), donc on doit seulement encoder les 26 bits du haut de l'espace d'adresse de 28-bit (±128MB).

Il n'y a pas de telles relocations dans le fichier exécutable: car l'adresse où se trouve la chaîne « Hello! » est connue, la page, et l'adresse de puts() sont aussi connues.

Donc, il y a déjà des valeurs mises dans les instructions ADRP, ADD et BL (l'éditeur de liens à écrit des valeurs lors de l'édition de liens):

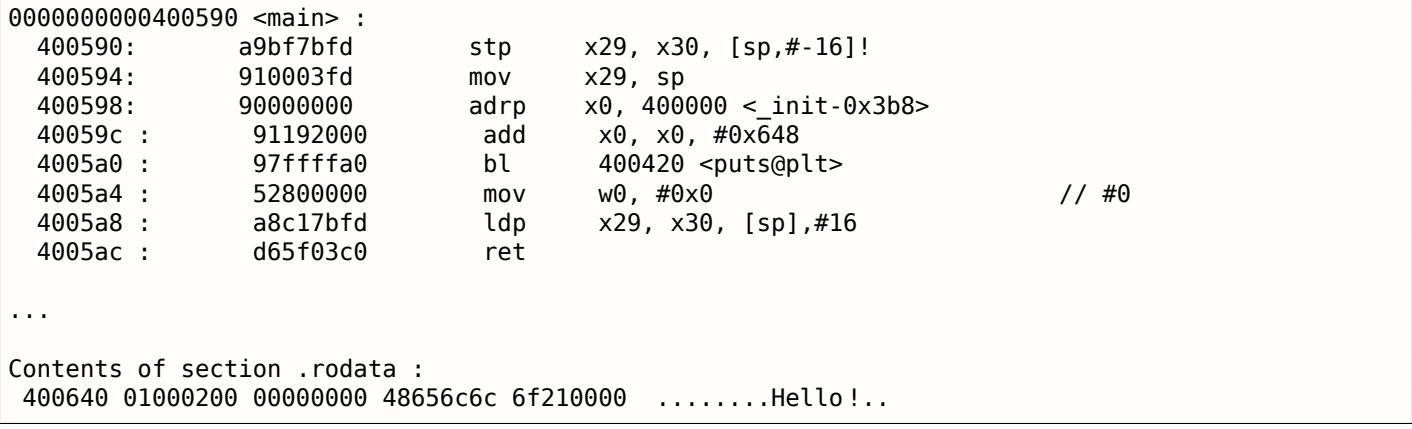

À titre d'exemple, essayons de désassembler manuellement l'instruction BL.

0x97ffffa0 est 0*b*10010111111111111111111110100000. D'après [*ARM Architecture Reference Manual, ARMv8, for ARMv8-A architecture profile*, (2013)C5.6.26], *imm26* correspond aux derniers 26 bits:

*imm*26 = 0*b*11111111111111111110100000. Il s'agit de 0x3FFFFA0, mais le MSB est 1, donc le nombre est négatif, et nous pouvons le convertir manuellement en une forme pratique pour nous. D'après les règles de la négation ( 2.2 on page 457), il faut simplement inverser tous les bits (ca donne 0b1011111=0x5F), et ajouter 1 (0x5F+1=0x60). Donc le nombre sous sa forme signée est -0x60. Multiplions -0x60 par 4 (car l'adresse est stockée dans l'opcode est divisée par 4): ça fait -0x180[. Ma](#page-671-2)intenant calculons l'adresse de destination: 0x4005a0 + (-0x180) = 0x400420 (noter s'il vous plaît: nous considérons l'adresse de l'instruction BL, [pas la valeur cou](#page-472-0)rante du PC, qui peut être différente!). Donc l'adresse de destination est 0x400420.

Plus d'informations relatives aux relocations en ARM64: [*ELF for the ARM 64-bit Architecture (AArch64)*,  $(2013)$ ]<sup>203</sup>.

# **1.33 [D](#page-462-0)étails spécifiques MIPS**

## **1.33.1 Charger une constante 32-bit dans un registre**

```
unsigned int f()
{
         return 0x12345678 ;
} ;
```
Toutes les instructions MIPS, tout comme en ARM, ont une taille de 32-bit, donc il n'est pas possible d'inclure une constante 32-bit dans une instruction.

Donc il faut utiliser au moins deux instructions: la première charge la partie haute du nombre de 32-bit et la seconde effectue une opération OR, qui met effectivement la partie 16-bit basse du registre de destination:

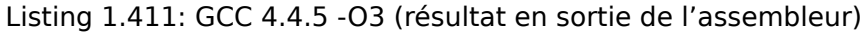

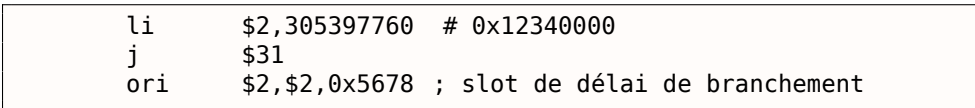

IDA reconnaît ce pattern de code, qui se rencontre fréquemment, donc, par commodité, il montre la dernière instruction ORI comme la pseudo-instruction LI qui charge soit disant un nombre entier de 32-bit dans le registre \$V0.

Listing 1.412: GCC 4.4.5 -O3 (IDA)

| lui | \$v0. 0x1234                                            |
|-----|---------------------------------------------------------|
|     | \$ra<br>\$v0, 0x12345678 ; slot de délai de branchement |

<span id="page-462-0"></span><sup>203</sup>Aussi disponible en http://go.yurichev.com/17288

Immediate » charger la valeur immédiate en partie haute), qui stocke une valeur 16-bit dans la partie haute du registre.

Regardons la sortie de *objdump* :

Listing 1.413: objdump

|    | $00000000 < f$ : |     |              |  |
|----|------------------|-----|--------------|--|
| 0: | 3c021234         | lui | v0,0x1234    |  |
| 4: | 03e00008         |     | ra           |  |
|    | 34425678         | ori | v0,v0,0x5678 |  |

#### **Charger une variable globale 32-bit dans un registre**

```
unsigned int global_var=0x12345678 ;
unsigned int f2()
{
        return global var;
} ;
```
Ceci est légèrement différent: LUI charge les 16-bit haut de *global\_var* dans \$2 (ou \$V0) et ensuite LW charge les 16-bit bas en l'ajoutant au contenu de \$2:

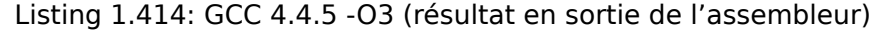

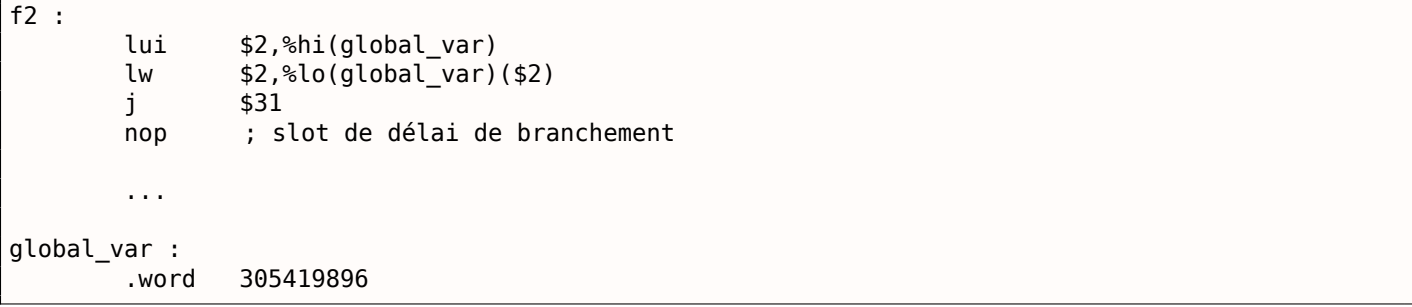

IDA reconnaît cette paire d'instructions fréquemment utilisée, donc il concatène en une seule instruction LW.

#### Listing 1.415: GCC 4.4.5 -O3 (IDA)

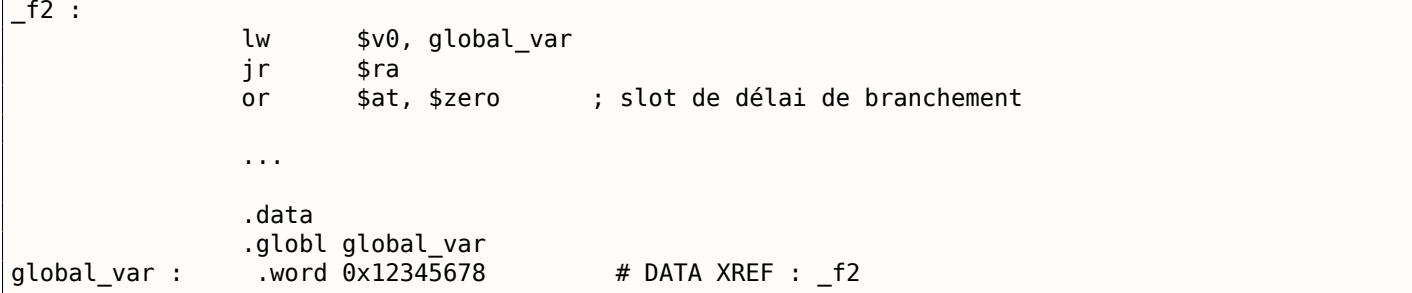

La sortie d'*objdump* est la même que la sortie assembleur de GCC: Affichons le code de relocation du fichier objet:

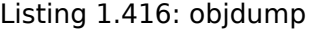

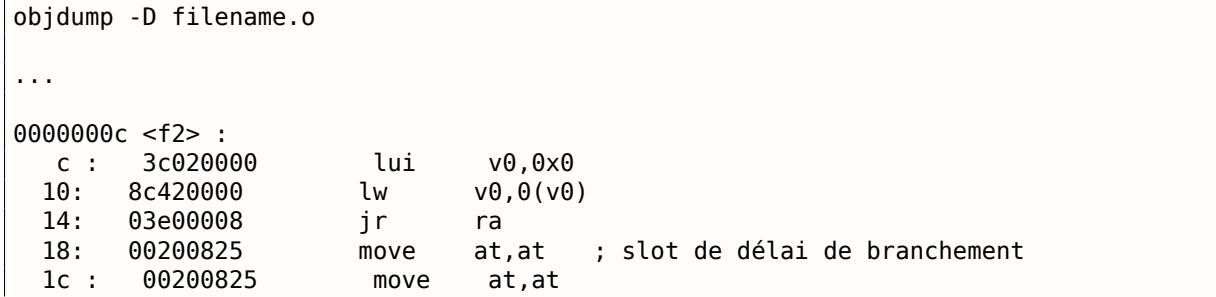

```
1.33. DÉTAILS SPÉCIFIQUES MIPS
```

```
Désassemblage de la section .data :
00000000 <global_var> :
  0: 12345678 beg s1,s4,159e4 <f2+0x159d8>
...
objdump -r filename.o
...
RELOCATION RECORDS FOR [.text]:<br>OFFSET TYPE VALUE
OFFSET TYPE VALUE
000000c R MIPS HI16
00000010 R MIPS L016 global var
...
```
Nous voyons que l'adresse de *global\_var* est écrite dans les instructions LUI et LW lors du chargement de l'exécutable: la partie haute de *global\_var* se trouve dans la première (LUI), la partie basse dans la seconde (LW).

## **1.33.2 Autres lectures sur les MIPS**

Dominic Sweetman, *See MIPS Run, Second Edition*, (2010).

# **Chapitre 2**

# **Fondamentaux importants**

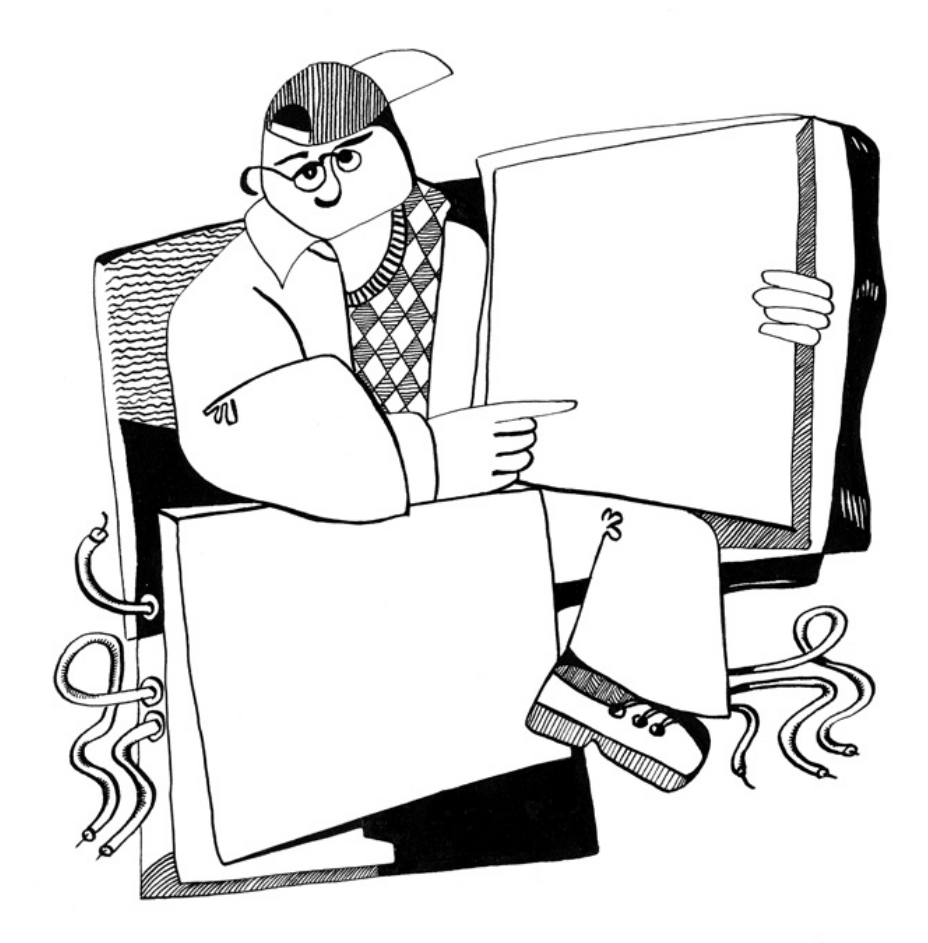

Un type intégral est un type de données dont les valeurs peuvent être converties en nombres. Les types intégraux comportent les nombres, les énumérations et les booléens.

# **2.1.1 Bit**

Les valeurs booléennes sont une utilisation évidente des bits: 0 pour *faux* et 1 pour *vrai*.

Plusieurs valeurs booléennes peuvent être regroupées en un mot : Un mot de 32 bits contiendra 32 valeur booléennes, etc. On appelle *bitmap* ou *bitfield* un tel assemblage.

Cette approche engendre un surcoût de traitement: décalages, extraction, etc. A l'inverse l'utilisation d'un mot (ou d'un type *int*) pour chaque booléen gaspille de l'es[pace,](#page-676-1) au profit des performances.

Dans les environnements C/C++, la valeur 0 représente *faux* et toutes les autres valeurs *vrai*. Par exemple:

```
if (1234)
        printf ("toujours exécuté\n") ;
else
        printf ("jamais exécuté\n") ;
```
Une manière courante d'énumérer les caractères d'une chaîne en langage C:

```
char *input=...;
while(*input) // exécute le corps si le caractère *input est différent de zéro
{
        // utiliser *input
        input++;
} ;
```
# **2.1.2 Nibble**

AKA demi-octet, tétrade. Représente 4 bits.

Toutes ces expressions sont toujours en usage.

## **[Bina](#page-672-3)ry-Coded decimal (BCD**<sup>1</sup> **)**

Les demi-octets ont été utilisés par des CPU 4-bits tel que le Intel 4004 (utilisé dans les calculatrices).

On notera que la représe[ntatio](#page-673-2)[n](#page-466-0) *binary-coded decimal* (BCD) a été utilisée pour représenter les nombres sur 4 bits. L'entier 0 est représenté par la valeur 0b0000, l'entier 9 par 0b1001 tandis que les valeurs supérieurs ne sont pas utilisées. La valeur décimale 1234 est ainsi représentée par 0x1234. Il est évident que cette représentation n'est pas la plus efficace en matière d'espace.

Elle possède en revanche un avantage: la conversion [des](#page-673-2) nombres depuis et vers le format BCD est extrêmement simple. Les nombres au format BCD peuvent être additionnés, soustraits, etc., au prix d'une opération supplémentaire de gestion des demi-retenues. Les CPUs x86 proposent pour cela quelques instructions assez rares: AAA/DAA (gestion de la demi-retenue après addition), AAS/DAS (gestion de la demiretenue après soustraction), AAM (après multiplication), AAD (après division).

Le support par les CPUs des nombres au format BCD est la raison d'être des *half-carry flag* (sur 8080/Z80) et *auxiliary flag* (AF sur x86). Ils représentent la retenue générée après traitement des 4 bits de poids faible (d'un octet). Le drapeau est utilisé par les instructions de gestion de retenue ci-dessus.

Le livre [Peter Abel, *IBM PC assembly language and programming* (1987)] doit sa popularité à la facilité de ces conversions. Hormis ce livre, l'auteur de [ces n](#page-673-2)otes n'a jamais rencontré en pratique de nombres au format BCD, sauf dans certains *nombres magiques* ( **??** on page ??), tels que lorsque la date de naissance d'un individu est encodé sous la forme 0x19791011—qui n'est autre qu'un nombre au format BCD.

Les instructions x86 destinées au traitement des nombres BCD ont parfois été utilisées à d'autres fins, le plus so[uven](#page-673-2)t non documentées, par exemple:

<span id="page-466-0"></span><sup>1</sup>Binary-Coded Decimal

```
cmp a - 1 = 0sbb al,69h
das
```
Ce fragment de code abscons converties les nombres de 0 à 15 en caratères ASCII '0'..'9', 'A'..'F'.

### **Z80**

Le processeur Z80 était un clone de la CPU 8 bits 8080 d'Intel. Par manque de place, il utilisait une UAL de 4 bits. Chaque opération impliquant deux nombres de 8 bits devait être traitée en deux étapes. Il en a découlé une utilisation naturelle des *half-carry flag*.

## **2.1.3 Caractère**

A l'heure actuelle, l'utilisation de 8 bits par caractère est pratique courante. Il n'en a pas toujours été ainsi. Les cartes perforées utilisées pour les télétypes ne pouvaient comporter que 5 ou 6 perforations par caractères, et donc autant de bits.

Le terme *octet* met l'accent sur l'utilisation de 8 bits.: *fetchmail* est un de ceux qui utilise cette terminologie.

Sur les architectures à 36 bits, l'utilisation de 9 bits par caractère a été utilisée: un mot pouvait contenir 4 caractères. Ceci explique peut-être que le standard C/C++ indique que le type *char* doit supporter *au moins* 8 bits, mais que l'utilisation d'un nombre plus importants de bits est autorisé.

Par exemple, dans l'un des premiers ouvrage sur le langage C<sup>2</sup>, nous trouvons :

```
char one byte character (PDP-11, IBM360 : 8 bits ; H6070 : 9 bits)
```
H6070 signifie probablement Honeywell 6070, qui comprenait [d](#page-467-0)es mots de 36 bits.

#### **table ASCII standard**

La représentation ASCII des caractères sur 7 bits constitue un standard, qui supporte donc 128 caractères différents. Les premiers logiciels de transport de mails fonctionnaient avec des codes ASCII sur 7 bits. Le standard MIME<sup>3</sup> nécessitait donc l'encodage des messages rédigés avec des alphabets non latins. Le code ASCII sur 7 bits a ensuite été augmenté d'un bit de parité qui a aboutit à la représentation sur 8 bits.

Les clefs de chiffrage utilisées par *Data Encryption Standard* (DES<sup>4</sup>) comportent 56 bits, soit 8 groupes de 7 bits ce [qui la](#page-674-0)[is](#page-467-1)se un espace pour un bit de parité dans chaque groupe.

La mémorisation de la table ASCII est inutile. Il suffit de se souvenir de certains intervalles. [0..0x1F] sont les caractères de contrôle (non imprimables). [0x20..0x7E[\]](#page-467-2) sont les caractères imprimables. Les codes à partir de la valeur 0x80 sont généralement utilisés p[our le](#page-674-1)s caractères non latins et pour certains caractères pseudo graphiques.

Quelques valeurs typiques à [mémo](#page-673-3)riser sont : 0 (terminateur d'une chaîne de caractères en C, '\0' et C/C++); 0xA ou 10 (*fin de ligne*, '\n' en C/C++); 0xD ou 13 (*retour chariot*, '\r' en C/C++).

0x20 (espace).

#### **CPUs 8 bits**

Les processeurs x86 - descendants des CPUs 8080 8 bits - supportent la manipulation d'octet(s) au sein des registres. Les CPUs d'architecture RISC telles que les processeurs ARM et MIPS n'offrent pas cette possibilité.

<sup>2</sup>https://yurichev.com/mirrors/C/bwk-tutor.html

<sup>3</sup>Multipurpose Internet Mail Extensions

<span id="page-467-2"></span><span id="page-467-1"></span><span id="page-467-0"></span><sup>4</sup>Data Encryption Standard
Il s'agit d'une tentative de supporter des langues non européennes en étendant le stockage d'un caractère à 16 bits. L'exemple le plus connu en est le noyau Windows NT et les fonctions win32 suffixées d'un *W*. Cet encodage est nommé UCS-2 ou UTF-16. Son utilisation explique la présence d'octets à zéro entre chaque caractère d'un texte en anglais ne comportant que des caractères latins.

En règle général, la notation *wchar\_t* est un synonyme du type *short* qui utilise 16 bits.

## **2.1.5 Entier signé ou non signé**

Certains s'étonneront qu'il existe un type de données entier non signé (positif ou nul) puisque chaque entier de ce type peut être représenté par un entier signé (positif ou négatif). Certes, mais le fait de ne pas avoir à utiliser un bit pour représenter le signe permet de doubler la taille de l'intervalle des valeurs qu'il est possible de représenter. Ainsi un octet signé permet de représenter les valeurs de -128 à +127, et l'octet non signé les valeurs de 0 à 255. Un autre avantage d'utiliser un type de données non signé est l'auto-documentation: vous définissez une variable qui ne peut pas recevoir de valeurs négatives.

L'absence de type de données non signées dans le langage Java a été critiqué. L'implémentation d'algorithmes cryptographiques à base d'opérations booléennes avec les seuls types de données signées est compliquée.

Une valeur telle que 0xFFFFFFFF (-1) est souvent utilisée, en particulier pour représenter un code d'erreur.

## **2.1.6 Mot**

mot Le terme de 'mot' est quelque peu ambigu et dénote en général un type de données dont la taille correspond à celle d'un GPR. L'utilisation d'octets est pratique pour le stockage des caractères, mais souvent inadapté aux calculs arithmétiques.

C'est pourquoi, nombre de CPUs possèdent des GPRs dont la taille est de 16, 32 ou 64 bits. Les CPUs 8 [bits](#page-676-0) tels que le 8080 et le Z80 proposent quant à eux de travailler sur des paires de registres 8 bits, dont chacune constitue un *ps[eudo](#page-673-0)-registre* de 16 bits. (*BC*, *DE*, *HL*, etc.). Les capacités des paires de registres du Z80 en font, en quelque sorte, un émulateur d'une CPU 16 bits.

En règle générale, un CPU [prése](#page-672-0)nté comme "CP[U n-b](#page-673-0)its" possède des GPRs dont la taille est de n bits.

A une certaine époque, les disques durs et les barettes de RAM étaient caractérisés comme ayant *n* kilomots et non pas *b* kilooctets/megaoctets.

Par exemple, *Apollo Guidance Computer*<sup>5</sup> possède 2048 mots de RAM. [S'ag](#page-673-0)issant d'un ordinateur 16 bits, il y avait donc 4096 octets de RAM.

La mémoire magnétique du *TX-0*<sup>6</sup> était de 64K mots de 18 bits, i.e., 64 kilo-mots.

*DECSYSTEM-2060*<sup>7</sup> pouvait supporter ju[sq](#page-468-0)u'à 4096 kilo mots de *s[olid st](#page-673-1)ate memory* (i.e., hard disks, tapes, etc). S'agissant d'un ordinate[ur 36](#page-673-1) bits, cela représentait 18432 kilo octets ou 18 mega octets.

*int* en C/C++ est [pr](#page-468-1)esque systématiquement représenté par un mot. (L'architecture AMD64 fait exception car le type *int* possède une taille de 32 bits, peut-être pour une meilleure portabilité.)

Le type *int* est représenté sur 16 bits par le PDP-11 et les anciens compilateurs MS-DOS. Le type *int* est représenté sur 32 bits sur VAX, ainsi que sur l'architecture x86 [à pa](#page-676-0)rtir du 80386, etc.

De plus, dans les programmes C/C++, le type *int* est utilisé par défaut lorsque le type d'une variable n'est pas explicitement déclaré. Cette pratique peut apparaître comme un héritage du langage de programmation B<sup>8</sup>.

<sup>5</sup>https://en.wikipedia.org/wiki/Apollo\_Guidance\_Computer

<sup>6</sup>htt[ps](#page-468-2)://en.wikipedia.org/wiki/TX-0

<sup>7</sup>https://en.wikipedia.org/wiki/DECSYSTEM-20

<span id="page-468-2"></span><span id="page-468-1"></span><span id="page-468-0"></span><sup>8</sup>http://yurichev.com/blog/typeless/

ensemble de bits, et parfois même plus rapide qu'un octet (puisqu'il n'est pas besoin d'isoler un bit ou un octet au sein d'un GPR). Ceci reste vrai même lorsque le registre est utilisé comme compteur d'itération d'une boucle de 0 à 99.

En langage assem[bleur](#page-673-0) x86, un mot représente 16 bits, car il en était ainsi sur les processeurs 8086 16 bits. Un *Double word* représente 32 bits, et un *quad word* 64 bits. C'est pourquoi, les mots de 16 bits sont déclarés par DW en assembleur x86, ceux de 32 bits par DD et ceux de 64 bits par DQ.

Dans les architectures ARM, MIPS, etc... un mot représente 32 bits, on parlera alors de *demi-mot* pour les types sur 16 bits. En conséq[uenc](#page-676-0)e, un *double word* sur une architecture RISC 32 bits est un type de données qui représente 64 bits.

*GDB* utilise la terminologie suivante : *demi-[mot](#page-676-0)* pour 16 bits, mot pour 32 bits et *mot géant* pour 64 bits.

Les environnements C/C++ 16 bits sur PDP-11 et MS-DOS définissent le type *long* comme ayant une taille de 32 bits, ce qui serait sans doute une abbréviation de *long word* ou de *long int*.

Les environnements C/C++ 32 bits définissent le type *long l[ong](#page-676-0)* dont la taille est de 64 bits.

L'ambiguïté du terme *mot* est donc désormais évidente.

#### **Dois-je utiliser le type** *int* **?**

Certains affirment que le type *int* ne doit jamais être utilisé, l'ambiguïté de sa définition pouvant être génératrice de bugs. A une certaine époque, la bibliothèque bien connue *lzhuf* utilisais le type *int* et fonctionnait parfaitement sur les architectures 16 bits. Portée sur une architecture pour laquelle le type *int* représentait 32 bits, elle pouvait alors crasher: http://yurichev.com/blog/lzhuf/.

Des types de données moins ambigus sont définis dans le fichier *stdint.h* : *uint8\_t*, *uint16\_t*, *uint32\_t*, *uint64\_t*, etc.

Donald E. Knuth fut l'un de ceux qui proposa<sup>9</sup> d'ut[iliser pour ces différents types des dé](http://yurichev.com/blog/lzhuf/)nominations aux consonances distinctes: *octet/wyde/tetrabyte/octabyte*. Cette pratique est cependant moins courante que celle consistant à inclure directement dans le nom du type les termes *u* (*unsigned*) ainsi que le nombre de bits.

#### **Ordinateurs à base de mots**

En dépit de l'ambiguïté du terme mot, les ordinateurs modernes restent conçus sur ce concept: la RAM ainsi que tous les niveaux de mémoire cache demeurent organisés en mots et non pas en octets. La notion d'octet reste prépondérante en marketing.

Les accès aux adresses mémoire et cache alignées sur des frontières de mots est souvent plus perform[ante](#page-673-1) que lorsque l'adresse n'est pas ali[gnée](#page-676-0).

Afin de rendre performante l'utilisation des structures de données, il convient toujours de de prendre en compte la longueur du mot du CPU sur lequel sera exécuté le programme lors de la définition des structures de données. Certains compilateurs - mais pas tous - prennent en charge cet alignement.

### **2.1.7 Registre d'ad[res](#page-676-0)se**

Ceux qui ont fait leur premières armes sur les processeurs x86 32 et 64 bits, ou les processeurs RISC des années 90 tels que ARM, MIPS ou PowerPC prennent pour acquis que la taille du bus d'adresse est la même que celle d'un GPR ou d'un mot. Cependant, cette règle n'est pas toujours respectée sur d'autres architectures.

Le processeur 8 bits Z80 peut adresser  $2^{16}$  octets, en utilisant une paire de registres 8 bits ou certains registres spécialisés (*[IX](#page-673-0)*, *IY*). En ou[tre s](#page-676-0)ur ce processeur les registres *SP* et *PC* contiennent 16 bits.

Le super calculateur Cray-1 possèdent des registres généraux de 64-bit, et des registres d'adressage de 24 bits. Il peut donc adresser  $2^{24}$  octets, soit (16 mega mots ou 128 mega octets). Dans les années 70,

<sup>9</sup>http://www-cs-faculty.stanford.edu/~uno/news98.html

lors pourquoi aurait-on utilisé des registres 64 bits pour l'adressage?

Les processeurs 8086/8088 utilisent un schéma d'adressage particulièrement bizarre: Les valeurs de deux registres de 16 bits sont additionnées de manière étrange afin d'obtenir une adresse sur 20 bits. S'agiraitil d'une sorte de virtualisation gadget (7.6 on page 644)? Les processeurs 8086 pouvaient en effet faire fonctionner plusieurs programmes côte à côte (mais pas simultanément bien sûr).

Les premiers processeurs ARM1 implémentent un artéfact intéressant:

Un autre point intéressant e[st l'absence de q](#page-660-0)uelques bits dans le registre PC. Le processeur ARM1 utilisant des adresses sur 26 bits, les 6 bits de poids fort ne sont pas utilisés. Comme toutes les adresses sont alignées sur une frontière de 32 bits, les deux bits les moins significatifs du registre PC sont toujours égaux à 0. Ces 8 bits sont non seulement inutilisés mais purement et simplement absents du processeur.

( http://www.righto.com/2015/12/reverse-engineering-arm1-ancestor-of.html )

En conséquence, il n'est pas possible d'affecter au registre PC une valeur dont l'un des deux bits de poids faible est différent de 0, pas plus qu'il n'est possible de positionner à 1 l'un des 6 bits de poids fort.

L['architecture x86-64 utilise des pointeurs et des adresses sur 64 bits, cependant en int](http://www.righto.com/2015/12/reverse-engineering-arm1-ancestor-of.html)erne la largeur du bus d'adresse est de 48 bits, (ce qui est suffisant pour adresser 256 Tera octets de RAM).

## **2.1.8 Nombres**

A quoi sont utilisés les nombres ?

Lorsque vous constatez que la valeur d'un registre de la CPU est modifié selon un certain motif, vous pouvez chercher à comprendre à quoi correspond ce motif. La capacité à déterminer le type de données qui découle de ce motif est une compétence précieuse pour le reverse engineer .

#### **Booléen**

Si le nombre alterne entre les valeurs 0 et 1, il y a des chances importantes pour qu'il s'agisse d'une valeur booléenne.

#### **Compteur de boucle, index dans un tableau**

Une variable dont la valeur augmente régulièrement en partant de 0, tel que 0, 1, 2, 3…— est probablement un compteur de boucle et/ou un index dans un tableau.

#### **Nombres signés**

Si vous constatez qu'une variable contient parfois des nombres très petits et d'autre fois des nombres très grands, tels que 0, 1, 2, 3, et 0xFFFFFFFF, 0xFFFFFFFE, 0xFFFFFFFD, il est probable qu'il s'agisse d'un entier signé sous forme de *two's complement* ( 2.2 on page 456) auquel cas les 3 dernières valeurs représentent en réalité -1, -2, -3.

#### **Nombres sur 32 bits**

Il existe des nombres tellement grands  $10$ , qu'il existe une notation spéciale pour les représenter (Notation exponentielle de Knuth's <sup>11</sup>). De tels nombres sont tellement grands qu'ils s'avèrent peu pratiques pour l'ingénierie, les sciences ou les mathématiques.

La plupart des ingénieurs et des scie[nti](#page-470-0)fiques sont donc ravis d'utiliser la notation IEEE 754 pour les nombres flottants à doub[le](#page-470-1) précision, laquelle peut représenter des valeurs allant jusqu'à 1.8 ⋅ 10<sup>308</sup>. (En comparaison, le nombre d'atomes dans l'univers observable est estimé être entre  $4 \cdot 10^{79}$  et  $4 \cdot 10^{81}$ .)

<sup>10</sup>https://en.wikipedia.org/wiki/Large\_numbers

<span id="page-470-1"></span><span id="page-470-0"></span><sup>11</sup>https://en.wikipedia.org/wiki/Knuth%27s\_up-arrow\_notation

Si vous examinez le codes source UNIX v6 pour PDP-11<sup>12</sup>, les *int* 16 bits y sont utilisés partout, tandis que le type *long* sur 32 bits ne l'est jamais.

Pareil à l'époque de MS-DOS: les *int* 16 bits étaient utilisés pratiquement pour tout (indice de tableau, compteur de boucle), tandis que le type *long* sur 32 bits [ne](#page-471-0) l'était que rarement.

Durant l'avènement de l'architecture x86-64, il fut décidé que le type *int* conserverait une taille de 32 bits, probablement parce que l'utilisation d'un type *int* de 64 bits est encore plus rare.

Je dirais que les nombre sur 16 bits qui couvrent l'intervalle 0..65535 sont probablement les nombres les plus utilisés en informatique.

Ceci étant, si vous rencontrez des nombres sur 32 bits particulièrement élevé tels que 0x87654321, il existe une bonne chance qu'il s'agisse :

- Il peut toujours s'agir d'un entier sur 16 bits, mais signé lorsque la valeur est entre 0xFFFF8000 (-32768) et 0xFFFFFFFF (-1).
- une adresse mémoire (ce qui peut être vérifié en utilisant les fonctionnalités de gestion mémoire du débogueur).
- des octets compactés (ce qui peut être vérifié visuellement).
- un ensemble de drapeaux binaires.
- de la cryptographie (amateur).
- un nombre magique ( **??** on page ??).
- un nombre flottant utilisant la représentation IEEE 754 (également vérifiable).

Il en va à peu près de même pour les valeurs sur 64 bits.

#### **…donc un** *int* **sur 16 bits est suffisant pout à peu près n'importe quoi?**

Il est intéressant de constater que dans [Michael Abrash, *Graphics Programming Black Book*, 1997 chapitre 13] nous pouvons lire qu'il existe pléthore de cas pour lesquels des variables sur 16 bits sont largement suffisantes. Dans le même temps, Michael Abrash se plaint que les CPUs 80386 et 80486 disposent de si peu de registres et propose donc de placer deux registres de 16 bits dans un registre de 32 bits et d'en effectuer des rotations en utilisant les instructions ROR reg, 16 (sur 80386 et suivant) (ROL reg, 16 fonctionne également) ou BSWAP (sur 80486 et suivant).

Cette approche rappelle celle du Z80 et de ses groupes de registres alternatifs (suffixés d'une apostrophe) vers lesquels le CPU pouvait être basculé (et inversement) au moyen de l'instruction EXX.

#### **Taille des buffers**

Lorssqu'un programmeur doit déclarer la taille d'un buffer, il utilise généralement une valeur de la forme 2<sup>x</sup> (512 octets, 1024, etc.). Les valeurs de la forme 2<sup>x</sup> sont faciles à reconnaître ( 1.22.5 on page 324) en décimal, en hexadécimal et en binaire.

Les programmeurs restent cependant des humains et conservent leur culture décimale. C'est pourquoi, dans le domaine des DBMS<sup>13</sup>, la taille des champs textuels est souvent choisie sous la forme 10<sup>x</sup>, 100, 200 par exemple. Ils pensent simplement « Okay, 100 suffira, attendez, 200 ira [mieux ». Et bien sûr](#page-340-0), ils ont raison.

La taille maximale du [type](#page-672-1) *[VA](#page-471-1)RCHAR2* dans Oracle RDBMS est de 4000 caractères et non de 4096.

Il n'y a rien à redire à ceci, ce n'est qu'un exemple d'utilisation des nombres sous la forme d'un multiple d'une puissance de dix.

<sup>12</sup>http://minnie.tuhs.org/Archive/PDP-11/Distributions/research/Dennis\_v6/

<span id="page-471-1"></span><span id="page-471-0"></span><sup>13</sup> Database Management Systems

Garder à l'esprit une cartographie approximative de l'occupation mémoire du processus que vous déboguez est toujours une bonne idée. Ainsi, beaucoup d'exécutables win32 démarrent à l'adresse 0x00401000, donc une adresse telle que 0x00451230 se situe probablement dans sa section exécutable. Vous trouverez des adresses de cette sorte dans le registre EIP.

La pile est généralement située à une adresse inférieure à

Beaucoup de débogueurs sont capables d'afficher la cartographie d'occupation mémoire du processus débogué, par exemple: 1.9.3 on page 79.

Une adresse qui augmente par pas de 4 sur une architecture 32-bit, ou par pas de 8 sur une architecture 64-bit constitue probablement l'énumération des adresses des éléments d'un tableau.

Il convient de savoir qu[e win32 n'utilise p](#page-94-0)as les adresses inférieures à 0x10000, donc si vous observez un nombre inférieur à cette valeur, ce ne peut être une adresse (voir aussi https://msdn.microsoft.com/ en-us/library/ms810627.aspx).

De toute manière, beaucoup de débogueurs savent vous indiquer si la valeur contenue dans un registre peut représenter l'adresse d'un élément. OllyDbg peut également vous [afficher le contenu d'une chaîne](https://msdn.microsoft.com/en-us/library/ms810627.aspx) [de caractères ASCII si la valeur d](https://msdn.microsoft.com/en-us/library/ms810627.aspx)u registre est l'adresse d'une telle chaîne.

#### **Drapeaux**

Si vous observez une valeur pour laquelle un ou plusieurs bits changent de valeur de temps en temps tel que 0xABCD1234 → 0xABCD1434 et retour, il s'agit probablement d'un ensemble de drapeaux ou bitmap.

#### **Compactage de caractères**

Quand *strcmp()* ou *memcmp()* copient un buffer, ils traitent 4 (ou 8) octets à la fois. Donc, si une chaîne de caractères « 4321 » est recopié à une autre adresse, il adviendra un moment où vous observerez la valeur 0x31323334 dans un registre. Il s'agit du bloc de 4 caractères traité comme un entier sur 32 bits.

# **2.2 Représentations des nombres signés**

Il existe plusieurs méthodes pour représenter les nombres signées<sup>14</sup>, mais le « complément à deux » est la plus populaire sur les ordinateurs.

Voici une table pour quelques valeurs d'octet:

<sup>14</sup>wikipedia

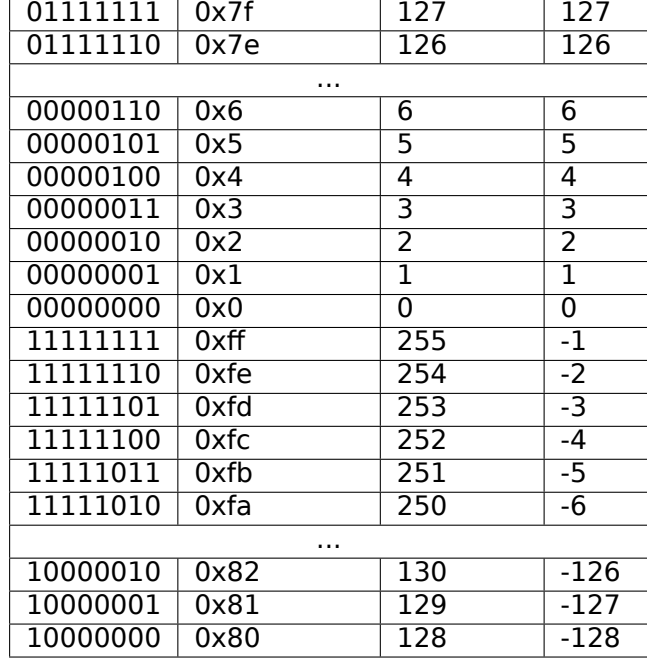

La différence entre nombres signé et non-signé est que si l'on représente 0xFFFFFFFE et 0x00000002 comme non signées, alors le premier nombre (4294967294) est plus grand que le second (2). Si nous les représentons comme signés, le premier devient −2, et il est plus petit que le second. C'est la raison pour laquelle les sauts conditionnels ( 1.14 on page 124) existent à la fois pour des opérations signées (p. ex. JG, JL) et non-signées (JA, JB).

Par souci de simplicité, voici ce qu'il faut retenir:

- Les nombres peuvent être si[gnés ou non-signé](#page-140-0)s.
- Types C/C++ signés:
	- **–** int64\_t (-9,223,372,036,854,775,808 .. 9,223,372,036,854,775,807) (- 9.2.. 9.2 quintillions) ou 0x8000000000000000..0x7FFFFFFFFFFFFFFF),
	- **–** *int* (-2,147,483,648..2,147,483,647 (- 2.15.. 2.15Gb) ou 0x80000000..0x7FFFFFFF),
	- **–** *char* (-128..127 ou 0x80..0x7F),
	- **–** ssize\_t.

Non-signés:

- **–** uint64\_t (0..18,446,744,073,709,551,615 ( 18 quintillions) ou 0..0xFFFFFFFFFFFFFFFF),
- **–** unsigned int (0..4,294,967,295 ( 4.3Gb) ou 0..0xFFFFFFFF),
- **–** unsigned char (0..255 ou 0..0xFF),
- **–** size\_t.
- Les types signés ont le signe dans le MSB : 1 signifie « moins », 0 signifie « plus ».
- Étendre à un type de données plus large est facile: 1.28.5 on page 407.
- La négation est simple: il suffit d'inverser tous les bits et d'ajouter 1.

Nous pouvons garder à l'esprit qu'un [nom](#page-671-0)bre de signe opposé se trouve de l'autre côté, à la même distance de zéro. L'addition d'un est nécessaire car [zéro se trouve au m](#page-423-0)ilieu.

- Les opérations d'addition et de soustraction fonctionnent bien pour les valeurs signées et non-signées. Mais pour la multiplication et la division, le x86 possède des instructions différentes: IDIV/IMUL pour les signés et DIV/MUL pour les non-signés.
- Voici d'autres instructions qui fonctionnent avec des nombres signés: CBW/CWD/CWDE/CDQ/CDQE ( **??** on page ??), MOVSX ( 1.17.1 on page 201), SAR ( **??** on page ??).

Une table avec quelques valeurs négatives et positives ( **??**) ressemble à un thermomètre avec une échelle Celsius. C'est pourquoi l'addition et la soustraction fonctionnent bien pour les nombres signés et nonsignés: si le premier opérande est représenté par une marque sur un thermomètre, et que l'on doit ajouter un second opérande, et qu'il est positif, nous devons jus[te augmenter la mar](#page-217-0)que sur le thermomètre de la

absolue du second opérande.

L'addition de deux nombres négatifs fonctionne comme suit. Par exemple, nous devons ajouter -2 et -3 en utilisant des registres 16-bit. -2 et -3 sont respectivement 0xfffe et 0xfffd. si nous les ajoutons comme nombres non-signés, nous obtenons 0xfffe+0xfffd=0x1fffb. Mais nous travaillons avec des registres 16 bit, le résultat est *tronqué*, le premier 1 est perdu, et il reste 0xfffb et c'est -5. Ceci fonctionne car -2 (ou 0xfffe) peut être représenté en utilisant des mots simples comme suit: "il manque 2 à la valeur maximale d'un registre 16-bit + 1". -3 peut être représenté comme "…il manque 3 à la valeur maximale jusqu'à …". La valeur maximale d'un registre 16-bit + 1 est 0x10000. Pendant l'addition de deux nombres et en *tronquant* modulo  $2^{16}$ , il manquera  $2 + 3 = 5$ .

## **2.2.1 Utiliser IMUL au lieu de MUL**

Un exemple comme liste. **??** où deux valeurs non signées sont multipliées compile en liste. **??** où IMUL est utilisé à la place de MUL.

Ceci est une propriété importante des instructions MUL et IMUL. Tout d'abord, les deux produisent une valeur 64-bit si deux valeurs 32-bit sont multipliées, ou une valeur 128-bit si deux valeurs 64-bit sont multipliées (le plus grand produit dans un environnement 32-bit est

0xffffffff\*0xffffffff=0xfffffffe00000001). Mais les standards C/C++ n'ont pas de moyen d'accèder à la moitié supérieure du résultat, et un produit a toujours la même taille que ses multiplicandes. Et les deux instructions MUL et IMUL fonctionnent de la même manière si la moitié supérieure est ignorée, i.e, elles produisent le même [résultat](#page-675-0) dans la partie inférieure. Ceci est une propriété importante de la façon de représenter les nombre en « complément à deux ».

Donc, le compilateur C/C++ peut utiliser ind[ifféremm](#page-675-0)ent ces deux instructions.

Mais IMUL est plus flexible que MUL, car elle prend n'importe quel(s) registre(s) comme source, alors que MUL nécessite que l'un des multiplicandes soit stocké dans le registre AX/EAX/RAX Et même plus que ça: MUL stocke son résultat dans la paire EDX:EAX en environnement 32-bit, ou RDX:RAX dans un 64-bit, donc elle calcule toujours le résultat complet. Au contraire, il est possible de ne mettre qu'un seul registre de destination lorsque l'on utilise IMUL, au lieu d'une paire, et alors le CPU calculera seulement la partie basse, ce qui fonctionne plus rapidement [voir Torborn Granlund, *Instruction latencies and throughput for AMD and Intel x86 processors*<sup>15</sup>].

Cela étant considéré, les compilateurs C/C++ peuvent générer l'instr[uctio](#page-672-0)n IMUL plus souvent que MUL.

Néanmoins, en utilisant les fonctions intrinsèques du compilateur, il est toujours possible d'effectuer une multiplication non signée et [d'o](#page-474-0)btenir le résultat *complet*. Ceci est parfois appelé *multiplication étendue*. MSVC a une fonction intrinsèque pour ceci, appelée *\_\_emul*<sup>16</sup> et une autre: *\_umul128*<sup>17</sup>. GCC offre le type de données *int128*, et dans le cas de multiplicandes 64-bit, ils sont déjà promus en 128-bit, puis le produit est stocké dans une autre valeur *\_\_int128*, puis le résultat est décalé de 64 bits à droite, et vous obtenez la moitié haute du résultat<sup>18</sup>.

#### **[Fonctio](#page-675-0)n MulDiv() dans Windows**

Windows possède la fonction MulDiv( $19$ , fonction qui fusionne une multiplication et une division, elle multiplie deux entiers 32-bit dans une valeur 64-bit intermédiaire et la divise par un troisième entier 32 bit. C'est plus facile que d'utiliser deux fonctions intrinsèques, donc les développeurs de Microsoft ont écrit une fonction spéciale pour cela. Et il semble que ça soit une fonction très utilisée, à en juger par son utilisation.

<sup>15</sup>http://yurichev.com/mirrors/x86-timing.pdf

<sup>16</sup>https://msdn.microsoft.com/en-us/library/d2s81xt0(v=vs.80).aspx

<sup>17</sup>https://msdn.microsoft.com/library/3dayytw9%28v=vs.100%29.aspx

<sup>18</sup>Exemple: http://stackoverflow.com/a/13187798

<span id="page-474-0"></span><sup>19</sup>[https://msdn.microsoft.com/en-us/library/w](http://yurichev.com/mirrors/x86-timing.pdf)indows/desktop/aa383718(v=vs.85).aspx

Exercice 2-1. Écrire un programme pour déterminer les intervalles des variables char, short, int, et long, signées et non signées, en affichant les valeurs appropriées depuis les headers standards et par calcul direct.

Brian W. Kernighan, Dennis M. Ritchie, *The C Programming Language*, 2ed, (1988)

#### **Obtenir le nombre maximum de quelques mots**

Le maximum d'un nombre non signé est simplement un nombre où tous les bits sont mis: *0xFF....FF* (ceci est -1 si le mot est traité comme un entier signé). Donc, vous prenez un mot, vous mettez tous les bits et vous obtenez la valeur:

```
#include <stdio.h>
int main()
{
        unsigned int val=~0; // changer à "unsigned char" pour obtenir la valeur maximale pour \varphi\sqrt{ } un octet 8-bit non-signé
        // 0-1 fonctionnera aussi, ou juste -1
        printf ("%u\n", val) ; // %u pour unsigned
} ;
```
C'est 4294967295 pour un entier 32-bit.

#### **Obtenir le nombre maximum de quelques mots signés**

Le nombre signé minimum est encodé en *0x80....00*, i.e., le bit le plus significatif est mis, tandis que tous les autres sont à zéro. Le nombre maximum sig[né est](#page-676-0) encodé de la même manière, mais tous les bits sont inversés: *0x7F....FF*.

Déplaçons un seul bit jusqu'à ce qu'il disparaisse:

```
#include <stdio.h>
int main()
{
         signed int val=1; // changer à "signed char" pour trouver les valeurs pour un octet \varphi\backslash signé
         while (\text{val} != 0){
                  printf ("%d %d\n", val, ~val) ;
                  val=val<<1;
         } ;
} ;
```
La sortie est:

```
...
536870912 -536870913
1073741824 -1073741825
-2147483648 2147483647
```
Les deux dernier nombres sont respectivement le minimum et le maximum d'un entier signé 32-bit *int*.

## **2.3 Dépassement d'entier**

J'ai intentionnellement mis cette section après celle sur la représentation des nombres signés.

*The C Programming Language*, 2ed, (1988)] :

```
void itoa(int n, char s[])
{
        int i, sign ;
        if ((sign = n) < 0) /* record sign */n = -n; /* make n positive */
        i = 0;do { /* generate digits in reverse order */
                s[i++] = n % 10 + '0'; /* get next digit */} while ((n /= 10) > 0); /* delete it */
        if (sign < 0)
                s[i++] = '-' ;
        s[i] = ' \0';strrev(s) ;
}
```
( Le code source complet: https://github.com/DennisYurichev/RE-for-beginners/blob/master/fundamentals/ itoa\_KR.c )

Elle a un bogue subtil. Essayez de le trouver. Vous pouvez téléchargez le code source, le compiler, etc. La réponse se trouve à la p[age suivante.](https://github.com/DennisYurichev/RE-for-beginners/blob/master/fundamentals/itoa_KR.c)

Exercice 3-4. Dans un système de représentation des nombres par complément à deux notre version de *itoa* ne peut pas traiter le plus grand nombre négatif. c'est-à- dire la valeur de *<sup>n</sup>* égale à <sup>−</sup>(2*wordsize*−<sup>1</sup> ). Pourquoi ? Modifiez *itoa* de façon à ce qu'elle traite ce cas correctement, quelle que soit la machine utilisée.

La réponse est: la fonction ne peut pas traiter le plus grand nombre négatif (INT\_MIN ou 0x80000000 ou -2147483648) correctement.

Comment changer le signe? Inverser tous les bits et ajouter 1. Si vous inversez tous les bits de la valeur INT\_MIN (0x80000000), ça donne 0x7fffffff. Ajouter 1 et vous obtenez à nouveau 0x80000000. C'est un artefact important du système de complément à deux.

Lectures complémentaires:

- blexim Basic Integer Overflows<sup>20</sup>
- Yannick Moy, Nikolaj Bjørner, et David Sielaff Modular Bug-finding for Integer Overflows in the Large: Sound, Efficient, Bit-precise Static Analysis<sup>21</sup>

## **2.4 AND**

# 2.4.1  $\,$  Tester si une valeur est alignée sur une limite de  $2^n\,$

Si vous devez vérifier si votre valeur est divisible par un nombre  $2^n$  (comme 1024, 4096, etc.) sans reste, vous pouvez utiliser l'opérateur % en C/C++, mais il y a un moyen plus simple. 4096 est 0x1000, donc il a toujours les  $4 * 3 = 12$  bits inférieurs à zéro.

Ce dont vous avez besoin est simplement:

```
if (value&0xFFF)
{
        printf ("la valeur n'est pas divisible par 0x1000 (ou 4096)\n") ;
        printf ("a propos, le reste est %d\n", value&0xFFF) ;
}
else
        printf ("la valeur est divisible par 0x1000 (ou 4096)\n") ;
```
Autrement dit, ce code vérifie si il y a un bit mis parmi les 12 bits inférieurs. Un effet de bord, les 12 bits inférieurs sont toujours le reste de la division d'une valeur par 4096 (car une division par 2 *<sup>n</sup>* est simplement un décalage à droite, et les bits décalés (et perdus) sont les bits du reste).

Même principe si vous voulez tester si un nombre est pair ou impair:

if (value&1) // odd else // even

Ceci est la même chose que de diviser par 2 et de prendre le reste de 1-bit.

### **2.4.2 Encodage cyrillique KOI-8R**

Il fût un temps où la table ASCII 8-bit n'était pas supportée par certains services Internet, incluant l'email. Certains supportaient, d'autres—non.

Il fût aussi un temps, où les systèmes d'écriture non-latin utilisaient la seconde moitié de la table ASCII pour stocker les caractères non-latin. Il y avait plusieurs encodages cyrillique populaires, mais KOI-8R (conçu par Andrey "ache" [Chern](#page-673-2)ov) est plutôt unique en comparaison avec les autres.

<sup>20</sup>http://phrack.org/issues/60/10.html

<sup>21</sup>https://yurichev.com/mirrors/SMT/z3prefix.pdf

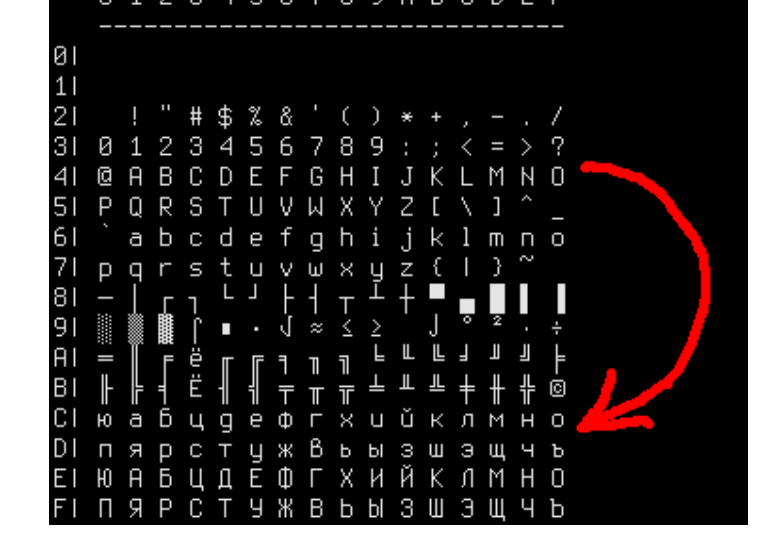

Fig. 2.1: KOI8-R table

On peut remarquer que les caractères cyrilliques sont alloués presque dans la même séquence que les caractères Latin. Ceci conduit à une propriété importante: si tout les 8ème bits d'un texte encodé en Cyrillique sont mis à zéro, le texte est transformé en un texte translittéré avec des caractères latin à la place de cyrillique. Par exemple, une phrase en Russe:

Мой дядя самых честных правил, Когда не в шутку занемог, Он уважать себя заставил, И лучше выдумать не мог.

…s'il est encodé en KOI-8R et que le 8ème bit est supprimé, il est transformé en:

mOJ DQDQ SAMYH ˆESTNYH PRAWIL, kOGDA NE W [UTKU ZANEMOG, oN UWAVATX SEBQ ZASTAWIL, i LUˆ[E WYDUMATX NE MOG.

…ceci n'est peut-être très esthétiquement attrayant, mais ce texte est toujours lisible pour les gens de langue maternelle russe.

De ce fait, un texte cyrillique encodé en KOI-8R, passé à travers un vieux service 7-bit survivra à la translittération, et sera toujours un texte lisible.

Supprimer le 8ème bit transpose automatiquement un caractère de la seconde moitié de n'importe quelle table ASCII 8-bit dans la première, à la même place (regardez la flèche rouge à droite de la table). Si le caractère était déjà dans la première moitié (i.e., il était déjà dans la table ASCII 7-bit standard), il n'est pas transposé.

Peut-être qu'un texte translittéré est toujours récupérable, si vous ajoutez le 8ème bit aux caractères qui ont l'[air d'a](#page-673-2)voir été translittérés.

L'inconvénient est évident: les caractères cyrilliques alloués dans la table KOI[-8R ne](#page-673-2) sont pas dans le même ordre dans l'alphabet Russe/Bulgare/Ukrainien/etc., et ce n'est pas utilisable pour le tri, par exemple.

# **2.5 AND et OR comme soustraction et addition**

## **2.5.1 Chaînes de texte de la ROM du ZX Spectrum**

Ceux qui ont étudié une fois le contenu de la ROM du ZX Spectrum, ont probablement remarqués que le dernier caractère de chaque chaîne de texte est apparemment absent.

```
witnout ru,variable not
 foun.Subscript wron.Out
 of memor. Out of scree.N
umber too bi.RETURN with
out GOSU. End of fil. STOP
 statemen. Invalid argume
n.Integer out of rang.No
nsense in BASI.BREAK – C
ONT repeat. Out of DAT. In
valid file nam. No room f
or lin.STOP in INPU.FOR
without NEX. Invalid I/O
devic. Invalid colou. BREA
K into progra.RAMTOP no
goo.Statement los.Invali
d strea.FN without DE.Pa
rameter erro.Tape loadin
g erro.,.. 1982 Sinclair
 Research Lt.>........CI
```
Fig. 2.2: Partie de la ROM du ZX Spectrum

Ils sont présents, en fait.

Voici un extrait de la ROM du ZX Spectrum 128K désassemblée:

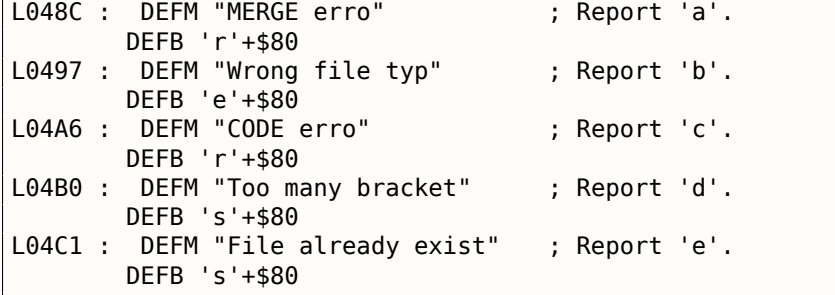

( http://www.matthew-wilson.net/spectrum/rom/128\_ROM0.html )

Le dernier caractère a le bit le plus significatif mis, ce qui marque la fin de la chaîne. Vraisemblablement que ça a été fait pour économiser de l'espace. Les vieux ordinateurs 8-bit avaient une mémoire très r[estreinte.](http://www.matthew-wilson.net/spectrum/rom/128_ROM0.html)

Les caractères de tous les messages sont toujours dans la table ASCII 7-bit standard, donc il est garanti que le 8ème bit n'est jamais utilisé pour les caractères.

Pour afficher une telle chaîne, nous devons tester le MSB de chaque octet, et s'il est mis, nous devons l'effacer, puis afficher le caractère et arrêter. Voici un exemple e[n C:](#page-673-2)

```
unsigned char hw[] ={
         'H',
         'e',
         'l',
         'l',
         'o'|0x80
} ;
void print_string()
{
        for (int i=0; ;i++)
         {
                 if (hw[i]&0x80) // check MSB
                 {
                          // clear MSB
                          // (en d'autres mots, les effacer tous, mais laisser les 7 bits \varphi\sqrt{ } inférieurs intacts)
```

```
2.5. AND ET OR COMME SOUSTRACTION ET ADDITION
```

```
printf ("%c", hw[i] & 0x7F) ;
                           // stop
                           break ;
                  } ;
                  printf ("%c", hw[i]) ;
         } ;
} ;
```
Maintenant ce qui est intéressant, puisque le 8ème bit est le bit le plus significatif (dans un octet), c'est que nous pouvons le tester, le mettre et le supprimer en utilisant des opérations arithmétiques au lieu de logiques:

Je peux récrire mon exemple en C:

```
unsigned char hw[]=
{
        'H',
        'e',
         'l',
         'l',
         'o'+0x80
} ;
void print()
{
        for (int i=0; ;i++)
        {
                 // hw[] doit avoir le type 'unsigned char'
                 if (hw[i] >= 0x80) // tester le MSB
                 {
                          printf ("%c", hw[i]-0x80) ; // clear MSB
                          // stop
                          break ;
                 } ;
                 printf ("%c", hw[i]) ;
        } ;
} ;
```
Par défaut, *char* est un type signé en C/C++, donc pour le comparer avec une variable comme 0x80 (qui est négative (−128) si elle est traitée comme signée), nous devons traiter chaque caractère dans le texte du message comme non signé.

Maintenant si le 8ème bit est mis, le nombre est toujours supérieur ou égal à 0x80. Si le 8ème est à zéro, le nombre est toujours plus petit que 0x80.

Et même plus que ça: si le 8ème bit est mis, il peut être effacé en soustrayant 0x80, rien d'autre. Si il n'est pas mis avant, toutefois, la soustraction va détruire d'autres bits.

De même, si le 8ème est à zéro, il est possible de le mettre en ajoutant 0x80. Mais s'il est déjà mis, l'opération d'addition va détruire d'autres bits.

En fait, ceci est valide pour n'importe quel bit. Si le 4ème bit est à zéro, vous pouvez le mettre juste en ajoutant 0x10: 0x100+0x10 = 0x110. Si le 4ème bit est mis, vous pouvez l'effacer en soustrayant 0x10:  $0x1234-0x10 = 0x1224$ .

Ça fonctionne, car il n'y a pas de retenue générée pendant l'addition/soustraction. Elle le serait, toutefois, si le bit est déjà à 1 avant l'addition, ou à 0 avant la soustraction.

De même, addition/soustraction peuvent être remplacées en utilisant une opération OR/AND si deux conditions sont réunies: 1) vous voulez ajouter/soustraire un nombre de la forme  $2^n$ ; 2) la valeur du bit d'indice *n* dans la valeur source est 0/1.

Par exemple, l'addition de 0x20 est la même chose que OR-er la valeur avec 0x20 sous la condition que ce bit est à zéro avant: 0x1204|0x20 = 0x1204+0x20 = 0x1224.

La soustraction de 0x20 est la même chose que AND-er la valeur avec 0x20 (0x....FFDF), mais si ce bit est mis avant:  $0x1234\&(^{\circ}0x20) = 0x1234\&0xFFDF = 0x1234-0x20 = 0x1214$ .

À nouveau, ceci fonctionne parce qu'il n'y a pas de retenue générée lorsque vous ajoutez le nombre  $2^n$  et que ce bit n'est pas à 1 avant.

l'esprit.

Un autre exemple dans ce livre: 3.16.3 on page 542.

# **2.6 XOR (OU exclu[sif\)](#page-558-0)**

XOR est très utilisé lorsque l'on doit inverser un ou plusieurs bits spécifiques. En effet, l'opération XOR appliquée avec 1 inverse effectivement un bit:

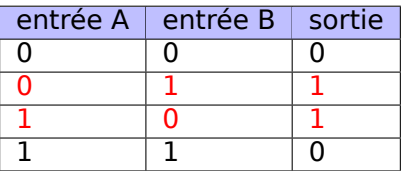

Et vice-versa, l'opération XOR appliquée avec 0 ne fait rien, i.e, c'est une opération sans effet. C'est une propriété très importante de l'opération XOR et il est fortement recommandé de s'en souvenir.

### **2.6.1 Langage courant**

L'opération XOR est présente dans le langage courant. Lorsque quelqu'un demande "s'il te plaît, achète des pommes ou des bananes", ceci signifie généralement "achète le premier item ou le second, mais pas les deux"—ceci est exactement un OU exclusif, car le OU logique signifierait "les deux objets sont bien aussi".

Certaines personnes suggèrent que "et/ou" devraient être utilisés dans le langage courant pour mettre l'accent sur le fait que le OU logique est utilisé à la place du OU exclusif: https://en.wikipedia.org/ wiki/And/or.

### **2.6.2 Chiffrement**

XOR est beaucoup utilisé à la fois par le chiffrement amateur (6.1) et *réel* (au moins dans le *réseau de Feistel*).

XOR est trés pratique ici car: *cipher*  $text = plain text \oplus key \oplus \text{alors: } (plain text \oplus key) \oplus key = plain text.$ 

### **2.6.3 RAID4**

RAID4 offre une méthode très simple pour protéger les disques dur. Par exemple, il y a quelques disques (*D*1, *D*2, *D*3, etc.) et un disque de parité (*P*). Chaque bit/octet écrit sur le disque de parité est calculé et écrit au [vol:](#page-673-3)

$$
P = D_1 \oplus D_2 \oplus D_3 \tag{2.1}
$$

<span id="page-481-0"></span>Si n'importe lequel des disques est défaillant, par exemple,  $D_2$ , il est restauré en utilisant la même méthode:

$$
D_2 = D_1 \oplus P \oplus D_3 \tag{2.2}
$$

Si le disque de parité est défaillant, il est restauré en utilisant la méthode 2.1. Si deux disques sont défaillants, alors il n'est pas possible de les restaurer les deux.

RAID5 est plus avancé, mais cet propriété de XOR y est encore utilisé.

C'est pourquoi les contrôleurs RAID ont des "accélérateurs XOR" matériel pou[r ai](#page-481-0)der les opérations XOR sur de larges morceaux de données écrites au vol. Depuis que les ordinateurs deviennent de plus en plus [rapid](#page-673-3)e, cela peut maintenant être effectué au niveau logiciel, en utilisant SIMD.

C'est difficile à croire, mais ce code échangent les valeurs dans EAX et EBX sans l'aide d'aucun autre registre ni d'espace mémoire.

xor eax, ebx xor ebx, eax xor eax, ebx

Cherchons comment ça fonctionne. D'abord, récrivons le afin de retirer le langage d'assemblage x86:

 $X = X XOR Y$  $Y = Y XOR X$  $X = X XOR Y$ 

Qu'est ce que X et Y valent à chaque étape? Gardez à l'esprit cette règle simple: (*X* ⊕ *Y* ) ⊕ *Y* = *X* pour toutes valeurs de X et Y.

Regardons, après la 1ère étape *X* vaut *X* ⊕*Y* ; après la 2ème étape *Y* vaut *Y* ⊕(*X* ⊕*Y* ) = *X* ; après la 3ème étape *X* vaut  $(X \oplus Y) \oplus X = Y$ .

Difficile de dire si on doit utiliser cette astuce, mais elle est un bon exemple de démonstration des propriétés de XOR.

L'article de Wikipédia (https://en.wikipedia.org/wiki/XOR\_swap\_algorithm) donne d'autres explication: l'addition et la soustraction peuvent être utilisées à la place de XOR:

 $X = X + Y$  $Y = X - Y$  $X = X - Y$ 

Regardons: après la 1ère étape *X* vaut *X* + *Y* ; après la 2ème étape *Y* vaut *X* + *Y* − *Y* = *X* ; après la 3ème  $\acute{\textbf{e}}$  *Example X* vaut  $X + Y - X = Y$ .

## **2.6.5 liste chaînée XOR**

Une liste doublement chaînée est une liste dans laquelle chaque élément a un lien sur l'élément précédent et sur le suivant. Ainsi, il est très facile de traverser la liste dans un sens ou dans l'autre. std::list, qui implémente les listes doublement chaînées en C++, est également examiné dans ce livre: **??**.

Donc chaque élément possède deux pointeurs. Est-il possible, peut-être dans un environnement avec peu de mémoire, de garder toutes ces fonctionnalités, avec un seul pointeur au lieu de deux? Oui, si la valeur de *prev* ⊕ *next* est stockée dans cette cellule mémoire, qui est habituellement appelé "lien".

Peut-être que nous pouvons dire que l'adresse de l'élément précédent est "chiffrée" en utilisant l'adresse de l'élément suivant et réciproquement: l'adresse de l'élément suivant est "chiffrée" en utilisant l'adresse de l'élément précédent.

Lorsque nous traversons cette liste en avant, nous connaissons toujours l'adresse de l'élément précédent, donc nous pouvons "déchiffrer" ce champ et obtenir l'adresse de l'élément suivant. De même, il est possible de traverser cette liste en arrière, "déchiffrer" ce champ en utilisant l'adresse de l'élément suivant.

Mais il n'est pas possible de trouver l'adresse de l'élément précédent ou suivant d'un élément spécifique sans connaître l'adresse du premier.

Deux éléments pour compléter cette solution: le premier élément aura toujours l'adresse de l'élément suivant sans aucun XOR, le dernier élément aura l'adresse du premier élément sans aucun XOR.

Maintenant, résumons. Ceci est un exemple d'une liste doublement chaînée de 5 éléments. *A<sup>x</sup>* est l'adresse de l'élément.

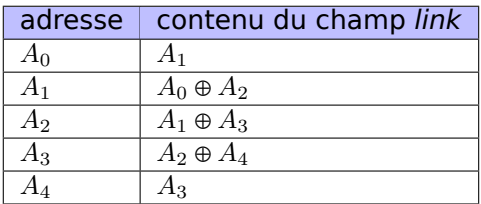

des propriétés de XOR. Avec l'algorithme d'échange avec XOR, l'article de Wikipédia montre des méthodes pour utiliser l'addition et la soustraction au lieu de XOR: https://en.wikipedia.org/wiki/XOR\_linked\_ list.

### **2.6.6 hachage Zobrist / hachage de tab[ulation](https://en.wikipedia.org/wiki/XOR_linked_list)**

Si vous travaillez sur un moteur de jeu d'échec, vous traversez l'arbre de jeu de très nombreuses fois par seconde, et souvent, vous pouvez rencontrer une même position, qui a déjà été étudiée.

Donc, vous devez utiliser un méthode pour stocker quelque part les positions déjà calculées. Mais les positions d'un jeu d'échec demandent beaucoup de mémoire, et une fonction de hachage peut être utilisée à la place.

Voici un moyen de compresser une position d'échecs dans une valeur 64-bit, appelée le hachage de Zobrist:

```
// nous avons un échiquier de 8*8 et 12 pièces (6 pour le côté blanc et 6 pour le noir)
uint64_t table[12][8][8]; // remplir avec des valeurs aléatoires
int position[8][8]; // pour chaque case de l'échiquier. 0 - no piece. 1..12 - piece
uint64_t hash ;
for (int row=0; row<8; row++)
        for (int col=0; col<8; col++)
        {
                int piece=position[row][col];
                if (piece !=0)
                        hash=hash^table[piece][row][col];
        } ;
return hash ;
```
Maintenant la partie la plus intéressante: si la position suivante (modifiée) diffère seulement d'une pièce (déplacée), vous ne devez pas recalculer le hachage pour la position complète, tout ce que vous devez faire est:

```
hash=...; // (déjà calculé)
// soustraire l'information à propos de l'ancienne pièce :
hash=hash^table[old_piece][old_row][old_col];
// ajouter l'information à propos de la nouvelle pièce :
hash=hash^table[new_piece][new_row][new_col];
```
## **2.6.7 À propos**

Le *OR* usuel est parfois appelé *OU inclusif* (ou même *IOR*), par opposition au *OU exclusif*. C'est ainsi dans la bibliothèque Python *operator* : il y est appelé *operator.ior*.

#### **2.6.8 AND/OR/XOR au lieu de MOV**

OR reg, 0xFFFFFFFF mets tous les bits à 1, en conséquence, peu importe ce qui se trouvait avant dans le registre, il sera mis à −1. OR reg, -1 est plus court que MOV reg, -1, donc MSVC utilise OR au lieu de ce dernier suivant, par exemple: 3.15.1 on page 532.

De même, AND reg, 0 efface tous les bits, par conséquent, elle se comporte comme MOV reg, 0.

XOR reg, reg, peu importe ce qui se trouvait précédemment dans le registre, efface tous les bits et se comporte donc comme MOV reg[, 0](#page-548-0).

L'instruction POPCNT est « population count » (comptage de population) (AKA poids de Hamming). Elle compte simplement les nombres de bits mis dans une valeur d'entrée.

Par effet de bord, l'instruction POPCNT (ou opération) peut-être utilisée pour déterminer si la valeur est de la forme 2<sup>n</sup>. Puisqu'un nombre [de](#page-672-2) la forme 2<sup>n</sup> a un seul bit à 1, le résultat de P0PCNT (ou opération) sera toujours 1.

Par exemple, j'ai écrit une fois un scanner de chaînes en base64 pour chercher des choses intéressantes dans les fichiers binaires<sup>22</sup>. Et il y beaucoup de déchets et de faux-positifs, donc j'ai ajouté une option pour filtrer les blocs de données ayant une taille de 2<sup>n</sup> octets (i.e., 256 octets, 512, 1024, etc.). La taille du bloc est testée simplement comme ceci:

```
if (popcnt(size)==1)
        // OK
...
```
Cette instruction est aussi connue en tant qu'« instruction  $NSA^{23}$  » à cause de rumeurs:

Cette branche de la cryptographie croît très rapidement et est très influencée politiquement. La plupart des conceptions sont secrètes ; la ma[jor](#page-484-0)ité des systèmes de chiffrement militaire utilisés aujourd'hui est basée sur les RDRL. [De fa](#page-671-1)it, la plupart des ordinateurs CRAY (Cray 1, Cray X-MP, Cray Y-MP) possèdent une instruction curieuse du nom de « comptage de la population ». Elle compte les 1 dans un registre et peut être utilisée à la fois pour calculer efficacement la distance de Hamming entre deux mots binaires et pour réaliser une version vectorielle d'un RDRL. Certains la nomment l'instruction canonique de la NSA, elle est demandée sur presque tous les contrats d'ordinateur.

[Bruce Schneier, *Applied Cryptography*, (John Wiley & Sons, 1994)]<sup>24</sup> Traduction française: [Cryptographie appliquée : protocoles, algorithmes et codes source en C / Bruce Schneier; traduction de Laurent Viennot]<sup>25</sup>

## **2.8 Endianness**

L'endianness (boutisme) est la façon de représenter les valeurs en mémoire.

#### **2.8.1 Big-endian**

La valeur 0x12345678 est représentée en mémoire comme:

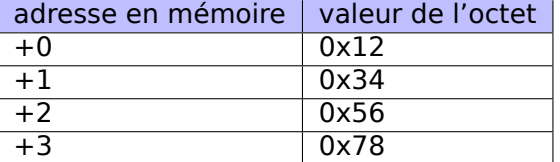

Les CPUs big-endian comprennent les Motorola 68k, IBM POWER.

### **2.8.2 Little-endian**

La valeur 0x12345678 est représentée en mémoire comme:

<sup>22</sup>https://github.com/DennisYurichev/base64scanner

<sup>23</sup>National Security Agency (Agence Nationale de la Sécurité)

<sup>24</sup>NDT: traduit en français par Laurent Viennot

<span id="page-484-0"></span><sup>&</sup>lt;sup>25</sup>La traduction de la citation est extraite de ce livre.

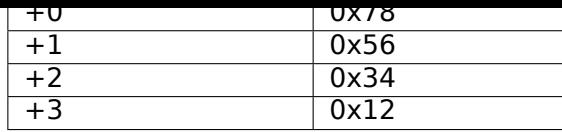

Les CPUS little-endian comprennent les Intel x86.

## **2.8.3 Exemple**

Prenons une système Linux MIPS big-endian déjà installé et prêt dans QEMU <sup>26</sup>.

Et compilons cet exemple simple:

```
#include <stdio.h>
int main()
{
         int v ;
         v=123;
         printf ("%02X %02X %02X %02X\n",
                  *(char*)\&v,*((((char<sup>*</sup>)&v)+1),
                  *(((char*)&V) +2),
                  *((((char*)&v)+3));
} ;
```
Après l'avoir lancé nous obtenons:

root@debian-mips :~# ./a.out 00 00 00 7B

C'est ça. 0x7B est 123 en décimal. En architecture little-endian, 7B est le premier octet (vous pouvez vérifier en x86 ou en x86-64, mais ici c'est le dernier, car l'octet le plus significatif vient en premier.

C'est pourquoi il y a des distributions Liux séparées pour MIPS (« mips » (big-endian) et « mipsel » (littleendian)). Il est impossible pour un binaire compilé pour une architecture de fonctionner sur un OS avec une architecture différente.

Il y a un exemple de MIPS big-endian dans ce livre: 1.24.4 on page 367.

## **2.8.4 Bi-endian**

Les CPUs qui peuvent changer d'endianness sont les ARM, PowerPC, SPARC, MIPS, IA64<sup>27</sup>, etc.

## **2.8.5 Convertir des données**

L'instruction BSWAP peut être utilisée pour la conversion.

Les paquets de données des réseaux TCP/IP utilisent la convention bit-endian, c'est donc pourquoi un programme travaillant en architecture little-endian doit convertir les valeurs. Les fonctions htonl() et htons() sont utilisées en général.

En TCP/IP, big-endian est aussi appelé « network byte order », tandis que l'ordre des octets sur l'ordinateur « host byte order ». Le « host byte order » est little-endian sur les x86 Intel et les autres architectures little-endian, mais est big-endian sur les IBM POWER, donc htonl() et htons() ne modifient aucun octet sur cette dernière.

<sup>26</sup>Disponible au téléchargement ici: http://go.yurichev.com/17008

<sup>27</sup>Intel Architecture 64 (Itanium)

Il y a 3 grands types de mémoire:

- Mémoire globale AKA « allocation statique de mémoire ». Pas besoin de l'allouer explicitement, l'allocation est effectuée juste en déclarant des variables/tableaux globalement. Ce sont des variables globales, se trouvant dans le segment de données ou de constantes. Elles sont accessibles globalement (ce qui est considéré comme un anti-pattern). Ce n'est pas pratique pour les buffers/tableaux, car ils doivent av[oir u](#page-672-2)ne taille fixée. Les débordements de tampons se produisant ici le sont en général en récrivant les variables ou les buffers se trouvant à côté d'eux en mémoire. Il y a un exemple dans ce livre: 1.9.3 on page 76.
- Stack (pile) AKA « allocation sur la pile [». L'allocati](#page-675-1)on est effectuée simplement en déclarant des variables/ tableaux localement dans la fonction. Ce sont en général des variables locales de la fonction. Parfois ces variables locales sont aussi visibles depuis les fonctions appelées, si l'appelant passe un pointeur sur u[ne variable à la fo](#page-92-0)nction appelée qui va être exécutée). L'allocation et la dé-allocation sont très ra[pide,](#page-672-2) il suffit de décaler SP.

Mais elles ne conviennent pas non plus pour les tampons/tableaux, car la taille du tampon doit être fixée, à moins qu'alloca() ( 1.7.2 on page 35) (ou un tableau del[ongueur v](#page-675-2)ariable) ne soit utilisé. Les débordements de tampons éc[ras](#page-671-2)[ent en g](#page-675-2)énéral les structures de pile importantes: 1.20.2 on page 276.

• Heap (tas) AKA « allocation dynamique de mémoire ». L'allocation/dé-allocation est effectuée en appelant malloc()/free() ou [new/delete](#page-51-0) en C++. Ceci est la méthode la plus pratique:l[a taille du](#page-292-0) [bloc peut](#page-292-0) être définie lors de l'exécution.

Il est possible de redimensionner (en utilisant realloc()), mais ça peut être long. Ceci est le moyen le plus lent d'[allou](#page-672-2)er de la mémoire: L'allocation de mémoire doit gérer et mettre à jour toutes les structures de contrôle pendant l'allocation et la dé-allocation. Les débordements de tampons écrasent en général ces structures. L'allocation sur le tas est aussi la source des problème de fuite de mémoire: chaque bloc de mémoire doit être dé-alloué explicitement, mais on peut oublier de le faire, ou le faire de manière incorrecte.

Un autre problème est l'« utilisation après la libération »—-utiliser un bloc de mémoire après que free() ait été appelé, ce qui est très dangereux.

Exemple dans ce livre: 1.24.2 on page 350.

# **2.10 CPU**

## **2.10.1 Prédicteurs de branchement**

Certains des derniers compilateurs essayent d'éliminer les instructions de saut. Il y a des exemples dans ce livre: 1.14.1 on page 135, 1.14.3 on page 143, 1.22.5 on page 332.

C'est parce que le prédicteur de branchement n'est pas toujours parfait, donc les compilateurs essayent de faire sans les sauts conditionnels, si possible.

Les instr[uctions conditionnel](#page-151-0)l[es en ARM \(comme A](#page-159-0)[DRcc\) sont une man](#page-348-0)ière, une autre est l'instruction x86 CMOVcc.

## **2.10.2 Dépendances des données**

Les CPUs modernes sont capables d'exécuter des instructions simultanément (OOE<sup>28</sup>), mais pour ce faire, le résultat d'une instruction dans un groupe ne doit pas influencer l'exécution des autres. Par conséquent, le compilateur s'efforce d'utiliser des instructions avec le minimum d'influence sur l'état du CPU.

C'est pourquoi l'instruction LEA est si populaire, car elle ne modifie pas les [flag](#page-673-4)[s](#page-486-0) du CPU, tandis que d'autres instructions arithmétiques le font.

<span id="page-486-0"></span><sup>28</sup>Out-of-Order Execution

Un exemple très simple est CRC32, un algorithme qui fournit des checksum plus « fort » à des fins de vérifications d'intégrité. Il est impossible de restaurer le texte d'origine depuis la valeur du hash, il a beaucoup moins d'informations: Mais CRC32 n'est pas cryptographiquement sûr: on sait comment modifier un texte afin que son hash CRC32 résultant soit celui que l'on veut. Les fonctions cryptographiques sont protégées contre cela.

MD5, SHA1, etc. sont de telles fonctions et elles sont largement utilisées pour hacher les mots de passe des utilisateurs afin de les stocker dans une base de données. En effet: la base de données d'un forum Internet ne doit pas contenir les mots de passe des utilisateurs (une base de données volée compromettrait tous les mots de passe des utilisateurs) mais seulement les hachages (donc un cracker ne pourrait pas révéler les mots de passe). En outre, un forum Internet n'a pas besoin de connaître votre mot de passe exactement, il a seulement besoin de vérifier si son hachage est le même que celui dans la base de données, et vous donne accès s'ils correspondent. Une des méthodes de cracking la plus simple est simplement d'essayer de hacher tous les mots de passe possible pour voir celui qui correspond à la valeur recherchée. D'autres méthodes sont beaucoup plus complexes.

## **2.11.1 Comment fonctionnent les fonctions à sens unique?**

Une fonction à sens unique est une fonction qui est capable de transformer une valeur en une autre, tandis qu'il est impossible (ou très difficile) de l'inverser. Certaines personnes éprouvent des difficultés à comprendre comment ceci est possible. Voici une démonstration simple.

Nous avons un vecteur de 10 nombres dans l'intervalle 0..9, chacun est présent une seule fois, par exemple:

4 6 0 1 3 5 7 8 9 2

L'algorithme pour une fonction à sens unique la plus simple possible est:

- prendre le nombre à l'indice zéro (4 dans notre cas);
- prendre le nombre à l'indice 1 (6 dans notre cas);
- échanger les nombres aux positions 4 et 6.

Marquons les nombres aux positions 4 et 6:

```
4 6 0 1 3 5 7 8 9 2
          \wedge \wedge
```
Échangeons-les et nous obtenons ce résultat:

4 6 0 1 7 5 3 8 9 2

En regardant le résultat, et même si nous connaissons l'algorithme, nous ne pouvons pas connaître l'état initial de façon certaine, car les deux premiers nombres pourraient être 0 et/ou 1, et pourraient donc participer à la procédure d'échange.

Ceci est un exemple extrêmement simplifié pour la démonstration. Les fonctions à sens unique réelles sont bien plus complexes.

# **Chapitre 3**

# **Exemples un peu plus avancés**

## **3.1 Double négation**

Une façon répandue<sup>1</sup> de convertir des valeurs différentes de zéro en 1 (ou le booléen *true*) et la valeur zéro en 0 (ou le booléen *false*) est la déclaration *!!variable* :

```
int convert_to_bool(int a)
{
        return !!a;
} ;
```
GCC 5.4 x86 avec optimisation:

```
convert to bool :
       mov edx, DWORD PTR [esp+4]
       xor eax, eax
       test edx, edx
       setne al
       ret
```
XOR efface toujours la valeur de retour dans EAX, même si SETNE n'est pas déclenché. I.e., XOR met la valeur de retour par défaut à zéro.

Si la valeur en entrée n'est pas égale à zéro (le suffixe -NE dans l'instruction SET), 1 est mis dans AL, autrement AL n'est pas modifié.

Pourquoi est-ce que SETNE opère sur la partie 8-bit basse du registre EAX ? Parce que ce qui compte c'est juste le dernier bit (0 or 1), puisque les autres bits sont mis à zéro par XOR.

Ainsi, ce code C/C++ peut être récrit comme ceci:

```
int convert to bool(int a)
{
        if (a !=0)
                 return 1;
        else
                 return 0;
} ;
```
…ou même:

```
int convert to bool(int a)
{
        if (a)
                 return 1;
        else
                 return 0;
} ;
```
Les compilateurs visant des CPUs n'ayant pas d'instructions similaires à SET, génèrent dans ce cas des instructions de branchement, etc.

<span id="page-488-0"></span> $1$ C'est sujet à controverse, car ça conduit à du code difficile à lire

Revenons au fait que GCC peut parfois utiliser une partie d'une chaîne de caractères: 1.5.3 on page 18.

La fonction *strstr()* de la bibliothèque standard C/C++ est utilisée pour trouver une occurrence dans une chaîne. C'est ce que nous voulons faire:

```
#include <string.h>
#include <stdio.h>
int main()
{
        char *s="Hello, world !";
        char *w=strstr(s, "world") ;
        printf ("%p, [%s]\n", s, s) ;
        printf ("%p, [%s]\n", w, w) ;
} ;
```
La sortie est:

```
0x8048530, [Hello, world !]
0x8048537, [world !]
```
La différence entre l'adresse de la chaîne originale et l'adresse de la sous-chaîne que *strstr()* a renvoyé est 7. En effet, la chaîne « Hello, » a une longueur de 7 caractères.

La fonction printf() lors du second appel n'a aucune idée qu'il y a des autres caractères avant la chaîne passée et elle affiche des caractères depuis le milieu de la chaîne originale jusqu'à la fin (marquée par un octet à zéro).

## **3.3 Conversion de température**

Un autre exemple très populaire dans les livres de programmation est un petit programme qui convertit une température de Fahrenheit vers Celsius ou inversement.

$$
C = \frac{5 \cdot (F - 32)}{9}
$$

Nous pouvons aussi ajouter une gestion des erreurs simples: 1) nous devons vérifier si l'utilisateur a entré un nombre correct; 2) nous devons tester si la température en Celsius n'est pas en dessous de −273 (qui est en dessous du zéro absolu, comme vu pendant les cours de physique à l'école)

La fonction exit() termine le programme instantanément, sans retourner à la fonction appelante.

#### **3.3.1 Valeurs entières**

```
#include <stdio.h>
#include <stdlib.h>
int main()
{
        int celsius, fahr ;
        printf ("Enter temperature in Fahrenheit :\n") ;
        if (scanf ("%d", &fahr) !=1)
        {
                printf ("Error while parsing your input\n") ;
                ext(0);
        } ;
        celsius = 5 * (fahr-32) / 9;
        if (celsius<-273)
        {
```

```
3.3. CONVERSION DE TEMPÉRATURE
```

```
printf ("Error : incorrect temperature !\n");
                exit(0);
        } ;
        printf ("Celsius : %d\n", celsius) ;
} ;
```
#### **MSVC 2012 x86 avec optimisation**

Listing 3.1: MSVC 2012 x86 avec optimisation

```
$SG4228 DB 'Enter temperature in Fahrenheit :', 0aH, 00H
$SG4230 DB '%d', 00H
$SG4231 DB 'Error while parsing your input', 0aH, 00H
$SG4233 DB 'Error : incorrect temperature !', 0aH, 00H
$SG4234 DB 'Celsius : %d', 0aH, 00H
fahr$ = -4 ; taille = 4
_main PROC
      push ecx
      push esi
      mov esi, DWORD PTR imp printf
      push OFFSET $SG4228 ; 'Enter temperature in Fahrenheit :'
      call esi ; appeler printf()
      lea eax, DWORD PTR fahr$[esp+12]
      push eax
      push OFFSET $SG4230 ; '%d'
      call DWORD PTR __imp__scanf
      add esp, 12
      cmp eax, 1
      je SHORT $LN2@main
      push OFFSET $SG4231 ; 'Error while parsing your input'
      call esi ; appeler printf()
      add esp, 4
      push 0
      call DWORD PTR imp exit
$LN9@main :
$LN2@main :
      mov eax, DWORD PTR _fahr$[esp+8]
      add eax, -32 ; ffffffe0H
      lea ecx, DWORD PTR [eax+eax*4]
      mov eax, 954437177 ; 38e38e39H
      imul ecx
      sar edx, 1
      mov eax, edx<br>shr eax, 31
      shr eax, 31 ; 0000001fH
      add eax, edx
      cmp eax, -273 ; fffffeefH
      jge SHORT $LN1@main
      push OFFSET $SG4233 ; 'Error : incorrect temperature !'
      call esi ; appeler printf()
      add esp, 4
      push 0
      call DWORD PTR imp exit
$LN10@main :
$LN1@main :
      push eax
      push OFFSET $SG4234 ; 'Celsius : %d'
      call esi ; appeler printf()
      add esp, 8
      ; renvoyer 0 - d'après le standard C99
      xor eax, eax
      pop esi
      pop ecx
      ret 0
$LN8@main :
_main ENDP
```
Ce que l'on peut en dire:

seront faits juste par l'instruction CALL ESI. C'est une technique très populaire des compilateurs, possible si plusieurs appels consécutifs vers la même fonction sont présents dans le code, et/ou s'il y a un registre disponible qui peut être utilisé pour ça.

- Nous voyons l'instruction ADD EAX, -32 à l'endroit où 32 doit être soustrait de la valeur. *EAX* = *EAX* + (−32) est équivalent à *EAX* = *EAX* −32 et curieusement, le compilateur a décidé d'utiliser ADD au lieu de SUB. Peut-être que ça en vaut la peine, difficile d'en être sûr.
- L'instruction LEA est utilisée quand la valeur est multipliée par 5: lea ecx, DWORD PTR [eax+eax\*4]. Oui, *i* + *i* ∗ 4 équivaut à *i* ∗ 5 et LEA s'exécute plus rapidement que IMUL. D'ailleurs, la paire d'instructions SHL EAX, 2 / ADD EAX, EAX peut aussi être utilisée ici— certains compilateurs le font.
- La division par l'astuce de la multiplication ( 3.9 on page 501) est aussi utilisée ici.
- main() retourne 0 si nous n'avons pas return 0 à la fin. Le standard C99 nous dit [*ISO/IEC 9899:TC3 (C C99 standard)*, (2007)5.1.2.2.3] que main() va retourner 0 dans le cas où la déclaration return est manquante. Cette règle fonctionne uniq[uement pour la fo](#page-517-0)nction main().

Cependant, MSVC ne supporte pas officiellement C99, mais peut-être qu'il le supporte partiellement ?

#### **MSVC 2012 x64 avec optimisation**

Le code est quasiment le même, mais nous trouvons une instruction INT 3 après chaque appel à exit().

xor ecx, ecx call QWORD PTR imp exit int 3

INT 3 est un point d'arrêt du debugger.

C'est connu que exit () est l'une des fonctions qui ne retourne jamais <sup>2</sup>, donc si elle le fait, quelque chose de vraiment étrange est arrivé et il est temps de lancer le debugger.

#### **3.3.2 Valeurs à virgule flottante**

```
#include <stdio.h>
#include <stdlib.h>
int main()
{
        double celsius, fahr ;
        printf ("Enter temperature in Fahrenheit :\n");
        if (scanf ("%lf", &fahr) !=1)
        {
                 printf ("Error while parsing your input\n") ;
                 exit(0);
        } ;
        celsius = 5 * (fahr-32) / 9;
        if (celsius<-273)
        {
                 printf ("Error : incorrect temperature !\n") ;
                 ext(\theta);
        } ;
        printf ("Celsius : %lf\n", celsius) ;
} ;
```
MSVC 2010 x86 utilise des instructions FPU…

Listing 3.2: MSVC 2010 x86 avec optimisation

| \$SG4038 DB | 'Enter temperature in Fahrenheit : ', 0aH, 00H |
|-------------|------------------------------------------------|
| \$SG4040 DB | '%lf', 00H                                     |

<sup>&</sup>lt;sup>2</sup>une autre connue est longjmp()

\$SG4043 DB 'Error : incorrect temperature !', 0aH, 00H \$SG4044 DB 'Celsius : %lf', 0aH, 00H \_\_real@c071100000000000 DQ 0c071100000000000r ; -273 \_real@4022000000000000 DQ 040220000000000000r ; 9<br>\_real@4014000000000000 DQ 04014000000000000r ; 5 \_\_real@4014000000000000 DQ 04014000000000000r ; 5 \_\_real@4040000000000000 DQ 04040000000000000r ; 32  $fahr$ = -8$  ; taille = 8 \_main PROC sub esp, 8 push esi mov esi, DWORD PTR imp printf push OFFSET \$SG4038 ; 'Enter temperature in Fahrenheit :' call esi ; appeler printf() lea eax, DWORD PTR \_fahr\$[esp+16] push eax push OFFSET \$SG4040 ; '%lf' call DWORD PTR \_\_imp\_\_scanf add esp, 12 cmp eax, 1 je SHORT \$LN2@main push OFFSET \$SG4041 ; 'Error while parsing your input' call esi ; appeler printf() add esp, 4 push 0 call DWORD PTR \_\_imp\_\_exit \$LN2@main : fld QWORD PTR \_fahr\$[esp+12] fsub QWORD PTR \_\_real@4040000000000000 ; 32 fmul QWORD PTR \_\_real@4014000000000000 ; 5 fdiv QWORD PTR \_\_real@4022000000000000 ; 9 fld QWORD PTR \_\_real@c071100000000000 ; -273 fcomp ST(1) fnstsw ax test ah, 65 ; 00000041H jne SHORT \$LN1@main push OFFSET \$SG4043 ; 'Error : incorrect temperature !' fstp ST(0) call esi ; appeler printf() add esp, 4 push 0 call DWORD PTR \_\_imp\_\_exit \$LN1@main : sub esp, 8 fstp QWORD PTR [esp] push OFFSET \$SG4044 ; 'Celsius : %lf' call esi add esp, 12 ; renvoyer 0 - d'après le standard C99 xor eax, eax pop esi add esp, 8 ret 0 \$LN10@main : \_main ENDP

…mais MSVC 2012 utilise à la place des instructions SIMD :

Listing 3.3: MSVC 2010 x86 avec optimisation

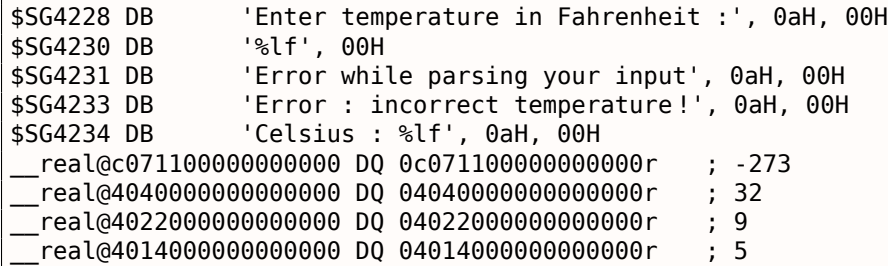

```
_fahr$ = -8 ; taile = 8
_main PROC
      sub esp, 8
      push esi
      mov esi, DWORD PTR __imp__printf
      push  OFFSET $SG4228  ; 'Enter temperature in Fahrenheit :'
      call esi ; appeler printf()
      lea eax, DWORD PTR fahr$[esp+16]
      push eax
      push OFFSET $SG4230 ; '%lf'
      call DWORD PTR __imp__scanf
      add esp, 12
      cmp eax, 1
      je SHORT $LN2@main
      push OFFSET $SG4231 (b) Figure while parsing your input
      call esi ; appeler printf()
      add esp, 4
      push 0
      call DWORD PTR __imp__exit
$LN9@main :
$LN2@main :
      movsd xmm1, QWORD PTR _fahr$[esp+12]
      subsd xmm1, QWORD PTR __real@4040000000000000 ; 32
      movsd xmm0, QWORD PTR __real@c071100000000000 ; -273
       mulsd xmm1, QWORD PTR __real@4014000000000000 ; 5
       divsd xmm1, QWORD PTR __real@4022000000000000 ; 9
      comisd xmm0, xmm1
      jbe SHORT $LN1@main
      push OFFSET $SG4233 ; 'Error : incorrect temperature !'
      call esi ; appeler printf()
      add esp, 4
      push 0
      call DWORD PTR __imp__exit
$LN10@main :
$LN1@main :
      sub esp, 8
      movsd QWORD PTR [esp], xmm1
      push OFFSET $SG4234 ; 'Celsius : %lf'
      call esi ; appeler printf()
      add esp, 12
      ; renvoyer 0 - d'après le standard C99
      xor eax, eax
      pop esi
      add esp, 8
      ret 0
$LN8@main :
_main ENDP
```
Bien sûr, les instructions SIMD sont disponibles dans le mode x86, incluant celles qui fonctionnent avec les nombres à virgule flottante.

C'est un peu plus simple de les utiliser pour les calculs, donc le nouveau compilateur de Microsoft les utilise.

Nous pouvons aussi voir que la valeur −273 est chargée dans le registre XMM0 trop tôt. Et c'est OK, parce que le compilateur peut mettre des instructions dans un ordre différent de celui du code source.

# **3.4 Suite de Fibonacci**

Un autre exemple très utilisé dans les livres de programmation est la fonction récursive qui génère les termes de la suite de Fibonacci<sup>3</sup>. Cette suite est très simple: chaque nombre consécutif est la somme des deux précédents. Les deux premiers termes sont 0 et 1 ou 1 et 1.

La suite commence comme ceci:

<sup>3</sup>http://go.yurichev.com/17332

 $0, 1, 1, 2, 3, 5, 8, 13, 21, 34, 55, 89, 144, 233, 377, 610, 987, 1597, 2584, 4181...$ 

#### **3.4.1 Exemple #1**

L'implémentation est simple. Ce programme génère la suite jusqu'à 21.

```
#include <stdio.h>
void fib (int a, int b, int limit)
{
        printf ("%d\n", a+b) ;
        if (a+b > limit)return ;
        fib (b, a+b, limit) ;
} ;
int main()
{
        printf ("0\n1\n1\n") ;
        fib (1, 1, 20) ;
} ;
```
Listing 3.4: MSVC 2010 x86

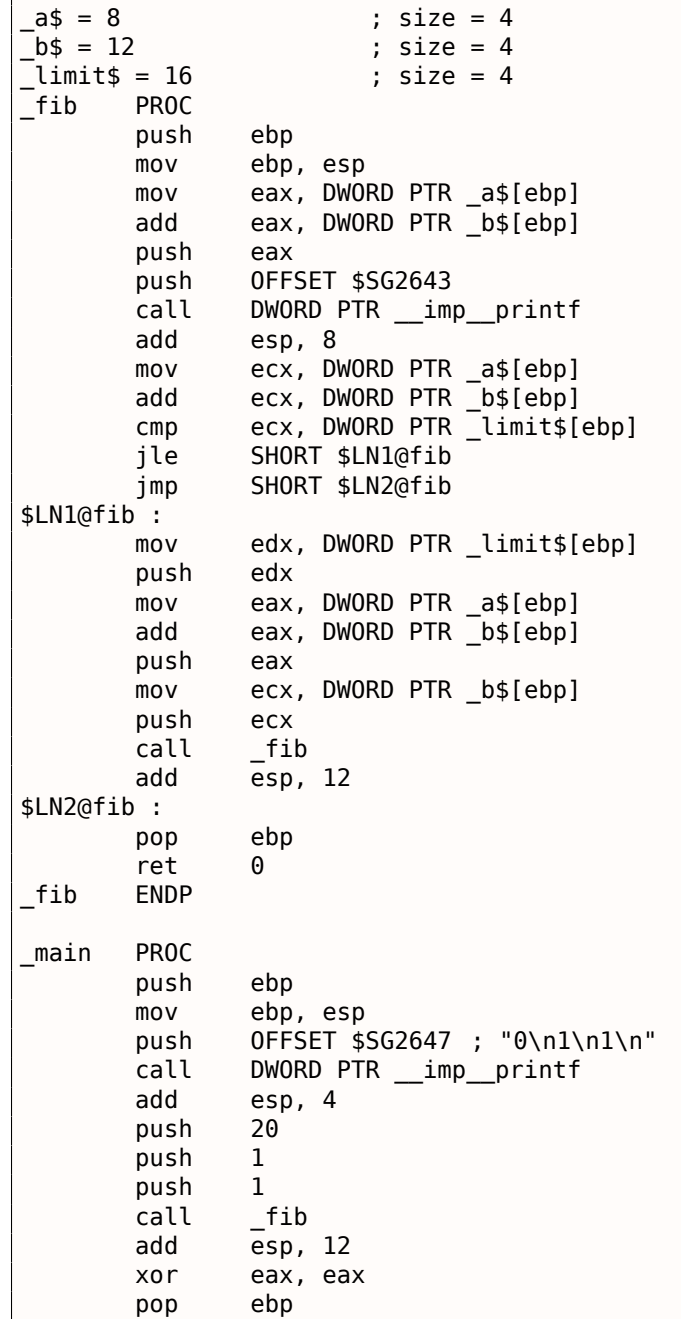

#### *3.4. SUITE DE FIBONACCI*

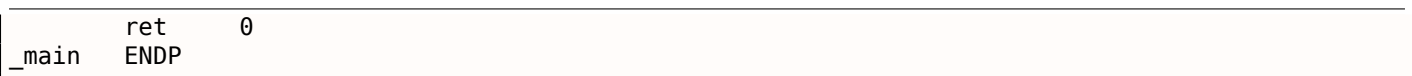

Nous allons illustrer les frames de pile avec ceci.

Chargeons cet exemple dans OllyDbg et traçons jusqu'au dernier appel de f() :

| <u>_ 미지</u><br>C CPU - main thread, module fib                                                                                                    |                                                                                                    |                                                                                                    |                                                             |                                                                                                    |  |  |
|----------------------------------------------------------------------------------------------------|----------------------------------------------------------------------------------------------------|----------------------------------------------------------------------------------------------------|-------------------------------------------------------------|----------------------------------------------------------------------------------------------------|--|--|
| 55<br>00FD1000 FS<br>00FD1001<br>8BEC<br>$\blacksquare$<br>00FD1003<br>8B45 08<br>$\blacksquare$<br>00FD1006<br>0345 0C<br>00FD1009<br>50<br>$\blacksquare$<br>00FD100A<br>68 0030FD00<br>00FD100F<br>FF15 8020FD00<br>00FD1015<br>83C4 08<br>00FD1018<br>8B4D 08<br>00FD101B<br>034D 0C<br>00FD101E<br>3B4D 10<br>00FD1021<br>$\sqrt{7}E$ 02<br>$\overline{VEB}$ 17<br>00FD1023<br>00FD1025<br>> 8B55 10<br>00FD1028<br>52<br>00FD1029<br>8B45 08<br>$\blacksquare$<br>00FD102C<br>0345 0C<br>00FD102F<br>50.<br>$\blacksquare$<br>00FD1030<br>. 8B4D 0C<br>00FD1033<br>51<br>$\blacksquare$<br>E8 C7FFFFFF<br>00FD1034<br>$\blacksquare$<br>00FD1039<br>83C4 0C<br>$\blacksquare$<br>00FD103C<br>> 5D<br>00FD103D L.<br>cз<br>Return to 00FD1039 (fib.00FD1039)                                                                                                    | PUSH EBP<br>MOU EBP,ESP<br>MOU EAX,DWORD PTR SS:[EBP+8]<br>ADD EAX,DWORD PTR SS:[EBP+C]<br>PUSH EAX<br>PUSH fib.00FD3000<br>ADD ESP.8<br>MOV ECX.DWORD PTR SS:[EBP+8]<br>ADD ECX.DWORD PTR SS:[EBP+C]<br>CMP ECX, DWORD PTR SS: LEBP+101<br>JLE SHORT fib.00FD1025<br>JMP SHORT fib.00FD103C<br>MOV EDX.DWORD PTR SS:[EBP+10]<br>PUSH EDX<br>MOV EAX,DWORD PTR SS:[EBP+8]<br>ADD EAX,DWORD PTR SS:[EBP+C]<br>PUSH EAX<br>MOV ECX.DWORD PTR SS:[EBP+C]<br>PUSH ECX<br>CALL fib.00FD1000<br>ADD ESP,0C<br>POP EBP<br><b>RETN</b> | CALL DWORD PTR DS: [<&MSVCR100.printf>]                                                                                                    | г≺%d<br>for<br>-pri<br>$f$ Argi<br>Arg<br>Arg<br>- fib<br>▼ | Registers (FPU)<br>EAX 00000003<br>ECX 00000015<br>EDX 000CE3C8<br>EBX 00000000<br>0035F940<br>ESP<br>EBP 0035F950<br>ESI 00000001<br>EDI 00FD3378 fib.00FD3378<br>EIP 00FD103D fib.00FD103D<br>сø<br>ES 002B<br>32bit 0(FFFFFFFFF)<br>P<br>ø<br>CS 0023 32bit 0(FFFFFFFFF)<br>А.<br>ø<br>SS 002B 32bit 0(FFFFFFFFF)<br>ø<br>Ζ<br>DS 002B 32bit 0(FFFFFFFFF)<br>s<br>ø<br>FS 0053 32bit 7EFDD000(FFF)<br>T.<br>ø<br>GS 002B 32bit 0(FFFFFFFFF)<br>DØ<br>00<br>LastErr ERROR_SUCCESS (00000000)<br>EFL 00000202 (NO,NB,NE,A,NS,PO,GE,G)<br>ST0 empty 0.0<br>ST1.<br>empty 0.0<br>ST <sub>2</sub><br>empty 0.0<br>ST3 empty 0.0 |  |  |
|                                                                                                    |                                                                                                    |                                                                                                    |                                                             | ST4 empty 0.0<br>ST5 empty 0.0                                                                                                    |  |  |
| Address   Hex dump<br>00FD3000 25 64 0A 00 31<br>ØA.<br>00FD3008 FF FF FF FF FF<br>00FD3010 FE FF FF FF 01 00 00 00 <br>00FD3018 E8 A0 9B<br>-3DI<br>17<br>5F<br>29<br>00FD3020 01 00 00<br>-001<br>40.<br>-12<br>68<br>00 00 00 00<br>00FD3028<br>C8.<br>00FD3030 00 00 00 00 00 00 00 00<br>00FD3038 00 00 00 00 00 00 00 00 00<br>00FD3040100 00 00 00100 00 00 00<br>00FD3048 00 00 00 00 00 00 00 00 00<br>00FD3050 00 00 00 00 00 00 00 00<br>00FD3058 00 00 00 00 00 00<br>00FD3060100 00 00 00 00 00 00 00 00<br>00FD3068100 00 00 00 00100 00 00 00<br>00FD3070<br>00 00 00 00 00 00 00 00<br>00 00 00 00 00 00 00 00<br>00FD3078 <br>00FD3080100 00 00 00100 00 00<br>00FD3088 00 00 00 00 00 00 00 00<br>00FD3090 00 00 00 00 00 00<br>00FD3098100 00 00 00 00 00 00 00 00<br>00FD30A0 00 00 00 00 00 00 00<br>00FD30A8 00 00 00 00 00 00 00 00 00<br>00FD30B0100 00 00 00100 00<br>00FD30B8 00 00 00 00 00 00 00 00 00<br>00FD30C0 00 00 00 00 00 00 00<br>00FD30C8<br>00 00 00 00 00 00 00 00<br>00FD30D0 00 00 00 00 00 00 00<br>00FD30D8<br>00 00 00 00 00 00 00<br>00FD30E0 00 00 00 00 00 00 00 00<br>00FD30E8<br>00 00 00 00<br>00 00<br>00FD30F0 00 00 00 00 00 00 00 00<br>00FD30F8 00 00 00 00 00 00 00 00<br>00FD3100 00 00 00 00 00 00 00 00<br>00FD3108 00 00 00 00 00 00 00 00<br>00FD3110 00 00 00 00 00 00 00 00<br>00FD3118 00 00 00 00 00 00 00 00<br>00FD3120 00 00 00 00 00 00 00 00<br>00FD3128 00 00 00 00 00 00 00 00<br>00FD3130 00 00 00 00 00 00 00 00<br>00FD3138 00 00 00 00 00 00 00 00<br>00FD3140 00 00 00 00 00 00 00 00<br>00FD3148 00 00 00 00 00 00 00 00 00<br>00FD3150 00 00 00 00 00 00 00 00<br>00FD3158 00 00 00 00 00 00 00 00<br>00FD3160 00 00 00 00 00 00 00 00 | ASCII<br>00<br>00<br>%d1<br>FF FF FF<br>$\theta$<br>٠<br>64<br>C2<br>шаЫ= <del>‡</del> _dт<br>68.<br>00<br>0@)h.<br>-00<br><sup>止</sup> \$h<br>1.1.1.1.1.1<br>00<br>-00<br>-00<br>00<br>-00<br>-00<br>00 00<br>- 00<br>-00<br>-00<br>00 00<br>-00                                                                                                    | 0035F940 <br>▲<br>00000008<br>0035F944<br>0000000D<br>0035F948<br>0035F94C<br>00000014<br>0035F950<br>F0035F964<br>0035F954<br>0035F958<br>00000005<br>0035F95C<br>00000008<br>0035F960<br>00000014<br>0035F964<br>#0035F978<br>0035F968<br>00FD1039<br>0035F96C<br>00000003<br>0035F970<br>00000005<br>0035F974<br>00000014<br>0035F978<br>10035F98C<br>0035F97C<br>00FD1039<br>0035F980<br>00000002<br>0035F984<br>00000003<br>0035F988<br>00000014<br>0035F98C<br>=0035F9A0<br>0035F990<br>0035F994<br>00000001<br>0035F998<br>00000002<br>0035F99C<br>00000014<br>0035F9A0<br>=0035F9B4<br>0035F9A4<br>  00FD105C <br>0035F9A8<br>00000001<br>0035F9AC<br>00000001<br>0035F9B0<br>00000014<br>0035F9B4<br>=0035F9F8<br>0035F9B8<br>00FD11D0<br>0035F9BC<br>00000001<br>0035F9C0<br>00681208<br>0035F9C4<br>00682940<br>0035F9C8<br>3DAE5910<br>0035F9CC<br>00000000<br>0035F9D0<br>00000000<br>0035F9D4<br><b>7EFDE000</b><br>0035F9D8<br>00000000<br>0035F9DC<br>00000000<br>0035F9E0<br>0035F9C8<br>0035F9E4<br>SEFCSC65<br>0035F9E8<br>0035F9EC<br>00FD1619 SE handler<br>0035F9F0<br>3D6681D0<br>0035F9F4<br>00000000 |                                                             | 00FD1039 RETURN to fib.00FD1039 from fib.00FD1000<br>00FD1039 RETURN to fib.00FD1039 from fib.00FD1000<br>RETURN to fib.00FD1039 from fib.00FD1000<br>RETURN to fib.00FD1039 from fib.00FD1000<br>00FD1039 RETURN to fib.00FD1039 from fib.00FD1000<br>RETURN to fib.00FD105C from fib.00FD1000<br>RETURN to fib.00FD11D0 from fib.00FD1040<br>0035FA34 Pointer to next SEH record                                                                                                    |  |  |

Fig. 3.1: OllyDbg : dernier appel de f()

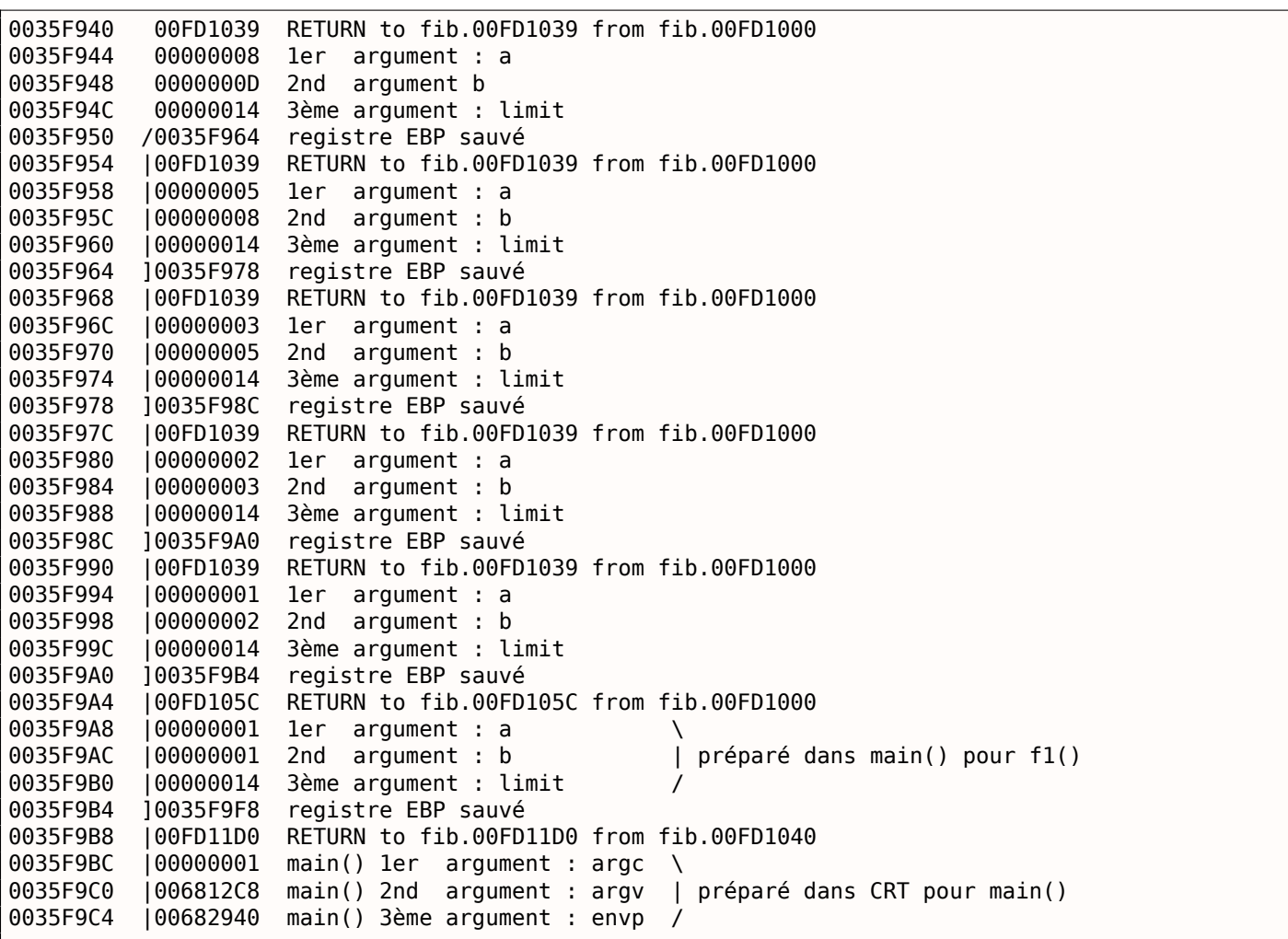

La fonction est récursive <sup>5</sup>, donc la pile ressemble à un « sandwich ».

Nous voyons que l'argument *limit* est toujours le même (0x14 ou 20), mais que les arguments *a* et *b* sont différents pour chaque appel.

Il y a aussi ici le RA-s et [la](#page-497-0) valeur sauvée de EBP. OllyDbg est capable de déterminer les frames basés sur EBP, donc il les dessine ces accolades. Les valeurs dans chaque accolade constituent la frame de pile, autrement dit, la zone de la pile qu'un appel de fonction utilise comme espace dédié.

Nous pouvons aussi dire que chaque appel de fonction ne doit pas accéder les éléments de la pile au delà des limites [de s](#page-671-3)on bloc (en excluant les arguments de la fonction), bien que cela soit t[echniquement](#page-676-1) possible.

C'est généralement vrai, à moins que la fonction n'ait des bugs.

Chaque valeur sauvée de EBP est l'adresse de la structure de pile locale précédente: c'est la raison pour laquelle certains débogueurs peuvent facilement diviser la pile en blocs et afficher chaque argument de la fonction.

Comme nous le voyons ici, chaque exécution de [fonction prépare les arg](#page-676-1)uments pour l'appel de fonction suivant.

À la fin, nous voyons les 3 arguments de main(). argc vaut 1 (oui, en effet, nous avons lancé le programme sans argument sur la ligne de commande).

Ceci peut conduire facilement à un débordement de pile: il suffit de supprimer (ou commenter) le test de la limite et ça va planter avec l'exception 0xC00000FD (stack overflow).

<sup>&</sup>lt;sup>4</sup>À propos, il est possible de sélectionner plusieurs entrées dans OllyDbg et de les copier dans le presse-papier (Crtl-C). C'est ce qui a été fait par l'auteur pour cet exemple.

<span id="page-497-0"></span><sup>5</sup> i.e., elle s'appelle elle-même

Ma fonction a quelques redondances, donc ajoutons une nouvelle variable locale *next* et remplaçons tout les « a+b » avec elle:

```
#include <stdio.h>
void fib (int a, int b, int limit)
{
        int next=a+b ;
        printf ("%d\n", next) ;
        if (next > limit)
                 return ;
        fib (b, next, limit) ;
} ;
int main()
{
        printf ("0\n1\n1\n") ;
        fib (1, 1, 20) ;
} ;
```
C'est la sortie de MSVC sans optimisation, donc la variable *next* est allouée sur la pile locale:

Listing 3.5: MSVC 2010 x86

|                           | Listing 3.5:                                                |
|---------------------------|-------------------------------------------------------------|
| $next$ = -4$              | size = 4<br>;                                               |
| $a$ = 8$                  | ; size = $4$                                                |
| $b$ \$ = 12               | ; $size = 4$                                                |
| $\lim$ it\$ = 16          | ; size = 4                                                  |
| fib<br>PR <sub>0</sub> C  |                                                             |
| push                      | ebp                                                         |
| mov                       | ebp, esp                                                    |
| push                      | ecx                                                         |
| mov                       | eax, DWORD PTR a\$[ebp]                                     |
| add                       | eax, DWORD PTR b\$[ebp]                                     |
| mov                       | DWORD PTR<br>$next$[ebp]$ , eax                             |
| mov                       | ecx, DWORD PTR next\$[ebp]                                  |
| push                      | ecx                                                         |
| push                      | OFFSET \$SG2751 ; '%d'                                      |
| call                      | DWORD PTR __ imp __ printf                                  |
| add                       | 8<br>esp,                                                   |
| mov                       | edx, DWORD PTR _next\$[ebp]<br>edx, DWORD PTR _limit\$[ebp] |
| cmp                       |                                                             |
| jle                       | SHORT \$LN1@fib                                             |
| jmp                       | SHORT \$LN2@fib                                             |
| \$LN1@fib<br>$\mathbf{r}$ |                                                             |
| mov                       | DWORD PTR _limit\$[ebp]<br>eax,                             |
| push                      | eax                                                         |
| mov                       | ecx,<br>DWORD PTR _next\$[ebp]                              |
| push                      | ecx                                                         |
| mov                       | DWORD PTR _b\$[ebp]<br>edx,                                 |
| push                      | edx                                                         |
| call                      | fib                                                         |
| add                       | 12<br>esp,                                                  |
| \$LN2@fib :               |                                                             |
| mov                       | esp, ebp<br>ebp                                             |
| pop<br>ret                | 0                                                           |
| fib<br>ENDP               |                                                             |
|                           |                                                             |
| main<br><b>PROC</b>       |                                                             |
| push                      | ebp                                                         |
| mov                       | ebp, esp                                                    |
| push                      | 0FFSET \$SG2753 ; "0\n1\n1\n"                               |
| call                      | DWORD PTR imp printf                                        |
| add                       | esp,<br>4                                                   |
| push                      | 20                                                          |
| push                      | 1                                                           |
| push                      | $\mathbf 1$                                                 |
|                           |                                                             |

#### *3.4. SUITE DE FIBONACCI*

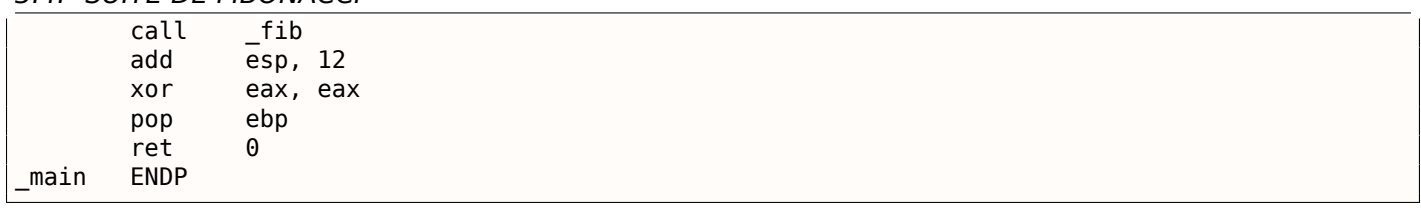

## Chargeons-le à nouveau dans OllyDbg :

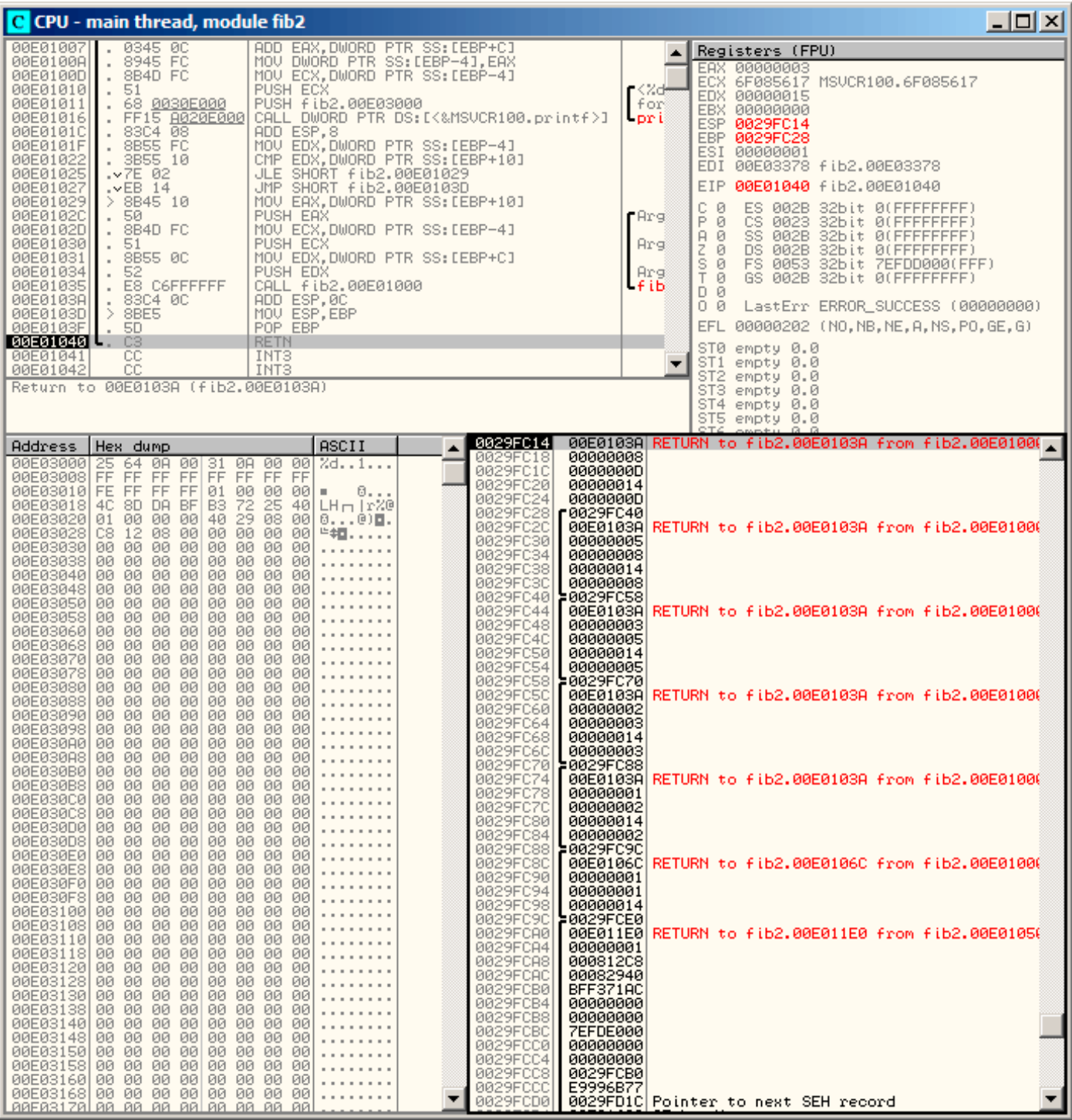

Fig. 3.2: OllyDbg : dernier appel de f()

Maintenant, la variable *next* est présente dans chaque frame.

0029FC14 00E0103A RETURN to fib2.00E0103A from fib2.00E01000 0029FC18 00000008 1er argument : a 0029FC1C 0000000D 2nd argument : b 0029FC20 00000014 3ème argument : limit 0029FC24 0000000D variable "next" 0029FC28 /0029FC40 registre EBP sauvé 0029FC2C |00E0103A RETURN to fib2.00E0103A from fib2.00E01000 0029FC30 |00000005 1er argument : a 0029FC34 |00000008 2nd argument : b 0029FC38 |00000014 3ème argument : limit 0029FC3C |00000008 "next" variable 0029FC40 ]0029FC58 registre EBP sauvé 0029FC44 |00E0103A RETURN to fib2.00E0103A from fib2.00E01000 0029FC48 |00000003 1er argument : a 0029FC4C |00000005 2nd argument : b 0029FC50 |00000014 3ème argument : limit 0029FC54 |00000005 variable "next" 0029FC58 ]0029FC70 registre EBP sauvé 0029FC5C |00E0103A RETURN to fib2.00E0103A from fib2.00E01000 0029FC60 |00000002 1er argument : a 0029FC64 |00000003 2nd argument : b 0029FC68 |00000014 3ème argument : limit 0029FC6C |00000003 variable "next" 0029FC70 ]0029FC88 registre EBP sauvé 0029FC74 |00E0103A RETURN to fib2.00E0103A from fib2.00E01000 0029FC78 |00000001 1er argument : a \ 0029FC7C | 00000002 2nd argument : b  $\vert$  préparé dans f1() pour le prochain appel à  $\ell$  $\begin{array}{c} \downarrow$  f1()<br>0029FC80 |00000014 3ème argument : limit / 0029FC84 |00000002 variable "next" 0029FC88 ]0029FC9C registre EBP sauvé 0029FC8C |00E0106C RETURN to fib2.00E0106C from fib2.00E01000 0029FC90 |00000001 1er argument : a \ 0029FC94 |00000001 2nd argument : b | préparé dans main() pour f1() 0029FC98 |00000014 3ème argument : limit / 0029FC9C ]0029FCE0 registre EBP sauvé 0029FCA0 |00E011E0 RETURN to fib2.00E011E0 from fib2.00E01050 0029FCA4 |00000001 main() 1er argument : argc \ 0029FCA8 |000812C8 main() 2nd argument : argv | préparé dans CRT pour main() 0029FCAC |00082940 main() 3ème argument : envp /

Voici ce que l'on voit: la valeur *next* est calculée dans chaque appel de la fonction, puis passée comme argument *b* au prochain appel.

## **3.4.3 Résumé**

Les fonctions récursives sont esthétiquement jolies, mais techniquement elles peuvent dégrader les performances à cause de leur usage intensif de la pile. Quiconque qui écrit du code dont la perfomance est critique devrait probablement éviter la récursion.

Par exemple, j'ai écrit une fois une fonction pour chercher un nœud particulier dans un arbre binaire. Bien que la fonction récursive avait l'air élégante, il y avait du temps passé à chaque appel de fonction pour le prologue et l'épilogue, elle fonctionnait deux ou trois fois plus lentement que l'implémentation itérative (sans récursion).

À propos, c'est la raison pour laquelle certains compilateurs fonctionnels LP<sup>6</sup> (où la récursion est très utilisée) utilisent les appels terminaux. Nous parlons d'appel terminal lorsqu'une fonction a un seul appel à elle-même, situé à sa fin, comme:

Listing 3.6: Scheme, exemple copié/collé depuis Wik[ipé](#page-671-4)[d](#page-501-0)ia

;; factorial : no[mbre -> nombre](#page-675-3)

- ;; positifs inférieurs ou égaux à n.
- (define (factorial n)

<sup>;;</sup> pour calculer le produit de tous les entiers

<span id="page-501-0"></span><sup>6</sup>LISP, Python, Lua, etc.

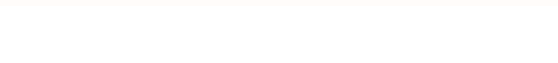

Les appels terminaux sont importants car le compilateur peut retravailler facilement ce code en un code itératif, pour supprimer la récursion.

## **3.5 Exemple de calcul de CRC32**

C'est une technique très répandue de calcul de hachage basée sur une table CRC32<sup>7</sup>.

```
/* By Bob Jenkins, (c) 2006, Public Domain */
#include <stdio.h>
#include <stddef.h>
#include <string.h>
typedef unsigned long ub4 ;
typedef unsigned char ub1 ;
static const ub4 crctab[256] = {
  0x00000000, 0x77073096, 0xee0e612c, 0x990951ba, 0x076dc419,
  0x706af48f, 0xe963a535, 0x9e6495a3, 0x0edb8832, 0x79dcb8a4,
  0xe0d5e91e, 0x97d2d988, 0x09b64c2b, 0x7eb17cbd, 0xe7b82d07,
  0x90bf1d91, 0x1db71064, 0x6ab020f2, 0xf3b97148, 0x84be41de,
  0x1adad47d, 0x6ddde4eb, 0xf4d4b551, 0x83d385c7, 0x136c9856,
  0x646ba8c0, 0xfd62f97a, 0x8a65c9ec, 0x14015c4f, 0x63066cd9,
  0xfa0f3d63, 0x8d080df5, 0x3b6e20c8, 0x4c69105e, 0xd56041e4,
  0xa2677172, 0x3c03e4d1, 0x4b04d447, 0xd20d85fd, 0xa50ab56b,
  0x35b5a8fa, 0x42b2986c, 0xdbbbc9d6, 0xacbcf940, 0x32d86ce3,
  0x45df5c75, 0xdcd60dcf, 0xabd13d59, 0x26d930ac, 0x51de003a,
  0xc8d75180, 0xbfd06116, 0x21b4f4b5, 0x56b3c423, 0xcfba9599,
  0xb8bda50f, 0x2802b89e, 0x5f058808, 0xc60cd9b2, 0xb10be924,
  0x2f6f7c87, 0x58684c11, 0xc1611dab, 0xb6662d3d, 0x76dc4190,
  0x01db7106, 0x98d220bc, 0xefd5102a, 0x71b18589, 0x06b6b51f,
  0x9fbfe4a5, 0xe8b8d433, 0x7807c9a2, 0x0f00f934, 0x9609a88e,
  0xe10e9818, 0x7f6a0dbb, 0x086d3d2d, 0x91646c97, 0xe6635c01,
  0x6b6b51f4, 0x1c6c6162, 0x856530d8, 0xf262004e, 0x6c0695ed,
  0x1b01a57b, 0x8208f4c1, 0xf50fc457, 0x65b0d9c6, 0x12b7e950,
  0x8bbeb8ea, 0xfcb9887c, 0x62dd1ddf, 0x15da2d49, 0x8cd37cf3,
  0xfbd44c65, 0x4db26158, 0x3ab551ce, 0xa3bc0074, 0xd4bb30e2,
  0x4adfa541, 0x3dd895d7, 0xa4d1c46d, 0xd3d6f4fb, 0x4369e96a,
  0x346ed9fc, 0xad678846, 0xda60b8d0, 0x44042d73, 0x33031de5,
  0xaa0a4c5f, 0xdd0d7cc9, 0x5005713c, 0x270241aa, 0xbe0b1010,
  0xc90c2086, 0x5768b525, 0x206f85b3, 0xb966d409, 0xce61e49f,
  0x5edef90e, 0x29d9c998, 0xb0d09822, 0xc7d7a8b4, 0x59b33d17,
  0x2eb40d81, 0xb7bd5c3b, 0xc0ba6cad, 0xedb88320, 0x9abfb3b6,
  0x03b6e20c, 0x74b1d29a, 0xead54739, 0x9dd277af, 0x04db2615,
  0x73dc1683, 0xe3630b12, 0x94643b84, 0x0d6d6a3e, 0x7a6a5aa8,
  0xe40ecf0b, 0x9309ff9d, 0x0a00ae27, 0x7d079eb1, 0xf00f9344,
  0x8708a3d2, 0x1e01f268, 0x6906c2fe, 0xf762575d, 0x806567cb,
  0x196c3671, 0x6e6b06e7, 0xfed41b76, 0x89d32be0, 0x10da7a5a,
  0x67dd4acc, 0xf9b9df6f, 0x8ebeeff9, 0x17b7be43, 0x60b08ed5,
  0xd6d6a3e8, 0xa1d1937e, 0x38d8c2c4, 0x4fdff252, 0xd1bb67f1,
  0xa6bc5767, 0x3fb506dd, 0x48b2364b, 0xd80d2bda, 0xaf0a1b4c,
  0x36034af6, 0x41047a60, 0xdf60efc3, 0xa867df55, 0x316e8eef,
  0x4669be79, 0xcb61b38c, 0xbc66831a, 0x256fd2a0, 0x5268e236,
  0xcc0c7795, 0xbb0b4703, 0x220216b9, 0x5505262f, 0xc5ba3bbe,
  0xb2bd0b28, 0x2bb45a92, 0x5cb36a04, 0xc2d7ffa7, 0xb5d0cf31,
  0x2cd99e8b, 0x5bdeae1d, 0x9b64c2b0, 0xec63f226, 0x756aa39c,
  0x026d930a, 0x9c0906a9, 0xeb0e363f, 0x72076785, 0x05005713,
  0x95bf4a82, 0xe2b87a14, 0x7bb12bae, 0x0cb61b38, 0x92d28e9b,
  0xe5d5be0d, 0x7cdcefb7, 0x0bdbdf21, 0x86d3d2d4, 0xf1d4e242,
  0x68ddb3f8, 0x1fda836e, 0x81be16cd, 0xf6b9265b, 0x6fb077e1,
  0x18b74777, 0x88085ae6, 0xff0f6a70, 0x66063bca, 0x11010b5c,
```
<sup>7</sup>Le code source provient d'ici: http://go.yurichev.com/17327

```
3.5. EXEMPLE DE CALCUL DE CRC32
```

```
0x8f659eff, 0xf862ae69, 0x616bffd3, 0x166ccf45, 0xa00ae278,
  0xd70dd2ee, 0x4e048354, 0x3903b3c2, 0xa7672661, 0xd06016f7,
  0x4969474d, 0x3e6e77db, 0xaed16a4a, 0xd9d65adc, 0x40df0b66,
  0x37d83bf0, 0xa9bcae53, 0xdebb9ec5, 0x47b2cf7f, 0x30b5ffe9,
  0xbdbdf21c, 0xcabac28a, 0x53b39330, 0x24b4a3a6, 0xbad03605,
  0xcdd70693, 0x54de5729, 0x23d967bf, 0xb3667a2e, 0xc4614ab8,
  0x5d681b02, 0x2a6f2b94, 0xb40bbe37, 0xc30c8ea1, 0x5a05df1b,
  0x2d02ef8d
} ;
/* how to derive the values in crctab[] from polynomial 0xedb88320 */
void build_table()
{
  ub4 i, j ;
  for (i=0; i<256; ++i) {
    i = i ;
    j = (j \rightarrow 1) ((j \& 1) ? 0xedb88320 : 0);
    j = (j \rightarrow 1) ((j \& 1) ? 0xedb88320 : 0);
    j = (j \rightarrow 1) ( (j \& 1) ? 0xedb88320 : 0);
    j = (j \rightarrow 1) \land ((j \& 1) ? 0xedb88320 : 0);
    j = (j \rightarrow 1) ((j \& 1) ? 0xedb88320 : 0);
    j = (j \rightarrow 1) \land ((j \& 1) ? 0xedb88320 : 0);
    j = (j \rightarrow 1) \land ((j \& 1) ? 0xedb88320 : 0);
    j = (j \rightarrow 1) \wedge ((j \& 1) ? 0xedb88320 : 0);
    printf("0x%.8lx, ", j) ;
    if (i%6 == 5) print("n");
  }
}
/* the hash function */
ub4 crc(const void *key, ub4 len, ub4 hash)
{
  ub4 i ;
  const ub1 *k = key;
  for (hash=len, i=0; i<len; +i)
    hash = (hash >> 8) \hat{ } crctab[(hash & 0xff) \hat{ } k[i]];
  return hash ;
}
/* To use, try "gcc -0 crc.c -0 crc; crc < crc.c" */int main()
{
  char s[1000];
  while (gets(s)) printf("%.8lx\n", crc(s, strlen(s), 0)) ;
  return 0;
}
```
Nous sommes seulement intéressés par la fonction crc(). À propos, faîtes attention aux deux déclarations d'initialisation dans la boucle for() : hash=len,  $i=0$ . Le standard  $C/C++$  permet ceci, bien sûr. Le code généré contiendra deux opérations dans la partie d'initialisation de la boucle, au lieu d'une.

Compilons-le dans MSVC avec l'optimisation (/Ox). Dans un soucis de concision, seule la fonction crc() est listée ici, avec mes commentaires.

```
_key$ = 8 ; size = 4
                     ; size = 4hash$ = 16 ; size = 4
_crc PROC
   mov edx, DWORD PTR len$[esp-4]
   xor ecx, ecx ; i est stocké dans ECX
   mov eax, edx
   test edx, edx
   jbe SHORT $LN1@crc
   push ebx
   push esi
   mov esi, DWORD PTR _key$[esp+4] ; ESI = key
   push edi
$LL3@crc :
```
```
3.5. EXEMPLE DE CALCUL DE CRC32
```

```
; fonctionne avec des octets en utilisant seulement des registres 32-bit.
; l'octet à l'adresse key+i est stocké dans EDI
   movzx edi, BYTE PTR [ecx+esi]
   mov ebx, eax ; EBX = (hash = len)
   and ebx, 255 ; EBX = hash & 0xff; XOR EDI, EBX (EDI=EDI^EBX) - cette opération utilise tous les 32 bits de chaque registre
; mais les autres bits (8-31) sont toujours mis à 0, donc c'est OK'
; ils sont mis à 0 car, comme pour EDI, cela a été fait avec l'instruction MOVZX ci-dessus
; les bits hauts de EBX sont mis à 0 par l'instruction AND EBX, 255 ci-dessus (255 = 0xff)
   xor edi, ebx
; EAX=EAX>>8; bits 24-31 pris de nul part seront mis à 0
   shr eax, 8
; EAX=EAX^crctab[EDI*4] - choisir le EDI-ème élément de la table crctab[]
   xor eax, DWORD PTR _crctab[edi*4]
   inc ecx ; i++
   cmp ecx, edx ; i<len ?
   jb SHORT $LL3@crc ; oui
   pop edi
   pop esi
   pop ebx
$LN1@crc :
   ret 0
_crc ENDP
```
Essayons la même chose dans GCC 4.4.1 avec l'option -O3 :

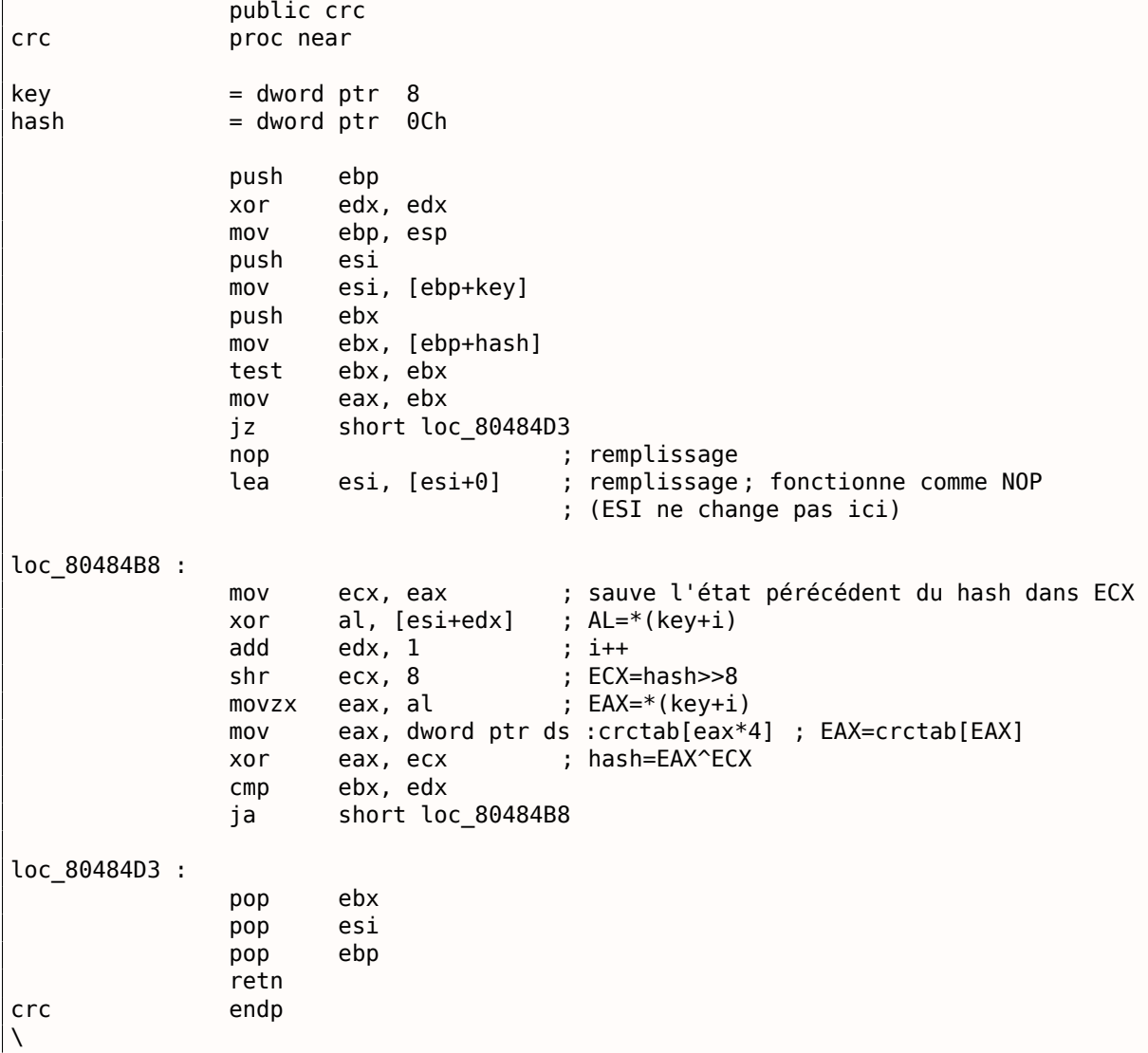

# **3.6 Exemple de calcul d'adresse réseau**

Comme nous le savons, une adresse (IPv4) consiste en quatre nombres dans l'intervalle 0 *. . .* 255, i.e., quatre octets.

Quatre octets peuvent être stockés facilement dans une variable 32-bit, donc une adresse IPv4 d'hôte, de masque réseau ou d'adresse de réseau peuvent toutes être un entier 32-bit.

Du point de vue de l'utilisateur, le masque réseau est défini par quatre nombres et est formaté comme 255.255.255.0, mais les ingénieurs réseaux (sysadmins) utilisent une notation plus compacte comme « /8 », « /16 », etc.

Cette notation défini simplement le nombre de bits qu'a le masque, en commençant par le MSB.

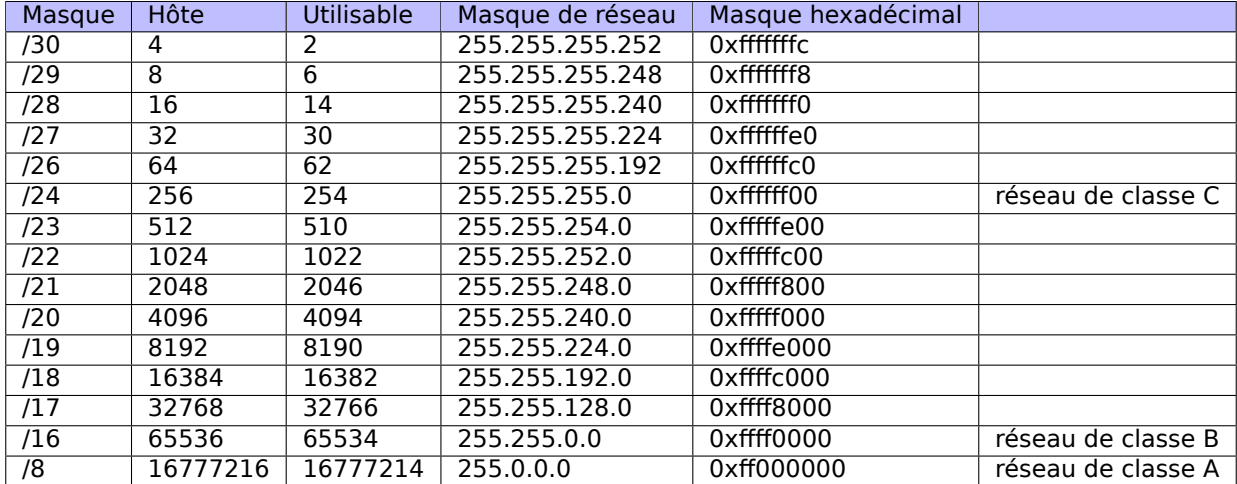

Voici un petit exemple, qui calcule l'adresse du réseau en appliquant le masque réseau à l'adresse de l'hôte.

```
#include <stdio.h>
#include <stdint.h>
uint32 t form IP (uint8 t ip1, uint8 t ip2, uint8 t ip3, uint8 t ip4)
{
         return (ip1<<24) | (ip2<<16) | (ip3<<8) | ip4 ;
} ;
void print as_IP (uint32_t a)
{
         printf ("%d.%d.%d.%d\n",
                  (a>>24)&0xFF,
                  (a>>16)&0xFF,
                  (a>>8)&0xFF,
                  (a) & 0 \times FF) ;
} ;
// bit=31..0
uint32_t set_bit (uint32_t input, int bit)
{
         return input=input|(1\lebit);
} ;
uint32_t form_netmask (uint8_t netmask_bits)
{
         uint32_t netmask=0;
         uint8_t i ;
         for (i=0; i<sub>eta</sub>) is intermal interminance i++)
                  netmask=set_bit(netmask, 31-i) ;
```
*3.6. EXEMPLE DE CALCUL D'ADRESSE RÉSEAU*

```
return netmask ;
} ;
void calc_network_address (uint8_t ip1, uint8_t ip2, uint8_t ip3, uint8_t ip4, uint8_t \swarrow\zeta netmask bits)
{
         uint32 t netmask=form netmask(netmask bits) ;
         uint32_t ip=form_IP(ip1, ip2, ip3, ip4);
         uint32 t netw adr;
         printf ("netmask=") ;
         print_as_IP (netmask) ;
         netw_adr=ip&netmask ;
         printf ("network address=") ;
         print as IP (netw adr) ;
} ;
int main()
{
         calc_network_address (10, 1, 2, 4, 24) ; // 10.1.2.4, /24
         calc_network_address (10, 1, 2, 4, 8); // 10.1.2.4, /8<br>calc network address (10, 1, 2, 4, 25); // 10.1.2.4, /25
         calc_network_address (10, 1, 2, 4, 25);
         calc_network_address (10, 1, 2, 64, 26) ; // 10.1.2.4, /26
} ;
```
## **3.6.1 calc\_network\_address()**

La fonction calc\_network\_address() est la plus simple: elle effectue simplement un AND entre l'adresse de l'hôte et le masque de réseau, dont le résultat est l'adresse du réseau.

Listing 3.7: MSVC 2012 avec optimisation /Ob0

```
1 \mid ipl$ = 8 ; size = 1
2 \mid \text{ip2s} = 12 ; size = 1
3 \mid \text{ip3$} = 16 ; size = 1
4 \mid \text{ip4\$} = 20 ; size = 1
5 netmask bits$ = 24 ; size = 1
6 | calc network address PROC
7<sup>|</sup> push edi
8 | push DWORD PTR netmask bits$[esp]
9 call form_netmask
10 push OFFSET $SG3045; 'netmask='
11 mov edi, eax
12 call DWORD PTR __imp__printf
13 push edi
14 call print as IP
15 | push OFFSET $SG3046 ; 'network address='
16 call DWORD PTR __imp__printf
17 push DWORD PTR _ip4$[esp+16]
18 push DWORD PTR _ip3$[esp+20]<br>19 push DWORD PTR ip2$[esp+24]
19 | push DWORD PTR ip2$[esp+24]
20 push DWORD PTR _ip1$[esp+28]
21 call _form_IP
22 and eax, edi ; network address = host address & netmask
23 push eax
24 call print as IP
25 add esp, 36
26 pop edi
27 ret 0
28 | calc network address ENDP
```
À la ligne 22, nous voyons le plus important AND—ici l'adresse du réseau est calculée.

## **3.6.2 form\_IP()**

La fonction form IP() met juste les 4 octets dans une valeur 32-bit.

Voici comment cela est fait habituellement:

- Allouer une variable pour la valeur de retour. La mettre à 0.
- Prendre le 4ème octet (de poids le plus faible), appliquer l'opération OR à cet octet et renvoyer la valeur.
- Prendre le troisième octet, le décaler à gauche de 8 bits. Vous obtenez une valeur comme 0x0000bb00 où bb est votre troisième octet. Appliquer l'opération OR à la valeur résultante. La valeur de retour contenait 0x000000aa jusqu'à présent, donc effectuer un OU logique des valeurs produira une valeur comme 0x0000bbaa.
- Prendre le second octet, le décaler à gauche de 16 bits. Vous obtenez une valeur comme 0x00cc0000 où cc est votre deuxième octet. Appliquer l'opération OR à la valeur résultante. La valeur de retour contenait 0x0000bbaa jusqu'à présent, donc effectuer un OU logique des valeurs produira une valeur comme 0x00ccbbaa.
- Prendre le premier octet, le décaler à gauche de 24 bits. Vous obtenez une valeur comme 0xdd000000 où dd est votre premier octet. Appliquer l'opération OR à la valeur résultante. La valeur de retour contenait 0x00ccbbaa jusqu'à présent, donc effectuer un OU logique des valeurs produira une valeur comme 0xddccbbaa.

Voici comment c'est fait par MSVC 2012 sans optimisation:

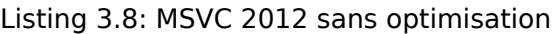

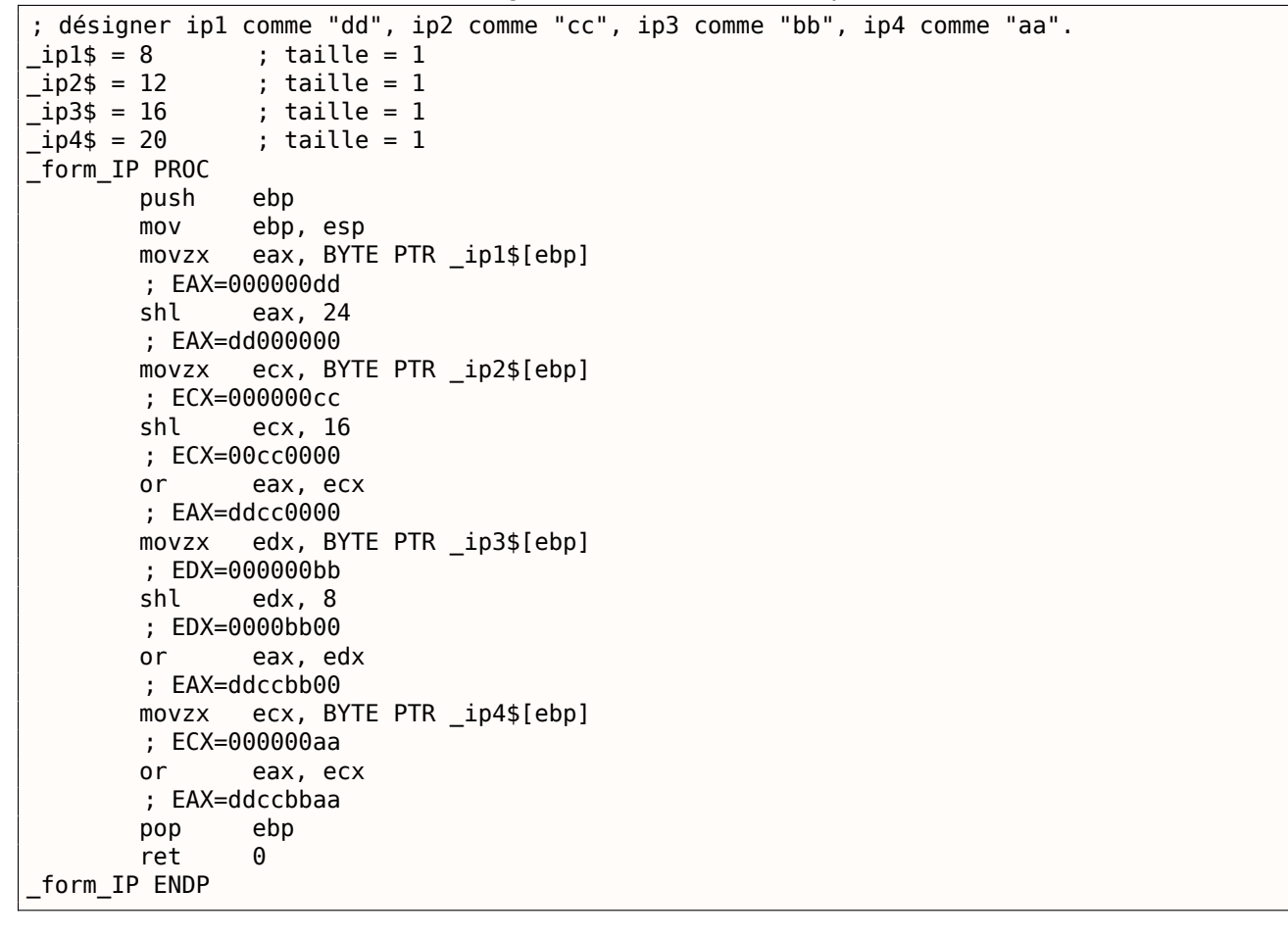

Certes, l'ordre est différent, mais, bien sûr, l'ordre des opérations n'a pas d'importance.

MSVC 2012 avec optimisation produit en fait la même chose, mais d'une façon différente:

Listing 3.9: MSVC 2012 avec optimisation /Ob0

| ; désigner ipl comme "dd", ip2 comme "cc", ip3 comme "bb", ip4 comme "aa". |                        |  |  |  |  |  |
|----------------------------------------------------------------------------|------------------------|--|--|--|--|--|
| $\_ip1\$ = 8                                                               | ; taille = 1           |  |  |  |  |  |
| $_{\perp}$ ip2\$ = 12                                                      | ; taille = 1           |  |  |  |  |  |
| $_{\bigcup}$ ip3\$ = 16                                                    | $\;$ ; taille = 1 $\;$ |  |  |  |  |  |
| $\_ip4\$ = 20                                                              | ; taille = 1           |  |  |  |  |  |

```
movzx eax, BYTE PTR _ip1$[esp-4]
      ; EAX=000000dd
      movzx ecx, BYTE PTR _ip2$[esp-4]
      ; ECX=000000cc
      shl eax, 8
       ; EAX=0000dd00
      or eax, ecx
      ; EAX=0000ddcc
      movzx ecx, BYTE PTR _ip3$[esp-4]
      ; ECX=000000bb
      shl eax, 8
      ; EAX=00ddcc00
      or eax, ecx
      ; EAX=00ddccbb
      movzx ecx, BYTE PTR _ip4$[esp-4]
      ; ECX=000000aa
      shl eax, 8
      ; EAX=ddccbb00
      or eax, ecx
      ; EAX=ddccbbaa
      ret 0
_form_IP ENDP
```
Nous pourrions dire que chaque octet est écrit dans les 8 bits inférieurs de la valeur de retour, et qu'elle est ensuite décalée à gauche d'un octet à chaque étape.

Répéter 4 fois pour chaque octet en entrée.

C'est tout! Malheureusement, il n'y sans doute pas d'autre moyen de le faite.

Il n'y a pas de CPUs ou d'ISAs répandues qui possède une instruction pour composer une valeur à partir de bits ou d'octets.

C'est d'habitude fait par décalage de bit et OU logique.

## **3.6.3 print\_as\_IP()**

La fonction print\_as\_IP() effectue l'inverse: séparer une valeur 32-bit en 4 octets.

Le découpage fonctionne un peu plus simplement: il suffit de décaler la valeur en entrée de 24, 16, 8 ou 0 bits, prendre les 8 bits d'indice 0 à 7 (octet de poids faible), et c'est fait:

Listing 3.10: MSVC 2012 sans optimisation

```
a$ = 8 ; size = 4
_print_as_IP PROC
      push ebp
      mov ebp, esp
      mov eax, DWORD PTR _a$[ebp]
       ; EAX=ddccbbaa
      and eax, 255
       ; EAX=000000aa
      push eax
      mov ecx, DWORD PTR _a$[ebp]
       ; ECX=ddccbbaa
      shr ecx, 8
       ; ECX=00ddccbb
      and ecx, 255
       ; ECX=000000bb
      push ecx
      mov edx, DWORD PTR a$[ebp]
       ; EDX=ddccbbaa
      shr edx, 16
       ; EDX=0000ddcc
      and edx, 255
       ; EDX=000000cc
      push edx
      mov eax, DWORD PTR _a$[ebp]
       ; EAX=ddccbbaa
```

```
; EAX=000000dd
      and eax, 255 ; sans doute une instruction redondante
      ; EAX=000000dd
      push eax
      push OFFSET $SG2973 ; '%d.%d.%d.%d'
      call DWORD PTR __imp__printf
      add esp, 20
      pop ebp
      ret 0
_print_as_IP ENDP
```
MSVC 2012 avec optimisation fait presque la même chose, mais sans recharger inutilement la valeur en entrée:

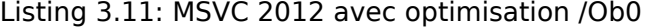

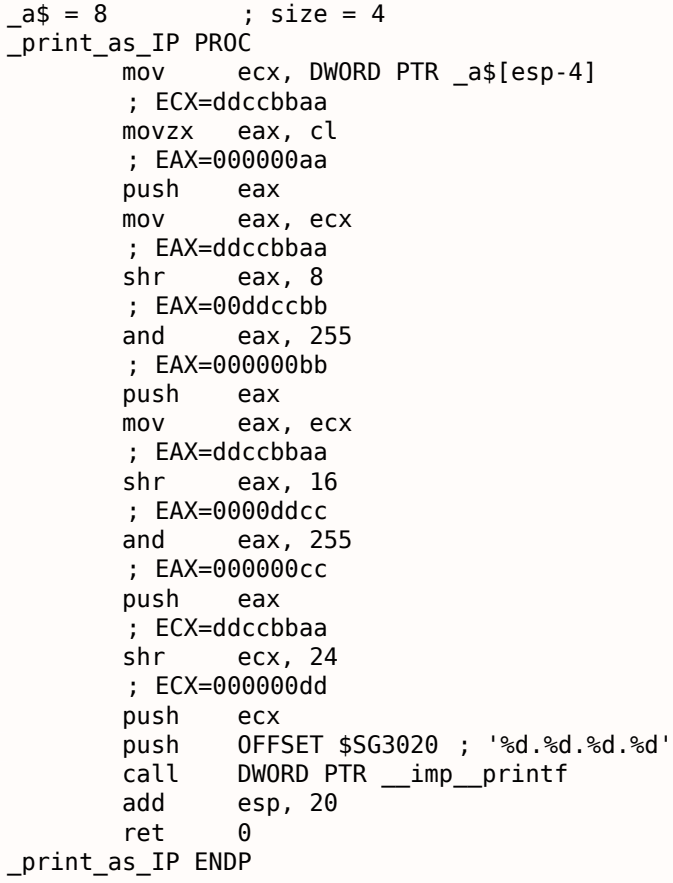

## **3.6.4 form\_netmask() et set\_bit()**

La fonction form\_netmask() produit un masque de réseau à partir de la notation CIDR<sup>8</sup>. Bien sûr, il serait plus efficace d'utiliser une sorte de table pré-calculée, mais nous utilisons cette façon de faire intentionnellement, afin d'illustrer les décalages de bit.

Nous allons aussi écrire u[ne](#page-509-0) fonction séparées set bit(). Ce n'est pas une très bonne idée de créer un fonction pour une telle opération primitive, mais cela facilite la compréhension d[u fon](#page-673-0)ctionnement.

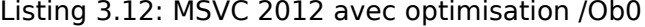

```
input$ = 8 ; size = 4
bits = 12 ; size = 4_set_bit PROC
     mov ecx, DWORD PTR _bit$[esp-4]
      mov eax, 1
      shl eax, cl
      or eax, DWORD PTR _input$[esp-4]
      ret 0
```
<span id="page-509-0"></span><sup>8</sup>Classless Inter-Domain Routing

 $netmask bits$ = 8$  ; size = 1 \_form\_netmask PROC push ebx push esi movzx esi, BYTE PTR \_netmask\_bits\$[esp+4] xor ecx, ecx xor bl, bl test esi, esi jle SHORT \$LN9@form\_netma xor edx, edx \$LL3@form\_netma : mov eax, 31 sub eax, edx push eax push ecx call \_\_ set\_bit inc bl movzx edx, bl add esp, 8 mov ecx, eax cmp edx, esi jl SHORT \$LL3@form\_netma \$LN9@form\_netma : pop esi mov eax, ecx pop ebx ret 0 \_form\_netmask ENDP

set bit() est primitive: elle décale juste 1 à gauche du nombre de bits dont nous avons besoin et puis effectue un OU logique avec la valeur « input ». form netmask() a une boucle: elle met autant de bits (en partant du MSB) que demandé dans l'argument netmask\_bits.

## **3.6.5 Résumé**

C'est tout! Nous le lançons et obtenons:

```
netmask=255.255.255.0
network address=10.1.2.0
netmask=255.0.0.0
network address=10.0.0.0
netmask=255.255.255.128
network address=10.1.2.0
netmask=255.255.255.192
network address=10.1.2.64
```
## **3.7 Boucles: quelques itérateurs**

Dans la plupart des cas, les boucles ont un seul itérateur, mais elles peuvent en avoir plusieurs dans le code résultant.

Voici un exemple très simple:

```
#include <stdio.h>
void f(int *a1, int *a2, size_t cnt)
{
        size_t i ;
        // copier d'un tableau a l'autre selon un schema bizarre
        for (i=0; i<cnt; i++)a1[i*3]=a2[i*7];
} ;
```
### *3.7. BOUCLES: QUELQUES ITÉRATEURS*

Il y a deux multiplications à chaque itération et ce sont des opérations coûteuses. Est-ce que ça peut être optimisé d'une certaine façon?

Oui, si l'on remarque que les deux indices de tableau prennent des valeurs qui peuvent être facilement calculées sans multiplication.

## **3.7.1 Trois itérateurs**

```
Listing 3.13: MSVC 2013 x64 avec optimisation
```

```
f PROC
; RCX=a1
; RDX=a2
; R8=cnt
      test r8, r8 ; cnt==0? sortir si oui
      je SHORT $LN1@f
      npad 11
$LL3@f :
      mov eax, DWORD PTR [rdx]
      lea rcx, QWORD PTR [rcx+12]
      lea rdx, QWORD PTR [rdx+28]
      mov DWORD PTR [rcx-12], eax
      dec r8
      jne SHORT $LL3@f
$LN1@f :
      ret 0
f ENDP
```
Maintenant il y a 3 itérateurs: la variable *cnt* et deux indices, qui sont incrémentés par 12 et 28 à chaque itération. Nous pouvons récrire ce code en C/C++ :

```
#include <stdio.h>
void f(int *a1, int *a2, size_t cnt)
{
        size t i :
        size_t idx1=0; idx2=0;
        // copier d'un tableau a l'autre selon un schema bizarre
        for (i=0; i<cnt; i++){
                a1[idx1]=a2[idx2];
                idx1+=3;
                idx2+=7;
        } ;
} ;
```
Donc, au prix de la mise à jour de 3 itérateurs à chaque itération au lieu d'un, nous pouvons supprimer deux opérations de multiplication.

## **3.7.2 Deux itérateurs**

GCC 4.9 fait encore mieux, en ne laissant que 2 itérateurs:

```
Listing 3.14: GCC 4.9 x64 avec optimisation
```

```
; RDI=a1
; RSI=a2
; RDX=cnt
f :
       test rdx, rdx ; cnt==0? sortir si oui
       je .L1
; calculer l'adresse du dernier élément dans "a2" et la laisser dans RDX
       lea \arctan 10+rdx*4]
; RAX=RDX*4=cnt*4
       sal rdx, 5
 ; RDX=RDX<<5=cnt*32
```

```
; RDX=RDX-RAX=cnt*32-cnt*4=cnt*28
       add rdx, rsi
; RDX=RDX+RSI=a2+cnt*28
.L3 :
      mov eax, DWORD PTR [rsi]
       add rsi, 28
      add rdi, 12
       mov DWORD PTR [rdi-12], eax
       cmp rsi, rdx
       jne .L3
.L1 :
       rep ret
```
Il n'y a plus de variable *counter* : GCC en a conclu qu'elle n'étais pas nécessaire.

Le dernier élément du tableau *a2* est calculé avant le début de la boucle (ce qui est facile: *cnt* ∗ 7) et c'est ainsi que la boucle est arrêtée: itérer jusqu'à ce que le second index atteignent cette valeur pré-calculée.

Vous trouverez plus d'informations sur la multiplication en utilisant des décalages/additions/soustractions ici: 1.18.1 on page 214.

Ce code peut être récrit en C/C++ comme ceci:

```
#include <stdio.h>
void f(int *a1, int *a2, size_t cnt)
{
        size_t idx1=0; idx2=0;
        size_t last_idx2=cnt*7;
        // copier d'un tableau a l'autre selon un schema bizarre
        for (;;)
        {
                a1[idx1]=a2[idx2];
                idx1+=3;
                idx2+=7;
                if (idx2==last_idx2)
                         break ;
        } ;
} ;
```
GCC (Linaro) 4.9 pour ARM64 fait la même chose, mais il pré-calcule le dernier index de *a1* au lieu de *a2*, ce qui a bien sûr le même effet:

```
; X0=a1
; X1=a2
 ; X2=cnt
f :
      cbz x2, .L1 ; cnt==0? sortir si oui
; calculer le dernier élément du tableau "a1"
      add x2, x2, x2, lsl 1
; X2=X2+X2<<1=X2+X2*2=X2*3
      mov x3, 0lsl x2, x2, 2
; X2=X2<<2=X2*4=X2*3*4=X2*12
.L3 :
      ldr w4, [x1],28 ; charger en X1, ajouter 28 à X1 (post-incrémentation)
      str w4, [x0,x3] ; stocker en X0+X3=a1+X3
      add x3, x3, 12 ; décaler X3
      cmp x3, x2 ; fini ?
      bne .L3
.L1 :
      ret
```
Listing 3.15: GCC (Linaro) 4.9 ARM64 avec optimisation

GCC 4.4.5 pour MIPS fait la même chose:

Listing 3.16: GCC 4.4.5 for MIPS avec optimisation (IDA)

*3.7. BOUCLES: QUELQUES ITÉRATEURS*

```
; $a0=a1
; $a1=a2
; $a2=cnt
f :
; sauter au code de vérification de la boucle :
               beqz $a2, locret_24
; initialiser le compteur (i) à 0:
               move $v0, $zero ; slot de délai de branchement, NOP
loc<sub>8</sub>:; charger le mot 32-bit en $a1
               lw $a3, 0($a1)
; incrémenter le compteur (i) :
               addiu $v0, 1
; vérifier si terminé (comparer "i" dans $v0 et "cnt" dans $a2) :
               sltu $v1, $v0, $a2
; stocker le mot 32-bit en $a0 :
               sw $a3, 0($a0)
; ajouter 0x1C (28) à $a1 à chaque itération :
               addiu $a1, 0x1C
; sauter au corps de la boulce si i<cnt :
               bnez $v1, loc_8
; ajouter 0xC (12) à $a0 à chaque itération :
               addiu $a0, 0xC ; slot de délai de branchement
locret 24 :
               jr $ra
               or $at, $zero ; slot de délai de branchement, NOP
```
## **3.7.3 Cas Intel C++ 2011**

Les optimisations du compilateur peuvent être bizarre, mais néanmoins toujours correctes. Voici ce qu le compilateur Intel C++ 2011 effectue:

Listing 3.17: Intel C++ 2011 x64 avec optimisation

```
f PROC
; parameter 1: rcx = a1
; parameter 2: rdx = a2
; parameter 3: r8 = cnt.B1.1::
      test r8, r8
      jbe exit
.B1.2::
      cmp r8, 6
      jbe just_copy
.B1.3::
      cmp rcx, rdx
      jbe .B1.5
.B1.4::
      mov r10, r8
      mov r9, rcx
      shl r10, 5
      lea rax, QWORD PTR [r8*4]
      sub r9, rdx
      sub r10, rax
      cmp r9, r10
      jge just_copy2
.B1.5::
      cmp rdx, rcx
      jbe just_copy
.B1.6::
      mov r9, rdx
```

```
sub r9, rcx
      lea r10, QWORD PTR [rax+r8*4]
      cmp r9, r10
      jl just_copy
just_copy2 ::
; R8 = cnt
; RDX = a2
; RCX = a1
      xor r10d, r10d
      xor r9d, r9d
      xor eax, eax
.B1.8::
      mov r11d, DWORD PTR [rax+rdx]
      inc r10
      mov DWORD PTR [r9+rcx], r11d
      add r9, 12
      add rax, 28
      cmp r10, r8
      jb .B1.8
      jmp exit
just_copy ::
; R8 = cnt
; RDX = a2
; RCX = a1
      xor r10d, r10d
      xor r9d, r9d
      xor eax, eax
.B1.11::
      mov r11d, DWORD PTR [rax+rdx]
      inc r10
      mov DWORD PTR [r9+rcx], r11d
      add r9, 12
      add rax, 28
      cmp r10, r8<br>jb .B1.11
               jb .B1.11
exit ::
      ret
```
Tout d'abord, quelques décisions sont prises, puis une des routines est exécutée.

Il semble qu'il teste si les tableaux se recoupent.

C'est une façons très connue d'optimiser les routines de copie de blocs de mémoire. Mais les routines de copie sont les même!

ça doit être une erreur de l'optimiseur Intel C++, qui produit néanmoins un code fonctionnel.

Nous prenons volontairement en compte de tels exemples dans ce livre, afin que lecteur comprenne que le ce que génère un compilateur est parfois bizarre mais toujours correct, car lorsque le compilateur a été testé, il a réussi les tests.

# **3.8 Duff's device**

<span id="page-514-0"></span>Le dispositif de Duff<sup>9</sup> est une boucle déroulée avec la possibilité d'y sauter au milieu. La boucle déroulée est implémentée en utilisant une déclaration switch() sans arrêt. Nous allons utiliser ici une version légèrement simplifiée du code original de Tom Duff. Disons que nous voulons écrire une fonction qui efface une zone en mémoire. On pourrait le faire avec une simple boucle, effaçant octet par octet. C'est étonnement lent, puisque tous l[es](#page-514-0) ordinateurs modernes ont des bus mémoire bien plus large. Donc, la meilleure façon de faire est d'effacer des zones de mémoire en utilisant des blocs de 4 ou 8 octets. Comme nous allons travailler ici avec un exemple 64-bit, nous allons effacer la mémoire par bloc de 8 octets. Jusqu'ici, tout

### *3.8. DUFF'S DEVICE*

va bien. Mais qu'en est-il du reste? La routine de mise à zéro de la mémoire peut aussi être appelée pour des zones de taille non multiple de 8. Voici l'algorithme:

- calculer le nombre de bloc de 8 octets, les effacer en utilisant des accès mémoire 8-octets (64-bit);
- calculer la taille du reste, l'effacer en utilisant ces accès mémoire d'un octet.

La seconde étape peut être implémentée en utilisant une simple boucle. Mais implémentons-là avec une boucle déroulée:

```
#include <stdint.h>
#include <stdio.h>
void bzero(uint8_t* dst, size_t count)
{
        int i ;
        if (count&(-7))// traiter les blocs de 8 octets
                for (i=0; i<count>3; i++)
                {
                         *(uint64 t*)dst=0;dst=dst+8;
                } ;
        // traiter le rset
        switch(count & 7)
        {
        case 7: *dist++ = 0;
        case 6: *dst++ = 0;case 5: *dist++ = 0;
        case 4: *dist++ = 0;
        case 3: *dst++ = 0;case 2: *dist++ = 0;
        case 1: *dist++ = 0;
        case 0: // ne rien faire
                break ;
        }
}
```
Tout d'abord, comprenons comment le calcul est effectué. La taille de la zone mémoire est passée comme une valeur 64-bit. Et cette valeur peut être divisée en deux parties:

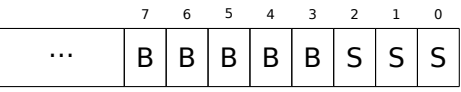

( « B » est le nombre de blocs de 8-bit et « S » est la longueur du reste en octets ).

Lorsque nous divisons la taille de la zone de mémoire entrée, la valeur est juste décalée de 3 bits vers la droite. Mais pour calculer le reste nous pouvons simplement isoler les 3 bits les plus bas! Donc, le nombre de bloc de 8-octets est calculé comme *count* >> <sup>3</sup> et le reste comme *count*&7. Nous devons aussi savoir si nous allons exécuter la procédure 8-octets, donc nous devons vérifier si la valeur de *count* est plus grande que 7. Nous le faisons en mettant à zéro les 3 bits les plus faible et en comparant le résultat avec zéro, car tout ce dont nous avons besoin pour répondre à la question est la partie haute de *count* non nulle, Bien sûr, ceci fonctionne car 8 est 2 <sup>3</sup> et que diviser par des nombres de la forme 2 *<sup>n</sup>* est facile. Ce n'est pas possible pour d'autres nombres. Il est difficile de dire si ces astuces valent la peine d'être utilisées, car elles conduisent à du code difficile à lire. Toutefois, ces astuces sont très populaires et un programmeur pratiquant, même s'il/si elle ne va pas les utiliser, doit néanmoins les comprendre. Donc la première partie est simple: obtenir le nombre de blocs de 8-octets et écrire des valeurs 64-bits zéro en mémoire La seconde partie est une boucle déroulée implémentée avec une déclaration switch() sans arrêt.

Premièrement, exprimons en français ce que nous faisons ici.

Nous devons « écrire autant d'octets à zéro en mémoire, que la valeur *count*&7 nous l'indique ». Si c'est 0, sauter à la fin, et il n'y a rien à faire. Si c'est 1, sauter à l'endroit à l'intérieur de la déclaration switch() où une seule opération de stockage sera exécutée. Si c'est 2, sauter à un autre endroit, où deux opérations de stockage seront exécutées, etc. Une valeur d'entrée de 7 conduit à l'exécution de toutes les 7 opérations. Il n'y a pas de 8, car une zone mémoire de 8 octets serait traitée par la première partie de notre fonction. Donc, nous avons écrit une boucle déroulée. C'était assurément plus rapide sur les anciens ordinateurs

qu'avec des boucles déroulées). Peut-être est-ce encore utile sur les MCU<sup>10</sup>s embarqués moderne à bas coût.

Voyons ce que MSVC 2012 avec optimisation f[ait:](#page-672-0)

| $dst$ = 8$           |                                       |
|----------------------|---------------------------------------|
| $count$ \$ = 16      |                                       |
| <b>PROC</b><br>bzero |                                       |
| test                 | rdx, -8                               |
| je                   | SHORT \$LN11@bzero                    |
|                      | ; traiter les blocs de 8 octets       |
| xor                  | r10d, r10d                            |
| mov                  | r9, rdx                               |
| shr                  | r9, 3                                 |
| mov                  | r8d, r10d                             |
| test                 | r9, r9                                |
| je                   | SHORT \$LN11@bzero                    |
| npad                 | 5                                     |
| \$LL19@bzero :       |                                       |
| inc                  | r8d                                   |
| mov                  | QWORD PTR [rcx], r10                  |
| add                  | rcx, 8                                |
| movsxd               | rax, r8d                              |
| $\mathsf{cmp}$       | rax, r9<br>SHORT \$LL19@bzero         |
| jb<br>\$LN11@bzero : |                                       |
| ; traiter le reste   |                                       |
| and                  | edx, 7                                |
| dec                  | rdx                                   |
| cmp                  | rdx, 6                                |
| ja                   | SHORT \$LN9@bzero                     |
| lea                  | r8, OFFSET FLAT : __ ImageBase        |
| mov                  | eax, DWORD PTR \$LN22@bzero[r8+rdx*4] |
| add                  | rax, r8                               |
| jmp                  | rax                                   |
| \$LN8@bzero :        |                                       |
| mov                  | BYTE PTR [rcx], 0                     |
| inc                  | rcx                                   |
| \$LN7@bzero :        |                                       |
| mov                  | BYTE PTR [rcx], 0                     |
| inc                  | rcx                                   |
| \$LN6@bzero :        |                                       |
| mov                  | BYTE PTR [rcx], 0                     |
| inc                  | rcx                                   |
| \$LN5@bzero :        | BYTE PTR [rcx], 0                     |
| mov<br>inc           | rcx                                   |
| \$LN4@bzero :        |                                       |
| mov                  | BYTE PTR [rcx], 0                     |
| inc                  | rcx                                   |
| \$LN3@bzero :        |                                       |
| mov                  | BYTE PTR [rcx], 0                     |
| inc                  | rcx                                   |
| \$LN2@bzero :        |                                       |
| mov                  | BYTE PTR [rcx], 0                     |
| \$LN9@bzero :        |                                       |
| fatret               | 0                                     |
| npad                 | 1                                     |
| \$LN22@bzero<br>- 1  |                                       |
| DD                   | \$LN2@bzero                           |
| DD                   | \$LN3@bzero                           |
| DD                   | \$LN4@bzero                           |
| DD                   | \$LN5@bzero                           |
| DD                   | \$LN6@bzero                           |
| DD                   | \$LN7@bzero                           |
| DD                   | \$LN8@bzero                           |
| bzero<br><b>ENDP</b> |                                       |

10Microcontroller Unit

un saut y passant le contrôle du flux à la bonne instruction. Il n'y a pas d'autre code entre la paire d'instructions MOV/INC, donc l'exécution va continuer jusqu'à la fin, exécutant autant de paires d'instructions que nécessaire. Á propos, nous pouvons observer que la paire d'instructions MOV/INC utilise un nombre fixe d'octets (3+3). Donc la paire utilise 6 octets. Sachant cela, mous pouvons nous passer de la table des sauts de switch(), nous pouvons simplement multiplier la valeur en entrée par 6 et sauter en  $current$   $RIP + input$   $value * 6$ .

Ceci peut aussi être plus rapide car nous ne devons pas aller chercher une valeur dans la table des sauts.

Il est possible que 6 ne soit pas une très bonne constante pour une multiplication rapide et peut-être que ça n'en vaut pas la peine, mais vous voyez l'idée<sup>11</sup>.

C'est ce que les démomakers old-school faisaient dans le passé avec les boucles déroulées.

### **3.8.1 Faut-il utiliser des boucles d[éro](#page-517-0)ulées?**

Les boucles déroulées peuvent être bénéfiques si il n'y a pas de cache mémoire rapide entre la RAM et le CPU, et que le CPU, afin d'avoir le code de l'instruction suivante, doit le charger depuis la mémoire à chaque fois. C'est le cas des MCU low-cost moderne et des anciens CPUs.

Les boucles déroulées sont plus lentes que les boucles courtes si il y a un cache rapide entre la RAM et le CPU, et que le corps de la boucle tient dans le cache, et que le CPU va charger le code depuis ce [dern](#page-673-1)ier sa[ns to](#page-672-0)ucher à la [RAM](#page-672-0). Les boucles rapides sont les boucles dont le corps tient dans le cache L1, mais des boucles encore plus rapide s[ont ce](#page-672-1)s petites qui tiennent dans le ca[che d](#page-672-0)es micro-opérations.

## **3.9 Divisi[on](#page-673-1) par la multiplication**

<span id="page-517-1"></span>Une fonction très simple:

```
int f(int a)
{
         return a/9;
} ;
```
### **3.9.1 x86**

…est compilée de manière très prédictive:

Listing 3.18: MSVC

```
a$ = 8 ; taille = 4
_f PROC
   push ebp
   mov ebp, esp
   mov eax, DWORD PTR _a$[ebp]
   cdq ; extension du signe de EAX dans EDX :EAX
   mov ecx, 9
   idiv ecx
   pop ebp
   ret 0
  _f ENDP
```
IDIV divise le nombre 64-bit stocké dans la paire de registres EDX:EAX par la valeur dans ECX. Comme résultat, EAX contiendra le quotient, et EDX— le reste. Le résultat de la fonction f() est renvoyé dans le registre EAX, donc la valeur n'est pas déplacée après la division, elle est déjà à la bonne place.

Puisque IDIV utilise la valeur dans la paire de registres EDX:EAX, l'instruction CDQ (avant IDIV) étend la valeur dans EAX en une val[eur 64-bi](#page-675-0)t, en tenant compte du signe, tout comme MOVSX le fait.

Si nous mettons l'optimisation (/Ox), nous obtenons:

<span id="page-517-0"></span><sup>&</sup>lt;sup>11</sup>Comme exercice, vous pouvez essayer de retravailler le code pour se passer de la table des sauts. La paire d'instructions peut être récrite de façon à ce qu'elle utilise 4 octets ou peut-être 8. 1 octet est aussi possible (en utilisant l'instruction STOSB).

```
-a$ = 8 ; size = 4
\overline{\phantom{a}}f PROC
   mov ecx, DWORD PTR _a$[esp-4]
   mov eax, 954437177 ; 38e38e39H
   imul ecx
   sar edx, 1
   mov eax, edx
   shr eax, 31 ; 0000001fH
   add eax, edx
   ret 0
_f ENDP
```
Ceci est la division par la multiplication. L'opération de multiplication est bien plus rapide. Et il possible  $d'$ utiliser cette astuce  $12$  pour produire du code effectivement équivalent et plus rapide.

Ceci est aussi appelé « strength reduction » dans les optimisations du compilateur.

GCC 4.4.1 génère presque le même code, même sans flag d'optimisation, tout comme MSVC avec l'optimisation:

Listing 3.20: GCC 4.4.1 sans optimisation

```
public f
f proc near
arg 0 = dword ptr 8
     push ebp
     mov ebp, esp
     mov ecx, [ebp+arg_0]
     mov edx, 954437177 ; 38E38E39h
     mov eax, ecx
     imul edx
     sar edx, 1
     mov eax, ecx
     sar eax, 1Fh
     mov ecx, edx
     sub ecx, eax
     mov eax, ecx
     pop ebp
     retn
f endp
```
## **3.9.2 Comment ça marche**

Des mathématiques du niveau de l'école, nous pouvons nous souvenir que la division par 9 peut être remplacée par la multiplication par  $\frac{1}{9}$ . En fait, parfois les compilateurs font cela pour l'arithmétique en virgule flottante, par exemple, l'instruction FDIV en code x86 peut être remplacée par FMUL. Au moins MSVC 6.0 va remplacer la division par 9 par un multiplication par 0*.*111111*...* et parfois il est difficile d'être sûr de quelle opération il s'agissait dans le code source.

Mais lorsque nous opérons avec des valeurs entières et des registres CPU entier, nous ne pouvons pas utiliser de fractions. Toutefois, nous pouvons retravailler la fraction comme ceci:

$$
result = \frac{x}{9} = x \cdot \frac{1}{9} = x \cdot \frac{1 \cdot MagicNumber}{9 \cdot MagicNumber}
$$

Avec le fait que la division par  $2^n$  est très rapide (en utilisant des décalages), nous devons maintenant trouver quels *M agicNumber*, pour lesquels l'équation suivante sera vraie: 2 *<sup>n</sup>* = 9 <sup>⋅</sup> *M agicNumber*.

La division par  $2^{32}$  est quelque peu cachée: la partie basse 32-bit du produit dans EAX n'est pas utilisée (ignorée), seule la partie haute 32-bit du produit (dans EDX) est utilisée et ensuite décalée de 1 bit additionnel.

<sup>12</sup>En savoir plus sur la division par la multiplication dans [Henry S. Warren, *Hacker's Delight*, (2002)10-3]

 $2^{9}$   $2^{17}$ 32+1 , ou divise par <sup>2</sup> Pour trouver le diviseur, nous avons juste à diviser le numérateur par le dénominateur. En utilisant Wolfram Alpha, nous obtenons 8.99999999.... comme résultat (qui est proche de 9).

En lire plus à ce sujet dans [Henry S. Warren, *Hacker's Delight*, (2002)10-3].

Quelques mots pour une meilleure compréhension. Beaucoup de gens manquent la division "cachée" par  $2^{32}$  or  $2^{64}$ , lorsque la partie basse 32-bit (ou la partie 64-bit) du produit n'est pas utilisée. Il y a aussi l'idée erronée que le modulo inverse est utilisé ici. Ceci est proche, mais pas la même chose. L'algorithme d'Euclide étendu est utilisé d'habitude pour trouver le *coéfficient magique*, mais en fait, cet algorithme est plutôt utilisé pour résoudre l'équation. Vous pouvez la résoudre en utilisant n'importe quelle autre méthode. Quoi qu'il en soit, l'algorithme d'Euclide est sans doute le moyen le plus efficient de la résoudre. De plus, inutile de le mentionner, l'équation est insoluble pour certains diviseurs, car ceci est une équation diophantienne (i.e., une équation qui n'admet que des solutions entières), puisque nous travaillons sur des registres CPU entiers, après tout.

## **3.9.3 ARM**

Le processeur ARM, tout comme un autre processeur « pur » RISC n'a pas d'instruction pour la division. Il manque aussi une simple instruction pour la multiplication avec une constante 32-bit (rappelez-vous qu'une constante 32-bit ne tient pas dans un opcode 32-bit).

En utilisant de cette astuce intelligente (ou *hack*), il est possible d'effectuer la division en utilisant seulement trois instructions: addition, soustraction et décalages de bit ( 1.22 on page 306).

Voici un exemple qui divise un nombre 32-bit par 10, tiré de [Advanced RISC Machines Ltd, *The ARM Cookbook*, (1994)3.3 Division by a Constant]. La sortie est constituée du quotient et du reste.

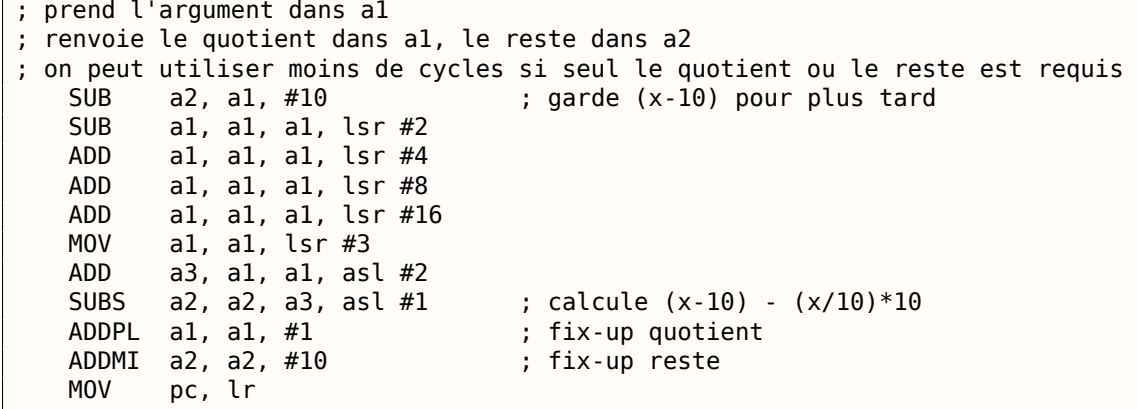

#### **avec optimisation Xcode 4.6.3 (LLVM) (Mode ARM)**

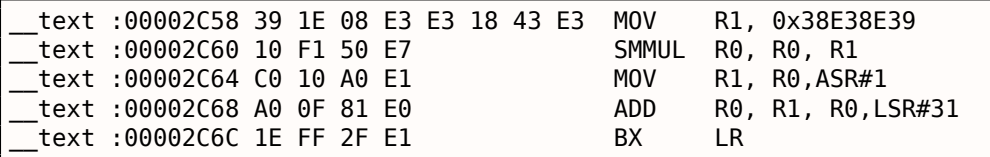

Ce code est presque le même que celui généré par MSVC avec optimisation et GCC.

Il semble que LLVM utilise le même algorithme pour générer des constantes.

Le lecteur attentif pourrait se demander comment MOV écrit une valeur 32-bit dans un registre, alors que ceci n'est pas possible en mode ARM.

C'est impossible, en effet, mais on voit qu'il y a 8 octets par instruction, au lieu des 4 standards, en fait, ce sont deux instructions.

La première instruction charge 0x8E39 dans les 16 bits bas du registre et la seconde instruction est MOVT, qui charge 0x383E dans les 16 bits hauts du registre. IDA reconnaît de telles séquences, et par concision, il les réduit a une seule « pseudo-instruction ».

signée), multiplie deux nombres, les traitant comme des nombres signés et laisse la partie 32-bit haute dans le registre R0, en ignorant la partie 32-bit basse du résultat.

L'instruction « MOV R1, R0,ASR#1 » est le décalage arithmétique à droite d'un bit.

« ADD R0, R1, R0, LSR#31 » est  $R0 = R1 + R0 >> 31$ 

Il n'y a pas d'instruction de décalage séparée en mode ARM. A la place, des instructions comme (MOV, ADD, SUB, RSB)<sup>13</sup> peuvent avoir un suffixe, indiquant si le second argument doit être décalé, et si oui, de quelle valeur et comment. ASR signifie *Arithmetic Shift Right*, LSR—*Logical Shift Right*.

#### **avec op[tim](#page-520-0)isation Xcode 4.6.3 (LLVM) (Mode Thumb-2)**

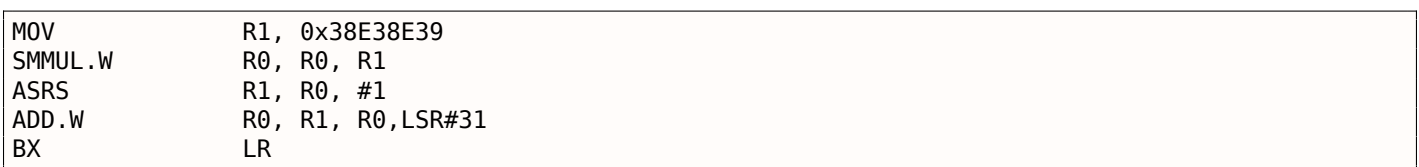

Il y a dex instructions de décalage séparées en mode Thumb, et l'une d'elle est utilisée ici—ASRS (arithmetic shift right).

#### **sans optimisation Xcode 4.6.3 (LLVM) and Keil 6/2013**

LLVM sans optimisation ne génère pas le code que nous avons vu avant dans cette section, mais insère à la place un appel à la fonction de bibliothèque *\_\_\_divsi3*.

À propos de Keil: il insère un appel à la fonction de bibliothèque *\_\_aeabi\_idivmod* dans tous les cas.

### **3.9.4 MIPS**

Pour une raison quelconque, GCC 4.4.5 avec optimisation génère seulement une instruction de division:

| f:       |                            |                                                                                                    |
|----------|----------------------------|----------------------------------------------------------------------------------------------------|
|          | li<br>bnez<br>div<br>break | \$v0.9<br>\$v0, loc 10<br>\$a0, \$v0 ; slot de délai de branchement<br>; "break 7" en assembleur sortir et objdump<br>0x1C00 |
| loc 10 : |                            |                                                                                                    |
|          | mflo<br>i r<br>or          | \$v0<br>\$ra<br>\$at, \$zero ; slot de délai de branchement, NOP                                                             |

Listing 3.21: avec optimisation GCC 4.4.5 (IDA)

Ici, nous voyons une nouvelle instruction: BREAK. Elle lève simplement une exception.

Dans ce cas, une exception est levée si le diviseur est zéro (il n'est pas possible de diviser par zéro dans les mathématiques conventionnelles).

Mais GCC n'a probablement pas fait correctement le travail d'optimisation et n'a pas vu que \$V0 ne vaut jamais zéro.

Donc le test est laissé ici. Donc, si \$V0 est zéro, BREAK est exécuté, signalant l'exception à l'OS.

Autrement, MFLO s'exécute, qui prend le résultat de la division depuis le registre LO et le copie dans \$V0.

À propos, comme on devrait le savoir, l'instruction MUL laisse les 32bits hauts du résultat dans le registre HI et les 32 bits bas dans le registre LO.

DIV laisse le résultat dans le registre LO, et le reste dans le registre HI.

Si nous modifions la déclaration en « a % 9 », l'instruction MFHI est utilisée au lieu de MFLO.

<span id="page-520-0"></span><sup>13</sup>Ces instructions sont également appelées « instructions de traitement de données »

• http://challenges.re/27

# **3.[10 Conversion de](http://challenges.re/27) chaîne en nombre (atoi())**

Essayons de ré-implémenter la fonction C standard atoi().

## **3.10.1 Exemple simple**

Voici la manière la plus simple possible de lire un nombre encodé en ASCII.

C'est sujet aux erreurs: un caractère autre qu'un nombre conduit à un résultat incorrect.

```
#include <stdio.h>
int my atoi (char *s)
{
        int rt=0;
        while (*s)
        {
                 rt=rt*10 + (*s-'0') ;
                 s++;
        } ;
        return rt ;
} ;
int main()
{
        printf ("%d\n", my_atoi ("1234")) ;
        printf ("%d\n", my_atoi ("1234567890")) ;
} ;
```
Donc, tout ce que fait l'algorithme, c'est de lire les chiffres de gauche à droite.

Le caractère ASCII zéro est soustrait de chaque chiffre.

Les chiffres de « 0 » à « 9 » sont consécutifs dans la table ASCII, donc nous n'avons même pas besoin de connaître la valeur exacte du caractère « 0 ».

Tout ce que [nous a](#page-673-2)vons besoin de savoir, c'est que « 0 » moins « 0 » vaut 0, « 9 » moins « 0 » vaut 9, et ainsi de suite.

Soustraire « 0 » de chaque caractère résulte en un nombre de 0 à 9 inclus.

Tout autre caractère conduit à un résultat incorrect, bien sûr!

Chaque chiffre doit être ajouté au résultat final (dans la variable « rt »), mais le résultat final est aussi multiplié par 10 à chaque chiffre.

Autrement dit, le résultat est décalé à gauche d'une position au format décimal à chaque itération.

Le dernier chiffre est ajouté, mais il n'y a pas de décalage.

## **MSVC 2013 x64 avec optimisation**

### Listing 3.22: MSVC 2013 x64 avec optimisation

```
s$ = 8
my_atoi PROC
; charger le premier caractère
       movzx r8d, BYTE PTR [rcx]
; EAX est alloué pour la variable "rt"
; qui vaut 0 au début
       xor eax, eax
```

```
3.10. CONVERSION DE CHAÎNE EN NOMBRE (ATOI())
```

```
; est-ce que le premier caractère est un octet à zéro, i.e., fin de chaine ?
; si oui, sortir
       test r8b, r8b
       je SHORT $LN9@my_atoi
$LL2@my_atoi :
       lea edx, DWORD PTR [rax+rax*4]
; EDX=RAX+RAX*4=rt+rt*4=rt*5
       movsx eax, r8b
; EAX=caractère en entrée
; charger le caractère suivant dans _R8D
       movzx r8d, BYTE PTR [rcx+1]
; décaler le pointeur dans RCX sur le caractère suivant :
       lea rcx, QWORD PTR [rcx+1]
       lea eax, DWORD PTR [rax+rdx*2]
; EAX=RAX+RDX*2=caractère en entrée + rt*5*2=caractère en entrée + rt*10
: chiffre correct en soustrayant 48 (0x30 ou '0')
       add eax, -48 ; ffffffffffffffd0H
; est-ce que le dernier caractère était zéro?
       test r8b, r8b
; sauter au début de la boucle si non
       jne SHORT $LL2@my_atoi
$LN9@my_atoi :
       ret 0
my_atoi ENDP
```
Un caractère peut-être chargé à deux endroits: le premier caractère et tous les caractères subséquents. Ceci est arrangé de cette manière afin de regrouper les boucles.

Il n'y a pas d'instructions pour multiplier par 10, à la place, deux instructions LEA le font.

Parfois, MSVC utilise l'instruction ADD avec une constante négative à la place d'un SUB. C'est le cas.

C'est très difficile de dire pourquoi c'est meilleur que SUB. Mais MSVC fait souvent ceci.

### **GCC 4.9.1 x64 avec optimisation**

GCC 4.9.1 avec optimisation est plus concis, mais il y a une instruction RET redondante à la fin. Une suffit.

Listing 3.23: GCC 4.9.1 x64 avec optimisation

```
my_atoi :
 : charger le caractère en entrée dans EDX
       movsx edx, BYTE PTR [rdi]
; EAX est alloué pour la variable "rt"
       xor eax, eax
 : sortir, si le caractère chargé est l'octet nul
       test dl, dl
       je .L4
.L3 :
       lea eax, [rax+rax*4]
; EAX=RAX*5=rt*5
; décaler le pointeur sur le caractère suivant :
       add rdi, 1
       lea eax, [rdx-48+rax*2]
; EAX=caractère en entrée - 48 + RAX*2 = caractère en entrée - '0' + rt*10
; charger le caractère suivant :
       movsx edx, BYTE PTR [rdi]
; sauter au début de la boucle, si le caractère chargé n'est pas l'octet nul
       test dl, dl
       jne .L3
       rep ret
.L4 :
       rep ret
```
#### **avec optimisation Keil 6/2013 (Mode ARM)**

```
Listing 3.24: avec optimisation Keil 6/2013 (Mode ARM)
my_atoi PROC
; R1 contiendra le pointeur sur le caractère
       MOV r1,r0
; R0 contiendra la variable "rt"
       MOV r0,#0
       B | L0.28|
|L0.12|
       ADD r0,r0,r0,LSL #2
; R0=R0+R0<<2=rt*5
       ADD r0,r2,r0,LSL #1
; R0=caractère entré +rt*5<<1 = caractère entré + rt*10
; corriger le tout en soustrayant '0' de rt :
       SUB r0,r0,#0x30
; décaler le pointeur sur le caractère suivant :
       ADD r1,r1,#1
|L0.28|
; charger le caractère entré dans R2
       LDRB r2,[r1,#0]
; est-ce que c'est l'octet nul ? si non, sauter au corps de la boucle.
       CMP r2,#0
       BNE |L0.12|
; sortir si octet nul.
; la variable "rt" est encore dans le registre R0, prête à être utilisée dans
```
### **avec optimisation Keil 6/2013 (Mode Thumb)**

; la fonction appelante BX lr

ENDP

```
Listing 3.25: avec optimisation Keil 6/2013 (Mode Thumb)
```

```
my_atoi PROC
; R1 est le pointeur sur le caractère en entrée
       MOVS r1,r0
; R0 est alloué pour la variable "rt"
       MOVS r0,#0
       B |L0.16|
|L0.6|
       MOVS r3,#0xa
; R3=10
       MULS r0,r3,r0
; R0=R3*R0=rt*10
; décaler le pointeur sur le caractère suivant :
       ADDS r1,r1,#1
 : corriger le tout en lui soustrayant le 'caractère 0' :
       SUBS r0,r0,#0x30
       ADDS r0,r2,r0
; rt=R2+R0=caractère entré + (rt*10 - '0')
|L0.16|
; charger le caractère entré dans R2
       LDRB r2,[r1,#0]
; est-ce zéro ?
       CMP r2,#0
; sauter au corps de la boucle si non
       BNE |L0.6|
; la variable rt est maintenant dans R0, prête a être utilisé dans la fonction appelante
       BX lr
       ENDP
```
De façon intéressante, nous pouvons nous rappeler des cours de mathématiques que l'ordre des opérations d'addition et de soustraction n'a pas d'importance.

C'est notre cas: d'abord, l'expression  $rt * 10 - 0'$  est calculée, puis la valeur du caractère en entrée lui est<br>... ajoutée.

En effet, le résultat est le même, mais le compilateur a fait quelques regroupements.

### **GCC 4.9.1 ARM64 avec optimisation**

Le compilateur ARM64 peut utiliser le suffixe de pré-incrémentation pour les instructions:

```
Listing 3.26: GCC 4.9.1 ARM64 avec optimisation
```

```
my_atoi :
; charger le caractère en entrée dans W1
       ldrb w1, [x0]
       mov x2, x0; X2=adresse de la chaîne en entrée
; est-ce que le caractère chargé est zéro ?
 : sauter à la sortie si oui
; W1 contiendra 0 dans ce cas
; il sera rechargé dans W0 en L4.
        cbz w1, .L4
; W0 contiendra la variable "rt"
; initialisons-la à zéro
       mov w\theta, \theta.L3 :
; soustraire 48 ou '0' de la variable en entrée et mettre le résultat dans W3 :
       sub w3, w1, #48
; charger le caractère suivant à l'adresse X2+1 dans W1 avec pré-incrémentation :
        ldrb w1, [x2,1]!
       add w0, w0, w0, lsl 2
; W0=W0+W0<<2=W0+W0*4=rt*5
       add w0, w3, w0, lsl 1
; W0=chiffre entrée + W0<<1 = chiffre entrée + rt*5*2 = chiffre entrée + rt*10
; si le caractère que nous venons de charger n'est pas l'octet nul,
; sauter au début de la boucle
        cbnz w1, .L3
; la variable qui doit être retournée (rt) est dans W0, prête à être utilisée
; dans la fonction appelante
        ret
.L4 :
        mov w0, w1
        ret
```
## **3.10.2 Un exemple légèrement avancé**

Mon nouvel extrait de code est plus avancé, maintenant il teste le signe « moins » au premier caractère et renvoie une erreur si un caractère autre qu'un chiffre est trouvé dans la chaîne en entrée:

```
#include <stdio.h>
int my atoi (char *s)
{
         int negative=0;
         int rt=0;
         if (*s==' - '')\mathbf{f}negative=1;
                  s++;
         } ;
         while (*s)
         {
                  if (*s<'0' || *s>'9')
                  {
                           printf ("Error ! Unexpected char : '%c'\n", *s) ;
                           ext(\theta);
                  } ;
                  rt=rt*10 + (*s-'0') ;
                  s++;
         } ;
         if (negative)
```

```
3.10. CONVERSION DE CHAÎNE EN NOMBRE (ATOI())
```

```
return -rt ;
        return rt ;
} ;
int main()
{
        printf ("%d\n", my_atoi ("1234")) ;
        printf ("%d\n", my_atoi ("1234567890")) ;
        printf ("%d\n", my_atoi ("-1234")) ;
        printf ("%d\n", my_atoi ("-1234567890")) ;
        printf ("%d\n", my_atoi ("-a1234567890")) ; // error
} ;
```
#### **GCC 4.9.1 x64 avec optimisation**

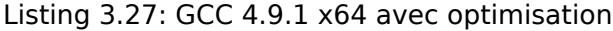

```
.LC0 :
       .string "Error ! Unexpected char : '%c'\n"
my_atoi :
       sub rsp, 8
       movsx edx, BYTE PTR [rdi]
; tester si c'est le signe moins
       cmp dl, 45 ; '-'
       je .L22
       xor esi, esi
       test dl, dl
       je .L20
.L10 :
; ESI=0 ici si il n'y avait pas de signe moins et 1 si il en avait un
       lea eax, [rdx-48]
; tout caractère autre qu'un chiffre résultera en un nombre non signé plus grand que 9 après
; soustraction donc s'il ne s'agit pas d'un chiffre, sauter en L4, oú l'erreur doit être
   rapportée
              al, 9
       ja .L4
       xor eax, eax
       jmp .L6
.L7 :
       lea ecx, [rdx-48]
       cmp cl, 9
       ja .L4
.L6 :
       lea eax, [rax+rax*4]
       add rdi, 1
       lea eax, [rdx-48+rax*2]
       movsx edx, BYTE PTR [rdi]
       test dl, dl
       jne .L7
; s'il n'y avait pas de signe moins, sauter l'instruction NEG
; s'il y en avait un, l'exécuter.
       test esi, esi
       je .L18
       neg eax
.L18 :
       add rsp, 8
       ret
.L22 :
       movsx edx, BYTE PTR [rdi+1]
       lea rax, [rdi+1]
       test dl, dl
       je .L20
       mov rdi, rax
       mov esi, 1
       jmp .L10
.L20 :
       xor eax, eax
```

```
.L4 :
; signale une erreur. le caractère est dans EDX
       mov edi, 1
       mov esi, OFFSET FLAT :.LC0 ; "Error ! Unexpected char : '%c'\n"
      xor eax, eax
       call __printf_chk
       xor edi, edi
       call exit
```
Si le signe « moins » a été rencontré au début de la chaîne, l'instruction NEG est exécutée à la fin. Elle rend le nombre négatif.

Il y a encore une chose à mentionner.

Comment ferait un programmeur moyen pour tester si le caractère n'est pas un chiffre? Tout comme nous l'avons dans le code source:

if (\*s<'0' || \*s>'9') ...

Il y a deux opérations de comparaison.

Ce qui est intéressant, c'est que l'on peut remplacer les deux opérations par une seule: simplement soustraire « 0 » de la valeur du caractère,

traiter le résultat comme une valeur non-signée (ceci est important) et tester s'il est plus grand que 9.

Par exemple, disons que l'entrée utilisateur contient le caractère point (« . ») qui a pour code ASCII 46. 46 − 48 = −2 si nous traitons le résultat comme un nombre signé.

En effet, le caractère point est situé deux places avant le caractère « 0 » dans la table ASCII. Mais il correspond à 0xFFFFFFFE (4294967294) si nous traitons le résultat comme une valeur non sig[née, c'](#page-673-2)est définitivement plus grand que 9!

Le compilateur fait cela souvent, donc il est important de connaître ces astuces.

Un autre exemple dans ce livre: 3.16.1 on page 540.

MSVC 2013 x64 avec optimisation utilise les même astuces.

### **avec optimisation Keil 6/201[3 \(Mode ARM\)](#page-556-0)**

#### Listing 3.28: avec optimisation Keil 6/2013 (Mode ARM)

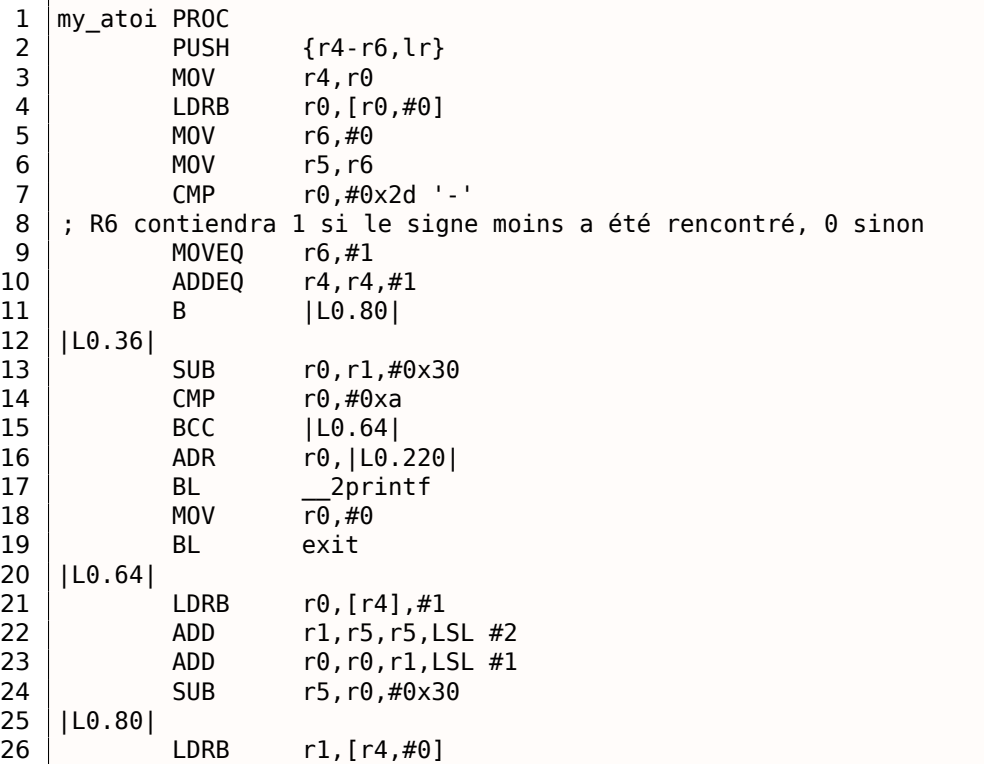

*3.11. FONCTIONS INLINE*

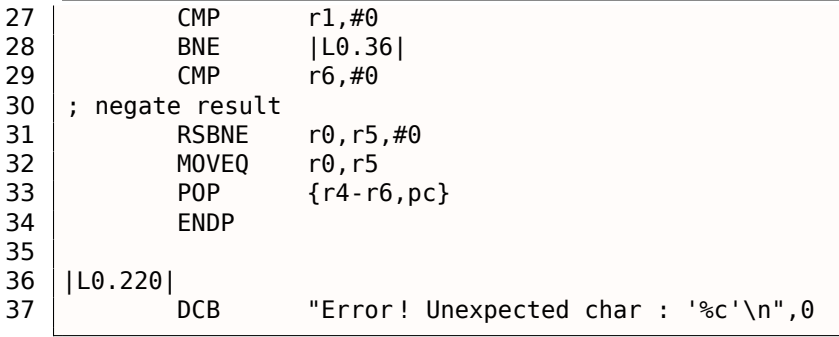

Il n'y a pas d'instruction NEG en ARM 32-bit, donc l'opération « Reverse Subtraction » (ligne 31) est utilisée ici.

Elle est déclenchée si le résultat de l'instruction CMP (à la ligne 29) était « Not Equal » (non égal) (d'où le suffixe -NE).

Donc ce que fait RSBNE, c'est soustraire la valeur résultante de 0.

Cela fonctionne comme l'opération de soustraction normale, mais échange les opérandes

Soustraire n'importe quel nombre de 0 donne sa négation: 0 − *x* = −*x*.

Le code en mode Thumb est en gros le même.

GCC 4.9 pour ARM64 peut utiliser l'instruction NEG, qui est disponible en ARM64.

# **3.10.3 Exercice**

Oh, à propos, les chercheurs en sécurité sont souvent confrontés à un comportement imprévisible de programme lorsqu'il traite des données incorrectes.

Par exemple, lors du fuzzing. À titre d'exercice, vous pouvez essayer d'entrer des caractères qui ne soient pas des chiffres et de voir ce qui se passe.

Essayez d'expliquer ce qui s'est passé, et pourquoi.

# **3.11 Fonctions inline**

Le code inline, c'est lorsque le compilateur, au lieu de mettre une instruction d'appel à une petite ou à une minuscule fonction, copie son corps à la place.

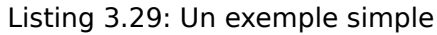

```
#include <stdio.h>
int celsius_to_fahrenheit (int celsius)
{
        return celsius * 9 / 5 + 32;
} ;
int main(int argc, char *argv[])
{
        int celsius=atol(argv[1]) ;
        printf ("%d\n", celsius_to_fahrenheit (celsius)) ;
} ;
```
…est compilée de façon très prédictive, toutefois, si nous utilisons l'option d'optimisation de GCC (-O3), nous voyons:

Listing 3.30: GCC 4.8.1 avec optimisation

| main: |      |          |  |
|-------|------|----------|--|
|       | push | ebp      |  |
|       | mov  | ebp, esp |  |
|       | and  | esp, -16 |  |
|       | sub  | esp, 16  |  |

```
mov eax, DWORD PTR [ebp+12]
mov eax, DWORD PTR [eax+4]
mov DWORD PTR [esp], eax
call _atol
mov edx, 1717986919
mov DWORD PTR [esp], OFFSET FLAT :LC2 ; "%d\12\0"
lea ecx, [eax+eax*8]
mov eax, ecx
imul edx
sar ecx, 31
sar edx
sub edx, ecx
add edx, 32
mov DWORD PTR [esp+4], edx
call _printf
leave
ret
```
(Ici la division est effectuée avec une multiplication( 3.9 on page 501).)

Oui, notre petite fonction celsius\_to\_fahrenheit() a été placée juste avant l'appel à printf().

Pourquoi? C'est plus rapide que d'exécuter la code de cette fonction plus le surcoût de l'appel/retour.

Les optimiseurs des compilateurs modernes choisiss[ent de mettre en](#page-517-1) ligne les petites fonctions automatiquement. Mais il est possible de forcer le compilateur à mettre en ligne automatiquement certaines fonctions, en les marquants avec le mot clef « inline » dans sa déclaration.

### **3.11.1 Fonctions de chaînes et de mémoire**

Une autre tactique courante d'optimisation automatique est la mise en ligne des fonctions de chaînes comme *strcpy()*, *strcmp()*, *strlen()*, *memset()*, *memcmp()*, *memcpy()*, etc..

Parfois, c'est plus rapide que d'appeler une fonction séparée.

Ce sont des patterns très fréquents et il est hautement recommandé aux rétro-ingénieurs d'apprendre à les détecter automatiquement.

#### **strcmp()**

Listing 3.31: exemple strcmp()

```
bool is bool (char *s)
{
        if (strcmp (s, "true")==0)
                 return true ;
        if (strcmp (s, "false")==0)
                 return false ;
        assert(0);
} ;
```
#### Listing 3.32: avec optimisation GCC 4.8.1

```
.LC0 :
       .string "true"
.LC1 :
       .string "false"
is bool :
.LFB0 :
       push edi
       mov ecx, 5
       push esi
       mov edi, OFFSET FLAT :.LC0
       sub esp, 20
       mov esi, DWORD PTR [esp+32]
       repz cmpsb
```
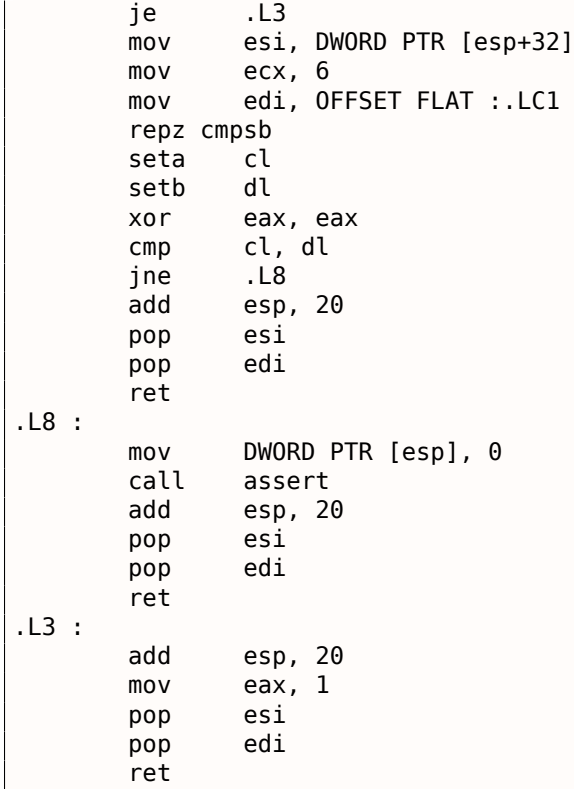

Listing 3.33: MSVC 2010 avec optimisation

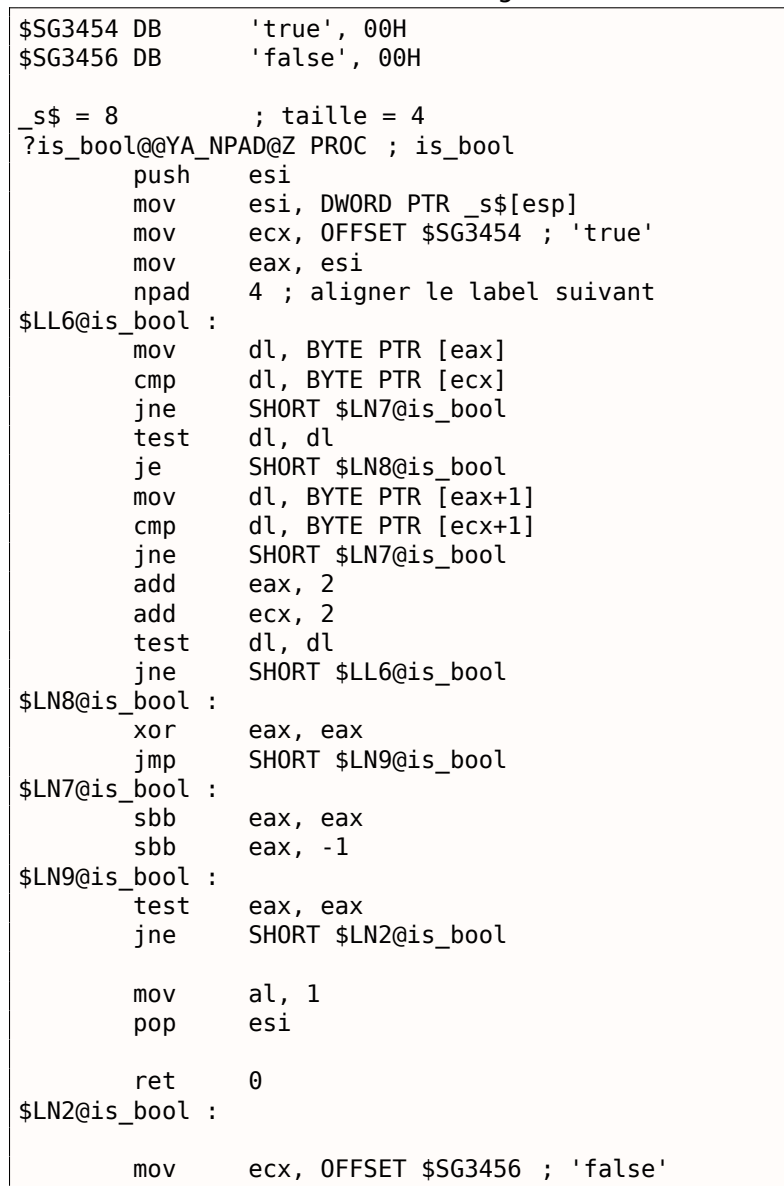

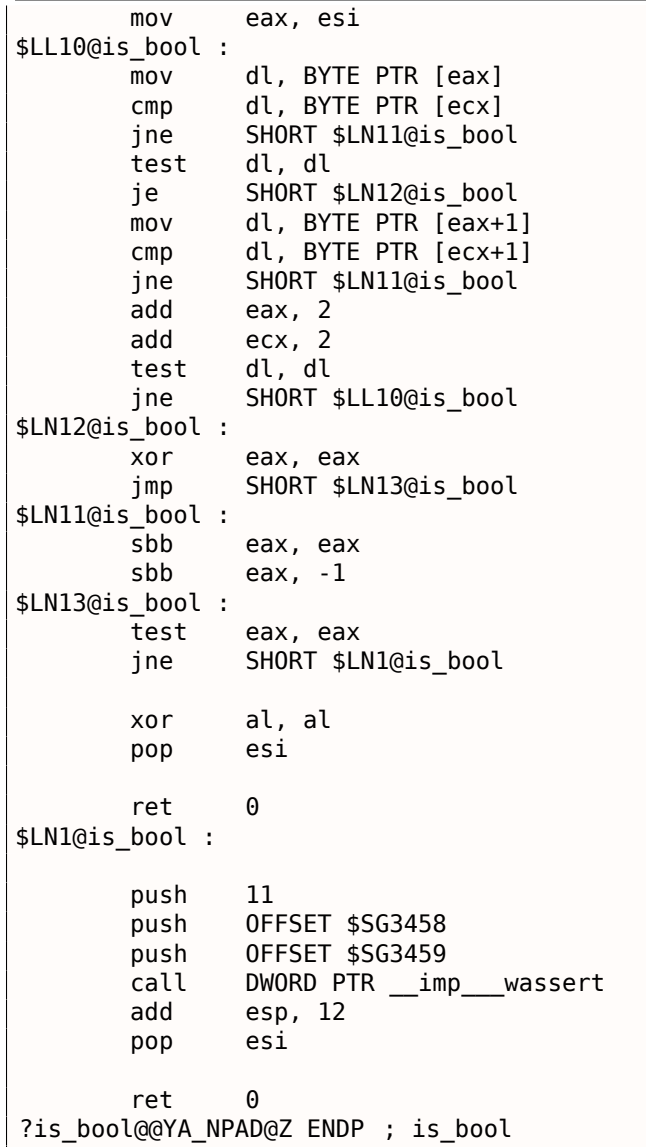

### **strlen()**

Listing 3.34: exemple strlen()

```
int strlen_test(char *s1)
{
        return strlen(s1) ;
} ;
```
### Listing 3.35: avec optimisation MSVC 2010

```
_51\ = 8 ; size = 4
_strlen_test PROC
       mov eax, DWORD PTR _s1$[esp-4]
       lea edx, DWORD PTR [eax+1]
$LL3@strlen_tes :
       mov cl, BYTE PTR [eax]
       inc eax
       test cl, cl
       jne SHORT $LL3@strlen_tes
       sub eax, edx
       ret 0
_strlen_test ENDP
```

```
void strcpy_test(char *s1, char *outbuf)
{
        strcpy(outbuf, s1) ;
} ;
```
Listing 3.37: avec optimisation MSVC 2010

```
\_s1\ = 8 ; taille = 4
outbuf$ = 12 ; taille = 4
_strcpy_test PROC
      mov eax, DWORD PTR _s1$[esp-4]
      mov edx, DWORD PTR _outbuf$[esp-4]
       sub edx, eax
      npad 6 ; aligner le label suivant
$LL3@strcpy_tes :
      mov cl, BYTE PTR [eax]
      mov BYTE PTR [edx+eax], cl
       inc eax
       test cl, cl
       jne SHORT $LL3@strcpy_tes
       ret 0
_strcpy_test ENDP
```
#### **memset()**

#### **Exemple#1**

Listing 3.38: 32 bytes

#include <stdio.h> void f(char \*out) { memset(out, 0, 32) ; } ;

De nombreux compilateurs ne génèrent pas un appel à memset() pour de petits blocs, mais insèrent plutôt un paquet de MOVs:

Listing 3.39: GCC 4.9.1 x64 avec optimisation

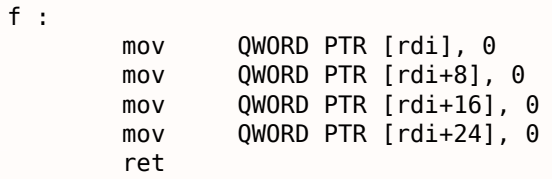

À propos, ça nous rappelle le déroulement de boucles: 1.16.1 on page 192.

#### **Exemple#2**

Listing 3.40: 67 bytes

```
#include <stdio.h>
void f(char *out)
{
        memset(out, 0, 67) ;
} ;
```
Lorsque la taille du bloc n'est pas un multiple de 4 ou 8, les compilateurs se comportent différemment. Par exemple, MSVC 2012 continue à insérer des MOVs:

#### Listing 3.41: MSVC 2012 x64 avec optimisation

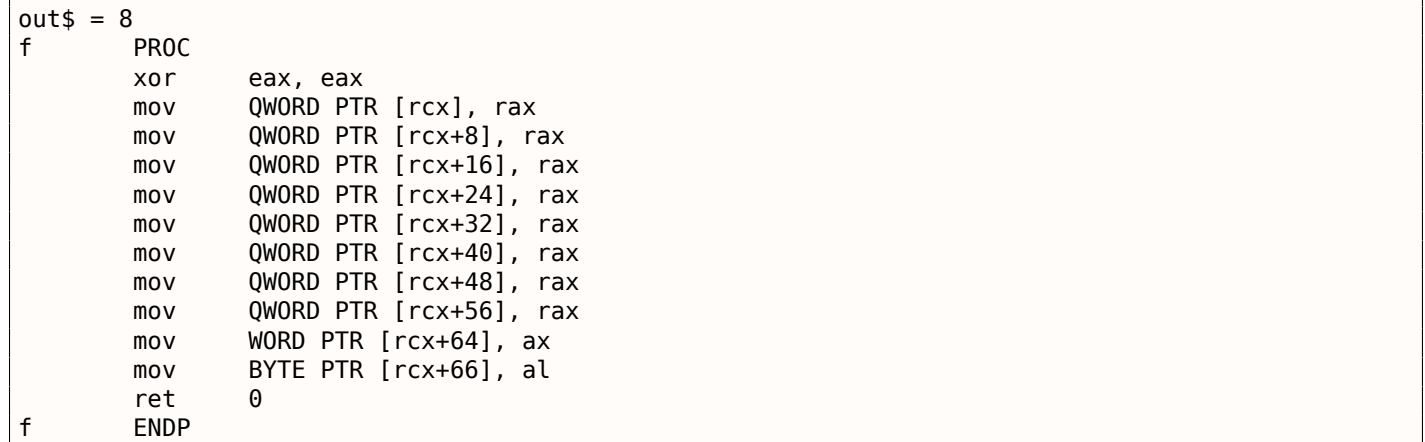

…tandis que GCC utilise REP STOSQ, en concluant que cela sera plus petit qu'un paquet de MOVs:

Listing 3.42: GCC 4.9.1 x64 avec optimisation

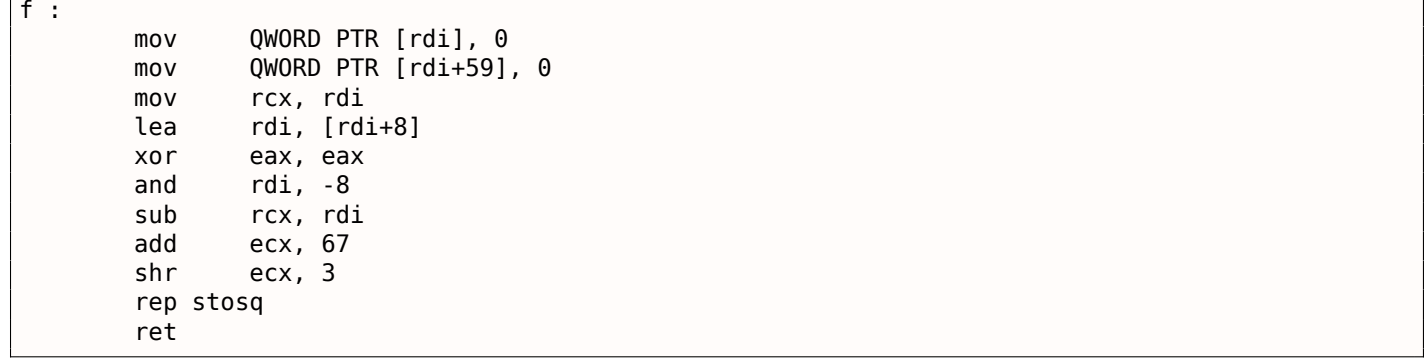

### **memcpy()**

### **Petits blocs**

La routine pour copier des blocs courts est souvent implémentée comme une séquence d'instructions MOV.

Listing 3.43: exemple memcpy()

```
void memcpy_7(char *inbuf, char *outbuf)
{
        memcpy(outbuf+10, inbuf, 7);
} ;
```
### Listing 3.44: MSVC 2010 avec optimisation

```
inbur$ = 8 ; size = 4
outbuf = 12 ; size = 4
_memcpy_7 PROC
      mov ecx, DWORD PTR _inbuf$[esp-4]
      mov edx, DWORD PTR [ecx]
      mov eax, DWORD PTR _outbuf$[esp-4]
      mov DWORD PTR [eax+10], edx
      mov dx, WORD PTR [ecx+4]
      mov WORD PTR [eax+14], dx
      mov cl, BYTE PTR [ecx+6]
      mov BYTE PTR [eax+16], cl
      ret 0
memcpy 7 ENDP
```
Listing 3.45: GCC 4.8.1 avec optimisation

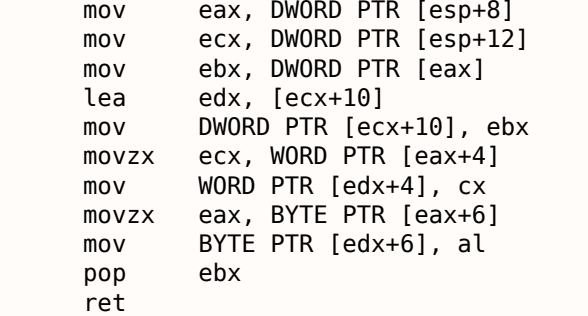

C'est effectué en général ainsi: des blocs de 4-octets sont d'abord copiés, puis un mot de 16-bit (si nécessaire) et enfin un dernier octet (si nécessaire).

Les structures sont aussi copiées en utilisant MOV : 1.24.4 on page 364.

#### **Longs blocs**

Les compilateurs se comportent différemment dans ce cas.

```
Listing 3.46: memcpy() exemple
```

```
void memcpy_128(char *inbuf, char *outbuf)
{
        memcpy(outbuf+10, inbuf, 128) ;
} ;
void memcpy_123(char *inbuf, char *outbuf)
{
        memcpy(outbuf+10, inbuf, 123) ;
} ;
```
Pour copier 128 octets, MSVC utilise une seule instruction MOVSD (car 128 est divisible par 4):

Listing 3.47: MSVC 2010 avec optimisation

```
\begin{array}{ll}\n\text{inbuf}\ = 8 ; size = 4<br>
outbuf$ = 12 ; size = 4
outbuf$ = 12
_memcpy_128 PROC
        push esi
        mov esi, DWORD PTR _inbuf$[esp]
        push edi
        mov edi, DWORD PTR _outbuf$[esp+4]
        add edi, 10
        mov ecx, 32
        rep movsd
        pop edi
        pop esi
        ret 0
_memcpy_128 ENDP
```
Lors de la copie de 123 octets, 30 mots de 32-bit sont tout d'abord copiés en utilisant MOVSD (ce qui fait 120 octets), puis 2 octets sont copiés en utilisant MOVSW, puis un autre octet en utilisant MOVSB.

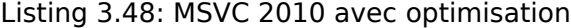

```
inbuf$ = 8 ; size = 4
outbuf$ = 12 ; size = 4
_memcpy_123 PROC
      push esi
      mov esi, DWORD PTR _inbuf$[esp]
      push edi
      mov edi, DWORD PTR _outbuf$[esp+4]
      add edi, 10
      mov ecx, 30
      rep movsd
      movsw
```
pop edi pop esi ret 0 \_memcpy\_123 ENDP

GCC utilise une grosse fonction universelle, qui fonctionne pour n'importe quelle taille de bloc:

Listing 3.49: GCC 4.8.1 avec optimisation

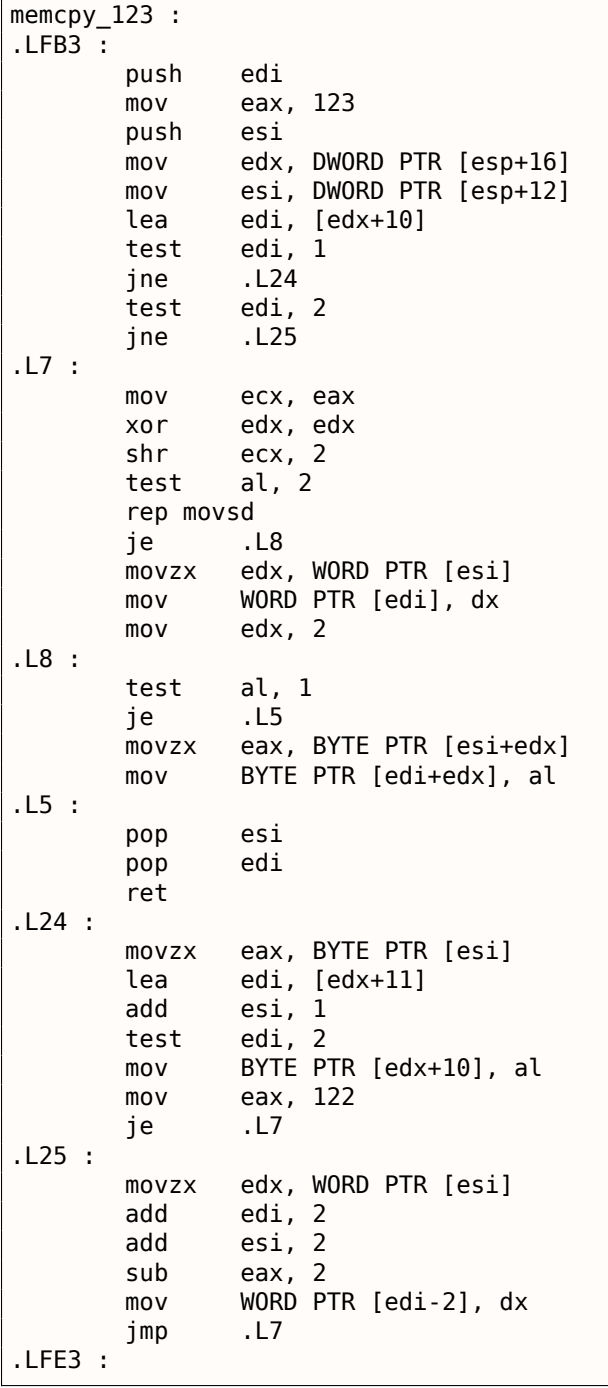

Les fonctions de copie de mémoire universelles fonctionnent en général comme suit: calculer combien de mots de 32-bit peuvent être copiés, puis les copier en utilisant MOVSD, et enfin copier les octets restants.

Des fonctions de copie plus avancées et complexes utilisent les instructions SIMD et prennent aussi en compte l'alignement de la mémoire.

Voici un exemple de fonction strlen() SIMD: 1.29.2 on page 418.

#### **memcmp()**

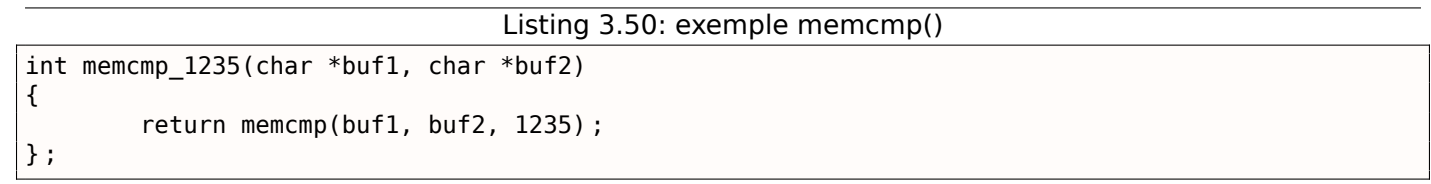

Pour n'importe quelle taille de bloc, MSVC 2013 insère la même fonction universelle:

Listing 3.51: avec optimisation MSVC 2010

```
buf1$ = 8 ; size = 4
buf2$ = 12 ; size = 4
memcmp 1235 PROC
       mov ecx, DWORD PTR buf1$[esp-4]
       mov edx, DWORD PTR _buf2$[esp-4]
       push esi
       mov esi, 1231
       npad 2
$LL5@memcmp_123 :
       mov eax, DWORD PTR [ecx]
       cmp eax, DWORD PTR [edx]
       jne SHORT $LN4@memcmp_123
       add ecx, 4
       add edx, 4
       sub esi, 4
       jae SHORT $LL5@memcmp_123
$LN4@memcmp_123 :
       mov al, BYTE PTR [ecx]<br>cmp al, BYTE PTR [edx]
       cmp al, BYTE PTR [edx]<br>jne SHORT $LN6@memcmp
              SHORT $LN6@memcmp_123
       mov al, BYTE PTR [ecx+1]cmp al, BYTE PTR [edx+1]
       jne SHORT $LN6@memcmp_123
       mov al, BYTE PTR [ecx+2]
       cmp al, BYTE PTR [edx+2]
       jne SHORT $LN6@memcmp_123
       cmp esi, -1
       je SHORT $LN3@memcmp_123
       mov al, BYTE PTR [ecx+3]
       cmp al, BYTE PTR [edx+3]
       jne SHORT $LN6@memcmp_123
$LN3@memcmp_123 :
       xor eax, eax
       pop esi
       ret 0
$LN6@memcmp_123 :
       sbb eax, eax
       or eax, 1
       pop esi
       ret 0
memcmp 1235 ENDP
```
#### **strcat()**

Ceci est un strcat() inline tel qu'il a été généré par MSVC 6.0. Il y a 3 parties visibles: 1) obtenir la longueur de la chaîne source (premier scasb); 2) obtenir la longueur de la chaîne destination (second scasb); 3) copier la chaîne source dans la fin de la chaîne de destination (paire movsd/movsb).

Listing 3.52: strcat()

| lea |             | edi, [src]      |
|-----|-------------|-----------------|
| or  |             | ecx, 0FFFFFFFFh |
|     | repne scasb |                 |
| not | ecx         |                 |
| sub | edi, ecx    |                 |
| mov | esi, edi    |                 |
| mov |             | edi, [dst]      |
| mov | edx, ecx    |                 |

```
repne scasb
mov ecx, edx
dec edi
shr ecx, 2
rep movsd
mov ecx, edx
and ecx, 3
rep movsb
```
### **Script IDA**

Il y a aussi un petit script IDA pour chercher et suivre de tels morceaux de code inline, que l'on rencontre fréquemment:

GitHub.

# **[3.12](http://go.yurichev.com/17019) C99 restrict**

Voici une raison pour laquelle les programmes en Fortran, dans certains cas, fonctionnent plus vite que ceux en C/C++.

```
void f1 (int* x, int* y, int* sum, int* product, int* sum_product, int* update_me, size_t s)
{
        for (int i=0; i < s; i++){
                sum[i]=x[i]+y[i];product[i]=x[i]*y[i];update_me[i]=i*123; // some dummy value
                sum product[i]=sum[i]+product[i];
        } ;
} ;
```
C'est un exemple très simple, qui contient une spécificité: le pointeur sur le tableau update\_me peut-être un pointeur sur le tableau sum, le tableau product ou même le tableau sum\_product—rien ne l'interdit, n'est-ce pas?

Le compilateur est parfaitement conscient de ceci, donc il génère du code avec quatre étapes dans le corps de la boucle:

- calcule le sum[i] suivant
- calcule le product[i] suivant
- calcule le update me[i] suivant
- calcule le sum\_product[i] suivant—à cette étape, nous devons charger depuis la mémoire les valeurs sum[i] et product[i] déjà calculées

Et-il possible d'optimiser la dernière étape? Puisque nous avons déjà calculé sum[i] et product[i], il n'est pas nécessaire de les charger à nouveau depuis la mémoire.

Oui, mais le compilateurs n'est pas sûr que rien n'a été récris à la 3ème étape! Ceci est appelé « pointer aliasing », une situation dans laquelle le compilateur ne peut pas être sûr que la mémoire sur laquelle le pointeur pointe n'a pas été modifiée.

*restrict* dans le standard C99 [*ISO/IEC 9899:TC3 (C C99 standard)*, (2007) 6.7.3/1] est une promesse faite par le programmeur au compilateur que les arguments de la fonction marqués par ce mot-clef vont toujours pointer vers des case mémoire différentes et ne vont jamais se recouper.

Pour être plus précis et décrire ceci formellement, *restrict* indique que seul ce pointeur est utilisé pour accéder un objet, et qu'aucun autre pointeur ne sera utilisé pour ceci.

On peut même dire que l'objet ne sera accéder que par un seul pointeur, si il est marqué comme *restrict*.

Ajoutons ce mot-clef à chaque argument pointeur:

```
void f2 (int* restrict x, int* restrict y, int* restrict sum, int* restrict product, int* \varphi\backslash restrict sum_product,
        int* restrict update_me, size_t s)
{
        for (int i=0; i < s; i++){
                 sum[i]=x[i]+y[i];product[i]=x[i]*y[i];
                 update_me[i]=i*123; // some dummy value
                 sum_product[i]=sum[i]+product[i];
        } ;
} ;
```
Regardons le résultat:

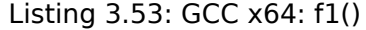

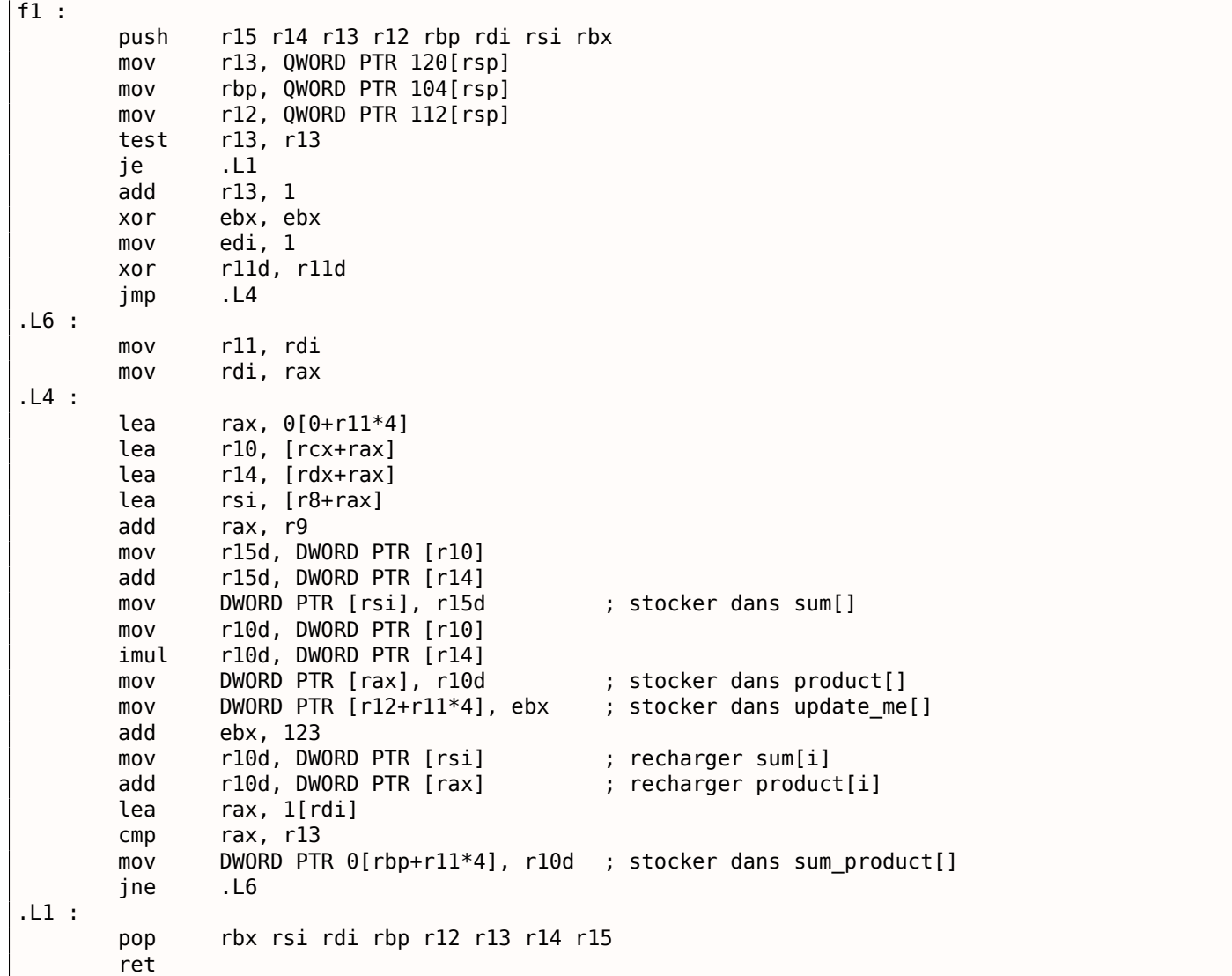

Listing 3.54: GCC x64: f2()

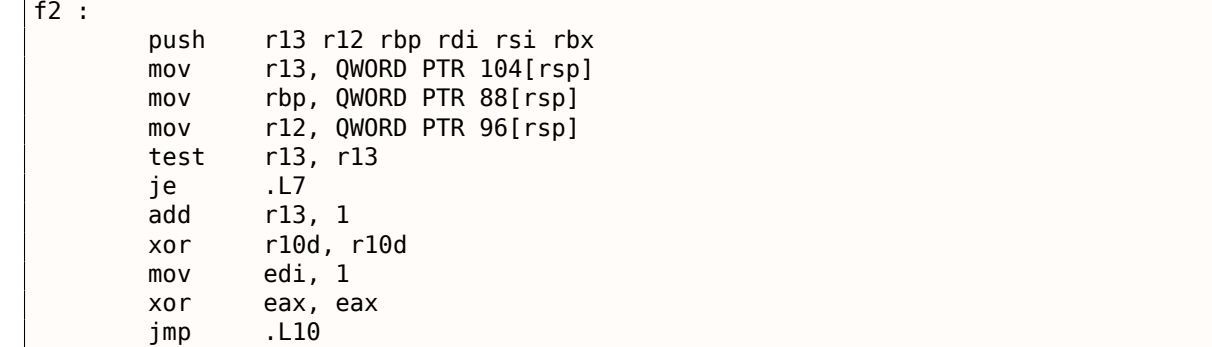

```
mov rax, rdi
      mov rdi, r11
.L10 :
      mov esi, DWORD PTR [rcx+rax*4]
      mov r11d, DWORD PTR [rdx+rax*4]
      mov DWORD PTR [r12+rax*4], r10d ; stocker dans update me[]
      add r10d, 123
      lea ebx, [rsi+r11]
      imul r11d, esi
      mov DWORD PTR [r8+rax*4], ebx ; stocker dans sum[]
      mov DWORD PTR [r9+rax*4], r11d ; stocker dans product[]
      add r11d, ebx
      mov DWORD PTR 0[rbp+rax*4], r11d ; stocker dans sum_product[]
      lea r11, 1[rdi]
      cmp r11, r13
      jne .L11
.L7 :
      pop rbx rsi rdi rbp r12 r13
       ret
```
La différence entre les fonctions f1() et f2() compilées est la suivante: dans f1(), sum[i] et product[i] sont rechargés au milieu de la boucle, et il n'y a rien de tel dans f2(), les valeurs déjà calculées sont utilisées, puisque nous avons « promis » au compilateur que rien ni personne ne changera les valeurs pendant l'exécution du corps de la boucle, donc il est « certain » qu'il n'y a pas besoin de recharger la valeur depuis la mémoire.

Étonnamment, le second exemple est plus rapide.

Mais que se passe-t-il si les pointeurs dans les arguments de la fonction se modifient d'une manière ou d'une autre?

Ceci est du ressort de la conscience du programmeur, et le résultat sera incorrect.

Retournons au Fortran.

Les compilateurs de ce langage traitent tous les pointeurs de cette façon, donc lorsqu'il n'est pas possible d'utiliser *restrict* en C, Fortran peut générer du code plus rapide dans ces cas.

À quel point est-ce pratique?

Dans les cas où le fonction travaille avec des gros blocs en mémoire.

C'est le cas en algèbre linéaire, par exemple.

Les superordinateurs/HPC<sup>14</sup> utilisent beaucoup d'algèbre linéaire, c'est probablement pourquoi, traditionnellement, Fortran y est encore utilisé [Eugene Loh, *The Ideal HPC Programming Language*, (2010)].

Mais lorsque le nombre d'itérations n'est pas très important, certainement, le gain en vitesse ne doit pas être significatif.

# **3.13 Fonction** *abs()* **sans branchement**

Retravaillons un exemple que nous avons vu avant 1.14.2 on page 141 et demandons-nous, est-il possible de faire une version sans branchement de la fonction en code x86?

```
int my_abs (int i)
{
         if (i<0)return -i ;
         else
                  return i ;
} ;
```
Et la réponse est oui.

<sup>14</sup>High-Performance Computing

Nous pouvons le voir si nous compilons en utilisant GCC 4.9 avec optimisation:

Listing 3.55: GCC 4.9 x64 avec optimisation

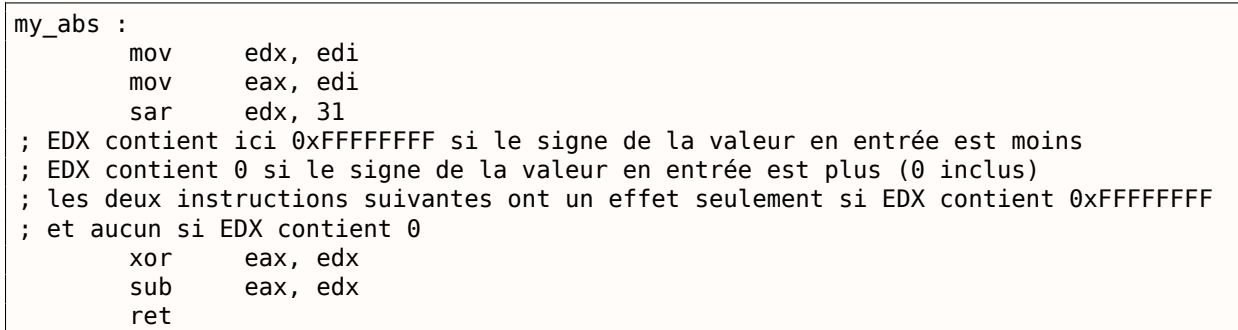

Voici comment ça fonctionne:

Décaler arithmétiquement la valeur en entrée par 31.

Le décalage arithmétique implique l'extension du signe, donc si le MSB est 1, les 32 bits seront tous remplis avec 1, ou avec 0 sinon.

Autrement dit, l'instruction SAR REG, 31 donne 0xFFFFFFFF si le signe était négatif et 0 s'il était positif.

Après l'exécution de SAR, nous avons cette valeur dans EDX.

Puis, si la valeur est 0xFFFFFFFF (i.e., le signe est négatif), la valeur en entrée est inversée (car XOR REG, 0xFFFFFFFF est en effet une opération qui inverse tous les bits).

Puis, à nouveau, si la valeur est 0xFFFFFFFF (i.e., le signe est négatif), 1 est ajouté au résultat final (car soustraire −1 d'une valeur revient à l'incrémenter).

Inverser tous les bits et incrémenter est exactement la façon dont une valeur en complément à deux est multipliée par -1. 2.2 on page 456.

Nous pouvons observer que les deux dernières instructions font quelque chose si le signe de la valeur en entrée est négatif.

Autrement (si les[igne est positif\) e](#page-472-0)lles ne font rien du tout, laissant la valeur en entrée inchangée.

L'algorithme est expliqué dans [Henry S. Warren, *Hacker's Delight*, (2002)2-4].

Il est difficile de dire comment a fait GCC, l'a-t-il déduit lui-même ou un pattern correspondant parmi ceux connus?

### **3.13.2 GCC 4.9 ARM64 avec optimisation**

GCC 4.9 pour ARM64 génère en gros la même chose, il décide juste d'utiliser des registres 64-bit complets.

Il y a moins d'instructions, car la valeur en entrée peut être décalée en utilisant un suffixe d'instruction (« asr ») au lieu d'une instruction séparée.

Listing 3.56: GCC 4.9 ARM64 avec optimisation

```
my_abs :
; étendre le signe de la valeur 32-bit en entrée dans le registre X0 64-bit :
       sxtw x0, w0
       eor x1, x0, x0, asr 63
; X1=X0^(X0>>63) (le décalage est arithmétique)
       sub x0, x1, x0, asr 63
; X0=X1-(X0>>63)=X0^(X0>>63)-(X0>>63) (tous les décalages sont arithmétiques)
        ret
```
## **3.14 Fonctions variadiques**

Les fonctions comme printf() et scanf() peuvent avoir un nombre variable d'arguments. Comment sont-ils accédés?
Imaginons que nous voulions calculer la moyenne arithmétique, et que pour une raison quelconque, nous voulions passer toutes les valeurs comme arguments de la fonction.

Mais il est impossible d'obtenir le nombre d'arguments dans une fonction variadique en C/C++, donc indiquons la valeur −1 comme terminat[eur.](#page-675-0)

#### **Utilisation de la macro va\_arg**

Les fonctions printf() et scanf() l'utilisent aussi.

Il y a le fichier d'entête standard stdarg.h qui défini des macros pour prendre en compte de tels arguments.

```
#include <stdio.h>
#include <stdarg.h>
int arith mean(int v, \ldots)
{
        va_list args ;
        int sum=v, count=1, i ;
        va_start(args, v) ;
        while(1)
        {
                 i=vaarg(args, int);
                 if (i==-1) // terminateur
                         break ;
                 sum=sum+i ;
                 count++;
        }
        va end(args);
        return sum/count ;
} ;
int main()
{
        printf ("%d\n", arith mean (1, 2, 7, 10, 15, -1 /* terminateur */)) ;
} ;
```
Le premier argument doit être traité comme un argument normal.

Tous les autres arguments sont chargés en utilisant la macro va\_arg et ensuite ajoutés.

Qu'y a-t-il à l'intérieur?

#### **Convention d'appel** *cdecl*

Listing 3.57: MSVC 6.0 avec optimisation

```
v$ = 8_arith_mean PROC NEAR
      mov eax, DWORD PTR _v$[esp-4] ; charger le 1er argument dans sum
      push esi
      mov esi, 1 ; count=1
      lea edx, DWORD PTR _v$[esp] ; adresse du 1er argument
$L838 :
      mov ecx, DWORD PTR [edx+4] ; charger l'argument suivant
      add edx, 4 \hspace{1cm} ; décaler le pointeur sur l'argument suivant
      cmp ecx, -1 ; est-ce -1?<br>je SHORT $L856 ; sortir si
      je SHORT $L856 ; sortir si oui
      add eax, ecx ; sum = sum + argument chargé
      inc esi ; count++
      jmp SHORT $L838
$L856 :
; calculer le quotient
```

```
idiv esi
      pop esi
      ret 0
_arith_mean ENDP
$SG851 DB '%d', 0aH, 00H
_main PROC NEAR
      push -1
      push 15
      push 10
      push 7
      push 2
      push 1
      call _arith_mean
      push eax
      push OFFSET FLAT :$SG851 ; '%d'
      call _printf
      add esp, 32
      ret 0<br>ENDP
main
```
Les arguments, comme on le voit, sont passés à main() un par un.

Le premier argument est poussé sur la pile locale en premier.

La valeur terminale (−1) est poussée plus tard.

La fonction arith mean() prend la valeur du premier argument et le stocke dans la variable *sum*.

Puis, elle met dans le registre EDX l'adresse du second argument, prend sa valeur, l'ajoute à *sum*, et fait cela dans une boucle infinie, jusqu'à ce que −1 soit trouvé.

Lorsqu'il est rencontré, la somme est divisée par le nombre de valeurs (en excluant −1) et le quotient est renvoyé.

Donc, autrement dit, la fonction traite le morceau de pile comme un tableau de valeurs entières d'une longueur infinie.

Maintenant nous pouvons comprendre pourquoi la convention d'appel *cdecl* nous force à po[usser le](#page-675-1) premier argument au moins sur la pile.

Car sinon, il ne serait pas possible de trouver le premier argument, ou, pour les fonctions du genre de printf, il ne serait pas possible de trouver l'adresse de la chaîne de format.

#### **Convention d'appel basée sur les registres**

Le lecteur attentif pourrait demander, qu'en est-il de la convention d'appel où les tous premiers arguments sont passés dans des registres? Regardons:

| \$SG3013 DB        | '%d', 0aH, 00H                              |                                                          |
|--------------------|---------------------------------------------|----------------------------------------------------------|
| $v$ = 8$           |                                             |                                                          |
| arith_mean PROC    |                                             |                                                          |
| mov                | DWORD PTR $[rsp+8]$ , ecx ; 1er argument    |                                                          |
| mov                | $QWORD$ PTR $[rsp+16]$ , rdx ; 2nd argument |                                                          |
| mov                | QWORD PTR [rsp+24], r8 ; 3ème argument      |                                                          |
| mov                | eax, ecx                                    | ; sum = $1er$ argument                                   |
| lea                |                                             | rcx, QWORD PTR v\$[rsp+8] ; pointeur sur le 2nd argument |
| mov                | QWORD PTR [rsp+32], r9 ; 4ème argument      |                                                          |
| mov                | edx, DWORD PTR [rcx]                        | ; charger le 2nd argument                                |
| mov                | r8d, 1                                      | : count=1                                                |
| $\mathsf{cmp}$     | edx, $-1$                                   | ; est-ce que le 2nd argument est -1?                     |
| je                 | SHORT \$LN8@arith mean                      | ; sortir si oui                                          |
| \$LL3@arith_mean : |                                             |                                                          |
| add                | eax, edx                                    | ; sum = sum + argument chargé                            |
| mov                | edx, DWORD PTR [rcx+8]                      | ; charger l'argument suivant                             |
| lea                | rcx, QWORD PTR [rcx+8]                      | ; décaler le pointeur pour pointer                       |
|                    |                                             |                                                          |

Listing 3.58: MSVC 2012 x64 avec optimisation

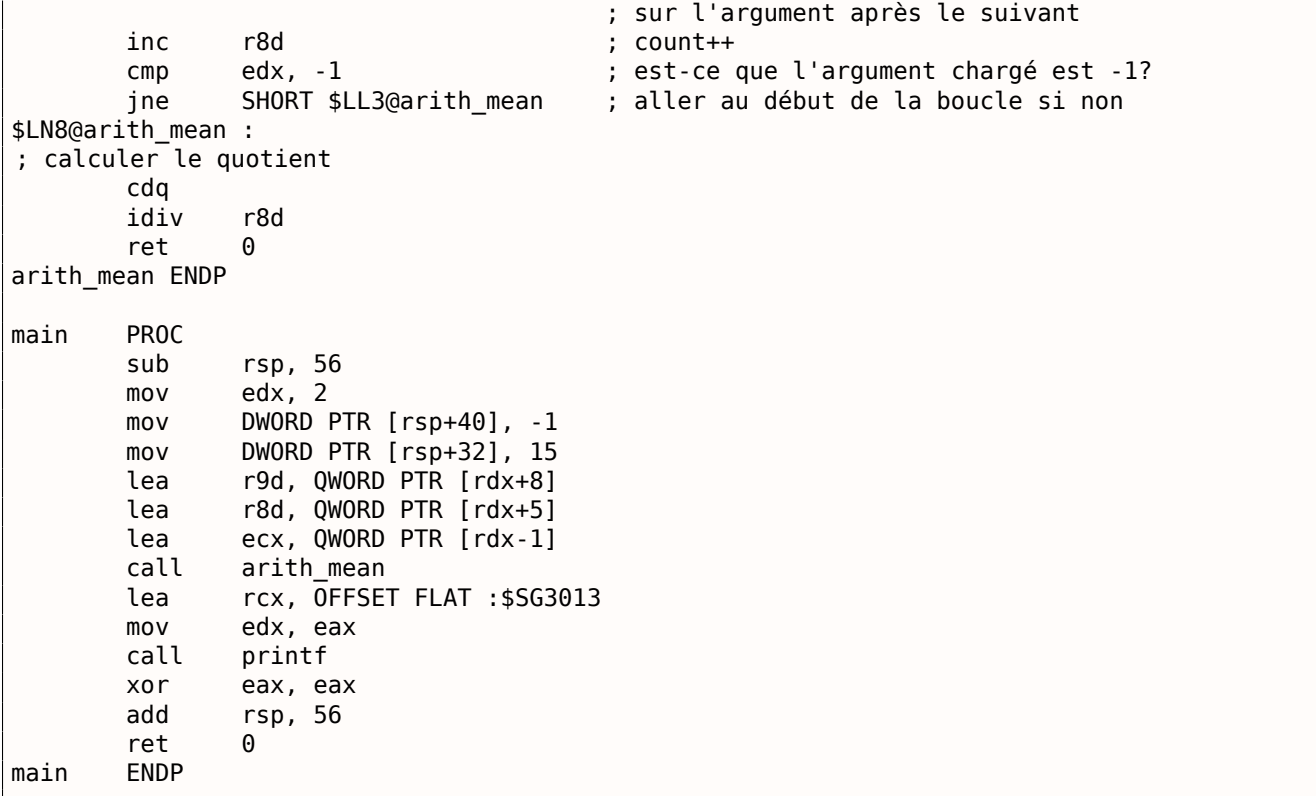

Nous voyons que les 4 premiers arguments sont passés dans des registres, et les deux autres—par la pile.

La fonction arith\_mean() place d'abord ces 4 arguments dans le *Shadow Space* puis traite le *Shadow Space* et la pile derrière comme s'il s'agissait d'un tableau continu!

Qu'en est-il de GCC? Les choses sont légèrement plus maladroites ici, car maintenant la fonction est divisée en deux parties: la première partie sauve les registres dans la « zone rouge », traite cet espace, et la seconde partie traite la pile:

Listing 3.59: GCC 4.9.1 x64 avec optimisation

```
arith_mean :
       lea rax, [rsp+8]
       ; sauver les 6 registrers en entrée dans
       ; la red zone sur la pile locale
       mov QWORD PTR [rsp-40], rsi
       mov QWORD PTR [rsp-32], rdx
       mov QWORD PTR [rsp-16], r8
       mov QWORD PTR [rsp-24], rcx
       mov esi, 8
       mov QWORD PTR [rsp-64], rax
       lea rax, [rsp-48]
       mov QWORD PTR [rsp-8], r9
       mov DWORD PTR [rsp-72], 8
       lea rdx, [rsp+8]
       mov r8d, 1
       mov QWORD PTR [rsp-56], rax
       jmp .L5
.L7 :
       ; traiter les arguments sauvés
       lea rax, [rsp-48]
       mov ecx, esi
       add esi, 8
       add rcx, rax
       mov ecx, DWORD PTR [rcx]
       cmp ecx, -1
       je .L4
.L8 :
       add edi, ecx
       add r8d, 1
.L5 :
       ; décider, quelle partie traiter maintenant.
       ; est-ce que le nombre d'arguments actuel est inférieur ou égal à 6 ?
```

```
jbe .L7 ; non, traiter les arguments sauvegardés ;
      ; traiter les arguments de la pile
      mov rcx, rdx
      add rdx, 8
      mov ecx, DWORD PTR [rcx]
      cmp ecx, -1
      jne .L8
.L4 :
      mov eax, edi
      cdq
      idiv r8d
      ret
.LC1 :
      .string "%d\n"
main :
      sub rsp, 8
      mov edx, 7
      mov esi, 2
      mov edi, 1
      mov r9d, -1
      mov r8d, 15
      mov ecx, 10
      xor eax, eax
      call arith_mean
      mov esi, OFFSET FLAT :.LC1
      mov edx, eax
      mov edi, 1
      xor eax, eax
      add rsp, 8
      jmp __printf_chk
```
À propos, un usage similaire du *Shadow Space* est aussi considéré ici: 4.1.8 on page 551.

#### **Utilisation du pointeur sur le premier argument de la fonction**

L'exemple peut être récrit sans la macro va\_arg :

```
#include <stdio.h>
int arith_mean(int v, ...)
{
        int *i=&v ;
        int sum=*i, count=1;
        i++;
        while(1)
        {
                if ((*)=-1) // terminator
                         break ;
                sum=sum+(*i) ;
                count++;
                i++;
        }
        return sum/count ;
} ;
int main()
{
        printf ("%d\n", arith_mean (1, 2, 7, 10, 15, -1 /* terminator */));
        // test : https ://www.wolframalpha.com/input/?i=mean(1,2,7,10,15)
} ;
```
Autrement dit, si l'argument mis est un tableau de mots (32-bit ou 64-bit), nous devons juste énumérer les éléments du tableau en commençant par le premier.

#### *3.14. FONCTIONS VARIADIQUES*

#### **3.14.2 Cas de la fonction** *vprintf()*

De nombreux programmeurs définissent leur propre fonction de logging, qui prend une chaîne de format du type de celle de printf+une liste variable d'arguments.

Un autre exemple répandu est la fonction die(), qui affiche un message et sort.

Nous avons besoin d'un moyen de transmettre un nombre d'arguments inconnu et de les passer à la fonction printf(). Mais comment?

À l'aide des fonctions avec un « v » dans le nom.

Une d'entre elles est *vprintf()* : elle prend une chaîne de format et un pointeur sur une variable du type va\_list :

```
#include <stdlib.h>
#include <stdarg.h>
void die (const char * fmt, ...)
{
        va list va;
        va start (va, fmt);
        vprintf (fmt, va) ;
        exit(0);
} ;
```
En examinant plus précisément, nous voyons que va\_list est un pointeur sur un tableau. Compilons:

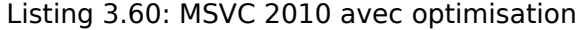

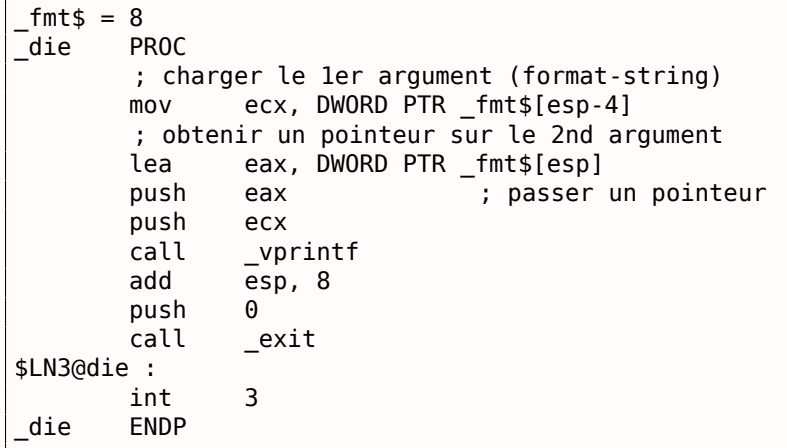

Nous voyons que tout ce que fait notre fonction est de prendre un pointeur sur les arguments et le passe à la fonction *vprintf()*, et que cette fonction le traite comme un tableau infini d'arguments!

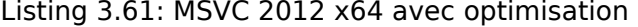

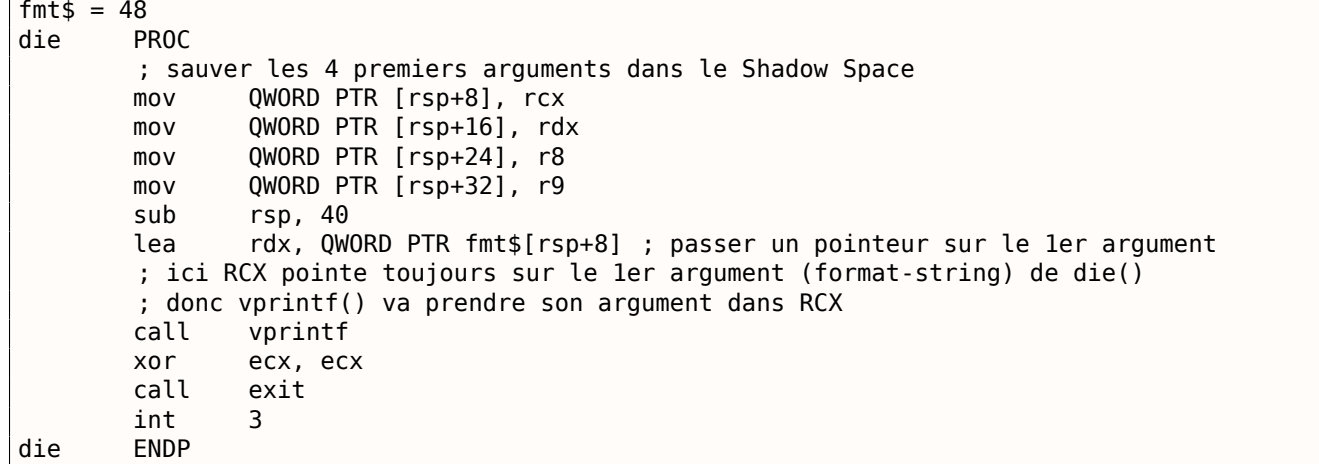

Il est intéressant de noter que certaines fonctions du framework DBI<sup>15</sup> Pin prennent un nombre variable d'arguments:

> INS\_InsertPredicatedCall( ins, IPOINT\_BEFORE, (AFUNPTR)RecordMemRead, IARG\_INST\_PTR, IARG\_MEMORYOP\_EA, memOp, IARG\_END) ;

( pinatrace.cpp )

Et voici comment la fonction INS\_InsertPredicatedCall() est déclarée:

extern VOID INS\_InsertPredicatedCall(INS ins, IPOINT ipoint, AFUNPTR funptr, ...) ;

( pin\_client.PH )

Ainsi, les constantes avec un nom débutant par IARG\_ sont des sortes d'arguments pour la fonction, qui sont manipulés à l'intérieur de INS\_InsertPredicatedCall(). Vous pouvez passer autant d'arguments que vous en avez besoin. Certaines commandes ont des arguments additionnels, d'autres non. Liste complète des arguments: https://software.intel.com/sites/landingpage/pintool/docs/58423/Pin/html/ group INST ARGS.html. Et il faut un moyen pour détecter la fin de la liste des arguments, donc la liste doit être terminée par la constante IARG\_END, sans laquelle, la fonction essayerait de traiter les données indéterminées dans la pile locale comme des arguments additionnels.

Aussi, dans [Brian W. Kernighan, Rob Pike, *Practice of Programming*[, \(1999\)\] nous pouvons trouver un bel](https://software.intel.com/sites/landingpage/pintool/docs/58423/Pin/html/group__INST__ARGS.html) [exemple de routines C/C++](https://software.intel.com/sites/landingpage/pintool/docs/58423/Pin/html/group__INST__ARGS.html) très similaires à *pack/unpack*<sup>16</sup> en Python.

## **3.14.4 Exploitation de chaîne de format**

Il y a une erreur courante, celle d'écrire printf(string) au lieu de puts(string) ou printf("%s", string). Si l'attaquant peut mettre son propre texte dans string, il peut planter le processus ou accéder aux variables de la pile locale.

Regardons ceci:

```
#include <stdio.h>
int main()
{
        char *s1="hello";
        char *s2="world";
        char buf[128];
        // do something mundane here
        strcpy (buf, s1) ;
        strcpy (buf, " ") ;
        strcpy (buf, s2) ;
        printf ("%s") ;
} ;
```
Veuillez noter que printf() n'a pas d'argument supplémentaire autre que la chaîne de format.

Maintenant, imaginons que c'est l'attaquant qui a mis la chaîne %s dans le premier argument du dernier printf(). Je compile cet exemple en utilisant GCC 5.4.0 sous Ubuntu x86, et l'exécutable résultant affiche la chaîne « world » s'il est exécuté!

Si je compile avec l'optimisation, printf() affiche n'importe quoi, aussi—probablement, l'appel à strcpy() a été optimisé et/ou les variables locales également. De même, le résultat pour du code x64 sera différent, pour différents compilateurs, OS, etc.

Maintenant, disons que l'attaquant peut passer la chaîne suivante à l'appel de printf() : %x %x %x %x %x. Dans mon cas, la sortie est: « 80485c6 b7751b48 1 0 80485c0 » (ce sont simplement des valeurs

<sup>15</sup> Dynamic Binary Instrumentation

<sup>16</sup>https://docs.python.org/3/l[ibra](#page-671-0)ry/struct.html

pointeur sur la chaîne « world »). Donc si l'attaquant passe la chaîne %s %s %s %s %s, le processus va se planter, car printf() traite 1 et/ou 0 comme des pointeurs sur une chaîne, essaye de lire des caractères et échoue.

Encore pire, il pourrait y avoir sprintf (buf, string) dans le code, où buf est un buffer dans la pile locale avec un taille de 1024 octets ou autre, l'attaquant pourrait préparer une chaîne de telle sorte que buf serait débordé, peut-être même de façon à conduire à l'exécution de code.

De nombreux logiciels bien connus et très utilisés étaient (ou sont encore) vulnérables:

QuakeWorld went up, got to around 4000 users, then the master server exploded. (QuakeWorld est arrivé, monté à environ 4000 utilisateurs, puis le serveur master a explosé.) Disrupter and cohorts are working on more robust code now. (Les perturbateurs et cohortes travaillent maintenant sur un code plus robuste.) If anyone did it on purpose, how about letting us know... (It wasn't all the people that tried %s as a name) (Si quelqu'un l'a fait exprès, pourquoi ne pas nous le faire savoir... (Ce n'est pas tout le monde qui a essayé %s comme nom))

( John Carmack's .plan file, 17-Dec-1996<sup>17</sup>)

De nos jours, tous les compilateurs dignes de ce nom avertissent à propos de ceci.

Un autre problème qui est moins connu, c'est l'argument %n de printf() : lorsque printf() l'atteint dans la chaîne de format, il écrit le nombre d[e ca](#page-546-0)ractères écrits jusqu'ici dans l'argument correspondant: http: //stackoverflow.com/questions/3401156/what-is-the-use-of-the-n-format-specifier-in-c. Ainsi, un attaquant peut zapper les variables locales en passant plusieurs commandes %n dans la chaîne de format.

## **3.15 Ajustement de chaînes**

Un traitement de chaîne très courant est la suppression de certains caractères au début et/où à la fin.

Dans cet exemple, nous allons travailler avec une fonction qui supprime tous les caractères newline  $(CR^{18}/LF^{19})$  à la fin de la chaîne entrée:

```
#include <stdio.h>
#include <string.h>
char* str trim (char *s)
{
        char c ;
        size t str len;
        // fonctionne tant que \r ou \n se trouve en fin de la chaîne
        // s'arrête si un autre caractère s'y trouve ou si la chaîne est vide
        // (au début ou au cours de notre opération)
        for (str len=strlen(s); str len>0 && (c=s[str len-1]); str len--)
        {
                if (c == ' \r' || c == ' \n')s[str\_len-1]=0;else
                         break ;
        } ;
        return s ;
} ;
int main()
{
        // test
```
<sup>17</sup>https://github.com/ESWAT/john-carmack-plan-archive/blob/33ae52fdba46aa0d1abfed6fc7598233748541c0/by\_day/ johnc\_plan\_19961217.txt

 $18$ Carriage return (13 ou '\r' en C/C++)

<span id="page-546-2"></span><span id="page-546-1"></span><span id="page-546-0"></span> $19$ Line feed (10 ou '\n' en C/C++)

```
// strdup() est utilisé pour copier du texte de chaîne dans le segment de données,
        // car autrement ça va crasher sur Linux,
        // où les chaîne de texte sont allouées dans le segment de données constantes,
        // et n'est pas modifiable.
        printf ("[%s]\n", str_trim (strdup(""))) ;
        printf ("[%s]\n", str_trim (strdup("\n"))) ;
        printf ("[%s]\n", str_trim (strdup("\r"))) ;
        printf ("[%s]\n", str_trim (strdup("\n\r"))) ;
        printf ("[%s]\n", str_trim (strdup("\r\n"))) ;
        printf ("[%s]\n", str_trim (strdup("test1\r\n"))) ;
        printf ("[%s]\n", str_trim (strdup("test2\n\r"))) ;
        printf ("[%s]\n", str_trim (strdup("test3\n\r\n\r"))) ;
        printf ("[%s]\n", str_trim (strdup("test4\n"))) ;
        printf ("[%s]\n", str_trim (strdup("test5\r"))) ;
        printf ("[%s]\n", str trim (strdup("test6\r\r\r"))) ;
} ;
```
L'argument en entrée est toujours renvoyé en sortie, ceci est pratique lorsque vous voulez chaîner les fonctions de traitement de chaîne, comme c'est fait ici dans la fonction main().

La seconde partie de for() (str\_len>0 && (c=s[str\_len-1])) est appelé le « short-circuit » en C/C++ et est très pratique [Dennis Yurichev, *C/C++ programming language notes*1.3.8].

Les compilateurs C/C++ garantissent une séquence d'évaluation de gauche à droite.

Donc, si la première clause est fausse après l'évaluation, la seconde n'est pas évaluée.

#### **3.15.1 x64: MSVC 2013 avec optimisation**

 $s$ \$ = 8

Listing 3.62: MSVC 2013 x64 avec optimisation

```
str_trim PROC
; RCX est le premier argument de la fonction et il contient toujours un pointeur sur la chaîne
       mov rdx, rcx
; ceci est la fonction strlen() inlined juste ici :
; mettre RAX à 0xFFFFFFFFFFFFFFFF (-1)
       or rax, -1
$LL14@str_trim :
       inc rax
       cmp BYTE PTR [rcx+rax], 0
       jne SHORT $LL14@str_trim
; est-ce que la chaîne en entrée est de longueur zéro ? alors sortir :
       test rax, rax
       je SHORT $LN15@str_trim
; RAX contient la longueur de la chaîne
       dec rcx
; RCX = s-1
       mov r8d, 1
       add rcx, rax
; RCX = s-1+strlen(s), i.e., ceci est l'adresse du dernier caractère de la chaîne
       sub r8, rdx
; R8 = 1-s
$LL6@str_trim :
; charger le dernier caractère de la chaîne :
; sauter si son code est 13 ou 10:
       movzx eax, BYTE PTR [rcx]
       cmp al, 13
       je SHORT $LN2@str_trim
       cmp al, 10
       jne SHORT $LN15@str_trim
$LN2@str_trim :
; le dernier caractère a un code de 13 ou 10
; écrire zéro à cet endroit :
       mov BYTE PTR [rcx], 0
; décrémenter l'adresse du dernier caractère,
; donc il pointera sur le caractère précédent celui qui vient d'être effacé :
```

```
lea rax, QWORD PTR [r8+rcx]
; RAX = 1 - s + adresse du dernier caractère courant
; ainsi nous pouvons déterminer si nous avons atteint le premier caractère et
; nous devons arrêter, si c'est le cas
       test rax, rax
       jne SHORT $LL6@str_trim
$LN15@str_trim :
       mov rax, rdx
       ret 0
str_trim ENDP
```
Tout d'abord, MSVC a inliné le code la fonction strlen(), car il en a conclus que ceci était plus rapide que le strlen() habituel + le coût de l'appel et du retour. Ceci est appelé de l'inlining: 3.11 on page 511.

La première instruction de strlen() mis en ligne est OR RAX, 0xFFFFFFFFFFFFFFFF.

MSVC utilise souvent OR au lieu de MOV RAX, 0xFFFFFFFFFFFFFFFF, car l'opcode ré[sultant est plus co](#page-527-0)urt.

Et bien sûr, c'est équivalent: tous les bits sont mis à 1, et un nombre avec tous les bits mis vaut −1 en complément à 2: 2.2 on page 456.

On peut se demander pourquoi le nombre −1 est utilisé dans strlen(). À des fins d'optimisation, bien sûr. Voici le code que MSVC a généré:

[Listing](#page-472-0) 3.63: Inlined strlen() by MSVC 2013 x64

```
; RCX = pointeur sur la chaîne en entrée
; RAX = longueur actuelle de la chaîne
       or rax, -1
label :
       inc rax
       cmp BYTE PTR [rcx+rax], 0
       jne SHORT label
; RAX = longueur de la chaîne
```
Essayez d'écrite plus court si vous voulez initialiser le compteur à 0! OK, essayons:

Listing 3.64: Our version of strlen()

```
; RCX = pointeur sur la chaîne en entrée
; RAX = longueur actuelle de la chaîne
       xor rax, rax
label :
       cmp byte ptr [rcx+rax], 0
       jz exit
       inc rax
       jmp label
exit :
; RAX = longueur de la chaîne
```
Nous avons échoué. Nous devons utilisé une instruction JMP additionnelle!

Donc, ce que le compilateur de MSVC 2013 a fait, c'est de déplacer l'instruction INC avant le chargement du caractère courant.

Si le premier caractère est 0, c'est OK, RAX contient 0 à ce moment, donc la longueur de la chaîne est 0.

Le reste de cette fonction semble facile à comprendre.

#### **3.15.2 x64: GCC 4.9.1 sans optimisation**

```
str trim :
       push rbp
       mov rbp, rsp
       sub rsp, 32
       mov QWORD PTR [rbp-24], rdi
; la première partie de for() commence ici
       mov rax, QWORD PTR [rbp-24]
```

```
3.15. AJUSTEMENT DE CHAÎNES
```

```
mov rdi, rax
       call strlen
       mov QWORD PTR [rbp-8], rax ; str_len
; la première partie de for() se termine ici
       jmp .L2
; le corps de for() commence ici
.L5 :
       cmp BYTE PTR [rbp-9], 13 ; c=='\r'?
       je .L3
       cmp BYTE PTR [rbp-9], 10 ; c=='\n' ?
       jne .L4
.L3 :
       mov rax, QWORD PTR [rbp-8] ; str len
       lea rdx, [rax-1] ; EDX=str_len-1
       mov rax, QWORD PTR [rbp-24] ; s
       add rax, rdx ; RAX=s+str len-1
       mov BYTE PTR \lceil \text{max} \rceil, 0 ; s\lceil \text{str len-1} \rceil = 0; le corps de for() se termine ici
; la troisième partie de for() commence ici
       sub QWORD PTR [rbp-8], 1 ; str_len--
; la troisième partie de for() se termine ici
.L2 :
; la deuxième partie de for() commence ici
       cmp QWORD PTR [rbp-8], 0<br>je .L4
              .L4 ; alors sortir
; tester la seconde clause, et charger "c"
       mov rax, QWORD PTR [rbp-8] ; RAX=str_len
       lea rdx, [rax-1] ; RDX=str_len-1
       mov rax, QWORD PTR [rbp-24] ; RAX=s
       add rax, rdx ; RAX=s+str len-1
       movzx eax, BYTE PTR [rax] ; AL=s[str_len-1]
       mov BYTE PTR [rbp-9], al ; stocker l caractère chargé dans "c"<br>cmp BYTE PTR [rbp-9], 0 ; est-ce zéro?
       cmp BYTE PTR [rbp-9], 0<br>jne   .L5
              jne .L5 ; oui ? alors sortir
; la deuxième partie de for() se termine ici
.L4 :
; renvoyer "s"
       mov rax, QWORD PTR [rbp-24]
       leave
       ret
```
Les commentaires ont été ajoutés par l'auteur du livre.

Après l'exécution de strlen(), le contrôle est passé au label L2, et ici deux clauses sont vérifiées, l'une après l'autre.

La seconde ne sera jamais vérifiée, si la première (str len==0) est fausse (ceci est un « short-circuit » (court-circuit)).

Maintenant regardons la forme courte de cette fonction:

- Première partie de for() (appel à strlen())
- goto L2
- L5: corps de for(). sauter à la fin, si besoin
- troisième partie de for() (décrémenter str len)
- L2: deuxième partie de for(): vérifier la première clause, puis la seconde. sauter au début du corps de la boucle ou sortir.
- L4: // sortir
- renvoyer s

#### **3.15.3 x64: GCC 4.9.1 avec optimisation**

```
str_trim :
      push rbx
      mov rbx, rdi
```

```
call strlen
; tester si str_len==0 et sortir si c'est la cas
      test rax, rax
      je .L9
      lea rdx, [rax-1]
; RDX contiendra toujours la valeur str_len-1, pas str_len
; donc RDX est plutôt comme une variable sur l'index du buffer
      lea rsi, [rbx+rdx] ; RSI=s+str_len-1
      movzx ecx, BYTE PTR [rsi] ; charger le caractère
      test cl, cl
      je .L9 ; sortir si c'est zéro
      cmp cl, 10
      je .L4
      cmp cl, 13 ; sortir si ce n'est ni '\n' ni '\r'
      jne .L9
.L4 :
; ceci est une instruction bizarre, nous voulons RSI=s-1 ici.
; c'est possible de l'obtenir avec MOV RSI, EBX / DEC RSI
; mais ce sont deux instructions au lieu d'une
      sub rsi, rax
; RSI = s + str len - 1 - str len = s - 1; la boucle principale commence
.L12 :
      test rdx, rdx
; stocker zéro à l'adresse s-1+str_len-1+1 = s-1+str_len = s+str_len-1
      mov BYTE PTR [rsi+1+rdx], 0
; tester si str_len-1==0. sortir si oui.
      je .L9
      sub rdx, 1 ; équivalent à str_len--
; charger le caractère suivant à l'adresse s+str_len-1
      movzx ecx, BYTE PTR [rbx+rdx]
      test cl, cl ; est-ce zéro ? sortir si oui
      je .L9
      cmp cl, 10 ; est-ce '\n'?
      je .L12
      cmp cl, 13 ; est-ce '\r'?
      je .L12
.L9 :
; renvoyer "s"
      mov rax, rbx
      pop rbx
      ret
```
Maintenant, c'est plus complexe.

Le code avant le début du corps de la boucle est exécuté une seule fois, mais il contient le test des caractères CR/LF aussi! À quoi sert cette duplication du code?

La façon courante d'implémenter la boucle principale est sans doute ceci:

- (début de la boucle) tester la présence des caractères CR/LF, décider
- stock[er le](#page-671-1) [ca](#page-671-2)ractère zéro

Mais GCC a décidé d'inverser ces deux étapes.

Bien sûr, *stocker le caractère zéro* ne peut pas être la prem[ière](#page-671-1) [ét](#page-671-2)ape, donc un autre test est nécessaire:

- traiter le premier caractère. matcher avec CR/LF, sortir si le caractère n'est pas CR/LF
- (début de la boucle) stocker le caractère zéro
- tester la présence des caractères CR/LF, décider

Maintenant la boucle principale est très courte, [ce](#page-671-1) [qui](#page-671-2) est bon pour les derniers CPU[s.](#page-671-1)

Le code n'utilise pas la variable str\_len, mais str\_len-1. Donc c'est plus comme un index dans un buffer.

Apparemment, GCC a remarqué que l'[exp](#page-671-1)[res](#page-671-2)sion str len-1 est utilisée deux fois.

Donc, c'est mieux d'allouer une variable qui contient toujours une valeur qui est p[lus p](#page-672-0)etite que la longueur actuelle de la chaîne de un, et la décrémente (ceci a le même effet que de décrémenter la variable str\_len).

#### *3.15. AJUSTEMENT DE CHAÎNES* **3.15.4 ARM64: GCC (Linaro) 4.9 sans optimisation**

Cette implémentation est simple:

Listing 3.65: GCC (Linaro) 4.9 sans optimisation

```
str_trim :
       stp x29, x30, [sp, -48]!
       add x29, sp, 0
       str x0, [x29,24] ; copier l'argument en entrée dans la pile locale
       ldr x0, [x29,24] ; s
       bl strlen
       str x0, [x29,40] ; la variable str len est dans la pile locale
       b .L2
; la boucle principale commence
.L5 :
       ldrb w0, [x29,39]
; W0=c
       cmp w0, 13 ; est-ce '\r' ?
       beq .L3
       ldrb w0, [x29,39]
; W0=c
       cmp w0, 10 ; est-ce '\n' ?
       bne .L4 ; sauter à la sortie si non
.L3 :
       ldr x0, [x29,40]
; X0=str_len
       sub x0, x0, #1
; X0=str_len-1
       ldr x1, [x29,24]
; X1=s
       add x0, x1, x0
; X0=s+str_len-1
       strb wzr, [x0] ; écrire l'octet à s+str len-1
; décrémenter str_len :
       ldr x0, [x29,40]
; X0=str_len
       sub x0, x0, #1
; X0=str_len-1
       str x0, [x29,40]
; sauver X0 (or str_len-1) dans la pile locale
.L2 :
       ldr x0, [x29,40]
; str_len==0?
       cmp x0, xzr
; sauter alors à la sortie
       beq .L4
       ldr x0, [x29,40]
; X0=str_len
       sub x0, x0, #1
; X0=str_len-1
       ldr x1, [x29,24]
; X1=s
       add x0, x1, x0
; X0=s+str_len-1
; charger l'octet à l'adresse s+str_len-1 dans W0
       ldrb w0, [x0]
       strb w0, [x29,39] ; stocker l'octet chargé dans "c"
       ldrb w0, [x29,39] ; le recharger
; est-ce l'octet zéro ?
       cmp w0, wzr
; sauter à la sortie, si c'est zéro ou en L5 sinon
       bne .L5
.L4 :
; renvoyer s
       ldr x0, [x29,24]
       ldp x29, x30, [sp], 48
       ret
```
Ceci est une optimisation plus avancée.

Le premier caractère est chargé au début, et comparé avec 10 (le caractère LF).

Les caractères sont ensuite chargés dans la boucle principale, pour les caractères après le premier.

Ceci est quelque peu similaire à l'exemple 3.15.3 on page 533.

Listing 3.66: GCC (Linaro) 4.9 avec optimisation

```
str_trim :
       stp x29, x30, [sp, -32]!
       add x29, sp, 0
      str x19, [sp,16]
      mov \times 19, \times 0; X19 contiendra toujours la valeur de "s"
      bl strlen
; X0=str_len
       cbz x0, .L9 ; sauter en L9 (sortir) si str_len==0
       sub x1, x0, #1
; X1=X0-1=str_len-1
       add x3, x19, x1
; X3=X19+X1=s+str_len-1
       ldrb w2, [x19,x1] ; charger l'octet à l'adresse X19+X1=s+str_len-1
; W2=octet chargé
       cbz w2, .L9 ; est-ce zéro ? sauter alors à la sortie
       cmp w2, 10 ; est-ce '\n' ?
       bne .L15
.L12 :
; corps de la boucle principale. Le caractère chargé est toujours 10 ou 13 à ce moment !
       sub x2, x1, x0
; X2=X1-X0=str_len-1-str_len=-1
       add x2, x3, x2
; X2=X3+X2=s+str_len-1+(-1)=s+str_len-2
       strb wzr, [x2,1] ; stocker l'octet zéro à l'adresse s+str_len-2+1=s+str_len-1
       cbz x1, .L9 ; str_len-1==0? sauter à la sortie si oui
       sub x1, x1, #1 ; str_len--
       ldrb w2, [x19,x1] ; charger le caractère suivant à l'adresse X19+X1=s+str_len-1
       cmp w2, 10 ; est-ce '\n' ?
       cbz w2, .L9 ; sauter à la sortie, si c'est zéro
       beq .L12 ; sauter au début du corps de la boucle, si c'est '\n'
.L15 :
       cmp w^2, 13 ; est-ce '\r'?
       beq .L12 ; oui, sauter au début du corps de la boucle
.L9 :
; renvoyer "s"
       mov \times 0, \times 19ldr x19, [sp,16]
       ldp x29, x30, [sp], 32
       ret
```
#### **3.15.6 ARM: avec optimisation Keil 6/2013 (Mode ARM)**

À nouveau, le compilateur tire partie des instructions conditionnelles du mode ARM, donc le code est bien plus compact.

|            | str trim PROC |                            |                                           |  |  |
|------------|---------------|----------------------------|-------------------------------------------|--|--|
|            | <b>PUSH</b>   | $\{r4, l r\}$              |                                           |  |  |
| $; R0 = s$ |               |                            |                                           |  |  |
|            | <b>MOV</b>    | r4.r0                      |                                           |  |  |
| $; RA=s$   |               |                            |                                           |  |  |
|            | BL            | strlen                     | ; strlen() prend la valeur de "s" dans R0 |  |  |
|            | ; R0=str len  |                            |                                           |  |  |
|            | MOV           | r3.#0                      |                                           |  |  |
|            |               | ; R3 contiendra toujours 0 |                                           |  |  |
| L0.16      |               |                            |                                           |  |  |

Listing 3.67: avec optimisation Keil 6/2013 (Mode ARM)

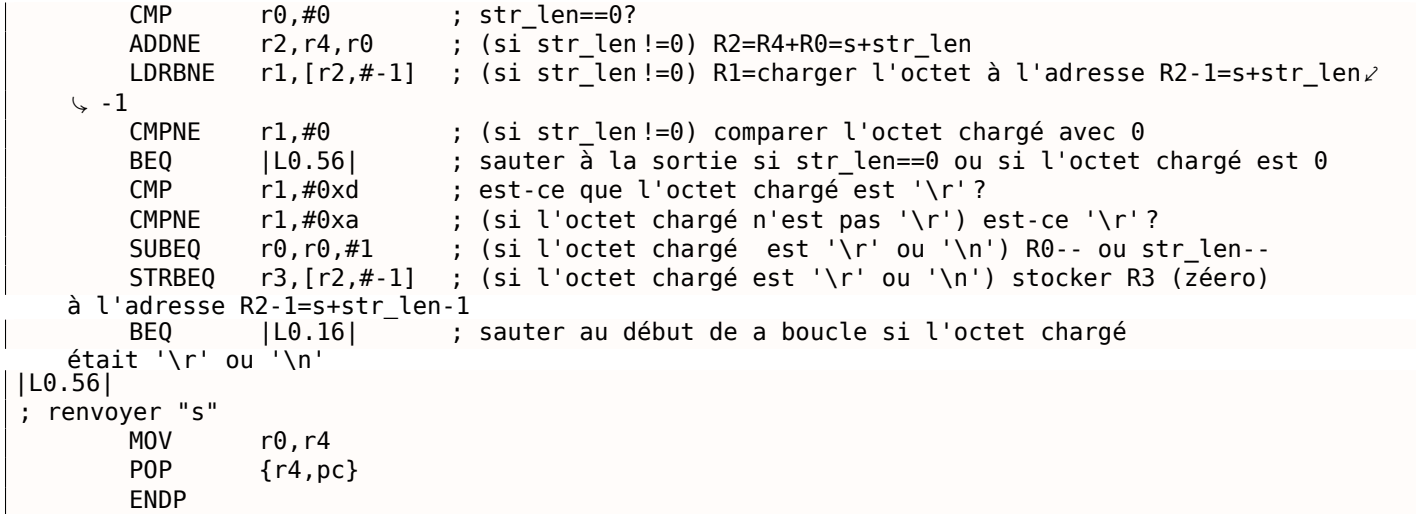

#### **3.15.7 ARM: avec optimisation Keil 6/2013 (Mode Thumb)**

Il y a moins d'instructions conditionnelles en mode Thumb, donc le code est plus simple.

Mais il y a des choses vraiment étranges aux offsets 0x20 et 0x1F (lignes 22 et 23). Pourquoi diable le compilateur Keil a-t-il fait ça? Honnêtement, c'est difficile de le dire.

Ça doit être une bizarrerie du processus d'optimisation de Keil. Néanmoins, le code fonctionne correctement

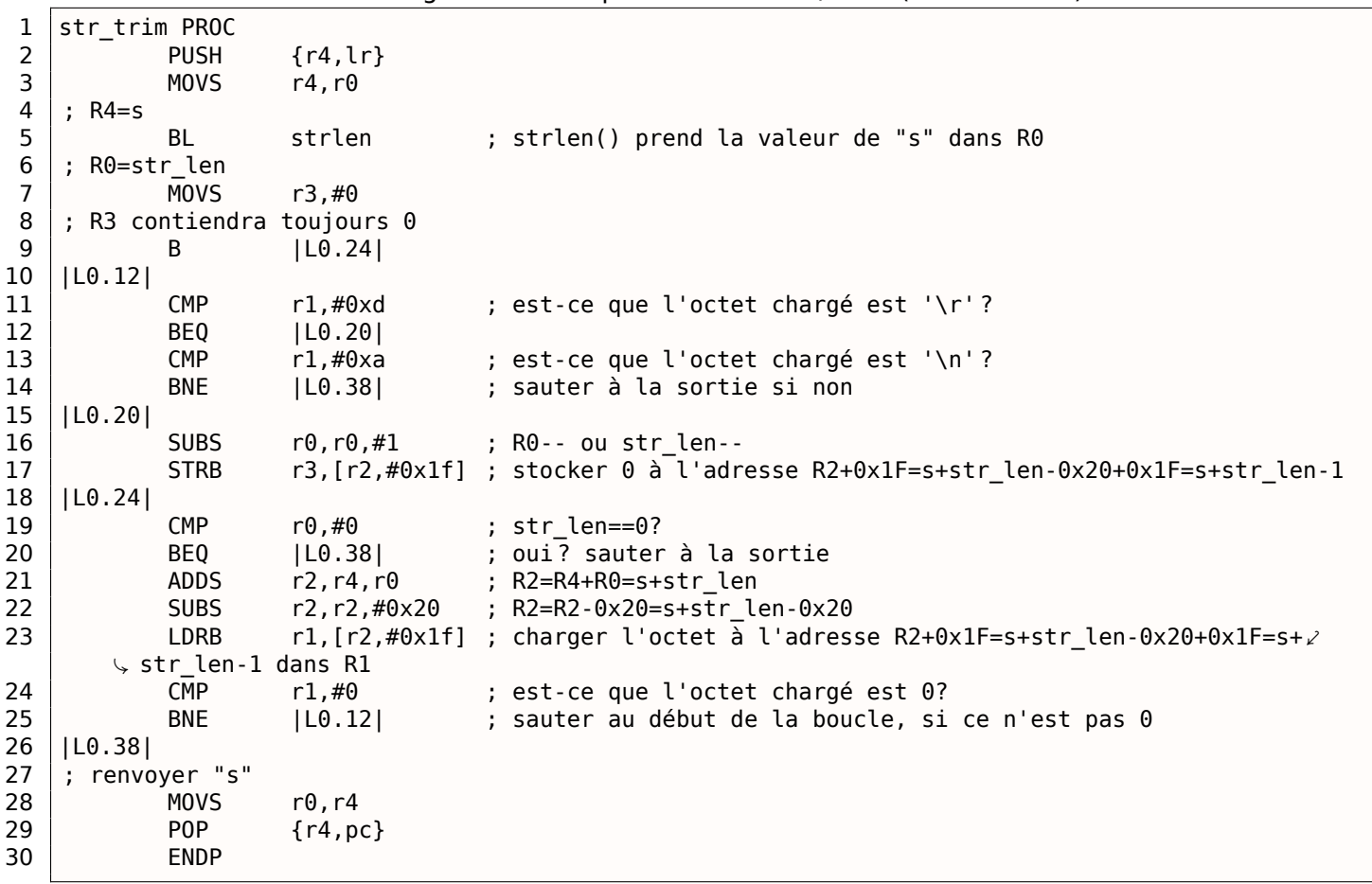

Listing 3.68: avec optimisation Keil 6/2013 (Mode Thumb)

#### **3.15.8 MIPS**

Listing 3.69: GCC 4.4.5 avec optimisation (IDA)

```
str_trim :
; IDA n'a pas connaissance des noms des variables locales, nous les entrons manuellement
saved GP = -0x10saved 50 = -8
saved RA = -4lui $gp, (__gnu_local_gp >> 16)
               addiu $sp, -0x20
               la $gp, (__gnu_local_gp & 0xFFFF)
               sw $ra, 0x20+saved_RA($sp)
               sw $s0, 0x20+saved_S0($sp)
               sw $gp, 0x20+saved_GP($sp)
; appeler strlen(). l'adresse de la chaîne en entrée est toujours dans $a0,
; strlen() la prendra d'ici :
               lw $t9, (strlen & 0xFFFF)($gp)
               or $at, $zero ; slot de délai de chargement, NOP
               jalr $t9
; l'adresse de la chaîne en entrée est toujours dans $a0, mettons la dans $s0 :
              move $s0, $a0 ; slot de délai de branchement
; le résultat de strlen() (i.e., la longueur de la chaîne) est maintenant dans $v0
; sauter à la sortie si $v0==0 (i.e., la longueur de la chaîne est 0) :
              beqz $v0, exit
               or $at, $zero ; slot de délai de branchement, NOP
               addiu $a1, $v0, -1
; $al = $v0-1 = str len-1addu $a1, $s0, $a1
; $a1 = adresse de la chaîne en entrée + $a1 = s+strlen-1
; charger l'octet à l'adresse $a1
              lb $a0, 0($a1)
               or $at, $zero ; slot de délai de chargement, NOP
; est-ce que l'octet est zéro ? sauter à la sortie si oui :
              beqz $a0, exit
               or $at, $zero ; slot de délai de branchement, NOP
               addiu $v1, $v0, -2
; $v1 = str_len-2
               addu $v1, $s0, $v1
; $v1 = $s0+$v1 = s+str_len-2
              li $a2, 0xD
; sauter le corps de boucle :
              b loc_6C
               li $a3, 0xA ; slot de délai de branchement
loc_5C :
; charger l'octet suivant de la mémoire dans $a0 :
              lb $a0, 0($v1)
              move $a1, $v1
; $a1=s+str_len-2
; sauter à la sortie si l'octet chargé est zéro :
               beqz $a0, exit
; décrémenter str_len :
               addiu $v1, -1 ; slot de délai de branchement
loc_6C :
; à ce moment, $a0=octet chargé, $a2=0xD (symbole CR) et $a3=0xA (symbole LF)
; l'octet chargé est CR ? sauter alors en loc_7C :
               beq $a0, $a2, loc_7Caddiu $v0, -1 ; slot de délai de branchement
; l'octet chargé est LF ? sauter à la sortie si ce n'est pas LF :
               bne $a0, $a3, exit
               or $at, $zero ; slot de délai de branchement, NOP
loc_7C :
; l'octet chargé est CR à ce moment
; sauter en loc_5c (début du corps de la boucle) si str_len (dans $v0) n'est pas zéro :
              bnez $v0, loc_5C
; simultanément, stocker zéro à cet endroit en mémoire :
               sb $zero, 0($a1) ; slot de délai de branchement
; le label "exit" à été renseigné manuellemnt :
exit :
               lw $ra, 0x20+saved_RA($sp)
              move $v0, $s0
               lw $s0, 0x20+saved_S0($sp)
               jr $ra
```
Les registres préfixés avec S- sont aussi appelés « saved temporaries » (sauvé temporairement), donc la valeur de \$S0 est sauvée dans la pile locale et restaurée à la fin.

## **3.16 Fonction toupper()**

Une autre fonction courante transforme un symbole de minuscule en majuscule, si besoin:

```
char toupper (char c)
{
        if(c>='a' && c<='z')
                 return c-'a'+'A' ;
        else
                 return c ;
}
```
L'expression 'a'+'A' est laissée dans le code source pour améliorer la lisibilité, elle sera optimisée par le compilateur, bien sûr. <sup>20</sup>.

Le code ASCII de « a » est 97 (ou 0x61), et celui de « A », 65 (ou 0x41).

La différence (ou distance) entre les deux dans la table ASCII est 32 (ou 0x20).

Pour une meilleure com[pré](#page-555-0)hension, le lecteur peut regarder la table ASCII 7-bit standard:

| Characters in the coded character set ascii. |                 |                                                                    |                 |     |              |          |        |   |                 |           |              |  |                   |  |
|----------------------------------------------|-----------------|--------------------------------------------------------------------|-----------------|-----|--------------|----------|--------|---|-----------------|-----------|--------------|--|-------------------|--|
|                                              |                 | 0 1 2 3 4 5 6 7 8 9 A B C D E F                                    |                 |     |              |          |        |   |                 |           |              |  |                   |  |
|                                              |                 | 0x C-@ C-a C-b C-c C-d C-e C-f C-g C-h TAB C-j C-k C-l RET C-n C-o |                 |     |              |          |        |   |                 |           |              |  |                   |  |
|                                              |                 | 1x C-p C-q C-r C-s C-t C-u C-v C-w C-x C-y C-z ESC C-\ C-] C-^ C-  |                 |     |              |          |        |   |                 |           |              |  |                   |  |
|                                              |                 | $2x$ ! " # \$ % & ' ( ) * + , - . /                                |                 |     |              |          |        |   |                 |           |              |  |                   |  |
|                                              | $3x$ $\theta$   |                                                                    | $\rightarrow$ 2 | - 3 |              |          |        |   | 4 5 6 7 8 9 : : |           |              |  | $=$ $\rightarrow$ |  |
|                                              | $4x$ @          |                                                                    |                 |     |              | н.       | F.     | G | — н<br>. .      |           |              |  |                   |  |
|                                              | $5x$ P          |                                                                    |                 |     |              |          | v      | W | $\mathbf{x}$    |           |              |  |                   |  |
|                                              | 6x <sup>2</sup> |                                                                    | b               |     | d            | <b>e</b> | $-$ fg |   | <b>h</b>        | $i \in i$ |              |  |                   |  |
|                                              | 7х              |                                                                    |                 |     | $\mathbf{t}$ |          |        |   | u v w x y       |           | $\mathbf{Z}$ |  |                   |  |

Fig. 3.3: table ASCII 7-bit dans Emacs

#### **3.16.1 x64**

#### **Deux opérations de comparaison**

MSVC sans optimisation est direct: le code vérifie si le symbole en entrée est dans l'intervalle [97..122] (ou dans l'intervalle ['a'..'z']) et soustrait 32 si c'est le cas.

Il y a quelques artefacts du compilateur:

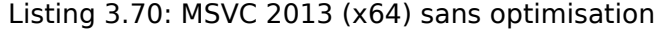

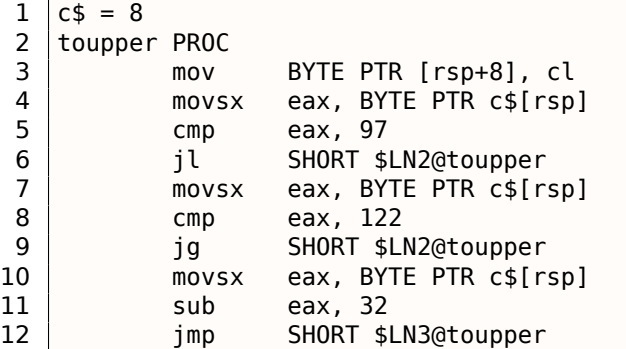

<span id="page-555-0"></span><sup>20</sup>Toutefois, pour être méticuleux, il y a toujours des compilateurs qui ne peuvent pas optimiser de telles expressions et les laissent telles quelles dans le code.

```
14 $LN2@toupper :
15 movzx eax, BYTE PTR c$[rsp] ; casting inutile
16 | $LN1@toupper :<br>17 | $LN3@toupper :
17 $LN3@toupper : ; artefact du compilateur
18 ret 0
19 toupper ENDP
```
Il est important de remarquer que l'octet en entrée est chargé dans un slot 64-bit de la pile locale à la ligne 3.

Tous les bits restants ([8..e3]) ne sont pas touchés, i.e., contiennent du bruit indéterminé (vous le verrez dans le débogueur).

Toutes les instructions opèrent seulement au niveau de l'octet, donc c'est bon.

La dernière instruction MOVZX à la ligne 15 prend un octet de la pile locale et l'étend avec des zéro à un type de donnée *int* 32-bit.

GCC sans optimisation fait essentiellement la même chose:

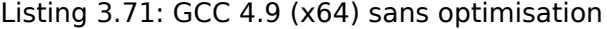

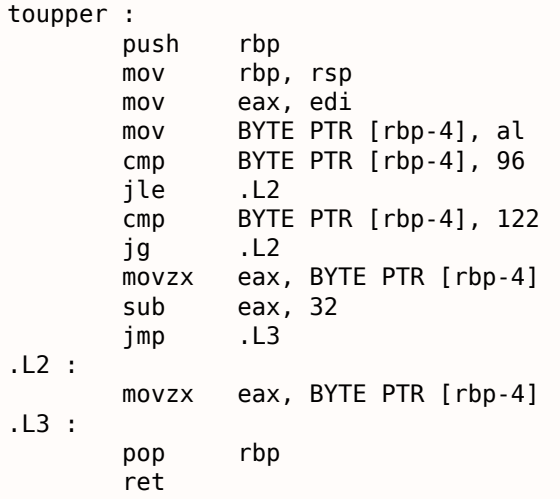

#### **Une opération de comparaison**

MSVC avec optimisation fait un meilleur travail, il ne génère qu'une seule opération de comparaison:

Listing 3.72: MSVC 2013 (x64) avec optimisation

| toupper PROC    |                |                         |
|-----------------|----------------|-------------------------|
|                 | lea            | eax, DWORD PTR [rcx-97] |
|                 | $\mathsf{cmp}$ | al, 25                  |
|                 | ja             | SHORT \$LN2@toupper     |
|                 | movsx          | eax, cl                 |
|                 | sub            | eax, 32                 |
|                 | ret            | 0                       |
| \$LN2@toupper : |                |                         |
|                 | movzx          | eax, cl                 |
|                 | ret            | 0                       |
| toupper ENDP    |                |                         |

Il a déjà été expliqué comment remplacer les deux opérations de comparaison par une seule: 3.10.2 on page 510.

Nous allons maintenant récrire ceci en C/C++ :

```
int tmp=c-97;
if (tmp>25)
        return c ;
else
        return c-32;
```
Cela fait deux opérations de soustraction en cas de transformation plus une comparaison.

Par contraste, l'algorithme original utilise deux opérations de comparaison plus une soustraction.

GCC avec optimisation est encore meilleur, il supprime le saut (ce qui est bien: 2.10.1 on page 470) en utilisant l'instruction CMOVcc:

Listing 3.73: GCC 4.9 (x64) avec optimisation

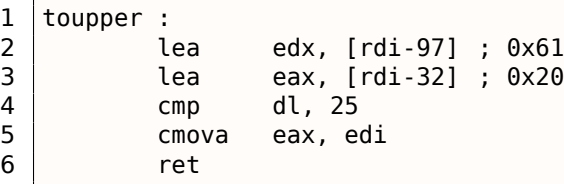

À la ligne 3 le code prépare la valeur soustraite en avance, comme si la conversion avait toujours lieu.

À la ligne 5 la valeur soustraite dans EAX est remplacée par la valeur en entrée non modifiée si la conversion n'est pas nécessaire. Et ensuite cette valeur (bien sûr incorrecte) est abandonnée.

La soustraction en avance est le prix que le compilateur paye pour l'absence de saut conditionnel.

#### **3.16.2 ARM**

Keil avec optimisation pour le mode ARM génère aussi une seule comparaison:

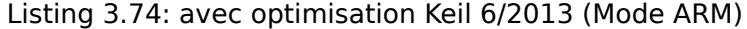

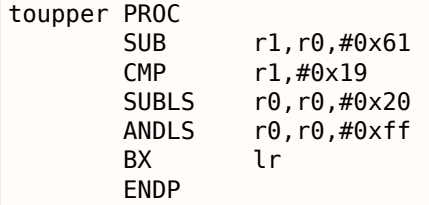

Les instructions SUBLS et ANDLS ne sont exécutées que si la valeur dans R1 est inférieure à 0x19 (ou égale).

Keil avec optimisation pour le mode Thumb génère lui aussi une seule opération de comparaison:

Listing 3.75: avec optimisation Keil 6/2013 (Mode Thumb)

| toupper PROC |             |              |
|--------------|-------------|--------------|
|              | MOVS        | r1,r0        |
|              | <b>SUBS</b> | r1,r1,#0x61  |
|              | <b>CMP</b>  | r1,#0x19     |
|              | <b>BHT</b>  | L0.14        |
|              | <b>SUBS</b> | r0, r0,#0x20 |
|              | LSLS        | r0, r0,#24   |
|              | I SRS       | r0.r0.#24    |
| L0.14        |             |              |
|              | RХ          | 1 r          |
|              | FNDP        |              |

Les deux dernières instructions LSLS et LSRS fonctionnent comme AND reg, 0xFF : elles sont équivalentes  $\lambda$  l'expression C/C++ ( $i \ll 24$ ) >> 24.

Il semble que Keil pour le mode Thumb déduit que ces deux instructions de 2-octets sont plus courtes que le code qui charge la constante 0xFF dans un registre plus une instruction AND.

#### **GCC pour ARM64**

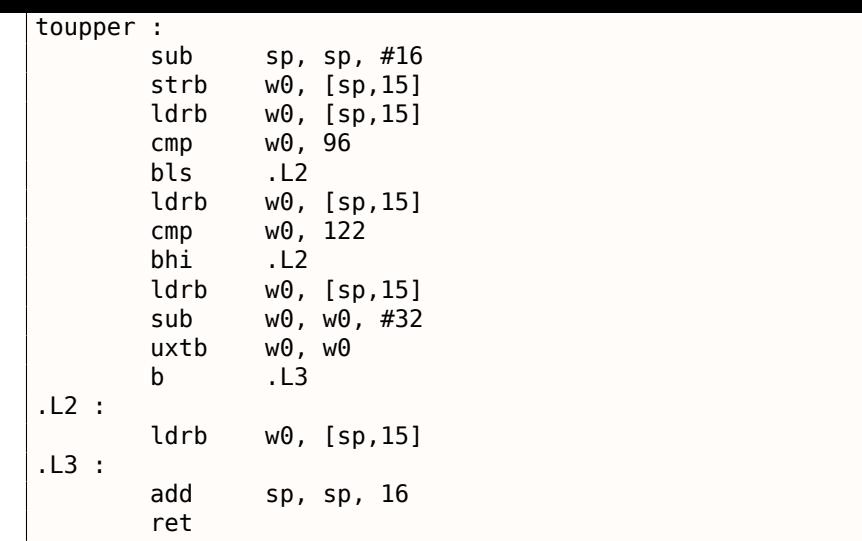

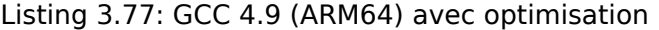

toupper : uxtb w0, w0 sub w1, w0, #97 uxtb w1, w1 cmp w1, 25 bhi .L2 sub w0, w0, #32 uxtb w0, w0 .L2 : ret

#### **3.16.3 Utilisation d'opérations sur les bits**

Étant donné le fait que le bit d'indice 5 (en partant depuis 0) est toujours présent après le test, soustraire revient juste à effacer ce seul bit, mais la même chose peut être effectuée avec un AND ( 2.5 on page 462).

Encore plus simple, en XOR-ant:

```
char toupper (char c)
{
        if(c>='a' & c<='z')
                 return c^0x20 ;
        else
                 return c ;
}
```
Le code est proche de ce GCC avec optimisation a produit pour l'exemple précédent ( 3.73 on the previous page):

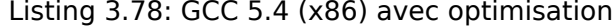

```
toupper :
      mov edx, DWORD PTR [esp+4]
      lea ecx, [edx-97]
      mov eax, edx
      xor eax, 32
      cmp cl, 25
      cmova eax, edx
      ret
```
…mais XOR est utilisé au lieu de SUB.

Changer le bit d'indice 5 est juste déplacer un *curseur* dans la table ASCII en haut ou en bas de deux lignes.

Certains disent que les lettres minuscules/majuscules ont été placées de cette façon dans la table ASCII intentionnellement, car:

Very old keyboards used to do Shift just by toggling the 32 or 16 bit, depending on the key; this is why the relationship between small and capital letters in ASCII is so regular, and the relationship between numbers and symbols, and some pairs of symbols, is sort of regular if you squint at it.

( Eric S. Raymond, http://www.catb.org/esr/faqs/things-every-hacker-once-knew/ )

Donc, nous pouvons écrire ce morceau de code, qui change juste la casse des lettres:

```
#include <stdio.h>
char flip (char c)
{
         if((c)='a' \delta\& c<='z') || (c>='A' \delta\& c<='Z')return c^0x20 ;
         else
                 return c ;
}
int main()
{
        // affichera "hELLO, WORLD !"
         for (char *s="Hello, world !"; *s ; s++)
                 printf ("%c", flip(*s)) ;
} ;
```
#### **3.16.4 Summary**

Toutes ces optimisations de compilateurs sont aujourd'hui courantes et un rétro-ingénieur pratiquant voit souvent ce genre de patterns de code.

## **Chapitre 4**

# **Spécifique aux OS**

## **4.1 Méthodes de transmission d'arguments (calling conventions)**

#### **4.1.1 cdecl**

Il s'agit de la méthode la plus courante pour passer des arguments à une fonction en langage C/C++.

Après que le callee ait rendu la main, le caller doit ajuster la valeur du stack pointer (ESP) pour lui redonner la valeur qu'elle avait avant l'appel du callee.

Listing 4.1: cdecl

push arg3 push arg2 push arg1 call function add esp, 12 ; returns ESP

#### **4.1.2 stdcall**

Similaire à *cdecl*, sauf que c'est le callee qui doit réinitialise ESP à sa valeur d'origine en utilisant l'instruction RET x et non pas RET,

avec x = nb arguments \* sizeof(int)<sup>1</sup>. Après le retour du callee, le caller ne modifie pas le <mark>stack</mark> pointer. Il ny' a donc pas d'instruction add esp, x.

Listing 4.2: stdcall

push arg3 [push ar](#page-675-2)g2 push arg1 call function function : ... do something ... ret 12

Cette méthode est omniprésente dans les librairies standard win32, mais pas dans celles win64 (voir ci-dessous pour win64).

Prenons par exemple la fonction 1.84 on page 97 et modifions la légèrement en utilisant la convention \_\_stdcall :

 $int$  stdcall f2 (int a, int b, int c) { return a\*b+c ; } ;

<sup>1</sup>La taille d'une variable de type *int* est de 4 octets sur les systèmes x86 et de 8 octets sur les systèmes x64

la présence de RET 12 au lieu de RET. Le caller ne met pas à jour SP après l'appel.

Avec la convention stdcall, on peut facilement déduire le nombre d'arguments de la fonction appelée à partir de l'instruction RETN n : divisez *n* par 4.

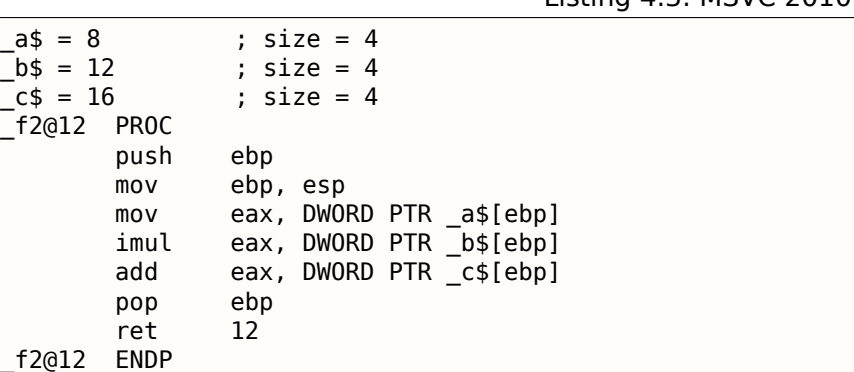

[Listing](#page-675-3) 4.3: MSVC 2010

#### **Fonctions à nombre d'arguments variables**

push OFFSET \$SG81369

call \_printf add esp, 8

Les fonctions du style printf() sont un des rares cas de fonctions à nombre d'arguments variables en C/C++. Elles permettent d'illustrer une différence importante entre les conventions *cdecl* et *stdcall*. Partons du principe que le compilateur connait le nombre d'arguments utilisés à chaque fois que la fonction printf() est appelée.

En revanche, la fonction printf() est déjà compilée dans MSVCRT.DLL (si l'on parle de Windows) et ne possède aucune information sur le nombre d'arguments qu'elle va recevoir. Elle peut cependant le deviner à partir du contenu du paramètre format.

Si la convention *stdcall* était utilisé pour la fonction printf(), elle devrait réajuster le stack pointer à sa valeur initiale en comptant le nombre d'arguments dans la chaîne de format. Cette situation serait dangereuse et pourrait provoquer un crash du programme à la moindre faute de frappe du programmeur. La convention *stdcall* n'est donc pas adaptée à ce type de fonction. La convention *cdecl* est préférable.

## **4.1.3 fastcall**

 $a$ = 8$  $b$ \$ = 12  $-c$ \$ = 16

; ...

push 3 push 2 push 1 call \_f2@12 push eax

Il s'agit d'un nom générique pour désigner les conventions qui passent une partie des paramètres dans des registres et le reste sur la pile. Historiquement, cette méthode était plus performante que les conventions *cdecl*/*stdcall* - car elle met moins de pression sur la pile. Ce n'est cependant probablement plus le cas sur les processeurs actuels qui sont beaucoup plus complexes.

Cette convention n'est pas standardisée. Les compilateurs peuvent donc l'implémenter à leur guise. Prenez une DLL qui en utilise une autre compilée avec une interprétation différente de la convention *fastcall*. Vous avez un cas d'école et des problèmes en perspective.

Les compilateurs MSVC et GCC passent les deux premiers arguments dans ECX et EDX, et le reste des arguments sur la pile.

Le stack pointer doit être restauré à sa valeur initiale par le callee (comme pour la convention *stdcall*).

Listing 4.4: fastcall

push arg3 mo[v edx, arg2](#page-675-2) mov ecx, arg1 Prenons par exemple la fonction 1.84 on page 97 et modifions la légèrement en utilisant la convention <code>fastcall</code> :

```
int __fastcall f3 (int a, int b, int c)
{
        return a*b+c ;
} ;
```
Le résultat de la compilation est le suivant:

Listing 4.5: MSVC 2010 optimisé/Ob0

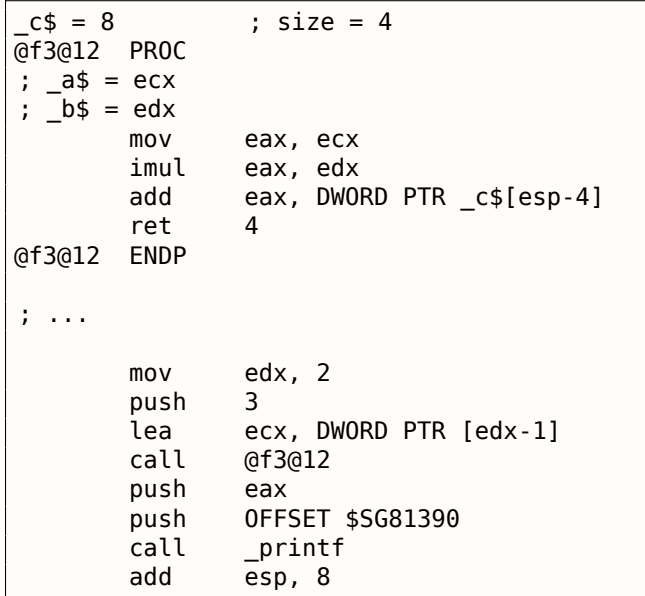

Nous voyons que le callee ajuste SP en utilisant l'instruction RETN suivie d'un opérande.

Le nombre d'arguments peut, encore une fois, être facilement déduit.

#### **GCC regparm**

Il s'agit en quelque sorte d'une évolution de la convention *fastcall<sup>2</sup>.* L'option -mregparm permet de définir le nombre d'arguments (3 au maximum) qui doivent être passés dans les registres. EAX, EDX et ECX sont alors utilisés.

Bien entendu si le nombre d'arguments est inférieur à 3, seuls le[s](#page-562-0) premiers registres sont utilisés.

C'est le caller qui effectue l'ajustement du stack pointer.

Pour un exemple, voire ( 1.22.1 on page 308).

#### **Watco[m/Ope](#page-675-3)nWatcom**

Dans le cas de ce compilateur, on parle de « register calling convention ». Les 4 premiers arguments sont passés dans les registres EAX, EDX, EBX et ECX. Les paramètres suivant sont passés sur la pile.

Un suffixe constitué d'un caractère de soulignement est ajouté par le compilateur au nom de la fonction afin de les distinguer de celles qui utilisent une autre convention d'appel.

<span id="page-562-0"></span><sup>2</sup>http://go.yurichev.com/17040

Cette convention passe le pointeur d'objet *this* à une méthode en C++.

Le compilateur MSVC, passe généralement le pointeur *this* dans le registre ECX.

Le compilateur GCC passe le pointeur *this* comme le premier argument de la fonction. Thus it will be very visible that internally: all function-methods have an extra argument.

Pour un example, voir ( **??** on page ??).

#### **4.1.5 x86-64**

#### **Windows x64**

La méthode utilisée pour passer les arguments aux fonctions en environnement Win64 ressemble beaucoup à la convention fastcall. Les 4 premiers arguments sont passés dans les registres RCX, RDX, R8 et R9, les arguments suivants sont passés sur la pile. Le caller doit également préparer un espace sur la pile pour 32 octets, soit 4 mots de 64 bits, le callee pourra y sauvegarder les 4 premiers arguments. Les fonctions suffisamment simples peuvent utiliser les paramètres directement depuis les registres. Les fonctions plus complexes doivent sauvegarder les valeurs de paramètres afin de les utiliser plus tard.

Le caller est aussi responsable de rétablir la val[eur du](#page-675-4) sta[ck po](#page-675-3)inter à la valeur qu'il avait avant l'appel de la fonction.

Cette convention est utilisée dans les DLLs Windows x86-64 (à la place de *stdcall* en win32).

Ex[emple](#page-675-3):

```
#include <stdio.h>
void f1(int a, int b, int c, int d, int e, int f, int g)
{
        printf ("%d %d %d %d %d %d %d\n", a, b, c, d, e, f, g) ;
} ;
int main()
{
        f1(1,2,3,4,5,6,7) ;
} ;
```
#### $Lietina A.6. MCUC 2012.06$

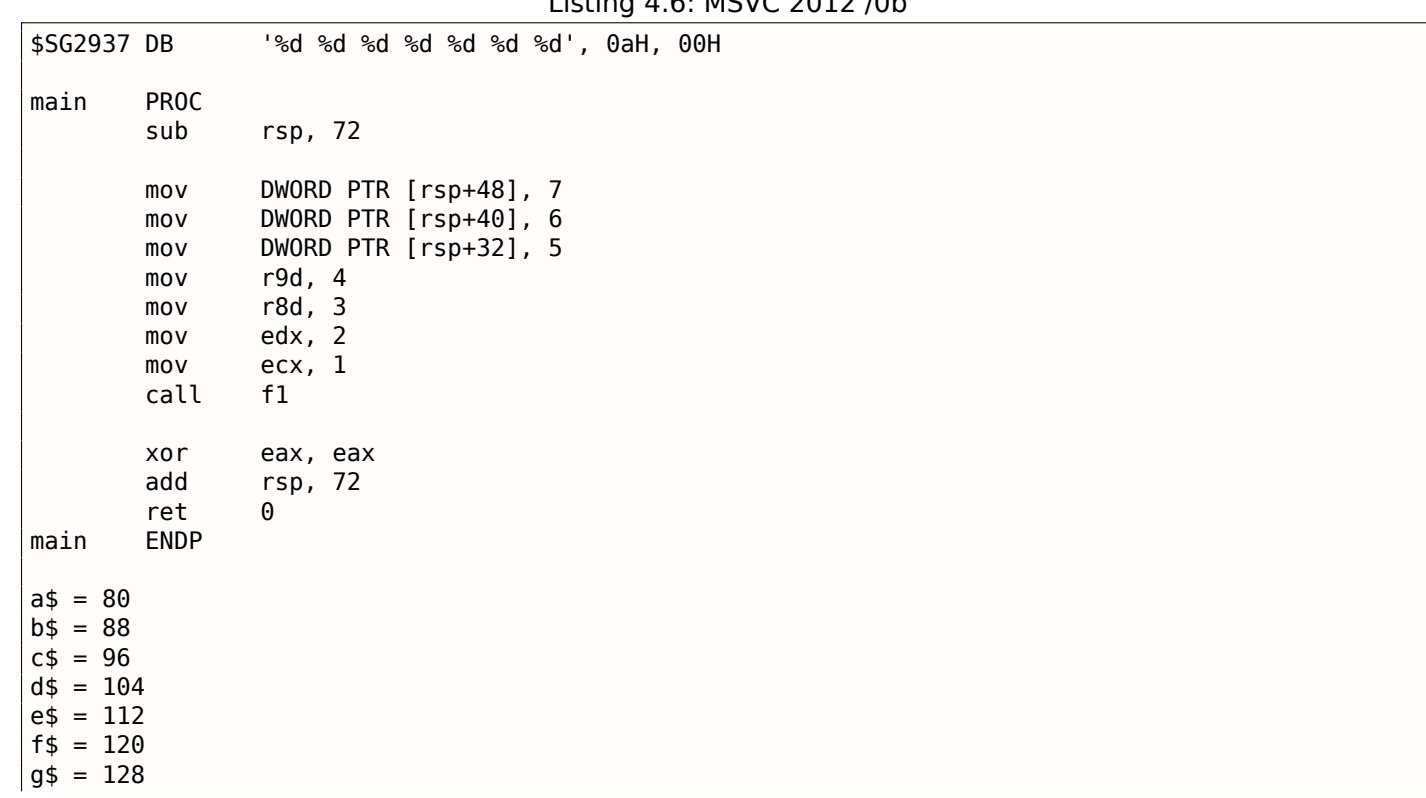

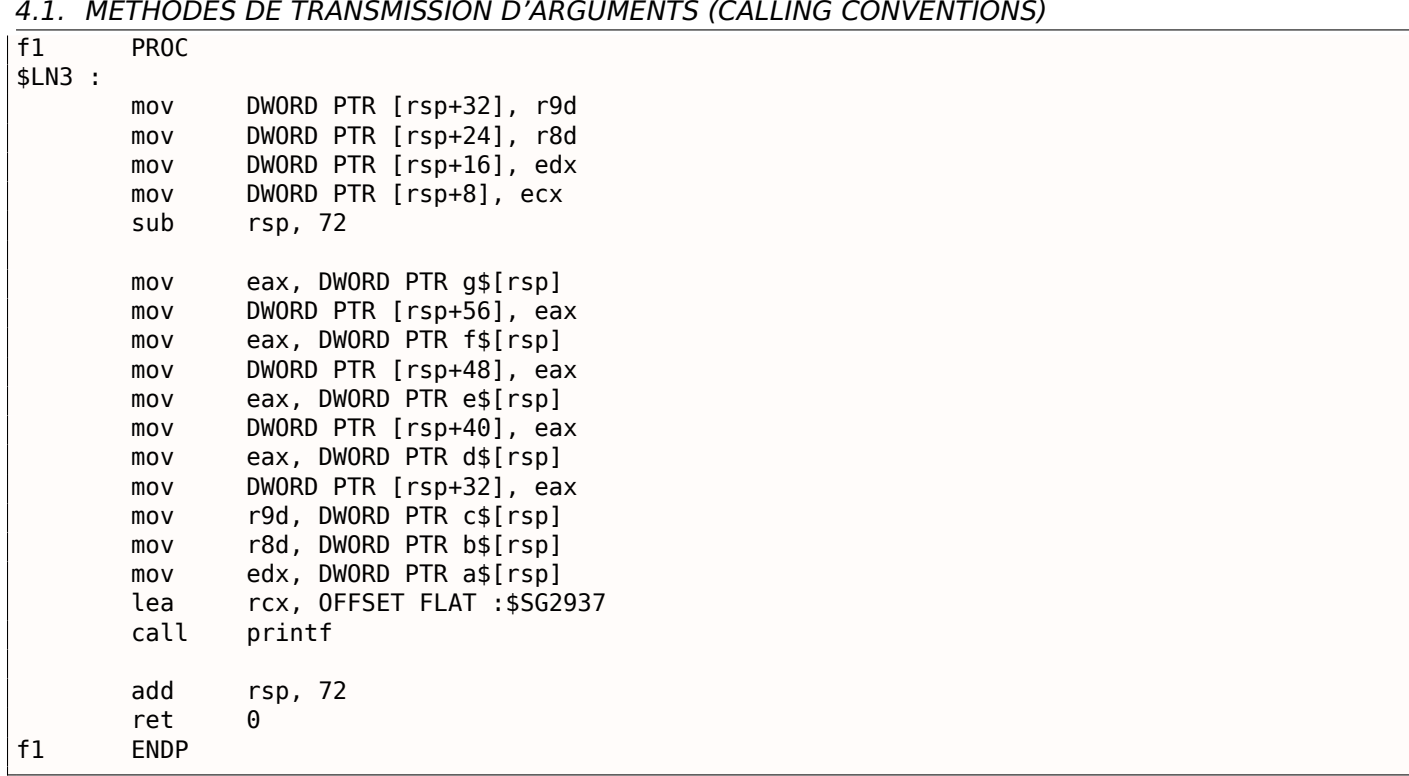

Nous vyons ici clairement que des 7 arguments, 4 sont passés dans les registres et les 3 suivants sur la pile.

Le prologue du code de la fonction f1() sauvegarde les arguments dans le « scratch space »—un espace sur la pile précisément prévu à cet effet.

Le compilateur agit ainsi car il n'est pas certain par avance qu'il disposera de suffisamment de registres pour toute la fonction en l'absence des 4 utilisés par les paramètres.

L'appelant est responsable de l'allocation du « scratch space » sur la pile.

| \$SG2777 DB                                                                                                    | '%d %d %d %d %d %d %d', 0aH, 00H                                                                                                    |
|----------------------------------------------------------------------------------------------------|----------------------------------------------------------------------------------------------------|
| $a$ = 80$<br>$b$ \$ = 88<br>$c$ \$ = 96<br>$d$ = 104$<br>$e$ \$ = 112<br>$f$ \$ = 120<br>$g$ \$ = 128<br>f1<br><b>PROC</b><br>\$LN3: |                                                                                                    |
| sub                                                                                                    | rsp, 72                                                                                                    |
| mov<br>mov<br>mov<br>mov<br>mov<br>mov<br>mov<br>mov<br>mov<br>mov<br>lea<br>call                                                    | eax, DWORD PTR g\$[rsp]<br>DWORD PTR [rsp+56], eax<br>eax, DWORD PTR f\$[rsp]<br>DWORD PTR [rsp+48], eax<br>eax, DWORD PTR e\$[rsp]<br>DWORD PTR [rsp+40], eax<br>DWORD PTR [rsp+32], r9d<br>r9d, r8d<br>r8d, edx<br>edx, ecx<br>rcx, OFFSET FLAT :\$SG2777<br>printf |
| add<br>ret<br>f1<br><b>ENDP</b>                                                                                                    | rsp, 72<br>0                                                                                                    |
| <b>PROC</b><br>main<br>sub                                                                                                    | rsp, 72                                                                                                    |

Listing 4.7: avec optimisation MSVC 2012 /0b

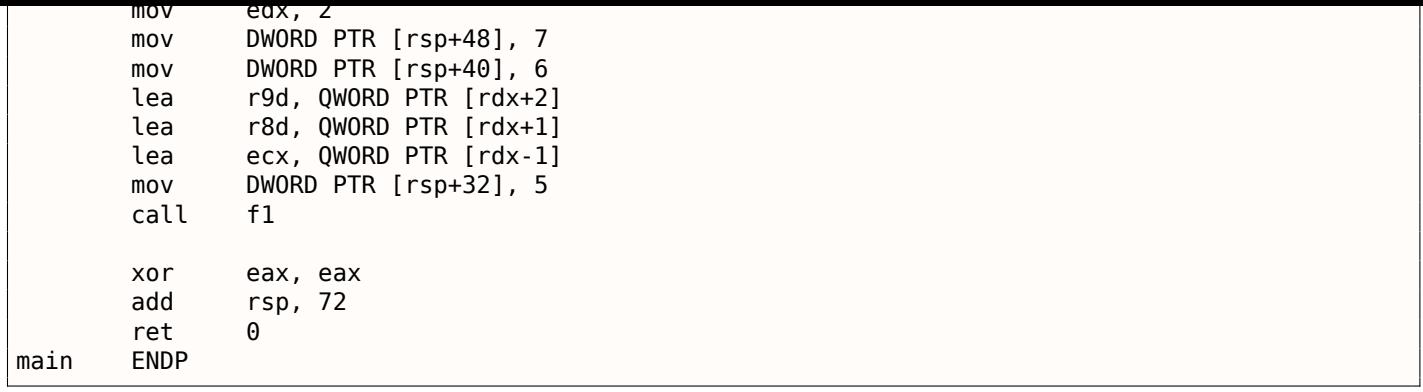

L'exemple compilé en branchant les optimisations, sera quasiment identique, si ce n'est que le « scratch space » ne sera pas utilisé car inutile.

Notez également la manière dont MSVC 2012 optimise le chargement de certaines valeurs litérales dans les registres en utilisant LEA ( **??** on page ??). L'instruction MOV utiliserait 1 octet de plus (5 au lieu de 4).

**??** on page ?? est un autre exemple de cette pratique.

#### **Windows x64: Passage de** *this* **(C/C++)**

Le pointeur *this* est passé dans le registre RCX, le premier argument de la méthode dans RDX, etc. Pour un exemple, voir : **??** on page ??.

#### **Linux x64**

Le passage d'arguments par Linux pour x86-64 est quasiment identique à celui de Windows, si ce n'est que 6 registres sont utilisés au lieu de 4 (RDI, RSI, RDX, RCX, R8, R9) et qu'il n'existe pas de « scratch space ». Le callee conserve la possibilité de sauvegarder les registres sur la pile s'il le souhaite ou en a besoin.

Listing 4.8: GCC 4.7.3 avec optimisation

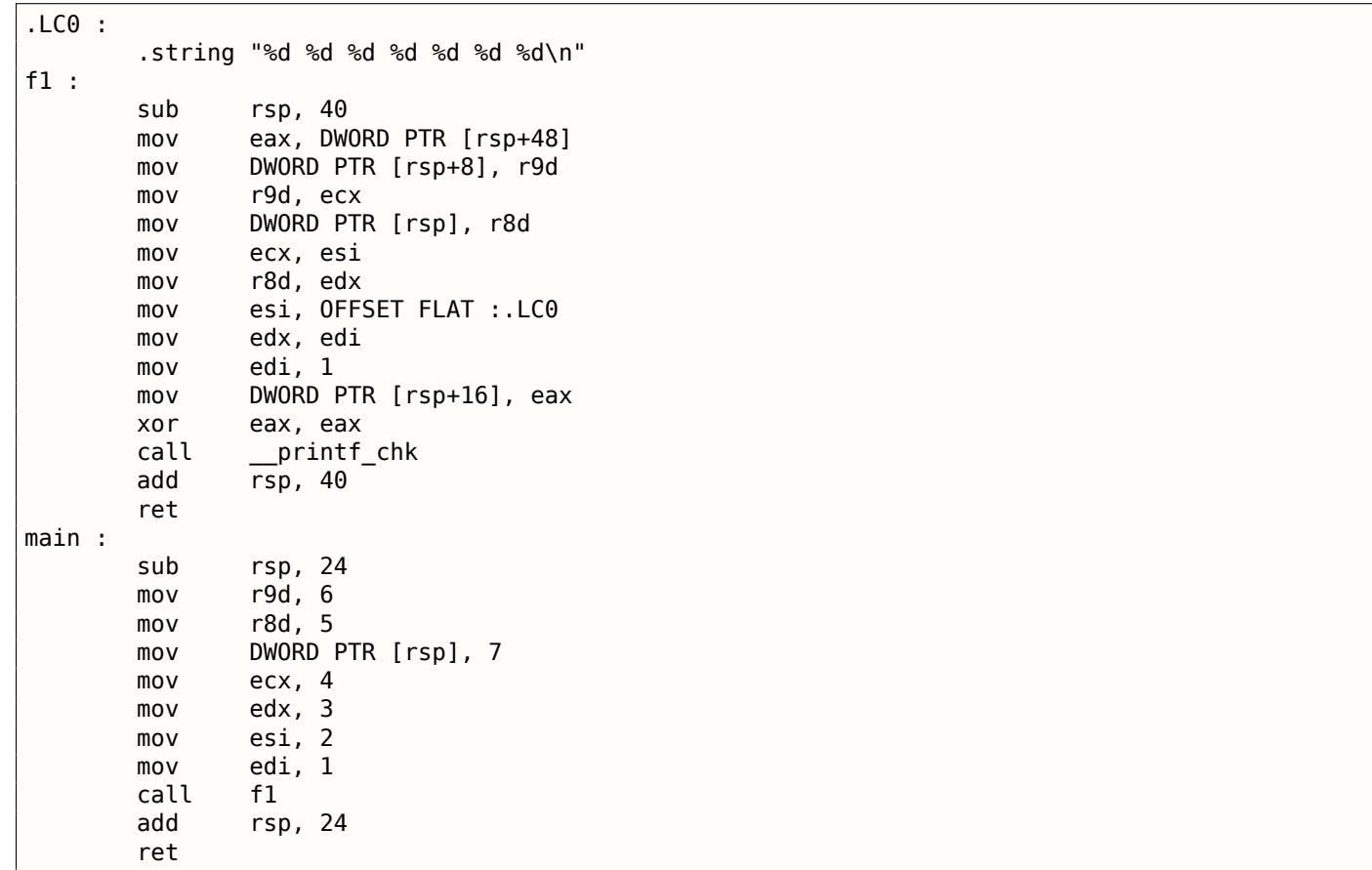

du registre 64 bits (RAX). Ceci s'explique par le fait que l'écriture des 32 bits de poids faible du registre remet automatiquement à zéro les 32 bits de poids fort. On suppose qu'AMD a pris cette décision afin de simplifier le portage du code 32 bits vers l'architecture x86-64.

## **4.1.6 Valeur de retour de type** *float* **et** *double*

Dans toutes les conventions, à l'exception de l'environnement Win64, les valeurs de type *float* ou *double* sont retournées dans le registre FPU ST(0).

En environnement Win64, les valeurs de type *float* et *double* sont respectivement retournées dans les 32 bits de poids faible et dans les 64 bits du registre XMM0.

#### **4.1.7 Modification des arguments**

Il arrive que les programmeurs C/C++ (et ceux d'autres LPs aussi) se demandent ce qui se passe s'ils modifient la valeur des arguments dans la fonction appelée.

La réponse est simple. Les arguments sont stockés sur la pile, et c'est elle qui est modifiée.

Une fois que le callee s'achève, la fonction appelante ne l[es u](#page-671-3)tilise pas. (L'auteur de ces lignes n'a jamais constaté qu'il en aille autrement).

```
#include <stdio.h>
void f(int a, int b)
{
        a=a+b;printf ("%d\n", a) ;
} ;
```
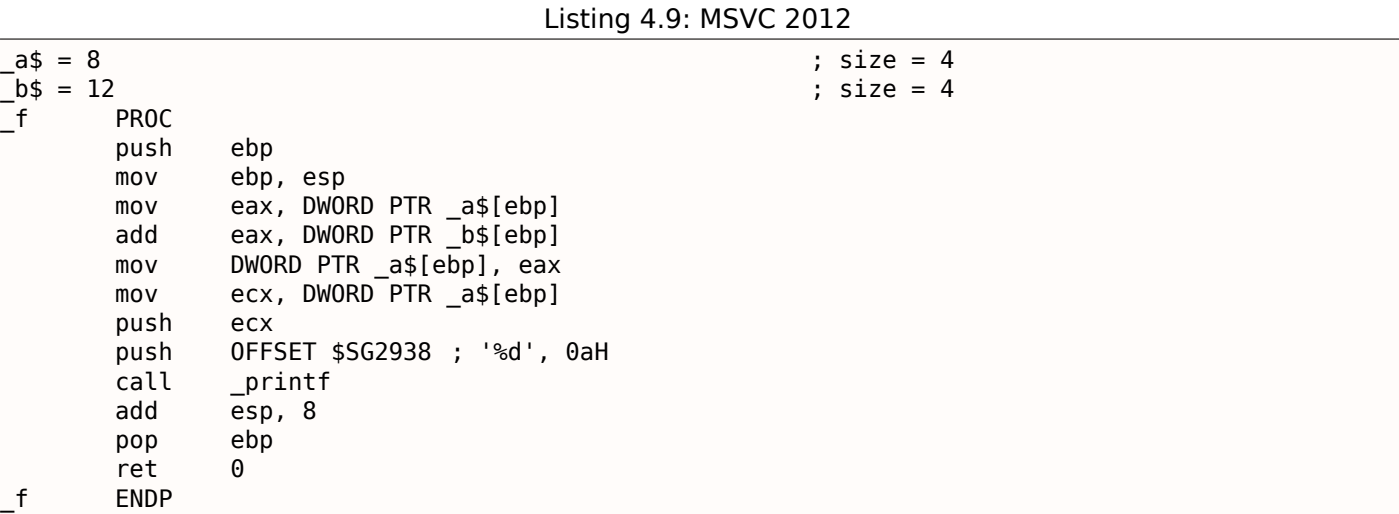

Donc, oui, la valeur des arguments peut être modifiée sans problème. Sous réserver que l'argument ne soit pas une *references* en C++ ( **??** on page ??), et que vous ne modifiez pas la valeur qui est référencée par un pointeur, l'effet de votre modification ne se propagera pas au dehors de la fonction.

En théorie, après le retour du callee, le caller pourrait récupérer l'argument modifié et l'utiliser à sa guise. Ceci pourrait peut être se faire dans un programme rédigé en assembleur.

Par exemple, un compilateur C/C++ génèrera un code comme celui-ci :

push 456 ; w[ill be](#page-675-4) b<br>push 123 ; will be a 123 ; will be a call f ; f() modifies its first argument add esp, 2\*4

Nous pouvons réécrire le code ainsi :

```
push 456 ; will be b
push 123 ; will be a
call f ; f() modifies its first argument
pop eax
add esp, 4
; EAX=1st argument of f() modified in f()
```
Il est difficile d'imaginer pourquoi quelqu'un aurait besoin d'agir ainsi, mais en pratique c'est possible. Toujours est-il que les langages C/C++ ne permettent pas de faire ainsi.

#### **4.1.8 Recevoir un argument par adresse**

…mieux que cela, il est possible de passer à une fonction l'adresse d'un argument, plutôt que la valeur de l'argument lui-même:

```
#include <stdio.h>
// located in some other file
void modify_a (int *a) ;
void f (int a)
{
        modify_a (&a) ;
        printf ("%d\n", a) ;
} ;
```
Il est difficile de comprendre ce fonctionnement jusqu'à ce que l'on regarde le code:

```
Listing 4.10: MSVC 2010 optimisé
```
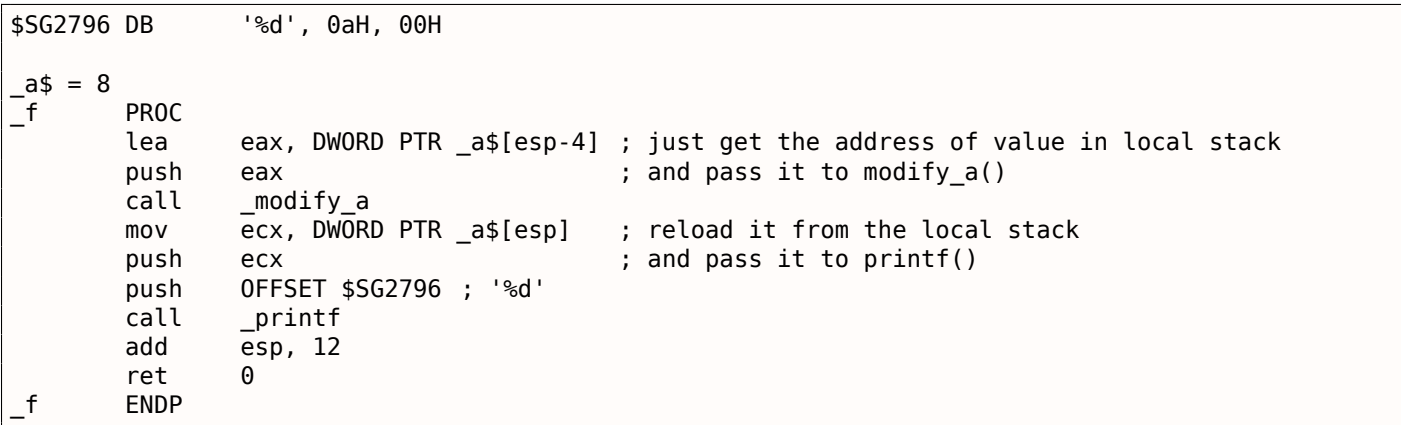

L'argument *a* est placé sur la pile et l'adresse de cet emplacement de pile est passé à une autre fonction. Celle-ci modifie la valeur à l'adresse référencée par le pointeur, puis printf() affiche la valeur après modification.

Le lecteur attentif se demandera peut-être ce qu'il en est avec les conventions d'appel qui utilisent les registres pour passer les arguments.

C'est justement une des utilisations du *Shadow Space*.

La valeur en entrée est copiée du registre vers le *Shadow Space* dans la pile locale, puis l'adresse de la pile locale est passée à la fonction appelée:

Listing 4.11: MSVC 2012 x64 optimisé

```
$SG2994 DB '%d', 0aH, 00H
a$ = 48f PROC
       mov DWORD PTR [rsp+8], ecx ; save input value in Shadow Space
       sub rsp, 40
       lea rcx, QWORD PTR a$[rsp] ; get address of value and pass it to modify_a()
       call modify_a
       mov edx, DWORD PTR a$[rsp] ; reload value from Shadow Space and pass it to printf\varphi\backslash ()
```

```
call printf
     add rsp, 40
     ret 0
f ENDP
```
Le compilateur GCC lui aussi sauvegarde la valeur sur la pile locale:

```
Listing 4.12: GCC 4.9.1 optimisé x64
```

```
.LC0 :
        .string "%d\n"
f :
        sub rsp, 24
        mov DWORD PTR [rsp+12], edi ; store input value to the local stack
        lea rdi, [rsp+12] \longrightarrow ; take an address of the value and pass it to modify_a\varphi\begin{matrix} \downarrow \end{matrix} ()<br>call
                 modify a
        mov edx, DWORD PTR [rsp+12] ; reload value from the local stack and pass it to \varphi\downarrow printf()<br>mov
                 esi, OFFSET FLAT :.LC0 ; '%d'
        mov edi, 1
        xor eax, eax
        call __printf_chk
        add rsp, 24
        ret
```
Le compilateur GCC pour ARM64 se comporte de la même manière, mais l'espace de sauvegarde sur la pile est dénommé *Register Save Area* :

Listing 4.13: GCC 4.9.1 optimisé ARM64

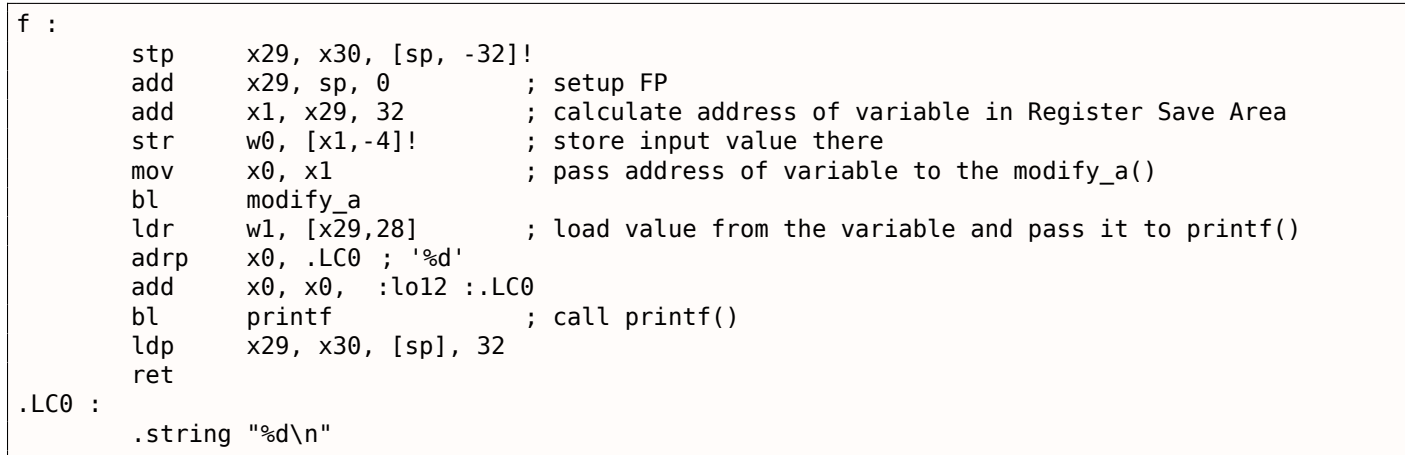

Enfin, nous constatons un usage similaire du *Shadow Space* ici: 3.14.1 on page 525.

## **4.2 Thread Local Storage**

TLS est un espace de données propre à chaque thread, qui peut y conserver ce qu'il estime utile. Un exemple d'utilisation bien connu en est la variable globale *errno* du standard C.

Plusieurs threads peuvent invoquer simultanément différentes fonctions qui retournent toutes un code erreur dans la variable *errno*. L'utilisation d'une variable globale dans le contexte d'un programme comportant plusieurs threads serait donc inadaptée dans ce cas. C'est pourquoi la variable *errno* est conservée dans l'espace TLS.

La version 11 du standard C++ a ajouté un nouveau modificateur *thread\_local* qui indique que chaque thread possède sa propre copie de la variable décorée par ce modificateur. La variable en question est alors conserv[ée da](#page-672-1)ns l'espace TLS <sup>3</sup> :

<sup>&</sup>lt;sup>3</sup> C11 also has thread support, optional though

```
#include <iostream>
#include <thread>
thread_local int tmp=3;
int main()
{
        std ::cout << tmp << std ::endl ;
} ;
```
Compilé avec MinGW GCC 4.8.1, mais pas avec MSVC 2012.

Dans le contexte des fichiers au format PE, la variable *tmp* sera allouée dans la section dédiée au TLS du fichier exécutable résultant de la compilation.

## **4.2.1 Amélioration du générateur linéaire congruent**

Le générateur de nombres pseudo-aléatoires 1.23 on page 340 que nous avons étudié précédemment contient une faiblesse. Son comportement est buggé dans un environnement multi-thread. Il utilise en effet une variable d'état dont la valeur peut être lue et/ou modifiée par plusieurs threads simultanément.

#### **Win32**

#### **Données TLS non initialisées**

Une solution consiste à décorer la variable globale avec le modificateur declspec (thread). Elle sera alors allou[ée d](#page-672-1)ans le TLS (ligne 9):

```
1 #include \leq stdint.h>
 2 \mid \#include <windows.h>
 3 #include <winnt.h>
 4
 5 // from the Numerical Recipes book :
 6 #define RNG_a 1664525
 7 #define RNG_c 1013904223
 8
 9 | declspec( thread ) uint32_t rand_state;
10
11 void my_srand (uint32_t init)
12 \mid \{13 rand_state=init;
14 }
15
16 | int my_rand ()
17 \mid \{18 | rand_state=rand_state*RNG_a;
19 | rand_state=rand_state+RNG_c;
20 return rand state & 0x7fff;
21 | }
22
23 |int main()
24 {
25 my srand(0x12345678);
26 printf ("%d\n", my_rand());
27 };
```
Hiew nous montre alors qu'il existe une nouvelle section nommée .tls dans le fichier PE.

Listing 4.15: avec optimisation MSVC 2013 x86

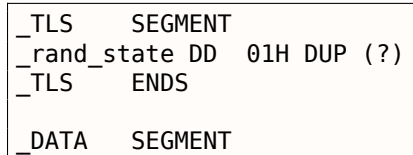

```
_DATA ENDS
_TEXT SEGMENT
inits = 8 ; size = 4_my_srand PROC
; FS :0=address of TIB
       mov eax, DWORD PTR fs :__tls_array ; displayed in IDA as FS :2Ch
; EAX=address of TLS of process
      mov ecx, DWORD PTR tls index
      mov ecx, DWORD PTR [eax+ecx*4]
; ECX=current TLS segment
      mov eax, DWORD PTR _init$[esp-4]
      mov DWORD PTR rand state[ecx], eax
       ret 0
_my_srand ENDP
_my_rand PROC
; FS :0=address of TIB
      mov eax, DWORD PTR fs :__tls_array ; displayed in IDA as FS :2Ch
; EAX=address of TLS of process
      mov ecx, DWORD PTR __tls_index
      mov ecx, DWORD PTR [eax+ecx*4]
; ECX=current TLS segment
       imul eax, DWORD PTR _rand_state[ecx], 1664525
       add eax, 1013904223 ; 3c6ef35fH
       mov DWORD PTR _rand_state[ecx], eax
       and eax, 32767 ; 00007fffH
       ret 0
_my_rand ENDP
_TEXT ENDS
```
La variable rand\_state se trouve donc maintenant dans le segment TLS et chaque thread en possède sa propre copie.

Voyons comment elle est accédée. Pour cela, chargeons l'adresse du TIB depuis FS:2Ch. Ajoutons-y (si nécessaire) un index puis calculons l'adresse du segment TLS.

Il est ainsi possible d'accéder la valeur de la variable rand\_state au [trav](#page-672-1)ers du registre ECX qui contient une adresse propre à chaque thread.

Le sélecteur FS: est connu de tous les reverse engineer. Il [est sp](#page-672-1)écifique[men](#page-672-2)t utilisé pour toujours contenir l'adresse du TIB du thread en cours d'exécution. L'accès aux données propres à chaque thread est donc une opération performante.

En environnement Win64, c'est le sélecteur GS: qui est utilisé pour ce faire. L'adresse de l'espace TLS y est conservé [à l'](#page-672-2)offset 0x58 :

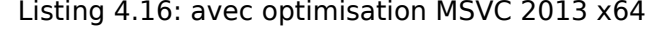

```
TLS SEGMENT
rand_state DD 01H DUP (?)
_TLS ENDS
DATA SEGMENT
$SG85451 DB '%d', 0aH, 00H
_DATA ENDS
_TEXT SEGMENT
init\frac{1}{2} = 8
my_srand PROC
       mov edx, DWORD PTR tls index
       mov rax, QWORD PTR gs :88 ; 58h
       mov r8d, OFFSET FLAT :rand_state
       mov rax, QWORD PTR [rax+rdx*8]
       mov DWORD PTR [r8+rax], ecx
       ret 0
my_srand ENDP
```

```
mov rax, QWORD PTR gs :88 ; 58h
      mov ecx, DWORD PTR _tls_index
      mov edx, OFFSET FLAT :rand_state
      mov rcx, QWORD PTR [rax+rcx*8]
      imul eax, DWORD PTR [rcx+rdx], 1664525 ; 0019660dH
      add eax, 1013904223 ; 3c6ef35fH
      mov DWORD PTR [rcx+rdx], eax
      and eax, 32767 ; 00007fffH
      ret 0
my_rand ENDP
_TEXT ENDS
```
#### **Initialisation des données TLS**

Imaginons maintenant que nous voulons nous prémunir des erreurs de programmation en initialisant systématiquement la variable [ran](#page-672-1)d state avec une valeur constante (ligne 9):

```
1 \mid #include 1 \mid #include2 #include \leq \leq \leq \leq \leq \leq \leq \leq \leq \leq \leq \leq \leq \leq \leq \leq \leq \leq \leq \leq \leq \leq \leq \leq \leq \leq \leq \leq \leq \leq \leq \leq \leq \leq \leq \leq3 \mid \#include <winnt.h>
 4
 5 // from the Numerical Recipes book :
 6 \#define RNG_a 1664525<br>7 \#define RNG c 1013904
     7 #define RNG_c 1013904223
 8
       _declspec( thread ) uint32_t rand_state=1234;
10
11 void my_srand (uint32_t init)
12 \mid \{13 | rand_state=init;
14 | }
15
16 |int my_rand ()
17 \mid \{18 | rand_state=rand_state*RNG_a;
19 | rand_state=rand_state+RNG_c;
20  return rand_state & 0x7fff;
21 }
22
23 |int main()
24 {
25 printf ("%d\n", my_rand());
26 };
```
Le code ne semble pas différent de celui que nous avons étudié. Pourtant dans IDA nous constatons:

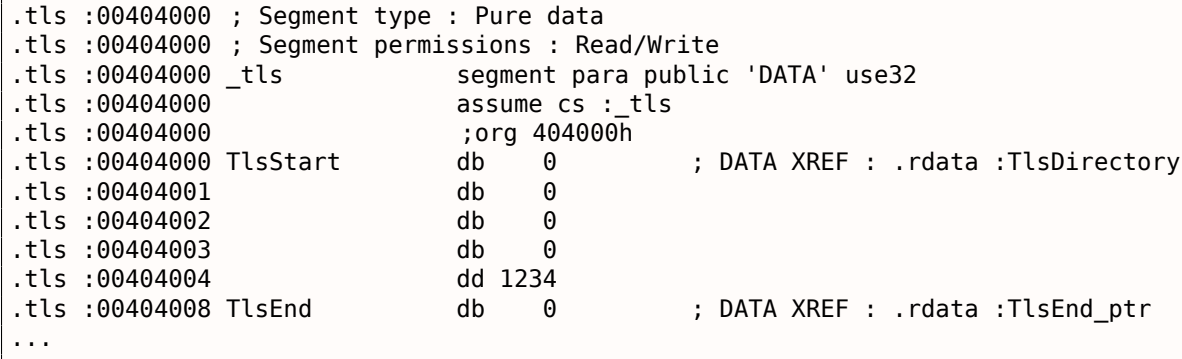

La valeur 1234 est bien présente. Chaque fois qu'un nouveau thread est créé, un nouvel espace TLS est alloué pour ses besoins et toutes les données - y compris 1234 - y sont copiées.

Considérons le scénario hypothétique suivant:

• Le thread A démarre. Un espace TLS est créé pour ses besoins et la valeur 1234 est copi[ée d](#page-672-1)ans rand\_state.

La valeur de la variable rand\_state est maintenant différente de 1234.

• Le thread B démarre. Un espace TLS est créé pour ses besoins et la valeur 1234 est copiée dans rand state. Dans le thread A, la valeur de rand state demeure différente de 1234.

#### **Fonctions de rappel TLS**

Mais comment procédons-nous si les variables conservées dans l'environnement TLS doivent être initialisées avec des valeurs [qui n](#page-672-1)e sont pas constantes ?

Imaginons le scénario suivant: Il se peut que le programmeur oublie d'invoquer la fonction my\_srand() pour initialiser le PRNG. Malgré cela, le générateur doit être initialisé avec une valeur réellement aléatoire et non pas avec 1234. C'est précisément dans ce genre de cas que les foncti[ons](#page-672-1) de rappel TLS sont utilisées.

Le code ci-desso[us n'es](#page-671-4)t pas vraiment portable du fait du bricolage, mais vous devriez comprendre l'idée.

Nous définissons une fonction (tls\_callback()) qui doit être invoquée avant le démarrage du [proce](#page-672-1)ssus et/ou d'un thread.

Cette fonction initialise le PRNG avec la valeur retournée par la fonction GetTickCount().

```
#include <stdint.h>
#include <windows.h>
#include <winnt.h>
// from the Numerical Recipes book :
#define RNG_a 1664525
#define RNG_c 1013904223
 __declspec( thread ) uint32_t rand_state ;
void my_srand (uint32_t init)
{
        rand state=init;
}
void NTAPI tls_callback(PVOID a, DWORD dwReason, PVOID b)
{
        my_srand (GetTickCount()) ;
}
#pragma data_seg(".CRT$XLB")
PIMAGE_TLS_CALLBACK p_thread_callback = tls_callback ;
#pragma data_seg()
int my_rand ()
{
        rand_state=rand_state*RNG_a ;
        rand state=rand state+RNG c;
        return rand_state & 0x7fff ;
}
int main()
{
        // rand_state is already initialized at the moment (using GetTickCount())
        print f ("%d\n", my_rand());
} ;
```
Voyons cela dans IDA:

Listing 4.17: avec optimisation MSVC 2013

| l.text :00401020 TlsCallback 0 | proc near |                  |  |  | ; DATA XREF : .rdata :TlsCallbacks |  |
|--------------------------------|-----------|------------------|--|--|------------------------------------|--|
| l.text :00401020               | call      | ds :GetTickCount |  |  |                                    |  |
| l.text :00401026               | push      | eax              |  |  |                                    |  |
| l.text :00401027               | call      | my srand         |  |  |                                    |  |
| l.text :0040102C               | pop       | ecx              |  |  |                                    |  |
| l.text :0040102D               | retn      | 0Ch              |  |  |                                    |  |

```
...
.rdata :004020C0 TlsCallbacks dd offset TlsCallback_0 ; DATA XREF : .rdata :TlsCallbacks_ptr
...
.rdata :00402118 TlsDirectory dd offset TlsStart
.rdata :0040211C TlsEnd_ptr dd offset TlsEnd
.rdata :00402120 TlsIndex_ptr dd offset TlsIndex
.rdata :00402124 TlsCallbacks_ptr dd offset TlsCallbacks
.rdata :00402128 TlsSizeOfZeroFill dd 0
.rdata :0040212C TlsCharacteristics dd 300000h
```
Les fonctions de rappel TLS sont parfois utilisées par les mécanismes de décompression d'exécutable afin d'en rendre le fonctionnement plus obscure.

Cette pratique peut en laisser certains dans le noir parce qu'ils auront omis de considérer qu'un fragment de code a pu s'exécuter avant l'OEP<sup>4</sup>.

#### **Linux**

Voyons maintenant comment une variable globale conservée dans l'espace de stockage propre au thread est déclarée avec GCC:

\_\_thread uint32\_t rand\_state=1234;

Il ne s'agit pas du modificateur standard C/C++ modifier, mais bien d'un modificateur spécifique à GCC 5 .

Le sélecteur GS: est utilisé lui aussi pour accéder au TLS, mais d'une manière un peu différente:

Listing 4.18: avec optimisation GCC 4.8.1 x86

| text: 08048460 my srand  | proc near       |                              |
|--------------------------|-----------------|------------------------------|
| text:08048460.           |                 |                              |
| text:08048460 arg 0.     | $=$ dword ptr 4 |                              |
| text:08048460.           |                 |                              |
| text:08048460.           | mov             | eax, [esp+arg 0]             |
| text:08048464.           | mov             | gs: OFFFFFFFCh, eax          |
| text :0804846A.          | retn            |                              |
| .text :0804846A my srand | endp            |                              |
|                          |                 |                              |
|                          |                 |                              |
| text: 08048470 my rand   | proc near       |                              |
| text:08048470.           | imul            | eax, qs: 0FFFFFFFCh, 19660Dh |
| text:0804847B.           | add             | eax, 3C6EF35Fh               |
| text:08048480.           | mov             | gs :0FFFFFFFCh, eax          |
| text:08048486.           | and             | eax, 7FFFh                   |
| text :0804848B.          | retn            |                              |

Pour en savoir plus: [Ulrich Drepper, *ELF Handling For Thread-Local Storage*, (2013)]<sup>6</sup>.

## **4.3 Appels systèmes (syscall-s)**

Comme nous le savons, tous les processus d'un OS sont divisés en deux catégories: ceux qui ont un accès complet au matériel (« kernel space » espace noyau) et ceux qui ne l'ont pas (« user space » espace utilisateur).

Le noyau de l'OS et, en général, les drivers sont d[ans](#page-671-0) la première catégorie.

Toutes les applications sont d'habitude dans la seconde catégorie.

<sup>4</sup>Original Entry Point

<sup>5</sup>http://go.yurichev.com/17062

<span id="page-573-0"></span><sup>6</sup>Aussi disponible en http://go.yurichev.com/17272

Cette séparation est cruciale pour la sécurité de l'OS : il est très important de ne pas donner la possibilité à n'importe quel processus de casser quelque chose dans un autre processus ou même dans le noyau de l'OS. D'un autre côté, un driver qui plante ou une erreur dans le noyau de l'OS se termine en général par un kernel panic ou un BSOD<sup>7</sup>.

La protection en anneau dans les processeurs x8[6 pe](#page-671-0)rmet de séparer l'ensemble dans quatre niveaux de protection (rings), mais tant dans Linux que Windows, seuls deux d'entre eu[x so](#page-671-0)nt utilisés: ring0 (« kernel s[pac](#page-671-0)e ») et ring3 (« u[ser sp](#page-672-3)[ac](#page-574-0)e »).

Les appels systèmes (syscall-s) sont un point où deux espaces sont connectés.

On peut dire que c'est la principale API<sup>8</sup> fournie aux applications.

Comme dans Windows NT, la table des appels système se trouve dans la SSDT<sup>9</sup>.

L'utilisation des appels système est très répandue parmis les auteurs de shellcode et de virus, car il est difficile de déterminer l'adresse de[s f](#page-673-0)[on](#page-574-1)ctions nécessaires dans les bibliothèques système, mais il est simple d'utiliser les appels système. Toutefois, il est nécessaire d'écrire [plus d](#page-673-1)[e](#page-574-2) code à cause du niveau d'abstraction [plus bas de l](#page-676-0)'API.

Il faut aussi noter que les numéros des appels systèmes peuvent être différent dans différentes versions d'un OS.

#### **4.3.1 Linux**

Sous Linux, un appel système s'effectue d'habitude par int 0x80. Le numéro de l'appel est passé dans le registre EAX, et tout autre paramètre —dans les autres registres.

Listing 4.19: Un exemple simple de l'utilisation de deux appels système

```
section .text
global _start
_start :
       mov edx,len ; buffer len
       mov ecx,msg ; buffer
       mov ebx,1 ; file descriptor. 1 is for stdout
       mov eax, 4 ; syscall number. 4 is for sys write
       int 0x80
       mov eax,1 ; syscall number. 1 is for sys exit
       int 0x80
section .data
msg db 'Hello, world !',0xa
len equ $ - msg
```
Compilation:

nasm -f elf32 1.s ld 1.o

La liste complète des appels systèmes sous Linux: http://go.yurichev.com/17319.

Pour intercepter les appels système et les suivre sous Linux, strace( 5.2.3 on page 602) peut être utilisé.

#### **4.3.2 Windows**

Ici, ils sont appelés via int 0x2e ou en utilisant l'instruction x86 spéciale SYSENTER.

La liste complète des appels systèmes sous Windows: http://go.yurichev.com/17320.

Pour aller plus loin:

<sup>7</sup>Blue Screen of Death

<sup>8</sup>Application Programming Interface

<span id="page-574-2"></span><span id="page-574-1"></span><span id="page-574-0"></span><sup>&</sup>lt;sup>9</sup>System Service Dispatch Table

## **4.4 Linux**

## **4.4.1 Code indépendant de la position**

Lorsque l'on analyse des bibliothèques partagées sous Linux (.so), on rencontre souvent ce genre de code:

```
Listing 4.20: libc-2.17.so x86
```
.text :0012D5E3 x86 get pc thunk bx proc near ; CODE XREF : sub 17350+3 .text :0012D5E3 ; sub\_173CC+4 ... .text :0012D5E3 mov ebx, [esp+0] .text :0012D5E6 retn .text :0012D5E6 \_\_x86\_get\_pc\_thunk\_bx endp ... .text :000576C0 sub\_576C0 proc near ; CODE XREF : tmpfile+73 ... .text :000576C0 push ebp .text :000576C1 mov ecx, large gs :0 .text :000576C8 push edi .text :000576C9 push esi .text:000576CA push ebx text :000576CB call \_\_x86\_get\_pc\_thunk\_bx<br>text :000576D0 add ebx, 157930h .text :000576D0 add ebx, 157930h .text :000576D6 sub ... .text :000579F0  $\log \alpha$  lea eax, (a gen\_tempname - 1AF000h)[ebx] ; "\_gen\_tempname∠ text :000579F6". mov [esp+0ACh+var\_A0], eax .text :000579FA lea eax, (a\_\_SysdepsPosix - 1AF000h)[ebx] ; "../sysdeps/∠  $\leftrightarrow$  posix/tempname.c"<br>text:00057A00 mov [esp+0ACh+var\_A8], eax text :00057A04 lea eax, (aInvalidKindIn\_ - 1AF000h)[ebx] ; "!\"invalid ∠<br>↓ KIND in qen tempname\"" Ç KIND in \_\_gen\_tempname\"" mov [esp+0ACh+var\_A4], 14Ah .text:00057A12 mov [esp+0ACh+var AC], eax .text :00057A15 call \_\_assert\_fail

Tous les pointeurs sur des chaînes sont corrigés avec une certaine constante et la valeur de EBX, qui est calculée au début de chaque fonction.

C'est ce que l'on appelle du code  $\text{PlC}^{10}$ , qui peut être exécuté à n'importe quelle adresse mémoire, c'est pourquoi il ne doit contenir aucune adresse absolue.

PIC était crucial dans les premiers ordinateurs, et l'est encore aujourd'hui dans les systèmes embarqués sans support de la mémoire virt[uell](#page-672-4)[e \(](#page-575-0)où tous les processus se trouvent dans un seul bloc continu de mémoire).

C'est encore utilisé sur les systèmes \*NIX pour les bibliothèques partagées, car elles sont utilisées par [de](#page-672-4) nombreux processus mais ne sont chargées qu'une seule fois en mémoire. Mais tous ces processus peuvent mapper la même bibliothèque partagée à des adresses différentes, c'est pourquoi elles doivent fonctionner correctement sans aucune adresse absolue.

Faisons un petit essai:

#include <stdio.h>

int global\_variable=123;

<span id="page-575-0"></span><sup>10</sup>Position Independent Code
```
int rt=global_variable+var ;
    printf ("returning %d\n", rt) ;
    return rt ;
} ;
```
{

Compilons le avec GCC 4.7.3 et examinons le fichier .so généré dans IDA :

gcc -fPIC -shared -O3 -o 1.so 1.c

Listing 4.21: GCC 4.7.3

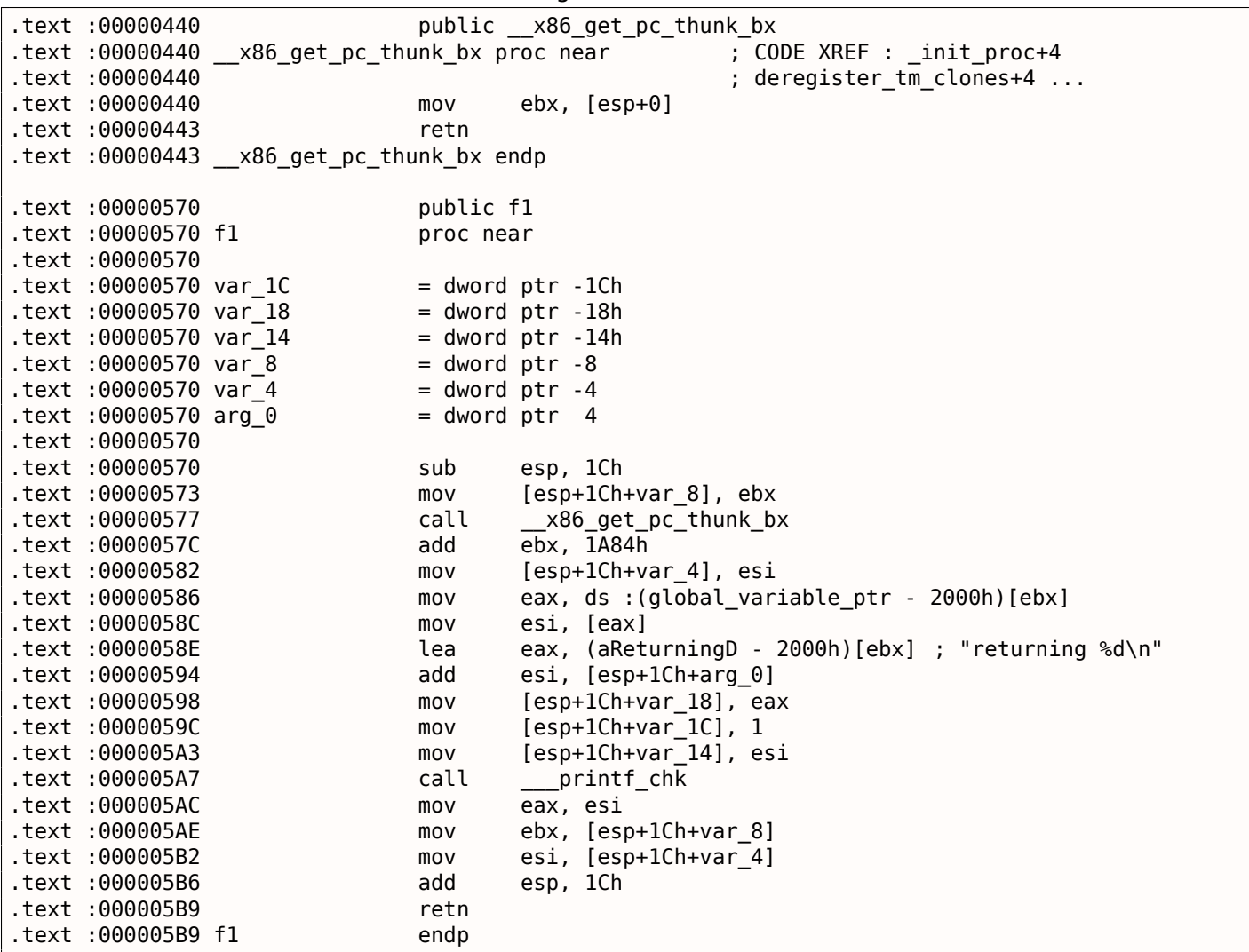

C'est ça: les pointeurs sur *«returning %d\n»* et *global\_variable* sont corrigés à chaque exécution de la fonction.

La fonction \_\_x86\_get\_pc\_thunk\_bx() renvoie dans EBX l'adresse de l'instruction après son appel (0x57C ici).

C'est un moyen simple d'obtenir la valeur du compteur de programme (EIP) à un endroit quelconque. La constante 0x1A84 est relative à la différence entre le début de cette fonction et ce que l'on appelle *Global Offset Table Procedure Linkage Table* (GOT PLT), la section juste après la *Global Offset Table* (GOT), où se trouve le pointeur sur *global\_variable*. IDA montre ces offsets sous leur forme calculée pour rendre les choses plus facile à comprendre, mais en fait, le code est:

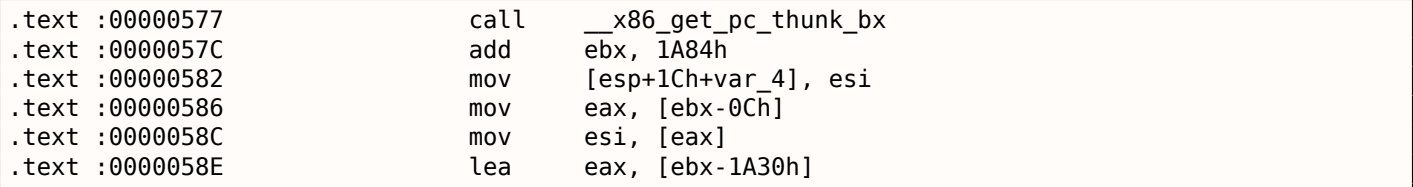

la GOT), il faut soustraire 0xC.

Pour calculer la valeur du pointeur sur la chaîne *«returning %d\n»*, il faut soustraire 0x1A30.

A propos, c'est la raison pour laquelle le jeu d'instructions AMD64 ajoute le support d'adressage relatif de  $RIP<sup>11</sup>$  — pour simplifier le code PIC.

Compilons le même code C en utilisant la même version de GCC, mais pour x64.

IDA simplifierait le code en supprimant les détails de l'adressage relatif à RIP, donc utilisons *objdump* à la pla[ce](#page-577-0) d'IDA pour tout voir:

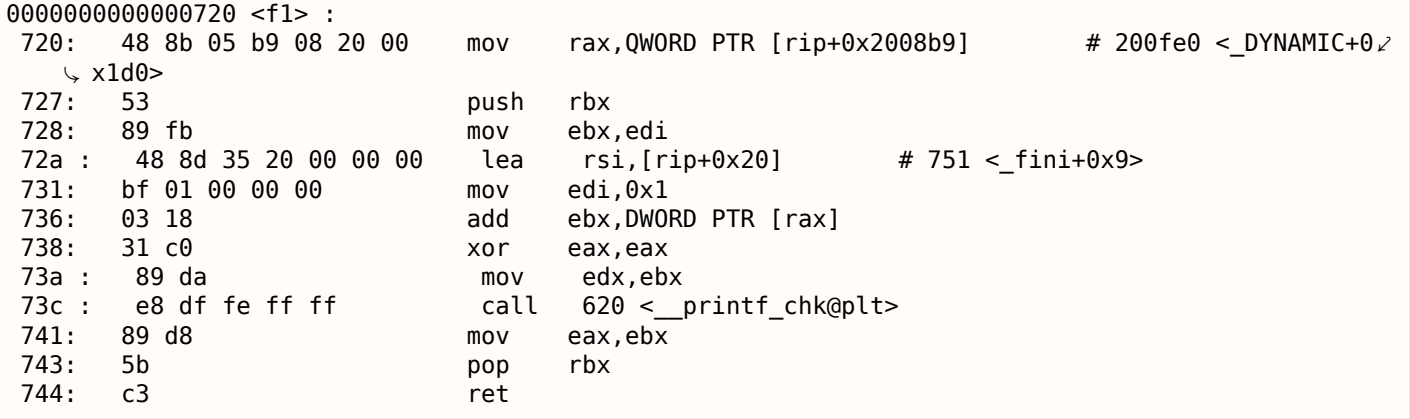

0x2008b9 est la différence entre l'adresse de l'instruction en 0x720 et *global\_variable*, et 0x20 est la différence entre l'adresse de l'instruction en 0x72A et la chaîne *«returning %d\n»*.

Comme on le voit, le fait d'avoir à recalculer fréquemment les adresses rend l'exécution plus lente (cela dit, ça c'est amélioré en x64).

Donc, il est probablement mieux de lier statiquement si vous vous préoccupez des performances [voir: Agner Fog, *Optimizing software in C++* (2015)].

## **Windows**

Le mécanisme PIC n'est pas utilisé dans les DLLs de Windows. Si le chargeur de Windows doit charger une DLL à une autre adresse, il « patche » la DLL en mémoire (aux places *FIXUP*) afin de corriger toutes les adresses.

Cela implique que plusieurs processus Windows ne peuvent pas partager une DLL déjà chargée à une adresse différente dans des blocs mémoire de différents processus — puisque chaque instance qui est chargée en mémoire est *fixé* pour fonctionner uniquement à ces adresses...

# **4.4.2 Hack** *LD\_PRELOAD* **sur Linux**

Cela permet de charger nos propres bibilothèques dynamiques avant les autres, même celle du système, comme libc.so.6.

Cela permet de « substituer » nos propres fonctions, avant celles originales des bibliothèques du système. Par exemple, il est facile d'intercepter tous les appels à time(), read(), write(), etc.

Regardons si l'on peut tromper l'utilitaire *uptime*. Comme chacun le sait, il indique depuis combien de temps l'ordinateur est démarré. Avec l'aide de strace( 5.2.3 on page 602), on voit que ces informations proviennent du fichier /proc/uptime :

```
$ strace uptime
...
open("/proc/uptime", 0 RDOMLY) = 3lseek(3, 0, SEEK SET) = 0read(3, "416166.86 414629.38\n", 2047) = 20
...
```
<span id="page-577-0"></span><sup>11</sup>compteur de programme sur AMD64

deux nombres:

\$ cat /proc/uptime 416690.91 415152.03

Ce que l'on peut apprendre depuis Wikipédia <sup>12</sup> :

Le premier est le nombre total de seconde depuis lequel le système est démarré. Le second est la part de ce temps penda[nt l](#page-578-0)equel la machine était inoccupée, en secondes.

Essayons d'écrire notre propre bibliothèque dynamique, avec les fonctions open(), read(), close() fonctionnants comme nous en avons besoin.

Tout d'abord, notre fonction open() va comparer le nom du fichier à ouvrir avec celui que l'on veut modifier, et si c'est le cas, sauver le descripteur du fichier ouvert.

Ensuite, si read() est appelé avec ce descripteur de fichier, nous allons substituer la sortie, et dans les autres cas, nous appelerons la fonction read() originale de libc.so.6. Et enfin close() fermera le fichier que nous suivons.

Nous allons utiliser les fonctions dlopen() et dlsym() pour déterminer les adresses des fonctions originales dans libc.so.6.

Nous en avons besoin pour appeler les fonctions « réelles ».

D'un autre côté, si nous interceptons strcmp() et surveillons chaque comparaison de chaînes dans le programme, nous pouvons alors implémenter notre propre fonction strcmp(), et ne pas utiliser la fonction originale du tout.

13 .

```
#include <stdio.h>
#include <stdarg.h>
#include <stdlib.h>
#include <stdbool.h>
#include <unistd.h>
#include <dlfcn.h>
#include <string.h>
void *libc handle = NULL ;
int (*open ptr)(const char *, int) = NULL;
int (*close~ptr)(int) = NULL;ssize_t (*read_ptr)(int, void*, size_t) = NULL;bool inited = false;
Noreturn void die (const char * fmt, ...)
{
        va_list va ;
        va start (va, fmt);
        vprintf (fmt, va) ;
        ext(0);
} ;
static void find_original_functions ()
{
        if (inited)
                return ;
        libc_handle = dlopen ("libc.so.6", RTLD_LAZY) ;
        if (libc_handle==NULL)
                die ("can't open libc.so.6\n") ;
        open ptr = dlsym (libc handle, "open") ;
        if (open_ptr==NULL)
                die ("can't find open()\n");
```
<sup>12</sup>Wikipédia

<span id="page-578-1"></span><span id="page-578-0"></span><sup>&</sup>lt;sup>13</sup>Par exemple, voilà comment implémenter une interception simple de strcmp() dans cet article  $^{14}$  écrit par Yong Huang

```
close_ptr = dlsym (libc_handle, "close") ;
        if (close_ptr==NULL)
                die ("can't find close()\n") ;
        read_ptr = dlsym (libc_handle, "read") ;
        if (read_ptr==NULL)
                die ("can't find read()\n") ;
        inited = true;}
static int opened_fd=0;
int open(const char *pathname, int flags)
{
        find_original_functions() ;
        int fd=(*open_ptr)(pathname, flags) ;
        if (strcmp(pathname, "/proc/uptime")==0)
                opened_fd=fd ; // that's our file ! record its file descriptor
        else
                opened_fd=0;
        return fd ;
} ;
int close(int fd)
{
        find_original_functions() ;
        if (fd==opened_fd)
                opened_fd=0; // the file is not opened anymore
        return (*close_ptr)(fd) ;
} ;
ssize_t read(int fd, void *buf, size_t count)
{
        find_original_functions() ;
        if (opened_fd !=0 && fd==opened_fd)
        {
                // that's our file !
                return snprintf (buf, count, "%d %d", 0x7fffffff, 0x7fffffff)+1;
        } ;
        // not our file, go to real read() function
        return (*read_ptr)(fd, buf, count) ;
} ;
```
### ( Code source sur GitHub )

Compilons le comme une bibliothèque dynamique standard:

gcc -fpic -shared -Wall -o fool\_uptime.so fool\_uptime.c -ldl

Lançons *uptime* en chargeant notre bibliothèque avant les autres:

LD\_PRELOAD=`pwd`/fool\_uptime.so uptime

Et nous voyons:

01:23:02 up 24855 days, 3:14, 3 users, load average : 0.00, 0.01, 0.05

Si la variable d'environnement *LD\_PRELOAD*

pointe toujours sur le nom et le chemin de notre bibliothèque, elle sera chargée pour tous les programmes démarrés.

Plus d'exemples:

• Interception simple de strcmp() (Yong Huang) http://go.yurichev.com/17143

• Interception des fonctions de fichier pour compresser/décompresser les fichiers au vol (zlibc) http: //go.yurichev.com/17146

# **4.[5 Windows NT](http://go.yurichev.com/17146)**

# **4.5.1 CRT (win32)**

L'exécution du programme débute donc avec la fonction main() ? Non, pas du tout.

Ouvrez un exécutable dans IDA ou HIEW, et vous constaterez que l'OEP pointe sur un bloc de code qui se situe ailleurs.

Ce code prépare l'environnement avant de passer le contrôle à notre propre code. Ce fragment de code initial est dénommé CRT (p[our C](#page-671-0) RunTime).

La fonction main() accepte en arguments un tableau des paramètres passés en ligne de commande, et un autre contenant les variables d'environnement. En réalité, ce qui est passé au programme est une simple chaîne de caractères. Le code du CRT repère les espaces dans la chaîne et découpe celle-ci en plusieurs morceaux qui constitueront le tableau des paramètres. Le CRT est également responsable de la préparation du tableau des variables d'environnement envp.

En ce qui concerne les applications win32 dotées d'un interface graphique (GUI<sup>15</sup>). La fonction principale est nommée WinMain et non pas main(). Elle possède aussi ses propres arguments:

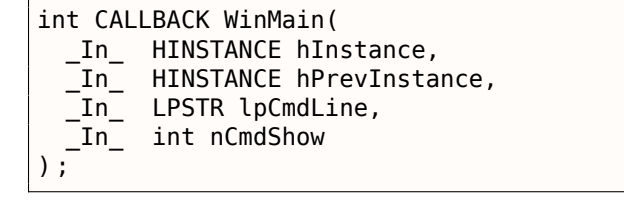

C'est toujours le CRT qui est responsable de leur préparation.

La valeur retournée par la fonction main() est également ce qui constitue le code retour du programme.

Le CRT peut utiliser cette valeur lors de l'appel de la fonction ExitProcess() qui prend le code retour du programme en paramètre.

En règle générale, le code du CRT est propre à chaque compilateur.

Voici celui du MSVC 2008.

```
1 | tmainCRTStartup proc near
2
3 var 24 = dword ptr -24h
4 var 20 = dword ptr -20h
5 var 1C = dword ptr -1Ch
6 ms\_exc = CPPEH\_RECORD ptr -18h7
8 push 14h
9 push offset stru_4092D0
10 call SEH prolog4
11 mov eax, 5A4Dh
12 cmp ds :400000h, ax
13 jnz short loc_401096
14 mov eax, ds :40003Ch
15 | cmp dword ptr [eax+400000h], 4550h
16 jnz short loc_401096
17 mov ecx, 10Bh
18 cmp [eax+400018h], cx
19 jnz short loc_401096
20 cmp dword ptr [eax+400074h], 0Eh
21 jbe short loc_401096
22 xor ecx, ecx
```
15 Graphical User Interface

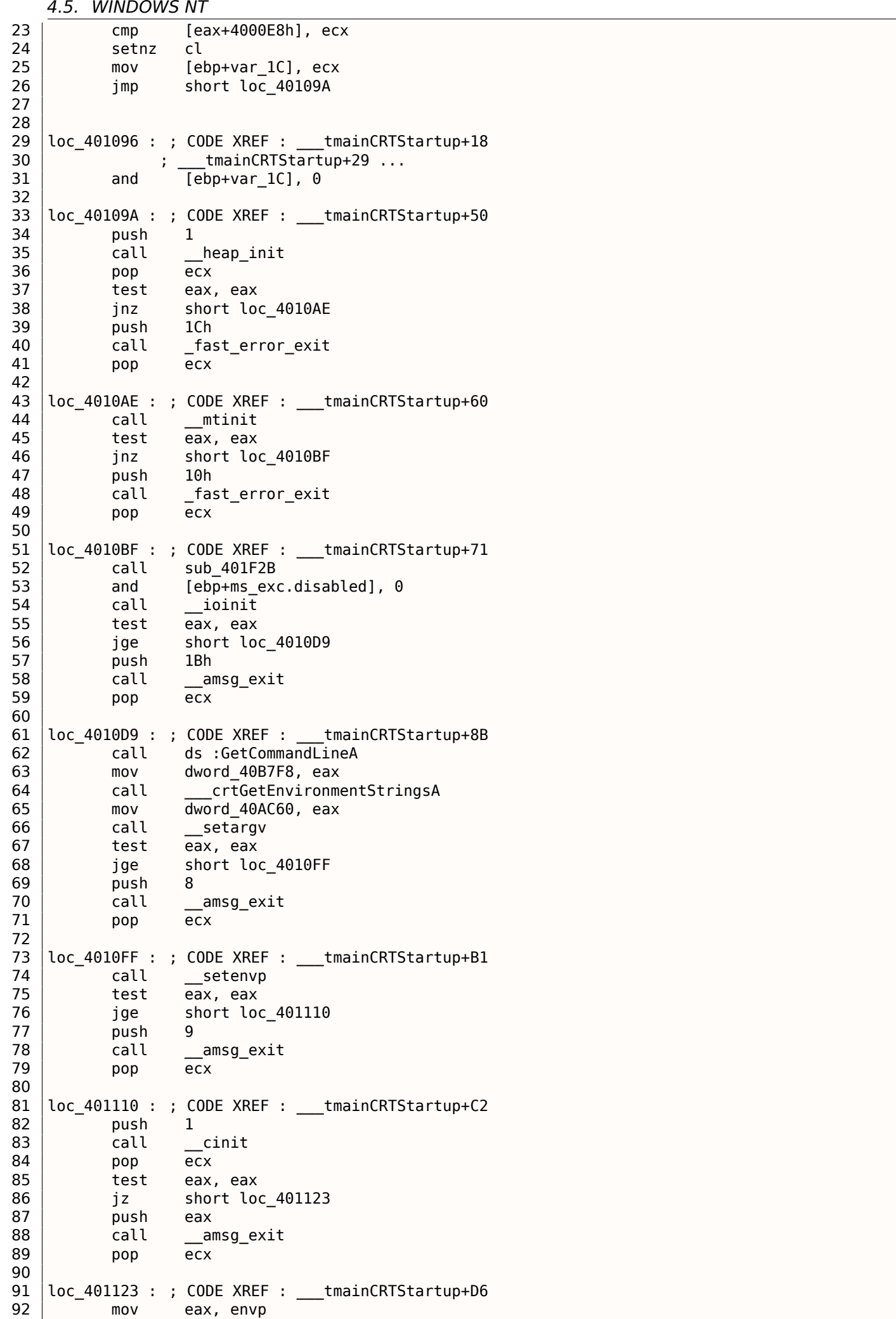

94 push eax ; envp 95 push argv ; argv 96 push argc ; argc 97 call main 98 add esp, 0Ch 99 mov [ebp+var\_20], eax 100 cmp [ebp+var<sup>-1</sup>C], 0 101 jnz short \$LN28 102 push eax ; uExitCode 103 call \$LN32 104 105 | \$LN28 : ; CODE XREF : \_ tmainCRTStartup+105 106 call cexit 107 jmp short loc\_401186 108 109 110 | \$LN27 : ; DATA XREF : .rdata :stru 4092D0 111 | mov eax, [ebp+ms exc.exc ptr] ; Exception filter 0 for function 401044 112 mov ecx, [eax] 113 mov ecx, [ecx] 114 mov [ebp+var 24], ecx 115 push eax 116 push ecx 117 call \_\_XcptFilter 118 pop ecx 119 pop ecx 120 121 \$LN24 : 122 retn 123 124 125 | \$LN14 : ; DATA XREF : .rdata :stru\_4092D0 126 mov esp, [ebp+ms\_exc.old\_esp] ; Exception handler 0 for function 401044 127 mov eax, [ebp+var\_24] 128 mov [ebp+var\_20], eax 129 cmp [ebp+var 1C], 0 130 jnz short \$LN29 131 push eax ; int 132 call \_\_exit 133 134 135 | \$LN29 : ; CODE XREF : \_\_\_ tmainCRTStartup+135 136 call call cexit 137 138 loc\_401186 : ; CODE XREF : \_\_\_tmainCRTStartup+112 139 mov [ebp+ms\_exc.disabled], 0FFFFFFFEh 140 mov eax, [ebp+var\_20] 141 call SEH\_epilog4 142 retn

Nous y trouvons des appels à GetCommandLineA() (line 62), puis setargv() (line 66) et setenvp() (line 74), qui semblent utilisés pour initialiser les variables globales argc, argv, envp.

Enfin, main() est invoqué avec ces arguments (line 97).

Nous observons également des appels à des fonctions au nom évoquateur telles que heap\_init() (line 35), ioinit() (line 54).

Le tas heap est lui aussi initialisé par le CRT. Si vous tentez d'utiliser la fonction malloc() dans un programme ou le CRT n'a pas été ajouté, le programme va s'achever de manière anormale avec l'erreur suivante:

```
runtime error R6030
- CRT not initialized
```
L'initialisation des objets globaux en C++ est également de la responsabilité du CRT avant qu'il ne passe la main à main() : **??** on page ??.

La valeur retournée par main() est passée soit à la fonction cexit(), soit à \$LN32 qui à son tour invoque doexit().

L'éditeur de lien MSVC accepte une option /ENTRY qui permet de définir le point d'entrée du programme.

```
#include <windows.h>
int main()
{
        MessageBox (NULL, "hello, world", "caption", MB_OK) ;
} ;
```
Compilons ce programme avec MSVC 2008.

cl no\_crt.c user32.lib /link /entry :main

Nous obtenons un programme exécutable .exe de 2560 octets qui contient en tout et pour tout l'en-tête PE, les instructions pour invoquer MessageBox et deux chaînes de caractères dans le segment de données: le nom de la fonction MessageBox et celui de sa DLL d'origine user32.dll.

Cela fonctionne, mais vous ne pouvez pas déclarer WinMain et ses 4 arguments à la place de main().

Pour être précis, vous pourriez, mais les arguments ne seraient pas préparés au moment de l'exécution du programme.

Cela étant, il est possible de réduire encore la taille de l'exécutable en utilisant une valeur pour l'alignement des sections du fichier au format PE une valeur inférieur à celle par défaut de 4096 octets.

```
cl no_crt.c user32.lib /link /entry :main /align :16
```
L'éditeur de lien prévient cependant:

LINK : warning LNK4108 : /ALIGN specified without /DRIVER ; image may not run

Nous pouvons ainsi obtenir un exécutable de 720 octets. Son exécution est possible sur Windows 7 x86, mais pas en environnement x64 (un message d'erreur apparaîtra alors si vous tentez de l'exécuter).

Avec des efforts accrus il est possible de réduire encore la taille, mais avec des problèmes de compatibilité comme vous le voyez.

# **4.5.2 Win32 PE**

PE est un format de fichier exécutable utilisé sur Windows. La différence entre .exe, .dll et .sys est que les .exe et .sys n'ont en général pas d'exports, uniquement des imports.

Une DLL<sup>16</sup>, tout comme n'importe quel fichier PE, possède un point d'entrée (OEP) (la fonction DllMain() se trouve là) mais cette fonction ne fait généralement rien. .sys est généralement un pilote de périphérique. [Pou](#page-671-1)r les pilotes, Windows exige que la somme de contrôle soit présente dans le fichier PE et qu'elle soit correcte <sup>17</sup>.

A p[artir](#page-671-2) [de](#page-583-0) Windows Vista, un fichier de pilote doit aussi être signé avec [une s](#page-671-3)ignature numérique. Le chargement échouera sinon.

Chaque [fic](#page-583-1)hier PE commence avec un petit programme DOS qui affiche un message comme « Ce programme ne peut pas être lancé en mode DOS. »—si vous lancez sous DOS ou Windows 3.1 (OS-es qui ne supportent pas le format PE), ce message sera affiché.

# **Terminologie**

- Module—un fichier séparé, .exe ou .dll.
- <span id="page-583-2"></span>• Process—un programme chargé dans la mémoire et fonctionnant actuellement. Consiste en général d'un fichier .exe et d'un paquet de fichiers .dll.
- Process memory—la mémoire utilisée par un processus. Chaque processus a la sienne. Il y a en général des modules chargés, la mémoire pour la pile, heap(s), etc.

16Dynamic-Link Library

<span id="page-583-1"></span><span id="page-583-0"></span> $17$ Par exemple, Hiew( 5.1 on page 600) peut la calculer

- Base address (du module)—l'adresse dans la mémoire du processus à laquelle le module est chargé. Le chargeur de l'OS peut la changer, si l'adresse de base est occupée par un module déjà chargé.
- [RV](#page-671-4)[A](#page-584-0)<sup>19</sup>—l'adresse VA-moins l'adresse de base.

De nombreuses adresses dans les fichiers PE utilisent l'adresse RVA.

- IAT<sup>20</sup>—un tablea[u d'](#page-671-5)adresses des symboles importés <sup>21</sup>. Parfois, le répertoire de données IMAGE\_DIRECTORY\_ENTI [poin](#page-671-6)[te](#page-584-1) sur l'IAT. Il [est](#page-671-4) utile de noter qu'IDA (à partir de 6.1) peut allouer une pseudo-section nommée . idata pour l'IAT, même si l'IAT fait partie d'une autre section!
- [INT](#page-671-7)<sup>22</sup>—une tableau de noms de symboles qui doive[nt](#page-584-3) être impo[rtés](#page-671-6) $^{23}$ .

## **Adresse de base**

Le problème est que plusieurs auteurs de module pevent préparer des fichiers DLL pour que d'autres les utilisent et qu'il n'est pas possible de s'accorder pour assigner une adresse à ces modules.

C'est pourquoi si deux DLLs nécessaires pour un processus ont la même adresse de base, une des deux sera chargée à cette adresse de base, et l'autre—à un autre espace libre de la mémoire du processus et chaque adresse virtuelle de la seconde DLL sera corrigée.

Avec MSVC l'éditeur de lien génère souvent les fichiers .exe avec une adresse de base en 0x400000<sup>24</sup>, et avec une section de code débutant en 0x401000. Cela signifie que la RVA du début de la section de code est 0x1000.

Les [DLLs so](#page-672-0)nt souvent générées par l'éditeur de lien de MSVC avec une adresse de base de 0x1[00](#page-584-4)00000<sup>25</sup>.

Il y a une autre raison de charger les modules a des adresses de b[ase v](#page-671-6)ariées, aléatoires dans ce cas. C'est l'<mark>ASLR<sup>2627</sup>.</mark>

Un shellcode essayant d'être exécuté sur une système compromis doit appeler des fonctions systèm[es,](#page-584-5) par conséquent, connaitre leurs adresses.

Dansl[es an](#page-672-1)[ci](#page-584-6)[en](#page-584-7)s OS (dans la série Windows NT : avant Windows Vista), les DLLs système (comme kernel32.dll, user32.dll) étaient toujours chargées à une adresse connue, et si nous nous rappelons que leur version changeait rarement, l'adresse des fonctions était fixe et le shellcode pouvait les appeler directement.

Pouréviter ceci, l[a m](#page-671-5)éthode ASLR [charge votre](#page-676-0) programme et tous les modules dont il a besoin à des adresses de base aléatoires, différentes à chaque fois.

Le support de l'ASLR est indiqué dans un fichier PE en mettant le flag

IMAGE\_DLL\_CHARACTERISTIC[S\\_DYN](#page-672-1)AMIC\_BASE [voir Mark Russinovich, *Microsoft Windows Internals*].

## **Sous-systèm[e](#page-672-1)**

Il a aussi un champ *sous-système*, d'habitude c'est:

- natif $^{28}$  (.sys-driver),
- console (application en console) ou
- **GUI** (non-console).
- <sup>18</sup>Virtual [Add](#page-584-8)ress

<span id="page-584-3"></span>26 Address Space Layout Randomization

<sup>27</sup>Wikipédia

<sup>19</sup>Relative Virtual Address

<sup>20</sup>Import Address Table

<sup>21</sup>M[att Pie](#page-672-2)trek, *An In-Depth Look into the Win32 Portable Executable File Format*, (2002)]

<sup>22</sup>Import Name Table

<span id="page-584-0"></span><sup>23</sup>Matt Pietrek, *An In-Depth Look into the Win32 Portable Executable File Format*, (2002)]

<span id="page-584-1"></span><sup>&</sup>lt;sup>24</sup>L'origine de ce choix d'adresse est décrit ici: MSDN

<span id="page-584-2"></span><sup>&</sup>lt;sup>25</sup>Cela peut être changé avec l'option /BASE de l'éditeur de liens

<span id="page-584-8"></span><span id="page-584-7"></span><span id="page-584-6"></span><span id="page-584-5"></span><span id="page-584-4"></span><sup>28</sup>Signifiant que le module utilise l'API Native a[u lieu d](http://go.yurichev.com/17041)e Win32

Un fichier PE indique aussi la version de Windows minimale requise pour pouvoir être chargé.

La table des numéros de version stockés dans un fichier PE et les codes de Windows correspondants est ici<sup>29</sup>.

Par exemple, MSVC 2005 compile les fichiers .exe pour tourner sur Windows NT4 (version 4.00), mais MSVC 2008 ne le fait pas (les fichiers générés ont une version de 5.00, il faut au moins Windows 2000 p[our](#page-585-0) les utiliser).

MSVC 2012 génère des fichiers .exe avec la version 6.00 par défaut, visant au moins Windows Vista. [Toutef](#page-672-0)ois, en [change](#page-672-0)ant l'option du compilateur<sup>30</sup>, il est possible de le forcer à compiler pour Windows XP.

# **[Sectio](#page-672-0)ns**

Il semble que la division en section soit présente dans tous les formats de fichier exécutable.

C'est divisé afin de séparer le code des données, et les données—des données constantes.

- Si l'un des flags *IMAGE\_SCN\_CNT\_CODE* ou *IMAGE\_SCN\_MEM\_EXECUTE* est mis dans la section de code—c'est de code exécutable.
- Dans la section de données—les flags *IMAGE\_SCN\_CNT\_INITIALIZED\_DATA*, *IMAGE\_SCN\_MEM\_READ* et *IMAGE\_SCN\_MEM\_WRITE*.
- Dans une section vide avec des données non initialisées— *IMAGE\_SCN\_CNT\_UNINITIALIZED\_DATA*, *IMAGE\_SCN\_MEM\_READ* et *IMAGE\_SCN\_MEM\_WRITE*.
- Dans une section de données constantes (une qui est protégée contre l'écriture), les flags *IMAGE\_SCN\_CNT\_INITI*. et *IMAGE\_SCN\_MEM\_READ* peuvent être mis, mais pas *IMAGE\_SCN\_MEM\_WRITE*. Un process plantera s'il essaye d'écrire dans cette section.

Chaque section dans un fichier PE peut avoir un nom, toutefois, ce n'est pas très important. Souvent (mais pas toujours) la section de code est appelée .text, la section de données—.data, la section de données constante — .rdata *(readable data)*. D'autres noms de section courants sont:

- . idata—section d'imports. IDA peut créer une pseudo-setion appelée ainsi: 4.5.2 on the previous page.
- .edata—section d'exports section (rare)
- .pdata—section contenant [tout](#page-671-0)es les informations sur les exceptions dans [Windows NT pout MIPS,](#page-583-2) [IA64](#page-583-2) et x64: 4.5.3 on page 594
- .reloc—section de relocalisation
- .bss—données non initialisées (BSS)
- [.tls](#page-673-0)—stock[age local d'un threa](#page-610-0)d (TLS)
- .rsrc—ressources
- .CRT—peut être présente dansl[es fic](#page-672-3)hiers binaire compilés avec des anciennes versions de MSVC

Les packeurs/chiffreurs rendent souve[nt le](#page-672-4)s noms de sections initelligibles ou les remplacent avec des noms qui leurs sont propres.

MSVC permet de déclarer des données dans une section de n'importe quel nom 31.

Certains compilateurs et éditeurs de liens peuvent ajouter une section avec des symboles et d'autres informations de débogage (MinGW par exemple). Toutefois ce n'est pas comme cela dans les dernières [versio](#page-672-0)ns de MSVC (des fichiers PDB séparés sont utilisés dans ce but).

Voici comment une section PE est décrite dans le fichier:

```
typedef struct _IMAGE_SECTION_HEADER {
 BYTE Name[IMAGE_SIZEOF_SHORT_NAME];
 union {
```

```
DWORD VirtualSize ;
  } Misc ;
  DWORD VirtualAddress ;
  DWORD SizeOfRawData ;
  DWORD PointerToRawData ;
  DWORD PointerToRelocations ;
  DWORD PointerToLinenumbers ;
 WORD NumberOfRelocations ;
 WORD NumberOfLinenumbers ;
  DWORD Characteristics ;
} IMAGE_SECTION_HEADER, *PIMAGE_SECTION_HEADER ;
```
### 32

Un mot à propos de le terminilogie: *PointerToRawData* est appelé « Offset » dans Hiew et *VirtualAddress* est appelé « RVA » ici.

# **Relocs (relocalisation)**

AKA FIXUP-s (au moins dans Hiew).

Elles sont aussi présentes dans presque tous les formats de fichiers exécutables 33. Les exceptions sont les bibliothèques dynamiques partagées compilées avec PIC, ou tout autre code PIC.

[À qu](#page-672-5)oi servent-elles?

Évidemment, les modules peuvent être chargés à différentes adresse de base, [m](#page-586-0)ais comment traiter les variables globales, par exemple? Elles doivent être [accè](#page-672-6)dées par adresse. [Une](#page-672-6) solution est le code indépendant de la position ( 4.4.1 on page 559). Mais ce n'est pas toujours pratique.

C'est pourquoi une table des relocalisations est présente. Elle contient les adresses des points qui doivent être corrigés en cas de chargement à une adresse de base différente.

Par exemple, il y a une varia[ble globale à l'adre](#page-575-0)sse 0x410000 et voici comment elle est accédée:

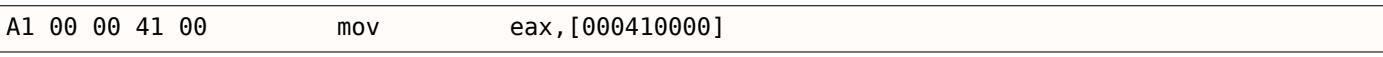

L'adresse de base du module est  $0 \times 400000$ , le RVA de la variable globale est  $0 \times 10000$ .

Si le module est chargé à l'adresse de base 0x500000, l'adresse réelle de la variable globale doit être 0x510000.

Comme nous pouvons le voir, l'adresse de la [varia](#page-671-6)ble est encodée dans l'instruction MOV, après l'octet 0xA1.

C'est pourquoi l'adresse des 4 octets aprés 0xA1 est écrite dans la table de relocalisations.

Si le module est chargé à une adresse de base différente, le chargeur de l'OS parcourt toutes les adresses dans la table, trouve chaque mot de 32-bit vers lequel elles pointent, soustrait l'adresse de base d'origine (nous obtenons le RVA ici), et ajoute la nouvelle adresse de base.

Si un module est chargé à son adresse de base originale, rien ne se pass[e.](#page-671-5)

Toutes les variables globales sont traitées ainsi.

Relocs peut avoir [différ](#page-671-6)ent types, toutefois, dans Windows pour processeurs x86, le type est généralement *IMAGE\_REL\_BASED\_HIGHLOW*.

Á propos, les relocs sont plus foncés dans Hiew, par exemple: fig.1.21.

OllyDbg souligne les endroits en mémoire où sont appliqués les relocs, par exemple: fig.1.52.

# **Exports et imports**

<span id="page-586-0"></span>Comme nous le savons, tout programme exécutable doit utiliser les services de l'OS et autres bibliothèques d'une manière ou d'une autre.

dans les autres modules (fichier .exe ou eutre DLL).

Pour cela, chaque DLL a une table d'« exports », qui consiste en les fonctions plus leur adresse dans le module.

Et chaque fichier .exe ou DLL possède des « imports », une table des fonctions requises pour l'exécution incluant une liste des noms de DLL.

Après le chargement du fichier .exe principal, le chargeur de l'OS traite la table des imports: il charge les fichiers DLL additionnels, trouve les noms des fonctions parmis les exports des DLL et écrit leur adresse dans le module IAT de l'.exe principal.

Comme on le voit, pendant le chargement, le chargeur doit comparer de nombreux noms de fonctions, mais la comparaison des chaînes n'est pas une procédure trè[s ra](#page-671-5)pide, donc il y a un support pour « ordinaux » ou « hin[ts »](#page-671-7), qui sont les numéros de fonctions stockés dans une table au lieu de leurs noms.

C'est ainsi qu'elles peuvent être localisées plus rapidement lors du chargement d'une DLL. Les ordinaux sont toujours présents dans la table d'« export ».

Par exemple, un programme utilisant la bibliothèque MFC<sup>34</sup> charge en général mfc\*.dll par ordinaux, et dans un programme n'ayant aucun nom de fonction MFC dans INT.

Lors du chargement d'un tel programme dans IDA, il va demander le chemin vers les fichiers mfc\*.dll, afin de déterminer le nom des fonctions.

Si vous ne donnez pas le chemin vers ces DLLs à IDA, [il y a](#page-672-7)ura *m[fc80](#page-671-8)\_123* à la place des noms de fonctions.

# **Section d'imports**

Souvent, une section séparée est allouée pour la table d'imports et tout ce qui y est relatif (avec un nom comme .idata), toutefois, ce n'est pas une règle stricte.

Les imports sont un sujet prêtant à confusion à cause de la terminologie confuse. Essayons de regrouper toutes les informations au même endroit.

<sup>34</sup>Microsoft Foundation Classes

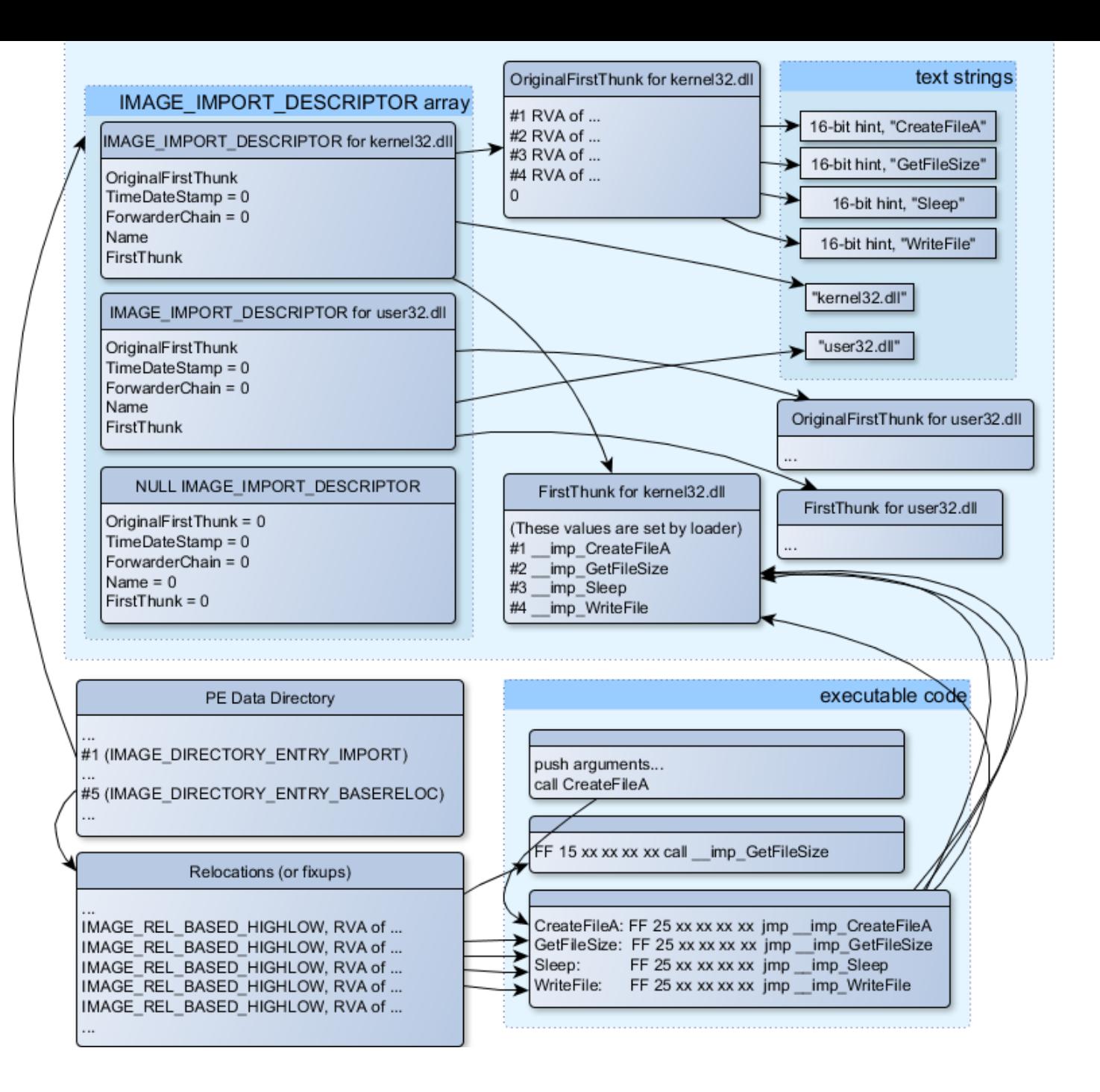

Fig. 4.1: Un schéma qui regroupe toutes les structures concernant les imports d'un fichier PE

La structure principale est le tableau *IMAGE\_IMPORT\_DESCRIPTOR*, qui comprend un élément pour chaque DLL importée.

Chaque élément contient l'adresse RVA de la chaîne de texte (nom de la DLL) (*Name*).

*OriginalFirstThunk* est l'adresse RVA de la table INT. C'est un tableau d'adresses RVA, qui pointe chacune sur une chaîne de texte avec le nom d'une fonction. Chaque chaîne est préfixée par un entier 16-bit (« hint »)—« ordinal » de la fonctio[n.](#page-671-6)

Pendant le chargement, s'il est possible de tro[uver](#page-671-8) une fonction par ordinal, la [com](#page-671-6)paraison de chaînes n'a pas lieu. Le tableau est ter[miné p](#page-671-6)ar zéro.

Il y a aussi un pointeur sur la table IAT appelé *FirstThunk*, qui est juste l'adresse RVA de l'endroit où le chargeur écrit l'adresse résolue de la fonction.

Les endroits où le chargeur écrit les adresses sont marqués par IDA comme ceci: *\_\_imp\_CreateFileA*, etc.

Il y a au moins deux façons d'utilise[r les](#page-671-7) adresses écritent par le chargeur.

la fonction importée est en un certain sens une variable globale, l'adresse de l'instruction *call* (plus 1 ou 2) doit être ajoutée à la table de relocs, pour le cas où le module est chargé à une adresse de base différente.

Mais, évidemment, ceci augmente significativement la table de relocs.

Car il peut y avoir un grand nombre d'appels aux fonctions importées dans le module.

En outre, une grosse table de relocs ralenti le processus de chargement des modules.

• Pour chaque fonction importée, il y a seulement un saut alloué, en utilisant l'instruction JMP ainsi qu'un reloc sur lui. De tel point sont aussi appelés « thunks ».

Tous les appels aux fonction importées sont juste des instructions CALL au « thunk » correspondant. Dans ce cas, des relocs supplémentaires ne sont pas nécessaire car cex CALL-s ont des adresses relatives et ne doivent pas être corrigés.

Ces deux méthodes peuvent être combinées.

Il est possible que l'éditeur de liens créé des « thunk »s individuels si il n'y a pas trop d'appels à la fonction, mais ce n'est pas fait par défaut

Á propos, le tableau d'adresses de fonction sur lequel pointe FirstThunk ne doit pas nécessairement se trouver dans la section IAT. Par exemple, j'ai écrit une fois l'utilitaire PE add import<sup>35</sup> pour ajouter des imports à un fichier .exe existant.

Quelques temps plus tôt, dans une version précédente de cet utilitaire, à la place de la fonction que vous vouliez substituer par u[n ap](#page-671-7)pel à une autre DLL, mon utilitaire écrivait le code suivan[t:](#page-589-0)

```
MOV EAX, [yourdll.dll !function]
JMP EAX
```
FirstThunk pointe sur la première instruction. En d'autres mots, en chargeant yourdll.dll, le chargeur écrit l'adresse de la fonction *function* juste après le code.

Il est à noter qu'une section de code est en général protégée contre l'écriture, donc mon utilitaire ajoute le flag

*IMAGE\_SCN\_MEM\_WRITE* pour la section de code. Autrement, le programme planterait pendant le chargement avec le code d'erreur 5 (access denied).

On pourrait demander: pourrais-je fournir à un programme un ensemble de fichiers DLL qui n'est pas supposé changer (incluant les adresses des fonctions DLL), est-il possible d'accélèrer le processus de chargement?

Oui, il est possible d'écrire les adresses des fonctions qui doivent être importées en avance dans le tableau FirstThunk. Le champ *Timestamp* est présent dans la structure *IMAGE\_IMPORT\_DESCRIPTOR*.

Si une valeur est présente ici, alors le loader compare cette valeur avec la date et l'heure du fichier DLL.

Si les valeurs sont égales, alors le loader ne fait rien, et le processus de chargement peut être plus rapide. Ceci est appelé « old-style binding » 36.

L'utilitaire BIND.EXE dans le SDK est fait pour ça. Pour accélèrer le chargement de votre programme, Matt Pietrek dans Matt Pietrek, *An In-Depth Look into the Win32 Portable Executable File Format*, (2002)]<sup>37</sup>, suggère de faire le binding juste apr[ès](#page-589-1) l'installation de votre programme sur l'ordinateur de l'utilisateur final.

Les packeurs/chiffreurs de fichier PE peuvent également compresser/chiffrer la table des imports.

Dans ce cas, le loader de Windows, bien sûr, ne va pas charger les DLLs nécessaires.

Par conséquent, le packeur/chiffreur fait cela lui même, avec l'aide des fonctions *LoadLibrary()* et *GetProcAddress()*.

C'est pourquoi ces deux fonctions sont souvent présentes dans l'IAT des fichiers packés.

Dans les DLLs standards de l'installation de Windows, IAT es souvent situé juste après le début du fichier PE. Supposément, c'est fait par soucis d'optimisation.

<sup>35</sup>yurichev.com

 $36$ MSDN. Il y a aussi le « new-style binding ».

<span id="page-589-1"></span><span id="page-589-0"></span><sup>37</sup>Aussi disponible en http://go.yurichev.com/17318

ces fichiers d'installation énormes qui sont démarrés de façon douteusement rapide), ils sont « mappés », et chargés en mémoire par parties lorsqu'elles sont accèdées.

Les développeurs de Microsoft ont sûrement décidé que ça serait plus rapide.

### **Ressources**

Les ressources dans un fichier PE sont seulement un ensemble d'icônes, d'images, de chaînes de texte, de descriptions de boîtes de dialogues.

Peut-être qu'elles ont été séparées du code principal afin de pouvoir être multilingue, et il est plus simple de prendre du texte ou une image pour la langue qui est définie dans l'OS.

Par effet de bord, elles peuvent être éditées facilement et sauvées dans le fichier exécutable, même si on n'a pas de connaissance particulière, en utilisant l'éditeur ResHack, par exemple ( 4.5.2).

### **.NET**

Les programmes .NET ne sont pas compilés en code machine, mais dans un bytecode spécial. Strictement parlant, il y a du bytecode à la place du code x86 usuel dans le fichier .eexe, toutefois, le point d'entrée (OEP) point sur un petit fragment de code x86:

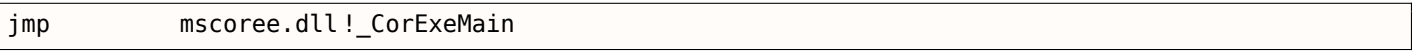

[Le loa](#page-671-3)der de .NET se trouve dans mscoree.dll, qui traite le fichier PE.

Il en était ainsi dans tous les OSes pre-Windows XP. Á partir de XP, le loader de l'OS est capable de détecter les fichiers .NET et le lance sans exécuter cette instruction JMP<sup>38</sup>.

#### **TLS**

Cette section contient les données initialisées pour le TLS( 4.2 on page 552) (si nécessaire). Lorsque qu'une nouvelle thread démarre, ses données TLS sont initialisées en utilisant les données de cette section.

Á part ça, la spécification des fichiers PE fourn[i au](#page-672-4)ssi l'initialisation de la section TLS, aussi appelée TLS callbacks.

Si elles sont présentes, elles doivent être appelées avant que le contrôle ne soit passé au point d'entrée principal (OEP).

Ceci est largement utilisé dans les packeurs/chiffreurs de fichiers PE.

## **Outils**

- objdump (présent dans cygwin) pour afficher toutes les structures d'un fichier PE.
- Hiew( 5.1 on page 600) comme éditeur.
- pefile—bibliothèque-Python pour le traitement des fichiers PE  $39$ .
- ResHack AKA Resource Hacker-éditeur de ressources<sup>40</sup>.
- PE add import<sup>41</sup>—outil simple pour ajouter des symboles à la table d'imports d'un exécutable au format PE.
- PE\_patch[er](#page-672-5)<sup>42</sup>—outil simple pour patcher l[es](#page-590-0) exécutables PE.

<sup>38&</sup>lt;sub>MSDN</sub>

<sup>39</sup>http://go.yurichev.com/17052

<sup>40</sup>http://go.yurichev.com/17052

<sup>41</sup>http://go.yur[ich](#page-590-1)ev.com/17049

<span id="page-590-1"></span><span id="page-590-0"></span><sup>42</sup>yurichev.com

certaine chaîne de texte.

## **Autres lectures**

• Daniel Pistelli-The .NET File Format 44

# **4.5.3 Windows SEH**

# **Oublions MSVC**

Sous Windows, SEH concerne la gestion d'exceptions. Ce mécanisme est indépendant du langage de programmation et n'est en aucun cas spécifique ni à C++, ni à l'POO<sup>45</sup>.

Nous nous intéressons donc au SEH indépendamment du C++ et des extensions du langage dans MSVC.

A chaque proce[ssus](#page-672-8) est associé une chaîne de gestionnaires SEH. A tout moment, chaque TIB référence le gestionnaire le plus récent de la chaîne.

Dès qu'une exception intervien[t \(di](#page-672-8)vision par zéro, violation d'accès mémoire, exception explicitement déclenchée par le programe en appelant la fonction RaiseException() ...), l'OS retrouve dans le TIB le gestionnaire le plus récemment déclaré et l'appelle. Il lui four[ni l'é](#page-672-8)tat de la CPU (contenu d[es re](#page-672-9)gistres ...) tels qu'ils étaient lors du déclenchement de l'exception.

Le gestionnaire examine le type de l'exception et décide de la traiter s'il la reconnaît. Sinon, il signale à l'OS qu'il passe la main et celui-ci appelle le prochain gestionnaire da[ns la](#page-672-10) chaîne, et ainsi de [sui](#page-672-9)te jusuqu'à ce qu'il trouve un gestionnaire qui soit capable de la traiter.

A la toute fin de la chaîne se trouve un gestionnaire standard qui affiche la fameuse boîte de dialogue qui informe l'utilisateur que le processus va être avorté. Ce dialogue fournit quelques informations techniques au [suje](#page-671-5)t de l'état de la CPU au moment du crash, et propose de collecter des informations techniques qui seront envoyées aux développeurs de Microsoft.

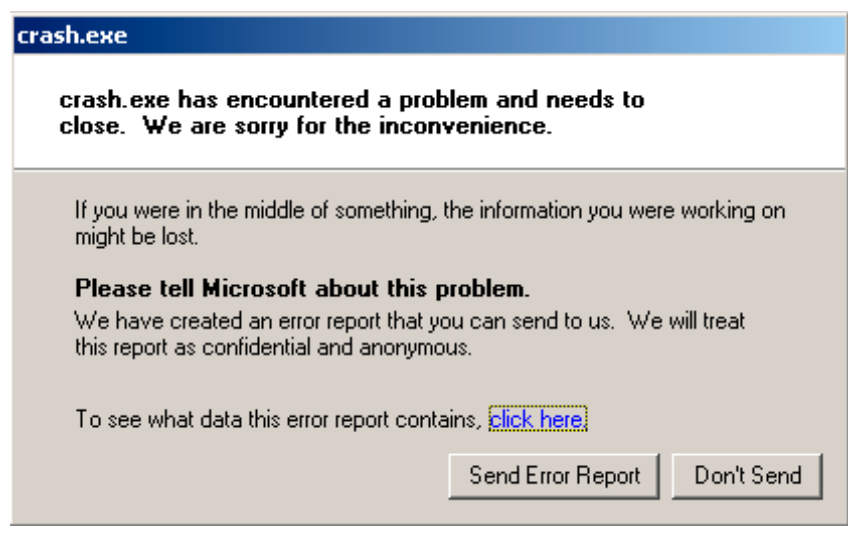

Fig. 4.2: Windows XP

<sup>43</sup>yurichev.com <sup>44</sup>http://go.yurichev.com/17056 <sup>45</sup>Programmation orientée objet

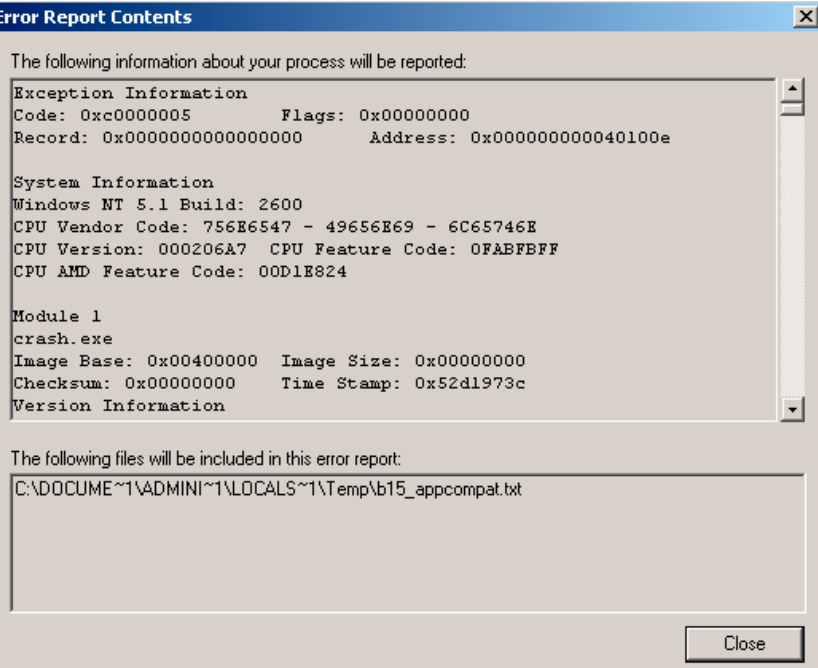

Fig. 4.3: Windows XP

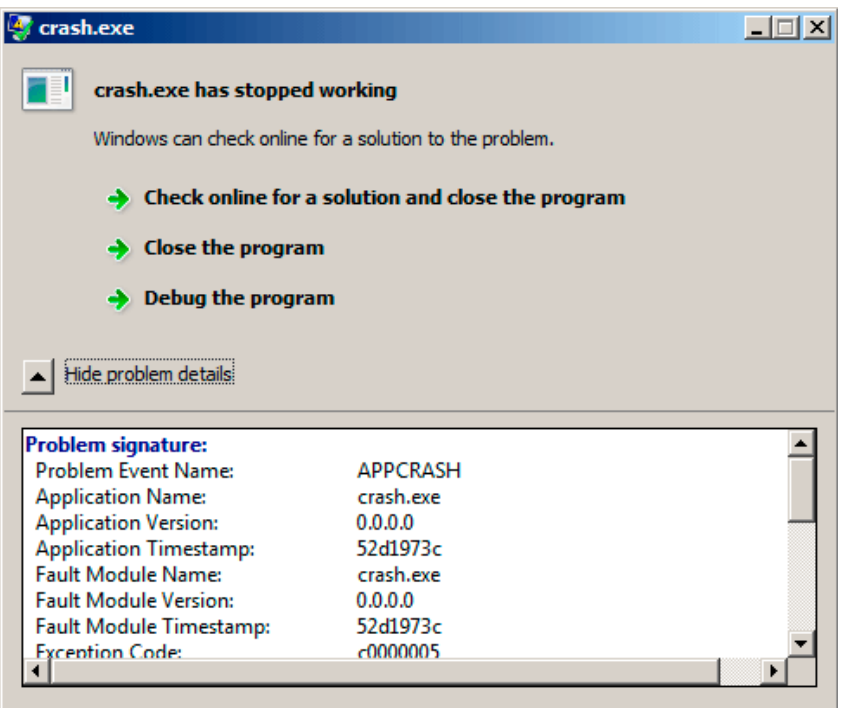

Fig. 4.4: Windows 7

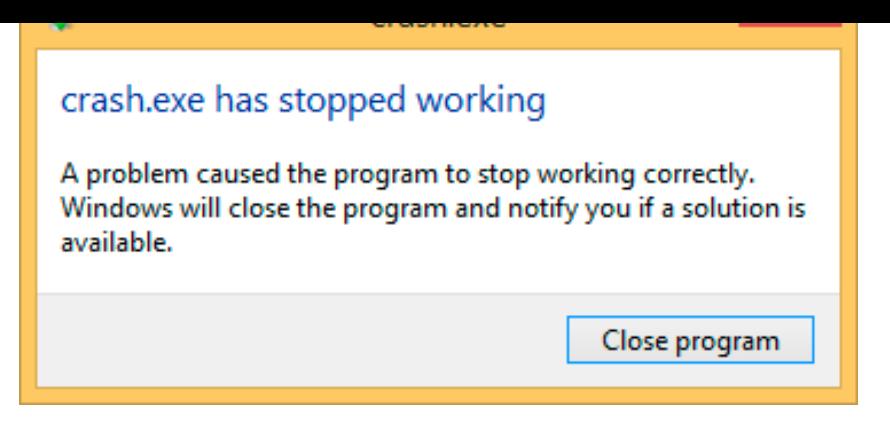

Fig. 4.5: Windows 8.1

Historiquement, cette chaîne de gestionnaires était connue sous l'appelation Dr. Watson <sup>46</sup>.

Certains développeurs ont eu l'idée d'écrire leur propre gestionnaire d'exceptions pour recevoir les informations relatives au crash. Ils enregistrent leur gestionnaire en appelant la fonction SetUnhandledExceptionFilter ( qui sera alors appelée si l'OS ne trouve aucun autre gestionnaire qui souhaite gérer l'exc[ep](#page-593-0)tion.

Oracle RDBMS— en est un bon exemple qui sauvegarde un énorme fichier dump collectant toutes les informations possibles concernant la CPU et l'état de la mémoire.

Ecrivons notre propre ges[tion](#page-671-5)naire d'exception. Cet exemple s'appuie sur celui de [Matt Pietrek, *A Crash Course on the Depths of Win32™ Structured Exception Handling*, (1997)]<sup>47</sup>. Pour le compiler, il faut utiliser l'option SAFESEH : cl seh1.cpp [/lin](#page-672-10)k /safeseh:no. Vous trouverez plus d'informations concernant SAFESEH à: MSDN.

```
#include <windows.h>
#include <stdio.h>
DWORD new_value=1234;
EXCEPTION_DISPOSITION __cdecl except_handler(
                struct _EXCEPTION_RECORD *ExceptionRecord,
                void * EstablisherFrame,
                struct CONTEXT *ContextRecord,
                void * DispatcherContext )
{
        unsigned i ;
        printf ("s\n", FUNCTION );
        printf ("ExceptionRecord->ExceptionCode=0x%p\n", ExceptionRecord->ExceptionCode) ;
        printf ("ExceptionRecord->ExceptionFlags=0x%p\n", ExceptionRecord->ExceptionFlags) ;
        printf ("ExceptionRecord->ExceptionAddress=0x%p\n", ExceptionRecord->ExceptionAddress) ;
        if (ExceptionRecord->ExceptionCode==0xE1223344)
        {
                printf ("That's for us\n") ;
                // yes, we "handled" the exception
                return ExceptionContinueExecution ;
        }
        else if (ExceptionRecord->ExceptionCode==EXCEPTION_ACCESS_VIOLATION)
        {
                printf ("ContextRecord->Eax=0x%08X\n", ContextRecord->Eax) ;
                // will it be possible to 'fix' it ?
                printf ("Trying to fix wrong pointer address\n") ;
                ContextRecord->Eax=(DWORD)&new_value ;
                // yes, we "handled" the exception
                return ExceptionContinueExecution ;
        }
        else
        {
                printf ("We do not handle this\n") ;
```
<sup>46</sup>Wikipédia

<span id="page-593-0"></span><sup>47</sup>Aussi disponible en http://go.yurichev.com/17293

```
return ExceptionContinueSearch ;
       } ;
}
int main()
{
       DWORD handler = (DWORD)except_handler ; // take a pointer to our handler
       // install exception handler
       \frac{1}{1}asm
                                       { // make EXCEPTION_REGISTRATION record :
               push handler // address of handler function
               push FS :[0] // address of previous handler
               mov FS :[0],ESP // add new EXECEPTION_REGISTRATION
       }
       RaiseException (0xE1223344, 0, 0, NULL);
       // now do something very bad
       int* ptr=NULL ;
       int val=0;
       val=*ptr ;
       printf ("val=%d\n", val) ;
       // deinstall exception handler
       \frac{1}{\sqrt{2}}asm
                                       { // remove our EXECEPTION_REGISTRATION record
               mov eax,[ESP] // get pointer to previous record
               mov FS :[0], EAX // install previous record
               add esp, 8 // clean our EXECEPTION REGISTRATION off stack
       }
        return 0;
}
```
En environnement win32, le registre de segment FS: contient l'adresse du TIB.

Le tout premier élément de la structure TIB est un pointeur sur le premier gestionnaire de la chaîne de traitement des exceptions. Nous le sauvegardons sur la pile et remplaçons la valeur par celle de notre propre gestionnaire. La structure est du type EXCEPTION\_REGISTRATION. Il s'agit [d'un](#page-672-9)e simple liste chaînée dont les éléments sont conservés sur la pile.

Listin[g 4.2](#page-672-9)2: MSVC/VC/crt/src/exsup.inc

EXCEPTION\ REGISTRATION struc prev dd ? handler dd ? \\_EXCEPTION\\_REGISTRATION ends

Le champ « handler » contient l'adresse du gestionnaire et le champ « prev » celle de l'enregistrement suivant dans la chaîne. Le dernier enregistremThe last record contient la valeur 0xFFFFFFFF (-1) dans son champ « prev ».

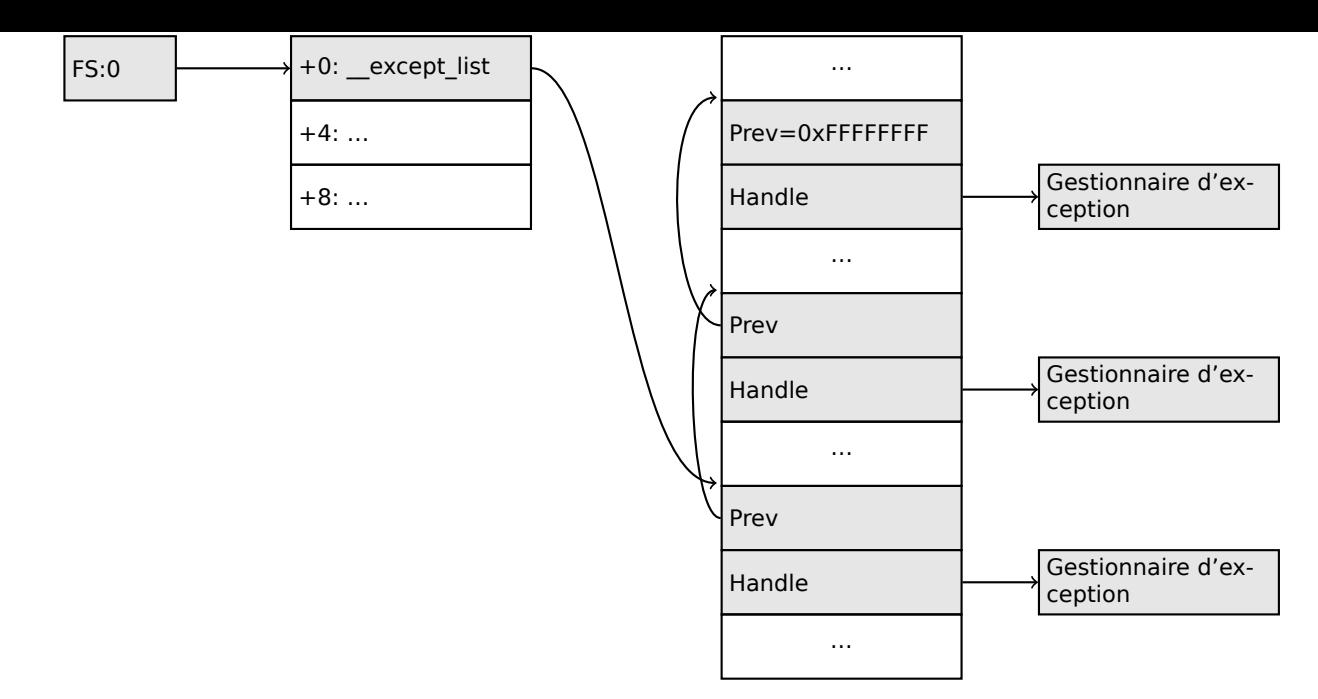

Une fois notre gestionnaire installé, nous invoquons la fonction RaiseException() <sup>48</sup>. Il s'agit d'une exception utilisateur. Le gestionnaire vérifie le code. Si le code est égal à 0xE1223344, il retourne la valeur ExceptionContinueExecution qui signifie que le gestionnaire a corrigé le contenu de la structure passée en paramètre qui décrit l'état de la CPU. La modification concerne généralement les registres EIP/ESP. L'OS peut alors reprendre l'exécution du thread.

Si vous modifiez légèrement le code pour que le gestionaire retourne la valeur ExceptionContinueSearch, l'OS appelera les gestionnaires suivants dans la liste. Il est peu probable que l'un d'eux sache la gérer puisqu'aucun d'eux ne la comprend, ni ne connait le code exception. Vous verrez donc apparaître la boîte d[e di](#page-671-5)alogue Windows précurseure du crash.

Quelles sont les différences entre les exceptions système et les exceptions utilisateur ? Les exceptions s[yst](#page-671-5)ème sont listées ci-dessous:

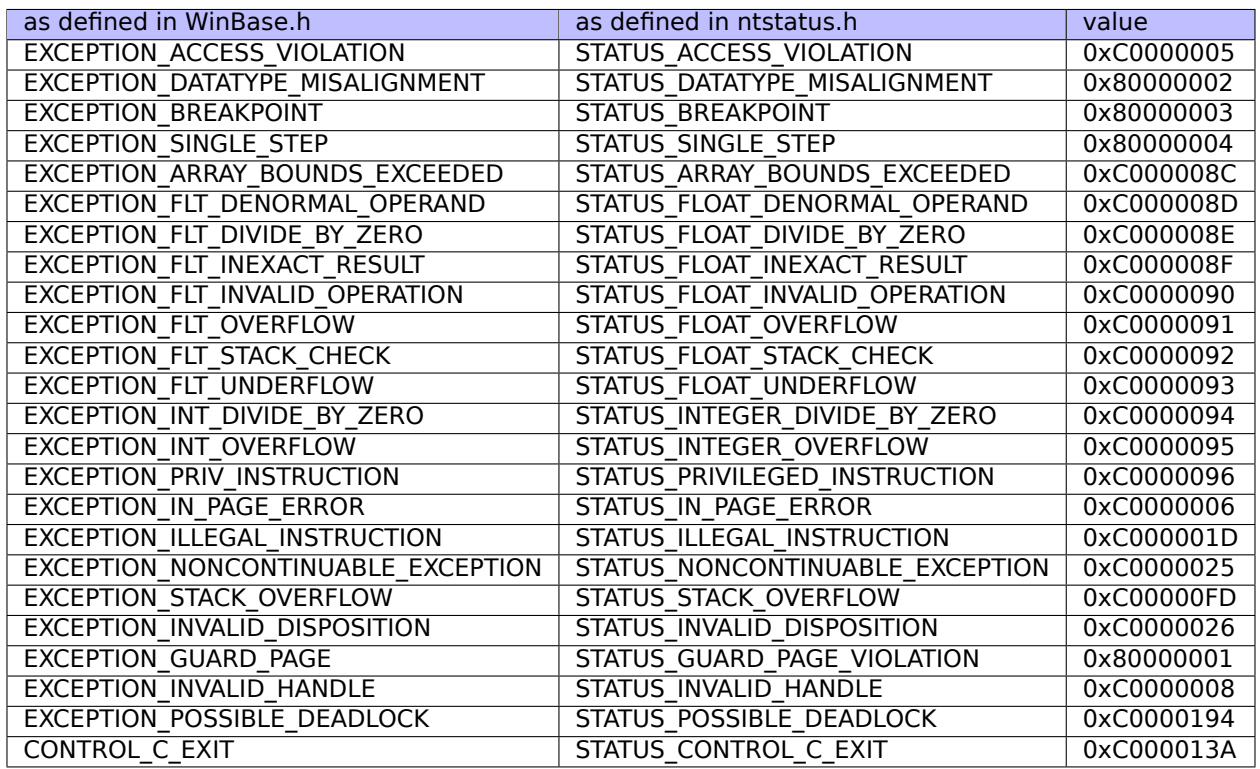

Le code de chaque exception se décompose comme suit:

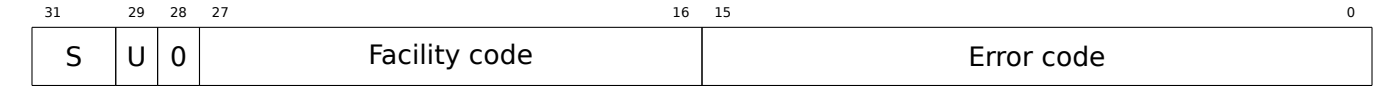

d'un code utilisateur.

Voici pourquoi nous choisissons le code  $0xE1223344-E_{16}$  (1110<sub>2</sub>)  $0xE$  (1110b) qui signifie 1) qu'il s'agit d'une exception utilisateur; 2) qu'il s'agit d'une erreur.

Pour être honnête, l'exemple fonctionne aussi bien sans ces bits de poids fort.

Tentons maintenant de lire la valeur à l'adresse mémoire 0.

Bien entendu, dans win32 il n'existe rien à cette adresse, ce qui déclenche une exception.

Le premier gestionnaire à être invoqué est le vôtre. Il reconnaît l'exception car il compare le code avec celui de la constante EXCEPTION\_ACCESS\_VIOLATION.

Le code qui lit la mémoire à l'adresse 0 ressemble à ceci:

Listing 4.23: MSVC 2010

```
...
xor eax, eax
mov eax, DWORD PTR [eax] ; exception will occur here
push eax
push OFFSET msg
call _printf
add esp, 8
...
```
Serait-il possible de corriger cette erreur « on the fly » afin de continuer l'exécution du programme?

Notre gestionnaire d'exception peut modifier la valeur du registre EAX puis laisser l'OS exécuter de nouveau l'instruction fautive. C'est ce que nous faisons et la raison pour laquelle printf() affiche 1234. Lorsque notre gestionnaire a fini son travail, la valeur de EAX n'est plus 0 mais l'adresse de la variable globale new\_value. L'exécution du programme se poursuit donc.

Voici ce qui se passe: le gestionnaire mémoire de la CPU signale une erreur, la CPU [su](#page-671-5)spend le thread, trouve le gestionnaire d'exception dans le noyau Windows, lequel à son tour appelle les gestionnaires de la chaîne SEH un par un.

Nous utilisons ici le compilateur MSVC 2010. Bien entendu, il n'y a aucune gara[ntie](#page-672-10) que celui-ci décide d'utiliser le registre EAX pour conserver la valeur du p[ointe](#page-672-10)ur.

Le truc d[u rem](#page-672-8)placement du contenu du registre n'est qu'une illustration de ce que peut être le fonctionnement interne des SEH. En pratique, il est très rare qu'il soit utilisé pour corriger « on-the-fly » une erreur.

Pourquoi les enregistrements SEH sont-ils conservés directement sur la pile et non pas à un autre endroit?

L'explication la plus pla[usib](#page-672-8)le est que l'OS n'a ainsi pas besoin de libérer l'espace qu'ils utilisent. Ces enregistrements sont automatiquement supprimés lorsque la fonction se termine. C'est un peu comme la fonction alloca $()$ :  $(1.7.2$  on page 35).

# **Retour à MSVC**

Microsoft a ajouté un mécanisme non standard de gestion d'exceptions à MSVC<sup>49</sup> essentiellement à l'usage des programmeurs C. Ce mécanisme est totalement distinct de celui définit par le standard ISO du langage C++.

```
__try
\overline{\mathcal{L}}...
}
   __except(filter code)
{
      handler code
}
```
A la place du gestionnaire d'exception, on peut trouver un block « Finally » :

49<sub>MSDN</sub>

```
__try
{
      ...
}
  finally
{
      ...
}
```
Le code de filtrage est une expression. L'évaluation de celle-ci permet de définir si le gestionnaire reconnaît l'exception qui a été déclenchée.

Si votre filtre est trop complexe pour tenir dans une seule expression, une fonction de filtrage séparée peut être définie.

Il existe de nombreuses constructions de ce type dans le noyau Windows. En voici quelques exemples  $(WRK<sup>50</sup>)$ :

Listing 4.24: WRK-v1.2/base/ntos/ob/obwait.c

```
try {
    KeReleaseMutant( (PKMUTANT)SignalObject,
                     MUTANT_INCREMENT,
                     FALSE,
                     TRUE ) ;
} except((GetExceptionCode () == STATUS_ABANDONED ||
          GetExceptionCode () == STATUS MUTANT NOT OWNED) ?
             EXCEPTION EXECUTE HANDLER :
             EXCEPTION_CONTINUE_SEARCH) {
    Status = GetExceptionCode() ;
    goto WaitExit ;
}
```
Listing 4.25: WRK-v1.2/base/ntos/cache/cachesub.c

```
try {
    RtlCopyBytes( (PVOID)((PCHAR)CacheBuffer + PageOffset),
                  UserBuffer,
                  MorePages ?
                    (PAGE_SIZE - PageOffset) :
                    (ReceivedLength - PageOffset) ) ;
} except( CcCopyReadExceptionFilter( GetExceptionInformation(),
                                                              &Status ) ) {
```
Voici aussi un exemple de code de filtrage:

Listing 4.26: WRK-v1.2/base/ntos/cache/copysup.c

```
LONG
CcCopyReadExceptionFilter(
    IN PEXCEPTION_POINTERS ExceptionPointer,
    IN PNTSTATUS ExceptionCode
    )
/ * + +Routine Description :
    This routine serves as an exception filter and has the special job of
    extracting the "real" I/O error when Mm raises STATUS_IN_PAGE_ERROR
    beneath us.
Arguments :
```

```
50Windows Research Kernel
```

```
ExceptionPointer - A pointer to the exception record that contains
                       the real Io Status.
    ExceptionCode - A pointer to an NTSTATUS that is to receive the real
                    status.
Return Value :
    EXCEPTION_EXECUTE_HANDLER
--*/
{
    *ExceptionCode = ExceptionPointer->ExceptionRecord->ExceptionCode ;
    if ( (*ExceptionCode == STATUS_IN_PAGE_ERROR) &&
         (ExceptionPointer->ExceptionRecord->NumberParameters >= 3) ) {
        *ExceptionCode = (NTSTATUS) ExceptionPointer->ExceptionRecord->ExceptionInformation[2];
    }
    ASSERT( !NT_SUCCESS(*ExceptionCode) ) ;
    return EXCEPTION_EXECUTE_HANDLER ;
}
```
En interne, SEH est une extension du mécanisme de gestion des exceptions implémenté par l'OS. La fonction de gestion d'exceptions est \_except\_handler3 (pour SEH3) ou \_except\_handler4 (pour SEH4).

Le code de ce gestionnaire est propre à MSVC et est situé dans ses librairies, ou dans msvcr\*.dll. Il est essentiel de comprendre que SEH est purement lié à MSVC.

D'autres compilateurs win32 peuvent choisir un modèle totalement différent.

# **SEH3**

SEH3 est géré par la fonction except handler3. Il ajoute à la structure EXCEPTION REGISTRATION un pointeur vers une *scope table* et une variable *previous try level*. SEH4 de son côté ajoute 4 valeurs à la structure *scope table* pour la gestion des dépassements de buffer.

La structure *scope table* est un ensemble de pointeurs vers les blocs de code du filtre et du gestionnaire de chaque niveau *try/except* imbriqué.

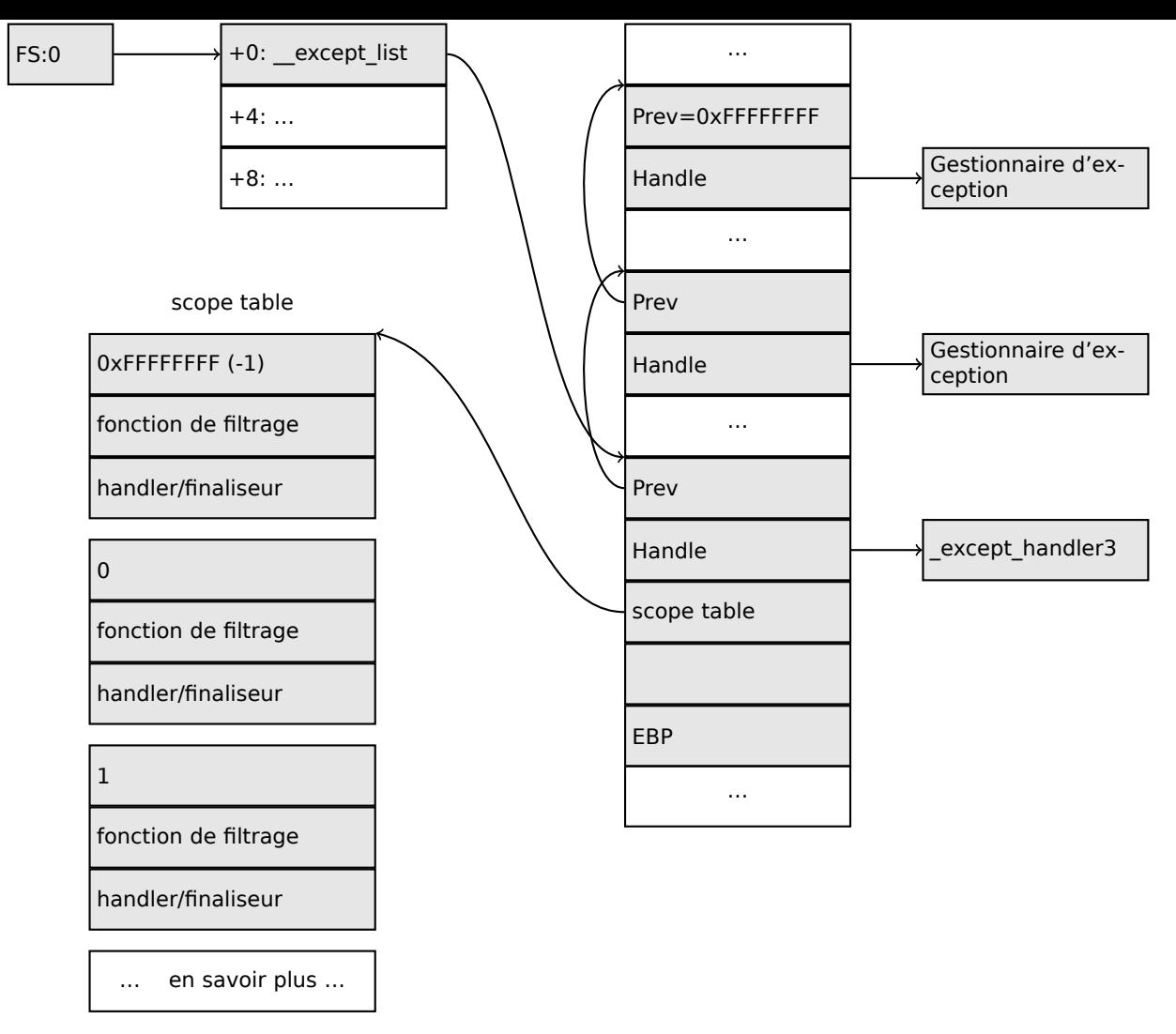

Il est essentiel de comprendre que l'OS ne se préoccupe que des champs *prev/handle* et de rien d'autre. Les autres champs sont exploités par la fonction except handler3, de même que le contenu de la structure *scope table* afin de décider quel gestionnaire exécuter et quand.

Le code source de la fonction \_exc[ept\\_](#page-671-5)handler3 n'est pas public.

Cependant, le système d'exploitation Sanos, possède un mode de compatibilité win32. Celui-ci réimplémente les mêmes fonctions d'une manière quasi équivalente à celle de Windows <sup>51</sup>. On trouve une autre réimplementation dans Wine<sup>52</sup> ainsi que dans ReactOS<sup>53</sup>.

Lorsque le champ *filter* est un pointeur NULL, le champ *handler* est un pointeur vers un bloc de code *finally*.

Au cours de l'exécution, la valeur du champe *previous try level* change. Ceci permet à la fonction \_except\_handler3 de connaître le niveau d'imbrication et donc de savoir quelle entrée de la table *scope table* utiliser en cas d'exception.

#### **SEH3: exemple de bloc try/except**

```
#include <stdio.h>
#include <windows.h>
#include <excpt.h>
int main()
{
```
<sup>51</sup>http://go.yurichev.com/17058 <sup>52</sup>GitHub <sup>53</sup>http://go.yurichev.com/17060

#### *4.5. WINDOWS NT*

```
int^* p = NULL;_try
    \overline{f}printf("hello #1!\n") ;
        *p = 13; // causes an access violation exception;
        printf("hello #2!\n") ;
    }
      __except(GetExceptionCode()==EXCEPTION_ACCESS_VIOLATION ?
            EXCEPTION EXECUTE HANDLER : EXCEPTION CONTINUE SEARCH)
    {
        printf("access violation, can't recover\n") ;
    }
}
```
Listing 4.27: MSVC 2003

```
$SG74605 DB 'hello #1!', 0aH, 00H
$SG74606 DB 'hello #2!', 0aH, 00H
$SG74608 DB 'access violation, can''t recover', 0aH, 00H
_DATA ENDS
; scope table :
CONST SEGMENT
$T74622 DD 0ffffffffH ; previous try level
        DD FLAT :$L74617 ; filter
        DD FLAT :$L74618 ; handler
CONST ENDS
TEXT SEGMENT
$T74621 = -32 ; size = 4
-p$ = -28 ; size = 4
$\simeq$SEHRec$ = -24 ; size = 24_main PROC NEAR
   push ebp
   mov ebp, esp
   push -1 ; previous try level
   push OFFSET FLAT :$T74622 ; scope table
   push OFFSET FLAT :__except_handler3 ; handler
   mov eax, DWORD PTR fs :__except_list
   push eax ; prev
   mov DWORD PTR fs :__except_list, esp
   add esp, -16
; 3 registers to be saved :
   push ebx
   push esi
   push edi
   mov DWORD PTR __$SEHRec$[ebp], esp
   mov DWORD PTR _p$[ebp], 0
   mov DWORD PTR __$SEHRec$[ebp+20], 0 ; previous try level
   push OFFSET FLAT: $SG74605; 'hello #1!
   call _printf
   add esp, 4
   mov eax, DWORD PTR _p$[ebp]
   mov DWORD PTR [eax], 13
   push OFFSET FLAT :$SG74606 ; 'hello #2!'
   call _printf
   add esp, 4<br>mov DWORD PTR
   mov DWORD PTR $SEHRec$[ebp+20], -1 ; previous try level
   jmp SHORT $L74616
   ; filter code :
$L74617 :
$L74627 :
   mov ecx, DWORD PTR $SEHRec$[ebp+4]
   mov edx, DWORD PTR [ecx]
   mov eax, DWORD PTR [edx]
   mov DWORD PTR $T74621[ebp], eax
   mov eax, DWORD PTR $T74621[ebp]
   sub eax, -1073741819; c0000005H
   neg eax
```

```
inc eax
$L74619 :
$L74626 :
   ret 0
   ; handler code :
$L74618 :
   mov esp, DWORD PTR __$SEHRec$[ebp]
   push OFFSET FLAT :$SG74608 ; 'access violation, can''t recover'
   call _printf
   add esp, 4
   mov DWORD PTR __$SEHRec$[ebp+20], -1 ; setting previous try level back to -1
$L74616 :
   xor eax, eax
   mov ecx, DWORD PTR __$SEHRec$[ebp+8]
   mov DWORD PTR fs :__except_list, ecx
   pop edi
   pop esi
   pop ebx
   mov esp, ebp
   pop ebp
   ret 0
_main ENDP
TEXT ENDS
END
```
Nous voyons ici la manière dont le bloc SEH est construit sur la pile. La structure *scope table* est présente dans le segment CONST du programme— ce qui est normal puisque son contenu n'a jamais besoin d'être changé. Un point intéressant est la manière dont la valeur de la variable *previous try level* évolue. Sa valeur initiale est 0xFFFFFFFF (−1). L'entrée dans le bloc try débute par l'écriture de la valeur 0 dans la variable. La sortie du bloc try est marquée par la restauration de la valeur −1. Nous voyons également l'adresse du bloc de filtrage et de celui du gestionnaire.

Nous pouvons donc observer facilement la présence de blocs *try/except* dans la fonction.

Le code d'initialisation des structures SEH dans le prologue de la fonction peut être partagé par de nombreuses fonctions. Le compilateur choisi donc parfois d'insérer dans le prologue d'une fonction un appel à la fonction SEH\_prolog() qui assure cette initialisation.

Le code de nettoyage des structures SEH se trouve quant à lui dans la fonction SEH epilog().

Tentons d'exécuter cet exemple dans tracer :

tracer.exe -l :2.exe --dump-seh

[Listing](#page-676-2) 4.28: tracer.exe output

```
EXCEPTION ACCESS VIOLATION at 2.exe !main+0x44 (0x401054) ExceptionInformation[0]=1
EAX=0x00000000 EBX=0x7efde000 ECX=0x0040cbc8 EDX=0x0008e3c8
ESI=0x00001db1 EDI=0x00000000 EBP=0x0018feac ESP=0x0018fe80
EIP=0x00401054
FLAGS=AF IF RF
* SEH frame at 0x18fe9c prev=0x18ff78 handler=0x401204 (2.exe !_except_handler3)
SEH3 frame. previous trylevel=0
scopetable entry[0]. previous try level=-1, filter=0x401070 (2.exe !main+0x60) handler=0x401088 \angle\sqrt{(2 \cdot 2 \cdot 1)} (2.exe ! main+0x78)
* SEH frame at 0x18ff78 prev=0x18ffc4 handler=0x401204 (2.exe !_except_handler3)
SEH3 frame. previous trylevel=0
scopetable entry[0]. previous try level=-1, filter=0x401531 (2.exe !mainCRTStartup+0x18d) \angleÇ handler=0x401545 (2.exe !mainCRTStartup+0x1a1)
* SEH frame at 0x18ffc4 prev=0x18ffe4 handler=0x771f71f5 (ntdll.dll !__except_handler4)
SEH4 frame. previous trylevel=0
SEH4 header : GSCookieOffset=0xfffffffe GSCookieXOROffset=0x0
                 EHCookieOffset=0xffffffcc EHCookieXOROffset=0x0
scopetable entry[0]. previous try level=-2, filter=0x771f74d0 (ntdll.dll!\anglesafe se handler table+0x20) handler=0x771f90eb (ntdll.dll ! TppTerminateProcess@4+0x43)
* SEH frame at 0x18ffe4 prev=0xffffffff handler=0x77247428 (ntdll.dll!_FinalExceptionHandler@16\angle\backslash
```
Le deux premiers sont situés dans le code de notre exemple. Deux? Mais nous n'en avons défini qu'un! Effectivement, mais un second a été initialisé dans la fonction mainCRTStartup() du CRT. Il semble que celui-ci gère au moins les exceptions FPU. Son code source figure dans le fichier crt/src/winxfltr.c fournit avec l'installation de MSVC.

Le troisième est le gestionnaire SEH4 dans ntdll.dll. Le quatrième n'est pas lié à MS[VC et](#page-672-11) se situe dans ntdll.dll. Son nom suffit à en décrire l'[utilité](#page-672-12).

Comme vous le constatez, nous avons 3 types de gestionnaire dans la même chaîne:

L'un n'a rien à voir avec MSVC (le dernier) et deux autres sont liés à MSVC: SEH3 et SEH4.

# **SEH3: exemple de deux blocs try/except**

```
#include <stdio.h>
#include <windows.h>
#include <excpt.h>
int filter user exceptions (unsigned int code, struct EXCEPTION POINTERS *ep)
{
    printf("in filter. code=0x%08X\n", code) ;
    if (code == 0x112233){
        printf("yes, that is our exception\n") ;
        return EXCEPTION_EXECUTE_HANDLER ;
    }
    else
    {
        printf("not our exception\n") ;
        return EXCEPTION_CONTINUE_SEARCH ;
    } ;
}
int main()
{
    int^* p = NULL;__try
    {
         _try
        \overline{\mathcal{E}}printf ("hello!\n");
            RaiseException (0x112233, 0, 0, NULL) ;
            printf ("0x112233 raised. now let's crash\n") ;
            *p = 13; // causes an access violation exception;
        }
         except(GetExceptionCode()==EXCEPTION ACCESS VIOLATION ?
                EXCEPTION_EXECUTE_HANDLER : EXCEPTION_CONTINUE_SEARCH)
        {
            printf("access violation, can't recover\n") ;
        }
    }
      __except(filter_user_exceptions(GetExceptionCode(), GetExceptionInformation()))
    {
        // the filter user exceptions() function answering to the question
        // "is this exception belongs to this block ?"
        // if yes, do the follow :
        printf("user exception caught\n") ;
    }
}
```
Nous avons maintenant deux blocs try. La structure *scope table* possède donc deux entrées, une pour chaque bloc. La valeur de *Previous try level* change selon que l'exécution entre ou sort des blocs try.

Listing 4.29: MSVC 2003

```
4.5. WINDOWS NT
```

```
$SG74610 DB 'not our exception', 0aH, 00H
$SG74617 DB 'hello !', 0aH, 00H
$SG74619 DB '0x112233 raised. now let''s crash', 0aH, 00H
$SG74621 DB 'access violation, can''t recover', 0aH, 00H
$SG74623 DB 'user exception caught', 0aH, 00H
\anglecode$ = 8 ; size = 4
eps = 12 ; size = 4
filter user exceptions PROC NEAR
    push ebp
   mov ebp, esp
   mov eax, DWORD PTR _code$[ebp]
   push eax
   push OFFSET FLAT :$SG74606 ; 'in filter. code=0x%08X'
   call _printf
   add esp, 8
   cmp DWORD PTR _code$[ebp], 1122867; 00112233H
   jne SHORT $L74607
   push OFFSET FLAT :$SG74608 ; 'yes, that is our exception'
   call _printf
   add esp, 4
   mov eax, 1
    jmp SHORT $L74605
$L74607 :
   push OFFSET FLAT :$SG74610 ; 'not our exception'
    call _printf
   add esp, 4
   xor eax, eax
$L74605 :
   pop ebp
    ret 0
filter user exceptions ENDP
; scope table :
CONST SEGMENT
$T74644 DD 0ffffffffH ; previous try level for outer block
         DD FLAT :$L74634 ; outer block filter
         DD FLAT :$L74635 ; outer block handler
         DD 00H ; previous try level for inner block
         DD FLAT :$L74638 ; inner block filter<br>DD FLAT :$L74639 ; inner block handle
               FLAT : $L74639 ; inner block handler
CONST ENDS
$T74643 = -36 ; size = 4
$T74642 = -32 ; size = 4<br>
-p$ = -28 ; size = 4
                  ; size = 4$SEHRec$ = -24 ; size = 24
_main PROC NEAR
   push ebp
   mov ebp, esp
   push -1 ; previous try level
   push OFFSET FLAT :$T74644
   push    OFFSET FLAT : except handler3
   mov eax, DWORD PTR fs :__except_list
   push eax
   mov DWORD PTR fs :__except_list, esp
   add esp, -20
   push ebx
   push esi
   push edi
   mov DWORD PTR __$SEHRec$[ebp], esp
   mov DWORD PTR _p$[ebp], 0
   mov DWORD PTR $SEHRec$[ebp+20], 0 ; outer try block entered. set previous try level to
   Ç 0
          DWORD PTR __$SEHRec$[ebp+20], 1 ; inner try block entered. set previous try level to\varphi\frac{1}{2} push
          push OFFSET FLAT :$SG74617 ; 'hello !'
   call _printf
   add esp, 4
    push 0
```

```
4.5. WINDOWS NT
```

```
push 0
   push 0
   push 1122867 ; 00112233H
   call DWORD PTR __imp__RaiseException@16
   push OFFSET FLAT :$SG74619 ; '0x112233 raised. now let''s crash'
   call _printf
   add esp, 4
   mov eax, DWORD PTR _p$[ebp]
   mov DWORD PTR [eax], 13
   mov DWORD PTR __$SEHRec$[ebp+20], 0 ; inner try block exited. set previous try level \varphiÇ back to 0
          SHORT $L74615
; inner block filter :
$L74638 :
$L74650 :
   mov ecx, DWORD PTR $SEHRec$[ebp+4]
   mov edx, DWORD PTR [ecx]
   mov eax, DWORD PTR [edx]
   mov DWORD PTR $T74643[ebp], eax
   mov eax, DWORD PTR $T74643[ebp]
   sub eax, -1073741819; c0000005H
   neg eax
   sbb eax, eax
   inc eax
$L74640 :
$L74648 :
    ret 0
; inner block handler :
$L74639 :
   mov esp, DWORD PTR $SEHRec$[ebp]
   push OFFSET FLAT :$SG74621 ; 'access violation, can''t recover'
   call _printf
   add esp, 4
   mov DWORD PTR _{\leq}$SEHRec$[ebp+20], 0 ; inner try block exited. set previous try level \varphi\backslash back to 0
$L74615 :
   mov DWORD PTR $SEHRec$[ebp+20], -1 ; outer try block exited, set previous try level \angle⊊ back to -1<br>imp  SHORT
          SHORT $L74633
; outer block filter :
$L74634 :
$L74651 :
   mov ecx, DWORD PTR $SEHRec$[ebp+4]
   mov edx, DWORD PTR [ecx]
   mov eax, DWORD PTR [edx]
   mov DWORD PTR $T74642[ebp], eax
   mov ecx, DWORD PTR $SEHRec$[ebp+4]
   push ecx
   mov edx, DWORD PTR $T74642[ebp]
   push edx
   call _filter_user_exceptions
   add esp, 8
$L74636 :
$L74649 :
    ret 0
; outer block handler :
$L74635 :
   mov esp, DWORD PTR __$SEHRec$[ebp]
   push OFFSET FLAT :$SG74623 ; 'user exception caught'
   call _printf
   add esp, 4
   mov DWORD PTR _{2}$SEHRec$[ebp+20], -1 ; both try blocks exited. set previous try level \varphi\backslash back to -1
$L74633 :
   xor eax, eax
```
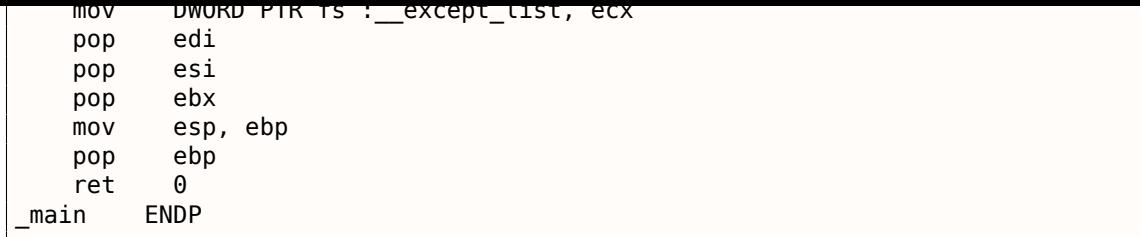

Si nous positionnons un point d'arrêt sur la fonction printf() qui est appelée par le gestionnaire, nous pouvons constater comment un nouveau gestionnaire SEH est ajouté.

Il s'agit peut-être d'un autre mécanisme interne de la gestion SEH. Nous constatons aussi que notre structure *scope table* contient 2 entrées.

tracer.exe -l :3.exe bpx=3.exe !printf --dump-seh

#### Listing 4.30: tracer.exe output

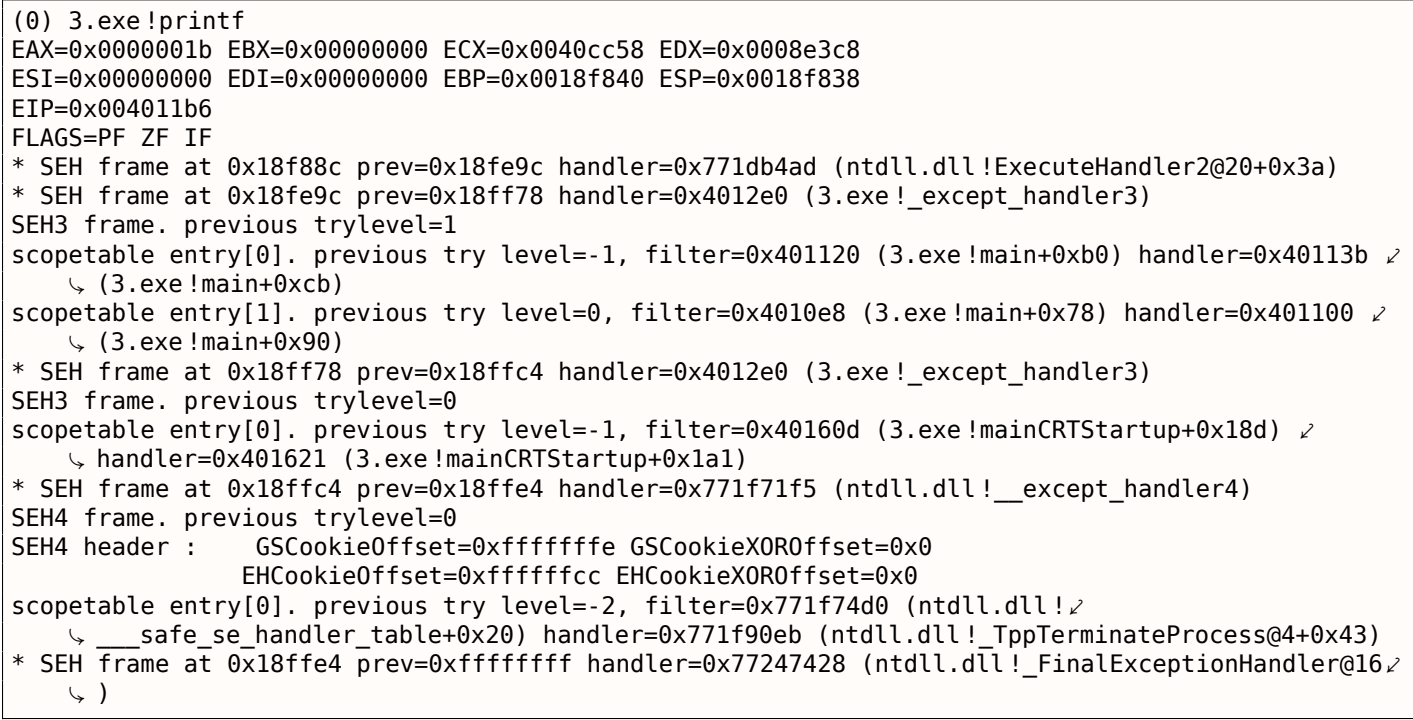

### **SEH4**

Lors d'une attaque par dépassement de buffer ( 1.20.2 on page 276), l'adresse de la *scope table* peut être modifiée. C'est pourquoi à partir de MSVC 2005 SEH3 a été amélioré vers SEH4 pour ajouter une protection contre ce type d'attaque. Le pointeur vers la structure *scope table* est désormais xored avec la valeur d'un security cookie. Par ailleurs, la structure *scope table* a été étendue avec une en-tête contenant deux pointeurs vers des *security cookies*.

Chaque élément contient un offset dans la pile d'une valeur correspondant à: adresse du [stack](#page-676-3) frame (EBP) xored [avec la valeur](#page-676-4) du security cookie lui aussi situé sur la pile.

Durant la gestion d'exception, l'intégrité de cette valeur est vérifiée. La valeur de chaque *security cookie* situé sur la pile est aléatoire. Une attaque à distance ne pourra donc pas la deviner.

Avec [SEH4,](#page-676-3) la valeur initiale de *previous try level* est de −2 et non de −1.

# *4.5. WINDOWS NT*

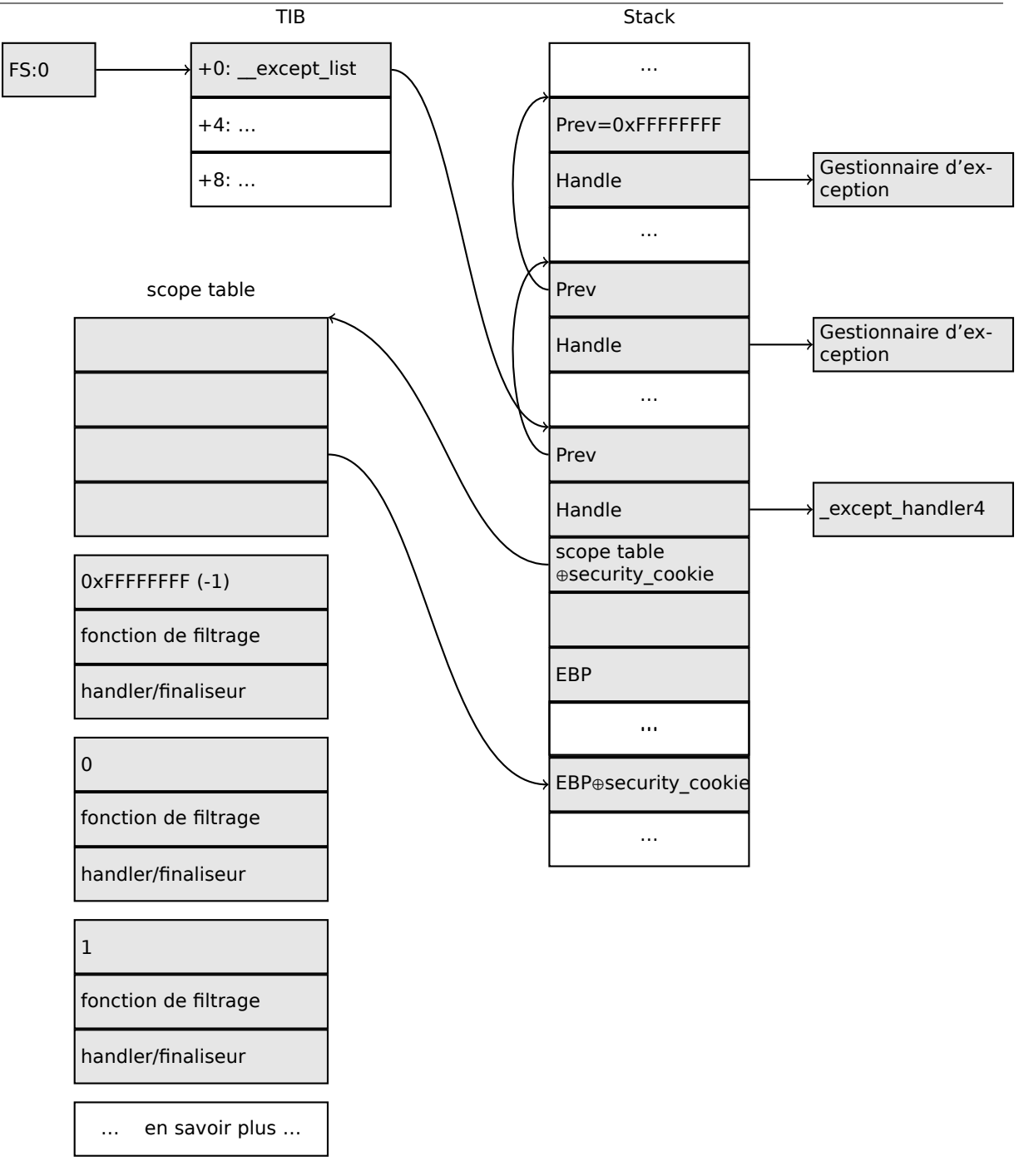

Voici deux exemples compilés avec MSVC 2012 et SEH4:

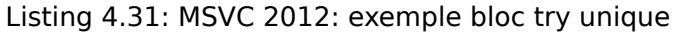

```
$SG85485 DB 'hello #1!', 0aH, 00H
$SG85486 DB 'hello #2!', 0aH, 00H
$SG85488 DB 'access violation, can''t recover', 0aH, 00H
; scope table :
xdata$x SEGMENT
__sehtable$_main DD 0fffffffeH ; GS Cookie Offset
   DD 00H ; GS Cookie XOR Offset
   DD 0ffffffccH ; EH Cookie Offset
   DD 00H ; EH Cookie XOR Offset
   DD 0fffffffeH ; previous try level
   DD FLAT :$LN12@main ; filter
   DD FLAT :$LN8@main ; handler
xdata$x ENDS
$T2 = -36 ; size = 4
-p$ = -32 ; size = 4<br>tv68 = -28 ; size = 4
           ; size = 4$\angle$SEHRec$ = -24 ; size = 24
```
*4.5. WINDOWS NT*

\_main ENDP

```
_main PROC
   push ebp
   mov ebp, esp
   push -2
   push OFFSET __sehtable$_main
   push OFFSET __except_handler4
   mov eax, DWORD PTR fs :0
   push eax
   add esp, -20
   push ebx
   push esi
   push edi
   mov eax, DWORD PTR security cookie
   xor DWORD PTR $SEHRec$[ebp+16], eax ; xored pointer to scope table
   xor eax, ebp
   push eax \qquad \qquad : ebp \land security cookie
   lea eax, DWORD PTR  $SEHRec$[ebp+8] ; pointer to VC EXCEPTION REGISTRATION RECORD
   mov DWORD PTR fs :0, eax
   mov DWORD PTR __$SEHRec$[ebp], esp
   mov DWORD PTR _p$[ebp], 0
   mov DWORD PTR $SEHRec$[ebp+20], 0 ; previous try level
   push OFFSET $SG85485 ; 'hello #1!'
   call _printf
   add esp, 4
   mov eax, DWORD PTR _p$[ebp]
   mov DWORD PTR [eax], 13
   push OFFSET $SG85486 ; 'hello #2!'
   call _printf
   add esp, 4
   mov DWORD PTR $SEHRec$[ebp+20], -2 ; previous try level
   jmp SHORT $LN6@main
; filter :
$LN7@main :
$LN12@main :
   mov ecx, DWORD PTR __$SEHRec$[ebp+4]
   mov edx, DWORD PTR [ecx]
   mov eax, DWORD PTR [edx]
   mov DWORD PTR $T2[ebp], eax
   cmp DWORD PTR $T2[ebp], -1073741819 ; c0000005H
   jne SHORT $LN4@main
   mov DWORD PTR tv68[ebp], 1
   jmp SHORT $LN5@main
$LN4@main :
   mov DWORD PTR tv68[ebp], 0
$LN5@main :
   mov eax, DWORD PTR tv68[ebp]
$LN9@main :
$LN11@main :
   ret 0
; handler :
$LN8@main :
   mov esp, DWORD PTR __$SEHRec$[ebp]
   push OFFSET $SG85488 ; 'access violation, can''t recover'
   call _printf
   add esp, 4
   mov DWORD PTR $SEHRec$[ebp+20], -2 ; previous try level
$LN6@main :
   xor eax, eax
   mov ecx, DWORD PTR $SEHRec$[ebp+8]
   mov DWORD PTR fs :0, ecx
   pop ecx
   pop edi
   pop esi
   pop ebx
   mov esp, ebp
   pop ebp
   ret 0
```

```
4.5. WINDOWS NT
```
Listing 4.32: MSVC 2012: exemple de deux blocs try

\$SG85486 DB 'in filter. code=0x%08X', 0aH, 00H \$SG85488 DB 'yes, that is our exception', 0aH, 00H \$SG85490 DB 'not our exception', 0aH, 00H \$SG85497 DB 'hello !', 0aH, 00H \$SG85499 DB '0x112233 raised. now let''s crash', 0aH, 00H \$SG85501 DB 'access violation, can''t recover', 0aH, 00H \$SG85503 DB 'user exception caught', 0aH, 00H xdata\$x SEGMENT \_\_sehtable\$\_main DD 0fffffffeH ; GS Cookie Offset DD 00H ; GS Cookie XOR Offset DD 0ffffffc8H ; EH Cookie Offset DD 00H ; EH Cookie Offset DD 0fffffffeH ; previous try level for outer block DD FLAT :\$LN19@main ; outer block filter DD FLAT :\$LN9@main ; outer block handler DD 00H ; previous try level for inner block DD FLAT :\$LN18@main ; inner block filter DD FLAT :\$LN13@main ; inner block handler xdata\$x ENDS  $$T2 = -40$  ; size = 4  $$T3 = -36$  ; size = 4  $\begin{array}{r} \text{\_ps} = -32 \\ \text{\_tv72} = -28 \\ \text{\_vs72} = 4 \end{array}$ ; size  $= 4$  $$SEHRec$ = -24 ; size = 24$ \_main PROC push ebp mov ebp, esp push -2 ; initial previous try level push OFFSET \_\_sehtable\$\_main push OFFSET except handler4 mov eax, DWORD PTR fs :0 push eax ; prev add esp, -24 push ebx push esi push edi mov eax, DWORD PTR security cookie xor DWORD PTR \_\_\$SEHRec\$[ebp+16], eax ; xored pointer to scope table xor eax, ebp ; ebp ^ security\_cookie push eax lea eax, DWORD PTR \_\_\$SEHRec\$[ebp+8]  $\qquad \qquad ;$  pointer to  $\varphi$ Ç VC\_EXCEPTION\_REGISTRATION\_RECORD DWORD PTR fs :0, eax mov DWORD PTR \_\_\$SEHRec\$[ebp], esp mov DWORD PTR \_p\$[ebp], 0 mov DWORD PTR  $\_\$ \$EHRec\$[ebp+20], 0 ; entering outer try block, setting previous try  $\varphi$  $\sqrt{2}$  level=0 DWORD PTR  $_{\_\_$ \$SEHRec\$[ebp+20], 1 ; entering inner try block, setting previous try  $\varphi$  $\downarrow$  level=1<br>push OF push OFFSET \$SG85497 ; 'hello !' call \_printf add esp, 4 push 0 push 0 push 0 push 1122867 ; 00112233H call DWORD PTR \_\_imp\_\_RaiseException@16 push OFFSET \$SG85499 ; '0x112233 raised. now let''s crash' call \_printf add esp, 4 mov eax, DWORD PTR \_p\$[ebp] mov DWORD PTR [eax], 13 mov DWORD PTR  $_{-}$ \$SEHRec\$[ebp+20], 0 ; exiting inner try block, set previous try level  $\varphi$ ⊊ back to 0<br>imp SHOR SHORT \$LN2@main ; inner block filter :

*4.5. WINDOWS NT*

```
$LN12@main :
$LN18@main :
   mov ecx, DWORD PTR $SEHRec$[ebp+4]
   mov edx, DWORD PTR [ecx]
   mov eax, DWORD PTR [edx]
   mov DWORD PTR $T3[ebp], eax
    cmp DWORD PTR $T3[ebp], -1073741819 ; c0000005H
   jne SHORT $LN5@main
    mov DWORD PTR tv72[ebp], 1
    jmp SHORT $LN6@main
$LN5@main :
   mov DWORD PTR tv72[ebp], 0
$LN6@main :
   mov eax, DWORD PTR tv72[ebp]
$LN14@main :
$LN16@main :
    ret 0
; inner block handler :
$LN13@main :
   mov esp, DWORD PTR __$SEHRec$[ebp]
   push OFFSET $SG85501 ; 'access violation, can''t recover'
   call _printf
   add esp, 4
   mov DWORD PTR _{\frac{1}{2}}$SEHRec$[ebp+20], 0 ; exiting inner try block, setting previous try \varphi\backslash level back to 0
$LN2@main :
   mov DWORD PTR __$SEHRec$[ebp+20], -2 ; exiting both blocks, setting previous try level \angle⊊ back to -2<br>jmp SHORT
          SHORT $LN7@main
; outer block filter :
$LN8@main :
$LN19@main :
   mov ecx, DWORD PTR __$SEHRec$[ebp+4]
   mov edx, DWORD PTR [ecx]
   mov eax, DWORD PTR [edx]
   mov DWORD PTR $T2[ebp], eax
   mov ecx, DWORD PTR $SEHRec$[ebp+4]
   push ecx
   mov edx, DWORD PTR $T2[ebp]
   push edx
   call _filter_user_exceptions
   add esp, 8
$LN10@main :
$LN17@main :
    ret 0
; outer block handler :
$LN9@main :
   mov esp, DWORD PTR __$SEHRec$[ebp]
    push OFFSET $SG85503 ; 'user exception caught'
   call _printf
   add esp, 4
   mov DWORD PTR $SEHRec$[ebp+20], -2 ; exiting both blocks, setting previous try level \angle\sqrt{} back to -2
$LN7@main :
   xor eax, eax
   mov ecx, DWORD PTR $SEHRec$[ebp+8]
   mov DWORD PTR fs :0, ecx
   pop ecx
   pop edi
   pop esi
   pop ebx
   mov esp, ebp
   pop ebp
    ret 0
_main ENDP
\text{\_code} = 8 ; size = 4
```
\_filter\_user\_exceptions PROC push ebp mov ebp, esp mov eax, DWORD PTR code\$[ebp] push eax push OFFSET \$SG85486 ; 'in filter. code=0x%08X' call \_printf add esp, 8 cmp DWORD PTR \_code\$[ebp], 1122867 ; 00112233H jne SHORT \$LN2@filter\_use push OFFSET \$SG85488 ; 'yes, that is our exception' call \_printf add esp, 4 mov eax, 1 jmp SHORT \$LN3@filter\_use jmp SHORT \$LN3@filter\_use \$LN2@filter\_use : push OFFSET \$SG85490 ; 'not our exception' call \_printf add esp, 4 xor eax, eax \$LN3@filter\_use : pop ebp ret 0 \_filter\_user\_exceptions ENDP

La signification de *cookies* est la suivante: Cookie Offset est la différence entre l'adresse dans la pile de la dernière valeur sauvegardée du registre EBP et de l'adresse dans la pile du résultat de l'addition *EBP* ⊕ *security*\_*cookie*. Cookie XOR Offset est quant à lui la différence entre *EBP* ⊕ *security*\_*cookie* et la valeur conservée sur la pile.

Si le prédicat ci-dessous n'est pas respecté, le processus est arrêté du fait d'une corruption de la pile:

*security*\_*cookie*⊕(*CookieXOROffset*+*address*\_*of*\_*saved*\_*EBP*) == *stack*[*address*\_*of*\_*saved*\_*EBP* +*CookieOffset*]

Lorsque Cookie Offset vaut −2, ceci indique qu'il n'est pas présent.

La vérification des *Cookies* est aussi implémentée dans mon tracer, voir GitHub pour les détails.

Pour les versions à partir de MSVC 2005, il est toujours possible de revenir à la version SEH3 en utilisant l'option /GS-. Toutefois, le CRT continue à utiliser SEH4.

# **Windows x64**

<span id="page-610-0"></span>Vous imaginez bien qu'il n'est pas très performant de construire le contexte SEH dans le prologue de chaque fonction. S'y ajoute les nombreux changements de la valeur de *previous try level* durant l'exécution de la fonction.

C'est pourquoi avec x64, la manière de faire a complèetement changé. Tous les pointeurs vers les blocs try, les filtres et les gestionnaires sont désormais stockés dans une nouveau segment PE: .pdata à partir duquel les gestionnaires d'exception de l'OS récupèreront les informations.

Voici deux exemples tirés de la section précédente et compilés pour x64:

#### L[istin](#page-671-5)g 4.33: MSVC 2012

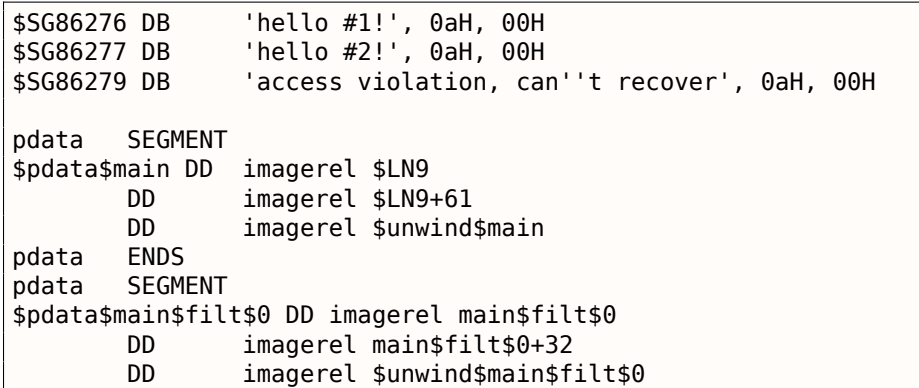

```
4.5. WINDOWS NT
```

```
pdata ENDS
xdata SEGMENT
$unwind$main DD 020609H
              030023206H
       DD imagerel C_specific_handler
       DD 01H
       DD imagerel $LN9+8
       DD imagerel $LN9+40
       DD imagerel main$filt$0
       DD imagerel $LN9+40
$unwind$main$filt$0 DD 020601H
       DD 050023206H
xdata
TEXT SEGMENT
main PROC
$LN9 :
       push rbx
       sub rsp, 32
       xor ebx, ebx
       lea rcx, OFFSET FLAT :$SG86276 ; 'hello #1!'
       call printf
       mov DWORD PTR [rbx], 13
       lea rcx, OFFSET FLAT :$SG86277 ; 'hello #2!'
       call printf<br>jmp SHORT
              SHORT $LN8@main
$LN6@main :
       lea rcx, OFFSET FLAT :$SG86279 ; 'access violation, can''t recover'
       call printf
       npad 1 ; align next label
$LN8@main :
       xor eax, eax
       add rsp, 32
       pop rbx
       ret 0
main ENDP
_TEXT ENDS
text$x SEGMENT
main$filt$0 PROC
       push rbp
       sub rsp, 32
      mov rbp, rdx
$LN5@main$filt$ :
      mov rax, QWORD PTR [rcx]
       xor ecx, ecx
       cmp DWORD PTR [rax], -1073741819; c0000005H
       sete cl
       mov eax, ecx
$LN7@main$filt$ :
       add rsp, 32
       pop rbp
       ret 0
       int 3
main$filt$0 ENDP
text$x ENDS
```
#### Listing 4.34: MSVC 2012

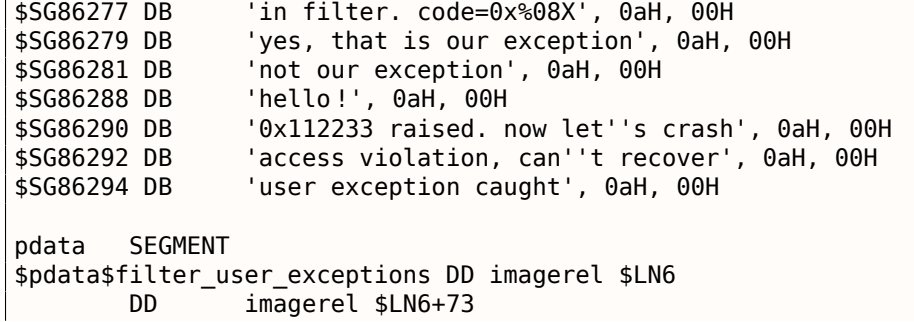
```
4.5. WINDOWS NT
       DD imagerel $unwind$filter user exceptions
$pdata$main DD imagerel $LN14
       DD imagerel $LN14+95<br>DD imagerel $unwind$
              imagerel $unwind$main
pdata ENDS
pdata SEGMENT
$pdata$main$filt$0 DD imagerel main$filt$0
       DD imagerel main$filt$0+32
       DD imagerel $unwind$main$filt$0
$pdata$main$filt$1 DD imagerel main$filt$1
       DD imagerel main$filt$1+30
       DD imagerel $unwind$main$filt$1
pdata ENDS
xdata SEGMENT
$unwind$filter_user_exceptions DD 020601H
       DD 030023206H
$unwind$main DD 020609H
       DD 030023206H
       DD imagerel __C_specific_handler
       DD 02H
              imagerel $LN14+8
       DD imagerel $LN14+59
       DD imagerel main$filt$0
       DD imagerel $LN14+59
       DD imagerel $LN14+8
       DD imagerel $LN14+74
       DD imagerel main$filt$1
       DD imagerel $LN14+74
$unwind$main$filt$0 DD 020601H
       DD 050023206H
$unwind$main$filt$1 DD 020601H
       DD 050023206H
xdata ENDS
TEXT SEGMENT
main PROC
$LN14 :
       push rbx
       sub rsp, 32
       xor ebx, ebx
       lea rcx, OFFSET FLAT :$SG86288 ; 'hello !'
       call printf
       xor r9d, r9d
       xor r8d, r8d
       xor edx, edx
       mov ecx, 1122867 ; 00112233H
       call QWORD PTR __imp_RaiseException
       lea rcx, OFFSET FLAT :$SG86290 ; '0x112233 raised. now let''s crash'
       call printf
       mov DWORD PTR [rbx], 13
       jmp SHORT $LN13@main
$LN11@main :
       lea rcx, OFFSET FLAT :$SG86292 ; 'access violation, can''t recover'
       call printf
       npad 1 ; align next label
$LN13@main :
       jmp SHORT $LN9@main
$LN7@main :
       lea rcx, OFFSET FLAT :$SG86294 ; 'user exception caught'
       call printf
       npad 1 ; align next label
$LN9@main :
       xor eax, eax
       add rsp, 32
       pop rbx
       ret 0
main ENDP
```

```
text$x SEGMENT
```

```
push rbp
       sub rsp, 32
       mov rbp, rdx
$LN10@main$filt$ :
       mov rax, QWORD PTR [rcx]
       xor ecx, ecx
       cmp DWORD PTR [rax], -1073741819; c0000005H
       sete cl
       mov eax, ecx
$LN12@main$filt$ :
       add rsp, 32
       pop rbp
       ret 0
       int 3
main$filt$0 ENDP
main$filt$1 PROC
       push rbp
       sub rsp, 32
       mov rbp, rdx
$LN6@main$filt$ :
       mov rax, QWORD PTR [rcx]
       mov rdx, rcx
       mov ecx, DWORD PTR [rax]
       call filter_user_exceptions
       npad 1 ; align next label
$LN8@main$filt$ :
       add rsp, 32
       pop rbp
       ret 0
       int 3
main$filt$1 ENDP
text$x ENDS
_TEXT SEGMENT
code$ = 48ep$ = 56filter_user_exceptions PROC
$LN6 :
       push rbx
       sub rsp, 32
       mov ebx, ecx
       mov edx, ecx
       lea rcx, OFFSET FLAT :$SG86277 ; 'in filter. code=0x%08X'
       call printf
       cmp ebx, 1122867; 00112233H
       jne SHORT $LN2@filter_use
       lea rcx, OFFSET FLAT :$SG86279 ; 'yes, that is our exception'
       call printf
       mov eax, 1
       add rsp, 32
       pop rbx
       ret 0
$LN2@filter use :
       lea rcx, OFFSET FLAT :$SG86281 ; 'not our exception'
       call printf
       xor eax, eax
       add rsp, 32
       pop rbx
       ret 0
filter_user_exceptions ENDP
_TEXT ENDS
```
Pour plus d'informations sur le sujet, lisez [Igor Skochinsky, *Compiler Internals: Exceptions and RTTI*,  $(2012)]$ <sup>54</sup>.

Hormis les informations d'exception, .pdata est aussi une section qui contient les adresses de début et de

<sup>54</sup>Aussi disponible en http://go.yurichev.com/17294

d'un programme.

#### **En lire plus sur SEH**

\_RtlEnterCriticalSection@4

[Matt Pietrek, *A Crash Course on the Depths of Win32™ Structured Exception Handling*, (1997)]<sup>55</sup>, [Igor Skochinsky, *Compiler Internals: Exceptions and RTTI*, (2012)] <sup>56</sup> .

### **4.5.4 Windows NT: Section critique**

Dans tout OS, les sections critiques sont très importantes dans un système multithreadé, principalement pour donner la garantie qu'un seul thread peut accéder à certaines données à un instant précis, en bloquant les autres threads et les interruptions.

Voilà com[men](#page-671-0)t une structure CRITICAL\_SECTION est déclarée dans la série des OS Windows NT :

Listing 4.35: (Windows Research Kernel v1.2) public/sdk/inc/nturtl.h

```
typedef struct _RTL_CRITICAL_SECTION {
    PRTL_CRITICAL_SECTION_DEBUG DebugInfo ;
    //
    // The following three fields control entering and exiting the critical
    // section for the resource
    //
   LONG LockCount ;
    LONG RecursionCount ;
    HANDLE OwningThread; \frac{1}{2} from the thread's ClientId->UniqueThread
    HANDLE LockSemaphore ;
   ULONG_PTR SpinCount ; \frac{1}{2} force size on 64-bit systems when packed
} RTL_CRITICAL_SECTION, *PRTL_CRITICAL_SECTION ;
```
Voilà comment la fonction EnterCriticalSection() fonctionne:

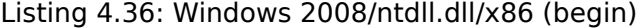

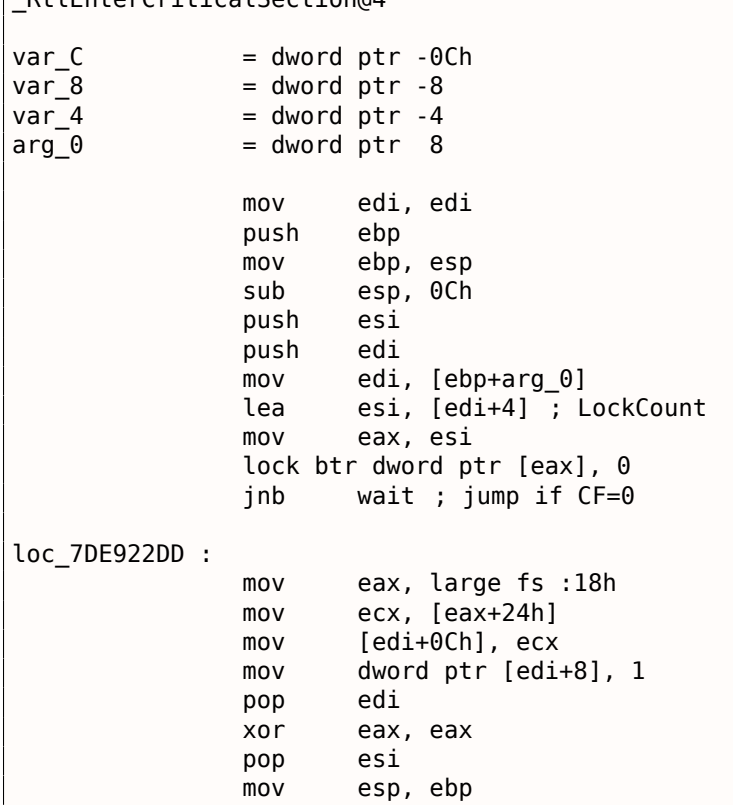

<sup>55</sup>Aussi disponible en http://go.yurichev.com/17293

<sup>56</sup>Aussi disponible en http://go.yurichev.com/17294

retn

... skipped

L'instruction la plus importante dans ce morceau de code est BTR (préfixée avec LOCK):

Le bit d'index zéro est stocké dans le flag CF et est éffacé en mémoire. Ceci est une opération atomique, bloquant tous les autres accès du CPU à cette zone de mémoire (regardez le préfixe LOCK se trouvant avant l'instruction BTR). Si le bit en LockCount est 1, bien, remise à zéro et retour de la fonction: nous sommes dans une section critique.

Si non—la section critique est déjà occupée par un autre thread, donc attendre. L'[attente est effectuée](#page-675-0) en utilisant WaitForSingleObject().

Et voici comment la fonction LeaveCriticalSection() fonctionne:

Listing 4.37: Windows 2008/ntdll.dll/x86 (begin)

| _RtlLeaveCriticalSection@4 proc near |                   |                                                |
|--------------------------------------|-------------------|------------------------------------------------|
| $arg_0$                              | $=$ dword ptr $8$ |                                                |
|                                      | mov<br>push       | edi, edi<br>ebp                                |
|                                      | mov               | ebp, esp                                       |
|                                      | push              | esi                                            |
|                                      | mov               | esi, [ebp+arg_0]                               |
|                                      | add               | dword ptr [esi+8], OFFFFFFFFh ; RecursionCount |
|                                      | jnz               | short loc_7DE922B2                             |
|                                      | push              | ebx                                            |
|                                      | push<br>lea       | edi<br>edi, [esi+4] ; LockCount                |
|                                      | mov               | dword ptr [esi+0Ch], 0                         |
|                                      | mov               | ebx, 1                                         |
|                                      | mov               | eax, edi                                       |
|                                      |                   | lock xadd [eax], ebx                           |
|                                      | inc               | ebx                                            |
|                                      | $\mathsf{cmp}$    | ebx, OFFFFFFFFh<br>loc_7DEA8EB7                |
|                                      | jnz               |                                                |
| loc 7DE922B0 :                       |                   |                                                |
|                                      | pop               | edi                                            |
|                                      | pop               | ebx                                            |
| loc_7DE922B2 :                       |                   |                                                |
|                                      | xor               | eax, eax                                       |
|                                      | pop               | esi                                            |
|                                      | pop               | ebp                                            |
|                                      | retn              | 4                                              |
| skipped                              |                   |                                                |
|                                      |                   |                                                |

XADD signifie « exchange and add » (échanger et ajouter).

Dans ce cas, elle ajoute 1 à LockCount, en même temps qu'elle sauve la valeur initiale de LockCount dans le registre EBX. Toutefois, la valeur dans EBX est incrémentée avec l'aide du INC EBX subséquent, et il sera ainsi égal à la valeur modifiée de LockCount.

Cette opération est atomique puisqu'elle est préfixée par LOCK, signifiant que tous les autres CPUs ou cœurs de CPU dans le système ne peuvent pas accéder à cette zone de la mémoire.

Le préfixe LOCK est très important:

sans lui deux threads, travaillant chacune sur un CPU ou un cœur de CPU séparé pourraient essayer d'entrer dans la section critique et de modifier la valeur en mémoire, ce qui résulterait en un comportement non déterministe.

# **Chapitre 5**

# **Outils**

Maintenant que Dennis Yurichev a réalisé ce livre gratuit, il s'agit d'une contribution au monde de la connaissance et de l'éducation gratuite. Cependant, pour l'amour de la liberté, nous avons besoin d'outils de rétro-ingénierie (libres) afin de remplacer les outils propriétaires mentionnés dans ce livre.

Richard M. Stallman

# **5.1 Analyse statique**

Outils à utiliser lorsqu'aucun processus n'est en cours d'exécution.

- (Gratuit, open-source) *ent<sup>1</sup>* : outil d'analyse d'entropie. En savoir plus sur l'entropie : ?? on page ??.
- Hiew<sup>2</sup> : pour de petites modifications de code dans les fichiers binaires. Inclut un assembleur/désassembleur.
- Libre, open-source GHex<sup>3</sup> [:](#page-616-0) éditeur hexadécimal simple pour Linux.
- (Libr[e,](#page-616-1) open-source) *xxd* et *od* : utilitaires standards UNIX pour réaliser un dump.
- (Libre, open-source) *strings* : outil \*NIX pour rechercher des chaînes ASCII dans des fichiers binaires, fichiers exécutables incl[u](#page-616-2)s. Sysinternals ont une alternative <sup>4</sup> qui supporte les larges chaînes de caractères (UTF-16, très utilisé dans Windows).
- (Libre, open-source) *Binwalk<sup>5</sup>* : analyser les images firmware.
- (Libre, open-source) *binary grep* : un petit utilitaire pour rech[er](#page-616-3)cher une séquence d'octets dans un paquet de fichiers, incluant ceux non exécutables : GitHub. Il y a aussi rafind2 dans rada.re pour le même usage.

### **5.1.1 Désassembleurs**

- *IDA*. Une ancienne version Freeware est disponible via téléchargement <sup>6</sup>. Anti-sèche des touches de raccourci: **??** on page ??
- *Binary Ninja*<sup>7</sup>
- (Gratuit, open-source) *zynamics BinNavi*<sup>8</sup>

<sup>1</sup>http://www.fourmilab.ch/random/

<sup>2</sup>hiew.ru

<sup>3</sup>https://wiki.gnome.org/Apps/Ghex

<sup>4</sup>https://technet.microsoft.com/en-us/sysinter[na](#page-616-4)ls/strings

<sup>5</sup>http://binwalk.org/

<span id="page-616-0"></span><sup>6</sup>[hex-rays.com/products/ida/support/do](http://www.fourmilab.ch/random/)wnload\_Freeware.shtml

<span id="page-616-1"></span><sup>7</sup>[http:/](http://go.yurichev.com/17035)/binary.ninja/

<span id="page-616-4"></span><span id="page-616-3"></span><span id="page-616-2"></span><sup>8</sup>[https://www.zynamics.com/binnavi.](https://wiki.gnome.org/Apps/Ghex)[html](https://technet.microsoft.com/en-us/sysinternals/strings)

- liser des dumps.
- (Gratuit, open-source) *readelf<sup>9</sup>* : réaliser des dumps d'informations sur des fichiers ELF.

## **5.1.2 Décompilateurs**

Il n'existe qu'un seul décompilateur connu en C, d'excellente qualité et disponible au public *Hex-Rays* : hex-rays.com/products/decompiler/

Pour en savoir plus: **??** on page ??.

## **[5.1.3 Comparaison de ver](http://go.yurichev.com/17033)sions**

Vous pouvez éventuellement les utiliser lorsque vous comparez la version originale d'un exécutable et une version remaniée, pour déterminer ce qui a été corrigé et en déterminer la raison.

- (Gratuit) *zynamics BinDiff*<sup>10</sup>
- (Gratuit, open-source) *Diaphora*<sup>11</sup>

# **5.2 Analyse dynamiq[ue](#page-617-0)**

Outils à utiliser lorsque que le système est en cours d'exploitation ou lorsqu'un processus est en cours d'exécution.

# **5.2.1 Débogueurs**

- (Gratuit) *OllyDbg*. Débogueur Win32 très populaire <sup>12</sup>. Anti-sèche des touches de raccourci: **??** on page ??
- (Gratuit, open-source) *GDB*. Débogueur peu populaire parmi les ingénieurs en rétro-ingénierie, car il est principalement destiné aux programmeurs. Q[ue](#page-617-1)lques commandes : **??** on page ??. Il y a une interface graphique pour GDB, "GDB dashboard"<sup>13</sup>.
- (Gratuit, open-source) *LLDB*<sup>14</sup> .
- *WinDbg*<sup>15</sup> : débogueur pour le noyau Windows.
- (Gratuit, open-source) *Radare* AKA rada.re AKA r2[16](#page-617-2). Une interface graphique existe aussi : *ragui*<sup>17</sup> .
- (Gratuit, open-source) *tracer*[.](#page-617-3) L'auteur utilise souvent *tracer* <sup>18</sup> au lieu d'un débogueur.

L'auteu[r d](#page-617-4)e ces lignes a finalement arrêté d'utiliser un débogueur, depuis que tout ce dont il a besoin est de repérer les argum[ents](#page-672-0) d'une f[onctio](#page-672-0)n [lo](#page-617-5)rsque cette dernière est exécutée, ou l'état [de](#page-617-6)s registres à un instant donné. Le temps de chargement d'un [dé](#page-617-7)bogueur étant trop long, un petit utilitaire sous le nom de *tracer* a été conçu. Il fonctionne depuis la ligne de commandes, permettant d'intercepter l'exécution d'une fonction, en plaçant des breakpoints à des endroits définis, en lisant et en changeant l'état des registres, etc...

N.B.: *tracer* n'évolue pas, parce qu'il a été développé en tant qu'outil de démonstration pour ce livre, et non pas comme un outil dont on se servirait au quotidien.

<sup>9</sup>https://sourceware.org/binutils/docs/binutils/readelf.html <sup>10</sup>https://www.zynamics.com/software.html <sup>11</sup>https://github.com/joxeankoret/diaphora <sup>12</sup>ollydbg.de <sup>13</sup>https://github.com/cyrus-and/gdb-dashboard <sup>14</sup>[http://lldb.llvm.org/](https://sourceware.org/binutils/docs/binutils/readelf.html) <sup>15</sup>[https://developer.microsoft.com/en-us/](https://www.zynamics.com/software.html)windows/hardware/windows-driver-kit <sup>16</sup>[http://rada.re/r/](https://github.com/joxeankoret/diaphora) <sup>17</sup>[http://ra](http://go.yurichev.com/17032)dare.org/ragui/

<span id="page-617-2"></span><span id="page-617-1"></span><span id="page-617-0"></span>

<span id="page-617-7"></span><span id="page-617-6"></span><span id="page-617-5"></span><span id="page-617-4"></span><span id="page-617-3"></span><sup>18</sup>[yurichev.com](https://github.com/cyrus-and/gdb-dashboard)

```
ltrace19
.
```
# **5.2.[3](#page-618-0) Tracer les appels système**

### **strace / dtruss**

Montre les appels système (syscalls( 4.3 on page 557)) effectués dans l'immédiat.

Par exemple:

```
# strace df -h
...
access("/etc/Id.so.nohwcap", FOK) = -1 ENOENT (No such file or directory)open("<math>/lib/1386-linux-gnu/libc.so.6"</math>, <math>0_RDOMLY|0_CLOEXEC) = 3</math>read(3, "\\177ELF\\1\\1\%0\%0\%0\%0\%0\%3\%3\%1\%0\%220\232\1\0004\%0\%0\%..., 512) = 512fstat64(3, {st mode=S IFREG|0755, st size=1770984, ...}) = 0
mmap2(NULL, 1780508, PROT_READ|PROT_EXEC, MAP_PRIVATE|MAP_DENYWRITE, 3, 0) = 0xb75b3000
```
Mac OS X a dtruss pour faire la même chose.

Cygwin a également strace, mais de ce que je sais, cela ne fonctionne que pour les fichiers .exe compilés pour l'environnement Cygwin lui-même.

# **5.2.4 Sniffer le réseau**

*Sniffer* signifie intercepter des informations qui peuvent vous intéresser.

(Gratuit, open-source) *Wireshark*<sup>20</sup> pour sniffer le réseau. Peut également sniffer les protocoles USB <sup>21</sup> .

Wireshark a un petit (ou vieux) frère *tcpdump*<sup>22</sup>, outil simple en ligne de commandes.

## **5.2.5 Sysinternals**

(Gratuit) Sysinternals (développé par Mark Russinovich)  $^{23}$ . Ces outils sont importants et valent la peine d'être étudiés : Process Explorer, Handle, VMMap, TCPView, Process Monitor.

## **5.2.6 Valgrind**

(Gratuit, open-source) un puissant outil pour détecter les fuites mémoire : http://valgrind.org/. Grâce à ses puissants mécanismes  $JIT^{24}$  ("Just In Time"), Valgrind est utilisé comme un framework pour d'autres outils.

### **5.2.7 Emulateurs**

- (Gratuit, open-source) *QEMU*<sup>25</sup> : émulateur pour différents CPUs et architectures.
- (Gratuit, open-source) *DosBox*<sup>26</sup> : émulateur MS-DOS, principalement utilisé pour le rétro-gaming.
- (Gratuit, open-source) *SimH*<sup>27</sup> : émulateur d'anciens ordinateurs, unités centrales, etc...

```
19http://www.ltrace.org/
20https://www.wireshark.org/
21https://wiki.wireshark.org/CaptureSetup/USB
22http://www.tcpdump.org/
23https://technet.microsoft.com/en-us/sysinternals/bb842062
24Just-In-Time compilation
25http://qemu.org
26https://www.dosbox.com/
27http://simh.trailing-edge.com/
```
*Microsoft Visual Studio Express* <sup>28</sup> : Version gratuite simplifiée de Visual Studio, pratique pour des études de cas simples.

Quelques options utiles : **??** on page ??.

Il y a un site web appelé "Com[pil](#page-619-0)er Explorer", permettant de compiler des petits morceaux de code et de voir le résultat avec des versions variées de GCC et d'architectures (au moins x86, ARM, MIPS): http: //godbolt.org/—Je l'aurais utilisé pour le livre si je l'avais connu!

# **[5.3.1 Calcul](http://godbolt.org/)atrices**

Une bonne calculatrice pour les besoins des rétro-ingénieurs doit au moins supporter les bases décimale, hexadécimale et binaire, ainsi que plusieurs opérations importantes comme XOR et les décalages.

- IDA possède une calculatrice intégrée ("?").
- rada.re a *rax2*.
- https://github.com/DennisYurichev/progcalc
- En dernier recours, la calculatrice standard de Windows dispose d'un mode programmeur.

# **5.[4 Un outil manquant ?](https://github.com/DennisYurichev/progcalc)**

Si vous connaissez un bon outil non listé précédemment, n'hésitez pas à m'en faire la remarque : dennis@yurichev.com.

<span id="page-619-0"></span><sup>28</sup>visualstudio.com/en-US/products/visual-studio-express-vs

# **Chapitre 6**

# **Exemples de Reverse Engineering de format de fichier propriétaire**

# **6.1 Chiffrement primitif avec XOR**

# **6.1.1 Chiffrement XOR le plus simple**

J'ai vu une fois un logiciel où tous les messages de débogage étaient chiffrés en utilisant XOR avec une valeur de 3. Autrement dit, les deux bits les plus bas de chaque caractères étaient inversés.

"Hello, world" devenait "Kfool/#tlqog":

```
#!/usr/bin/python
msg="Hello, world !"
print "".join(map(lambda x : chr(ord(x)^3), msg))
```
Ceci est un chiffrement assez intéressant (ou plutôt une offuscation), car il possède deux propriétés importantes: 1) fonction unique pour le chiffrement/déchiffrement, il suffit de l'appliquer à nouveau; 2) les caractères résultants sont aussi imprimable, donc la chaîne complète peut être utilisée dans du code source, sans caractères d'échappement.

La seconde propriété exploite le fait que tous les caractères imprimables sont organisés en lignes: 0x2x-0x7x, et lorsque vous inversez les deux bits de poids faible, le caractère est *déplacé* de 1 ou 3 caractères à droite ou à gauche, mais n'est jamais *déplacé* sur une autre ligne (peut-être non imprimable):

| Characters in the coded character set ascii. |    |                                                                    |          |                       |  |         |  |  |                           |  |              |   |                |                                                    |                                 |          |
|----------------------------------------------|----|--------------------------------------------------------------------|----------|-----------------------|--|---------|--|--|---------------------------|--|--------------|---|----------------|----------------------------------------------------|---------------------------------|----------|
|                                              |    | 0 1 2 3 4 5 6 7 8 9 A B C D E F                                    |          |                       |  |         |  |  |                           |  |              |   |                |                                                    |                                 |          |
|                                              |    | 0x C-@ C-a C-b C-c C-d C-e C-f C-g C-h TAB C-j C-k C-l RET C-n C-o |          |                       |  |         |  |  |                           |  |              |   |                |                                                    |                                 |          |
|                                              |    | 1x C-p C-q C-r C-s C-t C-u C-v C-w C-x C-y C-z ESC C-\ C-] C-^ C-  |          |                       |  |         |  |  |                           |  |              |   |                |                                                    |                                 |          |
|                                              | 2x |                                                                    |          |                       |  |         |  |  |                           |  |              |   |                | $\frac{1}{2}$ # \$ % & $\frac{1}{2}$ ( ) * + , - . |                                 |          |
| 3x A                                         |    | $1 \t2 \t3 \t4 \t5 \t6 \t7 \t8 \t9 \t;$                            |          |                       |  |         |  |  |                           |  |              |   |                | $=$ > ?                                            |                                 |          |
| 4x @                                         |    | A B C D E F G H I J K                                              |          |                       |  |         |  |  |                           |  |              |   | <b>LM</b>      |                                                    | - 0                             |          |
| $5x$ P                                       |    | $\mathbf{O}$                                                       |          | R S T U V W X Y Z [ \ |  |         |  |  |                           |  |              |   |                |                                                    | $\boldsymbol{\mathsf{\Lambda}}$ |          |
| 6x <sup>2</sup>                              |    | a                                                                  | <b>b</b> | c de f g h i j        |  |         |  |  |                           |  |              | k | $\blacksquare$ | $\mathsf{m}$                                       |                                 | $\Omega$ |
|                                              |    |                                                                    | n        | S.                    |  | t u v w |  |  | $\mathbf{x}$ $\mathbf{y}$ |  | $\mathbb{Z}$ |   |                |                                                    |                                 |          |

Fig. 6.1: Table ASCII 7-bit dans Emacs

…avec la seule exception du caractère 0x7F.

Par exemple, *chiffrons* les caractères de l'interv[alle A-](#page-673-0)Z:

```
#!/usr/bin/python
msg="@ABCDEFGHIJKLMNO"
print "".join(map(lambda x : chr(ord(x)^3), msg))
```
#### CBA@GFEDKJIHONML

C'est comme si les caractères "@" et "C" avaient été échangés, ainsi que "B" et "a".

Encore une fois, ceci est un exemple intéressant de l'exploitation des propriétés de XOR plutôt qu'un chiffrement: le même effet de *préservation de l'imprimabilité* peut être obtenu en échangeant chacun des 4 bits de poids faible, avec n'importe quelle combinaison.

Norton Guide<sup>1</sup> était très populaire à l'époque de MS-DOS, c'était un programme résident qui fonctionnait comme un manuel de référence hypertexte.

Les bases de données de Norton Guide étaient des fichiers avec l'extension .ng, dont le contenu avait l'air chiffré:

| U:\retrocomputing\MS-DOS\norton guide\X86.NG |                         |       |                |          |                         |          |     |             |    |           |                      |          |                   |                   |           | 866          | 372131                                                                                                    |
|----------------------------------------------|-------------------------|-------|----------------|----------|-------------------------|----------|-----|-------------|----|-----------|----------------------|----------|-------------------|-------------------|-----------|--------------|----------------------------------------------------------------------------------------------------|
| 0000000170: 00 00 00 00 00                   |                         |       |                |          |                         | 00 00    |     | 00          | 90 |           | 00 18 1A B3 1A 1D    |          |                   |                   |           | 1A           | ↑→∣→ <del>o→</del>                                                                                                    |
| 0000000180:                                  |                         |       |                |          | 02 1A 1A 1A 1A 1A 1A 1A |          |     |             | 1Α | 1Δ.       | 1A                   | 1A 1A    |                   | 1A 1A             |           | 1A           | <del>0 , , , , , , , , , , , , , , ,</del>                                                                                                    |
| 0000000190:                                  | 1A 1A 1A 1A FF          |       |                |          |                         | 18 1A 1A |     |             | 31 | B5.       | 18                   | 1A       | E9                | F <sub>2</sub> 18 |           | $1\text{A}$  | →→→→ ↑→→1-←↑→щ€↑→                                                                                                    |
| . 00000001A0                                 | -69                     | 77 19 |                | 1A       | -B9                     | 6B 19    |     | 1A          | 55 | 9Δ        | 19                   | 1A 4E    |                   |                   | 1A 1A 1A  |              | iw↓→∥k↓→Ub↓→N→→→                                                                                                    |
| 00000001B0:                                  | 1A 1A 1A 1A 7E          |       |                |          |                         | 1A 1A 1A |     |             | 1Α |           | 1A 1A 1A 74          |          |                   |                   | 1A 1A 1A  |              | <del>,,,,,,,,,,,,,,,,</del>                                                                                                    |
| 00000001C0:                                  |                         |       | 1A 1A 1A 1A 9E |          |                         | 1A 1A 1A |     |             | 1Α |           | 1A 1A 1A 95          |          |                   |                   | 1A 1A 1A  |              |                                                                                                    |
| 00000001D0:                                  |                         |       |                |          | 1A 1A 1A 1A BA 1A 1A    |          |     | 1Α          | 1Δ | 1Δ.       |                      | 1A 1A B2 |                   |                   | 1A 1A 1A  |              | **** ******* <del>**</del> ***                                                                                                    |
| 00000001E0:                                  | 1A 1A 1A 1A 59          |       |                |          |                         | 4A 4F    |     | $1\text{A}$ | 53 | 74.       | -69                  | 6E       | 68                | 6F                | -79       | -6E          | →→→→YJO→Stinhoyn                                                                                                    |
| 00000001F0:                                  | 73                      | 75 74 |                | 3A 69    |                         | -7F      | 6E  | 1A          | 48 | 7F        | 7D                   | 73       | -69               | 6E                | 7F 68     |              | sut:ion-Ho}sinoh                                                                                                    |
| 0000000200:                                  | 69                      |       | 1A 4A          | 68       | -75                     | 6E.      | -7F | -79         | 6Е |           |                      | 74       | -36               |                   | 3A 6A 68  |              | i→Jhun∆ynsut6:jh                                                                                                    |
| 0000000210:                                  | 73.                     | 6C 73 |                | -76 - 7F |                         | 7D 7F    |     | 1Α          | 5F |           | 62 79                | -7F      | 6A 6E             |                   | -73       | -75          | slsvo}o→_byojnsu                                                                                                    |
| 0000000220:                                  | -74                     |       | 69 1A 5B 7E    |          |                         | 7F.      | 68  | 7F          | 69 | 69        | 73                   | 74       | -7D               | 3A 77             |           | -75          | ti→[~~hoiist}:wu                                                                                                    |
| 0000000230:                                  |                         |       | 7E 7F 69 1A 55 |          |                         | 6A 79    |     | 75          | 7Е |           | 69                   |          | 1A 1A 18 1A 51    |                   |           |              | ~^i+Ujyu~^i++1+Q                                                                                                    |
| 0000000240:                                  | 1A 19 1A 12 1A          |       |                |          |                         | 1A 1A    |     | 1Α          | 1Α | 1Α.       | 1A                   | 1A 1A    |                   |                   | 1A 1A 1A  |              | + <del>++++++++++++++</del>                                                                                                    |
| 0000000250:                                  | 1A 1A 1A 1A 1A 1A 1A    |       |                |          |                         |          |     | -21         | Δ4 | 19        | 1A 99                |          | A <sub>8</sub>    |                   | 1E 1A 3E  |              | <del>→→→→→→</del> !д↓→Щи▲→>                                                                                                    |
| 0000000260:                                  | 1A 1A 1A 1A 1A 1A 1A 2E |       |                |          |                         |          |     |             | 1Α |           | 1A 1A 1A 1A 1A 1A 50 |          |                   |                   |           |              | <del>,,,,,,,</del> ,,,,,,,,,                                                                                                    |
| 0000000270:                                  |                         |       |                |          | 1A 1A 1A 1A 1A 1A 1A 5C |          |     |             | 4Α | 4F.       |                      | 1A 53 74 |                   |                   | 69 6E 68  |              | *******\JO+Stinh                                                                                                    |
| 10000000280:                                 | 6F.                     | 79    | -6E            | -73      | -75                     | 74       | -3Δ | 69          | 7F | 6F        | 1A 48                |          | 7F                | 7D                |           | -69          | oynsut:ion-Ho}si                                                                                                    |
| 0000000290:                                  | 6E.                     | 7F 68 |                | -69      | -36                     | 3A 7E    |     | 7B          | 6Е | <b>7B</b> | 3A 6E                |          | -63               | 6A 7F             |           | -69          | nohi6:~{n{:ncjoi                                                                                                    |
| 00000002A0:                                  | 1A 1A 18 1A 33          |       |                |          |                         | 1A 18    |     | 1A          | 16 |           | 1A 1A 1A 1A 1A 1A 1A |          |                   |                   |           |              |                                                                                                    |
| 00000002B0:                                  |                         |       |                |          | 1A 1A 1A 1A 1A 1A 1A 1A |          |     |             | 1Δ |           | 1A 1A 1A AC          |          |                   | $C6$ 1E           |           | $1\text{A}$  | → → → → → → → → → → → → → → → → → →                                                                                                    |
| 00000002C0:                                  |                         |       |                |          | 02 1A 1A 1A 1A 1A 1A    |          |     | 1Α          | 32 | 1Δ.       |                      |          | 1A 1A 1A 1A 1A 1A |                   |           |              | $\bullet \rightarrow \rightarrow \rightarrow \rightarrow \rightarrow \rightarrow \rightarrow \rightarrow \rightarrow \rightarrow \rightarrow$ |
| 00000002D0:                                  | 57 57 42 1A 53          |       |                |          |                         | 74 69    |     | 6E          | 68 | 6F        | 79                   | 6E       | 73                | 75.               | 74 3A     |              | WWB→Stinhoynsut:                                                                                                    |
| 00000002E0:                                  | 69                      | 7F.   | 6F             |          | 1A 1A 1A 1A             |          |     | -8B         | 09 | 99        | $1\Delta$            |          | 1A 1A E5 E5       |                   |           | - F5         | ion→→→→ЛоЩ→→→xxx                                                                                                    |
| 00000002F0:                                  | E5                      | E5.   | E5             | 1A 1A    |                         | 1A 1A    |     | 1Α          | 1Α | 1Δ.       | 1Α                   |          | 1A 1A 1A 1A 08    |                   |           |              | $XXX \rightarrow \rightarrow \rightarrow \rightarrow \rightarrow \rightarrow \rightarrow \rightarrow \rightarrow \rightarrow \rightarrow$     |
| 10000000300:                                 | 19                      | 8A 0C |                |          | 1A 1A                   | 2E 19    |     | -62         | 01 | 1Α.       | 1A                   | 4D 19    |                   | CC.               | <b>07</b> | 1A           | ↓KQ→→.↓b©→→M↓⊫•→                                                                                                    |
| 0000000310:                                  | 1A                      |       |                |          | 63 19 72 3A 1A 1A       |          |     | -84         | 19 | 39 3E     |                      |          | 1A 1A A9 19       |                   |           | $\mathbf{A}$ | →c↓r:→→Д↓9>→→й↓→                                                                                                    |
| 0000000320: 33 1A 1A A7 19 7F 37 1A          |                         |       |                |          |                         |          |     |             | 1A |           | CB 19 67 28          |          |                   |                   | 1A 1A 18  |              | 3++3407++T4g(++1                                                                                                    |
| 1<br>2                                       |                         | З     |                |          | 4                       |          |     | 5Print      |    | 6         |                      |          | 7Prev             |                   | 8Goto     |              | gVideo  <br>10                                                                                                    |

Fig. 6.2: Aspect très typique

Pourquoi pensons-nous qu'il est chiffré mais pas compressé?

Nous voyons que l'octet 0x1A (ressemblant à « → ») est très fréquent, ça ne serait pas possible dans un fichier compressé.

Nous voyons aussi de longues parties constituées seulement de lettres latines, et qui ressemble à des chaînes de caractères dans un langage inconnu.

est chiffré avec le chiffrement XOR le plus simple.

Si nous appliquons un XOR avec la constante 0x1A à chaque octet dans Hiew, nous voyons des chaînes de texte familières en anglais:

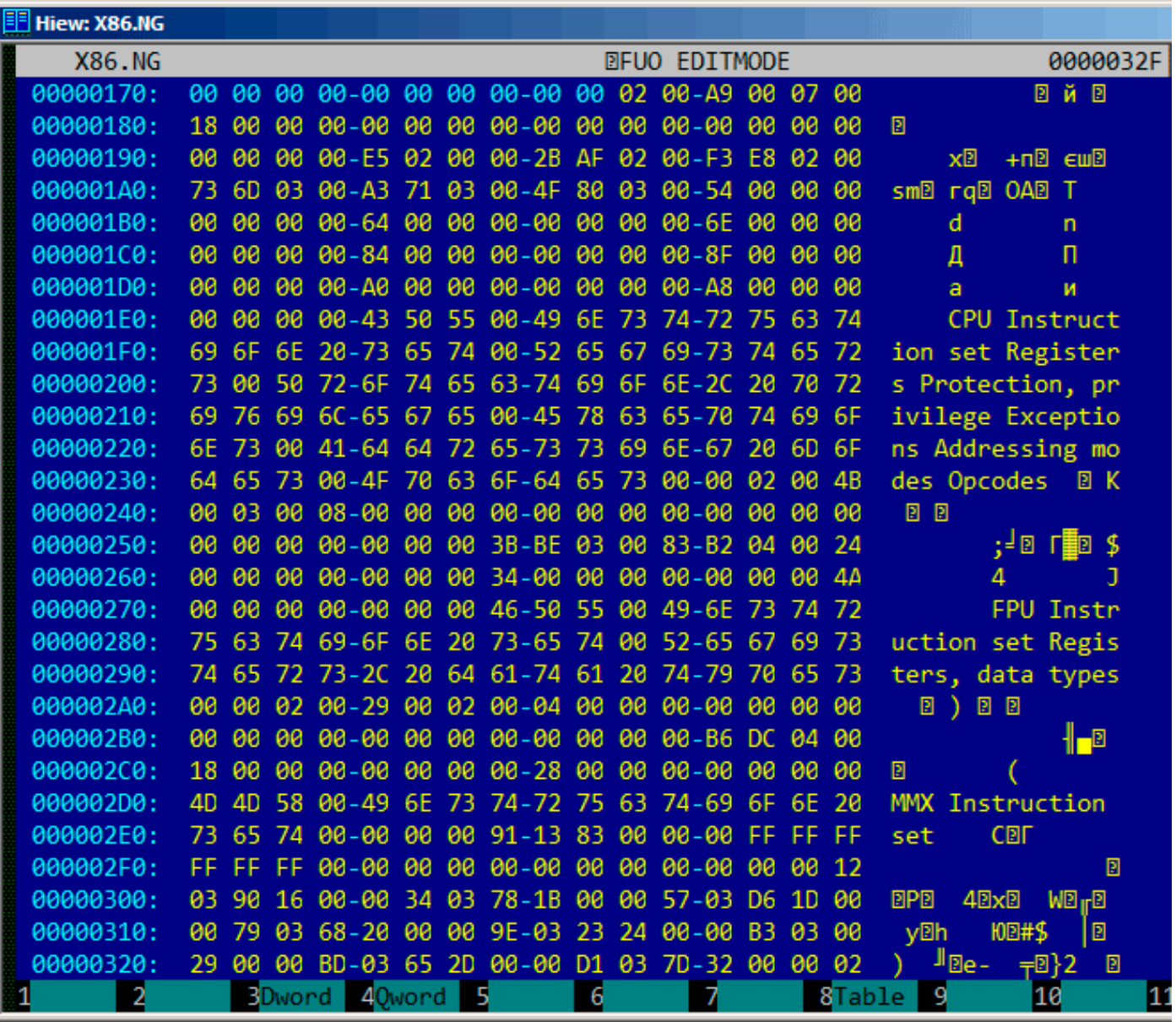

Fig. 6.3: XOR dans Hiew avec 0x1A

Le chiffrement XOR avec un seul octet constant est la méthode de chiffrement la plus simple, que l'on rencontre néanmoins parfois.

Maintenant, nous comprenons pourquoi l'octet 0x1A revenait si souvent: parce qu'il y a beaucoup d'octets à zéro et qu'ils sont remplacés par 0x1A dans la forme chiffrée.

Mais la constante pourrait être différente. Dans ce cas, nous pourrions essayer chaque constante dans l'intervalle 0..255 et chercher quelque chose de familier dans le fichier déchiffré. 256 n'est pas si grand.

Plus d'informations sur le format de fichier de Norton Guide: http://go.yurichev.com/17317.

### **Entropie**

Une propriété très importante de tels systèmes de chiffrement est que l'entropie des blocs chiffrés/déchiffrés est la même.

Voici mon analyse faite dans Wolfram Mathematica 10.

```
In[1]:= input = BinaryReadList["X86.NG"];In[2]:= Entropy[2, input] // N
Out[2]= 5.62724
In[3]:= decrypted = Map[BitXor[#, 16^^1A] &, input];
In[4]:= Export["X86_decrypted.NG", decrypted, "Binary"];
In[5]:= Entropy[2, decrypted] // N
Out[5]= 5.62724
In[6]:= Entropy[2, ExampleData[{"Text", "ShakespearesSonnets"}]] // N
Out[6] = 4.42366
```
Ici, nous chargeons le fichier, obtenons son entropie, le déchiffrons, le sauvons et obtenons à nouveau son entropie (la même!).

Mathematica fourni également quelques textes en langue anglaise bien connus pour analyse.

Nous obtenons ainsi l'entropie de sonnets de Shakespeare, et elle est proche de l'entropie du fichier que nous venons d'analyser.

Le fichier que nous avons analysé consiste en des phrases en langue anglaise, qui sont proches du langage de Shakespeare.

Et le texte en langue anglaise XOR-é possède la même entropie.

Toutefois, ceci n'est pas vrai lorsque le fichier est XOR-é avec un pattern de plus d'un octet.

Le fichier qui vient d'être analysé peut être téléchargé ici: http://go.yurichev.com/17350.

#### **Encore un mot sur la base de l'entropie**

Wolfram Mathematica calcule l'entropie avec une base *e* (base des logarithmes naturels), et l'utilitaire<sup>2</sup>UNIX *ent* utilise une base 2.

Donc, nous avons mis explicitement une base 2 dans la commande Entropy, donc Mathematica nous donne le même résultat que l'utilitaire *ent*.

<sup>2</sup>http://www.fourmilab.ch/random/

# **6.1.3 Chiffrement le plus simple possible avec un XOR de 4-octets**

Si un pattern plus long était utilisé, comme un pattern de 4 octets, ça serait facile à repérer. Par exemple, voici le début du fichier kernel32.dll (version 32-bit de Windows Server 2008):

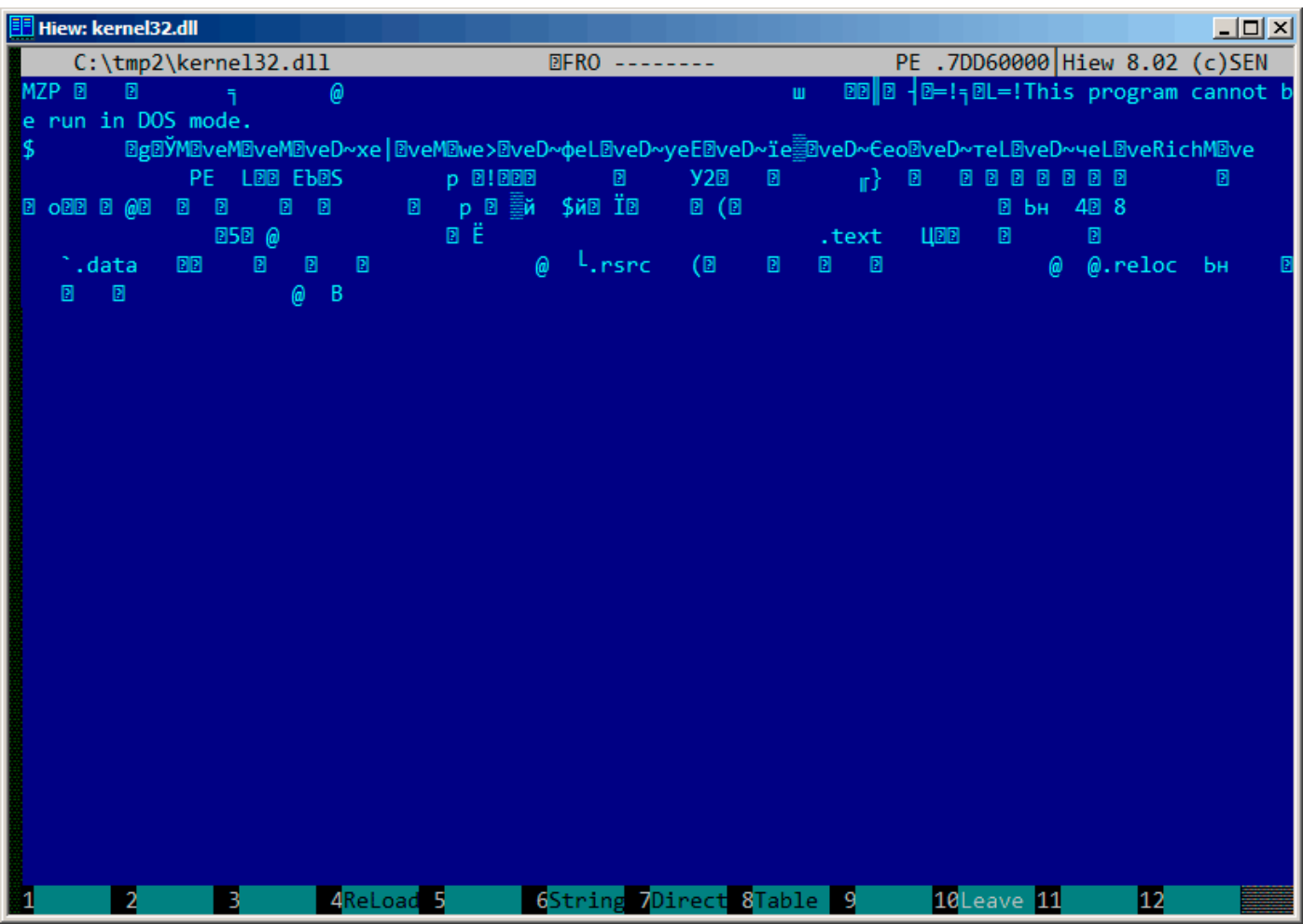

Fig. 6.4: Fichier original

### *6.1. CHIFFREMENT PRIMITIF AVEC XOR*

Ici, il est « chiffré » avec une clef de 4-octet:

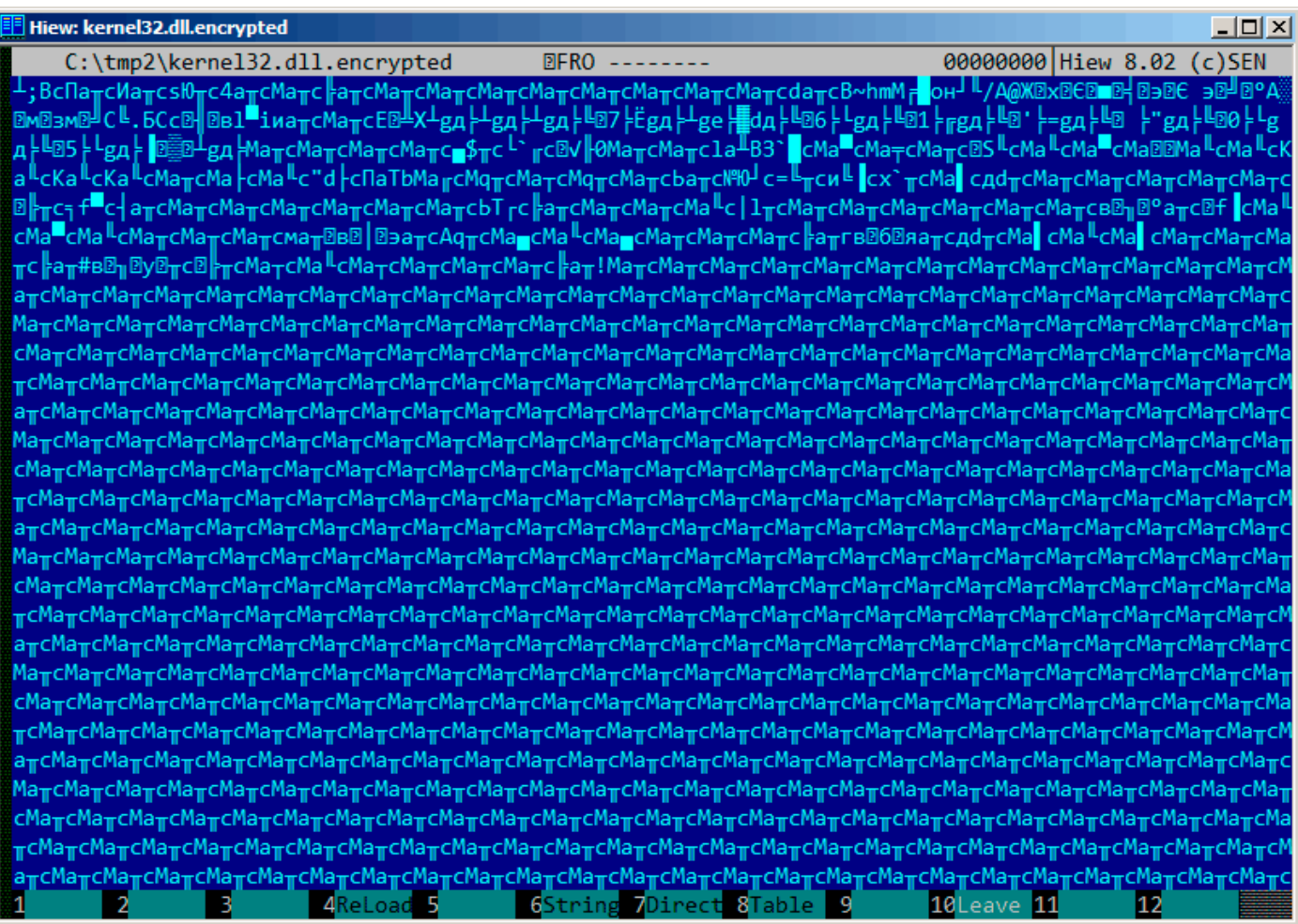

Fig. 6.5: Fichier « chiffré »

Il est facile de repérer les 4 symboles récurrents.

En effet, l'entête d'un fichier PE comporte de longues zones de zéro, ce qui explique que la clef devient visible.

### *6.1. CHIFFREMENT PRIMITIF AVEC XOR*

Voici le début d'un entête PE au format hexadécimal:

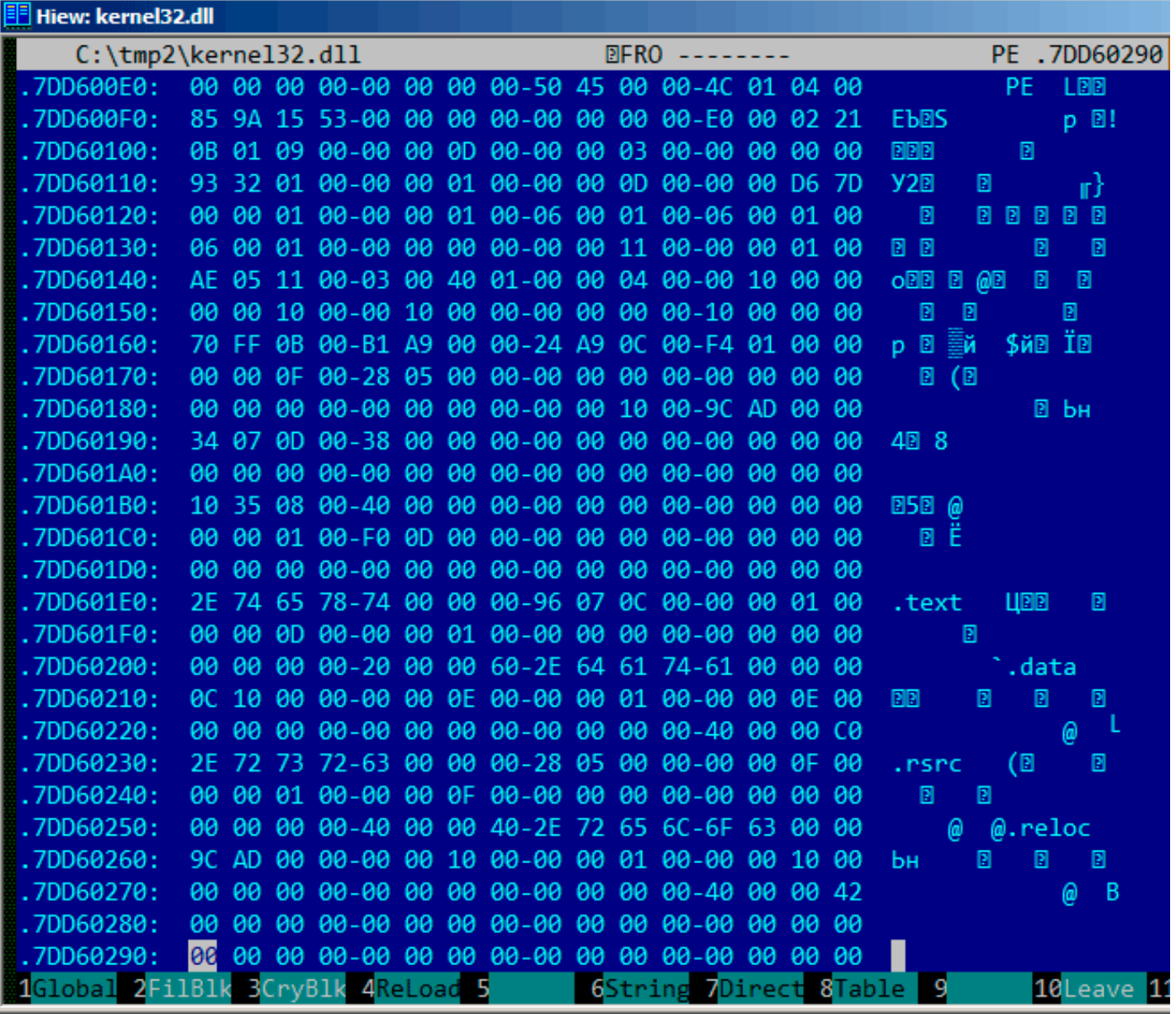

Fig. 6.6: Entête PE

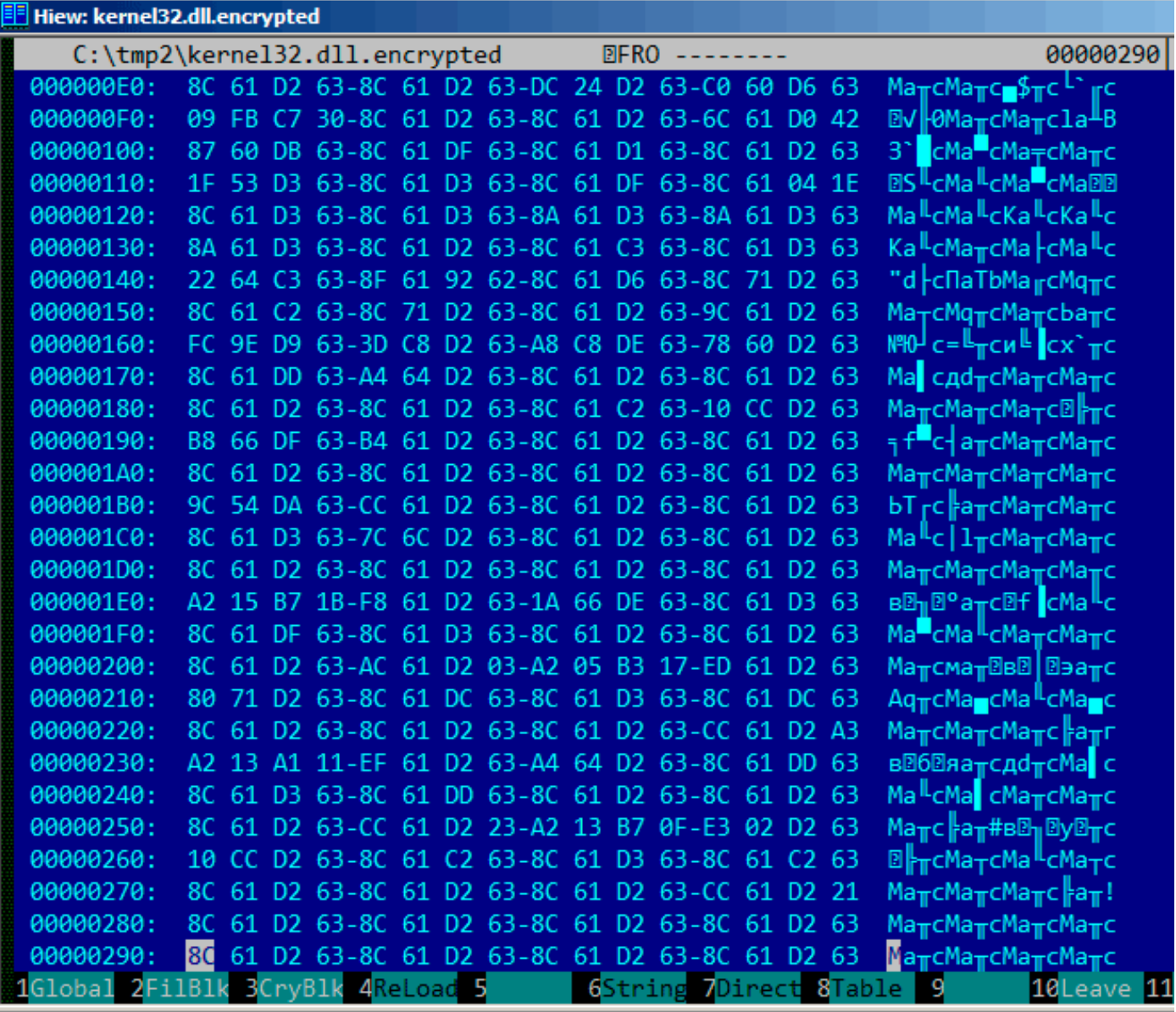

Fig. 6.7: Entête PE « chiffré »

Il est facile de repérer que la clef est la séquence de 4 octets suivant: 8C 61 D2 63.

Avec cette information, c'est facile de déchiffrer le fichier entier.

Il est important de garder à l'esprit ces propriétés importantes des fichiers PE: 1) l'entête PE comporte de nombreuses zones remplies de zéro; 2) toutes les sections PE sont complétées avec des zéros jusqu'à une limite de page (4096 octets), donc il y a d'habitude de longues zones à zéro après chaque section.

Quelques autres formats de fichier contiennent de longues zones de zéro.

C'est typique des fichiers utilisés par les scientifiques et les ingénieurs logiciels.

Pour ceux qui veulent inspecter ces fichiers eux-même, ils sont téléchargeables ici: http://go.yurichev. com/17352.

### **Exercice**

• http://challenges.re/50

J'ai trouvé un vieux jeu de fiction interactif en plongeant profondément dans *if-archive*<sup>3</sup> :

<span id="page-629-0"></span>The New Castle v3.5 - Text/Adventure Game in the style of the original Infocom (tm) type games, Zork, Collosal Cave (Adventure), etc. Can you solve the mystery of the abandoned castle ? Shareware from Software Customization. Software Customization [ASP] Version 3.5 Feb. 2000

Il est téléchargeable https://github.com/DennisYurichev/RE-for-beginners/blob/master/ff/XOR/ mask\_1/files/newcastle.tgzici.

Il y a un fichier à l'intérieur (appelé *castle.dbf*) qui est visiblement chiffré, mais pas avec un vrai algorithme de crypto, qui n'est pas non plus compressé, il s'agit plutôt de quelque chose de plus simple. Je ne vais même pas mesurer le niveau d'entropie ( **??** [on page ??\) du fichier, car je suis sûr qu'il est bas. Voici à](https://github.com/DennisYurichev/RE-for-beginners/blob/master/ff/XOR/mask_1/files/newcastle.tgz) [quoi il ressemble dans Midnight](https://github.com/DennisYurichev/RE-for-beginners/blob/master/ff/XOR/mask_1/files/newcastle.tgz) Commander:

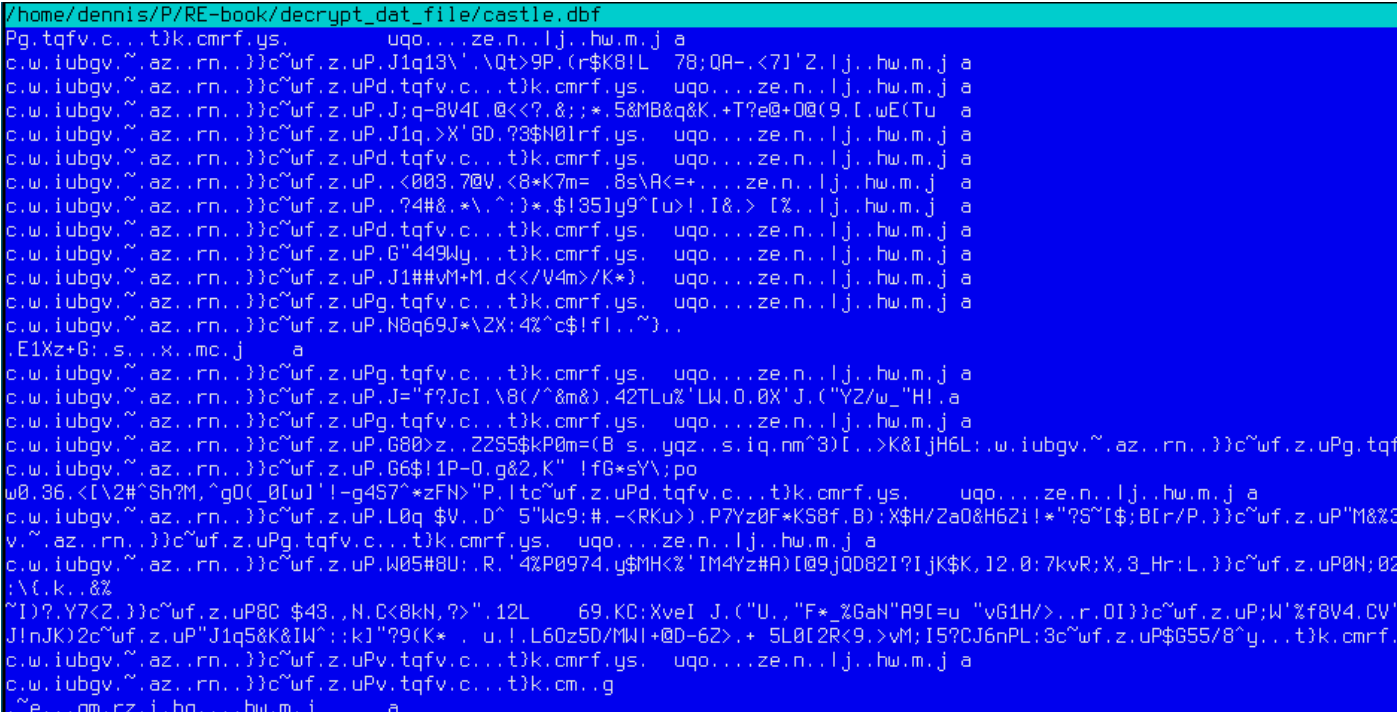

Fig. 6.8: Fichier chiffré dans Midnight Commander

Le fichier chiffré peut être téléchargé ici: https://github.com/DennisYurichev/RE-for-beginners/ blob/master/ff/XOR/mask\_1/files/castle.dbf.bz2.

Sera-t-il possible de le décrypter sans accéder au programme, en utilisant juste ce fichier?

Il y a clairement un pattern visible de chaîn[es répétées. Si un simple chiffrement avec un masque XOR a](https://github.com/DennisYurichev/RE-for-beginners/blob/master/ff/XOR/mask_1/files/castle.dbf.bz2) [été appliqué, une répétition de telles chaînes en est un](https://github.com/DennisYurichev/RE-for-beginners/blob/master/ff/XOR/mask_1/files/castle.dbf.bz2)e signature notable, car, il y avait probablement de longues suites (lacunes<sup>4</sup>) d'octets à zéro, qui, à tour de rôle, sont présentes dans de nombreux fichiers exécutables, tout comme dans des fichiers de données binaires.

Ici, je vais afficher le début du fichier en utilisant l'utilitaire UNIX *xxd* :

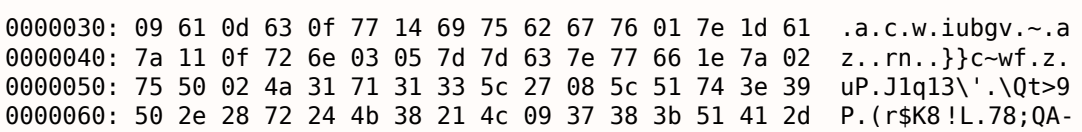

```
3http://www.ifarchive.org/
```
...

<sup>4</sup>Comme dans https://en.wikipedia.org/wiki/Lacuna\_(manuscripts)

0000080: 6a 09 61 0d 63 0f 77 14 69 75 62 67 76 01 7e 1d j.a.c.w.iubgv.~. 0000090: 61 7a 11 0f 72 6e 03 05 7d 7d 63 7e 77 66 1e 7a az..rn..}}c~wf.z 00000a0 : 02 75 50 64 02 74 71 66 76 19 63 08 13 17 74 7d .uPd.tqfv.c...t} 00000b0 : 6b 19 63 6d 72 66 0e 79 73 1f 09 75 71 6f 05 04 k.cmrf.ys..uqo.. 00000c0 : 7f 1c 7a 65 08 6e 0e 12 7c 6a 10 14 68 77 08 6d ..ze.n..|j..hw.m 00000d0 : 1a 6a 09 61 0d 63 0f 77 14 69 75 62 67 76 01 7e .j.a.c.w.iubgv.~ 00000e0 : 1d 61 7a 11 0f 72 6e 03 05 7d 7d 63 7e 77 66 1e .az..rn..}}c~wf. 00000f0 : 7a 02 75 50 01 4a 3b 71 2d 38 56 34 5b 13 40 3c z.uP.J ;q-8V4[.@< 0000100: 3c 3f 19 26 3b 3b 2a 0e 35 26 4d 42 26 71 26 4b < ?.&;;\*.5&MB&q&K 0000110: 04 2b 54 3f 65 40 2b 4f 40 28 39 10 5b 2e 77 45 .+T ?e@+O@(9.[.wE 0000120: 28 54 75 09 61 0d 63 0f 77 14 69 75 62 67 76 01 (Tu.a.c.w.iubgv. 0000130: 7e 1d 61 7a 11 0f 72 6e 03 05 7d 7d 63 7e 77 66 ~.az..rn..}}c~wf 0000140: 1e 7a 02 75 50 02 4a 31 71 15 3e 58 27 47 44 17 .z.uP.J1q.>X'GD. 0000150: 3f 33 24 4e 30 6c 72 66 0e 79 73 1f 09 75 71 6f ?3\$N0lrf.ys..uqo 0000160: 05 04 7f 1c 7a 65 08 6e 0e 12 7c 6a 10 14 68 77 ....ze.n..|j..hw ...

Concentrons-nous sur la chaîne visible iubgv se répétant. En regardant ce dump, nous voyons clairement que la période de l'occurrence de la chaîne est 0x51 ou 81. La taille du fichier est 1658961, et est divisible par 81 (et il y a donc 20481 blocs).

Maintenant, je vais utiliser Mathematica pour l'analyse, y a-t-il des blocs de 81 octets se répètant dans le fichier? Je vais séparer le fichier d'entrée en blocs de 81 octets et ensuite utiliser la fonction *Tally[]*<sup>5</sup> qui compte simplement combien de fois un élément était présent dans la liste en entrée. La sortie de Tally n'est pas triée, donc je vais ajouter la fonction *Sort[]* pour trier le nombre d'occurrences par ordre décroissant.

```
input = BinaryReadList["/home/dennis/.../castle.dbf"];
```
blocks =  $Partition[input, 81];$ 

```
stat = Sort[Tally[blocks], #1[[2]] > #2[[2]] &]
```
Et voici la sortie:

| $\{ \{ \{ 80, 103, 2, 116, 113, 102, 118, 25, 99, 8, 19, 23, 116, 125, 107,$ |
|------------------------------------------------------------------------------|
| 25, 99, 109, 114, 102, 14, 121, 115, 31, 9, 117, 113, 111, 5, 4,             |
| 127, 28, 122, 101, 8, 110, 14, 18, 124, 106, 16, 20, 104, 119, 8,            |
| 109, 26, 106, 9, 97, 13, 99, 15, 119, 20, 105, 117, 98, 103, 118,            |
| 1, 126, 29, 97, 122, 17, 15, 114, 110, 3, 5, 125, 125, 99, 126,              |
| 119, 102, 30, 122, 2, 117}, 1739},                                           |
| $\{80, 100, 2, 116, 113, 102, 118, 25, 99, 8, 19, 23, 116,$                  |
| 125, 107, 25, 99, 109, 114, 102, 14, 121, 115, 31, 9, 117, 113,              |
| 111, 5, 4, 127, 28, 122, 101, 8, 110, 14, 18, 124, 106, 16, 20,              |
| 104, 119, 8, 109, 26, 106, 9, 97, 13, 99, 15, 119, 20, 105, 117,             |
| 98, 103, 118, 1, 126, 29, 97, 122, 17, 15, 114, 110, 3, 5, 125,              |
| 125, 99, 126, 119, 102, 30, 122, 2, 117}, 1422},                             |
| $\{80, 101, 2, 116, 113, 102, 118, 25, 99, 8, 19, 23, 116,$                  |
| 125, 107, 25, 99, 109, 114, 102, 14, 121, 115, 31, 9, 117, 113,              |
| 111, 5, 4, 127, 28, 122, 101, 8, 110, 14, 18, 124, 106, 16, 20,              |
| 104, 119, 8, 109, 26, 106, 9, 97, 13, 99, 15, 119, 20, 105, 117,             |
| 98, 103, 118, 1, 126, 29, 97, 122, 17, 15, 114, 110, 3, 5, 125,              |
| 125, 99, 126, 119, 102, 30, 122, 2, 117}, 1012},                             |
| {{80, 120, 2, 116, 113, 102, 118, 25, 99, 8, 19, 23, 116,                    |
| 125, 107, 25, 99, 109, 114, 102, 14, 121, 115, 31, 9, 117, 113,              |
| 111, 5, 4, 127, 28, 122, 101, 8, 110, 14, 18, 124, 106, 16, 20,              |
| 104, 119, 8, 109, 26, 106, 9, 97, 13, 99, 15, 119, 20, 105, 117,             |
| 98, 103, 118, 1, 126, 29, 97, 122, 17, 15, 114, 110, 3, 5, 125,              |
| 125, 99, 126, 119, 102, 30, 122, 2, 117}, 377},                              |
|                                                                              |
| .                                                                            |
|                                                                              |
| $\{80, 2, 74, 49, 113, 21, 62, 88, 39, 71, 68, 23, 63, 51, 36, 78, 48,$      |

<sup>5</sup>https://reference.wolfram.com/language/ref/Tally.html

108, 114, 102, 14, 121, 115, 31, 9, 117, 113, 111, 5, 4, 127, 28, 122, 101, 8, 110, 14, 18, 124, 106, 16, 20, 104, 119, 8, 109, 26, 106, 9, 97, 13, 99, 15, 119, 20, 105, 117, 98, 103, 118, 1, 126, 29, 97, 122, 17, 15, 114, 110, 3, 5, 125, 125, 99, 126, 119, 102, 30, 122, 2, 117}, 1}, {{80, 1, 74, 59, 113, 45, 56, 86, 52, 91, 19, 64, 60, 60, 63, 25, 38, 59, 59, 42, 14, 53, 38, 77, 66, 38, 113, 38, 75, 4, 43, 84, 63, 101, 64, 43, 79, 64, 40, 57, 16, 91, 46, 119, 69, 40, 84, 117, 9, 97, 13, 99, 15, 119, 20, 105, 117, 98, 103, 118, 1, 126, 29, 97, 122, 17, 15, 114, 110, 3, 5, 125, 125, 99, 126, 119, 102, 30, 122, 2, 117}, 1}, {{80, 2, 74, 49, 113, 49, 51, 92, 39, 8, 92, 81, 116, 62, 57, 80, 46, 40, 114, 36, 75, 56, 33, 76, 9, 55, 56, 59, 81, 65, 45, 28, 60, 55, 93, 39, 90, 28, 124, 106, 16, 20, 104, 119, 8, 109, 26, 106, 9, 97, 13, 99, 15, 119, 20, 105, 117, 98, 103, 118, 1, 126, 29, 97, 122, 17, 15, 114, 110, 3, 5, 125, 125, 99, 126, 119, 102, 30, 122, 2, 117}, 1}}

La sortie de Tally est une liste de paires, chaque paire a un bloc de 81 octets et le nombre de fois qu'il apparaît dans le fichier. Nous voyons que le bloc le plus fréquent est le premier, il est apparu 1739 fois. Le second apparaît 1422 fois. Puis les autres: 1012 fois, 377 fois, etc. Les blocs de 81 octets qui ne sont apparus qu'une fois sont à la fin de la sortie.

Essayons de comparer ces blocs. Le premier et le second. Y a-t-il une fonction dans Mathematica qui compare les listes/tableaux? Certainement qu'il y en a une, mais dans un but didactique, je vais utiliser l'opération XOR pour la comparaison. En effet: si les octets dans deux tableaux d'entrée sont identiques, le résultat du XOR est 0. Si ils sont différents, le résultat sera différent de zéro.

Comparons le premier bloc (qui apparaît 1739 fois) et le second (qui apparaît 1422 fois):

```
In[] := BitXor[stat[[1]][[1]], stat[[2]][[1]]]Out[]= {0, 3, 0, 0, 0, 0, 0, 0, 0, 0, 0, 0, 0, 0, 0, 0, 0, 0, 0, \
0, 0, 0, 0, 0, 0, 0, 0, 0, 0, 0, 0, 0, 0, 0, 0, 0, 0, 0, 0, 0, 0, 0, \
0, 0, 0, 0, 0, 0, 0, 0, 0, 0, 0, 0, 0, 0, 0, 0, 0, 0, 0, 0, 0, 0, 0, \
0, 0, 0, 0, 0, 0, 0, 0, 0, 0, 0, 0, 0, 0, 0, 0}
```
Ils ne diffèrent que par le second octet.

Comparons le second bloc (qui apparaît 1422 fois) et le troisième (qui apparaît 1012 fois):

 $In[] := BitXor[stat[[2]][[1]], stat[[3]][[1]]]$ Out[]= {0, 1, 0, 0, 0, 0, 0, 0, 0, 0, 0, 0, 0, 0, 0, 0, 0, 0, 0, \ 0, 0, 0, 0, 0, 0, 0, 0, 0, 0, 0, 0, 0, 0, 0, 0, 0, 0, 0, 0, 0, 0, 0, \ 0, 0, 0, 0, 0, 0, 0, 0, 0, 0, 0, 0, 0, 0, 0, 0, 0, 0, 0, 0, 0, 0, 0, \ 0, 0, 0, 0, 0, 0, 0, 0, 0, 0, 0, 0, 0, 0, 0, 0}

Ils ne diffèrent également que par le second octet.

Quoiqu'il en soit, essayons d'utiliser le bloc qui apparaît le plus comme une clef XOR et essayons de déchiffrer les quatre premiers blocs de 81 octets dans le fichier:

```
In[] := key = stat[[1]][[1]]0ut[]= {80, 103, 2, 116, 113, 102, 118, 25, 99, 8, 19, 23, 116, \
125, 107, 25, 99, 109, 114, 102, 14, 121, 115, 31, 9, 117, 113, 111, \
5, 4, 127, 28, 122, 101, 8, 110, 14, 18, 124, 106, 16, 20, 104, 119, \
8, 109, 26, 106, 9, 97, 13, 99, 15, 119, 20, 105, 117, 98, 103, 118, \
1, 126, 29, 97, 122, 17, 15, 114, 110, 3, 5, 125, 125, 99, 126, 119, \
102, 30, 122, 2, 117}
In[] := ToASCII[val] := If[val == 0, " ", FromCharacterCode[val, "PrintableASCII"]]In[]:= DecryptBlockASCII[blk_] := Map[ToASCII[#] &, BitXor[key, blk]]
In[]:= DecryptBlockASCII[blocks[[1]]]<br>Out[]= {" ", " ", " ", " ", " ", " ",
\text{Out}[\hspace{-.15cm}[ \text{ }]=\begin{cases} 0 & \text{if} \ \frac{1}{2} & \text{if} \ \frac{1}{2} & \text{if} \ \frac{1}{2} & \text{if} \ \frac{1}{2} & \text{if} \ \frac{1}{2} & \text{if} \ \frac{1}{2} & \text{if} \ \frac{1}{2} & \text{if} \ \frac{1}{2} & \text{if} \ \frac{1}{2} & \text{if} \ \frac{1}{2} & \text{if} \ \frac{1}{2} & \text{if} \ \frac{1}{2} & \text{if} \ \frac{1}{2} & \text{if} \ \frac{1}{", " ", " ", " ", " ", " ", " ", " ", " ", " ", " ", " ", " ", " ", " \
", " ", " ", " ", " ", " ", " ", " ", " ", " ", " ", " ", " ", " ", " \
", " ", " ", " ", " ", " ", " ", " ", " ", " ", " ", " ", " ", " ", " \
", " ", " ", " ", " ", " ", " ", " ", " ", " ", " ", " ", " ", " ", " \
", " ", " ", " ", " ", " ", " ", " ", " ", " ", " ", " ", " ", " "}
```
*6.1. CHIFFREMENT PRIMITIF AVEC XOR*

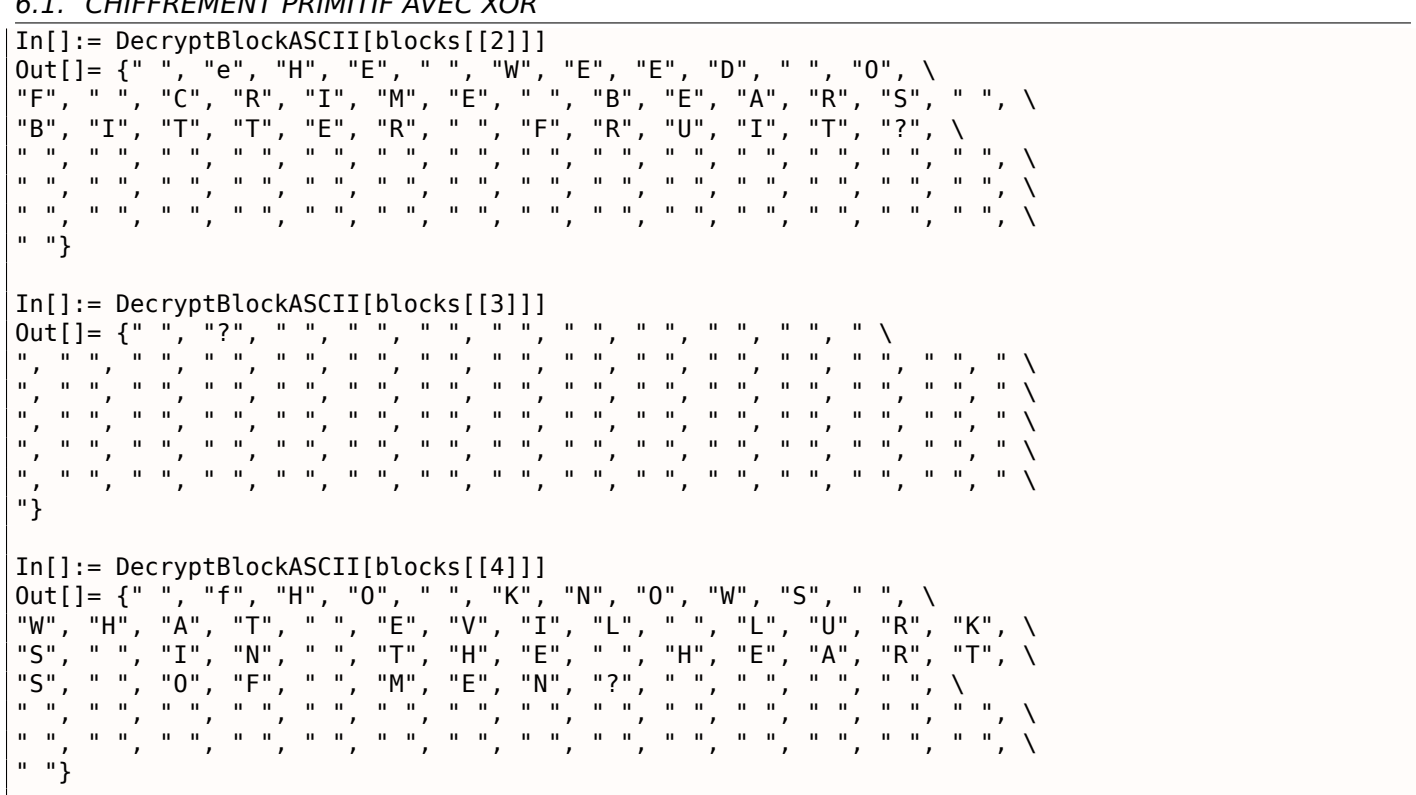

(J'ai remplacé les caractères non imprimables par « ? ».)

Donc nous voyons que le premier et le troisième blocs sont vides (ou presque vide), mais le second et le quatrième comportent clairement des mots/phrases en anglais. Ils semble que notre hypothèse à propos de la clef soit correct (au moins en partie). Cala signifie que le bloc de 81 octets qui apparaît le plus souvent dans le fichier peut être trouvé à des endroits comportant des séries d'octets à zéro ou quelque chose comme ça.

Essayons de déchiffrer le fichier entier:

DecryptBlock[blk ] := BitXor[key, blk] decrypted = Map[DecryptBlock[#] &, blocks]; BinaryWrite["/home/dennis/.../tmp", Flatten[decrypted]] Close["/home/dennis/.../tmp"]

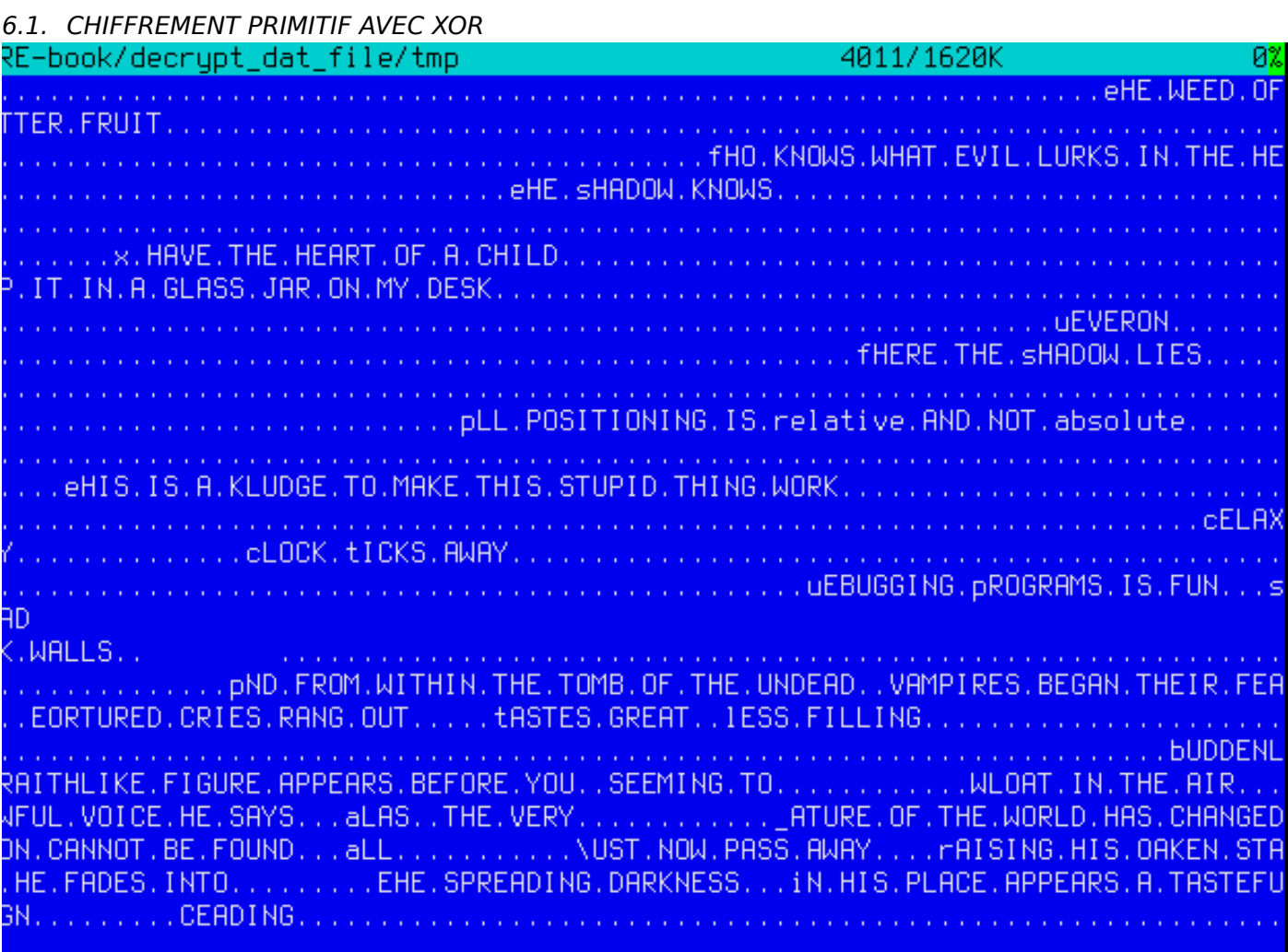

Fig. 6.9: Fichier déchiffré dans Midnight Commander, 1er essai

Ceci ressemble a des sortes de phrases en anglais d'un jeu, mais quelque chose ne va pas. Tout d'abord, la casse est inversée: les phrases et certains mots commence avec une minuscule, tandis que d'autres caractères sont en majuscule. De plus, certaines phrases commencent avec une mauvaise lettre. Regardez la toute première phrase: « eHE WEED OF CRIME BEARS BITTER FRUIT ». Que signifie « eHE » ? Ne devraiton pas avoir « tHE » ici? Est-il possible que notre clef de déchiffrement ait un mauvais octet à cet endroit?

Regardons à nouveau le second bloc dans le fichier, la clef et le résultat décrypté:

 $In[] := blocks[[2]]$ Out[]= {80, 2, 74, 49, 113, 49, 51, 92, 39, 8, 92, 81, 116, 62, \ 57, 80, 46, 40, 114, 36, 75, 56, 33, 76, 9, 55, 56, 59, 81, 65, 45, \ 28, 60, 55, 93, 39, 90, 28, 124, 106, 16, 20, 104, 119, 8, 109, 26, \ 106, 9, 97, 13, 99, 15, 119, 20, 105, 117, 98, 103, 118, 1, 126, 29, \ 97, 122, 17, 15, 114, 110, 3, 5, 125, 125, 99, 126, 119, 102, 30, \ 122, 2, 117}  $In[] := key$ Out[]= {80, 103, 2, 116, 113, 102, 118, 25, 99, 8, 19, 23, 116, \ 125, 107, 25, 99, 109, 114, 102, 14, 121, 115, 31, 9, 117, 113, 111, \ 5, 4, 127, 28, 122, 101, 8, 110, 14, 18, 124, 106, 16, 20, 104, 119, \ 8, 109, 26, 106, 9, 97, 13, 99, 15, 119, 20, 105, 117, 98, 103, 118, \ 1, 126, 29, 97, 122, 17, 15, 114, 110, 3, 5, 125, 125, 99, 126, 119, \ 102, 30, 122, 2, 117} In[]:= BitXor[key, blocks[[2]]] Out[]= {0, 101, 72, 69, 0, 87, 69, 69, 68, 0, 79, 70, 0, 67, 82, \ 73, 77, 69, 0, 66, 69, 65, 82, 83, 0, 66, 73, 84, 84, 69, 82, 0, 70, \ 82, 85, 73, 84, 14, 0, 0, 0, 0, 0, 0, 0, 0, 0, 0, 0, 0, 0, 0, 0, 0, \ 0, 0, 0, 0, 0, 0, 0, 0, 0, 0, 0, 0, 0, 0, 0, 0, 0, 0, 0, 0, 0, 0, 0, \ 0, 0, 0, 0}

quoi devrait être égal l'octet de la clef, afin que le code ASCII résultant soit 116 (pour le caractère « t »)?  $2 \oplus 116 = 118$ , mettons 118 comme second octet de la clef ...

key = {80, 118, 2, 116, 113, 102, 118, 25, 99, 8, 19, 23, 116, 125, 107, 25, 99, 109, 114, 102, 14, 121, 115, 31, 9, 117, 113, 111, 5, 4, 127, 28, 122, 101, 8, 110, 14, 18, 124, 106, 16, 20, 104, 119, 8, 109, 26, 106, 9, 97, 13, 99, 15, 119, 20, 105, 117, 98, 103, 118, 1, 126, 29, 97, 122, 17, 15, 114, 110, 3, 5, 125, 125, 99, 126, 119, 102, 30, 122, 2, 117}

…et déchiffrons le fichier à nouveau.

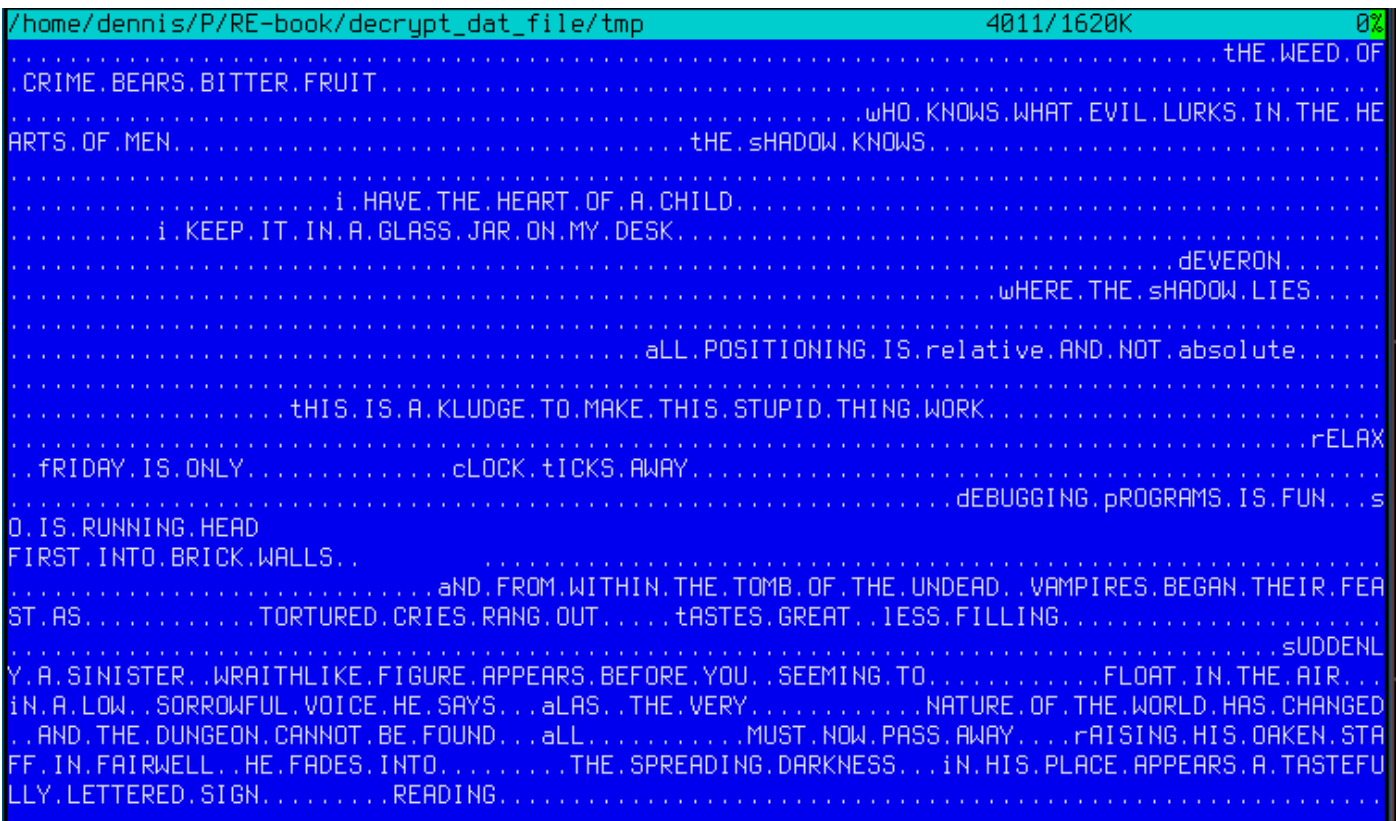

Fig. 6.10: Fichier déchiffré dans Midnight Commander, 2nd essai

Ouah, maintenant, la grammaire est correcte, toutes les phrases commencent avec une lettre correcte. Mais encore, l'inversion de la casse est suspecte. Pourquoi est-ce que le développeur les aurait écrites de cette façon? Peut-être que notre clef est toujours incorrecte?

En regardant la table ASCII, nous pouvons remarquer que les codes des lettres majuscules et des minuscules ne diffèrent que d'un bit (6ème bit en partant de 1, 0b100000):

| Characters in the coded character set ascii. |               |                     |     |                                                                    |     |                   |     |           |              |              |         |   |          |
|----------------------------------------------|---------------|---------------------|-----|--------------------------------------------------------------------|-----|-------------------|-----|-----------|--------------|--------------|---------|---|----------|
|                                              |               |                     |     | 0 1 2 3 4 5 6 7 8 9 A B C D E F                                    |     |                   |     |           |              |              |         |   |          |
|                                              |               |                     |     | 0x C-@ C-a C-b C-c C-d C-e C-f C-g C-h TAB C-j C-k C-l RET C-n C-o |     |                   |     |           |              |              |         |   |          |
|                                              |               |                     |     | 1x C-p C-q C-r C-s C-t C-u C-v C-w C-x C-y C-z ESC C-\ C-] C-^ C-  |     |                   |     |           |              |              |         |   |          |
|                                              |               |                     |     | $2x$ ! " # \$ % & ' ( ) * + , - . /                                |     |                   |     |           |              |              |         |   |          |
|                                              | $3x$ $\theta$ | $1 \quad 2 \quad 3$ |     |                                                                    |     | 4 5 6 7 8 9 : : < |     |           |              |              | $=$ > ? |   |          |
|                                              | $4x \omega$   |                     |     |                                                                    |     |                   |     | F G H I J |              |              |         |   |          |
|                                              | $5x$ P        |                     | R   |                                                                    |     | U V W X Y Z       |     |           |              |              |         | Λ |          |
|                                              | 6x ~          | la.                 | b c |                                                                    | — d | e f g             |     | hiik      |              | $\mathbf{1}$ |         | n | $\Omega$ |
|                                              | 7x            |                     |     | $\sim$ s                                                           |     | <b>CONTRACT</b>   | V W | $x \ y$   | $\mathbb{Z}$ |              |         | 2 |          |

Fig. 6.11: table ASCII 7-bit dans Emacs

Cet octet avec seul le 6ème bit mis est 32 au format décimal. Mais 32 est le code ASCII de l'espace!

sujet: 3.16.3 on page 542).

Est-ce possible que les parties vides dans le fichier ne soient pas des octets à zéro, mais plutôt des espaces? Modifions notre clef XOR encore une fois (je vais appliquer Un XOR avec 32 à chaque octet de la clef[\):](#page-558-0)

```
(* "32" is scalar and "key" is vector, but that's OK *)In[] := key3 = BitXor[32, key]Out[]= {112, 86, 34, 84, 81, 70, 86, 57, 67, 40, 51, 55, 84, 93, 75, \
57, 67, 77, 82, 70, 46, 89, 83, 63, 41, 85, 81, 79, 37, 36, 95, 60, \
90, 69, 40, 78, 46, 50, 92, 74, 48, 52, 72, 87, 40, 77, 58, 74, 41, \
65, 45, 67, 47, 87, 52, 73, 85, 66, 71, 86, 33, 94, 61, 65, 90, 49, \
47, 82, 78, 35, 37, 93, 93, 67, 94, 87, 70, 62, 90, 34, 85}
In[]:= DecryptBlock[blk_] := BitXor[key3, blk]
```
Déchiffrons à nouveau le fichier d'entrée:

| /home/dennis/P/RE-book/decrypt_dat_file/tmp3  |                                                                                |      |
|-----------------------------------------------|--------------------------------------------------------------------------------|------|
|                                               |                                                                                | The  |
|                                               | $\mathbf{2}$                                                                   |      |
| in the hearts of men?                         | The Shadow knows!                                                              |      |
| -2                                            |                                                                                |      |
|                                               | I keep it in a glass jar on my desk.                                           |      |
|                                               | Deveron:                                                                       |      |
| Where the Shadow lies.                        |                                                                                |      |
|                                               | All positioning is RELATIVE and not ABSOLUTE.                                  |      |
|                                               | This is a kludge to make this                                                  |      |
|                                               |                                                                                | Re.  |
| (So is running head-first into brick walls!!) |                                                                                |      |
|                                               | And from within the tomb of the undead, vampires began their feast as          | tor. |
| q!"                                           |                                                                                |      |
|                                               | hlike figure appears before you, seeming to say a sell of the air. In a low, a |      |
|                                               | nature of the world has changed, and the dungeon cannot be found. All          | mus  |
|                                               | well, he fades into the spreading darkness. In his place appears a tasteful!   |      |
|                                               |                                                                                |      |
|                                               | INITIALIZATION FAILURE                                                         |      |
|                                               | The darkness becomes all encompassing, and your vision fa                      |      |
|                                               | Lick My User Port !!!                                                          |      |
|                                               |                                                                                | So.  |
| CRATCH Paper.                                 |                                                                                |      |
| hem you were playing GAMES all day            |                                                                                |      |
| Keep it up and we'll both go out for a beer.  |                                                                                |      |
|                                               | No, odd addresses don't occur on the South side of the st                      |      |
|                                               | Did you really expect me to re                                                 | In.  |
|                                               |                                                                                |      |

Fig. 6.12: Fichier déchiffré dans Midnight Commander, essai final

(Le fichier déchiffré est disponible https://github.com/DennisYurichev/RE-for-beginners/blob/master/ ff/XOR/mask\_1/files/decrypted.dat.bz2ici.)

Ceci est indiscutablement un fichier source correct. Oh, et nous voyons des nombres au début de chaque bloc. Ça doit être la source de notre clef XOR erronée. Il semble que le bloc de 81 octets le plus fréquent dans le fichier soit un bloc rempli [avec des espaces et contenant le caractère « 1 » à la place du second](https://github.com/DennisYurichev/RE-for-beginners/blob/master/ff/XOR/mask_1/files/decrypted.dat.bz2) [octet. En effet, d'une façon ou d'une autre, d](https://github.com/DennisYurichev/RE-for-beginners/blob/master/ff/XOR/mask_1/files/decrypted.dat.bz2)e nombreux blocs sont entrelacés avec celui-ci.

Peut-être est-ce une sorte de remplissage pour les phrases/messages courts? D'autres blocs de 81 octets sont aussi remplis avec des blocs d'espaces, mais avec un chiffre différent, ainsi, ils ne diffèrent que du second octet.

modifier avant.

Le fichier notebook de Mathematica est téléchargeable https://github.com/DennisYurichev/RE-for-beginners/ blob/master/ff/XOR/mask\_1/files/XOR\_mask\_1.nbici.

Résumé: un tel chiffrement avec XOR n'est pas robuste du tout. Le développeur du jeu escomptait, probablement, empêcher les joueurs de chercher des informations sur le jeu, mais rien de plus sérieux. Néanmoins, un tel chiffrement est très populaire du fait de [sa simplicité et de nombreux rétro-ingénieurs sont](https://github.com/DennisYurichev/RE-for-beginners/blob/master/ff/XOR/mask_1/files/XOR_mask_1.nb) [traditionnellement familier avec.](https://github.com/DennisYurichev/RE-for-beginners/blob/master/ff/XOR/mask_1/files/XOR_mask_1.nb)

## **6.1.5 Chiffrement simple utilisant un masque XOR, cas II**

J'ai un autre fichier chiffré, qui est clairement chiffré avec quelque chose de simple, comme un XOR:

| /home/dennis/tmp/cipher.txt |                |                |                |                |                |                |                |                |           |                |                |                |                |                 |                  |                | 8x88888888                 |                |                       |
|-----------------------------|----------------|----------------|----------------|----------------|----------------|----------------|----------------|----------------|-----------|----------------|----------------|----------------|----------------|-----------------|------------------|----------------|----------------------------|----------------|-----------------------|
| 80000000 DD D2 0F 70        |                |                |                |                |                |                |                | 10 E7 9E 8D    |           | E9 EC AC 3D    |                |                |                |                 | 61 5A 15 95      |                | ·P·聘                       |                | $= aZ$ .              |
| 00000010 5C F5 D3           |                |                |                | <b>BD</b>      | 70             | 38             |                | E7 94          |           | DF F2 E2 BC    |                |                | 76             | 34 <sub>1</sub> | 61 ØF            |                | X.<br>$\ldots$ p8 $\ldots$ |                | iv4a.                 |
| 88888828                    | 98             | <b>5D</b>      | FC.            | D <sub>9</sub> | 01             | 26             | 2A             | FD             | 82        | <b>DF</b>      | E9             | E <sub>2</sub> | <b>BB</b>      | 33              | 61               | 78             | T<br>88.                   |                | 3a                    |
| 88888838                    | 14             | D <sub>9</sub> | 45             | F <sub>8</sub> | C5             | 01             | 3D             | 20             | FD.       | 95             | 96             | EB             | E4             | <b>BC</b>       | 61<br>78.        |                | . E<br>$\overline{a}$      |                | <b>Security</b> Za    |
| 88888848                    |                | 61 1B          | 8F             | -54            | 9D             | <b>AR</b>      | 54             | 20             | 20        | E1             | DB.            | <b>8B</b>      | <b>ED</b>      | EC.             | BC.              | -33            | $\top$<br>$a$ . T          |                | $\hat{a}$ 3           |
| 88888858                    | -61            | -70            | 15             | <b>8D</b>      | 11             | F9             | CE.            | -47            | 22        | 28 FE 8E       |                |                | <b>9R</b>      | EB.             | F7 EF            |                | al. .                      | $6" *$         |                       |
| 88888868                    | -39            | 22             | 71             | 1B             | 8A             | 58             | FF             | CE             | 52        | 70             | 38             | E7             | 9E             | 91              | <b>A5</b>        | EB             | 9"q. X                     | Rp8gp          |                       |
| 86888878                    | $AA$           | 76             | 36             | 73             | 09             | D <sub>9</sub> | 44             | EØ             | 80        | 40             | 30             | 23             | <b>AF</b>      | 95              | 96               | E <sub>2</sub> | V6s, D                     | 回<#            |                       |
| 8888888                     | EB.            | <b>BB</b>      | <b>78</b>      | 61             | 65             | 1B             | 8A             | 11             | E3        | C540           |                | 24             | 2A             | EB.             | F6 F5            |                | zae.                       | 0\$*           |                       |
| 80888898                    | E4 F7          |                | EF.            | -22            | 29             | -77            | <b>5A</b>      | 98             | 43        | F5 C1          |                | 4A             | 36             |                 | 2E FC 8F         |                | $")\omega Z$ <sup>C</sup>  |                | J6.                   |
| 88888888                    | DF.            | F <sub>1</sub> | E <sub>2</sub> | <b>AD</b>      | 3A             | 24             | 30             | SA             | 80        | 11             | E <sub>3</sub> | D <sub>4</sub> | 4E             | 3F              | $2B$ $RF$        |                |                            | $: $< 2$ .     | $N$ ?+                |
| 8888888                     | 8E             | 8F             | EA.            | ED             | EF             | 22             | 29             | 77             | 5A        | 91             | 54             | F <sub>1</sub> | D <sub>2</sub> | 55              | 38 62            |                |                            | $")\omega Z$ T | U8b                   |
| 83888888                    | FD.            | <b>BE</b>      | 98             | <b>A5</b>      | E2             | <b>A1</b>      | 32             | -61            | 62        | 13             | 9A             | <b>5A</b>      | F5             | C4              | 01               | 25             |                            | 2ab. Z. x      |                       |
| 808888DB                    | 3F AF 8F       |                |                | -97            | EØ.            |                | 8E C5 25       |                | 35        | 78             | 19             | -92            | 11             |                 | E7 C8            | -48            | $2<\infty$                 | %5C, H         |                       |
| <b>888888E8</b>             | 33             | 27             | <b>AF</b>      | 94             | 8A             | F7             | A3             | <b>B9</b>      | 3F        | 32             | 78             | ØE             | 96             | 43              | <b>BØ</b>        | C <sub>8</sub> | $3''$ and $\sim$           | $-220.0$       |                       |
| <b>888888F8</b>             | 40             | 34             | 6F             | E3             | 9E             | 99             | F1             | A <sub>3</sub> | AD.       | 33             | 29             | 78             | 14             | 9D              | 11               | F <sub>8</sub> | 240属 -                     |                | $3)$ { $\ldots$ }     |
| 88888188                    | C9.            | AC             | 70             | <b>3B</b>      | E7             | 9E             | DF EB          |                | EA.       | A <sub>8</sub> | 3E             | -35            | 32             | <sup>18</sup>   | 90 57            |                | $Lp$ ;                     |                | >52. W                |
| 88888118                    | FF D2 44       |                |                | 7E             | 6F             | C6             | 8F DF          |                | F2        | E2             | BC.            | 76             | 20             | 1F              | 70 9F            |                | $D^{\infty}$ od            |                | $V \rightarrow P$     |
| 88888128                    | 58             | FE             | C5             | <b>BD</b>      | 70             | 38             | E7             | 92             | 90        | EE             | A3             | <b>BF</b>      | 3F             | 24              | 71               | 1F             | X.<br>· P) 瑞               | $\Box$         | ?\$q.                 |
| 88888138                    | D9 5E          |                | F6             | 80             | 56             | 3F             | 20             | EB             | D7        | DF             | E <sub>7</sub> | F <sub>6</sub> | A3             | 34              | 2E 67            |                | V?                         |                | 4.9                   |
| 88888148                    | 89             | D4             | 59             | -F5            | C <sub>1</sub> | 45             | 35             | 28             | A3        | DB.            | 90             | E <sub>3</sub> | A <sub>3</sub> | BB              | 3E 24            |                | . Y E5+                    |                | $\frac{1}{2}$ \$ کشتی |
| 00000150 32 09              |                |                | -96            | -43            | E4             | 80             | 56             | -38            | 26        | EC 93          |                | DF.            | EC.            | FØ.             | EF 3D            |                | 2. C                       | V88            | $\mathcal{L} =$       |
| 88888168                    | 2F             | 7D             | <b>BD</b>      | 97             | 11             | F <sub>1</sub> | D <sub>3</sub> | 20             | SA        | 2E             | <b>AF</b>      | D <sub>9</sub> | <b>AF</b>      | EØ              | ED.<br><b>AE</b> |                | 73.                        | 2.3            |                       |
| 88888178                    | -38            | 26             | 32             | 16             | 98             | 46             | E9             | C <sub>5</sub> | 53        | 7E             | -6D            | <b>AF</b>      | <b>B1</b>      | 8A              | F6 F7            |                | 8&2. F                     | $S^{\sim}m$    |                       |
| 88888188                    | EF.            | 23             | <b>2F</b>      | 76             | 1F             | 88             | 11             | E4             | C8        | 44             | 70             | -27            | EA             | 9A              | 9B A5            |                | 井/ いこここ                    | $Dp^+$ .       |                       |
| 88880198                    | F4 AE 25       |                |                | 61             | 73             | 5A             | <b>9B</b>      | 43             | <b>FF</b> | C <sub>1</sub> | 45             | 70             | 30             |                 | E6 97 89         |                | %asZ C                     |                | Ep<車                  |
| 888881A0                    | EØ.            | F1             | EF             | 34             | 20             | 70             | 1E             | D <sub>9</sub> | 5F        | F5             | C <sub>1</sub> | 53             | 30             | 36              | 82 F1            |                | 4 1.                       |                | S <sub>6</sub>        |
| 88888168                    | 9E             | EB.            | A3             | <b>A6</b>      | 38             | 22             | <b>78</b>      | SA             | 98        | 52             | E2             | <b>CF</b>      | 52             | 23              | 61 AF            |                | 룎 8"zZ R                   |                | R#a                   |
| 888881C8                    | D <sub>9</sub> | AB             | EA.            | R <sub>3</sub> | 85             | -37            | <b>20</b>      | 77             | 09        | D <sub>9</sub> | 70.            | FF             | D <sub>2</sub> | 55              | 22<br>39         |                |                            | 7, w. 1        | U9"                   |
| 808881D8                    | EA.            | -89            | D <sub>3</sub> | <b>A5</b>      | CE.            | E1             | 04             | 6F             | 51        | 54             | <b>AA</b>      | 1F             | BC.            | 80              | 47 <sup>°</sup>  | 22             | ü                          | .oQT<br>чV     | G''                   |
| 888881E8                    | 20             | E <sub>2</sub> | <b>DB</b>      | 97             | EС             | FØ             | EF             | 30             | 33        | 78             | 1F             | 97             | 55             | E <sub>3</sub>  | 80               | 4E             |                            | $03()$ , U     | - N                   |
| 000001F0 36 6F FB           |                |                |                | -93            | 9A             | 88             | -89            | 80             | 78        | 02 30          |                | -32            | D7             | 1D              | B2 80            |                | 60                         | 8.52.7         |                       |

Fig. 6.13: Fichier chiffré dans Midnight Commander

Le fichier chiffré peut être téléchargé ici.

L'utilitaire Linux *ent* indique environ ~7*.*5 bits par octet, et ceci est un haut niveau d'entropie ( **??** on page ??), proche de celui de fichiers compressés ou chiffrés correctement. Mais encore, nous distinguons clairement quelques patterns, il y a quelques blocs avec une taille de 17 octets, et nous pouvons voir des sortes d'échelles, se décalant d'un oc[tet](https://github.com/DennisYurichev/RE-for-beginners/blob/master/ff/XOR/mask_2/files/cipher.txt) à chaque ligne de 16 octets.

On sait aussi que le texte clair est en anglais.

Maintenant, supposons que ce morceau de texte est chiffré par un simple XOR avec une clef de 17 octets.

l'exemple précédant ( 6.1.4 on page 613):

```
Listing 6.2: Mathematica
In[]:=input = BinaryReadList["/home/dennis/tmp/cipher.txt"];
In[]:=blocks = Partition[input, 17];
In[] := Sort[Tally[blocks], #1[[2]] > #2[[2]] &Out[]:={{{248,128,88,63,58,175,159,154,232,226,161,50,97,127,3,217,80},1},
{{226,207,67,60,42,226,219,150,246,163,166,56,97,101,18,144,82},1},
{{228,128,79,49,59,250,137,154,165,236,169,118,53,122,31,217,65},1},
{{252,217,1,39,39,238,143,223,241,235,170,91,75,119,2,152,82},1},
{{244,204,88,112,59,234,151,147,165,238,170,118,49,126,27,144,95},1},
{{241,196,78,112,54,224,142,223,242,236,186,58,37,50,17,144,95},1},
{{176,201,71,112,56,230,143,151,234,246,187,118,44,125,8,156,17},1},
...
{{255,206,82,112,56,231,158,145,165,235,170,118,54,115,9,217,68},1},
{{249,206,71,34,42,254,142,154,235,247,239,57,34,113,27,138,88},1},
{{157,170,84,32,32,225,219,139,237,236,188,51,97,124,21,141,17},1},
{{248,197,1,61,32,253,149,150,235,228,188,122,97,97,27,143,84},1},
{{252,217,1,38,42,253,130,223,233,226,187,51,97,123,20,217,69},1},
{{245,211,13,112,56,231,148,223,242,226,188,118,52,97,15,152,93},1},
{{221,210,15,112,28,231,158,141,233,236,172,61,97,90,21,149,92},1}}
```
Pas de chance, chaque bloc de 17 octets est unique dans le fichier, et n'apparaît donc qu'une fois. Peutêtre n'y a-t-il pas de zone de 17 octets à zéro, ou de zone contenant seulement des espaces. C'est possible toutefois: de telles séries d'espace peuvent être absentes dans des textes composés rigoureusement.

La première idée est d'essayer toutes les clefs de 17 octets possible et trouver celles qui donnent un résultat lisible après déchiffrement. La force brute n'est pas une option, car il y a  $256^{17}$  clefs possible  $(-10^{40})$ , c'est beaucoup trop. Mais il y a une bonne nouvelle: qui a dit que nous devons tester la clef de 17 octets en entier, pourquoi ne pas teste chaque octet séparémment? C'est possible en effet.

Maintenant, l'algorithme est:

- essayer chacun des 25 octets pour le premier octet de la clef;
- déchiffrer le 1er octet de chaque bloc de 17 octets du fichier;
- est-ce que tous les octets déchiffrés sont imprimable? garder un oeil dessus;
- faire de même pour chacun des 17 octets de la clef.

J'ai écrit le script Python suivant pour essayer cette idée:

```
Listing 6.3: Python script
```

```
each_Nth_byte=[""]*KEY_LEN
content=read_file(sys.argv[1])
# split input by 17-byte chunks :
all_chunks=chunks(content, KEY_LEN)
for c in all_chunks :
    for i in range(KEY LEN) :
        each_Nth_byte[i]=each_Nth_byte[i] + c[i]
# try each byte of key
for N in range(KEY_LEN) :
    print "N=", N
    possible_keys=[]
    for i in range(256) :
        tmp_key=chr(i)*len(each_Nth_byte[N])
        tmp=xor_strings(tmp_key,each_Nth_byte[N])
        # are all characters in tmp[] are printable ?
        if is_string_printable(tmp)==False :
            continue
        possible_keys.append(i)
    print possible_keys, "len=", len(possible_keys)
```
(La version complète du code source est *ici.*)

 $N = 0$ [144, 145, 151] len= 3 N= 1 [160, 161] len= 2  $N=2$ [32, 33, 38] len= 3  $N = 3$ [80, 81, 87] len= 3  $N= 4$ [78, 79] len= 2 N= 5 [142, 143] len= 2 N= 6 [250, 251] len= 2  $N= 7$ [254, 255] len= 2 N= 8 [130, 132, 133] len= 3  $N = 9$ [130, 131] len= 2 N= 10 [206, 207] len= 2 N= 11 [81, 86, 87] len= 3 N= 12 [64, 65] len= 2 N= 13 [18, 19] len= 2 N= 14 [122, 123] len= 2 N= 15 [248, 249] len= 2 N= 16 [48, 49] len= 2

Donc, il y a 2 ou 3 octets possible pour chaque octet de l clef de 17 octets. C'est mieux que 256 octets pour chaque octet, mais encore beaucoup trop. Il y a environ 1 million de clefs possible:

Listing 6.4: Mathematica

In[]:= 3\*2\*3\*3\*2\*2\*2\*2\*3\*2\*2\*3\*2\*2\*2\*2\*2 Out[]= 995328

Il est possible de les vérifier toutes, mais alors nous devons vérifier visuellement si le texte déchiffré à l'air d'un texte en anglais.

Prenons en compte le fait que nous avons à faire avec 1) un langage naturel 2) de l'anglais. Les langages naturels ont quelques caractéristiques statistiques importantes. Tout d'abord, le ponctuation et la longueur des mots. Quelle est la longueur moyenne des mots en anglais? Comptons les espaces dans quelques textes bien connus en anglais avec Mathematica.

Voici le fichier texte de « The Complete Works of William Shakespeare » provenant de la bibliothèque Gutenberg.

Listing 6.5: Mathematica

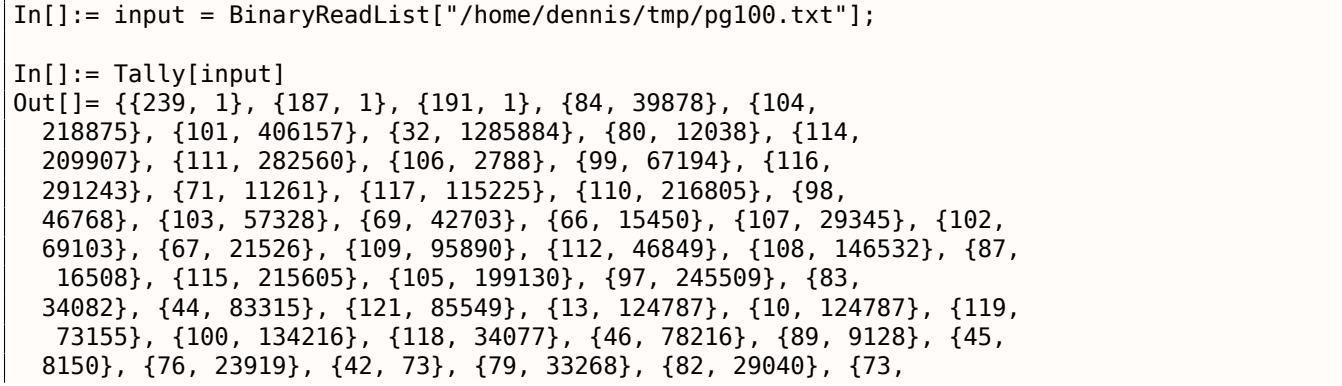

982}, {50, 373}, {48, 325}, {91, 2076}, {35, 3}, {93, 2068}, {74, 2071}, {57, 966}, {52, 107}, {70, 11770}, {85, 14169}, {78, 27393}, {75, 6206}, {77, 15887}, {120, 4681}, {33, 8840}, {60, 468}, {86, 3587}, {51, 343}, {88, 608}, {40, 643}, {41, 644}, {62, 440}, {39, 31077}, {34, 488}, {59, 17199}, {126, 1}, {95, 71}, {113, 2414}, {81, 1179}, {63, 10476}, {47, 48}, {55, 45}, {54, 73}, {64, 3}, {53, 94}, {56, 47}, {122, 1098}, {90, 532}, {124, 33}, {38, 21}, {96, 1}, {125, 2}, {37, 1}, {36, 2}} In[]:= Length[input]/1285884 // N Out[]= 4.34712

Il y a 1285884 espaces dans l'ensemble du fichier, et la fréquence de l'occurrence des espaces est de 1 par ~4*.*3 caractères.

Maintenant voici Alice's Adventures in Wonderland, par Lewis Carroll de la même bibliothèque:

```
Listing 6.6: Mathematica
```

```
In[]:= input = BinaryReadList["/home/dennis/tmp/pg11.txt"];
In[]:= Tally[input]
Out[]= {{239, 1}, {187, 1}, {191, 1}, {80, 172}, {114, 6398}, {111,
  9243}, {106, 222}, {101, 15082}, {99, 2815}, {116, 11629}, {32,
  27964}, {71, 193}, {117, 3867}, {110, 7869}, {98, 1621}, {103,
  2750}, {39, 2885}, {115, 6980}, {65, 721}, {108, 5053}, {105,
  7802}, {100, 5227}, {118, 911}, {87, 256}, {97, 9081}, {44,
  2566}, {121, 2442}, {76, 158}, {119, 2696}, {67, 185}, {13,
  3735}, {10, 3735}, {84, 571}, {104, 7580}, {66, 125}, {107,
  1202}, {102, 2248}, {109, 2245}, {46, 1206}, {89, 142}, {112,
  1796}, {45, 744}, {58, 255}, {68, 242}, {74, 13}, {50, 12}, {53,
  13}, {48, 22}, {56, 10}, {91, 4}, {69, 313}, {35, 1}, {49, 68}, {93,
  4}, {82, 212}, {77, 222}, {57, 11}, {52, 10}, {42, 88}, {83,
  288}, {79, 234}, {70, 134}, {72, 309}, {73, 831}, {85, 111}, {78,
  182}, {75, 88}, {86, 52}, {51, 13}, {63, 202}, {40, 76}, {41,
  76}, {59, 194}, {33, 451}, {113, 135}, {120, 170}, {90, 1}, {122,
  79}, {34, 135}, {95, 4}, {81, 85}, {88, 6}, {47, 24}, {55, 6}, {54,
  7}, {37, 1}, {64, 2}, {36, 2}}
In[]:= Length[input]/27964 // N
Out[]= 5.99049
```
Le résultat est différent, sans soute à cause d'un formatage des textes différents (indentation ou remplissage).

Ok, donc supposons que la fréquence moyenne de l'espace en anglais est de 1 espace tous les 4..7 caractères.

Maintenant, encore une bonne nouvelle: nous pouvons mesurer la fréquence des espaces au fur et à mesure du déchiffrement de notre fichier. Maintenant je compte les espaces dans chaque *slice* et jette les clefs de 1 octets qui produise un résultat avec un nombre d'espaces trop petit (ou trop grand, mais c'est presque impossible avec une si petite clef):

Listing 6.7: Python script

```
each_Nth_byte=[""]*KEY_LEN
content=read_file(sys.argv[1])
# split input by 17-byte chunks :
all_chunks=chunks(content, KEY_LEN)
for c in all_chunks :
    for i in range(KEY_LEN) :
        each_Nth_byte[i]=each_Nth_byte[i] + c[i]
# try each byte of key
for N in range(KEY_LEN) :
    print "N=", N
    possible_keys=[]
    for i in range(256) :
        tmp key=chr(i)*len(each Nth byte[N])
```

```
\# are all characters in tmp[] are printable?
    if is_string_printable(tmp)==False :
        continue
    # count spaces in decrypted buffer :
    spaces=tmp.count(' ')
    if spaces==0:
        continue
    spaces ratio=len(tmp)/spaces
    if spaces_ratio<4:
        continue
    if spaces_ratio>7:
        continue
    possible_keys.append(i)
print possible_keys, "len=", len(possible_keys)
```
(La version complète du code source se trouve ici.)

Ceci nous donne un seul octet possible pour chaque octet de la clef:

 $N= 0$ [144] len= 1 N= 1 [160] len= 1 N= 2 [33] len= 1  $N=$  3 [80] len= 1  $N=4$ [79] len= 1 N= 5 [143] len= 1 N= 6 [251] len= 1 N= 7 [255] len= 1 N= 8 [133] len= 1 N= 9 [131] len= 1 N= 10 [207] len= 1 N= 11 [86] len= 1 N= 12 [65] len= 1 N= 13 [18] len= 1 N= 14 [122] len= 1 N= 15 [249] len= 1 N= 16 [49] len= 1

Vérifions cette clef dans Mathematica:

Listing 6.8: Mathematica

```
In[]:= input = BinaryReadList["/home/dennis/tmp/cipher.txt"];
In[] := blocks = Partition[input, 17];In[] := key = \{144, 160, 33, 80, 79, 143, 251, 255, 133, 131, 207, 86, 65, 18, 122, 249, 49\};In[]:= EncryptBlock[blk_] := BitXor[key, blk]
In[] := encrypted = Map[EncryptBlock[#] &, blocks];
In[]:= BinaryWrite["/home/dennis/tmp/plain2.txt", Flatten[encrypted]]
```
Mr. Sherlock Holmes, who was usually very late in the mornings, save upon those not infrequent occasions when he was up all night, was seated at the breakfast table. I stood upon the hearth-rug and picked up the stick which our visitor had left behind him the night before. It was a fine, thick piece of wood, bulbous-headed, of the sort which is known as a "Penang lawyer." Just under the head was a broad silver band nearly an inch across. "To James Mortimer, M.R.C.S., from his friends of the C.C.H.," was engraved upon it, with the date "1884." It was just such a stick as the old-fashioned family practitioner used to carry--dignified, solid, and reassuring. "Well, Watson, what do you make of it ?" Holmes was sitting with his back to me, and I had given him no sign of my occupation. ...

(La version complète de ce texte se trouve ici.)

Le texte semble correct. Qui, j'ai créé cet exemple de toutes pièces et j'ai choisi un texte très connu de Conan Doyle, mais c'est très proche de ce que j'ai eu à faire il y a quelques temps.

### **Autres idées à envisager**

Si nous échouions avec le comptage des espaces, il y a d'autres idées à essayer:

- Prenons en considération le fait que les lettres minuscules sont plus fréquentes que celles en majuscule.
- Analyse des fréquences.
- Il y a aussi une bonne technique pour détecter le langage d'un texte: les trigrammes. Chaque langage possède des triplets de lettres fréquences, qui peuvent être « the » et « tha » en anglais. En lire plus à ce sujet: N-Gram-Based Text Categorization, http://code.activestate.com/recipes/326576/. Fait suffisamment intéressant, la détection des trigrammes peut être utilisée lorsque vous décryptez un texte chiffré progressivement, comme dans cet exemple (yous devez juste tester les 3 caractères décryptez adjacents).

Pour les sys[tèmes non-latin encodés en UTF-8, l](http://odur.let.rug.nl/~vannoord/TextCat/textcat.pdf)[es choses peuvent être plus simples. Par exemple, les](http://code.activestate.com/recipes/326576/) textes en russe encodés en UTF-8 ont chaque octet intercalé avec des octets 0xD0/0xD1. C'est parce que les caractères cyrilliques sont situés dans le 4ème bloc de la table Unicode. D'autres systèmes d'écriture on leurs propres blocs.

# **6.2 Fichier de sauvegarde du jeu Millenium**

« Millenium Return to Earth » est un ancien jeu DOS (1991), qui vous permet d'extraire des ressources, de construire des vaisseaux, de les équiper et de les envoyer sur d'autres planêtes, et ainsi de suite<sup>6</sup>.

Comme beaucoup d'autres jeux, il vous permet de sauvegarder l'état du jeu dans un fichier.

Regardons si l'on peut y trouver quelque chose.

<sup>&</sup>lt;sup>6</sup>II peut être téléchargé librement ici

Donc, il y a des mines dans le jeu. Sur certaines planêtes, les mines rapportent plus vite, sur d'autres, moins vite. L'ensemble des ressources est aussi différent.

Ici, nous pouvons voir quelles ressources sont actuellement extraites.

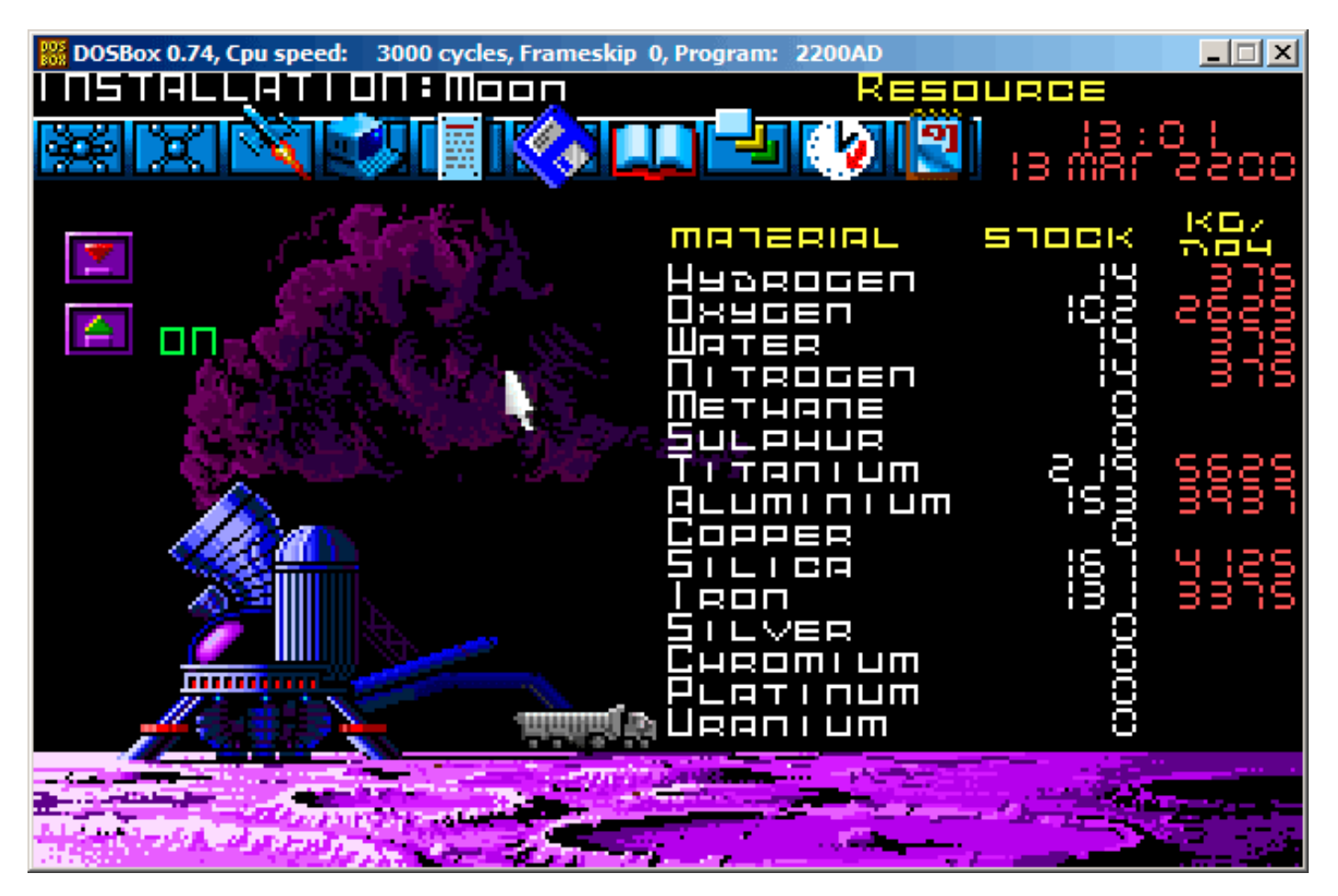

Fig. 6.14: Mine: état 1

Sauvegardons l'état du jeu. C'est un fichier de 9538 octets.

Attendons quelques « jours » dans le jeu, et maintenant, nous avons plus de ressources extraites des mines.

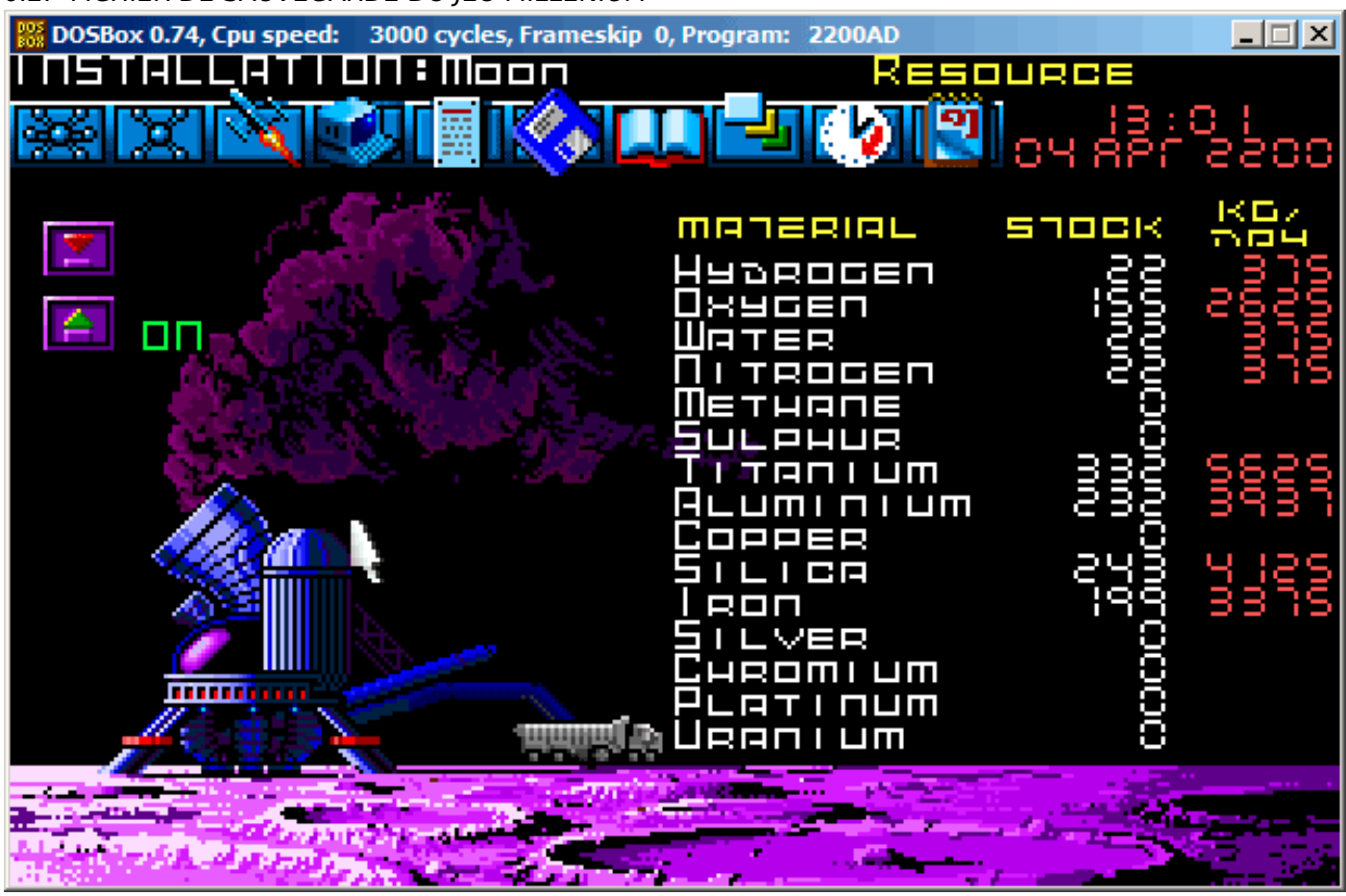

Fig. 6.15: Mine: état 2

Sauvegardons à nouveau l'état du jeu.

Maintenant, essayons juste de comparer au niveau binaire les fichiers de sauvegarde en utilisant le simple utilitaire DOS/Windows FC:

```
...> FC /b 2200save.i.v1 2200SAVE.I.V2
Comparing files 2200save.i.v1 and 2200SAVE.I.V2
00000016: 0D 04
00000017: 03 04
0000001C : 1F 1E
00000146: 27 3B
00000BDA : 0E 16
00000BDC : 66 9B
00000BDE : 0E 16
00000BE0 : 0E 16
00000BE6 : DB 4C
00000BE7 : 00 01
00000BE8 : 99 E8
00000BEC : A1 F3
00000BEE : 83 C7
00000BFB : A8 28
00000BFD : 98 18
00000BFF : A8 28
00000C01 : A8 28
00000C07 : D8 58
00000C09 : E4 A4
00000C0D : 38 B8
00000C0F : E8 68
...
```
La sortie est incomplète ici, il y a plus de différences, mais j'ai tronqué le résultat pour montrer ce qu'il y a de plus intéressant.

Nous avons respectivement 22 et 155 « unités » dans le second état. Si ces valeurs sont sauvées dans le fichier de sauvegarde, nous devrions les voir dans la différence. Et en effet, nous les voyons. Il y a 0x0E (14) à la position 0xBDA et cette valeur est à 0x16 (22) dans la nouvelle version du fichier. Ceci est probablement l'hydrogène. Il y a 0x66 (102) à la position 0xBDC dans la vieille version et x9B (155) dans la nouvelle version du fichier. Il semble que ça soit l'oxygène.

Les deux fichiers sont disponibles sur le site web pour ceux qui veulent les inspecter (ou expérimenter) plus: beginners.re.

Voici la nouvelle version du fichier ouverte dans Hiew, j'ai marqué les valeurs relatives aux ressources extraites dans le jeu:

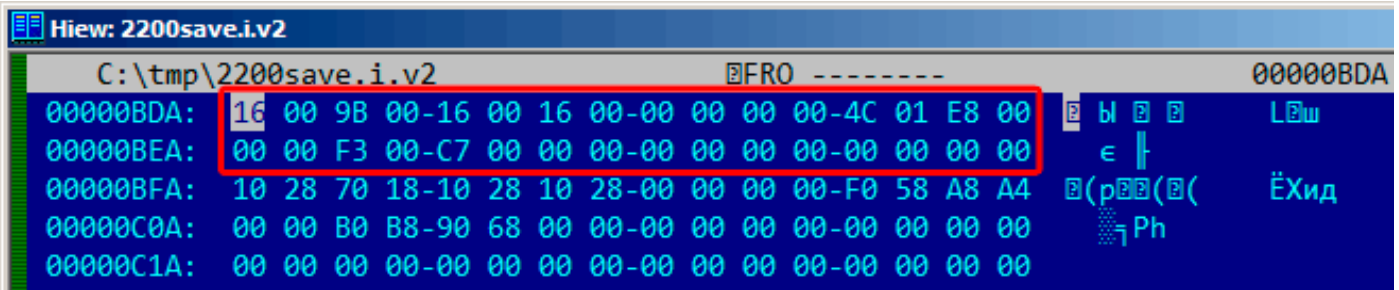

Fig. 6.16: Hiew: état 1

Vérifions chacune d'elles.

Ce sont clairement des valeurs 16-bits: ce n'est pas étonnant pour un logiciel DOS 16-bit où le type *int* fait 16-bit.

Vérifions nos hypothèses. Nous allons écrire la valeur 1234 (0x4D2) à la première position (ceci doit être l'hydrogène):

| Hiew: 2200save.i.v2                                                                                  |  |  |  |                                                                                                    |          |  |  |     |      |
|----------------------------------------------------------------------------------------------------|--|--|--|----------------------------------------------------------------------------------------------------|----------|--|--|-----|------|
| $C:\temp\2200$ save.i.v2                                                                             |  |  |  | <b>EXAMPLE 25 IN PRIMARY PROPERTY OF STATE OF STATE OF STATE OF STATE OF STATE OF STATE OF STATE OF STATE OF STATE</b> | 00000BDC |  |  |     |      |
| 00000BDA: 02 04 9B 00-16 00 16 00-00 00 00 00-4C 01 E8 00 TEM E                                      |  |  |  |                                                                                                    |          |  |  |     | Lew  |
| 00000BEA: <mark>00 00 F3 00-C7 00 00 00-00 00 00 00-00 00 00 00 <mark>.</mark> ∈ <del> </del></mark> |  |  |  |                                                                                                    |          |  |  |     |      |
| 00000BFA: 10 28 70 18-10 28 10 28-00 00 00 00-F0 58 A8 A4 B(pBB(B)                                   |  |  |  |                                                                                                    |          |  |  |     | ЁХид |
| 00000000. 00 00 B0 B8-90 68 00 00-00 00 00 00-00 00 00 00                                            |  |  |  |                                                                                                    |          |  |  | 編Ph |      |
|                                                                                                    |  |  |  |                                                                                                    |          |  |  |     |      |

Fig. 6.17: Hiew: écrivons 1234 (0x4D2) ici

Puis nous chargeons le fichier modifié dans le jeu et jettons un coup d'oeil aux statistiques des mines:

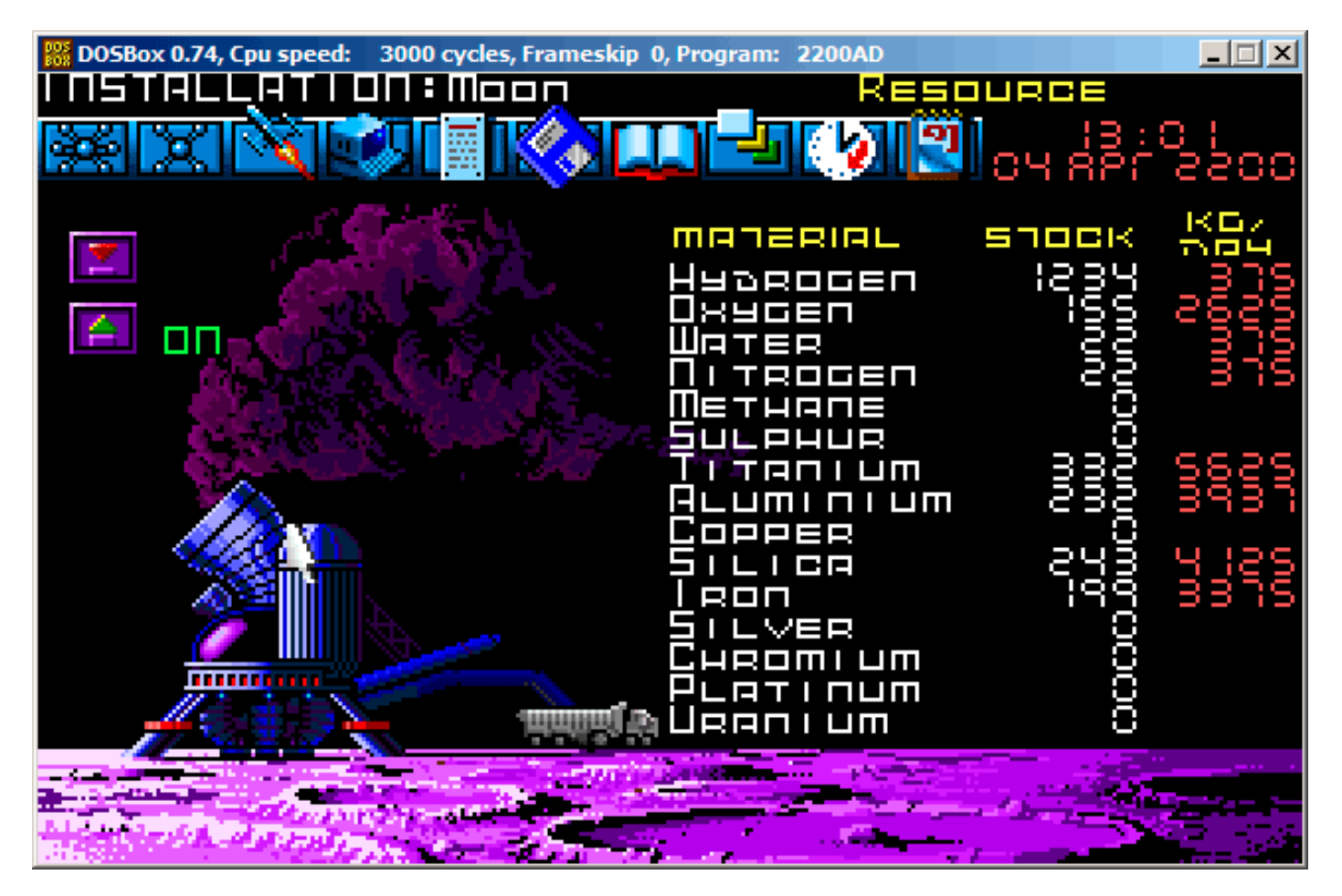

Fig. 6.18: Vérifions la valeur pour l'hydrogène

Donc oui, c'est bien ça.

Maintenant essayons de finir le jeu le plus vite possible, mettons les valeurs maximales partout:

| <b>Hiew: 2200save.i</b>                                                                         |  |  |  |  |  |  |  |  |  |               |  |                 |  |     |      |
|-------------------------------------------------------------------------------------------------|--|--|--|--|--|--|--|--|--|---------------|--|-----------------|--|-----|------|
| C:\DOS\millenium\2200save.i                                                                     |  |  |  |  |  |  |  |  |  | 图FUO -------- |  | <b>BOOOOBDA</b> |  |     |      |
|                                                                                                 |  |  |  |  |  |  |  |  |  |               |  |                 |  |     |      |
|                                                                                                 |  |  |  |  |  |  |  |  |  |               |  |                 |  |     |      |
| 00000BFA: 10 28 70 18-10 28 10 28-00 00 00 00-F0 58 A8 A4 $\mathbb{B}(p \mathbb{B} \mathbb{C})$ |  |  |  |  |  |  |  |  |  |               |  |                 |  |     | ЁХид |
| 00000000. 00 00 B0 B8-90 68 00 00-00 00 00 00-00 00 00 00                                       |  |  |  |  |  |  |  |  |  |               |  |                 |  | 新Ph |      |
|                                                                                                 |  |  |  |  |  |  |  |  |  |               |  |                 |  |     |      |
|                                                                                                 |  |  |  |  |  |  |  |  |  |               |  |                 |  |     |      |

Fig. 6.19: Hiew: mettons les valeurs maximales

0xFFFF représente 65535, donc oui, nous avons maintenant beaucoup de ressources:

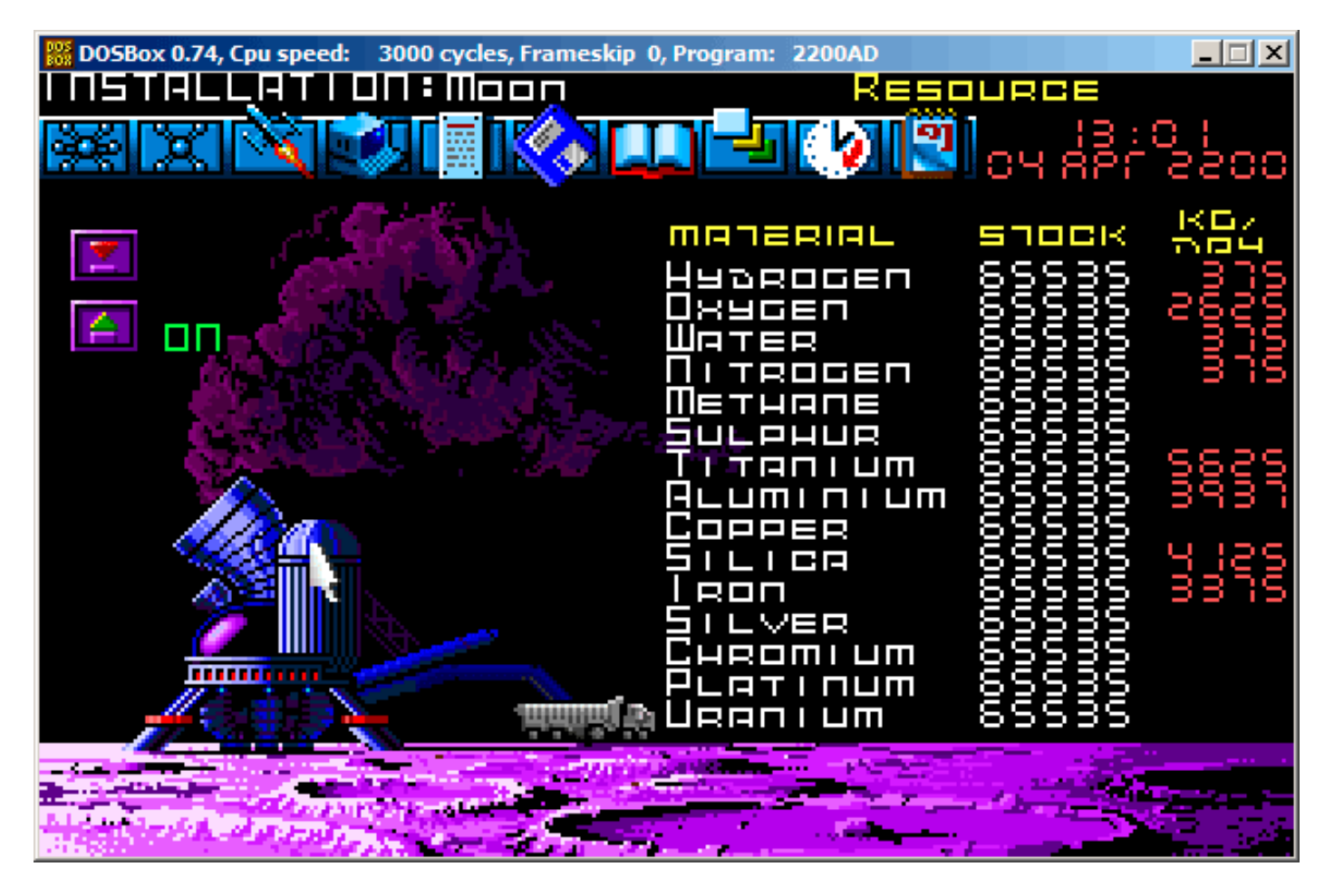

Fig. 6.20: Toutes les ressources sont en effet à 65535 (0xFFFF)
#### *6.3. FORTUNE PROGRAMME D'INDEXATION DE FICHIER*

Laissons passer quelques « jours » dans le jeu et oups! Nous avons un niveau plus bas pour quelques ressources:

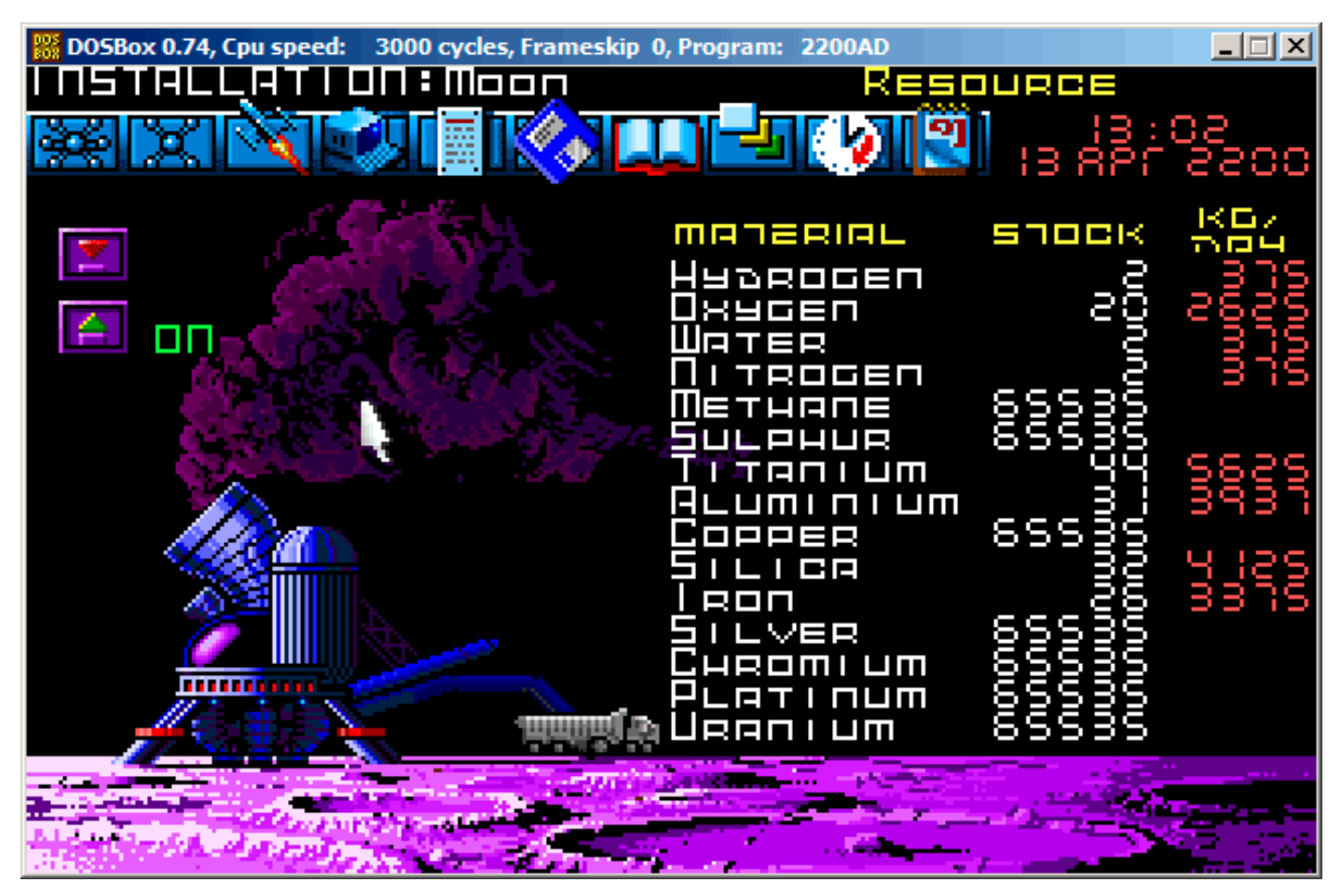

Fig. 6.21: Dépassement des variables de ressource

C'est juste un dépassement.

Le développeur du jeu n'a probablement pas pensé à un niveau aussi élevé de ressources, donc il n'a pas dû mettre des tests de dépassement, mais les mines « travaillent » dans le jeu, des ressources sont extraites, c'est pourquoi il y a des dépassements. Apparemment, c'est une mauvaise idée d'être aussi avide.

Il y a sans doute beaucoup plus de valeurs sauvées dans ce fichier.

Ceci est donc une méthode très simple de tricher dans les jeux. Les fichiers des meilleurs scores peuvent souvent être modifiés comme ceci.

Plus d'informations sur la comparaison des fichiers et des snapshots de mémoire: **??** on page ??.

## **6.3** *fortune* **programme d'indexation de fichier**

(Cette partie est tout d'abord apparue sur mon blog le 25 avril 2015.)

*fortune* est un programme UNIX bien connu qui affiche une phrase aléatoire depuis une collection. Certains geeks ont souvent configuré leur système de telle manière que *fortune* puisse être appelé après la connexion. *fortune* prend les phrases depuis des fichiers texte se trouvant dans */usr/share/games/fortunes* (sur Ubuntu Linux). Voici un exemple (fichier texte « fortunes »):

```
A day for firm decisions !!!!! Or is it ?
\simA few hours grace before the madness begins again.
%
A gift of a flower will soon be made to you.
\frac{6}{10}
```

```
6.3. FORTUNE PROGRAMME D'INDEXATION DE FICHIER
```

```
A long-forgotten loved one will appear soon.
Buy the negatives at any price.
%
A tall, dark stranger will have more fun than you.
%
...
```
Donc, il s'agit juste de phrases, parfois sur plusieurs lignes, séparées par le signe pourcent. La tâche du programme *fortune* est de trouver une phrase aléatoire et de l'afficher. Afin de réaliser ceci, il doit scanner le fichier texte complet, compter les phrases, en choisir une aléatoirement et l'afficher. Mais le fichier texte peut être très gros, et même sur les ordinateurs modernes, cet algorithme naïf est du gaspillage de ressource. La façon simple de procéder est de garder un fichier index binaire contenant l'offset de chaque phrase du fichier texte. Avec le fichier index, le programme *fortune* peut fonctionner beaucoup plus vite: il suffit de choisir un index aléatoirement, prendre son offset, se déplacer à cet offset dans le fichier texte et d'y lire la phrase. C'est ce qui est effectivement fait dans le programme *fortune*. Examinons ce qu'il y a dans ce fichier index (ce sont les fichiers .dat dans le même répertoire) dans un éditeur hexadécimal. Ce programme est open-source bien sûr, mais intentionnellement, je ne vais pas jeter un coup d'œil dans le code source.

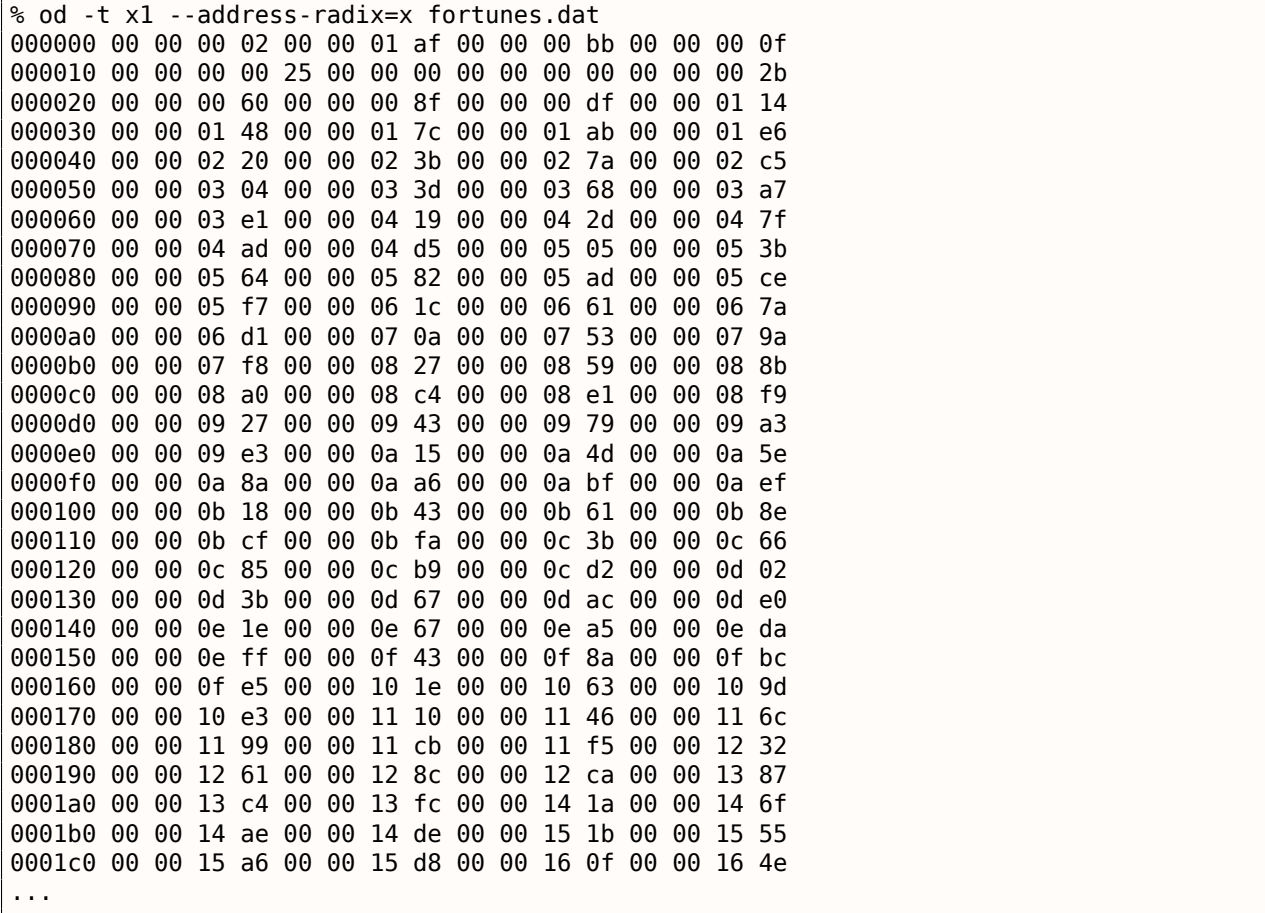

Sans aide particulière, nous pouvons voir qu'il y a quatre éléments de 4 octets sur chaque ligne de 16 octets. Peut-être que c'est notre tableau d'index. J'essaye de charger tout le fichier comme un tableau d'entier 32-bit dans Wolfram Mathematica:

```
In[]:= BinaryReadList["c :/tmp1/fortunes.dat", "UnsignedInteger32"]
Out[]= {33554432, 2936078336, 3137339392, 251658240, 0, 37, 0, \
721420288, 1610612736, 2399141888, 3741319168, 335609856, 1208025088, \
2080440320, 2868969472, 3858825216, 537001984, 989986816, 2046951424, \
3305242624, 67305472, 1023606784, 1745027072, 2801991680, 3775070208, \
419692544, 755236864, 2130968576, 2902720512, 3573809152, 84213760, \
990183424, 1678049280, 2181365760, 2902786048, 3456434176, \
4144300032, 470155264, 1627783168, 2047213568, 3506831360, 168230912, \
1392967680, 2584150016, 4161208320, 654835712, 1493696512, \
2332557312, 2684878848, 3288858624, 3775397888, 4178051072, \
...
```
#### *6.3. FORTUNE PROGRAMME D'INDEXATION DE FICHIER*

Nope, quelque chose est faux, les nombres sont étrangement gros. Mais retournons à la sortie de *od* : chaque élément de 4 octets a deux octets nuls et deux octets non nuls. Donc les offsets (au moins au début du fichier) sont au maximum 16-bit. Peut-être qu'un endianness différent est utilisé dans le fichier? L'endianness par défaut dans Mathematica est little-endian, comme utilisé dans les CPUs Intel. Maintenant, je le change en big-endian:

In[]:= BinaryReadList["c :/tmp1/fortunes.dat", "UnsignedInteger32", ByteOrdering -> 1] Out[]= {2, 431, 187, 15, 0, 620756992, 0, 43, 96, 143, 223, 276, \ 328, 380, 427, 486, 544, 571, 634, 709, 772, 829, 872, 935, 993, \ 1049, 1069, 1151, 1197, 1237, 1285, 1339, 1380, 1410, 1453, 1486, \ 1527, 1564, 1633, 1658, 1745, 1802, 1875, 1946, 2040, 2087, 2137, \ 2187, 2208, 2244, 2273, 2297, 2343, 2371, 2425, 2467, 2531, 2581, \ 2637, 2654, 2698, 2726, 2751, 2799, 2840, 2883, 2913, 2958, 3023, \ 3066, 3131, 3174, 3205, 3257, 3282, 3330, 3387, 3431, 3500, 3552, \ ...

Oui, c'est quelque chose de lisible. Je choisi un élément au hasard (3066) qui s'écrit 0xBFA en format hexadécimal. J'ouvre le fichier texte 'fortunes' dans un éditeur hexadécimal, je met l'offset 0xBFA et je vois cette phrase:

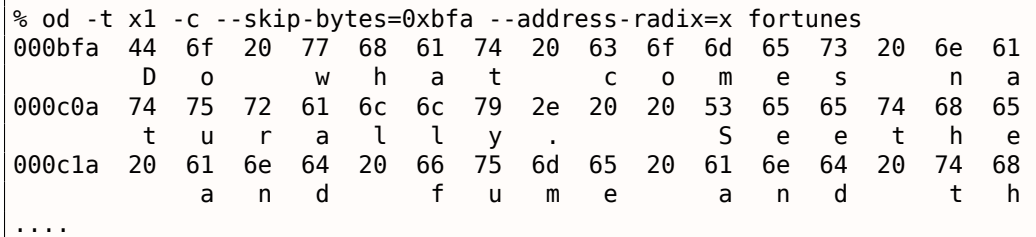

#### Ou:

Do what comes naturally. Seethe and fume and throw a tantrum. %

D'autres offsets peuvent aussi être essayés, oui, ils sont valides.

Je peux aussi vérifier dans Mathematica que chaque élément consécutif est plus grand que le précédent. I.e., les éléments du tableau sont croissants. Dans le jargon mathématiques, ceci est appelé *fonction monotone strictement croissante*.

In[]:= Differences[input]  $Out[] = \{429, -244, -172, -15, 620756992, -620756992, 43, 53, 47, \setminus$ 

80, 53, 52, 52, 47, 59, 58, 27, 63, 75, 63, 57, 43, 63, 58, 56, 20, \ 82, 46, 40, 48, 54, 41, 30, 43, 33, 41, 37, 69, 25, 87, 57, 73, 71, \ 94, 47, 50, 50, 21, 36, 29, 24, 46, 28, 54, 42, 64, 50, 56, 17, 44, \ 28, 25, 48, 41, 43, 30, 45, 65, 43, 65, 43, 31, 52, 25, 48, 57, 44, \ 69, 52, 62, 73, 62, 53, 37, 68, 71, 50, 41, 57, 69, 58, 70, 45, 54, \ 38, 45, 50, 42, 61, 47, 43, 62, 189, 61, 56, 30, 85, 63, 48, 61, 58, \ 81, 50, 55, 63, 83, 80, 49, 42, 94, 54, 67, 81, 52, 57, 68, 43, 28, \ 120, 64, 53, 81, 33, 82, 88, 29, 61, 32, 75, 63, 70, 47, 101, 60, 79, \ 33, 48, 65, 35, 59, 47, 55, 22, 43, 35, 102, 53, 80, 65, 45, 31, 29, \ 69, 32, 25, 38, 34, 35, 49, 59, 39, 41, 18, 43, 41, 83, 37, 31, 34, \ 59, 72, 72, 81, 77, 53, 53, 50, 51, 45, 53, 39, 70, 54, 103, 33, 70, \ 51, 95, 67, 54, 55, 65, 61, 54, 54, 53, 45, 100, 63, 48, 65, 71, 23, \ 28, 43, 51, 61, 101, 65, 39, 78, 66, 43, 36, 56, 40, 67, 92, 65, 61, \ 31, 45, 52, 94, 82, 82, 91, 46, 76, 55, 19, 58, 68, 41, 75, 30, 67, \ 92, 54, 52, 108, 60, 56, 76, 41, 79, 54, 65, 74, 112, 76, 47, 53, 61, \ 66, 53, 28, 41, 81, 75, 69, 89, 63, 60, 18, 18, 50, 79, 92, 37, 63, \ 88, 52, 81, 60, 80, 26, 46, 80, 64, 78, 70, 75, 46, 91, 22, 63, 46, \ 34, 81, 75, 59, 62, 66, 74, 76, 111, 55, 73, 40, 61, 55, 38, 56, 47, \ 78, 81, 62, 37, 41, 60, 68, 40, 33, 54, 34, 41, 36, 49, 44, 68, 51, \ 50, 52, 36, 53, 66, 46, 41, 45, 51, 44, 44, 33, 72, 40, 71, 57, 55, \ 39, 66, 40, 56, 68, 43, 88, 78, 30, 54, 64, 36, 55, 35, 88, 45, 56, \ 76, 61, 66, 29, 76, 53, 96, 36, 46, 54, 28, 51, 82, 53, 60, 77, 21, \ 84, 53, 43, 104, 85, 50, 47, 39, 66, 78, 81, 94, 70, 49, 67, 61, 37, \ 51, 91, 99, 58, 51, 49, 46, 68, 72, 40, 56, 63, 65, 41, 62, 47, 41, \  $\mid$ 43, 30, 43, 67, 78, 80, 101, 61, 73, 70, 41, 82, 69, 45, 65, 38, 41, \

Comme on le voit, excepté les 6 premières valeurs (qui appartiennent sans doute à l'entête du fichier d'index), tous les nombres sont en fait la longueur des phrases de texte (l'offset de la phrase suivante moins l'offset de la phrase courante est la longueur de la phrase courante).

Il est très important de garder à l'esprit que l'endianness peut être confondu avec un début de tableau incorrect. En effet, dans la sortie d'*od* nous voyons que chaque élément débutait par deux zéros. Mais lorsque nous décalons les des octets de chaque côté, nous pouvons interpréter ce tableau comme littleendian:

```
% od -t x1 --address-radix=x --skip-bytes=0x32 fortunes.dat
000032 01 48 00 00 01 7c 00 00 01 ab 00 00 01 e6 00 00
000042 02 20 00 00 02 3b 00 00 02 7a 00 00 02 c5 00 00
000052 03 04 00 00 03 3d 00 00 03 68 00 00 03 a7 00 00
000062 03 e1 00 00 04 19 00 00 04 2d 00 00 04 7f 00 00
000072 04 ad 00 00 04 d5 00 00 05 05 00 00 05 3b 00 00
000082 05 64 00 00 05 82 00 00 05 ad 00 00 05 ce 00 00
000092 05 f7 00 00 06 1c 00 00 06 61 00 00 06 7a 00 00
0000a2 06 d1 00 00 07 0a 00 00 07 53 00 00 07 9a 00 00
0000b2 07 f8 00 00 08 27 00 00 08 59 00 00 08 8b 00 00
0000c2 08 a0 00 00 08 c4 00 00 08 e1 00 00 08 f9 00 00
0000d2 09 27 00 00 09 43 00 00 09 79 00 00 09 a3 00 00
0000e2 09 e3 00 00 0a 15 00 00 0a 4d 00 00 0a 5e 00 00
...
```
Si nous interprétons ce tableau en little-endian, le premier élément est 0x4801, le second est 0x7C01, etc. La partie 8-bit haute de chacune de ces valeurs 16-bit nous semble être aléatoire, et la partie 8-bit basse semble être ascendante.

Mais je suis sûr que c'est un tableau en big-endian, car le tout dernier élément 32-bit du fichier est bigendian. (*00 00 5f c4* ici):

% od -t x1 --address-radix=x fortunes.dat ... 000660 00 00 59 0d 00 00 59 55 00 00 59 7d 00 00 59 b5 000670 00 00 59 f4 00 00 5a 35 00 00 5a 5e 00 00 5a 9c 000680 00 00 5a cb 00 00 5a f4 00 00 5b 1f 00 00 5b 3d 000690 00 00 5b 68 00 00 5b ab 00 00 5b f9 00 00 5c 49 0006a0 00 00 5c ae 00 00 5c eb 00 00 5d 34 00 00 5d 7a 0006b0 00 00 5d a3 00 00 5d f5 00 00 5e 3a 00 00 5e 67 0006c0 00 00 5e a8 00 00 5e ce 00 00 5e f7 00 00 5f 30 0006d0 00 00 5f 82 00 00 5f c4 0006d8

Peut-être que le développeur du programme *fortune* avait un ordinateur big-endian ou peut-être a-t-il été porté depuis quelque chose comme ça.

Ok, donc le tableau est big-endian, et, à en juger avec bon sens, la toute première phrase dans le fichier texte doit commencer à l'offset zéro. Donc la valeur zéro doit se trouver dans le tableau quelque part au tout début. Nous avons un couple d'élément à zéro au début. Mais le second est plus tentant: 43 se trouve juste après et 43 est un offset valide sur une phrase anglaise correcte dans le fichier texte.

Le dernier élément du tableau est 0x5FC4, et il n'y a pas de tel octet à cet offset dans le fichier texte. Donc le dernier élément du tableau pointe au delà de la fin du fichier. C'est probablement ainsi car la longueur de la phrase est calculée comme la différence entre l'offset de la phrase courante et l'offset de la phrase suivante. Ceci est plus rapide que de lire la chaîne à la recherche du caractère pourcent. Mais ceci ne fonctionne pas pour le dernier élément. Donc un élément *fictif* est aussi ajouté à la fin du tableau.

Donc les 6 première valeur entière 32-bit sont une sorte d'en-tête.

Oh, j'ai oublié de compter les phrases dans le fichier texte:

```
% cat fortunes | grep % | wc -l
432
```
Le nombre de phrases peut être présent dans dans l'index, mais peut-être pas. Dans le cas de fichiers d'index simples, le nombre d'éléments peut être facilement déduit de la taille du fichier d'index. Quoiqu'il en soit, il y a 432 phrases dans le fichier texte. Et nous voyons quelque chose de très familier dans le second élément (la valeur 431). J'ai vérifié dans d'autres fichiers (literature.dat et riddles.dat sur Ubuntu

#### *6.3. FORTUNE PROGRAMME D'INDEXATION DE FICHIER*

Linux) et oui, le second élément 32-bit est bien le nombre de phrases moins 1. Pourquoi *moins 1* ? Peutêtre que ceci n'est pas le nombre de phrases, mais plutôt le numéro de la dernière phrase (commençant à zéro)?

Et il y a d'autres éléments dans l'entête. Dans Mathematica, je charge chacun des trois fichiers disponible et je regarde leur en-tête:

```
In[14]:= input = BinaryReadList["c:/tmp1/fortunes.dat", "UnsignedInteger32",
              ByteOrdering \rightarrow 1];
                                                                                                                                   J.
  ln[18]= BaseForm [Take [input, \{1, 6\}], 16]
Out[18]//BaseForm=
         \{2_{16}, 1af_{16}, bb_{16}, f_{16}, 0_{16}, 25000000_{16}\}In[19]:= input = BinaryReadList["c:/tmp1/literature.dat", "UnsignedInteger32",
              ByteOrdering \rightarrow 1];
                                                                                                                                   ٦
  ln[20]:= BaseForm [Take [input, \{1, 6\}], 16]
Outf201//BaseForm=
         \{2_{16}, 106_{16}, 983_{16}, 1a_{16}, 0_{16}, 25000000_{16}\}\ln[21]: input = BinaryReadList["c:/tmp1/riddles.dat", "UnsignedInteger32", ByteOrdering \rightarrow 1];
                                                                                                                                   ľ
  In[22]:= BaseForm [Take [input, {1, 6}], 16]
Out[22]//BaseForm=
         {2_{16}}, 80<sub>16</sub>, 7f2<sub>16</sub>, 24<sub>16</sub>, 0<sub>16</sub>, 25000000<sub>16</sub>}
```
Je n'ai aucune idée de la signification des autres valeurs, excepté la taille du fichier d'index. Certains champs sont les même pour tous les fichiers, d'autres non. D'après mon expérience, ils peuvent être:

- signature de fichier:
- version de fichier;
- checksum;
- des flags;
- peut-être même des identifiants de langages;
- timestamp du fichier texte, donc le programme *fortune* regénèrerait le fichier d'index isi l'utilisateur modifiait le fichier texte.

Par exemple, les fichiers Oracle .SYM ( **??** on page ??) qui contiennent la table des symboles pour les fichiers DLL, contiennent aussi un timestamp correspondant au fichier DLL, afin d'être sûr qu'il est toujours valide.

D'un autre côté, les timestamps des fichiers textes et des fichiers d'index peuvent être désynchronisés après archivage/désarchivage/installation/déploiement/etc.

Mais ce ne sont pas des timestamps, d'après moi. La manière la plus compacte de représenter la date et l'heure est la valeur UNIX, qui est un nombre 32-bit. Nous ne voyons rien de tel ici. D'autres façons de les représenter sont encore moins compactes.

Donc, voici supposément comment fonctionne l'algorithme de *fortune* :

- prendre le nombre du second élément de la dernière phrase;
- générer un nombre aléatoire dans l'intervalle 0..number\_of\_last\_phrase;
- trouver l'élément correspondant dans le tableau des offsets, prendre aussi l'offset suivant;
- écrire sur *stdout* tous les caractères depuis le fichier texte en commençant à l'offset jusqu'à l'offset suivant moins 2 (afin d'ignorer le caractère pourcent terminal et le caractère de la phrase suivante).

Effectuons quelques essais afin de vérifier nos hypothèses. Je vais créer ce fichier texte dans le chemin et le nom */usr/share/games/fortunes/fortunes* :

Phrase one. % Phrase two. %

Puis, ce fichier fortunes.dat. Je prend l'entête du fichier original fortunes.dat, j'ai mis à zéro changé le second champ (nombre de phrases) et j'ai laissé deux éléments dans le tableau: 0 et 0x1c, car la longueur totale du fichier texte *fortunes* est 28 (0x1c) octets:

% od -t x1 --address-radix=x fortunes.dat 000000 00 00 00 02 00 00 00 00 00 00 00 bb 00 00 00 0f 000010 00 00 00 00 25 00 00 00 00 00 00 00 00 00 00 1c

Maintenant, je le lance:

% /usr/games/fortune fortune : no fortune found

Quelque chose ne va pas. Mettons le second champ à 1:

% od -t x1 --address-radix=x fortunes.dat 000000 00 00 00 02 00 00 00 01 00 00 00 bb 00 00 00 0f 000010 00 00 00 00 25 00 00 00 00 00 00 00 00 00 00 1c

Maintenant, ça fonctionne. Il affiche seulement la première phrase:

% /usr/games/fortune Phrase one.

Hmmm. Laissons seulement un élément dans le tableau (0) sans le terminer:

% od -t x1 --address-radix=x fortunes.dat 000000 00 00 00 02 00 00 00 01 00 00 00 bb 00 00 00 0f 000010 00 00 00 00 25 00 00 00 00 00 00 00 00001c

Le programme Fortune montre toujours seulement la première phrase.

De cet essai nous apprenons que la signe pourcent dans le fichier texte est analysé et la taille n'est pas calculée comme je l'avais déduit avant, peut-être que même l'élément terminal du tableau n'est pas utilisé. Toutefois, il peut toujours l'être. Et peut-être qu'il l'a été dans le passé?

#### **6.3.2 Les fichiers**

Pour les besoins de la démonstration, je ne regarde toujours pas dans le code source de *fortune*. Si vous soulez essayer de comprendre la signification des autres valeurs dans l'entête du fichier d'index, vous pouvez essayer de le faire sans regarder dans le code source. Les fichiers que j'ai utilisé sous Ubuntu Linux 14.04 sont ici: http://beginners.re/examples/fortune/, les fichiers bricolés le sont aussi.

Oh, j'ai pris les fichiers de la version x64 d'Ubuntu, mais les éléments du tableau ont toujours une taille de 32 bit. C'est parce que les fichiers de texte de *fortune* ne vont sans doute jamais dépasser une taille de 4GiB<sup>7</sup>. Mais s'ils le devaient, tous les éléments devraient avoir une taille de 64 bit afin de pouvoir stocker un offset de dans un [fichier texte plus gros que 4GiB.](http://beginners.re/examples/fortune/)

Pour les lecteurs impatients, le code source de *fortune* est ici: https://launchpad.net/ubuntu/+source/ f[ort](#page-674-0)[u](#page-653-0)ne-mod/1:1.99.1-3.1ubuntu4.

<span id="page-653-0"></span><sup>7</sup>Gibibyte

Essayez de rétro-ingénieurer tous les fichiers binaires de votre jeu favori, fichier des meilleurs scores inclus, ressources, etc.

Il y a aussi des fichiers binaires avec une structure connue: les fichiers utmp/wtmp, essayer de comprendre leur structure sans documentation.

L'entête EXIF dans les fichiers JPEG est documenté, mais vous pouvez essayer de comprendre sa structure sans aide, simplement en prenant des photos à différentes heures/dates, lieux, et essayer de trouver la date/heure et position GPS dans les données EXIF. Essayez de modifier la position GPS, uploadez le fichier JPEG dans Facebook et regardez, comment il va mettre votre photo sur la carte.

Essayez de patcher toutes les informations dans un fichier MP3 et voyez comment réagit votre lecteur de MP3 favori.

## **6.5 Pour aller plus loin**

Pierre Capillon – Black-box cryptanalysis of home-made encryption algorithms: a practical case study.

## <span id="page-655-0"></span>**Chapitre 7**

# **Autres sujets**

## **7.1 Modification de fichier exécutable**

#### **7.1.1 Chaînes de caractères**

Les chaînes de caractères du langage C sont les plus faciles à modifier (sauf si elles sont chiffrées) avec un simple éditeur hexadécimal. La technique peut être mise en oeuvre même par ceux qui ne connaissent ni le langage machine, ni le format des fichiers exécutables. Il faut toutefois que la nouvelle chaîne de caractères ne soit pas plus longue que l'ancienne, sinon il existe un risque d'écraser une autre valeur ou du code exécutable.

C'est en utilisant cette méthode que de nombreux programmes ont été traduits à l'époque de MS-DOS, du moins dans les années 80 et 90 dans l'ex-URSS. Elle aboutissait parfois à la présence de quelques abréviations folkloriques dans la traduction, faute de place pour des chaînes plus longues.

En ce qui concerne Delphi, la taille de la chaîne de caractères doit elle aussi être ajustée.

#### **7.1.2 code x86**

Les tâches de modification courantes sont:

- Une des tâches la plus fréquente est de désactiver une instruction en l'écrasant avec des octets 0x90 (NOP).
- Les branchements conditionnels qui utilisent un code instruction tel que 74 xx (JZ), peuvent être réécrits avec deux instructions NOP.

[Une a](#page-672-0)utre technique consiste à désactiver un branchement conditionnel en écrasant le second octet avec la valeur 0 (*jump offset*).

- Une autre tâche courante con[siste](#page-672-0) à faire en sorte qu'un branchement conditionnel soit effectué systématiquement. On y parvient en remplaçant le code instruction par 0xEB qui correspond à l'instruction JMP.
- L'exécution d'une fonction peut être désactivée en remplaçant le premier octet par RETN (0xC3). Les fonctions dont la convention d'appel est stdcall ( 4.1.2 on page 544) font exception. Pour les modifier, il faut déterminer le nombre d'arguments (par exemple en trouvant une instruction RETN au sein de la fonction), puis en utilisant l'instruction RETN accompagnée d'un argument sur deux octets (0xC2).
- Il arrive qu'une fonction que l'on a désactivée doive r[etourner une valeu](#page-560-0)r 0 ou 1. Certes on peut utiliser MOV EAX, 0 ou MOV EAX, 1, mais cela occupe un peu trop d'espace. Une meilleure approche consiste à utiliser X0R EAX, EAX (2 octets 0x31 0xC0) ou X0R EAX, EAX / INC EAX (3 octets 0x31 0xC0 0x40).

Un logiciel peut être protégé contre les modifications. Le plus souvent la protection consiste à lire le code du programme (en mémoire) et à en calculer une valeur de contrôle. Cette technique nécessite que la protection lise le code avant de pouvoir agir. Elle peut donc être détectée en positionnant un point d'arrêt déclenché par la lecture de la mémoire contenant le code.

tracer possède l'option BPM pour ce faire.

pas être modifiées par les patchs car le chargeur Windows risquerait d'écraser les modifications apportées. (Ces parties sont présentées sous forme grisées dans Hiew, par exemple: fig.1.21).

<span id="page-656-0"></span>En dernier ressort, il est possible d'effectuer des modifications qui conto[urnent les relocat](#page-586-0)ions, ou de modifier directement la table des relocations.

## **7.2 Statistiques sur le nombre d'arguments d'une fonction**

J'ai toujours été intéressé par la moyenne du nombre d'arguments d'une fonction.

J'ai donc analysé un bon nombre de DLLs 32 bits de Windows7

(crypt32.dll, mfc71.dll, msvcr100.dll, shell32.dll, user32.dll, d3d11.dll, mshtml.dll, msxml6.dll, sqlncli11.dll, wininet.dll, mfc120.dll, msvbvm60.dll, ole32.dll, themeui.dll, wmp.dll) (parce qu'elles utilise la convention d'appel *stdcall* et qu'il est donc facile de retrouver les instructions RETN X en utilisant la commande *grep* sur leur code une fois celui-ci désasssemblé).

- no arguments:  $\approx 29\%$
- 1 argument:  $\approx 23\%$
- 2 arguments:  $\approx 20\%$
- 3 arguments:  $\approx 11\%$
- 4 arguments: <sup>≈</sup> <sup>7</sup>%
- 5 arguments:  $\approx 3\%$
- 6 arguments:  $\approx 2\%$
- 7 arguments:  $\approx 1\%$

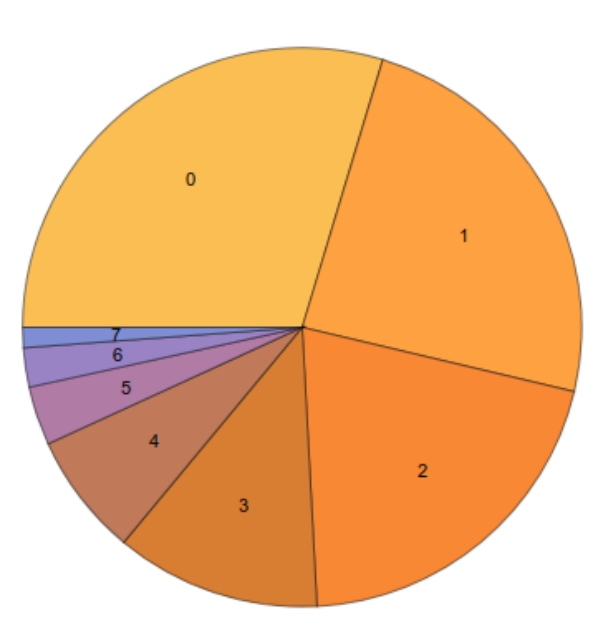

Fig. 7.1: Statistiques du nombre d'arguments moyen d'une fonction

Ces nombres dépendent beaucoup du style de programmation et peuvent s'avérer très différents pour d'autres produits logiciels.

## **7.3 Fonctions intrinsèques du compilateur**

Les fonctions intrinsèques sont spécifiques à chaque compilateur. Ce ne sont pas des fonctions que vous pouvez retrouver dans une librairie. Le compilateur génère une séquence spécifique de code machine à une instruction d'une CPU particulière.

<span id="page-657-1"></span>Par exemple, il n'existe pas d'opérateur de décalage cyclique dans les langages C/C++. La plupart des CPUs supportent cependant des instructions de ce type. Pour faciliter la vie des programmeurs, le compilateur MSVC propose d[e tell](#page-672-1)es pseudo fonctions *\_rotl()* and *\_rotr()*<sup>1</sup> qui sont directement traduites par le compilateur vers les instructions x86 ROL/ROR.

[Les f](#page-672-1)onctions intrinsèques qui permettent de générer des instruct[io](#page-657-0)ns SSE sont un autre exemple.

La liste complète des fonctions intrinsèques exposées par le compilateur MSVC figurent dans le MSDN.

### **7.4 Anomalies des compilateurs**

#### **7.4.1 Oracle RDBMS 11.2 et Intel C++ 10.1**

Le compilateur Intel C++ 10.1, qui fut utilisé pour la compilation de Oracle RDBMS 11.2 pour Linux86, émettait parfois deux instructions JZ successives, sans que la seconde instruction soit jamais référencée. Elle était donc inutile.

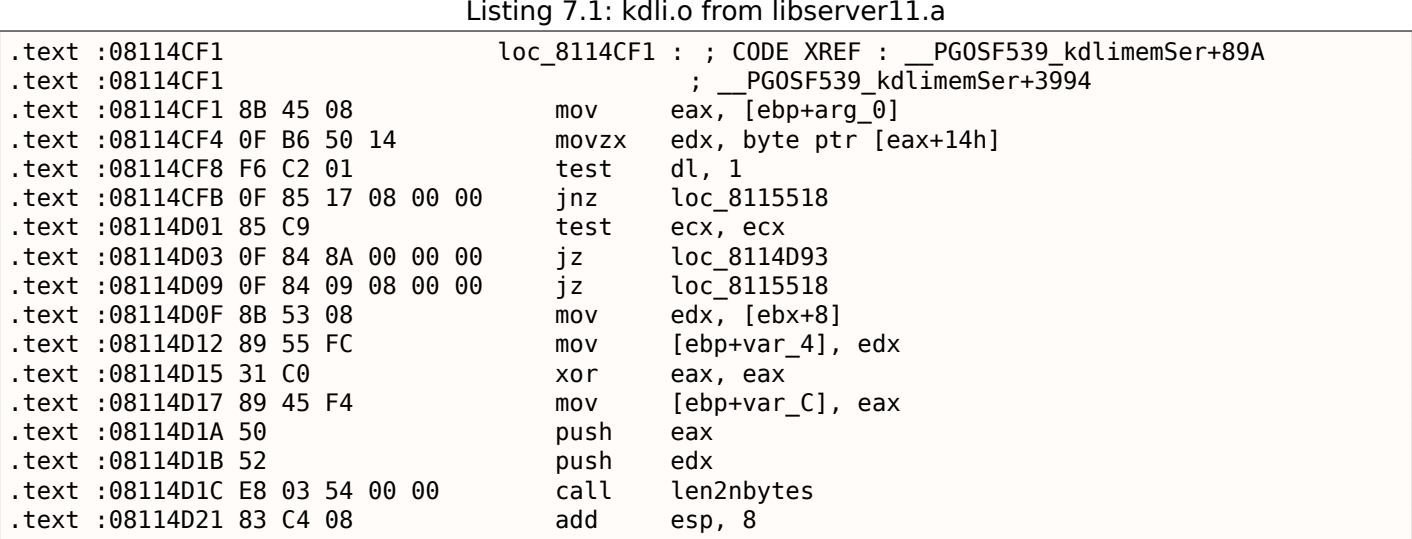

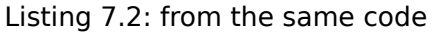

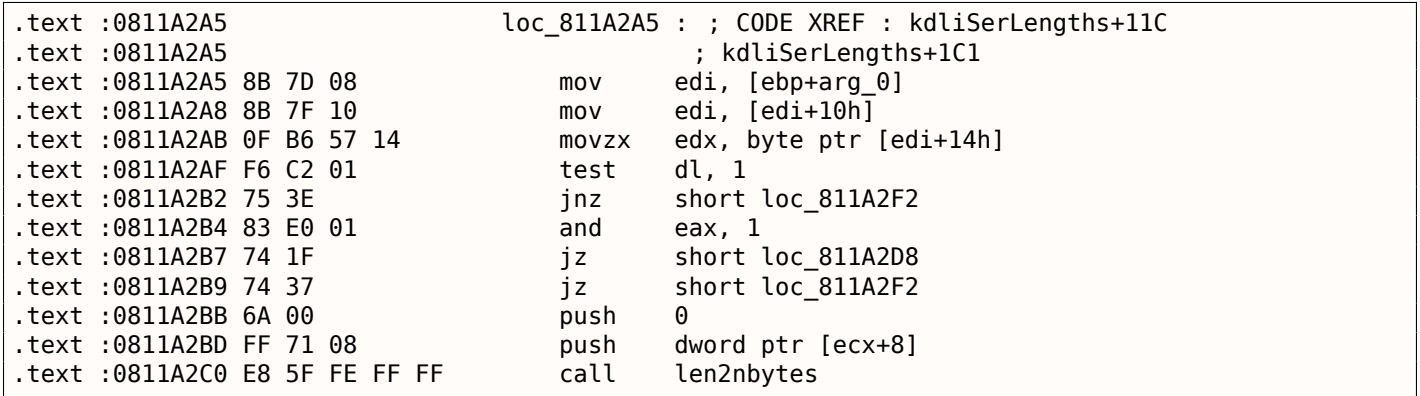

Il s'agit probablement d'un bug du générateur de code du compilateur qui ne fut pas découvert durant les tests de celui-ci car le code produit fonctionnait conformément aux résultats attendus.

#### **7.4.2 MSVC 6.0**

Je viens juste de trouver celui-ci dans un vieux fragment de code :

<span id="page-657-0"></span><sup>1</sup>MSDN

```
\cdot absolute \cdotfild [esp+50h+var_34]
fabs
fxch st(1) ; première instruction
fxch st(1) ; seconde instruction
faddp st(1), st
fcomp [esp+50h+var_3C]
fnstsw ax
test ah, 41h
jz short loc_100040B7
```
La première instruction FXCH interverti les valeurs de ST(0) et ST(1). La seconde effectue la même opération. Combinées, elles ne produisent donc aucun effet. Cet extrait provient d'un programme qui utilise la librairie MFC42.dll, il a donc du être compilé avec MSVC 6.0 ou 5.0 ou peut-être même MSVC 4.2 qui date des années 90.

Cette paire d'instruction ne produit aucun effet, ce qui expliquerait qu'elle n'ait pas été détectée lors des tests du compilateur MSVC. Ou bien j'ai loupé quelque chose ...

#### **7.4.3 Résumé**

Des anomalies constatées dans d'autres compilateurs figurent également dans ce livre: 1.22.2 on page 317, 3.7.3 on page 497, 3.15.7 on page 537, 1.20.7 on page 304, 1.14.4 on page 147, 1.22.5 on page 334.

Ces cas sont exposés dans ce livre afin de démontrer que ces compilateurs comportent leurs propres erreurs et qu'il convient de ne pas toujours se triturer le cerveau en tentant de comp[rendre pourquoi le](#page-333-0) [compilateur](#page-513-0)[a](#page-513-0) [généré un code aus](#page-553-0)si étrange.

## **7.5 Itanium**

Bien qu'elle n'ai pas réussi à percer, l'architecture Intel Itanium (IA64) est très intéressante.

Là ou les CPUs OOE réarrangent les instructions afin de les exécuter en parallèle, l'architecture EPIC<sup>2</sup> a constitué une tentative pour déléguer cette décision au compilateur.

Les compilateurs en question étaient évidemment particulièrem[ent co](#page-673-0)mplexes.

Voici un exemp[le de](#page-673-1) code pour l'architecture IA64 qui implémente un algorithme de chiffrage si[mple](#page-673-2) [d](#page-658-0)u noyau Linux:

Listing 7.3: Linux kernel 3.2.0.4

```
#define TEA_ROUNDS 32
#define TEA_DELTA
static void tea_encrypt(struct crypto_tfm *tfm, u8 *dst, const u8 *src)
{
         u32 y, z, n, sum = 0;
         u32 k0, k1, k2, k3 ;
         struct tea_ctx *ctx = crypto_tfm_ctx(tfm);
         const \_\e32 *in = (const \_\le32 *)src;
         \lceil \log 2 * \text{out} \rceil = (\lceil \log 2 * \text{dist} \rceil)y = \text{le}32 to cpu(in[0]) ;
         z = \text{le32_to_cpu(in[1])};k0 = ctx--KEY[0];
        k1 = ctx - > KEY[1];k2 = ctx - > KEY[2];k3 = ctx - > KEY[3];n = TEA_ROUNDS ;
        while (n - - > 0) {
```
<span id="page-658-0"></span><sup>&</sup>lt;sup>2</sup> Explicitly Parallel Instruction Computing

```
y += ((z << 4) + KU) (2 + 5UM) (2 \gt 5) + K1);
       z += ((y << 4) + k2) ^ (y + sum) ^ ((y >> 5) + k3);
}
out[0] = cpu_togle32(y);
out[1] = cpu_to_le32(z);
```
Et voici maintenant le résultat de la compilation:

}

Listing 7.4: Linux Kernel 3.2.0.4 for Itanium 2 (McKinley)

| 0090                                               |  |                   |  | tea_encrypt :                                   |                           |
|----------------------------------------------------|--|-------------------|--|-------------------------------------------------|---------------------------|
| 0090 08 80 80 41 00 21                             |  |                   |  | adds $r16 = 96$ , $r32$                         | // ptr to ctx->KEY[2]     |
| 0096 80 C0 82 00 42 00                             |  |                   |  | adds $r8 = 88$ , $r32$                          | // ptr to ctx->KEY[0]     |
| 009C100 00 04 00                                   |  |                   |  | nop.i 0                                         |                           |
| 00A0   09 18 70 41 00 21                           |  |                   |  | adds $r3 = 92$ , $r32$                          | // ptr to ctx->KEY[1]     |
| 00A6   F0 20 88 20 28 00                           |  |                   |  | $1d4$ r15 = [r34], 4                            | // load z                 |
| 00AC   44 06 01 84                                 |  |                   |  | adds $r32 = 100$ , $r32$ ;                      | // ptr to ctx->KEY[3]     |
| 00B0 08 98 00 20 10 10                             |  |                   |  | $1d4$ r19 = [r16]                               | // r19=k2                 |
| 00B6 00 01 00 00 42 40                             |  |                   |  | $mov$ $r16 = r0$                                | // r0 always contain zero |
| 00BC   00 08 CA 00                                 |  |                   |  | $mov.i r2 = ar.lc$                              | // save lc register       |
| 00C0   05 70 00 44 10 10                           |  |                   |  |                                                 |                           |
|                                                    |  | 9E FF FF FF 7F 20 |  | $1d4$ r14 = [r34]                               | // load $y$               |
| 00CC   92 F3 CE 6B                                 |  |                   |  | movl $r17 = 0x$ FFFFFFFF9E3779B9;; // TEA DELTA |                           |
| 00D0   08 00 00 00 01 00                           |  |                   |  | $nop.m.$ $@$                                    |                           |
| 00D6 50 01 20 20 20 00                             |  |                   |  | $1d4 r21 = [r8]$                                | $// r21=k0$               |
| 00DC   F0 09 2A 00                                 |  |                   |  | mov.i $ar.lc = 31$                              | // TEA_ROUNDS is 32       |
| 00E0 0A A0 00 06 10 10                             |  |                   |  | $1d4 r20 = [r3];$                               | // r20=k1                 |
| 00E6 20 01 80 20 20 00                             |  |                   |  | $1d4 r18 = [r32]$                               | // $r18=k3$               |
| 00EC   00 00 04 00                                 |  |                   |  | nop.i 0                                         |                           |
|                                                    |  |                   |  |                                                 |                           |
| 00F0<br>00F0                                       |  |                   |  |                                                 |                           |
|                                                    |  |                   |  | loc_F0 :<br>add $r16 = r16$ , $r17$             |                           |
| 00F0 09 80 40 22 00 20<br>00F6   D0 71 54 26 40 80 |  |                   |  |                                                 | // r16=sum, r17=TEA_DELTA |
|                                                    |  |                   |  | shladd $r29 = r14$ , 4, $r21$                   | // r14=y, r21=k0          |
| 00FC   A3 70 68 52                                 |  |                   |  | $extr.u r28 = r14, 5, 27;$                      |                           |
| 0100 03 F0 40 1C 00 20                             |  |                   |  | add $r30 = r16$ , $r14$                         |                           |
| 0106 B0 E1 50 00 40 40                             |  |                   |  | add $r27 = r28$ , $r20$ ;;                      | $1/$ r20=k1               |
| 010C   D3 F1 3C 80                                 |  |                   |  | $xor r26 = r29, r30$ ;;                         |                           |
| 0110   0B C8 6C 34 0F 20                           |  |                   |  | $xor r25 = r27, r26$ ;                          |                           |
| 0116   F0 78 64 00 40 00                           |  |                   |  | add $r15 = r15$ , $r25$                         | $1/$ r15=z                |
| 011C 00 00 04 00                                   |  |                   |  | $nop.i 0$ ;;                                    |                           |
| 0120 00 00 00 00 01 00                             |  |                   |  | $nop.m.$ $0$                                    |                           |
| 0126 80 51 3C 34 29 60                             |  |                   |  | extr.u r24 = r15, 5, 27                         |                           |
| 012C   F1 98 4C 80                                 |  |                   |  | shladd $r11 = r15$ , 4, $r19$                   | // r19=k2                 |
| 0130   0B B8 3C 20 00 20                           |  |                   |  | add $r23 = r15$ , $r16$ ;;                      |                           |
| 0136   A0 C0 48 00 40 00                           |  |                   |  | add $r10 = r24$ , $r18$                         | // $r18=k3$               |
| 013C 00 00 04 00                                   |  |                   |  | nop.i 0; j                                      |                           |
| 0140   0B 48 28 16 0F 20                           |  |                   |  | $xor r9 = r10, r11;$                            |                           |
| 0146 60 B9 24 1E 40 00                             |  |                   |  | $xor r22 = r23, r9$                             |                           |
| 014C 00 00 04 00                                   |  |                   |  | nop.i 0; j                                      |                           |
| 0150   11 00 00 00 01 00                           |  |                   |  | $nop.m.$ $0$                                    |                           |
| 0156 E0 70 58 00 40 A0                             |  |                   |  | add $r14 = r14$ , $r22$                         |                           |
| 015C   A0 FF FF 48                                 |  |                   |  | $br.close.split.few loc_F0$ ;                   |                           |
| 0160 09 20 3C 42 90 15                             |  |                   |  | $st4$ [r33] = r15, 4                            | // store $z$              |
| 0166 00 00 00 02 00 00                             |  |                   |  | $nop.m. 0$                                      |                           |
| 016C   20 08 AA 00                                 |  |                   |  | mov.i $ar.lc = r2$ ;;                           | // restore lc register    |
| 0170   11 00 38 42 90 11                           |  |                   |  | $st4 [r33] = r14$                               | // store y                |
| 0176 00 00 00 02 00 80                             |  |                   |  | nop.i 0                                         |                           |
| 017C   08 00 84 00                                 |  |                   |  | $br. ret. sptk.many b0$ ;;                      |                           |

Nous constatons tout d'abord que toutes les instructions IA64 sont regroupées par 3.

Chaque groupe représente 16 octets (128 bits) et se décompose en une catégorie de code sur 5 bits puis 3 instructions de 41 bits chacune.

Dans IDA les groupes apparaissent sous la forme 6+6+4 [octet](#page-673-0)s —le motif est facilement reconnaissable.

En règle générale les trois instructions d'un groupe s'exécutent en parallèle, sauf si l'une d'elles est associée à un « stop bit ».

fier les motifs les plus fréquents. Ils auraient alors décidé d'introduire une notion de type de groupe (AKA « templates »). Le type du groupe définit la catégorie des instructions qu'il contient. Ces catégories sont au nombre de 12.

Par exemple, un groupe de type 0 représente MII. Ceci signifie que la première instruction est une le[cture](#page-672-2) ou écriture en mémoire (M), la seconde et la troisième sont des manipulations d'entiers (I).

Un autre exemple est le groupe de type 0x1d: MFB. La première instruction est la aussi de type mémoire (M), la seconde manipule un nombre flottant (F instruction FPU), et le dernier est un branchement (B).

Lorsque le compilateur ne parvient pas à sélectionner un instruction à inclure dans le groupe en cours de construction, il utilise une instruction de type NOP. Il existe donc des instructions nop. i pour remplacer ce qui devrait être une manipulation d'entier. De même un [nop](#page-672-3).m est utilisé pour combler un trou là où une instruction de type mémoire devrait se trouver.

Lorsque le programme est directement dédi[gé en](#page-672-0) assembleur, les instructions NOPs sont ajoutées de manière automatique.

Et ce n'est pas tout. Les groupes font eux-mêmes l'objet de regroupements.

Chaque instruction peut être marquée avec un « stop bit ». Le processeur exécut[e en p](#page-672-0)arallèle, toutes les instructions jusqu'à ce qu'il rencontre un « stop bit ».

En pratique, les processeurs Itanium 2 peuvent exécuter jusqu'à deux groupes simultanément, soit un total de 6 instructions en parallèle.

Il faut évidemment que les instructions exécutées en parallèle, n'aient pas d'effet de bord entre elles. Dans le cas contraire, le résultat n'est pas défini. Le compilateur doit respecter cette contrainte ainsi que le nombre maximum de groupes simultanés du processeur cible en placant les « stop bit » au bon endroit.

En langage assembleur, les bits d'arrêt sont identifiés par deux point-virgule situé après l'instruction.

Ainsi dans notre exemple les instructions [90-ac] peuvent être exécutées simultanément. Le prochain groupe est [b0-cc].

Nous observons également un bit d'arrêt en 10c. L'instruction suivante comporte elle aussi un bit d'arrêt.

Ces deux instructions doivent donc être exécutées isolément des autres, (comme dans une architecture CISC).

En effet, l'instruction en 110 utilise le résultat produit par l'instruction précédente (valeur du registre r26). Les deux instructions ne peuvent s'exécuter simultanément.

[Il sem](#page-672-4)ble que le compilateur n'ai pas trouvé de meilleure manière de paralléliser les instructions, ou en d'autres termes de plus charger la CPU. Les bits d'arrêt sont donc en trop grand nombre.

La rédaction manuelle de code en assembleur est une tâche pénible. Le programmeur doit effectuer luimême les regroupements d'instructions.

Bien sûr, il peut ajouter un bit d'[arrêt](#page-672-1) à chaque instruction mais cela dégrade les performances telles qu'elles ont été pensée pour l'Itanium.

Les codes source du noyau Linux contiennent un exemple intéressant d'un code assembleur produit manuellement pour IA64 :

#### http://go.yurichev.com/17322.

On trouvera une introduction à l'assembleur Itanium dans : [Mike Burrell, *Writing Efficient Itanium 2 As-*sembly Code (20[10\)\]](#page-673-0)<sup>3</sup>, [papasutra of haquebright, WRITING SHELLCODE FOR IA-64 (2001)]<sup>4</sup>.

[Deux autres caractéristiques très](http://go.yurichev.com/17322) intéressantes d'Itanium feature sont la *speculative execution* et le bit NaT (« not a thing ») qui ressemble un peu aux nombres  $NaN$ : MSDN.

## **[7.6](http://go.yurichev.com/17323) Modèle de mémoire du 8086**

Lorsque l'on a à faire avec des programmes 16-bit pour MS-DOS ou Win16 ( **??** on page ?? ou **??** on page ??), nous voyons que les pointeurs consistent en deux valeurs 16-bit. Que signifient-elles? Eh oui, c'est encore un artéfact étrange de MS-DOS et du 8086.

<sup>3</sup>Aussi disponible en http://yurichev.com/mirrors/RE/itanium.pdf

<sup>4</sup>Aussi disponible en http://phrack.org/issues/57/5.html

donc capable d'accèder 1MB de mémoire externe).

<span id="page-661-3"></span>L'espace de la mémoire externe était divisé entre la RAM (max 640KB), la ROM, la fenêtre pour la mémoire vidéo, les cartes EMS, etc.

Rappelons que le 8086/8088 était en fait un descendant du CPU 8-bit 8080.

Le 8080 avait un espace mémoire de 16-bit, i.e., il [pouv](#page-673-3)ait seulement a[dresse](#page-671-0)r 64KB.

Et probablement pour une raison de portage de vieux logiciels<sup>5</sup>, le 8086 peut supporter plusieurs fenêtres de 64KB simultanément, situées dans l'espace d'adresse de 1MB.

C'est une sorte de virualisation de niveau jouet.

Tous les registres 8086 sont 16-bit, donc pour adresser plus, [d](#page-661-0)es registres spéciaux de segment (CS, DS, ES, SS) ont été ajoutés.

Chaque pointeur de 20-bit est calculé en utilisant les valeurs d'une paire de registres, de segment et d'adresse (p.e. DS:BX) comme suit:

*real*\_*address* = (*segment*\_*register* <sup>≪</sup> 4) + *address*\_*register*

Par exemple, la fenêtre de RAM graphique (EGA<sup>6</sup>, VGA<sup>7</sup>) sur les vieux compatibles IBM-PC a une taille de 64KB.

Pour y accèder, une valeur de 0xA000 doit être stockée dans l'un des registres de segments, p.e. dans DS.

Ainsi DS:0 adresse le prem[ier oc](#page-673-3)tet de la R[AM](#page-673-4) vid[éo et](#page-673-5) DS:0xFFFF — le dernier octet de RAM.

L'adresse réelle sur le bus d'adresse de 20-bit, toutefois, sera dans l'intervalle 0xA0000 à 0xAFFFF.

Le programme peut contenir des adresses codées en dur comme 0x1234, mais l'OS peut avoir besoin de le charger à une adresse arbitraire, donc [il rec](#page-673-3)alcule les valeurs du registre de segment de façon à ce que le programme n'ait pas à se soucier de l'endroit oũ il est placé dans la RAM.

Donc, tout pointeur dans le vieil environnement MS-DOS consistait en fait en un segment d'adresse et une adresse dans ce segment, i.e., deux valeurs 16-bit. 20-bit étaient suffisants po[ur c](#page-671-1)ela, cependant nous devions recalculer les adresses très souvent: passer plus d'information par la pile semblant un meilleur rapport espace/facilité.

À propos, à cause de tout cela, il n'était pas possible d'allouer un bloc de mémoire plus large que 64KB.

Les registres de segment furent réutilisés sur les 80286 comme sélecteurs, servant a une fonction différente.

Lorsque les CPU 80386 et les ordinateurs avec plus de RAM ont été introduits, MS-DOS était encore populaire, donc des extensions pour DOS ont émergés: ils étaient en fait une étape vers un OS « sérieux », basculant le CPU en mode protégé et fournissant des APIs mémoire bien meilleures pour les programmes qui devaient toujours fonctionner sous MS-DOS.

Des examples très populaires incluent DOS/4GW (le jeu[x vid](#page-673-3)éo DOOM a été compilé pou[r lu](#page-671-1)i), Phar Lap, PMODE.

À propos, la même manière d'adresser la mémoire ét[ait u](#page-673-6)tilisée dans la série 16-bit de Windows 3.x, avant Win32.

## **7.7 Réordonnancement des blocs élémentaires**

#### **7.7.1 Optimisation guidée par profil**

Cette méthode d'optimisation déplace certains basic blocks vers d'autres sections du fichier binaire exécutable.

Il est évident que certaines parties d'une fonction sont exécutées plus fréquemment que d'autres (ex: le corps d'une boucle) et d'autres moins souvent [\(ex: gestion](#page-675-0)naire d'erreur, gestionnaires d'exception).

<sup>&</sup>lt;sup>5</sup>Je ne suis pas sûr à 100% de ceci

<sup>6</sup>Enhanced Graphics Adapter

<span id="page-661-2"></span><span id="page-661-1"></span><span id="page-661-0"></span><sup>7</sup>Video Graphics Array

#### *7.7. RÉORDONNANCEMENT DES BLOCS ÉLÉMENTAIRES*

Le compilateur ajoute dans le code exécutable des instructions d'instrumentation. Le développeur exécute ensuite un nombre important de tests, ce qui permet de collecter des statistiques.

A l'aider de ces dernières, le compilateur prépare le fichier exécutable final en déplacant les fragments de code les moins exécutés vers une autre section.

Tous les fragments de code les plus souvent exécutés sont ainsi regroupées, ce qui constitue un facteur important pour la rapidité d'exécution et l'utilisation du cache.

Voici un exemple de code Oracle RDBMS produit par le compilateur Intel C++:

```
Listing 7.5: orageneric11.dll (win32)
```

```
public _skgfsync
skgfsync proc near
; address 0x6030D86A
              db 66h
              nop
              push ebp
              mov ebp, esp
              mov edx, [ebp+0Ch]
              test edx, edx
              jz short loc_6030D884
              mov eax, [edx+30h]
              test eax, 400h
              jnz __VInfreq__skgfsync ; write to log
continue :
              mov eax, [ebp+8]
              mov edx, [ebp+10h]
              mov dword ptr [eax], 0
              lea eax, [edx+0Fh]
              and eax, 0FFFFFFFCh
              mov ecx, [eax]
              cmp ecx, 45726963h
              jnz error ; exit with error
              mov esp, ebp
              pop ebp
              retn
_skgfsync endp
...
; address 0x60B953F0
 __VInfreq__skgfsync :
              mov eax, [edx]
              test eax, eax
              jz continue
              mov ecx, [ebp+10h]
              push ecx
              mov ecx, [ebp+8]
              push edx
              push ecx
              push offset ... ; "skgfsync(se=0x%x, ctx=0x%x, iov=0x%x)\n"
              push dword ptr [edx+4]
              call dword ptr [eax] ; write to log
              add esp, 14h
              jmp continue
error :
              mov edx, [ebp+8]
              mov dword ptr [edx], 69AAh ; 27050 "function called with invalid FIB/IOV \varphistructure"<br>mov
                     eax, [eax]
              mov [edx+4], eax
              mov dword ptr [edx+8], 0FA4h ; 4004
              mov esp, ebp
              pop ebp
              retn
; END OF FUNCTION CHUNK FOR _skgfsync
```
La distance entre ces deux fragments de code avoisine les 9 Mo.

Tous les fragments de code rarement exécutés sont regroupés à la fin de la section de code de la DLL.

La partie de la fonction qui a été déplacée était marquée par le compilateur Intel C++ avec le préfixe VInfreq.

Nous voyons donc qu'une partie de la fonction qui écrit dans un fichier journal (probablement à la suite d'une erreur ou d'un avertissement) n'a sans doute pas été exécuté très souvent durant les tests effectués par les développeurs Oracle lors de la collecte des statistiques. Il n'est même pas dit qu'elle ait jamais été exécutée.

Le bloc élémentaire qui écrit dans le journal s'achève par un retour à la partie « hot » de la fonction.

Un autre bloc élémentaire « infrequent » est celui qui retourne le code erreur 27050.

Pour ce qui est des fichiers Linux au format ELF, le compilateur Intel C++ déplace tous les fragments de code rarement exécutés vers une section séparée nommée text.unlikely. Les fragments les plus souvent exécutés sont quant à eux regroupés dans la section text.hot.

Cette information peut aider le rétro ingénieur à distinguer la partie principale d'une fonction des parties qui assurent la gestion d'erreurs.

## **Chapitre 8**

# **Livres/blogs qui valent le détour**

## **8.1 Livres et autres matériels**

### **8.1.1 Rétro-ingénierie**

- Eldad Eilam, *Reversing: Secrets of Reverse Engineering*, (2005)
- Bruce Dang, Alexandre Gazet, Elias Bachaalany, Sebastien Josse, *Practical Reverse Engineering: x86, x64, ARM, Windows Kernel, Reversing Tools, and Obfuscation*, (2014)
- Michael Sikorski, Andrew Honig, *Practical Malware Analysis: The Hands-On Guide to Dissecting Malicious Software*, (2012)
- Chris Eagle, *IDA Pro Book*, (2011)

Également, les livres de Kris Kaspersky.

### **8.1.2 Windows**

• Mark Russinovich, *Microsoft Windows Internals*

Blogs:

- Microsoft: Raymond Chen
- nynaeve.net

### **8.1[.3 C/C++](http://go.yurichev.com/17025)**

- Brian W. Kernighan, Dennis M. Ritchie, *The C Programming Language*, 2ed, (1988)
- *ISO/IEC 9899:TC3 (C C99 standard)*, (2007)<sup>1</sup>
- Bjarne Stroustrup, *The C++ Programming Language, 4th Edition*, (2013)
- $C++11$  standard<sup>2</sup>
- Agner Fog, *Optimizing software in C++* (20[1](#page-664-0)5)<sup>3</sup>
- Marshall Cline, *C++ FAQ*<sup>4</sup>
- Dennis Yurichev, *[C](#page-664-1)/C++ programming language notes*<sup>5</sup>
- JPL Institutional Coding Standard for the C Pro[gr](#page-664-2)amming Language<sup>6</sup>

<sup>1</sup>Aussi disponible en http://go.yurichev.com/17274

<sup>2</sup>Aussi disponible en http://www.open-std.org/jtc1/sc22/wg21/doc[s/](#page-664-3)papers/2013/n3690.pdf.

<sup>3</sup>Aussi disponible en http://agner.org/optimize/optimizing\_cpp.pdf.

<sup>4</sup>Aussi disponible en http://go.yurichev.com/17291

<sup>5</sup>Aussi disponible en http://yurichev.com/C-book.html

<span id="page-664-3"></span><span id="page-664-2"></span><span id="page-664-1"></span><span id="page-664-0"></span><sup>6</sup>Aussi disponible en [https://yurichev.com/mirrors](http://go.yurichev.com/17274)[/C/JPL\\_Coding\\_Standard\\_C.pdf](http://www.open-std.org/jtc1/sc22/wg21/docs/papers/2013/n3690.pdf)

- Manuels Intel<sup>7</sup>
- Manuels AMD<sup>8</sup>
- Agner Fog, *The microarchitecture of Intel, AMD and VIA CPUs*, (2016)<sup>9</sup>
- Agner Fog, *C[al](#page-665-0)ling conventions* (2015)<sup>10</sup>
- [*Intel® 64 an[d](#page-665-1) IA-32 Architectures Optimization Reference Manual*, (2014)]
- [*Software Optimization Guide for AMD Family 16h Processors*, (2013[\)\]](#page-665-2)

Quelque peu vieux, mais toujours intéress[ant](#page-665-3) à lire :

Michael Abrash, *Graphics Programming Black Book*, 1997<sup>11</sup> (il est connu pour son travail sur l'optimisation bas niveau pour des projets tels que Windows NT 3.1 et id Quake).

#### **8.1.5 ARM**

- Manuels ARM<sup>12</sup>
- *ARM(R) Architecture Reference Manual, ARMv7-A and ARMv7-R edition*, (2012)
- [ARM Architecture Reference Manual, ARMv8, for ARMv8-A architecture profile, (2013)]<sup>13</sup>
- Advanced RI[SC](#page-665-4) Machines Ltd, *The ARM Cookbook*, (1994)<sup>14</sup>

#### **8.1.6 Langage d'assemblage**

Richard Blum — Professional Assembly Language.

#### **8.1.7 Java**

[Tim Lindholm, Frank Yellin, Gilad Bracha, Alex Buckley, *The Java(R) Virtual Machine Specification / Java SE 7 Edition*] 15 .

#### **8.1.8 UN[IX](#page-665-5)**

Eric S. Raymond, *The Art of UNIX Programming*, (2003)

#### **8.1.9 Programmation en général**

- Brian W. Kernighan, Rob Pike, *Practice of Programming*, (1999)
- Henry S. Warren, *Hacker's Delight*, (2002)Certaines personnes disent ques les trucs et astuces de ce livre ne sont plus pertinents aujourd'hui, car ils n'étaient valables que pour les CPUs RISC, où les instructions de branchement sont coûteuses. Néanmoins, ils peuvent énormément aider à comprendre l'algèbre booléenne et toutes les mathématiques associées.
- (Pour les passionnés avec des connaissances en informatique et mathématiq[ues\)](#page-672-1) [Donal](#page-672-5)d E. Knuth, *The Art of Computer Programming*.

 $^7$ Aussidisponible en http://www.intel.com/content/www/us/en/processors/architectures-software-developer-manuals. html

<sup>8</sup>Aussi disponible en http://developer.amd.com/resources/developer-guides-manuals/

<sup>9</sup>Aussi disponible en http://agner.org/optimize/microarchitecture.pdf

<sup>10</sup>Aussi disponible en http://www.agner.org/optimize/calling\_conventions.pdf

<span id="page-665-0"></span><sup>11</sup>Aussi disponible en [https://github.com/jagregory/abrash-black-book](http://www.intel.com/content/www/us/en/processors/architectures-software-developer-manuals.html)

<span id="page-665-1"></span>[<sup>12</sup>](http://www.intel.com/content/www/us/en/processors/architectures-software-developer-manuals.html)Aussi disponible en http://infocenter.arm.com/help/index.jsp?topic=/com.arm.doc.subset.architecture.reference/ index.html

<span id="page-665-2"></span><sup>13</sup>Aussi disponible en [http://yurichev.com/mirrors/ARMv8-A\\_Architectur](http://agner.org/optimize/microarchitecture.pdf)e\_Reference\_Manual\_(Issue\_A.a).pdf

<span id="page-665-3"></span><sup>14</sup>Aussi disponible en [http://go.yurichev.com/17273](http://www.agner.org/optimize/calling_conventions.pdf)

<span id="page-665-5"></span><span id="page-665-4"></span><sup>15</sup>Aussi disponible en [https://docs.oracle.com/javase/specs/jvms/se](https://github.com/jagregory/abrash-black-book)7/jvms7.pdf ; http://docs.oracle.com/javase/ specs/jvms/se7/html[/](http://infocenter.arm.com/help/index.jsp?topic=/com.arm.doc.subset.architecture.reference/index.html)

- Bruce Schneier, *Applied Cryptography*, (John Wiley & Sons, 1994)
- (Free) lvh, *Crypto 101*<sup>16</sup>
- (Free) Dan Boneh, Victor Shoup, *A Graduate Course in Applied Cryptography*<sup>17</sup> .

<sup>16</sup>Aussi disponible en https://www.crypto101.io/

<sup>17</sup>Aussi disponible en https://crypto.stanford.edu/~dabo/cryptobook/

## **Chapitre 9**

# **Communautés**

Il existe deux excellents subreddits liés à la RE<sup>1</sup> (rétro-ingénierie) sur reddit.com : <mark>reddit.com/r/ReverseEngineering/</mark> et reddit.com/r/remath (en lien avec la liaison de la RE et des mathématiques).

Il y a également une section sur l'RE sur le site Stack Exchange :

reverseengineering.stackexchange.com.

Su[r IRC, il y a un chann](http://go.yurichev.com/17028)el dédié au ##ŕeverseśur Fr[eeN](#page-673-7)ode<sup>2</sup>.

<sup>1</sup>Reverse Engineering <sup>2</sup>freenode.net

# **Epilogue**

Pour toute question, n'hésitez pas à envoyer un mail à l'auteur :

<dennis@yurichev.com>. Vous avez une suggestion ou une proposition de contenu supplémentaire pour le livre ? N'hésitez pas à envoyer toute correction (grammaire incluse), etc...

L'auteur travaille beaucoup sur cette oeuvre, c'est pourquoi les numéros de pages et les numéros de parties peuvent rapidement changer. S'il vous plaît, ne vous fiez pas à ces derniers si vous m'envoyez un email. Il existe une méthode plus simple : faites une capture d'écran de la page, puis dans un éditeur graphique, soulignez l'endroit où il y a une erreur et envoyez-moi l'image. Je la corrigerai plus rapidement. Et si vous êtes familier avec git et ETEX vous pouvez corriger l'erreur directement dans le code source :

#### GitHub.

N'hésitez surtout pas à m'envoyer la moindre erreur que vous pourriez trouver, aussi petite qu'elle soit, même si vous n'êtes pas certain que ce soit une erreur. J'écris pour les débutants après tout, il est donc [crucial](http://go.yurichev.com/17089) pour mon travail d'avoir les retours de débutants.

# Acronymes utilisés

<span id="page-671-4"></span><span id="page-671-3"></span><span id="page-671-2"></span><span id="page-671-1"></span><span id="page-671-0"></span>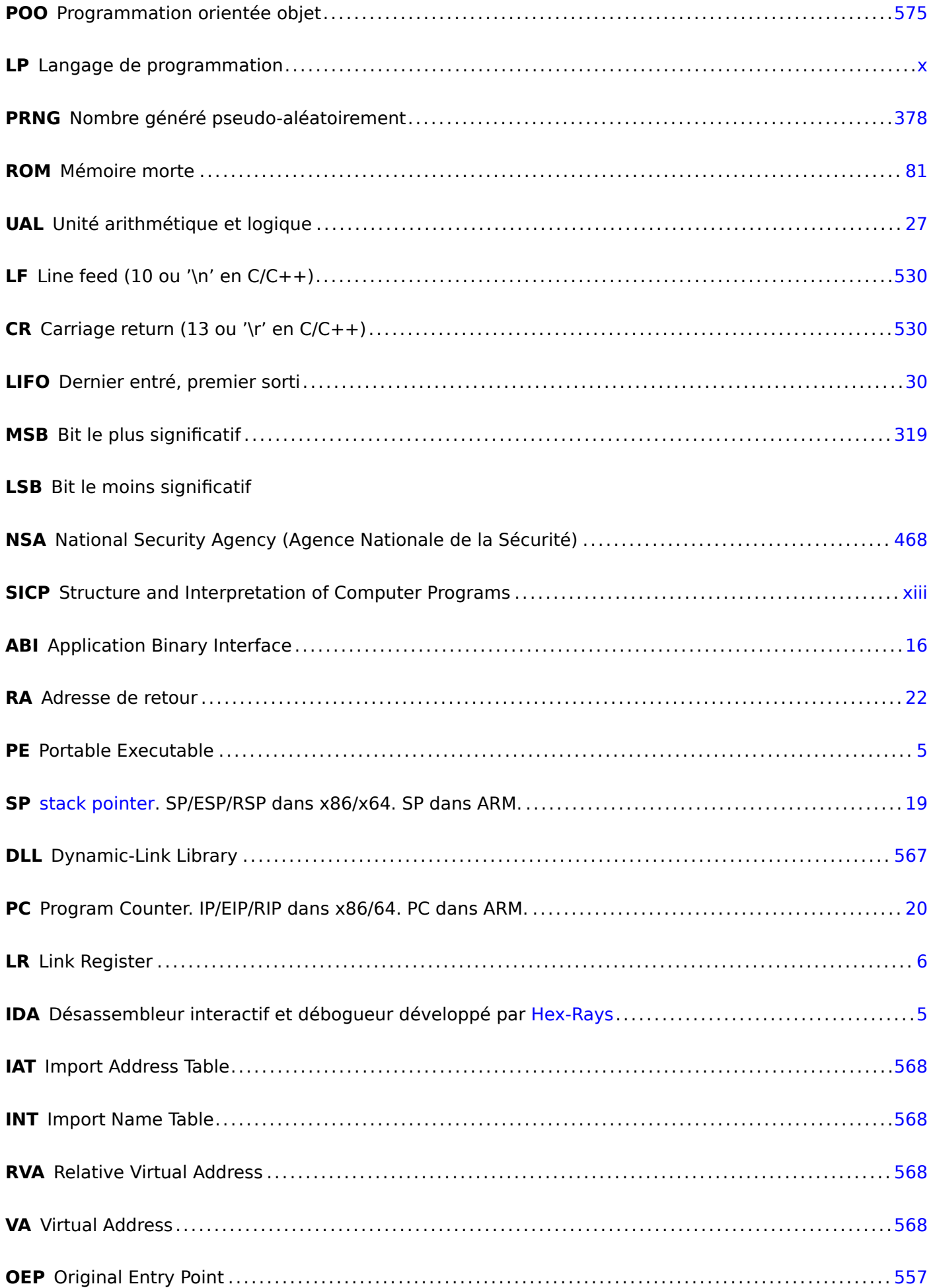

<span id="page-672-5"></span><span id="page-672-4"></span><span id="page-672-3"></span><span id="page-672-2"></span><span id="page-672-1"></span><span id="page-672-0"></span>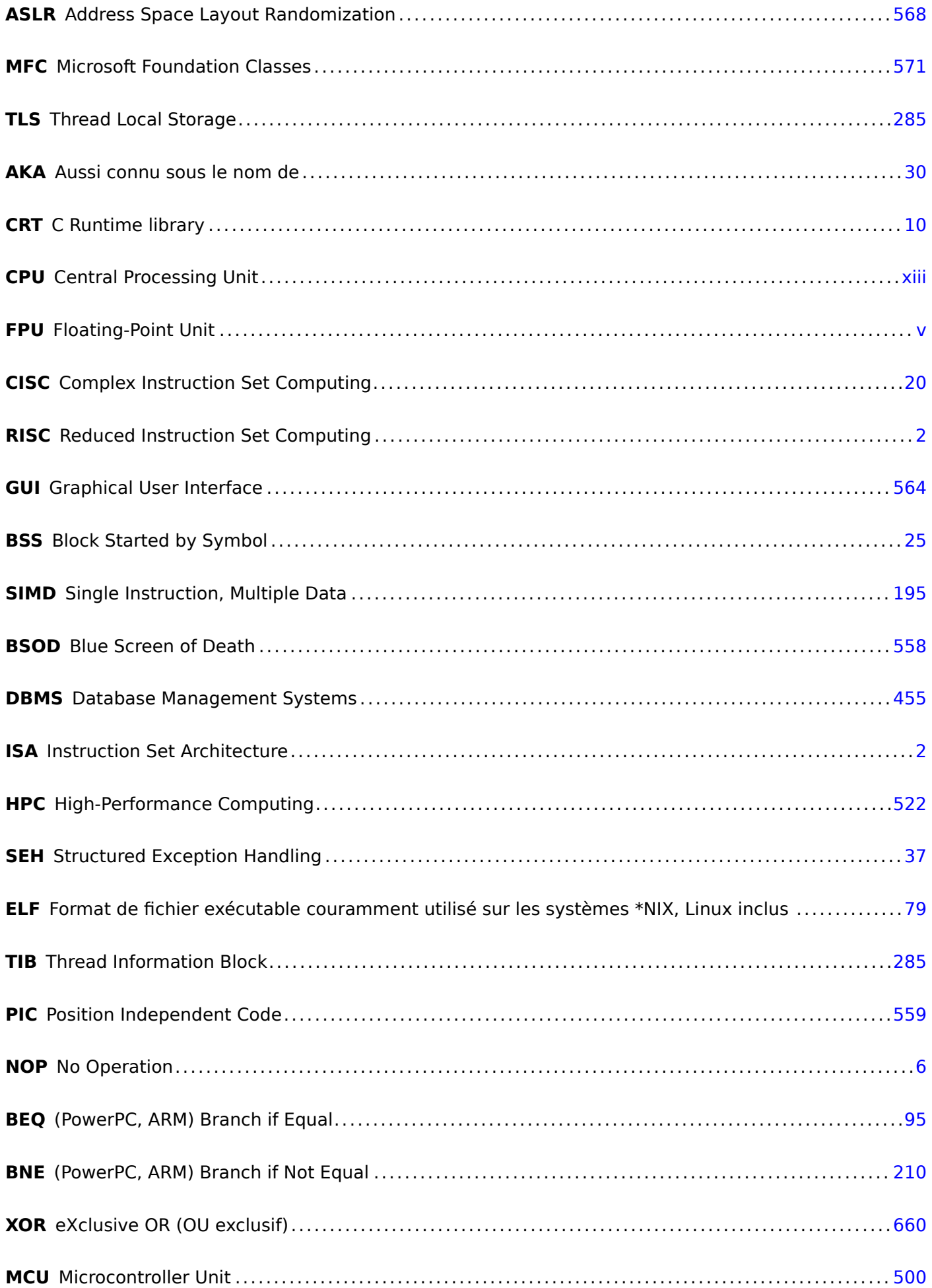

<span id="page-673-7"></span><span id="page-673-6"></span><span id="page-673-5"></span><span id="page-673-4"></span><span id="page-673-3"></span><span id="page-673-2"></span><span id="page-673-1"></span><span id="page-673-0"></span>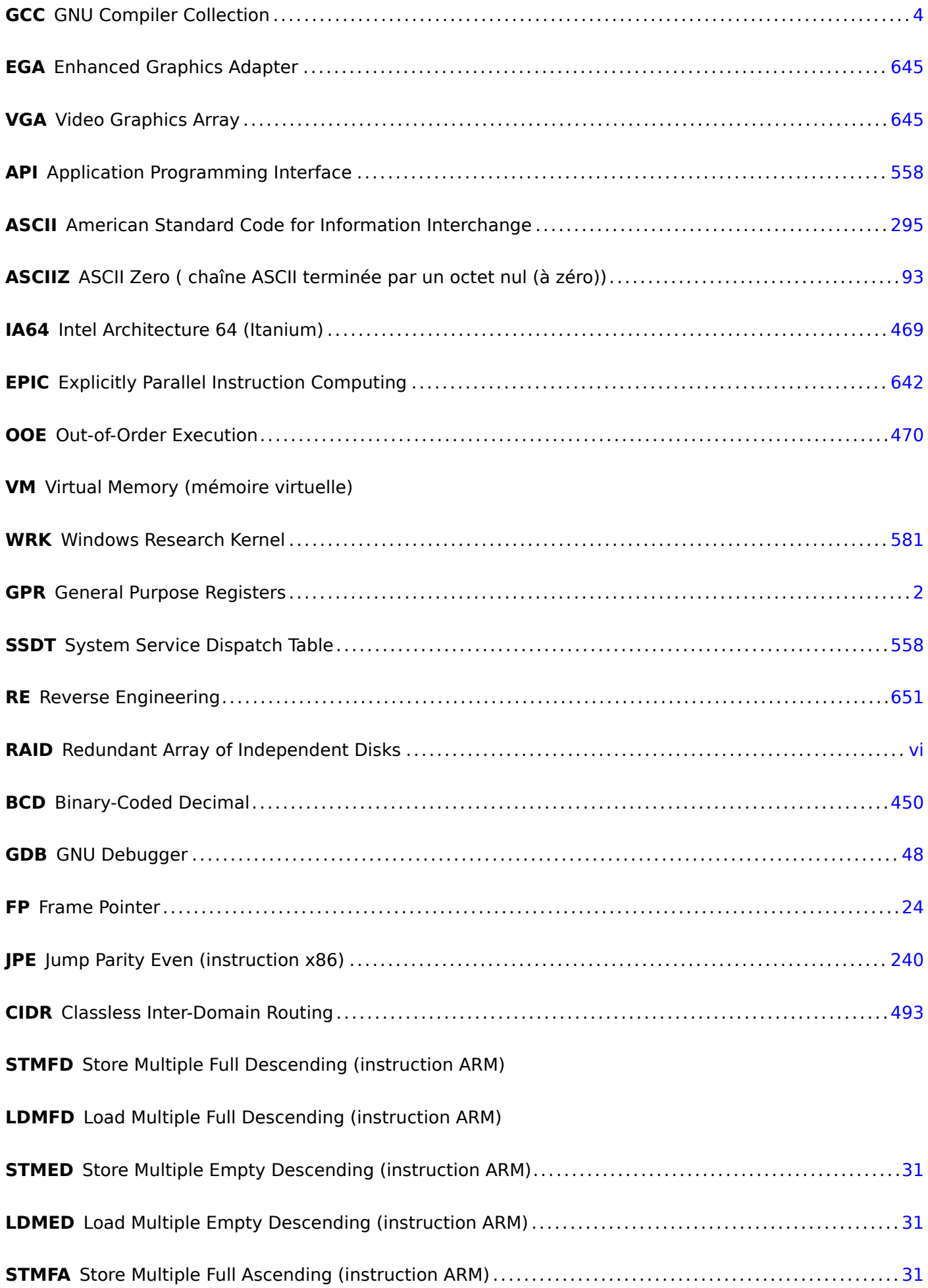

<span id="page-674-0"></span>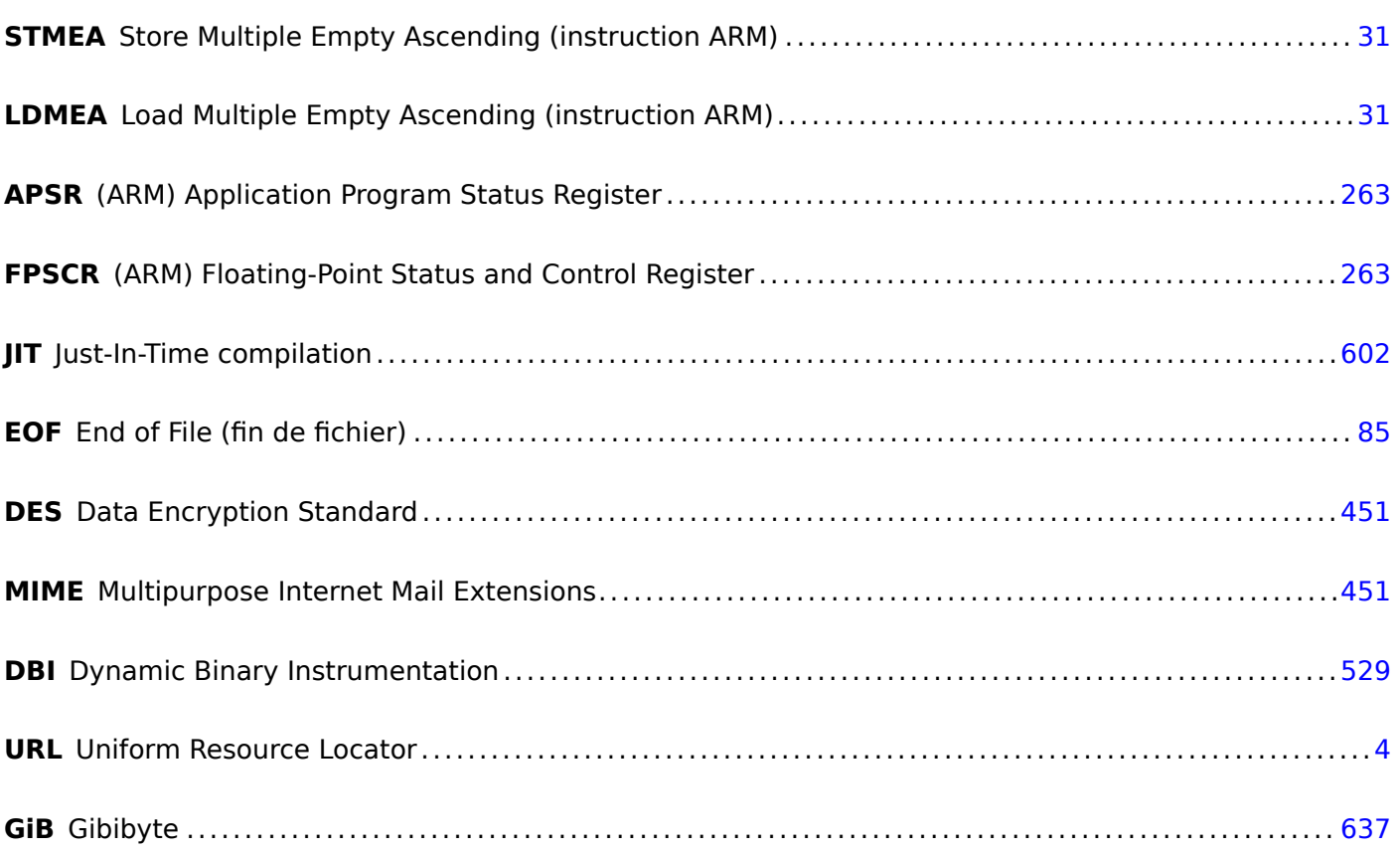

# **Glossaire**

- **tas** Généralement c'est un gros bout de mémoire fournit par l'OS et utilisé par les applications pour le diviser comme elles le souhaitent. malloc()/free() fonctionnent en utilisant le tas . 31, 350, 566, 567
- **nombre réel** nombre qui peut contenir un point. ceci est *float* et *double* en C/C++ . 218
- **décrémenter** Décrémenter de 1 . 19, 184, 203, 443
- **incrémenter** Incrémenter de 1 . 16, 20, 184, 188, 203, 209, 328, 331, 443
- nombre usuel, mais pas un réel. peut être utilisé pour passer des variables de ty[pe b](#page-234-0)ooléen et des énumérations . 233
- **produit** Résultat d'une multiplica[tion](#page-32-0) [.](#page-36-2) 98, [22](#page-200-0)5, [22](#page-204-0)8, [40](#page-219-0)9, [43](#page-225-0)4, [45](#page-344-0)[8](#page-347-0)
- **moyenne arithmétique** la somme de toutes les valeurs, divisé par leur nombre . 524
- **pointeur de pile** U[n reg](#page-249-0)istre qui pointe dans la pile. 10, 11, 20, 31, 35, 42, 54, 55, 73, 100, 544–547, 655
- **tail call** C'est lorsque le compilateur (ou l'interpréteur) transforme la récursion (c[e qui](#page-540-0) est possible: *tail recursion*) en une itération pour l'efficacité: wikip[edia](#page-26-0) . [4](#page-27-0)[85](#page-36-2)
- <span id="page-675-1"></span>**quo[tient](#page-671-2)** Résultat de la division . 218, 220, 223, 224, 228, 433, 5[01,](#page-47-3) [525](#page-51-0)
- **anti-pattern** En général considéré comme une [mauvaise](http://go.yurichev.com/17105) p[ratiq](#page-501-0)ue . 33, 76, 470
- **atomic operation** « *ατoµoς* » [signi](#page-234-0)[fie «](#page-236-0)i[ndiv](#page-239-0)i[sible](#page-240-0) [» en](#page-244-0) [grec](#page-449-0)[, do](#page-517-0)n[c il](#page-541-0) est garantie qu'une opération atomique ne sera pas interrompue par d'autres threads . 599

#### **basic block** . 645

**callee** Une fonction appelée par une autre . 33, 46, 66, 86, 97, [100](#page-615-0), 102, 422, 470, 544–547, 549, 550

- <span id="page-675-0"></span>**caller** Une fo[nctio](#page-661-3)n en appelant une autre . 6, 8, 10, 30, 46, 86, 97, 98, 101, 108, 155, 422, 473, 544, 546, 547, 550
- **endianness** Ordre des octets: 2.8 on page [468](#page-49-0)[.](#page-24-0) [22](#page-62-0)[,](#page-26-0) [78](#page-82-0)
- GiB [Gibio](#page-562-0)[ctet](#page-563-0):  $2^{30}$  $2^{30}$  $2^{30}$  or 1024 mebioctets ou 1073741824 octets . 16
- jump offset une partie de l'o[pcode de l'instruc](#page-484-1)t[ion](#page-38-0) [JMP](#page-94-0) ou Jcc, qui doit être ajoutée à l'adresse de l'instruction suivante, et c'est ainsi que le nouveau PC est calc[ulé](#page-32-0). Peut-être négatif . 94, 133
- **leaf function** Une fonction qui n'appelle pas d'autre fonction . 29, 33
- **link register** (RISC) Un registre où l'adresse de r[etou](#page-671-3)r est en général stockée. Ceci [pe](#page-110-0)r[met](#page-149-0) d'appeler une fonction leaf sans utiliser la pile, i.e, plus rapidemment . 32
- **loop unwinding** C'est lorsqu'un compilateur, au lieu de génére[r du](#page-45-0) [co](#page-49-0)de pour une boucle de *n* itérations, génère juste *n* copies du corps de la boucle, afin de supprimer les instructions pour la gestion de la boucle . 186
- **NaN** pas un nombre: un cas particulier pour les nombres à virgule flottante, indiquant généralement une erreur . [236,](#page-202-0) 258, 644
- fonctions, mais aussi parfois les arguments des fonctions et le nom des variables locales . 569
- **register allocator** La partie du compilateur qui assigne des registes du CPU aux variables locales . 202, 308, 423
- **reverse engineering** action d'examiner et de comprendre comment quelque chose fonctionn[e, pa](#page-585-0)rfois dans le but de le reproduire . iv
- **sec[urity](#page-324-0) [cook](#page-439-0)ie** Une valeur aléatoire, différente à chaque exécution. Vous pouvez en lire plus à ce propos ici : 1.20.3 on page 284. 589
- **stack frame** Une partie de la pile [q](#page-5-0)ui contient des informations spécifiques à la fonction courante: variables locales, arguments de la fonction, RA, etc. . 68, 98, 481, 589

stdout [standard output.](#page-300-0) 22, [36,](#page-605-0) 155

**thunk function** Minuscule fonction qui a uns[eul](#page-671-4) rôle: a[ppe](#page-84-0)[ler](#page-114-0) [une a](#page-497-0)[utre](#page-605-0) fonction . 23, 395

**tracer** Mon propre outil [de](#page-38-0) [deb](#page-52-0)[uggin](#page-171-0)g. Vous pouvez en lire plus à son propos ici : 5.2.1 on page 601. 189–191, 585, 594, 639

**Windows NT** Windows NT, 2000, XP, Vista, 7, 8, 10. 294, 420, 557, 568, 598

**word** [.](#page-205-0) [Dans](#page-207-0) [les o](#page-601-0)[rdina](#page-610-0)[teurs](#page-655-0) plus vieux que les PCs, la taille de la mémoire était s[ouvent mesurée en](#page-617-0) mots plutôt qu'en octet . 450–453, 459

**xoring** souvent utilisé en angalis, qui signifie appliq[uer l'](#page-310-0)[opéra](#page-436-0)[tion](#page-573-0) [XOR](#page-584-2)<sup>3</sup> . [58](#page-614-0)9

<sup>3</sup>eXclusive OR (OU exclusif)

# **Index**

.NET, 574 0x0BADF00D, 76 0xCCCCCCCC, 76 Ada, 106 Alpha AXP, 3 AMD, 549 Angry Birds, 264, 265 Anomalies du compilateur, 147, 231, 304, 317, 334, 497, 537, 641 **ARM, 209** Addressing modes, 442 ARM1, 454 armel. 229 armhf, 229 Condition codes, 136 D-registres, 228 Data processing instructions, 504 **DCB. 20** Fonction leaf, 33 hard float, 229 if-then block, 264 Instructions ADC, 401 ADD, 21, 105, 136, 192, 323, 335, 504 ADDAL, 136 ADDCC, 174 ADDS, 104, 401 ADR, 20, 136 ADRcc, 136, 163, 470 ADRP/ADD pair, 24, 55, 82, 291, 305, 445 **ANDcc, 541** ASR, 338 ASRS, 317, 504 B, 54, 136, 137 Bcc, 96, 97, 148 BCS, 137, 266 BEQ, 95, 163 **BGE, 137** BIC, 317, 322, 340 BL, 20-23, 25, 136, 446 **BLcc, 136 BLE, 137 BLS, 137 BLT, 192 BLX, 22 BNE, 137** BX, 103, 175 CMP, 95, 96, 136, 163, 174, 192, 335 CSEL, 145, 150, 152, 336 EOR, 322 FCMPE, 266 FCSEL, 266 **FMOV, 444** 

**FMRS, 323** IT, 152, 264, 287 LDMccFD, 136 LDMEA, 31 LDMED, 31 LDMFA, 31 LDMFD, 20, 31, 136 LDP, 25 LDR, 56, 73, 81, 273, 290, 442 **LDRB, 366** LDRB.W, 209 **LDRSB, 209 LEA, 470** LSL, 335, 338 **LSL.W, 335 LSLR, 541** LSLS, 274, 322, 541 LSR, 338 **LSRS, 322 MADD, 104** MLA, 103, 104 MOV, 8, 20, 21, 335, 503 MOVcc, 148, 152 **MOVK, 444** MOVT, 21, 503 MOVT.W, 22 MOVW, 22 **MUL, 105 MULS, 104 MVNS, 210 NEG, 511** ORR, 317 POP, 19-21, 31, 33 PUSH, 21, 31, 33 **RET, 25** RSB, 142, 301, 335, 511 **SBC, 401** SMMUL, 503 STMEA, 31 STMED, 31 STMFA, 31, 57 STMFD, 19, 31 STMIA, 56 STMIB, 57 STP, 24, 55 STR, 55, 273 SUB, 55, 301, 335 **SUBcc, 541 SUBEQ, 210 SUBS, 401 SXTB, 367 SXTW, 305 TEST, 202** 

**VADD, 228 VDIV, 228 VLDR, 228** VMOV, 228, 263 VMOVGT, 263 **VMRS, 263 VMUL, 228** XOR, 142, 323 Mode ARM, 2 Mode switching, 103, 175 mode switching, 22 Mode Thumb-2, 2, 175, 264, 265 Mode Thumb, 2, 137, 175 Optional operators ASR, 335, 504 LSL, 273, 301, 335, 444 LSR, 335, 504 **ROR, 335 RRX, 335** Pipeline, 174 Registres **APSR, 263 FPSCR, 263** Link Register, 20, 32, 54, 176 R<sub>0</sub>, 107 scratch registers, 209 Z, 95 S-registres, 228 soft float, 229 ARM64 lo12, 55 **ASLR, 568** Base address, 567 base64scanner, 468 bash, 107 Bibliothèque standard C alloca(), 35, 287, 470, 580 assert(), 293 atoi(), 505 close(), 561 exit(), 473 free(), 470 localtime  $r()$ , 357 longjmp $()$ , 155 malloc(), 350, 470 memcmp(), 456, 518 memcpy(), 12, 67, 516 memset(), 268, 515 open(), 561 pow(), 231 puts(), 21 qsort(), 387 rand(), 340 read(), 561 realloc $()$ , 470  $scanf()$ , 66 strcat(), 519 strcmp(), 456, 512, 562 strcpy(), 12, 514 strlen(), 201, 418, 514, 532 strstr(), 473 strtok, 212

va arg, 524 va list, 528 vprintf, 528 binary grep, 600 Binary Ninja, 600 BIND.EXE, 573 BinNavi, 600 binutils, 382 Booth's multiplication algorithm, 217 Borland Delphi, 639 **BSoD, 557 BSS, 569**  $C++$ C++11, 552 exceptions, 580 C11, 552 Callbacks, 386 Canary, 284 cdecl, 42, 544 Chess, 467 code indépendant de la position, 20, 558 Code inline, 316 column-major order, 296 Compiler intrinsic, 36, 458, 640 Cray-1, 453 CRC32, 471, 486 CRT, 563, 586 CryptoMiniSat, 429 Cygwin, 574, 602 Data general Nova, 217 DES, 409, 423 dlopen(), 562 dlsym(), 562 Donald E. Knuth, 453 double, 219, 550 Doubly linked list, 466 dtruss, 602 Duff's device, 498 Dynamically loaded libraries, 23 Débordement de tampon, 276, 283, 589 **ELF, 79** Eléments du langage C C99, 109 bool, 306 restrict, 520 variable length arrays, 287 const, 9, 81 for, 184, 487 if, 124, 154 Pointeurs, 66, 73, 110, 386, 422 Post-décrémentation, 442 Post-incrémentation, 442 Pré-décrémentation, 442 Pré-incrémentation, 442 return, 10, 86, 108 Short-circuit, 531, 533 switch, 153, 154, 163 while, 201 Entropy, 607 Epilogue de fonction, 367

Espace de travail, 548

**retchmall**, 451 float, 219, 550 Fonctions de hachage, 471 FORTRAN, 23 Fortran, 296, 520 Function epiloque, 30, 136 Function prologue, 30, 33, 284 Fused multiply-add, 103 Fuzzing, 511 GDB, 29, 47, 51, 283, 395, 396, 601 Glibc, 395, 557 Hex-Rays, 108, 198, 306 Hiew, 93, 133, 569, 570, 574, 600, 640 Honeywell 6070, 451 IDA, 87, 382, 520, 600 var ?, 56, 73 IEEE 754, 219, 319, 378, 429 Inline code, 193, 511 Integer overflow, 106 Intel 8080, 209 8086, 209, 316 Memory model, 644 80286, 645 80386, 316, 645 80486, 218 **FPU, 218** Intel 4004, 450 Intel C++,  $10, 409, 641, 645$ iPod/iPhone/iPad, 19 Itanium, 642  $IAD, 5$ Java, 452 John Carmack, 530 jumptable, 168, 175 **Keil**, 19 kernel panic, 557 kernel space, 557 LAPACK, 23 LD PRELOAD, 561 Linker, 81 Linux, 309, 558 libc.so.6, 308, 395 LISP, vii LLDB, 601 **LLVM, 19** long double, 219 Loop unwinding, 186 Mac OS X, 602 MD5, 471 **MFC, 570** minifloat, 444 MIPS, 3, 569 Branch delay slot, 8 Global Pointer, 301 Instructions ADD, 106 ADD.D, 231

ADDU, 106 **AND, 318 BC1F, 268 BC1T, 268** BEQ, 97, 139 **BLTZ, 143 BNE, 139 BNEZ, 177** BREAK, 504 C.LT.D, 268 DIV.D, 231  $\vert$ , 6, 8, 27 JAL, 106 JALR, 26, 106 JR, 166 LB, 198 LBU, 197 LI, 446 LUI, 26, 84, 85, 231, 321, 446 LW, 26, 74, 85, 166, 447 LWC1, 231 MFC1, 234 MFHI, 106, 504 MFLO, 106, 504 MTC1, 384 **MUL.D, 231 MULT, 106 NOR, 212** OR, 29 ORI, 318, 446 SB, 197 SLL, 177, 213, 337 **SLLV, 337 SLT, 138 SLTIU, 177** SLTU, 138, 140, 177 **SRL, 218 SUBU, 143** SW, 61 Load delay slot, 166 032, 61, 65, 66 Pointeur Global, 25 Pseudo-instructions B, 195 **BEQZ, 140** L.D, 231 LA, 29  $LI, 8$ MOVE, 26, 83 **NEGU, 143** NOP, 29, 83 **NOT, 212** Registres **FCCR, 267** HI, 504 LO, 504 Mode Thumb-2, 22 MS-DOS, 34, 285, 567, 625, 639, 644 DOS extenders, 645 Multiplication-addition fusionnées, 104

Native API, 568 Non-a-numbers (NaNs), 258

objdump, 382, 560, 574, 600 octet, 451 OEP, 567, 574 OllyDbg, 44, 69, 78, 98, 111, 127, 169, 188, 204, 222, 237, 248, 271, 278, 281, 296, 326, 348, 365, 366, 371, 374, 390, 570, 601 OpenWatcom, 546 Oracle RDBMS, 10, 409, 577, 641, 645 Page (mémoire), 420 PDP-11, 442 Pile, 30, 97, 155 Débordement de pile, 32 Stack frame, 68 Pin. 529 PowerPC, 3, 26 Prologue de fonction, 11 Prologue de la fonction, 55 Punched card, 268 puts() instead of printf(), 21, 71, 107, 134 Python, 529 Quake, 530 Quake III Arena, 386 rada.re, 13 Radare, 601 rafind2, 600 **RAID4, 465 RAM, 81** Raspberry Pi, 19 ReactOS, 583 Register allocation, 423 Relocation, 23 RISC pipeline, 137 **ROM, 81** row-major order, 295 RSA, 5 **RVA, 567** Récursivité, 30, 32, 485 Tail recursion, 485 Security cookie, 284, 589 **SHA1, 471** Shadow space, 101, 102, 431 Shellcode, 557, 568 Signed numbers, 125, 456 SIMD, 429, 518 **SSE, 429** SSE2, 429 stdcall, 544, 639 strace, 561, 602 Sucre syntaxique, 154 Syntaxe AT&T, 12, 37 Syntaxe Intel, 12, 19 syscall, 308, 557, 602 Sysinternals, 602 Tabulation hashing, 467 **TCP/IP, 469** thiscall, 546 thunk-functions, 23, 573 TLS, 285, 552, 569, 574

tracer, 189, 392, 394, 585, 594, 601, 639 **UCS-2, 452 UNIX** chmod, 4 grep, 640 od, 600 strings, 600 xxd, 600, 613 Unrolled loop, 193, 287, 498, 501, 515 uptime, 561 user space, 557 UTF-16, 452 Utilisation de grep, 191, 265 VA, 567 Variables globales, 76  $win32$ GetOpenFileName, 212 WinDbg, 601 Windows, 598 IAT, 567 **INT. 567** KERNEL32.DLL, 307 MSVCR80.DLL, 388 **PDB, 569** Structured Exception Handling, 37, 575 TIB, 285, 575 Win32, 306, 561, 567, 645 GetProcAddress, 573 LoadLibrary, 573 MulDiv(), 458 Ordinal, 570 RaiseException(), 575 SetUnhandledExceptionFilter(), 577 Windows 2000, 568 Windows 3.x, 645 Windows NT4, 568 Windows Vista, 567 Windows XP, 568, 574 **Wine. 583** Wolfram Mathematica, 607 x86 AVX, 409 Flags CF, 34 Instructions ADC, 400 ADD, 10, 42, 98, 506 ADDSD, 430 ADDSS, 442 ADRcc, 144 AND, 11, 307, 311, 325, 339, 373 **BSF, 421** BSWAP, 469 **BTC, 320** BTR, 320, 599 **BTS, 320** CALL, 10, 32, 572 **CBW, 457** CDQ, 408, 457 **CDQE, 457** 

CMP, 86 COMISD, 438 COMISS, 442 CPUID, 3[71](#page-153-0) CWD, [45](#page-102-0)7 CWDE, 4[57](#page-454-0) DEC, 20[3](#page-458-0) DIV, 45[7](#page-387-0) DIVSD, [43](#page-473-0)0 FADDP, [220](#page-473-0), 227 FATR[ET,](#page-219-0) 333, 334 FCM[OVcc](#page-473-0), 260 FCOM, [247,](#page-446-0) 258 FCOMP, [235](#page-236-0) FDIV, 2[20](#page-349-0) FDIVP, 22[0](#page-276-0) FDIVR, [227](#page-263-0) FLD, 232, [23](#page-251-0)5 FMUL, [220](#page-236-0) FNSTS[W,](#page-236-0) 235, 258 FSCALE, [38](#page-243-0)4 FSTP, [232](#page-248-0) FUCOM, [25](#page-236-0)[8](#page-251-0) FUCOMI, [260](#page-251-0) FUCOMPP, [25](#page-400-0)[8](#page-274-0) FWAIT, [21](#page-248-0)9 FXCH, 6[42](#page-274-0) IDIV, 457, [501](#page-276-0) IMUL, 98, [304,](#page-274-0) 457, 458 INC, 20[3,](#page-235-0) 639 INT, 3[4](#page-658-1) JA, 1[25,](#page-473-0) 2[59,](#page-517-0) 457 JAE, 1[25](#page-114-0) JB, 1[25,](#page-219-0) 4[57](#page-655-0) JBE, [125](#page-50-0) Jcc, [97,](#page-141-0) [147](#page-275-0) JE, 1[54](#page-141-0) JG, [125](#page-141-0), [457](#page-473-0) JGE, [125](#page-141-0) JL, [125](#page-113-0), [457](#page-163-0) JLE, [125](#page-170-0) JMP, [32](#page-141-0), [54,](#page-473-0) 573, 639 JNBE, [25](#page-141-0)9 JNE, [86](#page-141-0), [125](#page-473-0) JP, [236](#page-141-0) JZ, 9[5,](#page-48-0) 1[54,](#page-70-0) [641](#page-589-0) LEA, [68,](#page-275-0) 100, 353, [47](#page-655-0)5, 488, 506, 549 LEA[VE,](#page-102-0) [11](#page-141-0) LO[CK,](#page-252-0) 598 LO[OP,](#page-111-0) [184,](#page-170-0) [200](#page-657-1) MAX[SD,](#page-84-0) [438](#page-116-0) MOV, 8, [10](#page-27-0), 12, [51](#page-369-0)5, [51](#page-491-0)6, [57](#page-504-0)0, [63](#page-522-0)[9](#page-565-0) MOVD[QA,](#page-614-0) 412 MOVD[QU,](#page-200-0) [412](#page-216-0) MOVSD, [437](#page-454-0), 517 MOV[SD](#page-24-0)[X,](#page-26-0) 4[37](#page-28-0) MOVSS, 4[42](#page-428-0) MOVSX, 2[01,](#page-428-0) 209, 365–367, 457 MOVSXD, [28](#page-453-0)[9](#page-533-0) MOVZX, 2[02,](#page-453-0) 351 MUL, 457, [45](#page-458-0)8 MULSD, [430](#page-217-0) NEG, 510

NOT, 208, 210 OR, 311, 532 PADDD, 412 PCM[PEQB](#page-504-0), [421](#page-655-0) PLMU[LHW](#page-224-0), [409](#page-226-0) PLM[ULLD](#page-327-0), [409](#page-548-0) PMOVM[SKB,](#page-428-0) 421 POP, 10, 31, [32](#page-437-0) PUSH, 10, [11,](#page-425-0) 31, 32, 68 PXOR, 421 RET, 6, 8, [10,](#page-425-0) [32](#page-437-0), 284, 639 ROL, [33](#page-26-0)4, [6](#page-47-3)[40](#page-48-0) ROR, [640](#page-26-0) SAHF, [258](#page-437-0) SAR, [3](#page-22-2)[38](#page-24-0), [45](#page-26-0)7, [5](#page-48-0)[23](#page-300-1) SBB, [400](#page-350-0) SET, [472](#page-656-0) SETcc, [138](#page-274-0), 202, 259 SHL, [213,](#page-354-0) [270,](#page-473-0) [338](#page-539-0) SHR, [218](#page-416-0), 338, 373 SHRD, [40](#page-488-0)7 STOSB, [501](#page-154-0) STO[SQ,](#page-229-0) 5[16](#page-286-0) SUB, [10,](#page-234-0) 1[1,](#page-354-0) 86, [154](#page-389-0), 506 SYSEN[TER,](#page-423-0) 558 TEST, 2[01,](#page-517-0) 307, 310, 339 XADD, [599](#page-532-0) XOR, [10](#page-26-0), [86](#page-27-0), [20](#page-102-0)8, [52](#page-170-0)3, [63](#page-522-0)9 MMX, 408 Préfixes LOCK, [599](#page-615-0) Registr[es](#page-26-0) AF, [450](#page-424-0) CS, 645 DS, 6[45](#page-615-0) EAX, 86, 107 EBP, [68](#page-466-1), 98 ES, [645](#page-661-3) ESP, [42,](#page-661-3) 68 Flags, [8](#page-102-0)6, [127](#page-123-0) FS, 5[54](#page-84-0) GS, [285](#page-661-3), 554, 557 JMP, [173](#page-58-0) RIP, 5[60](#page-102-0) SS, [645](#page-570-0) ZF, [86,](#page-301-2) 3[07](#page-570-0) SSE, 4[09](#page-189-0) SSE2, [409](#page-576-0) x86-64, 1[4,](#page-661-3) 15, 50, 67, 72, 94, 100, 422, 429, 547, 5[60](#page-102-0) Xcode, 1[9](#page-425-0) Z80, 451 Zobrist [hash](#page-576-0)[ing](#page-31-0), [46](#page-66-0)[7](#page-83-0) ZX Spe[ctru](#page-35-1)m, 462

Épilo[gue](#page-467-2) de fonction, 56 Épilogue de la fo[nctio](#page-483-0)n, 54